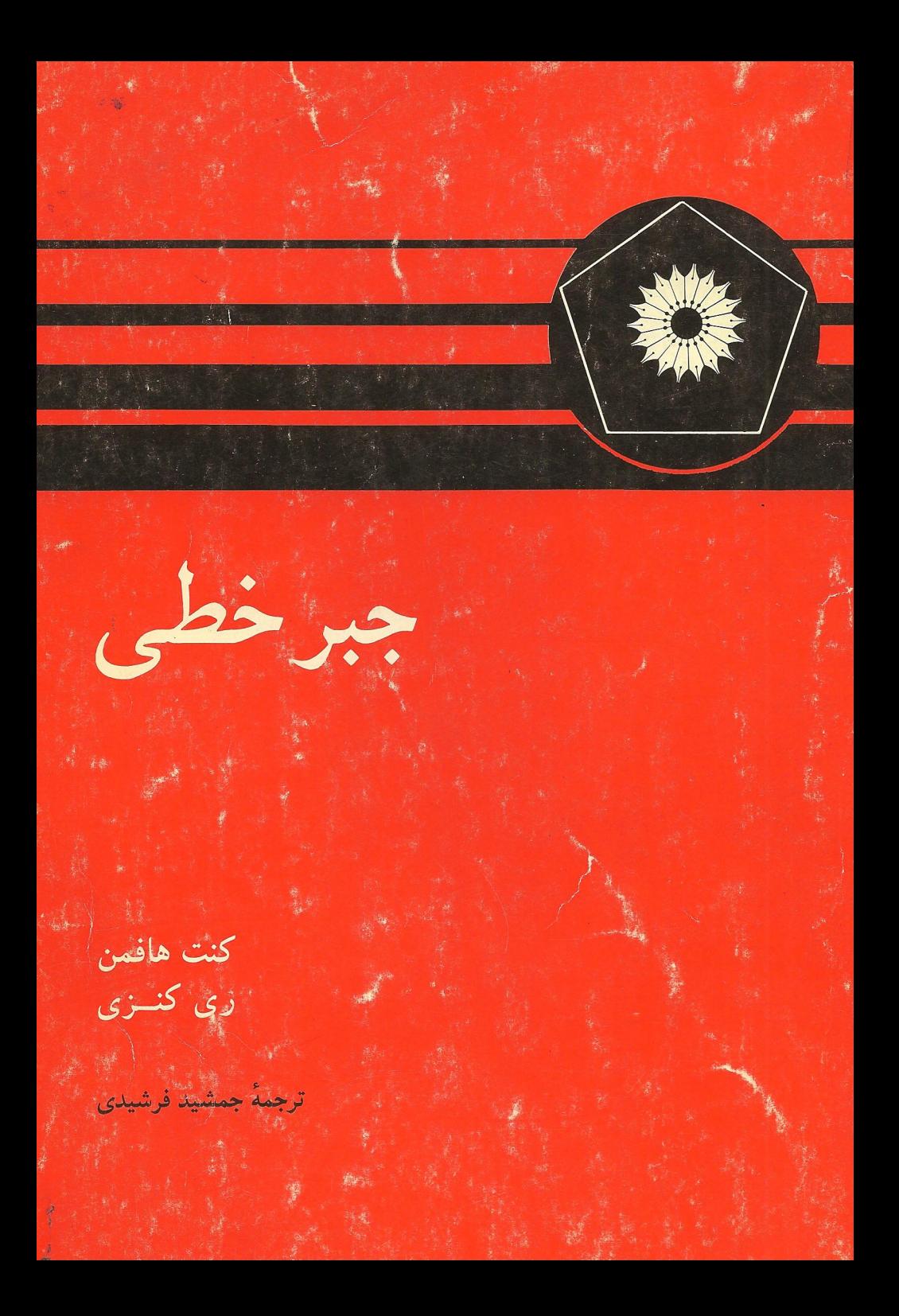

尊 جبر خطی

كنت هافمن ری کنزی

ترجمهٔ جمشید فرشیدی

رکز نشر دانشگاهی، تهران

بسم الله الرحمن الرحيم

. . . فهرست مطالب

صفحه

١

۵

۵

Y

ه ۱

۱۸

۲۵

۳۱

۴١

۴١ ۴۸

۵۶ ۶Y

YΔ

Y٨

عنوان ييشكفتار مؤلفين

فصل ۱. معادلات خطی ٠١١. هنأتها ۲۰۱. دستگاههای معادلات خطی .۳.۱ . ما تریسها و اعمال سطری مقدماتی ۴.۲. ماتریسهای تحویل شدهٔ سطری بلکانبی ۵۰۱. ضرب ماتریسی ۰٫۱٪ ما تر بسهای معکوس پذیر

## فصل ۲. فضاهای برداری

۰۱.۲ فضاهای برداری ۲.۲. زیرفضاها ۰۳.۲. پایه و بعد ۴.۲. مختصات ۵.۲. خلاصهٔ هم۱رزی سطری ۶.۲٪. محاسبات مربوط بهزیرفضاها

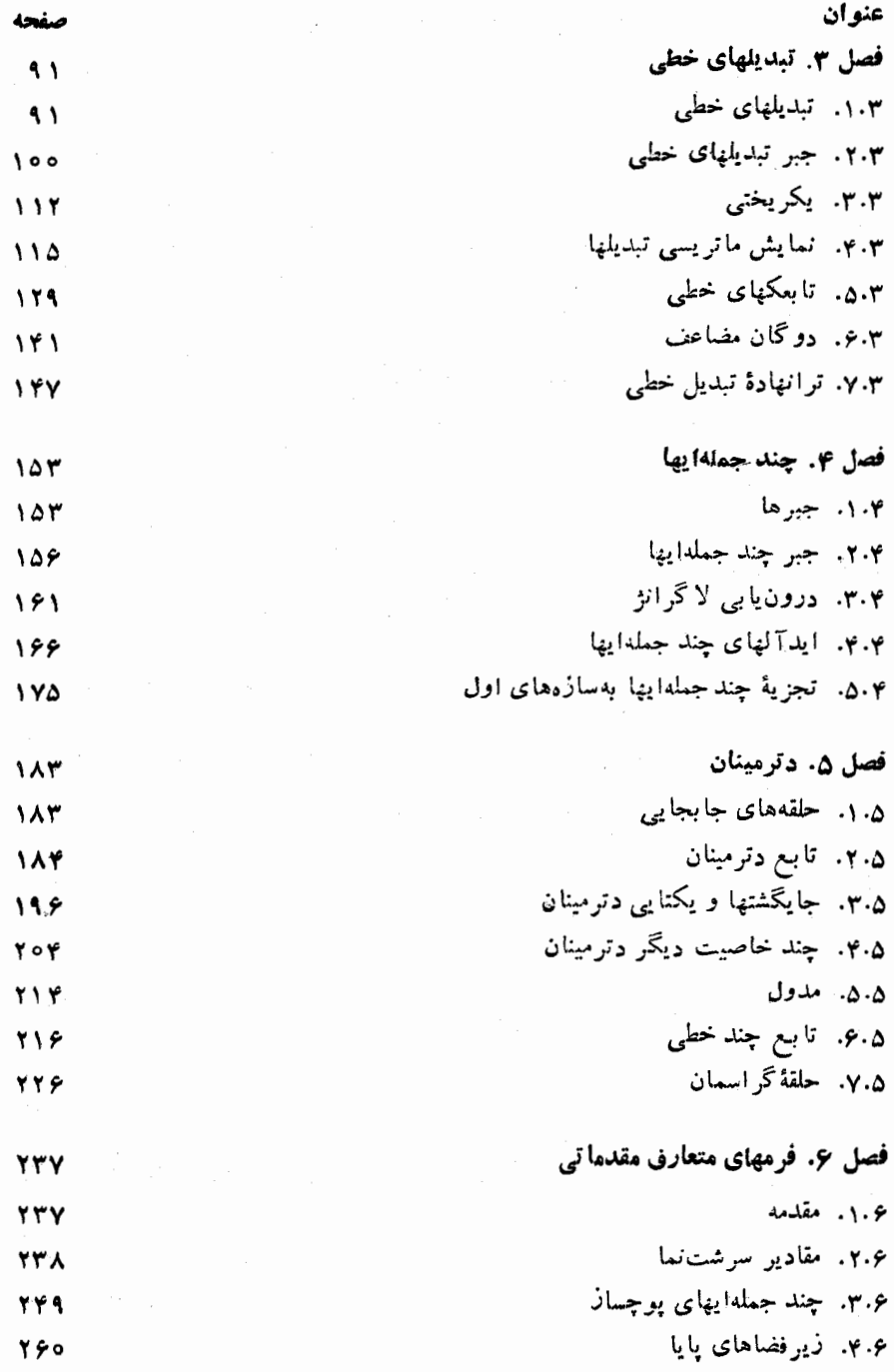

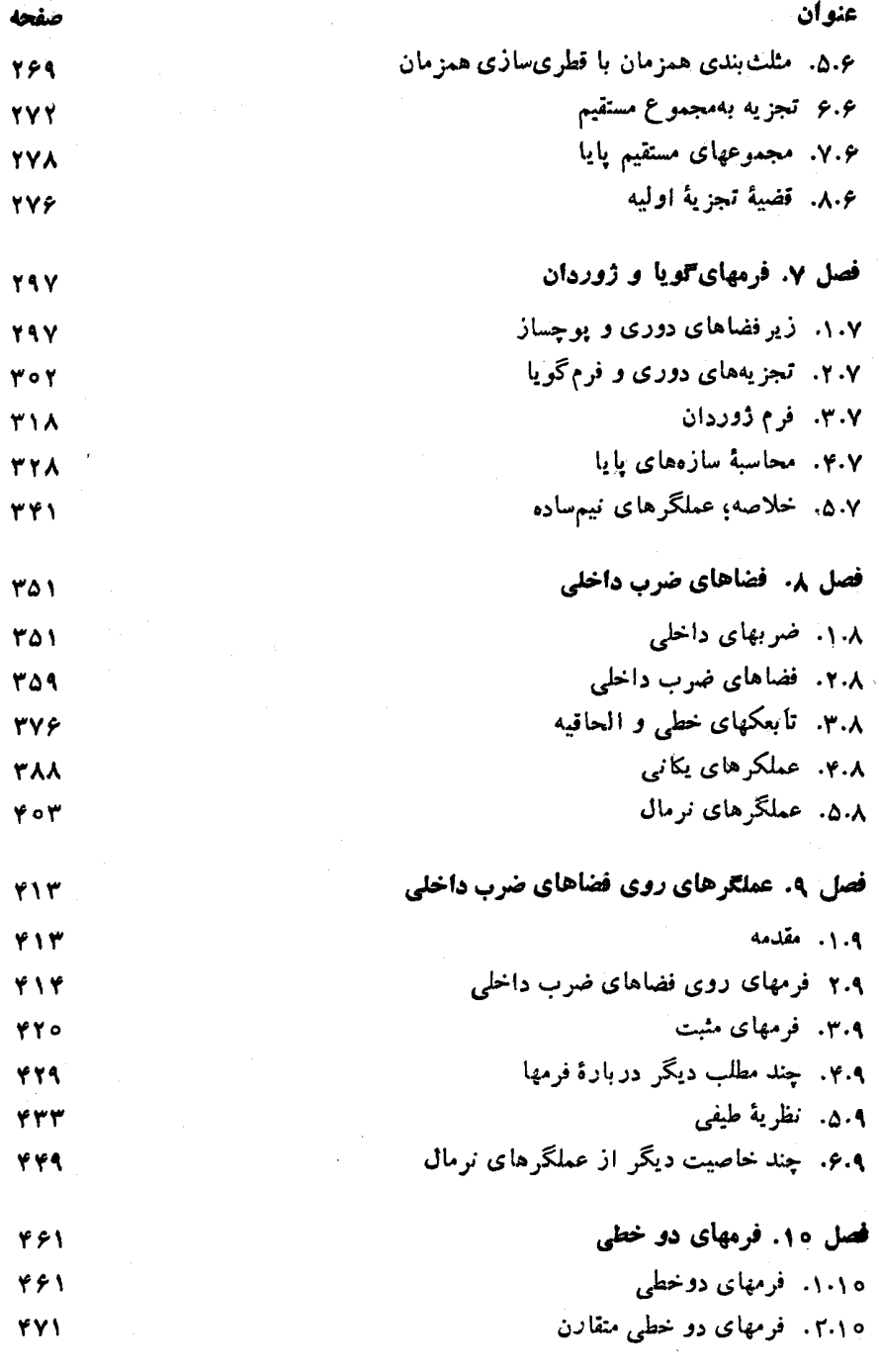

ښع

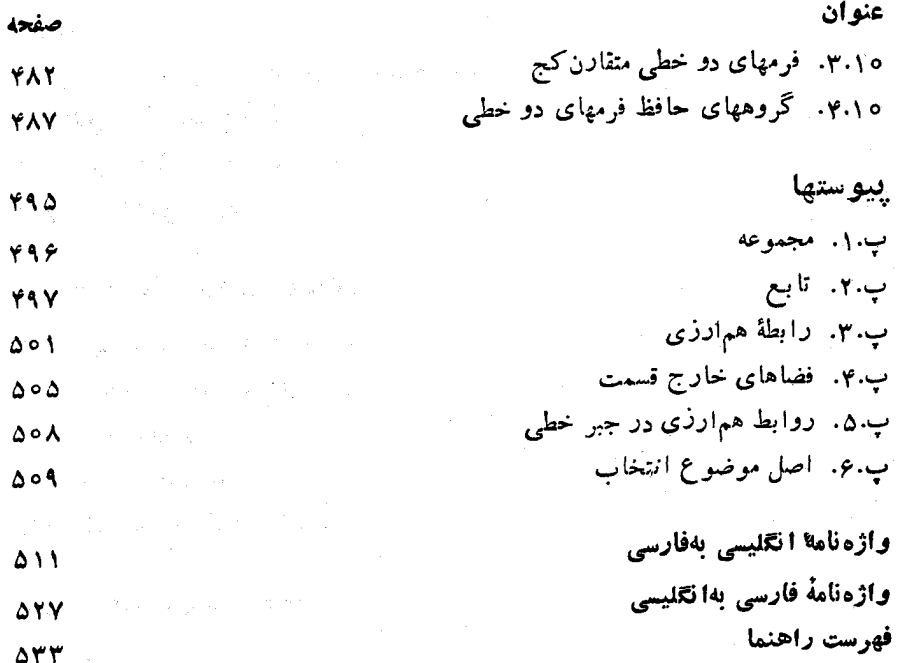

شش

 $\mathcal{L}_{\mathcal{F}}=\left\{ \left\langle \mathcal{F}_{\mathcal{F}}\right\rangle _{0}\right\} \left\langle \mathcal{F}_{\mathcal{F}}\right\rangle _{0}\left\langle \mathcal{F}_{\mathcal{F}}\right\rangle _{0}\left\langle \mathcal{F}_{\mathcal{F}}\right\rangle _{0}\left\langle \mathcal{F}_{\mathcal{F}}\right\rangle _{0}\left\langle \mathcal{F}_{\mathcal{F}}\right\rangle _{0}\left\langle \mathcal{F}_{\mathcal{F}}\right\rangle _{0}\left\langle \mathcal{F}_{\mathcal{F}}\right\rangle _{0}\left\langle \mathcal{F}_{\mathcal{F}}$ 

 $\label{eq:2.1} \mathcal{L}(\hat{\mathcal{L}}) = \mathcal{L}_{\mathcal{L}} \mathcal{L}_{\mathcal{L}} \left( \mathcal{L}_{\mathcal{L}} \right) = \mathcal{L}_{\mathcal{L}} \left( \mathcal{L}_{\mathcal{L}} \right) = \mathcal{L}_{\mathcal{L}} \left( \mathcal{L}_{\mathcal{L}} \right) = \mathcal{L}_{\mathcal{L}} \left( \mathcal{L}_{\mathcal{L}} \right)$ 

 $\label{eq:1} \Delta_{\rm{M}}\frac{1}{2} \left( \mathcal{L} \right) \left( \mathcal{L} \right) \left( \mathcal{L} \right) \left( \mathcal{A}^{\frac{1}{2}} \right) \left( \mathcal{L} \right) \left( \mathcal{L}^{\frac{1}{2}} \right)$  $\label{eq:2.1} \mathcal{L}_{\mathcal{A}}(\mathcal{A}_{\mathcal{A}}) = \mathcal{L}_{\mathcal{A}}(\mathcal{A}_{\mathcal{A}}) = \mathcal{L}_{\mathcal{A}}(\mathcal{A}_{\mathcal{A}})$ 

# رىيىشى ئەزەر ئىلىنى ئالىرىدىن ئالىرىدىن ئالىرىدىن ئالىرىدىن ئالىرىدىن ئالىرىدىن ئالىرىدىن ئالىرىدىن ئالىرىدىن<br>ئالىرىن ئالىرىدىن ئالىرىدىن ئالىرىدىن ئالىرىدىن ئالىرىدىن ئالىرىدىن ئالىرىدىن ئالىرىدىن ئالىرىدىن ئالىرىدىن ئا

 $\label{eq:2} \frac{1}{\sqrt{2}}\frac{d\mathbf{r}}{d\mathbf{r}}\left(\frac{\partial\mathbf{r}}{d\mathbf{r}}\right)^{-1}\frac{d\mathbf{r}}{d\mathbf{r}}\left(\frac{\partial\mathbf{r}}{d\mathbf{r}}\right)^{-1}$ 

هدف اصلی ما از نوشتن این کتاب تهیهٔکتابی درسی برای درس جبرخطی دورهٔ لیسانس در انستیتوتکنولوژی ماساچوست (M. I. T.) برده است. ایسن درس برای دانشجویان بامهاد ریاضی درسطح سال سوم طرح ریزی شده بود؛ با این وجود سهچهارم دانشجویان از سایررشتههای علمی وفنی، از دانشجویان سال اول گرفته تا دانشجویان بعد ازلیسانس، جلب ایسن درس می شدند. چنین توصیفی امروزه هسم درمسورد مستمعین ایسن درس در .M. I. T عموماً درست است. در دمسالمی که از چاپ اول این کتاب می گذرد، دورمهای جبرخطی در سراسرکشور رشد نموده وبهیکی ازمؤلفین فرصتی دست داده است تامطالب بنیانی این کتاب را برای گروههای مختلفی در دانشگاههای براندایز \، واشینگنن (سینت. لوئیس۲)، وکالیفرنیا (ایروین۳) تدریس کند.

 $\label{eq:2.1} \frac{1}{2} \int_{\mathbb{R}^3} \frac{1}{\sqrt{2\pi}} \int_{\mathbb{R}^3} \frac{1}{\sqrt{2\pi}} \int_{\mathbb{R}^3} \frac{1}{\sqrt{2\pi}} \int_{\mathbb{R}^3} \frac{1}{\sqrt{2\pi}} \int_{\mathbb{R}^3} \frac{1}{\sqrt{2\pi}} \int_{\mathbb{R}^3} \frac{1}{\sqrt{2\pi}} \int_{\mathbb{R}^3} \frac{1}{\sqrt{2\pi}} \int_{\mathbb{R}^3} \frac{1}{\sqrt{2\pi}} \int_{\mathbb{R}^3}$ 

a na mga salawang kalawang ng Kabupatèn<br>Kabupatèn Kabupatèn Sumalang Kabupatèn

منظور اصلی ما از تجدیدنظردرکتاب جبر خطی افزایش تنوع درسهایی بودهاست که بسهولت بتواند ازروی آن ندریس شود. ازیك طرف، فصلها، بخصوص فصلهای شكل را طوری پی ریزی کردهایم که درطول زاه آیستگاههای طبیعی متعددی وجود داشته باشدتا دست مدرس در انتخاب موضوع برای یك دورهٔ سهماهه یا نیمساله بهمیزان قابل توجهی باز نگه داشته شود. ازطرف دیگر، مقدارمطالب کتاب را افزایش دادهایم، تا بتواندبرای یك دوده یكسالهٔ نسبتاً جامسع در جبرخطی بهكار رود وحتی بهعنوان كتابی مرجسع مورد استفادة رياضيدانان قرارگيرد.

تغییرات عمده، در تحسوهٔ برخورد ما بسا فرمهای متعارف وفضاهای ضرب داخلی صورت گرفته است. دیگر آنکه فصل ۶ را همچون گذشته با نظریهٔ فضایی عمومی که زمینهٔ نظریهٔ فرمهای متعارف است آغازنمی کنیم. ابتدا مقادیر سرشت ما را دررابطه باقضایای قطری کردن ومثلثی کردن مطرح می کنیم وسپس راه خودرا بهسوی نظریهٔ عمومی می گشاییم. فصل ۸ را به رو نیمه شکستهایم ً تا به رنبال مطالب اساسی درمورد فضاهای ضرب داخلی

٢- جبرخطي

وقطری کردن یکانی، فصل ۹ را بیاوریم که دربارهٔ فرمهای یك ونیم خطی است و دربارهٔ خواص پیچیدهتر عملگرهای نرمال ازجمله عملگرهای نرمال روی فضاهای ضرب داخلی حقیقی بهبحث می پردازد.

بعلاوه، نسبت بهچاپ اول چند تغییر کوچك هم داده واصلاحاتی نیز درآن بهعمل آورده!یم. اما فلسفهٔ بنیانی متن را همچنان حفظکردهایم.

ما برای این واقعیتکــه ممکن است اکثر دانشجویان عمدتاً بهریاضیات علاقهمند نباشند امتیاز خاصی قایل نشدهایم. زیرا اعتقاد داریم که دروس ریاضی نباید تکنیکهایی درهم وبرهم بهدانشجويان رشتههاى علوم، مهندسى، ياعلوم اجتماعى بياموزند، بلكه بايد وسیلهای جهت درك مفاهیم بنیانی ریاضی برای آنان فراهم آورند.

از طرف دیگر، ما ازگوناگونی زمینههای تحصیلی دانشجویان وبخصوص از این واقعیت که دانشجویان ممکسن است دراستدلال ریاضی مجسرد تجربهٔ بسیار اندکی داشته باشند، بخوبی آگاه بودهایم. بهمین دلیل درابتدای کتاب از معرفی بیش از حد ایدههای مجرد خودداری کردهایم. ضمناً پیوستی راکه متضمن مفاهیمی اساسی چون مجموعه،تابیع، و رابطهٔ هم ارزی!ست به کتاب افز وده! یم. به تجر به در یا فته! یم که روی ا پن مفاهیم زیا دمکث نکنیم، بلکهبه انشجویان توصیه نما پیم کههنگامهواجههٔ با این مفاهیم بهپیوست مراجعه کنند.

در سراسرکتاب مثالهای متنوع بسیاری برای مفاهیم مهمی که درمتن ظاهرمی شوند گنجانیدهایم. مطساً لعهٔ چنین مثالهایی واجسد اهمیتی اساسی است و بهکسم شدن تعسداد دانشجویانی منجر می شودکــه می توانند تعاریف، قضایا، و اثباتها را بهترتیب منطقی ولی بدون درك معانى مفاهيم مجسرد تكراركنند.كتاب همچنين شامل انسواع بسياري تمسرين طبقهبندی شده (درحدود ششصدتمرین) است که مسائل سرراست را دربرمی گیرد تامسائلی راکه مخصوص دانشجویان خیلی زبده است. هدف این بوده است که تمرین بخش مهمی ازکتاب را تشکیل بدهد.

فصل یك با دستگاههای معادلات خطی ویافتن جواب آنها ازطریق عملهای سطری مقدماتی روی ماتریسها سروکار دارد. کار ما این بوده است کسه حدود شش ساعت درسی روی این مطالب وقت صرف کنیم. این فصل برای دانشجویان تصویری از خاستگاههای جبرخطی را فراهم می کند، و نیز شیوهٔ محاسباتی لازم جهت فهم مثالها یی ازمفاهیم مجردتری راکه در فصلهای بعد پیش می آیند به آنان می آموزد. فصل ۲ فضاهای برداری، زیرفضاها، پایهها، و بعد را مورد بحث قرارمیدهد. فصل۳ دربارهٔ تبدیلهای خطی، جبر آنها، نمایش آنها توسط ماتریسها، ونیز دربارهٔ یکریختیها، تابِعکهای خطی، وفضاهای دوگان گفتگـــو می کند. فصل ۴ به تعریف جبر چندجمله! یهای بر ً روی یك هیأت، اید آلهای در آن جبر، و تجزیهٔ چندجمله!یها بهسازمهای اول میپردازد. این فصل همچنین ریشهها، فرمولیتیلور، و فرمول درون،یا بی لاگر انژ را مورد بحث قرارمی دهد. فصل ۵ دترمینان ماتر بسهای مربعی را عرضه می کند\_ دترمینان بهعنوان تابسع nخطی متناوبی از سطرهای ماتریس در نظــر گرفته می شود ــ و سپس به توابع چندخطی روی مدولها ونیز بهحلقهٔ گراسمان می پردازد.

مطالب مربوط بهمدولها، مفهوم دنرمینان را درمقامی گستردهتر وفراگیرندهتر از آنچه کسه معمولاً ً درکتب درسی مقدماتی یافت میشود، قسرارمی دهد. فصلهای ۶ و ۷ دربرگیرندهٔ بحثی است درمورد مفاهیمی که برای تحلیل یك تبدیل خطی تنها روی یك فضای برداری با بعد متناهی، تحلیل مقادیر سرشت نما (ویژه)، تبدیلهای مثلثی شونده وقطری شدنی، ونیز برای تحلیل مفاهیم اجزای قطری شدنی وپوچ توان تبدیلهای عمومیتر و فرمهای متعارف گسویا و ژردان بنیانی هستند. قضایای تجسزیهٔ اولیه وتجزیهٔ دوری،کسه قضیهٔ دوم ضمن مطالعهٔ زیرفضاهای مجــاز پیش میآید، نقشی اساسی بهعهده دارند. فصل ۷ شامل مبحثی است درمورد ماتریسهای برروی یك میدان چند جمله!یها، محاسبهٔ سازههای پایا ومقسوم علیههای مقدماتی ماتریسها، ونیزشامل پروراندن فسرم متعارف اسمیت است. این فصل با بحثی راجع بهعملگرهای نیمساده،جهت تکمیل تحلیل یك عملگر، پایان می پذیرد. فصل ۸ بتفصیل در بارهٔ فضاهای ضرب داخلی بسا بعد متناهی گفتگو می کند. این فصل هندسهٔ پایه را،جهت ربط متعامدسازی با ایدهٔ «بهترین تقریب یسك بردار»،شامل می شود و راهش را بهمفاهیم تصویرمتعامد یك بردار بروی یك زیرفضا و مكمل متعامد یك زیرفضا می گشاید. همچنین این فصل عملگرهای یکان<sub>ی</sub> را مورد بحث قرارم<sub>ی د</sub>هد، وبهقطری کردن عملگرهای خودالحاق و نرمال منتهی میشود. فصل ۹ پس از معرفی فسرمهای پكونيم خطی،آنها را به عملگرهای مثبت و خودالحاق روی فضاهای ضـــرب داخلی مربوط می.سازد و بهسمت نظریهٔ طیفی عملگرهای نرمال وسپس بهسمت نتایج ظسریف تر دربارهٔ عبلگرهای نرمسال روی فضاهای ضرب داخلی حقیقی یا مختلط بهپیش می رود. فصل ۱۰ ضمن بحث دربار: فرمهای دوخطی، برفرمهای متعارف برای فرمهای متقارن ومتقارن کسج ونیز برگروههای حافظ فرمهـــای نابتهگون، بهویژه برگروههای متعامد، یکانی، شبهمتعامد و لورنتس تأکید می کند.

به گمان ما هردرسی که این کتاب را مورد استفاده قراردهد باید فصلهای ۱، ۲، و۳ بجز احتمالا بخشهای ۶.۳ و ۷.۳ راکه با دوگان مضاعف وترانهادهٔ تبدیلی خطی سروکار دارند تماماً شامسل شود. فصلهای ۴ و ۵ دربارهٔ چندجملهایها و دترمینانها را می توان با درجات متفاوتی ازدقت تدریس کرد. درحقیقت، اید آلهای چندجمله!یها وخواص بنیانی دترمینانها را می توانکاملا ً بهطور خلاصه وبدون خدشهٔ جدی بهسیرمنطقی متن درس داد؛ با این وجود، تمایل مااین است که این فصلها (بهاستثنای نتایج مربوط بهمدولها) باکمال دقت مورد بحث قرارگیرند، چراکه این مطالب بهنحسو بسیار بارزی نمایانگر اید.های اساسی جبرخطی هستند. بالاخره یك درس مقدماتی می تواند بهطور مطلوبی باچهاربخش اول فصل ۶ همراه با فصل ۸ (جدید) پایان پذیرد. درصورتی که فرمهای گویا و ژردان نیز مدنظرباشند، پوشش جامع تری ازفصل ۶ الزامی است.

هنوزهم مدیون کسانی هستیم که ما را درچاپ اول یاریدادهاند، بویژه بهاستادانی چون هری فورستنبرگت، لویس هوارد، دانیل کن، ادوارد ترب، وبهخانم جودیت بوورز، خانم بنی آن (سارجنت) رز و دوشیزه فیلیس روبی. بعسلاوه، علاقهمندیم از بسیاری از

 $\label{eq:2.1} \frac{1}{2}\sum_{i=1}^n\frac{1}{2}\left(\frac{1}{2}\sum_{i=1}^n\frac{1}{2}\sum_{i=1}^n\frac{1}{2}\sum_{i=1}^n\frac{1}{2}\sum_{i=1}^n\frac{1}{2}\sum_{i=1}^n\frac{1}{2}\sum_{i=1}^n\frac{1}{2}\sum_{i=1}^n\frac{1}{2}\sum_{i=1}^n\frac{1}{2}\sum_{i=1}^n\frac{1}{2}\sum_{i=1}^n\frac{1}{2}\sum_{i=1}^n\frac{1}{2}\sum_{i=1}^n\frac{1}{2}\sum$ 

 $\label{eq:2.1} \frac{1}{\sqrt{2\pi}}\frac{1}{\sqrt{2\pi}}\left(\frac{1}{\sqrt{2\pi}}\right)^{1/2}\frac{1}{\sqrt{2\pi}}\left(\frac{1}{\sqrt{2\pi}}\right)^{1/2}\frac{1}{\sqrt{2\pi}}\left(\frac{1}{\sqrt{2\pi}}\right)^{1/2}\frac{1}{\sqrt{2\pi}}\left(\frac{1}{\sqrt{2\pi}}\right)^{1/2}\frac{1}{\sqrt{2\pi}}\left(\frac{1}{\sqrt{2\pi}}\right)^{1/2}\frac{1}{\sqrt{2\pi}}\frac{1}{\sqrt{2\pi}}\frac{1}{\sqrt{2\$ 

دانشجویان و همکارانی که نظر تیزیینشان سبب این تجدیدچاپ شده است ونیزازکارکنان پرنتیس هال بهخاطسربردبادیشان در سروکله زدن بسا دومؤلف گرفتار درعذاب مدیریت دانشگاهی تشکرکنیم. درپایان، تشکرخاص خود را بهخانم سوفیاکولوراس، هم بهخاطر مهارت وهم به لحاظ کوششهای خستگی نا پذیرش درماشین کردن نسخهٔ خطی تجدید نظرشده تقديم مي كنيم.  $\label{eq:2} \mathcal{L}_{\text{max}} = \frac{1}{2} \sum_{i=1}^{2} \frac{1}{\left( \mathcal{L}_{\text{max}} - \mathcal{L}_{\text{max}} \right)^2} \left( \frac{1}{\mathcal{L}_{\text{max}}} \right)^2 \left( \frac{1}{\mathcal{L}_{\text{max}}} \right)^2.$ 

化二氯化物 医血管切除术 化甲基苯甲基苯甲基苯甲基苯甲基苯甲基苯

in San Antonio (1988)<br>1990 - Alemania Maria Maria Maria (1989)<br>1990 - Alemania Maria Maria Maria (1989)

 $\label{eq:2.1} \mathcal{L}_{\mathcal{A}}(\mathcal{A}) = \frac{1}{2} \sum_{i=1}^n \mathcal{L}_{\mathcal{A}}(\mathcal{A}) \mathcal{L}_{\mathcal{A}}(\mathcal{A}) = \frac{1}{2} \sum_{i=1}^n \mathcal{L}_{\mathcal{A}}(\mathcal{A}) \mathcal{L}_{\mathcal{A}}(\mathcal{A}) = \frac{1}{2} \sum_{i=1}^n \mathcal{L}_{\mathcal{A}}(\mathcal{A}) \mathcal{L}_{\mathcal{A}}(\mathcal{A}) = \frac{1}{2} \sum_{i=1}^n \mathcal{L}_{\mathcal{A}}(\mathcal{A$ 

 $\label{eq:2.1} \mathcal{L}(\mathcal{L}^{\mathcal{A}}(\mathcal{L}^{\mathcal{A}}(\mathcal{L}^{\mathcal$ 

 $\label{eq:2.1} \frac{1}{2} \left( \frac{1}{2} \left( \frac{1}{2} \right) \frac{1}{2} \left( \frac{1}{2} \right) \right) \left( \frac{1}{2} \left( \frac{1}{2} \right) \right) \left( \frac{1}{2} \left( \frac{1}{2} \right) \right) \left( \frac{1}{2} \left( \frac{1}{2} \right) \right) \left( \frac{1}{2} \left( \frac{1}{2} \right) \right) \left( \frac{1}{2} \right) \left( \frac{1}{2} \right) \left( \frac{1}{2} \right) \left( \frac{1}{2} \right) \left$ 

## معادلات خطي

## ٠١.١. هنأتها

فرض می کنیم خواننده با جبر مقدماتی اعـــداد حقیقی واعداد مختلط آشنا باشد. خواص جبری اعدادی که در بخش عمدهای از ایسن کتاب بهکار خواهند رفت، ازفهرست مختصر خواص جمع وضرب مذکور در زیر سهولت قابل استخراج اند. فسرض کنیم F نمایشگر مجموعة اعداد حقيقى يا مجموعة اعداد مختلط باشد.

۰۱ جمع جا بجایی است؛ یعنی بهارای هر  $x$  و  $y$  در  $F$ ،

#### $x+y=y+x$

۰۲ جمعهٔ شرکت پذیراست؛ یعنی بهارای هر  $y$ ،  $y$ ، و z در  $F$  $x+(y+z)=(x+y)+z$ 

۳. عنصر ایکتا یی مانند ه (صفر) در  $F$  وجود دارد، بهطوری که بهآزای هر  $x$  در  $\sim$  $x + \circ = x \cdot F$ 

۰۴ به هسر  $x$  در  $F$  عنصب ریکتسای (ج $x$  ) در  $F$  متناظس اسست بهطسوری کسه $\cdot$  $\cdot x + (-x) = \circ$ 

۰۵ ضرب جابجایی است؛ یعنی بهازای هر  $x$  و  $y$  در  $F$ 

۱. عنصر راگاهی عضو هم می نامند. ..م.

## $xy = yx$ .

۰۶ نفرت شرکت پذیر است؛ یعنی به ازای هر چه  $y$  و  $z$  در  $F$ ،  $x(yz) = (xy)z.$ 

 $\bm{x}$ . عنصرغیرصفریکتایی مانند ۱ (یك) در  $F$  وجود دارد بهطوریکه بهازای هر  $x \wedge x = x \cdot F$  در

۰۸ به هر  $x$  غیرصفردد  $F$ ، عنصریکتای ۱ $x^{-}$  (یا  $x\mid$ ۱) در  $F$  متناظراست بهطوری .  $xx^{-1} = 1$  که  $\sigma$ 

۹. ضرب برروی جمع پخش پذیر است؛ بدین معنی که، بهازای هر cy، و z در  $\cdot x(y+z) = xy + xz$  (F

فرض کنیم مجموعهٔ F متشکل اذ اشیاء c ، ۰۰ و زیر ، ۰۰ و دو عمل، بهصورت زیر، روی عناصر آن دردست باشند. عمل اول،که جمع نام دارد، بههرجفت عنصـــر  $x$  و  $y$  در ، عنصر  $(x+y)$  در  $F$  را مربوط می $\omega$ آزد؛ عمل دوم، کسه ضرب نامیده میشود، بههر، جفت  $x$  و y، عنصر  $xy$  در F را وابسته میسازد؛ بعلاوه، این دوعمل شرایط (۱)ـ(۹) فوق|لذکررا برمیآورند. دراین صورت، مجموعهٔ F همراه با ایسن دو عمل یك هیأت ناميده مي شود. بهصورت نادقيق، يك هيأت عبارت است ازمجموعهاى همراه با چندعمل روی اشیاء آن که رفتاری شبیه بهاعمال جمع، ضرب، تفریق، و تقسیم معمولی در اعداد دارند؛ بدین معنی که از نه قاعدهٔ جبری مذکور در بالا تبعیت میکنند. 7، مجموعهٔ اعداد مختلط، همراه با اعمال-جمع و ضرب معمولی یك هیأت است، وهمچنین است R مجموعهٔ اعداد حقيقي.

دربخش اعظم این کتاب «اعداد»ی راکه بهکار می بریم می توانند عناصر یك هیآت دلخواه مانند F باشند. برای تثبیت این عمومیت، بهجای «عدد»، واژهٔ «اسکالر» را بهکار خواهیم برد. هرگاه خواننده هیأت اسکالرهارا همواره زیرهیأتی از هیأت اعداد مختلط فرض کند، چیززیادی را ازدست نداده است. یك **زیر هیأت** از هیأت (ن میخموعهای است مانند F از اعداد مختلطکسه خود تحت اعمال معمولی جمع و ضرب اعداد مختلط، یك هیأت باشد. منظوراین است که ۱۰و درمجموعهٔ F قرارداشته باشند، و اگر $x$  و  $y$  عناصر باشند،  $x$ ، باشند،  $x$ ،  $x$ ،  $y \cdot x$ ،  $y \cdot y$ ،  $y \cdot y \cdot x$ (هر گاه ه $x \neq x$ ) نیز در $F$  باشند. مثالی ازاین گونه زیرهیأتها، هیأت اعداد حقیقی Rاست. زیرا، اگراعدادحقیقی را با اعداد مختلط $d+ b$ که در آنها ه =b یکی بگیریسم، ه و ۱ هیأت اعداد مختلط، اعدادی حقیقی محسوب مَیشوند، و اگرته و بو حقیقی باشند،  $(x+y)$ ،  $x-y$ ، و ا $x^{-}$  (هرگاه ه $\bm{\neq}$ ) نیز حقیقی خواهند بود. مثالهای دیگری نیزدر زیر آورده خواهد شد. نکتهٔ بحثمان درمورد زیرهیأتها اساساً ایسن استکه: اگر بااسکالــرهای زیرهیأت تغینی از C کارکنیم، انجام اعمال جمع، تفریق، ضرب، و تقسیم دوی این اسکالرها ما را اززیرهیات مفروض خا رج تخواهد سأخت.

مثال ۰۱ مجموعهٔ اعسداد صحیح و مثبت: ۰٫ ۲، ۳، ۰۰۰، بهدلایسل مختلف زیر هیأتی اذ *C نیست. مثلاً،* ٥ عددی صحیح ومثبت نیست؛ بهازای هسرعد<sub>د</sub> صحیح و مثبت ۱/n ، ۱ = عددی صحیح ومثبت نمی باشد؛ بهارای هرعدد صحیح ومثبت n، بجــز ۱/n ، ۱ عددی صحیح ومثبت نیست.

مثال ۲. مجموعة اعداد صحيح: ۰۰۰ , ۲ , ۰٫ – , ۱ , ۰٫ , ۰۰۰ , ۰٫ ، ۰۰۰ زير هيأتي از  $C$  نیست، چراکه بهارای هرعدد صحیح ۱/n ۰n از ۱ مدد صحیحی نیست مگر آنکه  $r$  برابر ١ يا ١ -- باشد. مجموعة اعداد صحيح همراه با اعمال جمع وضرب معمولي همةشرايط (۱)ـ(۹)، بجز شرط (۸) را برمی آورد.

 $q$  مثال ۳. مجموعهٔ اعداد گسویا، یعنی اعدادی بهصورت  $p/q$ کــه درآنها  $p$  و اعدادی صحیحاند و aٍ±o زیرهیأتی از هیأت اعداد مختلط است. عمل تقسیم،کــه در مجموعهٔ اعداد صحیح ممکن نیست، درمجموعهٔ اعدادگویا امکان،پذیر است. مناسب است که خوانندهٔ علاقهمند تحقیقکندکه هرزیرهیأت دلخواه *C باید شامل همهٔ اعدا*دگویا باشد.

مثال ۴. مجموعهٔ همهٔ اعداد مختلط بهصورت ۲ $y\gamma$  پ $x+$ ،که در آنها  $x$  و  $y$ گویا هستند، زیرهیأت<sub>ی</sub> از C است. تحقیق این مطلب را بهخواننده وامی گذاریم.

درمثا لها وتمر یَنات این کتاب خواننده بهتراست یا می بایدفرض کندکه هیأتدر گیر دربحث زيرهيأتي ازهيأت اعداد مختلط است، مگر آنكه صُريحاً قيد شده باشدكه هيأت کلی تری منظورشده است. دراینجا قصدآن را ندازیم که درمورد این نکته به بحث مفصلی  $\bm{F}$  نیرداز یم؛ اما، بههر تقدیر بهتر است که علت قبول چنین قراردادی را بیان کنیم. درهیأت ممکن است بتوان یکهٔ ۱ را چندینبار بسا خودش جمع کسرد و به ه دست یافت (ر. ك تمرين ۵ بخش ۲۰۱):

$$
1 + 1 + \cdots + 1 = \circ.
$$

این وضع در هیأت اعداد مختلط (یا در زیرهیأت دلخواهی از آن) رخ نمیدهد. هرگاه چنین وضعی در F روی دهسد، آنگاه کوچکترین nی کسه مجموع n تا ۱ برابر ۵ شود. سرشت نمای هیأت F نامیده میشود.اگرچنین وضعی درهیأت F رخ ندهد،آنگاه (بهدلیلی کم وبیش عجیب) F را هیأتی با سرشت $\mathbf b$  صفر می نامند. اغلب،درمواری که F را زیر۔ هیسأتی از  $C$  فرض میکنیم، آنچه راکه میخواهیم تضمین بشود، این استکه  $F$  هیأتی باشد با سرشت نمای صفر؛ اما، معمولاً ً بهتراست در نخستین برخورد بسا جَبرخطی خیلی نگران سرشت نمای هیأتها نباشیم.

۲۰۱. دستگاههای معادلات خطی گیر یم F یك هیأت باشد. حال مسئلهٔ یافتن n اسكالر(عنصر $x,$  (  $x, \ldots$  ،  $x,$   $x$ كه درشر ایط

$$
A_{11}x_1 + A_{11}x_1 + \cdots + A_{1n}x_n = y_1
$$
  
\n
$$
A_{11}x_1 + A_{11}x_1 + \cdots + A_{1n}x_n = y_1
$$
  
\n
$$
\vdots \qquad \vdots
$$
  
\n(1-1)

$$
A_{m}x_{n}+A_{m}x_{n}+\cdots+A_{mn}x_{n}=y_{m}
$$

صدق میکنند، را مورد توجه قسرارمیدهیم. دراینجسا  $y_{\rm m}^{\rm v}$  ،  $\cdots$  هر  $y_{\rm m}$ ها، بهارای ا، عناصر مفروضی از F هستند. (۱-۱) را یك دستگاه m معادلا $\leqslant j \leqslant n$  معادلا $\leqslant n$ خطی  $n$  مجھولی می $i$ میم. هر  $n$ تایی  $(x_1,\; \cdots, \; x_n)$  ازعناصر $F$ که درهریك ازمعادلات  $xy, = y_{\gamma} = \cdots = y_{_{\mathfrak{m}}} = \circ$  (۱.۱) صدق کند، یك جواب دستگاه نامیده می شود. هر گاه ه $y_{\gamma} = y_{\gamma} = \cdots = y_{_{\mathfrak{m}}}$ گرییم دستگاه همگن است، یا آنکه هریك ازمعادلات همگن می باشد.

شاید اساسی ترین روش یافتن جوا بهای یك دستگاه معادلات خطی، دوش «حذف» باشد. این روش را می توان روی دستگاه همگن

$$
x_1 - x_1 + x_1 = 0
$$
  

$$
x_1 + x_2 + x_2 = 0
$$

نشان رار. اگر (۲ – ) برابر معارلهٔ دوم را بهمعارلهٔ اول بیفزاییم، معارلهٔ

$$
-\mathbf{v}x_{\mathbf{v}}-\mathbf{v}x_{\mathbf{v}}=\mathbf{0}
$$

یا بہ $x_{\mathsf{y}} = x$  را بهدست میآوریم. اگر $(\mathsf{y})$ برابر معاذلهٔ اول را بهمعادلهٔ دوم بیفزاییم، معادلة

 $\mathsf{v} x, +\mathsf{v} x_{\mathsf{r}} = \mathsf{o}$ 

یا جسم حاصل میشود. لذل نتیجه می گیریم که اگر  $(x_{\rm v},\,x_{\rm v},\,x_{\rm v})$ یسك جواب باشد، آنگاه چ $x_\gamma = x_\gamma = x$ . بعکس، بآسانی میتوان دیدکــه هرسهتایی ازاین نوع یك جواب است. بنا بر این، مجموعهٔ جوا بها متشكل است از همهٔ سه تا پیهای (a, — a, —). جوابهای این دستگاه معادلات را با «حذف مجهولها» یافتیم؛ بدین مغنی که باضرب

معادلات در اسکالرها وسپس افزودن آنها بههم مقادلاتی بهدست آوردیم که در آنها بعضی از <sub>ا</sub>رتهها ظاهر نشدند. میخواهیم ایسن فرایند را اندکی رسمیت بخشیم تسا علت درست بودنش را دریا بیم ونیز بتوانیم محاسبات لازم برای حل یك دستگاه را بسا روشی منظم 1:نجام بدهيم.

 $c_{\mathsf{w}}$  فرض کنیم برای دستگاه عمومی  $m$  (۱-۱)،  $c_{\mathsf{w}}$  اسکالر  $c_{\mathsf{v}}$  ،  $c_{\mathsf{v}}$  ،  $c_{\mathsf{w}}$  را انتخاب معادلهٔ فرم را در <sub>ز</sub>ج ضرب، وسپس آنها را با هم جمع کر<sub>د</sub>ه باشیم. بدیننحو، معادلهٔ

$$
(c1A1 + \cdots + cmAm)x1 + \cdots + (c1A1n + \cdots + cmAmn)xn
$$
  
= c<sub>1</sub>y<sub>1</sub> + \cdots + c<sub>m</sub>y<sub>m</sub>

را بهرست می آوریم. چنین معارلهای را یك <mark>تركیب خطی از م</mark>عسارلات (۱-۱) می *نامی*م. بدیهی است که هرجواب کل دستگاه معادلات (۱ـ۱)، یك جواب ایسن معادلهٔ جدید نیسز خواهد بود. این مطلب، ایدهٔ اساسی فرایند حذف است. اگر دستگاه معادلات خطی دیگر

$$
B_{\gamma\gamma}x_{\gamma}+\cdots+B_{\gamma_n}x_n=z_{\gamma}
$$
  
: : : :

$$
(\Upsilon - \Upsilon)
$$

$$
B_{k}x_1+\cdots+B_{k}x_n=z_k
$$

را داشته باشیم،که در آن هریك ازاین k معادله ترکیبی خطی از معادلات دستگاه (۱-۱) باشد،آنگاه هرجواب(۱-۱) پك جواب رسنگاه جديدنيزهست. البته،اين امكان وجود داردكه برخی ازجوا بهای (۲-۱)جواب (۱-۱) نباشند. واضح است که اگرهرمعادلهٔ دستگاهاصلی ترکیبی خطی ازمعادلات دستگاه جدید باشد، ایسن وضع پیش نخواهد آمسد. دو دستگاه معادلاتخطی را هم<mark>ارنرنا</mark>میم، هر گاه هرمعادلهٔ یك دستگاه تركیبیخطی ازمعادلات دستگاه دیگر باشد. بدین نحو، می توانیم مشاهدات خود را رسماً بهصورت زیربیان کنیم.

قضیا؟ • حوابهای دستگاههای معادلات خطمی همارز یکمی هستند.

هر گاه فرایند حسدف دریافتن جوابهسای دستگاهی نظیر (۱ـ۱) مؤثر باشد، دراین صورت باید دیسد چگونه می توان بسا تشکیل ترکیبات خطی معادلات داده شده، دستگاه معادلات هم ارزی به دست آورد که حل آن ساده تر باشد. در بخش بعد، در بارهٔ یسك روش انجام اینکار بحث خواهیم کرد.

- تمر ین  $\,C$  ، تحقیق کنید مجموعهای از اعداد مختلط کــــه در مثال ۴ توصیف شده زیرهیأتی از  $\,$
- ۰۳. فرض کنید F هیأت اعداد مختلط باشد. آ سا دو دستگاه معادلات خطی زیرهم اززند؟ اگرچنیناست، هرمعادلهٔ این دو دستگاه را بهصورت ترکیبی خطی ازمعادلات دستگاه دىگر بيانكنيد.

$$
x_{\gamma} - x_{\gamma} = 0
$$
  
\n
$$
r x_{\gamma} + x_{\gamma} = 0
$$
  
\n
$$
r x_{\gamma} + x_{\gamma} = 0
$$
  
\n
$$
r x_{\gamma} + x_{\gamma} = 0
$$
  
\n
$$
r x_{\gamma} + x_{\gamma} = 0
$$
  
\n
$$
r x_{\gamma} + x_{\gamma} = 0
$$
  
\n
$$
-x_{\gamma} + x_{\gamma} + x_{\gamma} = 0
$$
  
\n
$$
x_{\gamma} - x_{\gamma} = 0
$$
  
\n
$$
x_{\gamma} + r x_{\gamma} = 0
$$
  
\n
$$
x_{\gamma} + r x_{\gamma} = 0
$$

\n9. 
$$
\frac{1}{r}x_1 + x_1 + \frac{0}{r}x_1 = 0
$$
\n

\n\n1. 
$$
7x_1 + (-1+i)x_1 + x_1 = 0 \quad (1 + \frac{i}{r})x_1 + \lambda x_1 - ix_1 - x_1 = 0
$$
\n

\n\n1. 
$$
7x_1 + (-1+i)x_1 + x_1 = 0 \quad \frac{1}{r}x_1 - \frac{1}{r}x_1 + x_1 + \lambda x_1 = 0
$$
\n

\n\n1. 
$$
7x_1 - 1ix_1 + \lambda x_1 = 0 \quad \frac{1}{r}x_1 - \frac{1}{r}x_1 + x_1 + \lambda x_1 = 0
$$
\n

\n\n2. 
$$
6 \text{ div } x = 0 \quad \frac{1}{r}x_1 - \frac{1}{r}x_1 + \lambda x_1 = 0
$$
\n

\n\n3. 
$$
\frac{1}{r} \left( \frac{1}{r} \sum_{i=1}^{r} x_i - \frac{1}{r} \sum_{i=1}^{r} x_i + \lambda x_1 = 0
$$
\n

\n\n4. 
$$
\frac{1}{r} \left( \frac{1}{r} \sum_{i=1}^{r} x_i - \frac{1}{r} \sum_{i=1}^{r} x_i + \lambda x_1 = 0
$$
\n

\n\n4. 
$$
\frac{1}{r} \sum_{i=1}^{r} x_i - \frac{1}{r} \sum_{i=1}^{r} x_i + \lambda x_1 = 0
$$
\n

\n\n4. 
$$
\frac{1}{r} \sum_{i=1}^{r} x_i - \frac{1}{r} \sum_{i=1}^{r} x_i - \frac{1}{r} \sum_{i=1}^{r} x_i - \frac{1}{r} \sum_{i=1}^{r} x_i - \frac{1}{r} \sum_{i=1}^{r} x_i = 0
$$
\n

\n\n5. 
$$
\frac{1}{r} \sum_{i=1}^{r} x_i - \frac{1}{r} \sum_{i=1}^{r} x_i - \frac{1}{r} \sum_{i=1}^{r} x_i - \frac{1}{r} \sum_{i=1}^{r} x_i - \frac{1}{r} \sum_{i=1}^{
$$

 $AX = Y$ 

<mark>که در آن</mark>

$$
A = \begin{bmatrix} A_{11} & \cdots & A_{1n} \\ \vdots & & \vdots \\ A_{m1} & \cdots & A_{mn} \end{bmatrix}
$$

 $\sim 10^{-1}$ 

ما تریسها و اعمال سطری مقدماتی ۱۱

$$
Y = \begin{bmatrix} y_{1} \\ \vdots \\ y_{n} \end{bmatrix} , X = \begin{bmatrix} x_{1} \\ \vdots \\ x_{n} \end{bmatrix}
$$

خلاصه می کنیم. A را م<mark>اتریس ضرایب <sub>این د</sub>ستگاه می،نامیم. دراصل باید بگوییم کهآرایهٔ</mark> مستطیلی نموده شده در بالا یسك ماتریس نیست، بلكه نمایشی از یسك ماتریس است. یك  $(i,\ j)$  ما تسریس  $\forall\,n\geq m$  برروی هیأت  $F$  عبارت است ازیك تابع  $A$  ازمجموعهٔ جفنهای از اعداد صحیح، ۱ $\leqslant$ ۱ و  $\leqslant$ ۱، در هیأت  $F$ . د**رای**ههای ماتریس A عبارتند از اسکالرهای  $A_{ii}$  = (i, j))، واغلب بسیار راحت $\tau$ راست که، همچون بالا، این ماتریس را با نمایش درایههایش دریك آرایهٔ مستطیلی mسطری و nستونی توصیف كنیم. بدین نحو، X (در بالا) بك ماتريس ١ ج n لاست، يا يك ماتريس ١ ج n را تعريف مي كند، و یك ماتریس ۱ m $\times$  میباشد. درحال حاضر،  $X=Y$  چیزی جز نمادی خلاصه نویسی  $Y$ برای دستگاه معادلاتخطی ما نیست.بعدها،که ضرب ماتریسها را تعریف کردیم ، Y بهمعنی حاصل ضرب دوماتریس A و X نیزخواهد بود.

اکنون میخواهیم آن دسته ازاعمال روی سطرهای ماتریسA را،که متناظر به تشکیل ترکیبات خطی معادلات در دستگاه  $X$   $Y$ A هستند، مورد توجه قراربدهیم. ابتدا، توجه  $F$  خود (1 بهسه عمل سطری مقدماتی روی پسك ماتریس  $\kappa \times m$ ، مانند  $A$ ، برروی هیأت محدود می سازیم:

بدین نحو، یك عمل سطری مقدماتی عبارت است از نوعی تابع (قاعده) خاص مانند یمكه بههرماتریس  $m\times n$ ، مانند A، ماتریس (e(A) راکسه  $m\times n$  اِست متناظر میسازد. e را بطوردقیق می توان دراین سهحالت، بهصورت زیر توصیف کرد:

$$
e(A)_{ij} = cA_{ij} \cdot i \neq r \cdot i \cdot e(A)_{ij} = A_{ij} \cdot i
$$
  

$$
e(A)_{ij} = A_{ij} + cA_{ij} \cdot i \neq r \cdot i \cdot e(A)_{ij} = A_{ij} \cdot i
$$

۰۳ . e(A) $_{ij} = A_{ij}$  ، و(A) هرگاه  $i$  مخالف با  $r$  و مخالف با  $s$  باشد، و  $e\left( A \right)_{ij} = A_{ij}$  . و

در تعریف $e(A)$ در و اقـع این مهم نیست کهماتریس  $A$ چندستون<code>c(A)</code>در اما تعداد، $e(A)_{ij}\!=\!A_{ij}$ سطرهای آن کاملا ٔ حا نز اهمیت است.مثلاً ،در تصمیم گیری راجع به این کهمعنی تعویض سطرهای ۵ و ۶ در یك ماتریس ۵ × ۵ چیست، بایدكمی نگران بسود. برای اجتناب ازاینگونه  $m\!\times\!n$  پیچیدگیها، توافق می کنیم که عمل سطری مقدماتی e روی ردهٔ همسهٔ ماتریسهای برروی هیأت F، بهازای بك m ثابت اما هر $n$  دلخواه تعریف می شود. به بیان دیگـــر، یك e بخصوص روی ردهٔ همهٔ ماتریسهای  $m$ سطری برروی F تعریف میشود.

یك دلیل این كه ما خود را بهاین سه نوع ساده ازاعمال سطری محـــدود میسازیم این است که پس از انجام یكچنین عمل e روی یك ماتریس A، می توانیم با انجام عملی مشابه روی  $e(\mathcal{A})$  ماتریس  $\mathcal{A}$  را دوباره بهرست بیاوریم.

قضیهٔ ۲. به هر عمل سطری مقدماتمی e یك عمل سطری مقدماتمی ,e، از همان  $\cdot e, (e(A)) = e(e, (A)) = A \cdot A$ نوع ج، متناظر است، بهطوری که بهازای هر ماتریس  $A$ ،  $A$ به بیان دیگر، عمل (تا بع) معکوس هرعمل سطری مقدمات<sub>ی</sub> وجود دارد. و خود یك عمل سطری مقدماتهی از همان نوع است.

<mark>\ثمبات. (۱) فرض کنیم e عملی باشدکه سطر مr یك ما تریس را در اسکالرغیرصفر</mark> ضرب می کند. <sub>۵</sub>۱ را عملی بگیریدکه سطر ا دا در اسکالر<sup>ا –</sup>c ضرب می کند. (۲) فرض کنید e عملی باشدکه سطر r را با سطر r بعلاوهٔ c بر ابر سطری rخ=s، جایگز بن میکند. در این حالت، ,e را عملی بگیریدکه سطر مr را با سطـــرم بعلاوهٔ (c–c) برابر سطر s جایگزین میسازد. (۳) اگر e عمل تعویض سطرهایrم و <sub>۶</sub>۶ باشد، <sub>e</sub> را همان e بگیرید. در هریك از ایسن سه حالت، به ازای هسرماتریس A، بوضوح داریم  $e_1(e(A)) = e(e_1(A)) = A$ .

 $B \circ A$  تعریف. اگر  $A$  د  $B$  درماتریس  $m \times n$  برروی هیأت  $F$ باشند،گوییم  $B$  هم ارزسطری است، هرگماه بتوان  $B$  را با دنبالهای متناهی از اعمال سطری مقدماتمی از A بهدست  $A$ آورد.

با استفاده ازقضیهٔ۲ خواننده براحتی می تواند مطالب زیررا تحقیق کند. هرماتریس  $\bm{B}$  همارز سطری خودش است؛ اگر $\bm{B}$  هسمارز سطری  $A$  باشد. آنگاه  $A$  هسمارز سطری  $A$  است؛ اگر  $B$  هما $\mathfrak l$  ( سطری  $A$  و  $C$  هم $\mathfrak l$  را سطری  $B$  باشد، آنگاه  $C$  هسم $\mathfrak l$  ( سطری است. به بیان دیسگر، هم ارزی سطری یك رابطهٔ هم ارزی است (ر. ك. ضمیمه).

قضیهٔ ۳. اگر دو ماتریس A ، m $\times$  و B همادز سطری باشند، آ نگاه جوابهای  $s$ دو دستگاه معادلات خطمی همگن  $X \equiv A$  و ه $X \equiv B$  یکمی هستند.

۱\$بات. فرض کنیم با دنبالهای متناهی ازاعمال سطری مقدماتی، از A بهB برسیم:

 $A = A_0 \rightarrow A_1 \rightarrow \cdots \rightarrow A_k = B.$ 

کافی است ثابت کنیسم جوابهســـای دو دستــــگاه ه $X \equiv A_j$  و ه $X = A_{j+1}$  یکـــــــــی هستنســـــــــه؛ يغنـــــــي، اعمــــــــال سطـــــــــري مقـــــــدمـــــاتي مجموعــــهٔ جوابهـــا را تغييـــر نمی دهند.

لذا، فرض کنیم B با یك تكءمل سطری مقدماتی از A بهرست آید. صرف نظر از نوع این عمل، اعم از (۱)، (۲)، یا (۳)، هسرمعادله دستگاه ه $X\equiv B$  ترکیبی خطی از ماکریسیا و اعمال سطری مقدماتی ۱۳

معارلات دستگاه ٥ = AX است. چون.معکوس يك عمل سطرى مقدما ت<sub>ما</sub>خور يك عمل سطرى  $\mathit{BX} = \circ$  مقدماتی است، هر معادلهٔ دستگاه ہ $X = A$  نیز ترکیبی خطی از معادلات دستگاه می باشد. ازاین رو، این دودستگاه همارزند، و بنا بر قضیهٔ ۱ جوابهایشان یکی است. []

$$
A = \begin{bmatrix} \mathbf{Y} & -\mathbf{1} & \mathbf{Y} & \mathbf{Y} \\ \mathbf{Y} & \mathbf{Y} & \mathbf{0} & -\mathbf{Y} \\ \mathbf{Y} & \mathbf{Y} & -\mathbf{Y} & \mathbf{0} \end{bmatrix}.
$$

دنبالهای متناهی از اعمال سطری مقدماتی روی ماتریس A انجام میدهیم، و با اعدادی در پرانتز نوع عمل انجام شده را مشخص می کنیم.

$$
\begin{bmatrix}\n\gamma & -1 & \gamma & \gamma \\
\gamma & \varphi & 0 & -1 \\
\gamma & \varphi & -1 & 0\n\end{bmatrix}\n\begin{bmatrix}\n\gamma \\
\gamma\n\end{bmatrix}\n\begin{bmatrix}\n\gamma & 0 & -4 & \gamma & \varphi \\
\gamma & \varphi & -1 & 0\n\end{bmatrix}\n\begin{bmatrix}\n\gamma \\
\gamma & \varphi & -1 & 0\n\end{bmatrix}
$$
\n
$$
\begin{bmatrix}\n\gamma & -4 & \gamma & \varphi \\
\gamma & \varphi & 0 & -1 \\
0 & -\gamma & -1 & \gamma\n\end{bmatrix}\n\begin{bmatrix}\n\gamma \\
\gamma\n\end{bmatrix}\n\begin{bmatrix}\n\gamma & -4 & \gamma & \varphi \\
\gamma & \varphi & -1 & 0\n\end{bmatrix}\n\begin{bmatrix}\n\gamma \\
\gamma\n\end{bmatrix}\n\begin{bmatrix}\n\gamma \\
\gamma\n\end{bmatrix}
$$
\n
$$
\begin{bmatrix}\n0 & -4 & \gamma & \gamma \\
\gamma & 0 & -\gamma & \gamma\n\end{bmatrix}\n\begin{bmatrix}\n\gamma \\
\gamma\n\end{bmatrix}\n\begin{bmatrix}\n0 & 0 & \frac{10}{\gamma} & \frac{0.0}{\gamma} \\
\gamma & 0 & -\gamma & \gamma\n\end{bmatrix}\n\begin{bmatrix}\n\gamma \\
\gamma\n\end{bmatrix}
$$
\n
$$
\begin{bmatrix}\n0 & -4 & \gamma & \gamma \\
\gamma & 0 & -\gamma & \gamma\n\end{bmatrix}\n\begin{bmatrix}\n\gamma \\
\gamma\n\end{bmatrix}\n\begin{bmatrix}\n0 & 0 & \frac{10}{\gamma} & -\frac{\gamma}{\gamma} \\
\gamma & \gamma & -\frac{\gamma}{\gamma}\n\end{bmatrix}\n\begin{bmatrix}\n\gamma \\
\gamma\n\end{bmatrix}
$$
\n
$$
\begin{bmatrix}\n0 & 0 & 1 & -\frac{11}{\gamma} \\
\gamma & \gamma & -\frac{\gamma}{\gamma}\n\end{bmatrix}\n\begin{bmatrix}\n\gamma \\
\gamma\n\end{bmatrix}\n\begin{bmatrix}\n\gamma \\
\gamma\n\end{bmatrix}\n\begin{bmatrix}\n0 & 0 & 1 & -\frac{11}{\gamma} \\
\gamma & \gamma & -\frac{\gamma}{\gamma}\n\end{bmatrix}\n\begin{bmatrix}\n\gamma \\
\gamma\n\end{bmatrix}
$$

و

$$
\left[\begin{array}{ccccccccc}\n0 & 0 & 1 & -\frac{11}{r} \\
1 & 0 & 0 & \frac{11}{r} \\
0 & 1 & 0 & -\frac{0}{r}\n\end{array}\right].
$$

هم!رزی سطری ماتریس A با ماتریس آخسر دنبالهٔ بالا، علی!لخصوص برای مسا روشن می.سازدکه جوابهای

$$
\begin{aligned}\n\mathbf{y}_x - x_y + \mathbf{y}_x + \mathbf{y}_x &= \mathbf{0} \\
x_y + \mathbf{y}_x - x_y &= \mathbf{0} \\
\mathbf{y}_x + \mathbf{y}_x - x_y + \mathbf{0}_x &= \mathbf{0}\n\end{aligned}
$$

$$
x_{\tau} - \frac{1}{\tau} x_{\tau} = 0
$$
  

$$
x_{\tau} + \frac{1}{\tau} x_{\tau} = 0
$$
  

$$
x_{\tau} - \frac{\Delta}{\tau} x_{\tau} = 0
$$

یک<sub>ها</sub> هستند. در دستگاه دوم، روشن است که هر گاه مقدار دلخواه گویای c را به پ $x$ نسبت بدهیم، جواب (ج.م.۲۵ , ۲۳ – ) را بهوست میآوریم، ونیزروشن است کههمهٔجوابها بههمین صورت می باشند.

 $\bm{s}$ مثالی ۶. فرض کنیم  $F$  هیأت اعداد مختلط باشد، و

$$
A = \begin{bmatrix} -1 & i \\ -i & r \\ 1 & r \end{bmatrix}.
$$

درانجام اعمال سطری غالباً راحت تراست کهچند عمل ازنوع (۲) را نوأماً انجام دهیم. با در نظرداشتن این مطلب،

$$
\begin{bmatrix} -1 & i \\ -i & r \\ 1 & r \end{bmatrix} \begin{pmatrix} r \\ r \end{pmatrix} \begin{pmatrix} r \\ s \end{pmatrix} \begin{pmatrix} r+1 \\ r+1 \end{pmatrix} \begin{pmatrix} 1 \\ 0 \end{pmatrix}
$$

$$
\begin{bmatrix} 0 & 1 \\ 0 & r+1i \\ 1 & r \end{bmatrix} \begin{pmatrix} r \\ r \end{pmatrix} \begin{pmatrix} r \\ s \end{pmatrix} \begin{pmatrix} 0 & 1 \\ 0 & 0 \\ 1 & 0 \end{pmatrix}.
$$

بنا بر این، دستگاه معادلات

$$
-x_1 + ix_1 = 0
$$
  

$$
-ix_1 + rx_1 = 0
$$
  

$$
x_1 + rx_1 = 0
$$

 $x, x, y = x$ فقط دارای جواب بدیهی ه $x, y = x$  است.

درمثالهای ۵ وع، بدیهی است که اعمال سطری را بهطور تصادفی انجام ندادهایم. گزینش ماازاعمال سطری تحت تأثیرتمایلی برای ساده کردن ماتریس ضرایب،به گونهای شبیه به«حذف مجهولها» دردستگاه معادلات خطی، صورت می گیرد. اکنون، اجازهبدهید تعریفی رسمی ازنوع ماتریسی راکه سعی داشتیم بدان دست یابیم، ارائه کنیم.

تعریف. مات<sub>ن</sub>ویسی m × m، مانند R، تحویل شدهٔ سطری نامید. می شود، هرگماه: (الف) اولين دراية غيرصفر در هر سطر غيرصفر R برابر ١ باشد؛ (ب) همهٔ درایههای دیگر هرستونمی از R که شامل درایهٔ غیر صفر مقدم پك سطر است، ہ باشند.

مثال ۷. یكمثال ازما تریسهای تحویل شدةسطری، ماتریس همانی $n\times n$  (مربعی) است. این ماتریس، ماتریسی  $n \times n$  است که با  $I$ 

$$
I_{ij} = \delta_{ij} = \begin{cases} 1 & i = j \; \text{if } i \neq j \\ 0 & i \neq j \; \text{if } j \neq j \end{cases}
$$

تعریف میشود. این اولین کاربرد **دنتایکرونکر**ا (8) است که کر ارأ بهکار خواهد رفت. در مثالهای ۵ وع، آخسرین ماتریسها در دنبالههای نمایش داده شده، ماتسریسهای

### 1. Kronecker

نحویل شدهٔ سطری هستند. رومثال از ماتریسها بی که تحویل شدهٔ سطری نیستند، ماتریسهای ز يو ند:

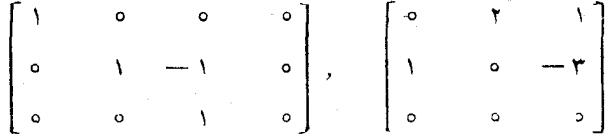

ذومین ماتریس درشرط (الف) صدق تمی کند. زیرا درایهٔ غیرصفرمقدم اولین سطرآن۱ نیست. اولین مساتریس شرط (الف) را برمی آورد، اماستون ۳ آن حایزشرط (ب)نیست. اکنون ثابت میکنیم که می توان از هرماتریس داده شده، بسا تعدادی متناهی عمل سطری مقدماتی، به بك ما تریس تحویل شدهٔ سطری رسید. ترکیب ایسن مطلب بنا قضیهٔ ۳ ابزار مؤثری برای حل دستگاههای معادلات خطی بهرست میردهد.

قضیئا ۴. هرماتریس  $m\times n$  بررری هیأت  $F$ ، همارز سطری یسك ماتویس تحویل شدة سطوى است.

اثمبات. گیریم A یك ما تریس  $m \times n$  برروی هیأت  $F$  باشد. اگر همهٔ درایههای سطراول 4 برابر ه باشند، آنگاه تا آنجایی کــه بهسطر اول مربوط است، شرط (الف) برقرار است. اگرسطراول دارای بك درایهٔ غیرصفر باشد، k راكوچكترین عسده صحیح مثبت نم می گیریم که بهازای آن ه $\neq_{ij}$ . سطر اول را در ' $A_{ij}^+$  ضرب می کنیم تـــا بدین ترتیب شرط (الف) درسطراول برقرارباشد. اکنون بهازای هسر ۲﴿ i ( $A_{ik}$  — ) برابر سطراول(ا بهسطر نم می|فزاییم. بدین'نحو، درایهٔ غیرصفرمقدم سطراول درستون ¢م قرار می گیرد؛ این درایه ۱ است، و هردرایهٔ دیگرستون ¢م برابره است.

اکنون ماتریس حاصل ازاعمال فوق را درنظرمی گیریم. هر گاه همهٔ درآیههای سطر دوم ه باشند. روی آن هیچعملی انجام،میدهیم. اما، اگردرایهای درسطردوم مخالف ه باشد، این سطر را در اسکالرمناسبی ضرب می کنیم تا درایهٔ غیرصفر مقدم آن ۱ بشود. در حالتی که سطراول، درایهٔ غیرصفرمقدمی دِرستون  $k$ م داشته باشد، این درایهٔ غیرصفرمقدم سطردوم نمی توانددرستون ¢مقرار گیرد. لذا،فرض کنیددر ایهٔ اخیردرستون&# K باشد. با افزودن مضر بهای مناسبی از سطردوم بهسطوردیگر، می توان ترتیبی دادکه تمامی درایههای ستون /k، بجز ۱ موجود درسطر دوم، ه گردند. نکتهٔ مهم قابل توجه ایسن است که ضمن انجام اعمال اخیر، نهتنها درایههای سطر ۱ در ستونهای ۱، ۱۰۰۰، k تعییرنمی کنند، بلکه همهٔ درایههای ستون kم نیزبدون تغییر می.انند. البته، اگرهمهٔ درآبههای سطراول صفــر باشند، اعمال روی سطردوم تأثیری برسطراول نخواهند داشت.

هرگاه روش فوق الذکررا هر بار روی یك سطر بهكار بندیم، روشن است كسه پس ازَطَی مراحلی متناهی بهای ماتریس تحویل شدهٔ سطری دست خواهیم یافت. []

تمر ين ۰۱ همهٔ جوابهای دستگاه معارلات

$$
(\cdot - i)x_{\gamma} - i x_{\gamma} = 0
$$
  

$$
x_{\gamma} + (\cdot - i)x_{\gamma} = 0
$$

زا بەدست آوزىد.

۱۰۲ گر

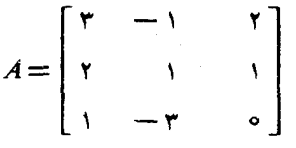

با تحویل سطری کردن A، همهٔ جوابهای ۵ = AX را بهدست آورید. ۰۳ اگر

$$
A = \left[ \begin{array}{ccc} \uparrow & -\uparrow & & \circ \\ \uparrow & -\uparrow & & \circ \\ -\uparrow & & \circ & \uparrow \end{array} \right]
$$

 $cX$  همهٔ جوابهای دستگاههای  $X$ ۲ =  $AX$  و  $X = YX$  را بهدست آورید. (علامت نشانگرماتریسی است که هر درایهٔ آن c برابر درایهٔ متناظرش درماتریس X است.)

$$
A = \begin{bmatrix} i & -\left(1+i\right) & \circ \\ i & -\gamma & \circ \\ i & \gamma i & -1 \end{bmatrix}
$$

- باشد.

$$
A = \begin{bmatrix} a & b \\ c & d \end{bmatrix}
$$

ماتریسی ۲ × ۲ با درایههای مختلط باشد. همچنین فرض کنید A تحویل شدهٔ سطری باشد،و ہ $d = a + b + c + a$ . ثابت کنیدکه دقیقاً سه ماتریس ازاین نوع وجود دارد.

۰۷ ثابت کنید که عمل تعویض دوسطریك ماتریس دا می توان با دنبالهای متناهی از اعمال سطری مقدماتی از دو نوع دیگرانجام داد.

> د دستگاه معادلات ه $X \equiv AX$  راكه درآن  $A = \begin{bmatrix} a & b \\ c & d \end{bmatrix}$

یك ماتریس ۲ × ۲ برروی هیأت  $F$  است. در نظر بگیرید. ثا بت كنید كه: الف) اگرهمهٔ درایههای A صفر باشند، آنگاه هرخفت  $(x_1, x_3)$  جسوایی برای) ہ $X = A$  است. (ب) اگر ه $d-bc$ ، آنگاه دستگاه ه $X \equiv A$  فقسط دارای جواب بدیهی  $\therefore$ است.  $x_1 = x_2 = 0$ (ب) اگر ه $d-bc=a$  و درایهای از A مخالف ه باشد. آنکاه جوابی چون وجود دارد بهطوری که  $(x_{\backslash},\,x_{\backslash})$  یك جواب دستگاه است آكر و تنها آگر  $(x_{\backslash}^{\circ},\,x_{\backslash}^{\circ})$ اسکالری چون y با شرایط  $x_{\gamma} = yx_{\gamma}^*$  و  $x_{\gamma} = yx_{\gamma}$  وجود داشته باشد.

۰٬۴۰۱ تر یسهای تحویل شدهٔ سطری پلکان<sub>ی</sub> تا بهحال،کار مـــا روی دستگاههای معادلات خطی از کوششی جهت یافتن جـــوابهای این دستگاهها نشأت می گسرفت. در بخش ۳.۱ روشی متعارفی برای یافتن ایسن جوابها بنیاد نهادیم. اکنون میخواهیم اطلاعاتی بهادست آوریمکه اندکی بیشتر جنبه نظری دارند. و برای این منظور، مناسب است ازما تریسهای تحویل شدهٔ سطری با را کمی فراترنهیم.

تعریف. ماتریس m X nن مسانند R، تحویل شدة سطری پلکانی نامید. می شود هرگا،

(الف) R تحويل شدة سطرى باشد؛

(ب) هرسطر R که همهٔ درایههایش صفرباشند، ذیر همهٔ سطوریکه دارای درایهای غيرصفرند واقىع بشود؛

(پ) اگرسطرهای ۱۰۰۰۰ r سطرهای غیرصفر ماتریس R باشند و درایهٔ غیرصفر مَقدم سطر 7٪ در ستون  $r\vee k_I$ ، ۲۰۰۰, ۲٪ ا $i=1$ ، داقسع بشود،آ نگا،  $k, \langle k, \langle \cdots \langle k, \cdot \rangle \rangle$ 

ما تر پستهای تحویل شدهٔ سطری پلکانی (۹)

هرماتریس تحویل شدهٔ سطری پلکانی  $m\times n$ مانند  $R$  را می توان بهصورت زیسر  $\lambda \leqslant r \leqslant m$ توصیف کرد. یا هر درایهٔ  $R$  برابر ه است، و یا عدد صحیح مثبتی مانند  $\leqslant r \leqslant m$ و ۲ عدد صحیح مثبت ۰٫k, ۰۰۰ ، ۰٫k, با شرط  $k_i$  کی ۱ وجود دارند بهطوری که  $R_{ij} = \circ R_{ij}$ الف) بهازای  $r > i$ ،  $s = R_{ij} = \circ R_{ij}$ ؛ و اگر  $k_i > j$ ، آنگاه ه  $0 \leq i \leq r$   $\leq i \leq r$   $\cdot R_{ikj} = \delta_{ij}$   $(\neg)$  $k, \, \lt, \, \cdots \lt k, \, (\leadsto)$ 

 $n\times n$  مثال ۰۸ ماتریس همانی  $n\times n$  و ماتریس صفر  $m\times n$  کــه با ۰۰\*ه نشان داده می شود و همهٔ درایههایش ه هستند، دو مثال از ماتریسهای تحویل شدهٔ سطری پلکانبی اند. هرچند، خواننده در ساختن مثالهای دیگر نباید مشکل چندانی راشته باشد، با ایسن حال. علاقهمندیم مثالی غیربدیهی هم ارائهکنیم:

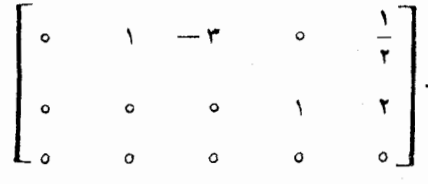

قضیة ۵. هر ماتریس  $m\times n$  مانند  $A$  با یك ماتریس تحویل شدهٔ سطری پلكانی هم۱رز سطری است.

اثمبات. م<sub>ی</sub> دانیم که A هم ارز سطری با یك ماتریس تحویل شدهٔ سطری است. تنها چیزی که باید ثابت کنیم این|ست که باآنجام تعدادی متناهی عمل تعویض سطری روی یك ما تریس تحویل شدهٔ سطریمی توان آن را بهشکل تحویل شدهٔ سطری پلکانی در آورد. [

در مثالهای ۵ و ۶ اهمیت ما تریسهای تحویل شدهٔ سطری را در حسل دستگاههای معادلات خطی همگن دیدیم. اکنون بهطور خلاصه دستگاه ه $X\!=\!R$  را،که در آن  $R$  یك ما تریس تحویل شدهٔ سطری پلکانی است، مطرح میکنیم. فَرضَکنیم سطرهای ۰، ۰۰۰۰ ۲ سطرهای غیرصفرR، و درایهٔ غیرصفرمقدم سطر  $i$ م آن در ستون  $k$ م باشد. دراین صورت. دستگاه ه $X\equiv R$  مرکب از  $\tau$ معاد لهٔ غیر بدیهی است. بعلاوه، مجهول  $x_{k}$  فقسط در  $\textit{p}$ مین معادله (با ضریب غیرصفر) ظاهرمیشود. اگر ْ,u، ۰۰۰، <sub>۱–۰</sub>، بـ (n — r) مجهول غیراز نوضکنیم، آنگاه ۳ معادلهٔ غیربدیهی در ه $X = R$ ، بهصورت  $x_{\boldsymbol{k}_1}\cdots x_{\boldsymbol{k}_k}$ 

$$
x_{k_1} + \sum_{j=1}^{n-1} c_{j,j} u_j = 0
$$
  
\n
$$
\vdots \qquad \vdots \qquad (2.1)
$$
  
\n
$$
x_{k_r} + \sum_{j=1}^{n-1} c_{rj} u_j = 0
$$

 $\cdots$ ۰۰۰۰، $\boldsymbol{u}_\text{}$ هستند. همهٔ جوابهای دستگاه معادلات ه $X\equiv R$  با تخصیص مقادیری دلخواه به ، و سپس محاسبهٔ مقادیر متناظسر  $x_{k_\star} \cdots x_{k_\star}$  از (۳-۱) به ست می $\mathcal{U}_{{\bf a}+{\bf r}}$ اگر $R$  ماتریس نشان داده شده در مثال ۸ باشد، آنگساه ۲ $\mathbf{r} = r \cdot k = k,$ ۰ و دو معادلهٔ غیربدیهی در دستگاه ه $X = R$ ، عبارتند از

$$
x_{\tau} = \tau x_{\tau} - \frac{1}{\tau} x_{\rho} \qquad \qquad \underline{\ } \qquad \qquad x_{\tau} - \tau x_{\tau} \quad + \frac{1}{\tau} x_{\rho} = 0
$$

 $x_{\epsilon} = -\gamma x_{\delta}$   $x_{\epsilon} + \gamma x_{\delta} = 0$  $\langle x_\texttt{o}{=}c\texttt{y} | x_\texttt{v}{=}b\texttt{ } \langle x_\texttt{v}{=}a'\rangle$ لذا، می توان هرمقداری به  $x_\texttt{v}$ ، و $x_\texttt{o}$  تخصیص داد، مثلاً و جواب ( $a$ , ۳ $b$ — و ۲، ۲۰ و بواب ( $b, \ -$ ۲، ۲، ۲) و ا

حال درمورد دستگاه معادلات ه $X \equiv R$  مطلب دیگری را بررسی می کنیم. اگر  $r$ ، تعداد سطرهای غیرصفرماتریس $R$ ،کمتر از  $n$  باشد، آنگاه دستگاه ه $X = R$  دارای یسك جواب غیر بادیهی، یعنی یك جواب  $(x_{\backslash},\ \cdots,\ x_{\mathsf{s}})$  است $\langle x_{\backslash},\ \cdots,\ \cdots$ ها صفر نیستند.  $\left\langle x_{k}\right\rangle$  زیرا، بهدلیل اینکه  $r< r< r$  میترانیم  $x_{j}$ ای را انتخاب کنیم که در بین  $r$  مجهول باشد، و دراین صورت میتوانیم جوابی همچون جسواب بالا راکه درآن  $x_{\mathbf{k}_r}$   $\dots$ ایسن *بی ب*رابر ۱ باشد، بسازیم. این مطلب ما را بهیکی از بنیادیترین واقعیتهای در بارهٔ دستگاههای معادلات خطی همگن میرساند.

فَضَيْةِ 6. اگر A يك ماتريس  $m\times n$  و  $m< n$  باشد، آنگــاه دستگـاه معادلات خطی همگن ه $X \equiv A$  یك جواب غیربدیهی دارد.

ا ثمبات. فرض کنیم R یك ما تریس تحویل شدهٔ سطری پلکانی باشدكــه با A هم۱رز سطری است. بنابر قضیهٔ ۳، جوابهای دستگاههای ه $X \equiv A$  و ه $\bar{X} = R$  یکی هستند. اگر  $r$ تعداد سطرهای غیرصفر $R$  باشد، آنگاه یقیناً  $r\leqslant m$ ، وچون  $m< n$ ، داریم  $r$ ۰۲ از  $\Box$  ملاحظات فوق بیدرنگٹ نتیجه میشودکه ہ $X$  بنگ جوآب غیربدیهی دارد.

قضیة ۷. اگرایر یكماتریس n X n (مربعی) باشد، آنگاه A همارز سطری.اتریس همانی n X n است اگر و تنها اگـــر دستگـاه معادلات ه $X\equiv A$  فقط جواب بدیهی داشته باشد.

اثمبات. اگر 4 هم آرز سطری I باشد، آنگاه جوابهای ه $X \equiv A$  و ه $X = I$  یکی هستند. بعکس، فرض کنیم ه $X \equiv A$  فقط $e$ ارای جواب بدیهی ه $X \equiv X$  باشد.  $R$  را ماتر بس تہحویل شدۂ سطسری پلکانی n X n ی می گیریم کسه هم!رز سطری A است. فرض کنیم r تعداد سطرهای غیرصفر R باشد. در این صورت، ه $X = R$  هیچ جواب غیربدیهی ندارد. بنا براین،  $r\geqslant n$ . از طرفی، چون R دارای n سطراست، روشن است که  $r\leqslant n$  و بنا براین جون مطلب آخیر به!ین معنی أست کـــه R عــدلاً ً در هر بك از n سطرش یك درایهٔ  $n$ غیرصفرمقدم ۱ دارد. و نیز این ۱هسا هریك در یكی از n ستون مختلف قرار دارند، R ما تر یسهای تحویل شدهٔ سطری پلکانی ۲۱

 $\Box$  می با ید ما تریس همانی  $n \times n$  باشد.

اکنون این سؤال را مطرح میکنیم که اثر اعمال سطری مقدماتی درجریان حل بك دستگاه معارلات خطی ناهمگن  $A X \! = \! Y$  چیست؟ در بسدو امر، تفاوتی اساسی بین ایسن حالت و حالت همگن مشاهده میشود، و آن این است که علی رغم این کـــه دستگاه همگن همواره دارای جواب بدیهی ه $x_{\pi} = \cdots = x_{\tau} = \cdots = x$  است؛ لازم نیست یك دستگاه ناهمگن اصلاً جوابی داشته باشد.

، ماتریس افزودهٔ رستگاه  $X$   $Y$  دا تشکیل میدهیم. ایسن ماتریس، ماتریسی،  $A^\prime$  $Y$  است کــه  $n$  سنون اولش سنونهای ماتریس  $A$  و سنون آخـــرش  $\sum m \times (n+1)$ بهطور دقيقتر،

$$
A'_{ij} = A_{ij} \qquad (j \leq n) \leq 1
$$
  

$$
A'_{i(n+1)} = y_i.
$$

فرض کنیم،دنباله!ی از!عمال سطری.مقدماتی روی A انجام داده!یم تا بهیك ماتریستجویل. شدهٔ سطری پلکان<sub>ی</sub> R برسیم. اگسر همین دنباله از اعمال سطری را روی ماتریس افز**ودهٔ** ا نجام دهیم، بهماتریسی چــون  $R'$  میرسیم کـــه  $n$  ستون اولش ستونهای  $R$ ، و ستون  $A'$ آخرش متشکل از اسکالرهای معین ,z, ، . . ، <sub>≈</sub>z است. اسکالرهای ,z، درایههای ماتریس  $m \times 1$ 

$$
Z = \begin{bmatrix} z_{1} \\ \vdots \\ z_{m} \end{bmatrix}
$$

هستندکه از بهکار بستن دنبالهٔ اعمال سطری فوق روی ماتریس Y حاصل میشوند. برای خواننده می باید روشن باشد کـــه، درست شبیه اثبات قضیهٔ ۳، دستگاههـــای  $X=Y$  و همارزند، و از این رو، جـــوابهایشان یکی است. تعیین این کسه آیسا دستگاه AX همارزند، و از این رو، جـــوابها RX = Z دارای جوابی هست یا نه، و نیز تعیین همهٔ جوابهای ایسن دستگاه. درصورت وجود،کار بسیار آسانی است. زیرا، اگر R دارای r سطرغیرصفرباشد، و درآیهٔ غیرصفر  $\mathit{RX} = Z$  مقدم سطر  $\gamma$  درستون  $\gamma, \gamma, \gamma, \gamma, \gamma, \gamma, \gamma, \gamma$  ، مقدم سطر  $\gamma$  درستون  $z_{r}\!\left(\cdots\!\left(z_{k}\right)\right)$ عملا $z_{k}\left(\cdots\right)$  دا بر حسب  $(n\!-\!r)$  مجهول باقیماندهٔ  $x_{k}$  واسکالرهای بیان میکنند. ( $m-r$ ) معادلهٔ آخرعبارتند از

$$
\circ = z_{r+1}
$$
\n
$$
\vdots
$$

 $\circ = z_m$ 

و بنابراین، شرط وجود جواب برای دستگاه این است که بهازای r < ii ه = 2,ت. اگلسر این شرط برقرارباشد، همهٔ جوابهای دستگاه، دقیقاً مانند حالت همگن، با تخصیص مقادیر . دلخواه به (n — r) مجهول  $x_i$ ، وسپس محاسبهٔ  $\chi_{\tilde{k}_i}$ از  $i$  مین معادله بهرست می $\vec{l}$ یند.

$$
A = \begin{bmatrix} 1 & -1 & 1 \\ 1 & 1 & 1 \\ 1 & 1 &
$$

باشد، و بخواهیم دستگاه  $A X \! = \! Y$  را، بسهازای مقادیس  $y_\gamma$ ،  $y_\gamma$ ، و  $y_\gamma$  حل کنیم. روی ماتریس افزودهٔ /A دنباله ای از اعمال سطری کــه /A را تحویل شدهٔ سطری میسازد، انجام مى دهيم:

دارای جواب باشد، عبارت است از  $AX=Y$ از این *دو*، شرطی که تحت  $xy, -y, +y, =0.$ 

هرگاه اسکالرهای داده شدهٔ *وی* این شرط را بر آورند، همهٔ جوابها با تخصیص یك مقدار

 $\omega$  دلخواه  $c$  به  $x$ ، و سیس محاسبهٔ

$$
x_1 = -\frac{\tau}{\Delta}c + \frac{1}{\Delta}(y_1 + \tau y_1)
$$

$$
x_2 = \frac{1}{\Delta}c + \frac{1}{\Delta}(y_2 - \tau y_1)
$$

بەرست مى آيند. اکنون بهمشاهدهٔآخرین مطلب در بارهٔ دستگا،  $X = Y$  می پردازیم. فسرض کنیم  $F,$  برحسب اتفاق درایههای ماتریس  $A$  و اسکالرهای  $y_{\rm m}$  ، . . . ،  $y_{\rm m}$  در زیسر هیأت هیأت  $I$  قرار گیرند. اگر دستگاه معادلات  $X$ = $X$  دارای جوابی با $x$ ، ۰۰۰، چ $x$  در باشد، این دستگاه دارای جوابی با  $x_{\star}$  . . . .  $x_{\star}$  در  $F$  است؛ زیرا، برروی هریك از این دو هیأت، شرط وجود جواب برای دستگاه عبارت است از برقراری روابطمعینی بین ,y,, ، . . . .g و در ) F (روابط ه $z_i = z_i$ ، به از ای  $r < i > i$ کـــه قبلاً ۖ ذِکرشد). به عنوان مثال، فَرض کنیم  $Y$   $Y$  دستگاهی از معادلات خطی باشدکــه در آن اسکالرهای  $y_{\pmb{\downarrow}}$  و همچنین ,*,A*ها همسه حقیقی اند. اگر جوابی برای ایسن دستگاه موجود باشدکسه در آن حقيقى اند.

تمر ین ۰۱ همهٔ جوابهای دستگاه معادلات زیسر را با تحویل سطری کسردن ماتریس ضرایب آن بەدست آورىد:

$$
\frac{1}{r}x_1 + r x_1 - r x_1 = 0
$$
  

$$
-r x_1 + r x_2 - r x_2 = 0
$$
  

$$
-r x_1 + r x_2 - r x_1 = 0
$$
  

$$
-\frac{r}{r}x_1 + r x_2 - \frac{\lambda}{r} x_2 = 0.
$$

۰۲ ما نریس تحویل شدهٔ سطری پلکانمیای بیایبدکه همارز سطری ماتریس

$$
A = \begin{bmatrix} 1 & -i \\ x & x \\ i & 1+i \end{bmatrix}
$$

باشد. جوابهای ه $X = A$  را به دست آورید.

۰۳ همهٔ ماتریسهای ۲ × ۲ تحویل شدهٔ سطری پلکان<sub>ی</sub> را بهطور صریح توصیف کنید. ۴. دستگاه معادلات

$$
x_1 - x_1 + 7x_1 = 1
$$
  
\n
$$
x_1 + 7x_1 = 1
$$
  
\n
$$
x_1 - x_2 + 7x_1 = 1
$$

را دُرْنظر بگیرید.آیا این‹ستگاهجوابدارد؟ اگرچنین است، همهٔ اینجوابهاراصریحاً نوصيف كنيد.

۵. مثالی اذیك دستگاه دومعادلهٔ خطی دومجهولی بیاوریدكه جواب نداشته باشد.

۶. نشان رهید رستگاه

$$
x_{\gamma} - \gamma x_{\gamma} + x_{\gamma} + \gamma x_{\gamma} = 0
$$
  

$$
x_{\gamma} + x_{\gamma} - x_{\gamma} + x_{\gamma} = 0
$$
  

$$
x_{\gamma} + \gamma x_{\gamma} - \delta x_{\gamma} - x_{\gamma} = 0
$$

جواب تدارد

۷. همهٔ جوابهای دستگاه

$$
r x_{\gamma} - r x_{\gamma} - \gamma x_{\gamma} + \Delta x_{\gamma} + \gamma x_{\delta} = -\gamma
$$
  
\n
$$
x_{\gamma} - r x_{\gamma} - r x_{\gamma} + r x_{\gamma} + x_{\delta} = -\gamma
$$
  
\n
$$
r x_{\gamma} - r x_{\gamma} + r x_{\gamma} + x_{\delta} = r
$$
  
\n
$$
x_{\gamma} - \Delta x_{\gamma} - \gamma x_{\gamma} + \gamma x_{\gamma} + r x_{\delta} = -\gamma
$$

را بيابيد.

۰<mark>۸ فرض کنید</mark>

$$
A = \begin{bmatrix} \mathbf{r} & -\mathbf{y} & \mathbf{y} \\ \mathbf{r} & \mathbf{y} & \mathbf{y} \\ \mathbf{y} & -\mathbf{r} & \mathbf{0} \end{bmatrix}.
$$

به از ای کدام سه تا پیهای  $(y_{\gamma}, y_{\gamma}, y_{\gamma})$  دستگاه  $A X = Y$  جو اب دارد؟

۹. فرض کنید

$$
A = \begin{bmatrix} \mathbf{r} & -\mathbf{r} & \mathbf{r} & -\mathbf{r} \\ -\mathbf{r} & \mathbf{r} & \mathbf{r} & \mathbf{r} \\ \cdot & \cdot & \cdot & \cdot \\ \cdot & -\mathbf{r} & \mathbf{r} & \mathbf{r} \end{bmatrix}
$$

 $\{x\}$ به ازای کدام ( $y_{\gamma}, y_{\gamma}, y_{\gamma}, y_{\gamma}, y_{\gamma}\}$  دستگاه  $X=Y$  جواب دارد

۰۱۰ فرض کنید R و 'R رو ماتریس تحویل شدهٔ سطری پلکانی ۲×۲ باشند وجوابهای  $R' = R$ ، دسنگاههای ه $X = R$  و ه $X = R'$  یکی باشند. ثابت کنید

5.1. خبر ب ما تر پسی واضح است کـه فرایند تشکیل ترکیبات خطی از سطرهای یــك ماتریس، فرایندی بنیانی است (با بههرحال، بایسد چنین باشد). بدین دلیل، ارائهٔ طرحی بسا نظام برای بیان این نکتهکه دقیقاً چه اعمالی باید انجام شوند، ارجح است. بــهصورت مشخصتر، فرض کنیم ماتریسی  $n\times p$  برروی هیأت  $F$ ، با سطرهای  $\beta_\lambda$ ، ۰۰۰،  $\beta_\lambda$  باشد، ونیز فرض کنیم از  $B$ ماتریس C با سطرهای ۲٫ ۲۰۰۰ سر دا با تشکیل ترکیبات خطی معین  $B$ 

$$
\gamma_i = A_i \beta_i + A_i \beta_i + \cdots + A_{i\mathbf{n}} \beta_{\mathbf{n}} \qquad (\mathbf{Y} \cdot \mathbf{1})
$$

 $A$  ساخته $\mu$ به. سطرهای  $C$  با  $m$  اسکالر  $A_{ii}$ کـــه خسود درایههای ماتریسی  $m\times n$  مانند هستند تعیین می شوند. اگر (۴۰۱) را بهصورت

(C<sub>1</sub>, 
$$
\cdots
$$
 C<sub>ip</sub>) =  $\sum_{r=1}^{n} (A_{ir}B_{r1} \cdots A_{ir}B_{rp})$   
and  $C_{ij}$  of  $C_{ij}$  and  $C_{ij}$  for  $n$  and  $n$  and  $n$ 

 $n \times p$  تعریف. فسوض کنیم A ماتریسی  $n \times n$  بسر روی هیسأت  $F$ ، و B ماتریسی بو روی همیین هیأت بساشد. حاصل(صرب  $AB$ ، ماتریس $\mathcal{X}$  با انفد  $C$  است که درایهٔ  $i$  (  $i$  )  $i$  ) آن عبارت است از

$$
C_{ij} = \sum_{r=1}^{n} A_{ir} B_{rj}
$$

$$
V = (0, 17) - 5(0, 17) = 0
$$
  
\n
$$
V = \begin{bmatrix} 0 & -1 \\ 0 & 1 \end{bmatrix} \qquad V = \begin{bmatrix} 0 & -1 \\ -1 & 1 \end{bmatrix} \qquad V = \begin{bmatrix} 0 & -1 \\ 1 & 0 \end{bmatrix} \qquad V = \begin{bmatrix} 0 & -1 \\ 1 & 0 \end{bmatrix} \qquad V = \begin{bmatrix} 0 & -1 \\ 1 & 0 \end{bmatrix} \qquad V = \begin{bmatrix} 0 & -1 \\ 0 & 1 \end{bmatrix} \qquad V = \begin{bmatrix} 0 & -1 \\ 0 & 1 \end{bmatrix} \qquad V = \begin{bmatrix} 0 & 0 \\ 0 & 1 \end{bmatrix} \qquad V = \begin{bmatrix} 0 & 0 \\ 0 & 1 \end{bmatrix}
$$

ضرب ما تریسی ۲۷

$$
\begin{bmatrix} 1 & -\Delta & Y \\ Y & Y & Y \\ 1 & -1 & Y \end{bmatrix} \qquad \begin{bmatrix} 0 & 1 & 0 \\ 0 & 0 & 0 \\ 0 & 0 & 0 \end{bmatrix} = \begin{bmatrix} 0 & 1 & 0 \\ 0 & Y & 0 \\ 0 & 1 & 0 \end{bmatrix} \quad (\xi)
$$

توجه به این نکته مهم است که ضربدوماتریس همواره قابل تعریف نیست؛ ضرب دوماتریس زمانی، وتنها زمانی، تعریف میشود که تعداد ستونهای ماتریس اول برابر بسا تعداد سطرهای ماتریس دوم باشد. لذا، تعویض ترتیب سازهها دربندهای (الف)، (ب)، و (ب) مثال فوق بی معنی است. غالباً، ضربهایی مانند AB را بدون ذکسرصریح انسداذهٔ سازههایآن می نویسیم؛ در چنین حالاتی استنباط این است که ضرب تعریف میشود. از (ت)، (ث)، (ج)، و(ج) درمی یا بیم که حتی اگرضر بهای AB و BA هر دو تعریف بشوند، ازوماً  $AB = BA$  درست نیست؛ به بیان دیگر، ضرب ماتریسی جابجایی نیست.

مثال( ۱.  
\n(الف) اگر 1 ماتریسهمانی
$$
m \times m
$$
 و 4، ماتریسی  $m \times m$  باشد، آنگاه  $A = A$ ..  
\n(ب) اگر 1 ماتریس همانی  $n \times n$  و 4، ماتریسی  $m \times m$  باشد، آنگاه  $I = A$ .  
\n(پ) اگر <sup>m,4</sup>ه ماتریس صفر  $k \times m$  باشد، آنگاه  $A^{m,4}$ و = <sup>n,4</sup>ه. به طمورمشا به  
\n $A^{0,n}P = 0^{m}$ .

مثال ۰۱۲ فرض کنیم A ما تریسی  $m \times n$  برروی هیأت  $F$  باشد. نعساد اختصاری ییشین بر ای دستگاههای معادلات خطی، یعنی  $Y = X$ ، با تعریف ضرب ما تریسی ساز گار است. زیرا، اگر

$$
X = \begin{bmatrix} x_1 \\ x_2 \\ \vdots \\ x_n \end{bmatrix}
$$

 $m \times$ و بی ها در $F$  باشند، آنگاه  $AX$  ماتریس ۱

$$
Y = \begin{bmatrix} y_{1} \\ y_{2} \\ \vdots \\ y_{m} \end{bmatrix}
$$

 $\cdot$  است که در آن  $A_{in}x_{n}+\cdots+A_{in}x_{n}$  است که در آن

استفاده ازماتریسهای ستونی نمادی را پیشنهاد می کندکه غالباً مفید است. اگـر B

ماتریسی  $n\times p$  باشد، ستونهای B ماتریسهای ۱ $n\times s$  ، ۲۰۰۰  $B_{\chi}$  خواهند بود که به صورت

$$
B_j = \begin{bmatrix} B_{1j} \\ \vdots \\ B_{nj} \end{bmatrix}, \qquad 1 \leq j \leq p
$$
  

$$
B_{nj} \qquad 1 \leq j \leq p
$$
  

$$
B = \begin{bmatrix} B_1 & \cdots & B_{j-1} \end{bmatrix}.
$$

دراية (j , j) ماتريس حاصل ضرب AB ازسطرA وستون (f & شكل مي گيرد خواننده خود تحقیق خواهدکردکه سنون ۴٫ ماتریس AB برابر ,AB است:

 $AB = [AB_1, \cdots, AB_n].$ 

علىرغما ينكهضوب ماتريسها بهترتيب نوشتن سازههايش بستكي دارد،اما حمان طور كه قضية بعدى نشان مىدهد ازنحوة شركت آنها مستقل است.

قضیانگم. اگر A ، B ، A ، و C ماتویسهایی بردوی هیأت  $F$  بساشند که خربهای  $BC$  د تمویف بشوند، آ نگاه خوبهای AB و AB(C) نیز تعریف می شوند و AB(C)  $A(BC) = (AB)C$ .

طبق تعريف

$$
[A(BC)]_{ij} = \sum_{i} A_{ir}(BC)_{rj}
$$
  
\n
$$
= \sum_{i} A_{ir} \sum_{i} B_{ri}C_{ij}
$$
  
\n
$$
= \sum_{i} \sum_{i} A_{ir} B_{ri}C_{ij}
$$
  
\n
$$
= \sum_{i} \sum_{i} A_{ir} B_{ri}C_{ij}
$$
  
\n
$$
= \sum_{i} (\sum_{i} A_{ir} B_{ri})C_{ij}
$$
  
\n
$$
= \sum_{i} (AB)_{ii}C_{ij}
$$
  
\n
$$
= [(AB)C]_{ii} \cdot \square
$$

اگر A ماتریسی n $\times$ n (مربعی) باشد' ضرب  $A$  تعریف میشود. این ماتریس $\iota$  l با <sup>7</sup>A نشان مىردهيم. بنا برقضيهٔ A ، A  $A(AA)=(AA)$  ، يا  $A^{\intercal}A=A$ . ازايسن رو، ضرب AAA بدون ابهام تعریف می شود. این حاصل ضرب را با A۳ نشان مسی دهیم. در حالت عمومی ، ضرب $A \cdot \cdot \cdot A$  ( $k$  بار) بدون ابهام تعریف میشود، واین حاصل ضرب را با  $A^k$  نشان میدهیم.

توجه کنیدکه ازَّجمله نتایجیکه رابطهٔ C/(AB) =(A) ایجاب میکند' یکسی این است که ترکیبهایی خطی ازترکیبهای خطی سطرهای C ، مجدداً ترکیبهای خطی از سطرهای  $C$  هستند.

اگر B ما تریس مفروضی باشد و C به وسیلهٔ یك عمل سطری مقدماتی ازB حاصل شده باشد، آنگاه هرسطر  $C$  ترکیبی خطی(رسطرهای  $B$  است؛ وازاین رو، ماتریسیچون وجود دارد به طوریکه  $c$  = AB. معمولا ماتریسهایی با این خاصیت زیادند، و لسذا  $A$ مناسبت دارد ونیزممکن است دربین آنها یکهراکه دارای خواص ویژهای است انتخاب کنیم. قبل از آنکه به این بحث وار<sub>د</sub> شویم، نیاز داریمکه با ردهای ازماتریسها آشناشویم.

تعریف. پك ماتریس  $m\times m$  یك ماتریس مقدماتی خوانده می شود هرگاه بتوان $J$ ن  $\alpha$  از ازماتریس همانی  $m\times m$  با تنها یك عمل سطری مقدماتمی به دست $\vec{\delta}$ در

**مثال۱۳.** یك ماتریس مقدماتی ۲ × ۲ لزوماً یكی ازماتریسهای زیر است:  $\begin{bmatrix} 0 & 1 \\ 1 & 0 \end{bmatrix}, \qquad \begin{bmatrix} 1 & c \\ 0 & 1 \end{bmatrix}, \qquad \begin{bmatrix} 1 & 0 \\ c & 1 \end{bmatrix}$  $\begin{bmatrix} c & \circ \\ 0 & 1 \end{bmatrix}$ ,  $c \neq 0$ ,  $\begin{bmatrix} 1 & 0 \\ 0 & c \end{bmatrix}$ ,  $c \neq 0$ .

،  $m \times m$  قضیهٔ ۹٫ فرضیکنیم  $e$  بیك عمل سطری مقدماتسی و  $E$  ماتریس مقدماتمی باشد. دراین صورت، به ازای هرماتریس  $m \times n$  مانند A، داریم  $E = e(I)$  $e(A) = EA.$ 

 $\epsilon E A$ انجات. نکتهٔمهم این است که در ایهٔ واقع در سطر $i$ اوستون نرم ما تریس حاصل ضرب ازسطر  $i$ م ماتسریس  $E$  وستون  $j$ م ماتریس  $A$  شکل می $\tilde{\varepsilon}_{\mu}$ رد. لذا، لازم است هریك ازسه نوع عمل سطری مقدماتی را جداگانه بررسیکنیم. دراینجا اثبات مفصلی برای عملی از نوع (۲) خواهیم آورد. بررسی دوحالت دیگر، حتی ازاین یکیهم سادهتر است و بسه عنوان تمرین راگذار میشود. فرض کنیم r‡۰ ، و e عمسل «جایگزینی سطر r با سطر r بعلاوة c برابر سطر s » باشد. در این صورت

$$
E_{ik} = \begin{cases} \delta_{ik}, & i \neq r \\ \delta_{rk} + c\delta_{ik}, & i = r \end{cases}
$$

۳٥ معادلات خطی

بنا بر این،

$$
(EA)_{ij} = \sum_{k=1}^{m} E_{ik} A_{kj} = \begin{cases} A_{ik}, & i \neq r \\ A_{rj} + c A_{sj}, & i = r. \end{cases}
$$

 $\Box$  .  $EA = e(A)$  دبه بیان دیگر

نتیجه. فرض کنیم A و B دو ما تویس  $n \times n$  بوروی هیأت F با شند. در این صورت، هم،رزسطری A است اگروتنها اگر  $P$  = B و P هاصل خربی ازماتربسهای مقدماتمی  $B$ m X m باشد.

اڻجات. فرض کنيم  $B$  =  $P$  ، که در آن ,  $P$  =  $E$  ، سير سيماى (  $E$  ) ، ان سيماى مقدماتی  $\pi\times m$  باشند. در این صورت،  $E_{\setminus} A$  هم ارز سطری  $A$  <sup>و</sup> و  $E_{\setminus}$  ( $E_{\setminus}$  هم ارز سطری  $E_{\setminus}A$  ، وبنا بر این  $E_{\setminus}E_{\setminus}$  هم ارزسطری  $A$  است؛ با ادامـهٔ این راه می $_1$ ینیم کــه هم ارزسطری A است.  $(E,\cdots E_n)$ 

حال فرض کنیم B هم ارزسطری A بساشد، و  $E_\chi$  ،  $E_\chi$  ،  $\cdots$  ،  $E_\chi$  مساتریسهای مقدماتی متناظر به دنبالهای ازاعمال سطری مقدماتی باشند که A را به B تبدیل میکنند.  $\Box \cdot B = (E, \cdots E_{\setminus})A$  در این صورت

تمر ين

۰۱ فرض کنید

$$
A=\begin{bmatrix} \mathbf{v} & -\mathbf{v} & \mathbf{v} \\ \mathbf{v} & \mathbf{v} & \mathbf{v} \end{bmatrix}, \quad B=\begin{bmatrix} \mathbf{v} \\ \mathbf{v} \\ -\mathbf{v} \end{bmatrix}, \quad C=[\mathbf{v} - \mathbf{v}].
$$

 $C$  ماتریسهای  $ABC$  و  $CAB$  دا محاسبه کنید.

۴. فرض کنید

$$
A = \begin{bmatrix} 1 & -1 & 1 \\ r & 0 & 1 \\ r & 0 & 1 \end{bmatrix}, \qquad B = \begin{bmatrix} r & -r \\ 1 & r \\ r & r \end{bmatrix}.
$$

 $A(AB) = A^{\dagger}B$  مستقيماً تحقيق كنيد كه.

۰۳ دو ماتریس مختلف ۲ × ۲ مانند A بیابید به طوری که ه = A ولمی ه±A.
ا، بسرای ماتریس A در تعسرین ۲ ، مساتریسهای مقدماتسی  $E_\chi \circ E_\chi \circ \cdots \circ E_\chi$  را $\varphi$ بیا بید که

 $E_{\mu} \cdots E_{\gamma} E_{\gamma} A = I$ .

۵. فرض کنید

$$
A = \begin{bmatrix} 1 & -1 \\ 1 & 1 \\ 1 & 0 \end{bmatrix}, \qquad B = \begin{bmatrix} 1 & 1 \\ -1 & 1 \\ 1 & 1 \end{bmatrix}.
$$

 $?$ آیا ماتریسی چون  $C$  باخاصیت  $CA = B$  وجود دارد

۰۶ نور ضرکنید A ماتریسی m $\times$ n و B ماتریسی  $\times$ k آباشد. نشان دهیدکه ستونهسای ترکیبا نمی خطی از ستونهای A هستند. اگر  $\alpha_\text{\tiny A}$  ،  $\alpha_\text{\tiny n}$  ستونهای، تریس  $C\!=\!AB$ ، و $\gamma$  ،  $\cdots$  ،  $\gamma_{\ast}$  ستونهای ماتریس  $C$  باشند، $A$ 

$$
\gamma_j = \sum_{r=1}^n B_{rj} \alpha_r
$$

۰۷ فرض کنید A و B دوماتریس ۲ × ۲ باشندکه AB=I. ثابت کنید BA=I. ۰۸ فرض کنید

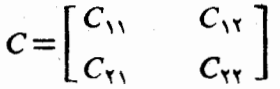

ماتریسی۲ × ۲ باشد. میخواهیم بدانیم چهوقت ممکن!ست ماتریسهایی ۲ × ۲ مانند و B یافت بهطوریکه  $A$ B $-BA - C = A$ . ثابت کنید چنین ماتریسهایسی را می توان  $\cdot C_{\scriptscriptstyle\rm V\!Y}+C_{\scriptscriptstyle\rm Y\!Y}$ بافت اگر و تنها اگر ہ $\pm C_{\scriptscriptstyle\rm Y\!Y}$ 

۶.۱. ما تر یسهای معکوس پذیر فرض کنیم ما تریس  $m\times m$ ی ما نند P حاصل ضربی از ما تریسهای مقدما تبی باشد. به از ای  $A$  هر ماتریس  $m \times n$  مانند  $A$  ، ماتریس  $P$   $B$   $=$   $B$  هم ارز سطری  $A$  است؛ از ایسن رو،  $A$ نیز همارز سطسری B است و حساصل ضربی چون Q از ماتریسهای مقدماتی وجود دارد بهطوری که  $\mathcal{A} = \mathcal{Q}$ . این امر، بخصوص، هنگامی کــه  $A$  ماتریس همانی  $\kappa \times m$  باشد، درست است. به بیان دیگر، ما تریس  $m\times m$ ی چوں  $Q$ که خودحاصلضر بی ازما تریسهای  $\bm{\varrho}$ مقدما تی است، و جوددار د به طور ی که $\bm{P} = \bm{Q}$ . بزودی خو ا هیم دید که وجودما تر پسی ما نند باخاصیت $P\!=\!I$ ، همارز این مطلب است که $P$  حاصل ضربی ازماتریسهای مقدماتی است.

تعریف. فرض کنیم A یك ماتــریس  $n\times n$  (مربعی) بر دوی هیأت F باشد . یك ماتریس n  $\times$  n مانند B $1$ ، پاطوری که  $A=I$ ، پاٹ معکوس چپ $A$  نامیدہ می شود؛ یك ماتوپس  $n \times n$  مانند  $B$  با این شرط که  $I = AB$  پسك معكوس راست  $A$  نسام دارد. اگر ، آنگا،  $B$  بسه پسك معكوس دوطرفه  $A$  مسوسوم است ,  $A$  معكوس پذیر  $AB$ نامیده میشود.

لع. اگسر A دارای یك معكسوس چپ B و یك معكسوس راست C باشد، آ نگما،  $B = C$ 

اثمبات. فرض کنیم  $A = I$  و  $C = I$ . در این صورت  $B = BI = B(AC) = (BA)C = IC = C.$ 

بنا براین، اگر A یسك معكوس چپ و یسك معكوس راست داشته باشد، آنگاه A معکوس پذیر است و دارای معکوس دوطرفهٔ یکتایی است. ایسن معکوس را کـه با <sup>۱</sup>–*۸* نشان م<sub>ی</sub>دهیم، بهطور ساده ه**عکوس** A می،نامیم.

ِ گَزارهٔ اول از نقارن تعریف بسادگی نتیجه میشود.گزارهٔ دوم، از تحقیق اڤمات. صحت روابط

$$
(AB)(B^{-1}A^{-1}) = (B^{-1}A^{-1})(AB) = I
$$

بەدست می⊺ید. []

قضیة ۰۱۱ هر ماتریس مقدماتبی معکوسپپذیر است. اثمبات. ۖ فرض کنیم E ما تریس مقدماتی متناظر بهعمل سطری مقدماتی ی باشد. اگر عمل معکوس ۾ باشد (قضيهٔ ۲) و  $e_\lambda(f)=e_\lambda$ ، آنگاه  $e_\lambda$ 

$$
EE_{\setminus}=e(E_{\setminus})=e(e_{\setminus}(I))=I
$$

و المستخدم المستخدم المستخدم المستخدم

$$
E_1E = e_1(E) = e_1(e(I)) = I.
$$
  
1:  $E_1 = E^{-1}$  and  $E_2 = E^{-1}$ 

مثال ۱۴.

aily of the  
\n
$$
\begin{bmatrix}\n0 & 1 \\
1 & 0\n\end{bmatrix}^{-1} =\n\begin{bmatrix}\n0 & 1 \\
0 & 1\n\end{bmatrix}
$$
\n(14)  
\n(15)  
\n(27)  
\n(38)  
\n(49)  
\n(50)  
\n(60)  
\n(70)  
\n(80)  
\n(90)  
\n(10)  
\n(11)  
\n(12)  
\n(13)  
\n(14)  
\n(15)  
\n(16)  
\n(17)  
\n(18)  
\n(19)  
\n(10)  
\n(11)  
\n(12)  
\n(13)  
\n(14)  
\n(16)  
\n(17)  
\n(19)  
\n(10)  
\n(11)  
\n(12)  
\n(13)  
\n(14)  
\n(16)  
\n(17)  
\n(19)  
\n(10)  
\n(11)  
\n(12)  
\n(13)  
\n(16)  
\n(19)  
\n(10)  
\n(11)  
\n(12)  
\n(13)  
\n(14)  
\n(15)  
\n(16)  
\n(17)  
\n(19)  
\n(10)  
\n(11)  
\n(12)  
\n(13)  
\n(14)  
\n(15)  
\n(16)  
\n(17)  
\n(19)  
\n(19)  
\n(10)  
\n(11)  
\n(12)  
\n(13)  
\n(14)  
\n(15)  
\n(16)  
\n(17)  
\n(19)  
\n(19)  
\n(10)  
\n(11)  
\n(12)  
\n(13)  
\n(14)  
\n(16)  
\n(17)  
\n(19)  
\n(19)  
\n(10)  
\n(11)  
\n(12)  
\n(13)  
\n(14)  
\n(16)  
\n(17)  
\n(19)  
\n(19)  
\n(10)  
\n(10)  
\n(11)  
\n(12)  
\n(13)  
\n(16)  
\n(17)  
\n(19)  
\n(10)  
\n(10)  
\n(11)

$$
\mathit{c}\neq\mathit{o}\;f\circ\mathit{l} \; \; (\; \mathit{c}\;)
$$

$$
\begin{bmatrix} c & 0 \\ 0 & 1 \end{bmatrix}^{-1} = \begin{bmatrix} c^{-1} & 0 \\ 0 & 1 \end{bmatrix}, \qquad \begin{bmatrix} 1 & 0 \\ 0 & c \end{bmatrix}^{-1} = \begin{bmatrix} 1 & 0 \\ 0 & c^{-1} \end{bmatrix}.
$$

$$
R = E_{\kappa} \cdots E_{\kappa} E_{\kappa} A
$$

که در آن  $E_{\perp} \circ \cdots \circ E_{\perp}$  ما تـــریسهای مقدماتی هستند. همهٔ  $E_{\perp}$ ها مىکوس پـذیــرند، و از این رو،

$$
A = E_{\setminus}^{-1} \cdots E_k^{-1} R.
$$

چون حاصل ضرب ما تریسهای معکوس پذیر ما تریسی است معکوس پذیر، می بینیم کــه A معکوس،پذیر است اگر و تُنها اگر R معکوس،پذیر باشد. ازطرفی چــون R یك ماتریس تحویل شدهٔ سطری پلکان<sub>ی</sub> (مربعی) است، R معکوسپذیر است اگـر و تنها اگر هر سطر شامل یك درایهٔ غیر صفر باشد؛ یعنی، اگر و تنها اگــر R $I=$ . تا اینجا نشان داده!یم  $R$  $A = E_1^\frown \cdots E_k^\frown$ که  $A$  معکوس پذیر است اگر و تنها اگر  $R = I$ ؛ واگر  $R = I$ آنگاه  $E_1^\frown \cdots E_k^\frown$  $A$  اکنون، باید روشن باشد ک $\rightarrow$ ( ۲)، ( ۲)، و (۳) گز ارههای هم $\mid$ رزی در بارهٔ ماتریس هستند. ٦

نتیجه. اگر A یك ماتریس  $n \times n$  معكوس پذیر باشد و دنبالــهای ازاعمال سطری مقدمات<sub>ی</sub>، 4 را به ماتریس همانبی تحویــل کند، آنگاه همان دنبالهٔ اعمال هنگامبی که  $\mathbf{z} \in I$  بهکار بسته شود، ا $A^{-1}$  را به دست می دهد.

 $B$ نتیجه. فرضیکنیم  $A$  و  $B$  در ماتریس  $\forall n$  با شند. در این  $\,$ صورت،  $B$  همارزسطری است اگر وتنبها اگر $P$  =  $P$ ، و  $P$  یك ماتریس  $m \times m$  معكوس پذیر باشد.  $A$ 

قضیلاً ۱۳. بوای ماتریسی  $n\times n$  ما نند  $A$ ،گزارههای زیر همارزند: (۱) A معکوس پذیر است. (۲) دستگاه همگن ه $X \equiv A$  فقط جواب بدیهی ه $X \equiv X$  را دارد. اقل یك (۳) دستگناه معادلات  $X = Y$ ، به ازای هر ماتریس ۱ $\forall$  ما نند  $Y$ ، لااقل یك  $($ جواب دارد.

۱\$بات. بنا بر قضیهٔ ۷. شرط (۲) هم ارز این مطلب است کــه A هم۱رز سطری ماتریس همانی است. از اینزو، بنابر قضیهٔ ۱۲، (۱) و (۲) همارزند. اگر A معکوس۔ پذیر باشد، جسواب دستگاه  $X$ = $X$  عبارت است از  $X^{-1}Y$ . بعکس، فرض کنیم دستگاه  $A X$ به از ای هر $Y$  مفروض دار ای پكجو اب باشد.گیر یم  $R$  ماتر یس تحویل شدهٔ سطری بلکان<sub>ی</sub>ای باشدکه هم۱رز سطری A است. میخواهیم نشان بدهیمکه R = I. بدین صورت،کافی است نشان دهیم که همهٔ درآیسههای آخریسن سطر R برابر o نیستند. فرض كنيم

$$
E = \left[ \begin{array}{c} \circ \\ \circ \\ \circ \\ \circ \\ \circ \\ \circ \\ \circ \end{array} \right].
$$

اگر دستگاه  $X$ ج برای  $X$  قابــل حل باشد، سطر آخر R هیچ گاه ه نیست. میدانیم کــه R= PA و P ماتریسی معکوس $\mu$ ید است. بنابرایـــن، R $X$  = E اگـــر و تنها اگر  $\Box$  فر بنا بر (۳) دستگاه اخیر لااقل یك جواب دارد.  $AX=P^{-\backslash}E$ 

نتیجه. ماتریسی مربعی کــه دارای یك معكوس چپ یا یك معكوس راست باشد، معکوس پذیر است.

اڤبات. فرض کنیم A یسك ماتریس n  $\times$  n و دارای یك معكوس چپ باشد؛ یعنی، یك مــاتـــریس B وجـــود داشته باشد بـــهطوریکـــه BA= I. در ایــــن صورت، چون  $A$ ، دستگاه ه $X = AX = \{X = AX\}$  فقط دارای جواب بـدیهی است. بنابــراین،  $X = I$ معکوس پذیر است. از طرف دیگس، فرض *کنیم A د*ار ای یك معکوس راست باشد؛ یعنی، ماتریسی چون C یافت شود بــهْطوریکــه AC = I. آنگاه C دارای یك معكوس چپ است و بنا براین معکوس پذیر. پس ا $C^{-\lambda}$ ه، و از ایس رو  $A$  معکوس پسدیس و دارای

معکوس C است.  $\Box$ 

 $(A_1,A_2,A_3,A_4)$ نتيجه.  $A_2,A_3,A_4\in \mathbb{R}$  و  $A_1\cdots A_k$  ماتريسهايي  $\forall n\leq n$  (مربعي  $A$  با شند. در ایبن صورت،  $A$  معکوس پذیر است اگر و تنبها اگر هر  $A_i$  معکوس پذیر با شد.

۱لثبات قبلاً نشان دادیمکه حاصلضرب دو ماتریس معکوس پیذیسر ماتریسی است معکوس،پذیر. از این مطلب بسادگی مشهود استکه اگر هر  $A_i$  معکوس،پذیر باشد،آنگاه A نيز معكوس¢يذير است.

حال فرض کنیم A معکوس پذیر باشد. ابتدا ثا بت می کنیم  $A_{\rm k}$  معکوس پذیر است. فرض  $\cdot AX = (A_1 \cdot \cdot \cdot A_{k-1})A_kX = \circ \cdot A_kX = A_kX$ در این صورت $X = A_kX = (A_1 \cdot \cdot \cdot A_{k-1})A_kX$  $A_\iota X = \circ\,$ چون A معکوس $\iota$ یراست، بایدداشته باشیم ه $X = X$ .بنابر این، دستگاه معادلات ه  $A_1 \cdots A_{k-1} = AA_k^{-1}$  هیچ جواب نابدیهی ندارد. لذا،  $A_k$  معکوسپذیراست. حال،  $A_{k-1} = A$ معکّوس پذیر است. با استدلال قبل، ہے $A_{k-\lambda}$  نیز معکوس پذیر است، با ادامهٔاین ِراه بدین نتیجه  $\Box$  میرسیم که هر  $A_{j}$  معکوس پذیر است.

اکنون میخواهیم بهآخرین نکته در بارهٔ حل معادلات خطی بپردازیسم. فرض کنیم ما تریسی  $n \times n$  باشد و بخواهیم دستگاه معادلات  $A X = Y$  را حل کنیم. اگر  $R$  یك  $A$ ماتریس تحویل شدهٔ سطری پلکانی هم۱رز سطری با  $A$  باشد، آنگاه  $P A = P$  که در آں ما تریسی  $m\times m$  ومعکوس پذیراست. جو ابهای دستگاه  $X$   $Y$  و دقیقاً همان جو ابهای  $P$  $\mathit{R}X$ حستند.درعمل، یا فتن $\mathit{N}$  خیلی مشکلتر از تحویل کردن نیست. زیبرا، فسرض کنیم مساتریس افزودهٔ  $A$  از دستگاه  $X$ ی $X$  را کسه در آن  $R$ اسکالرهای دلخواه , $y_{_{\mathfrak{m}}}$ ،۰۰۰ سر در آخریـن ستون قرار می گیرند، تشکیل داده باشیم. در این صورت، اگر روی <sup>/</sup>A دنباله۱ی از اعمال سطری مقدماتی را بهکار بندیمکه A را به سوق می،دهد،آنگاه روشن خواهد شدکــه ماتریس P چیست. (بهتر است خواننده به  $R$ مثال ۹ که در آن این فرایند بهطور اساسی بــهکار بسته شده است، رجوع کند.) درحالت خاص، اگر A ماتریسی مربعی باشد، این فرایند روشن می سازدکـه A معکوسپذیر است یا نه، و اگر معکوس پـــذیـــر باشد، P، معکوسآن چیست. چون قبلاً ً لب مثالبی از چنین محاسبه1ی را ارائه کر**ده**ایسم، اینك به یك مثال ۲ × ۲ اكتفا میكنیم.

هثال ۱۵. فرض کنیم  $F$  هیأت اعدادگویا باشد، و

$$
A = \begin{bmatrix} \mathbf{Y} & -\mathbf{Y} \\ \mathbf{Y} & \mathbf{Y} \end{bmatrix}.
$$

در این صورت،

 $\begin{bmatrix} \gamma & -1 & y_1 \\ 1 & \gamma & y_2 \end{bmatrix} \xrightarrow{(\gamma)} \begin{bmatrix} \gamma & \gamma & y_1 \\ \gamma & -1 & y_1 \end{bmatrix} \xrightarrow{(\gamma)}$ 

۴۶ معادلات خطی

$$
\begin{bmatrix}\n1 & 7 & y_7 \\
0 & -Y & y_1 - Yy_7\n\end{bmatrix}\n\begin{bmatrix}\n1 \\
0\n\end{bmatrix}
$$
\n
$$
\begin{bmatrix}\n1 & 7 & y_7 \\
0 & 1 & 0 \\
0 & 1 & \frac{1}{V}(Y_7 - Y_8)\n\end{bmatrix}\n\begin{bmatrix}\n1 & 0 & \frac{1}{V}(y_7 + Y_7) \\
0 & 1 & \frac{1}{V}(Y_7 - Y_9)\n\end{bmatrix}\n\begin{bmatrix}\n1 & 0 & \frac{1}{V}(y_7 + Y_7) \\
0 & 1 & \frac{1}{V}(Y_7 - Y_9)\n\end{bmatrix}
$$
\n
$$
A^{-1} = \begin{bmatrix}\n\frac{1}{V} & \frac{1}{V} \\
-\frac{1}{V} & \frac{1}{V}\n\end{bmatrix}.
$$

ممکن است چنین به نظر آیدکه درمحاسبهٔ معکوسها ادامهٔ نوشتن اسکالرهای دلخواه ، ۰۰، پر زحمت باشد. عدهای حمل دو دنباله ازماتریسها را، یکی برای توصیف  $\cdots q_\chi$ تحویل کردن A به ماتریس همانی، و دیگری برای ثبت اثـر همان دنبالــه اعمال روی ماتریس همانی، ترجیح می دهند. خواننده خود قضاوت خواهدکردکهکدام روش از نظر ثبت مطالب و نوشتن روش بهتری است.

$$
A = \begin{bmatrix} 1 & \frac{1}{r} & \frac{1}{r} \\ \frac{1}{r} & \frac{1}{r} & \frac{1}{r} \\ \frac{1}{r} & \frac{1}{r} & \frac{1}{r} \\ \frac{1}{r} & \frac{1}{r} & \frac{1}{r} \\ \frac{1}{r} & \frac{1}{r} & \frac{1}{r} \end{bmatrix}.
$$

را بيابيم.<br>ا

$$
\left[\begin{array}{ccc|ccc}\n1 & \frac{1}{\gamma} & \frac{1}{\gamma}
$$

ما تریسهای معکوس پذیر ۲۷

$$
\begin{bmatrix}\n1 & \frac{1}{T} & \frac{1}{T} \\
0 & \frac{1}{1T} & \frac{1}{1T} \\
0 & \frac{1}{1T} & \frac{1}{T} \\
0 & \frac{1}{1T} & \frac{1}{T} \\
0 & \frac{1}{1T} & \frac{1}{1T} \\
0 & \frac{1}{1T} & \frac{1}{1T} \\
0 & 0 & \frac{1}{100}\n\end{bmatrix}, \qquad\n\begin{bmatrix}\n1 & 0 & 0 \\
-\frac{1}{T} & 1 & 0 \\
-\frac{1}{T} & 0 & 1 \\
-\frac{1}{T} & 1 & 0 \\
0 & 0 & 1\n\end{bmatrix}
$$
\n
$$
\begin{bmatrix}\n1 & \frac{1}{T} & \frac{1}{T} \\
0 & 1 & 1 \\
0 & 0 & 1\n\end{bmatrix}, \qquad\n\begin{bmatrix}\n1 & 0 & 0 \\
-\frac{1}{T} & 1 & 0 \\
-\frac{1}{T} & 1 & 0 \\
-\frac{1}{T} & 1 & 0\n\end{bmatrix}
$$
\n
$$
\begin{bmatrix}\n1 & \frac{1}{T} & 0 \\
0 & 1 & 0 \\
0 & 0 & 1\n\end{bmatrix}, \qquad\n\begin{bmatrix}\n-4 & 50 & -50 \\
-7 & 147 & -110 \\
0 & -110 & 110\n\end{bmatrix}
$$
\n
$$
\begin{bmatrix}\n1 & 0 & 0 \\
0 & 1 & 0 \\
0 & 0 & 1\n\end{bmatrix}, \qquad\n\begin{bmatrix}\n4 & -TP & TP \\
-TP & 14T & -110 \\
0 & -110 & 110\n\end{bmatrix}
$$

این مطلب نباید از نظر خوانندگان دور مانده باشد که تاکنون در مورد سطرهای ماتریسها بهطور مفصل بحثکردهایـم ولی مطلب چندانی دربارهٔ ستونها نگفته۱یــم. بدین جهت توجه خود را روی سطرها متمرکز کردیسم کسه از دیدگاه معادلات خطی ایسن امر طبیعیتر بهنظــر میTمد. چون مسلماً هیچ نکتهٔ خاصی در مورد سطرها وجود ندارد، بحث انجام شده در بخشهای قبل می توانست بسه جای سطرها روی ستونها هم انجام بگیرد. روشن است که اگریك عمل ستونمی مقدماتی، و نیزهمارزی ستونبی بهطریقی شبیه بهطریقهٔ تعریف عمل سطری مقدماتی و هم۱رزی سطری تعریف شود ، هر ماتریس  $\boldsymbol{m}\!\times\!n$  هم۱رز ستونمی یك ماتریس «تحویل شدهٔ ستونبی پلكانبی» است. بعلاوه، هـر عمل ستونبی مقدماتبی بهشکل  $AE$   $A\rightarrow A$  است که در آن  $E$  یك ماتریس مقدماتی  $n\times n$  است ـــ و الی آخر.

تمرين

۰۱ فرض کنید

$$
A = \begin{bmatrix} 1 & 1 & 1 & \circ \\ -1 & \circ & r & \circ \\ 1 & -1 & 1 & 1 \end{bmatrix}.
$$

یك ماتریس تحویل شدهٔ سطری پلكانی R كه هم۱رز سطری A باشد، ونیزیك ماتریس  $R = PA$ ۴ معکوس پذیر P بیا بیدکه  $R = PA$ .

۰۲ تمرین ۱ را با ماتریس

$$
A = \begin{bmatrix} \mathbf{Y} & \mathbf{0} & i \\ \mathbf{Y} & -\mathbf{Y} & -i \\ i & \mathbf{Y} & \mathbf{Y} \end{bmatrix}
$$

ا سام رهيد.

۰۳ در مورد هر یك از دو ماتریس

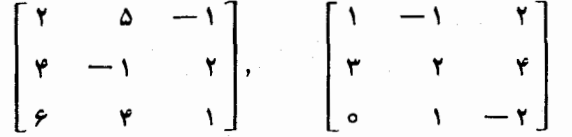

با بهکار بردن اعمال سطری مقدماتی، معکوسپذیر بودن یا نبودنآنها را معلوم کنید؛ در صورت معکوس پذیر بودن، معکوسآنها را بیابید.

۴. فرض کنید

$$
A = \begin{bmatrix} \Delta & \circ & \circ \\ \mathbf{1} & \Delta & \circ \\ \mathbf{0} & \mathbf{1} & \Delta \end{bmatrix}.
$$

 $\Lambda X = cX$  به از ای کدام  $X$  یك اسکالر  $c$  وجود دارد بهطوری که

۰۵ معلوم کنیدکه ماتریس

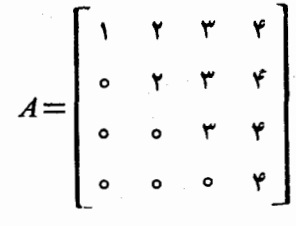

معکوس پذیر است یا نه و <sup>۱</sup>–<sub>A</sub> را در صورت وجود بیا بید.

- $C\!=\!AB$  ۶۰ فرض کنید  $A$  یك ماتریس ۱  $\times$  ۲، و $B$  ماتریسی ۲  $\times$ ۱ باشد. ثابت کنید که  $\cdot$ ۶ معکوسپذیر نیست.
- ۰۷ فرض کنید A یك ماتریس n X n (مربعی) باشد. دوگزارهٔ زیر را ثابت كنید:  $AB = \circ B$  الف) اگر $A$  معکوس پذیر باشد، و بهازای یك ماتریس  $n \times n$  مانند (، ه  $B = \circ$  آنگاه ه ب) اگر  $A$  معکوس $\mu$ یر نباشد، آنگاه مــاتریسی  $r \times n$  مانند  $B$  وجـــود داردکه  $-B\neq b$ ولې ه $AB=0$

۰۸ فرض کنید

$$
A = \begin{bmatrix} a & b \\ c & d \end{bmatrix}.
$$

با به کار گیری اعمال سطری مقدماتی ثابت کنیدکه A معکوس پذیر است اگر وتنها اگر  $(ad-bc) \neq 0$ 

- ۰۹ . ماتریس  $\alpha \times n$ ی مانند  $A$  بالا هثلثی نامیده میشود ، هرگاه بهازای  $j$ ل ه $i$ ، ه $A_{ij}$ ؛ یعنی، هرگاه همهٔ در ایههای واقع در زیر قطراصلیآن ه باشند. ثابتکنیدیك ماتریس (مــربعي) بالا مثلثي معكوس پذير است، اگر و تنها اگر همهٔ درايههاي واقع بر قطر اصلبی آن مخالف صفر باشند.
- $n\times m$  و  $B$  ماتریسی  $\lambda$  تعمیم زیر از تمرین ع را ثابت کنید: اگر  $A$  ماتریسی  $\lambda$ باشد و n<m> نگاه AB معکوسبذیر نیست.

۰۱۱ فرض کنید  $A$  ماتریسی  $\mathsf{m}\times \mathsf{n}$  باشد. نشان دهید کــه با تعدادی متناهی عمل سطری

 $\epsilon$ و/یا ستو نبی مقدما تبی می تو ان از  $A$  به یك ما تر پس  $R$  رسید كه هم «تحو یل شده سطری  $R_{ij}$ یلکانمی»وهم «تحویل شدهٔ ستونمی $\omega$ لکانمی»باشد؛ یعنی، ه $R_{ij}$ هر گاه  $j$ هر اخ $\neq$  $P$  به از ای  $\gamma \leqslant i \leqslant r$  ، و  $R_{ii} = n$  هرگاه  $r$ ر: نشان دهید  $R = P$  که در آن و  $Q$  بترتیب ماتریسهایی  $m\times m$  و  $n\times n$  معکوس پذیر هستند.

۰۱۲ نتیجهٔ مثال ۱۶ این مطلب را تداعی می کند که شاید ماتریس

$$
A = \left[\begin{array}{cccccc} & \lambda & & \lambda & & \cdots & & \frac{\lambda}{n} \\ \frac{\lambda}{\gamma} & \frac{\lambda}{\gamma} & \cdots & \frac{\lambda}{n+1} \\ \vdots & \vdots & \ddots & \vdots \\ \frac{\lambda}{n} & \frac{\lambda}{n+1} & \cdots & \frac{\lambda}{n-1} \end{array}\right]
$$

معکوس پذیر و معکوس آن <sup>۱</sup> *۳۰ د*ارای درایههای صحیح باشد. آیا می توانید این مطلب دا ثابت كنيد؟

## فضاهای برداری

٢

## 1.۲. فضاهای برداری

در بخشهای مختلف ریاضیات با مجموعههایی روبرو میشویمکه مطالعهٔ «ترکیبات خطی» عناصر آنها، هم بامعنی و هم جالب است. مثلا، هنگام مطالعهٔ معادلات خطی کاملا طبیعی به نظررسیدکه ترکیبات خطی سطرهای پكماتریس را مورد توجه قراربدهیم. احتمال،دارد که خواننده، درس حساب دیفــرانسیل و انتگرال را مطالعهکرده ودرآنجا بــا ترکیبات خطی توابع روبروشده باشد؛ واگر درس معادلات دیفرانسیل را گرفته باشد، قطعاً ایسن مفهوم را دیده است. همچنین، احتمالا خواننده بردارهای درفضای اقلیدسی سه بعــدی، بریژه ترکیبات خطی چنین بردارهایی را تجربهکرده است.

به بیان نادقیق، جبر خطیآن شاخه از ریاضیات است کــه در بــارهٔ خواص عــام رستگاههایی جبری متشکل ازیك مجموعه همراه با مفهومیمناسب ازنوعی «تركیبخطی» لزعناصر آن به بحث می پردازد. دراین بخش ما به تعریف شیئی ریاضی می پردازیم کــه بنا بر تجربه مفیدترین تجرید ازاین نوع دستگاههای جبری است.

تعریف. یـن فضای بر**داری** (یـ\ فضای خط<sub>عی</sub>) متشکل است از: ا . يك هيأت F \ ز اسكالمرها ؛  $F$ ۲. یك مجموعهٔ V از اشیا نبی به نام بردارها؛ ۳. یك قاعده (یا عمل) به نام جسع برداریكه به هر جفت ازبردارهــای a و B از

بردار  $\mu$  از  $\alpha + \beta$  از که مجموع  $\alpha$  و  $\beta$  نامیدهمی شود وا بسته می $\mu$ ازد با ایین شرایط که  $V$  $\alpha + \beta = \beta + \alpha$  (الف) جہم جا بجایے است؛ یعنی)  $\phi(\alpha+\beta)+\gamma=\alpha+(\beta+\alpha)$  شوکت پذیر است؟ یعنی (A+8)+  $\gamma$ (پ) بردار یکتای ه به نام بردار صفر در V موجود است به طوری که به آزای  $\alpha + \circ = \alpha \cdot V \times \alpha$ 

(ت) به ازای هر بردار  $\nu$  در  $V$  ، بردار یکتای  $\alpha \to V$  موجود است بهطوری  $\alpha + (-\alpha) = \circ$  که

۰۴ بیك قاعده (یا عمل) به نام ضرب اسكالری كه به هر اسكالسر  $c$  از  $F$  و هر بردار $\cdot$ از  $V$  بودار  $c\alpha$  در  $V$  را که حساحل خوب  $c$  و  $\alpha$  نامیده می شود وا بسته سازد بسا ایسن  $V$   $\alpha$ شايطكه

> : الف) به ازای هر  $\alpha$  در  $\alpha$  ا $\alpha = \alpha$  ؛  $\colon (c_1c_2)\alpha = c_1(c_2\alpha)$  (ب)  $: c(\alpha + \beta) = c\alpha + c\beta$  (-)  $(c_1+c_2)\alpha = c_1\alpha + c_2\alpha$  (ت)

توجه به!ین نکته مهم است که طبق تعریف، یك فضای برداری شیئی است مرکب، متشکل ازيك هيأت، يك مجموعه ازبردارها، و دو عمل با خواص ويژة معين. مجموعة مفروضي از بردارها می تواند بخشی|زچند فضای برداری متمایز باشد (ر. ك. مثال ۵ زیر). هر گاه هبچ امکان اشتباهـــی نباشد، فضای بـــرداری را بـــه طور ساده با V نشان مــــی دهیم ، و هنگامی که مشخص کردن هیأت نیزلازم باشد، خواهیم گفت که V فضایی برداری برروی هيأت F است. نام «بردار» عمدتاً به جهت سهولت به عناصر مجموعهٔ V اطلاق میشود. منشأ این نامگذاری را می توان ازمثال ۱ که درزیر آمده است دریافت؛ اما، به ایسن نام نباید بیش از اندازه اهمیت داد، زیرا چیزهای متنوعی کــه به عنوان بردار در V قـــرار می گیر ند ممکن است شباهت چندانی با هیچ یك ازمفاهیم برداركه خواننده در ذهن دارد نداشته باشند. می کوشیم این تنسوع را با چند مثال روشن کنیم؛ حین مطالعسهٔ فضاهای برداری برتعداد این مثالها به طور قابل ملاحظهای خواهیم افزود.

مثال ۱. فضای  $n$ تایبی « $F^{\mathfrak{n}}$  . فرض کنیم  $F$  هیأتمی دلخواه $V$  مجموعهٔ همهٔ  $n$ تایه های  $\beta\!=\!(y_\curlywedge,y_\curlywedge,\cdots,y_n)$  ازاسکالرهای  $x_i$  در  $F$  باشد. با فرض  $\alpha\!=\!(x_\curlywedge,x_\curlywedge,\cdots,x_n)$  $g$ و  $y_i$  ها در  $F$  ، مجموع  $\alpha$  و  $g$  با

$$
\alpha+\beta=(x_1+y_1,x_1+y_1,\cdots,x_n+y_n) \qquad (1-r)
$$

و حاصل ضرب اسکالر  $c$  و بردار  $\alpha$  با

$$
c\alpha = (cx_1, cx_1, \cdots, cx_n) \qquad (1-1)
$$

مثال+. فضای ماتریسهای  $m\times n$  ،  $F^{\mathord{ \lll} \times \mathord{ \lll } }$ . گیریم  $F$  هیأتی دلخواه و  $m$ وn اعدادی  $F$  صحيح ومثبت باشند. فرض كنيم  $F^{\pi\times n}$  مجموعهٔ همهٔ ماتريسهای  $m\times n$  بر روی هيأت باشد. مجموع دوبردار  $A$  و  $B$  از  $F^{\mathfrak{m}\times \mathfrak{m}}$  با

$$
(A+B)_{ij} = A_{ij} + B_{ij} \tag{7-1}
$$

و حاصل ضرب اسکالر c وماتریس A با

$$
(cA)_{ij} = cA_{ij}
$$
  
تىرىف مىشود. توجەكنىدكە  $F^{\setminus \times n} = F^n$ 

مثال**۴. فضای توا بع از یك مجموعه به یك هیأت.**گیر یمF هیأ ت<sub>ک</sub>ر اخو اه و <sub>ك</sub>امجموعه ای غيرتهي باشد. فرض كنيم V مجموعهٔ همهٔ توابع|ذمجموعهٔ S درمجموعهٔ F باشد. مجموع  $f$ دو بردار  $f$  و  $g$  از $V$  بردار  $f+g$  است؛ یعنی ، تا بعی از  $S$  در  $F$  است $\ge$ ه با  $(f+g)(s) = f(s) + g(s)$  ( $\Delta$ -Y) تعریف میشود. حاصل ضرب اسکالر  $c$  و تابع  $f$  ، تابع  $cf$  است $\zeta$ ه با  $(cf)(s) = cf(s)$  $(\epsilon - \tau)$ 

تعریف می شود. مثالهای قبل حالات خاصی از این مثال هستند. زیرا هر n تایی ازعناصر ممکن است به عنوان تابعی ازمجموعــهٔ S متشکل ازاعداد صحیح ۱، ۲، ۱۰، ۵ در  $F$ محسوب شود. به طورمشابه، هرماتریس  $m\times n$  برروی هیأت  $F$  تا بعی است $i$ زمجموعهٔ  $F$ . $F$  منشکل ازجفت اعداد صحیح  $(i,j)$  باشرایط  $i\leqslant m$  ) ا و  $j\leqslant n$ ، درهیأت  $S$ حال برای این مثال، چگونگی بررسی صدق شرایط (۳) و (۴) توسط اعْمَال تعریف شده را نشان میدهیم. برای جمع برداری:

( اف) چون عمل جمع در 
$$
F
$$
 جابجایی است، به ازای هر 5 در 5.  
 $f(s)+g(s) = g(s)+f(s)$ 

و از این رو، روتابع  $f+g$  و  $f+g$  یکی هستند.  $S$  (ب) چون عمل جمع در  $F$  شرکت $\mu$ ید است، به ازای هر  $s$  در  $\zeta$  $f(s) + [g(s) + h(s)] = [f(s) + g(s)] + h(s)$ وبنا براین، تابع  $f+(g+h)$  همان تابع  $f+(g+f)$  است. بر داریکتای صفر، همان تابع صفر استکه به هرعنصر  $\sigma$  اسکالر ه از  $\bar{r}$  را $\left( \ \right)$ 

تخصیص میدهد.

تعریف میشود.

اکنون خواننده می با یست به آسانی بتواند با برهانی شبیه بهآنچه که درموردجمع برداریآوردیم، نشان دهدکه ضرب اسکالری درشرایط مذکور در (۴) صدق میکند. ⁄

 $\label{eq:1} \frac{1}{\left\| \left( \frac{1}{\lambda} \right) \right\|} \leq \frac{1}{\left\| \left( \frac{1}{\lambda} \right) \right\|} \leq \frac{1}{\left\| \left( \frac{1}{\lambda} \right) \right\|} \leq \frac{1}{\left\| \left( \frac{1}{\lambda} \right) \right\|}$ 

 $V$  ) مثال $\bullet$ . فضای توابع چند جملهای برروی هیأت  $F$ . فرض کنیم  $F$  یك هیأت، و مجموعهٔ همهٔ توابع  $f$  ، از  $F$  در  $F$  ، با قاعدهای بهصورت

$$
f(x) = c_o + c_1 x + \dots + c_n x^n \qquad (\mathsf{Y} \text{-} \mathsf{Y})
$$

باشد. رراینجا  $c_{\alpha}$ ، ۲۰۰،  $c_{\alpha}$  اسکالرهای ثابتی متعلق به  $F$  (ومستقل از $x$ ) هستند ۰چنین تا <sub>ن</sub>ع<sub>ی</sub> یك ت**ابع چند جمله**ای برروی *F* نامیده میشود. فرض كنیم جمع وضرب اسكالری طبق مثال۳ تعریف بشوند. در اینجا باید توجه داشتکه اگر *f و g* دوتابع چندجملهای و  $c$  در  $F$  باشد، آنگاه  $f+g$  و  $cf$  هم توابعی چندجملهای هستند.

مثالی. هیأتاعدادمختلط  $C$  می تواند به عنوان فضایی برداری برروی هیأتاعداد  $V$  حقیقی  $R$  محسوب شود. درحسالت کلبیتر، فرض کنیم  $F$  هیأت اعسداد حقیقی باشد و هستند. جمع بردارها وضرب اسکالری را طبق (۲ـ۱) و (۲ـ۲) درمثال ۱ تعریف می کنیم.  $R$ ۳ بدین طریق به یك فضای برداری برروی هیأت  $R$  دست می،یا بیم كه با فضاهای  $C^{\boldsymbol *}$  و اختلاف بسياردارد.

اینك به استخراج چند حكم ساده كه تقریباً بسلافاصله از تعریف فضای بسرداری نتیجه میشوند، می پردازیم. اگر c یك اسكالر و o بردار صفر باشد، آنگاه بنا بر ۳ (پ) و ۴ (ب)

اگـــر  $c$  یـــك اسكالـــرْ غیر صفر و  $\alpha$  برداری باشدكــه ه $\alpha = c$ ، آنگـــاه بنابـــر (۲-۸)،  $\iota \circ c^{-1}(c\alpha) = \circ$ 

$$
c^{-1}(c\alpha) = (c^{-1}c)\alpha = \alpha = \alpha
$$
\n
$$
c\alpha = 0
$$
\n
$$
c\alpha = 0
$$
\n
$$
c\alpha = 0
$$
\n
$$
c\alpha = 1
$$
\n
$$
c\alpha = 0
$$
\n
$$
c\alpha = 1
$$
\n
$$
c\alpha = 1
$$
\n
$$
c\alpha = 1
$$
\n
$$
c\alpha = 1
$$
\n
$$
c\alpha = 1
$$
\n
$$
c\alpha = 1
$$
\n
$$
c\alpha = 1
$$
\n
$$
c\alpha = 1
$$
\n
$$
c\alpha = 1
$$
\n
$$
c\alpha = 1
$$
\n
$$
c\alpha = 1
$$
\n
$$
c\alpha = 1
$$
\n
$$
c\alpha = 1
$$
\n
$$
c\alpha = 1
$$
\n
$$
c\alpha = 1
$$
\n
$$
c\alpha = 1
$$
\n
$$
c\alpha = 1
$$
\n
$$
c\alpha = 1
$$
\n
$$
c\alpha = 1
$$
\n
$$
c\alpha = 1
$$
\n
$$
c\alpha = 1
$$
\n
$$
c\alpha = 1
$$
\n
$$
c\alpha = 1
$$
\n
$$
c\alpha = 1
$$
\n
$$
c\alpha = 1
$$
\n
$$
c\alpha = 1
$$
\n
$$
c\alpha = 1
$$
\n
$$
c\alpha = 1
$$
\n
$$
c\alpha = 1
$$
\n
$$
c\alpha = 1
$$
\n
$$
c\alpha = 1
$$
\n
$$
c\alpha = 1
$$
\n
$$
c\alpha = 1
$$
\n
$$
c\alpha = 1
$$
\n
$$
c\alpha = 1
$$
\n
$$
c\alpha = 1
$$
\n
$$
c\alpha = 1
$$
\n
$$
c\alpha = 1
$$
\n
$$
c\alpha = 1
$$
\n
$$
c\alpha = 1
$$
\n
$$
c\alpha = 1
$$

نوشته شود.

 $\alpha_{\mathbf{a}}$ تعریف. بردار  $\beta$  از  $V$  پسلٹ ترکیب خطی بردارہ $\alpha_{\mathbf{a}}$  (  $\alpha_{\mathbf{a}}$  نامیسدہ می شود، هرگیاه اسکالرهای<sub>جی</sub> چون ,c ،۰۰۰ ین در F وجود داشته باشند بهطوری که  $\beta = c_1 \alpha_1 + \cdots + c_n \alpha_n$  $=\sum_{i=1}^n c_i\alpha_i$ .

تعمیمهای دیگر خاصیت شرکت پذیری جمع برداری وخواص پخشپذیری ۴(پ) و ۱۴(ث) ضرب اسکالری، در ترکیبات خطی نیز بهکار می روند:

$$
\sum_{i=1}^{n} c_i \alpha_i + \sum_{i=1}^{n} d_i \alpha_i = \sum_{i=1}^{n} (c_i + d_i) \alpha_i
$$

$$
c \sum_{i=1}^{n} c_i \alpha_i = \sum_{i=1}^{n} (c c_i) \alpha_i.
$$

بخشهای معینی از جبر خطی بسا هندسه ارتباطی نزدیك دارد. خسود واژهٔ «فضا» مفهومی هندسی را تداعی می کند. همچنین است واژهٔ «بردار» نزد بیشترمردم. ضمن ادامهٔ مطالعهٔ فضاهای برداری، خواننده مشاهده خواهد کررکه بسیاری از اصطلاحات بهطسور ضمنی معنی هندسی دارند. قبل از آنکه این بخش مقدماتی درمــورد فضاهای برداری را پایان دهیم، بهبررسی رابطهٔ این فضاها با هندسه، تــا آنجایی که اقلاً منشأ نــام «فضای برداری» روشن شود، می پردازیم. این بررسی بحثی شهودی وخلاصه است.

 $\left(x_{\text{\tiny N}},\, x_{\text{\tiny N}},\, x_{\text{\tiny V}}\right)$  فضای برداری  $R^{\text{\tiny V}}$  را در نظرمی گیریم.درهندسهٔ تحلیلی، ۳ تایبی های از اعداد حقیقی با نقاط فضای سهبعدی اقلیدسی یکی گرفته میشوند. با ایـــن زمینه، یك بردار معمولاً بهصورت يسك پارهخط جهتدار َ $\rho Q$ ، ازيك نقطهٔ  $P$  واقع در فضا بهنقطهٔ  $\varrho$  ديگر  $\varrho$  تعريف مي شود. اين مطلب به فرمولبندي دقيق ايدهٔ «پيکان» از نقطهٔ  $P$  بهنقطهٔ می!نجامد. از نحوهٔ بهکار رفتن بردارها چنین برمی آید که بردار باید با طول و جهتش مشخص شود. بنابراین، دوبارهخسط جهتدار با طــول برابر وجهت یکسان را باید یکی گر فت.

 $Q=(y_1, y_2, y_3)$  پارەخط جهت،ار  $PQ$ ، از نقطهٔ  $P(x_1, x_3, x_4)$  به نقطهٔ  $PQ$ ،  $(y,-x,-y,-x_\gamma,\ y_\tau-x_\gamma,\ y_\tau-x_\tau)$  و پارهخط جهت<code>clo,o,o,o</code> ( و بارهخط ج دارای یك طول و یك جهت هستند. بعلاوه، این تنها پارهخط جهتداری است كه ازمبدأ آغاز میشود و دارای طول و جهتی مساوی PQ است. بنابراین، اگر توافق شودکه تنها بردارهایی را مطرح کنیم که از مبدأ آغاز میشوند، بههرطول و هرجهت داده شدهای دقیقاً یك بردار مربوط میشود.

بردار OP، از مبدأ به نقطهٔ  $P = (x_1, x_3, x_r)$ ملاً با نقطهٔ P معین مـــ شود؛ از این رو، می توان این بردار را با نقطهٔ  $P$  یکی دانست. بههمین دلیل، در تعریف فضای برداری  $R^\intercal$  بردارها را بهطور ساده با سهتاییهای  $(x_\curlyvee, x_\curlyvee, x_\curlyvee)$  تعریف کردیم.

با مفروض بودن دو نقطه $P\!=\!(x_{\backslash},\,x_{\backslash},\,x_{\backslash})$  و( $Q\!=\!(y_{\backslash},\,y_{\backslash},\,y_{\backslash})$  تعریف بردارهای OP و OQ را می توان بهطور هندسی بیان کرد. اگراین بردارها موازی نباشند، آنگاه پارهخطهای  $\bm{O}$  و  $\bm{O}$  یك صفحه را مشخص مــی كنند و این دوپارهخط دو ضلـع متوازیالاضلاعی را تشکیل میدهندکه دراین صفحه قرار دارد (ر. ك. شکل ۱). یکی از قطرهای این متوازی الاضلاع از 0به یك نقطهٔ 5 امتداد می یا بدومجموعدو بر دار OP و  $\rho$ بنا بر  $\{x_\gamma+y_\gamma,\,x_\gamma+y_\gamma,\,x_\gamma+y_\gamma\}$ تىر يف بردار $\delta$ گر فتە مىشود.مختصات نقطۀ $S$ عبار تنداز و آزاین رو، تعریف هندسی جمع بر داری با تعریف جبری آزائهشده درمثال ۱ هم ارز است.

ضرب اسکالری تعبیرهندسی سادهتری دارد. اگر<sub></sub> عددی حقیقی باشد، آنگاهحاصل ضرب c و بردار OP، برداری است ازمبدأ با طولی  $|c|$  برابر طول OP و جهتی موافق با جهت OP هرگاه ه $\zeta > c$ ، و مخالف با جهت OP هرگاه ه $c < c < c$ . حاصل ایسن ضرب اسکالری، دقیقاً بردار  $O T$  استکه درآن  $T = (c x_\gamma,\, c x_\gamma,\, c x_\gamma)$ ؛ و بنابراین، با تعریف جبری ارائه شده برای  $R^{\intercal}$  سازگار است.

ممکن است گاهی خواننده مفید بداندکه دربارهٔ فضاهای برداری «بهطور هندسی بیندیشد»؛ بدین معنی که برای خود و بهجهت تصور بهتر و نیز برانگیختن برخی ازایدهها بهترسیم شکل بپردازد. درواقع، او باید چنین کند؛ اما، هنگام رسم چنین تصاویری باید بهخاطر داشته باشدکه چون برخورد ما با فضاهای برداری بهصورت دستگاههای جبری

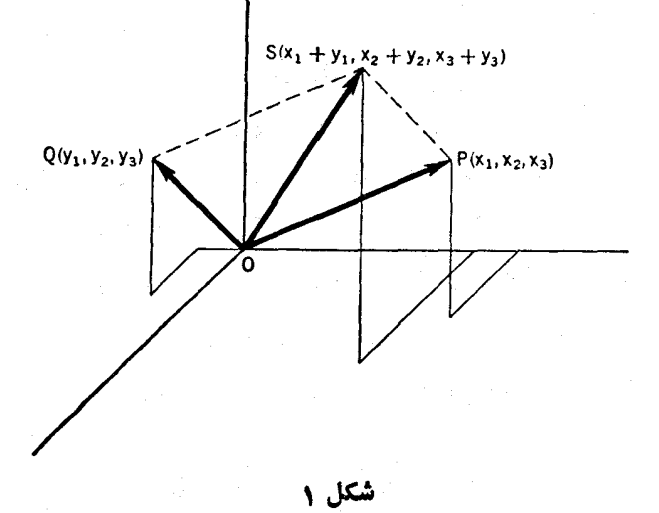

است، تمام آثباتهایی هم که ارائه می کنیم طبیعتی جبری خواهند داشت.

- تمر ین ۰۱ هر گاه  $F$  یك هیأت باشد، تحقیق كنیدكــه  $F^*$  (بهصورتمی كــه در مثال ۱ تعریف شد) فضایی برداری برروی هیأت  $F$  آست.
- $\alpha_\mathsf{Y} \cdot \alpha_\mathsf{Y}$  ، هر گاه $V$  یك فضای برداری برروی هیأت  $F$  باشد، به ازای همهٔ بردارهای  $\mathsf{Y}$ ،  $\alpha_{\mathbf{v}}$  و  $\alpha_{\mathbf{v}}$  در  $V$  رابطهٔ  $\alpha_{\mathbf{v}}$

$$
(\alpha_{\gamma}+\alpha_{\gamma})+(\alpha_{\gamma}+\alpha_{\gamma})=[\alpha_{\gamma}+(\alpha_{\gamma}+\alpha_{\gamma})]+\alpha_{\gamma}
$$

برقرار است.

- ۰۳ اگر C هیأت اعداد مختلط باشد، چه بردارهایی از C۳ ترکیبی خطی از بسردارهای $\mathcal C$ مستند؟ (١, ١, ١) (( ٥, ١, ١) (( ١, ٥, --١)
- ا. فوض كنيد V مجموعهٔ همهٔ جفتهای  $(x,\,y)$  از اعداد حقيقی و  $F$  هيأت اعداد حقيقی $\,P\,$ باشد. آیا V با دو عمل تعریف شدهٔ زیر

$$
(x, y)+ (x, y, y) = (x+x, y+y,)
$$

$$
c(x, y) = (cx, y)
$$
شه مست?

۰۵ دوی  $R^*$  دو عمل $\cdot$ ۵

$$
\alpha \oplus \beta = \alpha - \beta
$$

$$
c \odot \alpha = -c\alpha
$$

را تعریف میکنیم. اعمال سمت راست همسان اعمال معمولی هستند. چه اصولسی از فضاهای برداری توسط (R\*,  $\oplus$ ,  $\odot$ ) برآورده میشوند؟

۰۶ فرض کنید  $V$  مجموعهٔ همهٔ توابع (با مقدار) مختلط  $f$  روی خط اعداد حقیقی بافرض $\cdot$  $f(-t)=\overline{f(t)}$ 

بهازای هر r در R باشد. دراینجا خط ز بر نشانگر مزروج عسددی مختلط است. نشان  $V$  دهیدکه  $V$  با دو عمل

$$
(f+g)(t) = f(t) + g(t)
$$

$$
(cf)(t) = cf(t)
$$

فضای<sub>می</sub> برداری برروی هیأت اعداد حقیقی است. تا بعی در *V م*ثال بزنیدکه (بامقدار) حقیقی نباشد.

. فرض کنید  $V$  مجموعهٔ جفتهای  $(x,\,y)$  ازاعداد حقیقی و  $F$  هیأت اعداد حقیقی باشد. $\blacktriangledown$ يا V با اعمال تعريف شدة زير $V$ 

$$
(x, y) + (x, y) = (x + x, \circ)
$$
  

$$
c(x, y) = (cx, \circ)
$$

یك فضای برداری است؟

## ۲.۲. زیرفضاها

در این بخش بهمعرفی برخی از مفاهیم بنیادی مبحث فضاهای برداری می,پُردازیم.

تعریف.کمیریم V فضایبی برداری بر روی هیأت F باشد. یسلٹ نریرفضای V عبارت است از یك زیـــر مجموعهٔ  $W$  از  $V$  كه خود با اعمال جمـع برداری و ضرب اسكالری روی ، یك فضای بوداری برروی  $F$  باشد. $V$ 

بررسی مستقیم اصول فضاهای برداری نشان میدهد که زیرمجموعهٔ W از T پك زیرفضاست هرگاه بهازای هر α و β در W بردار α $+\beta$  نیز در W باشد؛ بردار ه در  $W$  باشد؛ بهازای هر $\alpha$  در  $W$  بردار  $\alpha$  و س $(W)$  باشد؛ و بالاخره بهازای هر $\alpha$  در  $W$ و هراسکالر c بردار ca نیز در  $W$  باشد. بررسی خواص جابجایی و شرکت $\mu$ نیریجمع برداری و خواص ۴ (الف)، (ب)، (پ)، و (ت) ضرب اسکالری لزومی ندارد؛ زیرااین خواص همان خواص اعمال روی V هستند. هنوزهم امکان سادهتر کردن مطالب هست.

قضیهٔ ۱. یك زیرمجموعهٔ غیرتمهی W از V زیسوفضایی از V است اگـــر و تنها اگـر  $\mu$  بهازای هردو بردار  $\beta$  و  $\beta$  از  $W$  و هر اسکالر  $c$  از  $F$  بردار  $\alpha + \beta$  در  $W$  باشد.

اثمبات. فرض کنیم  $W$  زیرمجموعهای غیر تهی از  $V$  باشدکه بهازای همهٔبردارهای و  $\beta$  از $W$  و همهٔ اسکالرهای  $c$  از  $F$  بردار  $c$ ل $\mu$  منعلق به  $W$  باشد. چون  $W$ غیر تهی $\alpha$ است،بردادی مانند p در W موجود است،و ازاین *دو*،ه $\rho = 1 - \rho + W$  تعلقدادد.  $c\alpha\!=\!c\alpha\!+\!c$ در این صورت، اگر $\alpha$  برداری دلخواه از $W$  و $c$ اسکالریدلخواه باشد،بردار ه نیز در $W$  قراردارد. بخصوص،  $\alpha$ (۱ $\alpha = (\alpha - \alpha - \alpha)$  است.سرانجام، اگر α و β در ) باشند، آ نگاه  $\alpha\!+\!\beta\!=\!\alpha\!+\!\beta\!=\!\alpha\!+\!\beta$  نیزدر  $W$  است. بنا بر این،  $W$  یك زیر فضای  $V$  است. بعکس، اگر  $W$  زیرفضا یی از  $\alpha$ ،  $\beta$  و  $\beta$  دو بردار از  $W$ ، و  $c$  یك اسكالـــر باشد،  $\square$  یقیناً  $\alpha + \beta$  در  $W$  قرار دارد.

بعضی ترجیح می دهندکه خاصیت  $c\alpha\!+\!\beta$  از قضیهٔ ۱ را به عنوان تعریف یك زیر- $W$ فضا بهکار برند،که البته با اصل آن اندک<sub>ی</sub> تفاوت دارد. نکتهٔ مهم دراین است که اگر زیرمجموعهای غیرتهی از  $V$  باشد و بهازایِ همهٔ  $\alpha$ ها و  $\beta$ های در  $W$  و همهٔ اسکالرهای (دا اعمالی که از  $V$  به ارث $\alpha + \beta$  در  $W$  قرار بگیرد، آنگاه  $W$  (با اعمالی که از  $V$  بهارث $\rho$ یك فضای برداری تشكیل میدهد. این مطلب چندین مثال جدید از فضاهای برداری برای ما تدارك مىبيند.

مثال ۶.

(الف) اگر V فضای برداری دلخواهی باشد،آنگاه V زیرفضایی ازV است؛زیر-مجموعهٔ متشکل از بردارصفرتنها، زیرفضایی از V است که **زیرفضای صفر V** نامید<sub>ه</sub>میشود.

ب) در  $F^*$ ، بهازای ۲  $(n)$ ، مجموعهٔ همهٔ n تایی هسای  $(x_1, x_7, \ldots, x_n)$  با  $x_\backslash = \backslash +x_\backslash$ شرط ہ $x_\backslash = x$  یك زیرفضاست؛ حال آنكه، مجموعهٔ این  $n$ تاییها با شرط  $x_\backslash = \backslash +$ یك زیر فضا نیست.

(پ) فضای توابع چندجملهای برروی هیأت F، زیر فضایی از فضای همهٔ توابع از  $F$  در  $F$  است.

(ت) یك ماتریس  $n\times n$  (مربعی)  $A$  برروی هیأت  $F$  هتقارن است هر گاه بهازای هر  $i$  و $A_{ij} = A_{ji}$ . ماتریسهای متقارن زیرفضایی ازفضای همهٔ ماتریسهای  $n \times n$ برروی

را تشکیل میردهند.  $F$ 

(ٹ) یك ماتریس  $n\times n$  (مربعی)  $A$  برروی ہیںات اعداد مختلط  $C$  ہومیتی (یسا خودالحاقسی) است، هرگاه بهازای هر j و k

 $A_{ik} = A_{ki}$ .

در اینجا خط زبر نمایشگر مزدوج عددی مختلط است. یك ماتریس ۲ × ۲ هرمینی|ست اگر و تنها اگر بهشکل

$$
\begin{bmatrix} z & x+iy \\ x-iy & \omega \end{bmatrix}
$$

باشدکه در آن c ،y ،g ، و ω اعدادی حقیقی اند. مجموعهٔ همهٔ ماتریسهای هرمیتی، زیسر۔ فضایی از فضای همسهٔ ماتریسهای  $n \times n$  برروی  $C$  نیست. زیرا، اگسر  $A$  هرمیتی باشد در ایههای قطری آن <sub>Ayy</sub> ، ، . . . همگی حقیقی خواهند بود؛ اما، درحالت عمومی، درایههای قطری iA حقیقی نیستند. آزطرف دیگر، بسادگی می توان تحقیق کردکه بجموعهٔ ماتریسهای هرمیتی مختلط  $n\times n$  فضایی برداری برروی هیأت اعداد حقیقی  $R$  (بااعمال معمولی) است.

مثال ۷. فضای جواب یك دستگاه معادلات خطی همگن. گیریسم A یسك ما تىریس اسد. در این صورت، مجموّعهٔ همهٔ ماتریسهای ۱ $\mathsf{m}\times\mathsf{n}$  (ستونمی)  $F$  (ستونمی)  $\mathsf{m}\times\mathsf{n}$  $n\times$  ما نند  $X$  برروی  $F$  بهطوری که ه $X=AX$ ، زیرفضایی از فضای همسهٔ ماتریسهای ۱  $\iota A Y = \circ \iota A X = \circ X$ برروی  $F$  است. برای اثبات این موضوع، باید نشان دهیم وقتی که ه و  $c$  اسکالری دلخواه از  $F$  باشد، ه $\gamma = A(cX+Y)$ . این مطلب بیدرنگٹ از مطلب کلی زیر نتیجه می شود.

ام. اگر A ماتویسی  $\forall n \times m$  بوردی  $F$  باشد، و  $C$  در  $C$  در ماتویس  $n \times p$  بسر روی  $F$  باشند، آ نگاه بهازای هراسکالر  $d$  در

$$
A(dB+C) = d(AB) + AC.
$$
 (11-1)

$$
[A(dB+C)]_{ij} = \sum_{k} A_{ik} (dB+C)_{kj}
$$
  
\n
$$
= \sum_{k} (dA_{ik}B_{kj} + A_{ik}C_{kj})
$$
  
\n
$$
= d \sum_{k} A_{ik}B_{kj} + \sum_{k} A_{ik}C_{kj}
$$
  
\n
$$
= d(AB)_{ij} + (AC)_{ij}
$$
  
\n
$$
= [d(AB) + AC]_{ij} \cdot \Box
$$

 $\label{eq:2.1} \mathcal{F}_{\mathcal{A}}(x) = \mathcal{F}_{\mathcal{A}}(x)$ 

بهطورمشا به، می توان نشان دادکه بهشرط تعریفشدن حاصل جمعها وحاصل ضربهای  $\cdot$ ماتریسی،  $\cdot C A = d(B A) + C A$ ).

قضیلاً ۲. گیریم V فضای<sub>ک</sub> برداری برروی هیأت F باشد. اشتراك هـــردسته از زیرـ فضاهای  $V$  زیرفضایی از  $V$  است.

اثمبات. فرض کنیم  $\{W_{a}\}$  دسته $\{W_{a}\}$  دسته ای از زیرفضاهای  $V$ ، و  $W=\bigcap W_{a}$  اشتراك آنها باشد. توجه داریدکه  $W$  به عنوان مجموعهٔ همهٔ عناصر متعلق بههمهٔ  $W\!$ ها تعریف می شود ر. ك. ضميمه). چون هر $W_{a}$  زيرفضاست، شامل بردار صفرهم هست. بنابراين، بردارصفر)  $\alpha$  در  $W$  است، و از این رو  $W$  غیرتهی است.گیریم  $\alpha$  و  $\beta$  دو بردار در $W$  و  $\alpha$  یك اسكالر باشد. بنا بر تعریف  $W$ ، هم  $\alpha$  وهم  $\beta$  بههمهٔ  $W_a$ ها تعلق دارند، وچون هر  $W$  زیرفضاست، بردار (ca+ $\beta$ ) درهمهٔ  $W_a$ ها قرار دارد. بنا براین،  $(\alpha + \beta)$  نیسز در  $W$ است و بنابر  $\Box$  قضيهٔ ۱،  $W$  يك زيرفضاى  $V$  است.

از قضیهٔ ۲ نتیجه میشودکه اگر  $_{\rm C}$  مجموعهای دلخواه از بردارهای V باشد،آنگاه کوچکترین زیرفضایی از $V$ که شامل S باشد هم وجود دارد؛ یعنی زیرفضایی از  $V$  وجود داردکه شامل S است و خود مشمول هرز یرفضای دیگر در بردارندهٔ S.

تعریف. گیبریم S مجموعه۱ی از بردارهای فضای بوداری T باشد. **نربرفضای پدید**\_ آمده توسط S، بنابر تعریف، عبارت است ازاشتراك W از همهٔ زیرفضاهای V که شامل  $\kappa S\!=\!\{\alpha_1,\,\alpha_\gamma,\cdots,\,\alpha_\kappa\}$ با شند. هنگامیکه  $S$ مجموعهای متناهی از بردارها با شد، پینی را زیرفضای پدیدآمده توسط بردارهای  $\alpha_\gamma,\ \alpha_\gamma,\ \alpha_\gamma$  نیز می $\nu$ میم.

قضیهٔ ۳. زیرفضای پدید آمد. توسط پك زیرمجموعهٔ غیرتمهی S از فضای برداری Y عبارت است از مجموعهٔ همهٔ ترکیبات خطمی بودارهای S.

اثمبات. گیریم  $W$  زیرفضای پدید آمده توسط  $S$  باشد. دراین صورت، هرتر کیب خطى

$$
\alpha = x_1 \alpha_1 + x_2 \alpha_2 + \cdots + x_n \alpha_n
$$

از بردادهای ۵<sub>۲</sub>، ۵<sub>۲</sub>، ۵<sub>۳،</sub> ۰۰۰، <sub>۳۰۰</sub> در ۶ی، مسلماً در W است. بنا براین، W شامل L،مجموعهٔ همهٔ ترکیبات خطی بردارهای واقع در S، است. از طرف دیگـر، مجموعهٔ L شامل S و غیرتھی است. اگر  $\alpha$  و  $\beta$  متعلق به  $L$  باشند، آنگاه  $\alpha$  یك تركیب خطی

$$
\alpha = x_1 \alpha_1 + \cdots + x_m \alpha_m
$$

از بردارهای  $\alpha_i$  در  $S$ ،و  $\beta$  یك تركیب خطی

 $\beta = y_1 \beta_1 + \cdots + y_n \beta_n$ 

۵۲ فضاهای برداری

 $c$  از بردارهای  $\beta_i$  در  $S$  است. حال، بهازای هر اسکالر ج

$$
c\alpha+\beta=\sum_{i=1}^m(c x_i)\alpha_i+\sum_{j=1}^n y_j\beta_j.
$$

اذ این ِرو،  $c$ 4 $\beta$  به  $L$  تعلق دارد و  $L$  یك زیرِ فضای  $V$  است.

تا اپنجا نشان دادهایم که  $L$  زیرفضایی است از  $V$  شامل  $S$  و همچنین نشان دادهایم هرزیر فضایی که شامل  $S$  باشد شامل  $L$  نیزهست. بنا براین، نتیجه می گیریم که  $L$  اشتراك همهٔ زیرفضاهای شامل S است؛ یعنی  $L$  زیرفضای پدید آمده نوسط مجموعهٔ S است.

قعریف. اگر ۲٫٫، ۲٫٫، ۲۰۰۰ بری زیرمجموعههایی(زفضای برداری V باشند، مجموعهٔ رح لومعه إحامه فمه

 $\alpha_1 + \alpha_2 + \cdots + \alpha_k$ 

 $S_1+S_2+\cdots+S_k$ 

یا

 $\sum_{i=1}^k S_i$ 

## نشان داده می شود.

اگر  $W_\chi$ ، ۲۰۰۰  $W_k$  زیرفضاهایی از  $V$  باشند، بسارگمی دیسده میشود کسه مجموع

 $W = W_1 + W_2 + \cdots + W_k$ 

یك زیرفضای  $V$  است كه شامل هریك از زیرفضاهای  $W_{\cdot}$  است همچنان كه دراثبات قضیهٔ ۳ آمده است، از ایـــن مطلب نتیجه میشودکه W زیـــرفضای پدیدآمـــده توسط اجتماع . است.  $W_1 \cdots W_N W_N$ 

> مثال ۰۸ گیریم  $F$  زیرهیأتی از هیأت اعداد مختلط باشد و  $\alpha_i = (1, 7, 0, 7, 0)$  $\alpha_{\mathbf{Y}} = (\circ, \circ, \wedge, \mathfrak{F}, \circ)$  $\alpha_r = (0, 0, 0, 0, 1).$

بنابرقضیهٔ ۳ بردار  $\alpha$  در زیرفضای  $W$  پدیدآمده توسط  $\alpha_\chi$ ، و  $\alpha_\chi$  از فضای  $F^\Delta$  قرار دارد اگر و تنها اگر اسکالرهایی مانند ,c، در c، در F وجود داشته باشند بهطوری که

$$
\alpha = c_1 \alpha_1 + c_3 \alpha_4 + c_4 \alpha_5
$$
  
از اینرو، W متشکل است از همه بردارهای بهمورت  

$$
\alpha = (c_1, \tau c_1, c_7, \tau c_1 + \tau c_7, c_7)
$$

 $W$  که در آن ،، $c_{\gamma}$ ، و پر اسکالرهایی دلخواه از  $F$  می باشند. بهعبارت دیگر، می توان را بەعنوان مجموعهٔ همهٔ ۲تایی های

$$
\alpha=(x_{\backslash},\ x_{\backslash},\ x_{\backslash},\ x_{\varsigma},\ x_{\varphi})
$$

که در آن  $x_i$ ها در  $F$  هستند و

 $x_1 = r x_1$ 

$$
x_{\mathfrak{r}} = \mathfrak{r} x_{\mathfrak{r}} + \mathfrak{r} x_{\mathfrak{r}}
$$

تسوصیف کسرد. بدیسنiحسو (۳٫ – ۶, ۱٫ – ۵, ۲) در W قسرار دارد، لیکسن در  $W$  نیست. (۲, ۴, ۶, ۷, ۸)

مثال۹. گیر یہ  $F$  زیر هیأتی از هیأت اعداد مختلط  $C$  و  $V$  فضای بر داری همهٔما تر پسهای ۲ X ۲ برروی F باشد. فرض کنیم ,  $W$  زیرمجموعهای است $i$ از  $V$  منشکل ازهمهٔماتریسهای بەصورت

$$
\begin{bmatrix} x & y \\ z & 0 \end{bmatrix}
$$

که در آن  $x$ ،  $y$  و  $z$  اسکالرهسای دلخواهی از  $F$  هستند. سرانجام، فرض کنیم ب $W_\gamma$  زیر-فضایی از V باشد متشکل از همهٔ ماتریسهای بهصورت

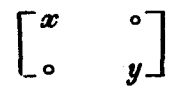

که در آن  $x$  و  $y$  اسکالرهای دلخواهی از  $F$  هستند.  $W,$  و  $W_\gamma$  دو زیرفضا از  $V$  هستند. همچنین

$$
V = W_{\gamma} + W_{\gamma}.
$$

زير ا،

$$
\begin{bmatrix} a & b \\ c & d \end{bmatrix} = \begin{bmatrix} a & b \\ c & c \end{bmatrix} + \begin{bmatrix} \circ & \circ \\ \circ & d \end{bmatrix}.
$$
  
by the equation  $W_1 \cap W_2$ 

۵۴ فضاهای برداری

$$
\begin{bmatrix} x & 0 \\ 0 & 0 \end{bmatrix}
$$

است.

مثال ۱۰. گیریسم A ماتریسی  $n \times n$  برروی هیسأت  $F$  باشد. بردارهای سطری  $\iota i = \Lambda$  , ۲,  $\cdots$  ,  $m$  ،  $\alpha_i$   $=$   $(A_{i\Lambda},$   $\cdots$  ,  $A_{in})$  بردارها یی در $F^{\mathfrak{n}}$  هستند که با بهدست می آیند. زیرفضایی از $F^*$ که توسط بردارهای سطری $A$  پدیدمی آید فضای سطری ماتریس A نامیده میشود. زیرفضایی که درمثال ۸ درنظر گرفته شد، فضای سطری.اتریس

$$
A = \begin{bmatrix} 1 & Y & 0 & Y & 0 \\ 0 & 0 & 1 & Y & 0 \\ 0 & 0 & 0 & 0 & 1 \end{bmatrix}
$$
\n
$$
B = \begin{bmatrix} 1 & Y & 0 & Y & 0 \\ 0 & 0 & 0 & 0 & 1 \\ 1 & Y & 0 & Y & 0 \\ 0 & 0 & 1 & Y & 0 \\ 0 & 0 & 0 & 0 & 1 \\ -Y & -X & 1 & -X & 0 \end{bmatrix}
$$
\n
$$
B = \begin{bmatrix} 1 & Y & 0 & Y & 0 \\ 0 & 0 & 0 & 0 & 1 \\ 0 & 0 & 0 & 0 & 1 \\ -Y & -X & 1 & -X & 0 \end{bmatrix}
$$

مثال ۰۱۱ فرض کنیم  $V$ فضای همهٔ توابع چندجملهای برروی هیأت  $F$  باشد.گیریم  $S$  زیرمجموعهای از  $V$  متشکل از توابع چندجملهای  $f,\,if$ ، ب $f,\,f$ ، ب

 $f_n(x) = x^n$ ,  $n = \circ, \vee, \vee, \cdots$ 

باشد. در این صورت،  $V$  زیرفضای پدیدآمده توسط مجموعهٔ  $S$  است.

۰۳ آیسا بسردار (۱,۰٫ – ۱,۰٫) در زیسرفضای پدید آمسده تسوسط بردارهسای از فضای  $R^{\Delta}$  قر اردارد؟ ( + + + + )، و( ۵ + , + , + ) از فضای  $R^{\Delta}$  قر اردارد؟ )

ور میلاد دی جمع کا مجموعهٔ همهٔ ( $x_\gamma,\,x_\gamma,\,x_\gamma,\,x_\gamma,\,x_\delta$ ها در  $R^\Delta$  باشدکه در دستگاه  $\Psi$ 

$$
\mathbf{y} \cdot x_{\mathbf{y}} - x_{\mathbf{y}} + \frac{\mathbf{y}}{\mathbf{y}} \cdot x_{\mathbf{y}} - x_{\mathbf{y}} = 0
$$

$$
x_{\lambda} + \frac{\mathbf{v}}{\mathbf{v}} \quad x_{\mathbf{v}} - x_{\mathbf{v}} = \mathbf{0}
$$

$$
4x_1 - rx_7 + \epsilon x_7 - rx_7 - rx_6 = \delta
$$

صدق می کنند. مجموعهای متشکل از چندبردار بیا بیدکه  $W$  را پدید آورد.

ه. فرض کنید  $f$  یك هیأت و  $n$  عدد صحیح مثبتی باشد ( $\gamma \geqslant (n \geqslant r).$ گیریم  $V$  فضای برداری همهٔ ماتریسهای  $n\times n$  برروی  $F$  باشد.کدامیك از مجموعههای زیرین از ماتریسهای در  $V$  زیرفضایی از  $V$  است؟  $A$ 

(الف) همهٔ ماتریسهای معکوس پذیر A؛ همهٔ ما تر بسهای معکوس نایذ بر A؛  $(\cup)$ «مة 4ها با شرط  $AB = BA$ ؛كه دراينجا B يك ماتريس ثابت در $V$  است؛  $(\overline{\phantom{0}})$  $A^{\mathsf{v}} = A$  همهٔ ماتر یسهای  $A$  بهطوری که  $(-)$ 

۰۷ فرض کنید,  $W$  و  $W$  دو زیر فضا از یك فضای برداری  $V$ ، و نیز اجتماع (دومجموعهٔ) $\cdot$ 

وپ $W$ وبات زیرفضایآن باشد. ثابت کنیدکه یکی از دو زیرفضای  $W,$  شامل دیگری $W_{\setminus}$ است.

۳.۲. پایه وبعد اکنون، به امرمهم تخصیص بعد به فضاهای برراری معینیمیپردازیم. هرچند معمولا «بعد» را مقولهای هندسی تلقی میکنیم، با این وجود باید تعریف جبری مناسبی برای بعد یسك فضای برداری بیابیم. این مهم از طریق مفهوم پایه برای فضا انجام می گیرد.

تعریف. گیریم V فضای<sub>می بر</sub>داری بر*دوی F بــاشد. ی*ك زیـــرمجموعهٔ C از V **وابست**ه خطی(یا به طود ساده وابسته ) نامیده می شود هرگاه بردار هایی متمایز مانند ,a ، ۵ ،  $F$  در  $S$  و اسکالرهایی مانند  $c_{\rm y}$  ،  $\cdots$  ،  $c_{\rm y}$  ،  $c_{\rm t}$  مفرنباشند در  $\alpha_{\rm z}$  ،  $\cdots$ یافت شود، به طوریکه

 $c_1\alpha_1 + c_2\alpha_2 + \cdots + c_n\alpha_n = \circ$ مجموعه\ی که دابستهٔ خطبی نباشد مستقل خطی (یا دارای استقلال خطبی) نام دارد. اگ مجموعهٔ <sub>آه</sub> تنها شامل تعدادی متناه<sub>ی</sub> بردار  $\alpha_*\ldots\alpha_{\mathsf{Y}}\iota\alpha$  باشد،گماهی به جای اینکه بگوییم ک دابسته (یا مستقل) خطبی است میگوییم ۳۵<sub>۲</sub>٬۰۰۰٬۵<sub>۲</sub> دابسته (یسا مستقل) خطمي هستند.

نکات زیرپی آمدهای سادهٔ این تعریف هستند. ۰۱ هرمجموعه که شامل یك مجموعهٔ وابسته خطی باشد خود وابستهٔ خطی است. ٢. هرزير مجموعهٔ يك مجموعهٔ مستقل خطي، مجموعهاي است مستقل خطي. ۳. هرمجموعهای که شامل بردار ه باشد وابستهٔ خطی است؛زیرا ه == ۱.۰. ۴. مجموعهٔ S ازبردارها، مستقل خطی است اگر وتنها اگر هرزبرمجموعهٔ متناهی ∑ مستقل خطی باشد؛ یعنی، اگر وتنها اگر به ازای هرچند بردار متمایز <sub>\α,</sub>،، . .،α از

، تسادی ہ
$$
c_1 \alpha_2 + \cdots + c_n \alpha_n = o
$$

تعریف. گیریم V فضایبی برداری باشد . یك پایه برای V مجموعه\ی مستقل خطمی ازبردارهای IV است که فضای IV را پدیدآورد. فضای IV دارای (یابا) بنمد متناهی است هرگاه یك پایهٔ متناهی داشته باشد.

مثال۱۹. فرض کنیم ۶ زیرهیآ تی ازاعداد مختلف باشد. بردارهای  
\n
$$
\alpha_1 = (\mathbf{r}, \mathbf{0}, -\mathbf{r})
$$
\n
$$
\alpha_T = (-1, 1, 1, 1)
$$
\n
$$
\alpha_T = (\mathbf{r}, \mathbf{1}, \mathbf{1}, \mathbf{r})
$$
\n
$$
\alpha_T = (\mathbf{r}, \mathbf{1}, -\mathbf{1})
$$
\n
$$
\alpha_{\mathbf{f}} = (\mathbf{r}, \mathbf{1}, \mathbf{1}, \mathbf{1})
$$
\n
$$
\alpha_{\mathbf{f}} = (\mathbf{r}, \mathbf{1}, \mathbf{1}, \mathbf{1})
$$

 $\gamma \alpha$ <sub>1</sub> +  $\gamma \alpha$ <sub>r</sub> -  $\alpha$ <sub>r</sub> +  $\circ \cdot \alpha$ <sub>r</sub> =  $\circ \cdot$ 

بر دار های

$$
\epsilon_1 = (1, 0, 0)
$$
  

$$
\epsilon_2 = (0, 1, 0)
$$
  

$$
\epsilon_3 = (0, 0, 1)
$$

مستقل خطي هستند.

مثال۱۳ . فرض کنیم F یك هیأت و S زیرمجموعهای از  $F$  متشكل ازبردارهای با تعريف  $\epsilon_{n} \cdots \epsilon_{\gamma} \epsilon_{\gamma}$ 

$$
\epsilon_1 = (1, 0, 0, \dots, 0)
$$
\n
$$
\epsilon_{\gamma} = (0, 1, 0, \dots, 0)
$$
\n
$$
\epsilon_{\gamma} = (0, 1, 0, \dots, 0)
$$
\n
$$
\epsilon_n = (0, 0, 0, \dots, 1)
$$
\n
$$
\epsilon_n = (0, 0, 0, \dots, 1)
$$
\n
$$
\alpha = x_1 \epsilon_1 + x_2 \epsilon_2 + \dots + x_n \epsilon_n
$$

در این صورت،

$$
\alpha = (x_1, x_1, \cdots, x_n). \qquad (\top \top)
$$

این مطلب نشان میرهد که ۴<sub>،</sub> ۰۰۰،۴ فضای \*F را پدید می آورند. چون ه $\alpha = \alpha$  اگر و تنها اگر  $x_n = \cdots = x_\gamma = \cdots = x_\gamma = \cdots = x_\gamma = \cdots = x_\gamma = \cdots = x_\gamma = \cdots$ تفل خطی هستند. در نتیجه، مجموعهٔ  $\{\epsilon_\mathsf{v},\epsilon_\mathsf{v},\cdots,\epsilon_\mathsf{n}\}$  پا یهای برای  $F^\mathsf{n}$  است. این پایهٔ خاص را پایه استا ندهی  $F^*$  می نامیم.

مثال۱۴.گیریم $P$ یكماتریس $n\times n$ معكوس $i$ یدیر برروی $i$ میأت $F$  باشد. دراینصورت، ستونهای P ؛ یعنی، P, ، ، ، ، P, ، ، ، ، P, با یهای برای فضاهای ماتریسهای ستونی ۲\*\*<br>تشکیل میدهند. دلیل این مطلب به شرح زیراست. اگر X ماتریسی ستونی باشد،آنگاه  $PX = x_1P_1 + \cdots + x_nP_n$ 

حال چون ه $X\!=\!P$  تنها دارای جواب بدیهی ه $X\!=\!S$  است، نتیجه می گیریم که مجموعهٔ مستقل خطی است. اما، چرا این مجموعه  $F^{\ast\times}$  را پدید می $\overline{P_{\lambda}},\cdots,P_{\overline{n}}\}$ کنیم  $Y$  ماتریس ستونی دلخواهی باشد. اگر بگیریم  $Y^{\text{--}}$  ،  $X = P$  ، آنگاه  $Y$  یا یا

> $Y = x_1 P_1 + \cdots + x_n P_n$ ازاین رو،  $\langle P_{\scriptscriptstyle \lambda},\cdots, P_{\scriptscriptstyle \mu}\rangle$  پایهای برای  $F^{\scriptscriptstyle \text{aX}}$  است.

مثال۱۵. گیریم A ماتریسی  $n\times n$  و S فضای جواب<code>c</code>سنگاه همگن ه $X$ باشد (مثال ۷).فرض کنیمR یكما تر پس تحو بلشدهٔسطری پلکانیهم ارز با 4 باشد. در این صورت، ی فضای جواب دستگاه ه $X \equiv R$  نیزهست. اگر  $R$  دارای  $r$  سطر غیرصفر باشد، آنگاه  $S$  $(n\!-\!r)$  دستگاه معادلات ه $X\!=\!n$  بوضوح  $r$  تا ازمجهولهای  $x_{n}\!$ ۰۰۰، $x_{\lambda}$  را برحسب مجهول باقیماندهٔ  $x_j$  بیان میکند. فرض کنیم درایههای غیرصفر مقدم سطرهای غیرصفردر ستونهای  $k_r$ ۰۰۰، $k_\chi$  قرار گیرند. اگر  $j$  مجمـوعهٔ متشکل از  $(n\!-\!r)$  نمایــهٔ غیر از باشد:  $k_{\rm r}$  باشد:

$$
J = \{1, \cdots, n\} - \{k_1, \cdots, k_r\}
$$

آنگاه، دستگاه ه $X = R$  به صورت  $\epsilon$ 

$$
x_{k_1} + \sum_j c_{1j} x_j = 0
$$
  
\n
$$
\vdots \qquad \vdots
$$
  
\n
$$
x_{k_r} + \sum_j c_{rj} x_j = 0
$$

است که در آن  $c_{ij}$  ها اسکالرهای معینی هستند. همهٔ جوابها با تخصیص مقادیری(دلخواه)  $x_{k_r}\cdots \alpha_{k_\chi}$ به  $x_j$  هایی که نمایهٔ  $j$  آنها در  $J$  قر $\sigma$ ر از دارد، وسپس محاسبهٔ مقادیر متناظر بسه دست میآیند. بسه ازای هسر j در  $J$ ، گیریم  $E_j$  جوابی باشد کسه از قرار دادن ا  $x_i$ و ه $x_j = x$  به از ای همهٔ  $i$ های دیگر و اقع در  $J$  ، بهدست $\delta$ ید. ادعا می کنیم که بردار  $i \in I$ ، و در  $J$ ، پایه $\circ$  ورای فضای جواب تشکیل می دهند.  $(n-r)$  چون ماتریس ستونمی  $E_j$  در سطر  $\dot{\mathcal{f}}$  دارای درایهٔ ۱ و در سطرهای نمایهگذاری۔ شده توسط عناصر دیگر J دارای درایسهٔ صفر است، استدلال مثال۱۳ نشان می<sub>د</sub>هدکسه مجموعهٔ این بردارها مستقل خطی است. به دلیل زیر، این مجموعه فضای جواب را پدید میآورد. اگرماتریس ستونی  $T$  با درایههای  $t_{\rm a} \cdots t_{\rm a}$  درفضای جواب باشد، ماتریس

$$
N=\sum_j t_j E_j
$$

نیز درفضای جواب قراردارد وجوابی است که به ازای هر j در  $t_j$ ز $x_j$  جوابسی با این خاصیت، یکتاست؛ ازاین رو،  $T$  = N و  $T$  در فضای پدیدآمده توسط بردارهای قر اددادد.  $E_i$ 

هثال؟(. اکنون مثالی از بك پايهٔ نامتناهی میآوریم.گیریم F زیرهیأتی ازهیأت اعسداد مختلط و V فضای توابع چندجملهای برروی F باشد. یادآوری می کنیم که این توابع، توابعی از  $F$  در $F$  هستندکه قاعدهای بهصورت

$$
f(x) = c_{\circ} + c_{\circ}x + \cdots + c_{n}x^{n}
$$

(دارند. فسرض کنیسم \* $f_{\mu}(x) = x^k$  و مع $\kappa = 0, \, \mu \, , \, \nu \, , \, \mu \, , \, \nu \, , \, \mu \, , \, \nu \, , \, \nu \, , \, \mu \, , \, \nu \, , \, \nu \, , \, \nu \, , \, \nu \, , \, \nu \, , \, \nu \, , \, \nu \, , \, \nu \, , \, \nu \, , \, \nu \, , \, \nu \, , \, \nu \, , \, \nu \, , \, \nu \, , \, \nu \, , \, \nu \, , \, \nu \,$ با یه $V$  با یه ای برای  $V$  است. ایـن مجموعه بوضوح  $V$  را پدید می $\{f$ ورد؛  $\{f_\circ, f_\gamma, f_\gamma, \cdots\}$  $j$ زیرا تابیع  $f$  (بالا) عبارت است از

$$
f = c_{\circ} f_{\circ} + c_{\circ} f_{\circ} + \cdots + c_{n} f_{n}.
$$

خواننده باید متوجه باشدکه ایـن فرمول در واقـع تکراری از تعریف تابـع چند جملهای است؛ یعنی، تابع *از F در F،* یك تابع چند جمــلهای است اگـر و تنها اگر یك عد**د** صحیح n و اسکالسرهسایسی مساننسد  $c_{_{\bf n}}. \ldots . c_{_{\bf n}}$  وجسود داشتسه باشند بسه طوری کسه جـرا ایـــن توابع مستقل!ند؟ نشان دادن اینکــــه مجموعـــــه.  $f=c_{\circ}f_{\circ}+\cdots+c_{\rm s}f_{\rm a}$ مستقل خطی است بهمعنی نشان دادن این است کسه هر زیرمجموعه  $\{f$  ,  $f_{\rm N}, f_{\rm N}, \cdots\}$ متناهی آن مستقبل خطسی است. پس، کافــی است نشان دهیــم بــهازای هـــر n مجموعهٔ مستقل خطی است. فرض کنیم  $\{f\textsubscript{o}}, \ldots, f\textsubscript{n}\}$ 

$$
c_{\circ}f_{\circ} + \cdots + c_{n}f_{n} = \circ
$$

 $\bm{F}$ این بدان معنی است که بهازای هر  $\bm{x}$  در

$$
c_{\circ}+c_{\circ}x+\cdots+c_{n}x^{n}=\circ;
$$

 $f(x)\!=\!c_s\!+\!c_\backslash x\!+\!\cdots\!+\!c_sx^{\mathsf{n}}$  به بیان دیگر، هـر  $x$  در  $F$  یــك ریشهٔ چند جملهای است. فرض می کنیم خواننده بداندکــه یك چند جمله!ی از درجــهٔ n با ضرایب مختلط نمی تواند بیش از n ریشــهٔ متمایــز داشتـه باشد. در ایــن صورت، نتیجــه می گیریم که  $-c_{\bullet}=c_{\bullet}=\cdots=c_{\bullet}=\circ$   $V$ تا اینجا یك پایهٔ نامتناهی برای  $V$  ارائــهکردهایـم.آیا این بدان معنی است كه دارای بعد متناهی نیست؟ در واقع این طور است؛ ولی، ایسن نتیجهای فوری از تعریف نیست؛ زیرا، تا جایی که ما میدانیم ممکن است V دارای پسایسهٔ متناهی نیز باشد. این امکان بسادگی قسا بسل رفع است. (در قضیهٔ بعد ایسن مطلب را در حالت عمومی مرتفع میکنیم.) فسرض کنیم تعـدادی متناهی تـــابــــع چند جملهای ,g,،۰۰۰ واشته باشیم. مسلماً بین توانهایی از  $x$ که در  $g_{\lambda}(x) \cdots g_{\lambda}(x)$  (با ضریب غیرصفر) ظاهرمیشوند، بزرگترینی وجود دارد. اگر این توان k باشد، بهطور قطع ۱+ $x^{k+1}$  = ( $f_{k+1}(x)$  درپدید۔ آمدهٔ خطی g ، ۰ ۰ ۰ ، g قرار ندارد. بنابراین، I با بعد متناهی نیست. اینك بپردازیم بسهآخىریسن نكته در مورد ایسن مثال. پایههای نامتناهی ربطی به

«ترکیبات خطی نامتناهی» ندارند. خوانندهای که قویاً احساس کند بین رشتهٔ توان<sub>ی</sub>

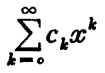

و این مثال ربطی وجود دارد، بهتر است مجدداً و با دقت ایسن مثال را مطالعه کند. اگر این توصیه گشایشی ایجاد نکرد بهتر است از ایـن پس در پی محدودکردن توجه خود به فضاهای با بعد متناهی باشد.

قضیة ۴. فرض کنید // فضای برداری پدیدآمده تـوسط مجموعــهٔ متناه<sub>بی</sub> متشکل  $V$  از بودارهای  $\beta_{\chi}$ ،  $\cdots$ ، باشد. در این صورت، هر مجموعهٔ مستقل از بودارهای  $V$ متناهی است و بیش از m عنصر ندارد.

اثمبات. برای اثبات قضیهکافی است نشان دهیم کسه هر زیسر مجموعهٔ S از V که شامل بیش از m بردار باشد، وابستهٔ خطی است.گیریم S چنین مجموعهای باشد. پس،در  $\beta_{\scriptscriptstyle m}$ ، بردار متمایز  $\alpha_{\scriptscriptstyle \chi}$ ، ۰۰،۵ به  $\alpha_{\scriptscriptstyle \chi}$  با شرط  $m > m$  وجسود دارد. چسون  $n$ فضای  $V$  را پدید میآورند، اسکالرهایی مانند  $A_{ij}$  در  $F$  یافت میشوند بهطوری که

$$
\alpha_i = \sum_{i=1}^m A_{ij} \beta_i.
$$

به از ای هر n اسکالر دلخواه  $x_\gamma$ ،  $x_\gamma$ ،  $x_\gamma$  داریم:

$$
x_{1}\alpha_{1} + \cdots + x_{n}\alpha_{n} = \sum_{j=1}^{n} x_{j}\alpha_{j}
$$
  

$$
= \sum_{j=1}^{n} x_{j} \sum_{i=1}^{m} A_{ij}\beta_{i}
$$
  

$$
= \sum_{j=1}^{n} \sum_{i=1}^{m} (A_{ij}x_{j})\beta_{i}
$$
  

$$
= \sum_{i=1}^{n} (\sum_{i=1}^{n} A_{ij}x_{j})\beta_{i}.
$$

چون  $m$ ر $m$  قضیهٔ ۶ از فصل ۱ ایجاب میکندکه اسکالرهایی مانند  $x_\chi, \ldots, x_\chi$ که همگی ه نیستند، وجود داشته باشند بهطوری که

$$
\sum_{j=1}^n A_{ij}x_j = \circ , \qquad \qquad \setminus \leqslant i \leqslant m.
$$

از این رو، ہ $x_n = x_\gamma \alpha_\gamma + x_\gamma \alpha_\gamma + x_\gamma \alpha_\gamma + x_\gamma \alpha_\gamma$ . این نشان می دہدکه مجموعهٔ  $\alpha$  وابستهٔ خطی است. □

 $V$  نُتيجه ۱. اگر V يك فضاي برداري با بعد متناهي باشد، آنگاه هر دو پايه از بهتعداد مساوی (و متناهی) عضو دارند.

اڤمات. چون V با بعد متناهی است، دارای یك پایهٔ متناه<sub>ی</sub>

 $\{\beta_1, \beta_2, \cdots \beta_n\}$ 

است. بنابر قضیهٔ ۴، هسر پسایسهٔ ۷، متناهی است و بیش از  $m$  عضو نسدارد. پس، اگر یك پایـه باشد،آنگاه  $n\leqslant m$  با برهانی مشابه،  $n\leqslant n$  و بنابراین  $\{ \alpha_{\chi},\alpha_{\chi},\cdots,\alpha_{n}\}$  $\Box$   $\cdot m = n$ 

این نتیجه بهما اجازه میدهدکه ب<sup>ع</sup>له یك فضای برداری با بعد متناه<sub>ی</sub> را بــهعنوان  $V$  تعداد اعضای هر یك از پایههایآن تعریف كنیم. بعد یك فضای برداری با بعد متناهی را با  $\dim V$  یا بعد $(V)$  نشان مــی۵هیـــم. بنا برایـــن مطلب قضیهٔ ۴ را بـــهصورت زیر باز گو مي کنيم.

 $\cdot n$ ا نتیجهٔ ۲. فرض کنیم  $V$  یك فضای برداری با بعد متناه<sub>ی</sub> باشد، و بعد در این صورت

(الف) هر زیر مجموعهٔ V که شامل بیش از n بردار باشد وابستهٔ خطبی است. (ب) هیچ زیبر مجموعهای از V کسه کمتر از n بردار داشته باشد نمیتواند V را پدید آورد.

 $F^{\hbar}$  هثال ۱۰۱۷ کر  $F$  یك هیأت باشد، بعد  $F^{\hbar}$  بر ابر  $n$  است؛ زیــرا، پایهٔ استاندهٔ شامل n بردار است. بعد فضای ماتریسی \*\*\*\* F برابر mn است. این مطلب در مقایسه با حالت \*F باید روشن باشد، چراکــه mn ماتریسی کــه در مکان j , j خـود درایهٔ ۱ و در مکانهای دیگر درایـهٔ صفر دارند، تشکیل پایهای برای \*\*\*F میدهند. اگــر A ماتریسی  $n \times n$  باشد،آنگاه بعد فضای جواب  $A$  برابر  $r$ — $n$  است؛کــه درآن r تعداد سطرهای  $m \times n$ غیر صفر یك ماتریس تحویل شدهٔ سطری پلكان<sub>ی</sub> است كــه هم۱رز سطری A باشد. بهمثال ۱۵ رجوع شود.

اگر  $V$  فضای برداری دلخواهی برر**وی**  $F$  باشد زیرفضای صفر  $V$  توسط برداره

پدید می آید، ولی مجموعهٔ {٥} یك پـایه نیست ِ، زیرا وابستهٔ خطی است. بدیــن دلیل، ترافق می کنیم کــه زیــرفضای صفر دارای بعد ه باشد. همچنین با اثبات ایـــن مطلب که مجموعهٔ تهی یك پایه برای زیرفضای صفراست، میتوانیم بههمان نتیجه برسیم. مجموعهٔ تهی،فضای {٥} را پدید میآورد؛ زیرا اشتراك همهٔ زیرفضاهای شامل مجموعهٔ تهی برابر {5} است، و بعلاوه مجموعهٔ تهی مستقل خطی است، چرا که شامل هیچ برداری نیست.

**لم.** فرض کنیم کر یك زیر مجموعهٔ مستقل خطبی از فضای برداری V بـاشد و بردار از Y در زیرِفضای پدیدآمده توسط کر نباشد. درایین صورت، مجموعهٔ حاصل از الحاق  $\beta$ به که مستقل خطبی است.  $\beta$ 

اثبات. فرض کنیم  $\alpha_{\chi}$ ۰۰۰، $\alpha_{\chi}$  بردارهای متمایزی از  ${\cal S}$  باشند و

 $C_1\alpha_1 + \cdots C_m\alpha_m + b\beta = \infty$ 

آنگاه ه = b؛ زیرا در غیر این صورت

$$
\beta = \left(-\frac{c_1}{b}\right)\alpha_1 + \cdots + \left(-\frac{c_m}{b}\right)\alpha_m.
$$

 $c_1\alpha_1+\cdots+c_n\alpha_n\equiv$  درزیر فضای پدیدآمده توسط S قرارمی گیرد. ازاین رو، ه  $\Box$  و چون S مستقل خطی است همهٔ  $c_i$ ها صفر ند.  $\Box$ 

قَضِيًّا\$. اگر W زیرِ فضایی از یك فضای با بعد متناهی V باشد ، هر زیرِ مجموعهٔ مستقل خطبی از  $W$  متناهبی است و قسمتبی از یك پایهٔ (متناهبی)  $W$  است.

اڤبات.فرض کنیم S یك زیرمجموعهٔمستقل خطی W باشد. اگرزیرمجموعهٔ مستقل خطی S از  $W$  شامل  $_{S}$  باشد، آنگاه S نیز یك زیر مجموعهٔ مستقل خطی  $V$  است؛ حال چون V با بعد متناهی است، S شامل بیش از  $\dim V$  عنصر نیست.

بهطریق زیر، ج $S_\circ$  را بسه پایهای برای  $W$  گسترش میدهیم. اگسر چی فضای $W$  را پدیدآورر،آنگاه  $S_\circ$  یك پــایــهٔ  $W$  است وكار تمام است. هرگاه  $S_\circ$  فضای  $W$  را پدید  $S_\gamma\!=\!S_\circ U\!\{\beta_\gamma\}$  نیاورد، لم قبل را برای یافتن یك بردار  $\beta_\gamma$  در  $W$  بهطوری كه مجموعهٔ مستقل خطی باشد بهکار می گیریم. اگس S فضای W را پدیدآورد، مراد حاصل است.  $S_{\rm Y}\!=\!S_{\rm V}U\langle\beta_{\rm V}\rangle$  درغیراین صورت، لم $\eta$  بران به ایک بر دار  $\beta$  در $W$  به طوری که  $S_{\rm V}$ ی  $\dim V$ مستقل خطی باشد بهکارمی $\mu$ بندیم.اگر بههمین $d$ ریق ادامه دهیم،آنگاه (طی حداکثر مرحله) بەمجموعۀ

$$
S_m = S_{\circ} U \langle \beta_{\cdot}, \cdots, \beta_m \rangle
$$

میررسیم که پایهای برای  $\boldsymbol{W}$  است.  $\square$ 

نتیجهٔ ۱. اگر  $W$  زیسوفضای<sub>نی</sub> سره از **فضای** برداری I با بعد متناه<sub>ی</sub> باشد، آ نگاه

 $\dim W < \dim V$  با بعد متناهی است د  $W$ 

اڤبات. میتوانیم فرض کنیم  $W$  شامل بردار ه $\pm$  باشد. بنابر قضیهٔ ۵ و اثبات آن، پایهای برای  $W$  شامل  $\alpha$  وجود داردکــه حاوی بیش از  $\dim V$  عنصر نیست؛ از اینرو،  $W$  با بعد متناهی است و dim  $W \leqslant \dim V \leqslant 0$  . چون  $W$  زیرفضای سرهای از است، یك بردار  $\beta$  در  $V$  وجور داردكه در  $W$  نیست. با الحاق  $\beta$  بههرپایهٔ  $W$ ، یك  $V$  $\Box$   $\dim W<\dim V$  . فریرمجموعهٔ مستقل خطی از  $V$  بهدست می $\dim V$ ریم. پس،  $\dim W<\dim W$ 

نتیجهٔ ۲. در هرفضای برداری بسا بعد متناهی، هرمجموعهٔ غیرتمهی مستقل خطبی از بردارها بخشی از یك پایه است.

ق**تنیجهٔ ۳.** فرض کنیم A ماتریسی n X n بوروی هیأت F باشد و بردارهای سطری  $A$  بِك مجموعه مستقل خطی ازبردارهای  $F^\textbf{a}$  را تشکیل دهند. دراین صورت،  $A$  معکوس۔ پذیر است.

اثمبات. فرض کنیم ۵<sub>۸ ۴</sub>۵ .... a<sub>n</sub> بر دادهای سطری A و W زیرفضای پدید۔ ، المده توسط  $\alpha_{\chi}$ ، المده توسط  $\alpha_{\chi}$  ، المردة المستند،  $\alpha_{\chi}$  باشد. چون ا $\alpha_{\chi}$  ، المستقل بعد  $W$  برابر $n$  است. حال،نتیجهٔ ۱ نشان میرهدکه  $F^\ast$ ت  $W$ ، از این $\iota$ ره، در $F$ اسکالرها یی چون  $B_{ij}$  وجود دارندکه

$$
\epsilon_i = \sum_{j=1}^n B_{ij} \alpha_j, \qquad \quad 1 \leqslant i \leqslant n \, .
$$

در اینجا  $\{\epsilon_\backslash,\, \epsilon_\chi,\, \cdots,\, \epsilon_\kappa\}$  پــایـــه استاندهٔ  $F^*$  است. از این $\iota$ ره، بـــرای ماتریس  $B$  با  $B_{ij}$  درایههای  $\bm{B}_{ij}$  داریم

$$
\mathit{BA} = I \cdot \Box
$$

قضیهٔ ۶. اگر , $W$  و  $W$  دو زیرفضای با بعد متناهی از فضای برداری  $V$  باشند، نگاه  $W, +W$  با بعد متناهی است ر $V$ 

$$
(W_{\gamma}) \cup \psi + (W_{\gamma}) \cup \psi = (W_{\gamma} \cap W_{\gamma}) \cup \psi + (W_{\gamma} + W_{\gamma}) \cup \psi
$$

اثبات. بنابسرقضیهٔ ۵ و نتیجههسای آن، فضسای  $W, \bigcap W,$ یسك پایسهٔ متناهسی داردکه خور بخشی از یك پایه  $\{\alpha_{\backslash},\ \cdots,\ \alpha_{\iota}\}$ 

$$
\{\alpha_{\setminus},\ \cdots,\ \alpha_k,\ \beta_{\setminus},\ \cdots,\ \beta_m\}
$$

 $\mu$ برای  $W$  و نیز بخشی از یك پایهٔ

$$
\{\alpha_1, \ldots, \alpha_k, \gamma_1, \ldots, \gamma_n\}
$$

برای ب $W$  است. زیرفضای ب $W_\lambda+W$  توسط بردارهای

م فشاهای برداری  
\n
$$
\alpha_1, \ldots, \alpha_k, \quad \beta_1, \ldots, \beta_m, \quad \gamma_1, \ldots, \gamma_n
$$
\n
$$
\sum x_i \alpha_i + \sum y_j \beta_j + \sum z_r \gamma_r = o.
$$
\n
$$
\sum x_i \alpha_i + \sum y_j \beta_j + \sum z_r \gamma_r = o.
$$

آ *نگاه،* 

$$
-\Sigma z_r \gamma_r = \Sigma x_i \alpha_i + \Sigma y_j \beta_j
$$

که نشان میردهد  $\Sigma z_{\tau}\gamma_{\tau}$  به  $W_{\lambda}$  تعلق دارد. چه ون  $\Sigma z_{\tau}\gamma_{\tau}$  متعلق به $\nu$  نیز هست، نتیجه  $\mathcal{C}_k$  (  $\cdots$   $\mathcal{C}_\chi$  می گیریم که به ازای اسکالرهای معین

$$
\Sigma z_i \gamma_i = \Sigma c_i \alpha_i \ .
$$

چون مجموعهٔ

جون مجموعهٔ
$$
\{\alpha_1, \ldots, \alpha_k, \gamma_1, \ldots, \gamma_n\}
$$

$$
\{\alpha_1, \ldots, \alpha_k, \gamma_1, \ldots, \gamma_n\}
$$
ستقل است، هریك از اسکالرهای  $z_r$  دیا $Z_r$ ه

وچون .

وچون  
\n
$$
\{\alpha_1, \dots, \alpha_k, \beta_1, \dots, \beta_m\}
$$
\n
$$
\{\alpha_1, \dots, \alpha_k, \beta_1, \dots, \beta_m\}
$$
\n
$$
\{\alpha_1, \dots, \alpha_k, \beta_1, \dots, \beta_m\}
$$
\n
$$
\{\alpha_1, \dots, \alpha_k, \beta_1, \dots, \beta_m, \gamma_1, \dots, \gamma_n\}
$$
\n
$$
\{\alpha_1, \dots, \alpha_k, \beta_1, \dots, \beta_m, \gamma_1, \dots, \gamma_n\}
$$
\n
$$
\{\Pi \{\Pi \} \cup \{\Pi \} \cup \{\Pi \
$$

$$
(W1) ⋅ \n\begin{aligned}\n &\text{if } W_1 + W_2 \text{ is } \\
 &\text{if } (W_1) \text{ is } (W_2) + (W_3) \text{ is } \\
 &\text{if } (W_2) \text{ is } (k+m) + (k+n) \\
 &\text{if } (W_1 + W_2) \text{ is } (k+m) \\
 &\text{if } (W_1 + W_2) \text{ is } (k+m) \\
 &\text{if } (W_2 + W_2) \text{ is } (k+m) \\
 &\text{if } (W_2 + W_2) \text{ is } (k+m) \\
 &\text{if } (W_2 + W_2) \text{ is } (k+m) \\
 &\text{if } (W_2 + W_2) \text{ is } (k+m) \\
 &\text{if } (W_2 + W_2) \text{ is } (k+m) \\
 &\text{if } (W_2 + W_2) \text{ is } (k+m) \\
 &\text{if } (W_2 + W_2) \text{ is } (k+m) \\
 &\text{if } (W_2 + W_2) \text{ is } (k+m) \\
 &\text{if } (W_2 + W_2) \text{ is } (k+m) \\
 &\text{if } (W_2 + W_2) \text{ is } (k+m) \\
 &\text{if } (W_2 + W_2) \text{ is } (k+m) \\
 &\text{if } (W_2 + W_2) \text{ is } (k+m) \\
 &\text{if } (W_2 + W_2) \text{ is } (k+m) \\
 &\text{if } (W_2 + W_2) \text{ is } (k+m) \\
 &\text{if } (W_2 + W_2) \text{ is } (k+m) \\
 &\text{if } (W_2 + W_2) \text{ is } (k+m) \\
 &\text{if } (W_2 + W_2) \text{ is } (k+m) \\
 &\text{if } (W_2 + W_2) \text{ is } (k+m) \\
 &\text{if } (W_2 + W_2) \text{ is } (k+m) \\
 &\text{if } (W_2 + W_2) \text{ is } (k+m) \\
 &\text{if } (W_2 + W_2) \text{ is } (k+m) \\
 &\text{if } (W_2 + W_2) \text{ is } (k+m) \\
 &\text{if } (W_2 + W_2) \text{ is } (k+m) \\
 &\text{if } (
$$

این بخش را با تذکری دربارهٔ استقلال و وابستگی خطسی بهپایان می بریم. ایسن مفاهیم را مـــا برای مجموعهای از بردارها تعریف کردیم. لازم است کـــه آنها را برای  $\alpha_{\kappa}$  ، دنبالههای متناهی ( $n$ تاییهای مرتب) نیــز تعریف کنیم. گوییم بردادهای  $\alpha_{\gamma}$  $c_n$  وابستا؟ خطی هستند هر گاه اسکالرهایی مانند  $c_n \; \cdots \; c_n$ ، کــه همگی ه نباشند، یافت شوند بەطورى كە ە $c_n\alpha_n=-\cdot+\cdot c_1$ .كلاً ايــن اصطلاح چنان طبيعى بەنظر می رسدکه خواننده ممکن است گمان کندکه تا بهحال نیز آن را بهکار بسرده است. تفاوت  $\{\alpha_1, \ \cdots, \ \alpha_n\}$ مین دنبا لهٔ متناهی  $\alpha_n$ ,  $\alpha_1, \ \cdots, \ \alpha_n$  و مجموعهٔ  $\{\alpha_1, \ \cdots, \ \alpha_n\}$  چیست؟ دو تفاوت هست، پکی همانندی و دیگری ترتیب.

هرگاه مجموعهٔ  $\langle \alpha_1,\ \cdots, \ \alpha_n \rangle$  مورد بخث باشد، معمولاً ً فرض براین است ک  $\alpha_{\rm v},\ \dots,\ \alpha_{\rm z}$  هیچ $\alpha_{\rm v}$  در ارادی در بین  $\alpha_{\rm v}$  ،  $\alpha_{\rm v}$  ،  $\alpha_{\rm w}$  یکی نیستند. در حالی که در دنبا لهٔ  $\alpha_i, \cdots, \alpha_n$  ممکن۱ست همهٔ  $\alpha_i$ ها یکمی باشند. اگر به<code>ازا</code>ی  $\phi_i$ نا $\alpha_i = \alpha_i$ آنگاه دنبالهٔ وابستهٔ خطی است:

$$
\alpha_i + (-1)\alpha_j = \circ.
$$

مجموعهٔ { $\alpha_{\text{\tiny N}},\ \dots,\ \alpha_{\text{\tiny n}}\}$  صحبت کنیم و مطمئن باشیم که ایسن مجموعه دارای  $n$  بردار است. در این حالت مسلماً هیچگونه ابهامی در بحث پایه و بعد وجــود نخواهد داشت. بعد یك فضای  $V$  با بعد متناهی بزرگترین  $n$ ی است كه یك $n$ تایی از بردارهای  $V$  مستقل خطی باشدــ وغیره. خوانندهایکه فکرکند مطالب این بند جز هیاهو چیزی نیست،خوب است از خود سؤال کند که آیا دوبر دار

$$
\alpha_{\gamma} = (e^{\pi/\gamma}, \gamma)
$$

$$
\alpha_{\gamma} = (\sqrt{\gamma \gamma \circ \gamma})
$$

در R۲ مستقل خطی هستند یا نه.

عناصر یك دنباله بهترتیب معینی شماده گذاری میشوند. درحالی كه یــك مجموعه دستهای است از اشیاء بدون هیچ گونه آرایش و ترتیب خاص. البته، برای توصیف یك مجموعه باید اعضای آن را فهرست کنیم و این امر نیاز بهانخاذ یك ترتیب دارد. ولسي، ترتیب، جزئی از مجموعه نیست. مجموعههــای {۲٫ ۳٫ ۴٫ ) و {۱٫ ۳٫ ۲٫ } یکسی هستند، درحالي كه دنبالهٔ متناهي ۲٫ ۳٫ ۳٫ با دنبالهٔ ۲٫ ۲٫ ۳٫ کاملاً متفاوت است. جنبهٔ ترتیب دنباله تأثیسری برمفاهیم استقلال، وابستگی، وغیسره ندارد، زیسرا وابستگی تا اگرو (آن طورکه تعریف شد) متأثر از ترتیب نیست. دنبالهٔ  $\alpha_{\chi},\;\cdots,\;\alpha_{n}$  وابسته است اگرو ( تنها اگر دنبالهٔ , $\alpha_n$  ، . . . ، وابسته باشد. دربخش بعدی، ترتیب اهمیت خاصی خواهد داشت.

تمر بن ۰۱ اگر دوبردار وابستهٔخطی باشند، ثابت کنید یکی از آنها مضرب اسکالری دیگریاست. ۰۲ آیا بر دارهای

$$
\alpha_1 = (\mathbf{1}, \mathbf{1}, \mathbf{1}, \mathbf{1}, \mathbf{1}), \qquad \alpha_2 = (\mathbf{1}, \mathbf{1}, \mathbf{1}, \mathbf{1}, \mathbf{1})
$$
\n
$$
\alpha_{\mathbf{r}} = (\mathbf{1}, \mathbf{1}, \mathbf{1}, \mathbf{1}, \mathbf{1}, \mathbf{1}, \mathbf{1})
$$
\n
$$
\alpha_{\mathbf{r}} = (\mathbf{1}, \mathbf{1}, \mathbf{1}, \mathbf{1}, \mathbf{1}, \mathbf{1})
$$
\n
$$
\alpha_{\mathbf{r}} = (\mathbf{1}, \mathbf{1}, \mathbf{1}, \mathbf{1}, \mathbf{1}, \mathbf{1})
$$

۰۳ پایهای برای زیرفضایی از <sub>R</sub>۴که توسط چهار بردار تمرین ۲ پدید میآید بیابید. ۴. نشان دهیدکه بردارهای

۰۵ سه بردار وابستهٔ خطی در °R بیا بیدکه هرجفت از آنها مستقل خطی باشند.

۰۶ نوص کنید  $V$  فضــای برداری همهٔ ماتریسهای ۲ × ۲ برروی هیأت  $F$  باشد. با یافتن $\cdot$ پایهای برای  $V$ که ۴ عنصر داشته باشد، ثابتکنید  $V$ چهار بعدی است.

. فرض کنید  $V$  فضای برداری تمرین ۶،  $W_{\backslash}$  مجموعهٔ ماتریسهای بهصورت $\blacktriangleright$ 

$$
\begin{bmatrix} x & -x \\ y & z \end{bmatrix}
$$

و W<sub>۲</sub> مجموعهٔ ماتریسهای بهصورت

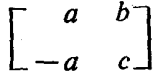

باشند.

- الف) ثابت کنید , $W$  و با $W$  زیرفضاهای  $V$  هستند. $\left(V\right)$ بعاد ،  $W, +W, +W,$ ، و ،  $W,$  را بیابید. $W,$
- ۰۸ مجدداً فرض کنید  $V$  فضای ماتریسهای ۲ × ۲ برروی هیأت  $F$  باشد. پایهای چسون $\lambda$  $A_j^{\mathsf{v}} = A_j \cdot j$  برای  $V$  بیا بید بهطوری که بهازای هر  $\{A_\mathsf{v}, A_\mathsf{v}, A_\mathsf{v}, A_\mathsf{v}\}$
- ۰۹ فرض کنید  $V$  فضایی برداری برروی یك زیرهیأت  $F$  از اعـداد مختلط باشد. فـــرض  $\cdot(\beta + \gamma)$ ، کنید بردارهای ۵٪  $\beta$ ، و  $\gamma$  در  $V$  مستقل خطی باشند. ثابت کنید ( $\alpha + \beta$ )، و ( $\gamma+\alpha$ ) دارای استقلال خطی!ند.
- ۱۰ فرض کنید  $V$  یسك فضای برداری برروی هیسأت  $F$  باشد و تعدادی متناهی بردار جون  $\alpha, \ \cdots \ \alpha_\lambda$  در  $V$  این فضا را پدید آورند. تابت کنید  $V$  با بعد متناهی است.
- ۰۱۱ فرض کنید  $V$  مجموعهٔ همهٔ ماتریسهای ۲ × ۲ مانند  $\bm{k}$  با درایههای مختلط باشد که دد شرط ٥ = A,, + A, صدق می کنند. (الف) نشان دهید V با اعمال معمولی جمع ماتریسی و ضرب ماتریس در آسکالر،
فضایی است برداری برروی هیأت اعداد حقیقی. (ب) پایهای برای این فضای برداری بیا بید. باشد  $W$  مجموعهٔ همهٔ ماتریسهای  $A$  در $V$  با شرط  $\overline{A_{1}} = -\overline{A_{1}}$  باشد)  $($ ب خط ز بر نما یشگرمزدوج عددی مختلط است). ثابت کنید  $W$  یك زیرفضای  $V$  است $\rangle$ و پایهای هم برای  $W$  بیابید.

- ا با یافتن پایهای برای فضای همهٔ ماتریسهای  $\forall n \times m$  برروی هیأت  $F$ ، ثابت کنید بعد  $\mathcal V$ این فضا mn است.
- ۰**۱۳** تمرین ۹ را درحالتی که *V ی*ك فضای برداری بر*دو*ی هیأت دوعنصری توصیفشدهٔ در تمرین ۵ بخش ۱۰۱ باشد، مورد بحث قراردهید.
- ۰۱۴ فرض کنید V مجموعهٔ اعداد حقیقی باشد. V با اعمــال معمولی را بهعنوان فضایبی برداری برروی هیأت اعدادگوییا محسوب وثابت کنید این فضای برداری بعدمتناهی ندازد.

#### ۴.۲. مختصات

یکسی از جنبههای مفید بسك پایهٔ @ در فضای  $n$ بعدی  $V$  این است كسه اساساً بهما امكان می،دهد در  $V$ ، نظیر «مختصات طبیعی»  $x_i$  از یسك بردار  $(x_{\text{\tiny L}},\,\,\cdots,\,x_{\text{\tiny n}})$  در فضای  $\,{}^{\circ}\hspace{0.02cm}$ ، بهمعرفی مختصات بیردازیم. در ایسن طرح، مختصات بردار  $\alpha$  از  $\,V$  نسبت به یا یه  $F^{\ast}$ اسکالرهایی خواهند بودکــه در بیان  $\alpha$  بهصورت ترکیبی خطی از بردارهای پایه بهکار میروند. از این رو، علاقهمندیم که مختصات طبیعی بردار  $\alpha$  در  $F^*$  را به عنوان مختصاتی که توسط  $\alpha$  و پا یه استاندهٔ  $F^{\boldsymbol *}$  تعریف میشوند، محسوب کنیم. اما، در پذیرش این دیدگاه باید دقتکافی بهعمل آوریم. اگر

$$
\alpha = (x_1, \cdots, x_n) = \sum x_i \epsilon_i
$$

و @ پا يۀ استاندۀ  $F^a$  باشد، دقيقاً چگونه مختصات بردار  $\alpha$  توسط @ و  $\alpha$  تعيين مي شوند؟ یك راه پاسخ دادن به!ین سؤال چنین است. هر بردار مفروض α عبارت یكتایی بهصورت ترکیبی خطی از بردارهای پایسهٔ استانده دارد، و  $i$  مین مختص  $x_i$  از  $\alpha$  ضریب  $\epsilon_i$  دراین عبارت است. ازاینجهت می توانیم بگوییم نممین مختص کدام است. زیرا، ترتیبی«طبیعی» برای بردادهای پایهٔ استانده وجود دارد؛ یعنی قاعدهای دردست هست برای تعیین اینکه در پایه،کدام «اولین» بردار است،کدام «دومین»، والی آخر. اگر@ پایهٔ دلخواهی ازفضای بعدی  $V$  باشد، احتمالا ً ترتیبی طبیعی برای بردارهای  $\bm{\mathcal{B}}$  نداریم، و از این $\iota$ و، قبسل از آنکه بتوانیم «نمین مختص a نسبت به @» را تعریفکنیم، ضروری است ترتیبی برایسن بردارها تحمیل کنیم. بهتعبیر دیگر، مختصات نسبت بهدنبالهٔ بردارها و نهمجموعهٔ بردا**رها** 

√۶ فضاهای برداری

تعريف مي شوند.

 $V$  تعریف. اگر V پلٹ فضای بودان با بعد متناہ<sub>ی </sub>باشد ، پسک پ**ای**ٹا مرتب ب<sub>و</sub>ای دنبالهاای متناهی از بردارهای مستقل خطبی استکه  $V$  را پدید آورند.

 $\{\alpha_{\setminus}, \ \cdots, \ \alpha_{\mathtt{m}}\}$  اگر دنبا لهٔ  $\alpha_{\setminus}, \ \cdots, \ \alpha_{\mathtt{m}}$  بایهٔ مرتبی بر ای $V$ باشد، آ نگاه مجموعهٔ پایهای برای V است. در واقع، پایهٔ مرتب مجموعهای است همراه بــا ترتیبی معین. با مختصر سوءاستفاده از علامت گذاری، همهٔ این مطالب را با ذکراین که

$$
\mathcal{B} = \{ \alpha_1, \cdots, \alpha_n \}
$$
\n
$$
\mathcal{B} = \{ \alpha_1, \cdots, \alpha_n \}
$$
\n
$$
\mathcal{V} = \{ \alpha_1, \cdots, \alpha_n \}
$$
\n
$$
\mathcal{A} = \{ \alpha_2, \cdots, \alpha_n \}
$$
\n
$$
\mathcal{B} = \{ \alpha_1, \cdots, \alpha_n \}
$$

پایهٔ مرتبی برای  $V$  باشد. به ازای هر $\alpha$  در  $n$ ،  $\nu$ تایی پکتایی چون  $(x_\lambda, \ \ldots \ , \ x_n)$  از اسكالرها وجود دارركه

$$
\alpha = \sum_{i=1}^{n} x_i \alpha_i
$$
\nlyd

\nlye

\n
$$
\alpha = \sum_{i=1}^{n} z_i \alpha_i
$$
\nor

\n
$$
\alpha = \sum_{i=1}^{n} z_i \alpha_i
$$

آنگاه

$$
\sum_{i=1}^{n} (x_i - z_i)\alpha_i = \circ
$$

و استقلال خطی بردارهای  $\alpha_i$  ایجاب میکندکه بهازای هر $i\cdot\alpha_i = -x_i - x_i$  را،  $i$ مین مختص  $\alpha$  نسبت به پا یا مرتب

$$
B = \{ \alpha_1, \cdots, \alpha_n \}
$$

می نامیم. اگر

$$
\beta = \sum_{i=1}^n y_i \alpha_i
$$

آ *ن*گا **ہ** 

$$
\alpha+\beta=\sum_{i=1}^n(x_i+y_i)\alpha_i
$$

و بنابراین، نممین مختص ( $\alpha + \beta$ ) نسبت بهاین پایهٔ مرتب ( $x_i + y_i$ ) است. بهطورمشابه،  $(x_1, \ldots, x_n)$  (a) بر ابر  $cx_i$  است. همچنین، روشن است که هر  $n$ تا یی $n$ در  $F^{\mathbf{a}}$  عبارت است از  $n$ تایی مختصات برداری در  $V$ ، یعنی بردار

$$
\sum_{i=1}^n x_i \alpha_i.
$$

بهطور خلاصه، هریایهٔ مرتب برای V تناظری یك بهیك  $\alpha \rightarrow (x_{1}, \cdots, x_{n})$ 

بین مجموعهٔ همهٔ بردارهای  $V$  و مجموعهٔ همهٔ  $n$  تاییهای  $F^\ast$  برقرار می $\omega$ ازد. این تناظر دارای این خاصیت است که متناظر  $(\alpha{+}\beta)$  همان حاصل جمع متناظرهای دو بردار  $\alpha$  و در #F است، وهمچنین متناظر (ca) برابراست با حاصل(صرب اسکالری و متناظر بردار  $\beta$  $\cdot F^n$  در  $\alpha$ 

 $V$  دراین مرحله، ممکن است این سؤال مطرح شودکه چرا صرفاً پایهٔ مرتبی برای انتخاب نمی کنیم تــا هـــربردار V را بهوسیلهٔ  $n$ تایی مختصات متناظرش توصیف نماییم؛ چراکه دراین صورت از راحتیکار با nتاییها برخوردار هستیم. این امر بهدو دلیل نقض غرض خواهد بود. اولاً، همانطورکسه تعریف اصــل موضوعی فضاهــای برداری نشان م ردهد، سعی ما این است که فضاهای برداری را بهعنوان دستگاههای جبری مجردبررسی کنیم. ثانیاً، حتی در آن حالاتی که مختصات را بهکار می بریم، نتایج مهسم از توانایی ما در تغییر دستگاه مختصات؛ یعنی، در تغییر پایهٔ مرتب، بهدست میTیند.

اغلب، راحت تر است کــه به جای  $n$ تایی مختصات  $(x_1, \ \cdots, \ x_n)$  از ما تریس  $\cdot$ ه مختصات  $\alpha$  نسبت به پایا مرتب

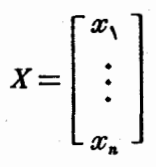

استفاده کنیم. برای نمایاندن وابستگی این ماتریس مختصات بهپایه، علامت Γα l®

را برای ماتریس مختصات بردار α نسبت به پایهٔ مرتب @ بهکار خواهیم برد. این نماد،در مواردی نظیراین پرسش که درصورت تغییر پایهٔ مرتبی بهپایهٔ مرتب دیگـــر چه تغییری در مختصات برداری چون α روی می دهد، خصوصاً مفید است. پس، فرض کنیم V فضایی nبعدی باشد، و

 $\mathcal{B} = \{\alpha, \dots, \alpha_n\}$   $\mathcal{B}' = \{\alpha', \dots, \alpha'_n\}$ 

دوبا بهٔ مرتب برای V باشند، دراین صورت، اسکالرهای یکتایی چون  $P_{ij}$  وجوددارندکه

$$
\alpha'_{j} = \sum_{i=1}^{n} P_{ij} \alpha_{i} \qquad 1 \leqslant j \leqslant n. \qquad (17-1)
$$

کیریم  $x_\bullet'\cdots x_\bullet'$  مختصات بسردار مفروض  $\alpha$  در (نسبت $\alpha$ ) پایهٔ مرتب  $\mathscr{B}'$  باشند. در اين صورت

$$
\alpha = x'_{1}\alpha'_{1} + \cdots + x'_{n}\alpha'_{n}
$$
\n
$$
= \sum_{j=1}^{n} x'_{j}\alpha'_{j}
$$
\n
$$
= \sum_{j=1}^{n} x'_{j} \sum_{i=1}^{n} P_{ij}\alpha_{i}
$$
\n
$$
= \sum_{j=1}^{n} \sum_{i=1}^{n} (P_{ij}x'_{j})\alpha_{i}
$$
\n
$$
= \sum_{i=1}^{n} (\sum_{j=1}^{n} P_{ij}x'_{j})\alpha_{i}.
$$

پس، رابطهٔ

$$
\alpha = \sum_{i=1}^{n} \left( \sum_{j=1}^{n} P_{ij} x_j' \right) \alpha_i \tag{14-1}
$$

به دست میآید. چون  $x_{\mathsf{a}^\prime}$ ۰۰۰، $x_{\mathsf{a}^\prime}$  مختصات بردار  $\alpha$  درپایهٔ مرتب  $\theta$  ، به طوریکتا تعیین می شوند، از (۱۴-۲) نتیجه می شودکه

$$
x_i = \sum_{j=\sqrt{i}}^{n} P_{ij} x'_j, \quad \sqrt{\leq i} \leq n. \qquad (\sqrt{2} - \sqrt{i})
$$

 $X'$  گیریم  $P$  ماتریس  $n \times n$ ی باشدکه درایهٔ  $i,j$  آن اسکالر  $P_{ij}$  است وگیریــم  $X$  و ماتریسهای مختصات بردار  $\alpha$  درپایههای مرتب  $\mathcal B$  و  $\ell$  باشند. در این صورت (۲-۱۵) دا می توان به صورت فرمول

$$
X = PX'
$$
 (19-1)

نيز نوشت. چون @ و ك¶ دومجموعهٔ مستقل خطى هستند، ه $\mathbf{x} = \mathbf{y} \in \mathbb{R}$ . كَر وتنها اگر ه $Y' = X$ . لذا از (٢-١۶) و قضیهٔ ٧ ازفصل ١، نتیجه می گیریم که P معکوس پذیر است. ازاین رو،  $X' = P^{-1}X$  $(\gamma - \gamma)$ 

اگرنماد معرفی شدهٔ فوق را برای ماتریس مختصات یك بردار نسبت به پسایهای مرتب به کارگیریم، آنگاه (۲-۱۶) و (۱۲-۱۲) بیان میکنندکه

$$
\begin{aligned} & [\alpha]_{\mathfrak{B}} = P[\alpha]_{\mathfrak{B}'} \\ & [\alpha]_{\mathfrak{B}'} = P^{-1}[\alpha]_{\mathfrak{B}} \\ & \dots \end{aligned}
$$

 $\mathscr{B}'$ ، فرض کنیم  $V$  یك فضای برداری  $n$  بعدی بر روی هیأت  $F$  با شد، و  $\mathscr{B}'$  و  $\alpha$ دو پایهٔ مرتب برای V باشند. آنگاه یك ماتریس  $\kappa$  برکتا ولزومـــا معکوسپذیرماننـــد  $V$  که درایههایش در  $F$  هستند وجود دارد به طوریکه به ازای هربردار  $\alpha$  در  $P$ 

$$
[\alpha]_{\alpha} = P[\alpha]_{\alpha'} \tag{1}
$$

$$
[\alpha]_{\alpha'} = P^{-1}[\alpha]_{\alpha'} \tag{1}
$$

ستونهای P با روابط

تعیبین میشوند.

 $P_j = [\alpha'_j]_{\alpha'}$  $j = 1, 1, \cdots, n$ 

برای تکمیل تحلیل بالا، نتیجهٔ زیر را نیز اثبات می کنیم.

قضیاً». فرضی کنیم P ماتریسی معکوس پذیر و  $\mathcal{X}$  ۲ بسر (وی هیأت $F\mathcal{Y}\circ F$  یك فضای برداری n بعدی بر روی  $F$  ، و  $\mathscr R$  پایهای مرتب برای  $V$  باشد. دراین صورت،  $V$  پا یهٔ مرتب یکتای<sub>ک</sub> چون  $g$  برای  $V$  وجود داردکه به آزای هربردار  $\alpha$  در

$$
\begin{aligned}\n[\alpha]_{\mathbf{a}} &= P[\alpha]_{\mathbf{a}}.\n\end{aligned}\n\tag{1}
$$
\n
$$
[\alpha]_{\mathbf{a}'} = P^{-1}[\alpha]_{\mathbf{a}}.\n\tag{2}
$$

 $\mathscr{D} = \{\alpha_1', \cdots, \alpha_n'\}$  اثمبات.گیریم  $\mathscr{D}$  متشکل از بردارهای  $\alpha_n \cdots \alpha_n$  باشد. اگر پایهٔ مرتبی برای V ودرموردآن (۱) معتبر باشد، واضح است که

$$
\alpha'_j=\sum_{j=1}^n P_{ij}\alpha_i.
$$

پس، کافی است نشان دهیم بردارهای  $\alpha'_j$  که با این معادلات تعریف میشوند، تشکیل یك پایه می،دهند. فرض کنیم ۱ $Q\!=\!P^{-1}$ . دراین صورت،

$$
\sum_{j} Q_{jk} \alpha'_{j} = \sum_{j} |Q_{jk} \sum_{i} P_{ij} \alpha_{i}
$$
  
= 
$$
\sum_{j} \sum_{i} P_{ij} Q_{jk} \alpha_{i}
$$
  
= 
$$
\sum_{i} (\sum_{j} P_{ij} Q_{jk}) \alpha_{i}
$$
  
= 
$$
\alpha_{k}.
$$

بنابراين، زيرفضاي بديدآمدة توسط مجموعة

$$
\mathcal{B}'=\{\alpha'_1,\cdots,\alpha'_n\}
$$

شامل @ ونتيجتاً مساوى با V است. پس، '@ يك پايه است، وبنابر تعريف پايه وقضيهٔ ۷ واضح است که (۱) معتبر واز آنجا (۲) نیزمعتبر می باشد. □

م<sup>ی</sup>لی۸۸. کیریم 
$$
F
$$
یك میات، و  
\n $\alpha = (x_1, x_1, \dots, x_n)$   
\n $F^n$ یان ستا نده<sup>n</sup> 7 باشد:  
\n $\mathcal{B} = \{\epsilon_1, \dots, \epsilon_n\}$ 

آنگاه ماتریس مختصات بردار α درپایهٔ @ به وسیلهٔ

$$
\begin{bmatrix} \alpha \end{bmatrix}_{\alpha} = \begin{bmatrix} x_1 \\ x_2 \\ \vdots \\ x_n \end{bmatrix}
$$

تعيين مي شود.

مثال۱۹. فرض کنیم R هیأت اعداد حقیقی و θ عدد حقیقی ثابتی باشد. ماتریس  $P = \begin{bmatrix} \cos \theta & -\sin \theta \\ \sin \theta & \cos \theta \end{bmatrix}.$ معکوس یذیر است ومعکوس آن عبارت است از  $P^{-1} = \begin{bmatrix} \cos \theta & \sin \theta \\ -\sin \theta & \cos \theta \end{bmatrix}.$ پس ، بــه ازای هـــر  $\theta$  ، مجمـــوعــهٔ '@ متشــکل از بـــردارهای (@cos ، sin ) و

با یهای برای ۲ $R^\gamma$  است. این پایه را به طور شهودی می توان به عنوان  $(-\sin\theta\, ,\cos\theta)$  $\alpha$  یا یه|ی که از دوران پایهٔ استانده به اندازهٔ زاویهٔ  $\theta$  حاصل میشود، توصیف کرد. اگر  $\psi(x_0, x_0)$  بردار  $(x_0, x_0)$  باشد،آنگاه

$$
\begin{bmatrix} \alpha \end{bmatrix}_{\alpha'} = \begin{bmatrix} \cos \theta & \sin \theta \\ -\sin \theta & \cos \theta \end{bmatrix} \begin{bmatrix} x \\ x_{\gamma} \end{bmatrix}
$$

$$
x'_{1} = x_{1} \cos \theta + x_{2} \sin \theta
$$
  

$$
x'_{2} = -x_{1} \sin \theta + x_{2} \cos \theta.
$$

مثال۱۰ محیریم  $F$  زیرهیأتی از هیأت اعداد مختلط باشد. ماتریس

$$
P = \left[ \begin{array}{rrr} -1 & \mathsf{Y} & \mathsf{Q} \\ \mathsf{o} & \mathsf{Y} & -\mathsf{Y} \\ \mathsf{o} & \mathsf{o} & \mathsf{A} \end{array} \right]
$$

معکوس پذیر است و معکوس آن عبارت است از

$$
P^{-1} = \left[\begin{array}{rrr} -1 & Y & \frac{11}{\lambda} \\ & & \frac{1}{\gamma} & \frac{\gamma}{19} \\ & & 0 & \frac{1}{\lambda} \end{array}\right].
$$

بنابراین، بردارهای

$$
\alpha'_{\gamma} = (-1, 0, 0)
$$
  
\n
$$
\alpha'_{\gamma} = (-1, 0, 0)
$$
  
\n
$$
\alpha'_{\gamma} = (-1, 0, -1, 0, 0)
$$

پایسهای چسون  $\theta'$  را بسرای  $F^*$  تشکیل مسی دهند. مختصات $x'_{\gamma'}$ لار بسردار درپايهٔ  $g'$  به وسيلهٔ  $\alpha = (x_{\backslash}, x_{\backslash}, x_{\backslash})$ 

$$
\begin{bmatrix} x_1' \\ x_1' \\ x_1' \\ x_1' \end{bmatrix} = \begin{bmatrix} -x_1 + x_1 + \frac{11}{\lambda}x_1 \\ \frac{1}{\gamma}x_1 + \frac{11}{\gamma}x_1 \\ \frac{1}{\lambda}x_1 \\ \frac{1}{\lambda}x_1 \end{bmatrix} = \begin{bmatrix} -1 & 1 & \frac{11}{\lambda} \\ 0 & \frac{1}{\gamma} & \frac{11}{\gamma} \\ 0 & 0 & \frac{1}{\lambda} \end{bmatrix} \begin{bmatrix} x_1 \\ x_1 \\ x_1 \\ x_1 \end{bmatrix}
$$

یا

تعیین می شوند. در حالت خاص

$$
(\mathbf{r},\mathbf{r},-\mathbf{r})=-\log_{1}\left(-\frac{1}{\mathbf{r}}\alpha_{\mathbf{r}}^{\prime}-\alpha_{\mathbf{r}}^{\prime}\right).
$$

 $\mathcal{L}(\mathbf{A})$  and  $\mathcal{L}(\mathbf{A})$ 

## تمرين

- **۰۱** نشان رهیدکه بر رارهای  $\alpha_i = (\langle \cdot, \cdot \rangle \circ \cdot \circ \rangle)$  $\alpha_1 = (\circ, \circ, \cdot, \cdot)$  $\alpha_r = (1, 0, 0, r)$  $\alpha_e = (0, 0, 0, r)$ با یه ای بر ای °R تشکیل می،دهند. مختصات هریك از بردارهای پایهٔ استأنده را نسبت . بەيايە مرتب $\alpha_{\rm v},\alpha_{\rm v},\alpha_{\rm w}$  بيابيد ۰۲ ماتریس مختصات بردار (۱٫۰۱۱) در پایسهای از C۳ را کسه بترتیب متشکل است از بردارهای (۲ (۲ (۲ )، (۱ (۱ – ۲۰)، و (I – ۱ رi + ۱ (۰) بیابید. نوض کنید  $\alpha_{\rm v},\alpha_{\rm v},\alpha_{\rm v},\alpha_{\rm v}$  بایه ای مرتب بر ای  $R^{\rm v}$  منشکل از  $\sim$  $\alpha_1 = (1, 0, -1), \qquad \alpha_2 = (1, 1, 1), \qquad \alpha_r = (1, 0, 0)$ باشد. مختصات بردار (a, b, c) در پایهٔ مرتب @ جیست؟ ۰۴ فسرض کنید  $W$  زیسر فضـایسی از  $C^*$  بــاشد کــه تــوسط ( $\alpha, \; = (\alpha, \; \circ \; \pi)$  و  $\alpha$ بدید میآید.  $\alpha_{\gamma} = (1+i, 1, -1)$ (الف) نشان دهیدکه  $\alpha$  و په یا یه ای بر ای  $W$  تشکیل می دهند.
- (ب) نشان دهیدکهبردارهای(۱٫۱٫۰) $\beta_{\lambda}$ و(۱٫۱٫۱) $\beta_{\gamma}$ در $W$ قرار دارند و پایهٔ دیگری برای  $W$  تشکیل می دهند. از  $W$  جه هستند؟ (ب) از  $\alpha_{\gamma}$  و په در پایهٔ مرتب $\beta_{\gamma}, \beta_{\gamma}$  از  $W$  جه هستند؟

ه فرض کنید  $\alpha$ باشند که  $\beta$  و  $\beta$  (  $g_\gamma$  ) و  $\alpha$  = ( بر دار در  $R$  باشند که  $\cdot$ ۵  $x, y, +x_{\gamma}y_{\gamma} = 0, \quad x_{\gamma}^{\gamma} + x_{\gamma}^{\gamma} = y_{\gamma}^{\gamma} + y_{\gamma}^{\gamma} = 1.$ 

- $\{a,b\}$  ثابت کنید که  $\{a,\beta\}$  پایه $\{a,\gamma\}$  برای  $R^\gamma$  است. مختصات بردار  $(a,b)$  را دریایه  $\beta$  مرتب  $\langle \alpha, \beta \rangle = \emptyset$  بیا بید. (از نظرهندسی، شرایط روی  $\alpha$  و  $\beta$  بیان می $\alpha$ نندکه  $\alpha$  و متعامدتد و هر يك طول ۱ دارند.)
- $C$ ۰۶ فرض کنید فضای بردادی  $V$  بر روی اعداد مختلط، متشکل از همهٔ توابع از  $R$  در  $\mathcal C$ باشد؛ یعنی، فضای همهٔ توابع (بسا مقدار) مختلط روی خط حقیقی باشد. فسرض کنید

 $f_{\gamma}(x) = e^{-ix}$ ,  $f_{\gamma}(x) = e^{ix} f_{\gamma}(x) = 1$ الف) ثابت کنیدکه , f , ، f و , f مستقل خطی هستند.) ب) فرض کنید ۱ $g_{\gamma}(x) = \cos x \cdot g_{\gamma}(x) = \cos x \cdot g_{\gamma}(x)$ . ماتریس ۳ سمکوس پذیری چون  $P$  بیا بید بهطوری که $\ltimes$ ۳  $g_j = \sum P_{ij} f_i$ ۰۷ فرض کنید  $V$  فضای برداری (حقیقی) همهٔ توابع چندجملهای از  $R$  در  $R$  ازدرجهٔ ۲ $\cdot$ یا کمتر باشد؛ یعنی، فضای همهٔ توابع *f بهصود*ت  $f(x) = c_o + c_1 x + c_1 x^x$ باشد. فرض کنید t عدد حقیقی ثابتی باشد، و توابع زیر را تعریف کنید:  $g_1(x) = 1$ ,  $g_2(x) = x + t$ ,  $g_r(x) = (x + t)^{r}$ .  $V$  ثابت کنید  $\{g_1, g_7, g_{7}, g_{8}\}$  پایهای برای  $V$  است. اگر  $f(x) = c_{\rm s} + C_{\rm v} x + C_{\rm v} x^{\rm v},$ مختصات  $f$  در پایه مرتب  $\mathcal B$  چه هستند؟

۵.۲. خلاصة هم ارزي سطري

در این بخش برای تکمیل بحث هم ارزی سطری ماتریسها، چند حکم مقدماتی در مورد پایه وبعد فضاهای برداری با بعد متناهی را مورد استفاده قرارمیدهیم. یادآوریمی کنیم که اگر A ماتــــریس  $m\times n$ ی بر روی هیأت  $F$  باشد، بــــردارهای سطری A عبارتند از  $F^n$  بردارهای  $\alpha_{\mathfrak{m}}$ ۰۰۰، $\alpha_{\mathfrak{m}}$  از  $F^n$  که توسط

$$
\alpha_i = (A_{i1}, \cdots, A_{in})
$$

تعریف میشوند؛ و نیز یادآور میشویم که فضای سطری A زیر فضایی است از #F که توسط این بردادها پدید می آید. **رتبهٔ سطری 4** عبارت است از بعد فضای سطری A. اگر P ماتـریسی k X m بر روی F باشد، آنگاه حاصل $P$ صرب  $B$  = $P$  ماتریسی

است که بردارهای سطریآن  $\beta_{\iota}$ ،۰۰۰ $\beta_{\iota}$  ترکیبات خطی k $\times$ n

$$
\beta_i = P_{i1} \alpha_1 + \cdots + P_{i m} \alpha_m
$$

از بردارهای سطری A هستند. بدین نحو، فضای سطری B زیـر فضایی از فضای سطری است. اگر P ماتریس  $\hspace{-.05cm}\times m$  معکومن $_2$ پذیری باشد،آنگاه B هم ارز سطری A است،  $A$ و نتیجتاً تقارن هم ارزی سطری، یا معادلهٔ  $A\!=\!P^{\;-1}$ ، ایجاب می کند که فضای سطری نیز زیر فضایی از فضای سطری  $B$  باشد.  $A$ 

قُضية ۹. فضاهای سطری ماتریسهای هم ارز سطری یک<sub>ی</sub> هستند.

از ایــن(و، می بینیم کسـه برای مطالعهٔ فضای سطری A کافی است بـــهمطالعهٔ فضای

سطری یك ماتریس تحویل شدهٔ سطری پلكانی كه هم!رز سطری A باشد بپردازیم؛ واین، همان چیزی استکه قصد انجام آن را داریم.

قضی<sup>ه</sup>ٔ ۱۰. فرض کنیم R یَك ماتسریس تحویل شدهٔ سطری پلکان<sub>ی</sub> غیر صفر باشد.  $\epsilon$ دراین صورت بردارهای سطری غیرصفر $R$  برای فضای سطری  $R$  یك $\mu$ یه تشكیل می دهند. اثبات. گیریم , ۵٫ . . . , ۵٫ بردارهای سطری غیر صفر ماتریس R باشند:

 $\rho_i = (R_{i_1}, \ldots, R_{i_n}).$ 

مطمئناً این بردارها فضای سطری R را پدید میTورند؛ پس تنها لازم است ثابت کنیم که این بر دارها مستقل خطی!ند. چون R یك ماتریس تحویل شدهٔ سطری پلكانی است، اعداد  $i{\leqslant}r$  و مثبتی چون  $k_r\cdots k_1$  وجود دارندکه بهازای

$$
j \lt k_i \delta_{\mathcal{A}}^{\delta} R(i, j) = \delta_{ij} \quad (1 \land \neg \mathcal{A})
$$
\n
$$
R(i, k_j) = \delta_{ij} \quad (1 \land \neg \mathcal{A})
$$
\n
$$
\cdot k, \lt \cdots \lt k, \quad (\neg \mathcal{A})
$$

$$
\beta = (b_1, \ldots, b_n) \text{ where } b_1 \text{ is } a_2 \text{ and } b_2 \text{ is } a_1 \text{ and } b_1 \text{ is } a_2 \text{ and } b_2 \text{ is } a_1 \text{ and } a_2 \text{ is } a_1 \text{ and } a_2 \text{ is } a_1 \text{ and } a_2 \text{ is } a_1 \text{ and } a_2 \text{ is } a_1 \text{ and } a_2 \text{ is } a_1 \text{ and } a_2 \text{ is } a_1 \text{ and } a_2 \text{ is } a_1 \text{ and } a_2 \text{ is } a_2 \text{ is } a_1 \text{ and } a_2 \text{ is } a_2 \text{ is } a_1 \text{ and } a_2 \text{ is } a_2 \text{ is } a_1 \text{ and } a_2 \text{ is } a_2 \text{ is } a_2 \text{ is } a_1 \text{ and } a_2 \text{ is } a_2 \text{ is } a_2
$$

$$
(\lambda \cdot \mathbf{r}) \cup \{b_{kj} = b_{kj} \cup c_j = b_{kj} \cup c_{kj}\}
$$
\n
$$
b_{kj} = \sum_{i=1}^{r} c_i R(i, k_j)
$$
\n
$$
= \sum_{i=1}^{r} c_i \delta_{ij}
$$
\n
$$
= c_j.
$$

 $\gamma k_i$  درحالت خاص، اگر ہ $\beta = \beta$ ، یعنی ہ $c, \rho, + \cdots + c, \rho,$ آنگاہ  $c_i$  باید مختص  $p_r$ بردار صفر باشد، و بنابرایسن، ہ $c_j = r, \dots, r$  = ز. پس،  $p_r$ ..... $p_r$  مستقل خطی هستند.  $\Box$ 

 $W$  قضية ١١. گيريې  $m$  و n دو عدد صحيح مثبت و F يك هيأت باشد. فرض كنيم ذبیوفضایبی از "H باشد و dim W <m . درابین صورت، تنبها یك ماتریس  $m\times n$  تحویل۔ شدهٔ سطری پلکان<sub>دی</sub> بو روی F وجود دا<sup>ر</sup>د که فضای سطری آن  $W$  باشد.

اثمبات. حداقل يك ماتريس تحويل شدة سطرى پلكانى  $m\times n$  كه فضاى سطرىآن باشد وجود دادد. چون dim $W$ ه می توان m بردار  $\alpha_n \cdots \alpha_n$  در  $W$  انتخاب  $W$ کردکه  $W$  را پدیدآورند.گیریم A ماتریس  $\kappa \times m$  با بردارهای سطری  $\alpha_{\text{\tiny V}}$  و  $W$ یك ما تریس تحویل شدهٔ سطری پلكانیكه هم ارزسطری  $A$  است باشد. دراین صورت،  $R$ فضای سطری R همان  $W$  است.

حال فرض می کنیم R ما تریس تحویل شدهٔ سطری پلکانی دلخواهی باشدکه فضای سطری آن  $W$  است.گیریم, $\rho,\cdots\rho$  بردارهای سطری غیرصفر  $R$  باشند، و ررایهٔ غیر صفر مقدم پر در ستون  $\mu_i$ ۰۰۰٬۳۰  $i= i$  واقسع شود. بسردارهای  $\rho_i$ ۰۰۰٬۰ پایهای  $\pmb{\beta}\!=\!(b_{\backslash},\,\cdots\!,b_{\pmb{n}})$  برای  $W$  تشکیل میدهند. در اثبات قضیهٔ ۱۰ مشاهدهکردیم که اگر در W باشد،آنگاه

$$
\beta = c_1 \rho_1 + \cdots + c_r \rho_r
$$

و  $c_i$ ج؛ بسه بیان دیگـــر، عبارت یکتای  $\beta$  بـــهصورت ترکیبی خطی از بـــردارهـای عبارت است از  $\rho_r \cdots \rho_n$ 

$$
\beta = \sum_{i=1}^r b_{ki} \rho_i.
$$
 (11-1)

بنابراین، هر بردار  $\beta$  با در دست بودن مختصات  $b_{k_j}$  آن،  $\cdots$  ,  $\cdots$  ،  $i=$  ، معین میشود.  $\kappa_i$  مثلا $\rho_i$ ، تنها بردار واقع در  $W$  است کــه مختص  $\kappa_i$ بان ۱ و بهازای  $z = i$  مختص آن ه است.

 $\beta$  فرض کنیم  $\beta$  در  $W$  باشد و  $\neq$ . ادعا می کنیم که اولین مختص غیرصفر یکی از ستونهای  $k$  واقع میشود. چون

$$
\beta = \sum_{i=1}^r b_{k_i} \rho_i,
$$

 $e \rightarrow \beta \neq 0$ ، می توان نوشت

$$
\beta = \sum_{i=s}^{r} b_{k_i} \rho_i, \quad b_{k_s} \neq \circ. \tag{17-7}
$$

اگر 8(ہ: 4) نیا بر شرایط (۱۸–۸) دادیم ۵ = 4...  

$$
\beta = (\circ, \dots, \circ, b_{k_s}, \dots, b_n), \quad b_{k_s} \neq 0
$$

و اولین مختص غیر صفر  $\beta$  در ستون  $k$  قرار میگیرد. همچنین توجه با ید داشت کـــه به ازای هر  $k$ ، ۲۰۰۰٬ ۱۰  $S=$ ، برداری در  $W$  وجود دارد که مختص  $\mathcal{k}_s$ م آن غیر صفر است؛ این بردار همان <sub>،</sub>p است.

اکنون روشن است که  $R$  بهطور یکتا توسط  $W$  تعیین میشود. توصیف  $R$  برحسب بهشرح زیراست. همهٔبردارهای  $\beta\!=\!(b_\gamma,\cdots,b_n)$  واقع در $W$  را درنظرمی گیریم.  $W$ اگر ہ $\neq$ ، اولین مختص غیر صفر  $\beta$  باید در سنونی چون  $i$  قرارگیرد:

$$
\beta = (\circ, \cdots, \circ, b_i, \cdots, b_n), \quad b_i \neq \circ \cdot
$$

گیریم , $k,\cdots$  آن اعداد صحیح مثبت t باشندکــه بــهازای هــو یك برداری چون در  $W$  وجود داشته باشد بهطوری کــه اولین مختص غیرصفرش در ستون  $\beta$  واقـع  $\beta$ 

شود.اعداد , $k,\ldots$  دا با ترتیب , $k, <\ldots < k,$  مرتب می کنیم. به<code>ازای هر</code> یك از اعدار صحیح مثبت  $k$ ، یك و تنها یك بردار  $\rho$  در  $W$  وجسود دارد بسهطوری كه مختص یم بردار یم برابر ۱، و بهازای  $\pm$  مختص  $\kappa_i$ م آن صفر باشد. دراین صورت  $\Box$  ماتریسی است  $\forall n$  با بردارهای سطری  $\rho_1$ ۰۰۰،  $\rho_2$  ماتریسی است  $R$ 

نتیجه. هـــر ماتریس m $\times$ n مانند  $A$  هم ارز سطری یك وتنها یك ماتریس تحویل۔ شدۂ سطری پلکا نبی است.

اثمبات. میدانیم که A حداقل با یك ماتریس تحویل شدهٔ سطری پلكانی R هم۱رز سطری است. اگسر A هم۱رز سطری یکی دیگر از اینگونه مساتریسها، مثلاً 'R، باشد؛  $R'$  آنگاه $R$  هم $\mid$ ارز سطری  $R'$  است؛ و از این $\cup$ رو،  $R$  و  $R'$  دارای فضاهای سطری مساوی اند و باید یکی باشند. □

فتيجه. فرغېکنيم  $A$  و $B$  دو ماتويس  $m \times n$  بو روۍ هيأت  $F$  باشند. در ايېن $\epsilon$ مورت  $A$  و B هم۱رز سطری۱ند اگر و تنها اگر دارای فضاهای سطری مساوی باشند.

اثمبات. میدانیم که اگر A وB هم۱رز سطری با شند،آنگاه دارای فضاهای سطری مساوی هستند. لذا فرض میکنیم که A و B دارآی فضاهای سطری مساوی باشند، در این صورت ، 4 هم ارز سطری یك ما تریس تحویل شدهٔ سطری پلكانی  $R$ ، و  $B$  هم ارز سطری یكماتریس تحویل شدهٔ سطری پلكانی 'R است. چون A و B دار ای فضاهای سطری مساویند،  $\Box$  و  $R$  نیز فضای سطری مساویدارند. بنابر این،  $R$   $R$ ، و $R$  هم $\cup$ ر رسطری  $B$  است.  $R$ 

خلاصه آنکه: اگر A و B دو ماتـریس m $\times$ n بر روی هیأت  $F$  باشند، احکام ذیر هم ارزند:

> ،  $A$  و  $B$  هم ارز سطری اند. ۰۲ A و B دارای فضاهای سطری مساوی اند. ۰۳ .  $B$ س معکوس پذیر است.  $P$ ۵ محکوس پذیر است.  $P$

یكحكمهم ارزچهارم هم این است كه دودستگاه همگن ه $X = A$  و ه $X = B$  دارای جوابهای مساوی اند؛ اما، با اینکه می دانیم هم ارزی سطری A و B ایجاب می کندکه این دو دستگاه دارای جوابهای مساوی باشند، بهنظر میردسد بهتر است اثبات عکسآن را به بعد موکولکنیم.

## ۶.۲. محاسبات مربوط بەزير فضاها

اکنون میخواهیم نشان دهیم کسه چگونسه اعمال سطری مقدماتی روشی استانده شده را برای پاسخگریی بـهپرسشهای واقعی معینی در رابطه با زیرفضاهای  $F^{\pi}$  بهدست می دهند. قبلاً احکام مورد نیاز را فراهم کردهایسم و برای راحتی خواننده آنها را در اینجا گرد می آوریم. این بحث در مــورد هر فضای برداری  $n$  بعدی بر روی هیأت  $F$  در صورتی محاسبات مربوط به زیر فضاها ٧٩

صادق است که یك پایهٔ مرتب ثابت  $g$  انتخاب شود وهربردار $\alpha$  از  $V$  بهوسیلهٔ یك  $n$ تا یی که مختصات  $\alpha$  را در پایهٔ مرتب  $\mathcal B$  بهدست میدهد، توصیف شود.  $(x_1,\cdots,x_n)$ فرض کنیم  $m$  بردار  $\alpha_{\rm m}$ ، از  $F^{\rm n}$  مفروض باشند. پرسشهای زیسر را مورد

مطالعه قرار مى دهيم.

۰۱ چگونهمعلومهیشودکه بردارهای ۴۵٬۰۰۰ مستقل خطی اند؟ یا بهطورکلی، چگونه می توان بعد W، زیر فضای پدیدآمده توسط این بردارها، را یافت؟

۰۲ با مفروض بودن  $\beta$  در  $F^{\mathfrak{n}}$ ، چگو نه می توان معلوم کردکه آ یا  $\beta$  ترکیبی خطی از بردارهای  $\alpha_{\chi}$ ، ۲۰۰، هست یا نه؛ یعنی،  $\beta$  در زیرفضای  $W$  قرار دارد یا نه؟ ۳. چگونه میتوان توصیفی صریح از زیرفضای W بهدست داد؟

سومین سؤال قدری مبهم است، زیرا مشخص نیستکه منظور از «توصیف صریح» چیست؛ بههرحال، ابتدا نوع توصیفی را که درذهن داریم ارائه می دهیم. بااین توصیف، فوراً می توان بهپرسشهای (۱) و (۲) پاسخ داد.

تیر یم A ماتر یسی  $n\times n$  با بردارهای سطری  $\alpha_i$  باشد:

$$
\alpha_i = (A_{i1}, \cdots, A_{in}).
$$

دنبالهای از اعمال سطری مقدمات<sub>ی</sub> را بهکارگیریدکه از A آغاز و بهیك ماتریس تحویل شدهٔ سطری پلکان<sub>ی</sub> R ختم شود. قبلاً چگونگی انجام اینکار را توضیح دادهایم. در این مرحله، بعد W (فضای سطری A) مشخص است، چراکه ایسن بعد چیزی نیست جز تعداد بردارهای سطری غیر صفر R. اگــر  $\rho_r$ ۰۰۰، بردارهای سطری غیر صفر R باشند، آنگاه $\{\rho_i,\ldots,\rho_r\}$  پا یه $\omega$  با یه ای  $W$  است. اگر اولین مختص غیرصفر  $\rho_i$ ، مختص م باشد،آنگاه بهازای  $i\!\leqslant\!r$  داریم  $k_i$ 

$$
\cdot j \lt k_i \circ \xi \circ R(i, j) = \circ \cdot (1)
$$
\n
$$
R(i, k_j) = \delta_{ij} \cdot (1, \cdot j) = \delta_{ij} \cdot (1, \cdot j) = k_1 \cdot (1, \cdot j) = k_1 \cdot (1, \cdot j)
$$

ز یرفضای W متشکل است از همهٔ بردارهای

$$
\beta = c_{\gamma}\rho_{\gamma} + \cdots + c_{n}\rho_{r}
$$
  
=  $\sum_{i=1}^{r} c_{i}(R_{i\gamma}, \cdots, R_{in}).$ 

در این صورت، مختصات , $b_n \cdots b_n$  یك چنین بردار  $\beta$  عبارتند از

$$
b_j = \sum_{i=1}^r c_i R_{ij}.
$$
 (17-1)

بخصوص  $b_k = c_j$ ، و از این رو اگـر  $\beta = (b_1, \dots, b_n) = \beta$  ترکیبی خطی از  $\rho_i$ ها باشد، باید بهصورت ترکیب خطی خاص

$$
\beta = \sum_{i=1}^{r} b_{k_i} \rho_i \qquad \qquad (\text{YY-Y})
$$

باشد. شرایط روی  $\beta$  برای برقراری (۲-۲۴) عبارتند از

$$
b_j = \sum_{i=1}^r b_{k_i} R_{ij}, \quad j = 1, \cdots, n. \tag{7.6-7}
$$

حال (۲۵-۲) توصیف صریح  $W$  ، زیرفضای پدیدآمده توسط  $\alpha_{\rm m}$  ، ۰۰۰  $\alpha_{\rm m}$  است؛ یعنی این زیرفضا متشکل است ازهمهٔ بردادهـای  $\beta$  در  $F^*$ کــه مختصاتشان در (۲-۲۵) صدق می کنند. (۲۵-۲)چه نوع توصیفی است؟ عمدناً این توصیف W را بهعنوان همهٔجوابهای از دستگاه معادلات خطی همگن (۲-۲۵) بیان می کند. این دستگاه  $\beta\!=\!(b_{\setminus},\ \cdots,\ b_{\mathsf{n}})$ معادلات، از طبیعت بسیار ویژهای برخوردار است؛ زیسرا،  $(n\!-\!r)$  مختص را بهصورت ترکیبات خطسی r مختص مشخص  $b_{k_\tau}$  ،  $\cdots$   $b_{k_\tau}$  بهرست میردهد. در انتخــاب مختصات آزادی کامل وجود دارد؛ یعنی اگر ۲۰۰، ۲۰۰، ۳٫ اسکالرهایی دلمخواه باشند، یك وتنها  $b_{k_i}$  $k_i$ یك بردار  $\beta$  در  $W$  وجود داردكه  $c_i$  مختص  $k_i$ م آن است.

نكتهٔ قابل توجه در اینجا این است: با مفروض بودن بردارهای ۵<sub>۷</sub>، تحویل سطری دوشی است سرراست بسرای تعیین اعداد صحیح r، ، ، ، ، ، ، ، واسکالرهسای  $R_{ii}$  که تسوصیف (۲۵ـ۲) از زیرفضای یدید آمده توسط  $\alpha_n$  ، ۰۰۰ ،  $\alpha_m$  را بهدست مسی دهند. همان $\Phi$ ورکه در قضیهٔ ۱۱ نشان دادیم، مشاهده میشودکــه هرزیرفضای  $W$  از  $F^{\pi}$  دارای توصیفی از نوع (۲-۲۵) است. دربارهٔ سؤال (۲) نیسز به نکاتی اشاره می کنیم. قبلا، در  $P$  بخش ۴.۱، بیان کردها یم که چگونه میتوان پسك ماتریس معکوس پذیر  $m \times m$  مانند یافت بهطوریکه R  $P$  و الحالاع از P درصورت امسکان می توان اسکالرهایی مانند را يافت بەطورى كە  $x_n \cdots x_n$ 

$$
\beta = x_1 \alpha_1 + \cdots + x_m \alpha_m
$$
  
زیره بردارهای سطری R (d.

 $\rho_i = \sum\limits_{j=\gamma}^m P_{ij}\alpha_j$ بهدست می $\top$ یند وبنا براین، اگر $\beta$  ترکیبی خطی از  $\alpha_j$ ها باشد: $\tau$ ازیم

$$
\beta = \sum_{i=1}^{r} b_{k_i} \rho_i
$$
  
= 
$$
\sum_{i=1}^{r} b_{k_i} \sum_{j=1}^{m} P_{ij} \alpha_j
$$
  
= 
$$
\sum_{j=1}^{m} \sum_{i=1}^{r} b_{k_i} P_{ij} \alpha_j
$$

و از این رو

$$
x_j = \sum_{i=1}^r b_{k_i} P_{ij}
$$

یکمی از انتخابهای ممکن برای  $x_j$  است (ممکن است امکانات دیگری هم باشد). همچنین این سؤال راکه آیا  $\beta\!=\!(b_{\scriptscriptstyle \backslash},\,\cdots,\,b_{\scriptscriptstyle \rm a})$  ترکیبی خطی از  $\alpha_{\scriptscriptstyle \rm i}$ هــا هست یا نه، و اگر هست، اسکالرهای  $x_i$  چه هستند، می توان بهصورت این پرسش که آیادستگاه معادلات

$$
\sum_{i=1}^n A_{ij}x_i = b_j, \qquad j = 1, \cdots, n
$$

جواب دارد ودرصورت وجود ،جوابها چه هستند، مطرح کرد. ماتریس ضرایب این دستگاه ۱ معادلات،ماتریسی  $\lambda$  m مانند  $B$  با بردارهای ستونی  $\alpha_{\chi}$ ، ۱۰۰۰  $\alpha_{\rm m}$  است. در فصل کار برداعمال سطری مقدماتی درحل دستگاه معادلات  $\boldsymbol{X} \!=\! \boldsymbol{Y}$  را مورد بجث قراردادیم. اکنون مثالبی را مطرح می کنیم که در آن در پاسخگویی بهسؤالات مربوط به زیرفضاهای هردو نقطهنظر اعمال میشود.  $F^n$ 

 $R^{\mathfrak{g}}$  مثال ۲۱. در این مثال مسئلهٔ زیررا مطرح میکنیم. فرضکنیم $W$  زیرفضایی از باشدكه توسط بردارهاى

$$
\alpha_{\gamma} = (\gamma, \gamma, \gamma, \gamma)
$$
  
\n
$$
\alpha_{\gamma} = (\circ, \gamma, \circ, \gamma)
$$
  
\n
$$
\alpha_{\gamma} = (-\gamma, \circ, -\gamma, \gamma)
$$

يديد آيد.

اف ) ثابت کنیدکه  $\alpha_\gamma$  ، $\alpha_\gamma$ ، پایهای برای  $W$ تشکیل میدهند؛ یعنی، ثابت کنید $(1)$ این بردارها مستقل خطی هستند. پرداری در  $W$  باشد. مختصات  $\beta$  نسبت $i$ بایهٔ  $\beta$  برداری در  $W$  باشد. مختصات  $\beta$  نسبت $i$ بایهٔ  $($ ب  $\{\alpha, \alpha, \alpha, \alpha\}$  مرتب  $\{\alpha, \alpha\}$ 

 $\alpha'_{1}=(1, 0, 7, 0)$  $\alpha'_{\mathbf{y}} = (\circ, \mathbf{y}, \circ, \mathbf{y})$  $\alpha'_{\tau} = (\circ, \circ, \circ, \tau)$ 

نشان دهید ' $\alpha_\mathsf{v}'$  ، با یه ای بر ای  $W$  تشکیل می دهند.  $\alpha_\mathsf{v}'$ 

 $X'$  حا اگر  $\beta$  در  $W$  باشد، فرض کنید  $X$  ماتریس مختصات  $\beta$  در  $\alpha$  ـ پـــایه و $\beta$ ماتریس مختصات  $\beta$  در  $\alpha'$  \_ پسایه را نشان دهد. ماتریسی ۳  $\times$  ۳ مانند  $P$  راکه بهازای هرچنین  $X = PX'$  ، بیا بید.

برای پاسخگویی بهاین سؤالات بسا روش اول، ماتریس A بسا بردارهای سطری

دا تشکیل میدهیم، ماتریس تحویل شدهٔ سطری پلکانی R راکه هم ارزسطری  $\alpha_{\rm v} \cdot \alpha_{\rm v} \cdot \alpha_{\rm v}$ است، می،یابیم، و همزمان همسان اعمال را روی ماتریس همانسی بهکار می بریم تسا $A$ بهماتریس معکوس پذیر $Q$ که  $R = Q$  دست یا بیم:

$$
\begin{bmatrix} 1 & 1 & 1 & 1 \\ 0 & 1 & 0 & 1 \\ -1 & 0 & -1 & 1 \end{bmatrix} \rightarrow R = \begin{bmatrix} 1 & 0 & 1 & 0 \\ 0 & 1 & 0 & 0 \\ 0 & 0 & 0 & 1 \end{bmatrix}
$$

$$
\begin{bmatrix} 1 & 0 & 0 \\ 0 & 1 & 0 \\ 0 & 0 & 1 \end{bmatrix} \rightarrow Q = \frac{1}{2} \begin{bmatrix} 2 & -2 & 0 \\ -1 & 0 & -1 \\ 0 & -1 & 1 \end{bmatrix}
$$

الف) واضح است که R دارای رتبهٔ ۳ است، و لذا ۵<sub>۲</sub>، ۵<sub>۲</sub>، و <sub>۵۳</sub> مستقل خطی)

(ب) از بردارهای  $\beta = (b_1, b_7, b_7, b_8) = \beta$ کدام در W قراردارند؟ پایهای برای دار بم کـه توسط ، $\rho_\gamma$ ، و  $\rho_\gamma$ ، یعنی بردارهای سطری  $R$ ، معین میشود. با یـــك'نظر  $W$ میتواندیدکه زیرفضای پدیدآمده توسطبردارهای ۳<sub>۸٬</sub> به مهم متشکل است از بردارهایی چون  $\beta$ که بهازای آنها ۲ $b_\gamma = \gamma b_\gamma$ . برای چنین بردار  $\beta$  داریم

$$
\beta = b_1 \rho_1 + b_2 \rho_2 + b_3 \rho_3
$$
  
=  $[b_1 b_2 b_3 b_4] R$   
=  $[b_1 b_2 b_3 b_4] Q A$   
=  $x_1 \alpha_1 + x_2 \alpha_2 + x_3 \alpha_3$ 

 $x_i = [b, b, b, b]Q_i$  که در آن

$$
x_{1} = b_{1} - \frac{1}{r} b_{r} + \frac{r}{r} b_{r}
$$
  
\n
$$
x_{r} = -b_{1} + \frac{\rho}{r} b_{r} - \frac{r}{r} b_{r}
$$
  
\n
$$
x_{r} = -\frac{1}{r} b_{r} + \frac{1}{r} b_{r}
$$
 (19-1)

 $y_{\rm v}$ بر دارهای  $\alpha_{\rm v}^{\prime}$ ، و  $\alpha_{\rm v}^{\prime}$  همگی بهشکل (پ $y_{\rm v},y_{\rm v}$  و  $y_{\rm v}$  همگی بهشکل (پ $y_{\rm v}$ هستند، و از این رو در W قرار دارند. با یك نظر می توان دیدكسه ایسن بردارها مستقل خطى هستند.

(ت) ماتریس 9 دادای ستونهای  
\n
$$
P_j = [\alpha'_j]_{\alpha}
$$
\n
$$
P_j = [\alpha'_j]_{\alpha}
$$
\n
$$
g = \{\alpha_1, \alpha_1, \alpha_1\} \text{ or } \alpha_2 \text{ or } \alpha_3 \text{ or } \alpha_4 \text{ or } \alpha_5 \text{ or } \alpha_6 \text{ or } \alpha_7 \text{ or } \alpha_8 \text{ or } \alpha_9 \text{ or } \alpha_9 \text
$$

 $\alpha'_\mathsf{r} = \mathsf{r}\alpha_\mathsf{r} + \mathsf{r}\alpha_\mathsf{r} + \alpha_\mathsf{r}$ پس،  $\alpha'_\mathsf{r} = \mathsf{r}\alpha_\mathsf{r} - \alpha_\mathsf{r}$ . بەطورمشا بە بەدستەمى $\alpha'_\mathsf{r} = \mathsf{r}\alpha_\mathsf{r}$ . بەطورمشا بە بەدست بنابراين

$$
P = \begin{bmatrix} 1 & \circ & \circ & \circ \\ -1 & 1 & -\gamma \\ \circ & \circ & 1 \end{bmatrix}.
$$

اکنون ببینیم با روش دومیکه تشریحکردیم چگونه به!ین پرسشها پاسخ میدهیم. نند B ما تنه B ما تند ه را با بردارهای ستونی  $\alpha_\gamma$ ، و پ $\alpha_\gamma$  تشکیل میدهیم:

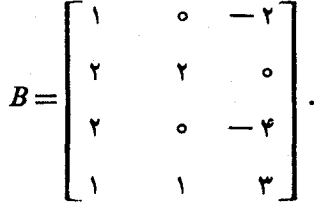

تحقیق می کنیم کـــه به۱زای کدام اسکالرهـــای ۲٫ پ $y_\gamma$  ، پن په وستگاه  $X=Y$  دارای جواب است.

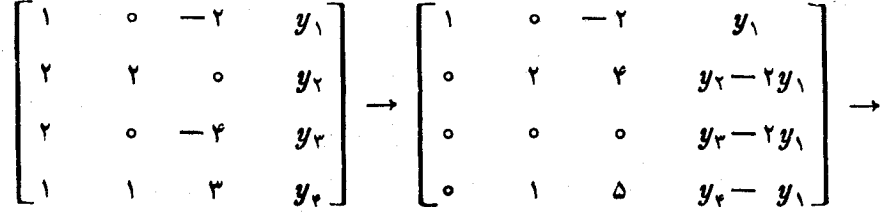

$$
\begin{bmatrix}\n1 & 0 & -1 & y_1 \\
0 & 0 & -9 & y_7 - 7y_7 \\
0 & 1 & 0 & y_7 - 7y_1\n\end{bmatrix}\n\rightarrow
$$
\n
$$
\begin{bmatrix}\n1 & 0 & 0 & y_1 - \frac{1}{r}y_7 + \frac{7}{r}y_7 \\
0 & 0 & 1 & \frac{1}{5}(7y_7 - y_7)\n\end{bmatrix}
$$
\n
$$
\begin{bmatrix}\n1 & 0 & 0 & y_1 - \frac{1}{r}y_7 + \frac{7}{r}y_7 \\
0 & 1 & 0 & -y_1 + \frac{5}{5}y_7 - \frac{7}{r}y_7\n\end{bmatrix}
$$

بنا برایسن، شسرط جسواب داشتن دستگاه  $X$ = $Y$ ، ایسن است ک $y_\mathsf{v} = \mathsf{y}_\mathsf{v}$ . لسذا  $W$  در  $W$  قرار دارد اگــر و تنها اگر ۲ $b$ م $\beta=(b,\ b_{\mathsf{y}},\ b_{\mathsf{y}},\ b_{\mathsf{y}})$  در  $\beta=(b\circ b,\ b_{\mathsf{y}},\ b_{\mathsf{y}},\ b_{\mathsf{y}})$ باشد، آنگاه مختصات  $(x_\gamma,\,x_\gamma,\,x_\gamma)$  درپایهٔ مرتب  $\{\alpha_\gamma,\,\alpha_\gamma,\,\alpha_\gamma\}$  را می توان از آخرین ماتریس بالاخواند ویكباردیگر، فرمولهای (۲-۲۶) را برای این مختصات بهدستآورد. اکنون بهپرسشهای (پ) و (ت) مثل قبل پاسخ می،هیم.

و مسائل زیر دربارهٔ آن را درنظر می گیریم. الف) یك ماتریس معكوسپذیر P بیابید بهطوری كــه PA یك ماتریس تحویل-شدۂ سطری پلکان<sub>ی</sub>.مانند R باشد.

(ب) پایه<sub>ای بر</sub>ای W، فضای سطری <sub>A</sub>، بیابید. (ب) تعیین کنیدکدام یك از بردارهای  $(b_{\backslash},\, b_{\backslash},\, b_{\backslash},\, b_{\backslash},\, b_{\backslash})$  در  $W$  قراردارند. از  $W$  را در پایهٔ مرتب $(b_{\gamma},\,b_{\gamma},\,b_{\gamma},\,b_{\gamma},\,b_{\gamma},\,b_{\delta})$  از  $W$ انتخاب شده در (ب) بیا بید.

(ث) هر بردار(b,, b,, b,, b,, b) از W را بهصورت ترکیبی خطی از سطرهای A بنويسيد.

ی) توصیف صریحی از V، فضای برداری همهٔ ماتریسهای ستونی ۱ × ۵ مـانند با شرط ه $X = AX$  را به دست دهید.

(چ) پایهای برای 
$$
V
$$
 بیا بید.

 $\forall A X = Y$  به از ای کسدام یك از ماتریسهای ستونی ۱ $\forall$ ۵ مــانند  $Y$ ، معادله  $A X = X$ ،  $\ell$ دارای جواب  $X$  است

برای حل ایسن مسائل ماتریس افزودهٔ 'A از دستگاه  $X$   $Y$  را تشکیل می،دهیم و دنباله ای مناسب از اعمال سطری روی *الا* بهکار می بندیم.

 $\begin{bmatrix} 1 & Y & 0 & Y & 0 & y_1 \\ 0 & 0 & 1 & Y & 0 & y_1 - y_1 \\ 0 & 0 & 0 & 0 & 1 & y_0 \\ 0 & 0 & 0 & 0 & 0 & -y_1 + y_1 + y_1 \\ 0 & 0 & 0 & 0 & 0 & -y_1 + y_1 + y_1 \\ 0 & 0 & 0 & 0 & 0 & -y_1 + y_1 + y_1 + y_1 \\ 0 & 0 & 0 & 0 & 0 & -y_1 + y_1 + y_1 + y_1 \\ 0 & 0 & 0 & 0 & 0 & -y_1 + y_1 + y_1 + y_1 + y_1 \\$ 

$$
Y_{\mathcal{J}} \circ \mathcal{J} \circ \mathcal{J} \circ \mathcal{J} \circ \mathcal{J} \circ \mathcal{J}
$$

 $\label{eq:1} \mathit{PY} = \left[ \begin{array}{c} y_{\text{v}} \\ y_{\text{v}} - y_{\text{v}} \\ y_{\text{a}} \\ -y_{\text{v}} + y_{\text{v}} + y_{\text{r}} \\ -\mathit{y}_{\text{v}} + y_{\text{v}} + y_{\text{v}} - y_{\text{a}} \end{array} \right]$ 

**آ.نگا**ه

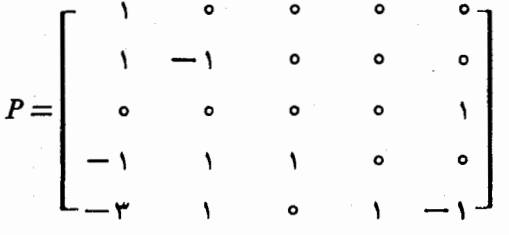

و از این رو، PA ماتریس تحویل شدهٔ سطری پلکانی

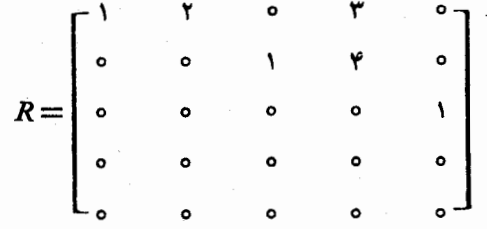

است. بایسد تأکید کردکــه ماتـــریس P یکتا نیست. در واقـع، تعــداد زیادی ماتریس معکوس پذیرP (که از انتخا بهای گوناگون اعمال مــورد استفاّده جهت تحویل ′A ناشی  $\cdot PA = R$  می شوند) وجود دارند که

(ب) بەعنوان پا يەاى براى 
$$
W
$$
 مىتوان بردارھاي سطرى غيرصفر  
\n
$$
\rho_1 = (1, 1, 0, 1, 0)
$$
\n
$$
\rho_Y = (0, 0, 1, 1, 0)
$$
\n
$$
\rho_Y = (0, 0, 0, 0, 1)
$$
\nif a

ت
$$
\rho_Y = (0, 0, 0, 0, 1)
$$
\nif a

ت
$$
\rho_Y = (0, 0, 0, 0, 1)
$$
\n
$$
\rho_Y = (0, 0, 0, 0, 1)
$$
\n
$$
\rho_Y = (0, 0, 0, 0, 1)
$$
\nif a

در  $(b_{\scriptscriptstyle \gamma},\, b_{\scriptscriptstyle \gamma},\, b_{\scriptscriptstyle \gamma})$ است ده در ۵۱ <sub>۴</sub>۵<sub>۲</sub><br>*W* است اگر وتنها اگر

$$
b_{\gamma} = \gamma b_{\gamma}
$$
  

$$
b_{\gamma} = \tau b_{\gamma} + \gamma b_{\gamma}
$$

این معادلات نمونههسایی از دستگاه عمومی (۲ـ۲۵) هستندکه با استفاده از آنها بسا یك نگ\_اه می تسوان گفت کسه آیسا بسردا*دی مفسروض در W هست یسا خیسر. بنابر ایسن*، (۱٫ ۲۰ ـ ۰۱ ـ ۰۱ ـ ۰۵ ـ ۵٫ ـ ۵٫ ـ ۵٫) تركيبي خطى ازسطرهاى A هست، اما (۶٫ ۲٫ ۳٫ ۲) چنین نیست.

ن) مساتـــريس مختصـــات بـــردار (۲۵٫۰٫۰۲ $b_\gamma, b_\gamma, r b_\gamma, r b_\gamma, b_\gamma, b_\gamma$  در پايـــهٔ ، مسلماً عبارت است از $\{\rho_\chi,\ \rho_\gamma,\ \rho_\gamma\}$ 

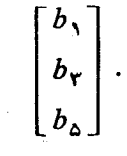

(ث) طرق بسیاری برای نوشتن بردارهای W به صورت ترکیبات خطی سطرهای 4 وجود دارد. شاید آسانترین راهآن باشدکه ازنخستین شیوهٔ بیان شدهٔ قبسل آزمثال ۲۱ پیروی کنیم:

 $\bullet$ 

است که در آن پ $x$  و پ $x$  دلخواه هستند. (چ) دوستون

$$
\left[\begin{array}{c} -\mathbf{r} \\ \mathbf{r} \\ \mathbf{r} \\ \mathbf{r} \\ \mathbf{r} \\ \mathbf{r} \\ \mathbf{r} \\ \mathbf{r} \end{array}\right], \quad \left[\begin{array}{c} -\mathbf{r} \\ \mathbf{r} \\ \mathbf{r} \\ \mathbf{r} \\ \mathbf{r} \\ \mathbf{r} \\ \mathbf{r} \end{array}\right]
$$

پایهای برای V تشکیل می،دهند. این پایه مثالی است از پایهٔ توصیف شده در مثال ۱۵. ح) معادلهٔ  $X=Y$  دارای جوابهای  $X$  است اگر وتنها اگر

> $- y_1 + y_2 + y_3$  $= 0$  $-ry_1+y_1+y_2-y_2=0$

۰۳. بر دارهای

 $\alpha_1 = (-1, 0, 1, 1), \quad \alpha_2 = (r, r, -1, 0), \quad \alpha_r = (1, r, 0, 1)$ از R۴ را ررنظر بگیرید. دستگاهی از معادلات خطی همگن بیابیدکه فضای جواب آن

فضاهای برداری

6قیقاً زیرفضای پدید⊺مده توسط این سهبردار از ۶۰۴ با....  
\nα<sub>1</sub> = (1, o, -*i*), α<sub>1</sub> = (1+*i*, 1 - *i*, 1) α<sub>1</sub> = (1, *i*, *i*)  
\nα<sub>1</sub> = (1, o, -*i*), α<sub>1</sub> = (1+*i*, 1 - *i*, 1) α<sub>1</sub> = (i, *i*, *i*)  
\n6. 
$$
σ1
$$
 = (α, b, c) = (α, b, c) = (α, b, c) = (α, b, c) = (α, b, c) = (α, b, c) = (α, b, c) = (α, b, c) = (α, b, c) = (α, b, c) = (α, b, c) = (α, b, c) = (α, b, c) = (α, b, c) = (α, b, c) = (α, c, α, 1 - 1), α<sub>1</sub> = (α, 1, 1, 1 - 1), α<sub>2</sub> = (α, 1, 1, 1 - 1), α<sub>3</sub> = (α, 1, 1, 1 - 1), α<sub>4</sub> = (α, 1, 1, 1 - 1, 1 - 1), α<sub>5</sub> = (α, 1, 1, 1 - 1, 1 - 1,

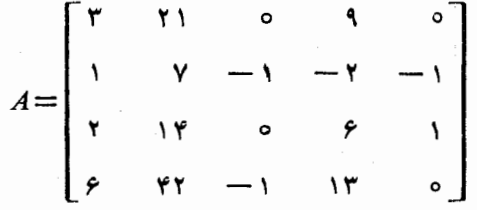

باشد. (الف) پایهای برای V بیابید. (ب ) کدام یك از بردارهای  $(x_1, x_7, x_7, x_8, x_9)$  عناصری از V هستند؟ ب ) اگر  $(x_1, x_7, x_7, x_8, x_6)$  در  $V$  باشد، مختصات آن در پایسهٔ مطلوب بند (الف) چیست؟

را ماتریسی  $m \times n$  برروی هیأت  $F$  فرض کنید و دستگاه معادلات  $A X = Y$  رادر  $A \cdot Y$ نظربگیرید. ثابت کنید این دستگاه معادلات دارای جواب است. اگر و تنها اگر رتبهٔ سطری ماتریس A با رتبهٔ سطری ماتریس افزودهٔ دستگاه برابر باشد.

# ٣

## تبدیلهای خطی

## ۰۱.۳ تبدیلهای خطی

اکنون به معرفی تبدیل خطی، یعنی مفهومیکه در اکثر مطالب باقیماندهٔ این کتاب مسورد مطالعه است، می پردازیم. چون ازاین پس اصطلاحات مبحث توابع مندرج درضمیمه را<br>آزادانه بهکار می بریم، مطالعه (یا مطالعهٔ مجدد) این مبحث را بهخواننده توصیه می کنیم.

تعریف. فرغی کنیم  $V$  و  $W$  دوفضای بسوداری بسوروی هیأت  $F$  باشند. یك تبدیل خطی از  $V$  در  $W$  نا بع<sub>ی</sub> از  $V$  در  $W$  استکه به ازای همهٔ  $\alpha$  ها از  $\beta$  و ا از  $V$  و همهٔ  $F$  نا  $c$  لا $\lambda$ 

$$
T(c\alpha + \beta) = c(T\alpha) + T\beta.
$$

 $I\alpha = \alpha$  مثال۱۰۱ اگر  $V$  فضای برداری دلخواهمی باشد، تبدیل همانی  $I$  کسه با تعریف می شود تبدیلی خطی از  $V$  در  $V$  است. تبدیل صفر ه که با ه $\alpha = \alpha$ ه تعــریف می شود نیز ثبدیلی خطی از  $V$  در  $V$  است.

 $F$  مثال $\bm{r}$ . فرض کنیم  $F$  یك هیأت و  $V$  فضای توابع چندجمــلهای  $f$  از  $F$  در باشدكه بهصورت

$$
f(x) = c_{\circ} + c_1 x + \cdots + c_k x^k
$$

۹ ۲ کیدیلهای خطی

هستند. بنا بر تعریف قرارمیدهیم

$$
(Df)(x) = c_1 + \gamma c_1 x + \cdots + k c_k x^{k-1}
$$

دراین صورت،  $D$  تبدیلی خطی از  $V$  در  $V$  ـــ به $\mathfrak{b}$ م تبدیل مشتق گیری۔ است.

 $F$  مثال $\bm{r}$ . فرض کنیم  $A$  یك ماتریس  $\bm{\kappa}$  ثابت با درایسه های متعلق به هیأت  $\cdot \: F^{\mathsf{m}\times \mathsf{N}}$  باشد. تابع  $T$  که با  $AX$  تعر $\mathcal{T}(X) = \mathsf{N}(X) = \mathsf{N}(X)$  در  $T$ و تابع  $\overline{U}$  که با  $\alpha A$   $\alpha$  تعریف میشود تبدیلی خطی از  $F^{\text{m}}$  در  $F^{\text{m}}$  است.

مثال۴. فرض کنیم.اتر یس $m\times m$  ثا بت  $P$  با درا یههای.متعلق به هیأت  $F$  وما تر یس ابت  $Q$  بسرروی  $F$  داده شده باشند. تابع  $T$  ازفضای  $F^{\ast\times n}$  درخودش را بسا  $\rho\times n$  $F^{\mathfrak{m}\times \mathfrak{n}}$  تعریف میکنیم. در این صورت،  $T$  تبدیلی خطسی از  $F^{\mathfrak{m}\times \mathfrak{n}}$  در  $T(A)\!=\!PAQ$ است، زیرا

$$
T(cA+B) = P(cA+B)Q
$$
  
=  $(cPA+PB)Q$   
=  $cPAQ+PBQ$   
=  $cT(A)+T(B)$ 

مثال۵. فرض کنیم  $R$  هیأت اعداد حقیقی، و  $V$ فضای همهٔ توابع پیوسته از  $R$  در باشد. اگر  $T$  را با  $R$ 

$$
(Tf)(x) = \int_{0}^{x} f(t)dt
$$

تعریف کنیم، آنگاه  $T$  تبدیلی خطی از  $V$  در  $V$  است. تابع  $Tf$  نه تنها پیسوسته است بلکه دارای مشتق اول پیوسته نیزهست. خطی بودن انتگرال یکی ازخواص اساسی آن.به شمارمیآید.

خواننده درنشان دادن این حکم که تبدیلهای تعریف شده درمثالهسای ۳،۲،۱٪ و۵ تبدیلهایی خطی هستند، به مشکلی بر نخواهد خورد. همچنان که مطالــب بیشتری در بـــارهٔ تبدیلهای خطی میآموزیم. فهرست مثالها را نیزبه طورقابل ملاحظهای گسترش میدهیم . تذکر ایـن نکته مهم است که اگـــر  $T$  تبدیلی خطــی از  $V$  در  $W$  باشد، آنگـــاه ه $T(\circ) = T(\circ)$ ؛ این مطلب را می $\bar{\iota}$ ران ازتعریف فهمید، زیرا

$$
T(\circ) = T(\circ + \circ) = T(\circ) + T(\circ).
$$

این نکته برای کسی که برای اولین بار جبرخطی را مطالعه میکند، غالباً گیج کننده!ست، زیرا، احتمالاً وی قبلاً اصطلاح «تابعخطی» را به طورمتفاوتی بهکار برده است. توضیحی کوتاه سبب رفع این گیجی میشود. فرض کنیم  $V$  فضای برداری  $R^\setminus$  باشد. در این صورت، یك تبدیل خطی از V در V نوع خاصی تابع (با مقدار) حقیقی روی خط حقیقی Rاست. در درس حساب دیفرانسیل و انتگـرال، چنین تا بعی احتمالا ٌخطی نامیده میشود هــرگاه نمودار آن يك خط راست باشد. حال1َنكه بنا بر تعريف ما، يك تبديل خطى از\R در\R، تا بعی است از R در Rکه نمودارآن یك خط راست مار بو مبدأ باشد.

تبدیل خطی عمومی  $T$  علاوه بسر خاصیت ه $T(\circ)=T$  خاصیت دیگسری هم دارد.  $V$ چنین تبدیلی، ترکیبات خطی را «حفظ» می کند؛ یعنی، اگر  $\alpha_{\lambda} \cdots \alpha_n$  بردارهایی از و ۲۰۰۰، $c_{\lambda}$  اسکالرهای داده شدهای باشند،آنگاه

$$
T(c_{1}\alpha_{1}+\cdots+c_{n}\alpha_{n})=c_{1}(T\alpha_{1})+\cdots+c_{n}(T\alpha_{n}).
$$
ا یں دابطه فوراً از تمریف نتیجه میشود. مثلا،

$$
T(c_1\alpha_1 + c_2\alpha_2) = c_1(T\alpha_1) + T(c_2\alpha_2)
$$
  
= c\_1(T\alpha\_1) + c\_2(T\alpha\_2).

قضیهٔ ۱. فسرض کنیم V پسك فضای بوداری با بعد متناهی بسر روی هیأت F، و پا یهاری موتیب برای  $V$  باشد. همچنین فـرض کنیم  $W$  فضای<sub>می</sub> بسرداری بر  $\{\alpha, \ldots, \alpha_{n}\}$ ادی همان هیأت F و  $\beta_{\kappa}$  بردارهای دلخواهی از  $W$  باشند. دراین صورت، تنها یك تبدیل خطبی  $T$  از  $V$  در  $W$  وجود دارد كه

$$
T\alpha_j = \beta_j, \quad j = 1, \cdots, n.
$$

اثمبات. برای اثبات وجــود تبدیلی خطی مانند T با شرط  $r$ و $\alpha_i$ ، بهصورت  $(x_1,\dots,x_n)$  ( یر عمل می کنیم. بــهازای هـــر  $\alpha$  در  $V$ ، یـــك  $n$  تایی  $(x_1,\dots,x_n)$  وجود دارد بــه طو ري که

$$
\alpha = x_1 \alpha_1 + \cdots + x_n \alpha_n
$$
\nwhich is a given by:

\n
$$
\alpha = x_1 \beta_1 + \cdots + x_n \beta_n
$$
\n
$$
\alpha = x_2 \beta_2 + \cdots + x_n \beta_n
$$

 $V$  دراین صورت،  $T$  قاعدهای است خوش تعریف برای مربوط ساختن هســر بردار  $\alpha$  از با بردار  $T\alpha$  اِز  $V$ . بنا به تعریف، روشن است که بهازای هر  $\beta_j\cdot f$ . برای اینک ببینیم  $T$  خطی است، فرض می کنیم

 $\pmb{\tau}$ 

 $\beta = y_1 \alpha_1 + \cdots + y_n \alpha_n$ برداری در  $V$  و  $c$  اسکالر دلخواهی باشد. حال  $c\alpha+\beta=(cx_1+y_1)\alpha_1+\cdots+(cx_n+y_n)\alpha_n$ 

## ۴ ۹ تبدیلهای خطی

$$
T(c\alpha + \beta) = (cx, -y,)\beta, + \cdots + (cx_n + y_n)\beta_n.
$$
  

$$
c(T\alpha) + T\beta = c \sum_{i=1}^{n} x_i\beta_i + \sum_{i=1}^{n} y_i\beta_i
$$

$$
c(T\alpha) + T\beta = c \sum_{i=1}^{n} x_i \beta_i + \sum_{i=1}^{n} y_i \beta_i
$$
  
= 
$$
\sum_{i=1}^{n} (c x_i + y_i) \beta_i
$$

و از این ٍرو

 $T(c\alpha+\beta)=c(T\alpha)+T\beta$ .

اگر  $U$  تبدیلـی خطی از  $V$  در  $W$  بــا خاصیت  $\beta_j = \beta_j$ ، ۱٬۰۰۰٬ $\sigma_j = j$ ، باشد آنگاه بهازای بردار $x_i\alpha_i$   $\alpha=\sum\limits_{i=1}^n x_i\alpha_i$  دار یم

$$
U\alpha = U\left(\sum_{i=1}^{n} x_i \alpha_i\right)
$$
  
= 
$$
\sum_{i=1}^{n} x_i (U\alpha_i)
$$
  
= 
$$
\sum_{i=1}^{n} x_i \beta_i
$$

وبنا براین  $U$  دقیقاً همان قاعدهٔ  $T$  است $\triangleright$  در بالا تعریف کردیم. این مطلب نشان می<code>دهدکه</code>  $\square$  تبدیل خطی  $T$ ، با خاصیت  $\beta_j = \beta_j$ ، یکتاست.

گرچه قضیهٔ ۱ بسیار ابتدایی است، اما چنان اساسی است که لازم دیدیم آن را به طور رسمی بیانکنیم. مفهوم تابع بسیار عمومی است. اگــر  $V$  و  $W$ دو فضای برداری غیر صفر) باشند، تعداد زیادی تابع از  $V$  در  $V$  وجود دارد. قضیهٔ ۱ در تأکید براین $\rho$ واقعیت که توابع خطی بیش از حد، خاص هستند بهما کمك می کند.

**مثال ۶.** بردارهای

$$
\begin{array}{l}\n\alpha_1 = (\gamma, \gamma) \\
\alpha_2 = (\gamma, \gamma)\n\end{array}
$$

مستقل خطی اند و بنا بر این پایه ای بر ای \*R تشکیل می دهند. بنا بر قضیهٔ ۱ تبدیل خطی یکتا یی از 'R در 'R وجود داردکه

$$
T\alpha_{\gamma} = (\gamma, \gamma, \gamma)
$$
  

$$
T\alpha_{\gamma} = (\gamma, \alpha, \gamma).
$$

 $\epsilon_{\text{\tiny V}}\!=\!c_{\text{\tiny V}}\alpha_{\text{\tiny V}}\!+\!c_{\text{\tiny Y}}\alpha_{\text{\tiny V}}$ دا بیابیم. اسکالرهای  $c_{\text{\tiny V}}$  و پ $c_{\text{\tiny V}}$ دا که می یا بیم و سپس از این مطلب استفاده مسی کنیسم کسه  $\tau\epsilon,=\epsilon, T\alpha, +\epsilon, \tau$ . اگسر د ۱ $c_1 = c_2 = 0$  و ۱ $c_3 = -r$ . از این رو (۱, ۲)+ $c_1$ (۲, ۲)  $T(1, 0) = -\gamma(\tau, \tau, 1) + (\epsilon, 0, \tau)$  $=(\circ, \wedge, \vee).$ 

مثال ۷. فـــرض کنیم  $T$  تبدیل خطی ازفضای  $m$  تاییهای  $F^{\texttt{m}}$  درفضای  $n$  تاییهای باشد. قضیهٔ ۱ می گویدکــه  $T$  بـهطور یکتا توسط دنبالهٔ بردارهای  $\beta_{-}$  ,  $\ldots$  ,  $\beta_{+}$  با  $F^{*}$ خاصيت

 $\beta_i = T\epsilon_i, \quad i = 1, \cdots, m$ 

تعبین میشود. بهطور خلاصه، T توسط نگارههای بردارهای پایسهٔ استانده بــهطور یکنا تعیین میشود. روشکار چنین است:

$$
\alpha = (x_{\backslash}, \dots, x_{\mathsf{m}})
$$
  

$$
T\alpha = x_{\backslash}\beta_{\backslash} + \dots + x_{\mathsf{m}}\beta_{\mathsf{m}}
$$

اگر B ماتریس  $m\times n$ ی باشدکــه بردارهای سطریآن  $\beta_{\scriptscriptstyle\gamma}$ ۰۰۰، هستند، این رابطه بیان می کندکه

> $T\alpha = \alpha B.$ بهىيان دىگر، اگر  $(B_{i_1},\cdots,B_{i_n})$ نگاه  $T(x_1,\dots,x_n) = [x_1\cdots x_m] \begin{bmatrix} B_{11} & \cdots & B_{1n} \\ \vdots & & \\ B_{m1} & \cdots & B_{mn} \end{bmatrix}.$

این توصیفی بسیار صریح ازتبدیل خطی است. در بخش ۴.۳ بهمطالعهای عمیق در مورد رابطهٔ بین تبدیلهای خطی و ماتریسها میپردازیم و از این توصیف خاص  $T\alpha\!=\!\alpha B$  هم استفاده نمی کنیم، زیرا در این رابطه ماتریس B در سمت راست بردار  $\alpha$  واقع است و این مطلب ممکن است به!شتباهکاریهایی بینجامد. نکتهٔ اصلی در ایسن مثال ایس است که میتوانیم توصیفی صریح و نسبتاً ساده ازهمهٔ تبدیلهای خطی از  $F^{\pi}$  در  $F^{\pi}$  بهدستدهیم. اگر  $T$  تبدیلی خطی از  $V$  در  $W$  باشد،آنگاه برد  $T$  نسه تنها زیر مجموعهای از  $W$  بلکه زیرفضایی از آن است.گیریم  $R_{T}$  برد  $T$ ، یعنی مجموعهٔ همهٔ بردارهای  $\beta$  در  $W$  $R_T$  باشدکه بهازایآن عنصری مانند  $\alpha$  در  $V$  هست $T\alpha$  هستکه  $\beta$ . فرض کنیم  $\beta_1$  و  $\beta_2$  در  $T\alpha_{\backslash} \! = \! \beta_{\backslash}$  باشند و $\alpha_{\backslash}$  به اسکالر. بردارهایی مانند $\alpha_{\backslash}$  و  $\alpha_{\backslash}$  وجود دارند بهطوری که  $T$  و  $T\alpha_{\rm Y}=\beta_{\rm Y}$ . به علت خطی بودن

$$
T(c\alpha, +\alpha_{\mathsf{Y}}) = cT\alpha_{\mathsf{Y}} + T\alpha_{\mathsf{Y}}
$$
\n
$$
= c\beta_{\mathsf{Y}} + \beta_{\mathsf{Y}}
$$
\n
$$
\alpha_{\mathsf{S}} \text{ with } \alpha_{\mathsf{S}} \text{ with } \alpha_{\mathsf{S}}
$$

$$
c\alpha, +\alpha, +\alpha
$$
و بنا براین

تعریف. فرض کنیم  $V$  و  $W$ در فضای برداری بر روی هیأت  $F$ ، و  $T$  تبدیلمی خطمی از // در  $W$  باشد. فضای پوچ'  $T$  عبارت است از مجموعهٔ همهٔ بردارهای  $\alpha$  از  $V$  با شوط  $T\alpha = \circ$ 

قضیلاً ۲. فرض کنیم  $V$  و  $W$  در فضای برداری بردوی هیأت  $F$ ، و  $T$  تبدیلمی خطمی از V در W باشد. اگر بعد V متناهی باشد، آ نگاه $V$ 

$$
(T)*\mapsto (T) \Leftrightarrow \mu = (V)
$$

اڤمات. گیریم { $\alpha_1, \ldots, \alpha_k$ } پایهای برای  $N$ ، فضای پوچ  $T$ ، باشد. بردارهایی  $V$  چون  $\alpha_{k+1}$ ، در  $V$  وجود دارند بسهطوری کسه  $\{\alpha_1,\dots,\alpha_n\}$  پایهای برای باشد. اکنون ثابت میکنیم  $\{\tau_{\alpha_{k+1}},\ldots,\tau_{\alpha_n}\}$  پایهای برای برد  $T$  است. بردارهای  $\alpha_i$ بقیناً بر د  $T$  را پدید می $\vec{r}$ ورند؛ و چــون به<code>[زای هر  $\alpha_i$  i]</code> بقیناً بر د  $T\alpha_{\rm s}$ می بینیم که پدیدآورنده برد  $r\alpha_{k+1}\cdots r\alpha_n$  هستند. برای اثبات استقلال خطی این بردارها، فرض کنیم اسکالرهایی چون  $c_i$  وجود دارندکه

$$
\sum_{i=k+1}^n c_i(T\alpha_i)=\circ.
$$

این رابطه بیان می کندکه

- . این فضا را هستهی  $T$  هم می نامند. \_م.
	- ٢. پوچی را بعد هسته هم می نامند. \_م.

$$
T\Big(\sum_{i=k+1}^n c_i\alpha_i\Big)=\circ\,,
$$

ودرنتیجه بردار  $c_i\alpha_i$   $\sum_{i=k+1}^n c_i\alpha_i$ درفضای پوچ  $T$  است. چون  $\alpha_i$ ، ۲۰۰۰ پایهای برای تشکیل می دهند، باید اسکالرهایی مانند , $b_{\star}$  ،۰۰۰ پار $b_{\star}$  وجود داشته باشند بهطوری که  $N$ 

$$
\alpha = \sum_{i=1}^k b_i \alpha_i \; .
$$

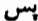

$$
\sum_{i=1}^{k} b_i \alpha_i - \sum_{j=k+1}^{n} c_j \alpha_j = 0
$$
\n
$$
\sum_{j=k+1}^{n} c_j \alpha_j = 0
$$
\n
$$
\alpha_n \cdots \alpha_1 \cdots \alpha_n
$$
\n
$$
b_1 = \cdots = b_k = c_{k+1} = \cdots = c_n = 0
$$

 $T$  اگر م رتبهٔ  $T$  باشد، این واقعیت که  $T\alpha_{\mu + \lambda}$  ،  $\alpha_{\mu + \lambda}$  بایهای برای بسرد  $V$  تشکیل میردهند، تصریح می کندکه  $n-$  –  $r$ ، حال چون  $k$  پوچی  $T$ ، و  $n$  بعد  $V$  است، اثبات تمام است. []

 $T(X)$ اثمبات. فرض کنیم  $T$  تبدیل خطی از ۲\*\* $F^{\ast \times}$  در  $F^{\ast \times}$  تعریف شده با  $AX$ باشد. فضای پوچ  $T$  عبارت است از فضای جواب دستگاه ه $X\!=\!s$ ؛ یعنی مجموعه همهٔ ماتریسهای ستونبی X بهطوریکه ه $X = A$ . بسرر  $T$  مجموعهٔ همسهٔ ماتریسهای ستونسی ، مسانند  $Y$ ، است کسه  $X$ جوابسی برای مجهسول  $X$  داشته باشد. اگسر ( $m\times$ ستونهای ماتریس A باشند، آنگاه $A$  باشند، آنگاه $A$ 

$$
AX = x_1A_1 + \cdots + x_nA_n
$$

بنابراین، برد  $T$  عبارت است از زیرفضای پدید آمده توسط ستونهای  $A$ . به بیان دیگر، برد  $T$  فضای ستونی  $A$  است. بنابراین،

اکنون به شال ۱۵ از فصل ۲ رجوع میکنیم. درآنجا بررسی مان نشان داد که اگسر م بعد فضای سطری A باشد، آنگاه فضای جواب S پایهای متشکل از n—n بردار دارد:

اثباتقضیهٔ ۳که هماکنون۱رائه شد، بستگی بهمحاسباتی صریح دربارهٔدستگاههای معادلات خطی دارد. اثباتی بیشتر ادراکی هم وجود داردکه براینگونه محاسبات منکی نیست. چنین اثباتی را دربخش ۷.۳ عرضه میکنیم.

## تمر ین ۰۱ کدامیك از توابع  $T$  از  $R^\chi$  در  $R^\chi$ که درزیر آمدهاند تبدیلی خطی است؟  $T(x_1, x_1) = (1 + x_1, x_1)$  (الف)  $T(x_1, x_2) = (x_1, x_1)$  (  $\rightarrow$  )  $T(x_1, x_2) = (x_1^{\prime}, x_1)$  (  $\rightarrow$  )  $T(x_1, x_1) = (\sin x_1, x_1)$  ( - )  $\cdot T(x_1, x_2) = (x_1 - x_1, \circ)$  ( ث

- ۰۲ برد، رتبه، فضای پوچ، وپوچی تبدیل صفر وهمچنین تبدیل همانی روی فضای برداری با بعد متناهی  $V$  را بیابید.
- ۴. برد وفضای پسوچ تبدیل مشتقگیری در مثال ۲ را توصیف کنید. همینکار را برای تبدیل انتگرال گیری درمثال ۵ انجام دهید.
- ۰۴ آیا تبدیلی خطی،انند  $T$  از "R در 'R وجود داردکه (۱, ۰) $\equiv$ (۱, ۰)  $T$  و $\Gamma$  د $\Gamma$  $\hat{Y}(1, 1, 1) = (0, 1)$

۵۰ اگر

$$
\alpha_{\gamma} = (\gamma, -\gamma), \qquad \beta_{\gamma} = (\gamma, \circ)
$$
  
\n
$$
\alpha_{\gamma} = (\gamma, -\gamma), \qquad \beta_{\gamma} = (\circ, \gamma)
$$
  
\n
$$
\alpha_{\gamma} = (-\gamma, \gamma), \qquad \beta_{\gamma} = (\gamma, \gamma)
$$

 $i=$  ۱, ۲, ۳ تبدیلی خطی ما نند  $T$  از ۲ $R^\chi$  در  $R^\chi$  وجود دارد بهطوری که بهازای ۳  $T\alpha_i = \beta_i$ 

تمریف P (c, d) به  $F$  از  $F$  در  $F^\intercal$  را که توسط  $F^\intercal$  و  $\mathcal{F}^\intercal$  و  $\mathcal{F}^\intercal$  تعریف  $\mathcal{F}$ 

میشود بهطور صریح (نظیر تمرینهای ۱ و ۲) توصیف کنید.

- وفسکنیم  $F$  ذیرهیأتی ازاعداد مختلط و  $T$  تابعی از  $F^\intercal$  در  $F^\intercal$  باشدکه توسط  $\blacktriangleright$  $T(x_1, x_2, x_3) = (x_1-x_2+x_3, x_2+x_3-x_1-x_2+x_3+x_4)$ تعريف مي شود.
	- (الف) نشان رهیدکه T تبدیلی خطی است.
- $c$ ب اگر (a, b, c) برداری در  $F^*$  باشد، تحت چه شرایطی روی  $b$ ، b،  $d$ این بردار در برد  $T$  قرار دارد؟ رتبهٔ  $T$  چیست؟
- $T$  (ب)  $a$ ، و  $c$  چه شرایطی داشته باشند تا بردار  $(a,\,b,\,c)$  در فضای پسوچ $a$  (ب) قرارگیرد؟ پوچی  $T$  چیست؟
- ۰۸ تبدیلی خطی از R۳ در R۳ را کــه زیرفضــای پدید آمــده توسط (۱, ۰٫–۱٫۰) و (۱٫ ۲٫ ۲) بردش باشد، بهطور صریح توصیف کنید.
- ۰۹ نوض کنید  $V$  فضای برداری همهٔ ماتریسهای  $\forall x$  برروی هیأت  $F$ ، و  $B$  ماتریس $\bullet$ n X n ٹابتی باشد. اگر

 $T(A) = AB - BA,$ 

نشان دهید  $T$  تبدیلی خطی از  $V$  در  $V$  است.

- ۰۱۰ فرض کنید V مجموعهٔ همهٔ اعداد مختلط باشد و بهعنوان یك فضای بردادی برروی هیأت اعداد حقیقی (با اعمال معمولی) درنظرگرفته شود. تابعی از V در V بیابید که یك تبدیل خطی روی این فضای برداری باشد، اما تبدیلی خطی روی^*O ن*باشد، يعنى خطى مختلط نباشد.
- ۰۱۱ فرض کنید  $V$  فضای ماتریسهای ۱ $\times$   $n$  برروی هیسأت  $F$ ، و  $W$  فضای ماتریسهای  $\cdot$  $\langle F \rangle$ ا  $\forall F$  برروی همین هیأت باشد. فرض کنید  $A$  ماتریس  $\forall X$   $n \times n$  ثابتی برروی  $T$  و  $T$  نبدیل خطی از  $V$  در  $W$  تعریف شده توسط  $\mathcal{X} = T(X) = T(X)$  باشد. ثابت کنید تبدیل صفراست اگر و تنها اگر A ماتریس صفر باشد.
- ور می کنید  $V$  یك فضای برداری  $n$ بعـــدی برروی هیأت  $F$  باشد و  $T$  یـــك تبدیل ( خطی از V در V با برد وفضای پوچ مساوی. ثابت کنید n زوج است. (آیا میتوانید مثالی ازچنین تبدیل خطی بیاورید؟)
- ۰۱۳ . فرض کنید  $V$  فضایی برداری و  $T$  تبدیلی خطی از  $V$  در $V$  باشد. ثابت کنید دوحکم زیر اودبادهٔ  $T$  همارزند.

۲۰۳. جبر تبدیلهای خطی

 $_4$ ررمطالعهٔ تبدیلهای خطی از  $V$  در  $W$ ، این مطلب اهمیت اساسی داردکسه مجموعهٔ این تبدیلها ساختارعادی یك فضای برداری را بهارث می برد. ساختار جبری مجموعهٔتبدیلهای خطی از فضای V درخودش، از این هم غنی تر است؛ زیرا ترکیب عادی توابع، عمل «ضربی» هم برای این گونه تبدیلها فراهم می آورد. در ایسن بخش، بهتجسس این مفاهیم می پر دار یم.

قضیهٔ ۴. فرضکنیم  $V$  د  $W$  درفضای برداری بر روی هیأت  $F$ ، و  $U$  در تبدیل نعطی از  $V$  در  $W$  باشند. تابع (T+U) که با

$$
(T+U)(\alpha)=T\alpha+U\alpha
$$

تعویف میشود تبدیلمی خطمی از V در W است. اگر c عنصری دلخواه از F باشد، تما بسع  $\downarrow$  که با $(cT)$ 

$$
(cT)(\alpha) = c(T\alpha)
$$

 $V$  تعریف می شود نیز تبدیلمی خطمی آز  $V$  در  $W$  است. مجموعهٔ همهٔ تبدیلهای خطمی آز در  $W$  همراه با اعمال جمع رضوب اسکالری که در بالا تعریف شد، فضای<sub>ک</sub> برداریبرروی هيأت  $F$  تشكيل مى $\epsilon$ هند.

 $(T+U)$  اثمبات. فرض می کنیسم  $T$  و  $U$  دو تبدیسل خطی از  $V$  در  $W$  باشند، و مانند بالا تعریف شده باشد. دراین صورت

$$
(T+U)(c\alpha+\beta) = T(c\alpha+\beta) + U(c\alpha+\beta)
$$
  
= c(T\alpha) + T\beta + c(U\alpha) + U\beta  
= c(T\alpha+U\alpha) + (T\beta+U\beta)  
= c(T+U)(\alpha) + (T+U)(\beta)

که نشان می،دهد  $(T\!+\!U)$  تبدیلی خطی است. بهطور مشابه

$$
(cT)(d\alpha + \beta) = c[T(d\alpha + \beta)]
$$
  
= c[d(T\alpha) + T\beta]  
= cd(T\alpha) + c(T\beta)  
= d[c(T\alpha)] + c(T\beta)  
= d[(cT)\alpha] + (cT)\beta

که نشان میرهد (cT) نیز تبدیلی خطی است.

برای اینکه نشان دهیم مجموعهٔ تبدیلهای خطی از  $V$  در  $W$  (همراه بسا دوعمل مذکور) فضایی برداری است، باید هریك از شرایط جمع برداری وضرب اسكالری را مستقیماً بررسی کنیم. اینکار را بهخواننده واگذار می کنیم، وخسود بهاین توضیح بسنده  $\bm{W}$ می کنیم که: بردار صفردرآیسن فضا تبدیل صفراست کسه هر بردار  $V$  را بهبردارصفسر میفرستد؛ بعلاوه، هریك ازخواص این دوعمل از خاصیت متناظرمربوط بهاعمال فضای  $\square$  نتيجه مي شود.  $W$ 

شاید بهترباشد راه دیگر نگرش بهایسن قضیه را هم ذکرکنیم. اگـــر جمـع وضرب اسکالری را مانند بالا تعریف کنیم، آنگاه مجموعهٔ همهٔ تـوابـع از $V$  در $W$  فضایی است برداری برروی هیأت  $F$ . این مطلب ربطی به!ینکه  $V$  فضای برداری است ندارد؛کافی است V مجموعهای غیرتهی باشد. هرگاه V فضایی برداری باشد، میتوانیم تبدیلهایی خطی از V در W را هم تعریف کنیم، و در این صورت قضیهٔ ۴ حکم می کند که تبدیلهای خطی زیرفضایی از فضای همهٔ توابع از  $V$  در  $W$  هستند.

فضسای تبدیلهای خطــی از V در W را بـــا  $L(V,\,W)$  نشان میردهیم. یادآوری می کنیم که  $L(V,\,W)$  تنها زمانی تعــریف میشودکه  $V$  و $W$  فضاهایی برداری برروی هیأتی واحد باشند.

قضیا $^{\sharp}$  ۵. فرغی کنیم  $V$  و  $W$  در فضای برداری برروی هیأت  $F$ ، بترتیب، با ابعاد ا و m باشند. دا این صورت بعد فضای (L(V,W متناهی و برابر mn است.  $n$ اثمبات. فرض *ک*نیم

$$
\mathscr{B}' = \langle \beta_1, \ldots, \beta_m \rangle \quad \mathscr{B} = \langle \alpha_1, \ldots, \alpha_n \rangle
$$

 $(p$  ,  $q)$  بترتیب، پایههای مرتبی برای  $V$  و $W$  باشند. بهازای هرجفت از اعداد صحیح با شرایط  $p \leqslant n$  کا ف $q \leqslant n \leqslant q \leqslant n$ ، تبدیل خطی  $F^{s,q}$  از  $V$  در  $W$  را با

$$
E^{p+q}(\alpha_i) = \begin{cases} \circ & i \neq q \\ \beta_p & i = q \end{cases} \quad \alpha \in \mathfrak{d}_{i,q} \beta_p
$$

تعریف می کنیم. بنا برقضیهٔ ۱، تبدیل خطی یکتایی از V در $V$  هست که در این شر ایطصدق می کند .ادعا این است که  $m$  تبدیـل  $E^{pq}$  پایهای را برای  $L(V,\,W)$  تشکیل می<code>ca</code>ند. فرض کنیم  $T$  تبدیلی خطی از  $V$  در $W$  باشد. بهازای هر $j$ کــه $j \leqslant n$ ) گیریم مختصات بردار  $T\alpha_j$  درپایهٔ مرتب ' $g$  باشند؛ یعنی  $A_{mj} \circ \cdots \circ A_{\backslash j}$ 

$$
T\alpha_j = \sum_{p=-\infty}^{m} A_{pj} \beta_p \qquad (1-r)
$$

مىخواهيم نشان دهيم

$$
T = \sum_{p=1}^{m} \sum_{q=1}^{n} A_{pq} E^{p,q} \tag{7-7}
$$

فسرض کنیم  $U$  تبدیل خطی موجسود درسمت راست تساوی (۲ـ۲) باشد. آنگاه، بهازای هر أ

$$
U\alpha_j = \sum_{p} \sum_{q} A_{pq} E^{p,q}(\alpha_j)
$$
  
=  $\sum_{p} \sum_{q} A_{pq} \delta_{jq} \beta_p$   
=  $\sum_{p}^{m} A_{pj} \beta_p$   
=  $T \alpha_j$ 

و از اینجا  $U\!=\!T$ . حال (۲۰۳) نشان می(هد که  $E^{p,q}$ ها  $L(V,\,W)$  را پدید می $U\!=\!T$ ورند. باید ثابت کنیم که اینها مستقل خطی نیزهستند. اما، این مطلب از آنچه در بالا انجُسام شد روشن است؛ زیرا، اگر تبدیل

 $\Box$  حال استقلال  $\beta_p$ ها ایجاب میکندکه بهازای هر $p$  و  $j$ ،  $\Box$ 

 $T$  قَضیلاً ۶. فرض کنیم // ۷/ ا و Z سەفضای بزداری بر روی هیأت $F$  باشند. اگر تبدیلمیخطی از/ در $W$  و  $U$  تبدیلمی خطمی از/ $W$  در $Z$  باشد،آنگاه تابع مرکب  $U$ که با تعویف میشود، تبدیلمی خطمی از V در Z است.  $(UT)(\alpha) = U(T(\alpha))$ اثبات.

$$
(UT)(c\alpha + \beta) = U[T(c\alpha + \beta)]
$$
  
= U(cT\alpha + T\beta)  
= c[U(T\alpha)] + U(T\beta)  
= c(UT)(\alpha) + (UT)(\beta) .

در آنچه که به نبال می آید عمدتاً سروکار ما با تبدیلهای خطی از فضایی برداری
جبر لبدیلهای خطی ۱۰۳

درخودش است. چون مکررا ناگزیرازنوشتن «7 تبدیلی خطی از $V$  در $V$  است» هستیم، بهجای آن عبارت « $T$  عملگری خطی روی  $V$  است» را می نویسیم.

تعریف. اگر V فضایب بوداری بوروی هیأتم چون F باشد، پك عملگرخظی روی  $V$  عبارت است از تبدیلمی تحطبی از V در V.

درمورد قضیهٔ ۶، درحالتی که  $V = W = V$  ودرنتیجه  $U$  و $T$  دوعملگر خطی روی فضای  $V$  هستند، دیده میشود که ترکیب  $U T$  هم عملگری خطی روی  $V$  است. بنا براین فضای (V, V) یك «عمل ضرب» هم داردكه توسط عمل تركيب رویآن تعریف. میشود.  $\mathit{UT}{\neq}$ در این حالت، عملگر $\it TU$  نیز تعریف میشود، ولمی باید توجه داشت که عموماً  $\it UT{\neq}$ ؛ یعنی، ہ $T-TU\neq U$ . این نکته هم باید مورد توجه خاص قرار بگیردکه اگر $T$ عملگری خطی روی  $V$  باشد، آنگاه میتوان  $T$  را با  $T$  ترکیب کرد. لذا نماد  $TT$ = $T$ ، و در -حالت کلی بهازای۲٬ ۳٬ ۳٬ ۱٬ ۲٬ ۲٬ ساد:  $n=1$  (n) ساد  $T=1$  دابه $\forall$ رنجواهیم  $T^*$ برد و اگره $T\neq T$ ، بنابر تعریف قرارمی دهیم  $I=$ ۰.

لع. فرض کنیم/ فضایبی بردا(ی برروی،میأت $F$  باشد. اگر $T$ ، ر $T$ ، و  $T$  عملگرهایبی خطی روی  $V$  و  $\omega$  عضوی از  $F$  باشد، آنگاه

 $\left(1U=UI=U\right)$  (الف)  $\mathcal{L}(T_1+T_2)U = T_1U + T_2U \mathcal{L}(T_1+T_2) = UT_1 + UT_2$  (-)  $\cdot c(UT_{\lambda}) = (cU)T_{\lambda} = U(cT_{\lambda})$  (ب)

۱لمبات. (الف) این خاصیت تابع همانی، بدیهی است و بیان آن در اینجا صــرفأ برای تأکید است.

$$
[U(T_{\gamma}+T_{\gamma})](\alpha) = U[(T_{\gamma}+T_{\gamma})(\alpha)] \qquad (\hookrightarrow)
$$
  
\n
$$
= U(T_{\gamma}\alpha+T_{\gamma}\alpha)
$$
  
\n
$$
= U(T_{\gamma}\alpha)+U(T_{\gamma}\alpha)
$$
  
\n
$$
= (UT_{\gamma})(\alpha)+(UT_{\gamma})(\alpha)
$$
  
\n
$$
U(T_{\gamma}+T_{\gamma}) = UT_{\gamma}+UT_{\gamma} \cup \dots
$$
  
\n
$$
[(T_{\gamma}+T_{\gamma})U](\alpha) = (T_{\gamma}+T_{\gamma})(U\alpha)
$$
  
\n
$$
= T_{\gamma}(U\alpha)+T_{\gamma}(U\alpha)
$$
  
\n
$$
= (T_{\gamma}U)(\alpha)+(T_{\gamma}U)(\alpha).
$$

پس،  $U\!+\!T_{\gamma}U\!=\!T_{\gamma}U\!+\!T_{\gamma}$ ). (خواننده ممکن است توجه کرده باشدکه در اثبات این دو قانون پخش،ندیری، از خطی بودن  $T\,$  و  $T\,$  استفاده نشد؛ دراثبات (پ) همخطی

 $L(V,\,V)$  مضمون این لم ومضمون قسمتی ازقضیهٔ ۵نشان می دهندکه فضای برداری همراه با عمل ترکیب همان چیزی است که بهجبرخطی بسا عنصرهمانی مشهور است. این مطلب را درفصل ۴ مورد بحث قرارخواهیم داد.

 $T$  هثال ۸. اگر $A$  ماتریسی  $\forall$  m با درایههای متعلق به  $F$  باشد، تبدیلی خطــی از  $F^{\pi \times \pi}$  در  $F^{\pi \times \pi}$  را داریم که بے  $AX = \mathcal{A}$  تعریف می شود؛ و اگـر  $F^{\pi \times \pi}$  ماتریسی  $U(Y)$ یاشد، تبدیل خطی  $U$  از  $F^{\mu\times\lambda}$  در  $F^{\mu\times\lambda}$  را هم داریم که توسط  $p\times m$ تعریف میشود. ترکیب  $U T$  بسادگی قابل توصیف است:

> $(UT)(X) = U(T(X))$  $=U(AX)$  $= B(AX)$  $=(BA)X$

پس،  $UT$  عبارت است از «عمل ضرب چپ درماتریس حاصل $A$ ب.

 $F$  هثال ۹. فرض کنیم  $F$  یك هیأت و $V$  فضای برداری همهٔ توابع چندجملهای از در  $F$  باشد. گیریسم D عملگـــر مشتقگیـــری تعریف شده در مثال ۲ و $T$  عملگـــر خطی  $x$ ه (خبر ب در

 $(Tf)(x) = xf(x)$ 

باشد. دراینصورت،  $D\tau{\neq}T$ . درواقع، اگر I عملگرهمانی باشد، خواننده بایدبتواند را بآسانی اثبات کند. D $T\!-\!T D\!=\!I$ 

هرچند «ضرب» تعریف شده روی  $L(V,\,V)$  جابجایی نیست، اما با اعمال فضای برداری  $L(V,\,V)$  رابطهٔ زیبایی دارد.

 $V$  هثال ۱۰. فرض $\Sigma$ نیم  $\langle \alpha_{\setminus}, \ \cdots, \ \alpha_{\mathsf{a}} \rangle$  پایهٔ مرتبی برای فضسای برداری باشد. عملگرهای خطی E<sup>p.g</sup> راکه دراثبات قضیهٔ ۵ پدید آمدند، درنظرمی گیریم:

$$
E^{\mathbf{P}\cdot\mathbf{q}}(\alpha_i)=\delta_{i_q}\alpha_p.
$$

این ۲ $n^{\mathsf{v}}$  عملگــــرخطــــی پایهای بــــرای فضای عملگرهای خطــــی روی  $V$  تشکیل میدهند. E<sup>p.q</sup> E<sup>r.t</sup> چیست؟ دار یم

$$
(E^{p,q}E^{r,s})(\alpha_i) = E^{p,q}(\delta_{i,q}\alpha_r)
$$
  
=  $\delta_{i,q}E^{p,q}(\alpha_r)$   
=  $\delta_{i,q}\delta_{i,q}\alpha_p$ .

بنابر این،

$$
E^{p,q}E^{r,s} = \begin{cases} \circ & r \neq q \circ \mathbb{S} \text{ a} \\ E^{p,s} & r = q \circ \mathbb{S} \text{ a} \end{cases}
$$

گیریم  $T$  عملگری خطی روی  $V$  باشد. درآئبات قضیهٔ ۵ نشان دادیم که اگر

$$
A_j = [T\alpha_j]_{i\infty}
$$
  

$$
A = [A_1, \cdots, A_n]
$$

**آنگاه** 

اگر

$$
T=\sum_{p}\sum_{q}A_{pq}E^{p,q} .
$$

$$
U = \sum_{r} \sum_{r} B_{r} E^{r,r}
$$
  
عمال ممالگر خطی دیگری دوی ۷ باشدا، آنگاه، آخرین لم ایجاب می کندکه  

$$
TU = (\sum_{p} \sum_{q} A_{pq} E^{p,q}) \ (\sum_{r} \sum_{r} B_{r} E^{r,r})
$$

$$
= \sum_{p} \sum_{q} \sum_{r} A_{pq} B_{r} E^{p,q} E^{r,r}.
$$

<mark>اق</mark>ی میمانند جملاتی هستند کــه برای آنها  $q$ = 4، که در این صورت چون  $E^{p,r}E^{r,s}$  داریم

$$
TU = \sum_{p} \sum_{i} (\sum_{r} A_{pr} B_{rs}) E^{p,i}
$$
  
= 
$$
\sum_{p} \sum_{i} (AB)_{p,i} E^{p,i}.
$$
  
. ...  
*B*3 *A* (j.  $\sum_{i} d_{ij} = U$ ) *T* (j.  $\sum_{i} d_{ij} = 0$ )

در بحث راجسع بهاعمال جبری روی تبدیلهای خطسی، تاکنون چیزی درمسورد معکوس پذیری نگفته!یم. دراین مورد یك پرسش مشخص وجالب این است: برای كسدام عملسگـــــر خطــــی  $T$  روی فضــــای  $V$ ، عملگـــــری خطــــی چــــون ا $T$  وجــــود دارد کــــه  $T T^{-1} = T^{-1} T = I$   $V$ تا بسیع  $T$  از $V$  در $W$  هکموس $\mu$ یو نامیده میشود، هرگاه پسك تابع  $U$  از  $W$  در یافت شود به طوری که  $U T$  تابـع همانی روی  $V$ ، و  $TU$  تابـــع همانی روی  $W$  باشد. اگر $\,T\,$  معکوس $\mu$ بدیر باشد، تا بـع  $\,$  یکتا است و با  $T^{-}$ نشان داده میشود. (ر. ك. ضمیمه.) بعلاوه،  $T$  معکوس پذیر است اگروتنها اگر

$$
:\alpha = \beta
$$
نی بەیك باشد؛ یمنی از  $T\alpha = T\beta$  نتیجه بشود که  $T$  بیشا باشد؛ یمنی بر د 7 (تمام) W باشد.

قضیاً ۷. فرض کنیم  $V$  و  $W$  در فضای برداری بردوی هیأت  $F$  و  $T$  تبدیلمی خطمی از V در W باشد. اگر T معکوس پذیر باشد، آنگاه تابسع معکوس آن، ا $T^{-1}$ ، تبدیلمی خطبی از  $W$  بروی  $V$  است.

اڤمبات. حرفها یمان را برای تأکید بریك نکته تکرار میکنیم. وقت<sub>ی</sub>  $T$ یك بهیك و پوشا باشد، یك تابع معكوس <sup>۱—</sup>7 وجود داردكه بهطور یكتا تعیین میشود و $W$  رابروی جنان می $\mathcal F$ ار دکه  $T^{-\backslash}T$  تابع هما $_{\mathbf 5}$  روی  $V$ ، و  $T^{-\backslash}T$  تابع همانی روی  $W$  باشد.  $V$ مطلبی که درآینجا باید ثابت کنیم این است که اگرتابع خطی  $T$  معکوس پذیر باشد، آنگاه معکوسش ا $T^{-\backprime}$  نیز خطی است.

گیریم  $\beta_1$  و با $\beta_2$  بردارهایی از  $W$ ، و  $c$  یك اسكالرباشد. میخواهیم نشان دهیم كسه

$$
T^{-1}(c\beta_1+\beta_2)=cT^{-1}\beta_1+T^{-1}\beta_2.
$$

 $T\alpha_i\!=\!\beta_i$  فرض کنیم به<code>ازای ۲</code> , ۱ خ $\alpha_i = T^{-\lambda}\beta_i$ ؛ یعنی،  $\alpha_i$  یکتا بردار در  $V$  باشد که چون T خطی است

$$
T(c\alpha_{1}+\alpha_{2})=cT\alpha_{1}+T\alpha_{2}
$$
  
= $c\beta_{1}+\beta_{2}$ .

بس، ج $\alpha,\bm{+}\alpha$  یکتا بردار در  $V$  است که توسط  $T$  به  $c\beta,\bm{+}\beta$  فرستاده میشود، لذا  $T^{-1}(c\beta, +\beta) = c\alpha, +\alpha$ 

$$
=c(T^{-1}\beta_{1})+T^{-1}\beta_{1}
$$
\n
$$
\Box \cdots
$$
\n
$$
T^{-1} \rightarrow T^{-1}
$$

 $\bm{U}$ فرض کنیم تبدیل خطی معکوس $\bm{Y}$  بر وی  $\bm{W}$  و تبدیل خطی معکوس پذیر از $W$  بروی Z داده شدهاند. آنگاه،  $U T$  معکوس پذیر است و ا $T^{-1}$   $T^{-1}$   $=$   $\mid$ حکم، نه بیازی بهخطی بودن  $U T$  دارد و نه مستلزم بررسی جداگا نهٔ یك به یك وپوشا بودن آن است. فقط لازم است نشان دهیم که ۱ $U^{-\backslash}U^{-}$  هم معکوس چپ و هم معکوس راست است.  $U T$ 

اگر $T$  خطی باشد، آنگاه $T\alpha\!-\!\gamma$   $\!T\alpha\!-\!\beta$ ؛ از این رو،  $T\beta$  = اگر و

تنها اگر ه $\alpha-\beta$ . ایسن مطلب، تحقیق یك بهیك بودن  $T$  را بسیار ساده می كند. تبدیل خطی  $T$  را  $i$ امنفرد نامیم، هرگاه ه $\gamma = T$  ایجاب کندکه ه $\gamma = \gamma$ ؛ یعنی هرگاهفضای پوچ  $T$  برابر با  $\{ \circ \}$  باشد. بدیهی است $T$ ، یك بهیك است اگسروتنها اگر $T$  نامنفرد باشد. تعمیم ایسن تذکر این است کسه تبدیلهای خطی نامنفرد، آنهایی هستندکه استقلال خطی را حفظ می کنند.

قضیهٔ ۸. فرض کنیم T تبدیلمی خطمی از V در W باشد. آنگاه، T نامنفرد است اگر و تنها اگر T هرزیر مجموعهٔ مستقل خطمی از V را بروی یك زیرمجموعهٔ مستقل خطمی  $\mathcal{W}$   $\mathcal{W}$   $\mathcal{W}$ 

اثمبات. ابتدا فرض میکنیم  $T$  نامنفرد باشد و  $_{\rm C}$  را یك زیرمجموعهٔ مستقل خطی از می گیریم. اگر  $\alpha_1$ ، ۱۰۰۰  $\alpha_4$  بردارهایی از  $S$  باشند، آنگاه  $T\alpha_1$ ، ۲۰۰۰  $T\alpha_k$  مستقل  $V$ خطی هستند؛ زیرا اگر

$$
c_{\mathcal{N}}(T\alpha_{\mathcal{N}})+\cdots+c_{k}(T\alpha_{k})=\circ
$$

**آنگاه** 

 $T(c_1\alpha_1 + \cdots + c_k\alpha_k) = \circ$ 

وچون  $T$  نامنفرد است،

 $c_1\alpha_1 + \cdots + c_k\alpha_k = 0$ 

که از آن به علت مستقل بودن مجموعهٔ g نتیجه میشود هر $c_i$  برابرصفراست. این استدلال نشان میردهدکه نگارهٔ  $_{S}$  تحت  $_{T}$  مجموعه $\epsilon$ ی است مستقل خطی.

فرض كنيم T هرزيرمجموعهٔ مستقل خطسي را بروى يك زيسرمجموعهٔ مستقل خطى ببرد.گیریم  $\alpha$  برداری غیرصفر از V باشد. آنگاه، مجمسوعهٔ  $_{S}$  متشکل از بسردار $\alpha$  مستقل است. نگارهٔ S مجموعــهای است متشکل ازبردار $T\alpha$  و ایـــن مجموعه نیـــزمستقل است. بنابراین، ه $\alpha$ تار زیرا مجموعهٔ تك،عنصری بردار صفر وابسته است. ایسن مطلب نشان  $\Box$  من دهدکه فضای بوج  $T$  همان زیرفضای صفراست؛ یعنی،  $T$  نامنفرد است.  $\Box$ 

مثال ۰۱۱ فرض کنیم  $F$  زیرهیأتی ازاعدار مختلط (یا هیأتی با سرشت $\mathbf{r}$  ماهر)،  $\iota(x$ و $V$  فضای توابع چندجملهای برروی  $F$  باشد. دوعملگرمشتقگیری،  $D$ ، و «ضرب در ، درمثال ۹ را درنظرمی گیریم.چون D همهٔ ثابتها را به ۵ میفرستد، منفرد است.گرچه $\,T\,$ بعد  $V$  متناهی نیست، اما برد  $D$  تمام  $V$  است، واین امکان هست که معکوسی راست.برای تعریف شود. مثلاً، اگر $E$  عملگرانتگرال $\vec{c}$ یری نامعین باشد:  $D$ 

$$
E(c_{\circ}+c_{\circ}x+\cdots+c_{n}x^{n})=c_{\circ}x+\frac{1}{2}c_{\circ}x^{2}+\cdots+\frac{1}{n+1}c_{n}x^{n+1}
$$

## ۱۰۸ تبدیلهای خطی

با

 $ED$  آنگاه  $E$  عملگری خطی روی  $V$  است و  $E=J$ . از طرف دیگر  $\neq DD$ ، زیرا همهٔ ثابتها را به ه میفرستد. عملگر $T$  حالتی شبیه به عکس ایــن حالت را دارد. اگـــر به از ای همهٔ  $x$ ها ه $f(x) = x$ ، آنگاه ه $f(x) = -1$ . از این رو،  $T$ نامنفر د است، و یا فنن معکوسی<br>چپ بر ای  $T$  ممکن. مثلاً"، اگر  $U$  عملگر «حذف جملهٔ ثابت وتقسیم آن بر $x$ » باشد:  $U(c_{\circ}+c_{\circ}x+\cdots+c_{n}x^{n})=c_{\circ}+c_{\circ}x+\cdots c_{n}x^{n-1}$ 

آنگاه،  $U$  عملگری خطی روی  $V$  است و  $I=U$ . ولی  $\# U$ ، زیرا هرتابسع واقع در برد  $TU$ ، در برد  $T$  یعنی درفضای توابع چندجملهای  $f$  با شرط ه $f(\circ)=f(\circ)$  نیزهست.

هثال ۱۴. فرض کنیم *F* یك هیات وT عملگرخطی دوی *۲۲ ت*مریف شده با  
\n
$$
T(x_1, x_7) = (x_1 + x_7, x_1)
$$
\n
$$
T(x_1, x_7) = 0
$$
\n
$$
x_1 + x_2 = 0
$$

$$
x_{\backslash} = \circ
$$

وبنا بر ایسن ه $x_{\mathsf{y}}=x_{\mathsf{y}}=x$ . همچنین مشاهده می شودکــه  $T$  پوشاست؛  $\mathsf{c}$  زیسرا، فرض کنیم بردار دلخواهی از  $F^{\chi}$  باشد. برای اینکه نشان دهیم  $(z_\gamma,\,z_\gamma)$  در برد  $T$ است،  $(z_\gamma,\,z_\gamma)$ باید اسکالرهایی چون  $x_{\setminus}$  و  $x_{\mathcal{F}}$  بیابیمکه

$$
x_1 + x_2 = z_1
$$
  

$$
x_1 = z_2
$$

واضح است که جواب عبارت است از  $x_{\backslash} = z_{\backslash} - x$  و  $x_{\backslash} = z_{\backslash} - x$ . محاسبهٔ اخیر فــرمول صریحی برای  $T^{-\backslash}$  بهرست می(هد،که چنین است:

$$
T^{-1}(z_{\gamma}, z_{\gamma}) = (z_{\gamma}, z_{\gamma} - z_{\gamma}).
$$

درمثال ۱۱ دیدیم که یك تبدیل خطی مسكن است بدون پوشا بودن نامنفرد، و نیز بدون نامنفرد بودن پوشا باشد. مثال اخیرحالت مهمی را نشان می۵هدکه در آن این**راق**عه نمی تو اند روی دهد.

 $F$  قضیهٔ ۹. فرض کـنیم  $V$  و  $W$  در فضای برداری بسا بعد متناهی برروی هیأت باشند و  $d$   $\dim V$  التر $\dim V = \dim W$ . اگر $T$  تبدیلمی خطعی از  $V$  در  $W$  باشد، احکام زیرِهمارزند:

> معکوس پذیر است.  $T(\mathfrak{t})$ نامنفرد است.  $T(x)$ پوشا است؛ یعنی برد  $T$  برابر با  $W$  است.  $T$ نا بنا بر قضیهٔ ۲ $\mu = (V)$  بعد $n = (V)$ . بنا بر قضیهٔ ۲ $\lambda$

## $(T)$  بوچی  $(T) + (T)$  رتبهٔ  $n$  .

 $T$  اکنون  $T$  نامنفرد است اگر وتنها اگر ه $\equiv$  پوچی  $(T)$ ، و (چون  $\dim W$  برد برابر با  $W$  است اگروتنها اگر $n=$ رتبهٔ  $(T)$ . چون مجموع رتبه وپوچی برابر  $n$  است. پوچی دقیقاً وقتی ه است که رتبه برابر $n$  باشد. بنابراین،  $T$  نامنفرد است اگر و تنها اگر لذا، اگریکی ازشرایط (۲) یا (۳) برقرار باشد، دیگری هــم برقرار و $T(V)\!=\!W$  $\Box$  معکوس پذیر است.  $T$ 

بهخواننده هشدار میردهیم که قضیهٔ ۹ را جزدرحالت متناهی بودن بعد و جسز با شرط  $\dim V\!=\!\dim W$  بهکار نبندد. تحت فرضهای قضیهٔ ۹، شرایط (۱)، (۲) و(۳) با احکام زیرنیز همارزند:

 $\{T\alpha_1, \ldots, T\alpha_n\}$  اگر $\{\alpha_1, \ldots, \alpha_n\}$  پایهای بسرای  $V$  باشد، آنگاه $\{ \alpha_1, \ldots, \alpha_n\}$ پایه<sub>ای بر</sub>ای *W است.* 

 $\{\Gamma\alpha_1, \ldots, \Gamma\alpha_n\}$  دجود دارد ک $V$  (۵ برای  $\{\alpha_1, \ldots, \alpha_n\}$  با ای $\{\alpha_2\}$ پایه*ای برای W است.* 

ذیلاً اثباتی برای همارز بودن این پنج شرط ارائـه می کنیم. ایــن اثبات شامل اثبات تازهای از هم|رز بودن (۱) و (۲) و (۳) هم هست.

 $(T, \rightarrow ( \Upsilon ) \rightarrow ( \Upsilon )$ اگر  $T$  معکوس $i$ ید باشد،  $T$  نامنفرد است.  $(\Upsilon ) \rightarrow (\Upsilon )$ . فسرض  $\{T\alpha_\backslash,\; \cdots,\, T\alpha_\kappa\}$  دامنفرد و $\{\alpha_\backslash,\; \cdots,\; \alpha_\kappa\}$  پا یه $V$  با یه ی  $V$ با شد. بنا برقضیهٔ ۸ یك مجموعهٔ مستقل خطی از بردارهای  $W$  است؛ وچون بعد  $W$  نیز  $n$  است، این $\kappa$ جموعه از بردارها پایهای برای  $W$ است. حال گیریم  $\beta$  برداری دلخواه از $W$  باشد. اسکالرهایی چون ۲۰۰۰،  $c_n$  وجود دارندکه

> $\beta = c \sqrt{T \alpha_1} + \cdots + c_n(T \alpha_n)$  $=T(c_1\alpha_1+\cdots+c_n\alpha_n)$

 $T$  واین خود نشان می،دهدکه  $\beta$  در برد  $T$  است.  $(\ast)$   $\rightarrow$   $(\ast)$ ). اکنون فسرض می کنیم  $T\alpha_{_n}\circ\cdots\circ T\alpha_{_\backprime}$  پوشا باشد. اگر  $\{\alpha_{_\backprime},\ \cdots,\ \alpha_{_n}\}$  پایهای بسرای  $V$  باشد، بردارهای برد  $T$  را،که بنا بهفرض تمام  $W$  است، پدید می $\mathsf T$ ورند. چون بعد  $W$  برابر  $n$  است، این  $n$  بسردار باید مستقمال خطسی باشند؛ یعنی، بایسد پایسهای را بسرای  $W$  تشکیل بدهند. (۵) → (۴)، این حکم نیازی بهتوضیح ندارد. (۱) → (۵). فسرض کنیم پایهای چون برای  $V$  وجود داشته باشدکه  $\{T\alpha_{\text{\tiny N}},\ \dots,\ T\alpha_{\text{\tiny n}}\}$ ، هــم بایهای برای  $\{\alpha_{\text{\tiny N}},\ \dots,\ \alpha_{\text{\tiny n}}\}$ باشد. چون  $T\alpha_i$ ها  $W$  را پدید می $\bar{I}$ ورند، واضح است که برد  $T$  تمام  $W$  است. اگر  $W$ درفضای پوچ  $T$  باشد، آنگاه  $\alpha\!=\!c,\alpha,\!+\cdots+c_{\sf n}\alpha_{\sf n}$ 

 $T(c_1\alpha_1 + \cdots + c_n\alpha_n) = \circ$ 

Ŀ

ه ۱۱ تبدیلهای خطی

$$
c_{\mathcal{N}}(T\alpha_{\mathcal{N}})+\cdots+c_{n}(T\alpha_{n})=\circ
$$

وچون $T\alpha_i$ ها مستقل هستند، هر  $c_i$  برابرصفراست، ولذا ه $\alpha=0.$ . تسأ اينجا نشان دادهايم که برد  $T$  برابر با  $W$  است و  $T$  نامنفرد؛ بنابراین،  $T$  معکوس،پذیراست.

مجموعهٔ عملگرهای خطی معکوس پذیرروی یك فضای V همراه بسا عمل تركیب، مثال خو بی بر ای چیزی که ررجبر به «گروه» معروف است، بهرست می دهد.گرچهفرصت آن را نداریم که بتفصیل درموردگروهها بهبحث بپردازیم، معهذا تعریف آن را ذیلاً **؟** ارائه میکنیم.

تعریف.یك گروه متشكل است از ا . يك مجموعة G: . يك قاعده (يا عمل) كه بههر جفت $x$  و  $y$  از عناصر G، عنصر  $y$  از  $y$  را بسا $\left( \bigcup_{i=1}^n f_i \right)$ شرایط زیر رابسته میسازد:

(الف) بهازای هر  $y \cdot x \cdot y \cdot z$  از  $x \cdot y \cdot x$  و $y \cdot x \cdot y = (xy)z$  (شرکت $y \cdot y$ )؛  $\langle e x = x e = x \cdot G \rangle$  اب ) پك عنصر $e$  در  $G$  وجود دارد، بهطورى كه بهازاى هر $x$  از اب ) به هر عنصر  $x$  از  $G$ ، عنصری چسون ا $x^{-1}$  از  $G$  متناظر است بهطسوری که  $\cdot xx^{-1} = x^{-1}x = e$ 

قبلاً ً دیده!یم که ترکیب  $UT$  →  $UT$  ) بههر جفت عملگر خطی معکوس پذیرروی فضای ۷، عملگرمعکوسپذیردیگری روی V را متناظـر میسازد. ترکیب، یــك عمل شرکت $\mu$ نیراست. بهازای هر $T$ ، عملگرهمانی  $I$  در  $IT\!=\!T$  صدق میکند، و بهازای هرعملگر معکوس پذیر  $T$  (بنا بر قضیهٔ ۷) عملگرخطی معکوس پذیر ۱ $T^{-}$  وجسود داردکــه  $V$  -  $T^{-\gamma}$ ر ازاین $\iota$ ره، مجموعهٔ عملگرهای خطی معکوس $\iota$ یدیرروی  $V$  همراه با $T^{-\gamma}$ این عمل یك گروه است. مجموعهٔ ماتریسهای  $\mathsf{x} \times \mathsf{n}$  معكوس پذیر، همر اه با ضرب ماتریسی بهعنوان عمل، مثال دیگری ازیك گروه است. یك گروه **جا بجای**بی نامیده میشود، هسر گاه شرط  $xy = yx$  به ازای هر $x$  و  $y$  برقرار باشد. هیچیك از دومثالی راكسه در بالا زكر کردیم درحالت کلی گـــروه جابجایی نیست. عمـــل یك5روه جابجایی غالبـــاً بهصورت وشته میشود و نه بهصورت  $xy \rightarrow (x, y)$ ، ودراین حالت بهجای  $(x, y) \rightarrow x+y$ عنصر«همانی» e ازنماد o استفاده میشود. مجموعهٔ بردارهای یك فضای برداری همراه با عمل جمع برداری، یك گروه جا بجا یی است. یك هیأت رامی توان بهصورت مجموعهای با روعمل به نامهای جمع وضرب توصیف کردکــه تحت عمل جمــــع، گروهی جا بجا یی است، عناصرغَیرصفرش تحت عمـــل ضرب،گروهی جابجایی تشکیل میٖدهند، و قانسون پخشپذیری  $xy+xz = x$   $x(y+z) = x$  نیز در آن برقرار است.

تمر ین ۰۱ فرض کنید  $T$  و  $U$  دوعملگر خطی روی  $R^\intercal$  باشند که با  $T(x_1, x_2) = (x_1, x_2)$   $U(x_1, x_2) = (x_1, \circ)$ تعريف مي شوند. الف) T و U بهطور هندسی چگونه توصیف می شوند؟) ب) برای هسریك از تبدیلهای  $T$ ل ،  $U$ ،  $U$ ،  $V$  ،  $V^{\curlyvee}$  و  $U^{\curlyvee}$  قواعدی شبیه $($ ب به تعریف  $T$  و  $U$  به دست  $\tilde{I}$ ورید. ۰۲ فرض کنید  $T$  (یکتا) عملگر خطی روی °C باشدکه برای آن $\cdot$  $T\epsilon_1 = (1, 0, i),$   $T\epsilon_1 = (0, 1, 1),$   $T\epsilon_r = (i, 1, 0).$ آیا *T معکوس پذی*راست؟

۰۳ عملگرخطی  $T$  روی  $R^*$  با  $\bullet$ 

$$
T(x_1, x_1, x_1) = (r x_1, x_1 - x_1, r x_1 + x_1 + x_1)
$$
تمریف میشود. آیا  $T$  ممکوسپذیراست? اگرچنین باشد، قاعدمانی برای $T^{-1}$ ۰ شبیه یه آنکه $T$  در ا تمریف می کند، بیایید.

- ۰۴ برای عملگرخطی  $T$  نمرین ۳ ثابت کنید $\bullet$  $(T^{\prime}-I)(T-\tau I)=0.$
- ۰۵ فرض کنید <sup>۲۷۲</sup>۲ فضای برداری مختلط ماتریسهای ۲ × ۲ با درایههای مختلط باشد. يا فرض

$$
B=\begin{bmatrix} 1 & -1 \\ -\gamma & \gamma \end{bmatrix}
$$

 $T$  دا عملگو خطی روی  $C^{\rm VXY}$  بگیریدکه با  $A=BA$  تعریف میشود. رتبسهٔ  $T$ چیست؟ آیا می توانید *۳۲ را توصیف کنید؟* 

- $\mathcal{R}^*$  فرض کنید  $T$  تبدیلی خطی از  $R^*$  در $R^*$  و $U$  تبدیلی خطی از $R^*$  در $R^*$  باشد. ثابت کنید تبدیل  $\bm{U}$  معکوس پذیر نیست. این قضیه را تعمیم بدهید.
	- $UT \neq$ ۰ درعملگر خطی  $T$  و $U$  روی  $R^\chi$  بیا $\nu$ له ه $U = T$  ولی ه $T = U$ .
- ۰۸ فرض کنید  $V$  فضایی برداری برروی هیأت  $F$  و $T$  عملگری خطی روی  $V$  باشد.اگر $\lambda$ ه $T^\star=T^\star$  دربارهٔ رابطهٔ بسرد  $T$  وَفضای پو $T$  جه می توانید بگویید؟ پسك عملگر

-خطی  $T$  روی  $R^{\gamma}$  مثال بزنیدکه ه $T^{\star}=T^{\star}$  ولی ه $T$ .

- ۰۹ نوض کنید  $T$  عملگری خطی روی فضای  $V$  با بعد متناهی باشد وفرض کنید عملگری $\zeta$ خطی چون  $U$  روی  $V$  وجور داشته باشد که  $I$ = $U$ . ثابت کنید  $T$  معکـــوس،پذیر است و  $U\!=\!T^{-1}$ . مثالی بیاوریدکه نشان دهد وقتی  $V$  با بعد متناهی نباشد این مطلب صحیح نیست. (داهنمایی: فرض کنید  $D = T$ .  $D = D$ عملگرمشتق گیری روی فضای توابع جندجملهای است.)
- ۱۰ نو ض کنید A ماتریسی  $\forall n \times n$  با درایههای متعلق بههیأت  $F$  و $T$  تبدیلی خطسی اذ در  $F^{\pi \times \mathbb{N}}$  باشد که با  $H(X) = AX$  تعریف میشود. هـر $\mathbb{R}^{n \times \mathbb{N}}$  نشان  $F^{\pi \times \mathbb{N}}$ دهید ممکن است  $T$  پوشا باشد ودرعینحسال نامنفرد نباشد. بهطسور مشابه، نشان دهیدکه اگر $m$ ، ممکن است  $T$  نامنفرد باشد ولمی پوشا نباشد.
- . فرض کنید  $V$  بك فضای برداری با بعد متناهی و $T$  عملگری خطــی روی  $V$  باشد.  $\blacksquare$ اگررتبهٔ  $(T^\star)$  اگررتبهٔ ( $T$ )، ثابت کنید برد وفضای بوچ  $T$  مجزا هستند؛ یعنی،تنهادر بردار صفرمشتركند.
- ا. فرض کنید m ،p، و n اعدادی صحیح ومثبت باشند و F یك،هیأت باشد. فرض کنید . $\mathcal{F}$  $F$  فضای ماتریسهای  $\forall x$  بر روی  $F$  و  $W$  فضــای ماتریسهای  $p \times n$  بر روی باشد. اگر B ماتریسی p  $\times$  n و ثابت و $T$  تبدیلی خطی از  $V$  در $W$  تعــریف شده  $B$  توسط  $B$   $A = P$  باشد، ثابت کنید  $T$  معکوس $i$ یذیراست اگروتنها اگر  $m = B$  و ماتریسی  $m\times m$  ومعکوس پذیر باشد.

## 3.3. یکریختی\

 $V$  اگر $V$  و $V$  دوفضای برداری برروی هیأت  $F$  باشند، هرتبدیل خطی یك بهیك  $T$ ، از بروی  $W$ ، یك یكریختی از  $V$  بروی  $W$  نامیده میشور. هرگاه یك یكریختی از $V$  بروی ، موجود باشد،گوییم  $V$  با  $W$  یکریخت است. $W$ 

 $V$  واضح است که  $V$  با  $V$  یکریخت است، زیرا عملگر همانبی یسك یکریختی از بروی  $V$  اسّت. همچنین، اگر $V$  تحت یکریختی  $T$  با  $W$  یکریخت باشد، آنگاه  $W$  نیز با  $V$  یکریخت است، زیـرا ```T بــك یکریختی از  $W$  بروی  $V$  است. خواننده بایـــد  $Z$  با  $V$  با  $V$  با  $W$  و $W$  بسا $Z$  با کریخت باشد، آنگاه  $V$  بسا هم یکریخت۱ست. بهطور خلاصه، یکریختی یك رابطهٔ همارزی روی ردهٔ فضاهای برداری  $\bm{W}$ است. اگریك یكریختی از  $V$  بروی  $\bm{W}$  موجود باشد،گاهی بهجای اینكه بگوییم  $V$  با

> اين اصطلاح را ايزومورفيسم هم مي نامند. م.  $\rightarrow$

يكريختي ١١٣

یکریخت است، می گوییم،  $V$ و  $W$ یکریخت $\mathrel{\mathcal{V}}$  بیکریخت است می کند،زیرا با  $W$  بکریخت است اگر وتنها اگر $W$  با  $V$  بکریخت باشد.  $V$ 

قضیهٔ ۱۰وفضای برداری  $n$  بعدی برروی هیأت F با فضای  $F$  یکریخت است. اڤمبات. فسرض کنیسم  $V$  بسك فضسای بسرداری  $n$ بعسدی بسرروی هیسأت  $F$ ، و پایهٔ مرتبی برای آن باشد. تابع  $T$  از  $Y$  در $F^*$  را بهصورت زیر  $\mathcal{B}\!=\!\{\alpha_\setminus,\ \cdots,\ \alpha_{\mathtt{a}}\}$  $\alpha$  تعریف می کنیم: اگر $\alpha$  در  $V$  باشد،  $T\alpha$  را  $n$  تایسی مختصات  $(x_{\backslash},\ \ldots,\ x_{\kappa})$  بردان نسبت به پایهٔ مرتب @ میگیریم؛ یعنی، nتا پی|ی که

 $\alpha = x_1 \alpha_1 + \cdots + x_n \alpha_n$ .

 $F^{\mathfrak{a}}$  درمبحث مختصات ازفصل ۲ نشان دادیمکه این $T$  خطی ویك $\nu$ بهیك است و $V$  را بروی میںنگارد. <sub>⊡</sub>

با وجودی کسه بردارها و اعمال درفضاهای برراری یکریخت ممکن است کاملاً ً متفاوت باشند، بهمنظورهای گوناگون، غالباً آنها را «یکی» تلقی می کنیم؛ یعنی، فضاهای یکر بخت راغا لباً یکی می گیر یم. درحالحاضر در بارةاین! یده به بحثی طولاً نی نمی بر دار یم، زیرا مایلیم درك مفهوم یكریختی واحساس «یكی» بودن فضاهای یكریخت پا به پای تداوم مطالعهٔ فضاهای برداری تقویت شوند.

 $W$  اکنون بهچند توضیح کوتاه می $\mu$ ردازیم. فرض کنیم  $T$  یك یكریخنی از $V$  بروی باشد. اگر $_3$  زیرمجموعهای از  $V$  باشد، آنگاه بنابرقضیهٔ ۰٫۸  $_3$  مستقل خطی است اگر و تنها اگر زیر مجموعهٔ  $T(\c{S})$  از  $W$  مستقل $\iota$ باشد.ازاین ِرو،در تصمیمگیری راجع بهمستقل $\iota$ ودن ، میتوان بهجای S بهبررسی  $T(\overline{S})$  پرداخت. ازاین مطلب مشهور است کُـــه یکریختی،  $S$ «حافظ بعد» است؛ بدین معنیکه بعدهر زیرفضای با بعد متناهی ازفضای V با بعدنگارهاش تجت  $T$ مساوی است. بهتشریحی ساره ازاین ایسده توجسه کنید. فسرض کنیم  $A$  ماتریسی برروی هیأت  $F$  باشد. درواقع ما تاکنون دوتعریف برای فضای جواب ماتریس  $m\!\times\!n$ ارائه کردهایم. اولی عبارت است ازمجموعهٔ همهٔ  $n$ تاییهای  $(x, \, \ldots, \, x_{\rm a})$  از $F^{\bf a}$ که  $A$ درهریك ازمعارلات رستگاه ه $X \equiv A$  صدق كنند. دومی مجموعهٔ همــهٔ ماتریسهای ستونمی  $F^{\ast}$  ما نند  $X$  است که ه $X = A$ . بدین لحاظ، اولین فضای جــواب زیرفضایی از  $n\times$ است، درحالی که دومی زیرفضایی از فضای همهٔ ماتریسهای ۱  $\chi$ n برروی هیأت  $_F$ . اما یك یكریختیكاملاً واضح بین \*F و \F\*X دیده میشود و آن

$$
(x_1, \ldots, x_n) \rightarrow \begin{bmatrix} x_1 \\ \vdots \\ x_n \end{bmatrix}
$$

است. تحت این یکریختی، اولین فضای جواب A بروی دومین فضای جواب برده می شود.

بعد این فضاها مساوی است، وازاینِ رو آگر بخواهیم قضیهای در بارهٔ بعد فضای جسواب اثباتکنیم، اهمیتی نداردکهکدام فضا را برای بحث انتخابکنیم. درواقع، اگر تصمیم میگرفتیم \*F وفضای ماتریسهای ۱ × n را یکی بگیریم، محتملاً خواننده مانع نمیشد. اینکاررا جزدرمواردی که مناسب باشد انجام نخواهیم داد.

- آئمر آن . فرض كنيد V مجموعة اعداد مختلط وF هيأت اعدادحقيقي باشد. مجموعة V بااعمال $V$ معمولی فضایی بردادی برروی F است. یك یكریختی ازاین فضا بروی R۲ را بهطور صر يح توصيف كنيد.
- ۲. // را فضا یی برداری برروی هیأت اعداد مختلط بگیرید، وفرض کنید یسك یكریختی  $V$  از  $V$  بروی  $C^*$  وجود داشته باشد. فرض کنید  $\alpha_\chi$ ،  $\alpha_\chi$ ، و  $\gamma$  بردارهایی از  $T$ باشندكه
	- $T\alpha_{\lambda} = (\lambda, \circ, i),$  $T\alpha_i = (-\gamma, \gamma + i, \circ),$  $T\alpha_{\varphi}=(\sqrt{\gamma}, i, \gamma).$  $T\alpha_{r} = (-1, 1, 1),$

الف) آیا  $\alpha$  درزیرفضای پدیدآمده توسط  $\alpha_{\rm t}$  و پ $\alpha$  قراردارد؟ ب ) اگسر  $W_{\lambda}$  زیسرفضای پدید آمده توسط  $\alpha_{\lambda}$  و  $\alpha_{\gamma}$  و ب $W$  زیرفضای پدیدآمده ( توسط  $\alpha_{\mathsf{y}}$  و  $\alpha_{\mathsf{y}}$  باشد، اشتراك  $W_{\mathsf{y}}$  و  $W_{\mathsf{y}}$  را به دست آور ید. با یه ای برای زیر فضا یی از  $V$ که توسط چهار بردار  $\alpha_j$  پدید می $\mathsf T$ ید،بیا بید.)

۰۳ نوص کنید  $W$  مجموعهٔ همهٔماتریسهای هرمیتی مختلط ۲ × ۲. یعنی مجموعهٔماتریسهای $\cdot$ مختلط ۲ × ۲ چون  $A$ ، باشرط  $\overline{A}_{ii}$  باشد (خط زبسرنمایشگر مزدوج عبددی مختلط است). همانطورکـــه درمثال ۶ از فصل ۲ اشاره شد،  $W$  با اعمـــال معمولی، فضایی است برداری برروی هیأت اعداد حقیقی. نشان رهید

$$
(x, y, z, t) \rightarrow \begin{bmatrix} t+x & y+iz \\ y-iz & t-x \end{bmatrix}
$$
  
µ
$$
W \text{ (by } R^{\mathfrak{r}}
$$

۰۴ نشان دهید  $F^{\mathsf{m}\times\mathsf{n}}$  با  $F^{\mathsf{m}\times\mathsf{n}}$  یکریخت است.

۵. فرض کنید مجموعهٔ اعداد مختلط V بهعنوان یك فضای برداری برروی هیأت اعــداد حقیقی در نظر گرفته شده باشد (تمرین ۱). تا بسع  $T$  اذ $V$  در فضای ماتریسهای حقیقی ۲ X ۲ را بهصورت ذیر تعریف میکنیم: اگسر z=x+iy و c و g حقیقی باشند،

**آنگاه** 

$$
T(z) = \begin{bmatrix} x + \vee y & \wedge y \\ -\vee \circ y & x - \vee y \end{bmatrix}
$$

- الف) نشان دهید  $T$  یك تبدیل خطــی (حقیقی) یك بهیك از  $V$  در فضای ماتریسهای) حقیقی ۲ × ۲ است.  $\cdot T(z_{\setminus}z_{\gamma})=T(z_{\setminus})T(z_{\gamma})$  نشأن دهيد  $($ ب ) برد  $T$  را چگونه توصیف می کنید؟ )
- و. دوفضای برداری V و W با بعد متناهی برروی هیأت  $F$  را درنظر بگیر ید وثا بت کنید  $\mathcal F$  $dim V = dim W$  و W یکریخت اند اگروتنها اگر M د  $V$
- $V$  ، فرض کنید  $V$  و $W$  دوفضای برداری برروی هیأت  $F$  باشند، و  $U$  یك یكریختی از  $\mathcal V$  $L(W, W)$  بروی $W$  باشد. ثابت کنیدا $UTU^{-} \rightarrow UTU^{-}$  بیك یكریختی از $L(V, V)$ بروی است.

7. **نمایش ما تر**یسی تبدیبلها  
نونی کنیم ۶ یك فضای بردار ۱۳بدی و W یك فضای برداری ۳۰ بمدی بردوی هیات *F*  
باشنـد. هತیجنیس نےروض کنیے م {س, ۱۰۰۰, ۵<sub>n</sub>) = 
$$
\mathscr{B}
$$
 پیدی میرتبی بیرای *V* در  
باشنـد. هعیجنیس نےروض کنیے م تبی برای W باشد. اگر T تبدیل خطی دلخواهی از ۲ بردار  
W باشد، آنگاه T با مملکروش دوی بردارهای نم تیین میشود. همریك از ۱۰ بردار  
7α<sub>ب</sub> امطوریکتا بهصورت یك ترکیب خطی

$$
T\alpha_j = \sum_{i=1}^{m} A_{ij} \beta_i \qquad (\mathbf{r}.\mathbf{r})
$$

از  $\beta_i$ ها،که در آن اسکالرهای  $A_{\alpha i}$ ، ۱۰۰۰  $A_{\alpha i}$  مختصات  $T\alpha_i$  درپایهٔ مرتب  $\gamma$  می باشند، قابل بیان است. از این رو، تبدیل  $T$  ازطریق فرمولهای (۳-۳) بسا  $m$  اسکالر $A_{ij}$  تعیین می شود. ما تریس A $(A\; n \times A \; m \times A) = A$ که با  $A_{ii}$   $A = A_{ii}$  تعریف می شود، ها تریس  $T$  نسبت بهدو پ**ایهٔ مرتب @ و /@ نا**میده میشود. کاربعدی ما این است که بهطور واضح بفهمیم چگونه ما تریس A تبدیل خطی  $T$  را تعیین می کند.

اگر  $x_-\alpha_-\rightarrow \alpha=x, \alpha_+\rightarrow \cdots + x_-\alpha_-$  بر داری از  $V$  باشد، آنگاه

$$
T\alpha = T\Big(\sum_{j=1}^{n} x_j \alpha_j\Big)
$$

$$
= \sum_{j=1}^{n} x_j (T\alpha_j)
$$

۱۱۶ کبدیلهای خطی

$$
= \sum_{j=\lambda}^{n} x_j \sum_{i=\lambda}^{m} A_{ij} \beta_i
$$
  
= 
$$
\sum_{i=\lambda}^{m} \left( \sum_{j=\lambda}^{n} A_{ij} x_j \right) \beta_i
$$

 $AX$  و اگر  $X$  ماتریس مختصات  $\alpha$  در پایــهٔ مرتب  $\,R$  باشد، محاسبهٔ بالا نشان می $\,c$ هدکه ماتریس مختصات بردار  $T\alpha$  در پایهٔ مرتب ⁄§ است، زیرا اسکالر

$$
\sum_{j=\sqrt{n}}^{n} A_{ij} X_j
$$

 $\lambda X$  درایهٔ  $\mu$ مین سطــرماتریس ستونی  $AX$  است. همچنین مشاهده میشودکه اگــر دلخواهی برروی هیأت  $F$  باشد، آنگاه  $m \times n$ 

$$
T\left(\sum_{j=1}^{n}x_{j}\alpha_{j}\right)=\sum_{i=1}^{m}\left(\sum_{j=1}^{n}A_{ij}x_{j}\right)\beta_{i}\tag{4-1}
$$

تبدیل خطــی  $T$  از $V$  در  $W$  را تعریف میکندکــه ماتریس آن نسبت به  $\mathcal P$  و  $'$  عبارت است ازA. این مطلب را بهطور رسمی خلاصه می کنیم:

قضیاً ۱۱. فرض کنیم V یك فضای برداری  $n$ بعدی برروی هیأت F و W یك فضای  $\mathbb{R}^2$ بوداری  $m$ بعدی برروی F باشد. و نیز فرغی کنیم  $\mathcal{B}$  پایهٔ مرتبهی برای V، و  $V$  پایهٔ مرتبهی  $\mathcal{H} \subset \mathcal{M}$  بوای  $\mathcal{H}$  باشد. بوای هر تبدیل خطمی  $T$  از  $V$  در  $W$  یك ماتریس  $\mathcal{H} \times \mathcal{M}$ ، مانند دایههایش در F هستند، یافت می شود بهطوری که بهآزای هربردار  $\alpha$  از V د

$$
[T\alpha]_{\mathbf{a}} = A[\alpha]_{\mathbf{a}}
$$

 $W$  بعلاوہ،  $A \leftrightarrow T$  بیك تناظر یك بەیك بین ً مجموعهٔ ہمــهٔ تبدیلـهای خطـی از V در مجموعهٔ همهٔ ماڌريسهاک $n \times n \times m$  بوروی هيأت  $F$  است.

ماتریس  $A$ ،که بنابر قضیهٔ ۱۱ با  $T$  در تناظــر است، ماتریس  $T$  نسبت بهپایههای موقب @ و /@ نام دارد. بهخاطردآشته باشیم تساوی (۳ـ۳) بیان می کند A ماتریسی است كە ستونھايش  $A_1 \cdots A_n$  توسط

$$
A_j = [T\alpha_j]_{\alpha^j}, \quad j = 1, \cdots, n
$$

تعیین میشوند. اگر  $U$  تبدیل خطی دیگری از  $V$ در  $W$ ، و  $\{B_n\}=\{B_\setminus,\;\cdots,\;B_n\}$ ما تریس تسبت بهپایههای مرتب  $g$  و  $g$  باشد، آنگاه  $cA+B$  ماتریس  $U+C$  نسبت به  $g$  و  $U$ ⁄g است. این مطلب واضح است، زیرا

$$
cA_j + B_j = c[T\alpha_j]_{\alpha} + [U\alpha_j]_{\alpha}
$$
  
=  $[cT\alpha_j + U\alpha_j]_{\alpha}$   
=  $[(cT + U]\alpha_j]_{\alpha}$ .

قضیاً ۱۲. فرض کنیم  $V$ یك فضای برداری  $n$ بعدی و $W$ یك فضای برداری  $m$ بعدی  $\mathbb{R}^n$  برای  $V$  و  $W$ ، تنابعی  $\mathbb{R}^d$  و کار $\mathbb{R}^n$ ، بتوتیب برای  $V$  و  $W$ ، تنابعی که بههر تبدیل خطی  $T$ ، ماتریسش نسبت به  $\theta$  و ' $\theta$  (۱ تخصیص میدهد، یسـك یكریختی بین فضای  $L(V,\,W)$  و فضای همهٔ ماتریسهای  $m\times n$  برروی هیأت  $F$  است.

۱ثبات. قبلاً ملاحظه کردیم که تابع موردنظرخطی است؛ همچنان کــه درقضیهٔ ۱۱  $m \times n$  بیان شد، این تابع یك بهیك نیزهست و  $L(V \cdot W)$  را بروی مجموعهٔ ماتریسهای 

دراین بررسی، بخصوص بهنمایش ماتریسی تبدیلهای خطی ازیك فضا در خودش، یعنی به عملگرهای خطی روی یك فضای V، علاقهمند هستیم. در ایسن حالت بسیار مناسب است که در هرمورد از پایههای یکسان استفادهکنیم؛ یعنی، فرض کنیم که  $\bm{\mathit{P}} = \bm{\mathit{P}}$ . دراین صورت، ماتریس نمایش را بهطورساره م**اتریس**  $\,T\,$  **نسبت به** $\,$ **یه مرتب** $\,$  **می** $\,$ **امیم. چون** این مفهوم برایمان بسیارمهـــم است، تعریف آن را دوباره بیان میکنیم. اگـــر $T$  تبدیلی  $V$  خطی روی فضای برداری با بعد متناهی  $V$  و  $\{\alpha_{\scriptscriptstyle\wedge},\ \dots,\ \alpha_{\scriptscriptstyle n}\}$  چایهٔ مرتبی برای باشد، ماتریس  $T$  نسبت به  $\mathrel{B}$  (یا، ماتریس  $T$  در پایهٔ مرتب  $\mathrel{B}$ ) عبارت است ازماتریس ی مانند  $A$ که در ایههایش،  $A_i$ ، با معادلات  $n \times n$ 

$$
T\alpha_j = \sum_{i=1}^n A_{ij}\alpha_i, \qquad j = 1, \ldots, n \qquad (\Delta - \mathbf{r})
$$

تعریف می شوند. همواره باید بهخاطرداشت که این ماتریس که *T ر*ا نمایش می دهد به پایهٔ مرتب @ وابسته است، وبعلاوه درهرپایهٔ مرتب V نمایشی ماتریسی برای  $T$  موجوداست. (برای تبدیلهای ازیك فضا درفضای دیگر، این ماتریس بهدو پایهٔ مرتب، یكی برای V و دیگری از آن W، وابسته است.) برایآنکه این وابستگی را ازیاد نبریم، برای ماتریس عملگر خطی  $T$  در پا یهٔ مرتب  $\beta$  از نما د

## $[T]_{\alpha}$

استفاده می کنیم. طریقه ای که با آن این ماتریس واین پایسهٔ مرتب  $T$  دِا توصیف می کنند،  $V$ این است که بهاذای هر $\alpha$  در

$$
[T\alpha]_{\mathfrak{g}} = [T]_{\mathfrak{g}}[\alpha]_{\mathfrak{g}}
$$

ه ثال ۱۳. فرض کنیم  $V$  فضای ما تریسهای ستونبی ۱ $\times$  بر روی هیأت  $W$ ، فضای ماتریسهای ۱ $\chi \setminus m$  بسرروی همین هیسأت، و  $A$  ماتریس  $m \times n$  ثابتی برروی  $F$  باشد. ممچنین فرض کنیم  $T$  تبدیل خطی از  $V$  در  $W$  تعریف شده با  $AX = T(X)$  باشد.  $\mathcal P$  را پایهٔ مرتبی برای V میگیریمکه نظیرپایهٔ استاندهٔ  $F$  باشد، یعنی نمین بردار در @ همان ماتریس ۱  $X_i$  . باشد با درایهٔ ۱ درسطر $i$ م و درایهٔ ه در سطرهای دیگر. فرض کنیم

یا یهٔ مرتب متناظر آن برای  $W$  باشد، یعنی نرمین بردار ' $\mathcal{B}'$  ماتریس ۱  $X$  ، بسا  $\gamma'$  بسا  $\mathcal{B}'$ درایهٔ ۱ در سطرترم و درایهٔ ه در سایر سطرهــا باشد. دراین صورت، ماتریس  $T$  نسبت  $AX_j$  بهجفت  $\mathcal{B}$  و ' $\mathcal{B}'$ ، خسود ماتریس  $A$  است. این مطلب واضح است، زیسرا ً ماتریس j مین ستون ماتریس A است.

مثال ۱۳. گیریم ۲ یك هیات، و7 عملگری روی ۶۲ باشد که با  

$$
T(x_1, x_1) = (x_1, \circ)
$$

تعریف میشود. بسهولت دیده میشودکسهٔ  $T$  عملگری خطی روی  $F^\chi$  است. فسرض کنیم پايۀ مرتب استاندۀ  $F^{\gamma}$  باشد. حال  $\mathcal{B} = \{\epsilon_{\gamma}, \epsilon_{\gamma}\}$ 

$$
T\epsilon_1 = T(1, 0) = (1, 0) = 1\epsilon_1 + 0\epsilon_1
$$
  

$$
T\epsilon_1 = T(0, 1) = (0, 0) = 0\epsilon_1 + 0\epsilon_1
$$

ولذا ماتريس  $T$  درپايۀ مرتب  $\mathcal B$  عبارت است از

$$
\begin{bmatrix} T \end{bmatrix}_{\circledcirc} = \begin{bmatrix} 1 & \circ \\ \circ & \circ \end{bmatrix}.
$$

$$
R
$$
ه
$$
R
$$
ه
$$
A
$$
ه 
$$
f(x) = cs + c1x + c7x7 + c7x7
$$

یعنی،فضای توابع چندجملهای ازدرجهٔ سه یاکمتر باشد. عملگرمشتقگیری D در مثال ۲، را در $V$  می $\mathcal G$ ار، زیرا  $D$  «کاهشدهاندهٔ درجه» است. فرض کنیم پایسهٔ مرتب  $\mathcal P$  برای  $V$ تمتشکل از چهارتابع ,  $f_\mathsf{y}$  ،  $f_\mathsf{y}$ ، و  $f_\mathsf{y}$  باشدکه $x^{j-1}$  است $x^{j-1}$  تعریف میشوند.  $V$ در این صورت،

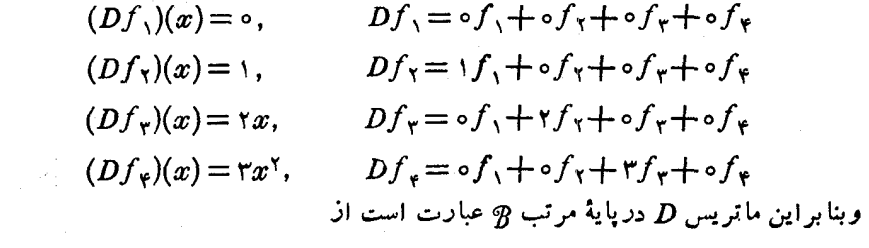

$$
[D]_0 = \begin{bmatrix} 0 & 0 & 0 & 0 \\ 0 & 0 & 0 & 0 \\ 0 & 0 & 0 & 0 \\ 0 & 0 & 0 & 0 \end{bmatrix}.
$$

قبلاً دیدیمکه هنگام جمع تبدیلها، چیزیکه برای ماتریسهای نمایش اتفاق می|فتد این است که آنها هم جمع میشوند. اکنون میخواهیم بدانیم هنگـام ترکیب تبدیلها چه اتفاق می!فتد. بهصورت دقیقتر، فرض کنید  $V$ ،  $W$ ، و Z فضاهایی برداری بر روی هیأت ، وبترتیب، با ابعاد m ،n، و p باشند.  $T$  را تبدیلی خطی از V در W، و U را تبدیلی ، $F$ خطی از  $W$  در Z می گیر یم.فرض کنیم پا یههای مرتب

 $\mathcal{B} = {\alpha_1, \cdots, \alpha_n}, \quad \mathcal{B}' = {\beta_1, \cdots, \beta_n}, \quad \mathcal{B}'' = {\gamma_1, \cdots, \gamma_n}$  $\phi\circ\mathcal{B}'$  بترتیب، برای فضاهای  $V$ ،  $W\circ V$  و  $Z$  داده شدهاند و  $A$  ماتریس  $T$  نسبت  $\phi$ جفت  $\phi$  و و  $B$  ماتریس  $U$  نسبت بهجفت  $\bm{\mathcal{B}}'$  و  $\bm{\mathcal{B}}'$  است. در این صورت، بسادگی دیده میشودکــه ، ماتریس تبدیل  $U T$  نسبت بهجفت  $\phi$  و  $\theta'$  عبارت است ازحاصل $\phi$ صرب  $A$  و  $B$ . زیرا،  $C$ اگر  $\alpha$  برداری دلخواه از  $V$  باشد، آنگاه

$$
[T\alpha]_{\mathfrak{B}'} = A[\alpha]_{\mathfrak{B}}
$$

$$
[U(T\alpha)]_{\mathfrak{B}'} = B[T\alpha]_{\mathfrak{B}'}.
$$

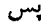

$$
\left[ (UT)(\alpha) \right]_{\mathfrak{B}} = BA[\alpha]_{\mathfrak{B}}
$$

و از این رو، بنا بر تعریف ویکتا بودن ماتریس نمایش، با یدداشته باشیم  $C\!=\!BA$ . با انجام محاسبهٔ ذیل نیزمی توان به این نتیجه دست یافت

$$
UT)(\alpha_j) = U(T\alpha_j)
$$
  
\n
$$
= U\left(\sum_{k=1}^m A_{kj}\beta_k\right)
$$
  
\n
$$
= \sum_{k=1}^m A_{kj}\left(U\beta_k\right)
$$
  
\n
$$
= \sum_{k=1}^m A_{kj}\sum_{i=1}^p B_{ik}\gamma_i
$$
  
\n
$$
= \sum_{i=1}^p \left(\sum_{k=1}^m B_{ik}A_{kj}\right)\gamma_i
$$

وبنا براين بايد داشته باشيم

$$
C_{ij} = \sum_{k=1}^{m} B_{ik} A_{kj} \qquad (6.4)
$$

اعمال روی سطرهای ماتریسها موجب ایجاد انگیزه برای تعریف (۳-۶) ضـرب ماتریسی شدند. درآینجا دیده میشودکه ترکیب تبدیلهای خطی هم انگیزهای بسیار قوی برای این تعریف است. خلاصهٔ این مطالب بهطور رسمی چنین است. قضیهٔ ۱۳. فرغیکنیم V، ۷ (Z سه فضای برداری با بعدمتناه<sub>ی بر</sub>روی هیأت  $F$ ،  ${\mathscr{B}}''$  تبدیلمی خطمی از  $V$  در  $W$  ت $U$  تبدیلمیخطــــی از  $W$  در  $Z$  باشند. اگـــر  $\mathscr{B}'$ ، و پایههایبی موتیب، بتوتیب، برای V، W، V، و Z باشند و اگـــر A ماتریس T نسبت بهجفت و ا $g$ ، و  $B$  ماتمویس  $U$  نسبت به جفت ا $g$  و ا $g'$  باشد، آ نگاه ماتمویس ترکیب  $U$  نسبت  $g$  $\cdot C = BA$  به جفت  $\cdot$  و  $\cdot$  عبارت است از ماتریس حاصل ضرب

ملاحظهمی کنیم که قضیهٔ ۱۳، اثباتی ازشر کت پذیری ضرب.ا تریسی به دست می دهد. اثباتی که نبازی بهمحاسبه ندارد، ومستقل از اثباتی است که در فصل ۱ ارائه شد. بعلاوه، خاطرنشان می کنیم که حالت خاصی از قضیهٔ ۱۳ را درمثال ۱۲ هم اثبات کردیم.

تذکراین مطلب مهم است کـــه اگر $T$  و $U$  عملگرهایی خطی روی فضای  $V$  باشند و نمایش ماتریسی لا ا نسبت به پایهٔ واحدی چون @ انجام دهیم، آنگاه قضیهٔ ۱۳ شکل سادهٔ را بهخود میگیرد. پس، دراین حالت، تناظری که @ بینءملگرها  $\lfloor UT \rfloor_{\mathfrak{a}} \! = \! [U]_{\mathfrak{a}} [T]_{\mathfrak{a}}$ وماتریسها برقرار می کند، نهتنها یك یكریختی فضای برداری است، بلكه ضربها را نیز حفظهی کند. نتیجهای ساده ازاین مطلب این است که عملگر خطی  $T$  معکوس بذیر است اگر وتنها اگر "[7] ماتریسی معکوس پذیر باشد. زیرا، عملگرهمانی I درهر پایهٔ مرتبدلخواه توسط ماتریس همانی نمایش داده میشود، وازاین رو

 $UT = TU = I$ 

هم ارز است با

$$
[U]_{\mathbf{G}}[T]_{\mathbf{G}} = [T]_{\mathbf{G}}[U]_{\mathbf{G}} = I.
$$
البته، وقتي  $T$  مكوس بذير باشد

 $[T^{\prime}]_{\alpha} = [T]_{\alpha}^{-1}$ 

اکنون میخواهیم بدانیم هنگامی که پایه تغبیرکند، چه تغییری درماتریسهای نمایش رخ میدهد. بهمنظور سادگی، این پرسش را تنها برای عملگرهای خطی روی یكفضای V مطرح می کنیم تـــا بتوانیم از پایهٔ مرتب واحـــدی استفاده کنیم. سؤال بهطور مشخص چنین است: فرض کنیم  $T$  عملگری خطی روی فضای  $V$  با بعد متناہی و

 $\mathcal{B} = {\alpha_1, \cdots, \alpha_n}, \qquad \mathcal{B}' = {\alpha'_1, \cdots, \alpha'_n}$ 

دوپایهٔ مرتب برای V باشند. ارتباط ماتریسهای $[T]_{\alpha}$  و  $[T]$  بهرا $Y$  جیست؟ همان گونه که در فصل ۲ مشاهده کردیم، یك ماتریس  $n\times n$  (معکوس $j$ یذیر) یکتای  $P$  وجود دارد،بهطوری  $\cdot V$  که به از ای هر بردار  $\alpha$  از  $V$ 

$$
\left[\alpha\right]_{\mathbf{B}} = P\left[\alpha\right]_{\mathbf{B}'}.\tag{V-r}
$$

این ماتریس عبارت است از  $P_n$  ,  $\cdot \cdot \cdot, P_n$ ] $P = [P \setminus P_n$ در آن

$$
[T\alpha]_{\mathfrak{G}} = [T]_{\mathfrak{G}}[\alpha]_{\mathfrak{G}}.
$$
\n
$$
[T\alpha]_{\mathfrak{G}} = P[T\alpha]_{\mathfrak{G}'}.
$$
\n
$$
[T\alpha]_{\mathfrak{G}} = P[T\alpha]_{\mathfrak{G}'}.
$$
\n
$$
[T\alpha]_{\mathfrak{G}} = P[T\alpha]_{\mathfrak{G}'}.
$$
\n
$$
(\mathfrak{G} - \mathfrak{f}^*) \circ (\mathfrak{G} - \mathfrak{f}^*) \circ (\mathfrak{G} - \mathfrak{f}^*)
$$
\n
$$
[T] P[\alpha]_{\mathfrak{G}'} = P[T\alpha]_{\mathfrak{G}'}
$$
\n
$$
P^{-1}[T]_{\mathfrak{G}} P[\alpha]_{\mathfrak{G}'} = [T\alpha]_{\mathfrak{G}'}
$$
\n
$$
P^{-1}[T]_{\mathfrak{G}} P[\alpha]_{\mathfrak{G}'} = [T\alpha]_{\mathfrak{G}'}
$$
\n
$$
[T]_{\mathfrak{G}} = P^{-1}[T]_{\mathfrak{G}} P.
$$
\n
$$
[T]_{\mathfrak{G}} = P^{-1}[T]_{\mathfrak{G}} P.
$$
\n
$$
[T]_{\mathfrak{G}} = P^{-1}[T]_{\mathfrak{G}} P.
$$

Ų

واز اینرو باید داشته باشیم  
\nواز اینرو باید داشته باشیم  
\n
$$
[T]_{a} = P^{-1}[T]_{a}P.
$$
\n(۱۵-۳)  
\nاین رابطه بهپریش ما باسخ می گوید.  
قبل از آنکه این تتیجه در ارسماً بیان کنیم، بهمناهدهٔ مطلب زیر می پردازیم. عملگر  
خطی یکتایی چون *U* وجود داددکه با

$$
U\alpha_j=\alpha'_j,\qquad j=1,\ldots,n
$$

تعریف میشود و  $\, q \,$  را بروی ' $\, q \,$  انتقال میرهد. عملگر $\, U \,$  معکوس پذیر $\,$  است، زیر ا پایه $\,$ ای از  $V$  را بــروی پایهای از  $V$  می $\mu$ رد. ماتریس  $P$  (بالا) دقیقاً ماتریس عملگـــر $U$  درپایهٔ  $P \cup P$  است. زیرا  $P$  با

$$
\alpha_j' = \sum_{i=1}^n P_{ij} \alpha_i
$$

تعریف میشود وچون  $U\alpha_j\!=\!\alpha'_j$ ، این تساوی میتواند بهصورت

$$
U\alpha_j = \sum_{i=1}^n P_{ij}\alpha_i
$$

 $\cdot P = \left[ U \right]_{\circledast}$  نیز نوشته شود. پس، طبق تعریف

قضیه ۱۹۴ نرضیکنیم ۲ یند فضای برداری با. بعدهمتنام<sub>ی بوروی</sub> هیات تر،  
\n
$$
\mathcal{B} = \{ \alpha_1, \dots, \alpha_n \}, \quad \mathcal{B}' = \{ \alpha'_1, \dots, \alpha'_n \}
$$
\n
$$
P = [P_1, \dots, P_n] \xrightarrow{\text{dist.}} V \xrightarrow{\text{dist.}} \text{dist.}
$$
\n
$$
P = [\alpha'_1]_0 \cup \{ \alpha \} \text{dist.}
$$
\n
$$
P = [P_1]_1 \cup \{ \alpha \} \text{dist.}
$$
\n
$$
P_j = [\alpha'_j]_0 \cup \{ \alpha \} \text{dist.}
$$
\n
$$
P_j = [P_1]_0 P.
$$

 $V$ دزنتیجه، اگر  $J$  عملگر معکوسپوذیر تعریف شده با  $\alpha_i\!=\!\alpha'_i$  ،  $\ldots$  ,  $j\!=\!\alpha$  ، دی

۱۲۲ تبدیلهای خطی

باشد، آ نگاہ

$$
[T]_{a'} = [U]_{a}^{-1} [T]_{a} [U]_{a}.
$$

مثال ۱۶. فرض کنیم،عملگرخطی  $T$  روی ا $R^\vee$  با  $(x_\wedge, x_\gamma)$   $=(x_\wedge, x_\gamma)$  تعریف بشود. در مثال ۱۴ نشان دادیمکه ماتریس  $T$  درپایهٔ مرتب استاندهٔ  $\{\epsilon_\mathbf{\setminus},\,\epsilon_\mathbf{\setminus}\}=\mathcal{B}$  برابر

$$
[T]_a = \begin{bmatrix} 1 & 0 \\ 0 & 0 \end{bmatrix}
$$

 $\epsilon'_{\gamma}$ است. اگر پایهٔ مرتب '§ برای 'R متشکل از بردارهسای (۱٫۱) $\epsilon'_{\gamma}$  و (۱٫۱) ماشد، آنگاه

$$
\begin{array}{l} \varepsilon'_1 = \varepsilon_1 + \varepsilon_7 \\ \varepsilon'_7 = \gamma \varepsilon_1 + \varepsilon_7 \end{array}
$$

ولذا P عبادت است اذماتریس

$$
P = \begin{bmatrix} 1 & & r \\ 1 & & 1 \end{bmatrix}.
$$

با محاسبهٔ کوتاهی نتیجه میشود

$$
P^{-1} = \left[\begin{array}{ccc} -1 & & r \\ & 1 & -1 \end{array}\right].
$$

از این رو

$$
[T]_{\alpha'} = P^{-1}[T]_{\alpha}P
$$
\n
$$
= \begin{bmatrix} -1 & 1 \\ 1 & -1 \end{bmatrix} \begin{bmatrix} 1 & 0 \\ 0 & 0 \end{bmatrix} \begin{bmatrix} 1 & 1 \\ 1 & 1 \end{bmatrix}
$$
\n
$$
= \begin{bmatrix} -1 & 1 \\ 1 & -1 \end{bmatrix} \begin{bmatrix} 1 & 1 \\ 0 & 0 \end{bmatrix}
$$
\n
$$
= \begin{bmatrix} -1 & -1 \\ 1 & 1 \end{bmatrix}.
$$
\n
$$
I_{\alpha} = \begin{bmatrix} 1 & 1 \\ 1 & 1 \end{bmatrix} \begin{bmatrix} 1 & 1 \\ 1 & 1 \end{bmatrix}
$$
\n
$$
I_{\alpha} = \begin{bmatrix} 1 & 1 \\ 1 & 1 \end{bmatrix} \begin{bmatrix} 1 & 1 \\ 1 & 1 \end{bmatrix}.
$$

 $T\epsilon'_{1} = (1, 0) = -\epsilon'_{1} + \epsilon'_{1}$  $T\epsilon'_{\mathsf{Y}} = (\mathsf{Y}, \circ) = -\mathsf{Y}\epsilon'_{\mathsf{Y}} + \mathsf{Y}\epsilon'_{\mathsf{Y}}$ 

هثال. فرض کنیم  $V$  نضای توابع چندجملهای از $R$  در  $R$  با «درجهٔ»کمتر از $\bm{r}$  یا مــ وی با آن باشد. نظیر مثال ۱۵، D را عملگر مشتقگیری روی V میگیریم، و فسرض می کنیم

$$
\mathcal{B} = \{f_{\setminus}, f_{\setminus}, f_{\setminus}, f_{\setminus}\}
$$

پایهٔ مرتب تعریف شده با  $x^{i-1}$  (x) برای $V$  باشد. عدد حقیقی  $t$  را در نظرمی گیریم و تعریف میکنیم ۱ $\left(x + t\right) = (x + s)$ ، به عبارت دیگر

$$
g_{\gamma} = f_{\gamma}
$$
\n
$$
g_{\gamma} = tf_{\gamma} + f_{\gamma}
$$
\n
$$
g_{\gamma} = t^{\gamma}f_{\gamma} + \gamma t f_{\gamma} + f_{\gamma}
$$
\n
$$
g_{\gamma} = t^{\gamma}f_{\gamma} + \gamma t^{\gamma}f_{\gamma} + \gamma t f_{\gamma} + f_{\gamma}
$$
\n
$$
g_{\gamma} = t^{\gamma}f_{\gamma} + \gamma t^{\gamma}f_{\gamma} + \gamma t f_{\gamma} + f_{\gamma}
$$

$$
P = \begin{bmatrix} 1 & t & t^{T} & t^{T} \\ 0 & 1 & vt & vt^{T} \\ 0 & 0 & 1 & vt \\ 0 & 0 & 0 & 1 \end{bmatrix}
$$

معكوس يذير، ومعكوسش

$$
P^{-1} = \begin{bmatrix} 1 & -t & t^{\gamma} & -t^{\gamma} \\ 0 & 1 & -\gamma t & \gamma t^{\gamma} \\ 0 & 0 & 1 & -\gamma t \\ 0 & 0 & 0 & 1 \end{bmatrix}
$$

است، نتیجه می گیریم که  $\{g_{\gamma},\ g_{\gamma},\ g_{\gamma},\ g_{\gamma}\}$  پایهٔ مرتبی بسرای V است. در مثال ۱۵، معلوم شدکه ماتریس D دربایهٔ مرتب @ عبارت است از

۲۲۹ تبدیلهای خطی

$$
[D]_{\mathbf{g}} = \begin{bmatrix} 0 & 1 & 0 & 0 \\ 0 & 0 & 1 & 0 \\ 0 & 0 & 0 & 0 \end{bmatrix}.
$$
  
\n
$$
P^{-1}[D]_{\mathbf{g}} = \begin{bmatrix} 1 & -t & t^{\mathsf{T}} & -t^{\mathsf{T}} \\ 0 & 1 & -\tau t & \tau t^{\mathsf{T}} \\ 0 & 0 & 1 & -\tau t \\ 0 & 0 & 0 & 1 \end{bmatrix} \begin{bmatrix} 0 & 1 & 0 & 0 \\ 0 & 0 & 0 & 0 \\ 0 & 0 & 0 & 0 \\ 0 & 0 & 0 & 0 \end{bmatrix}.
$$
  
\n
$$
\times \begin{bmatrix} 1 & t & t^{\mathsf{T}} & t^{\mathsf{T}} \\ 0 & 1 & \tau t & \tau t^{\mathsf{T}} \\ 0 & 0 & 0 & 0 \\ 0 & 0 & 0 & 0 \end{bmatrix}
$$
  
\n
$$
= \begin{bmatrix} 1 & -t & t^{\mathsf{T}} & -t^{\mathsf{T}} \\ 0 & 1 & -\tau t & \tau t^{\mathsf{T}} \\ 0 & 0 & 0 & 0 \\ 0 & 0 & 0 & 0 \end{bmatrix}.
$$
  
\n
$$
= \begin{bmatrix} 1 & -t & t^{\mathsf{T}} & -t^{\mathsf{T}} \\ 0 & 1 & -\tau t & \tau t^{\mathsf{T}} \\ 0 & 0 & 0 & 0 \\ 0 & 0 & 0 & 0 \end{bmatrix}.
$$

بنا براین، D درپایههای مرتب  $\,R$  و ' $\,$  با یك ماتریس نمایش داده می شود. البته این نتیجه را می توان به نحو مستقیم تری هم مشاهده کرد، زیرا  $Dg_{\lambda} = \circ$  $Dg_{\gamma}=g_{\gamma}$  $Dg_r = \gamma g_r$  $Dg_{\tau} = \tau g_{\tau}$ .

 $\, {\cal B} \,$ این مثال نکتهٔ خو بی را نشان می(هد. اگرماتریس عملگریخطی را دریك پایهٔ مرتب بشناسیم وبخواهیم ماتریسآن را درپایهٔ مرتب دیگر  $\bm{p}'$  بیابیم، هرچند ممکن استافتن ماتریس نماپش با توسل مستقیم،بهتعریفکار بسیار سادهای باشد، اما غالباً تغییر مختصات با استفاده آذماتریس معکوس پذیرP خیلی مناسب تراست.

تعریف. فرض کنیم A و B درماتریس  $n\times n$  (مربعی) بردری هیأت  $F$  باشند.گوییم متشا به با  $_A$  بررُوًی  $_F$  است، هــرگما، یك ماتــــریس  $n\times n$  معكوس پذیـــر  $P$  یافت شود  $B$  $B = P^{-1}AP \leq$ بهطوری که

بنا برقضیهٔ ۱۴، نتیجهٔ زیررا داریم: اگر $V$  یك فضای برداری  $n$ بعدی برروی  $F$  و و ا $q$  دوپایهٔ مرتب برای  $V$  باشند، آنگاه بهازای هرعملگر خطی  $T$  روی  $V$ ، ماتریس  $q$ متشابه با ماتریس $A\!=\![T]_{\scriptscriptstyle (8)}$  است. عکس این حکم نیزصادق است. فسرض  $B\!=\![T]_{\scriptscriptstyle (8)}$ کنیم  $A$  و  $B$  دو ماتریس  $\kappa \times n$ ، و  $B$  متشابه بسا  $A$  باشد. همچنین فسرض کنیم  $V$  فضای بعدی راخواهی برروی  $F$ ، و  $\mathcal P$  پایهٔ مرتبی برای  $V$  باشد.  $T$  را آن عملگرخطی روی می گیر یم که در پا یهٔ  $\mathcal B$  با  $A$  نمایش داده میشود. اگر  $A P \nearrow A P$   $B=P$ ،  $\mathcal B$  را پا یهٔمرتبی  $V$ برای V می گیریم که از @ توسط P حاصل میشود، یعنی

$$
\alpha_j'=\sum_{i=1}^n P_{ij}\alpha_i.
$$

در این صورت، ماتریس  $T$  درپایهٔ  ${\mathcal B}'$  همان  $B$  خواهد بود.

پس، این گفته که B متشا به با  $A$  است، بدین معنی است کسه روی هرفضای  $n$ به ی  $\mu$ برروی  $F$ ، ماتریسهای  $A$  و $B$  یك تبدیل خطی در دو پایهٔ مرتب (احیاناً) مختلف رانمایش می دهند.

توجه کنیدکه با بهکار گرفتن  $P = I$ ، هرماتریس  $n \times n$  مانند  $A$  متشابه بسا خودش است. اگر $B$  متشابه با  $A$  باشد،آنگاه  $A$  نیزمتشابه با  $B$  است، زیرا  $A P$ ^7  $B = P^{-1}$  ایجاب  $C$  می کندکــه ۱ $P^{-\backprime}$   $B$ ا $A = (P^{-\backprime})^{-1}$ ر  $B$  متشا به با  $A \in C$  متشا به با  $B$  باشد، آنگاه متثابیـه با 4 است، چــرا کــه  $B = P^{-\backslash} A$  و  $C = Q^{-\backslash} B$ ا بجــاب مــی کنندکــه  $n \times n$  . پس، تشابه رابطه $c = (PQ)^{-\lambda}$  (PO) . پس، تشابه رابطه $C = (PQ)^{-\lambda}$  $I$  برروی هیأت  $F$  است. همچنین توجهکنیدکه تنهسا ماتریس متشابه بسا ماتریس همانبی خود I است، وتنها ماتریس متشابه با ماتریس صفر، خود ماتریس صفراست.

$$
T \int_{\mathbb{R}^2} \int_{\mathbb{R}^2} \
$$

۰۹ فرض کنید  $V$  یك فضای برداری با بعد متناهی برروی هیأت  $F$  و  $T$  و  $S$  عملگرها یی $\ast$ خطی روی V باشند.سؤال: چەوقت پايەھای مرتب  $\phi$  و  $\theta'$  برای V يافت میشوندکه

ا است کنید چنین پا یهها یی وجود دار ند اگروتنها اگر یك عملگرخطی  $[S]_{\bm{a}}{=}[T]_{\bm{a}}$ .  $\{S\}_{\mathcal{B}}{=}[T]_{\mathcal{B}}$ ، معکوس پذیر $U$ روی $V$ یافت شودکه  $U^{-1}$ ی $U$ ی $T=USU^{-1}$ ، (طرح $\ell$ ان اتحر،  $U$ ی تنگاه $U$ را عملگری بگیر یدکه  $\mathscr{C}$ را بر وی $\mathscr{C}$  ببرد ونشاندهیدکه\ $U$ ت $U$   $=$   $S$ . بعکس، اگر بهازای عملگــــر معکوس $\mu$ نیری چون  $U$  داشته باشیم ۱ $T$ نا $T=U$ ، آنگاه  $\mathcal{P}$ را پایهٔ مرتب دلخواهی بسرای V و  $p'$  را نگارهٔآن تحت  $U$  فسرض کنید. سپس نشان  $\left(\cdot\lbrack S\rbrack_{\mathbf{a}}=\left[T\right]_{\mathbf{a}^{'}}$  دهيد

ه ۹. قبلاً دیدهایم که عملگرخطی  $T$  روی R۲ تعریف شده با  $(x, , \, x_\tau)$ ( $x, , x_\tau$ ) در  $\tau$ ياية مرتب استانده با ماتريس

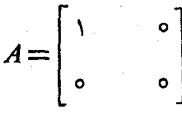

 $S$  نمایش راده می شود. این عملگر دررابطهٔ  $T=T$  صدق می کند. ثابت کنید اگر عملگری خطی روی 'R باشد بهطوریکه S  $S=S$ ، آنگاه یا ه $S=S$  یا  $S=G$ ، و یا یا یه ای مرتب چون @ برای گا $R^\chi$  وجود داردکه  $A= [S]_\alpha$ ] (منظسور از  $A$  همـان ما تريس فوق است).

 $A$  ، فرض $\Sigma$ ننید  $W$  فضای همهٔ ماتریسهای ستونری ۱  $\times$   $n$  برروی هیأت  $F$  باشد. اگـر $\cdot$ ۱۱ ماتریسی  $n\times n$  برروی  $F$  باشد، آنگاه  $A$  باضرب ازچپ، عملگرخطی  $L_A$  را روی تعریف می کند:  $AX: L_A(X) = A X$ . ثابت کنید هر عملگ رخطی روی  $W$ ، یك ضرب  $W$ ازچپدرماتریسی  $n \times n$  است؛ یعنی بهازای ماتریسی چون A یك  $L_A$  است. حال فرض کنید  $V$  یك فضای برداری  $n$ بعدی برروی هیأت  $F$  و  $\mathbb {R}$  پا یهٔ مرتبی

 $U$  برای  $V$  باشد. بهازای هر $\alpha$  در  $V$ ، تعریف میکنیم $[\alpha]_{\bf a}$  ای $U$  ثابت کنید  $U$  یك  $UTU^{\perp}$ یکریختی از  $V$  بروی  $W$  است. اگر $T$  عملگری خطی روی  $V$ باشد، آنگاه  $'$  $n\times n$  عملکری خطی روی  $W$  است. در  $r$ تیجه، ۱ $T U^{-+}$ ضرب ازچپ درماتریسی  $k$ ما نند  $A$  است.  $A$ کدام ماتریس است؟

$$
\mathcal{B} = \{ \alpha_1, \ldots, \alpha_n \} \in F
$$
 و فص کنید  $V$  بای فضای برداری  $n$ باد.  
پایهٔ مر تبی برای  $V$  بادند.  
(الف) بنا بر قضیهٔ ۱ عملگر خطی یکتایی چون  $T$  دوی  $V$  وجود دادد به طوری که  
 $T\alpha_j = \alpha_{j+1}, \quad j = 1, \ldots, n-1, \quad T\alpha_n = o$ .  
block ماتریس 4 مر بول بهعملاگر  $T$  درپایهٔ مرتب 8 چیست؛  
(ب ) ۱۴ بت کنید 5 س $T^{n-1} \neq 0$  ولی و 7<sup>n</sup> = و ای و 7<sup>n</sup> = 8  
(ب ) ۱۴ بت کنید 5 سه 7<sup>n</sup> = ولی و 7<sup>n</sup> - 7<sup>n</sup>

- $\bm{g}$ ا ثابت کنید پایهٔ مرتبی چون  $\bm{g}'$  برای  $V$  وج $\epsilon$ د داردکه ماتریس  $\bm{S}$  در پایهٔ مرتب همان ماتریس A درقسمت (الف) باشد.  $M^*=N^*$ ن) ثابت کنید اگر $M$  و  $N$  ماتریسها یی  $\forall n \times n$  برروی  $F$ باشند که ه $(N^*=N^*')$ ولی ۱ $\neq N^{n-1}$ ه  $\neq$  ۱۰  $M^{n-1}$ نگاه  $M$  و  $N$  متشابه اند.
- ۰۱۳ فرض کنید  $V$  و  $W$  دوفضای برداری با بعد متناهی برروی هیأت  $F$  و $T$  تبدیلی خطی از V در $W$  باشد. ا گ

$$
\mathscr{B}' = \{\beta_1, \ldots, \beta_m\} \quad \mathfrak{B} = \{\alpha_1, \ldots, \alpha_n\}
$$

بترتیب، دوپایهٔ مرتب برای V وW باشند، تبدیلهای E<sup>p, q</sup> را بهصورت<sub>ی</sub> که دراثبات قضیــهٔ ۵ تعــریف شدند در نظــر بگیریـــد:  $\delta_{i\sigma}\beta$ = $E^{p,\,q}(\alpha_i)$ . آنگـــاه  $E^{p,\,q}$ ها، ، پایه $\ell(\mathscr{C},W)$  تشکیل میدهند و لـذا بهازای ( $\ell(V,\,W)$  تشکیل میدهند و لـذا بهازای  $\ell(\mathscr{C})$  $(L(V, W)$  اسکالرهای معین  $A_{pq}$  (مختصات  $T$  دراین پایه از

$$
T=\sum_{p=1}^m\sum_{q=1}^n A_{pq}\,E^{p,q}.
$$

نشان دهید ماتریس A با درایههای  $A_{\mathfrak{p}\mathfrak{q}}=A(\mathfrak{p},\mathfrak{q})=A$  دقیقاً همسان ماتریس  $T$  نسبت بهجفت  $\,R$  و  $\,q$  است.

۵.۳. تابعکهای خطی

اگر  $V$  فضایی برداری برروی هیأت  $F$  باشد، یك $\mathfrak{c}$ تبدیل خطی  $f$  از $V$  درهیأت $V$ لرهای یك قابعك خطی روی V نامیده میشود. با توجه بهمفهوم تبدیل خطی، این بدان معنی  $F$ است که  $f$  تا بعی است از $V$  در $F$ که بهازای همهٔ بردارهای  $\alpha$  و  $\beta$  از $V$  وهمهٔ اسکالرهای  $F$  از  $c$ 

$$
f(c\alpha+\beta)=cf(\alpha)+f(\beta).
$$

مفهوم تابعك خطى در مطالعهٔ فضاهاى با بعد متناهى مهم است، زيسرا درسازمان دادن و روشن کردن مبحث زیرفضاها، معادلات خطی، ومختصات یاریدهنده است.

مثال ۱۸. گیریم  $F$  یك هیأت باشد و  $a_{\scriptscriptstyle \rm A}$  ، . . . ،  $a_{\scriptscriptstyle \rm V}$  اسكالرهایی از $F$  باشند.تابیع روی  $F^{\mathfrak{n}}$  را با  $f$ 

$$
f(x_1, \ldots, x_n) = a_1 x_1 + \cdots + a_n x_n
$$

تعریف می کنیم. در این صورت، <sup>م</sup>ر تابعکی خطی روی \*F است. این همان تابعك خطی  $F$ است که توسط ماتریس  $[a_{\setminus} \cdots a_n]$  نسبت بهپایهٔ مرتب استاندهٔ  $F^{\ast}$  وپایهٔ  $\setminus \setminus$  برای

ه ۱۳ تېديلهای خطی

$$
a_j = f(\epsilon_j), \quad j = 1, \cdots, n.
$$

هرتابعك خطي دلخواه روى \*F نيز بهازاي اسكالرهايي چون ,a, ، ، ، ، a, ،a بههمين شکل است. این مطلب بلافاصله از تعریف تابعك خطی نتیجه میشود، زیسرا با تعسریف واستفاده ازخطی بودن، داریم  $a_i = f(\epsilon_i)$ 

$$
f(x_{\backslash}, \ldots, x_{n}) = f(\sum_{j} x_{j} \epsilon_{j})
$$

$$
= \sum_{j} x_{j} f(\epsilon_{j})
$$

$$
= \sum_{j} a_{j} x_{j}.
$$

مثال ۱۹. اینك به شالی مهم از تا بعكهای خطی می پردازیم. فرض كنیم nعددی صحیح  $A$  مثبت و  $F$  یك هیأت باشد. اگر  $A$  ماتریسی  $\forall n$  با درایههای متعلـــق به  $F$  باشد،  $\varphi$   $\mu$ عبارت است ازاسکالر

$$
tr A = A_{11} + A_{12} + \cdots + A_{nn}.
$$
  
\n
$$
tr(cA + B) = \sum_{i=1}^{n} (cA_{ii} + B_{ii})
$$
  
\n
$$
tr(cA + B) = \sum_{i=1}^{n} (cA_{ii} + B_{ii})
$$
  
\n
$$
= c \sum_{i=1}^{n} A_{ii} + \sum_{i=1}^{n} B_{ii}
$$

$$
= c tr(A) + trB.
$$

 $t$  مثال ۲۰. فرض کنیم  $V$  فضای همهٔ توا بع چندجمله!ی ازهیأت $F$  در خودش و عنصری از F باشد. اگر تعریف کنیم

$$
L_t(p) = p(t)
$$

آنگاه،  $L_{\iota}$  تا بعکبی خطبی روی  $V$  است. معمولاً این مطلب به!ین صورت توصیف میشود که بهازای هر: «تعیین مقدار در:» تابعکی خطی روی فضای توا بسع چندجملهای است. لازم است این نکته را متذکرشو یم که چندجملهای بودن توابع، نقشی دراین مثال ندارد. تعیین مقدار در <sub>4</sub>، تابعکی خطی روی فضای همهٔ توابع از F در F است.

مثال ۲۱. تا بعك زير ممكن است مهمترين تا بعك خطى در رياضيات باشد.گيريسم ، وابسع (با مقدار) حقیقی ([a, b]) ([a, b]) فضای توابسع (با مقدار) حقیقی (a, b]

ییوسته روی [a,b] باشد. در این صورت،

$$
L(g) = \int_{a}^{b} g(t) dt
$$

تا بعك خطى  $L$  روى  $C[a,b]$  را تعريف مى كند.

اگر V فضایی برداری باشد، دستهٔ همهٔ تابعکهای خطی روی V، بــهطریقی طبیعی فضایی برداری تشکیل می دهد. این فضا همان ( $L(V$ است. ما این فضا را با \*V نشان می دهیم و آن را فضای د*و گ*ان *V می ن*امیم:

$$
V^* = L(V, F).
$$

 $V$  اگر بعد  $V$  متناهی باشد، مسیتوانیم توصیفی نسبتاً صریح از \* $V^{\ast}$  فضای دوگان بهدست آوریم. در مورد فضای \*V طبق قضیهٔ ۵ مطلبی میدانیم، و آن این است که

فرض کنیم  $\{\alpha_1,\cdots,\alpha_n\}$  چا پایه $\nu$  با یه ای  $V$  باشد. بنا بـر قضیهٔ ۱ (به از ای هر  $i$ ) یك تا بعك خطبي يكتاى  $f$  روى  $V$  وجود داردكه

$$
f_i(\alpha_j) = \delta_{ij}.\tag{11-7}
$$

بدین طریق، از @ مجموعه!ی از n تابعك خطی متمایــز ,  $f$ ،۰۰۰ م روی V بــهدست می آور یم. این تابعکها دارای استقلال خطی نیز هستند. زیرا، فرض کنیم

$$
f = \sum_{i=1}^{n} c_i f_i \tag{17-7}
$$

در این صورت

$$
f(\alpha_j) = \sum_{i=1}^n c_i f_i(\alpha_j)
$$
  
= 
$$
\sum_{i=1}^n c_i \delta_{ij}
$$

 $=c_i$ 

بخصوص، اگر  $f$  تابعك صفر باشد، بــهازای هر j داریم ه $f(\alpha_j)=f(\alpha_j)$ ، و لذا اسكالرهای همگی ه هستند. حال n تا بعك , f و . . . . f مستقل خطی هستند وچون می دانیم كه بعد  $c_i$ برابر  $n$  است، مجموعهٔ  $\{f_1,\cdots,f_n\}$  لزوماً بایدپایهای برای  $V^*$  باشد. این  $V^*$ يايە، پ**اي<sup>پ</sup>ا دو<sup>سم</sup>ان** @ ناميدە مىشود.

قضیهٔ ۱۵. فرض کنیسم T فضای بسرداری بسا بعد متناهسی بو روی هیأت F، و پایەای بوای  $V$  باشد. در ایسن صورت، یك پیماییهٔ دوگان یكنای  $\mathcal{B}\!=\!\{\alpha_1,\cdots,\alpha_{\mathtt{a}}\}$  ی برای  $V^*$  وجود دارد بهطوری که  $\delta_{ij}$  . بهازای هرتا بعك  $\mathscr{D}^* \! = \! \{f, \ldots, f_n\}$ خطبی  $f$  روی  $V$  داریم

$$
f = \sum_{i=1}^{n} f(\alpha_i) f_i \qquad (1 \text{F-F})
$$

و به ازای هر بودار  $\nu$  از  $\nu$  داریم

$$
\alpha = \sum_{i=1}^{n} f_i(\alpha) \alpha_i.
$$
 (14-1)

 $f$  اثمبات. قبلاً ' نشان دادیمکه پایهای یکتا که «دوگان» @ است وجود دارد. اگر تابعکی خطی روی V باشد، آنگــاه f ترکیبی خطی همچــون (۱۲-۲) از  $f$ هاست، و  $c_j = f(\alpha_j)$  همان طورکه بعد از تساوی (۱۲-۳) ملاحظه کردیم اسکالرهای  $c_j$  بسابد از بەرستآيند. بەطور مشابە، اگر

$$
\alpha = \sum_{i=1}^n x_i \alpha_i
$$

بر داری از V باشد،آنگاه

$$
f_j(\alpha) = \sum_{i=\sqrt{\alpha}}^n x_i f_j(\alpha_i)
$$
  
= 
$$
\sum_{i=\sqrt{\alpha}}^n x_i \delta_{ij}
$$
  
= 
$$
x_i.
$$

بدین نحو، عبارت یکتای  $\alpha$  به عنوان ترکیبی خطی از  $\alpha_i$ ها

$$
\alpha = \sum_{i=1}^n f_i(\alpha) \alpha_i
$$

است. □

معادلهٔ (۳-۱۴) روش خوبی جهت توصیف ماهیت پایهٔدوگان بر ایمان فر اهمهی کند.  $p^{\star}$ ا ین معا دله می گو ید که اگر $\alpha_n, \cdots, \alpha_n$   $\equiv \{ \alpha, \ldots, \alpha_n \}$  با یهٔمر تبی بر ای  $V$  و  $\alpha$  پایهٔ دوگان آن باشد، آنگاه  $f$  دقیقاً تابعی است کــه بههر بردار  $\alpha$  از  $V$ ، نمین مختص نسبت بهپایهٔ مرتب @ را تخصیص میدهد. از ایسن رو، میتوانیم  $f$ ها را ترابع مختصی برای @ نیز بنامیم. فرمول (۱۳ـ۱۳) وقتی با (۱۴ـ۱۴) ترکیب شود میگویدکه: اگر  $f$ در با فرض ہ $a_i$  = $f(\alpha_i)$  باشد،آنگاہ وقتی  $V^*$  $\alpha = \alpha_1 x_1 + \cdots + \alpha_n x_n$ 

$$
f(\alpha) = a_1 x_1 + \cdots + a_n x_n.
$$
 (10-1)

به بیان دیگر، هرگاه پایهٔ مرتبی برای V انتخابکنیم، و هر بسردار V را توسط  $n$ تا یی  $V$ مختصا تش نسبت به  $g$ ، یعنی  $(x_\backprime,\dots,x_n)$ ، توصیف کنیم،آ نگاه هر تا بعك خطی روی بهصورت (۳-۱۵) است. ایسن مطلب تعمیسم طبیعسی مثال ۱۸ است کــه حالـــت خاص است.  $\mathcal{B} = {\epsilon_1 \cdot \cdot \cdot \cdot \epsilon_n}$  است.

مثال ۰۲۲ فرض $\mathcal C$ نبم  $V$  فضای بسرداری همهٔ توابع چند جمله!ی از  $R$  در  $R$  با درجهٔ ۲ یا کمتر باشد.گیریم ,t، ۲ و <sub>۲</sub>۲ و مهر سه عدد حقیقی متمایز دلخواه باشند و

 $L_i(p) = p(t_i).$ 

در این صورت، ، $L_{\gamma}$ ، و  $L_{\gamma}$  تابعکهایی خطی روی  $V$  هستند. این تابعکها مستقل خطی هستند؛ زیرا، فرض کنیم

$$
L = c_1 L_1 + c_2 L_2 + c_3 L_1.
$$

«آگر هِ $L=3$ ؛ یعنی، به ازای هر  $p$  از  $V$ ، ه $L(p)=l$ نگاه با بسهکار بستن  $L$  بر «توابع چند جمله!ی خاص ۰۱  $x$ ، و  $x$  به رست می آور یم

$$
c_1 + c_1 + c_2 = 0
$$
  

$$
t_1c_1 + t_2c_2 + t_1c_2 = 0
$$
  

$$
t_2c_2 + t_2c_2 + t_2c_2 = 0
$$

ازاین معادلات نتیجه میشودکه ه $c_\mathsf{y}\!=\!c_\mathsf{y}\!=\!c_\mathsf{y}$ ، زیرا (همان $d$ ورکه محاسبهٔ کوتاهی نشان می،دهد) ما تریس

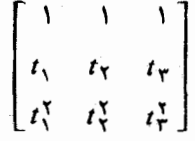

 $V$ وقتی  $\tau_Y$ ، و  $\tau_Y$  متمایز باشند، معکوس پیذیسر است. پس  $L_i$ ها مستقل $\tau_Y$ ، و چون بعد برابر ۳ است، این تابعکها پایه ای برای \*V تشکیل می دهند. این، پایهٔ دوگان کدام پایه از  $V$  است؟ يك چنين پايهٔ  $\{p_{\gamma},\ p_{\gamma},\ p_{\gamma}\}$  از  $V$  بايد در شرط

 $L_i(p_i) = \delta_{ii}$ 

یا

 $p_i(t_i) = \delta_{ii}$ 

صدق کند. نسبتاً بسهولت دیده میشودکه این توابع چندجملهای عبارتند از

$$
p_{\gamma}(x) = \frac{(x - t_{\gamma})(x - t_{\gamma})}{(t_{\gamma} - t_{\gamma})(t_{\gamma} - t_{\gamma})}
$$

$$
p_{\gamma}(x) = \frac{(x - t_{\gamma})(x - t_{\gamma})}{(t_{\gamma} - t_{\gamma})(t_{\gamma} - t_{\gamma})}
$$

$$
p_{\gamma}(x) = \frac{(x - t_{\gamma})(x - t_{\gamma})}{(t_{\gamma} - t_{\gamma})(t_{\gamma} - t_{\gamma})}
$$

پایهٔ  $\{p_{\gamma},\ p_{\gamma},\ p_{\gamma}\}$  از  $V$  جالب است، زیرا بنابر (۱۴ـ۲) به<code>[2]</code> هر  $p$  در  $V$  داریم  $p = P(t_1)p_1 + p(t_2)P_2 + P(t_1)p_2$ .

 $p$  از این<code>رو، اگر ،c</code>، و  $c_\mathsf{v}$  سه عدد حقیقی دلخواه باشند، دقیقاً یك تابـع چندجمله<code>ای</code>  $J = \wedge$ بر روی R وجود داردکه درجهاش حداکثر ۲ باشد ودرشر ایط  $c_j = c_j$ ، ۳ , ۲ , ۳ بر  $\cdot$  صدق کند. این تا بع چندجمله ای عبارت است از  $c_\text{y}$   $+c_\text{y}$   $+c_\text{y}$  صدق کند. این تا بع چندجمله ای

 $f$  اکنون دربارهٔ رابطهٔ مین تابعکهای خطی و زیرفضاها به بحث می $\mu$ ردازیم. اگر تا بعك خطي غير صفرى باشد،آنگاه رتبهٔ *f* يك است، زيرا برد *f ز*يرفضايي غير صفراز هیأت اسکا لرهاست و(بنا بر این) با یدهمانهیأث اسکا لرها باشد. اگر بعدفضایزمینه،V،متناهی باشد،قضیهٔرتبه باضافهٔ پوچی (قضیهٔ۲) بهما میگویدکه بعد فضای پوچ  $N_{\rm r}$  عبارتاستاز

$$
(N_f) \Leftrightarrow = (V) \Leftrightarrow - \top \cdot
$$

درهر فضای برداری با بعد n، زیرفضایی با بعد ۱ —n یك ابر فضا نامیده میشود چنین زیر فضایی گاهی ابر صفحه یا زیـرفضای با همبعد ۱ نیز نامیده میشود.آیا هر ابر فضا، فضای پوچ تابعکی خطی است؟ بسادگی دیده میشودکــه جواب مثبت است. نشان دادن این مطلبچندان مشکل نیستکه هُر زیرفضای  $d$  بعدی از فضایی  $n$  بعدی اشتراك فضاهای پوچ (n — d) تا بعك خطى است (قضية ١۶ زير).

تعریف. اگر V فضایبی برداری بر روی هیأت  $F$  و  $_{\rm C}$  زیسرمجموعهای از V، باشد، پوچسانر  $_2$  عبارت است از مجموعهٔ °5 متشکل از تابعکهای خطمی  $f$  روی  $V$  که بهازای  $\cdot f(\alpha) = \circ \cdot S \times \alpha$  هر

 $S^\circ$  این مطلب بایبد روشن باشدک خواه  $S$  زیر فضایی از  $V$  باشد خواه نباشد،  $S^\circ$ همواره زیرفضایی از \*V است. اگر مجموعهٔ S تنها متشکل از بــردار صفر باشد،آنگاه ، و اگر  $S = V$  آنگاه  $S^{\circ}$  زبرفضای صفر  $V^*$  است. (وقتی بعد  $V$  متناهی باشد، $S^{\circ} = V^{\bullet}$ مشاهدة اين مطلب ساده است.)

قضیهٔ ۱۶ فرش کنیم  $V$  فضای<sub>می از</sub>داری با بعد متناه<sub>می از</sub> روی هیأت $F$ ، و  $W$  زیر۔ فضایبی از T باشد. در این صورت،

 $(W)$ . بعد  $+(W^{\circ})$  بعد  $\vdash$ 

اثمبات. گیریم k بعد  $W$  و  $\langle \alpha_1, \ldots, \alpha_k \rangle$  پــایـــه|ی برایآن باشد. بـردارهای  $V$  از  $V$  را طوری انتخاب میکنیم کسه  $\{\alpha_\chi,\ldots,\alpha_{n}\}$  پایسه!ی برای  $\alpha_n\cdots\alpha_{k+1}$ گردد. فرض کنیم دوگان ایسن پایه از  $V$  پایهٔ  $\{f_{\scriptscriptstyle\wedge},\ldots,f_{\scriptscriptstyle\mbox{m}}\}$  برای \* $V$  باشد. ادعا این  $\langle i \geqslant k+1$ است که  $\{f_{k+1},\ldots,f_n\}$ پا یهای بر ای پوچساز $W^\circ$  است. مسلماً به از ای هر ۱ به ° $W^{\circ}$  تعلق دارد، زیر ا  $f_{\rm \it i}$ 

 $f_i(\alpha_i) = \delta_{ij}$ 

 $\langle i \geqslant k+1 \leqslant i \leqslant k \leqslant \delta_{ii} = \delta_{ij}$ و هر گاه ۱ $k+1 \geqslant k+1$ ن ۱ مستقل خطی هستند، از این٫رو تنها چیزیکه باید نشان دهیم این است که  $f_{\mathbf{a}^\mathrm{c}}$ ۰۰۰، $f_{\mathbf{k}+\mathbf{v}}$ آنها °  $W$  را پدید میآورند. فرض کنیم  $f$  در \*  $V$  باشد. حال

$$
f = \sum_{i=1}^{n} f(\alpha_i) f_i
$$
\n
$$
f(\alpha_i) = o \text{ for all } i \leq k \leq h \text{ and } W^{\circ} \text{ for all } i \leq k \leq h
$$
\n
$$
f = \sum_{i=k+1}^{n} f(\alpha_i) f_i.
$$

 $\Box$  dim $W$ ° = n $-k$  بس نشان دادهایم که اگر $\dim W = \dim W = \dim W = \mathbb{R}$  .

فتیجه. اگر  $W$  زیرِفضای<sub>جی</sub> k بعدی از یك فضای برداری n بعدی V باشد،آنگاه اشتہاك  $(n-k)$ ابر فضا از  $V$  است.

اثمهات. ایسن مطلب بیشتر نتیجهای از اثبات قضیهٔ ۱۶ است تا از صورت آن. در  $i = k+1, \cdots, n$ نمارگذاریا ثبات،  $W$ دقیقاً مجموعهٔ بر دارهای $\alpha$  است که ه $f_i(\alpha)$  $\Box$  در حالت ۱ $n-1 \in W$  فضای پوچ  $f_n$  است.

نتیجه. اگر , $W$  و , $W$  زیرفضاهای یك فضای برداری با بعد متناه<sub>ی</sub> باشند،آنگاه  $W_1^{\circ} = W_1^{\circ}$ ، اگر د تنها اگر $W_1 = W_2$ 

اڤمبات. اگر  $W,=W$ ، آنگاه مسلماً  $W,^{\ast}=W,^{\ast}$ . اما اگـــر  $W, \neq W,$ . آنگاه یکی از این دو زیر فضا شامل برداری است کــه در زیرفضای دیگر نیست. فرض کنیم  $(\, \cdot \, )$ برداری چون  $\alpha$  در  $W_{\lambda}$  هست کــه در  $W_{\lambda}$  نیست. بنا بر نتیجهٔ قبل (یا اثبات قضیهٔ ۱۶ $\,$ تا بعکمی خطی چـــون  $f$  موجود است کـــه بـــه<code>ازای هر بردار  $\beta$  از ٬ $W$ ، ه $f(\beta)$ ، اما</code>  $\Box\cdot W$ ه $\neq$  ، در این صورت  $f$  در  $W$  هست ولی در  $W$  نیست و لذا  $f(\alpha)$  .  $f(\alpha)$ 

در بخش بعد اثباتهای مختلفی برای این دو نتیجه خواهیمآورد. نتیجهٔ اول می گوید که: اگر پایــهٔ مرتبی برای فضا انتخابکنیم، هر زیرفضای k بعدی میتــواند با وضـع شرط خطی همگن روی مختصات نسبت بهآن پایه توصیف شود.  $(n\!-\!k)$ اکنون بهطور اجمال، ازدیدگاه تا بعکهای خطی، نظری بهدستگاههای معادلاتخطی

است، شرط

همگن می افکنیم. فرض کنیم دستگاه معادلات خطی

$$
A_{11}x_1 + \cdots + A_{1n}x_n = \circ
$$
  

$$
A_{m1}^{\vdots}x_1 + \cdots + A_{mn}^{\vdots}x_n = \circ
$$

 $i \in \{1, \cdots, m\}$ داده شده و بخواهیم جوابهای آن را بیابیم. اگر فــرض کنیم  $f,$ ها،  $m$ تا بعکهایی خطی روی  $F^{\bullet}$  باشند که با

 $f_i(x_1, \ldots, x_n) = A_i x_1 + \cdots + A_{in} x_n$ 

تعریف میشوند، آنگاه زیرفضایی از $F^*$  متشکل ازهمهٔ  $\alpha$ هایی را می جوییم که

$$
f_i(\alpha) = \circ, \quad i = \langle , \cdots, m \rangle.
$$

به بیان دیگر، زیر فضا یبی را جستجومی کنیم که توسط ۲٫ ،۰۰۰،  $f_{\mathfrak{m}}$  پسوچ می شود. عمل تحویل سطری ماتریس ضرایب، روشی بسا نظام جهت یافتن ایسن زیرفضا دراختیار مسا میگذارد.  $n$ تایی  $(A_{i_1},\ \cdots,\ A_{i_n})$ ، مختصات تابعك خطی  $f$  نسبت بهپایهای كهدوگان پایهٔ استاندهٔ  $F^{\boldsymbol n}$  است را به دست می دهد. لسدا، فضای سطری ماتریس ضرایب را می توان بهعنوان فضای تابعکهای خطی پدید آمده توسط , fm ، ۰ ۰ ، / f بهحساب آورد. فضای جواب، زیرفضای بوج شده توسط این فضا از تابعکها است.

اکنون می توان ازدیدگاه «دوگان» بهدستگاه معادلات نظر کرد. بهاین معنی که فرض کنیم m بردار

 $\alpha_i = (A_{i1}, \cdots, A_{in})$ 

از #F بهما راده شده باشند وبخراهبم پوچساز زیرفضای پدید آمده توسط این بر رارهارا بیابیم. چون هرتابعك خطی روی  $F^{\mathfrak{n}}$  نوعاً بهصورت

$$
f(x, \ldots, x_n) = c_1 x_1 + \cdots + c_n x_n
$$
  
etc.  $f(x_1, \ldots, x_n) = c_1 x_1 + \cdots + c_n x_n$ 

$$
\sum_{j=\sqrt{\ }}^{n}A_{ij}c_{j}=\circ ,\quad i=\sqrt{\ } ,\ \cdots ,\ m
$$

یعنی، این است که  $(c_1, \; \cdots, \; c_n)$  جو ابی از دستگاه ه $X = A$  باشد. با ایسن دید، عمل تحویل سطری ، روشی بانظام برای یافتن پوچساز زیرفضای پدید آمــده توسط مجموعهٔ متناهی مفروضی از بردارهای  $F^{\mathfrak{n}}$  بهدست م<sub>ی د</sub>هد.

$$
R^{\varphi} \circ \varphi_{\varphi} \circ \varphi_{\varphi} \circ \varphi_{\varphi} \circ \varphi_{\varphi} \circ \varphi_{\varphi}
$$
\n
$$
f_{\gamma}(x_{\gamma}, x_{\gamma}, x_{\gamma}, x_{\gamma}) = x_{\gamma} + x_{\gamma} + x_{\gamma} + x_{\gamma}
$$
\n
$$
f_{\gamma}(x_{\gamma}, x_{\gamma}, x_{\gamma}, x_{\gamma}) = x_{\gamma} + x_{\gamma}
$$
\n
$$
f_{\gamma}(x_{\gamma}, x_{\gamma}, x_{\gamma}, x_{\gamma}) = -x_{\gamma} - x_{\gamma} + x_{\gamma}.
$$

ز پر فضا پی که توسط این تا بعکها ً پوچمی شود، با ً یا فتن شکل تحو بل شدهٔ سطری ً پلکانمی ما تر پس  $\begin{bmatrix} 1 & 1 & 1 \end{bmatrix}$ 

$$
A = \begin{bmatrix} 0 & \gamma & 0 & \gamma \\ -\gamma & 0 & -\gamma & \gamma \end{bmatrix}
$$

بهطورصر یح بهدست.می آید. محاسبهای کوتاه یا نظری بهمثال ۲۱ از فصل۲ نشان می دهدکه

$$
R = \begin{bmatrix} 1 & 0 & 1 & 0 \\ 0 & 1 & 0 & 0 \\ 0 & 0 & 0 & 1 \end{bmatrix}.
$$

بنا بر این، تا بعکهای خطی

$$
g_{\gamma}(x_{\gamma}, x_{\gamma}, x_{\gamma}, x_{\varphi}) = x_{\gamma} + \gamma x
$$
  

$$
g_{\gamma}(x_{\gamma}, x_{\gamma}, x_{\gamma}, x_{\varphi}) = x_{\gamma}
$$
  

$$
g_{\gamma}(x_{\gamma}, x_{\gamma}, x_{\gamma}, x_{\varphi}) = x_{\varphi}
$$

همان زیرفضایی از \*(R<sup>۴</sup>) را پدید میآورندکه تابعکهای <sub>، ن</sub>او با توره با میتورد. فضایی از R۴ رابوچهی سازندکه ۲٫ (۰٫۲ و.م). زیرفضای پوچشده، متشکل(زبردارهایی است که درشرایط

> $x_1 = -\mathbf{Y} x_{\mathbf{Y}}$  $x_{\mathbf{y}}=x_{\mathbf{y}}=0$

> > صدق می کنند.

مثال ۲۲، فرف کنیم W زیر فضایی از <sup>۲</sup>۵ باشدکه توسط بردارهای  
\n
$$
\alpha_1 = (r, -r, r, r, -1)
$$
  $\alpha_r = (0, 0, -1, -r, r)$   
\n $\alpha_r = (-1, 1, r, 0, r)$   $\alpha_r = (1, -1, r, r, 0)$ 

پدید می $\mathcal T$ ید. چگونه می $\tau$ وان  $W^{\mathfrak s}$ ، پوچساز  $W$  را توصیف کرد؟ ماتریسی ۵ × ۴، مانند ، با بردارهای سطری  $\alpha_\mathsf{Y} \cdot \alpha_\mathsf{Y} \cdot \alpha_\mathsf{Y} \cdot \alpha_\mathsf{Y}$ ، و $\alpha_\mathsf{Y} \circ \alpha_\mathsf{Y} \circ \alpha_\mathsf{Y} \cdot \alpha_\mathsf{Y}$ ، و $A$ پلکانی R راکه هم۱رز سطری A است می یا بیم:

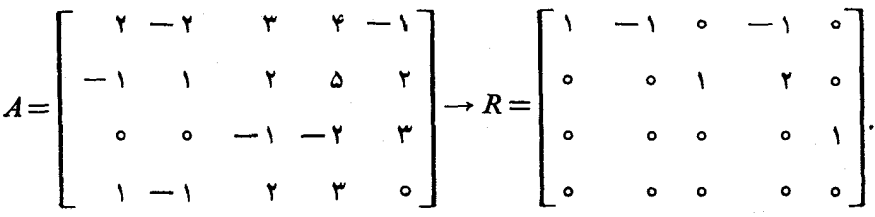

واین خود همارز است با

اگر f تابعکی خطی روی °R باشد:  $f(x_1, \ldots, x_{\delta}) = \sum_{i=1}^{d} c_i x_i$ ننگاه  $f$  در $W^\mathfrak{o}$  قرار دارد اگروتنها اگر ه $f(\alpha_\mathfrak{i}) = f$ ، به ازای ۴٫ ۳٫ ۴٫ ا $i = \mathfrak{i}$ ؛ یعنی، اگروتنها اگر  $\sum_{i=1}^{6} A_{ij} c_j = 0, \quad 1 \leq i \leq 1.$ 

$$
\sum_{j=\lambda}^{\Delta} R_{ij} c_j = \circ, \quad 1 \leqslant i \leqslant \Upsilon
$$

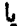

 $c_1 - c_1 - c_2 = 0$  $c_{\mathbf{r}} + \mathbf{r} c_{\mathbf{r}} = \mathbf{0}$  $c_{\wedge} = \circ$ .

 $c_{\rm Y}$ همهٔ این گونه تابعکهایخطی  $f$  را با تخصیص مقادیری دلخواه به  $c_{\rm Y}$  و م $c_{\rm Y}$ ، مثلا و دیم. (دریم.  $c_{\rm v}$ ، وسپس یا فتن مقادیرمتناظر $c_{\rm v}$  =  $c_{\rm v}$  +  $c_{\rm v}$  +  $c_{\rm v}$  + و  $c_{\rm o}$  به دست می بنا بر این ° W متشکل ازهمهٔ تا بعکهای خطی  $f$  بهصورت

 $f(x_1, x_1, x_2, x_3, x_4) = (a+b)x_1 + ax_1 - b^2x_2 + bx_3$ است. بعد  $W^\circ$ دواست وپایهٔ  $\{f_\chi,\,f_\chi\}$  برای  $W^\circ$  ازقراردادن ۱ $a=0$  وه $W^\circ$  درابتدا، وسپس ہ $a=$  و ۱ $b=$  بەدىست مى $\overline{I}$ يد:

$$
f_{\gamma}(x_{\gamma}, \dots, x_{\alpha}) = x_{\gamma} + x_{\gamma}
$$
  

$$
f_{\gamma}(x_{\gamma}, \dots, x_{\alpha}) = x_{\gamma} - \gamma x_{\gamma} + x_{\gamma}.
$$
  

$$
f = af_{\gamma} + bf_{\gamma} \text{ is true for } W^{\circ} \text{ if } f \text{ is true}
$$

**تمر ین**  $\alpha_{\gamma} = (-1, -1, 0)$  ، در  $R^{\gamma} = (-1, -1, 0)$  ،  $\alpha_{\gamma} = (-1, -1, 0)$  ، و  $\alpha_{\gamma} = (-1, -1, 0)$  ، و  $\alpha_{\gamma} = (-1, -1, 0)$ را انتخاب میکنیم الف) هرگاه تابعك خطي  $f$  روی $R^{\texttt{F}}$  با شرايط)  $f(\alpha_{\gamma})=1$ ,  $f(\alpha_{\gamma})=-1$ ,  $f(\alpha_{\gamma})=\mathbf{r}$ باشد و  $\alpha$   $(a,\,b,\,c)$ ، دراین صورت  $f(\alpha)$  را بیابید. ب ) تا بعك خطى  $f$  روى  $R^r$  راكه)
$$
f(\alpha_{\gamma}) = f(\alpha_{\gamma}) = 0
$$
\n
$$
f(\alpha_{\gamma}) = f(\alpha_{\gamma}) = 0
$$
\n
$$
\Rightarrow \alpha_{\gamma} = \alpha_{\gamma} \text{ and } \beta_{\gamma} = 0
$$
\n
$$
f(\alpha_{\gamma}) = f(\alpha_{\gamma}) = 0, \quad f(\alpha_{\gamma}) \neq 0
$$
\n
$$
f(\alpha_{\gamma}) = f(\alpha_{\gamma}) = 0, \quad f(\alpha_{\gamma}) \neq 0
$$
\n
$$
\Rightarrow \beta = \{ \alpha_{\gamma}, \alpha_{\gamma}, \alpha_{\gamma} \}
$$
\n
$$
\Rightarrow \beta = \{ \alpha_{\gamma}, \alpha_{\gamma}, \alpha_{\gamma} \}
$$
\n
$$
\alpha_{\gamma} = (1, 0, -1), \quad \alpha_{\gamma} = (1, 1, 1), \quad \alpha_{\gamma} = (7, 7, 0)
$$
\n
$$
\alpha_{\gamma} = (1, 0, -1), \quad \alpha_{\gamma} = (1, 1, 1), \quad \alpha_{\gamma} = (7, 7, 0)
$$
\n
$$
\Rightarrow \alpha_{\gamma} = (1, 0, -1), \quad \alpha_{\gamma} = (1, 1, 1), \quad \alpha_{\gamma} = (7, 7, 0)
$$
\n
$$
\Rightarrow \alpha_{\gamma} = \{ \alpha_{\gamma}, \alpha_{\gamma}, \alpha_{\gamma} \}
$$
\n
$$
\Rightarrow \alpha_{\gamma} = \{ \alpha_{\gamma}, \alpha_{\gamma}, \alpha_{\gamma} \}
$$
\n
$$
\Rightarrow \alpha_{\gamma} = \{ \alpha_{\gamma}, \alpha_{\gamma}, \alpha_{\gamma} \}
$$
\n
$$
\Rightarrow \alpha_{\gamma} = \{ \alpha_{\gamma}, \alpha_{\gamma}, \alpha_{\gamma} \}
$$
\n
$$
\Rightarrow \alpha_{\gamma} = \{ \alpha_{\gamma}, \alpha_{\gamma}, \alpha_{\gamma} \}
$$
\n
$$
\Rightarrow \alpha_{\gamma} = \{ \alpha_{\gamma}, \alpha_{\gamma}, \alpha_{\gamma} \}
$$
\n
$$
\Rightarrow \alpha_{\gamma} = \{ \alpha_{\gamma}, \alpha_{\gamma}, \alpha_{\gamma} \}
$$
\n
$$
\Rightarrow \alpha_{\gamma} = \{ \alpha_{\gamma}, \alpha_{\gamma}, \alpha_{\gamma} \}
$$
\n
$$
\Rightarrow \alpha_{\gamma} = \{ \alpha_{\
$$

۰۴ فرض کنید  $V$  فضای برداری همهٔ توابع چند جمله!ی  $\bar{p}$  از $R$  در $R$  با درجهٔ ۲ یاکمتر $\bullet$ باشد:

$$
p(x) = c_{\circ} + c_{\circ}x + c_{\circ}x^{\circ}.
$$

سه تبدیل خطی توسط

$$
f_{\gamma}(p) = \int_{0}^{\infty} p(x) dx, \quad f_{\gamma}(p) = \int_{0}^{\gamma} p(x) dx,
$$

$$
f_{\gamma}(p) = \int_{0}^{-1} p(x) dx
$$

- روی  $V$  تعریف میکنیم. با ارائه پایهای برای  $V$ که  $\{f_{\gamma}, f_{\gamma}, f_{\gamma}\}$  دوگانآن باشد، نشان دهید  $\{f_\gamma, f_\gamma, f_\gamma\}$  پایهای برای  $V^*$  است.
- ه. اگر $A \subset B B$  دوماتریس مختلط  $n \times n$  باشند، نشان دهیدکه تساوی  $A = B B$  غبر ممكن است.
- ۰۶ فرض کنید  $m$  و  $n$  دوعدد صحیح شبت و F یك هیأت باشد، و  $f$ ر، ۰۰۰،  $f$  تا بعكها یی $\cdot$ خطی روی "F باشند. بهازای هر $\alpha$  در "F تعریف میکنیم  $T\alpha = (f(\alpha), \dots, f_m(\alpha)).$

نشان،دهید  $T$  تبدیلی خطی از $F^a$  در  $F^a$  است. سپس نشان،دهید هر تبدیل خطی از $F^a$ در ، بەازاي  $f$ ، ۱۰۰۰ ي $f$ ها يې،بەشكل بالاست.

تبديلهاى خطى  $140$ 

. فرض کنید  $W$  زیرفضایی از $R^{\mathsf{a}}$  باشدکه توسط بر دارهای  $\alpha_{\rm r} = \epsilon_{\rm r} + \epsilon_{\rm r} + \epsilon_{\rm r} + \epsilon_{\rm A}$  $\alpha_{1} = \epsilon_{1} + \epsilon_{5} + \epsilon_{7}$  $\alpha_r = \epsilon$ , +  $\epsilon$ <sub>5</sub> +  $\epsilon$ <sub>5</sub> +  $\epsilon$ <sub>5</sub> +  $\epsilon$ <sub>5</sub> یدید می آید. پایهای برای °W بیابید.

۹ . فرض کنیدV فضای برداریهمهٔماتریسهای ۲ × ۲ برروی هیأت اعدار حقیقی باشد،و

$$
B=\left[\begin{array}{rr} \mathbf{Y} & -\mathbf{Y} \\ -\mathbf{Y} & \mathbf{Y} \end{array}\right].
$$

 $f$ فرض کنید  $W$  زیر فضای متشکل ازهمهٔ  $A$ های با شرط ه $B = A$  از $V$ ، وتا یعك خطی روی  $V$ متعلق به پو چساز  $W$ باشد.اگر ه $f(I)=I\cdot f$ ، ۳ جاز  $I$ ماتر پس هما نبی ۲  $\times$  ۲

$$
C = \begin{bmatrix} \circ & & \circ \\ \circ & & \circ \\ \circ & & \circ \end{bmatrix}
$$

باشند،  $f(B)$  را بیابید.

10. ف ض کنید  $F$  زیسرهیأتی از اعداد مختلط باشد.  $n$  تابعك خطی روی  $F^{\ast}(n)$ (۲ تو سط

$$
f_k(x_1, \ldots, x_n) = \sum_{j=1}^n (k-j)x_j, \quad 1 \leq k \leq n
$$
  
5. 
$$
f_k(x_1, \ldots, x_n) = \sum_{j=1}^n (k-j)x_j, \quad 1 \leq k \leq n
$$

۰۱۱ فرض کنید  $W$  و  $W$  دوزیرفضا ازیك فضای برداری با بعد متناهی  $V$  باشند.  $\ell$  $(W, +W_\mathbf{y})^\circ = W^\circ \cap W^\circ_\mathbf{y}$ الف) ثابت کنید)  $(W, \bigcap W_{\gamma})^{\circ} = W_{\gamma}^{\circ} + W_{\gamma}^{\circ}$  (ب)

۰۱۲ فرض کنید  $V$  یك فضای برداری با بعد متناهی برروی هیأت  $F$  و  $W$  زیر فضایی از  $\cdot$  $V$  باشد. اگر  $f$  تا بعکی خطی روی  $W$  باشد، ثابت کنید یك تابعك خطی  $g$  روی  $V$ 

$$
.g(\alpha)\!=\!f(\alpha)\!\cdot\!W
$$
ونو درزیر فضای  $W$ 

- ۰۱۳. فرض کنید F زیرهیأتی از هیأت اعداد مختلط و T فضای برداری دلخواهی برروی باشد.  $f$  و  $g$  را تا بعکهایی خطی روی  $V$  می گیریم بهقسمی کــه تا بـع  $h$  تعــریف  $F$ شده توسط  $f(\alpha)g(\alpha)=h(\alpha)=f(\alpha)g(\alpha)$  نیز تا بعکی خطی روی  $V$  شود. ثابت کنید ه $f=r$ یا  $g = 0$
- ۰۱۴ فرض کنید F هیأتی با سرشت نمای صفرو V یك فضای برداری با بعد متناهی برروی باشد. اگر  $\alpha_{\rm m}$  نهدادی متناهی بردار از $V$  باشند، و همه مخالف بردار  $F$ صفر، ثابت کنید یك تابعك  $f$  روی  $V$  یافت میشود بهطوری كه

$$
f(\alpha_i) \neq \circ, \quad i = 1, \cdots, m.
$$

- ۱۵. بنا بر تمرین ۴، ما تریسهای متشابه دارای ردهای متساوی اند. از این رو، می توانیم رد یك عملگرخطی روی یك فضای با بعد متناهی را رد هرماتریسی كه آن عملگررا در یك پایهٔ مرتب نمایش دهد تعریفکنیم. این مفهوم خوش تعریف است، چرا که همهٔ این گونه ماتریسهای نمایش برای یك عملگربا هم متشابه اند. حال فرض کنید  $V$  فضای همهٔ ماتریسهای ۲  $\times$  ۲ برروی هیأت  $F$  و  $P$  ماتریس ۲  $T$  ۲ تا بنی باشد. فرض کنید  $T$  عملگرخطی تعریف شده توسط  $T(A)$   $\!=$  دوی  $tr(A) = \text{Y}tr(P)$  باشد. ثابت کنید  $V$
- ۰۱۶ نشان دهید تا بعك رد روی ماتریسهای  $n\times n$ ، بهمفهوم زیر، یكتاست. اگر $W$  فضای ماتریسهای  $n\times n$  برروی هیأت  $F$ ، و $f$  تابعکی خطی روی  $W$  باشدکه بهازای هر و B از  $f(BA)$  و B از  $f(AB) = f(BA)$  ، آنگاه  $f$  مضربی اسکالری از تابسع در است. اگرعلاوه براین  $f(I)$ ، آنگاه  $f$  خود تابع رد می $\mu$ شد.
- د فرض کنید  $W$  فضای ماتر یسهای  $n\times n$  برروی هیأت  $F$  و  $W$  زیرفضای پدیدآمده  $W$ توسطعا تريسهاى C بهصورت C $A-B$  باشد. ثابت كنيد  $W$  دقيقاً زيرفضاى متشکل ازماتریسهایی است که دار ای رد صفرهستند. (راهنمایی: بعدفضای ماتریسهای با رد صفر چیست؟ از «واحدهای» ماتریسی، یعنی از ماتریسهایی کــه تنها یك درایهٔ  $AB\!-\!BA$  غیرصفردارند برای ساختن تعداد کافسی ماتریس مستقل خطی بهصورت استفاده کنید )

### ۶.۳. دو تخان مضاعف

یك پرسش در بارهٔ پایههای دوگان كه در ًبخش قبل بدان پاسخ ندادیم، ایـــن برِدكه آیا هرپایه برای \*V دوگان پایهای بــرای V هست یا نه. روشی بــرای پاسخگویی بهایسن

پرسش این است که $\nu^{**}$ ، فضای دوگان  $V$  را بررسی کنیم. اگر $L_{\alpha}$  برداری از $V$  باشد، آنگاه $\alpha$  تبدیل خطی  $L_{\alpha}$  راکه با  $V^*$  بهازای هر  $f$  در  $L_\alpha(f) = f(\alpha)$ 

تعریف می شود، روی \*7 القا می کند. اثبات این کـــه  $L_a$  خطی است، چیزی نیست جـــز  $V^*$ فرمولبندی مجدد تعریف اعمال خطی در

$$
L_{\alpha}(cf+g) = (cf+g)(\alpha)
$$
  
= (cf)(\alpha)+g(\alpha)  
= cf(\alpha)+g(\alpha)  
= cL\_{\alpha}(f)+L\_{\alpha}(g)

 $f$  اگر $V$  با بعد متناهی باشد و ه $\neq$ ، آنگاه ه $L_a$ ؛ به بیان دیگر، یسك تابعك خطی وجود داردکه ه $f(\alpha)$ . اثبات این مطلب بسیارساده است ودر بخش ۵.۳ آمده است: پاپهٔمرتب  $\{\alpha_{\lambda},\cdots,\alpha_{\mu}\}$  با شرط  $\alpha_{\lambda}=\alpha$  را برای  $V$  انتخاب کنید و $f$  راتا بعکی خطی بگیریدکه بههربردا<sup>ر</sup> اولین مختصش درپایهٔ مرتب @ *د*ا نسبت دهد.

قضیلاً ۱۷. فرض کنیم V یك فضای برداری بابعد متناهی بسوروی هیأت F باشد. بهازای هربردار  $\alpha$  از  $V$  تعریف میکنیم

 $\cdot V^*$  به از ای هر  $f$  در  $\cdot V^*$ .

 $V^*$  درایین صورت، لگاشت $L_{\alpha} \to L_{\alpha}$  یك یكریختمی از  $V$  بروی  $V^*$  است.  $V$  اثمبات. نشان دادیم که بهارای هر  $\alpha$  تابع  $L_{\alpha}$  خطی است. فرض کنیم  $\alpha$  و  $\beta$  در  $\cdot V^*$ و  $\cdot V$  باشد، وهمچنین  $\cdot \alpha + \alpha + \gamma = c$ . در این صورت، به $\cdot$ ای هر

$$
L_{\gamma}(f) = f(\gamma)
$$
  
=  $f(c\alpha + \beta)$   
=  $cf(\alpha) + f(\beta)$   
=  $cL_{\alpha}(f) + L_{\beta}(f)$ 

وازاين رو

### $L_{\gamma} = cL_{\alpha} + L_{\beta}$ .

این نشان میرهدکه نگاشت  $L_\alpha\to L_\alpha$ ، تبدیلی خطی از $V$  در $V^{\star\star}$  است. این تبدیل نامنفرد است؛ زیرا، بنابرملاحظات فوق، ہ $L_\alpha=1$  اگـــر وتنھا اگرہ $\alpha=0$ . پس  $L_\alpha$  سے  $\alpha\to\alpha$  تبدیل خطی نامنفردی از V در \*\*V است وچون

$$
(V^{**}) = (V^*) = (V) = (V)
$$

 $V^{\ast\ast}$  قضیهٔ ۹ بیان می کندکه این تبدیل معکوس پذیر، وبنابراین یك یکریختی از $V$  بروی است. <del>⊡</del>

نتیجه. فرض کنیم V پك فضای برداری با بعد متناه<sub>ی ب</sub>رروی هیأت F باشد. اگر  $V$  تا بعکی خطمی روی  $V^*$ ، فضــای درگـان  $V$ ، باشد، آ نگـاه یـــك بردار یكـتای  $\alpha$  در  $L$  $V^*$  موجود است  $\mu$ طوری که بهازای هر $f$  در

$$
L(f)=f(\alpha)
$$

نتیجه. فرضیکنیم X پك فضای برداری با بعد متناهی برروی هیأت F باشد.هرپایه از \*V دوگمان پایهای از V است.

(مجات.گیریم  $\{f_1, \ldots, f_n\} = \mathcal{B}^*$  پایهای بسرای  $V^*$  باشد. بنابر قضیهٔ ۱۵ پایهای چون  $\langle L_{\scriptscriptstyle \backslash},\ \cdots,\ L_{\scriptscriptstyle \star} \rangle$  برای $V^{\ast\ast}$  با این خاصیت یافت میشودکه

$$
L_i(f_j)=\delta_{ij}.
$$

با استفاده از نتیجهٔ قبل، بهازای هر $i$  یك بردار  $\alpha_i$  در  $V$  وجود دارد بهطوری كه بهازای  $V^*$ هر  $f$  در

$$
L_i(f) = f(\alpha_i)
$$

یعنی، پ $L_i\!=\!L_{\alpha_i}$ . ازاینجا بلافاصله نتیجه میشودکه  $\{\alpha_\setminus,\ldots,\alpha_\mathfrak{n}\}$  پایه $\iota$ ی برای  $V$  است و \*@ دُوگان اين پايه است. <del>[</del>]

نظر بهقضیهٔ ۱۷، معمولاً  $\alpha$  را بسا  $L_{\alpha}$  یکبی می گیریم، ومی گو پیم  $V$  دو گان فضای است»، یااینکه فضاهای  $V$  و \* $V$  بهطورطبیعی در دوگان<sub>ی</sub> یکدیگر هستند، ویا اینکه «است»،  $V^{\ast}$ هرفضا دوگان فضای دیگراست. آخرین نتیجه گواه مفید بودن این نتایج است.گواهدیگر بەشرح زیراست.

اگر  $E$  زیرمجموعهای از $V^{\ast}$  باشد، آنگاه پوچساز $E^{\circ}$  (بنابهقاعده) زیرمجموعهای  $E^{\mathfrak{o}}$  از  $V^*$  است. اگر نظر بهقضیهٔ ۱۷ تصمیم به یکی انگاشتن  $V$  و  $V^*$  بگیر یم، آ نگاه زیرفضایی از  $V$  خواهد بورکه مجموعهٔ همهٔ  $\alpha$ های  $V$  با شرط ه $f(\alpha)=f(\alpha)$  بهازای همسهٔ های در $E$  است. در یکی از نتیجههای قضیهٔ ۱۶ مشاهدهکردیم که هرز برفضای  $W$ توسط $f$ پوچسازش °  $W$  تعیین میشود. چگونه؟ پاسخ این استکه  $W$  زیرفضای پوچ شده توسط همهٔ  $f$ های در $W^\circ$ ، یعنی اشتراك فضاهای پوچ همهٔ  $f$ های متعلن به  $W^\circ$  است. بسا توجه به نماد مسورد استفاده بسرای پوچسازهسا، پساسخ را می توان بسیار ساده بیسان کسرد:  $W = (W^{\circ})^{\circ}$ 

قضیهٔ ۱**۸.** اگر S زیرمجموعه۱ی از فضای برداری با بعد متناهی T باشد، آنگاه ً °(S°) زیرفضای پدیدآمده توسط <sub>S</sub> است.

اثبات. گیریم $W$  زیر فضای پدید آمده توسط S باشد. واضح است که  $S^{\circ}$  =  $W$ . بنا بر این، کافی است اثباتکنیمکه °°F . قبلاً'اثباتی ازاین مطلب عرضهکردیم، و اینك!ثباتی ديگر. بنابر قضيهٔ ۱۶

$$
(W) \rightarrow + (W^{\circ}) \rightarrow + (W^{\circ})
$$

نتایج این بخش برای فضاهای برداری دلخواه نیز بسرقسرار هستند؛ لکن، اثباتها مستلزم استفاده از بــهاصطلاح اصل انتخاب می باشند. چـــون نمیخواهیم خود را در گیر بعثی طولانی دربارهٔ ایسن اصل بکنیم، پوچسازها را در فضاهای برداری عمومی مورد بحث قرارنمی دهیم.اما، دو نتیجهدر بارهٔ تا بعکهای خطی روی فضاهای برداری دلخواه چنان اساسی هستندکه نمی توان از آنها بسادگی گذشت.

گیریم V فضایی برداری باشد. میخواهیم ابر فضاهای V را تعریف کنیم. بجزدر حالتی که بعد V متناهی باشد، نمی توانیم ابر فضاها را از طریق بعدآنها تعریف کنیم.ول<sub>ی</sub> می توانیم این ایده را که زیر فضای X برای پرکردن Y رقیقاً یك بعدکم دارد، بهطریق زیر بیانکنیم:

د برفضایی سره از  $V$  است؛  $N$  . ۱

۰۲ . اگرز برفضای  $W$  از  $V$  شامل  $N$  باشد،آنگاه یا  $W = W$  ویا  $V = W$ . شرایط (۱) و (۲) توأماً بیان میکنندکه N زیرفضایی سره است، و زیرفضای سرهای بزرگتراز آ**ن وجود** ندارد؛ بهطور خلاصه، N یك زیر فضای سرهٔ ماكسیمال است.

تعریف. اگر V فضایبی برداری باشد، یك ابرفضای V یك زیرفضای سرهٔ ماكسیمال است $V$ 

**َ قَضَيْهِ \$1.** اگر 6 تـــابعك خطي غيرصفري روي فضاي بــــرداري V باشد، آ نگناه فضای پوچ ار، یك ابرفضای V است. بنكس، هر ابرفضای /ا، فضای پوچ تابعك خطی غیر صفری ( نه لزوماً بیکنا ) روی است.

 $\alpha$  ا $\alpha$ ائیات. فرض کنیم  $f$  تا بعك خطی غیرصفر ی روی $V$ ، و  $N_f$  فضای پوچ آن باشد.  $\alpha$  $f(\alpha)$ را برداری می گیر در  $N_f$  نباشد؛یعنی،  $\alpha$  را برداری می گیر بم که ه $\neq$ .  $\mathbf{u}_\ell$  نشان میرهیم که هر بردار  $V$ ، در فضای پدیدآمده توسط  $N_f$  و  $\alpha$  قرار دارد. این زیر فضا شآمل همة بردارهاى

> $F$  در  $c\cdot N_f$  در  $\gamma$  $\cdot \gamma + c\alpha$

است. هرگاه  $\beta$  در  $V$  با شد، تعریف می کنیم

$$
c=\frac{f(\beta)}{f(\alpha)}.
$$

 $N_f$  این تعریف بامعنی است چرا که ه $\neq$ .  $f(\alpha)$ . دراین صورت، بردار $\beta$ — $\beta$  = $\gamma$  در است، زیرا

$$
f(\gamma) = f(\beta - c\alpha)
$$
  
=  $f(\beta) - cf(\alpha)$   
=  $\circ$ .

 $\beta$  نذا،  $\beta$  در زیر فضای پدیدآمده توسط  $N_f$ ۳۰ قرار دارد.

حال  $N$  را یك ابرفضای  $V$  فرض میكنیم و برداری چون  $\alpha$  را در نظر میگیریم که در  $N$  نباشد. چون  $N$  یك زیرفضای سرهٔ ماكسیمال است، زیرفضای پدیدآمده توسط و  $\alpha$  کل فضای  $V$  است. بنا براین، هر بردار  $\beta$  از  $V$  بهصورت  $N$ 

$$
F \circ \mathfrak{c} \circ N \circ \mathfrak{c} \circ \gamma \circ \beta = \gamma + c\alpha
$$

است. بردار  $\gamma$  و اسکالر  $c$  توسط  $\beta$  بهطور یکتا تعیین میشوند. زیر ، اگر همچنینداشته باشيم

$$
F \circ c' \circ N \circ \gamma' \circ \beta' = \gamma' + c' \alpha
$$

آ نگاه

$$
(c'-c)\alpha = \gamma - \gamma'.
$$

اگر  $c+c'-c'$ آنگاه  $\alpha$  باید در  $N$  باشد؛ از این $c$ و،  $c' = c' = \gamma$  و اس یقی دیگر برای بیان نتیجهٔ حاصل چنین است. اگر  $\beta$  در  $V$  باشد، اسکالریکتایی چون c وجوددارد که  $\beta-\alpha$  در  $N$  است. این اسکالر را  $g(\beta)$  می،امیم. حال، بررسی اینکــه  $g$  تابعکی خطی روی  $V$  و  $N$  فضای پوچ  $g$  است،آسان می باشد.  $\Box$ 

 $f$  اثبات. اگر ہ $f =$  آنگاہ بهہمین نحو ہ $g = g$  و مسلماً  $g$  مضر بی اسکالری از  $V$  است. فرض کنیم ہ $f$ ؛ آنگاہ فضای پوچ  $N_f$  یك ابر فضای  $V$  است. بردار  $\alpha$  از را با شرط ہ $\neq$ (۵) انتخاب و فرض می کنیم

$$
c=\frac{g(\alpha)}{f(\alpha)}.
$$

**۹۶ <sub>۱</sub> تبدیلهای خطی** 

تا بعك خطى  $h\!=\!g\!-\!cf$  روى  $N_f$  صفر است، زيرا  $f$  و  $g$  هر دو روى  $N_f$  صفرهستندو ه $\alpha = \alpha \cdot N_\tau$ ه و  $\alpha = \alpha - h(\alpha) = \alpha$ . پس،  $h$  روی زیـرفضای پدید آمده توسط  $N_\tau$  و  $\alpha$ ، صفر  $\Box$  .g = cf ، يعني،  $h = \circ$  است. نتيجه اينكــه ه $\bot$  يعني،  $\bot$ .  $g = \circ$ 

قضیهٔ ۲۰ فوض کنیم  $f,\mathbf{c},\mathbf{c}$  تا بعکهایسی خطبی روی فضای برداری  $V$ با بترتیب، با فضاهای پوچ  $N, \: \cdot \: N, \: \cdot \: N$  با شند. در ایس صورت،  $g$  ترکیبی خطی از , $f$ ، . . ، و , $f$  است  $\mathcal{F}_\mathsf{c}$  و تمنها اگر  $N$  شامل اشتراك , $N$   $\cap$  ،  $\cap$  ,  $N$  باشد.  $\iota f_i(\alpha) = \circ$  اثمبات. اگر  $c_r f, + \cdots + c_r f, + \circ g$ ، و به از ای هر  $i$  داشته باشیم ه

. آنگاه بوضوح ه $g(\alpha)=g(\alpha)=\lambda\setminus\{N,$  شامل  $N$  (  $\cap\cdot\cdot\cap\setminus\{N\}$  است حالت عکس (نیمهٔ «اگر» قضیه) را به استقرا نسبت بـــه r اثبات می کنیم. لم قبل

اثباتحالت ۱ $r=r$  را به دست می دهد. فرض کنیم قضیه را برای حالت ۱ $k-r=r$ بدانیم و تابعکهای خطبی  $f_\lambda$ ، ۱۰۰۰، و  $f_k$  را با فضاهای پوچ  $N_\lambda$ ، ۲۰۰۰،  $N_k$  با این شرط کــه شمول در  $N$ ، فضــای پـــوچ  $g$ ، بـــاشد در نظـــر مـــی گیریم. اگـــر  $N\setminus\bigcap\cdots\bigcap N_k$ تحدیدهای  $f_\star$  ، ، ، ،  $f_\star$  و ، . ، ، و ، ، ، و ،  $f_\star$  ، ، ، ، و ، وفضای  $N_k$  باشند، آنگاه  $f_\star'$  $\alpha$  ، ، ، ، و  $f'_{k\to\gamma}$  تا بعکها یی خطی روی فضای برداری  $N_k$  هستند . بعلاوه، اگر  $f'_{k\to\gamma}$  $\alpha$  برداری در  $N_k$  باشد و به<code>ازا</code>ی ۱ $\cdots,$   $\cdots,$ ۱ = ۱ داشته باشیم $f'_i(\alpha)$ آنگاه  $\alpha$  در  $(r = k - 1$  است و لذا ه $g'(\alpha) = s'(\alpha) = 0$ . بنا بسهفرض استقرا (حسالت  $N, \bigcap \cdots \bigcap N_k$ اسکالرهایی چون  $c_i$  وجود دارند که

$$
g'=c_{\gamma}f'_{\gamma}+\cdots+c_{k-1}f'_{k-1}.
$$

اکنون فرض میکنیم

$$
h = g - \sum_{i=1}^{k-1} c_i f_i.
$$
 (19-1)

 $\alpha$  در این صورت،  $h$  تابعکی خطی روی  $V$  آست و (۱۶-۱۶) می گویدکـــه بهازای هر  $\alpha$  از ، ہ $\tilde{h}(a)=h$ ، بنا بر لم قبل،  $h$  مضربی اسکالری از  $f_{\,\,k}$  است. اگر  $\tilde{h}=\tilde{h}$ آنگاہ،  $N_{\,k}$  $g=\sum_{i=1}^k c_i f_i$ .

**تمرين** ۰۱ فرض کنید n عددی صحیح مثبت و  $F$  یك هیأت باشد.  $W$  را مجموعهٔ همهٔ بردادهای  $\cdot$  $\cdot x_1 + \cdots + x_n = \circ$  از  $F^n$  بگیریدکه  $(x_1, \dots, x_n)$ الف) ثابت کنید ° W متشکل است از همهٔ تابعکهای خطی  $f$  بهصورت) (الف)

$$
f(x_1,\dots,x_n)=c\sum_{j=1}^n x_j.
$$

ترانهادة تبديل خطى ١٣٧

(ب) نشان دهید 
$$
W
$$
، فضایدو گان $W$  دا می توان« بهطرطبیعی» با تا بعکهای خطی  
\n
$$
f(x_1, \ldots, x_n) = c_1 x_1 + \cdots + c_n x_n
$$
\n  
\n*د*وی  $r_1 + \cdots + r_n = c_1 x_1 + \cdots + c_n = c_1 x_1 + \cdots + c_n = c_1 x_1 + \cdots + c_n = c_1 + \cdots + c_n = c_1 + \cdots + c$ 

۰۲ قضیهٔ ۲۰ را برای اثبات مطلب زیل بسهکار ببرید. اگر W زیرفضایی از یك فضای برداری با بعد متناهی V و  $\{g_{\scriptscriptstyle\backslash},\ldots,g_{\scriptscriptstyle\star}\}$  پایهای برای ° W باشد،آنگاه

$$
W=\bigcap_{i=1}^r N_{\varepsilon_i}
$$

$$
V(S;F)
$$
ه یك*می*وعه،  $T_1$ یكهیات، و
$$
V(S;F)
$$
فغانیه مەترو ایں 
$$
(f+g)(x) = f(x) + g(x)
$$

$$
(cf)(x) = cf(x)
$$

باشد.  $W$  را زیرِ فضای  $n$  بعدی دلخواهی از  $V(\mathcal{S};F)$  بگیریسد و نشان دهید نقاطی  $\mathcal{L}_k$ چون $x_n$ ، ۰۰۰ $x_n$  در  $S$  و توا بعی چون $f,$ ۰۰۰،  $f$  در  $W$  یا فت میشوند  $x_n$ ن به طوری که  $\cdot f_i(x_i) = \delta_{ij}$ 

## ۷.۳. تر انهادهٔ تبدیل خطی

فرض کنیم دوفضای بردادی  $V$  و  $W$  بر روی هیأت  $F$  و تبدیل خطی  $T$  از  $V$  در  $W$ داده شده باشند. در این صورت،  $T$  تبدیلی خطی از  $W^*$  در  $V^*$ ، بــهطریق زیر، القا می کند.  $V$  فرض کنید  $g$  تا بعکی خطی روی  $W$  باشد و بهازای هر  $\alpha$  از

$$
f(\alpha) = g(T\alpha). \tag{1V-r}
$$

در این صورت، (۱۷-۳) یك تابع  $f$  از  $V$  در  $F$  نعریف می كند. ایسن تابع از تركیب تابع  $T$  از  $V$  در  $W$  با تابع  $g$  از  $W$  در  $F$  حاصل میشود. چــون  $T$  و  $g$  هر دو خطی هستند، قضیهٔ ۶ می گویدکه  $f$  نیز خطی است؛ یعنی،  $f$  تابعکی خطی روی  $V$  است. پس، یك قاعدهٔ  $T$  در دسترس ما می گذاردكه هر تابعك خطی  $g$  روی  $W$  را بــه یك تابعك  $T$ خطی  $f$  =  $f$  روی  $V$ ،که طبق (۱۷-۴) تعریف میشود، مر $\mu$ وط می $\omega$ ازد. بعلاوه، توجه کنیدکه  $T^*$  درواقیع تبدیلی خطی از \* $W^*$  در \* $V$  است؛ زیرا، اگر  $g_{\chi}$  و $g_{\chi}$  در \* $W$  باشند و  $c$  بك اسكالر

$$
[T'(cg, +g_Y)](\alpha) = (cg, +g_Y)(T\alpha)
$$
  
= cg<sub>Y</sub>(T\alpha) + g<sub>Y</sub>(T\alpha)  
= c(T'g<sub>Y</sub>)(\alpha) + (T'g<sub>Y</sub>)(\alpha)

و از اینجا  $cT^*g_{\gamma}+cT^*g_{\gamma}+r$ این مطلب را خلاصه میکنیم.

قضیا $f$ ۴۱ . فرضی کنیم  $V$  و  $W$  فضاهاییی بوداری بر روی هیأت  $F$  باشند. بــهازای هو تبدیل خطبی  $T$  از  $Y$  در  $W$  بیك تبدیـــل خطبی یكتای  $T^*$  از \* $W$  در \* $V$  وجود داردكه  $\iota V$  is  $\alpha$   $\mu$  of  $W^*$  is  $g \not\rightarrow$   $\iota$  is  $\alpha$ 

$$
(T^{\prime}g)(\alpha)=g(T\alpha)
$$

را قرافهادهٔ  $T$  می $^{\rm i}$ مین اسم. تبدیـل  $T$  اغلب $^{\rm i}$ لحاقی  $T$  هم نامیده می $^{\rm d}$ ود، لکن، ما  $T^{\rm i}$ این اصطلاح را بهکار نخواهیم برد.

قضیهٔ ۲۲. فرض کنیم  $V$  و  $W$  فضاهایسی بسوداری بر روی هیأت $F$ ، و  $T$  تبدیلمی خطمی از  $V$  در  $W$  باشد. فضای پوچ  $T$  پوچساز برد  $T$  است. اگر  $V$  و  $W$  با بعدمتناه<sub>می</sub> باشند، آنگاه

> $\mathfrak{t}(T^i)$  ذُبِّهْ $(T)=(T)^i$  : برد  $T$  پوچساز فضای پو چ $T'$  است.  $T'$  $\iota V$  ا $\alpha$  ا $\alpha$  ا $\alpha$  ور  $W^*$  باشد،آنگاه بنا بر تعریف بهازای هر

> > $(T^t g)(\alpha) = g(T\alpha).$

 $\cdot g(T\alpha) = o \,\, V$  این که  $g$  در فضای پوچ  $T^*$  باشد بدین معنی است که بهازای هر  $\alpha$  از  $V$ ، ه پس، فضای پوچ  $T^*$  دقیقاً همان پوچساز برد  $T$  است.

فرض کنیم V و W با بعد متناهی باشند، مثلاً dim V  $= n''$  و dim W = m. بر ای  $T$  اثبات (١):گیریسم r رتبهٔ  $T$ ، یعنی بعد بىرد  $T$  باشد. طبق قضیهٔ ۱۶، بعد پوچساز برد برابر (m $-r$ ) است. بنابر اولین حکم این قضیه، پوچی  $T$  باید (m $-r$ ) باشد. اما در آن صورت، چـون  $T$  تبدیلـــی خطـــی روی یـــك فضای  $m$  بعـــدی است، رتبهٔ  $T^\ast$  بر ابر  $N$  است، و لذا رتبههای  $T$  و  $T$  برابرنسد. برای اثبات  $\lambda'$ : گیریم  $m$ فضای پوچ  $T$  باشد. هر تا بعك واقىع در برد  $T^{\,\prime}$  در پوچساز  $N$  قسرار دارد؛ زیرا، فرض کنیم بهازای یك g از \* $W$  داشته باشیم  $f$ = $T$ ؛ در این صورت، اگر  $\alpha$  در  $N$  باشد

$$
f(\alpha) = (T^*g)(\alpha) = g(T\alpha) = g(\circ) = \circ.
$$

حال برد  $T^*$  زیرفضا یی از فضای  $N^{\circ}$  است، و

$$
(N^{\circ}) = n - (N) = \text{and} \quad T^{\mathfrak{t}} = (T^{\mathfrak{t}}) = \text{and} \quad \text{and} \quad T^{\mathfrak{t}} = n - (N)
$$

 $F$  قضیا $\mathfrak{k}$  . فرض کنیم  $V$  و  $W$  در فضای بسرداری با بعد متناہ<sub>می</sub> بر روی ہیأت ېاشند. @ را پايۀ مرتبېي براۍ K با پايۀ درگـان \*@، را پايۀ مرتبېي براۍ  $W$  با پايۀ

$$
= \sum_{k=1}^{n} A_{ki}g_j(\beta_k)
$$
  

$$
= \sum_{k=1}^{n} A_{ki}\delta_{jk}
$$
  

$$
= A_{ji}.
$$

 $V$  برای هر تا بعك خطی دلخواه  $f$  روی

$$
f=\sum_{i=1}^m f(\alpha_i) f_i.
$$

 $(T^ig_j)(\alpha_i)$ اگراین فرمول را برتا بعك  $f=T^tg_j$  بهكار بندیم واز این واقعیتکه  $A_{ji}$  اگر استفادهكنيم، خواهيم داشت

$$
T^{\prime}g_j = \sum_{i=\sqrt{}}^n A_{ji}f_i
$$

که از آن بیدرنگٹ نتیجه می شود  $B_{ij} = A_{ji}$ . [

تعریف. اگر A ماتریسی  $m \times n$  بر روی هیأت  $F$  باشد، تر $l$  نهادهٔ A عبارت است از ماتویس *امری n* X m که با  $A_{ii}^t = A_{ii}$  تعویف می شود.

بدیـن سان قضیهٔ ۲۳ بیان میکندکــه اگـــر  $T$  تبدیلمی خطی از  $V$  در  $W$  باشدکه

ماتریسش نسبت بهیك جفت پایـــه A است،آنگاه تبدیــل ترانهادهٔ  $T$  در جفت دوگانآن پایهها توسط ماتریس ترانهادهٔ  $A^t$  نمایش داده میشود.

قضیهٔ ۲۴. فرض کنیم A ماتریس  $\kappa$  x اینحواهی بر روی هیأت  $F$  باشد. آ نگاه رتبهٔ سطری A با رتبهٔ ستونبی A برابر است.

اثمبات. پایهٔ مرتب استاندهٔ  $F^*$  را  $\mathcal P$  وپایهٔ مرتب استاندهٔ  $F^*$  را  $\mathcal P$ می نامیم.فرض  $A$  کنیم  $T$  تبدیلی خطی از  $F^{\mathfrak{n}}$  در  $F^{\mathfrak{m}}$  باشدکـه ماتریسآن نسبت بــهجفت  $\mathscr{B}'$  برابر است؛ یعنی،

$$
T(x_1,\cdots,x_n)=(y_1,\cdots,y_m)
$$

که در آن

$$
y_i=\sum_{j=1}^n A_{ij}x_j.
$$

رتبهٔ ستونی  $A$  برابر رتبهٔ تبدیـل  $T$  است؛ زیرا، برد  $T$  متشکل از همهٔ  $m$  تایی $\epsilon$ ایی است که ترکیبی خطی از بردارهای ستونی A هستند.

نگاشت ترانهادهٔ  $T^*$  نسبت بهپایههای دوگان  $g'^*$  و  $g^*$  توسط ماتریس  $A^t$  نمایش داده میشود. چون ستونهای  $A^t$  همان سطرهای  $\mu$  هستند، بنابر همین استدلال میبینیم که  $T$  د تبهٔ سطری  $A$  (ر تبهٔ ستونی  $A$ ) برابر ر تبهٔ  $T$  است. بنا بـر قضیهٔ ۲۲، ر تبههای  $T$  و  $\Box$  برابرند، و لذا رتبهٔ سطری  $A$  برابر رتبهٔ ستونی  $A$  است.  $\Box$ 

اکنون می $_2$ نیم که اگر 4 ماتریسی  $\kappa \times m$  برروی  $F$  و $T$  تبدیل خطی تعریف شده در فوق از  $F^{\mathfrak{n}}$  در  $F^{\mathfrak{m}}$  باشند،آنگاه

$$
(T) \; \mathfrak{i} \mathfrak{j} \mathfrak{j} = (A) \; \mathfrak{j} \mathfrak{k} \mathfrak{j} = (A) \; \mathfrak{k} \mathfrak{j} \mathfrak{k} \mathfrak{j} \mathfrak{k} \mathfrak{k} \mathfrak{j} = (A)
$$

این عدد را بهطور ساده **رتب<sup>ه</sup> 4 م**ی نامیم.

هثال ۲۵. دراین مثال بهمطلبیکلی می پردازیم ــ وبیشتر بحث است تا مثال.فرض کنیم فضای برداری n بعـــدی  $V$  بر روی هیأت  $F$  و عملگـــر خطی  $T$  روی  $V$  داده شده  $\varphi$  $T$  باشند، و نیز  $\{\alpha_{\setminus},\ldots,\alpha_{\kappa}\}\equiv\{\alpha_{\setminus},\ldots,\alpha_{\kappa}\}$  بایمهٔ مرتبی برای  $V$  باشد. بنا بر تعریف، ماتریس در پایهٔ مرتب  $g$  عبارت است از ماتریس  $A$ ی  $\forall$   $n$  بهطوری که

$$
T\alpha_j = \sum_{i=1}^n A_{ij}\alpha_i.
$$

 $\{f_\setminus,\ldots,f_{\scriptscriptstyle \rm \bf k}\}$ به بیاندیگر،  $A_{ij}$ همان  $A_{ij}$ مختص برداد $T\alpha_j$  در پا یهٔ مرتب  $\emptyset$  است. اگر پايهٔ دوگان @ باشد، اين مطلب بهصورت سادهٔ

 $A_{ii} = f_i(T\alpha_i)$ بيان مي شود. اكنون ببينيم هنگام تغيير پايه چه رخ مي دهد. فرض كنيم  $\mathcal{B}' = {\alpha', \cdots, \alpha'_{n}}$ 

یا یهٔ مرتب دیگری برای  $V$  با پا یهٔ دوگان  $\{f', \ldots, f'_n\}$  باشد. اگر  $B$  ماتر پس  $T$  در يايهٔ مرتب ′§ باشد،آنگاه

$$
B_{ij}=f'_i(T\alpha'_j).
$$

گیریم  $U$  عملگر خطی معکوس پذیری باشدکه  $\alpha_i\!=\!\alpha'_i$ . در این صورت، ترانهادهٔ  $U$ از  $U^*$ بهدست می $\top$ ید. بسادگی می $i$ وان نشان دادکه چون  $U$  معکوس $\mu^i$ یراست،  $U^*$ نیز معکوس پسندیسر است و  $(U^+)^\perp = (U^{-1})^\perp$  از ایسن رو،  $f_i$ ا $(f_i^\perp = (U^{-1})^\perp)$ ، به ازای  $i = \{1, \dots, n\}$ . بنا بر این،

$$
B_{ij} = [(U^{-1})^t f_i](T\alpha'_j)
$$
  
=  $f_i(U^{-1}T\alpha'_j)$   
=  $f_i(U^{-1}TU\alpha_i)$ .

 $U^{\rightarrow}TU$  اما، این رابطه چه میگوید؟ ( $U^{\rightarrow}TU$ / $f$  چیزی جز درابـهٔ  $i$  ,  $i$  ماتریس  $T$  در پایهٔ مرتب @ نیست. محاسبات بالا نشان می(هدکه این اسکالر درایهٔ  $i,j$  ماتریس در پایهٔ مرتب  $\emph{B}$  هم هست. به $\emph{p}$  دیگر

$$
\begin{aligned} \left[T\right]_{\circledast} &= \left[U^{-1}TU\right]_{\circledast} \\ &= \left[U^{-1}\right]_{\circledast} \left[T\right]_{\circledast} \left[U\right]_{\circledast} \\ &= \left[U\right]^{-1}_{\circledast} \left[T\right]_{\circledast} \left[U\right]_{\circledast} \end{aligned}
$$
و این دقیقاً همان فرمول تغیبر پا به است که قبلا" استخرا ج کر دیم.

نھو بین  
11، فدرض کنیںد هیأتسی چرون *T* و تیابمیك خطی *1 ر*وی 77 تھىریف شدہ توسط  
\n7. مىرلا 4- 
$$
f(x_1, x_1) = g(x_1, x_2) = 0
$$
 ددە شدەانىد. بىەازارى مر يك از عملگرهای خىلى ذير،  
\n4.  $g(x_1, x_1) = (x_1, 0)$  (نال)  $f(x_1, x_1) = (-x_1, x_1) \cdot f(x_1, x_1) = (-x_1, x_1) \cdot f(x_1, x_1) = (-x_1, x_1) \cdot f(x_1, x_1) = (-x_1, x_1) \cdot f(x_1, x_1) = (-x_1, x_1) \cdot f(x_1, x_1) = (-x_1, x_1) \cdot f(x_1, x_1) = 0$ 

۰۲ فرض کنید V فضای بسرداری همهٔ توابع چند جملهای بسر روی هیأت اعداد حقیقی

#### ۱۵۲ تبدیلهای خطی

 $V$  باشد.  $a$  و  $b$  را دو عدد حقیقی ثابت بگیریسد، و فرض کنید  $f$  تابعکی خطی روی باشدكه توسط

$$
f(p) = \int_{a}^{b} p(x) dx
$$

تعریف میشود. اگر  $D$  عملگر مشتقگیری روی  $V$  باشد،  $D^{\iota}f$  چیست؟

- ته. فرض کنید  $V$  فضای همهٔ ماتریسهای  $n\times n$  بر روی هیأت  $F$  و $B$  ماتریس  $n\times n$ ثابتی $r$ باشد. اگر عملگر خطی  $T$  روی  $V$  با  $A B - B$   $\!H$  تعریف بشود و  $f$  تا بح $\cup$  د  $\mathbf{f}$ باشد،  $T^t f$  جیست
- ۰۴ نو ض کنید  $V$  یك فضای بـرداری با بعد متناهی بر روی هیأت  $F$  و  $T$  عملگری خطی $\cdot$  $V$  روی  $V$  باشد.  $_2$  را یك اسكالر بگیریـد و فرض كنید بردار غیر صفری چون  $\alpha$  در موجود است که  $c\alpha$ ت ثابت کنید تابعك خطی غیر صفری چون  $f$  روی  $V$  وجود  $T'f = cf$  دار د که
- ه. فرض کنید  $A$  ما تریسی  $n\times n$  با در ایههای حقیقی باشد· ثا بت کنید ه $A\equiv A$  اگروتنها  $\Delta$  $\cdot tr(A^t A) = \circ \neg \exists$ اگر ہ
- ۰۶ نور کنید n عددی صحیح ومثبت باشد، و  $V$  فضای همهٔ توابع چند جملهای با درجهٔ $\bm{s}$ حداکثر n، یعنی توابع بهصورت

$$
f(x) = c_{\circ} + c_1 x + \cdots + c_n x^i
$$

- بر روی هیأت اعداد حقیقی. اگر  $D$  عملگر مشتق $\vec{z}_{\rm AC}$  روی  $V$  باشد، پایسهای برای فضای پوچ عملگر ترانهادهٔ  $D^t$  بیا بید.
- $T{\rightarrow}T'$ ، فرض کنید $V$  فضایی برداری با بعد متناهی بررویِ هیأت  $F$  باشد. نشان دهید $Y$ یك یكریختی از  $L(V, V)$  بروی  $L(V^*, V^*)$  است.
- . فرض کنید  $V$  فضای برداری ماتریسهای  $\forall n \times n$  بر روی هیأت  $F$  باشد. $\lambda$ الف) اگـر B مــاتــريس  $n \times n$  ثــابتـــی باشد، تــابــــع  $f_B$  روی V را طبق) تعریف کنید. نشان رهید  $f_B$  تا بعکی خطی روی  $V$  است.  $f_B(A) = tr(B^t A)$ (ب) نشان دهید هر تابعك خطی روی V بسهصورت بالا است؛ یعنی، بسهارای ماتریسی چون  $B$  برابر  $f_{\scriptscriptstyle B}$  است. یك یكریختی از  $V$  بروی \*V است.  $B{\longrightarrow} f_B$  است.  $V$  بروی  $V$  است.

چندجمله ایها

## ١.٣ جبرها

 $\mathbf f$ 

هدف ما در این فصل این استکــه چند خاصیت بنیان<sub>ی</sub> جبر چندجملهایهای بر روی یك هیأت  $F$  را اثبات کنیم. جهت تسهیل کار ابتدا به معرفی مفهوم جبر خطی بر روی هیأت می پرداز یم.  $F$ 

تعریف. فرض میکنیم F یك هیأت باشد. یك جبر خطی برروی هیأت F فضای<sub>عی</sub>  $F$  برداری مانند  $x$  برروی  $F$  همراه با عملی اضافی به نــام ضرب برداری است که هرجفت از بودارهای  $\alpha$  و  $\beta$  از  $\alpha$  از  $\alpha$ ، با نسام حاصل ضرب $\alpha$  و  $\beta$ ، چنان وابسته میسازر که

$$
\alpha(\beta \gamma) = (\alpha \beta) \gamma
$$
\n
$$
\alpha(\beta \gamma) = (\alpha \beta) \gamma
$$
\n
$$
\alpha(\beta + \gamma) = \alpha \beta + \alpha \gamma \quad \text{or} \quad \alpha + \beta \gamma = \alpha \gamma + \beta \gamma
$$
\n
$$
F \text{ is a constant}
$$
\n
$$
\alpha(\beta + \gamma) = \alpha \beta + \alpha \gamma \quad \text{or} \quad F \text{ is a constant}
$$
\n
$$
\alpha(\alpha \beta) = (\alpha \alpha) \beta = \alpha(c\beta).
$$

اگر عنصری چسون ۱ در  $x$  موجسود باشد، بهطسوری کسه به آزای هسر  $\alpha$  آز  $\alpha$  ، را پك جبرخطى با عنصرهمانى برروى F و ۱ را عنصر همانى  $a\cdot\vert \alpha\!=\!\alpha\vert=\alpha$ . می نامیم جبر  $_{\alpha}$  جا بجاً یسی نامیده می شود هسرگاه بهازای همسهٔ  $\alpha$ هسا و  $\beta$ هسای در  $_{\alpha}$  $-\alpha\beta = \beta\alpha$ 

هثال ۰۱ مجموعهٔ ماتریسهای  $n\times n$  برروی یك هیأت همراه بااعمال معمولی یك جبرخطی با عنصرهمانی است؛ بخصوص، خود هیأت هم یسك جبر با عنصرهمانی است. این جبردرصور تی که ۲  $n\geqslant n$  جا بجا یی نیست. خود هیأت (البته) جا بجا یی است.

مثال ۲. فضای همهٔ عملگرهای خطی روی یك فضای برداری همراه بسا تركیب عملگرها، به عنوان ضرب، یك جبرخطی با عنصرهمانی است. این جبرجابجایی است اگر وتنها اگرفضا يك بعدى باشد.ا

 $R^{\mathsf{r}}$  خــواننده ممکـــن است در بارهٔ ضرب نقطـــه۱ی وضرب خارجی بردارهای در تجربیاتی داشته باشد. در این صورت وی باید متوجه باشدکه هیچیك ازاین ضربها، از نوع توصیف شده درتعریف جبرخطی نیست. ضرب نقطهای یك «ضرب اسكالری» است؛ بدین معنی که بههرجفت برداریك اسکالروابسته می سازد وازاین رو، بقیناً از نسوع ضربی نیست که درحال حاضرمورد بحث ماست. ضرب خارجی هرچند بههرجفت بردار R۳ یك بردار وابسته میکند، اما شرکت پذیرنیست.

بقیهٔ این بخش بهساختن جبری خطی اختصاص داردکه با جبرهای مطسرح شده در هريلٍ ازمثالهاى پيشين بهطور بارزى متفاوت است. فرض كنيم  $F$  يك هيأت و  $S$  مجمرعهٔ اعداد صحیح نامنفی باشد. بنابرمثال ۳ ازفصل ۰٫۲ مجموعهٔ همهٔ توابع از g در $F$ فضا یی برداری برروی  $F$  است. ما این فضای برداری را با °F نشان میدهیم. لذا، بردارهای دنبالههای نامتناهی (۲۰۰ , ۲٫ , ۲٫ , ۲٫ , ۲٫ از اسکالرهای  $f$  از  $F^\infty$  هستند. اگر  $F^\infty$  $af+bg$ ، هـــر $g$  در $a$ ، و  $a$  و  $b$  اسکالرهایی از  $F$ ، باشند،  $g=(g_0, g_1, g_2, \ldots)$ دنباله ای نامتناهی است که با

 $af + bg = (af_s + bg_s, af_s + bg_s, af_s + bg_s, \dots)$  (1-4) تعریف میشود. با وابستهکردن هرجفت  $f$  و  $g$  از بردارهای  $F^\infty$  بهبردار  $f$ که با

$$
(fg)_n = \sum_{i=0}^n f_i g_{n-i}, \quad n = \circ, \ \lambda, \ \gamma, \ \cdots \qquad (\gamma \cdot \gamma)
$$

معین میشود، یك ضرب در $F^\infty$  تعریف می كنیم. پس  $fg = (f_{g}, f_{g}, f_{g}, +f_{g}, f_{g}, +f_{g}, +f_{g}, \dots)$ 

1. درصورتيكه فضا صفربعدي هم باشد اين جبر جابجايي است.ْ بْراي اجتناب از اينگونه: بيجيدگيها فرض مىكنيم فضا حداقل دوعنصرمتما يز داشته باشد. ـــم.

 $n = \circ, \ldots, \mathsf{Y}, \ldots$ وچون به از ای

$$
(gf)_n = \sum_{i=0}^n g_i f_{n-i} = \sum_{i=0}^n f_i g_{n-i} = (fg)_n,
$$

نتیجه می گیریم که این ضرب جابجایی است،  $gf\!=\!fg$ . اگـــر $h$  نیزمتعلق به  $F^\infty$  باشد،  $n = \circ, \ldots, \mathsf{Y}, \ldots$ آنگاه بهازای

$$
[(fg)h]_n = \sum_{i=0}^n (fg)_{i}h_{n-i}
$$
  
= 
$$
\sum_{i=0}^n \left(\sum_{j=n}^i f_{j}g_{i-j}\right)h_{n-i}
$$
  
= 
$$
\sum_{i=0}^n \sum_{j=n}^i f_{i}g_{i-j}h_{n-i}
$$
  
= 
$$
\sum_{j=n}^n f_{j} \sum_{i=n}^{n-j} g_{i}h_{n-i-j}
$$
  
= 
$$
\sum_{j=n}^n f_{j}(gh)_{n-j} = [f(gh)]_n
$$

وبنابراين

$$
(fg)h = f(gh). \tag{7-9}
$$

از خواننده می خواهیم نشان دهدکه ضــرب تعریف شده توسط (۲-۲) در شر ایط (ب) و (ب) تعریف جبر خطی هم صدق می کند وبردار (۱٫ ۰٫ ۰٫ ۰٫)=۱ چون یك عنصر همانی برای «F عمل می نماید. دراین صورت، «F همراه با اعمال تعریف شده در بالا یك جبرخطی جابجایی با عنصرهمانی برروی هیأت  $F$  است.

درمطا لبي كه متعاقباً خواهد آمد، بردار (۰۰۰ ,۰٫ .۰۰ ,۰٫ ,۰۰ ,۰٫ ) نقش ممتازى برعهده دارد و ما آن را همواره با  $x$  نشان میدهیم. در سراسراین فصل،  $x$  هرگز برای نشان دادن عنصری ازهیأت  $F$  به کار نخواهد رفت. حاصل ضرب  $n$ بار $x$  در خودش را با شان میدهیم و بنا برقر ارداد می گیر یم ۱ $x^\circ=x^\circ$ . دراین صورت  $x^*$ 

$$
x^{\gamma} = (\circ, \circ, \cdot, \circ, \cdot \cdot \cdot), \quad x^{\gamma} = (\circ, \circ, \circ, \cdot, \circ, \cdot \cdot \cdot)
$$

وررحالت کلبی بهازای هرعدد صحیح ه $(k)_{k}$  ۱ و  $(x^{k})_{k}$  و بهازای همــهٔ اعداد صحیح  $\left( x^{k}\right)$ نامنفی  $\#$ س ہ $(n^k)$ . درخاتمهٔ این بخش ملاحظه می کنیم کــه مجموعهٔ متشکل از ۰۰  $x$ ، ۰۰ می مستقل است وهم نامتناهی. پس، بعد جبر $\widetilde{F}^\infty$  متناهی نیست. جبسر ${}^{\infty}F^{\infty}$ گاهسی جبسر **رشتههای توانی صوری** بر روی  $F$  نامیده می شور. عنصسر غالباً بەصورت  $f = (f_{\circ}, f_{\cdot}, f_{\cdot}, \cdots)$ 

$$
f = \sum_{n=0}^{\infty} f_n x^n \tag{4-4}
$$

نوشته می شود. این نماد در مواجهه با اعمال جبری بسیارمناسب است. هنگام استفاده از آن باید بهخاطرداشت که این نماد صددرصد صوری است. در جبر، «مجموع نامتناهی» وجود ندارد و قرار براین نیست که نمار رشتهٔ توانی (۴ـ۴) چیزی در ارهٔ همگرایی، در صورتی که خواننده بداند همگرایی چیست، القاکند. پس، با استفاده از دنبالهها و بدون آنکه درمخاطرهٔ ابهام مطالبی چون مجموع نامتناهی قرار بگیریم توانستیم جبری راکهدر آن عملهای جبری، رفتاری شبیه بهجمع و ضرب رشتههای توانی صوری دارند، بهطور دقيق تعريف كنيم.

٢.٣. جسر چندجمله ایها اکنون درموقعیتی هستیم که بتوانیم یك چندجملهای برروی هیأت  $F$  را تعریف كنیم.

 $\cdots$  نفریف. فرض کنیم  $F[x]$  (بیرفضای پدید آمــده توسط بردارهای ۱،  $x$ ،  $x$ از °°E باشد. هوعنصو  $F[x]$  یك چندجمله $e$ ای برروی  $F$  نامیده می شود.

جون  $F[x]$  منشکل(زهمهٔ ترکیبات خطی (متناهی)  $x$  و توانهای آن است،هر بردار غیرصفر f از $f^\infty$ ، یك چندجملهای است اگروتنها اگریك عدد صحیح ه $n\geqslant$  وجودداشته باشد بهطوری که ه $f_*$  و بهارای همهٔ اعداد صحیح  $k > n$ ، ه $f_*$ ؛ این عددصحیح راکه (درصورت وجور) مسلماً یکتاست **درج**اهٔ <sub>ک</sub>ر م<sub>ی</sub> نامیم. درجهٔ چندجملهای *f ر*ا بسا استان می $\epsilon$ هیم، اسا  $\epsilon$ رجهای بهچندجملهای ه اختصاص نمی $\epsilon$ هیم. $\ell$  اگـــر $f$  یك  $\deg f$ چندجملهای غیرصفر ازدرجهٔ n باشد، داریم

 $f = f_a x^{\circ} + f_b x + f_b x^{\circ} + \cdots + f_a x^{\circ}, \quad f_a \neq \circ$  ( $\circ$ - $\circ$ ) اسکالرهای ۱٫۰٫۰ و ۲٫۰۰۰ سم گاهی ضرایب  $f$  نامیسده میشوند، و گفته میشود کر یك جندجملهای با ضرایب متعلق به F است. چندجمله ایهای بهصورت °cx را چندجملهایهای اسکالری می،نامیم وغالباً بهجــای °ca می،نویسیم e. هرچندجملهای غیر صفر f از درجهٔ ، با شرط ۱ $f_n = f$  بك چندجملهای تكمین نامیده می شود.

خواننده بايدتوجه داشته باشدكه چندجمله!يها چيزهايي ازقبيل ترابع چندجمله!ي روی  $F$ که تاکنون درچند مورد در بارهٔ آنها صحبتکرده!یم، نیستند. اگر $F$  شامل تعدادی نامتناهی عنصر باشد، بین  $F[x]$  وجبر توابع چندجملهای برروی  $F$  یك یكریختی طبیعی برقراراست. این موضوع را دربخش بعد مورد بحث قرار می دهیم واکنون نشان می دهیم که  $F[x]$  یك جبرخطی است.

deg / . i و deg / با درجهٔ (f) هم نشان میدهند. \_م.

گر ہ
$$
\mathcal{F} + g \neq 0
$$
ا داریم

 $\deg(f+g) \leq \max(\deg f, \deg g).$ 

اثبات. فرض کنیم  $f$  از درجهٔ  $m$ ، و  $g$  از درجهٔ  $n$  باشد. اگــر $k$  عددی صحیح و غيرمنفي باشد،

$$
(fg)_{m+n+k} = \sum_{i=0}^{m+n+k} f_{i}g_{m+n+k-i}
$$

برای این که ۰۵ $\neq_{i,g_{m+n+k-1}}$ ، لازم است  $i\leqslant m$  و  $i\leqslant n$  +  $n+1$ . از این رو، ازم است $k\leqslant i\leqslant m+k$ که خود ایجاب می کند ه $k=n+1$  و  $i=1$ . لذا

$$
(fg)_{m+n} = f_m g_n \qquad (8.8)
$$

و

$$
(fg)_{m+n+k} = \circ, \quad k > \circ . \tag{V-f}
$$

احکام (۱). (۲)، و (۳) بیدرنگ از (۶.۴) و (۷-۴) نتیجه میشوند، درحالی کسه (۴) بیامدی از (۱) و (۲) است. تحقیق درستی (۵) را بهخواننده واگذار می کنیم. []

۱ثمبات. چون اعمال (۱-۲) و (۲-۴) همان اعمال تعریف شده در جبرههخ هستند و چون  $F[x]$  زیرفضایی از «سم الاقی است ثابت کنیم که حاصل ضرب دوچندجملهای خرد یك چندجملهای است. این مطلب درصورت o بودن یكی ازسازهها بدیهی است و درغیراین صورت از (۱) نتیجه میشود. □

 $f \neq 0$  نتیجهٔ ۲. فرض کنیم  $g \cdot f$ ،  $g \cdot f$  چندجمله۱یهای<sub>حی</sub> برروی هیأت  $F$  باشند که  $-g=h$  د $fg=fh$ . دراین صورت اثمبات. چون  $fg = f$ ، داریم ه $f(g-h) = f(g-h)$ ، و نظر بهاینکه ه $f \neq i$ ، بیدرنگ  $\Box \cdot g - h = \circ \circ \circ \circ \circ \circ \circ$ از (۱) نتیجه میشودکه ه چند واقعیت دیگرهم نسبتاً بآسانی از اثبات قضیهٔ ۱ نتیجه میشوند و ما برخی را دراينجا زكرمي كنيم. فرض كنيم

$$
g = \sum_{j=-\infty}^{n} g_j x^j \quad \text{if} \quad f = \sum_{i=-\infty}^{m} f_i x^i
$$

دراین صورت از (۷-۲) نتیجه می شودکه

$$
fg = \sum_{s=s}^{m+n} \left( \sum_{r=s}^{s} f_r g_{s-r} \right) x^s. \tag{A-9}
$$

 $\iota\,F$ ازخواننده میخواهیم نشان رهدکه درحالت خاص " $g$ ے  $g$ ، با $g = d$ ، با  $g$  و  $h$  در (۸-۴) بهصورت

$$
(cxm)(dxn) = cdxm+n
$$
 (9-9)

درمی آید. حال، از (۴ـ۹) و قوانین پخش پذیری [ $F[x]$ ، ننیجه میشودکــه حاصل(صرب (۸-۴) بهصورت

$$
\sum_{i,j} f_i g_j x^{i+j} \tag{10-9}
$$

نیزمیتواند نوشته شود. دراینجا، مجموع روی همهٔ جفت اعداد صحیح j , j بسا شرایط در نظرگرفته می شود.  $j \! \leqslant \! n$  و  $\! \leqslant \! i \! \leqslant \! m$ 

تعریف. فرض کنیم  $\alpha$  یسك جبرخطی با عنصرهمانی بسوروی هیأت F باشد. عنصر  $\alpha$ همانی  $\alpha$  را با 1 نشان می $\alpha$ یم و قرارداد میکنیم $\alpha$  بهارای هر $\alpha$  از  $\alpha$  ،  $\alpha=$ ۰ . دراین معورت بههر چندجملهای  $f=\sum\limits_{i=1}^n {f_i} x^i$  بر $F \in \sum\limits_{i=1}^n {f_i} x^i$  را  $\forall$  از  $x$  را بنابرقاعدة

$$
f(\alpha) = \sum_{i=0}^{n} f_i \alpha^i
$$

وابسته مىسازىيه.

(ب

مثال ۳. گیریم C هیأت اعداد مختلط و ۲ $x^{\gamma}+f$  باشد. الف) اگر $\alpha = c$ و z متعلـــق به  $C$  باشد، آنگـــاه ۲ $z^{\intercal}$ + 'z = $(f(z)$ ؛ بخصـــوص  $f(\gamma) = \epsilon$ 

$$
f\left(\frac{1+i}{1-i}\right) = 1.
$$
  
) اگر ی جبرهمهٔ ماتریسهای ۲ × ۲ بر*ردی* 7 باشد و

$$
B = \begin{bmatrix} 1 & 0 \\ -1 & 1 \end{bmatrix}
$$
  
\n
$$
f(B) = r \begin{bmatrix} 1 & 0 \\ 0 & 1 \end{bmatrix} + \begin{bmatrix} 1 & 0 \\ -1 & 1 \end{bmatrix}^T = \begin{bmatrix} r & 0 \\ -r & r \end{bmatrix}.
$$
  
\n
$$
f(B) = r \begin{bmatrix} 1 & 0 \\ 0 & 1 \end{bmatrix} + \begin{bmatrix} 1 & 0 \\ -1 & 1 \end{bmatrix}^T = \begin{bmatrix} r & 0 \\ -r & r \end{bmatrix}.
$$
  
\n
$$
T(c_1, c_1, c_1) = (iVrc_1, c_1, iVrc_1)
$$
  
\n
$$
T(c_1, c_1, c_1) = (iVrc_1, c_1, iVrc_1)
$$
  
\n
$$
f(T)(c_1, c_1, c_1) = (0, rc_1, o)
$$

(ت ) اگر ، $\alpha$  جبر همهٔ چندجمله ایهای بر روی  $C$  و  $x^*+x^*$  باشد ، آنگاه تن چندجملهای در @ است که بهوسیلهٔ  $f(g)$ 

$$
f(g) = -\gamma + \epsilon i x^{\gamma} + x^{\lambda}
$$

تعیین میشود.

دربارهٔ مثال اخیرخوانندهٔ نکتهبین ممکن است متوجه شودکــه اگر *f چندجمل*های مفروضی برروی یسك هیأت دلخسواه و  $x$  چندجملهای (۰۰۰ ,۰٫ ) باشد، آنگاه ، اما بهوی توصیه میکنیمکه این واقعیت را نادیده انگارد.  $f$ 

$$
g = \sum_{j=-\infty}^{n} g_j x^j \quad \text{if} \quad f = \sum_{i=-\infty}^{m} f_i x^i
$$

بنا بر (۱۰۵۴)

$$
fg = \sum_{i,j} f_{i}g_{j}x^{i+j}
$$

وازاین رو، بنابر (١)

$$
(fg)(\alpha) = \sum_{i,j} f_{i}g_{j}\alpha^{i+j}
$$

$$
= \left(\sum_{i=-\infty}^{m} f_{i}\alpha^{i}\right)\left(\sum_{j=-\infty}^{n} g_{j}\alpha^{j}\right)
$$

$$
= f(\alpha)g(\alpha) \cdot \Box
$$

تمر ین  $F$  ، فرض کنید  $F$  زیرهیأتی ازهیأت اعداد مختلط باشد و $A$  ماتریسی ۲ $\times$ ۲ بسر $\cup$ وی  $f$ بەصورت

$$
A = \begin{bmatrix} \mathbf{v} & \mathbf{v} \\ -\mathbf{v} & \mathbf{v} \end{bmatrix}
$$

برای هر پك از چندجمله ايهای داده شدهٔ زير بر روی F، ماتريس (d/ ) را محاسبه كنيد.  $f = x^{\mathsf{Y}} - x + \mathsf{Y}$  (الف)  $f = x^{\mathsf{r}} - \mathsf{r}(\mathsf{u})$  $f = x^{\gamma} - \Delta x + \gamma$  (ب

> ۰۲ فرض کنید  $T$  عملگرخطی روی  $R^{\texttt{v}}$  تعریف شده توسط $\blacksquare$  $T(x_1, x_1, x_2) = (x_1, x_2, -x_1, -x_2)$

باشد و f چندجملهای روی R تعریف شده تسوسط f =  $-x^{\intercal} + \intercal$ . مطلسوب است  $\cdot f(T)$ 

۰۳ نوض کنید  $A$  یك ماتریس قطری  $n\times n$  برروی هیأت  $F$  باشد؛ یعنسی،ماتریسی باشد $^*$ که بهازای  $j$ لخ=i درشرط ه $A_{ij} = A_{ij} = A_{ij}$  صدق کند. چندجملهای  $f$  برروی  $F$ که توسط

$$
f = (x - A_{11}) \cdot \cdot \cdot (x - A_{nn})
$$
  
تىرىف مىشود دادە شدە است. مطلب ب است (A)

- ۰۴ اگر از و و دوچندجملهای مستقل خطی برروی هیأت  $F$  و از یك چند جملهای غیرصفر $\mathfrak{p}$  $h$  برروی  $F$  باشند، نشان دهید  $f h$  و  $gh$  مستقل اند.
	- ه. اگر $F$  هیأتمی باشد، نشان دهیدکه حاصلضرب دوعضو غیرصفر  $F^\infty$  غیرصفر است. $\Delta$
- ۰۶ فرض کنید S مجموعهای از چندجملهایهای غیرصفر بروی هیأت  $F$  باشد. اگر هیچ دو $\bm{s}$

عضویازی درجهٔ مساوی نداشته باشند،نشاندهیدکه  $S$  در  $F[x]$  مجموعهٔمستقلمیاست.

- $ax+b$  . اگر $a$  و $b$  اعضای هیأت  $F$ باشند و ه $\pm a$ ، نشان دهیدکه چندجملهایهای ۱،  $a$ ۰.۰۰ ( $(ax+b)$ ۰۰۰ (ax $\qquad$  i) تشکیل میدهند.  $\qquad (ax+b)^\intercal$
- ا کر $F$  یك هیأت و  $h$  یك چندجملهای از درجهای بزرگترازیا مساوی با یك برروی  $\lambda$ در  $F[x]$  باشد، نشان دهید نگاشت  $f(h) \longrightarrow f(h)$  یسك تبدیل خطی یك به یك از  $F$  در  $F$ است. همچنین نشان دهید این تبدیل یك یكر بختی از  $F[x]$  بروی  $F[x]$  است  $F[x]$  $\deg h = \sqrt{2}$ اكر وتنها اگر
- و فر ض کنید  $F$  زیر هیأتی از هیأت اعداد مختلط و $T$  و  $T$  تبدیلهای تعریف شده توسط  $\cdot$  ۹ (  $T\left(\sum_{i=-\infty}^{n}c_{i}x^{i}\right)=\sum_{i=-\infty}^{\infty}\frac{c_{i}}{1+i}x^{i+\gamma}$

$$
\overline{a}
$$

$$
D\Big(\sum_{i=-\infty}^n c_i x^i\Big) = \sum_{i=-\infty}^n i c_i x^{i-\infty}
$$

روی  $F[x]$  باشند.

الف) نشان،دهید  $T$  عملگرخطی نامنفردی،روی  $F[x]$  است. همچنین نشان دهید) 7 معکوس پذیر نیست.

ب ) نشان دهید  $D$  عملگری خطی روی  $F[x]$ است وفضای پوچ آن را بهرست $\left(\:\cdot\:\cdot\:\right)$ آوريد.

> $\cdot TD \neq I$  و  $I \neq D$  و  $I$ ت) به از ای هر  $f$  و  $g$  از  $F[x]$  نشان دهید)

$$
I[(I \cup S)] = (I \cup (I \cup S) - I \cup (I \cup S)].
$$

(ٹ) قاعدہای برای  $D$  مشابه با قاعدهٔ دادہ شدہ در (ت) برای  $T$  بیان و آن را $\,$ ا تبات کنید.

 $\cdot (V$  به از ای هر  $f$  در  $V$  در  $V$ ،  $F(x)$  باشد که به از ای هر  $f$  در  $V$ ،  $\cdot$ چندجمله $f$  متعلق به $V$  است. نشان دهید بعد  $V$  متناهی نیست.

ی) فرض کنید  $V$  زیر فضایی با بعد متناهی از  $F[x]$  باشد ثابت کنید یك عدد $\zeta$  $\cdot D^{\textit{m}} f$ صحیح،  $\leqslant m \geqslant n$  یافت میشودکه بهاز ای هر  $f$  در  $f$ ، ه

## **۳.۴. درون یابی لاگر انژ**

درسراسر این بخش فرض میکنیم F هیأتی ثابت و ۲٫۰٬۰۰ $t_n \leftrightarrow t+ n+1$  عنصر متمایز از $F$  باشند. فرض کنیم  $V$  زیرفضا یی $\mathfrak{l}$ ز  $F[x]$  متشکل ازهمهٔ چندجمله!یهای ازدرجه کمتر از

یا مساوی با n (همزاه با چندجملهای ه) و L<sub>i</sub> تابعی از F درج تعریف شده توسط  $L_i(f) = f(t_i), \quad \circ \leqslant i \leqslant n$ به از ای هر  $f$  از  $V$  باشد. بنا برحکم (۱) قضیهٔ ۲، هر  $L$  تا بعکی خطی روی  $V$  است. یکی  $L_{\rm a} \,\cdots\, L_{\rm V} \, l_{\rm o}$  ازمطالبی که میخواهیم نشان رهیم این است کسه مجموعهٔ متشکل از  $L_{\rm v}$ پایهای برای \*V. فضای دوگان V، تشکیل می دهد. بدیهی است برای این منظورکافی است که  $\{L_\circ,\, L_\circ,\, \cdots,\, L_\ast\}$  دوگان پایسهای جسون  $\{P_{\circ},\,P_{\circ},\,\,\cdots,\,P_{\,n}\}$  از  $V$  باشد (با قضیهٔ ۱۵ درفصل ۳ مقایسه شود). چنین پایهای یکی بیشترنیست و درصورت وجود با  $L_i(P_i) = P_i(t_j) = \delta_{ij}$  $(11 - r)$ 

تعیین میشود. چندجملهایهای

$$
P_i = \frac{(x-t_0)\cdots(x-t_{i-1})(x-t_{i+1})\cdots(x-t_n)}{(t_i-t_0)\cdots(t_i-t_{i-1})(t_i-t_{i+1})\cdots(t_i-t_n)}
$$
 (17-9)

$$
=\prod_{j\neq i}\left(\frac{x-t_j}{t_i-t_j}\right)
$$

از ردجهٔ n هستند، ازاین رو به V تعلق دارند و بنابرقضیهٔ ۲ در (۱۰۴) صدق میکنند. اگر  $f = \sum c_i P_i$ ، آنگاه بهازای هر $i$ 

$$
f(t_j) = \sum_i c_i P_i(t_j) = c_j \tag{17-9}
$$

جون چندجملهای ه دارای أیسن خاصیت است کسه بهازای هر  $t$  از  $F$ ، ه $(t)=\mathbf{c}(t)$ ه، از بند. چند- میشودکــه چندجملهایهای  $P_\lambda \cdot P_\lambda \cdot \cdots \cdot P_n$  مستقل خطی هستند. چند $( \, \mathsf{Y} \! \cdot \! \mathsf{Y})$ است. بنابراین، مجموعهٔ مستقل  $\{P_\circ,\ P_\gamma,\ \cdots,\ P_\kappa\}$  نیز بایسد پایهای برای  $V$  باشد.  $V$ پس، بهازای هر $f$  از

$$
f = \sum_{i=0}^{n} f(t_i) P_i \tag{14-9}
$$

4)دت (۱۴.۴)، فرهول درون یا بی لاگرانژ نامیده میشود. اگر  $f=x^{j}$  را در (۱۴-۴) قراردهیم، چنین بهدست میآوریم

$$
x^i = \sum_{i=0}^{n} (t_i)^i P_i
$$
  
کنون از قضیهٔ ۲ در فصل ۲ نتیجه میشود که ماتریس

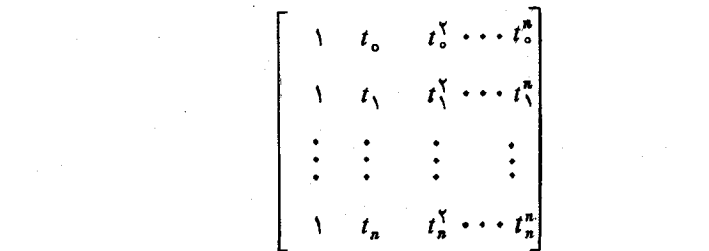

 $(10 - Y)$ 

َ معکوس پذیر است. ما تریس (۱۵۰۴) ها تریس واندرموندا نامیسده مسی شود؛ نشان دادن مستقیم.معکوس پذیری این ما تریس، هنگامی که پ $t,\;$ ۰۰۰،  $t,\;t$  اعضایی متما یز از $F$ باشند، تمرين جالبي است.

دربحث حاضر اگر  $f$  یك چندجملهای دلخواه برروی  $F$  باشد، تابع چندجملهای از  $F$  در  $F$  راکه هر $t$  در  $F$  را به  $f(t)$  می $\mu$ رد، بسا $f\sim f$  نشان می $\alpha$ هیم. بنابر  $F$  تعریف (با مثال ۴٪ درفصل ۲ مقایسه شود) هرتابع چندجملهای بههمین طریقبهوجود می آید؛هرچند برحسب اتفاق به ازای دوچندجملهای  $f$  و  $g$  بسا شرط  $f$ ج $f$  ممکن است داشته باشیم درحالتی (په موشبختانه، به علوری که خواهیم دید، این وضع ناخوشآیند تنهــا درحالتی، $f$ ~ $g$ که F هیأتی با تعدادی متناهی عنصرمتمایزباشد پیش می آید. برایاینکه رابطهٔ بین چندـ جملها یها و توابع چندجملهای را با روشی دقیق وجامع تشریح کنیم، نیاز بهتعریف ضرب  $f$ دوتابع چندجملهای داریم. اگر f و g دوچندجملهای برروی  $F$  باشند، حاصل ضرب و ~g عبارت است ازتابع ~f ٌg از  $f$  در  $F$ که با

$$
(f^{\sim}g^{\sim})(t) = f^{\sim}(t)g^{\sim}(t) \qquad F \text{ is } t \text{ (i.e.)}
$$

 $F$ تعریف میشود. بنابرقسمت (۲) قضیهٔ ۰۲ (۲)g(۲) $f(t) = f(t)$ )، ولذا بهازای هر $\bm{f}$  از

$$
(fg)^{(t)} = f^{(t)}(g^{\sim}(t).
$$

از این رو، ~ $f$ وسی این نکتهکه ( $f$  وتا بعی چندجملهای است. در اینجا، بورسی این نکتهکه فضای برداری توابعچندجملهای بررویF، درصورتیکه ضرب مطابق (۴ـ۱۶) تعریف شود، یك جبرخطی با عنصرهمانی بسرروی F است، موضسوعی است سرراست و آن را بهخواننده واگذارمی کنیم.

تعریف. فرض کنیم هیأت F و جبرهای خطـــی $\mathfrak{g}$  و ~ $\mathfrak{g}$  برروی F داده شده باشند. جبرهای  $x$  و ۵ کسلیخت خوانده می شوند هرگماه یك نگماشت یك به یك $\alpha \rightarrow \alpha$  از  $\alpha$  بووی سیمان و مورد داشته باشد که بهازای هر  $\alpha$  و  $\beta$  از  $\alpha$  و هردو اسکالر  $c$  و  $\alpha$  از  $a$ 

$$
(c\alpha + d\beta)^{\sim} = c\alpha^{\sim} + d\beta^{\sim} \tag{1}
$$

1. Vandermonde

$$
\mathbf{\mathbf{y}}%
$$

$$
(\alpha \beta)^{\sim} = \alpha^{\sim} \beta^{\sim} \tag{4}
$$

نگماشت ~ $\alpha\to\alpha$  یك لِكسرلِختمی از  $\alpha$  بروی ~ $\alpha$  نامیده می شود. از این $\alpha$ را هریكریختمی از  $\alpha$  بودی ~ $\alpha$ ، پسلٹ یکریختمی فضای بوداری از  $\alpha$  بسروی ~ $\alpha$  است که دارای خاصیت اضاف<sub>ی</sub> (ب) مربوط به «حفظ» *حا*صلضرب هم هست.

مثال ۴. گیریم  $V$  پسك فضای برداری  $n$ بعدی برروی هیأت  $F$  باشد. بنا برقضیهٔ  $T\to [T]_{\circledast}$ ا درفصل ۳ و تذکرات متعاقب آن، هرپایهٔ مرتب  $\partial_\cdot$  از  $V$  یك یكریختی ازجبرعملگرهای خطی روی V بروی جبسر ماتریسهای n $\times$ n برروی F تعیین میکند. حال فرض کنیم عملگرخطی ثابت  $U$  روی  $V$  وچندجمله $\epsilon$ ای

$$
f = \sum_{i=0}^{n} c_i x^i
$$

با ضرایب  $c_i$  از  $F$  داده شده باشند. در این صورت

$$
f(U) = \sum_{i=-\infty}^{n} c_i U^i,
$$

وچون $\left[T\right]_{{\bf \mathfrak{G}}}$  نگاشتی خطی است

وچون 
$$
T \rightarrow [T]_{\mathfrak{g}}
$$
 وچون  $[f(V)]_{\mathfrak{g}} = \sum_{i=-s}^{n} c_i [U^i]_{\mathfrak{g}}$ .\n\n
$$
L(V, V) \text{ if } T_{\mathfrak{f}} \circ T_{\mathfrak{f}} \circ T_{\mathfrak{f}} \circ \mathfrak{g}
$$

نتیجه می گیر یم که

$$
[U^i]_{\mathfrak{g}} = ([U]_{\mathfrak{g}})^i, \quad \mathfrak{r} \leqslant i \leqslant n.
$$

نظر بهاینکه آین رابطه بهازای i = 0, ۱ نیزمعتبراست، این نتیجه را به دست می آور یم که  $[f(U)]_{\alpha} = f([U]_{\alpha}).$  $(Y-Y)$ 

بەزبان كلمات، اگر $U$  عملگرى خطى روى  $V$  باشد، ماتريس يــك چندجملەاى از  $U$ ، در پایهای مفروض، عبارت است ازهمان چندجملهای برحسب ماتریس U.

قضیاً ۳. اگــر F هیأتمی مشتمل برتعدادی نامتناه<sub>می</sub> عنصرمتمایــز باشد، نگماشت یك یكریختی ازجبرچندجىلەاییهای برروی  $F$  بروی جبر توابسع چندجملەای $f \to f^\sim$  $\longleftarrow$ برروی  $F$  است.

اثمبات. طبق تعریف، ایسن نگاشت پوشاست؛ و اگر f و g متعلــق به  $F[x]$  باشند،

واضح است که بهارای همهٔ اسکالرهای c و d،

$$
(cf+dg)^{\sim} = cf^{\sim} + dg^{\sim}.
$$

چون.قبلاً تا بت کردیم که ~ $f$ سی  $(g)^\sim$ )، تنها نیازمندیم نشان دهیم که این نگاشت یك۔ به یسك است. برای انجسام اینكار، بهخاطرخطسی بودن نگاشت،كافسی است نشان دهیم ه = ^f ایجاب.میکندکه ه $f=0.$  دراین صورت فرض کنیم  $f$  یك چندجملهای ازدرجهٔ  $f$  $F$  یاکمتر باشد، بهطوریکه ه $f^\sim=r$ . گیریم  $\mu_\sigma$ ، ۱۰۰  $\mu_\tau$ ، ۱۰ $\mu_\tau$  عنصر متمایز از  $n$ باشند. چون ه $f^\sim = f(t_i)$ ، به ازای  $n \leftrightarrow i = i$ ، به از  $j = i$  و از $f(t_i)$ ، و یك نتیجهٔ آنمی از  $\Box f = \circ$  (۱۴۰۲) این است که ه)

از نتایج بخش بعد اثباتکاملاً متفاوتی برای این قضیه بهدست خواهیم آورد.

\n*ن*هرین  
\n۱. با استفاده از فرمول درون یا ہی لا گرانژ، یك چندجملهای ۴ با ضرایب حقیقی بیا بید  
\n*۰.* ۲۰ (۵-() = ۲ ۰) = ۳ یا مساوی بـا ۳ باشد و ۹ = (۰) = ۲ ۰) = (۱) = ۲  
\n*.*  
\n
$$
f(\circ) = 9 \cdot f(\circ) = -1
$$
\n

۴. فرض کنید ۵، ۷، ۵، و اعدادی حقیقی باشند. میخواهیم بدانیم چه وقت ممکن است  
یكچند جملهای ۱. دوی R ازدرجهٔ نا بیشتر ۱۱ ۲-یاییم که 
$$
f(\cdot) = \beta \cdot f(- \cdot f)(\cdot)
$$
یه یا کو تنها اگر

$$
\mathbf{r}\alpha + \mathbf{r}\beta - \gamma - \lambda\delta = \mathbf{0}.
$$

. فرض کنید  $F$  هیأت اعداد حقیقی باشد وداشته باشیم $\cdot$ 

$$
A = \begin{bmatrix} \mathbf{Y} & \mathbf{0} & \mathbf{0} & \mathbf{0} \\ \mathbf{0} & \mathbf{Y} & \mathbf{0} & \mathbf{0} \\ \mathbf{0} & \mathbf{0} & \mathbf{Y} & \mathbf{0} \\ \mathbf{0} & \mathbf{0} & \mathbf{0} & \mathbf{0} \\ \mathbf{0} & \mathbf{0} & \mathbf{0} & \mathbf{0} \end{bmatrix}
$$

 $p = (x - \mathbf{r})(x - \mathbf{r})(x - \mathbf{r}).$ 

 $p(A) = o$  الف) نشان رهید ه $(A) = o$  $\kappa_{\mathbf{y}} = \mathbf{y}$  (ب ) فرض کنید ،  $P_{\mathbf{y}}$ ، و $P_{\mathbf{y}}$  چندجمله ایهای لاگرانژ به ازای  $\mathbf{y} = \mathbf{y}$ ، و ۱ = پاتم باشند. ماتریس ( $E_i = P_i(A)$ ، ۲ , ۲ = از، را محاسبه کنید.

$$
\cdot E_i^{\mathsf{v}} = E_i \ \mathsf{v} \ \mathsf{i} \neq j \ \mathsf{a} \ \mathsf{i} \neq j \ \mathsf{a} \ \mathsf{e} \ \mathsf{a} \ \mathsf{e} \ \mathsf{e} \ \mathsf
$$

۰۴ فرض کنید (۱ $(x-\mathbf{r})$ (۳) میلگ زوی  $p = (x-\mathbf{r})$ شد که  $p = (x-\mathbf{r})$ ه $p(T) = \{ P_{\gamma} : P_{\gamma} : P_{\gamma} : P_{\gamma} : P_{\gamma} : P_{\gamma} : P_{\gamma} : P_{\gamma} : P(T) = \emptyset \}$  . هر من ۳ ا بت کنید  $i = 1, \, \, \mathsf{Y}$ ,  $\mathsf{Y} \cdot E_i = P_i(T)$ 

> $E_{\gamma}+E_{\gamma}+E_{\gamma}=I$ ,  $i \neq j$  هرگاه  $E_i E_j = \circ$  $E_i^{\mathsf{v}}=E_i$  $T = YE_1 + YE_2 + E_1$

 $P$  ، عدد صحیح مثبت  $n$  و هیأت  $F$  داده شده۱نــد. فــرض کنید  $A$  ما تـــریسی  $\lambda$   $n$  و  $\Lambda$ ماتریس  $n\times n$  معکوسپسدیست و روی  $F$  باشند. اگر  $f$  چندجمله $\iota$ ی دلخو اهی بر روی F باشد، ثابتکنید

$$
f(P^{-1}AP) = P^{-1}f(A)P.
$$

و. فرض کنید  $F$  یك هیأت باشد. بعضی از تابعکهای خطی خاص روی  $F[x]$  را که از  $\mathcal S$ طريق «تعيين مقدار در  $t$ »:

 $L(f) = f(t)$ 

بهدست می آ یندقبلا ً دیدها یم.ا ین گو نه تا بعکها نه تنهاخطی هستندبلکه دار ای ا پنخاصیت  $F[x]$  نیز می $\mu$ شندکه  $L(fg) = L(f)$ . ثابت کنید اگر  $L$  تا بعکی خطی روی  $g$  باشد که بهارای هر  $f$  و

$$
L(fg) = L(f)L(g),
$$

 $\cdot L(f)=f(t)$  آنگاه، یا ه $t=1$  یا بك t در  $F$  بافت میشودكه به $i$ ازای همهٔ  $f$ ها،  $f(t)$ 

# ۴.۴. ايدآلهاي چندجمله[يها در این بخش به نتایجی که عمدتاً بهساختار ضربی جبر چندجمله!یهای بر روی یك هیأت وابسته هستند می پرداز یم.

لع. فسوغی کنیسم  $f$  و  $d$  دو چا۔دجملسهای غیر صفسر بسر روی ہیأت  $F$  باشند و د ایسن صورت، یك چندجمـله۱ی  $g$  در  $F[x]$  با یكـی از دو شوط زیر  $\deg d \leqslant degf$ يافت مىشود:

$$
deg(f - dg) < deg f \cup f - dg = \circ
$$
\n
$$
f = a_m x^m + \sum_{i=0}^{m-1} a_i x^i, \quad a_m \neq \circ
$$
\n
$$
d = b_n x^n + \sum_{i=0}^{m-1} b_i x^i, \quad b_n \neq \circ.
$$
\n
$$
g \in \mathbb{R}
$$

$$
d = b_n x^n + \sum_{i=-\infty}^{n-1} b_i x^i, \quad b_n \neq \infty.
$$

در این صورت m ≥n و

با استفاده ازاین لم می توانیم نشان دهیمکه فرایندآشنای «تقسیمات متوالی» برای چندجمله!یهای با ضرایب حقیقی یا مختلط بر روی هرهیأت دلخواه نیز امکان پذیر است.

قضیا<sup>ی</sup>ا ۴. اگر از *d درچندجملهای ب*ر روی هیأت F باشند *و d مخا*لف ه ،آ نگا ه دو چندجملهای  $g$  و r در  $F[x]$  وجود دارند بهطوری که

$$
f = dq + r \quad (*)
$$
  
deg  $r <$ deg  $d$  y  $r = \circ$  (\*)

چند جملهایهای q و r که در شرایط (۱) و (۲) صدق میکنند یکنا هستند.  $r\!=\!f$  باثبات. اگر  $f$  چندجملهای، باشد یا deg  $f\!<\!\deg d$  آنگاه، ہ $q=$  و

یك پاسخ است. در حالت ه $f \neq f \geqslant \deg f \geqslant \deg f$ د ،  $\deg f \geqslant \deg f$  میتوان یك چندجمله ای g با شرط $-dg = \deg(f - dg)$  یا  $f - dg = \deg(f - dg)$  انتخاب كرد. اگر د ا طوری انتخاب میکنیم که  $\deg(f\!-\!dg)$ ، چندجملهای  $h$  را طوری انتخاب میکنیم که  $f\!-\!dg\!\neq$ يا  $(f - dg) - dh = \circ$ 

$$
\deg[f - d(g+h)] < \deg(f - dg).
$$

با ادامهٔ این فرایند تا حــد لــزوم، سرانجــام چندجملهایهــای q و r با شرط o = r یا د شرط  $f\!=\!dq\!+\!r$  حاصل می شوند. حال فرض کنیم همچنین داشته  $\deg r\!<\!\deg d$ ، باشیم  $f = dq_\gamma + \deg r_\gamma \leq \deg d$  کسه در آن ہ $r_\gamma = r_\gamma = \deg r_\gamma + \deg r_\gamma$ . در ایسن صورت د  $q - q \neq -q$  اکر  $q - q \neq -d(q - q) = r$  آنگاه،  $dq + r = dq + r$  $\int d(q-q_1)\neq 0$ 

$$
\deg d + \deg(q - q_{\setminus}) = \deg(r_{\setminus} - r).
$$
  
اما چو ن در جهٔ ۲ – ۲/کمتر ازدرجهٔ 1ه است، چنین چیزی ممکن نیست، و ۵ = ۹۲–۲۰، از  
اینرد، همچنین داریم ۰۰ = ۰-۱۰. ⊓

تعریف. چند جملهای غیر صفر d بر روی F مفروض است. اگر  $f$  در  $F[x]$  باشد،  $f = dq$ قضیهٔ قبل نشان م<sub>ی</sub> هدی هداکثر یك چندجملهای  $q$  در  $F(x]$  موجود استکه اگر چنین  $q$ یبی وجود داشته باشد،گوییم  $d$  چندجملهای  $f$  را عاد میکند،  $f$  بر  $d$  تقسیم (بخش) پذیر است یا  $f$  مضربی از  $d$  است. در این صورت، می $i$ ویسیم  $q = f/d$  و  $q$  را  $q$ خارج قسمت f بر d م<sub>ی</sub>نامیم.

ائبات. بنا بر قضیهٔ فو $r\rightarrow r=(x-c)q+r$  و در آن r یك چندجمله $\epsilon$ ی اسكالری است. طبق قضية ٢

$$
f(c) = \circ q(c) + r(c) = r(c).
$$
  
:.  $f(c) = \circ f(c) = \circ f(c)$   $r = \circ f(c) = \circ f(c)$ 

تَعْرَفِ، فَرْضٌ كَنِيْمٍ F يَكْ هِيأْت بِسَاشْد. عَنْصُرْ c إِنْ F رَيْشَهُ يَا صَفَرْ چِنْدِجِمِسْلَهاي . $f(c)$ مفړوغۍ  $f$  بو روی  $F$  خوانده میشود، هرگما،  $\epsilon$  ه

 $F$  نتیجهٔ ۲. یك چندجملسهای  $f$  از درجهٔ  $n$  بر روی هیأت  $F$  حداكثر  $n$  ریشه در دادد.

اثبات. نتیجه برای چند جمله!یهای از درجهٔ ه و درجهٔ ۱ بسهطورآشکار درست است. فرض می کنیم که نتیجه برای چندجمله!یهای از درجهٔ ۱ —n نیز درست باشد. اگر دیشهای از  $f$  باشد،آنگاه  $f$ و $f$  و ور آن  $q$  دار ای درجهٔ ۱ $n-\,$  است. چون  $a$  $f$  اگر و تنها اگر  $a$ ے یا ہ $q(b)=q$ ، بنا بـر فرض استقرا نتیجه میشودکه  $f\left( b\right) =0$ حداکثر  $n$  ریشه دارد.  $\Box$ 

خواننده توجه داردکهگام اصلی در آثبات قضیهٔ ۳ بیدرنگ از این نتیجه به دست می آ ید.

در مبحث ر پشههایٔ چندگا نه مقو لهٔ مشتقات صوری چندجمله! یها مفیدواقع میشود. ەشتق چندجملەاي

$$
f = c_{\circ} + c_{\circ}x + \cdots + c_{n}x^{n}
$$

عبارت است از حند جملهای

$$
f' = c_1 + \gamma c_1 x + \cdots + n c_n x^{n-1}.
$$

 $D$  از نماد  $D_f\!=\!f'$  هم استفاده خواهیم کسرد. مشتق گیری خطی است؛ بدیسن معنی که،  $\cdot D^{\mathsf{r}} f = f^{(\mathsf{r})} \cdot D^{\mathsf{r}} f = f''$ عملکه ریخطی روی  $F[x]$  است.مشتقات صوری مراتب بالاتر و غیره نیزوجود دارند.

قضیهٔ ۵. (فرمول تیلور٬) ذرض کنیم  $F$  هیأتمی با سرشت نمای صفر،  $c$  عنصری از و  $n$  عددی صحیح مثبت باشد.اگـــر.چند جملهای  $f$  بر روی  $F$  با  $\deg f \leqslant n$  باشد،  $F$ آنگاه

$$
f = \sum_{k=0}^{m} \frac{(D^k f)}{k!} (c) (x - c)^k.
$$

۱لثبات. فرمول تیلور پیامـــدی از قضیهٔ روجملـــهای، و خطی بـــودن عملگــــرهای د. میشود مدعی است. قضیهٔ دوجملهای که بآسانی با استقرا ثابت میشود مدعی است که  $D^{\pi}$ 

$$
(a+b)^m = \sum_{k=-\infty}^m {m \choose k} a^{m-k} b^k.
$$

در این فرمول

$$
\binom{m}{k} = \frac{m!}{k!(m-k)!} = \frac{m(m-1)\cdots(m-k+1)}{1\times 1\times \cdots \times k}
$$

همان ضریب دوجملهای مشهور است کــه تعداد تـــرکیبات k شیء از  $m$  شیء را بهدست می دهد. بنا بر قضیهٔ دوجمله ای

$$
x^m = [c + (x - c)]^m
$$
  
\n
$$
= \sum_{k=0}^m {m \choose k} c^{m-k} (x - c)^k
$$
  
\n
$$
= c^m + mc^{m-1} (x - c) + \cdots + (x - c)^m
$$
  
\n
$$
f = x^m \quad \text{and} \quad x^m
$$
  
\n
$$
f = \sum_{m=-\infty}^n a_m x^m
$$

آنگاه

و

$$
D^k f(c) = \sum_{m} a_m (D^k x^m)(c)
$$

 $\mathcal{O}(\mathcal{A}^{\mathcal{A}})$  , where  $\mathcal{O}(\mathcal{A}^{\mathcal{A}})$  , we have

1. Taylor

$$
\sum_{k=-\infty}^{n} \frac{D^k f(c)}{k!} (x-c)^k = \sum_{k} \sum_{m} a_m \frac{D^k x^m}{k!} (c) (x-c)^k
$$

$$
= \sum_{m} a_m \sum_{k} \frac{D^k x^m}{k!} (c) (x-c)^k
$$

$$
= \sum_{m} a_m x^m
$$

$$
= f \cdot \Box
$$

 $(x-c)^{\mathfrak{s}}$ باید متذکر شدکه به علت مستقل خطی بودن چند جملهایهای ۱،  $(x-c)^{\mathfrak{s}}$ ۰۰۰، (بسا تمرین،در بخش ۲.۴ مقایسه شود) فــرمول تیلور روش منحصر به فرد نوشتن f به صورت ترکیبی خطی اِز چند جملها یهای  $(x\!-\!c)^k$  ( $\ll$   $k$ ) را بهدست میدهد. در این مرحله، تذکر این مطلب، بدون ذکر جزئیات، ممکن است خالی از ارزش

نباشدکه با تعبیرمناسبی فرمول تیلور برای چندجملها یهای بر روی هیأتهای با سرشت نمای متناهی نیز معتبراست. اگر سرشت $\iota$ مای هیأت  $F$  متناهی باشد (مجموع تعدادی متناهی ۱ در  $F$  برابره شود) آنگاه ممکن است در  $F$  داشته باشیم ه $\epsilon = k$ که در این حالت $F$ بر ا $k$  بی معنی است. با ایسن حال ، تقسیم  $D^k f$  بر ا $k$  می تواند بامعنی باشد،  $(D^k f)(c)$  $\mathcal{L}_L$ زیر اکه هر ضریب  $D^k f$  حاصل $\phi$ رب عنصری است از  $F$  در عددی صحیح تقسیم $\mathcal{L}_L$ یر بر !k. اگر این مطالب گیج کننده به نظر برسند، بهخواننده توصیه می شودکه توجه خود رابه هیأتهای با سرشت نمای صفر یا بهزیر هیأتهایی از اعداد مختلط معطوف دارد.

 $f$  اگر  $\sigma$  ریشهای از چند جملــهای  $f$  باشد، چندگانگی  $c$  بــه عنوان ریشهای از بزرگترین عدد صحیح مثبت r است بهطوری که  $f$  بر  $(x-c)^r$  تقسیم $\mu$ ندیر باشد.

چندگانگی یك ریشه، بوضوحکوچکتراست ازیا مساوی استبا درجهٔ ۰٫۲ در مورد چندجمله۱یهای بر روی هیأتهایی با سرشت نمای صفر، چندگانگی c بـهعنوان ریشهای از ، در ارتباط است با تعداد مشتقاتی از  $f$  که در  $c$  صفر می شوند.

قضیهٔ ۶. فرغی کنید  $F$  هیأتمی با سرشت نمای صفر و  $f$  یك چند جملهای بر روی با  $\deg f \leqslant n$  با شد. درایین صورت، اسکالر  $c$  ریشه $f$  با با چندگا نگمی  $\deg f \leqslant n$  با  $F$ و تنها اگر

 $(D<sup>k</sup>f)(c) = \circ$ ,  $\circ \leq k \leq r - 1$  $(D'f)(c) \neq \circ$ .

اڤبات. فرض کنیم r چندگانگی c بهعنوان پك ريشهٔ f باشد. رراين صورت يك چندجملهای g با خواص  $f$ ( $x-$ ) و  $g(c)$  و  $\neq$ و دجود دارد . زیسرا در غیر این صورت، بنا بر نتیجهٔ ۱ از قضیهٔ ۴، *f ب*ر ۱<sup>۰+۱</sup>( $x$ –۵) تقسیمپیذیسر است. با بهکار بستن

فرمول تيلور بر g،

$$
f = (x - c)^{r} \left[ \sum_{m = c}^{n - r} \frac{(D^{m}g)}{m!} (c) (x - c)^{m} \right]
$$

$$
= \sum_{m = c}^{n - r} \frac{(D^{m}g)}{m!} (c) (x - c)^{r + m}.
$$

 $\phi\leqslant k\leqslant n$ چون تنها یك راه بر ای نوشتن  $f$  به عنوان تركیبی خطی از توانهای  $\leqslant k\leqslant n$ ه وجود دارد، دار يم

$$
\frac{(D^k f)(c)}{k!} = \begin{cases} \circ & \circ \leq k \leq r-1 \\ \frac{D^{k-r}g(c)}{(k-r)!} & r \leq k \leq n \end{cases}
$$

بنا براین، به!زای ۱ $\langle k \leqslant r-1 \rangle \neq b^k$  و ه $\neq g(c)$  =  $\langle k \leqslant r-1 \rangle$ . بعکس، اگر  $g$  این شرایط برآورده شوند، از فرمول تیلور بیدرنگ نتیجه میشودکه یك چندجملهای با شر ایط  $f$ ر $f=(x-c)^{r}$  و  $\neq$ ( $g(c)$  وجــود دارد. حال فرض کنیم r بـزر گترین عدد صحیح مثبتی نباشدکه  $(x\!-\!c)^{r}$ چندجملهای $f$  را عادکند. در این صورت، یك چندجملهای وجود داردکه  $f$ ا $f = (x-c)^{r+1}$ . ولی این مطلب، بنا به نتیجهٔ ۲ از قضیهٔ ۱، ایجاب  $h$  $\Box$  میکندکه  $g$ : لا $g = (z - g)$ که هنوزخور یك تناقض است.  $g = (x - c)$ 

 $F[x]$  تعریف. گیبریم  $F$  یك هیأت باشد. یك ایندآل  $F[x]$  زیرفضایی چون  $M$  از  $F$ است که به ازای هر  $f$  از  $F[x]$  و هر  $g$  از  $M$ ، چندجملهای  $f$  متعلق به  $M$  باشد.

 $M\!=\!dF[x]$  مثال $\Lambda$ ا گر $F$ یك هیأت و $d$ یك چندجمله $\mu$ ی برروی $F$  باشد، مجموعهٔ [ $dF$  $M$ ، متشکل ازهمهٔ مضربهای  $d$  از $d$  با  $f$ های دلخواه در  $F[x]$ ، یك ایدآل است. زیرا غیر تهی است و در واقع $M$ شامل  $d$ است؛ واگر $f$ و $g$  متعلق $F[x]$  باشند و $\,$  پك $\,$ اسكالر، $\,$ انگاه

$$
c(df) - dg = d(cf - g)
$$

متعلق به $M$  است و بنا بسرایسن  $M$  زیسر فضساست. سرانجام  $M$  بسه همین نحسو شامل م هست. ایدآل  $M$  ایدآل اصلی تولیدشده توسط  $d$  نامیده میشود.  $(df)g\!=\!d(fg)$ 

 $\mathcal{A}_i$ هثال $\mathcal{G}_i$ . فرض کنیم  $d_{\pi} \ldots d_{\pi}$  تعدادی متناهیچندجملهای بر $\iota$ وی  $F$  باشند. دراین صورت M، مجموع زیرفضاهای  $d_i F[x]$  یك زیرفضاست و نیز یك ایدآل. زیرا، فرض  $F[x]$ کنیم  $p$  متعلق به  $M$  باشد. دراین صورت، چند جمله $\iota$ ی مانند  $f$ ، $f_*$ ، در  $F$  وجود دار ندکه  $d_{\rm n}f_{\rm n}+\cdots+d_{\rm n}f_{\rm n}$  اگــر  $g$  چندجملهای دلخواهی بر روی باشد،آنگاه

و بنا براین 
$$
pg = d_1(f_1g) + \cdots + d_n(f_ng)
$$
  
M نلی ایات 04 نیز بدها کمان دادد، از اینرون M یك ایدآل است، و می گوییم که  
ایدآل **تولید شد**ه توسط چند جملهایهای <sub>ا</sub>ین. ده، کی باشد.  
م~~ثال ۲۰ 7~~ را زیر هیأتی از اعداد مختلف فرض می کنیم و ایدآل

$$
M = (x + \gamma)F[x] + (x^{\gamma} + \lambda x + \gamma)F[x]
$$
  
\n
$$
M = (x + \gamma)F[x] + (x^{\gamma} + \lambda x + \gamma)F[x]
$$
  
\n
$$
M = F[x] \rightarrow M
$$
  
\n
$$
x^{\gamma} + \lambda x + \gamma y - x(x + \gamma) = 9x + \gamma y
$$

و از این رو،شامل ۴ = (۲ + + n) ۶ + + 7 + 0 + + ست. پس، چندجملهای اسکالری ۱، ودر نتيجه همهٔ مضر بهايآن به  $M$  تعلق دارند.

قضیاءٌ ۷. اگر  $F$  یلث ہیأت، و  $M$  ایدآل غیر صفری از  $F[x]$  باشد، چندجملهای تکیبن یکتایب چون d در $F[x]$  یافت میشودکه M ایدآل اصلمی تولیدشده توسط d باشد. اڤبات. طبق فرض، M شامل یك چندجملهای غیر صفر است؛ در بیسن همهٔ چند. جمله۱یهای غیر صفر M، پك چند جملهای d ازكمترین درجه وجود دارد. میتوان فرض کر دکه  $d$  تکین است؛ زیرا، در غیر این صورت با ضرب  $d$  در یك اسكالر میتوانآن را  $d$ تکین ساخت. حال، اگر  $f$  به  $M$  تعلق داشته باشد، قضیهٔ ۴ نشان می(هد  $f$  =  $dg +$  با این شرط که ه $\epsilon=r\pm d$  یا  $\deg r\leq d$ egr، چون  $d$  در  $M$  است،  $d$  و  $f-d$  تر به تعلق دارند. ازطرفی چون d عنصری از  $M$  و از کمترین درجه است نمیتوانیم داشته  $M$ باشیم $\deg$ ، باشیمین ( $r = aF[x]$ ، بس،  $H = dF[x]$ . اگر $g$  چندجملهای تکین دیگری  $\mathcal{A} = g\,$ باشدکه  $gF[x]$  آ $M = gF[x]$ اتکاه در چندجملهای غیر صفر p و g وجود دارندکه . اذ این رو،  $d = d$  = d و

### $\deg d = \deg d + \deg p + \deg q.$

بنابراین، ه $\deg\, p = \deg\, p = \deg\, p = \deg\, q = \deg\, q$  و در نتیجه  $\Box \cdot d = g$ 

مشاهدة این مطلب با ارزش است که دراثباتی که هم اکنون ارائهشد، حالتخاصی از یك واقعیت نسبتاً مفید و عمومی بسهشر ح زیـر مورد استفاده قرارگرفت: اگر p چندـ جملهای غیرصفری از یك ایدآل  $M$  باشد و اگـر چندجملهای  $f$  در  $M$  بر  $p$  تقسیمهذیر نباشد،آنگاه  $f = pq + r$  و «باقیماندهٔ» ۳ نـه تنها بــه M تعلق دارد و مخالف ه است، بلکه درجه!ش کوچکتر ازدرجهٔ p هم هست. قبلاً"، در مثال ۷ نیز برای نشان دادن این که چندجملهای اسکالری ۱ مولد تکین ایدآل مورد نظر است، از این واقعیت استفاده کردیم. اصولاً، یافتــن چندجملهای تکینی کــه ایسدآل غیر صفر مفروضی را تولیدکند، همواره

امکان پذیر است. زیرا، در هرایدآل می توان به توسط تعدادی متناهی از تقسیم متوالسی، نهایتاً یك چندجملهای با كمترین درجه بهدست آورد.

$$
p_1F[x]+ \cdots + p_nF[x]
$$

باشد. هرعنصراین ایدآل بر d بخش پدیر است؛ لذا، همهٔ چندجمله ایهای  $p_i$  بر d بخش۔ پذیرند. حال فرض کنیم  $f$  یك چندجملدای باشد كه همهٔ چندجملهایهای  $p_{n}\ldots p_{\chi}$  را  $\cdot p_i\!=\!fg_i$  عادکند. در این صورت، چندجملهایهایی چون  $g_\chi$ ، ۱۰۰۰  $g_\chi$  وجود دارند که ا . بعلاوه، چون  $d$  در ایدآل  $i\!\leqslant\!n$ 

پس

 $d = f[g_1q_1 + \cdots + g_nq_n].$ 

تا اینجا نشان دادهایم که d چندجملهای تکینی است کسه در (الف)، (ب)، و (پ) صدق می کند. اگر ′d یك چندجملهای باشدكه شرایط (الف) و (ب) را بر آورد، از (الف)و تعریف  $d$  نتیجه میشودکـه  $d'$  مضربی اسکالری از  $d$  است و در (پ) نیز صدق می کند.  $\Box \cdot d'$ سرانجام، در حاکتی که  $d'$  چندجملهای تکینی باشد، داریم  $d' = d$ .  $\Box$ 

تعریف. اگر  $p_{_{\rm L}}$ ، بندجمله۱بیهایی برروی هیأت $F$  باشند رهمگمی ه نباشند، آ نگاہ *، له*،مولد تکین ایدآل

 $p_{\Lambda}F[x]+\cdots+p_{n}F[x]$ 

بزرگترین مقسوم،الیه هشترك $\mu_{\mathbf{x}}$ دیملهاییهای  $p_{\mathbf{x}}$ ، ۱۰۰۰ بهر نامیده می شود. این اصطلاح نوسط لـم قبل تـوجيه مـىشود. گـوييم چندجملهايـهاى ,p, ، . . . ,p نسبت بههم اول@ستند، هرگما بزرگترین مقسومٖعلیه مشترك آنها ۱ باشد، یا معادل آن، هرگما ایدآلمی را که آنها

تولید میکنند همهٔ از
$$
F[x]
$$
 باشد.

هثال ۰۸ گیریم *C ه*یأت اعداد مختلط باشد. دراین صورت الف) بزرگترین مقسوم علیه مشترك ۲+x و ۱۶++xx+ برابر ۱ است (مثال) ۷ را بینید)؛ اب ) بزرگترین مقسوم،علیهمشترك  $(x+ i)^\mathsf{v} (x+ i)$  و  $(x+ i)^\mathsf{v} (x- \mathsf{y})$  بر ابر

است. زیرا ایدآل  $(x-\gamma)(x+i)$ 

$$
(x-\mathbf{y})^{\mathbf{y}}(x+i)F[x] + (x-\mathbf{y})(x^{\mathbf{y}}+\mathbf{y})F[x]
$$

شامل

 $(x - \tau)^{r}(x + i) - (x - \tau)(x^{r} + i) = (x - \tau)(x + i)(i - \tau)$ وبنا بر این شامل  $(x+ i)(x+ \infty)$  است که تکین است وهردوی  $(x-\tau)^{r}(x+i)$  و  $(x-\tau)(x^{r}+\tau)$ 

را هیأت اعداد گویامی گیر بم ودر $F[x]$  فرض می کنیم  $M$  اید آل تو لید۔ $F$ مثال ۹. شده توسط

$$
(x-\tau)
$$
 و  $(x+\tau)^5(x-\tau)$   $(x-\tau)(x+\tau)^5$   
باشد. دراین صورت، *M* شامل

$$
\frac{1}{\gamma}(x+\gamma)^{\gamma}[(x-\gamma)-(x-\gamma)] = (x+\gamma)^{\gamma}
$$

است وچون

$$
(x+\mathbf{y})^{\mathbf{y}} = (x-\mathbf{y})(x+\mathbf{y}) - \mathbf{y}
$$

شامل چندجملهای اسکالری ۱ هم هست. ازاینررو،  $M = F[x]$  وچندجملهایهای  $M$  $(x-\tau)$   $\int (x+\tau)^{r}(x-\tau) \cdot (x-\tau)(x+\tau)^{r}$ نسبت بههم اول هستند.

تمر ین ۰۱ فرض کنید Q هیأت اعداد گویا باشد. تعیین کنید کدامیك از زیر مجموعههای زیسر از ایدآل است. هر گاه مجموعهٔ داده شده ایدآل باشد، مولد تکین آن را بیابید.  $Q[x]$ (الف) همهٔ fرهای از درجهٔ زوج؛
۰۳ اگر $A$  ما تریسی  $n\times n$  برروی هیأت  $F$  باشد، نشان دهید مجموعهٔ همه چندجملهایهای $\mathcal F$ در  $F[x]$  با شرط ه $f(A)=f(A)$  یك ایدآل است.  $f$ 

ه. فرض کنید  $F$  زیرهیأتی ازاعداد مختلط باشد و $\cdot$ 

$$
A = \begin{bmatrix} 1 & -\mathbf{r} \\ 0 & \mathbf{r} \end{bmatrix}
$$

مولد تکبن ایدآل متشکل ازهمهٔ چندجملهایهای  $f$  در  $F[x]$  راکه ه $f(A)=f(A)$ بیایید.

- ه. اگر $F$  یك هیأت باشد، نشان دهید اشتراك هر تعداد دلخواه از ایدآلهای  $F[x]$  خــود يك ايدآل است.
- ۰۶ گیریم F یك هیأت باشد. نشان رهید ایدآل تسولید شده توسط تعدادی متناهی چند.<br>جملهای از $F$  چون $f,\ldots$  ، ، ، ،  $f$  عبارت است ازاشتراك همهٔایدآ لهای شاملآ نها.
- ۰۷ فرض کنید K زیرهیأتی از یسك هیأت F و f و g چندجملهایهایی در K[x] باشند.<br>اگر M ایدآل تولید شده ترسط f و g در [K[x]، و M ایدال تــولید شده توسط<br>آنها در [F[x] باشد، نشان دهید M و M و /Mدارای مولدهای تکین مساوی هستند.

### ۵.۴. تجزية چندجمله1يها بهسازههای اول

در این بحش اثبات میکنیمکــه هرچندجملهای برروی هیسأت  $F$  را میتوان بهصورت حاصل ضر بی از چندجملهایهای «اول» نوشت. این تجزیه بهسازهها، ابــزار مؤثری برای يافتـــن بزرگترين مقسوم عليه مشترك هـــرتعداد متناهي ازچندجملدايهـــا، وبخصوص، وسيلهٔ مؤثری برایاتخاذ تصمیم درمورد اینکه چهوقت این چندجملهایها نسبت بههم اول هستند، ِ فراهم می آورد.

تعریف. فرغی کنیم  $F$  پلث هیأت باشد.چندجملهای  $f$  در  $F[x]$  را تحویل $\mu$ یر بر روی F می نامیم، هرگما، چندجمله۱یهای  $g$  و h از درجهٔ بزرگتر از یسا مساوی با یك در  $F$  دجود داشته باشند بهطــوری که  $f$  وگــرنه،  $f$  را تحویل $i$  پایر برروی  $F[x]$ مینامیم.هرچندجملهای تحویل ناپذیرغیراسکالری برروی  $F$  یك چندجمله $\mathbf b$  اول برتوی نام دارد وگاه<sub>ی</sub> يك **اول در** [ $x$ ] $F$  نيز ناميده مي شود.  $F$ 

هثال ۰۱۰ چندجملهای ۱ $x^{\chi}+x$  برروی هیأت  $C$  از اعداد مختلط تحویل $\psi$ یدیر است. زیر ا

 $x^{\prime}$  +  $x^{\prime}$  =  $(x+i)(x-i)$ 

و چندجمله!یهای  $x+1$  و  $x-x$  به  $C[x]$  تعلق دارند. از طرف دیگر، ۱ $x^{\mathsf{Y}}+x$  برروی هیأت اعداد حقیقی R تحویلiاپذیراست. چراکه اگر

 $x^{\prime} + \cdot = (ax+b)(a^{\prime}x+b^{\prime})$ 

و  $b$ ه ا $b$  و  $b'$  در  $R$  باشند، آنگاه

$$
aa' = \langle \cdot, ab' + ba' = \circ, bb' = \langle \cdot \rangle
$$

 $b$  این روابط ایجاب میکنندکه ه $b^\chi = a^\chi + a^\chi$ ، که این خود با حقیقی بسودن اعداد  $a$  و  $\cdot a$ غیرممکن است، مگر آنکه ه $b=$   $=$ 

 $p$  قضیهٔ ۸. گیریم  $f$ ، و  $g$  چندجمله۱یهای<sub>می</sub> بر روی هیأت  $F$  باشند. فرض کنیم چندجملهای اولمی باشدکه حاصل(خرب  $f$  را عاد کند. د $\ell$  ایسن صورت،  $p$  یا  $f$  را عاد میکند یا g را.

اڤبات ِ اگرفرض کنیم p چندجمله!ی اول تکینی است، ازعمومیت اثبات نکاسته!یم. دراین صورت، این واقعیتکه $p$  اول است،چیزی جزاین نمی گویدکه ۱ و  $p$  تنها مقسوم۔ علیههای تکین p هستند گیر یم d بزرگتر ین مقسوم علیه مشترك  $f$ و p است. درآین صورت،  $d = p$ یا ۱ $d = p$ ؛ چراکه  $d$ چندجملهای تکینی $p$ ست که  $p$ را تقسیم می کند. اگر آنگاه p چندجملهای f را تقسیم میکند وکار به1نجام میرسد. از این رو، فرض میکنیم ا $d=1$ ؛ یعنی، فرض میکنیم  $f$  و  $p$  نسبت بههم اول باشند. ثابت خواهیمکردکه  $P$ چند۔ جملهای $g$ را عاد میکند. چون بزرگترین.مقسوم علیه مشترك  $f$  و $p$  یك است، چندجملها یها یی چون پ $f$  و چ $p$  وجود دارندکه  $f_\circ f + f_\circ f = 0$  . با ضرب این رابطه در  $g$  داریم

تجزية چندجمله ايها بهسازههای اول ١٧٧

$$
g = fo f g + po pg
$$
  
=  $(fg)fo + p(pog)$ .

چون  $p$ ، چندجملهای  $f$ و را عاد میکند.  $(fg)f$ ) و نیزمسلماً  $p(\begin{matrix} p\ s\end{matrix})$ و انیزتقسیم میکند.  $\Box$  بدین $\cup$ ن  $g$  بر $p$  بخشپذیراست.

نتیجه. اگر p یك اول باشد و حاصلخوب پر $f,\ \ldots \ f_{\ast}$  را عادكند، آنگاه p یكی از چندجملهایههای  $f_n \cdots f_n$  را عاد میکند.

اثمبات. اثبات بهاستقر اصورت می گیرد. وقتی ۲ == n، نتیجهچیزی جزصورتقضیهٔ *ف* نیست. فسرض کنیم نتیجــه را بــرای  $k$ = $n$  اثباتکــرده باشیـــم و  $p$  حاصـــل(ضـــرب از  $f_1(f_1)$  اخلیدجملسه ای را تقسیسم کنسد. چسون p چنسدجملسه ای  $f_1 \cdots f_{k+1}$ را ، دا تقسیم میکند.  $p$  یا  $f_{k+1}$  را عاد میکند یا  $f_{k+1}$  را.  $f_{k+1}$ بنا برفرض استقرا، اگـــر $\sigma$  چندجملهای  $f_{_{\lambda}}$  . . .  $f_{_{\lambda}}$  را عـــادکند، آنگاه  $j$ یی هستکــه  $p$  و  $p$  چندجمله $\epsilon$  را عاد می کند. بدین لحــاظ می بینیم که درهر حالت،  $p$  $\Box$ باید یکی از  $f$ ها، ۱ $\leqslant$   $j$ 

میتوان به یك، وبدون احتساب ترتیب، تنها به یك طریق بهصورت حاصل ضربـی ازاولـهای تکیبن در  $F[x]$  تجزیه کرد.

اثمبات. فسرض کنیم  $f$  چندجملهای غیراسکالسری تکینی برروی  $F$  باشد. هسرگاه ا $\deg f = \deg$  چیزی برای اثبات نمی،اند؛ زیرا چندجملهایهای درجهٔ یسك خود تحویل۔ ناپذیرند. فرض کنیم  $f$  دارای درجهٔ ۱ $\geq n$  باشد. بنابر فرض استقرا میتوانیم فسرض کنیم که قضیه برای همهٔ چندجمله!یهای تکین غیراسکالری از درجهٔ کمتر از $n$  درست!ست. اگر f تحویل ناپذیر با شد، خود هم اکنون بهصورت حاصل ضربی از اولهای تکین هست.  $f = gh$  درغیراین صورت،  $f = gh$  که در آن  $g$  و $h$  دوچندجملهای تکین غیر اسکالری از درجــهٔ کمتر از $n$  هستند. پس، g و $h$  می $i$ رانند بهصـورت حاصل $\omega$ ربهایی از اولهای تکیـــن در تجزیه شوند، و از اینجا بههمیننجو  $f$ . خال فرض کنیم  $F[x]$ 

$$
f=p_{\scriptscriptstyle\wedge}\,\cdots\,p_{\scriptscriptstyle m}=q_{\scriptscriptstyle\wedge}\,\cdots\,q_{\scriptscriptstyle n}
$$

که در آن  $p_{_{\mathit{m}}}$  ،  $\cdots$   $q_{_{\lambda}}$  و  $q_{_{\mathit{n}}}$  اولهای تکینی از  $F[x]$  هستند. در این صورت، حاصل $\omega$ ص می کند. بنابر نتیجهٔ قبل،  $p_{_{\mathrm{m}}}$  باید یکی از  $q_{_{\mathrm{I}}}$ ها را  $q_{_{\mathrm{m}}}$ عادکند. چون  $q_i$  و  $p_{_{\mathrm{m}}}$  هردو چندجملهایهای اول تکینی هستند، این بدان معنی است که

$$
q_i = p_m. \tag{19-7}
$$

اذ (۱۶-۴) می بینیم که اگر ۱ $m = n \equiv n \equiv n$  داریم ۱ $n = m \equiv m$ ؛ زیرا

درا

پس

$$
\deg f = \sum_{i=1}^{m} \deg P_i = \sum_{j=1}^{n} \deg q_j
$$
  
 
$$
n > 1, p \implies m > 1
$$

$$
p_{\setminus} \cdots p_{m-1} = q_{\setminus} \cdots q_{n-1}.
$$

چون درجهٔ چندجملهای  $p_{_{\rm n}}$  ۰۰۰  $p_{_{\rm n}}$ کمتر از  $n$  است، فرض استقرا بهکار می رود ونشان  $p_{_{\mathit{m}}-\textcolor{black}{\setminus}} \cdots \cdot \rho_{\textcolor{black}{\setminus}}$  میدهد که دنبا لهٔ ۱٫۰۰۰  $q_{_{\mathit{n}-\textcolor{black}{\setminus}}}$  حداکثر ترتیب بندی جدیدی از دنبا لهٔ است ا بن مطلب همراه با (۱۶ـ۱۶) نشان میدهدکه تجزیــهٔ *f بهصودت حاصل*ضربی از اولهای تکین، بدون توجه بهترتیب سازهها، یکتاست. □

در تجزیهٔ چندجملهای تکین غیراسکالری <sup>م</sup>ر مفروض دربالا، بعضی ازسازههای اول تکین.ممکن است تکرارشوند. اگر $p_\chi$ ،  $p_\chi, \ldots, p_\gamma$ ، اولهای تکین متمایزی باشند که در اين تجزية f ظاهرم<sub>ى</sub>شوند، آنگاه

$$
f = p_{\lambda}^{n_1} p_{\lambda}^{n_2} \cdots p_{r}^{n_r} \qquad (1 \vee \lambda)
$$

که در آن نمای  $n_i$  تعداد دفعاتی استکه سازهٔ اول  $p_i$  درتجز به ظاهر میشود، این تجزیه نیزمسلماً یکتاست، و تجزی<sup>ه</sup>ٔ اولیهٔ <sup>م</sup>ر نامیدهمیشود. بسادگی می توان نشان دادکههرمقسوم. عليه تكين *f بهصود*ت

> $p_{\lambda}^{m_{\lambda}} p_{\lambda}^{m_{\lambda}} \cdots p_{r}^{m_{r}}$ ,  $\circ \leqslant m_{i} \leqslant n_{i}$  $(\lambda - \epsilon)$

است. از(۱۸-۲) نتیجهمیشودکه بزرگترین مقسوممحلیه مشترك تعدادی متناهیچندجملهای تکبین غیراسکالری ,f ، ۰۰۰ (f از ترکیب همهٔ سازههای اول تکبنی بهوست می آیدکه بهطور همزمان در تجزیههای ۲٫ ۰۰۰۰  $f$  ظاهــرمیشوند. نعایی کــه برای هریك از سازههای اول فوق|الذکـــر باید درنظرگرفته شود، بزرگتریـــن نمایی استکـــه آن سازه بهتوان این نما، سازهای(زهمهٔ  $f$ رها باشد. هرگاه هیچتوانی (غیرصفر) ازچندجملهایهای اول، سازهای ازهمهٔ  $f$ ها نباشد، این چندجملهایها نسبت بههم اول هستند.

مثال ۰۱۱ فرض کنیم هیأت  $F$  وعناصرمتما یسز $a$ ،  $b$ ، و  $c$  از  $F$  داده شده باشند. در  $F[x]$  این صورت، چندجمله!یهای  $x$  -  $x$  -  $x$ ، و  $x$  -  $x$  اولهای تکیـــن متمایزی از هستند. اگر $\,$ »، و $\,$  اعداد صحیح مثبتی باشند، بزرگترین مقسوم،علیه مشترك $\,$ چندجمله۱یهای

$$
(x-a)^m(x-c)^s \quad (x-b)^n(x-c)^s
$$

است، حال آنکه سه چندجملهای  $\left( x\! -\! c\right)^{s}$ 

تجزية چندجملهايها بهسازههای اول ۱۷۹

$$
(x-b)^{n}(x-c)^{s}, \quad (x-a)^{m}(x-c)^{s}, \quad (x-a)^{m}(x-b)^{n}
$$

قضیا\$ ۱۱۰ فرض کنیم ۲ یك چند جملہای تکیین غیراسکلاری برردی هیات ۲ و و  
\n
$$
f = p_1^n \cdots p_k^{n_k}
$$
  
\n
$$
f = p_1^n \cdots p_k^{n_k}
$$
  
\n
$$
f_i = \sum_{j=1}^{f} f_i \geqslant 0
$$
  
\n
$$
f_j = \frac{f}{p_j^n} = \prod_{i \neq j} p_i^{n_i}.
$$

\ثمبات. اثبات (آسان) این قضیه را بهخواننده واگذار میکنیم. این قضیه رابیشتر بدین منظور بیان کردیمکه بعدها بتوانیم بهآن رجو عکنیم. □

اڤبات. فرض کنیم در تجزیهٔ  $f$  بهسازههای اول برروی هیأت  $F$ ، چندجملهای اول  $\cdot F[x]$  (غیراسکالری)  $p$  تکــرار بشود. درایـــن صورت، بهازای عنصـــری چـــون  $h$  از  $\vec{r} = f$ . آنگاه $f = p^*h$ 

$$
f' = p^{\prime}h' + \gamma pp'h
$$

و  $p$  مقسوم علیه  $f$  نیز هست. پس،  $f$  و  $f$  نسبت بههم اول نیستند. حال فرض کنیم پ $f=p_1\ \cdots \ p_k\ \cdots$  و  $p_k\ \cdots\ p_k\ \cdots$  چندجمله!یهای تحـویل $\cdots$ یر غیراسکالری متمایزی برروی  $F$  باشند. اگر  $f/p_i$  تانگاه

$$
f' = p_1'f_1 + p_2'f_2 + \cdots + p_k'f_k
$$

گیریم p چندجملهای اولی باشدکه هم  $f$  و هم  $f$  را عاد میکند. در این صورت j یبی  $p_i$  هست $p_i \in p = p_i$ . حسال بهازای  $\neq j$  چندجملهای  $f_j$  را عسار می $z$ ند، وچسون چندجملەاي

$$
f' = \sum_{j=1}^{k} p'_j f_j
$$

را هم تقسیم میکند، می بینیمکه  $p_i$  باید  $p_i^\prime f_i$  را نیز عادکند. بنابراین  $p_i$  یا  $f$  را عاد می کندیا  $p_i$  دا. ولی  $p_i$ چندجملهای $f$  را عادنمی کند،چراکه $p_i$ ۰۰۰،  $p_k$ از هم متمایز ند. لذا، ب $P_i$  چندجملهای  $p_i^{\prime}$ را عاد می کند. اینهم ممکن نیست، زیرا درجهٔ  $p_i^{\prime}$ یکی کمتر ازدرجهٔ  $f$  است. پس،نتیجه میگیر یم کههیچ اولی هم  $f$  وهم  $f$  را عادنمی کند، یا آنکه  $f$  و $p_i$ 

نسبت بههم اول هستند. [

 $F$  تعریف. هیأت $F$  بستائ حبری نامیده می شود، هرگما هــرچندجملهای اول بوروی دارای درجهٔ ۱ باشد.

اینکه می گوییم  $F$  بستهٔجبری است بدین معنی کههرچندجملهای تکین تحویل ناپذیر غیر اسکالری برروی F بهصورت  $(x\!-\!c)$  است. قبلاً دیده!یم کسه هرچندجملهای از این نوع برروی هرهیأت F تحویلiاپذیرآست. بدین سان، یسك تعریف همارز بسرای هیأت  $F[x]$ بستهٔجبری عبارت ازاین است: هیأتی چون  $F$ که هرچندجملهای غیراسکالری  $f$  در بتواند بەصورت

 $f = c(x-c_1)^{n_1} \cdots (x-c_k)^{n_k}$ 

که در آن  $c$  یك اسكالر،  $c_{\chi}$ ، ۱۰۰۰ مناصرمتمایزی از  $F$  و  $r_{\mu}$ ، ۱۰۰۰ ما اعداد صحیح مثبت<sub>ی</sub> هستند، بیان شود. یك فرمولبندی دیگرهم این است كه اگـــر *f* یك چندجملهای غیر . $f(c)$ اسکالری برروی  $F$  باشد، آنگاه عنصری چون  $c$  در  $F$  وجود داردکه ه $f(c)$ .

هیأت R از اعداد حقیقی بستهٔ جبری نیست؛ زیر ا چندجملـهای  $(x^{\gamma}+x^{\gamma})$  بر روی که از درجهٔ ۱ نیست تحویل،اپذیر است و یا بهاین علت که عددی حقیقی مانند c وجود  $R$ نداردکه ه $\gamma = c^{\star} + c^{\star}$ . قضیهٔ موسوم به قضیهٔ بنیهادی جبربیان می کندکه هیأت  $C$  از اعداد مختلط بستهٔ جبری است. اگرچه این قضیهٔ را در این کتاب بعداً هم بهکار می بریم ولی آن را اثبات نمی کنیم. اثبات ایسن قضیه ازیكسو به علت محدودیت زمانی، واز سوی دیگر بهاین خاطرکه بهخاصیتی «غیرجبری» ازاعداد حقیقی وابسته است،کنارگذاشته شدهاست. برای دیدن اثباتی[زاین قضیه، خوانندهٔعلاقهمند میتواند به کتاب شرایر و اسپرنر امندرج درفهرست مراجع رجوع كند.

قضیهٔ بنیادی جبرهمچنین روشن می کندکه چه امکاناتی برای تجزیهٔ چندجملهایهای با ضرایب حقیقی بهسازههای اول وجود دارد. اگرچندجملهای f با ضرایب حقیقی باشد و بر ریشه ای مختلط از  $f$ ، آنگساه ج، مزدوج مختلط  $c$ ، نیزیك ریشهٔ  $f$  است. بنا بسراین، ریشههای مختلطی که حقیقی نیستند باید بهصورت جفتهای مزدوج ظاهر بشوند. درنتیجــه مجموعهٔ همهٔ ریشهها بهصورت  $\{t_1,\ \cdots,\ t_k,\ c_{1},\ \overline{c}_{1},\ \cdots,\ c_{r},\ \overline{c}_{r}\}$  است که در آن اعدادی حقیقی و ۲٫۰۰۰۰ اعدادی مختلط وغیر حقیقی هستند. پس،  $f$  بهصورت $\mu_k$  ،  $\cdots$ 

$$
f = c(x - t_1) \cdots (x - t_k)p_1 \cdots p_r
$$
  
تجر به میشود، که در آن  $p_i$  چندجملهای در جهٔ دوم  

$$
p_i = (x - c_i)(x - \bar{c}_i)
$$

است. البته ضرایب آین چندجملهایهای  $p_i$  حقیقی هستند. نتیجه می گیریم که درجهٔهرچند۔

1. Schreier and Sperner

تجزية چندجمله ايها بهسازههای اول ١٨١

جملهای تحویل،ناپذیر برروی هیأت اعداد حقیقی ۱ یا ۲ است، و هرچندجملهای برروی حاصل ضربی است ازچند سازهٔ خطی،کــه از ریشههای حقیقی  $f$  بهدست می $\vec{I}$ یند، در  $R$ چند چندجملهای درجهٔ دوم تحویل ناپذیر.

- تمبرين  $f$  ، فرض $\vec{c}$ ید چندجمله $p$  تکین  $p$  برروی هیأت  $F$  و چندجمله $\vec{c}$ یهای نسبت بههم اول  $\vec{c}$ و  $g$  برروی  $F$  داده شده باشند. ثا بتکنیدبزر گترین مقسوم علیه مشترك  $\emph{pf}$  و  $g$ م برابر p است.
- ۰۲ با قبول قضیهٔ بنیادی جبر، مطلب زیررا اثباتکنید. اگر *ا وg* چندجمله!یهایی برروی هیأت اعداد مختلط باشند، آنگاه  $f$  و $g$  نسبت بههم اولند اگر وتنها اگـــر $f$  و $g$  ریشه مشتركي نداشته باشند.
- ه. فرض کنید  $D$  عملگرمشتقگیری روی فضای چندجملهایهای برروی هیأت اعدادمختلط  $\bm{p}$ و f پك چندجملهاى تكين برروى همين هيأت باشد. ثابت كنيد تساوى

$$
f = (x - c_1) \cdot \cdot \cdot (x - c_k)
$$

- که در آن  $c_{\iota}$  ،  $\cdot\cdot\cdot$  اعداد مختلط متمایزی هستند برقر اراست اگروتنها اگــر  $f$  و D نسبت بههم اول باشند. بهبیان دیگر، f دارای ریشهٔ تکراری نیست اگر و تنها  $f$ <br>اگر f و D ریشهٔ مشترکی نداشته باشند. (قضیهٔ بنیادی جبررا داسته فرض کنید.)
- ۰۴ تعمیم زیراز فرمول تیلور را ثابت کنید: فرض کنید  $g\cdot f$ ، و  $h$  چندجملهایهایی برروی $\cdot$ زیرهیأتی ازاعداد مختلط باشند بهطوریکه deg  $f\!\leqslant\!n$ . دراین صورت

$$
f(g) = \sum_{k = 0}^{n} \frac{1}{k!} f^{(k)}(h)(g - h)^{k}.
$$
  
(د اینجا (g) با «g و با «ر کیب) « y وه نیسی» (د د اینجا (g) ویخنا  
در بقیهٔ تمرینها به تمر یف زیر نییاز مندیم: اگر (y) وه وعخنا

رور تیبید (8) ( تیسی پور تیبید ( پیی» سین)  
در بقیهٔتمرینها به تمریف زیر نیازمندیم: اگر (g - p) و وچندجملهایهایی بررویهیات  
4 باشند و ہےو یکوییم ۴ همنهشت با و به پیمانهٔ و است، می نویسیم  
بخش پذیر باشد. هر گاه ۴ همنهشت با و بهپیمانهٔ و باشد، می نویسیم  
۲ 
$$
f \equiv g \mod p
$$

۰۵ به از ای هرچندجمله ای غیسرصفر $p$ ، ثابت کنید همنهشتی بهپیما نهٔ  $p$  را بطه ای هم ارزی $\cdot$ است؛ یعنی،  $f \equiv f \mod p$  انعکاسی است:  $f \equiv f \mod p$ 

$$
\equiv h \bmod p \text{ if } g \equiv h \bmod p \text{ if } g \equiv g \bmod p \text{ if } g \equiv g \bmod p \text{ if } g \equiv g \bmod p \text{ if } g \equiv g \bmod p \text{ if } g \equiv g \bmod p \text{ if } g \equiv g + g, \bmod p \text{ if } g \equiv g + g, \bmod p \text{ if } g \equiv g \pmod p \text{ if } g \equiv g \pmod p \text{ if }
$$

- ۰**۷** از تمرین ۶ بسرای اثبات مطلب زیراستفاده کنید اگسر *i*، g ، *f، و p چندجمله*ایهایی بسرروی هیسات  $F$  بساشند و ه $\neq$  و اگسر همچنیسن  $f\equiv g\ \mathrm{mod}\ p$ ، آنسگساه  $h(f) \equiv h(g) \bmod p$
- $f$ اگر $p$ چندجمله $\log p$ تحویل ناپذیری باشدو $f$ و $\log p$ ه  $f$ ابت کنید یا $p$   $\log p$ یا g $\equiv$  o mod  $p$  . اگر $p$  تحویل $\mu$ پذیر نباشد، مثالی بیاوریدکـــه نشان رهد مطلب فوق نادرست است.

# $\boldsymbol{\Delta}$

## دترمينان

#### **۱.۵. حلقههای جابجایی**

در این فصل، بهاثبات احکام اصلی دترمینانهای ماتریسهای مربعی می پردازیم. این امر را نه تنها ً برای ما تریسهای بر روی هیأتها، بلکه همچنین برای ما تریسها یی که در ایههای آ نها «اسکالر»هایی از نوع عمومی تری هستند، انجام می دهیم. ایسن تعمیم دو دلیل دارد. اول آنکه، در فصل بعد در مسوارد معینی ناگزیر از بحث دربارهٔ دترمینانهای ماتریسهایی با درایههای چندجملهای هستیم. دومآنکه، در آنچه که دربارهٔ دترمینانها خواهیم آورد،یکی ازاصول موضوع هیأتها، یعنی اصلی که وجودمعکوس ضربی هر عنصر غیرصفر را تضمین می کند، هیچ گونه نقشی ندارد. بـهاین دلایل، مناسب است کـــه نظریهٔ دترمینانها را برای ما تریسها یی که درایههای آنها عناصری از یك حلقهٔ جا بجایی با عنصر همانی باشند، تعمیم دهيم.

 $(x,y)$ تعریف. یك حلقه عبارت است ازیك مجموعهٔ  $K$  همراه با درعمل  $x+y$ — $\rightarrow$  $:$ و  $x$ — $(x, y)$  که شرایط زیر را برآورند

قحت عمل  $x+y$  خروہ جا بجا ہی است ( $X$  تحت جمع)  $x+y$  کی $\left( x,\ y\right)$ یك گروه جابجای<sub>ک</sub> است)؛  $\ast$ (ب)  $(xy)z$  (خىرىب شوكت پذير است) $(xy)z=x(yz)$ و تانسون پخشپېذیری ( $y+z$  ت $x+y$  و  $x+y+z$  )  $x=y$  (دو قانسون پخشپېذیری  $x$ 

ېرقرارند). اگر به ازای هز $x$  و  $y$  از  $K$  داشته باشیې $xy = yx$ ،گوییم حلقهٔ  $K$  مج $y$ بجایبی است. اگر عنصری چون ۱ در K یافت شود به طوری که به ازای هر  $x$ ،  $x$  = ۱ $x$ ۱، گوییم حلقه!ی با عنصر همانی <sub>است و ۱ ۱</sub>۱ عنصر همانی  $K$  <sub>می نامیم</sub>.  $K$ 

در اینجا حلقههای جابجایی با عنصر همانی مسورد نظر ما هستند. چنین حلقهای را می توان بهطور خلاصه بهصورت مجموعهای چــون  $K$  همراه با دو عمل توصیف کردکه همهٔ اصول موضوعهیأت راکه درفصل۱ ارائه شد ارضا می کنند مگر احتمالاً اصل موضوع (٨) و شرط ٥ك=١ را. بدين سان، يك هيأت عبارت است از حلقهاى جابجاي<sub>ى</sub> با عنصر همانی غیر صفرکــه بــههر  $x$  غیر صفر، عنصر ۱ $x^{-\gamma}$  با خاصیت ۱ $x^{-\gamma}=x$  متناظر شود. مجموعة اعداد صحيح همراه با اعمال معمولي، يك حلقة جابجايي با عنصر هماني است، اما یك هیأت نیست. مجموعهٔ همهٔچندجمله!یهای بر روی یك هیأت همراه با جمع(ضرب<sub>ی</sub> که برای چندجمله۱یها تعریفکردیم حلقهٔ جابجایی دیگری با عنصر همانی است.

اگر  $K$  حلقه!ی جا بجا یی با عنصر هما نبی باشد، هرماتریس  $m\times n$  بر روی  $K$  را بهصورت تابعی چـــون A از مجموعـــهٔ جفتهای (j, j) از اعـــداد صحیح  $i \! \leqslant \! m$  و در  $K$  تعریف میکنیم. طبق معمول چنین ماتریسی را با آرایهای مستطیلی که  $\leqslant j \leqslant n$ دارای  $m$  سطر و  $n$  ستون باشد، نمایش میدهیم.مجموع و حاصل ضرب ماتسریسهای بر روی k، بههمان نحوکه برای ماتریسهای بر روی هیأتها تعریف شدند، تعریف م<sub>ی </sub>شوند:

$$
(A+B)_{ij} = A_{ij} + B_{ij}
$$

$$
(AB)_{ij} = \sum_{k} A_{ik} B_{kj}.
$$

جمع آنگاه تعریف میشودکــه A و B دارای تعـداد سطرها و نیز تعداد ستونهای مساوی  $\, B \,$ باشند، و ضرب هنگامی تعریف میشودکسه تعداد ستونهای  $A$  برابر با تعداد سطرهای باشد. خواص جبری اساسی این اعمال در اینجا هم معتبرند. مثلاً

و غیره. 
$$
(AB)C = A(BC) \cdot A(B+C) = AB + AC
$$

همچون مورد هیأتها، عناصر K را هم اسکالر می نامیم. با این قرار، ترکیب خطی سطرها یا ستونهای هر ماتریس *د*ا می توان همچون گذشته، تعریف کرد. بهطور اجمال، به استثنای نتایجی که بـه «تقسیم» پـــذیــــری در K مربوط۱ند،کلیهٔ احکامی را که قبلاً برای ماتریسهای بر روی هیأتها بهدستآوردیم برای ماتریسهای بر روی  $K$  نیز معتبرند.

۲.۵. تابع دترمینان  $n\times n$  فرض کنیم  $K$  یك حلقهٔ جا بجا یی با عنصر همانی باشد. می خواهیم بسههر ماتریس (مربعی) بر روی ،K اسکالری (عنصری از  $K$ ) که بهعنوان دترمینانآن ماتریس شناخته

میشود، اختصاص رهیم. این امکان وجود داردکــه دترمینان ماتریس مربعی A را تنها با نوشتن فرمولی برحسب درایـههای A تعریف کنیم. در ایـــن صورت، خواص گونـــاگون دترمینان را می توان از این فرمول بهدستآورد. اما، چنین فرمولی نسبتاً پیچیده است، و ما برای دست یا بی بهمزینی تکنیکی بهصورت زیرعمل می کنیم. یك «تابع دترمینان»روی را چنان تا بعی تعریف میکنیمک به بسههر ماتریس  $n \times n$  بر روی  $K$  اسکالری را  $K^{n \times n}$ تخصیص بدهد و دارای خواص ویژهٔ زیر باشد: ایـن تابـع، بهعنوان تابعی از هر یك از سطرهای ماتریس، خطی باشد؛ مقدار آن روی هر ماتریس با دو سطر متساوی برابر صفر باشد؛ و مقدارآن روی ماتریس همانی  $n \times n$  برابر با ۱ باشد. ثابت می کنیم کــه چنین تابعی وجود دارد و سپس یکتا بودنآن را اثبات میکنیم؛ یعنی، ثابت میکنیمکــه دقیقاً یك تابـع با ايــن ويژگيها وجود دارد. حين اثبات يكتايى، فرمولى صريح براي دترمينان و نیز چندین خاصیت مفیدآن را بهرست خواهیم آورد.

این بخش بهتعریف «تابع دترمینان» و بسه۱ثبات وجود حداقل یك تابع دترمینان اختصاص دارد.

تعریف. فرض کنیم  $K$  حلقه۱ی جا بجای<sub>دی</sub> با عنصر همان<sub>دی</sub>، n عددی صحیح مثبت،د تا بعی با شدکه به هرماتویس  $n\times n$  مانند  $A$  بر روی  $K$  اسکالر  $D(A)$  از  $K$  را متنا ظر  $D$ سازد،گوییم $D$  تا بعی  $n$  خطی است هرگاه به ازای هر  $i$ ،  $i \leqslant n$  تا بعی خطی\ز میبن سطر با ثمابت نگماه داشتن (۱ — n) سطر دیگر باشد.

 $\alpha_n$ این تعریف نیازمند چند توضیح است. اگر $D$  تابعی از $K^{n\times n}$  در $K$  و  $\alpha_n$ ،  $\alpha_n$ سطرهای ماتریس A باشند، می نویسیم

$$
D(A)=D(\alpha_1,\cdots,\alpha_n)
$$

یعنی،  $D$  را بهعنوان تابعی از سطرهای  $A$  نیز بهشمار میآوریـم. در ایسن صورت، این بیان که D تا بعی n خطی است، بدین معنی است که

 $D(\alpha_1, \ldots, \alpha_i + \alpha'_i, \ldots, \alpha_n) = cD(\alpha_1, \ldots, \alpha_i, \ldots, \alpha_n)$  $(1-\Delta)$  $+D(\alpha_1, \ldots, \alpha_i', \ldots, \alpha_n).$ 

اگر همهٔ سطرها بهجز سطر iنم را ثابت نگاهداریم و D را بسه عنوان تابعی از سطر iنم محسوب کنیم، معمولاً مناسبتر است کسه بسهجای  $D(A)$  بنویسیم ( $D(\alpha_i)$ . بدیــن صورت، می توانیم (۱-۵) را بهصورت

$$
D(c\alpha_i + \alpha'_i) = cD(\alpha_i) + D(\alpha'_i),
$$
بیشرطی که معنی آن دوشن باشد، خلاصه کنیم.

ار، و عنصر  $a$  مثال ۱۰ فرض کنیم اعداد صحیح مثبت  $\leqslant k_{i} \leqslant n \cdot k_{n}$  ، و عنصر  $a$  اِز

مفروفں باشند. بهازای هر ماتریس 
$$
n \times n
$$
 مانند  $A$  بر روی  $X$ ، تمریف می کنیم  $D(A) = \alpha A(1, k_1) \cdots A(n, k_n)$ .

در این صورت تابع  $D$  تعریف شده توسط (۲۰۵) تابعی  $n$  خطی است. زیـرا، اگر  $D$  را به عنوان تابعی از سطر jنم ماتـــریس A با ثابت نگاهـــداشتن سطرهای دیگــر بینگاریم، می توانیم بنویسیم

$$
D(\alpha_i) = A(i, k_i)b.
$$

 $\alpha'$ در اینجا  $b$  عنصر ثابتی از  $K$  است. گیریم  $\alpha'_i$  , . . . ,  $\alpha'_i$  )  $\alpha'_i$ . در این صورت داريم

$$
D(c\alpha_i + \alpha'_i) = [cA(i, k_i) + A'(i, k_i)]b
$$
  
= cD(\alpha\_i) + D(\alpha'\_i).  

$$
A \cup A \cup A \cup B \cup C \cup D \cup D
$$
  
ii  $\mapsto n$  and  $\mapsto n$ 

$$
D(A) = A_{11} A_{11} \cdots A_{nn}
$$

است. به عبارت دیگر، «حاصِلْ ضرب در ایههای قطری» تا بعی n خطی روی «×\*& است.

**مثال ۰۲** زیلاً همهٔ توابع ۲ خطی روی ماتریسهای ۲ × ۲ بر روی K رامی،یابیم. فرض کنیم D چنین تابعی باشد. اگر سطرهای ماتریس همانی ۲ × ۲ را با ,e و وc نشان دهيم، داريم

$$
D(A) = D(A_1, \epsilon_1 + A_1, \epsilon_1, A_1, \epsilon_1 + A_1, \epsilon_1).
$$
\n
$$
D(A) = D(A_1, \epsilon_1 + A_2, \epsilon_2 + \epsilon_3 + \epsilon_4)
$$
\n
$$
D(A) = A_1, D(\epsilon_1, A_1, \epsilon_1 + A_1, \epsilon_2) + A_1, D(\epsilon_1, A_1, \epsilon_1 + A_1, \epsilon_2)
$$

$$
=A_{11}A_{12}D(\epsilon_{1},\epsilon_{1})+A_{11}A_{13}D(\epsilon_{1},\epsilon_{1})+A_{11}A_{12}D(\epsilon_{1},\epsilon_{1})+A_{12}A_{13}D(\epsilon_{1},\epsilon_{1})+A_{13}A_{14}D(\epsilon_{1},\epsilon_{1}).
$$

از این *دو، D توسط چهار اسکا*لر

 $D(\epsilon_{\gamma}, \epsilon_{\gamma})$   $\rightarrow$   $D(\epsilon_{\gamma}, \epsilon_{\gamma})$   $D(\epsilon_{\gamma}, \epsilon_{\gamma})$   $D(\epsilon_{\gamma}, \epsilon_{\gamma})$ 

کاملاً تعیین میشود. خواننده باید بآسانی بتواند نشان دهدکــه اگر c ،b،a و d چهار اسکالر دلخواه در  $K$  باشند و تعریف کنیم

$$
D(\epsilon_{\gamma}, \epsilon_{\gamma}) = a, \quad D(\epsilon_{\gamma}, \epsilon_{\gamma}) = b, D(\epsilon_{\gamma}, \epsilon_{\gamma}) = c, \quad D(\epsilon_{\gamma}, \epsilon_{\gamma}) = d.
$$

لم. هر ترکیب خطبی از توابع n خطبی، خود n خطبی است.

اثمبات. کافی است ثابت کنیم کــه ترکیبی خطی از دو تابع n خطی تابعی است خطی.گیریم D و E توابعی n خطی باشند. اگـر a و b به K تعلق داشته باشند، بدیهی $n$ است که ترکیب خطی  $aD+bE$  توسط

$$
(aD+bE)(A) = aD(A) + bE(A)
$$
  
تىرىف مىشود. از اينرود، اگرمىة سطرها، بەجر سطر، دا ئات تاگاھدادىم  

$$
(aD+bE)(cα_i+α_i') = aD(cα_i+α_i') + bE(cα_i+α_i')
$$

$$
= acD(α_i) + aD(α_i') + bcE(α_i) + bE(α_i')
$$

$$
= c(aD+bE)(α_i) + (aD+bE)(α_i') \cdot □
$$

اگر $K$  یك هیأت و  $V$  مجموعهٔ ماتریسهای  $n\times n$  برروی  $K$  باشند، لـــم بالا بیان می کندکه مجموعهٔ توابع  $n$ خطی روی  $V$ زیرِ فضا یی ازفضای همهٔ توابع از $V$  در $K$ است.

مغال ۴. فرف کنیم تا بح 
$$
D
$$
 دوی ماتریسهای ۲ × ۲ بردوی  $K$  توسط  

$$
D(A) = A_{11}A_{12} - A_{13}A_{11}
$$

تعریف شده باشد. دراینصورت، D مجموع دو تا بع|ز نوع توصیف شده درمثال ۱ است:

$$
D = D_{\gamma} + D_{\gamma}
$$

$$
D_{\gamma}(A) = A_{\gamma\gamma}A_{\gamma\gamma}
$$

$$
D_{\gamma}(A) = -A_{\gamma\gamma}A_{\gamma\gamma}
$$

بنابر لم بالا، D تا بعی ۲خطی است. خوانندهای که مختصر تجربهای بسا دترمینا نها داشته باشد آیــن مطلب را شگفتآور نخواهد یافت؛ زیرا، (۳-۵) چیـــزی جزتعریف معمولی  $\tau$ دترمینان یك ماتریس ۲  $\times$ ۲ نیست. بدیهی است تابع  $D$ كــه هم $\tau$ كنون تعریف شدنمونهٔ توابع ۲ خطی نیست. این تابع دارای خواص ویژهٔ بسیاری است که اینك بهزکر برخی از آنها می پردازیم. اول، اگــر I ماتریس همانی ۲ × ۲ باشد، آنگاه ۱ =(I) اینمی،  $\lambda$ ۱  $\epsilon_{\gamma}$ ۰ اگردوسطو $A$  برابر باشند، داریم

$$
D(A) = A_{\mathcal{N}}A_{\mathcal{N}} - A_{\mathcal{N}}A_{\mathcal{N}} = \circ
$$

سوم، اگر که ماتریسی باشدکه از تعویض سطرهای ماتریس Aی ۲ × ۲حاصل شده باشد،  $D(A') = -D(A)$  آنگاه $D(A') = -D(A)$ ؛ زیر

$$
D(A') = A'_{11}A'_{11} - A'_{11}A'_{11}
$$
  
=  $A_{11}A_{11} - A_{11}A_{11}$   
=  $-D(A)$ .

تعریف. تابسع  $n$ خطی D را متنساوب گوییم، هرگاه دو شرط زیر برقرار باشند:  $D(A) = o$  الف) رقتمی دو سطر  $A$  متساوی باشند، ه $D(A) = o$ . (ب ) اگـــر ماتـــریس 'A از تـعـــویض دو سطـــر A حاصــل شده باشد، آنگـــاه  $\cdot D(A') = -D(A)$ 

ذیلاً ثابت میکنیم هرتابع n خطی  $D$ که شرط (الف) را برآورد، خسود بهخود شرط (ب) را نیز برمی آورد. با این وجود، برای راحتی است که درتعریف تابع nخطی  $D$  متناوب هردو خاصیت راگنجاندهایم. خواننده احتمالاً خود درخواهد یافت کــه اگر درشـــرط (ب) صـــدق کند و دوسطـــر از سطرهـــای ماتـــریس A متساوی باشند، آنگـــاه . این مطلب ما را وسوسه میکند حکم کنیمکه در این صورت D در  $D(A)$ شرط (الف) نیزصدق می کند. بهعنوان مثال، اگر k هیأتی باشدکــه در آن ٥ل<del>ــر ا</del> ۱+ ۱، این مطلب درست است، ولی درحالت عمومی (الف) نتیجهای از (ب) نیست.

تعریف. فرض کنیم X حلقه۱ی جا بجای<sub>می</sub> با عنصر همان<sub>دی</sub>،  $n$ عددی صحیح مثبت و نا بعی از ماتریسهای  $n\times n$  بسرردی  $K$  در  $K$  باشد. گسوییم  $D$   $J$  به هترمینان است،  $D$  $D(D) = 1$  هرگاه  $n \Delta$ اخطی و متنادب باشد و ۱

 $n\times n$  همچنانکه قبلا نیز بیانکردیم، نهایتاً نشان خواهیم دارکه روی ماتریسهای  $\lambda \times \lambda$  برروی  $K$  دقیقاً یك تابع دترمینان وجود دارد. ایـن مطلب درمــورد ماتریسهای ۱ × ۱، داده شود،  $K$ ، بسادگی قابل مشاهده است. تابع  $D$ کــه با  $a$ = $[a]$  داده شود،  $A$ یك تابـع دترمینان است وواضـع استَکه این تنها تابـع دترمینان روی ماتریسهای ۱ × ۱ است. آزاین گذشته درموقعیتی هستیم که تکلیف حالت ۲ = n را نیز معلوم کنیم. درمثال ۳ نشان داده شدکه تا بـع

$$
D(A) = A_{\lambda\lambda}A_{\lambda\lambda} - A_{\lambda\lambda}A_{\lambda\lambda}
$$

یك تا بـع دترمینان است. بعلاوه، فرمولیکه در مثال ۲ ارائه شد، نشان میدهدکه  $D$  تنها  $D$ تا بع دترمینان روی ماتریسهای۲ X ۲ است. زیر انشان دادیم که به<code>ازای</code> هرتا بـــم۲ خطی  $D(A) = A_{11}A_{12}D(\epsilon_1, \epsilon_1) + A_{11}A_{13}D(\epsilon_1, \epsilon_2) + A_{11}A_{12}D(\epsilon_1, \epsilon_1) +$ 

 $A_{\rm Y}A_{\rm Y}D(\epsilon_{\rm Y},\epsilon_{\rm Y}).$ 

اگر $\bm{D}$  متناوب باشد، آنگاه

$$
D(\epsilon_{\gamma}, \epsilon_{\gamma}) = D(\epsilon_{\gamma}, \epsilon_{\gamma}) = 0
$$
\n
$$
D(\epsilon_{\gamma}, \epsilon_{\gamma}) = -D(\epsilon_{\gamma}, \epsilon_{\gamma}) = -D(I).
$$
\n
$$
D(\epsilon_{\gamma}, \epsilon_{\gamma}) = -D(\epsilon_{\gamma}, \epsilon_{\gamma}) = 0
$$
\n
$$
D(\epsilon_{\gamma}) = \int_{0}^{\infty} \text{d}s \int_{0}^{\infty} D(\epsilon_{\gamma}) d\epsilon_{\gamma} d\epsilon_{\gamma} d
$$

ریسهای ۳ × ۳ بر روی حلقهٔ چندجملهای  $F[x]$  را در نظرمی گیریم. فرض می کنیم

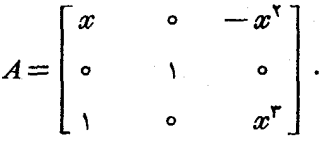

اگرسطرهای ماتریس همانی ۳×۳ را با ۴٫، و ۴٫، تشان دهیم، آنگاه  $D(A) = D(x\epsilon, -x^{\gamma}\epsilon_{\gamma}, \epsilon_{\gamma}, \epsilon +x^{\gamma}\epsilon_{\gamma}).$ 

از آنجاکه D، به عنوان تابعی از هرسطر، خطی است

$$
D(A) = xD(\epsilon_{1}, \epsilon_{1}, \epsilon_{1} + x^{\mathsf{T}}\epsilon_{r}) - x^{\mathsf{T}}D(\epsilon_{r}, \epsilon_{1}, \epsilon_{1} + x^{\mathsf{T}}\epsilon_{r})
$$
  
=  $xD(\epsilon_{1}, \epsilon_{1}, \epsilon_{1}) + x^{\mathsf{T}}D(\epsilon_{1}, \epsilon_{1}, \epsilon_{1}) - x^{\mathsf{T}}D(\epsilon_{r}, \epsilon_{1}, \epsilon_{1})$   
 $- x^{\mathsf{B}}D(\epsilon_{r}, \epsilon_{1}, \epsilon_{1})$   
 $\vdots$   
 $D \leq x^{\mathsf{T}}$ 

$$
D(A)=(x^{\mathfrak{e}}+x^{\mathfrak{r}})D(\epsilon_{\mathfrak{r}},\,\epsilon_{\mathfrak{r}},\,\epsilon_{\mathfrak{r}}).
$$

لیم. فرض کنیم تابع ۲ خطی D با این خاصیت باشد که بهازای هرماتریس Aی $A$ ۲ X ۲ برروی K با سطرهای متساوی،  $D(A)=0$ . در این $\alpha$ ورت D متناوب است.

اثمبات. آنچه که باید نشان دهیم!ین است که اگر A ماتریسی ۲ × ۲ باشد و  $A$  از  $\beta$ تعویض سطرهای  $A$  حاصل بشود، آنگاه  $D(A')$   $D(A')=-D(A)$ . اگرسطرهای  $A$  را  $\alpha$  و  $D$  بنامیم، ایسن بدان معنی است $\Delta$ ه باید نشان دهیم  $D(\alpha,\,\beta)=-D(\alpha,\,\beta)$ . چسون تابعی ۲ خطی است

$$
D(\alpha + \beta, \alpha + \beta) = D(\alpha, \alpha) + D(\alpha, \beta) + D(\beta, \alpha) + D(\beta, \beta).
$$
  
نیا بەفرض ہ = 
$$
D(\alpha + \beta, \alpha + \beta) = D(\alpha, \alpha) = D(\beta, \beta) = 0.
$$

#### $D(\alpha, \beta) + D(\beta, \alpha) = \circ \Box$

 $k$  مفروض است. فرض کنیم  $\bm{K}$  روی ماتریسهای  $\bm{n}\times \bm{n}$  برروی  $\bm{K}$  مفروض است. فرض کنیم  $D(A)=\circ$  دادای این خاصیت باشدکه هرگماه دوسطومجاور $A$  متساوی باشند، آ نگاه ه $D(A)=0$ . در ایبن صورت D متناوب است.

 $\iota D(A)=\infty$  اثمبات. باید نشان رهیم وقتی که روسطر دلخواه  $A$  متساوی باشند آنگاه ه  $\cdot D(A') = -D(A)$  ونیزوقتی که  $A'$  از تعویض دوسطر دلخواه  $A$  حاصل بشود آنگساه ( ابتدا، فرض می کنیم 'A از تعویض دوسطرمجاورA حاصل شده باشد. شایان توجه است که  $D(A')\!=\!-D(A)$ برهانهی که دراثبات لم قبل بهکار رفت شامل این حالت بیزمیشود و را بەرست مىدھد.

اینك فرض می كنیم B از تعویض سطرهای i و j ما تریس A با شرط j  $j$  اطاص شده باشد. بدیهی است می توانیم B را با چند تعویض متوالی سطرهای مجاور A بهطور جفتجفت بهدست آوریم. از تعویض سطر $i$  با سطر (۱+i) شروع می کنیم وکاررا ادامه مىدهيم تااينكه سطرها بترتيب

$$
\alpha_{\setminus}, \cdots, \alpha_{i-\setminus}, \alpha_{i+\setminus}, \cdots, \alpha_j, \alpha_i, \alpha_{j+\setminus}, \cdots, \alpha_n
$$

در آیند. این عمل نیاز به  $j$  – j تعویض سطرهای مجاور دارد. اکنون با استفاده از تعویض سطرهای مجاور،  $\alpha_j$  را بهمــکان  $i$ م منتقل می کنیم. بدین $\mu$ ان،  $B$  را با  $(k-1)$ ۱ — ۲۴ =  $k + (k - 1) + k$  تعویض سطرهای مجاور، از $A$  بهرست می $\mathsf{N} - \mathsf{N}$ وریم. پس

$$
D(B)=(-1)^{\gamma k-\gamma}D(A)=-D(A).
$$

 $i < j \mathrel{\mathop{\downarrow}}$  فرض می $i \mathrel{\mathop{\downarrow}}$   $A$  ما تریسی  $n \times n$  ب $n \times n$  برا رسطر متساوی، مثلا باشد: اگر ۱ $i = i + j$ ، آنگاه  $A$  دارای دوسطرمجاورمتساوی است و ه $D(A) = D(A)$ . اگــر د ا تعــویض میکنیم. ماتریس حاصــل؛ یعنی B، دارای دوسطر ( $\alpha_{i+\setminus i}$  دارای دوسطر ( $\alpha_{i+\setminus i}$ ، مجساور متساوی است و لسدا ه $D(B)= -D(A)$ . از سوی دیگسر ،  $D(A)= -D(A)$  ، پس  $\Box \cdot D(A) = \circ$ 

تعریف. اگـــر ۱ $n>1$  و A یك ماتــــریس  $n\times n$  بـــر روی  $K$  بـــاشد ، ماتــــریس اذ حذف سطر  $\gamma$  و ستون  $j$  ماتریس A  $\forall$  با  $A(i|j)$  نشان  $(n-1) \times (n-1)$ میدهیم. اگــــر D تا بعی (۱ — n) خطی و A ماتریسی n $\times$  n باشد، قـــرار میگذاریم که  $\cdot D_{ii}(A) = D[A(i|j)]$ 

قضیهٔ ۰۱ فوض کنیم ۱ $(n\!>\!> n$  تا بیع (۱ $(n-1)$  خطی متنادبی روی ماتریسهای بو ردی K باشد. بهازای هر ز $j \leqslant n \leqslant j \leqslant n$  تعریف شده  $(n-1) \times (n-1)$ تىوسط

$$
E_j(A) = \sum_{i=1}^n (-1)^{i+j} A_{ij} D_{ij}(A)
$$
 (4-6)

 $\mu \times n$  تا بسع  $n$ خطی متنا $\ell$ وبی روی ماتریسهای  $A$ ی  $\forall\, n \leq n$  است. اگر $D$  یك تا بسع دترمینان با شد، هو  $E_j$  نیز یك تابىع دترمینان است.

اثمبات. اگر/ ما تریسی  $n \times n$  باشد،  $D_{ij}(A)$  مستقل از  $i$ میسن سطر/ است. چون ، ( $n-1$ ) خطی است، واضح است کسه  $D_{ij}$  به عنوان تابعی از هسرسطر، به جز سطر $(n-\mathfrak{t})$ خطی است. بنابراین  $A_{ij}D_{ij}(A)$  تابعی  $n$  خطی از  $A$  است. هر ترکیب خطی از تــوابـع خطی، خود  $n$ خطی است؛ ازاین رو،  $E_j$  هم  $n$ خطی است. برای اینکه ثابت کنیم $E_j$  متناوب  $n$ .  $E_j(A)$ نیز هست، کافی است نشان دهیم هنگامی که  $A$ دار ای دوسطر مجاور متساوی باشد ه $\equiv (A)$  . فرض میکنیم  $\alpha_k$  =  $\alpha_k$ . اگر  $\neq k+1$ و ۱ $\neq k+1$ ساتریس ( $A(i|j)$  دارای دوسطــر متساوی است ولذا ہ $D_{ij}(A) = 0$ . بنابراین

$$
E_j(A) = (-1)^{k+j} A_{kj} D_{kj}(A) + (-1)^{k+1+j} A_{(k+1)j} D_{(k+1)j}(A).
$$
  

$$
\alpha_k = \alpha_{k+1} \quad \text{or} \quad \alpha_k = \alpha_{k+1} \quad \text{or} \quad \alpha_k = \alpha_{k+1} \quad \text{or} \
$$

$$
A(k|j) = A(k+1|j) \quad \text{if} \quad A_{kj} = A_{(k+1)j}
$$

 $\cdot E_i(A) = \circ$  دراین صورت مسلماً ه

حال فرض می کنیم  $D$  یك تا بع دترمینان باشد. اگر $I^{(\mathfrak{n})}$  ما تریس همانی $n\times n$ باشد، تنگ)ه (j |j )، آنگ)ه است. چــون (n — ۱) X (n — ۱)، آنگ)ه (۱ - ۲۵)، آنگ) است. چــون از (۴-۵) نتیجه میشودکه  $I_{ii}^{(n)}$ خ $\delta_{ii}$ 

$$
E_j(I^{(n)})=D(I^{(n-1)}).
$$
\n<sup>(\triangle-\triangle)</sup>

 $\Box$  حال ۱ $\Box (I^{(n-1)}) = D(I^{(n-1)})$ ، اذ این $\Box$  و  $E_j(I^{(n)}) = E_j(I^{(n-1)})$  و  $D(I^{(n-1)}) = I$ 

نتیجه. اگر K حلقهای جا بجایبی باعنصر همانی وn عدد صحیح مثبتی با شد،آ نگاه حداقل بلث تابىع دترمينان روى  $k^{n\times n}$  وجود دارد.

۱لثبات. قبلاً ً وجود يك تابسع دترمينان روى ماتريسهاى ۱ × ۱ برروى K، وحتى روی ماتریسهای ۲ × ۲ برروی  $K$  را نشان دادیم. قضیهٔ ۱ بوضوح نشان میدهدکــه با در دست داشتن یك تابعدترمینان روی ماتریسهای  $\lambda(n-1)\times (n-1)$ ، چگو نهمیتوان یك تابع دترمینان روی ماتر یسهای n $\times$ n راساخت. حال، اثبات این نتیجه با استقر اتكمیل مي شود. [

$$
B \cup B
$$
۵. 
$$
B \cup B
$$
۵. 
$$
B \cap B = B_{11}B_{11} - B_{12}B_{21}
$$

 $\vert A \vert = D(B)$  در این $\circ$ ورت، اگر $D$  یك تا بع دترمینان روی ما تریسهای۲  $\times$  ۲ باشد، آنگاه

۱۹۲ دترمینان

نشان دادیمکه این تابع روی K<sup>۲X۲</sup> یکتاست.گیریم

$$
A = \begin{bmatrix} A_{11} & A_{17} & A_{1r} \\ A_{r1} & A_{r1} & A_{rr} \\ A_{r1} & A_{rr} & A_{rr} \end{bmatrix}
$$

ماتریسی ۳ × ۳ برروی  $K$  باشد. اگر ۲٫ $E_\gamma$ ، و ۴٫ را طبق (۵ـ۴) تعریف کنیم،آنگاه

$$
E_{\gamma}(A) = A_{\gamma\gamma} \begin{vmatrix} A_{\gamma\gamma} & A_{\gamma\gamma} \\ A_{\gamma\gamma} & A_{\gamma\gamma} \end{vmatrix} - A_{\gamma\gamma} \begin{vmatrix} A_{\gamma\gamma} & A_{\gamma\gamma} \\ A_{\gamma\gamma} & A_{\gamma\gamma} \end{vmatrix} + A_{\gamma\gamma} \begin{vmatrix} A_{\gamma\gamma} & A_{\gamma\gamma} \\ A_{\gamma\gamma} & A_{\gamma\gamma} \end{vmatrix} = A_{\gamma\gamma} \begin{vmatrix} A_{\gamma\gamma} & A_{\gamma\gamma} \\ A_{\gamma\gamma} & A_{\gamma\gamma} \end{vmatrix} + A_{\gamma\gamma} \begin{vmatrix} A_{\gamma\gamma} & A_{\gamma\gamma} \\ A_{\gamma\gamma} & A_{\gamma\gamma} \end{vmatrix} - A_{\gamma\gamma} \begin{vmatrix} A_{\gamma\gamma} & A_{\gamma\gamma} \\ A_{\gamma\gamma} & A_{\gamma\gamma} \end{vmatrix} = A_{\gamma\gamma} \begin{vmatrix} A_{\gamma\gamma} & A_{\gamma\gamma} \\ A_{\gamma\gamma} & A_{\gamma\gamma} \end{vmatrix} - A_{\gamma\gamma} \begin{vmatrix} A_{\gamma\gamma} & A_{\gamma\gamma} \\ A_{\gamma\gamma} & A_{\gamma\gamma} \end{vmatrix} + A_{\gamma\gamma} \begin{vmatrix} A_{\gamma\gamma} & A_{\gamma\gamma} \\ A_{\gamma\gamma} & A_{\gamma\gamma} \end{vmatrix} . \quad (A-1) \tag{A-2}
$$

از قضیهٔ ۱ نتیجه میشودکه ، $E_\mathrm{Y}$ ، و س $E_\mathrm{Y}$  توابع دترمینان هستند. درواقع، چنانکهبعداً نشان خواهیم داد، E $\varsigma=E_{\mathsf{Y}}$ ، ولی هنوز آین موضوع حتی دراین حالت ساده هم روشن نیست. بههرصورت، این موضوع را مستقیماً با بسط هریك ازعبارات بالامی توان نشان داد. بهجای انجام اینکار، چند مثال خاص می آوریم. ا الف) فرض كنيم  $K = R[x]$  و

$$
A = \begin{bmatrix} x - 1 & x^x & x^x \\ \cdot & x - 1 & \cdot \\ \cdot & \cdot & \cdot \\ \cdot & \cdot & \cdot \\ \cdot & \cdot & \cdot \end{bmatrix}
$$

دراين صورت

$$
E_{\gamma}(A) = (x - \gamma)\begin{vmatrix}x - \gamma & \gamma \\ \gamma & x - \gamma\end{vmatrix} = (x - \gamma)(x - \gamma)(x - \gamma),
$$
  
\n
$$
E_{\gamma}(A) = -x^{\gamma}\begin{vmatrix}0 & \gamma \\ \gamma & x - \gamma\end{vmatrix} + (x - \gamma)\begin{vmatrix}x - \gamma & x^{\gamma} \\ \gamma & x - \gamma\end{vmatrix}
$$

$$
E_{\tau}(A) = x^{\tau} \begin{vmatrix} 0 & x - \tau \\ 0 & 0 \end{vmatrix} - \begin{vmatrix} x - 1 & x^{\tau} \\ 0 & 0 \end{vmatrix} + (x - \tau) \begin{vmatrix} x - 1 & x^{\tau} \\ 0 & x - \tau \end{vmatrix}
$$

$$
= (x - 1)(x - \tau)(x - \tau).
$$
  

$$
E = R_{\tau} \mu_{\tau} \mathbb{E} \left( \frac{1}{x - 1} \right)
$$

 $=(x-\Gamma)(x-\Gamma)(x-\Gamma),$ 

$$
A = \begin{bmatrix} \circ & \cdot & \circ \\ \circ & \circ & \cdot \\ \cdot & \circ & \circ \end{bmatrix}.
$$

دراين صورت

$$
E_{\gamma}(A) = \begin{vmatrix} 1 & 0 \\ 0 & 1 \end{vmatrix} = 1
$$
  

$$
E_{\gamma}(A) = - \begin{vmatrix} 0 & 1 \\ 1 & 0 \end{vmatrix} = 1
$$
  

$$
E_{\gamma}(A) = - \begin{vmatrix} 0 & 1 \\ 1 & 0 \end{vmatrix} = 1.
$$

تمرين

۰۱ هریك از عبارات زیر، یك تابع D روی مجموعهٔ ماتریسهای ۳×۳ برروی هیسأت<br>اعداد حقیقی تعریف میکند. درکدام یك ازاین حالات D تابعی ۳خطی است؟

$$
D(A) = A_{11} + A_{11} + A_{11} \quad (\text{iv})
$$
\n
$$
D(A) = (A_{11})^T + T A_{11} A_{11} \quad (\text{v})
$$
\n
$$
D(A) = A_{11} A_{11} A_{11} \quad (\text{v})
$$
\n
$$
D(A) = A_{11} A_{11} A_{11} \quad (\text{v})
$$
\n
$$
D(A) = A_{11} A_{11} A_{11} A_{11} \quad (\text{v})
$$
\n
$$
D(A) = \circ (\text{v})
$$
\n
$$
D(A) = \circ (\text{c})
$$

#### ۱۹۴ دترمینان

- ۰۲ . مستقیماً نشان دهیدکه سه تابع E<sub>۲</sub> ، $E_\chi$ ، و E<sub>۲</sub> تعریف شده تسوسط (۵-۶)، (۵-۷)، و (۸-۵) مساویاند.
- $K$  حلقهٔ جابجایی  $K$  بسا عنصرهمانی مفروض است. اگسر $A$  ماتریسی ۲  $\times$ ۲ برروی  $^*$ باشد، الحاقی کلاسیك <sub>A</sub> عبارت از ماتریس ۲ × ۲ ی A <sub>adj</sub> است که بهصورت

$$
\operatorname{adj} A = \begin{bmatrix} A_{\mathsf{Y}\mathsf{Y}} & -A_{\mathsf{Y}\mathsf{Y}} \\ -A_{\mathsf{Y}\mathsf{Y}} & A_{\mathsf{Y}\mathsf{Y}} \end{bmatrix}
$$

تعریف میشود. اگر det تابع یکتای دترمینان روی ماتریسهای ۲ × ۲ برروی  $K$ را نمایش رهد، نشان رهید

$$
A = A(\text{adj } A) = (\text{det } A)I \text{ } (\text{div } A) \tag{4}
$$
\n
$$
\text{det } (\text{adj } A) = \text{det } (A) \text{ } (\text{div } A)
$$
\n
$$
\text{adj } (A^*) = (\text{adj } A)^* \text{ } (\text{div } A)
$$
\n
$$
A^* \text{ } \text{div } A^* \text{ } \text{div } A^
$$

- ۰۴ فرض کنید A ماتریسی ۲ × ۲ برروی هیأت F باشد. نشان رهیدکـــه A معکوس پذیر $\varphi$ است اگروتنها اگر odet A≠۵، اگر/ معکوسپذیرباشد، فرمولی برای <sup>۱</sup>‴/ بهدست آور يد.
- ه. فرض کنید A ما تریسی ۲ X ۲ برروی هیأت  $F$  باشد و ه $\preceq^X$ ، نشان دهیسد به $\iota$ زای $\Delta$  $\det(cI-A)=c^{\gamma}$  هر اسکالر  $c$  داریم  $c$
- $j_{\pi}\cdots\epsilon_{j_{\setminus}}$ لاء زیرهیأت $K$  ازاءداد مختلطوعدد صحیح مثبت  $n$ مفروضآند. فرض کنید  $\zeta$ وب $k_{\mathbf{n}}$  داعداد صحیح شتی کو جگتر از یا متساوی با  $\kappa$  باشند. بهازای هرما تریس  $\mu \times n$  بردوی  $K$  تعریف می $A$

$$
D(A) = A(j_{\gamma}, k_{\gamma}) A(j_{\gamma}, k_{\gamma}) \cdots A(j_n, k_n).
$$

نا بت کنید  $D$ تا بعی  $n$ خطی است اگروتنها اگراعدار صحیح ,j ، ، ، ، ,j متما یز باشند.

- ۰۷ فرض کنید  $K$  حلقه $\epsilon$ ای جا بجا یی با عنصر همانی باشد. نشان رهید تا بع دترمینان روی $\cdot$ ماتریسهای Aر می ۲ × ۲ برروی K بهعنوان تابعی ازستونهای  $\tilde{X}$ تابعی است متناوب و 2 خطي.
- ۰۸ حلقهٔ جابجایی K با عنصرهمانی را درنظربگیرید وتابع D روی ماتریسهای ۳ $\times$ ۳  $i$ برروی  $K$  را با قاعدهٔ

$$
D(A) = A_{11} \det \begin{bmatrix} A_{rr} & A_{rr} \\ A_{rr} & A_{rr} \end{bmatrix} - A_{11} \det \begin{bmatrix} A_{r1} & A_{rr} \\ A_{rr} & A_{rr} \end{bmatrix}
$$
  
+  $A_{1r} \det \begin{bmatrix} A_{r1} & A_{rr} \\ A_{rr} & A_{rr} \end{bmatrix}$ 

تعریف کنید. نشان رهید D بهعنوان تابعی از ستونهای A متناوب و ۳خطی است.

- ۰ ۹ فرض کنید  $K$  حلقهای جا بجایی با عنصرهمانی باشد و D تا بع  $n$ خطی متناوبی روی  $\cdot$ ماتریسهای  $n \times n$  برروی  $K$ . نشان دهید  $D(A) = 0$  الف) هرگاه یکی از سطرهای  $A$  بر ابره باشد، ه $D(A) = 0$ . ب) هرگاه B از A با اضافه کردن مضر بی اسکالری ازیك سطرA به سطری دیگر
	- $D(B) = D(A)$  حاصل شده باشد،
- $F$  ه) . هیأتی چون  $F$ ، یك ماتریس  $A$ ی ۳  $\times$  ۲ برروی  $F$ ، وبسردار  $(c_\gamma,\,c_\gamma,\,c_\gamma)$  از  $F$ تعريف شده توسط

$$
c_1 = \begin{vmatrix} A_{1Y} & A_{1Y} \\ A_{YY} & A_{YY} \end{vmatrix}, \quad c_7 = \begin{vmatrix} A_{1Y} & A_{1Y} \\ A_{YY} & A_{YY} \end{vmatrix}, \quad c_8 = \begin{vmatrix} A_{1Y} & A_{1Y} \\ A_{YY} & A_{YY} \end{vmatrix}
$$

داده شدهاند. نشان دهید  
(الف) ۲ = رتبهٔ (A) اگروتنها اگره ⊭(с,, c<sub>Y</sub>, c<sub>Y</sub>, c<sub>Y</sub>)  
(ب) اگر 4 دارای رتبهٔ ۲ باشد، آنگاه (c<sub>1</sub>, c<sub>Y</sub>, c<sub>Y</sub>) پا يهای براى فضای جواب  
دستگاه معادلات ه = 
$$
AX
$$
 است.

۰۱۱ فسرض کنید  $K$  حلقه $_$ ای جا بجا یی با عنصرهمانی و D تا بسع ۲ خطسی متناوبی روی  $\cdot$ ۱۱  $\cdot D(A)\!=\!(\det A)D(I)$  ما تریسهای۲  $\times$  ۲ برروی $K$  باشد. نشان $\cdot$ دهید $\cdot$ ادای هر $A$ ،  $\det A$ حال ازاین نتیجه استفادهکنید (هیچ محاسبهای روی درایههاجایزنیست) ونشان دهید که بهازای هردوماتریس A و Bی ۲ × ۲ بردوی  $K$  دادیم

$$
\det(AB) = (\det A)(\det B).
$$

ا، یك هیأت  $F$  ویك تابع  $D$  روی ماتریسهای  $n\times n$  برروی  $F$  (با مقادیر در F)داده  $f$ شده اند. فرض کنید به از ای هر  $A$  و  $D(A)D(B)$   $D(A)$ . نشان(دهید که یا به از ای  $A$  هر  $A$  دار یم ه $D(A)=D$  یا ۱ $D(I)=\cdot$  درحالت اخیر، نشان رهید هنگامی ک  $\cdot D(A)$ معکوس $\mu$ یر باشد آنگاه ه $\neq$ 

وض کنید R هیأت اعداد حقیقی باشد و تابسع D روی ماتریسهای ۲ X ۲ برروی  $\cdot$ ۱۳  $\cdot D(AB) = D(A)D(B)$  با مقادیر در $R$  جنان باشدکه بهارای همهٔ  $A$ ها و  $B$ ها،  $B$ همجنين فرض كنيد

$$
D\Bigl(\begin{bmatrix} \circ & & \cdot \\ & & \circ \end{bmatrix}\Bigr)\neq D\Bigl(\begin{bmatrix} \cdot & & \circ \\ & & \cdot \\ \circ & & \cdot \end{bmatrix}\Bigr)\ .
$$

۰۱۴. فرض کنید A ما تریسی ۲×۲ برروی هیأت F باشد. درایسن صورت، مجموعهٔهمهٔ ماتریسهای بهصورت  $f(A)$ که در آن  $f$  یسك چندجملهای برروی  $F$  است حلقهای است جابجایی با عنصر همانی که آن را بسا  $K$  نمایش می دهیم. اگــر B ماتریسی ۲ پر روی  $K$  باشد، آنگاه دترمینان B، ماتریسی ۲ ×۲ برروی  $F$  و بهصورت ۲ است. فرض کنید I ماتریس همانی ۲ × ۲ بسردوی  $F$  و B ماتریس ۲ × ۲ برروی K به**این صورت باشد**که

$$
B = \begin{bmatrix} A - A_{11}I & -A_{12}I \\ -A_{21}I & A - A_{22}I \end{bmatrix}.
$$

نشان دهید (det  $B = f(A)$ ،کسه در آن  $\det A$  det  $\det B = f(A)$ ، و  $\cdot f(A)$ همچنین نشان دهید ه

۴.۵. جا يکشتها و يکتابي د ترمينان

دراین بخش، یکتایی تابع دترمینان روی ماتریسهای  $\mathsf{n}\times\mathsf{n}$  برروی  $K$  را اثبات می کنیم. اثبات، بهطورکاملاً طبیعی، ما را بهدرنظرگرفتن جایگشتها وبرخی از خواص بنیانی آنها رهنمون م<sub>ي</sub>کند.

فرض کنیم Dتا بع  $n$ خطی متناوبی روی ماتریسهای $n\times n$  برروی  $K$  باشد.ماتریس ی  $n\times n$  برروی  $K$  با سطرهای  $\alpha_{\chi}$ ، ۰۰۰ ،  $\alpha_{\chi}$  را درنظر می $\vec{z}$ یریم. اگر سطرهای  $A$  $\epsilon_*$  ماتریس همانی $n\times n$  برروی  $K$  را با  $\epsilon_*$ ،  $\epsilon_*$ ،  $\epsilon_*$  نشان دهیم، داریم

$$
\alpha_i = \sum_{j=1}^n A(i, j) \epsilon_j, \quad 1 \leqslant i \leqslant n. \tag{1-2}
$$

از این *د*و

پس

$$
D(A) = D \left( \sum_{j} A(\cdot, j) \epsilon_{j}, \alpha_{\gamma}, \dots, \alpha_{n} \right)
$$
  

$$
= \sum_{j} A(\cdot, j) D(\epsilon_{j}, \alpha_{\gamma}, \dots, \alpha_{n}).
$$
  

$$
\sum_{j} A(\gamma, j) D(\epsilon_{j}, \alpha_{\gamma}, \dots, \alpha_{n}).
$$
  

$$
D(\epsilon_{j}, \alpha_{\gamma}, \dots, \alpha_{n}) = \sum_{k} A(\gamma, k) D(\epsilon_{j}, \epsilon_{k}, \dots, \alpha_{n}).
$$

$$
D(A) = \sum_{j,k} A(\mathbf{1}, j) A(\mathbf{1}, k) D(\epsilon_j, \epsilon_k, \cdots, \alpha_n).
$$

. سپس در  $\Delta(\epsilon_j,\epsilon_k,\ \cdot\ \cdot,\ \alpha_\mathsf{n})$  ،  $\sum A(\mathsf{r},\ l)$  را بهجای  $\alpha_\mathsf{n}$  می گذاریم، والی آخس سرانجام برای  $D(A)$  به عبارتی پیچیده ولی از نظرتئوری مهم دست می یا بیم وآن:

$$
D(A) = \sum_{k_1, k_2, \dots, k_n} A(1, k_1) A(1, k_2) \cdots A(n, k_n) \times
$$
  

$$
D(\epsilon_{k_1}, \epsilon_{k_2}, \dots, \epsilon_{k_n}). \qquad (10-2)
$$

در (۱۰-۵) مجموع به ازای همهٔ دنبالههای  $(k_{\gamma},\, k_{\gamma},\, \cdots,\, k_{n})$  از اعداد صحیح شبت نابیشتر از n محاسبه میشود. این مطلب نشان میدهدکه D مجموعی متناهی از توابع از نوع توصیف شده توسط (۲-۵) است. با ید توجه داشتکـه (۵-۱۵) صرفــأ نتیجهای از فرض  $n$ خطی بودن D اِست، ونیزاینکه حالت خاصی آز (۵-۱۵) درمثال ۲ بهدست آمد. جون *D متناوب است* 

$$
D(\epsilon_{k_1},\,\epsilon_{k_2},\,\,\cdots,\,\epsilon_{k_n})=\circ
$$

با این شرطکه دو نمایهٔ  $k_i$  متساوی باشند. دنبالهٔ  $(k_\gamma, \ k_\gamma, \ \cdots, \ k_n)$  از اعداد صحیح مثبت نابیشتر از n با این خاصیتکه هیچ دوتایی از  $\kappa_i$ ها متساوی نباشند، یك جــایگشت دنبا لهها پی صورت گیردکه جا یگشتها پی از درجهٔ n هستند.

چون هردنبالهٔ متناهی یا هر $n$ تایی تابعیٰاست تعریف شده روی اولین  $n$  عدرصحیح مثبت، هـــرجایگشت از درجـــهٔ n را می تـــوان بهعنوان تابعـــی یـــك بهیك از مجمــــوعهٔ بهروی خــودش تعــریفکــرد. چنین تابعــی، مثــلا'  $n$ ، با  $n$ تایـــی  $\{ \, \backslash \, \, , \, \, \tau, \, \, \cdots, \, n \, \}$ (o۱, o۲, ۰۰۰, on) متناظــر است و از این٫رو چیزی جــزقاعدهای برای ترتیب بندی

۱۹۸ د ترمينان

$$
D(\epsilon_{\sigma\setminus},\ \cdots,\ \epsilon_{\sigma n}) = \pm D(\epsilon_{\setminus},\ \cdots,\ \epsilon_{n}) \qquad \qquad (\ \setminus \ \tau_{-\Delta})
$$

که رر آن علامت  $+$  تنها بهجایگشت  $\sigma$  وابسته است. دلیل این نکته بهشرح زیر است. دنبالــهٔ (σ۱, σ۲, ۰۰۰, ση) را می توان از دنبالهٔ (۱, ۲, ۰۰۰, η) با تعدادی متناهی تعویض جفتی عناصر بهدست آورد. مثلاً"، اگر ۱ ہے۱ c، می توان جای ۱ و <sub>ا</sub> c را عوض کر د و (۰۰۰ , ۱, ۰۰۰ , ۵۱) را بهدست آورد. با ادامهٔ این راه، پس از حداکثر  $n$ بار تعویض جفتهایی ازاین نوع بهدنبالهٔ ( $\sigma$ ۱, ۰۰۰, ۵n) دست می،یا بیم. چــون D متناوب است، هربارکه روسطر <sub>ن</sub>ع و <sub>ز</sub>م را تعویضکنیم، علامت مقدار آن هسم تغییرمیکند. پس،  $(\sigma \setminus, \sigma \gamma, \ldots, \sigma n)$  اگر از  $(\tau, \tau, \ldots, \sigma n)$  با  $m$  تعویض از جفتهای  $(m \setminus, \tau, \ldots, n)$ برسيم، داديم

$$
D(\epsilon_{\sigma\gamma},\ \cdots,\ \epsilon_{\sigma n})=(-1)^mD(\epsilon_{\gamma},\ \cdots,\ \epsilon_n).
$$

درحا ات خاص، اگر D بك تابع دترمينان باشد

$$
D(\epsilon_{\sigma\gamma},\ \cdots,\ \epsilon_{\sigma n})=(-1)^m\qquad \qquad (\gamma\tau\Delta)
$$

که در آن  $m$  تنها به  $\sigma$  وابسته است و نه به  $D$ . بنابراین، همهٔ توابع دترمینان، بهماتریسی  $\lambda = \lambda$ با سطرهای  $\epsilon_{\sigma\lambda}$  ،  $\epsilon_{\sigma n}$  یك مقدار تخصیص میدهند، واین مقدار یا ۱ است یا ۱  $\,n\,$ حکمی بنیانی درمـوزد جا یگشتها بهشرح زیراست: اگــر $\,\sigma\,$ جا یگشتی از درجهٔ باشد، می تـَــوان از دنبالهٔ (۱٫ ۲٫ ۰۰۰٫ n)، با تعویضهایی متوالــی ازجفتها، بهرنبالــهٔ (۵۲٫ ٬۰۰۰٬ ۵۲) رسید.گرچه ایــن امرمیتواند بهطرق گوناگون انجام شود، ولمی بدون توجه بهچگونگی انجام آن. تعداد تعویضهای بهکاررفته یا همواره زوج است و یا همواره فــرد. درایـــن صورت، جایگشت بترتیب **زوج** یـــا فر**د** نامیـــده میشود. علامت جا بگشت σ توسط

$$
\operatorname{sgn} \sigma = \left\{ \begin{array}{cl} \phantom{0} & \xrightarrow{\quad} \sigma \circ \sigma \\ \phantom{0} & \xrightarrow{\quad} \sigma \circ \sigma \end{array} \right.
$$

تعریف میشود. دراینجا نماد «۱» عدد صحیح ۱ را نشان میدهد.

ذیلاً نشان خواهیم دادکه این حاصیت بنیانی جا یگشتها را می توانیم از مطالبی که هم!کنون درمورد توابع دترمینان میدانیم نیز بهدست آوریم. اما، عُجالتاً این مطلب را جایگشتها و یکتایی دترمینان ۱۹۹

دانسته فرض میکنیم. پس، عدد صحیح m موجود در (۵-۱۳) همواره زوج است هرگاه طبایگشتی زوج باشد، وهمواره فرد است هرگاه o جایگشتی فرد باشد. دراین صورت،  $\sigma$ بهازای هرتابع $n$ خطی متناوب  $D$  داریم  $D(\epsilon_{\sigma\setminus}, \cdots, \epsilon_{\sigma n}) = (\operatorname{sgn} \sigma)D(\epsilon_{\setminus}, \cdots, \epsilon_{n})$ وبا استفاده از (۵-۱۱) داریم  $D(A) = \left[ \sum_{\sigma} (\text{sgn } \sigma) A(\cdot, \sigma \cdot) \cdots A(n, \sigma n) \right] D(I).$  (14.6) بدیهی است که I ماتریس همانی  $n \times n$  را نشان میدهد.  $n\!\times\!n$  از (۱۴-۵) می تو آن دریافت که دقیقاً یك تابسع دترمینان روی ماتریسهای  $\chi$  بر روی  $K$  وجود دارد. هر گاه این تابع را  $\det$  نمایش دهیم، داریم det  $(A) = \sum_{n=1}^{\infty} (\text{sgn } \sigma) A(1, \sigma) \cdots A(n, \sigma n)$  (18-8) که در آن مجموع بهازای جایگشتهای متمایز  $\sigma$  از درجهٔ  $n$  محاسبه میشود. این مطالب رسماً بەصورت زیرخلاصه میشوند.

قضیاً ۴. فرض کنیم  $K$  حلقه۱ی جا بجا ی<sub>ک</sub> با عنصر هما نمی و  $n$ عددی صحیح مثبت باشد. دقیقاً یك تابـع دترمینان روی مجموعهٔ ماتریسهای  $n\times n$  برروی  $K$  وجود دارد، و این تابع همان تابع det تعریف شده در (۵-۱۵) است. اگر D تابسع  $n$ خطی متناوبی  $n \times n$  دوی  $K^{n \times n}$  باشد، آنگماه بهازای هرماتریس  $A$ ی

$$
D(A) = (\det A) D(I).
$$

این همان قضیهای است که درجستجویش بودیم، اماکمبودی در اثبات آن وجسود دارد. این کمبود عبارت از اثبات این مطلب است که بهازای هرجایگشت مفروض σ وقتی با تعویض جفتها از (۱٫ ۲٫ ۰۰۰, ۸) به (o۱, σ۲, ۰۰۰, σn) برسیم،تعداد تعویضهایا همواره زوج است یا همواره فرد. ایسن حکم بنیانیی مربوط به ترکیبات، بدون هر گونه رجوعی بهدترمینانها قابل آثبات است؛ با ایسن وجود، مایلیم نشان دهیم کــه چگونه این واقعیت از وجود یك تا بع دترمینان روی ماتریسهای  $n\times n$  نتیجه میشود.

 $n\times n$  فرض کنیم  $K$  حلقهٔ اعداد صحیح باشد و  $D$  تابع دترمینان روی ماتریسهای بر روی  $K$ .  $\sigma$  را جایگشتی از درجهٔ  $n$  می گیریم و فرض می کنیم آز ( $\tau,~\cdots,~n$ ) ( با  $m$  تعویض از جفتهای  $i\neq j$  (i,  $j$ )، ب $j\neq i$ ، به  $\sigma$  (  $\sigma$  ) برسیم. چنا نکـــه در (۳-۵) نشان دادیم

$$
(-\iota)^m = D\left(\epsilon_{\sigma\iota},\ldots,\epsilon_{\sigma n}\right)
$$

یعنی، عدد " $(-\cdot)$  باید مقدار  $D$  روی ما تریس با سطرهای ٔ ه $\epsilon_{\mathfrak{a}^{\mathfrak{a}}}$ ، باشد. اگر

۲۰۰ دترمینان

$$
D(\epsilon_{\sigma\gamma}, \cdots, \epsilon_{\sigma n}) = 1
$$
  
آنگاه،  $m$  لزوماً نوج است و اگر  

$$
D(\epsilon_{\sigma\gamma}, \cdots, \epsilon_{\sigma n}) = -1
$$

آنگاه، m حتماً فرد است.

چون فرمولی صریح برای دترمینان ماتریسهای  $n \times n$  در دست هست واین فرمول حاوی جا یگشتهای از درجــهٔ n است، ایــن بخش را بــا چند مشاهدهٔ دیگـــر در مـــورد جایگشتها بهپایان می رسانیم. ابتدا، متذکر میشویمکه دقیقاً ۰٫ ۲۰۰ $n!=\vert n=1$  جایگشت ازدرجهٔ n وجود دارد. زیرا، اگر $\sigma$  چنین جا پگشتی $\tau$ باشد، n امکان بر ای انتخاب o۱ وجود دارد؛ وقتی این انتخاب صورت گرفت، (١ — n) انتخاب برای ٥٢ موجسود است، سپس (n-۲) انتخاب برای o۳، و الی آخر. بنا براین

 $n(n-\lambda)(n-\lambda)\cdots\lambda = n!$ 

جایگشت مانند o وجود دارد. پس،فرمول (۵ـ۱۵) برای (det(*A*)، اینتا بع را بهصورت مجموعی از <sub>ا</sub> n جمله، یك جمله بهارای هر جایگشت ازدرجهٔ n، بهدست می دهد. هرجملهٔ مفروض حاصل ضربى جون

$$
A(1,\sigma_1)\cdots A(n,\sigma_n)
$$

از n دراية A است، يك درايه از هر سطر و يكي از هر ستون با علامتي «+» يا «--» برحسب اینکه σ جایگشتی زوج یا جایگشتی فرد باشد.

وقتی جایگشتها به عنوان توابعی یك بــه یك از مجموعهٔ {n, ۲,۰۰۰, n} بهروی خودش محسوب شوند، تعریف یك نوع ضرب برای جایگشتها میسر می شود حاصل ضرب  $\sigma$ و  $\tau$  بسادگتی می تواند تابع مرکب  $\sigma$  با تعریف  $\sigma$ 

$$
(\sigma\tau)(i) = \sigma(\tau(i))
$$

 $\sigma^{-}$ باشد. اگر $\epsilon$  جایگشت،همانمی،  $i$   $i=$ (i)، رانشان دهد،آنگاه هر $\sigma$  دارای یك معكوس ا است که

$$
\sigma\sigma^{-1}=\sigma^{-1}\sigma=\epsilon.
$$

این مشاهدات را می توان با این گفته که مجموعهٔ جا یگشتهای ازدرجهٔ n تحت عمل ترکیب یك گروه است خلاصه كرد. اینگروه غالباً گووه متقارن درجا<sup>ه</sup> n نامیده میشود. ازدیدگاه حاصل ضرب جایگشتها، خاصیت بنیا نی علامت هر جایگشت این است که

> $(16-0)$  $sgn(\sigma\tau) = (sgn\sigma)(sgn\tau)$ .

بهبیان دیگر، στ جایگشتی زوج است هر گاه σ و  $\tau$  یا هر دو زوج باشند یا هر دو فرد، درحالی که στ فرد است هر گاه یکی از دوجا یگشت فرد و دیگری زوج باشد. این مطلب جا یگشتها و یکتایی دترمینان ۲۰۱

را می توان از تعریف علامت، برحسب تعویضهای متوالی جفتهای (j, j) دریافت. بااین وجود، نشان دادن چگونگی حصول رابطهٔ  $\text{sgn}(\sigma\tau)\!=\!(\text{sgn}\sigma)$  از بكخاصیت بنیا نی دتر مینا نها ممکن استآموز نده هم باشد.

 $\epsilon_{n}$ ، خلقهٔ اعداد صحیح و  $\sigma$  و  $\tau$  جا یگشتهایی از درجهٔ  $n$  باشند.  $\epsilon$ ،  $K$ را سطرهای ماتریس همانی  $n\times n$  بر روی  $K$  میگیریسم و فرض میکنیم  $A$  ماتریس با سطرهای ۹٫<sub>۳۴</sub>٬۰۰۰ و B ماتریس با سطرهای ۴٫<sub>۵۱</sub>٬۰۰۰ و <sub>۵n</sub>٬۰۰۰ مین سطر Aرقیقاً شامل یك درایهٔ غیرصفر، یعنی همان ۱ واقع در ستون *πi اس*ت. از اینجا بسادگی مشاهده می شودکه <sub>6 a 7</sub> نه همان نمین سطر ماتریس حاصل ضرب AB است. حال

$$
\cdot \det(AB) = \text{sgn}(\sigma \tau) \cdot \det(B) = \text{sgn} \cdot \det(A) = \text{sgn} \tau
$$

 $\text{sgn}(\sigma\tau)\!=\!(\text{sgn}\sigma)(\text{sgn}\tau)$ از این رو، بلافاصله پس از اثبات قضیهٔ زیر داریم

قضیهٔ ۳. فرغی کنیم K حلقه۱ی جا بجایی با عنصر هما نسی، و A و B ماتریسهایی بر روی  $K$  باشند. در این صورت  $n\times n$ 

$$
\det(AB) = (\det A)(\det B).
$$

اثبات.  $B$  را ماتریس $n \times n$  ثابتی بر روی  $K$  می گیریم وبهازای هر ماتریس $A$ ی دهیم، آ نگاه

$$
D(\alpha_{\scriptscriptstyle\wedge},\cdots,\alpha_{\scriptscriptstyle n})=\det(\alpha_{\scriptscriptstyle\wedge}B,\cdots,\alpha_{\scriptscriptstyle n}B).
$$

در اینجا  $\alpha_i B$  ماتریسی  $\times$ ۱ را نشان میدهد کسه حاصل $\alpha$ س با تریس  $\alpha_i$ ی  $\alpha_i B$ ماتریس  $B$ ی  $n\times n$  است. از آنجاکه

$$
(c\alpha_i+\alpha'_i)B=c\alpha_iB\times\alpha'_iB
$$

 $\alpha_i \!=\! \alpha_j$  و $\det$ تا بعی  $n$  خطی است. اگر  $\alpha_j$  بست، اگر ن تنگاه  $\alpha_i B = \alpha_j B$ ، و چون det متناوب است

$$
D(\alpha_1,\cdots,\alpha_n)=\circ.
$$

از این رو، D نیز متناوب است. پس D یك تابع n خطی متناوب است، و بنا بر قضیهٔ ۲  $D(A) = (\text{det}A)D(I).$ 

اما  $D(I) = det(IB) = detB$ ، بنابراین

$$
\det(AB) = D(A) = (\det A)(\det B) \cdot \Box
$$

حکم (sgn $\sigma$ )(sgn $\tau$ ) - (sgn $\sigma$ ) تنها یکی از چند نتیجهٔ قضیهٔ ۳ است. بعضی ازاین نتیجهها را در بخش بعد ملاحظه خواهیم کرد.

تمر بن

۰۱ اگر K حلقهای جا بجایی با عنصر همانی و A ماتریسی بر روی K بهصورت

$$
A = \begin{bmatrix} 0 & a & b \\ -a & 0 & c \\ -b & -c & 0 \end{bmatrix}
$$

 $\det A = \circ$ باشند، نشان دهید ه

۴ . ثابت کنید <sub>د</sub>ترمینان ماتریس واندرموند

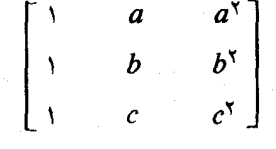

 $\left( (b-a)(c-a)(c-b) \right)$ بر ابر  $\left( b-a\right)$ 

- **۳** . شش جایگشت درجهٔ ۳ را بسهطور صریح بنویسید و مشخص کنیدکـدام فرد وکدام زوج است، وآنها را در ارائــهٔ فـــرمــولیکامل (۵-۱۵) برای دترمینان یك ماتریس ۳ × ۳ بهکار ببرید.
- ۴ . فرض کنید o و r جا یگشتهایی از درجهٔ ۴ باشندکه با o۲=۲ ،o۲=۳ ،o۲، ۴ ۰۵۳ r ۳ = ۲ متريف شده اند. ۳ = ۲ تهريف شده اند. (الف) σ فرد است یا زوج؟ ٣ فرد است یا زوج؟  $\sigma$ (ب)  $\sigma$ 70 و 70 را بياييد.
- ۵ ۱۰گر/ ما تریس n×n معکوسپذیری برروی بك.هیأت باشد،نشان دهید. خ=det A.
- $\det(I+A)=\mathcal{N}+\det A$ ما تریسی ۲ × ۲ برروی یك هیأت است. ثابت كنید  $A\cdot\mathcal{S}$  $\cdot \text{tr}(A) = \circ$  اگر و تنها اگر ه
- ۰ ۷ ماتریس  $\alpha \times n$ ی مانند  $A$  هثلثمی نامیده میشود، هرگاه ه $A_{ij} = A_{ij} = \sum_{i=1}^N \mathcal{N}_i$ ، یا هرگاه ه $A_{ij} = \mathbf{z}$  وقتی کــه  $i$ ل، ثابت کنیدکــه دترمینان هــر ماتریس مثلثی برابر حاصل ضرب  $A_{nn}$ ۰۰۰  $A_{\gamma\gamma}$  از درایههای قطری آن است.
- $xI$ م . فرض کنید  $A$  ماتریسی ۳  $\times$  ۳  $\nu$  بُر روی هیأت اعداد مختلط باشد. ماتریس  $A$ با ررایههای چندجملهای را تشکیل میرهیم؛ ررایـهٔ j ,j ایسن ماتریس چندجملهای

جايگشتها و يکتاي<sub>ی</sub> دترمينان ۲۰۳

ن

**4** • *فروش کنید n عددى صحیح.مثبت و ۹ یا*یه هیات باشد. ۱ کر ۵ جایکشتی ار درجه  
باشد، ثابت کنید که تا بع  
یك عملگر خطی ممکوس پذیر روی 
$$
F^n
$$
 است.

و مجموعهٔ ماتریسهای  $n$  کنید  $F$  یك هیأت،  $n$  عددی صحیح مثبت، و  $S$  مجموعهٔ ماتریسهای  $n\times n$  بر  $\bullet$ روی  $F$  باشد. فرض کنید  $V$  فضای برداری همهٔ تـوابـغ از  $_{S}$  در  $_{F}$ ، و  $_{W}$  مجموعهٔ  $W$  تو ابع  $n$  خطی متناوب روی  $S$  باشد. ئابت کنید  $W$  زیبرفضایی از  $V$  است. بعد جند است؟

دای مملگر خطی T روی 
$$
F^n
$$
 داده شده است. تابع  $D_T$  (دا بهصورت  $D_T(\alpha_1, \dots, \alpha_n) = \det(T\alpha_1, \dots, T\alpha_n)$ .

 $c = \det(T\epsilon_1, \cdots, T\epsilon_n)$ 

نشان رهیدکه بهازای هر n بردار داده شدهٔ  $\alpha_{\rm n}$ ،  $\ldots$  داریم

$$
\det(T\alpha_1, \cdots, T\alpha_n) = c \det(\alpha_1, \cdots, \alpha_n).
$$
  
(پ) اگسر 7و پا یهٔ مرتبی برای *۳۰ و A* ماتریس 7 در پایهٔ مرتب 7و باشد، نشا  
دهید ∘det*A* = c  
(ت) فکر میکنید چه نامی برای اسکا لر 2 مناسب است?

ا اگر $\sigma$  جایگشتی از درجهٔ  $n$  و  $A$  ماتریسی  $\alpha \times n$  بر روی هیأت  $F$  با بردارهای سطری  $\gamma$  $\alpha_{\sigma\kappa}$ ، باشد، فرض کنید $\sigma(A)$ ما تریس $n \times n$  با بردارهای سطری $\alpha_{\kappa}$ ، ۰۰،  $\alpha_{\kappa}$ را نمایش دهد.

 $\sigma(A) = \sigma(I)A$  و در حالت خاص  $\sigma(AB) = \sigma(A)B$ . و در حالت خاص  $\sigma(A) = \sigma(A)$ 

 $= det A$ 

و (۱۷-۵) اثبات میشود.

چند خاصیت دیگر دترمینان ۲۰۵

درمواردمعینی بهمحاسبهٔ دترمینانهای مشخصی نیازمندیم. هنگامی که این امرضرورت  $A$  یا بد، غا لباً استفاده آز حکم زیر مفید است. اگر  $B$  از  $A$  با افزددن مضربی از پك سطر به سطری دیگو (یا مضربی از یك ستون به ستونمی دیگر) حاصل شود، آ نگاه

 $det B = det A.$  $(\lambda-\Delta)$ 

 $c\alpha_j$  ما این حکم را در مورد سطرها اثبات می کنیم. فرض $B$  از  $A$  با افزودن به یه بافرض  $i$ ن، حاصل بشود. چون  $\det$ ، بهعنوان تابعی از  $i$ مین سطر، خطی است  $\det B = \det A + c \det(\alpha_1, \dots, \alpha_j, \dots, \alpha_j, \dots, \alpha_n)$ 

 $= det A$ 

حکم مفید دیگری هم بهشرح زیر است. فرض کنیم ما تریسی  $n\times n$  بهصورت بلوکی  $\begin{bmatrix} A & B \\ \circ & C \end{bmatrix}$ 

داده شده باشد. در اینجسا  $A$  ماتریسی  $C$  ،  $\forall$   $r$  ماتریسی  $S\times$  ،  $B$  ماتریسی  $r\times s$ ، وه ماتریس صفر <sub>۵</sub>X۲ را نشان میدهد. در این صورت

$$
\det \begin{bmatrix} A & B \\ \circ & C \end{bmatrix} = (\det A)(\det C). \tag{19-4}
$$

برای اثبات این مطلب، تعریف می کنیم

$$
D(A, B, C) = det \begin{bmatrix} A & B \\ C & C \end{bmatrix}.
$$

اگر A و B را ثابت نگاهداریــم، آنگاه D بــهعنوان تابعی از سطرهای C متناوب و s خطی است. از این رو، بنا بر قضیهٔ ۲

$$
D(A, B, C) = (\det C)D(A, B, I).
$$

 $B$  که در آن I ماتریس همانی  $x$   $x$   $s$  است. با تفریق مضاربی از سطرهای I ازسطرهای و بهکار بردن حکم پیش از رابطهٔ (۲۸٫۵)، داریم

$$
D(A, B, I) = D(A, \circ, I).
$$

حال ( $D(A,\,\circ\, ,\, I)$  به عنوان تابعی از سطرهای  $A$  مسلماً متناوب و  $r$  خطی است. ازاین رو  $D(A, \circ, I) = (\text{det}A)D(I, \circ, I).$ 

اما، ۱ $D(I, \circ I) = P(I)$ ، پس

$$
= (\text{det} C)D(A, \circ, I)
$$
\n
$$
= (\text{det} C)(\text{det} A).
$$
\n
$$
= (\text{det} C)(\text{det} A).
$$
\n
$$
= (\text{det} C)(\text{det} A).
$$
\n
$$
\text{det} \begin{bmatrix} A & 0 \\ B & C \end{bmatrix} = (\text{det} A)(\text{det} C). \qquad (\text{Y0-0})
$$
\n
$$
\text{Y X Y } \text{UUU}
$$
\n
$$
\text{V Y Y } \text{UUU}
$$
\n
$$
\text{V Y Y } \text{V UU}
$$
\n
$$
= \begin{bmatrix} 1 & -1 & 1 & 1 \\ 1 & 1 & 1 & 1 \\ 1 & 1 & 1 & 1 \\ 1 & 1 & 1 & 1 \\ 1 & 1 & 1 & 1 \\ 1 & 1 & 1 & 1 \end{bmatrix}
$$
\n
$$
A = \begin{bmatrix} 1 & -1 & 1 & 1 \\ 1 & 1 & 1 & 1 \\ 1 & 1 & 1 & 1 \\ 1 & 1 & 1 & 1 \\ 1 & 1 & 1 & 1 \\ 1 & 1 & 1 & 1 \end{bmatrix}
$$
\n
$$
\text{V Y } \text{V}
$$
\n
$$
\text{V Y } \text{V}
$$
\n
$$
\text{V Y } \text{V}
$$
\n
$$
\text{V Y } \text{V}
$$
\n
$$
\text{V Y } \text{V}
$$
\n
$$
\text{V Y } \text{V}
$$
\n
$$
\text{V Y } \text{V}
$$
\n
$$
\text{V Y } \text{V Y } \text{V Y}
$$
\n
$$
\text{V Y } \text{V Y } \text{V Y}
$$
\n
$$
\text{V Y } \text{V Y } \text{V Y } \text{V Y}
$$
\n
$$
\text{V Y } \text{V Y } \text{V Y } \text{V Y } \text{V Y } \text{V Y}
$$
\n
$$
\text{V Y } \text{V Y } \text{V Y } \text{V Y } \text{V Y } \text{V Y } \text{V Y } \text{V Y}
$$
\n
$$
\text{V Y } \text{V Y } \text{V Y } \text{V Y } \text{V Y } \text{
$$

 $D(A, B, C) = (\text{det}C)D(A, B, I)$ 

حال فرض کنیم ۱  $(n > n \times n$  و A مساتــریسی  $n \times n$  بـــر روی  $K$  باشد. در قضیهٔ ۱ با مفروض بودن تا بـع دترمینان روی ما تریسهای  $\lambda(n-1) \times (n-1)$  نشان دادیم که یك تا بـع دترمینان روی ماتر پسهای  $n\times n$  چگونه ساخته میشود. حال که یکتایی تابع دترمینان را ثابت کردهایم، فرمول (۵-۴) مطلب زیر را بیان می کند. اگر هر نمایـهٔ ستونی دلخواه j را ثابت نگاهداریم.

$$
\det A = \sum_{i=1}^n (-1)^{i+j} A_{ij} \det A(i|j).
$$

 $j$  اسکالر  $\det A(i|j)$ اسکالر (ز $\det A(i|j)$  معمولاً همسازهٔ  $i$  و نر ما تـــریس  $A$  یا همسازهٔ در ایهٔ  $i$  و نر ماتریس A نامیده میشود. در این صورت، فرمول فوق برای  $\det A$  بسط  $\det A$  بهوسیلهٔ همسازههای ستون jم (یا گاهی بسط بــهوسیلهٔ کهادهای ستون jم) نامیــَـده میشود. اگر بنويسيم

 $\mathcal{L}(\mathcal{L}_{ij})$  دراینجا همسازهٔ  $C_{ij}$ ،  $^{j+1}$  ( $\mathcal{L}_{ij}$ ) برابر دترمینان ماتریس  $\mathcal{L}(n-1)$   $\mathcal{L}(n-1)$  حاصل از حذف سطر **ن**م و ستون **ز**م ماتریس A است. اگر  $\neq$ خ آنگاه

$$
\sum_{i=1}^n A_{ik}C_{ij} = \circ.
$$

زیرا، اگر *kمی*ن ستون A را جایگزین jمین ستونآن بکنیم، وماتریس حاصل را B بنامیم،  $\bm{B}(i|j)$ ا تکاه  $B$  دارای دو ستون متساوی است و لـذا ه $\det B$ . چــون  $A(i|j)$ ،  $B$ داريم

$$
\circ = \det B
$$
  
=  $\sum_{i=1}^{n} (-1)^{i+j} B_{ij} \det B(i|j)$   
=  $\sum_{i=1}^{n} (-1)^{i+j} A_{ik} \det A(i|j)$   
=  $\sum_{i=1}^{n} A_{ik} C_{ij}$ .

این خواص همسازهها را می توان بهصورت

√ه ۲ دترمینان

$$
\sum_{i=1}^{n} A_{ik} C_{ij} = \delta_{jk} \det A \tag{11-2}
$$

خلاصه کر د.

ماتریس adjA،n $\times$ n که ترانهادهٔماتریس همسازههای A است، الحاقیکلاسیك هر نامیده میشود. بدین نحو

$$
(\text{adj}A)_{ij} = C_{ji} = (-1)^{i+j} \text{det} A(j|i).
$$
\n
$$
\text{(11-0)} \quad \text{(11-1)} \quad \text{(11-2)}
$$

$$
(\mathrm{adj}A)A = (\mathrm{det}A)I \tag{Y*-a}
$$

خلاصه کړ د.

حال مـــابليــــم كـــه تساوى  $A(\operatorname{ad} jA) = (A \operatorname{d} jA)$  را هــــم اثبات كنيــــم. چـــون دادیم  $A'(i|j) = A(j|i)^t$ 

$$
(-1)^{i+j} \det A^{i}(i|j) = (-1)^{i+j} \det A(j|i)
$$

 $A$ د), الا همسازه به ایگراین مطلب است که همسازهٔ  $i,\ j$  ماتریس  $A^t$  همان همسازهٔ  $A$ است. بنا بر این

$$
adj(Ai) = (adj A)i.
$$
 (19-0)

ا بەکار بىتن (۵-۲۳) ب<sub>ر</sub> ۸۰، بەدست مى اورىم  
(adj*A*'
$$
A
$$
'= (det*A*)*I*

و با ترانهشآن داریم

$$
A(\text{adj}A')' = (\text{det}A)I
$$
  
حال با استفاده از (۵-۲۲) به آنچه که میخواستیم دست مییاییم:  

$$
A(\text{adj}A) = (\text{det}A)I
$$

نظیرموردماتریسهای بر روی هیأتها، ماتریس  $A$ ی  $\forall n \times n$  بر روی  $K$ ،معکوس $\mu$ یر بر روی K نامید.می شودهر گاه ماتریسی  $n \times n$  چون ۱ $A^{-\backslash}$  با درایههای متعلق به  $K$ یافت شودبهطوری که  $A=I^{-1}$ جا $A=I^{-1}$ . اگر چنین،اتریس معکوسی موجودباشد، یکتاست؛ زیرا، همان برهانی که درفصل ۱ بهکار رفت نشان می،هدکه اگر  $AC = \mathcal{A} = \mathcal{B}$ ،آنگاه  $K$  . فرمولهای (۲۳-۵) و (۵-۲۵)، در بارهٔ معکوس پسذیسری ماتریسهای بر روی  $B$ مطالب زیر را بهدست می دهند. اگرعنصر  $\det A$  در  $K$  معکوس ضربی داشته باشد،آنگاه معکوس پذیر است و adj*A'''(detA)*'''adj*A*ک کے است. بعکس، بسادگمی A دیدهمیشودکه اگر $A$  برروی  $K$  معکوس $\mu$ ید باشد،آنگاه  $\det A$  در $K$  معکوس $\mu$ ید راست.  $B A = I$  ذیرا، اگر

 $1 = \det I = \det(AB) = (\det A)(\det B).$ 

حاصل آ نچه که ثا بت کرده! یم قضیهٔ زیر است.

قضیهٔ ۴. فرض کنیم A ماتریسی  $n \times n$  بر روی  $K$  باشد. در ایبن صورت A بر روی معکوس پذیر است اگر و تنها اگر  $\det A$  در  $K$  معکوس پذیر باشد. وقتمی  $h$  معکوس پذیر  $K$ باشد، یکتا معکوس A عبارت است از

$$
A^{-1} = (\det A)^{-1} \operatorname{adj} A
$$

بخصوص، هرماتوپس n $\times$ n بر روی پك هيأت، معكوس پذير است اگرو تنها اگر دترمينان آن مخالف صفر باشد.

با ید خاطر نشان کنیم که این معیار دترمینانی برای معکوس پذیری، ثا بت می کندکه هر ماتریس  $n\times n$  با معکوسی چپ یا راست، معکوس،پذیر است. این اثباتکاملا ً مستقل از اثباتی استکه در فصل ۱ برای ماتریسهای بر روی هیأتها ارائهکردیم مایلیم مفهوم معکوس پذیری ما تریسهای با درایههای چندجملهای را نیز خاطرنشان کنیم. اگر  $K$  حلقهٔ جندجملهای  $F[x]$  باشد، تنها عناصری از  $K$  که معکوس پسذیسر هستند، عبارتند از چند۔  $fg$ جمله<code>ایهای</code> اسکالـــری غیر صفر؛ زیـــرا، اگــــر  $f$  و g دو چندجملهای بـــا شرط ۱ باشند داریـــم ه $\deg f = \deg f = \deg$ ، پس ه $\deg f = \deg f = \deg$ ؛ یعنی،  $f$  و  $g$  دو چند۔  $\iota_F[x]$  جمله $\iota$ ی اسکالری هستند. از این رو، هر ماتریس  $n \times n$  بر روی حلقهٔ چندجملهای بر روی  $F[x]$  معکوس پذیر است اگر و تنها اگر دترمینانآن یك چندجملهای اسکالری غىر صفر باشد.

مثال ۷. فرض کنیم  $K\!=\!R[x]$  حلقهٔ چندجمله $\mid$ یهای بر روی هیأت اعداد حقیقی باشد. اگر

$$
B = \begin{bmatrix} x^{\mathsf{T}} - \mathsf{I} & x + \mathsf{I} \\ x^{\mathsf{T}} - \mathsf{I}x + \mathsf{I} & x \end{bmatrix}, A = \begin{bmatrix} x^{\mathsf{T}} + x & x + \mathsf{I} \\ x - \mathsf{I} & \mathsf{I} \end{bmatrix}
$$

آنگاه، با یك محاسبهٔ كوتاه، داریم ۱ $d\mathsf{et} A = \mathsf{det} A = -\mathsf{det} A$ . از این رو،  $A$  بر روی K معکوس،پذیر نیست، درحالی که B بر روی K معکوس،پذیر است. نوجه کنیدکه

$$
adj A = \begin{bmatrix} 1 & -x-1 \\ -x+1 & x^2+x \end{bmatrix}, \quad adj B = \begin{bmatrix} x & -x-1 \\ -x^3+1x-x^2-1 \end{bmatrix},
$$

$$
adj B = -\epsilon I \quad (adj A) A = (x+1) I
$$

$$
B^{-1} = -\frac{1}{\epsilon} \begin{bmatrix} x & -x-1 \\ -x^3+1x-x-1 & x-1 \end{bmatrix}.
$$

$$
A = \begin{bmatrix} 1 & 0 \\ 0 & 0 \\ 0 & 0 \end{bmatrix}.
$$

در این صورت det A = - ۲ و

$$
adj A = \begin{bmatrix} \gamma & -\gamma \\ -\gamma & \gamma \end{bmatrix}.
$$

از این رو، A به عنوان یك ماتریس بر روی حلقهٔ اعداد صحیح، معكوس پذیـــر نیست؛ با این وجود، می توانیم A را بهعنوان ماتریسی بر روی هیأت اعدادگویا نیزمحسوب کنیم، که در این صورت A معکوس پذیر است و

$$
A^{-1} = -\frac{1}{\gamma} \left[ \begin{array}{rr} \gamma & -\gamma \\ -\gamma & 1 \end{array} \right] = \left[ \begin{array}{rr} -\gamma & 1 \\ \gamma & \gamma \\ \gamma & \gamma \end{array} \right].
$$

در رابطه با ماتریسهای معکوس پسدیسر، مایلیم بـهذکــر حکم مقدماتی دیگری هم بیردازیم. ماتریسهای متشابه، دترمینانهای مساوی دارند؛ یعنی، اگر $P$  برروی  $K$  معکوس۔ یڈیسر باشد و  $A P$ ر $B\equiv P$ ،آنگاہ  ${\rm det} B={\rm det} A=0$ . این مطلب واضح است، زیر ا

 $\det(P^{-1}AP) = (\det P^{-1})(\det A)(\det P) = \det A$ 

این مشاهدهٔ ساده، این امکان را بهوجود می آوردکه دترمینان هر عملگر خطی روی فضا یی  $T$  برداری با بعد متناهی را تعریف کنیم. اگـر  $T$  عملگری خطی روی  $V$  باشد، دترمینان را دترمینان هرماتریس  $n \times n$ ی تعریف می کنیم که نمایش  $T$  در پایهٔ مرتبی از  $V$  باشد. چون همهٔ این ماتریسها متشابــه هستند، دترمینانهای مساوی دارند و ایـــن تعریف بامعنی است. در این باره به تمرین ۱۱ بخش ۳.۵ رجوع کنید.

حسال به بحث دربارهٔ قاعدهٔ کراهر ۱ برای حل رستگاه معارلات خطی می پردازیم. فرض کنیم A ماتریسی  $n\times n$  بر روی هیأت  $F$  باشد ، و بخواهیم دستگاه معادلات خطی را به از ای  $n$ تا بی مفروض  $(y, \ldots, y_n)$  حل کنیم. اگر $X = Y$ ، آنگاه  $AX = Y$  $(\mathrm{adj}A)AX = (\mathrm{adj}A)Y$ 

و بنابراین

يس

$$
(\det A)X = (\mathrm{adj}A)Y
$$

1. Cramer
$$
(\det A)x_j = \sum_{i=1}^n (\mathrm{adj}A)_{ji}y_i
$$
  
= 
$$
\sum_{i=1}^n (-1)^{i+j} y_i \det A(i|j)
$$

 $A$  عارت $\vec{I}$ خر همان دترمینان ماتریس  $\vec{n}$  حاصل از جایگزینی  $Y$  به جای  $j$ مین ستون است. اگر ہ $A = \det A$ ، از این مطالب چیزی معلوم نمی شود؛ اما، اگــر ہ $\pm$ det A به قاعدهای دست می یا بیم که بهقاعدهٔ کر امرمشهوراست.گیریم A یك ماتریس n $\times$  برروی میات  $F$  باشد و ه $\pm A$ det اگــر , $y_{n}$ ۰۰۰، $y_{n}$  اسکالرهایــی از  $F$  باشند، یکتا جواب از رستگاه معادلات  $A X = Y$  بهصورت  $X = A^{-1} Y$ 

$$
x_j = \frac{\det B_j}{\det A}, \quad j = 1, \cdots, n
$$

بهرست می آید. در اینجا  $B_j$  ماتریس  $\forall n \times n$  حاصل از جایگزینی  $Y$  بهجای  $j$ مین ستون ماتریس A است.

در خاتمهٔ این بخش، علاقهمندیم بهچند توضیحکـه بهاعتقاد ما بــهنمایاندن چهرهٔ واقعی دترمینان کمك می کنند، بیردازیم.گه گاه لازم است دترمینانهای مشخصی را محاسبه کنیم، و لذا جزئی از ایسن بخش را بسه روشهایی که این محاسبات را آسان می سازند اختصاص دادیم. لکن، نقش اصلی دترمینان در این کتاب، هرچند زیبایی احکامی همچون قاعدهٔ کر امر انکار ناپذیر است، نظری است. اما، قاعدهٔ کر آمرعمدتاً بهاین،علت کهخود در گیر محاسبات بسیاری است، وسیلهٔ مؤثری برای حل دستگاههای معادلات خطی نیست. لذا باید فکرخود را برآنچه که قاعدهٔ کرامر بیان می کند متمرکز سازیـم تا برچگونگی محاسبه با آن ٍ در واقع، امیدواریم کهخوانندهضمن تفکر روی تمامی این فصل، تأکید بیشتری بر درك مفهوم.دترمینآن.وچگونگی رفتارآنداشته باشد تا برچگونگی محاسبهٔ دترمینان.اتریسهای معین.

تمر ین

۰۱ از فرمول الحاقی کلاسیك برای محاسبهٔ معکوس هسر یك از ماتریسهای حقیقی ۳ × ۳ زیر استفاده کنید.

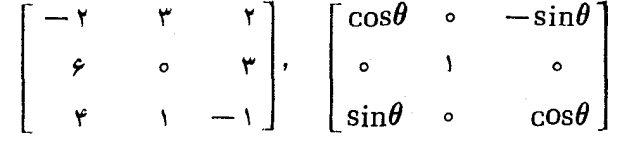

۰۲ قاعدهٔ کرامر را برای حل هر یك از دستگاه معادلات خطی زیر بر روی هیأت اعداد گويا بهکارگيريد.

$$
x+y+z=11
$$
 (ib) 
$$
7x-9y-z=0
$$

$$
7x+7y+7z=0
$$

$$
7x-7y=7
$$
 (c) 
$$
7y-7z=9
$$

$$
7z-7z=-1
$$

- ۰۳. ما تریس $A$ یn $\times$  برروی هیأت  $F$  متقارن کج است هر گاه  $A=-A$ .اگر $A$ یك،اتریس . $\det A = \det n \times n$  متقارن کج با درایههای مختلط باشد و  $n$  عددی فرد، ثابت کنید ه $\lambda = \det n$
- $A$  . ما تریس Aی  $A$  M بر روی هیأت  $F$  هتعامد نامیده میشود هرگاه  $I=AA^{\prime}$ . اگر متعامد باشد، نشان دهید ( +=det*A*. یك ماتریس متعامد مثال بزنیدكه بهازای آن  $det A = -1$
- $A^*$ ه. ماتریس $A$ ی $\kappa$   $\kappa$  برروی هیأت اعدادمختلط را یکانی خوانیم هرگاه  $I=^*$ ا  $\det A = \det A$ نعا یشکر ترانهادهٔ مزدوج A است). اگر A یکانمی باشد، نشان دهیدکه ۱ $|A|=|\det A|$ .
- ۰۶ فرض کنید  $T$  و  $U$  دو عملگر خطی روی فضای برداری با بعد متناهی  $V$  باشند. ثابت $\cdot$ 
	- $det(TU) = (det T)(det U)$  (الف)  $\det T = 0$  معکوس پذیر است اگر و تنها اگر ہ $T \neq 0$ .
- . فرض کنید  $A$  ماتریسی  $n\times n$  بر روی  $K$  که حلقهای جابجایی با عنصر همانبی است، باشد. فرض کنید A صورت بلوکی

$$
A = \left[ \begin{array}{cccc} A_1 & \circ & \cdots & \circ \\ \circ & A_1 & \cdots & \circ \\ \vdots & \vdots & & \vdots \\ \circ & \circ & \cdots & A_k \end{array} \right]
$$

را داشته باشد. در اینجا  $A_i$  ماتریسی  $r_i \times r_j$  است. ثابت کنید  $det A = (det A_1)(det A_2) \cdots (det A_k).$ 

- $B$  . گیریم  $V$ فضای برداری ماتریسهای  $n\times n$ بر روی هیأت  $F$  باشد. فرض کنید  $B$  عنصر  $\lambda$  $T_{B}(A) = AB - BA$  تا بتی $V$ ، فر $T_{B}$  عملگر خطی روی $V$  تعریف شده توسط  $\det T_B = \circ$  نشان دهید ه
- ۰ A جاتریس  $A$ ی  $\forall$  n  $\times$  , بر روی هیأتی مفروض است و ه $A$ ۰ اگر r عدد صحیح مثبت  $\downarrow$ دلخواهی بین ۱ و n باشد، پسك **زیرماتریس r**  $\times$  r از A عبارت است از ماتىریس  $_A$  حــاصـــل از حذف  $(n{-}r)$  سطر و  $(n{-}r)$  ستون از  $_A$ .رتبه دترمینانی  $\chi$  $\mu$  بز رگتر بن عدد صحیح مثبت r است که زیرماتریسی r $\times$ r از $A$  دارای دترمینان غیر صفر باشد. ثابت کنیدرتبهٔ دترمینانی A برابررتبهٔ سطری A (=رتبهٔستونی A)است.
- ۱۰۱۰ اگر  $A$  ماتریسی  $n\times n$  بر روی هیأت  $F$  باشد، ثابت کنید حسداکثر  $n$  اسکالر متمایز  $\det(cI-A)=\circ\;$ در  $F$  وجود داردکه ه $c$
- $A$  . دو ماتریس  $A$   $n\times n$ ،  $A$  و  $B$  بر روی هیات  $F$  داده شدهانــد. نشان دهیدکـــه اگر معکوس پذیر باشد، حداکثر  $n$  اسکالر  $c$  در  $F$  وجـور داردکــه به<code>ازای $\bar{\ }$ نها ماتریس</code> معکوس پذیر نیست.  $cA+B$

۱۴۰ اگر کا فضای برداری ماتریسهای 
$$
n \times n
$$
 بر دوی F و B ماتریس  $n \times n$  ناتی بر  
روی F بیاشد، فدرض کنیب د<sub>B</sub> 1<sub>B</sub> دو عملگسر خطسی دوی کا باشندکیه با  
 $R_B(A) = AB \cup L_B(A) = BA$   
 $\det L_B = (\det B)^n$  (الف)  
 $\det R_B = (\det B)^n$  (ب)

۰**۱۳** فرض کنید V فضای بردادی همهٔ ماتریسهای n $\times$  بر روی هیأت اعــداد مختلط و مساتسویس  $n \times n$  ثابتی بر روی  $C$  باشد. عملگـــر خطی  $M_B$  روی  $V$  را توسط  $B$ ، تعریف می کنیم. نشان دهید،  $B = B^*$  نگنیم. نشان دهید،  $M_B(A) = BAB^*$  $\det M_B = |\det B|^{r_n}.$ 

حال فرض کنید  $H$  مجموعهٔ همهٔ مــاتـریسهای هرمیتی در  $V$  باشد؛  $A$  هرمیتی است هرگاه \*A  $=A$ . در ایسن صورت  $H$  فضا یی برداری بسر روی هیأت اعداد حقیقی است. نشان دهید تا بـع  $\,T_{\,B}$  تعریف شده توسط  $\,T_{\,B}(A)$   $=$   $\,T_{\,B}\,$  عملگری خطی روی : فضای بر دادی حقیقی  $H$  است، وسپس نشان دهید " $\det\!{d} = \det\!{F}_k$ . (راهنمایی در محاسبهٔ  $\mathrm{det} T_B$ ، نشان دهید  $V$  دار ای پایهای متشکل ازماتر یسهای هرمیتی است،  $(\text{det} T_B = \text{det} M_B$ و سپس نشان دهید  $\text{det} H_B = \text{det} M_B$ 

 $F$  ، فرض کنید  $G$  ،  $G$  ، و  $D$  مساتـریسهای  $n\times n$  جا بجا شوندهای بر روی هیأت  $F$ 

$$
7n \times 7n
$$
\n
$$
\begin{bmatrix}\nA & B \\
C & D\n\end{bmatrix}
$$
\n
$$
\begin{bmatrix}\nA & B \\
C & D\n\end{bmatrix}
$$
\n
$$
\det(AD - BC) \rightarrow 0
$$

اگر  $K$  حلقه $\epsilon$ ی جا بجا یسی با عنصر هما نبی باشد، هسر مدول بر روی  $K$  دستگاهی جبری است که مانندفضای برداری عمل می کند ودر آن $K$  نقش هیأت اسکالرها را برعهده دارد. بهطور رقیق،گوییم V یك مدول بر رفوی  $K$  (یا یك  $X$ ـ مدول) است، هرگاه

۰۱ عملی بیه $\cdot$ ام جمع:  $\alpha{+}\beta$   $\rightarrow$   $\alpha{+}\beta$  روی  $V$  یافت شور بسهطوری که تحت آن V گروهی جابجایی باشد

۰۲ عملی بهنام ضرب: c, a) از عناصر a در  $V$  و $c$  در  $K$  موجودباشدکه  $(c, +c<sub>x</sub>)\alpha = c<sub>x</sub>\alpha + c<sub>x</sub>\alpha$  $c(\alpha_1 + \alpha_2) = c\alpha_1 + c\alpha_2$  $(c, c_{\mathsf{x}}) \alpha = c_{\mathsf{x}}(c_{\mathsf{x}} \alpha)$  $\alpha = \alpha$ .

برای منظور ما،مهمترینX-مدولها،مدولهایnتایی X" هستند، هر چندمدولهایما تریسی نیز مهم۱ند. اگر  $V$  مدول دلخواهی باشد، عیناً بــههمان نحوکــه در مورد فضای  $K^{n\times n}$ برداری عمل کردیم می توانیم از ترکیبات خطی، وابستگی خطی، و استقلال خطی صحبت کنیم. باید مواظب باشیم نتایجی از فضاهای برداری را که به عمل تقسیم بر اسکالرهای غیرصفروابستهاند، یعنی اعمالی که بههیأت مربوط اند و ممکن است حلقهٔ $K$  فاقد آنها باشد، در مورد V به کار نبندیم. مثلاً ، اگــر ۵٬۰۰۰٬۵<sub>۱ و</sub>ابستهٔ خطی باشند، نسیتوانیم نتیجه بگیریم که یکی از  $\alpha_i$ ها ترکیبی خطی از بقیهٔ آنهاست. این مطلب یافتن پایه در مدول را مشکل تر می سازد.

یك پایه برای مدول V زیرمجموعهای مستقل خطی است كه مدول را یدیدم<sub>، آ</sub>ور<sub>د</sub> (یا تولید میکند). این همان تعریفی است کـه در مورد فضای برداری هم ارائهکردیم. خاصیت مهم پایهای چون @ این است کــه هـــر عنصر  $V$  را مـــی توان بـــه طـــور یکتا به صورت ترکیبی خطی از(تعدادی متناهی از) عناصر@ بیان کرد. اگردر ریاضیات اصل انتخاب (ر. ك. بیوست) پذیرفته شود، می توان نشان دادكه هر فضای برداری دارای یا یه است. خواننده بخوبی آگاه است کـــه در هر فضای برداری دلخواهی کـــه توسط تعدادی متناهی بردار بسدیسدآیید، پایه هم وجود دارد. اما، برای مدول وضعیت چنین نیست. از این ِرو، بر ای مدولهایی که پـایــه دارند، و نیز برای مدولهایی که توسط تعدادی متناهی عنصر پدید می آیند، نیاز به نامهای خاصی داریم.

تعریف. X۔مدول V، یك م*امولآزاد ن*امید<sub>ه می</sub>شود، هرگ*ا*ه دارای پایه باشد. اگر دارای پسایهای متناهی شامــل n عنصر باشد، آنکناه  $V$  پك  $X$ ـمد $ول آزاد با  $_{n}$  مولد  $V$$ نامیدہ مے شود.

تعریف. مدول V ب*هطور* متناهی تولید میشود هرگا<sub>ه</sub> شامل زیر مجموعهای متناه<sub>ی</sub> باشد کـــه V را پدید آورد.  $\mathbf{v}$ ۶ مدولمی کـــه به طور متناهی تولید بشود کـــوچکترین عدد . مستاید است که  $V$  توسط  $k$  عنصر پدید آید.

تکر ار می کنیم که ممکن است مدولی بهطور متناهی تولید بشود، بدونآنکه یایهای  $K$ " متناهی داشته باشد. اگر  $K$  ، $K$ .مدول آزادی با  $n$  مــولـــد باشد، آنگاه  $V$  با مـــدول یکریخت است. اگر  $\{\beta_\wedge,\dots,\beta_n\}$  پسایسهای برای  $V$  باشد، یك یكریختی كیه بردار دا به روی  $n$ تایسی  $(c_1,\cdots,c_n)$  از  $K^n$  بفرستد، وجسود دارد.  $c_1\beta_1+\cdots+c_n\beta_n$ فوراً دیده نمیشودکه مدول  $V$  نمی تواند مدولی آزاد با  $k$  مولد با شرط  $k\neq k$  باشد. به بیان دیگر، واضح نیست که تعداد عناصر هر دو پایهٔ دلخواه V باید لزوماً مساوی باشند. اثبات این حقیقت بر اساس کار برد جالبی از دترمینانهاست.

قضیهٔ ۵. فرض کنیم K حلقه\ی جا بجایبی با عنصر همانمی باشد. اگـــر V پك Kــ مدول آزاد با  $n$  مولد باشد، آنگاه رتبهٔ  $V$  برابر  $n$  است.

اڤبات. میخواهیم ثابت کنیم کسه V نمی تواند توسط تعدادی کمتر از n عنصر از خورش پدیدآید. چون V با  $K^n$  یکریخت است، باید نشان رهیم کـه اگر  $m$ ه مدول ا سطرهای  $\alpha_n$ تا بیهای  $\alpha_n$ ۰۰۰، پدید نمیآید. ماتریس A با سطرهای  $\alpha_n$ ۲۰۰، توسط  $K^n$ در نظر می گیریم. فرض می کنیم هر یك از بردارهای <sub>(۴٬</sub>۰۰۰٬۴ از پایهٔ استانده تركیبی خطی از  $\alpha_m \cdots \alpha_\lambda$  باشد. در این صورت ماتریسی چون  $P$  در  $K^{\mathbf{a} \times \mathbf{a}}$  وجود داردکه

 $PA =$ 

 $n$ در اینجا  $I$  ماتریس همانبی  $n\times n$  است.گیریم  $\widetilde{A}$  ماتریس  $n\times n$  حاصل از افزودن سطر ه درزیرسطرهای A باشد و  $\tilde{P}$  ماتریس  $n\times n$  داخواهی که ستونهای P را بهعنوان  $n$ ستون اول خود دارد. در این صورت

$$
\tilde{P}\tilde{A}=I.
$$

بنا براین، ه $\vec{A}$  det  $\vec{A}$ . اما چون  $m$  در ایــههای اقلا ً یك سطر  $\widetilde{A}$  همه صفر نسـا. .این  $\Box$  تناقض نشان میدهدکه  $\alpha_n \cdots \alpha_n$  مدول  $K^n$  را پدید نمی آورند.  $\Box$ 

توجه به این نکته مهم است که قضیهٔ ۵ یکتایی بعد هر فضای برداری (با بعدمتناهی)

را ثابت می کند. این اثبات که بر وجود تابع دترمینان استواراست با اثباتی که در فصل۲ عرضه کردیم کاملاً متفاوت است. از قضیهٔ ۵ بر میآیــدکــه «مدول آزاد از رتبهٔ <sub>m</sub>» با «مدول $\top$ زاد با  $n$  مولد» یکی است.

اگر  $V$  مدولی بر روی  $K$  باشد، مدول دوگان\* $V$  متشکل است ازهمهٔ توابع خطی  $\bm{r}$  از  $\bm{V}$  در  $K$ . اگر  $V$  مدول $\vec{V}$ زادی از رتبهٔ  $\bm{r}$  باشد،آنگاه $\bm{V}^*$  نیز مدولی $\vec{V}$  از رتبهٔ  $f$  $\{\beta_\cup,\dots,\beta_\mathtt{a}\}$ است.اثبات این مطلب عیناًهمان اثبات درموردفضاهای برداری است. اگر  $V^*$  پایهٔ مرتبی برای  $V$  باشد، پایلا دوگان وابستهای چون  $\{f_1,\ldots,f_{\hspace{1pt}\mathtt{m}}\}$  برای مدول وجود دارد. تابع  $f_i$  بههر $\alpha$  از  $\nu$ ، نمین مختصش نسبت به  $\{\beta_\lambda,\dots,\beta_\kappa\}$  را تخصیص می دهد:

$$
\alpha = f \cdot (\alpha) \beta_1 + \cdots + f_n(\alpha) \beta_n
$$
\nof the function  $V$ .

اگر  $f$  تا بعی خطی روی  $V$  باشد، $\vec{J}$ نگاه  $f$ 

$$
f = f(\beta_{\gamma})f_{\gamma} + \cdots + f(\beta_{n})f_{n}.
$$

# ©.۶ تابع چند خطی

هدف این بخش بیان بحث دترمینان درقالبی است که بهاعتقاد ما چهرهٔ واقعی دترمینان را می نما یا ند. برای این منظور ، فرمهای چند خطی متناوب روی مدولها را مورد بحث قرار می،دهیم. این فرمها تعمیم طبیعی دترمینان،آن طور کــه ما آن را عرضه کـــردیسم، هستند. خوانندهای هم که شرح مختصر مدولها در بخش ۵.۵ را نخوانده باشد (یا مایل نباشدکه بخواند) نیزمی توانداین بخش را با بهرهوری مطالعه کند مشروط براین که «فضای برداری بر روی  $F$  با بعد  $n$ » را همواره بهجای «مدول $\vec{I}$ زاد بر روی  $K$  از رتبهٔ  $n$ » منظورکند.

فرض کنیم  $K$  حلقه!ی جا بجا یی با عنصرهمانی و  $V$  مدولی بر روی  $K$  باشد. اگر ، عدد صحیح مثبتی باشد، تابع L از  $V\times V\times V\times V$  در $V$  چند خطی نامیده  $r$ میشود، هر گاه  $L(\alpha_\setminus,\dots,\alpha_r)$  بهعنوان تابعی از هر  $\alpha_i$ ، وقتی  $\alpha_j$ های دیگر ثابت نگه داشته شوند، خطی باشد؛ یعنی، هرگاه بهازای هر j

 $L(\alpha_1, \cdots, \alpha_i+\beta_i, \cdots, \alpha_r)=cL(\alpha_1, \cdots, \alpha_i, \cdots, \alpha_r)+$  $L(\alpha_1, \cdots, \beta_i, \cdots, \alpha_r).$ 

یك تابـع چند خطى روى  $V^{\prime}$ یك فرم r خطى روى  $V$ ، یـا یك فرم چند خطى از درجة م روی V نیز نامیده میشود. بهچنین تابعی گاهی پىك 7ــ **تانسور** روی V نیز گفته میشود. دستهٔ همهٔ تــوابـــع چند خطی روی  $V'$  با  $M^r(V)$  نشان داده میشود. اگـــر  $L$  و  $M$  در باشند، آنگاه مجموع  $L\!+\!M$ ،که بهاین صورت تعریف میشود:  $M'(V)$ 

$$
(L+M)(\alpha_1,\cdots,\alpha_r)=L(\alpha_1,\cdots,\alpha_r)+M(\alpha_1,\cdots,\alpha_r),
$$

نیز چند خطی است؛ و اگر c عنصری از  $K$  باشد، حاصل ضرب cL،کــه بــهاین صورت

تعريف مي شود:

$$
(cL)(\alpha_{\gamma},\cdots,\alpha_{r})=cL(\alpha_{\gamma},\cdots,\alpha_{r}),
$$

 $V$ 'نیزچندخطیاست. بنابراین،  $M^{\prime}(V)$  یك  $K$ مدول (زیرمدولی ازمدول همهٔ توابع از در K) است.

 $V$  اگر  $r=0$  داریم $V^*(V)=N^*(V)=N^*$ که همان مدول دوگان توابسع خطــی روی است. از توابع خطی نیز می توان برای ساختن مثالهایی از فرمهای چندخطی آز مراتب بالاتراستفاده کرّد. اگر ۴٫ ۰۰۰۰ , $f$  توا بعی خطی روی  $V$  باشند، تعریف می کنیم  $L(\alpha_1, \cdots, \alpha_r) = f(\alpha_1) f(\alpha_2) \cdots f_r(\alpha_r).$ واضح است که  $L$  فرمی  $r$ خطی روی  $V$  است.

مثال ۹. اگر V مدول باشد، یك فرم ۲خطی روی V معمولا ً یـك فسوم دوخطی روی  $V$  نامیده میشود. فرض کنیم  $A$  ماتریسی  $\forall$  M با در ایههای متعلق به  $K$  باشد. در اي*ن صو د*ت

$$
L(X, Y) = Y^t A X
$$
  
فرم دوخطی  $L \cup L$  ونخطی کا دا دوی مدول ۲×"ه ۳مریف می کند. بهطور مشا به  

$$
M(\alpha, \beta) = \alpha A \beta^t
$$

مثال ۱۰. تابع دترمینان بههرماتریس Aی  $\forall$   $n$  عنصر  $d$  det  $A$  از  $K$  را مربوط میسازد. اگر  $A$  det به عنوان تا بعی ازسطرهای  $A$  درنظر گرفته شود:

$$
\det A = D(\alpha_1, \ldots, \alpha_n),
$$

تنگاه  $D$ فرمی  $n$ خطی روی  $K^n$  است.  $\vdots$ 

 $K^{\hbar}$  مثال $\eta$ ۰۱ به رست آوردن عبارتی جبری برای فرم  $r$ خطی نوعــی، روی مـــدول آسان است. اگـــر , $\alpha_r$  ،۰۰۰ بردارهایـــی از  $V$  و A ماتریسی  $r\times n$  بـــا سطرهـــای  $M^{\prime}(K^n)$  باشد، آنگاه بهازای هرتابع  $L$  از  $\alpha_r$  .  $\cdots$   $\alpha_{\chi}$ 

# ۲۱۸ دترمینان

$$
L(\alpha_1, \dots, \alpha_r) = L\left(\sum_{j=1}^n A_{\lambda j} \epsilon_j, \alpha_{\gamma}, \dots, \alpha_r\right)
$$
  
\n
$$
= \sum_{j=1}^n A_{\lambda j} L(\epsilon_j, \alpha_{\gamma}, \dots, \alpha_r)
$$
  
\n
$$
= \sum_{j=1}^n A_{\lambda j} L(\epsilon_j, \sum_{k=1}^n A_{\gamma_k} \epsilon_k, \dots, \alpha_r)
$$
  
\n
$$
= \sum_{j=1}^n \sum_{k=1}^n A_{\lambda j} A_{\gamma_k} L(\epsilon_j, \epsilon_k, \alpha_{\gamma}, \dots, \alpha_r)
$$
  
\n
$$
= \sum_{j,k=1}^n A_{\lambda j} A_{\gamma_k} L(\epsilon_j, \epsilon_k, \alpha_{\gamma}, \dots, \alpha_r).
$$

اگر بهجای په $\alpha_r$  ....  $\alpha_r$  به نوبت برابرهایشان برحسب ترکیبات خطی بردارهای پسایهٔ استانده را قراردهیم و  $A(i,\ j)$  را بهجای  $A_{ij}$  بنویسیم، فرمول زیربهدست می $I$ ید:  $L(\alpha_{1}, \cdots, \alpha_{r}) =$  $(19-0)$ 

$$
\sum_{j_1,\ldots,j_r=1}^n A(\lambda,\,j_1)\,\cdots\,A(r,\,j_r)L(\epsilon_{j_1},\,\cdots,\epsilon_{j_r}).
$$

در (۲۶-۵) به<code>ازای هر</code> $\tau$ تایی مانند ( $J$ ر ,  $\cdot\cdot\cdot$  ,  $J$ از اعـــداد صحیح مثبت بین او ، یك جمله وجود دارد. تعداد ایسن نوع  $r$ تایی هسا برابر  $n'$  است. پس،  $L$ كاملاً توسط، $n$ (۲۶-۵) و مقادیرخاص:

 $c_j = L(\epsilon_{i_1}, \cdots, \epsilon_{i_r})$ 

تخصیص یافته به  $n'$  عنصر  $(\epsilon_{j_\chi},\ \cdots,\ \epsilon_{j_\tau})$  تعیین میشود. همچنین بآسانی دیده میشود که اگر بهازای هر $\tau$ تایی مانند  $J$  عنصری چون  $c_J$  از  $K$  را انتخاب کنیم، آنگاه  $L(\alpha_1, \cdots, \alpha_r) = \sum_{i} A(\gamma, j_1) \cdots A(r, j_r) c_j$  (YY- $\Delta$ )

فومی  $\tau$ خطی روی  $K^*$  تعریف می کند.

 $V^*$  فرض کنیم  $L$  تا بعی چندخطی روی  $V^*$  باشد و  $M$  تا بعی چند خطی روی  $V^*$ . تا بع روی  $\nu^{r+s}$  را با  $L{\otimes} M$ 

$$
(L\otimes M)(\alpha_1, \cdots, \alpha_{r+s}) =
$$
  

$$
L(\alpha_1, \cdots, \alpha_r)M(\alpha_{r+s}, \cdots, \alpha_{r+s})
$$
 (11-0)

 $V'$  تعریف می کنیم. اگر تصورمان از  $V'^* \times V' \times V'$  همان  $V' \times V'$  باشد، آنگاه بهازای  $\alpha$  در  $V^*$  در  $\beta$ 

## $(L\widehat{\otimes}M)(\alpha, \beta) = L(\alpha)M(\beta).$

واضح است که  $L$ روی  $V^{r+s}$  چندخطی است. تابسع  $L$ ری تا نسوری  $L$  و  $L$  $M \text{\textcircled{x}} L \text{\textcircled{=} L} \text{\textcircled{x}} M$  نامیسده میشود. ضسرب تانسوری جابجایی نیست. درواقسع،  $M$ مگر آنکه ه $L=1$  یا ه $M=$ ؛ با این وجود، ضرب تانسوری بهطــور مطلوبی با اعمـــال مدولمی در  $\boldsymbol{M}^{\boldsymbol{*}}$  و  $\boldsymbol{M}^{\boldsymbol{*}}$  مربوط است.

لم. فرض کنیم L و L فرمهایی  $\mathbf w$  د V له و M ، V فرمهایی تر خطبی روی ، و  $c$  عنصری از  $K$  باشد. $\nu$ 

$$
(cL+L_1)\otimes M = c(L\otimes M) + L_1\otimes M
$$
  
.
$$
L\otimes (cM+M_1) = c(L\otimes M) + L\otimes M_1
$$
  
.
$$
\forall L\otimes M
$$

ضرب تانسوری شرکت پذیراست؛ یعنی، اگر $M$ ، و  $M$  (بترتیب) فرمهایی r، s، و  $t$ خطی روی  $V$  باشند، آنگاه

# $(L\otimes M)\otimes N = L\otimes (M\otimes N).$

این مطلب نتیجهای آنی از ایسن واقعیت است که عمل ضسرب در  $K$  شرکت $\mu$  این مطلب بنابراین، اگر ۲<sub>۸،</sub> دلی داری ۲۰۰۰، ۲۰ توابعی چندخطی روی ۲<sup>۰، ۲۰</sup>، ۲۰۰، ۲<sup>۰ ت</sup>اکاه ضرب تانسوری

 $L = L \otimes \cdots \otimes L_k$ 

بهعنوان تا بعی چندخطی روی  $V'$ که در آن  $r+r_{\star}+\cdots+r_{\star}$  بدون ابهــام تعریف می شود. قبلاً حالت خاصی از این را ذکرکردیم. اگر, f ، ۰۰۰  $f$  توابعی خطی روی باشند، آنگاه ضرب تانسوری  $\nu$ 

 $L = f \otimes \cdots \otimes f$ ,

توسط

$$
L(\alpha_1, \ldots, \alpha_r) = f_{\lambda}(\alpha_1) \cdots f_{r}(\alpha_r)
$$

تعريف مي شود.

قضیهٔ ۶. فسوش کنیم K هلقه۱ی جا بجای<sub>سی</sub> بسا عنصــر همان<sub>سی</sub> باشد. اگر V یك مدول $\vec{l}$ زاد از رتبهٔ  $n$  باشد، آنگا $M'(V)$  بیك  $K$ مدول $\vec{l}$ زاد از رتبهٔ  $n'$  است؛درواقسع، $K$ اگتر  $\{f, ,\ \cdots , f_{n}\}$  پایه $\omega$  برای مدول درگان \*V باشد، آ نگاه  $n'$  خبرب تمانسوری  $f_{j_i}\otimes \cdots \otimes f_{j_r}, \quad \mathfrak{r}\leqslant j_i\leqslant n, \ \cdots, \ \mathfrak{l}\leqslant j_r\leqslant n$ پایهای برای (V)  $M'(V)$  تشکیل می $\mathcal{A}$ اڤمبات. فرضکنیم  $\{f_\gamma,\ \cdots,\ f_n\}$  پایسهٔ مرتبی برای \*V باشدکــه دوگان پایهٔ

۲۲۰ دترمینان

(1) 
$$
V = \begin{cases} \n\alpha = f_{1}(\alpha)\beta_{1} + \cdots + f_{n}(\alpha)\beta_{n}.\n\end{cases}
$$
  
\n
$$
\alpha = f_{1}(\alpha)\beta_{1} + \cdots + f_{n}(\alpha)\beta_{n}.\n\end{cases}
$$
  
\n
$$
\alpha = f_{1}(\alpha)\beta_{1} + \cdots + f_{n}(\alpha)\beta_{n}.\n\end{cases}
$$
  
\n
$$
L(\alpha_{1}, \ldots, \alpha_{r}) = \sum_{j_{1}, \ldots, j_{r}} f_{j_{1}}(\alpha_{1}) \cdots f_{j_{r}}(\alpha_{r})L(\beta_{j_{1}}, \ldots, \beta_{j_{r}}).\n\end{cases}
$$
  
\n
$$
L(\alpha_{1}, \ldots, \alpha_{r}) = \sum_{j_{1}, \ldots, j_{r}} f_{j_{1}}(\alpha_{1}) \cdots f_{j_{r}}(\alpha_{r})L(\beta_{j_{1}}, \ldots, \beta_{j_{r}}).\n\end{cases}
$$
  
\n
$$
L = \sum_{j_{1}, \ldots, j_{r}} L(\beta_{j_{1}}, \ldots, \beta_{j_{r}})f_{j_{1}} \otimes \cdots \otimes f_{j_{r}}. \qquad (14-2)
$$
  
\n
$$
E_{j} = f_{j_{1}} \otimes \cdots \otimes f_{j_{r}} \qquad (15-2)
$$
  
\n
$$
E_{j} = f_{j_{1}} \otimes \cdots \otimes f_{j_{r}}. \qquad (16-3)
$$
  
\n
$$
E_{j} = f_{j_{1}} \otimes \cdots \otimes f_{j_{r}}. \qquad (16-4)
$$
  
\n
$$
E_{j} = f_{j_{1}} \otimes \cdots \otimes f_{j_{r}}. \qquad (16-2)
$$
  
\n
$$
E_{j} = f_{j_{1}} \otimes \cdots \otimes f_{j_{r}}. \qquad (16-3)
$$
  
\n
$$
E_{j} = f_{j_{1}} \otimes \cdots \otimes f_{j_{r}}. \qquad (16-4)
$$
  
\n
$$
E_{j} = f_{j_{1}} \otimes \cdots \otimes f_{j_{r}}. \qquad (16-3)
$$
  
\n
$$
E_{j} = f_{j_{1
$$

تستویس سیبلم مستقبل در ساخت سی در سال مستقبل در سال مستقبل در سال مستقبل در سال مستقبل در سال مستقبل در سال م<br>تر انهشهاست، می بینیم که (.Z( $\alpha_{\sigma\backslash},\,\,\cdots,\,\alpha_{\sigma r}) = (\mathop{\rm sgn}\nolimits\,\sigma) L(\alpha_\backslash,\,\,\cdots,\,\alpha_r)$ 

دستهٔ همهٔ فرمهای  $\tau$ خطی متناوب روی  $V$  را با  $\Lambda'(V)$  نشان میدهیم. باید روشن باشدکه  $\Lambda'(V)$  زیرمدولی از  $M'(V)$  است.

مثال۱۳. قبلاً در این فصل نشان دادیمکــه روی مدول \*K، دقیقاً یك فرم  $n$ خطی متناوب  $D$  باخاصیت ۱ $\epsilon_{\scriptscriptstyle\star},\,\ldots,\,\epsilon_{\scriptscriptstyle\star}$  وجود دارد. همچنین درقضیهٔ ۲ نشان دادیم که اگر L فرم دلخواهی از  $\Lambda^n(K^n)$  باشد، آنگاه

$$
L = L(\epsilon_1, \cdots, \epsilon_n)D.
$$

بفعبارت دیگر،  $K\cdot \Lambda^n(K^n)$ -مدولی آزاد از رتبهٔ ۱ است.گذشته از این، فرمول صریح (۱۵-۵) را برای D بهدست آوردیم. برحسب نمادی که جدیداً بهکار می بریم، اینفرمول را می توان بهصورت

$$
D = \sum_{\sigma} (sgn \sigma) f_{\sigma 1} \bigotimes \cdots \bigotimes f_{\sigma n} \qquad (\tau \tau \Delta)
$$

هم نوشت. دراینجا $f$ ، ۰۰۰،  $f$  توابع مختصی استانده روی  $K^\mathfrak{n}$  هستند ومجموع برروی  $A$  جایگشت مختلف  $\sigma$  ازمجموعهٔ  $\setminus n,\ \ldots,\ n$ گسترش دارد. اگر دترمینان ماتریس  $n!$ را بەصورت

$$
\det A = \sum_{\sigma} (\text{sgn } \sigma) A(\sigma \setminus \cdot) \cdots A(\sigma n, n)
$$
  
ii  $\sum_{\sigma} \text{sgn } \sigma$  (ggn  $\sigma$ ) $A(\sigma \setminus \cdot) \cdots A(\sigma n, n)$   

$$
D(\alpha_{\setminus}, \cdots, \alpha_n) = \sum_{\sigma} (\text{sgn } \sigma) f \cdot (\alpha_{\sigma \setminus}) \cdots f_n(\alpha_{\sigma n}) \qquad (\text{Y} \cap \Delta)
$$

$$
= \sum_{\sigma} (\text{sgn } \sigma) L(\alpha_{\sigma \setminus}, \cdots, \alpha_{\sigma n})
$$

$$
\cdot L = f \cdot \bigotimes \cdots \bigotimes f_n \text{ if } \alpha \in \Delta
$$

یك روش عمومی برای مربوط ساختن فرمی متنارب بهفرمی چندخطی وجوددارد.  
اگر لے فرمی مخطی دوی مدول ۲ باشد و ۲ جایگشتی از {۱, ..., , ) با تمریف  

$$
L_{\sigma}(\alpha_1, ..., \alpha_r) = L(\alpha_{\sigma_1}, ..., \alpha_{\sigma_r})
$$

 $i$ ا بسم  $r$ خطی دیگـــر  $L$  بهرست می $\vec{I}$ یـــد. اگـــر برحسب اتفاق  $L$  متناوب باشد، آنگـــاه ا اکنون، بهازای هر  $L$  از  $M'(V)$  تابع  $\pi_{r}L$  از  $M'(V)$  دا بنابر  $L_{\sigma}\!=\!(\operatorname{sgn}\sigma)L$  $\pi_r L = \sum_{\sigma} (\text{sgn } \sigma) L_{\sigma}$  $(r_{\Delta-\Delta})$ 

تمریف می کنیم، بدین معنی که  
(π,L)(α<sub>1</sub>, ..., α<sub>r</sub>) = 
$$
\sum_{\sigma}
$$
(sgn $\sigma$ ) $L(\alpha_{\sigma\setminus}, \cdots, \alpha_{\sigma_r})$ . (۳۶-۵)

#### ۲۲۲ د ترمینان

$$
\begin{array}{l}\n\mathbf{w}^{\mathsf{t}} \mathbf{w}^{\mathsf{t}} \mathbf{w}^{\mathsf
$$

در (۳۳–۵) نشان دادیم که تا بع دترمینان D از(۸۳–۸) هبارت است از  

$$
D = \pi_n(f \otimes \cdots \otimes f_n).
$$

دراینجا , $f$  , ، ، ، ، ،  $f$  توابع مختصی استانده روی  $K^{\mathfrak{n}}$ هستند. دربارهٔ آخرین لم، نکتهٔ  $K$  مهمی هست که باید آن را متذکرشویم. اگــر $K$  هیأتی با سرشت نمای صفر و ا $r$  در معکوس پذیر باشد، آ نگاه  $\pi$  فضای  $M'(V)$  را بهروی  $\Lambda'(V)$  می نگارد. در واقع، دراین حالت بهکار بردن نگاشت  $\pi$ (۱/۲!) $\pi = \pi, \pi$  بهجای  $\pi$  ازیك دیدگاه، طبیعی تر است، زیسرا ار  $\pi'$  نگاشتی تصویسری از  $M'(V)$  بهروی  $\Lambda'(V)$  است؛ یعنی، نگاشتی است خطسی از  $\pi_{\chi}$ به دوی  $\Lambda'(V)$  با این خاصیت که  $L = (\pi_{\lambda}(L) = \pi_{\lambda}(L)$  اگر وتنها اگر $L$  در  $\Lambda'(V)$ باشد.

قضیهٔ ۷. فرض کنیم K حلقه۱ی جا بجایی با عنصرهمانی و V، Kـمدولآزادی از زتبهٔ n باشد. اگر n حر r / i گراه { o } = (v) ^ / {\displaint r \/ i } } 1، آ نگاه (V) ^ {\displaint r \/ {\disp}}. آزادی از رتبهٔ (#) است.

اثمبات. فسرض کنیم  $\{\beta_\lambda,\ \cdots,\ \beta_\lambda\}$  بایسهٔ مرتبی بسرای  $V$  با پایسهٔ درگسان باشد. اگر  $L$  در  $M'(V)$  باشد، داریم  $\{f,,\ \cdots,\ f_{\ast}\}$  $L = \sum_i L(\beta_{i_1}, \cdots, \beta_{i_r}) f_{i_1} \otimes \cdots \otimes f_{i_r}$  (۳۷-۵)  $n$  که در آن مجموع بهازای همهٔ  $\tau$ تاییهای  $J\!=\!(j_\gamma,\;\cdots,\;j_r)$  از اعداد صحیح بین۱و محاسبه میشود. اگر *L متناوب و دو*تا از نمایههای <sub>ا</sub>ز مساوی باشند، آنگاه  $L(\beta_i, \cdots, \beta_i) = \circ$ .

اگر  $r$  ( تکاه در هر $r$ تایی مانند  $J$ عددی صحیح باید تکرار بشود. از این رو، اگر  $\Lambda'(V) = \{ \circ \}$  آنگاه  $r > n$ 

 $\Lambda'(V)$ حال فرض میکنیم  $r\leqslant n\leqslant r\leqslant n$  باشد، مجموع در (۳۷-۵) لازم است تنها به ازای آن  $\tau$ تاییهای  $J$  محاسبه شودکه به ازای آنها  $i, \, \ldots \, , \, j$  متمایز  $Y$  $n$  هستند؛ زیرا همهٔ جملات دیگر ه میباشند. هر $\tau$ تایی از اعداد صحیح متمایز بین ۱ و جایگشتی از یك r تایی  $J\!=\!(j_\backslash,\,\cdots,\,j_r)$ ، است كــه  $j_\backprime\! < \cdots\! <\!j_\backprime$ ، این نوع خاص از  $\tau$ تایبها یك  $\tau$ بُر از  $\set{\setminus,\ \cdot \cdot \cdot,\ n}$  نامیده میشود. تعداد چنین برهایی

$$
\binom{n}{r} = \frac{n!}{r!(n-r)!}
$$

است.

ربر ثابت J را در نظرمی گیریم. فرض کنیم L<sub>J</sub> مجموع همهٔ جملاتی از (۵-۳۷) باشدکــه با جایگشتهای بر $J$  متناظرهستند. اگـــر  $\sigma$  جایگشتی از  $\setminus \setminus \setminus \setminus \setminus$  باشد، **آنگاه** 

$$
L(\beta_{j_{\sigma_{\lambda}}},\ldots,\beta_{j_{\sigma_{r}}})=(\mathrm{sgn}\,\sigma)L(\beta_{j_{\lambda}},\ldots,\beta_{j_{r}}).
$$

$$
L_J = L(\beta_j \, , \, \cdots, \, \beta_{j_r}) D_J \tag{A-2}
$$

که در آن

پس

$$
D_{J} = \sum_{\sigma} (\text{sgn } \sigma) f_{j_{\sigma_1}} \otimes \cdots \otimes f_{j_{\sigma_r}} \qquad (\text{r1-2})
$$

$$
= \pi_r(f_{j_{\sigma_1}} \otimes \cdots \otimes f_{j_r}).
$$

 $\Lambda'(V)$  از (۳۹-۵) درمی،یابیم که همهٔ  $D_I$ ها متناوب هستند و بهازای هر  $L$  در

$$
L = \sum_{J \subset G \cup A_{J'}} L(\beta_{J_1}, \cdots, \beta_{J_r}) D_J. \qquad (\forall \circ \neg \Delta)
$$

ادعا این است که  $\displaystyle{D\choose r}$  فرم  $\displaystyle{D\choose r}$  پایهای برای  $\displaystyle{\Lambda'(V)}$  تشکیل میدهند. قبلاً ً دیدهایم کــه اینها (۲/ ) راپدید میآورند. بآسانی دیده میشودکه این فرمها مستقل خطی همهستند؛<br>زیرا، اگر برهای (I = (i,, · · ·, i,) = I و (j,, · · · , j,) = J داده شده باشند، آنگاه

$$
D_j(\beta_{i_1},\ldots,\beta_{i_r})=\begin{cases}1, & I=J\\ \circ, & I\neq J\end{cases} \qquad (\forall 1-\delta)
$$

حال فرض کنیم به<code>ازای هربر</code>، اسکالری چون  $c_J$  داشته باشیم و

نتیجه. اگر  $V$ ،  $K$ ،مدولی آزادی از رتبهٔ  $n$  باشد، آنکاه  $\Lambda^n(V)$ ،  $K$ ـمدولمی آزاد از زتبهٔ ۱ است. اگر  $T$  عملگری خطبی  $V$  باشد، عنصر یکتایبی چسون  $c$  در  $K$  یافت می $\#$ ود  $V$  که بهازای هرفرم  $n$ خطبی متنادب  $L$  روی

$$
L(T\alpha_1, \ldots, T\alpha_n) = cL(\alpha_1, \ldots, \alpha_n).
$$
  

$$
\downarrow \Delta^n(V) \supset L \supset \mathcal{F}.
$$
  

$$
L_T(\alpha_1, \ldots, \alpha_n) = L(T\alpha_1, \ldots, T\alpha_n)
$$

فرم  $\Lambda^{\bullet}(V)$ ، مخطی متناوب  $L_T$  راتعریف میکند. فرض کنیم  $M$  مولدی برای  $\Lambda^{\bullet}(V)$ ،که مدولی از رتبهٔ یك است، باشد. هر $L$  در  $\Lambda^n(V)$ ، بهطور یكتا بهصورت  $L\!=\!aM$ ، بهازای یك در K، قابل بیان است. بویژه، بهازای c معینی  $M_{\textit{T}}\!=\!cM$ . برای  $L\!=\!aM$  داریم  $a$ 

$$
Lr = (aM)r
$$
  
= aM<sub>r</sub>  
= a(cM)  
= c(aM)  
= cL. \Box

طبیعیاست که عنصر cدر نتیجهٔ اخیر را **دترمینان**  $\stackrel{\sim}{T}$  بنامیم. در حالت $n= n$  (وقتی که  $T$  تنها یك بـــر ((, . . . , ,)) = J وجود دارد ) از ((۳۹-۵) نتیجه میشود كه دترمینان برابر دترمینان ماتریسی است که  $T$  را در هر پایهٔ مرتب  $\set{\beta_\setminus,\ \cdots,\ \beta_n}$  نمایش دهد. ببینیم چرا. درایهٔ j, j این ماتریس نمایش برابراست با  $A_{ij} = f_j(T\beta_i)$ , ولذا

$$
D_J(T\beta_1, \cdots, T\beta_n) = \sum_{\sigma} (\text{sgn } \sigma) A(1, \sigma) \cdots A(n, \sigma n)
$$
  
= det A.

$$
D_J(T\beta_1, \cdots, T\beta_n) = (\det T)D_J(\beta_1, \cdots, \beta_n)
$$
  
= det T.

اهمیت این تذکرها دراین است که باکمك قضیهٔ ۷ ونتیجهٔ آن، تعریفی بسرای دترمینان عملگرهای خطی بهدست می آوریم کسه بستگی بهشناخت دترمینان ماتریسها ندارد. سپس میتوانیم دترمینان ماتریسها را برحسب دترمینان عملگرها، بهجـای عکس ایــن طریق، تعريف كنيم.

حال میخواهیم قسدری بیشتر درمورد فرمهای  $\tau$ خطی متناوب خساص  $D_J$ ،که در نها را به پایهٔ  $\{f_{\setminus},\ \cdots,\ f_n\}$  برای \*V مربوط ساختیم، گفتگــوکنیم. درك این نکته مهم استکه  $D_J(\alpha_{\backslash},\ \cdots,\ \alpha_{r})$  دترمینان ماتریس  $r \mathop{\mathsf{X}}\nolimits r$  معینی است. اگر

$$
A_{ij}=f_j(\alpha_i),\qquad 1\leqslant i\leqslant r,\qquad 1\leqslant j\leqslant n
$$

یعنی، اگر

$$
\alpha_i = A_i \beta_i + \cdots + A_{in} \beta_n, \qquad 1 \leqslant i \leqslant r
$$

$$
b_{J}(\alpha_{\backslash}, \ldots, \alpha_{r}) = \sum_{\sigma} (\text{sgn } \sigma) A(\backslash, j_{\sigma\backslash}) \cdots A(r, j_{\sigma r}) \quad (\text{Y} \land \Delta)
$$

$$
= \det \begin{bmatrix} A(1, j_1) & \cdots & A(1, j_r) \\ A(r, j_1) & \cdots & A(r, j_r) \end{bmatrix}.
$$

یس،  $D_J(\alpha_1, \cdots, \alpha_r)$  بسرابسر دتسرمینان ماتسریسی  $r \times r$  است ک $\alpha$  از ستونههای را به عنوان سطرهای  $r\times n$ که ( $n$ تاییهای مختصات)  $\alpha, \ldots \alpha_{\chi}$  را به عنوان سطرهای  $j, \ldots \ldots j_{\chi}$ خود دارد، شکل میگیرد. نماد دیگری که گاهی برای این دترمینان مورد استفاده قسرار میگیرد، عبارت است از

$$
D_{J}(\alpha_{1}, \ldots, \alpha_{r}) = \frac{\partial(\alpha_{1}, \ldots, \alpha_{r})}{\partial(\beta_{j_{1}}, \ldots, \beta_{j_{r}})}.
$$
 (97-3)

برمبنای این نماد، اثبات قضیهٔ ۷ نشان میدهدکه هرفرم  $\tau$ خطی متناوب  $L$  می تواند نسبت بەيايەاى چون  $\{\beta_{\scriptscriptstyle\lambda},\;\cdots,\,\beta_{\scriptscriptstyle\mu}\}$  توسط معادلۀ

بيان شود.

# 9.5. حلقة قر اسمان`

بسیاری از خواص مهم دترمینانها و فرمهای چندخطی متناوب، بهبهترین۵جه برحسب یك عمل ضرب روی فرمها، به نسام ضرب خارجی، تشریح میشوند. اگــر L و M، بترتیب، فرمهای ۲ و ۲خطی متناوبی روی مــدول  $V$  باشند، آنگاه ضربی وابسته به  $L$  و  $M$ ، یعنی ضرب تانسوری L $\bigotimes M$ ، وجود دارد. ولی، این ضرب فـرمی متناوب نیست، مگـــر آنکه یا ه $M=$ ؛ با این وجود، راهی طبیعی برای تصویر این ضرب در  $\Lambda^{r+s}(V)$  در  $L=$ دست هست. به نظر می رسد که

$$
L \cdot M = \pi_{r+s}(L \otimes M) \qquad \qquad (\text{4a-4})
$$

ضرب «طبیعی» فرمهای متناوب باشد. ولی، آیا این طور است؟  $\overline{f}_n \cdots \overline{f}_N$ ، بیایید مثال خاصی را رر نظر بگیریم. فرض $V$ نیم  $V$  مــدول  $K^n$ ، و توابـع مختصى استانده روى " $K$  باشند. اگر  $\neq$ ن، آنگاه  $f_i \cdot f_j = \pi_{\mathsf{Y}}(f_i \otimes f_j)$ 

تابع (دترمينان)

$$
D_{ij} = f_i \otimes f_j - f_j \otimes f_i
$$

است که با (۴۹-۵) تعریف میشود. حال فرض کنیم k نمایهای متفاوت با j و j باشد.در این صورت

$$
D_{ij} \cdot f_k = \pi_r [(f_i \otimes f_j - f_j \otimes f_i) \otimes f_k]
$$
  
=  $\pi_r (f_j \otimes f_j \otimes f_k) - \pi_r (f_j \otimes f_i \otimes f_k).$ 

اثبات لم بعدارمعادلهٔ (۳۶-۵) نشان میدهدکه بهازای هرفرم $\tau$ خطی مانند $L$  وهرجایگشت  $\mathfrak{c}\{\pm\mathfrak{c}\}\cup\mathfrak{c}\mathfrak{c}$  اذ  $\sigma$ 

$$
\pi_r(L_{\sigma}) = \text{sgn } \sigma \pi_r(L).
$$
\n
$$
D_{ij} \cdot f_k = \text{Var}_r(f_i \otimes f_j \otimes f_k) \text{ and } j \in J_i \cdot D_{jk} = \text{Var}_r(f_i \otimes f_j \otimes f_k).
$$

بنابراین داریم

$$
(f_i \cdot f_j) \cdot f_k = f_i \cdot (f_j \cdot f_k).
$$

تمام این مطالب بسیار نویددهنده به نظرمی رسند. امــاگیری هم وجود دارد. بــا وجــود محاسبه!ی که هم! کنون به!نجام رساندیم، به!صطلاح ضرب داده شده در(۵-۴۵) شرکت۔ پذیر نیست. درواقع، اگــر / نمایهای متفاوت بــا j ،j و k باشد، آنگــاه میتوان بــا

#### 1. Grassman

معاسبهای نشان داد که  
\n
$$
D_{ij} \cdot D_{kl} = \tau \pi_{\uparrow} (f_i \otimes f_j \otimes f_k \otimes f_l)
$$
\n
$$
(D_{ij} \cdot f_k) \cdot f_l = \tau \pi_{\uparrow} (f_i \otimes f_j \otimes f_k \otimes f_l).
$$
\n
$$
(f_i \cdot f_j) \cdot (f_k \cdot f_l) = \left[ (f_i \cdot f_j) \cdot f_k \right] \cdot f_l
$$
\n
$$
(f_i \cdot f_j) \cdot (f_k \cdot f_l) = \left[ (f_i \cdot f_j) \cdot f_k \right] \cdot f_l
$$
\n
$$
= \int_{\tilde{C}} \sigma_{\tilde{C}} \cdot \frac{1}{2} \int_{\tilde{C}} \sigma_{\tilde{C}} \cdot \frac{1}{2} \int_{\
$$

 $sgn(\sigma, \tau) = (sgn \sigma)(sgn \tau)$ 

$$
(L\widehat{\otimes}M)_{\langle\sigma,\tau\rangle}=L_{\sigma}\widehat{\otimes}M_{\tau}.
$$

بنا بر ا ين

و

است که

$$
\pi_{r+s}[(\pi_r L)\otimes(\pi_s M)] = \sum_{\sigma,\tau} \text{sgn}(\sigma,\tau)\pi_{r+s}[(L\otimes M)_{(\sigma,\tau)}].
$$
\n
$$
\text{sgn}(\sigma,\tau)\pi_{r+s}[(L\otimes M)_{(\sigma,\tau)}] = \pi_{r+s}(L\otimes M).
$$
\n
$$
\text{sgn}(\sigma,\tau)\pi_{r+s}[(L\otimes M)_{(\sigma,\tau)}] = \pi_{r+s}(L\otimes M).
$$
\n
$$
\pi_{r+s}[(\pi_r L)\otimes(\pi_s M)] = r!s!\pi_{r+s}(L\otimes M). \qquad (\tau\in\Delta)
$$

س کنیم یسك r-بُر مـــانند دند. متسلا ساده می محا سبا ايــن فرمــول ویك د\_ در دست باشد. برای سادگی  $J=(j_\backslash,\ \cdots,\ j_s)$  در دست باشد. برای سادگی  $I$ كار، همچنين فرض كنيم  $i \lt \cdots \lt i \lt i \lt \cdots \lt i$ . در این صورت توابع دترمینان وابسته

> $D_1 = \pi_r(E_1)$  $D_I = \pi_s(E_I)$

را که درآنها  $E_I$  و  $E_I$  توسط (۵-۳۰) تعیین میشونسد، خسواهیم داشت. با استفاده از (۳۶۰۵) بلافاصله می بینیم که

$$
D_I \cdot D_J = \pi_{r+s}[\pi_r(E_I) \otimes \pi_s(E_J)]
$$
  
=  $r! s! \pi_{r+s}(E_I \otimes E_J)$ .  
 $s \otimes \pi_{r+s} \otimes E_I \otimes E_J = E_{IUJ} \otimes \pi_{r+s} \otimes E_J = F_{IUJ} \otimes \pi_{r+s} \otimes E_{IUJ}$ 

این فرمول حاکمی استکه شرکت،اپذیری ضرب(۵ـ۴۵)،از این واقعیت ناشــــی می شود که  $D_I$ باید  $D_{IU}$  باشد. برای کار $D_I$  باید  $D_{IJ}$  باید  $D_{IU}$  باید  $D_{IU}$  باشد. برای اصلاح وضع، لازم است ضرب جدیدی به نام ضرب خارجی (یا ضرب گوهای) فرم مزحلی متناوب  $L$  و فرم  $_{S}$  خطی متناوب  $M$  را بهصورت

$$
L \bigwedge M = \frac{1}{r!s!} \pi_{r+s}(L \bigotimes M) \tag{9.4}
$$

تعریف کنیم. در این صورت، برای توابع دترمینان روی Kn داریم  $D_I \wedge D_J = D_{IUJ}$ 

وانصاف اين است كه بهضرب صحيح فرمهاى جندخطى متناوب دست يافته باشيم متأسفانه، (۴۷-۵) برای عمومیترین حالت تحت بررسی فاقد معنی است، چرا کـه ممکن است در حلقهٔ  $K$  قادر بــه:تقسیم بر ا $r$ ا نباشیم. اگـــر  $K$  هیأتمی با سرشت نمای صفر باشد،آنگاه (۴۷-۵) بامعنی است و خیلی سریـع میتوان نشان دادکه ضرب گوهای شرکت،پذیر است.

 $K$  قضیاً  $\lambda$ . فرض کنیم  $K$  هیأتمی با سرشت نمای صفرد  $V$ فضایبی برداری بر روی باشد. در ایبن صورت ضرب خارجی عملی شرکت پیذیسر روی فرمهای چند خطبی متناوب ادی  $V$  است. به بیان دیگر، اگر $M$ ،  $M$ ، د $N$  فرمهای چند خطی متنادبی ادی  $V$ ،بترتیب از درجات cr ی، و r باشند،آنگاه

$$
(L\bigwedge M)\bigwedge N=L\bigwedge (M\bigwedge N)
$$

اثبات. از (۴۷-۵) نتیجــه میشودکــه بــهازای هــر دو اسکالِر دِلخواه c و d، د این رو $cl(\Lambda\!\Lambda) \!=\! cL \!\setminus\!\!\Lambda\, dM$ 

$$
r|s|t|[(L \wedge M) \wedge N] = r|s|(L \wedge M) \wedge t!N
$$
\n
$$
r|s|t|[(L \wedge M) \wedge N] = \pi_{r+s}(L \otimes M) \wedge \pi_t(N)
$$
\n
$$
= \frac{1}{(r+s)!} \frac{1}{t!} \pi_{r+s+t}[\pi_{r+s}(L \otimes M) \otimes \pi_t(N)].
$$
\n
$$
r|s|t|[(L \wedge M) \wedge N] = \pi_{r+s+t}(L \otimes M \otimes N)
$$
\n
$$
r|s|t|[(L \wedge M) \wedge N] = \pi_{r+s+t}(L \otimes M \otimes N).
$$
\n
$$
r|s|t|[(L \wedge (M \wedge N))] = \pi_{r+s+t}(L \otimes M \otimes N)
$$

$$
\Box \cdot (L \bigwedge M) \bigwedge N = L \bigwedge (M \bigwedge N)
$$

اكنون بهحالت عموميكه درآن تنها فـرض ميمشود  $K$  يك حلقهٔ جابجايي با عنصر همانی است، بازمی گردیم. مسألهٔ اول ما ایسن است که (۴۷-۵) را با تعریفی هم۱رز که در حالت عمومی همکارکند، عوض کنیم. اگر  $L$  و  $M$  فرمهای چندخطی متناوبی، بترتیب از درجات r و c ، باشند میخـــواهیم فرم چند خطی متناوب متعـازف L/\  $M$  از درجهٔ دا که $r+s$ 

$$
r!s!(L\bigwedge M)=\pi_{r+s}(L\bigotimes M)
$$

بسازيم.

 $\sigma$  اکنون به $\iota$ واری چگونگی تعریف  $(\iota \!\!\!\! \otimes M)$ و  $\pi_{r+s}(L \!\!\!\! \otimes M)$  اکنون به از {x,..., r+s} تابع چند خطی

$$
(\text{sgn}\sigma)(L\otimes M)_{\sigma} \qquad (\gamma \wedge \Delta)
$$

د اکه در آن

$$
(L\widehat{\otimes}M)_{\sigma}(\alpha_{1},\cdots,\alpha_{r+s})=(L\widehat{\otimes}M)(\alpha_{\sigma_{1}},\cdots,\alpha_{\sigma(r+s)})
$$

مربوط میسازیم وتوابع (۴۸-۵) را بهازای همهٔ جایگشتهای o جمع می کنیم. !(۶+۲) جایگشت وجسود دارد؛ اما، بسهعلت متناوب بسودن  $L$  و  $M$  بسیاری از توابع (۵-۴۸) مساویاند. در واقع، حداکثر

$$
\frac{(r+s)!}{r!s!}
$$

تابع متمایز (۴۸ـ۴) وجسود دارد. ببینیم چــرا. فرض کنیم  $S_{r+1}$  مجموعــهٔ جایگشتهای ، پهنېگروه متقارن از درجـــهٔ  $+$ ۲ باشد. نظیر اثبات (۵ـ۴۶) زیر  $\langle\,\mathfrak{t},\ldots,\mathfrak{r}+s\,\rangle$  مجموعــهٔ G متشکــل از جــایگشتهـــای σ را کــه مجـــمـــوعــههــای {۱٬۰۰۰٬۰} و {r+۱,۰۰۰, r+s} وا در داخل خورشان جای میگـردانند، جــدا می کنیم. بهیبان دیگر،  $\sigma$  در  $G$  است، هرگاه بــهازای هر  $i$  بین ۱ و  $r$  داشته باشیم  $i\!\leqslant\!n\!\leqslant\!n$  . (لزومأ نتیجه میشودکه بهاذای هر j بین ۱+r+ و r+s بr+s و 5+r+ ) حال G ذیر۔ گروهی از  $S_{r+s}$  است، پس اگر  $\sigma$  و  $\tau$  در  $G$  باشند،آنگاه ا $\tau$  $\sigma$  نیز در  $G$  است. آشکار است که risi و risi.

حال نگاشت

$$
S_{r+s} \xrightarrow{\psi} M^{r+s}(V)
$$

تعريف شده توسط

 $\psi(\sigma) = (\text{sgn }\sigma)(L\otimes M)_{\sigma}$  $G$  در دست است. چون  $L$  و  $M$  متناوب هستند، بهازای هر  $\gamma$  در  $\psi(\gamma) = L \otimes M$ .

 $\left\{ (N_{\sigma})_{\tau}=N_{\tau\sigma}\,\, \left\langle V\right|$  بنا براین، چون هر فرم  $r+s$  خطی  $r+s$  $\psi(\tau\gamma)\!=\!\psi(\tau)$  به از ای هر  $\gamma$  در  $G$  و  $\tau$  در  $S_{r+s}$  داریم

 $G$  این مطلب نشان می $\epsilon$ هدکـــه نگاشت  $\psi$  روی هـــر همهــعجموعه (چپ)  $G$  از زیرگروه تا بت است. اگر ۳٫ و ۲٫ در  $\tau_{\rm v}$  باشند، بسرحسب اینکسه  $\tau_{\rm v}$  در  $G$  باشد یا نباشد هم.مجموعههای  $\tau, G$  و  $\tau$ ه یا مساوی $\iota$ ند یا مجزا. هرهم.مجموعهشامل  $r_{|S|}$  عنصر است، از این رو

$$
\frac{(r+s)!}{r!s!}
$$

هم.مجموعهٔ متمایز وجود دارد. اگر  $S_{r+s}/G$  دستهٔ هم.مجموعهها را نشان دهد، آنگاه لل تا بعی روی  $S_{r+s}/G$  تعریف میکند؛ بدین معنی که، بنابر آنچه نشان دادهایم، تابعی چون  $S_{r+s}$  رویآن مجموعه وجود داردکه بهارای هر  $\tau$  در  $\tilde{\psi}$ 

$$
\psi(\tau) = \tilde{\psi}(\tau G).
$$

اگر  $H$  هم.مجموعهٔ چپی از G باشد،آنگاه بهازای هر  $\tau$  در  $\psi(\tau)$ ،  $\psi(H) = \psi(\tau)$ . اکنون ضرب خارجی فرمهای چندخطی متناوب  $L$  و  $M$  از درجههای  $r$  و  $s$  را با قرار دادن

$$
L \bigwedge M = \sum_{H} \tilde{\psi}(H) \tag{94-4}
$$

که در آن  $H$  روی  $G$ / $_{s+\star}$  تغییر میکند، تعسریف مسی کنیم. روش دیگـــر بیان تعریف  $\set{\setminus,\dots,r+ s}$  چنین است. فرض کنیم  $_S$  مجموعـهٔ دلخواهی ازجایگشتهای  $L \! \!\bigwedge\! M$ 

باشدکه از هر هم مجموعهٔ چپ G دقیقاً یك عنصر را شامل است. دراین صورت  $L \bigwedge M = \sum_{\sigma} (\text{sgn}\sigma) (L \bigotimes M)_{\sigma}$  $(\Delta \circ -\Delta)$ که در آن  $\sigma$  بر روی  $_{S}$  تغییر می کند. واضح است که  $r!s!L \bigwedge M = \pi_{r+s}(L \bigotimes M)$ و از این رو، تعریف جدید وقتی K هیأتی با سرشت نمای صفر باشد با (۴۷-۵) هم ارز

است.

 $K$  قِضیهٔ ۹. فرض کنیم  $K$  حلقه۱ی جــابجایـــی با عنصر همانی و  $V$  مدولی روی باشد. در این صورت خرب خارجی عملمی شرکت پــدٰیر (وی فـــرمهای چند خطبی متناوب ادی  $V$  است. به بیان دیگر، اگر $M$ ، د $M$  فرمهای چند خطبی متنادب<sub>ی</sub> ادی  $V$ ،بترتیب از درجات v، c، و r باشند، آ نگماه

$$
(L\bigwedge M)\bigwedge N=L\bigwedge (M\bigwedge N).
$$

اثمبات. گرچه اثبات قضیهٔ ۸ درانینجا بهکار نسی آید، اما در چگونگی اثباتحالت عمومی الهام بخش است. فسرضکنیم (G(r, s, t) زیسرگسروهی از  $S_{r+s+s}$  متشکل از جا یگشتها یی باشدکه مجموعههای

 $\{1,\dots,r\},\quad \{r+1,\dots,r+s\},\quad \{r+s+1,\dots,r+s+t\}$ 

را داخل خودشان جای میگردانند. دراین صورت بهازای همهٔ µهای واقع درهم مجموعهٔ چپ.مفروضی از( $G(r,\,s,\,t)$ ، توابع چند خطی  $(\mathrm{sgn}\mu) (L\textcircled{S}M\textcircled{S}N)$  مساوی اند. از هر هم.مجموعـهٔ چپ ( $G(r,\,s\,,\,t)$ عنصـری انتخــاب میکنیم و  $E$  را مجمــوع جملات متناظر  $(L{\otimes} M{\otimes} N)$ (sgn $\mu$ ) می گیر یم. آ نگاه $E$  مستقل از نحوهٔ انتخاب ً نما یشگرهای µ است و

$$
r!s!t!E=\pi_{r+s+t}(L\otimes M\otimes N).
$$

نشان خواهیم دادکه  $L \! \wedge \! (L \! \wedge \! M) \! \wedge \! (L \! \wedge \! M)$  هر دو با  $E$  متساوی هستند. فرض کنیم  $G(r+s,\,t)$  زیر گروهی از  $_{r+s+\,s}$  باشد که مجموعههای

 $\{1,\ldots,r+s\}, \{r+s+1,\ldots,r+s+t\}$ 

دا در داخل خـودشان جــای می گـــردانـــد . فرض کنیم  $T$  مجمـــوعهای از جایگشتهای  $G(r+s,t)$  باشد،که شامل رقیقاً یك عنصر ازهر هم مجموعهٔ چپ  $\set{r+s+t}$ است. بنا بر (۵-۵۵)

$$
(L \bigwedge M) \bigwedge N = \sum_{\tau} (\operatorname{sgn} \tau) [(L \bigwedge M) \bigotimes N]_{\tau}
$$

که در آن مجموع بر روی همیٔ جا یگشتهای *۲ در T ن*سوشته میشود. حال فرض کنیم  
(
$$
S_{r+s}
$$
 ازیر گروهی از <sub>۴+۰</sub>۶ باشدکه مجموعههای

$$
\{1,\cdots,r\},\quad \{r+1,\cdots,r+s\}
$$

را در داخل خودشان جای میگــردانـــد.گیریـــم S مجموعــهٔ دلخواهی از جایگشتهای است. ( ۱٫۰۰۰٫ باشدکه شامل دقیقاً یك عنصر از هر هم-مجموعهٔ چپ (  $G(r,\,s)$  است.  $\{ \, \gamma, \, r+s \}$ از (۵-۵٥) وآنچه در بالا نشان دادیم، نتیجه میشودکه

$$
(L\bigwedge M)\bigwedge N=\sum_{\sigma,\tau}(\operatorname{sgn}\sigma)(\operatorname{sgn}\tau)[(L\bigotimes M)_{\sigma}\bigotimes N],
$$

کــه درآن مجموع بــهارای همهٔ جفتهای  $\tau$  ,  $\sigma$  در $X$ X محاسبه میشود. اگـــر توافق  $\sigma$  کنیم کــه هر  $\sigma$  در  $S_{r+s}$  را بـــا عنصری از  $_{s+s+s}$ ، که روی  $\{ \star, \, \ldots, \, r+s \}$  با توافق داشته و روی  $\{r+s+\gamma, \; \cdots, \, r+s+\gamma\}$  بسرابسر عنصر همانی باشد یکی بگیریم،آنگاه می *تو*انیم بنویسیم

$$
(L\bigwedge M)\bigwedge N=\sum_{\sigma,\tau}\mathrm{sgn}(\sigma\tau)[(L\bigotimes M\bigotimes N)_{\sigma}]_{\tau}.
$$

$$
\mathbf{L}^{\dagger}
$$

$$
[(L\otimes M\otimes N)_{\sigma}]_{\tau}=(L\otimes M\otimes N)_{\tau\sigma}.
$$

بنا بر این

$$
(L \bigwedge M) \bigwedge N = \sum_{\sigma,\tau} \text{sgn}(\tau \sigma) (L \bigotimes M \bigotimes N)_{\tau \sigma}.
$$
  
negl
$$
G(r, s, t) \circ \tau_i \circ (S \circ \sigma_i \circ \sigma_j)
$$

دراین صورت  $\sigma_\gamma \gamma \sigma_\gamma^{-1}$ وچون  $\sigma_\gamma \gamma \sigma_\gamma^{-1}$  در  $\sigma_\gamma \gamma \sigma_\gamma^{-1}$  است نتیجه میشود که ۳٫ وپ $\tau$  در یك هم-مجموعهٔ چپ  $G(r+s,\,t)$  قرار دارنسد. بنابسرایسن  $\tau_\gamma$  و ا دریکی در  $\sigma_{\rm v}$  اما این مطلب ایجاب می کندکه  $\sigma_{\rm v}$  و  $\sigma_{\rm v}$  (بهعنوان عناصری از  $S_{r+s}$ ) دریکی  $\sigma_{\rm v}$  $\tau$ از هم.مجموعههای  $G(r,\,s)$  و اقع شو ند؛ از این رو،  $\sigma_{\chi}$  پس، حاصل ضر بهای  $\sigma$ که با

$$
\frac{(r+s+t)!}{(r+s)!}
$$

جفت ( $\tau,\,\sigma$ ) در  $T\times S$  متناظرند، همگی متمایز هستند و در هم مجموعههای متمایزی $\iota$ ز قرار میگیرند. چون دقیقاً  $G(r,\,s,\,t)$ 

$$
\frac{(r+s+t)!}{r!s!t!}
$$

 $\mathcal{L}(\Lambda, M) \bigwedge N = E$ هم-مجموعهٔچپ  $G(r, s, t)$  در $_{r+s+r}$  وجوددارد، نتیجهمیشودکه  $\Box\ \ .L\bigwedge (M\bigwedge N)=E$  با استدلال مشا بھی، ہمچنین

هثال ۱۳. ضرب خارجی با فرمولهای معین مربوط بـهمحاسبهٔ دترمینان، مشهور به بسطهای لاپلاس،ارتباط نزدیك رارد گیریم  $K$  حلقهای جابجایی با عنصر همانی و  $n$  عدد صحیح مثبتی باشد. فرض کنیم  $r$ کی ۱ و  $L$  فرم r خطی متناوب روی "K تعریف شده توسط

$$
L(\alpha_1,\cdots,\alpha_r)=\det\begin{bmatrix}A_{11}&\cdots&A_{1r}\\ \vdots&\vdots\\ A_{r11}&\cdots&A_{rr}\end{bmatrix}
$$

باشد. اگر  $r-r=s$ ، و M فرم S خطی متناوب

$$
M(\alpha_1,\cdots,\alpha_s)=\det\begin{bmatrix}A_{1(r+1)} & \cdots & A_{1^n} \\ \vdots & & \vdots \\ A_{s(r+1)} & \cdots & A_{sn}\end{bmatrix}
$$

باشد،آنگاه  $\bigwedge M$  تا بع دترمینان  $K^{\mathfrak{n}}$  است. این امر نتیجهای فوری از این حکم است که  $L\bigwedge M$  فرم  $n$  خطی متناوبی است و (چنانکه می توان دید)

 $(L\bigwedge M)(\epsilon_1,\cdots,\epsilon_n)=1$ .

حال اگر  $L \bigwedge M$  را بهطرز صحیح توصیف کنیم، یکی ازبسطهای لاپلاس برای دترمینان هر ماتریس  $n\times n$  بر روی  $K$  را بهوست می $\mathsf{F}$ وریم.

 $\set{\setminus,\ldots,\mathit{r}}$ در گروهجا یگشتی  $_{\mathrm{s}}$ ، فرض کنیم  $_{G}$  زیر گروهی باشد که مجموعههای و  $\{r+1,\cdots,n\}$  دا در داخل خودشان جای بگرداند. هر هم-مجموعهٔ چپ G شامل دقیقاً یك جا یگشت o است كه o۱  $<$ o۲ <  $\cdot\cdot$  o۱ ( o۲ و o(r $+$ ۱) $<$ ۰۰ (r $+$ o).علامت اين جايگشت توسط

$$
sgn\sigma = (-1)^{\sigma \setminus + \cdots + \sigma r - \left(\frac{r(r+1)}{\gamma}\right)}
$$

مشخص میشود`. ضرب گوهای $\bigwedge M$  با

۱. فرمولی که در متن اصلیآمده چنین است.

$$
sgn\sigma = (-1)^{\sigma \cdot + \cdots + \sigma r + (\frac{r(r-1)}{r})}
$$

که صحیح نیست. زیرااگرم عددی فردبین ۱و n، و ع جایگشت هما نی باشد. برای هم-مجموعهٔ

$$
(L \wedge M)(\alpha, \dots, \alpha_n) = \sum (\text{sngo})L(\alpha_{\alpha,1}, \dots, \alpha_{\alpha,n})M(\alpha_{\alpha(t+1)}, \dots, \alpha_{\alpha,n})
$$
\n
$$
\text{where } G \text{ is a non-zero, } G \text{ is a non-zero, }
$$

 $=(-1)^{\sigma_1+\cdots+\sigma_r-\frac{r(r+1)}{r}}$ 

درترجمه صورت صحيح اين فرمول، ونين صورت تصحيح شدة نتايج مربوط به آن آمده است. م.

اگــــر $Y$  بك  $K$ ـمدول باشد، می $i$ وانیم مدولهایفرمی گوناگون  $\bigwedge'(V)$  را پهلوی هم قرار دهیم و با استفاده ازضرب خارجهی حلقهای تعریفکنیم. برای سادگی، اینکار را تنها برای حــالت  $K$ مدول $\vec{I}$ زادی از رتبهٔ  $n$  انجام میرهیم. در این صورت، بهازای مدولهای  $\wedge$ ' $(V)$  بدیهی هستند. حال  $r$ 

$$
\bigwedge(V) = \bigwedge^{\circ}(V) \oplus \bigwedge^{\cdot}(V) \oplus \cdots \oplus \bigwedge^{\mathfrak{n}}(V)
$$

را تعریف می کنیم. این یك مجموع مستقیم خارجی است ــ مفهومی كه قبلا ًاز آن صحبت . نشدهاست. عناصر  $\bigwedge(V)$  عبارتند اذ ۱ $n+$ تاییهای  $(L_\circ,\cdots,L_n)$  با  $L_r$  در $\bigwedge'(V)$ جمع، و ضرب در K، بــههمان صورت کـــه برای ۱+m ایبها انتظار میرود، تعـــریف  $(\circ,\cdot\cdot\cdot\circ,L,\circ,\cdot\cdot\cdot,\circ)$ می شوند.ضمناً  $X=(Y)^{\circ}(K)$ ا گر $\bigwedge^{\circ}(K)$  را با  $\bigwedge^{\circ}(K)$  تا پیهای  $\bigwedge(V)$  که درآن  $L$  از  $\bigwedge'(K)$  است، یکمی بگیریسم، آنگاه  $\bigwedge'(K)$  زیــر مدولی از می باشد و تجزیه بهمجموع مستقیم

 $\bigwedge(V) = \bigwedge^{\circ}(V) \oplus \cdots \oplus \bigwedge^{\mathfrak{n}}(V)$ 

به مفهوم معمولی آن، بر قرار است. چون  $\wedge'$  ،  $\wedge'$ مدول آزادی از رتبهٔ  $\binom{n}{r}$ است، می $\mathfrak{g}$ می بینیم که  $\bigwedge(V)$  نیز یك  $K$ مدول آذاد است و

$$
\cdot (\bigwedge (V) \; ) \; \mathfrak{t}_{r-s} = \sum_{r=s}^{n} {n \choose r} \\ = \mathfrak{r}^{n}.
$$

ضرب خارجی یك عمل ضرب در  $\bigwedge(V)$  تعریف میكند: از ضرب خارجی روی فرمها استفاده می کنیم و آن را بهطور خطی بــه  $\bigwedge(V)$  سرایت می،دهیم. ایـــن عمل، نسبت به عمل جمیع روی  $\bigwedge(V)$  پخش پذیر است و به  $\bigwedge(V)$  ساختار حلقه می بخشد. این حلقه، حلقهٔ گراسمان روی \*V است. این حلقه جابجایی نیست؛ مثلاً ٔ اگر  $L$  و  $M$  بترتیب در r / و \*\ باشند،آنگا<sub>ه</sub>

$$
L\bigwedge M=(-1)^{r}M\bigwedge L.
$$

با این وجود، حلقهٔ گراسمان در چندین شاخهٔ ریاضیات حائز اهمیت است.

# ٦

# فرمهای متعارف مقدماتی

### ٠١.۶ مقدمه

قبلا ٔ اشاره کردهایم که هدف اصلی ما مطالعهٔ تبدیلهای خطی روی فضاهای برداری بابعد متناهی است. تا اینجا، مثالهای خساص بسیاری از تبدیلهای خطی دیدیم و قضایایی چند رربارهٔ تبدیل خطی کلی اثبات کردیم. درحالت فضاهای با بعد متناهی، از پایههای مرتب برای نمایش ماتریسی این گونه تبدیلها استفاده کردیم و ایسن نمایش مسلماً بهبینش ما در مورد رفتار آنها افزود. فضای برداری  $L(V,\,W)$  متشکل از تبدیلهای خطی ازیك فضادر فضایی دیگرونیزجبرخطی (L(V, V متشکل از تبدیلهای خطی ازیسك فضا درخورش را مورد بررسی قراردادیم.

 $\label{eq:2} \frac{1}{\sqrt{2}}\int_{0}^{\infty}\frac{1}{\sqrt{2\pi}}\left(\frac{1}{\sqrt{2\pi}}\right)^{2}d\mu_{\rm{eff}}^{2}d\mu_{\rm{eff}}^{2}$ 

 $\label{eq:2.1} \mathcal{F}(\mathcal{F}) = \mathcal{F}(\mathcal{F}) \times \mathcal{F}(\mathcal{F}) \times \mathcal{F}(\mathcal{F})$ 

در روفصل آتی، بهبررسی عملگرهای خطی مشغول میشویم. برنامهٔ ما ایسن است که تنها یك عملگرخطی  $T$  روی فضای برداری با بعــدمتناهی  $V$  را برگزینیم و «آن را تفکیك كنیم تا بفهمیم در درون آن چه می گذرد.» دراین مرحلهٔ اولیه، سادهترین راه آن است که هدف خسود را بهزبان ماتریسی بیان کنیم: برای عملگـــر خطی داده شدهٔ  $T$  پایهٔ مرتبی برای V بیابیدکه نسبت بهآن، ماتریس  $T$  شکل سادهٔ منتخبی را بهخورد بگیرد.

دراینجا تصویری از آنچه که در ذهن داریم، آورده شده است. شاید ازنظــرانجام کار سادهترین ماتریسها، بعد از مضربهای اسکالری ماتریس همان<sub>د</sub>، ماتریسهای قطری

$$
D = \begin{bmatrix} c_1 & \circ & \circ & \cdots & \circ \\ \circ & c_1 & \circ & \cdots & \circ \\ \circ & \circ & c_1 & \cdots & \circ \\ \vdots & \vdots & \vdots & \vdots & \vdots \\ \circ & \circ & \circ & \cdots & c_n \end{bmatrix} \tag{1-9}
$$

باشند. فرض کنیم  $T$  عملگری خطی روی یك فضای $n$ بعدی  $V$  باشد. اگر می توانستیمپایهٔ  $D$  مرتبی چون  $\{\alpha_{\text{v}}, \ \cdot \cdot \cdot \ , \alpha_{\text{w}}\} = \{\alpha_{\text{v}}, \ \cdot \cdot \cdot \ , \ \alpha_{\text{w}}\}$  برای  $V$  بیابیم که در آن  $T$  توسط ماتریس قطری در (۱-۶) نمایش داده شود، مسلماً اطلاعات قابل.ملاحظــهای دربارهٔ  $T$ کسب میکردیم. به عنوان نمونه، برخی ازاعداد سادهٔ وابسته به $T$ ، مثل رتبهٔ  $T$  یادترمینان  $T$  رامی توانستیم با اندادِکوششی فراتر از یك نگاه بهماتریس D، تعیین كنیم. همچنین میتوانستیم بهطــور آشکار برد وفضای پوچ  $T$  را ترصیف کنیم. چون  $[D]_{\text{\ae}}\!=\!D$ ] اگر وتنها اگر

$$
T\alpha_k = c_k \alpha_k, \qquad k = 1, \cdots, n \qquad (\gamma_{-k})
$$

برد برابر زیرفضای پدیدآمده توسط  $\alpha_k$ هایی است که به ازای آنها ه $\neq c_k$ ، وفضای پوچ زیرفضای پدیدآمده توسط بقیهٔ  $\alpha_k$ هااست. درواقع، بهنظرمنصفانه میآیدکهبگوییم، اگر پایهای چون @ و ماتریسی قطری چون D را میشناختیمکه $D$  = $\Gamma]_a$ ا،میتوانستیم بههر سؤال احتمالی در مورد  $T$  بآسانی باسخ دهیم.

آیا هرعملگرخطی  $T$  می تواند توسط ماتریسی قطری درپایهای مرتب، نعایشداده شود؟ اگرچنین نیست، برای کدام عملگرهای  $T$ چنین پایهای وجود دارد؟ درصورت<code>وجود</code> چگونه می توانیم چنین پایهای را بیابیم؟ اگر چنین پایهای وجود نداشته باشد، سادهترین نوع ما تریسی کــه توسط آن می توانیم  $T$  را نمایش دهیم،کـــدام است؟ اینها برخـــی از سؤالاتی هستند که دراین فصل (وفصل بعدی) به آنها حواهیم پرداخت. همچنان که از بر حی از مشکلات آگاهی می یا بیم، شکل سؤالات ما نیز پیچیدهتر و ظریفتر خواهد شد.

# ۲.۶. مقادیر سرشتنما

تذکرات مقدماتی بخش قبل، نقطهٔ شروعی برای تلاش جهت تجزیه و تحلیل عملگرخطی عمومی  $T$  به<code>دست می<code>دهد. ما مطلب</code>کلیدی خود را از (۲ـ۶) می گیریم که پیشنهادمی کند</code> بردارها یی را مورد مطالعه قرار دهیم که توسط  $T$  جهضر بهای اسکالری خورشان فرستاده می شو ند.

 $V$  تعریف فرض کنیم  $V$  فضایبی برداری برروی هیأت  $F$  و  $T$  عملگری خطبی روی باشد. بلک مقدار سرشت $i$ مای  $T$  اسکالری چون  $c$  در  $F$  است که برای آن بردار غیرصفری  $T$  چون  $\alpha$  در  $V$  با خاصیت  $c$   $\alpha$  وجود داشته باشد. اگر  $c$  یك مقدار سوشت مای

باشد، آنگاه

الف) هو  $\alpha$  بسا خماصیت  $T\alpha$  بسله برفار سرشت $\alpha$ لی  $T$  وابسته بهمقندار $($ ا سرشت نمای بر نامیده میشود.

ابستهٔ همسهٔ  $\alpha$ هاکه  $\alpha$ س فضای سرشت نمای وابسته به  $c$  نامیده می شود.  $(\cdot)$ 

مقادیرسرشت نما درمواردی ریشههسای سرشت نما، ریشههای راکسد، مقادیر ویژه، مقادیر سره، یا مقادیرطیفی همiامیده میشوند. در این کتاب تنها از نام «مقادیر سرشتنما» استفاده خواهیم کرد.

اگر  $T$  عملگری خطی و  $c$  اسکالری دلخو اه باشد، مجموعهٔ بردارهــای  $\alpha$  بهطوری  $(T-cI)$  که  $T\alpha = c\alpha$ ، زیرفضایی از  $V$  است. این زیرفضا، فضای پسو چ تبدیل خطی است.  $c$  را یك مقدار سرشت نمای  $T$  می نامیم، هر گاه این زیرفضا، زیرفضای صفر نباشد؛ یعنبی، هر گاه  $(T-\mathcal{C} I)$  یك به یك نباشد. درصورتریكه فضای زمینهٔ  $V$  با بعد متناهی باشد، رقیقاً زمان<sub>ی ن</sub>ك بەیك نیست كــه دترمینان آن ٥ باشد. حــال مطالب فوق را $(T-\epsilon I)$ خلاصه می کنیم.

قضیهٔ ۱. فرض کنیم  $T$  عملگری خطمی روی فضای بسا بعد متناهی  $V$  و  $\alpha$  اسکالــَــر دلخواهی باشد. احکام زیر همارزند.

> یك مقدار سوشت $\sigma$  (۱) یك  $\sigma$ است. منفرد (معکوس ناپذیر) است. (معکوس ناپذیر)  $(T-\epsilon I)$  $\det(T - cI) = \circ (\tau)$

معیاردترمینانی (۳) بسیار مهم است، زیرا به ما می گویدکهکجا مقادیرسرشت نمای دا جستجوکنیم. چون  $\det{(T - cI)}$  نسبت بهمتغیر  $c$  یك چندجملهای درجهٔ  $n$  است،  $T$ مقادیر سرشت نما را بهصورت ریشههای این چندجملهای بهدست می آوریم. اجازه بدهید این مطلب را با دقت بیان کنیم.

اگر @ پایهٔ مرتبی برای V باشد و  $A = [T]_a$ ، آنگاه  $(T - cI)$  معکوس پذیراست اگروتنها اگرماتریس (A—cI) معکوسپذیرباشد. درنتیجه، تعریف زیرمصداق دارد.

 $_A$  تعریف. اگر $A$  ماتریسی  $\forall$   $n\times n$  برروی هیأت  $F$  باشد، پسك مقدار سرشت $A$ ی در  $F$ ، اسکالری چون  $c$  از  $F$  است که ماتریس  $(A - cI)$  منفرد (معکوس ناپذیر) باشد.

جون c یسك مقدار سوشت نمای A است اگروتنها اگسر c = det (A—cI)، یا بهطور هم<sub>ا</sub>ارز، اگروتنها اگر ه $\det\big(cI-A\big) = \det\big(cI-A\big)$ ، پس ماتریس  $xI-A\big)$  با در ایههای چندجملهای را تشکیل میدهیم و چندجملهای  $f = \det \left( xI - A \right)$  را درنظر می گیریم.  $f(c)=\epsilon$  بوضوح مقادیرسرشت نمای  $A$  در $F$  دقیقاً اسکالرهایی چون  $c$  در $F$  هستندکه ه

**۴۶ فرمهای متعارف مقدماتی** 

 $f$  بدین دلیل،  $f$  چندجملهای سرشت $\mathbf a$  نامیده می شود. توجه بهاین نکته مهم است که چندجمله!ی تکینی است که دقیقاً از درجهٔ n است. این مطلب بسادگی از فرمول،دترمینان ماتریس برحسب درایههایش قابل مشاهده است.

> لع. ماتویسهای متشابه، چندجملهای سوشت نمای مساوی دارند. اڻمبات. اگر  $A P$ ا $B = P^{-1}$ ، آنگاه

$$
det (xI - B) = det (xI - P^{-1}AP)
$$
  
= det (P<sup>-1</sup>(xI - A)P)  
= det P<sup>-1</sup> det (xI - A) det P  
= det (xI - A) - \Box

این لم مارا قادر می سازدکه آگاهانه چندجملهای سرشت نمایعملگر $\,T$  رابه منوان چندجملهای سرشت نمای هرماتریس  $n\times n$  دلخواهی که  $T$  را درپایهٔ مرتبی از  $V$ نمایش دهد تعریفکنیم. عیناً همچــون درمورد ماتریسها، مقادیـــرسرشتنمای  $T$  ریشههای جندـ جمله1ی سرشت نمای  $T$  هستند. بخصوص، این مطلب نشان میدهدکه  $T$  نمیتراند بیش۱ز  $\overline{T}$  مقسدار سرشت نمای متمایز داشته باشد. توجه بهاین نکته مهم است کسه ممکن است $\eta$ هیچ مقدار سرشت سا نداشته باشد.

هثال ۰۱ فرض کنیم  $T$  عملگری خطی روی 'R باشدکه در پایهٔ مرتب استانده با ماتريس

$$
A = \begin{bmatrix} \circ & -1 \\ 1 & \circ \end{bmatrix}.
$$

نمایش داده میشود. چندجملهای سرشت $\sigma$ ای  $T$  (یا  $A$ ) عبارت است از

$$
\det (xI - A) = \begin{vmatrix} x & y \\ -1 & x \end{vmatrix} = x^x + y.
$$

 $\bm{U}$ چون این چندجملهای دارای ریشهٔ حقیقی نیست،  $T$  هیچ مقدار سرشت $\cdot$ ما ندارد. اگر  $U$  عملگری خطی روی C۲ باشدکه در پا یهٔمرتب اسنانده نوسط  $A$  نمایش دا دهمی شو د، آنگاه دارای دومقدار سرشت نمای i و j - است. دراینجا نکتهای ظریف دیده میشود. در بحث مربوط بهمقادیرسرشت نمای ماتریس مفروض A باید مواظب باشیم که هیأت موردنظر را تصریح کنیم. دراین مثال ماتریسA دارای هیچ مقدار سرشت نما درR نیست، امارومقدار سرشت نمای  $i$  و  $i$  – در  $C$  دارد.

مثال ۲. گیریم A ماتریس ۳X۲ (حقیقی)  $\begin{bmatrix} \mathbf{r} & \mathbf{1} & -\mathbf{1} \\ \mathbf{r} & \mathbf{r} & -\mathbf{1} \\ \mathbf{r} & \mathbf{r} & \mathbf{0} \end{bmatrix}$ 

باشد. دراین صورت چندجملهای سرشت نمای A عبارت است از

 $\begin{vmatrix} x-\mathfrak{r} & -1 \\ -\mathfrak{r} & x-\mathfrak{r} \\ -\mathfrak{r} & -\mathfrak{r} \end{vmatrix}$  $\begin{vmatrix} \cdot \\ \cdot \\ x \end{vmatrix} = x^{\mathsf{T}} - \Delta x^{\mathsf{T}} + \Delta x - \mathsf{Y} = (x - \mathsf{T})(x - \mathsf{Y})^{\mathsf{T}}.$ 

از این رو، مقادیر سرشت نمای A عبارتند از ۱ و ۲.

فرض کنیم  $T$  عملگری خطی روی "R باشدکه در پایهٔ استانده توسط  $A$  نمایشداده میشود. بردادهای سرشت نمای  $T$  وابسته بهمقادیر سرشت نمای ۱ و ۲ را می با بیم.داریم

$$
A-I=\begin{bmatrix} \mathbf{Y} & \mathbf{I} & -\mathbf{I} \\ \mathbf{Y} & \mathbf{I} & -\mathbf{I} \\ \mathbf{Y} & \mathbf{Y} & -\mathbf{I} \end{bmatrix}.
$$

با یك نظر روشن است كه I ــــ A دارای رتبهٔ ۲ است (و لذا پوچی I ـــــ Tبر ابر ۱ است). از این رو، فضای بردارهای سرشت نمای وابسته به مقدار سرشت نمای ۱ یك بعدی است. بردار (۲٫ ۰٫ ۲) $\alpha = \alpha \in T$  فضای پوچ  $T-T$  را پدید می $\Gamma$ ورد. پس،  $\alpha$ و $\alpha = \alpha$  اگر و تنها اگر  $\alpha$  مضربی اسکالری از  $\alpha_{\backslash}$  باشد. اکنون

$$
A - \gamma I = \begin{bmatrix} 1 & 1 & -1 \\ \gamma & 0 & -1 \\ \gamma & \gamma & -\gamma \end{bmatrix}
$$

را در نظرمی گیریم. آشکار است که رتبهٔ YI — A نیز ۲ است، بنابراین فضای بردارهای  $T\alpha$ سرشت نمای وابسته بهمقدار سرشت نمای ۲دارای بعد ۱است. بدیهی است که  $\alpha$ ۲ اگروتنها اگر  $\alpha$  مضربی اسکالری از  $\alpha_\gamma$  (۱, ۱, ۲) $\alpha_\gamma = \alpha$  باشد.

 $T$  تعریف فرض کنیم  $T$  عملگری خطی روی فضای با بعد متناهی  $V$  باشد. گوییم قطسری شدنی است، هرگماه پایهای برای V وجسود داشته باشد که هر بردار آن یك بردار سوشت $i$ نمای  $T$  باشد. دلیسل ایسن نامگسذاری بایسد روشن باشسد؛ زیسرا، اگسر پایهٔ مسرتبی چسون برای  $V$  وجود داشته باشدکهدر آن هر  $\alpha_i$  یك بردارسرشت $\alpha$ سای  $\beta = \{\alpha, , \ \cdots, \ \alpha_*\}$ باشد، آنگاه ماتریس  $T$  در پایهٔ مرتب  $\mathcal B$  قطری است. اگر  $\alpha_i$ ته داریم  $T$ ، داریم

> $[T]_{\mathbf{G}} = \left| \begin{array}{cccc} \cdot & & & \\ \circ & c_{\gamma} & \cdot & \cdot & \cdot \\ \cdot & \cdot & \cdot & \cdot \\ \cdot & \cdot & \cdot & \cdot \end{array} \right|$  $\circ$   $\circ \cdot \cdot \cdot c_{\kappa}$

حتماً لازم نیست که اسکالرهای ۲۰۰۰، c در باشند؛ در واقع، ممکن است همگی یك اسكالر باشند (وقتیكه  $T$  مضربی اسكالری از عملگرهمانی است).

همچنین می توان تعریف کردکه  $T$ قطری شدنی است هرگاه بردارهای سرشت سای فضای V را پدید آورند. این تعریف تنها ازنظـر ظاهر با تعریف قبلی متفاوت است،  $\boldsymbol{\mathit{T}}$ چراکه می توان بین هرمجموعهٔ پدیدآورندهای از بردارها، پایهای انتخاب کرد.

درمثالهـای ۱ و ۲ عمداً عملکرهایی خطی روی "R برگزیدیمکـه قطری شدنی نباشند. در مثال ۱، عملگری خطی روی R۲ داریمکه قطری شدنهی نیست، چراکه مقادیر سرشت نما ندارد. درمثال ۲، عملگــر  $T$  مقاریر سرشت نما دارد؛ درواقع، چندجملــهای سرشت.مسای T، بهطسور کامسل بسرروی هیسأت اعسداد حقیقسی تجسزیه میشسود:  $f=(x-\lambda)(x-\lambda)$ ۲ . ب این حال،  $T$  قطــری شدنی نیست. به هـــریك از دومقـــدار سرشت نمای  $T$ ، تنها یك فضای یك بعدی از بردارهای سرشت نما وابسته است. از این رو، ممکن نیست بتوانیم پایهای برای R۲ تشکیل دهیم که متشکل از بردارهای سرشت مای باشد.  $\bm{T}$ 

فرض کنیم عملگرخطی  $T$  قطریشدنی باشد. بعلاوه فرض کنیم ۲۰،۰۰، پر $c_{\rm k}$  مقادیر  $T$  سرشت نمای متمایز  $T$  باشند. در این صورت، پایهٔ مرتبی چون  $\eta$  وجود داردکه در آن توسط ماتریسی قطری با درایههای قطری c, نمایش داده میشود و هریك از c,ها بهتعداد دفعات معینی تکرار میشوند. اگرتعداد دفعات تکرار  $c_i$  برابر  $d_i$  باشد، آنگاه (باانتخاب ترتیبی درست) ماتریس شکل بلوکی

> $[T]_{\mathbf{G}} = \begin{bmatrix} c_1 I_1 \\ \vdots \\ c_n I_n \end{bmatrix}$  $c_{\gamma}I_{\gamma} \cdots$ <br>  $\vdots$ <br>  $\vdots$ <br>  $\vdots$ <br>  $\vdots$ <br>  $\vdots$ <br>  $\vdots$ <br>  $\vdots$ <br>  $\vdots$

 $(r - r)$ 

دارد که در آن  $I_j$  ماتریس همانی  $d_j \times d_j$  است. ازاین ماتریس دومطلب مشاهده میشود. اول اینکه، چندجملهای سرشت:مای  $T$ ، حاصل ضربی ازسازههای خطی (احتمالاً مکرر) است:

 $f = (x - c_1)^d \cdots (x - c_k)^{d_k}$ .

اگر هیأت اسکالری F بستهٔ جبری، مثلاً هیأت اعداد مختلط باشد، هـــر چند جمله1ی بر  $F$  روی  $F$  را می توان بدین صورت به سازهها تجزیه کرد (ر. ك بخش ۵.۴)؛ اما، اگر بستهٔ جبری نباشد، وقتی که بگوییم چند جملهای سرشت نمای  $T$  دارای چنین تجزیهای به سازههاست، داریم ویژگی خاصی از آن را ذکسر می کنیم. دومین مطلبی کــه از (۳-۴) مشاهده میشود. این است که  $d_i$ ، تعداد دفعاتی کــه  $c_i$  بــهعنوان ریشهٔ  $f$  تکرار میشود، برابر با بعد فضای بردارهای سرشت نمای وابسته بهمقدار سرشت نمای c, است. علت آن است که پوچی هر ماتریس قظری برابر است با تعداد صفرهایی که روی قطر اصلی خود دارد، و ماتریس  $[T - c_i I]$  هم  $d_i$  صفر روی قطر اصلیش دارد. هرچند این رابطهٔ بین بعد فضای سرشت نما و چندگانگسی مقدار سرشت نما بــهعنوان ریشهای از <sup>م</sup>ر در ابتدا جالب به نظر نمی آید، اما راهسادهای است بر ای تعیین اینکه آیا عملگر مفروضی قطری *شد ن*ی است یا خیر.

لم. فسرض کنیـــم  $\alpha$ =  $\alpha$ . اگـــر  $f$  چند جملـــهای دلخـــواهـــی باشد، آ نگـاه  $\cdot f(T)\alpha = f(c)\alpha$ اڤمات. تمرين.

لع. فرض کنیم T عملگــــری خطـــــی روی فضای با بعـــد متناهــــی V باشد. گیریم مقادیر سوشت نمای مقماین  $T$  و  $W_i$  فضای بردار مای سوشت نمای وابسته به  $c_k \cdots c_\chi$ مقدار سوشت نمای  $c_i$  باشد. اگر  $W_+ \cdot \cdot \cdot + W_+ = W$ ، آ نگا،

$$
\text{dim}W = \text{dim}W, + \cdots + \text{dim}W_k
$$

 $\mathscr{C}(\mathscr{B}_i)$ در  $\mathscr{C}(\mathscr{B}_i)$  باینه موتبهی برای  $W_i$  باشد، آنگــاه  $\mathscr{B}=(\mathscr{B}_1,\cdots,\mathscr{B}_k)$  پایــهٔ موتبهی برای ⁄*W است.* 

اڤمدەتوسطىھمە بردارىداي ناساب $W = W, + \cdots + W_k$  نوپرفضای پدید $\Gamma$ مدەتوسطىھمە بردارىدای سرشت $\mu$  است. معمولاً وقتی که مجموع  $W$  از زیرفضاهای  $W_i$  را $i$ شکیل میدهیم، بهدلیل روابطی خطی کـه ممکن است بین بردارهای فضاهای گــوناگــون موجود باشد، انتظار داریم که  $\mathrm{dim}W_{\setminus}+\cdots+\mathrm{dim}W_{\setminus}$ . ایسن لسم بیسان می کندکه فضاهای سرشت نمای وابسته بهمقادیر سرشت نمای متفاوت مستقل از یکدیگر ند.

فرض کنیم که (بـهازای هر  $i$ ) برداری چون  $\beta_i$  از  $W_i$  در دست باشد و نیز فرض کنیم ه $\beta_k = \beta_1 + \cdots + \beta_n$ . نشان می دهیم که به از ای هر $i$ ، ه $j = \beta_i$ . گیر یم  $f$  چندجمله ای

$$
i_{j}T\beta_{i} = c_{i}\beta_{i} \Rightarrow \beta_{i}T\beta_{i} = c_{i}\beta_{i}
$$
\n
$$
\circ = f(T)\circ = f(T)\beta_{1} + \cdots + f(T)\beta_{k}
$$
\n
$$
= f(c_{1})\beta_{1} + \cdots + f(c_{k})\beta_{k}.
$$
\n
$$
= f(c_{1})\beta_{1} + \cdots + f(c_{k})\beta_{k}.
$$
\n
$$
\circ \beta_{i_{j}} = \begin{cases} 1, & i = j \\ 0, & i \neq j. \end{cases}
$$

در این صورت

$$
\circ = f_i(T) \circ = \sum_j \delta_{ij} \beta_j
$$

$$
= \beta_i.
$$

حال، فرض کنیم  $q_i$  پایهٔ مرتبی برای  $W$  و  $q$  دنبالهٔ  $(g_{\iota},\ldots,g_k)$  =  $g$  باشد. در این صورت  $\phi$  زیرفضای  $W_+ \leftarrow W_+ + \cdots + W_k$  را پدید می $\vec{r}$ ورد. بعلاوه، بهدلیل زیر @ بك دنبالـــة مستقل خطى از بردارهاست. هـــر رابطهٔ خطى بين بردارهاى @ شكل دا کسه در آن  $\beta_i$  ترکیبی خطی از بردارهــای  $\beta_i$  است، خواهد  $\beta_1+\cdots+\beta_k$  $\partial\!\!\!{}_{i}$ داشت. بنابر آنچهکه هم اکنون انجام دادیم،میدانیمکه بهازایهر $i$ ، ه $\beta_{i}$ . چونهر مستقل خطی است، مشاهـــده میکنیمکـــه تنها رابطهٔ خطی بین بردارهای @، رابطهٔ خطی بديهي است. □

قضیهٔ ۲. فرخی کنیم T عملگری خطبی روی فضای با بعد متناهــــی T باشد.گیریم ذیل هم ارزند.

> $T'(t)$  قطری شدنی است. از ۱ست از Aپندجملهای سوشت $\mathcal{I}$  عبارت است از  $(\mathbf{Y})$  $f = (x-c_1)^{d_1} \cdots (x-c_k)^{d_k}$

> > $\cdot i = \setminus, \cdot \cdot \cdot, k \cdot \dim W_i = d, j$

 $\dim W$ ,  $+\cdots+\dim W_k=\dim V$  (r)

اثمبات. قبلاً دیده!یم که (۲) از (۱) نتیجه میشود. اگرچندجمله!ی سرشتنمای *ا* حاصـل ضــرب سازههــای خطــی بــاشــد، چنــانکــه دو (۲) هــم هــست، آنــگــاه د یرا مجموع پ $d_i$ ها برابر درجهٔ چندجملهای سرشت $d_i$ ست،  $d, + \cdots + d_k \! = \! \dim \! V$ و این درجه همان  $\dim V$  است. بنابراین (۳) از(۲) نتیجه میشود. حال فرض کنیم (۳) برقرار باشد. بنا بر لم، بایسد داشته باشیم  $W_k+\cdots+W_k$ . پس، بسردادهای

 $\Box$  سرشت نمای  $T$  فضای  $V$  را پدید می $\mathbb {I}$ ورند.

نظیر ماتریسی قضیهٔ ۲ را می توان بهصورت زیرتنظیم کرد. فرض کنیم A ما تریسی  $F$  با در ایههای متعلق بههیأت  $F$ ، و  $c_k \cdots c_\chi$  مقادیر سرشت نمای متمایز  $A$  در  $\bigtimes n$  $(F$  باشند. به ازای هسر  $i$ ،گیریم  $W_i$  فضای ماتریسهای ستونی  $X$  (با درایههای متعلق به ماشد که

 $(A-c,I)X = \circ$ 

 $g_i$ و فرض کنیم  $\mathcal{B}_i$  پایهٔ مرتبی برای  $W$  باشد. اگر پایههای  $\mathcal{B}_\lambda$ ۰۰۰،  $\mathcal{B}_i$  بهطور دسته جمعی بهدنبال هم بیایند، دنبا لهٔ ستونهای ماتریسی چون P

$$
P=[P_{\setminus}, P_{\setminus}, \cdots ]=(\mathcal{B}_{\setminus}, \cdots, \mathcal{B}_k).
$$

 $\,P\,$  وا تشکیل میدهند. ماتسریس  $A\,$  روی  $F\,$  متشابه ماتسریسی قطری است اگر و تنها اگر ماتریسی مربعی باشد. وقتی  $P$ مربعی باشد، معکوسپذیرهم هست و  $P \nmid P^{-\setminus}$  قطریاست.

مثال ۳. فرض کنیم  $T$  عملگری خطی روی "R باشدکه در پایهٔ مرتب استانده با ماتريس

$$
A = \begin{bmatrix} 0 & -\varphi & -\varphi \\ -1 & \varphi & \gamma \\ \gamma & -\varphi & -\varphi \end{bmatrix}
$$

نمایش داده میشود. میخسواهیم با استفاده از اعمال مختلف سطری و ستونی چگونگی محاسبهٔ چندجملهای سرشت نما را نشان دهیم.

$$
\begin{vmatrix} x-\Delta & \rho & \rho \\ \gamma & x-\gamma & -\gamma \\ -r & \rho & x+\gamma \end{vmatrix} = \begin{vmatrix} x-\Delta & \rho & \rho \\ \gamma & x-\gamma & -\gamma \\ -r & \gamma-x & x+\gamma \\ -r & \gamma-x & x+\gamma \end{vmatrix}
$$

$$
= (x-\gamma) \begin{vmatrix} x-\Delta & \rho & \rho \\ \gamma & \gamma & -\gamma \\ \gamma & \gamma & x+\gamma \\ -r & -\gamma & x+\gamma \\ -r & \rho & x+\gamma \end{vmatrix}
$$

$$
= (x - \gamma) \begin{vmatrix} x - \delta & \gamma \\ -\gamma & x + \gamma \end{vmatrix}
$$
  
=  $(x - \gamma)(x^{\gamma} - \gamma x + \gamma)$   
=  $(x - \gamma)^{\gamma}(x - \gamma)$ .

آبعار فضاهای بردارهای سرشت نمای وابسته بهاین رو مقدار سرشت نما چیستند؟ داریم

$$
A - I = \begin{bmatrix} \mathbf{v} & -\mathbf{v} & -\mathbf{v} \\ -\mathbf{v} & \mathbf{v} & \mathbf{v} \\ \mathbf{v} & -\mathbf{v} & -\mathbf{v} \end{bmatrix}
$$

$$
A - \mathbf{v}I = \begin{bmatrix} \mathbf{v} & -\mathbf{v} & -\mathbf{v} \\ -\mathbf{v} & \mathbf{v} & \mathbf{v} \\ \mathbf{v} & -\mathbf{v} & -\mathbf{v} \end{bmatrix}.
$$

می،دانیمکه  $I$ — $A$  منفرد است و بسوضوح ۲  $\geqslant 0$  رتبهٔ  $(A-I)$ . بنا بسر ایسن، ۲  $\equiv$  رتبهٔ  $(A-YI)$ . بدیهی است که  $\lambda = \iota$  تبهٔ  $(A-I)$ .

فرض کنیم ,  $W$  و  $W$  فضاهای بردارهای سرشت $i$ سای وابسته بهمقادیرسرشت $i$ سای ا و۲ باشند. میدانیم که ۱ $W_\gamma = \dim W_\gamma = \dim W_\gamma = 1$  و استاند. میدانیم ته ۲ استان میدان است. ارائهٔ پایهای برای R۳ که در آن  $T$  توسط ماتریسی قطری نمایش داده شود،آسان  $\{\alpha_{\backslash}\}$  است. فضای پوچ  $(T{-}I)$  توسط بردار  $\alpha_{\backslash}=($ ۳,  $\alpha_{\backslash}=(\alpha_{\backslash}-1)$  پدیدمی آید، ولذا پایه $\omega$ ار ای  $W$  است. فضای پوچ  $Y$ ۲ $T-1$  (یعنی فضای  $(W_\chi$ ) متشکل است از بردارهای  $\bm{W}_\chi$ با شرط  $\bm{w}_\chi + \bm{w}_\chi + \bm{x}_\chi + \bm{x}_\chi$ . از این رو، بهعنوان پایهای برای  $\bm{W}_\chi$  مثلا  $(x_\chi, \, x_\chi, \, x_\chi)$ می توانیم این دو بردار را برگزینیم:

$$
\alpha_{\gamma} = (\gamma, \rightarrow, \rightarrow)
$$
\n
$$
\alpha_{\gamma} = (\gamma, \rightarrow, \rightarrow).
$$
\n
$$
\alpha_{\gamma} = (\gamma, \rightarrow, \rightarrow).
$$
\n
$$
[T]_{\alpha} \circ \overline{\beta} = \{\alpha_{\gamma}, \alpha_{\gamma}, \alpha_{\gamma}\} \circ \overline{\beta}
$$
\n
$$
D = \begin{bmatrix} 1 & 0 & 0 \\ 0 & 1 & 0 \\ 0 & 0 & 1 \end{bmatrix}.
$$

این واقعیت *که T* قطری شدن<sub>ف</sub>ی است، بدین معنی است کهماتریس اولیهٔ A باماتریس  $\bm{p}$ قطری  $D$  (بر روی  $\bm{R}$ ) متشابه است. ماتریس  $P$  که ما را قادر بهتغییر مختصات از پایهٔ  $\bm{p}$ به پایهٔ استانده میسازد (مسلماً) ماتریسی استکبه ترانهادههای ۵<sub>۲٬</sub> «۵<sub>۲٬ ت</sub>م را بهعنوان

 $\label{eq:2} \mathcal{L} = \mathcal{L} \left( \mathcal{L} \right) \left( \mathcal{L} \right) \left( \mathcal{L} \right)$ 

بردارهای ستونی خود دا*د*د:

$$
P = \left[ \begin{array}{cccc} \mathbf{Y} & \mathbf{Y} & \mathbf{Y} \\ -\mathbf{Y} & \mathbf{Y} & \mathbf{0} \\ \mathbf{Y} & \mathbf{0} & \mathbf{Y} \end{array} \right].
$$

بعلاوه،  $AP = PD$ ، بنابر این

 $P^{-1}Ap = D.$ 

تمر ین

 $C$ ۰۱ در هر یك از حالات زیر فرض كنیم  $T$  و  $U$  دو عملگر خطی بترتیب روی  $R^\chi$  و  $\chi^\chi$  $A$  باشندکه هر دو بترتیب در پایهٔ مرتب استاندهٔ R۲ و پایهٔ مرتب استاندهٔ C۲ توسط نمایشداده میشوند. چندجملهایهای سرشتنمای  $T$  و  $U$ ، همچنین مقادیر سرشتنمای هر عملگر را بیایید، و نیز بــهازای هر مقدار سرشتنما چون c پایهای برای فضای بردارهای سرشت نمای وابسته به آن بیابید.

$$
A = \begin{bmatrix} 1 & 0 \\ 0 & 0 \end{bmatrix}, \quad A = \begin{bmatrix} 1 & 0 \\ -1 & 1 \end{bmatrix}, \quad A = \begin{bmatrix} 1 & 1 \\ 1 & 1 \end{bmatrix}.
$$

۰۲ فضای برداری nبعدی T بر روی F داده شده است. چندجملهای سرشت نمای عملگر<br>همانی روی T چیست؟ چندجملهای سرشت نمای عملگر صفر چیست؟

۰۳ ماتریس مثلثی شکل  $A$ ی  $\kappa$  M بر روی هیأت  $F$  مفروض است. ثابت کنید که مقادیر $\cdot$ سرشت نمای  $A$  درایههای قطری  $A$ ، یعنی اسکالرهای  $A_{ii}$  می باشند.

۰۴ فرض کنید  $T$  عملگر خطی روی $R^\star$  باشد که در پایهٔ مرتب استانده با ماتریس $\bullet$ 

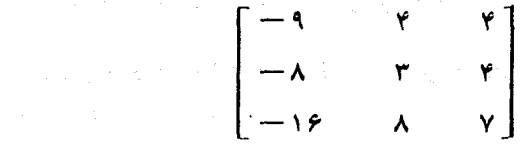

نمایش راده میشود. با ارائهٔ پایهای برای R۳ که هر بردار آن یك بردارسرشت نمای باشد، ثابت کنید  $T$  قطری شدنبی است.  $\tau$ 

۵. فرض کنید
$$
A = \begin{bmatrix} \epsilon & -\mathbf{r} & -\mathbf{r} \\ \mathbf{r} & -\mathbf{r} & -\mathbf{r} \\ \mathbf{r} & -\mathbf{r} & -\mathbf{r} \end{bmatrix}.
$$

آیا  $A$  بر روی هیأت  $R$  با ماتریسی قطری متشابه است؟ آیا  $A$  بر روی هیأت  $C$  با ماتر بسی قطری متشابه است؟

و . فرض کنید  $T$  عملگری خطی روی °R باشد که در پایهٔ مرتب استانده با ماتریس ؟ •

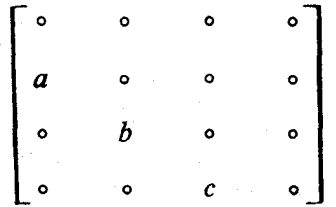

نمایش داده میشود. تحت چه شرایطی روی  $a$ ، و  $c$  عملگر $T$  قطری شدنی است؟

- را عملگری خطی روی فضای برداری n بعدی V بگیریــد و فرض کنید n مقدار  $T$  . ۷ سرشت نمای متمایز داشته باشد. ثابت کنید  $\overline{T}$  قطری شدنمی است.
- فرض کنید  $A$  و  $B$  دو ماتریس  $n\times n$  بسر روی هیأت  $F$  باشند. ثابت کنید کسه اگر  $\lambda$ معکوس پذیر باشد،آنگاه  $I$ — $B$  نیز معکوس پذیر است و  $(I - AB)$  $(I - BA)^{-1} = I + B(I - AB)^{-1}A$ .
- از نتیجهٔ تمرین ۸ استفاده و ثابت کنید که اگر  $A$  و B دو ماتریس  $n\times n$  بر روی  $\cdot$  ۹ هیأت  $F$  باشند،آنگاه مقادیر سرشت $\bm{A}\bm{B}$  و  $\bm{B}\bm{A}$  در  $F$  مساوی هستند.
- ۰۱۰ فرض کنید A ماتریس ۲ X ۲ متقارنر (A' = A) با درایسههای حقیقی باشد. ثابت کنید A بر روی R با ماتریسی قطری متشابه است.
- $N = N$ ۰۱۱ ماتریس ۲  $\chi$ ۲ مختلط  $N$  را که ه $N^* = N$  در نظر بگیرید. ثابت کنید یا ه $N = N$  یا  $C$  بر روی  $C$  با ماتریس  $N$

$$
\begin{bmatrix} \circ & & \circ \\ & & \circ \end{bmatrix}
$$

متشابه است.

۰۱۲. از نتیجهٔ تمرین ۱۱ برای اثبات مطلب زیر استفاده کنید: اگر A ماتریسی ۲×۲ با  $c$  درایههای مختلط باشد،آنگاه A بر روی C با ماتریسی از یکی از دو نوع

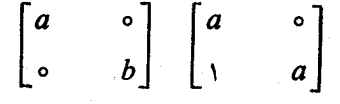

## متشابه است.

و ضرکنید  $V$  فضای برداری همهٔ تسوابسع پیوستهٔ از  $R$  در  $R$ ، یعنی فضای توابع  $\bullet$  $\tilde{V}$  حقیقی (مقدار) پیوسته روی خط حقیقی، باشد. فرض کنید  $T$  عملگر خطی روی تعريف شده توسط

$$
(Tf)(x) = \int_{0}^{x} f(t)dt
$$

باشد. ثابت کنید *که T* دارای هیچ مقدار سرِشت نما نیست.

۰۱۴ ماتریس قطری Aی n X n با چندجملهای سرشت نمای  $(x-c_1)^{d_1}\cdots (x-c_k)^{d_k}$ 

راکه در آن ۲۰۰٬۰ $c_{\rm k}$  متمایزهستند، درنظر بگیرید. فرض کنید  $V$ فضای ماتریسهای  $d\breve{\set}+\cdots+d\breve{\set}$ ی  $n\times n$  با شرط  $AB=BA$  باشد. ثابت کنیدکه بعد  $V$  بر ابر  $\forall$ است.

ه ۱. فرض کنید V فضای ماتریسهای  $n\times n$  بر روی  $F$  و $A$  ماتریس  $n\times n$  ثابتی بر روی  $\Lambda$ باشد. فسرض کنید  $T$  عملگر خطی «ضرب از چپ در 4» روی  $V$  باشد. آیا این  $F$  $\Omega$ درست است که  $A$  و  $T$  مقادیر سرشت نمای مساوی دارند

## ۳.۶. چندجمله|یهای پوچساز

در تلاش برای تحلیل عملگر خطی  $T$  یکی از مفیدتریـــن مقولاتی کـــه باید بدانیم، ر ه چندجملهایهایی استکه $T$  را پوچ میسازند. به بیان دقیقتر، فرض کنیم  $V$  فضایی برداری برروی هیأت  $F$  و  $T$  عملگری خطی روی  $V$  باشد. اگر  $p$  یك چندجملهای بر روی  $F$ باشد،  $F$  آنگاه  $p(T)$  نیز عملگری خطی روی  $V$  است. اگر  $q$  چندجملهای دیگـــری بر روی باشد، آ نگاه

$$
(p+q)(T) = p(T) + q(T)
$$

$$
(pq)(T) = P(T)q(T).
$$

**۴۵۵ فرمهای متعارف مقدمات<sub>ی</sub>** 

از اینرو، دستهٔ چند جملهایهای p که T دا پوچ میساز ند، بدین ممنی که  
o = 
$$
p(T) = \circ
$$

یك ایدآل در جبر چندجملهای  $F[x]$  است. ایسن ایدآل ممكن است ایدآل صفر باشد، بدین معنی که ممکن است  $T$  توسط هیچ چندجملهای غیر صفری پوچ نشود. اما، اگر بعد فضای V متناهی باشد، این امر نمی تواند روی دهد.

و ض کنیم  $T$  عملگری خطی روی فضای  $n$  بعدی  $V$  باشد. ۱ $\mathcal{F}$  توان $\mathrel{\mathcal{L}}$  دا مورد نظر قرار مىدهيم:

$$
I, T, T^{\mathfrak{r}}, \cdots, T^{n^{\mathfrak{r}}}.
$$

این دنباله، از ۱ $\mathcal{H}+n^{\mathsf{v}}$  عملگـــر در  $L(V,\,V)$ ، فضای عملگـــرهای خطی روی  $V$ ، تشکیل میشود. بعد فضای  $L(V,\,V)$  برابر ا $n^\chi$  است. بنابراین، این دنباله از ۱ $\eta^\chi$  عملگرباید وابسته خطی باشد؛ یعنی، بهازای چند اسکالر  $c_i$  که همگی صفر نباشند، داریم

 $c_n I + c_n T + \cdots + c_n T^{n^{\mathsf{T}}} = \circ$ .

از این رو، ایدآل چندجمله!یهایی که  $T$  را پوچ میسازند شامل چندجملهای غیر صفری از درجهٔ  $n^{\chi}$  یا کمتر هم هست.

بنا بر قضیهٔ ۵ از فصل ۰۴ هــر ایدآل چندجمله!یها متشکل از همهٔ مضربهای چند ـ  $p$ جملهای تکین ثابتی است که مولدآن ایدآل است. پس، عملگر  $T$  با چندجملهای تکین با خاصیت زیسر در تناظر است: اگر  $f$  چندجملــهای مفروضی بر روی  $F$  باشد، آنگاه ه = (  $f$ ) / اگرو تنها اگر  $p$  =  $f$  باشد،که در آن  $g$  نیزیك چندجملهای بر روی $F$ است.

تعریف. فرخی کنیم T عملگری خطّی روی فضای برداری با بعد متناهی V بوروی هیات  $F$  با شد. چندجملهٔای مینیمال  $T$  عبارت است از (یکتا) مسولـــد تکیبن ایدآ ل چند۔ جملهاایهایپ بر روی  $F$ که  $T$  را پوچ می $\omega$ ازند.

نام «چندجملهای مینیمال» از این واقعیت ریشه می گیردکه مولد هر ایدآل جندـ جمله ایها با چندجمله ای تکین از درجهٔ مینیمم در آن ایدآل مشخص میشود. ایـــن بدان معنی است که چندجملهای مینیمال p برای عملگر خطی  $T$  بهطور یکتا با سه خاصیت زیر معين مي شو د:

- بندجملهای تکینی بر روی هیأت اسکالری  $F$  است.  $p\ \ ( \ )$ 
	- $\cdot p(T) = \circ (\mathbf{Y})$
- را پوچ او به میچ چندجمله ای بر روی  $F$ که  $T$  را پوچ می $\omega$ از دکمتر آز درجهٔ  $p$ نیست.  $(\mathbf{r})$

اگر A مساتسریسی n $\times$ n بر روی F باشد، چندجملهای مینیمال  $_A$  را به طریقی مشابه، بسه عنوان یکتا مولد تکبین ایدآل همهٔ چندجمله۱یهای بر روی  $F$  کــه  $A$  را پو چ می سازند، تعریف می کنیم. اگر عملگر  $T$  در پایسهٔ مرتبی توسط ماتریس  $A$  نمایش داده

شود، آنگاه  $T$  و  $A$  چندجملهای مینیمال مساوی دارند. این بدان خاطراست که  $f(T)$ در آن پایه بسا ماتریس  $f(A)$  نمایش داده میشود وبنابراین، ه $f(T)=f(T)$ اگـــر وتنها اگر  $\cdot f(A) = \circ$ 

ازتذکراخیردرمورد عملگرها وماتریسها نتیجهمیگیریمکه ماتریسهای متشابهدارای چندجمله[یهای مینیمال مساوی هستند. این حکم از تعاریف نیز روشن آست، زیرا ً بهازای  $f$  هر چندجملهای

$$
f(P^{-1}AP) = P^{-1}f(A)P.
$$

نکتهٔ اساسی دیگری هسم درمورد چندجمله۱یهای مینیمال ماتریسها هست کسه باید متذِكرشویم. فرض كنیم  $A$ ماتریسی  $n\times n$  با درایههای متعلق بههیأت  $F$  باشد. فرض كنیم هیأتی باشد که  $F$  را بهعنوان یك زیرهیأت شامل است. (مثلاً  $A$  ممكن است $\kappa$ است ماتریسی  $F,$ با درایههایگویا باشد، درحالیکه  $F$  هیأت اعداد حقیقی. یا  $A$  ممکن است ماتریسی،ا درایههسای حقیقی باشد، درحالی ک $F$  هیأت اعداد مختلط.) میتوان A را بهعنــوان ماتریسی  $n\times n$  برروی  $F$ ، یا بهعنوان ماتریسی  $n\times n$  برروی  $F$  محسوب کرد. درظاهر، ممکن!ست به نظر رسدکه برای A دوجندجملهای مینیمال متفاوت بهدست می آید. خوشبختا نه ا بن طور نیست؛ وباید ببینیم چرا. تعریف چندجملهای مینیمال A، درصورتی کــه بهعنوان ماتریسی  $n\times n$  برروی هیأت  $F$ محسوب شود،چیست؟ همهٔچندجمله<code>ایهای</code> تکین باضرایب متعلق به F که A را پوچ میسازند درنظر میگیریم و آن راکسه باکوچکترین درجه $\mu$ ست انتخاب می کنیم. اگر f چندجملهای تکینی برروی  $F$  باشد:

$$
f = x^k + \sum_{j = 0}^{k-1} a_j x^j \tag{9-9}
$$

آنگاه ه $f(A)$  صرفاً ببان میکندکه رابطهای خطی بین توانهای  $A$  در دست است:  $A^* + a_{k-1}A^{k-1} + \cdots + a_1A + a_0I = \circ.$  ( $\circ \circ$ )

درجهٔ چندجملهای مینیمال، کسوچکترین عدد صحیح مثبت k است کسه یك رابطهٔ خطی بهصورت (۶ـ۵) بین توانهای I، A، ۱۰۰۰ A، وجــود داشته باشد. بعلاوه، بنا بر یکتا یی چندجملهای مینیمال به ازای این k یسك وتنها یك رابطه بهصورت (۶ـ۵) برقرار است؛ بدین معنی که، وقتی ررجهٔ این چندجملهای مینیمال، k، تعیین شود، اسکالرهایی یکتا چون در  $a_{k-1}$  در  $\mu$  یافت می شو ندکه در $(\lambda \text{-} e)$  صدق کنند. اینها، ضرایب چندجمله ای  $a_{k-1}$  ،  $\cdots$  ،  $a_{s}$ مينيمال هستند.

«حال (به<code>ازای هر</code>یم) در(ع-۵) دستگاهی متشکلاتی از  $n^\chi$  معادلهٔخطی برای«مجهولهای داریم. چون درآیههای  $A$  در  $F$  قرار دارند، ضرایب دستگاه معادلات  $a_{k-\gamma}$  ،  $\cdots$  ،  $a_{\circ}$ هم در $F$  هستند. بنابراین، اگردستگاه بهازای  $a_{k-\backslash}$ ، در  $F_{\backslash}$  جوابی داشته  $F$ اکنون باید روشن باشدکه روچندجملهای مینیمال مسا*وی* هستند.

۲۵۲ فرمهای متعارف مقدمات<sub>ی</sub>

تا!پنجا چه مطالبی در بارهٔ چندجمله!ی مینیمال عملگری خطی روی فضایی<sub>،n</sub> بعدی آموخته!یم؟ تنها چیزی که میدانیم این است کــه درجهٔ آن از n۲ تجاوز نمی کند.معلوم می شودکه این تخمین نسبتاً ضعیف است، چراکـه ایــن درجه نمی تواند بیش از n باشد. بزودی ثابت می کنیم کـــه این عملگر به وسیلهٔ چندجملهای سرشت مایش پـــوچ میشود. ا بتدا، بەمشاھدۂ حکمی مقدماتی تر می پرداز یم.

قَضيةً ٣. فَرْضٌ كَنِيمٌ T عَمْلَكُولٌ خَطْبٌ رَوَى فَضَاي بِرِدَارِي  $n$ بِعْدِي  $V$  بِاشْدْ [يا، ماتوبسی  $n \times n$  باشد]. چندجملهایهای سوشت $i$ ما ومینیمال  $T$ [یا $A$ ]، دارای ریشههای  $A$ مساوی ول<sub>می</sub> احتمالا با چندگا نگیهای متفاوت هستند.

اثمبات.گیر یم p چندجملهای مینیمال  $T$  و $\sigma$  یك اسكالر باشد. آنچه راكهمی خواهیم نشان بدهیم این است که ه $p(c)=\mathfrak{c}$ ، اگر و تنها اگر  $c$  یك مقدار سرشت نمای  $T$  باشد. ابتدا فرض کنیم ہ $p(c)=0$ . دراین صورت

 $p=(x-c)q$ 

که رر آن  $q$  یكچندجملهای است. چون deg  $q<\deg p$ ، تعریف چندجملهای مینیمال  $q$ تصریح میکندکه ه $\neq$ . برداریچون $\beta$  انتخاب میکنیمکه  $\neq$ ا $q$ ).گیریم  $p$ دراین صورت. $\alpha = q(T)\beta$ 

$$
\circ = p(T)\beta
$$
  
=  $(T - cI)q(T)\beta$   
=  $(T - cI)\alpha$ 

و بنا براین، c یك مقدار سرشت:نمای  $T$  است. حال، فرض کنیم c یسك مقدار سرشت نمای  $T$ ، مثـــلاً  $\alpha$  =  $\alpha$  و ه $\neq$ ، باشد. همان طورکه دریکی از لمهای پیش متذکرشدیم

$$
p(T)\alpha = p(c)\alpha.
$$
  

$$
\Box \cdot p(c) = \circ \alpha \neq 0 \quad p(T) = \circ \omega
$$

فرض کنیم  $T$  یك عملگرخطی قطریشدنی و  $c_{_k} \circ \cdots \circ c_{_k}$  مقادیرسرشت مای متما یز باشند. در این صورت بآسانری دیده میشودکه چندجملهای مینیمال  $T$  عبارت است از  $\,T\,$ جندجملهای

$$
p = (x - c_{\lambda}) \cdots (x - c_{k}).
$$
  
1 گر ۲ یك بردار سرشتنما باشد، آنگاه یکی از عملگرهای ۲ - c<sub>k</sub>1 ...
$$
\alpha \underbrace{\alpha \underbrace{\alpha \cdots \alpha}_{(T - c_{\lambda}I) \cdots (T - c_{k}I) \alpha} = 0.
$$

پایهای برای فضایزمینه وجود دارد که متشکل از بردارهای سرشت نمای
$$
p(T) = (T - c_1 I) \cdot \cdot \cdot (T - c_k I) = 0.
$$

ماحصلکارمان چنین است. اگر  $T$  بك عملگر خطی قطری شدنی باشد، آنگاه جندجملهای مینیمال  $T$  حاصل ضربی ازسازههای خطی متمایز است. بهطوری که بزودی خواهیم دید، این خاصیت مشخص کننده عملگرهای قطری شدنی است.

هثال ۴. سعی مسی کنیم چندجمله!یهای مینیمال عملگرهای مثالهای ۱، ۲، و ۳ را بیا بیم. ما آنها را بهعکس ترتیب فوق مورد بحث قرارمی،دهیم. قبلاً معلوم شدکهعملگر مثال ۴ قطریشدنی و با چندجملهای سرشت نمای

> $f = (x - \iota)(x - \iota)^{\dagger}$ است. از بند قبل بر میآید که چندجملهای مینیمال  $T$  عبارت است از  $P = (x - \tau)(x - \tau).$ خواننده می تواند با بررسی مستقیمکاملا<sup>ء</sup> اطمینان یابدکه  $(A-I)(A-\tau I)=\circ$ .

درمثال ۲، عملگر $T$  نیزچندجملهای سرشت نمای ۲(۲ $(x - n)(x - f) = f$  را دارد.  $(x - y)(x - r)$ اما، این $T$  قطری شدنی نیست و لذا نمی دانیم که چندجمله ای مینیمال آن (۲ است . در این حالت دربارهٔ چندجملهای مینیمال چه میدانیم؟ به واسطهٔ قضیهٔ ۳ میدانیم که ریشههای این چندجملهای همان ۱ و ۲ هستند، البته احتمالا ً باچند گانگیهایی دیگر .پس ر امیان چندجمله!یهایی بهصورت  $^l(x-\gamma)^k(x-\gamma)$ ۱ ( خستجومی کنیم.  $p$ چندجمله!ی  $(x-\gamma)(x-\alpha)$  را آزمایش می کنیم:

$$
(A-I)(A-YI) = \begin{bmatrix} \gamma & \lambda & -1 \\ \gamma & \lambda & -1 \\ \gamma & \gamma & -1 \end{bmatrix} \begin{bmatrix} \gamma & \lambda & -1 \\ \gamma & \rho & -1 \\ \gamma & \gamma & -1 \end{bmatrix}
$$

$$
= \begin{bmatrix} \gamma & \rho & -1 \\ \gamma & \rho & -1 \\ \gamma & \rho & -1 \end{bmatrix}.
$$

از این رو، درجــهٔ چندجملهای مینیمال اقلاً ۲ است. پس، باید (۲–  $(x-\gamma)'$ (۱– ه) یــا ار از بیازماییم. دومیکه چندجمله ای سرشت نما است، انتخابی محتمل ( $(x-\gamma)'$ به نظرمی رسد. بآسا نبی می تو ان محاسبه کردکه ه $(Y/Y) = (A - I)(A - A)$ . پس، چندجمله ای مینیمال  $T$  همان چندجمله ای سرشت نمای آن است.

در مثال ۱، عملگرخطی  $T$  روی  $R^\chi$  راکه در پایهٔ استانده توسط ماتریس

$$
A = \begin{bmatrix} 0 & -1 \\ 1 & 0 \end{bmatrix}
$$

نمایش داده میشود مورد بحث قراردادیم. چندجملهای سرشت نعا، ۱ $x^{\mathsf{v}}+$ است کههیچ ریشهٔ حقیقی ندارد. برای تعبین چندجملهای مینیمال $T$  راکنار میگذاریم و حواس خود را روی Aمتمرکزمیکنیم. بهعنوان ماتریسی مختلط، A دارای مقادیرسرشت نمای j وj ـــ است.هر دو ریشه باید درچندجملهای مینیمال ظاهرشونسـد . پس چندجملهای مینیمال بر تقسیم پذیراست. بآسانی میتوان نشان دادکه ه $I = -A^\chi + A$ . بنا براین، چندجمله $x^\chi + y$ - مینیمال ۱ $x^{\mathsf{y}}$ است.

قضیاً ۴ (کیلی۔ہمیلتن)'. عملگر خطبی  $T$ روی فضای برداری بعد متناہی V دادہ شده است. اگر  $f$  چندجملهای سرشت $f$ لی  $T$  باشد، آنگاه ه $f(T)=f$ ؛ به بیان دیگر، چندجملهای مینیمال T چندجملهای سرشت $\mathcal T$  را عاد میکند.

۱ ثبات. بعدها دواثبات دیگسر از ایسن قضیه، مستقل از اثبات ارائه شده دراینجا، عرضه خراهیم کرد. اثبات حاضر هرچندکوتاه، ولی احتمالاً فهم آن مشکل است.گذشته از اختصار، این اثبات این حسن را هم دارد کهکاربردی آموزنده وکامــلا" غیربدیهی از نظریهٔ عمومی دترمینانهاکه در فصل ۵گسترش یافت، عرضه می کند.

 $T$  فرض کنیم  $K$  حلقهٔ جابجایی بسا عنصرهمانی متشکل ازهمــهٔ چندجملهایهای از باشد. بدیهی استکه K در واقع جبری جابجایی با عنصرهمانی برروی هیأت اسکالری است. پایهٔ مرتبی چسون  $\{\alpha_{\setminus},\ \cdots,\ \alpha_{\mathtt{m}}\}$  بسرای  $V$ انتخاب میکنیم و  $A$  را ماتریسی می گیریم که  $T$  را در آن پایه نمایش میدهد. دراین صورت

$$
T\alpha_i = \sum_{j=1}^n A_{ji}\alpha_j, \qquad 1 \leqslant i \leqslant n.
$$

این معادلات را می توان بهصورت هم ارز

$$
\sum_{j=1}^{n} (\delta_{ji}T - A_{ji}I)\alpha_j = \circ, \qquad 1 \leqslant i \leqslant n
$$
  
i.e.  $B$  *inj*  $B$  *inj*  $\delta$  *inj*  $\delta$  *inj*  $\delta$  *inj*  $\delta$  *inj*  $\delta$  *inj*  $\delta$  *inj*  $\delta$  *inj*  $\delta$  *inj*  $\delta$  *inj*  $\delta$  *inj*  $\delta$ 

 $n = Y$ باشد. وقتی ۲

$$
B = \begin{bmatrix} T - A_{\gamma\gamma}I & -A_{\gamma\gamma}I \\ -A_{\gamma\gamma}I & T - A_{\gamma\gamma}I \end{bmatrix}
$$

1. Cayley-Hamilton

$$
\det B = (T - A_{11}I)(T - A_{12}I) - A_{12}A_{21}I
$$
  
=  $T^2 - (A_{11} + A_{22}I)T + (A_{11}A_{22} - A_{12}A_{21}I)I$   
=  $f(T)$ 

که در آن *f چندجملهای سرشت نما* است:

$$
f = x^{\mathsf{r}} - (\operatorname{tr} A)x + \det A.
$$

درحالت ۲ $\geq n$  نیز روشن است که

م باشند. ۱

$$
\det B = J(T)
$$
\n
$$
\text{det } B = J(T)
$$
\n
$$
xI - A
$$
\n
$$
\text{tr } \text{tr } \text{tr } \text{tr } A \text{ for } t \in \mathbb{R}
$$
\n
$$
(xI - A)_{ij} = \delta_{ij}x - A_{ij}
$$

میخو اهیم نشان دهیم کسه ه $f(T)=f(T)$ . برای $f(T)$  عملگرصفر باشد لازم و درمعادلات  $\alpha_n \cdots \alpha_n$ 

$$
\sum_{j=\lambda}^{n} B_{ij} \alpha_j = \circ, \qquad \lambda \leqslant i \leqslant n \qquad (\circ \cdot \circ)
$$

صدق می کنند. وقتی ۲ = n ، نوشتن (۶-۶) بهصورت

$$
\begin{bmatrix} T - A_{11} & -A_{11} \\ -A_{11} & T - A_{11} \end{bmatrix} \begin{bmatrix} \alpha_1 \\ \alpha_2 \end{bmatrix} = \begin{bmatrix} \circ \\ \circ \end{bmatrix}
$$

الهام بخش است. دراین حالت، الحاقی کـلاسیك، یعنی adj B، عبارت است ازماتریس

$$
\widetilde{B} = \begin{bmatrix} T - A_{\gamma\gamma}I & A_{\gamma\gamma}I \\ A_{\gamma\gamma}I & T - A_{\gamma\gamma}I \end{bmatrix}
$$

 $A_{ji}$  . اين قسمت از اثبات اندكى تصحيح شده است درمتن اصلى دراين رابطه بجاى  $A_{ij}$ ، ا آمده است که با تصحیح این اشتباه، شکافی در اثبات بهوجود میآید. خوشبختانه با استفاده از

 $(xI - A)_{ii}^t = xI_{ji} - A_{ji}$ ,  $f = \det(xI - A) = \det(xI - A)^t$ نتيجەمطلوب؛يعنى، det  $(fI-A)=det(TI-A)=det(TI-A)$  بەدستمى آيد...م.

$$
\widetilde{B}B = \begin{bmatrix} \det B & \circ \\ \circ & \det B \end{bmatrix}
$$

 $\mathcal{L}^{\mathcal{L}}(\mathcal{L}^{\mathcal{L}})$  is the contribution of the contribution of the contribution of  $\mathcal{L}^{\mathcal{L}}$ 

ا<mark>ز این</mark>دو، داریم

$$
(\det B)\begin{bmatrix} \alpha_1 \\ \alpha_2 \end{bmatrix} = (\widetilde{B}B)\begin{bmatrix} \alpha_1 \\ \alpha_2 \end{bmatrix}
$$

$$
= \widetilde{B}\begin{bmatrix} B \\ \alpha_1 \end{bmatrix}
$$

$$
= \begin{bmatrix} \circ \\ \circ \end{bmatrix}.
$$

 $i\cdot k$  درحالت کلی، فرض کنیم  $\widetilde{B}\!=\!\operatorname{adj}B$ . دراین صورت بنابر (۶ـ۶) بهارای هرجفت  $\sum_{j=1}^n \widetilde{B}_{ki} B_{ij} \alpha_j = \circ,$ 

$$
\circ = \sum_{i=1}^{n} \sum_{j=1}^{n} \widetilde{B}_{ki} B_{ij} \alpha_j
$$

$$
= \sum_{j=1}^{n} \left( \sum_{i=1}^{n} \widetilde{B}_{ki} B_{ij} \right) \alpha_j
$$

د اذاین دو $\widetilde{B}B = (\det B)I$  د اذاین دو $\widetilde{B}B = (\det B)I$ 

پس

$$
\sum_{i=1}^n \widetilde{B}_{ki} B_{ij} = \delta_{kj} \det B \; .
$$

$$
\begin{aligned}\n\circ &= \sum_{j=1}^n \delta_{kj} (\det B) \alpha_j \\
&= (\det B) \alpha_k, \qquad \quad \, \setminus \leqslant k \leqslant n \cdot \Box\n\end{aligned}
$$

قضیهٔ کیلی۔همیلتن، عمدتاً بدینخاطر دراین مز حله مفید است که حیطهٔ جستجوبرای چندجملها یهای مینیمال عملگرهای گو ناگون را محــدود می.ازد. اگر ماتریس A راکــه  $\langle f|$ نمایشگر $T$  درپایهٔ مرتبی است بشناسیم، آنگاه میتوانیم چندجملهای سرشت $i$ نمای آن، را محاسبه کنیم. میدانیم که چندجملهای مینیمال p چندجملهای f را عاد می کند و هردو ریشههای مساوی دارند. هیچ روش خاصی بسرای محاسبهٔ دقیسق ریشههای چندجملهایها (مگر درصورت کوچك بودنّ درجه) در دست نيست؛ اما، اگر *f* بهسازمها تجزيه شود:  $d_i \geqslant \wedge$ ،  $c_k \cdots \wedge c_{\chi}$ با فرض متمایز بودن  $\left(f = \left(x - c_{\chi}\right)^{d_{\chi}} \cdots \left(x - c_{k}\right)^{d_{k}}\right)$  $(y - \epsilon)$ .<br>آنگا**ه** 

$$
p = (x - c_1)^{r_1} \cdots (x - c_k)^{r_k}, \qquad 1 \leq r_j \leq d_j \qquad (\lambda \rightarrow)
$$

این تنها چیزی است که درحالت عمومی می توان ابراز کرد. اگر f چندجملهای (۷ـ۷) با  $n\times n$  درجـــهٔ  $n$  باشد، آنگاه بهازای هرچندجملهای  $p$  نظیـــر (۸ــ۹) می $i$ وانیم ماتریسی بیابیم که f را بهعنوان چندجملهای سرشت مای خود و p را بهعنوان چندجملهای مینیمال خود دارا باشد. این مطلب را حالا اثبات نمی کنیم. ولسی، می خواهیم ایس واقعیت را تأکیدکنیم که علـــم بهاینکه چندجملهای سرشتنما شکل (۷ـ۶) را دارد، تصریح می کند که چندجمله1ی مینیمال بهشکل (۶ـ۸) است وهییج چیزدیگری درمورد p ابراز نمی کند.

$$
A = \begin{bmatrix} 0 & 1 & 0 & 1 \\ 1 & 0 & 1 & 0 \\ 0 & 1 & 0 & 1 \\ 0 & 0 & 0 & 1 \\ 1 & 0 & 1 & 0 \end{bmatrix}
$$

باشد. توانهای A بسادگی قابل محاسبه اند:

$$
A^{r} = \begin{bmatrix} r & 0 & r & 0 \\ 0 & r & 0 & r \\ r & 0 & r & 0 \\ 0 & r & 0 & r \end{bmatrix}
$$
  

$$
A^{r} = \begin{bmatrix} r & 0 & r & 0 \\ 0 & r & 0 & r \\ r & 0 & r & 0 \\ 0 & r & 0 & r \end{bmatrix}.
$$

Y۵۸ فرمهای متعارف مقدمات<sub>ی.</sub>

 $p(A) = x^r - x^r - x(x + y)(x - y)$ پس 4 $A^r = A$ ؛ یعنی، اگـــــر (۲ $A^r = x(x + y)(x - y)$ چندجملهای مینیمال A با ید p را تقسیم کند. این چندجملهای مینیمال بوضوح از درجهٔ ۱ نیست، چرا کسه این مطلب بدان معنی است که A مضربی اسکالری از عنصرهمانی است. از این رو، نامــزدهــای چندجملهای مینیمال عبارتند از: p، (x(x+۲)، (x(x+۲)، و  $x - x$ ۴ – ۵۲٪. سه چندجملهای درجهٔ دوم را می توان حذف کرد، زیرا با یك نظر آشكار است كه ۲ = +۲ × +۲ × +۲ × +۲). وA۲ +۲ ×. بنا بر این p چندجملهای مینیمال A است. بخصوص ه، ۲ و ۲ — مقادیر سرشت $A$  هستند. یکی از سازهای  $x$ ، ۲ — $x$ ، و ۲ + $x$  باید دوبار درچندجملهای سرشت $i$ ما تکرار شود. آشکار است $\mathcal{L} = \mathbf{y} = \mathbf{y}$ . درنتیجــه، فضایی دوبعــدی از بردارهای سرشت:مای وابسته بهمقدار سرشت:مای ه وجــود دارد. اکنون ازقضیهٔ ۲ باید روشن باشدکه چندجملهایسرشتنما (۴ — ۲ $x^{\texttt{y}}$ است، ونیز اینکه برروی هیأت اعدادگویا با ماتریس  $A$ 

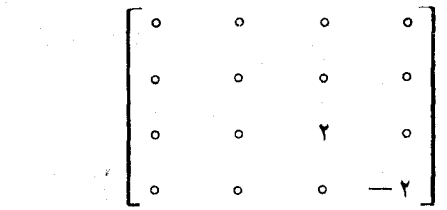

متشابه است.

تمر ین

۰۱ فرض کنید V فضایی بردادی با بعسد متناهی باشد. چندجملهای مینیمال عملگر همانی روی Vکدام است؟ چندجملهای مینیمال عملگر صفرچیست؟

۰۲ فرض کنید  $a$ ، ۵ و  $c$  عناصرهیأت  $F$  و  $A$  ماتریس ۳ $\times$ ۳ زیربرروی  $F$  باشد:  $^\bullet$ 

$$
A = \begin{bmatrix} \circ & \circ & \circ & c \\ \circ & \circ & \circ & b \\ \circ & \circ & \circ & a \end{bmatrix}.
$$

نابت کنید چندجملهای سرشت نمای 4 عبارت است از  $a\!-\!ax^\gamma\!-\!bx$  و این، چندجملهای مینیمال A نیز هست.

۰۳ فرض کنید A ماتریس حقیقی ۴ X ۴

$$
A = \begin{bmatrix} 1 & 1 & 0 & 0 \\ -1 & -1 & 0 & 0 \\ -1 & -1 & 0 & 0 \\ 1 & 1 & -1 & 0 \end{bmatrix}
$$

باشد. نشان دهیدچندجملهای سرشت نمای  $A$ ، ۱ ( ۱ —  $x^{\texttt{y}}$  است که چندجملهای مینیمال آن نيز هست.

- ۰۴ آیا ماتریس A ازتمرین ۳ برروی هیأت اعداد مختلط با ماتریسی قطری متشابه است؟
- ه. فضای برداری  $n$ بعدی  $V$  وعملگرخطی  $T$  روی  $V$  داده شدهاند. فرض کنید عددصحیح  $\Delta$  $T^{\text{a}}$ شبتی چون  $k$  موجود است که  $T^{\text{k}}$  تا بت کنید  $k$  ت
	- ۰۶ ماتریسی ۳ × ۳ بیابیدکه چندجملهای مینیمال آن ۲ $x^\mathsf{v}$  باشد.
- ۰۷ فرض کنید  $n$  عددی صحیح مثبت و  $V$  فضای چندجمله۱ یهای برروی  $R$ کــه درجهٔ آنها $\cdot$ حداکثر  $n$  است باشد (چندجملهای ه را نیز در  $V$  قرار دهید). فرض کنید  $D$  عملگر مشتق گیری روی V باشد. چندجملهای مینیمال  $D$ کدام است؟
- . فرض کنید P عملگری روی R۲ باشدکــه هربردار را بهموازات محــور  $y$ ها بروی. مُحْوَرْتِيرْهَا تِصُويْرَكنْدْ: P $(x,\ y)\!=\!(x,\ \circ)$ . نشأن دهيد كه  $P$  خِطى است. چندجملهاى مینیمال P چیست؟
	- ۰۹ فرض کنید A ماتریسی  $n \times n$  با چندجمله ای سرشت نمای  $f = (x-c_1)^{d_1} \cdots (x-c_k)^{d_k}$

باشد. نشان دهیدکه

$$
c_1d_1 + \cdots + c_kd_k = \text{tr}(A).
$$

 $A$  و فرض کنید  $V$  فضای برداری ما تریسهای  $n\times n$  برروی هیأت  $F$  باشد. فرض کنید  $A$ یك ماتریس  $n\times n$  ثابت و  $T$  عملگر خطی روی  $V$  تعریف شده توسط

 $T(B) = AB$ 

باشد. نشان دهید که چندجملهای مینیمال  $T$  برابرچندجملهای مینیمال  $A$  است.

۱۱. ماتریسهای A و  $A$ ی  $\forall$   $n$  برروی هیأت  $F$  داده شدهاند. بنابر تمــرین ۹ در بخش

۱.۶ روماتریس AB وBA دارای مقادیرسرشت.نمای مساوی اند. آیا چندجملهایهای سرشت نمای آنها هم مساوی(ند؟ آیا چند جمله!یها مینبیمال آنها مساوی(ند؟

## ۴.۶.زیر فضاهای پایا

در این بخش بهمعرفی چند مفهوم میپردازیم کــه در تحلیل عملگرهــای خطی مفید واقـع خواهند شد. از این ایدهها برای بهدست آوردن سرشت نمایی عملگرهای قطــری شدتمی (و مثلثی شونده) برحسب چندجمله ایهای مینیمالشان، استفاده خواهیم کرد.

 $W$  تعریف. فرض کنیم  $V$  فضایی برداری و  $T$  عملگــری خطی روی  $V$  باشِد. اگر  $W$  زیرفضایی از  $V$  باشد، گوییم  $W$  تحت  $T$  پایا است، هرگاه بهآزای هربردار  $\alpha$  در بردار  $T\alpha$  هم در  $W$  باشد؛ یعنی، هر گاه  $T(W)$  مشمول  $W$  باشد.

مثال ۰۶ اگر $T$  عملگر خطی دلخواهی روی  $V$  باشد، آنگاه  $V$  تحت  $T$  پایاست، همینطور است زیرفضای صفر. برد $T$  وفضای پوچ  $T$  نیز تحت  $T$  پایا هستند.

مثال ۰۷ هیأت  $F$  وعملگر مشتق گیری  $D$ روی فضای $[F[x]$  متشکل از چند جمله ا یها ی برروی  $F$  مفروض!ند. فرض کنیم  $n$ عددی صحیح مثبت و  $W$  زیر فضای چندجمله!یهای از درجهٔ حداکثر  $n$  باشد. دراین صورت  $W$  تحت $D$  پایاست. این آمردقیقاً طریق دیگر بیان این مطلب است که D «کاهشردهندهٔ درجه» است.

مثال ۰۸ زراینجا بهتعمیمی بسیار مفید ازمثال ۶ میپردازیم. عملگرخطی  $T$  روی ، مفروض است. فرض کنیم  $U$ عملگرخطی دلخواهی روی  $V$  باشدکه  $\,$  با  $\,$  جا $\,$  بجامیشود  $V$ یعنبی  $U\!=\!U$ . همچنین فرض کنیم  $W$  برد  $U$  و  $N$  فضای پوچ  $U$  باشد.  $W$  و  $N$  هردو  $T\alpha\!=\!T(U\beta)\!=\!U(T\beta)$  تحت  $T$ پایا هستند. اگر $\alpha$  در برد  $U$ باشد، مثلاً $\alpha\!=\!U\beta$ نگاه و ازاین رو،  $T\alpha$  در بر د  $U$  قرار د دارد. اگر  $\alpha$  در  $N$  باشد، آنگاه

$$
U(T\alpha) = T(U\alpha) = T(\circ) = \circ
$$

پس،  $T\alpha$  متعلق به  $N$  است.

 $U\!=\!g(T)$  نوع خاصی از عملگرهاییکه با  $T$  جابجا میشوند، عملگری چــون است که در آن  $g$  بِك-چندجمله۱ی است. مثلاً′، ممکن است داشته باشیم.  $J$ — $T$  که در آن  $c$  یك مقدار سرشت نمای  $T$  است، فضای پوچ  $U$  برای ما آشناست. می بینیم كهاین مثال، این حکم (بدیهی) را شامل استکه فضای بردارهای سرشت $\bm{\tau}$ وابسته بهمقدار سرّشت نمای c تحت  $T$  پایا است.

مثال ۹. فرض کنیم $T$ عملگر ی خطی روی؟ $R$ باشد که در پایهٔ مرتب<code>استانده</code> باماتریس

$$
A = \begin{bmatrix} 0 & -1 \\ 1 & 0 \end{bmatrix}
$$

نمایش داده می شود. در ایسن صورت تنهــا زیرفضاهایی از R کــه تحت T پایا هستند، عبارتند از 'R و زیرفضای صفر. هرزیرفضای پایای دیگری لزوماً بایــد دارای بعد یك باشد. اما، اگر W زیرفضایی باشدکه توسط بردار غیرصفر <sub>Q</sub> پدید میآید، این حکم *ک*ه تحت  $T$  پایاست بهمعنی این است کِه  $\alpha$  یك بردار سرشت $i$ ماست، ولی  $A$  هیسچ مقدار  $W$ سوشت نمای حقیقی ندارد.

 $\overline{T}_{\not{\hspace{-.15cm}V}}$  مرگاه زیرفضای  $\overline{W}$  تحت عملگر  $T$  پایا باشد،  $T$  عملگــری خطی چون  $\overline{T}_{\not{\hspace{-.15cm}V}}$  روی  $\iota W$  فضای  $W$  القا میکند. عملگر خطی  $T_{\scriptscriptstyle\#}$  طبــق ( $T_{\scriptscriptstyle\#}$ ، به ازای هــر $\alpha$  در  $\cdot V$  تعریف میشود، ولی  $T$  با  $T$ کاملا ً متفاوت است، زیرا دامنه آن  $W$  است نه

وقنی بعــد V متناهی باشد، پایایی W تحت T تعبیرماتریسی سادهای دارد و شاید بهتر باشدکه آن را در اینجا ذکرکنیم. فرضکنیم پایهٔ مرتب  $\{\alpha_{\backslash},\ldots,$   $\#\equiv\emptyset$  را برای  $V$  چنان انتخاب کرده باشیم کــه  $\{\alpha_1,\cdots,\alpha_r\}=\emptyset'$  پایهٔ مرتبی برای  $V$  باشد گیریم  $A = [T]_a$  وازآنجا. $(r = \dim W)$ 

$$
T\alpha_j = \sum_{i=1}^n A_{ij}\alpha_i.
$$

چون  $W$  تحت  $T$  پایاست، به $i$ ازای  $\leqslant r$  بردار  $T$  به  $W$  تعلق دارد. ایـــن بدان معنی است که

$$
T\alpha_j = \sum_{i=1}^r A_{ij}\alpha_i, \qquad j \leq r. \qquad (9-6)
$$

 $\cdot A_{ij} = \circ i \succ r$  به عبارت دیگر، هرگاه  $j \leqslant r$  و از نظرظاهر، A بهصورت بلوکے

$$
A = \begin{bmatrix} B & C \\ \circ & D \end{bmatrix} \tag{10-9}
$$

 $(n-r)$  / است، کهدر آن $B$ ما تریسی $C$  ،  $r \times r$  تریسی $C$  ، تریسی $C$  ،  $\forall$  ، و $D$ ما تریسی  $T_{\ \mathbf{\mathit{F}}}$  است. خو اننده توجه داردکه بنا بر (عـ۹)، ماتریس  $B$  دقیقاً ماتریس عملگر القا شدهٔ در پایهٔ مرتب ⁄@ است.

اکثر اوقسات، بحث در خصوص  $T$  و  $T_{\mathrm{w}}$  را بسدون استفاده از صورت بلسوکی  $T$  ماتریس  $A$  در (۶-۱۰) انجام میدهیم. امــا، بهاین نکتهکــه روابط معین بین  $T_{\it w}$  و چگونه از این صورت بلوکی دیده میشوند باید توجهکرد.

لع. فوض کنیم  $W$  زیرفضایب پایا از  $T$  باشد. چندجملــهای سوشت $i$ مای عملگــــر

 $T_{\#}$  تحدیدی سی توبال سوشت نمای  $T$  را عاد میکند، و نیزچندجملهای مینیمال جندجملهای مینیمال T را. ا ٹبات. دار یم

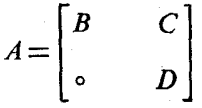

که در آن  $A = [T_{\psi}]_{\alpha}$  و  $B = [T_{\psi}]_{\alpha}$ . به واسطهٔ صورت بلوکی این ماتریس  $\det(xI-A)=\det(xI-B)\det(xI-D).$ 

این تساوی، حکم در خصوص چندجمله! یهای سرشت نما را اثبات می کند. تسوجه داشته باشیدکه I برای نمایش ماتریسهای همانی با سه اندازهٔ مختلف، بهکار رفته است. مین توان ماتریس  $A$  دارای صورت بلوکی $\overline{k}$ 

$$
A^k = \begin{bmatrix} B^k & C_k \\ \circ & D^k \end{bmatrix}
$$

است که در آن  $C_{k}$  ماتریسی  $r\times (n\!-\!r)$  است. بنا براین، هرچند جملهای کسه  $A$  را پوچ سازد B را نیسز (و ایضاً D را) پسوچ می $\omega$ ازد. از این $\iota$ و، چندجملهای مینیمال B چند۔ جملهای مینیمال A را عاد می کند. <sub>[</sub>]

مثال ۱۰( فرض کنیم  $T$  عملگری خطی روی فضای با بعد متناهی  $W$  ،  $V$  زیرفضای پدیدآمده توسط همهٔ بردارهای سرشت $r$ مای  $T$  و ۲۰۰۰،  $c_{\chi}$  مقادیرسرشت $\mu$ ی متمایز باشند. بهازای هر $i$ ،گیریم  $W_i$  فضای بسردارهای سرشت $i$ مای وابسته بهمقدار سرشت نمسای ج و  $g_i$  پایسهٔ مسرتبی بسرای  $W_i$  بساشد . لسم پیش از قضیسهٔ ۲ می گسویدکسه پایهٔ مرتبی برای  $W$  است. بویژه  $\mathcal{B}'\!=\!(\mathcal{B}_{\setminus},\;\cdots,\;B_{\scriptscriptstyle k})$ 

$$
\dim W = \dim W_1 + \cdots + \dim W_k
$$

 ${}_{i}\mathcal{B}_{\setminus}$  فرض کنیم  $\alpha$ با ${}_{\mathcal{B}}\mathcal{C}=\setminus\mathcal{B}=\mathcal{B}'= \setminus\mathcal{B}$  به صور تبی باشد ک چندتای بعدی پایهٔ <sub>Bv</sub>، و بههمین نحوبقیه را تشکیل دهند. با آین قرار

 $T\alpha_i = t_i \alpha_i, \qquad i = 1, \cdots, r$ 

 $(t_1, \ldots, t_r) = (c_1, c_1, \ldots, c_k, c_k, \ldots, c_k)$ کهدر آن است که  $_{i}$  به تعداد  $\dim W_{i}$  بار  $\mathrm{d}$ رار شده باشد. حال  $W$  تحت  $T$  پایاست، چراکه بهازای هر $\alpha$  در $W$  داریم

 $\alpha = x_1 \alpha_1 + \cdots + x_r \alpha_r$ 

$$
T\alpha = t_1x_1\alpha_1 + \cdots + t_rx_r\alpha_r.
$$

بردارهای دیگروی چسون ۴۰۰، ۴۰۰، ۵٫ را در V به نحــوی انتخــاب می کنیم کــه پایهای برای  $V$  باشد. ماتریس  $T$  نسبت به  $\emptyset$  صورت بلــوکی  $\mathcal{B} = \{\alpha_1, \ldots, \alpha_n\}$ ر ۱۵-۶) دا دادد وماتریس عملگرتحدیدی  $T_{\it\,W}$  نسبت بهپایهٔ  $\it\,R$  برابر با  $($ 

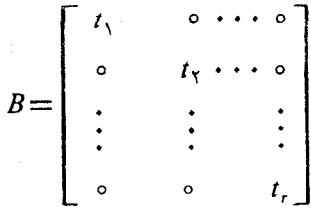

است. چندجملهای سرشت $i$ مای  $B$  (یعنی، چندجملهای  $\left(T_{\not\parallel y}\right)$  عبارت است از  $g=(x-c_1)^{e_1}\cdots(x-c_k)^{e_k}$ 

که در آن  $e_i$ ور آن ہونا $e_i$  از ایسن گذشته،  $p$  چندجملهای سرشت $i$ سای  $f$  از  $T$  را عساد می کند. بنابراین، چندگانگی ،c، بهعنوان ریشهای از  $f$ ، حداقل برابر  $\dim W_i$  است. این مطالب باید قضیهٔ ۲ را روشن کرده باشند. قضیهٔ مذکور صرفاً بیان می کندکه قطری شدنی است اگر و تنها اگر  $r=n$  یا اگروتنها اگر  $e_\iota=r+\cdots+e_\iota$ . در  $r$ حالت قطری نشدن<sub>ی</sub> ایسن مطالب کمك زیادی نمی كنند، چراكسه ماتریسهای C و D در (۶-۱۵) را نمیشناسیم.

 $\alpha$  تعریف. فرض کنیم  $W$  ایرفضایهی پایا از  $T$  و  $\alpha$  برداری از  $V$  باشد.  $T-$  همادی  $\mathcal{S}_T(\alpha; W)$  در  $W$  عبارت است از مجموعهٔ  $S_T(\alpha; W)$  متشکل از همــهٔ چندجملها $\mu$ یهای  $\varrho$  (بـــرروی هیأت اسکالری) که  $g(T) \alpha$  متعلق به  $W$  باشد.

چون عملگر $T$  در بیشتر مباحث ثابت است، معمولاً ً زیرنمایهٔ  $T$  را حذف $\sim$ ی کنیم و می نویسیم (S $(\alpha;W)$ . مؤلفین معمولاً این دسته از چندجملهایها را «پرکننده» (ایدال پوکننده) می نامند. «هسادی» اصطلاح متداول تری است کــه مورد ترجیح کسان<sub>گ</sub> است که عملگر نهچندان مهاجم  $g(T)$  را در تصور دارندکه با ملایمت بردار  $\alpha$  را به  $W$  سوق می،دهد. درحالت خاص  $\set{\circ}{W}$ ، هادی را  $T$  ـ پوچسانر  $\alpha$  می،نامیم.

 $T$  می اگر  $W$  زیرفضای پایایی برای  $T$  باشد، آنگاه  $W$  تحت هرچندجملهای در پایاست. پس، بسه ازای هر $\alpha$  در  $V$ ، هسادی  $S(\alpha;W)$  ایسدآلمی در جبسرچندجملهای است.  $F[x]$ 

الثبات. اگــر B در W بــاشد، آنگــاه  $\tau$ B متعلــق بــه W است. در نتیجـــه،

هم در  $W$  است. به استقرا، به از ای هر $k$ ، بردار  $T^k\beta$  در  $W$  است. بادر  $T(T\beta)\!=\!T^\chi\beta$  $W$ نظر گرفتن ترکیبات خطی، دیده میشودکه بهازای هرچندجملهای $f$ ،  $f(T)$  متعلق به است.

اگر  $W$  زیر مجموعهٔ دلخواهی از  $V$  باشد، تعریف  $\zeta(\alpha;W)$  بامعنی است. اگر یك زیرفضا باشد، آنگاه $S(\alpha;W)$  هم زیرفضایی از  $F[x]$  است، زیرا  $W$ 

$$
(cf+g)(T) = cf(T) + g(T).
$$

 $\mathcal{S}(\alpha;\mathcal{W})$  در صور تمی که  $W$  تحت  $T$  نیز پایا باشد،  $g$  را یك چندجملهای در  $\mathcal{S}(\alpha;\mathcal{W})$  می گیریم یعنی، فرض میکنیم  $g(T) \alpha$  در  $W$  باشد. اگر  $f$  یك چندجملهای دلخــواه باشد، آنگاه در  $W$  است. چون  $f(T)[g(T)\alpha]$ 

$$
(fg)(T) = f(T)g(T)
$$

متعلق به  $S(\alpha; W)$  است. پس مجموعهٔ هادی، عمل ضرب در هرچندجملهای دلخواه  $f$ را پ**ذ**یراست. □

یکتا مولــد تکین ایدآل (S $(\alpha;W)$ ،  $T$ ـ هادی  $\alpha$  در  $W$  ( $T$ ـ پوچساز، رر حــالت نیز نامیده میشود.  $T$ ـ هادی  $\alpha$  در  $W$  چندجملهای تکینی مانند  $g$  باکمترین  $(W\mathbf{=} \setminus\{\circ\})$  $g$  در جه است که  $g(T) \alpha$  در  $W$  باشد. چندجملهای  $f$  در  $S(\alpha; W)$  است اگروتنها اگر  $T$  چندجملهای  $f$  را عارکند. توجهکنیدکه هادی  $\zeta(\alpha;W)$  همواره چندجملهای مینیمال را نشامل است؛ از این رو، هر $T$ ـ هادی چندجملهای مینمال  $\,T\,$  را عاد می $\,$ نند.

به عنوان اولین مثال از چگونگمی استفاده از هسادی (S( $\alpha;W$ ، عملگرهای مثلثی شونده ر ا سرشت نمایی می کنیم. عملگر خطی  $T$  مثلثیشو نده نامیده می شود، هر گاه پایسهٔ مرتبی وجود داشته باشدکه در آن  $\tau$  با ماتریسی مثلثی نمایش داده شود.

فم. فوض کنیم V فضایبی برداری بسا بعد متناهبی برروی هیأت F و T عملگـــری خطی روی V باشد که چندجملهای مینیمال  $T$  حاصلخىربی از سازەهای خطبی بهصورىت

F
$$
c_i \circ c_i \circ (x-c_1) \circ \cdots (x-c_k) \circ (x-c_k)
$$

باشد. همچنین فرغی کنیم  $W$  زبیرفضاییی سره  $(W\textcolor{red}{\neq} V)$  از  $V$  باشد که تحت  $T$  پایاست.  $\alpha$  برداری چون  $\alpha$  در  $V$  وجود دارد که

' نیست،  $W$  نیست)  $\alpha$  ( الف

از عملگو  $T$  ، بردار  $T$  مقعلق ) دار عملگو ( $\tau$  ) بردار ( $T$  ) مقعلق ( $T$ ) مقعلق  $\mathbb{Z}$ ہه  $W$ است

 $W$  اثمبات. آ نچه راکه (الف) و (ب) بیان میکنند این است که  $T$ ـ هــادی  $\alpha$  در یك چندجملهای خطــی است. گیریم  $\beta$  برداری در  $V$  باشدکــه در  $W$  نباشد و  $g$  برابر -هادی  $\beta$  در  $W$  باشد. در این صورت  $g$  چندجملهای مینیمال  $p$  از  $T$  را عاد می $Z$ ند.

چون  $\beta$  در  $W$  قرار ندارد، چندجملهای  $g$  ثابت نیست. بنا براین،  $g=(x-c_1)^{e_1}\cdots (x-c_k)^{e_k}$ که در آن حداقل یکی از اعداد صحیح e, مثبت است. j را طوری انتخاب می کنیم که ، دراین صورت  $(x\!-\!c_j)$  چندجملهای  $g$  را عاد می $\geq$ ند:  $g=(x-c_i)h$ . بنا بر تعریف g، بردار  $\alpha = h(T)$  نعی تو اند در  $W$  باشد. اما  $(T-c_iI)\alpha = (T-c_iI)h(T)\beta$  $= g(T)\beta$ 

متعلق به  $W$  است.  $\square$ 

قضیهٔ ۵. فرض کنیم ⁄افضای<sub>ت</sub>ی بزداری با بعدمتناه<sub>ی ب</sub>رروی هیأت F و T عملگری خطبی روی  $V$  باشد. در ایسن صورت  $T$  مثلشی شونده است اگــــر و تنها اگر چندجمله۱ی مینیمال  $T$  حاصل ضربی از چندجملهایهای خطمی برروی  $F$  باشد. الثبات. فرض کنیم چندجملهای مینیمال، بهصورت

 $p = (x - c_{1})^{r_{1}} \cdots (x - c_{k})^{r_{k}}$ 

 $\mathcal{B} \! = \! \{ \alpha_{\textcolor{black}{\backslash}}, \ \cdots, \ \alpha_{\textcolor{black}{n}} \}$  بەسازەھا تجزیه شود. با بەكارىبستن مكسرر لىم بالا، بەپايە دست می یا بیم که در آن نما یش ما تریسی  $T$  بالامثلثی است:

$$
\begin{bmatrix} T \end{bmatrix}_{\oplus} = \begin{bmatrix} a_{11} & a_{11} & a_{11} & \cdots & a_{1n} \\ \vdots & \vdots & \vdots & \vdots & \vdots \\ \vdots & \vdots & \vdots & \vdots & \vdots \\ \vdots & \vdots & \vdots & \vdots \\ \vdots &
$$

(۱۱٬۶) صرفاً بیان میکندکه

$$
T\alpha_j = a_{\setminus j}\alpha_{\setminus} + \cdots + a_{jj}\alpha_j, \qquad \setminus \leq j \leq n \qquad (\setminus \setminus \cdot \infty)
$$

یعنسی،  $T\alpha_j$  در زیسرفضای پدیدآمده تسوسط  $\alpha_j$ ، ۱۰۰، تورار دارد. بسرای یافتسن ، م با به کار بردن کم درمورد زیر فضای  $\theta = W = \ket{W} = \alpha$ اول  $\alpha$  را به ستمی آوریم  $\alpha_n$  ،  $\cdots$  ،  $\alpha_\lambda$ آنگاه لم را درمورد  $W_{\setminus}$ ، فضای پدیدآمده توسط  $\alpha_{\setminus}$ ، بهکار می بندیم تــا  $\alpha_{\mathsf{Y}}$  را بهدست آوریم. سپس لم را درمورد  $W_{\gamma}$ ، فضای پدیدآمــده توسط  $\alpha_{\gamma}$  و  $\alpha_{\gamma}$ ، به کار می $بندیم، و $\gamma$$ 

۶۶ فرمهای متعارف مقدما تی

 $\alpha_n \leftrightarrow \cdots \alpha_{\chi}$  به همین طریق ادامه میدهیم. یك نكته را هم باید متذكرشریم. پس ازاینكه  $\alpha_{\chi}$ را یافتیم، این روابط مثلث گونهٔ (۶–۱۲)، بهازای  $j=1,\cdots,j$ ، هستندکهمتضمن $y$ یا یا بودن زیرِ فضای پدیدآمده توسط  $\alpha_i$ ۰۰۰، $\alpha_\lambda$  تحت عملگر  $T$  هستند. اگر  $T$  مثلثی شونده باشد، بدیهی استکه چندجملهای سرشت $i$ مای  $T$  بهصورت

 $F \circ c_i \circ f = (x-c_i)^{d_1} \cdots (x-c_k)^{d_k}$ 

است. اکنون بهماتریس مثلثی (۱۱-۶) توجه کنید. درایه های قطری $\alpha_{1},\alpha_{2}$ ۰۰۰، مقادیر سرشت نما هستند که  $c_i$  بسه تعداد  $d_i$  بار تکر ار می شود. اما، اگر  $f$  بتواند بدین صورت  $f$ تجزیه شود، چندجملهای مینیمال  $p$  نیز این طور تجزیه میشود، چرا که  $p$ چندجملهای را عاد می کند. □

نتیجه. فرض کنیم F یك هیأت بستهٔ جبری، چـــون هیأت اعداد مختلط باشد. هر ماتویس n $\times$ n بر ردی  $\overline{F}$ ، با یك ماتویس مثلثمی بر روی  $F$  متشا $\mu$  است.

قضیهٔ ۶. فضای برداری با بعد متناهی V بر روی هیأت  $F$  و عملگرخطی  $T$  روی داده شدهاند.  $T$  قطوی شدنبی است اگر و تنها اگر چندجملهای مینیمال  $T$  بهصورت  $V$ 

$$
p=(x-c_1)\cdots(x-c_k)
$$

باشد که در آن  $c_k \cdots c_{k}$  عناصری متمایز از  $F$  هستند.

اثبات. قبلاً گفته<code>ابم</code>که اگر $T$  قطری شدنی باشد، چندجمله<code>ای مینیمال $\vec{ }$ ن حاصل۔</code> ضربی از سازههای خطی متمایز است (ر. ك. بحث پیش از مثال ۴). برای اثبات حالت عکس،  $W$  را زیر فضای پـــدیـــدآمده توسط همهٔ بردارهای سرشت $\bm{\tau}$  میگیریم و فرض میکنیم  $V$ ل $V$ . بنا بر لمیکه در اثبات قضیهٔ ۵ بهکار رفت، برداری چون  $\alpha$ که در  $W$  نیست و نیز مقدار سرشت $\mathbf{c}_i$  ای  $c_j$  از  $T$  وجود دار ندکه بردار

 $\beta = (T - c_i I)\alpha$ 

در  $W$  قرار می گیرد. چون  $\beta$  در  $W$  است،

$$
\beta = \beta_1 + \cdots + \beta_k
$$

که در آن  $\iota_i$ ه ای $\iota_i \leqslant i \leqslant k$  و بنابر این بهاز ای هر چندجملهای  $h$  بردار

$$
h(T)\beta = h(c_{\scriptscriptstyle\wedge})\beta_{\scriptscriptstyle\wedge} + \cdots + h(c_{\scriptscriptstyle\wedge})\beta_{\scriptscriptstyle k}
$$

در  $W$  قرار دارد.

حال، یك جندجماهای چون 9 وجرد داردو که 
$$
p = (x - c_j)q
$$
میچنین  

$$
q - q(c_j) = (x - c_j)h
$$

پس، دار یم

$$
q(T)\alpha - q(c_j)\alpha = h(T)(T - c_j I)\alpha = h(T)\beta.
$$

اما  $h(T)\beta$ متعلق به  $W$  است و چون

$$
\circ = p(T)\alpha = (T - c_j I)q(T)\alpha
$$

بردار  $q(T) \alpha$  در  $W$  قرار دارد. بنابراین،  $q(c_j) \alpha$  هم در $W$  است. چون  $\alpha$  در  $W$ نیست،  $\Box$  ہ $q(c_j) = q(c_j)$ این مطلب متناقض با این واقعیت است که  $p$  ریشههای متمایزی دارد.

درانتهای بخش ۷.۶، اثبات متفاوتی از قضیهٔ ۶ ارائه خواهیم کرد. قضیهٔ ۶ علاوه  $T$  بر اینکه نتیجهٔ زیبایی است، اَذَ تظر محاسباتی نیز مفید است. فرض کنیم عملگر خطی که در پایهٔ مرتبی با ماتریس A نمایش داده میشود در دست باشد و بخواهیم بدانیم که آیا  $T$  قطری شدنسی است یا نسه. چند جملهای سرشت $i$ مای  $f$  را محاسبه میکنیم. اگر بتوانيم  $f$  را بهسازهها تجزيه كنيم:

$$
f = (x-c_1)^{d_1} \cdots (x-c_k)^{d_k}
$$

دو روش متفاوت برای تعیین اینکه آیا  $T$  قطری شدنی است یا نه، در اختیار داریم. یك روش این است که ببینهم آیا می توانیم به ازای هر  $i$ ، تعداد  $d_i$  بردار سرشت نمای مستقل، وابسته بهمقدار سوشت،مای ،c، بیابیم یا نه. روش دیگر، بررسی این مطلب است کــهآیا عملگرصفرهست یانه.  $(T-c_1I)\cdots(T-c_kI)$ 

قضیهٔ ۵، آثبات متفاوتی از قضیهٔ کیلیـهمیلتن بهدست میدهد. قضیهٔ اخیر درمورد ما تریسهای مثلثی آسان است. از ایــن(و، بــه واسطهٔ قضیهٔ ۵، نتیجه را برای هر ما تریس دلخواه بر روی هیأتی بستهٔ جبری، بهدست می آوریم. هر هیأت، زیرهیأتی از یك هیأت بستهٔ جبری است. با دانستن این قضیه، اثباتی برای قضیهٔ کیلی همیلتن برای ماتریسهای بر روی هیأتی دلخواه بهدست می آید. اگر در این بحث، دست کم قضیهٔ بنیادی جبر (هیأت اعداد مختلط بستهٔ جبری است) را بپذیریسم،آنگا. قضیهٔ ۵ اثباتی از قضیهٔ کیلی۔همیلتن برای ماتریسهای مختلط هم فراهم میآورد و این اثبات مستقل از اثباتی است کــه قبلاً ً ار ائەكردىم.

$$
A = \begin{bmatrix} 1 & -1 \\ 1 & 1 \end{bmatrix}
$$

است.

الف) ثابت کثید تنها زیرفضاهای آ $R^\chi$ کــه نحت  $T$  با یا هستند، آ $R^\chi$  و زیرفضای $)$ 

∖ ۴۶ فرمهای متعارف مقدمات<sub>ی</sub>

- ۰۲ فرض کنید  $W$  زیرفضای پایا یی برای  $T$  باشد. بدون رجوع بهماتریسها، ثابت کنیدکه $\cdot$ چندجملهای مینیمال عملگر تحدیدی  $T_{\it I\! P}$ ، چندجملهای مینیمال  $T$  را عاد می کند.
- ۰۳ م را یك مقدار سرشت نمای  $T$  و  $W$  را فضای بردارهای سرشت نمای وابسته بهمقدار $\cdot$ سرشت،نمای  $c$  بگیرید. عملگر تحدیدی  $T_{\#}$  چیست؟

۰۴ فرض کنید

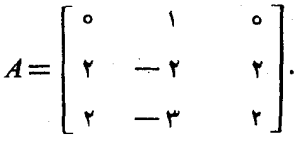

آیا A بر روی هیأت اعدادْ حقیقی با ما تریسی مثلثی متشابه است؟ اگر این طورباشد، چنین ماتریس مثلثی را بیابید.

۰۵ هر ماتریس A، با این خاصیت که  $A = A^\mathsf{v}$ ، با ماتریسی قطری متشابه است.

- ۰ ۶ فرض کنید  $T$  یك عملگـــر خطی قطری شدنی روی فضای برداری  $n$  بعدی  $V$  باشد.  $\varphi$ اگر  $W$  زیرفضایی باشدکه تحت  $T$  پایاست، ثابت $\mathbb{C}$ نید عملگر تحدیدی  $T_{\psi}$ قطری۔ شدنی است.
- مختلط باشد. ثابت کنید $T$  قطری شدن<sub>ی</sub> است اگروتنها اگر  $T$  توسط بكچندجملهای بر روی *C ب*ا ریشههای متمایز، پوچ شود.
- ، فرض کنید  $T$  عملگری خطی روی  $V$  باشد. اگر هرزیرفضای  $V$  تحت  $T$  پایا باشد،  $\lambda$ آنگاه  $T$  مضربی اسکالری از عملگر همانی است.
	- ۰ ۹ فرض کنید  $T$  عملگر انتگرال نامعین  $\cdot$  ۹

$$
(Tf)(x) = \int_{a}^{x} f(t)dt
$$

روی فضای توابع پیوستهٔ روی فاصلهٔ [۰٫۱] باشد.آیا فضای تسوابع چُندجملهای

مثلث بندی همزمان؛ قطری سازی همزمان ۹۶۹

- ۰۱۰ فرض کنید A ماتریسی ۳ X ۳ با درایسههای حقیقی باشد. ثابت کنیدکــه اگر A بر روی R با ماتریسی مثلثی متشابــه نباشد،آنگـــاه A بر روی C با ماتـــریسی قطری متشابه است.
- ۰**۱**۱ این حکم درست است یا غلط: اگرماتریس مثلثی A با ماتریسی قطری متشابه باشد، آنگاه A خود قطری است.
- ۰۱۲ نو ضرکنید  $T$  عملگـــری خطی روی یك فضای برداری با بعد متناهی بر روی هیأت $\cdot$ بستهٔ جبری  $F$ ، و  $f$  یك چندجملهای برروی  $F$  باشد. ثابت كنید  $c$  یك مقدارسرشت.  $T$  نمای  $f(T)$  است اگر و تنها اگر  $c\!=\!f(t)$ . در اینجا  $t$  یك مقدار سرشت نمای
- $F$ ۰۱۳ نور کنید  $V$  فضای ماتریسهای  $n\times n$  بر روی  $F$  و $A$  ماتریس $n\times n$  ثابتی بردوی  $r$ باشد. فرض کنید  $T$  و  $U$  عملگرهای خطی روی  $V$  تعریف شده توسط

 $T(B) = AB$  $U(B) = AB - BA$ 

باشند. (الف) این حکــــــــم درستاست یا غلط: اگر A (بر روی F) قطری شدنی باشد. آنگاه  $T$  قطری شدنی است. ب) ایســن حکم درست است یــــا غلط: اگـــر A قطری شدنمی باشد، آنگاه U نیز قطری شدنی است.

## ۵.۶. مثلثبندی همزمان؛ قطری سازی همزمان

فرض کنیم  $V$  فضایی با بعد متناهی و  $\mathscr{F}$  خانوادهای از عملگــرهای خطی روی  $V$  باشد. می خو اهیم بدانیم کی می تو انیم عملگرهای واقع در چی را بهطور همزمان مثلث بندی کنیم یا قطری سازیم؛ یعنی، پایهای چون  $g$  بیابیمکــه همهٔ ماتریسهای  $T$ وابی $T$  در  $\mathscr{G}$ ، مثلثی (یا قطری) باشند. در مورد قطری سازی، لازم است  $\mathscr{G}$  خانوادهای ازعملگرهای جابجا۔ شونده باشد: بهازای هر  $T$  و  $U$  در تژ $T$ ،  $U$ ت این مطلب، از ایسن واقعیت ناشی میشودکه همهٔ ماتریسهای قطری جا بجا میشوند. البته، این نیز لازم است که هر عملگر در چیم عملگری قطری شدنبی باشد. برای مثلث $\mu$ بندی همزمان، هر عملگر در $\mathscr{F}$  باید مثلثی.

شونده باشد. لازم نیست که چ خانوادهای جابجا شونده باشد؛ هرچند، این شرط (که هر به تنهایبی می تو اند مثلث بندی شود) برای مثلث بندی همزمانکافی است. این نتایج، از تغییراتی جزئی در اثبات قضایای ۵ و ۶ حاصل می شوند.

زیرفضای  $W$  تحت (خانوادهٔ عملگرهای)  $\mathcal G$  پایاست، هسرگاه  $W$  تحت هر یك از عملگرهای **و**اقع در چ پایا باشد.

 $V$  لع. گیبریم  $\mathscr{F}$  خا نوادهٔ جا بجا شوندهای از عملگرهای خطبی مثلثبی شونده روی  $V$  باشد. فرض کنیم  $W$  زیرفضایهی سره از  $V$  باشدکه تحت  $\mathscr{D}$  پایاست. برداری چون  $\alpha$  در وجود دارد كه

در  $W$ نیست؛  $\alpha$  (الف)

به ازای هر  $T$  در  $\mathscr{F}$ ، بردار  $T\alpha$  در زبیرفضای پدیدآ مده توسط  $\alpha$  و  $W$  قرار  $($ دادد.

۱\$بات. به دلیل مشاهدهٔ ذیل هر گاه فرض کنیم § فقط شامل تعدادی متناهی عملگر باشد از عمومیت مسأله نکاسته۱یم. گیریم {7, . . . , 7} یك زیرمجموعهٔ مستقل خطی ماکسیمال چه یعنی پایهای برای زیرفضای پدیدآمده توسط چ باشد. اگر  $\alpha$  برداریباشد که برایآن شرط (ب) بهازای هر  $T$  برقرار باشد، آنگاه (ب) بهازای هر عملگری که ترکیبی خطی از  $T\sqrt{r_{\star}}$  باشد نیز برقرار است.

بنا بر لم قبل از قضیهٔ ۵ (همین لم برای تنها یك عملگر) میتوانیم برداری چون باشد.  $W$  نیست) و اسکالری چون  $c,$  بیا $\beta,$  که  $(T, -c, I)$  متعلق به  $W$  باشد  $\beta,$ تمیریم , V دستهٔ همهٔ بردارهایی چون β در V باشدکه  $(T, -c, I)$ ) متعلق به  $W$  است. در این صورت  $V$  زیرفضایی از  $V$  است که بهطور سره بزرگتر از  $W$  می باشد. از این گذشته،  $V,$  بحت  $\mathscr{F}$  پایاست؛ زیرا، اگر  $T$  با  $T_{\gamma}$  جابجا شود،آنگاه

 $(T, -c, I)(T\beta) = T(T, -c, I)\beta.$ 

اگر $\beta$  در $V$  باشد،آنگاه  $(T, -c, I)$  در $W$  است. چون  $W$  تحت هر $T$  در  $\mathbb {F}$  پایاست، در  $T\beta$  متعلق به  $W$  است؛ یعنی، بــهارای هر  $\beta$  در  $V\setminus J$  و هر  $T$  در  $\beta$ ،  $T(\mathcal{F}\setminus\{-c, I)\beta$ قرار دارد.  $V_{\chi}$ 

حال  $W$  زیرفضایی سره از  $V$  است گیریم  $U_\chi$  عملگر خطی روی  $V$  باشدکه از تحدید  $T_{\lambda}$  به زیرفضای  $V_{\lambda}$  حاصل میشود. چندجملهای مینیمال  $U_{\lambda}$  چندجملهای مینیمال را تقسیم میکند. بنابرایسن، میتوانیم لم قبل از قضیهٔ ۵ را در مورد ایسن عملگر و  $T_{\gamma}$ زیرفضای پایای  $W$  بهکار بندیم. برداری چون  $\beta_\gamma$  در  $V$  (و نه در  $W$ ) و اسکالری چون دا بهدست می $\tau$ ور یم که  $(T_\gamma-c_\gamma I)\beta_\gamma$  در  $W$  باشد. توجه کنید که  $c_\gamma$ 

$$
\begin{array}{ccc}\n\text{(1)} & \text{(2)} & \text{(3)} \\
\text{(4)} & \text{(5)} & \text{(6)} \\
\text{(6)} & \text{(7)} & \text{(8)} \\
\text{(9)} & \text{(1)} & \text{(1)} \\
\text{(1)} & \text{(2)} & \text{(3)} \\
\text{(4)} & \text{(5)} & \text{(6)} \\
\text{(6)} & \text{(7)} & \text{(8)} \\
\text{(9)} & \text{(1)} & \text{(1)} \\
\text{(1)} & \text{(1)} & \text{(1)} \\
\text{(2)} & \text{(2)} & \text{(2)} \\
\text{(3)} & \text{(4)} & \text{(5)} \\
\text{(6)} & \text{(7)} & \text{(8)} \\
\text{(9)} & \text{(1)} & \text{(1)} & \text{(1)} \\
\text{(1)} & \text{(2)} & \text{(3)} & \text{(4)} \\
\text{(4)} & \text{(5)} & \text{(6)} & \text{(7)} \\
\text{(6)} & \text{(7)} & \text{(8)} & \text{(9)} \\
\text{(9)} & \text{(1)} & \text{(1)} & \text{(1)} \\
\text{(1)} & \text{(2)} & \text{(3)} & \text{(4)} \\
\text{(4)} & \text{(5)} & \text{(6)} & \text{(7)} \\
\text{(6)} & \text{(7)} & \text{(8)} & \text{(9)} \\
\text{(9)} & \text{(1)} & \text{(1)} & \text{(1)} \\
\text{(1)} & \text{(2)} & \text{(3)} & \text{(4)} \\
\text{(1)} & \text{(2)} & \text{(3)} & \text{(4)} \\
\text{(4)} & \text{(5)} & \text{(6)} & \text{(7)} \\
\text{(6)} & \text{(7)} & \text{(7)} & \text{(7)} \\
\text{(8)} & \text{(9)} & \text{(1)} & \text{(1)} \\
\text{(1)} & \text{(2)} & \text{(3)} & \text{(4)} \\
\text{(1)} & \text{(2)} & \text{(3)} & \text{(4)} \\
\text{(4)} &
$$

مثلث بندی همزمان؛ قطری سازی همزمان ۲۷۱

 $W$  فرض کنیم  $V$  مجمرعهٔ همهٔ بردارهای  $\beta$  در  $V$  باشد کــه  $(\Gamma_{\rm X} \! - \! c_{\rm Y} I) \beta$  در است. در این صورت  $V$  تحت  $\mathscr{G}$  پایاست. لم قبل از قضیهٔ ۵ را در مورد  $U_{\mathbf{v}}$ ، تحدید به  $V_{\chi}$ ، بهکار می بندیم. اگر بدین طریق ادامه دهیم بهبرداری چون  $\beta_{\tau}$  (که در  $T_{\chi}$  $\Box$  نیست) خواهیم رسیدکه  $(r,-c,I)$ (  $j=1,\cdots,r$  ,  $(T_j-c_jI)$  در  $W$ 

قضیهٔ ۷. فرضکنیم / فضایبی برداری با بعد متناهبی بر روی هیأت  $F$  و  $\mathscr{D}$ خا نوادهٔ  $V$ جابجا شوندەای از عملگرهای خطبی مثلثتی شونده روی V باشد. پسایسهٔ مرتببی برای وجود داردکه درآین پایه، هرعملگر واقع در 9 نوسط ماتریسی مثلثبی نمایش داده میشود.  $T$  اثبات. با در اختیار داشتن لَمیکه هم اکنون اثبات شد، چنانچه  $\mathscr{G}$  جایگزین  $f$ گر دد، آنگاه این قضبه همان اثبات قضیهٔ ۵ را خواهد داشت . ∏

نتیجه. گیریم تژ خانوادهٔ جابجاشوندهای از ماتریسهای  $n\times n$  بر روی هیأت بستهٔ جبری  $F$  با شد. ماتریس  $n \times n$  نامنفردی چون  $P$ ، با درایههای متعلق به  $F$  وجود داردکه به ازای هر ماتریس A در G به ماتریس  $A$ ا $P$  بالا مثلثمی است.

قضیهٔ له. فرضکنیم \$ خانوادهٔ جا بجا شوندهای از عملگرهای خطبی قطریشدنی روی فضای برداری با بعد متناهی V باشد. پایهٔ مرتبی برای V وجود داردکه درآن پایه، ہر عملگہ داقسع در 7٪ توسط ماتریسی قطری نمایش دادہ می شود.

۱لمبات همچنان کهقضیهٔ ۶ را با اقتباس از لم قبل از قضیهٔ ۵ برای حا لت قطری شدنی ثابت کردیم، میتوانیم این قضیه را هم با اقتباس لم قبل از قضیهٔ ۷ برای حالت قطری شدنی اثبات کنیم. ولی، در این مرحله سادهتر آن است که با استقرار روی بعد V به پیش برویم. اگر ۱ = بعسد (V) چیزی برای اثبات باقسی نمی انسد. قضیه را برای فضاهای

برداری با ابعادکمتر از n فرض میکنیم و V را فضایی n بعدی میگیریم. عنصری چون  $c_k \cdots c_\chi$  از $\varphi$  انتخاب می کنیم که مضربی اسکالری ازعنصرهمانی نباشد. اسکالرهای  $r$ را مقادیر سرشت نمای متمایز  $T$ ، و (بسهازای هر  $W_{i}$  را فضای پوچ  $T$ ، فرض می کنیم. نمایهای چون j را تثبیت می کنیم. در این صورت  $W_i$  تحت هر عملگری که با جا بجا شود پایاست.  $\mathscr{F}_i$  را خانوادهٔ عملگرهای خطی روی  $W$  می گیریم که از تحدید  $T$ عملگرهای در  $\mathscr{F}$  بهزیر فضاهای (پایای)  $W_i$  حاصل بشوند. هرعملگر متعلق به  $\mathscr{F}_i$  قطری۔ شدنی است، زیرا چندجملهای مینیمال آن، چندجملهای مینیمال عملگسر متناظرش در \$ راعادمی کند. چون  $\dim W_i$ ساکترهای واقع در  $\mathscr{F}_i$  می توانند همزمان $\dim$ شوند. بهبیاندیگر،  $W_i$  پایهای چون  $\mathcal{B}_i$  دارد، متشکل از بردارهایی که همزمان بردارهای سرشت نمای هر یك از عملگرهای متعلق به  $\mathcal{F}_i$  هستند.

 $\mathcal{B}\!=\!(\mathcal{B}_\backslash,\cdots,\mathcal{B}_k)$  چون  $T$  قطری شدنی است، لم قبل از قضیهٔ ۲ می $\vec{c}$ ورن پایهای برای V است. این همان پایهای است که در جستجویش هستیم. <sub>ل</sub>

آئمر پن

۰۱ ماتریس حقیقی معکوس پذیری چــون P بیا بیدکه P  $\land$ P و P  $\land$ B هر دوقطری. شدنی باشند. در اینجا  $A$  و  $B$  ماتریسهای حقیقی زیر هستند.

$$
B = \begin{bmatrix} r & -\lambda \\ 0 & -1 \end{bmatrix} , A = \begin{bmatrix} 1 & 0 \\ 0 & r \end{bmatrix}
$$
  

$$
B = \begin{bmatrix} 1 & a \\ a & 1 \end{bmatrix} , A = \begin{bmatrix} 1 & 1 \\ 1 & 1 \end{bmatrix}
$$
  

$$
(4)
$$

- ۰۲ فرض کنید &خانوادهٔ جا بجا شوندهای از ما تر یسهای مختلط ۳ × ۳ باشد.خانوادهٔ & چند ماتریس مستقل خطی را می تواند شامل باشد؟ در حالت  $n\times n$  چه می توان گفت؟
- را عملگری خطی روی فضا یی n بعــدی بگیریـــد و فرض کنید  $T$  دارای n مقدار  $T\cdot$ ۳ سرشت نمای متمایز باشد. ثابت کنید هر عملگر خطی کــه با  $T$  جابجا شود، یك چندـ جملهای برحسب  $T$  است.
- . فرض کنید  $A$ ، B،  $C$ ، و  $D$  چهار ما تریس مختلط  $\forall x$  باشند که (با یکدیگر) جا بجا $\bullet$ میشوند. فرض کنید  $E$  ماتریس ۲ $n\times r$ ۲

$$
E = \begin{bmatrix} A & B \\ C & D \end{bmatrix}
$$

 $\det E = \det (AD - BC)$  باشد. ٹا بت کنید

ه. فرض کنید  $F$  یك هیأت،  $n$  عددی صحیح مئبت، و $V$  فضای ماتر یسهای  $n \times n$  بر روی $\Delta$ باشد. اگر A ماتــریس  $n\times n$  ثا بتی بر روی  $F$  باشد،  $T_A$  را عملگــر خطـی روی  $F$ تعریفشدهتوسط  $A\,B\!-\!B\!=\!A$  بگیرید. خانوادهٔعملگرهایخطی  $\varGamma_A$  راکه  $V$ با تغییر A روی همهٔ ما تـــریسهای قطری، حاصل می شود در نظر بگیریسد. ثابت کنید عملگرهای واقع در این خانواده همزمان قطری شدنی هستند.

۶.۶. تجزیه به مجموع مستقیم همچنان که به تحلیل خود از یك تك عملگر خطی ادامه میدهیم، ایدههایمان را بهطریقی استادانهتر-کمتر برحسب ماتریسها و بیشتر برحسب زیرفضاها۔تنظیم میکنیم. درآغازاین  $\,T\,$  فصل هدف خود را بدین صورت تشریحکردیم: یافتن پسایسهٔ مرتبی که در آن ماتریس

شکل سادهٔ خاصی به خود بگیرد. اکنون، هدف خود را بــهصورت زیر تشریح می کنیم: تجزیهٔ فضای زمینهٔ V بسهمجموع از زیرفضاهای پایا برای  $T$  بسهطوری کسه عملگرهای تحدیدی روی این زیرفضاها ساده باشند.

تعریف. گیبریم  $W_{\star} \cdots W_{\star}$  زیسر فضاهــایسی از فضای برداری  $V$  باشند.گوییم ەستقل ھستند، ھرگما  $W_k \cdots W,$ 

$$
W_i \circ \alpha_i \quad \alpha_i + \cdots + \alpha_k = \alpha
$$

ایجاب کند که همهٔ  $\alpha_i$ ها صفر باشند.

به ازای ۲ $\kappa = k$ ، معنی استقلال همان {ه} بــودن اشتراك است، بــهءبارت دیگر، ا کسو و تنها اگسر ( $\forall V_\gamma = \{ \circ \}$ . اگسر ( $\forall V_\gamma = \mathcal{W} \cap W_\gamma = \mathcal{W}$  اگسر ( $\forall \gamma$ ، استقلال  $W_\gamma$ یبا نگر مطالب بسیار بیشتری از  $\big\{\circ\}=\{w_k=1,\cdots,W\}$  است. این  $W_k\cdots W_n$ استقلال بیان می کندکــه هر  $W_j$  با مجموع زیـــر فضاهای دیگر  $W_i$  تنها در بردار صفر شريك است.

اهمیت استقلال در نکتهٔ زیر نهفته است.گیریم  $W_k + \cdots + W_k$  زیرفضای پدیدآمده توسط  $W_{\downarrow}$ ،۰۰۰، $W_{\downarrow}$  باشد. هر بردار  $\alpha$  در  $W$  را می توان بهصورت مجموعی چو ن

 $W_i \circ \alpha_i \quad \alpha = \alpha_1 + \cdots + \alpha_k$ نوشت. اگر $W_k \cdots W_k$  مستقل باشند،آنگاه این عبارت برای  $\alpha$  یکتا است؛ زیرا اگر  $W_i$  در  $\beta_i$   $\beta = \beta_1 + \cdots + \beta_k$ 

 $\cdot\!:=\wedge,\cdots,k$  ،  $\alpha_i-\beta_i=$  تکاه $\alpha_k-\beta_i\!+\cdots+(\alpha_k-\beta_k)$  تا پس، وقتی که  $W_{\cdot}$ ، ۰۰،  $W_{\cdot}$  مستقل باشند، به همان طریقی کــه با بردارهای  $R^k$  بهمثابه تایبهایی از اعداد رفتار می کردیم، می توانیم با بردارهای  $W$  نیز بهصورت  $k$  تاییهای  $k$ در  $W_i$ ، رفتار کنیم.  $\alpha_i$ ( $\alpha_{\chi}, \cdots, \alpha_k$ )

لی، فرض کنیم *۷ فضایی* بہوداری بسا بعد متناهی باشد. <sub>۱</sub>W<sub>1</sub> ...<sub>k</sub>W (ا زیسو  
فضاهای از *۸* میگیریم و فرض میکنیم یسیلید.  
\n(الف) , *W*۰۰۰۰۰۰۰۰۷ سنتقل هستند.  
\n(الف) , *W*۰۰۰۰۰۰۷۷ سنتقل هستند.  
\n
$$
W_j \bigcap (W_1 + \cdots + W_{j-1}) = \{ \circ \}.
$$
  
\n
$$
P = (\mathcal{B}_1, \ldots, \mathcal{B}_k) \& \text{left} \& \text{left} \& \text{left} \& \text{left} \& \text{left} \& \text{left} \& \text{left} \& \text{right} \& \text{right} \& \text{right} \& \text{right} \& \text{right} \& \text{right} \& \text{right} \& \text{right}
$$
  
\n
$$
P = (\mathcal{B}_1, \ldots, \mathcal{B}_k) \& \text{left} \& \text{left} \& \text{left} \& \text{left} \& \text{right} \& \text{right} \& \
$$

۲۷۴ فرمهای متعارف مقدما تی

$$
(\alpha_{j-1}, \ldots, \alpha_{\chi_{j-1}}, \ldots, \alpha_{\chi_{j-1}}) \cdot \alpha_{\chi_{j-1}} \cdot \alpha_{\chi_{j-1}} \cdot \
$$

خواننده ممکن است در نوشتارهای ریاضی این مجموع مستقیم را با عناوین مجموع مستقل یا مجموع مستقیم دردنبی  $W, \ldots W_k$  هم بیا بد.

 $\{\alpha_{\backslash},\ldots,\,\alpha_{\rm n}\}$  ، مثال ۰۱۱ گیر یم  $V$ فضا پی برداری با بعد متناهی برروی هیأت  $F$  و پایهای برای  $V$  باشد. اگر  $\boldsymbol{W}_i$  زیرفضای یك بعدی پـــدیـــدآمده توسط  $\alpha_i$  باشد، آنگاه  $V = W \oplus \cdots \oplus W_n$ 

 $\bm{V}$  مثال ۱۲. فرض کنیم  $n$  عددی صحیح مثبت،  $F$  زیر هیأتی از اعداد مختلط، و

فضای همهٔ ماتــُریسهای  $n\times n$  بر روی  $F$  باشد.گیریسم  $W,$  زیــُرفضای همهٔ ماتریسهای متقارن، یعنی ماتریسهایی چون A با شرط  $A \Rightarrow A'$ ، و ه $W_\gamma$  زیسرفضای همهٔ ماتسریسهای متقارن کیج، یعنی مساتریسهایسی چسون A با شرط  $A\to A^t$ ، باشند. در ایسن صورت ا کر  $A$  ماتریسی دلخواه در $V$  باشد، عبارت یکتا یی که  $A$  را بهصورت. $V\!=\!W, \bigoplus W$ مجموعی از ماتریسها، یکی در  $W,$  و دیگری در  $W_\gamma$ ، بیان کند عبارت است ار

$$
A = A_1 + A_2
$$
  

$$
A_1 = \frac{1}{\gamma}(A + A')
$$
  

$$
A_2 = \frac{1}{\gamma}(A - A')
$$

مثال ۱۳. فرض کنیم  $T$  عملگر خطی دلخواهی روی فضای با بعد متناهی  $V$  باشد. گیریم ۲٫،۰۰۰ مقادیر سرشت نمای متمایسز  $T$ ، و  $W_i$  فضای بسردارهای سرشت نمای وابسته بهمقدار سرشت نمای  $c_i$  باشند. در این صورت  $W_{\lambda} \cdots W_{k}$  مستقل اند. بهلم قبل  $W\in W\setminus\bigoplus\cdots\bigoplus W_k$  از قضیهٔ ۲مراجعه کنید. بخصوص، اگر $T$ قطریشد <sub>می</sub> باشد،آنگاه

تعریف. اگر  $V$  فضای<sub>می ب</sub>رداری باشد، یك تصویر<sup>، ر</sup>/ عملگری خط<sub>ی </sub>چون E روی  $\cdot E^\intercal$ امست که  $V$ 

فرض کنیم  $E$  یك تصویر باشد.  $R$  را برد  $E$  و  $N$  را فضای پوچ  $E$  می گیریم. اً. بردار  $\beta$  در برد R است اگر و تنها اگــر E $\beta\!=\!\beta$ . اگــر  $\beta\!=\!\beta$ ، آنگاه . بعکس، اگر  $\beta = E$ ، بمکس، اگر  $\beta = E$ ، آنگاه (مسلماً)  $\beta$  در برد  $E$  قراردارد.  $E\alpha = E\alpha = \beta$  $V = R \bigoplus N$  .

**۳.** عبارت یکتای a بهصورت مجموعی از بردارهای در R و D عبارت است از  $\alpha = E\alpha + (\alpha - E\alpha)$ 

از (۱)، (۲)، و (۳) بسادگی دیده میشودکه اگر  $R$  و  $N$  دو زیرفضای  $V$  باشند و  $V$ بی ای و تنها یك عملگر تصویر  $E$  وجود داردكه بردش  $R$  و فضای پوچش  $V$ . باشد. این عملگر، قصویر روی R در راستای  $N$  نامیده میشود  $N$ 

هر تصویر  $E$  (بهطور بدیهی) قطری شدنی است. اگـــر  $\{\alpha_\backprime,\cdots,\alpha_r\}$  پایهای  $\mathcal{B}=\{\alpha,,\ldots,$  برای  $R$  و  $\{\alpha_{r+1},\ldots,$  بایهای برای  $N$  باشد،آنگاه پایهٔ  $\{\alpha_{r+1},\ldots,$   $\alpha_n\}$  با ماتریس  $E$  را قطری می کند:

$$
[E]_{\mathbf{g}} = \begin{bmatrix} I & \circ \\ \circ & \circ \end{bmatrix}.
$$

۱. این اصطلاح را یك عملگر تصویری یا بهطور خلاصه یك تصویری می نامند م.

در اینجا I ماتریس همانی rXr است. ایسن موضوع به تفسیر بسرخی از اصطلاحات دربارهٔ تصویرها کمك میکند. خواننده باید حالات گوناگسون در صفحهٔ °R (یا فضای بعدی  $R^{\rm v}$ ) را بررسی و خود را متقاعدکندکه تصویر روی  $R$  در راستای  $N$ ، هر بردار  $\ell$ را با تصویر کردنش بهموازات  $N$ ، در  $R$  میفرستد.

از تصویرها می توان در تشریح تجزیه به مجموعهای مستقیم فضای V استفاده کرد. زیر ا،گیریم  $W_k$  $\oplus \cdots \oplus W,$   $\oplus \cdots V$ . به ازای هر  $j$  عملگری چون  $E_j$  روی  $V$  تعریف  $W_i$  می کنیم. فرض کنیم  $\alpha$  در  $V$  باشد؛ مثلاً فـــرض کنیم  $\alpha_i + \cdots + \alpha_k$  در  $\alpha$  در با شد. بنا به تعر یف می گیر یم  $\alpha_j$   $\alpha = E_j$ . در ا ین صورت  $E_j$  قا عدهای خوش ً تعر یف است. بسادگی،دیده میشودکه  $E_j$  خطی است، برد  $E_j$  برابر  $W_j$  است و  $E_j = E_j$ ۰فضای پوچ برابر است با زیرفضای  $E_i$ 

$$
(W_1+\cdots+W_{j-1}+W_{j+1}+\cdots+W_k)
$$

زیرا، حکم ہ $E_j$ ، چیزی جز ہ $\alpha_j = \alpha$  نیست؛ یعنی،  $\alpha$  عملاً مجمــوعی از بردارہای واقع درفضاهای  $W_i$  با  $j\not=j$ است. برحسب تصویرهای  $E_j$  بهازای هر  $\alpha$  در  $V$  داریم  $\alpha = E_1 \alpha + \cdots + E_k \alpha$ 

مطلبی که (۱۳-۶) بیان می کند این است

$$
I = E_{\setminus} + \cdot \cdot \cdot + E_{k}.
$$

توجه نیزداشته باشیدکه اگر  $i\neq i$ ،آنگاه ه $E_i$ ، زیرا برد  $E_j$  زیرفضای  $W_j$  است که مشمول در فضای پوچ  $E_i$  است. اکنون یــافتههای خود را خلاصه و عکس قضیه را بیان و اثبات م<sub>ی</sub>کنیم.

قضياً ۹. اگر  $W_k \oplus \cdots \oplus W_k$  اوى  $V = W, \oplus \cdots \oplus W_k$  دوى وجود دارندكه  $\overline{V}$ 

> $\{ (E_i^{\chi} = E_i)$  هو  $E_i$  يك تصوير است  $E_i$  ):  $i \neq j$  ، هرگا $E_i E_j = o$  (۲)  $\mathcal{L} = E_1 + \cdots + E_k$  (۳) برد بر $E_i$  برابر  $W_i$  است.  $\qquad$

 $\mathcal{V}(Y)$  بعکس، اگر  $E_k \cdots E_{\setminus Y}$  عملگرهایی خطبی روی  $V$  بساشند که در شرایط  $\mathcal{V}(Y)$ ، و  $W:V=W\setminus\bigoplus\cdots\bigoplus W_{k}$  مدت کنند و اگر  $W_{i}$  برد  $E_{i}$  باشد، آ نگا  $(W_{k}$   $\cdots$   $\oplus$ 

اثبات. تنها باید حکم عکس را اثباتکنیم. فرض کنیم ۱٫ $E_{\rm \,\ell}$  عملگرهایی  $\ell_k$  $E_{\,i}$  خطی روی  $V$  باشندکه سه شرط اول را برمی آور ند وهمچنین فرض می کنیم  $W_{\,i}$  برد باشد. در این صورت یقیناً

$$
V = W_1 + \cdots + W_k ;
$$

زیرا، بنا بر شرط (۳)، بهازای هر  $\alpha$  در  $V$  داریم  $\alpha = E_1 \alpha + \cdots + E_k \alpha$ و  $E$  هم در  $W$  قرار دارد. این عبارت برای  $\alpha$  یکتاست، زیرا اگر  $\alpha = \alpha_1 + \cdots + \alpha_k$  $\alpha_i$ و  $\alpha_i$  در  $W_i$  باشد، مثلاً  $\alpha_i$  =  $E_i$ ، آنگاه با استفاده از  $\alpha_i$  ) و  $\alpha_i$  )  $E_j \alpha = \sum_{i=1}^k E_j \alpha_i$  $=\sum_{i=1}^{k}E_{i}E_{i}\beta_{i}$  $= E^{\dagger}_{i} \beta_{i}$  $=E_i\beta_i$ 

 $\Box$  این مطلب نشان میردهدکه  $V$  مجموع مستقیم  $W_i$ هاست.

 $=\alpha_i$ 

- ۰۲ نو ض $\mathbb{Z}$ تنبلا $V$  فضایی برراری با بعد متناهی و $W_{\,k} \, \cdots W_{\,k}$  زیرفضاهایی از $V$  باشندکه  $\cdot$  $\mathcal{L}(V)$ و بعد $\mathcal{L}(W_k)$  بعد  $V = W, + \cdots + W_k$ بعد  $V = W, + \cdots + W_k$  $\cdot V = W, \bigoplus \cdots \bigoplus W_k$  تا بت کنید
- ۰۳ تصویر  $E$  را بیابیدکه R۲ را بروی زیرفضای پدیدآمده توسط بردار (۱ ۱۰)، در $F$ راستای زیرفضای پدیدآمده توسط بردار (۱٫ ۲)، تصویرکند.
- ۰۴ این حکم درست است یا غلط : اگر , $E_\chi$  و بی $E_\chi$  تصویرهایی بروی زیرفضاهایی مستقل $\phi$ باشند، آنگاه چ $E_\gamma+E_\gamma$  یك تصویر است.
- ه. اگر  $E$  یك تصویر و  $f$  یك چندجملهای باشد،آنگاه  $d+ bE = f(E)$ . مقادیر  $a$  و  $E$ برحسب ضرایب  $f$  چه هستند؟  $b$
- ۰۶ این حکم درست است با غلط: اگر عملگری قطری شدنی تنها دارای مقادیر سرشت.

۲۷۸ فرمهای متعارف مقدماتی

نمای ه و ۱ باشد، یك تصویر است.

- ا تابت کنیدکه اگسر  $E$  تصویر روی R در راستای  $N$  باشد،آنگاه ( $I\!-\!E$ ) تصویر  $\cdot$  ۷  $\cdot$  $R$  دوی  $N$  در راستای  $R$  است.
- خطسی روی فضسای  $V$  بساشنسد و  $E_k$  عمسلگسر هسایسی خطسی روی فضسای  $V$  بساشنسد و  $\lambda$  $\cdot E_1 + \cdot \cdot \cdot + E_k = I$ الف) ثابت کنیدکه اگر به ازای  $j$ خ اور نسته باشیم ه $E_i$ آنگاه به ازای هر (الفهر )  $\cdot E_i^{\dagger} = E_i \cdot i$  $\cdot E_\gamma + E_\gamma = I$  ، درحالت ۲ $k = k$ ، عكس (الف) را اثبات كنيد؛ يعنى، اگر  $I = \gamma + \cdot E_\gamma$  $\cdot E_\chi E_\chi = \circ\,\circ^\circ$ ، و  $E_\chi^\chi = E_\chi$ ، آنگاه  $E_\chi^\chi = E_\chi$
- ۰ ۹ نور ش کنید  $V$  یك فضای برداری حقیقی و  $E$  یك عملگـــر خطی خود توان روی  $V$ ، یعنی یك تصویر باشد. ثابت كنید  $(I\!+\!E)$  معكوس $\ldots$ یدیر است.  $(I\!+\!E)^{-\gamma}$  را نبیز بيا بيد.
- ۰۱۰ فرض کنید  $F$  زیرهیأتی از اعــداد مختلط (یا، هر هیأتی با سرشت،مای صفر) و  $V$ یكفضای برداری با بعدمتناهی بررویF باشد. فرض كنید , $E_{\lambda} \epsilon, \ldots E_{\lambda}$  تصویرهایی  $\cdot E_iE_j$ از  $V$  باشنسد و  $E_k$ ی  $\cdot + \cdot + E_j + \cdot \cdot$ . ثابت کنید بسه ازای  $j$ ی ه $i \neq j$ (راهنمایی: از تابع رد استفاده کنید، و از خود سؤال کنید که رد هر تصویر چیست.)
- ا . فرض کنید  $V$  فضا یی برداری و  $W_{\chi} \! \leftarrow \! W_{k} \! \leftarrow \! W_{k}$  زیر فضاها یی از  $V$  باشند. فرض کنید  $\cdot$ ۱۱  $V_i = W_1 + \cdots + W_{j-1} + W_{j+1} + \cdots + W_k$
- همچنین فرض کنیدک $W_k \oplus W_+ \cdots \oplus W_{-1}$ . ثابت کنید فضای دو گــان \*V به مجموع مستقیم  $V^{\circ}_{k}\oplus\cdots\oplus V^{\circ}_{k}$  تجزیه میشود.

۰۷.۶. مجموعهای مستقیم یابا

ما در وهلهٔ نخست به<code>تجزیه</code> بهمجموع مستقیم  $W_k \oplus \cdots \oplus W_+ = V$ ،که در آن هر یك از زیرفضاهای  $W_i$  تحت عملگر خطی مفروض  $T$  پایا باشد، علاقسهمندیسم. با در دست بودن چنین تجزیه $\,V$  با القا از  $\,T\,$  به $\,$ وسیلهٔ تحدید، عملگری خطی چون  $\,T\,$  روی هر  $\,W\,$  القا می کند. پس، کنش  $T$  عبارت از این است کــه اگــر  $\alpha$  برداری از  $V$  باشد بــردارهای یکتایی چون  $\alpha_i$ ،  $\alpha_{k}$ ، با  $\alpha_i$  در  $W_i$  را داریم که

 $\alpha = \alpha_1 + \cdots + \alpha_k$ 

و در این صورت

$$
T\alpha = T_1\alpha_1 + \cdots + T_k\alpha_k.
$$

این وضعیت را باگفتن اینکه  $T$  مجموع مستقیم عملگرهای  $\mathcal{T}_\lambda$ ، . . . ،  $\mathcal{T}_k$  است توصیف میکنیم. در استفاده از این اصطلاح، باید بهخاطرداشت که  $T_i$ ها عملگرهایی خمطی روی فضای  $V$  نیستند، بلکه عملگرهایی خطی روی زیرفضاهای مختلف  $W_i$  هستند. این حقیقت که  $W_1$  که  $W_2$  با سارد می سازدکه بههر $\alpha$  در  $V$ ،  $V$ تایی یکتایی چون از بردادهــای  $\alpha_i$  واقـــع در  $W_i$  (بنابــر  $\alpha_i$  + ۰۰۰  $(\alpha - \alpha_1 + \alpha_2 + \alpha_3)$  را (  $W_i$  بهطریقی وابسته سازیم که بتوانیم اعمال خطی در  $V$  را با کار روی تك زیرفضاهای انجام رهیم. اینواقعیتکه هر  $W_i$  تحت  $T$ پایاست، اجازه میدهدکه بهکنش  $T$ بهصورت کنشهای مستقل عملگرهای  $T$  روی زیرفضاهای  $W_{\,i}$  بنگریم. هدف ما مطالعهٔ  $T_{\,i}$  با یافتن تجزیه بهمجموع مستقیم پایایی است که درآن عملگرهای  $T_i$  از نوعی ابتدایی باشند. پیش از ذکریك مثال، اجازه دهید به ظیرماتریسی این وضعیت بپردازیم. فرض كنیم

پایهٔ مرتبی چون  $\vartheta_i$  را برای هر  $W$  انتخاب، وبرای اینکه  $\vartheta$  متشکل از اجتماع  $\vartheta_i$ هاپایهٔ مرتبی برای  $V$  باشدآنها را بترتیب ، $\mathcal{B}_k$  . . . . ، ، ، ، ، ، ، ، ، ، ، ، ، از بحثی کهدر باره نظیر ماتریسی پسك زیرفضای پایای تنهاكردیم بسادگی مشهود است كه اگر $A\!=\![T]$  و ، آنگاه  $A$  دارای صورت بلوکی  $A_i = [T_i]_{\mathfrak{a}_i}$ 

$$
A = \begin{bmatrix} A_1 & \circ & \cdots & \circ \\ \circ & A_1 & \cdots & \circ \\ \vdots & \vdots & \ddots & \vdots \\ \circ & \circ & \cdots & A_k \end{bmatrix} \tag{14-6}
$$

است. در (۱۴ـ۷)،  $A_i$  ماتریسی  $\dim W_i$  است و هها نمادهایی برای بلولءهای مستطیلی شکل ازاسکالرهای ه با اندازههای مختلف هستند. بعلاوه، به نظرمناسب میرسدکه (۱۴ـ۱۴) را با گفتن اینکه  $A$  مجموع مستقیم ماتریسهای  $A_i$  . . . . ،  $A_k$  است توصيف كنيم.

بسیاری از اوقات، زیرفضای  $W_i$  را با تصویرهای وابستهٔ  $E_i$  (قضیهٔ ۹) توصیف خواهیم کرد. بنابراین، ضرورت داردکه بتوانیمهایایی زیرفضاهای  $W_i$  را برحسب  $E_i$ ها بيان كنيم.

قضیهٔ ۱۰ فرض کنیم  $T$  عملگری خط<sub>ی (</sub>ری فضای  $V$  و  $W, \, \ldots \, W$  و نیسز با مده با همورتمیکه در قضیهٔ ۹ آمدهاند، باشند. درایین صورت، شرطبی لازم و کافبی  $E_{\rm\it k}$  ( ۰۰۰  $E_{\rm\it k}$ برای اینکه هرزبیرفضای  $W_i$  تحت  $T$  پایا باشد این است که  $T$  با هریك از تصویرهــای *Ei جابجا شود؛ يعن*ي،

ہ Y ∧ فرمهای متعارف مقدما ت<sub>ی</sub>

$$
TE_i = E_iT, \quad i = 1, \cdots, k.
$$

اثبات. فسرض کنیم  $T$  با هسر  $E_i$  جا بجا شور و  $\alpha$  در  $W_j$  باشد. درایسن صور ت  $E_i \alpha = \alpha$ 

$$
T\alpha = T(E_j\alpha)
$$
  
=  $E_j(T\alpha)$ 

که نشان میردهد  $T\alpha$  دربرد  $E$  قرار دارد؛ یعنی،  $W_j$  تحت  $T$  پایاست.  $\cdot TE_j = E_j T$  اکنون فرض می کنیم هر $W_i$  تحت  $T$  پایا باشد، نشانخواهیم دادکه گیریم  $\alpha$  برداری در  $V$  باشد. در این صورت

$$
\alpha = E_1 \alpha + \cdots + E_k \alpha
$$
  

$$
T\alpha = TE_1 \alpha + \cdots + TE_k \alpha
$$

جون  $E_i\alpha$  در  $W$ کەتحت $T$  پا یاست قراردارد، باید بەازای $\mu$ داری چون  $\beta_i$  داشتەباشیم دراین صورت  $T(E_i\alpha)\!=\!E_i\beta_i$ 

$$
E_j TE_i \alpha = E_j E_i \beta_i
$$
  
= 
$$
\begin{cases} \circ & i \neq j \\ E_j \beta_j & i = j \end{cases} \mathcal{F}
$$

وبنابراين

$$
E_j T \alpha = E_j T E_{\gamma} \alpha + \cdots + E_j T E_k \alpha
$$
  
=  $E_j \beta_j$   
=  $T E_j \alpha$ .

 $\Box\cdot E_i T\! =\! TE_j$  این رابطه بهازای هر $\alpha$  در  $V$  برقرار است و از این رو،

اکنون عملگری قطــری شدنی چـــون T را بهزبان تجزیه به مجمـــوع مستقیم پایا (تصویرهایی که با  $T$  جابجا میشوند) توصیف می کنیم. این مطلب بعدهاکمك شایانی در فهم چند قضیهٔ عمیق تجزیهٔ فضاها خواهدکرد. خواننده ممکن است تصورکندکه توصیفی که درصددعرضهٔ آن هستیم، درمقایسه با فرمولبندی ماتریسی، بااین بیان سادهکه بردارهای سرشت نمای  $T$  فضای زمینه را پدید می آورند، نسبتاً پیچیده است. ولی، باید درنظرداشته باشدکه این اولین نظر اجمالی ما بهروشی بسیار مؤثر استکه بهوسیلهٔ آن میتوانیم مسائل مختلفی در رابطه بI زیرفضاها، پایهها، ماتریسها، و نظایــرآنها را بهمحاسبات جبــری عملگرهای خطی، تحــویل کنیم. با اندکی تجــوبه،کارآیی، و ظرافت این روش استدلال آشکار خواهد شد.

 $T$  قضیهٔ ۱۱. فرض کنیم  $T$  عملگری خطمی روی فضای بعد متناهی  $V$  باشد. آگسر قطری شدنی و  $c_1,\ldots,c_\gamma$  مقادیر سوشت نمای متمایز  $T$  باشند، آ نگاه عمگرهایی عطی جون که  $E_k$  روی  $V$  وجود دارند که  $E_{\star}$ 

$$
T = c_1 E_1 + \cdots + c_k E_k \quad (1)
$$
\n
$$
I = E_1 + \cdots + E_k \quad (1)
$$
\n
$$
i i \neq j \cdot E_i E_j = \circ (\mathbf{r})
$$
\n
$$
i \cdot j \neq j \cdot E_i E_j = \circ (\mathbf{r})
$$
\n
$$
c_i \xrightarrow{\text{dim}(\mathbf{r}, \mathbf{r})} T \quad \text{dim}(\mathbf{r}, \mathbf{r}) = E_i \quad (2)
$$
\n
$$
E_k \cdots E_1 \xrightarrow{\text{dim}(\mathbf{r}, \mathbf{r})} \sum_{i=1}^n \left( \sum_{j=1}^n \sum_{j=1}^n \left( \sum_{j=1}^n \sum_{j=1}^n \left( \sum_{j=1}^n \sum_{j=1}^n \sum_{j=1}^n \left( \sum_{j=1}^n \sum_{j=1}^n \sum_{j=1}^n \sum_{j=1}^n \sum_{j=1}^n \left( \sum_{j=1}^n \sum_{j=1}^n \sum_{
$$

باشد.گیسریم  $W_i$  فضسای بردارهای سرشت $\mathbf{v}$ ای وابسته بهمقــدار سرشت $i$ مای  $c_i$  باشد. همانطوركه قبلاً ديدهايم

$$
V = W_{v} \oplus \cdots \oplus W_{k}
$$

گیریم ، $E_{\lambda}$  ،  $\cdots$ ،  $E_{\lambda}$  همچون درقضیهٔ ۹ تصویرهای وابسته بهاین تجــزیه باشند. دراین صورت (۲)، (۳)، (۴)، و (۵) برقسرارند. برای اثبات (۱) بهشرح زیسرعمل می کنیم.  $V$  بهارای هر $\alpha$  در

$$
\alpha = E_1 \alpha + \cdots + E_k \alpha
$$

و ازاین رو

$$
T\alpha = TE_1\alpha + \cdots + TE_k\alpha
$$
  
=  $c_1E_1\alpha + \cdots + c_kE_k\alpha$ .

 $\cdot T\!=\!c\sqrt{E}\sqrt{+}\cdot\cdot\cdot\cdot+c_kE_k$  بەبيان دىگر،

حال فرض کنید عملگری خطی،چون  $T$ ، همراه با اسکالرهای متمایز  $_c$  وعملگرهای  $i\neq j$  خیرصفر  $E_i$  که (۱)، (۲)، و (۳) را برمی $\mathsf{F}$ ورند داده شده باشند. چــون به<code>ازای</code> ز داکــه در  $E_i$  ضـــرب کنیم بـــلافاصله  $I\!=\!E_{\backslash}+\cdots+E_k$  در  $E_i$  ضـــرب کنیم بـــلافاصله  $E_i$ دا بەدست میآوریم. با ضرب  $c_k E_k \to \cdots + c_k E_\lambda + \cdots$  در  $E_i = E_i$  خواهیم  $E_i = E_i$ داشت  $TE_i\!=\!c_iE_i$ ،که نشان میرهد هر بردار در برد  $E_i$ ، درفضای پوچ  $(T\!-\!c_iI)$ نیز هست. چون فرض کرده!یم که ه $E_i$ ، این مطلب ثابت میکندکسه برداری غیرصفر در فضای پوچ  $(T\!-\!c_iI)$  وجسود دارد؛ بدین معنیکه  $c_i$  یسك مقدار سرشت $\tau$  است. بعلاوه،  $c_i$ هاکل مقادیر سرشت نمای  $T$  هستند؛ زیرا، اگر  $c$  اسکالری دلخواه باشد، آنگاه

$$
T-cI = (c_1-c)E_1 + \cdots + (c_k-c)E_k
$$

الدا اگر ہ $\alpha = (T - c)$  باید داشته باشیم ہ $E_i$ ر $c_i - c_j$ . اگر  $\alpha$  بردار صفر نباشد،  $c_i$ آنگاه  $i$ یی هست که ه $\neq E_i$ ، و از این رو بهازای این  $i$  داریم ه $c=c-1$ .

مطمئناً  $T$  قطریشدنی است، زیرا نشان دادهایمکه هربردار غیرصفردربرد  $E_i$ ، بك برداد سرشت $\cdot$ مای  $T$  نیزهست و این واقعیت $E_{\star} \leftarrow \cdot \cdot + \cdot$   $E_{\star} \leftarrow I$  نشان $\cdot$  ن $\cdot$ هدکه این بردارهای سرشت $\nu$  را پدید میآورند. آنچه برای اثبات باقی میماند این!ست که فضای پوچ ( $T\!-\!c_l$ ) دقیقاً برد  $E_i$  است. اما این موضوع واضح است، چراکهاگر ، آنگاه $T\alpha\!=\!c_i\alpha$ 

$$
\sum_{j=\lambda}^k (c_j - c_i) E_j \alpha = \circ.
$$

ازاين رو

$$
(c_j - c_i)E_j \alpha = \circ \qquad (j \circ \alpha)
$$

وآنگاه

 $E_i \alpha = \circ$ ,  $j \neq i$ .  $\alpha = E_i \alpha$  چون  $E_i \alpha = E_j \alpha$ ، و به ازای  $i \neq i$ ، و به ازای  $\alpha = E_i \alpha + \cdots + E_k \alpha$  $\Box$  که خور نشان میردهدکه  $\alpha$  در برر  $E_i$  است.

بخشی از قضیهٔ ۹ بیان میکندکه برای عملگری قطری شدن<sub>ی</sub> چون T، اسکالرهای ، (۲)، (۲)، و عملگرهای  $E_k$  ، ۰۰۰،  $E_k$  بهطور یکتا بهوسیلهٔ شرایط (۱)، (۲)، (۳)، (۳)، (۳)، (۳)، (۳)،  $\mathcal{C}_k$ این شرطکه  $c_i$ ها متمایز ند واین شرطکه  $E_i$ ها غیرصفر ند، تعیین می شوند. یکی ازخواص جالب تجزیهٔ  $c_k$ یا جنوبهٔ  $T\!=\!c, E, +\cdots + c_k E_k$  این است که اگ $\epsilon \in \mathcal{R}$  چندجملهای رلخواهی  $_{\rm r}$ برروی هیأت  $_{F}$  باشد، آنگاه

$$
g(T)=g(c_{\scriptscriptstyle\wedge})E_{\scriptscriptstyle\wedge}+\cdots+g(c_k)E_k.
$$

جزئیات اثبات را بهخواننده وامی گذاریم. برای مشاهده چگونگی اثبات این مطلب،تنها نبازمند بهمحاسبهٔ  $T^\prime$ ، بهازای هرعدد صحیح r، هستیم. بهعنوان نمونه

$$
T^{\mathbf{v}} = \sum_{i=1}^{k} c_i E_i \sum_{j=1}^{k} c_j E_j
$$
  
= 
$$
\sum_{i=1}^{k} \sum_{j=1}^{k} c_i c_j E_i E_j
$$
  
= 
$$
\sum_{i=1}^{k} c_i^{\mathbf{v}} E_i
$$
  
= 
$$
\sum_{i=1}^{k} c_i^{\mathbf{v}} E_i
$$

لازم است خواننده این را با  $g(A)$ که در آن A ما تریسی قطری است مقایسهکند؛ زیرادر  $g(A_{\scriptscriptstyle{\mathsf{nn}}})\,\cdots\, \cdot g(A_{\scriptscriptstyle\mathsf{N}})$  این $\circ$ ورت  $g(A)$  جیزی جز ماتریسی قطری با درایههایقطری نخواهد بود.

درحالت خاص، مایلیم بدانیم هنگام بهکار بردن چندجملهایهای لاگرانژ متناظر با  $c_k$  ۰۰۰۰  $c_1$ اسکالرهای

$$
p_j = \prod_{i \neq j} \frac{(x - c_i)}{(c_j - c_i)}
$$

چه رخ می،دهد. داریم  $\delta_{ij} = \delta_{ij}$ ، یعنی

$$
p_j(T) = \sum_{i=1}^{n} \delta_{ij} E_i
$$
  
=  $E_i$ .

یس، تصویرهای  $E_i$  نهتنها با  $T$  جا بجا میشوند، بلکه چندجمله!یهای برحسب  $T$  هستند. ازاین گونه محاسبات با چندجملهایهای برحسب  $T$ می توان برای ارائهٔ اتباتی دیگر از قضیهٔ ۶که عملگرهای قطریشدنی را برحسب چندجمله۱یهای مینیمالشان سرشت نمایی می کند، استفاده کرد. این اثباتکاملا ً مستقل از اثبات قبلی است.

اگر  $T$  قطری شدن<sub>ی</sub> باشد، $c_k E_{\star} + \cdots + c_k E_{\star}$ ، آنگاه  $r$ ادای هرچند جملهای g

$$
g(T) = g(c_1)E_1 + \cdots + g(c_k)E_k
$$

پس، ه $g(T) = g(T)$  اگر وتنها اگر بهازای هر $i$ ، ه $c_i$  . بخصوص، چندجملهای مینیمال عبارت است از  $\emph{T}$ 

$$
p=(x-c_1)\cdots(x-c_k)
$$

 $p = (x - c_1) \cdots (x - c_k)$ حال فرض کنیم  $T$ عملگری خطی با چند جمله ای مینیمال باشد و  $c, \; \cdots \; c_k$  عناصرمتمایزی ازهیأت اسکالری. چندجملهایهای لاگرانژ راتشکیل میدهیم

$$
p_j = \prod_{i \neq j} \frac{(x-c_i)}{(c_j-c_i)}.
$$

از فصل ۴ یادآوری میکنیمکه  $\rho_j(c_i)\!=\!\delta_{ij}$  وبهازای هرچندجملهای  $g$  با درجهٔحداکثر ، ذاریم $(k-1)$ 

$$
g = g(c_1)p_1 + \cdots + g(c_k)p_k.
$$
ا گر ی دا چند جملهای سکالری ۱ وسپس چند جملهای سکالری ۱ وسپس چند جملهای
**۲۸۴ فرمهای متعارف مقدما تی** 

$$
y = p_1 + \cdots + p_k
$$
  
(10-9)  
 $x = c_1 p_1 + \cdots + c_n p_n$ 

(خوانندهٔ زیسرك توجه خواهد كسرد كسه ممكن است استفاده از & درست نباشد، چرا که k ممکن است ۱ باشد. اما اگــر ۱ $k=1$  مضر بی اسکالری از عنصرهمانی است و لذا قطریشدنی.) حال فرض کنیم  $E_i = p_j(T)$ . بنابر (م0.۶) داریم  $I = E_1 + \cdots + E_k$ 

 $(18 - 9)$ 

 $T = c_1 E_1 + \cdots + c_k E_k$ توجه کنیدکه اگر  $i \neq j$ ، آنگاه  $p_i p_j$  برچندجملهای مینیمال  $p$  بخشپذیراست، چــراکه همهٔ  $(x-c_r)$ ها را بهعنوان سازهای شامل است. پس $(x-c_r)$  $E_i E_j = \circ$ ,  $i \neq j$ ,  $(\forall x \in \mathcal{S})$ مطلب دیگری راکه باید نشان رهیم این استکه بهازای هر $j$ ، ه $\neq$ . اما این مطلب از

ایسن واقعیت نتیجه میشودکــه p چندجملهای مینیمال  $T$  است، و از این<code>رو</code> نمیتوانیم داشته باشیم ه $p_i(T) = p_i$ ، چراکه درجهٔ  $p$  از درجهٔ  $p$ کمتر است. این نکتهٔ آخر، همراه با (۱۶-۶)، (۱۷-۶)، واین امرکه  $c_i$ ها متمایز ند، ما را قادر می $\omega$ ارد که قضیهٔ ۱۱ رابهکار  $\Box$  بندیم ونتیجه بگیریم که  $T$  قطری $\mathcal{L}$ شدنی است.

آنمر این  $\bm{E}$  . فرض کنید  $\bm{E}$  یسك تصویر  $V$  و  $T$  عملگری خطی روی  $V$  باشد. ثابت کنید که برد  $\bm{E}$ تحت  $T$  پایاست اگروتنها اگر  $T E$ = $T E$ . همچنین ثابت کنیدکه برد وفضای پو چ  $\mathcal{F} = TE$  هردو تحت  $T$  پایا هستند اگروتنها اگر  $E$ 

$$
R^{V} = \frac{1}{2} \int \frac{1}{\sqrt{2\pi}} \, d\mu
$$
 و رهایا یشد که ماتریس آن در پایهٔ مرتب استانده  
۱  
۲  
۵  
۰  
۰

است. فرض کنید  $W$  زیرفضایی از  $R$  پدیدآمــده توسط بردار (ه ۱٫) $\epsilon, \equiv$  باشد. الف) ثابت کنید ,  $W$  تحت  $T$  پایاست.  $\,$ 

ب) ثابت کنید هیچ زیرفضایی از  $W_\mathbf{Y}$  وجود ندارد که تحت  $T$  پایا و مکمل) باشد:  $\pmb{W}_\chi$ 

$$
R^{t} = W_{1} \oplus W_{1}.
$$
\n(1) 
$$
R^{t} = W_{2}
$$
 (2) 
$$
R^{t} = W_{1}
$$

ه. فرض کنید  $T$  عملگری خطی روی فضای برداری با بعد متناهی  $V$  باشد. فــرض کنید  $\bullet$ برد  $T$  و  $N$  فضای پوچ  $T$  باشد. ثابت $\mathcal{R}$  و  $R$  مستقل هستند اگـــر وتنها اگر  $R$  $V = R \bigoplus N$ 

- ۰۵ فرض کنید  $T$  عملگری خطی قطریشدنی روی  $R^{\texttt{v}}$  باشدک و در مثال ۳ از بخش ۲.۶ $\cdot$  $A$  مورد بحث قرارگرفت. چندجمله!یهای لاگرانسژ را بهکارگیرید تا ماتریس نمایش را بەصورت پ $E_\gamma = I \cdot A = E_\gamma + E_\gamma = I$  و ہ $E_\gamma = E_\gamma$  بنویسید.
- د ا ماتریس ۴ × ۴ درمثال ۵ از بخش ۳.۶ بگیرید. ماتریسهایی چون ، $E_\mathrm{Y}$ ، ۶ و ، $E_\mathrm{Y}$ ، ۶ و ، یبا بید که  $E_{-}$

 $\cdot i \neq j \cdot E_i E_j = \circ j \cdot E_j + E_j + E_k = I \cdot A = c_j E_j + c_j E_j + c_k E_k$ 

- ۰۷ در تمرینهای ۵ و ۶ توجهکنیدکه (بهارای هرj) فضای بردارهای سرشت:مای وابسته بهمقدار سرشت نمای  $c_i$  توسط بردارهای ستونی ماتریسهای مختلف  $E_j$  با  $\neq$ تا پدید می آید. آیا این امر تصادفی است؟
- ۰۸ فرض کنید  $T$  عملگری خطی روی  $V$  باشدکــه با هرعملگـــر تصویری روی  $V$  جابجا  $\cdot$ ۸ شود. دلرمورد  $T$  چه می توان گفت؟

$$
(Tf)(x) = \int_{0}^{x} f(t) dt
$$

باشد، آیا  $W_{e}$  و  $W_{\circ}$  تحت  $T$  پایا هستند؟

8.8. قضية تجزية اوليه

کوشش ما رراین بخش این استکه عملگرخطی  $T$  روی فضای با بعــد متناهی  $V$  را از طریق تجزیهٔ  $T$  بهمجموعی مستقیم از عملگرهایی که بهمعنایی ابتدایی هستند، مطالعه کنیم. می توانیم این&ر را دربرخی از حالات خاص معین، مثلاً هنگامی که چندجملهای مینیمال  $\,$ بر روی هیسأت اسکالری  $F$  بهحاصل $\omega$ ربی از چندجملهایهای تکین متمایز از درجهٔ ۱  $\,T$ تجز یه شود، ازطریق بردارها ومقادیرسرشت نمای  $T$  انجام دهیم. درحالت کلبی چهمی توانیم بكنيم؟ درصورتى كه سعى كنيم  $T$  را با استفاده ازمقادير سرشت $\cdot$ سا مطالعه كنيم با دومسأله روبرو خواهیم شد. اول آنکه،  $T$  ممکن است حتی یك مقدارسرشت $\mu$  هم نداشته بـاشد؛ این وضع، درواقع نقیصهای است از هیأت اسکالری، بدین معنی که این هیأت بستهٔ جبری نیست. دوم، حتی اگر چندجملهای سرشت نما بهطورکامل برروی F بهحاصل ضربی ازچندـ جمله۱یهای درجهٔ ۱ تجزیه شود، ممکن است برای  $T$  به۱ندازهٔکافی بردار سرشت $\mathbf{\dot{a}}$ جهت پدیدآوردن فضای $V$  موجودنباشد؛ واضح است که این وضع نقیصهای از  $T$  است.وضعیت دوم، با عملگر $T$  روی  $F$  ( $F$  هیأتر دلخواه)که در پایهٔ استانده توسط

$$
A = \begin{bmatrix} \mathbf{Y} & \mathbf{0} & \mathbf{0} \\ \mathbf{1} & \mathbf{Y} & \mathbf{0} \\ \mathbf{0} & \mathbf{0} & \mathbf{0} \\ \mathbf{0} & \mathbf{0} & \mathbf{0} \end{bmatrix}
$$

نمسایش داده میشود، تشریسح می گردد. چندجملــهای سرشتنمای A عبــارت است از که بوضوح چندجملهای مینیمال  $A$  (یا  $T$ ) نیز هست. پس،  $T$  قطری۔  $(x+\mathfrak{t})^{\mathfrak{r}}(x+\mathfrak{t})$ شدنی نیست. واضح است که این۱وقعه بهدلیل اینکه بعد فضای پوچ (Y — ۲) پك۱ست،  $V$  رخ می،دهد. از طرف دیگر، فضای پوچ  $(T+I)$  و فضای پوچ ۲ز $(T-\mathsf{Y} I)$  با هم را پدید می آورند؛ اولسی زیرفضای پدیدآمده توسط <sub>۴</sub>۰، و دومسی زیرفضای پدیدآمده توسط ,e و ہی است.

ایسن روش،کم وبیش روش عمومی درمورد دومین مسأله است. اگسر چندجملهای مینیمال  $T$  بهصورت زیرتجزیه شود (بهخاطرداشنه باشیدکه این فرض است)

$$
p=(x-c_1)^{r_1}\cdots (x-c_k)^{r_k}
$$

و ۲٫، ۰۰۰، ۲٫ عناصر متمایز  $F$  باشند، آنگاه نشان خواهیم دادکــه فضای  $V$  مجمــوع

مستقیمفضاهای پوچ عملگرهای $(T - c_i I)^{'}$ ، ۱،۰۰۰  $k$  ، است. این فرض درمورد با این حقیقت هم۱رز است که  $T$  مثلثی شونده است (قضیه ۵)؛گرچه، علم به۱ین۱قعیت  $p$ هم کمکی بهما نخواهدکرد.

قضیهای راکه آثبات می کنیم، عمومیتر ازمطلبی است که تشریح کردیم، چراکهاین قضیه بهتجزیهٔ اولیهٔ چندجملهای مینیمال مر بوط است، خــواه سازههای اولی کــه در کار وارد میشوند همگی از درجهٔ یکم باشند خواه نباشند. برای خواننده مفید است کهحالت خاصی راکه سازههای اول از درجهٔ ۱ باشند وحتی بهطــور اخص اثبات تصویری گونهٔ قضيةً ع راكه حالت خاصي ازاين قضيه است، بهتصورآورد.

قضیهٔ ۱۲. (قضیهٔ تجزیهٔ اولیه). <sub>فرض</sub> کنیم *T عملگری خط*بی روی فضای برداری  $T$  بعدمتناهی  $V$  برروی هیأت $F$ ، و  $p$  چندجملهای مینیمال

 $p=p_1^r\cdots p_k^{r_k}$ 

باشد. دراینجا  $p_i$ ها چندجملهایهای تکیبن تحویل $i$ اپذیر متمایزی برروی  $F$  و  $r_i$ ها اعداد صحیح مثبتی هستند. گیریم  $W_i$  فضای پوچ  $p_i(T)^{r_i}$  ،  $\cdots, k\cdot p_i(T)^{r_i}$  فضای پوچ ھبو(ت

- $V = W \oplus \cdots \oplus W_k$  (1)
- .مستند. (۲) همهٔ  $W_i$ ها تحت  $T$  پایا هستند.

اگز  $T$  عملگر القا شده توسط  $T$  روی  $W_i$  باشد، آ نگاه چندجملهای مینیمال $\left(\mathbf{r}\right)$  $\langle p_i^r(i) \rangle$ عبارت است از  $T_i$ 

اڤمبات. طرح اثبات چنین است. اگر تجزیه بهمجموع مستقیم (۱) معتبر باشد،چگونه  $iE_i$  میتوانیم تصویرهای $E_\lambda$  . . . .  $E_k$  وابسته بهاین تجزیه را بهدست آوریم؟ تصویر نوی  $W_i$ ، عنصرهما نبی و روی دیگر  $W_j$ ها صفراست. یك چندجملهای چون  $h_i$  مییا بیم کــه ( $T$ ) بروی  $W_i$  عنصــر همانـــی و روی  $W_j$ های دیگـــر صفـــر بـــاشد و بعـــلاوه وغيره.  $h_{\lambda}(T) + \cdots + h_{k}(T) = I$ به**ازای هرن**، فرض کنیم

$$
f_i = \frac{p}{p_i^{r_i}} = \prod_{j \neq i} p_j^{r_j}.
$$

 $f_k \cdots f_N$  چــون  $p_k$  ،  $\cdots$ ، چندجمله ایهای اول متمایزی هستند، چندجمله ایهای  $\bm{g}_k$ ، نسبت بههم اول می $\bm{\mu}$ شند (قضیهٔ ۱۰، فصل ۴). پس، چندجمله<code>ایهایی</code> چــون وجود دارندکه

$$
\sum_{i=1}^n f_i g_i = 1
$$

 $f_if_j$  بعلاوه توجه کنیدکه اگر $i$ توا اتکاه  $f_if_j$  برچندجملهای p تقسیم $\mu$ ندیراست، زیر ا

 $h_i$ هر  $p_{\tt m}^{\tt w}$  را بهعنوان سازهای در بردارد. نشان خواهیم دادکه چند جملهاییهای  $p_{\tt m}^{\tt w}$ هم بههمان طریقی که در اولین بند اثبات تشریح شد، عمل می کنند.  $\cdot p \circ h_1 + \cdots + h_k = \vee \cdot E_i = h_i(T) = f_i(T)g_i(T)$ و  $\cdot p \circ h_1$  و بهازای  $f$ ن با $f_{\cdot j}$  را عاد می $\vec{z}$ ند، داریم

$$
E_{\lambda} + \cdots + E_{k} = I
$$
  

$$
\cdot E_{i}E_{j} = 0 \quad \forall i \neq j \; \text{as } i \in I
$$

پس،  $E_i$ هسا تصویرهایی هستندکه بسا تجزیهای بهمجموع مستقیم از فضای  $V$ در تناظسر می باشند. میخواهیم نشان دهیم که برد  $E_i$  دقیقاً همان زیرفضای  $W_i$  است. واضح است  $\kappa \alpha$ له هر بردار در برد  $E_i$ ، در  $W_i$  نیزهست، زیرا اگر  $\alpha$  در برد  $E_i$  باشد، آنگاه  $E_i$ ، ولذا

$$
p_i(T)^{i} \alpha = p_i(T)^{i} E_i \alpha
$$
  
= 
$$
p_i(T)^{i} f_i(T) g_i(T) \alpha
$$
  
= 
$$
\circ
$$

چرا که  $p_i^r$  بر چندجملهای مینیمال  $p$ تقسیم،پذیراست. بعکس، فرض کنیم  $\alpha$  در فضای بوج ، $p_i(T)^{'}$  بساشد. اگـــر  $\neq$ ز، آنگـــاه  $f_i$  بـــر  $p_i$  تقسیـــم،پذیـــر است و لـــذا ه $f_j(T)g_j(T)$ ه ح $g_j(T)$ ؛ یعنی، بهازای  $j \neq i$ ، ه $\sigma = 0$ . اما دراین صورت، ضروری $f_j(T)g_j(T)$ که  $E_i$ » = {} یعنی، α در برد ; $E$  باشد. این مطلب اثبات حکم (۱) راکامل می کند.

بهطورحتم واضح است که زیرفضاهای  $W_i$  تحت  $T$  پایا هستند. اگر  $T_{\,\,\,i}$  عملگرالقا شده توسط  $T$  روی  $W_i$  باشد، آنگا ه بدیهی است $\iota\in P_i({T}_i)^{r_i}=\iota$  چراکه بنا بر تعریف، روی زیر فضای  $W_i$  بر ابر ه است. این مطلب نشان می رهدکه چندجملهای مینیمال  $p_i(T)^{r_i}$ چندجملهای ا $p_i^{\; r_i}$  را عــاد میکند. بعکس، فـَــرْضکنیم  $g$  بـــك چندجملهای باشدکـــه  $r_i$ ، در این صورت  $f_{i}(T)=g(f_{i}(T))$ . پس،  $gf_{i}$  بر چندجمله $f_{i}(T)=g(T_{i})=g(T_{i})$ ، یعنی  $g(T_{i})$ تقسیم،پذیسر است؛ یعنی،  $p_{i}$   $f_{j}$  چندجملهای  $gf_{\ i}$  را عاد میکند. بسادگمی،پده میشود که  $\Box\cdot p_i^{\tau_i}$ هم  $g$  را عاد میکند. از این(و، چندجملهای مینیمال  $T_i$  عبارت است از  $p_i^{\tau_i}$ 

 $E_i$  نتیجه. اگر  $E_{\lambda} \circ \cdots \circ E_n$  تصویرهای وابسته بهتجزیهٔ اولیه  $T$  باشند، آ نگاه هر  $U$  یك چندجملهای برحسب  $T$  است و لذا اگر عملگر خطمی  $U$  با  $T$  جابجا شود، آ نگاه با هرپك از  $E_i$ ها جابجا مىشود، و درنتيجه هرزىرفضاى  $W_i$  تحت  $U$  پاياست.

برحسب نمادگذاری اثبات قضیهٔ ۱۲، نظری میکنیم بهحالت خاصی که در آنچند. جملهای مینیمال  $T$  حاصل $\phi$ ر بی ازچندجملهایهای درجهٔ یکم باشد، یعنی حالتی که در آن هر  $p_i$  بهصورت $c_i - p_i = p_i = p$  است. حال برد $E_i$  عبارت است از  $W_i$ ، یعنی فضای پو چ

د ترض می کنیم  $c_k E_k + \cdots + c_k E_k$ . بنا برقضیهٔ ۱۱، D هملگری  $D=0,$ قطری شدنبی است که آن را جزء قحطری شدنبی  $T$  می نامیم. بهعملگر  $T$   $T$   $\!=$   $N$  توجــه کنید. داریم

$$
T = TE_1 + \cdots + TE_k
$$
  

$$
D = c_1 E_1 + \cdots + c_k E_k
$$

القا

$$
N = (T - c_1 I)E_1 + \cdots + (T - c_k I)E_k.
$$
  
خوا ننده با ید تاکنون بهقلار کافی با تصویرها آشنایی پیداکر ده باشلکه ببیند  

$$
N^{\dagger} = (T - c_1 I)^{\dagger} E_1 + \cdots + (T - c_k I)^{\dagger} E_k
$$

ودر حالت کلی

$$
N'=(T-c_1I)^{r}E_1+\cdots+(T-c_kI)^{r}E_k.
$$

 $(T-c_iI)^{'}$  وقتی بهازای هر $r_i$  با تکاه ه $N'=N$ ، چراک ه دراین صورت عملگ ر دوی برد $E_i$  برابر ه است.

قضیاً ۱۳. گیریم  $T$  عملگری ٔهطمی روی فضای برداری بعدمتناهی  $V$  برروی هیأت پاشد. فرض کنیم چندجملهای مینیمال  $T$ ، برروی  $F$  بهحاصل $\dot{}$ صربی از چندجملهایهای  $F$ خطی تنجزیه شود. در این صورت عملگری قطری، در چسون D روی V و عملگر پوچ۔ توانی چون  $N$  (دی  $V$  وجود دارد که

$$
T = D + N \ (1)
$$

$$
.DN=ND\;(\tau)
$$

عملگر قطریشدنی D و عملگر پوچٽوان N توسط (۱) و (۲) بهطورُیکتاً تعیبین میشوند و هریك از آ نها یك چندجملهای برحسب  $T$  است.

اثبات. قریباً مشاهده کردیم که می توانیم بنبویسیم  $P+X$  دراینجا  $D$  قطری۔ شدن<sub>دی</sub> و X پوچتوان است و نیسز D و X نهتنها جابجا میشوند بلکــه چندجملهایهایی  $L$ بر حسب  $T$  هستند. حال فرض کنیم  $T$   $D^{\prime}+$  را هم دار یم که در آن  $D^{\prime}$  قطری شد نبی  $\Delta N = N'$ و ' $N$  پوچ توان است و ' $N' = N'$ . ثابت خواهیم کرد که ' $D = D'$  و ' $N = N$ .

 $P'$  جون 'D و 'N با یکدیگر جا بجا میشوند و ' $P+P'=T$ ، می $P'$  که 'D و با  $T$  هم جا بجا میشوند. پس،  $D^{\prime}$  و  $N^{\prime}$  بسا هرچندجملهای برحسب  $T$  جا بجا میشوند؛ ازاین رو، آنها با D و N نیز جابجا میشوند. حال داریم

ه **۲۹ فر** مهای متعارف مقدمات<sub>ی</sub>

$$
D + N = D' + N'
$$

 $D-D'=N'-N$ 

واین چهارعملگرهمه با هم جا بجا میشوند. چون D و $D$  هردو قطریشدنی هستند و باهم جا بجا می شوند، همزمــان نیز قطری شدنمی هستند و  $D-D$  هم قطری شدنبی است. چون و ⁄N هردو پوچتوان هستند و با هسم جا بجا میشوند، عملگـــر (N  $\left( N^{\prime}-N\right)$  پوچتوان  $N$ است؛ زیرا، با استفاده از این حکم که N و 'N با هم جابجا میشوند

$$
(N'-N)' = \sum_{j=0}^{r} {r \choose j} (N')^{r-j} (-N)^j
$$

ولذا وقتی که r به۱ندازهٔکافی بزرگ باشدهرجمله دراین بسط  $(N'-N)^\prime$ ) برابر ه است. درواقع،  $n$ مین توان هرعملگر پوچتوان روی فضایی  $n$ بعدی باید ه باشد. دراینجا اگر $n$  $r=n$ قرض شود، r به $i$ اندازهٔ کافی بزرگ هست و از اینجا نتیجه میشودکه r $n=n$ هم  $D-D'$  به ندازهٔکافی بزرگ است؛ اما ایسن مطلب از عبارت بالا آشکار نیست.) حال عملکری قطری شدنی است که بوج توان نیزهست. چنین عملکری بوضوح عملکرصفر است؛  $x'$  زیرا بهعلت پوچتوان بسورن،  $r$ ی هست کسه  $r \leqslant n$  وچندجملهای مینیمالش بهصورت باشد. امــا در این صورت، چون این عملگر قطــریشدنی است، چندجملهای مینیمال آن  $x$ نمی تواند ریشهای مکرر راشته باشد؛ ازاین رو، ۱ $r=r$  وچندجملهای مینیمال چیزی جز نیست، واین خــود حاکمی است که ایــن عملگــر ه است. پس، می $D = D'$  و و  $D = D$  و  $\Box \cdot N = N'$ 

نتیجه.گیریم V فضایبی برداری با بعد متناهبی بر روی هیأت بستهٔ جبری F، مثـــلا هیأت اعداد مغتلط، باشد. در ایسن صورت هرعملگرخطبی  $T$  روی  $V$  میواند بهصورت معجموع يك عملگرقطرىشدنى D ويك عملگر پو چتوان  $N$ كه با يكديگر جا بجامىشوند، نوشته شود. این عملگرهای D و N یکتا هستند و هریك از آ نها یك چندجملهای برحسب اسٽ.  $T$ 

ازاین نتایج مشهور است که مطالعهٔ عملگرهای خطی روی فضاهای برداری برروی هیأتی بستهٔ جبری، اساساً بهمطالعهٔ عملگرهــای پوچتوان تحویل میشود. برای فضاهای برداری برروی هیأتهایی که بستهٔجبری نباشند، هنوزهم لازم است جانشینی برای بردارها ومقادیرسرشت نما بیابیم. نکتهٔ بسیارجالب در اینجاست که این دومسئله می توانند همزمان مورد بررسی قرار گیرند، واین مطلبی است که درفصل بعد به!نجام آن خواهیم پرداخت. درخاتمه این بخش، مایلیم مثالی عرضه کنیم که برخی از ایدههای قضیهٔ تجزیهٔاولیهٔ را تشریح می کند. چون این مثال با معادلات دیفرانسیل سروکار دارد، وازاین نظر بهطور

مطلق جبرخطی نیست، ارائهٔ آن را بهانتهای بخش موکول کردیم.

یا

هثال ۱۴. در قضیهٔ تجزیهٔ اولیهلازم نیستکه فضای برداری V با بعد متناه باشد، ونیز در قسمتهای (۱) و(۲) لازم نیست که  $p$  چندجملهای مینیمال  $T$  باشد. اگر  $T$ عملگری خطی روی فضای برداری دلخواهی باشد و اگر چندجملهای تکینی چون p وجود داشته باشدکه ه $p(T) = i$ ، آنگاه با اثباتیکه ارائهکردیم، قسمتهای (۱) و (۲) قضیهٔ ۱۲برای هم معتبرهستند.  $\bm{T}$ 

گیریم  $n$ عددی صحبح مثبت و  $V$  فضای همهٔ توابع  $n$ بار بهطــور پیوسته مشتق $p$ نیر روی خط حقیقی باشدکه در معادلهٔ دیفرانسیل  $f$ 

$$
\frac{d^n f}{dt^n} + a_{n-1} \frac{d^{n-1} f}{dt^{n-1}} + \cdots + a_1 \frac{df}{dt} + a_0 f = \circ \qquad (\Delta - \circ)
$$

صدق میکنند. در اینجا  $a_{_{\mathrm{a}}\to\mathrm{a}}$  ثابتهای مشخصی هستند. اگر  $C_{_{\mathrm{a}}}$  فضای توابع بار بهطورپیوسته مشتقپذیررا نشان دهد،آنگاه $V$ ، فضای جوابهای این معادلهٔدیفرانسیل، $\bm{n}$ زیرفضایی از  $C_{_{\boldsymbol{n}}}$  است. اگر  $D$  عملگرمشتقگیری را نشان دهد و  $p$  چندجملهای  $p = x^{n} + a_{n-1}x^{n-1} + \cdots + a_{n}x + a_{n}$ 

باشد، آنگاه V فضای پوچ عملگر (p(D است، زیرا (۱۸٫۶) بسادگی بیان میکند کسه ه $f=(D)f=0$  . بنابراین،  $V$  تحت  $D$  پایاست. اکنون  $D$  را بهعنوان عملگری خطی روی  $\cdot p(D)$ زیرفضای  $V$ محسوب میکنیم. دراین صورت ه $(D)=0$ 

اگر توابع مختلط (مقدار) مشتقپذیر مورد بحث باشند، آنگاه  $C_{\tt a}$  و V دو فضای برداری مختلط هستند و  $a_{\circ}$ ، . . . .  $a_{n-1}$  می توانند اعداد مختلط دلخواهی باشند. اکنون با فرض اینکه  $c_k$ ، ۱۰۰۰ مختلط متمایزی باشند می $i$ ویسیم

$$
p = (x - c_1)^{r_1} \cdots (x - c_k)^{r_k}.
$$
  
ا گر ، ۱۲ فضای پو ج  $l^{r} (D - c_j I)^{r_j}$  بیان می کند که

$$
V = W \oplus \cdots \oplus W_k.
$$

به بیان دیگر، اگر *f در مع*ادلهٔ دیفرانسیل (۱**۸**ـ) صدق کند،آنگاه *f به*طور یکتا بهصورت  $f = f_1 + \cdots + f_k$ 

قابل توصیف است و هر  $f$  در معادلهٔ دیفرانسیل ه $f_j = (D \! - \! c_j I)^{\prime}$  صــدق می $\,$ نند. بنا بر این، مطا لعهٔ جو ابهای معادلهٔ (۶ـ۱۸)، بهمطا لعهٔ فضای جــوابهای معادلـــهٔ دیفر انسیلی بەصورت

$$
(D - cI)^{r} f = \circ \tag{14-6}
$$

تحویل میشود. این تحویل، با روش عمومی جبرخطی، یعنی با قضیهٔ تجزیهٔ اولیه،صورت گرفته است.

برای توصیف فضای جوابهای (۶-۱۹) باید مطالبی درمسورد معادلات دیفرانسیل بدانیم؛ یعنی باید درمورد D مطالبی سوای این واقعیت که عملگری خطی است بدانیم. با این وجود، نیازی بهدانستن مطالب زیادی نداریم. با استقرا روی r بسیار آسان می توانیم ثابت کنیم که اگر  $f$  در  $C_r$  باشد، آنگاه

$$
(D-cI)^{r}f=e^{ct}D^{r}(e^{-ct}f)
$$

يعني،

$$
\int \frac{df}{dt} - cf(t) = e^{ct} \frac{d}{dt} (e^{-ct}f)
$$

 $\cdot D^{'}g$ پس،  $f=-(D-t)^{'}f=-(D-t^{\prime\prime}e^{-\epsilon t}$ ، تابعی چون  $g$ کــه ه $f=-(D-t)^{'}f=0$ یعنی ه $d'g/dt' = d'g/dt'$ ، باید تابعی چندجملهای از درجهٔ  $(r-\gamma)$  یاکمتر باشد:  $g(t) = b_{\circ} + b_{\circ}t + \cdots + b_{r-\circ}t^{r-\circ}.$ پس  $f$  در (۱۹-۶) صدق میکند اگر وتنها اگر  $f$  بهصورت  $f(t) = e^{ct}(b_0 + b_1 t + \cdots + b_{r-1} t^{r-1})$ 

باشد. بنا براین، «توابسع»  $e^{ct}$ ، ۰۰۰،  $e^{ct}$ ، ۰۰۰، فضای جــوابهای (۶ـ۱۹) را پدید میآورند. چون توابع ۰٫۰۰۰ ۰٬۰۰۰ سنتر مستقل خطی هستند و تابع نمایی صفسر ندارد، این r تابع  $i^je^{et}$ ، ۱ این r تابعه  $j$ ه، پایهای برای فضای جوابها تشکیل میدهند. با بَّازگشت بهمعارلهٔ دیفرانسیل (۱۸ـ۱)که همان معارلهٔ

$$
p(D)f = \circ
$$
  

$$
p = (x - c_1)^{r_1} \cdots (x - c_k)^{r_k}
$$

است، می بینیم که n تابع  $r_i^{m}e^{c_j}$ ، ۱  $r_j^{m}\leqslant r_j$ ه و  $i\leqslant j\leqslant n$ ، پایه $i$ ی برای فضای جوابهای (۱۸-۶) تشکیل میدهند. بخصوص، فضای جوابها با بعد متناهی است و بعدش برابر با درجهٔ چندجملهای p است.

تمر ين ۰۱ فرض کنید  $T$  عملگری خطی روی  $R^{\mathsf{r}}$  باشدکه در پایهٔ مرتب استانده با ماتریس

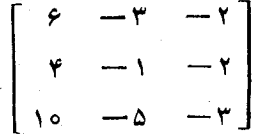

نمایش داده میشود. چندجملهای مینیمال p از  $p$  را بهصورت  $p$ ر $p$   $p$   $p$  که در آن

و باشند، تیبن و برروی هیأت اعسداد حقیقی تحویل اپذیر باشند، بیان کنید. گیریم  $p_{\chi}$  $T$ فضای پوچ  $p_i(T)$  باشد. پایههای  $\vartheta_i$  برای فضاهای  $W,$  و  $W$  را بیابید. اگر $W_i$ عملکمر القا شده ترسط  $T$  روی  $W$  باشد، ماتریس  $T$  دریایهٔ  $\eta,$  (در بالا) را بیابید.

۰۲ فرض کنید  $T$  عملگری خطی روی R۳ باشدکه با ماتریس $\cdot$ ۲

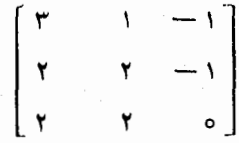

 $D$  در پا یهٔ مرتب استانده نما پش داده میشود. نشان دهید عملگری قطری شدنبی چون روی ۳۳ وعملگ ری پوچ توان چــون N روی ۳۳ وجود داردکــه  $P+N$  و  $D+N$  و ا باتریسهای  $D$  و  $N$  را در پا پهٔ استانده بیا بید. (عیناً اثبات قضیهٔ ۱۲ را  $D$ برای این حالت خاص تکرارکنید.)

ا - اگر V فضای همهٔ چندجمله! یهای از درجــهٔ n یا کمتر برروی هیأت F باشد، ثابت $F$ کنیدکه عملگرمشتقگیری روی V بو چ¤وان است.

۰۴ فرض کنید  $T$  عملگری خطی روی فضای با بعد متناهی  $V$  با چندجملهای سرشت $i$ مای $\cdot$ ۴

$$
f = (x - c_{\lambda})^{a_{\lambda}} \cdots (x - c_{k})^{a_{k}}
$$

وجندجملهای مینیمال

$$
p=(x-c_1)^{r_1}\cdots (x-c_k)^{r_k}
$$

باشد. ونیزفرض کنید  $W_i$  فضای پوچ  $\left(T-c_i I\right)'$  باشد. انف) ثابت کنید  $W_i$  مجموعهٔ همهٔ بردارهای  $\alpha$  در  $V$  است کــه بهازای عدد)

 $(T - c_i I)^{\mathfrak{m}}\alpha = \circ$  صحیح مثبتی چون  $m$  ( که ممکن است به  $\alpha$  وا بسته باشد) ه

(ب) ثسابت کنید بعد  $W_i$  برا بر  $d_i$  است. (راهنمایی: اگر  $T_i$  عملگر القا شده) توسط $T$ روی  $W_i$  باشد،آنگاه  $r_i$ ب $T_i$  پوچ $\tau_i$ وان است.پس، چندجملهای سرشت نمای یا ید ، $x^e$ ، که در آن  $e_i$  بعد  $W$  است،باشد (اثبات؟). بدین سان، چندجملهای  $T_i$ سرشت نمای  $T$  عبارت است از  $(x\!-\!c_i)^e$ . حال ایسن واقعیت را کــه چندجملهای سرشت نمای  $T$  حاصل ضرب چندجملها یهای سرشت نمای  $\bm{T}_i$  است بهکار گیرید و نشان  $(e, d, d)$ دهید که

۵. فرض کنید V فضایی برداری با بعد متناهی برروی هیأت اعسداد مختلط باشد. فرض کنید  $T$  عملگری خطی روی  $V$ ، و $D$  جزء قطری $\iota$ دنبی  $T$  باشد. ثابت کنیدکـــه اگر $g$ 

۲۹۴ فرمهای متعارف مقدم<mark>ا ت</mark>ی

یك چندجملهای با ضرایب مختلط باشد،آنگاه جزء قطری شدنی  $g(T)$  عبارت است  $.g(D)$  از.

- و  $\bm{r}$  . فرض کنید  $V$  فضایی برداری با بعــد متناهی برروی هیأت  $\bm{F}$  و  $T$  عملگـــری خطی روی  $V$  باشد و داشته باشیم ۱ $\tau=0$ . ثابت کنیدکه یا  $T$  قطری $\mu$  باشد و است یا پوچتوان، ولي نهھردو.
- $V$  ، فرض کنید  $V$  فضایی برداری با بعد متناهی برروی  $F$  و  $T$  عملگری خطی روی  $\bullet$   $\bullet$ باشد. فرض کنید  $T$  با هرعملگر خطی قطریشدنی روی  $V$  جابجا شود. ثابت کنید مضر بی اسکالری از عملگر همانی است.  $T$
- و A ما تسریس  $n \times n$  نفسای ما تریسهای  $n \times n$  برروی هیأت  $F$  و A ما تسریس  $n \times n$  ثا بتی  $\lambda$  $\overline{T}(B)=AB-BA$  بر روی  $F$  باشد. عملگر خطی  $T$  روی  $V$  را طبق  $H$ ثابت کنیدکه اگر  $A$  ماتریسی پوچتوان باشد، آنگاه  $T$ عملگری پوچتوان است.
- ۹ ۰ دو ماتریس پوچتوان ۴×۴ مثال بزنید کــه دارای چندجمله۱یهای مینیمال مساوی باشند ( لزوماً چندجمله! یهای سرشت نمای مساوی هم دارند)، اما متشابه نباشند.
- ۰۱۰ گیریم  $T$  عملگری خطی روی فضای بـــا بعد متناهی  $V$  و  $V^*$  ،  $P = P, \cdots, P$  چند۔ . جمله $\tilde{\omega}$  مینیمال آن باشد. فرض کنید  $W_k \oplus \cdots \oplus W_k$  تجــزیهٔ اولیه یعنی  $W_j$  فضای پوچ ا $p_j(T)^{^\prime}$ ، باشد. همچنین فرض کنید  $W$  زیرفضایی از  $V$  باشد که تحت  $T$  پایاست. ثابت کنید

 $W = (W \cap W_1) \oplus (W \cap W_1) \oplus \cdots \oplus (W \cap W_k).$ 

- $\,T\,$  اشتباه «اثبات» زیسر برای قضیهٔ ۱۳ در کجاست؟ فــرض کنیدچندجملهای مینیمال $\,$ حاصل ضربی از سازههای خطی باشد. درایـــن صورت بنا برقضیهٔ ۵،  $T$  مثلثی شونده است. @ را پایهٔ مرتبی بگیریدکه $A\!=\![T]_a$  از بالا مثلثی باشد. گیریم  $D$  ماتریسی  $A = D + N$  قطری با درایههای قطری  $a_{_{n}} \cdots a_{_{N}} \circ a_{_{N}}$  باشد. دراین صورت در آن  $N$  اکیداً از بالا مثلثی است. بدیهی است که  $N$  پوچتوان است.
- ۰۱۲ اگر دربارهٔ تمرین ۱۱ فکرکردهاید، پس از مشاهدهٔ آنچهکه قضیهٔ ۷ دربارهٔ اجزای قطریشدنی وپوچتوان  $T$  میگوید، دوباره روی آن فکرکنید.
- ، فرض کنید  $T$  عملگری خطی روی  $V$  باشدکه چندجملهای مینیمال آن بهصورت $\rho^{\mathfrak{n}}$  $\alpha$  و  $p$  برروی هیأت اسکالری مربوط تحویل $i$ اپذیر باشد. نشان دهید برداری چون در  $V$  وجود داردکه  $T$ ـپوچساز  $\alpha$  برابر  $p^{\mathfrak{a}}$  باشد.

۹۴. قضیهٔ تجزیهٔ اولیه و نتیجهٔ تمرین ۱۳ را برای اثبات حکم زیربهکارگیرید. اگـــر T<br>عملگری خطی روی فضای برداری بعد متناهی V باشد، آنگاه برداری چون α در وجود داردکه  $T$ ـپوچساز $\vec{\;}$ ن چندجمله $\vec{\;}$ ی سینیمال  $T$  است.  $V$ 

 $\mathcal{L}(\mathcal{L}^{\mathcal{L}})$  and  $\mathcal{L}(\mathcal{L}^{\mathcal{L}})$  and  $\mathcal{L}(\mathcal{L}^{\mathcal{L}})$ 

۰۱۵ اگر N عملگرخطی پوچتوانی روی یك فضای برداری nبعدی باشد، آنگاه چند. . $x^{\mathfrak s}$  جملهای سرشت نمای  $N$  عبارت است از

Y

## فرمهای گو یا و ژوردان

## ۰۱۰۷. زیرفضاهای د*ور*ی و پوچسازها

یکبار دیگر  $V$  فضایی برداری با بعد متناهی بر روی هیأت  $F$  و  $T$  عملگـــر خطی ثابتی (اما دلخواه) روی V فرض میشود. اگر a بردار دلخواهی از V باشد،کوچکترین زیر۔) فضایی از  $V$ که تحت  $T$  پایا و شامل $\alpha$  نیز باشد، وجود دارد . این زیرفضا را می توان بهصورت اشتراك همهٔ زیرفضاهای  $T$ ـپایا که شامل  $\alpha$  نیز باشند، تعریفکرد؛ اما، اکنون  $T$  مناسبتر است که به $\mathfrak{e}$ رفش زیر بهمطالب بنگریم. اگر  $W$  زیرفضایی از  $V$  باشد که تحت پایا و شامل  $\alpha$  باشد، آنگاه  $W$  بــاید شامل بردار  $T\alpha$  نیز باشد؛ ازاینِ<code>رو،  $W$  بایدشامل </mark></code> د غیره نیز باشد. به بیان دیگر،  $W$  با ید به $T(T^{\intercal }\alpha)$  و غیره نیز باشد. به بیان دیگر،  $W$  با ید به $T^{\intercal }\alpha$ چندجملهای g بر روی  $_F$ ، شامل  $g(T) \alpha$  نیز باشد. مجموعــهٔ همـــهٔ بردارهای بهصورت ، به $g$ ازای  $g$  متعلق بــه  $F[x]$ ، بوضوح تحت  $T$  پایاست، و از این روکوچکترین  $g(T) \alpha$ ز یر فضای  $T$ ـپایایی است که شامل  $\alpha$  است.

 $\alpha$  تعریف. اگر $\alpha$  بردار دلخواهی از  $V$  باشد، زیرفضای  $T$ دوری تولید شده توسط عبارت است از زبیرفضای  $Z(\alpha;T)$  متشکل از همهٔ بردارهای به صورت $g(T)$ ،کـــه  $g$  در ست. اگر  $Z$ (a; $T$ ) آنگاه  $\alpha$  بیك بردار دوری برای  $T$  نامیده می $\#[x]$ 

طریق دیگر توصیف زیرفضای  $Z(\alpha;T)$  این است که  $Z(\alpha;T)$  زیرفضای پدیدآمده توسط بسردارهای  $T^k\alpha$ ، ه $k\geqslant 6$  است، و از این قرار  $\alpha$  بسرداری دوری بسرای  $T$  است اگر وتنها اگر این بردارها V را پدیدآورند. بهخواننده هشدار میردهیم که درحالت کلی عملگر  $T$  ممکن است بردار دوری نداشته باشد.

هثال ۰۱ به از ای هر $T$ ، زیر فضای  $T$ ـدوری تولید شده تــوسط بردار صفر عبارت است از زیرفضای صفر . فضای  $Z(\alpha;T)$  یك بعدی است اگـــر و تنها اگـــر  $\alpha$  یك بردار سرشت $i$ مای  $T$  باشد. برای عملگرهمانی، هر بردار غیرصفر زیرفضایی دوری ویك $\mu$ تولید میکند؛ پس، اگر ۱ $\dim$ ، عملگر همانی دارای بردار دوری نیست. عملگر خطی  $T$  روی  $F^\chi$  که در پایهٔ مرتب استانده با ماتریس

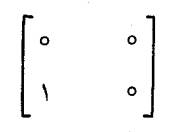

نمایش داده می شود، مثالی ازعملگری است که برداری دوری دارد. دراینجا برداردوری ریل بردار دوری) , $\epsilon_{\text{\tiny V}}$  است؛ زیرا، اگر  $\beta\!=\!(a,b)$ آنگاه در ازای  $a\!+\!bx$ برای همین عملگر  $T$ ، زیر فضای دوری تولید شده توسط پع، فضای یك۔  $\beta\!=\!g(T)\epsilon,$ بعدی پدیدآمده توسط په است، چرا که په یك بردار سرشت $\tau$ است. به از ای هر  $T$  و هر  $\alpha$ ، به روابط

 $c_{\circ} \alpha + c_{\circ} T \alpha + \cdots + c_{k} T^{k} \alpha = \circ$ 

بین بردادهای  $T^j\alpha$ ، یعنی، به چند جملهایهای \* $c_1x^k$ ، به جند جملهای  $g=c_1+c_1x+\cdots+c_kx^k$  که دادای خاصیت ه $\alpha = g(T)$  باشند،علاقهمندهستیم مجموعهٔ همهٔ $g$ های متعلق به  $F[x]$  بهطوری که ہ جموعه همچنین یك ایک آل  $F[x]$  است. این مجموعه همچنین یك ایدآل غیرصفر  $g(T)\alpha = \circ$ (بــهازای هر  $\alpha$  در  $\alpha$ ) است، زیرا کـــه شامل چندجملهای مینیمال  $p$  از عملگر  $T$  است  $\cdot (p(T)\alpha = \circ$ 

 $\mathcal{U}$ تعریف. اگر  $\alpha$  بردار دلخواهی از  $V$  بساشد،  $T$ ۔ پوچسانر  $\alpha$  عبارت است از ایدآ $\mathcal{U}$  $\cdot g(T)\alpha = \circ \mathcal{M}(\alpha;T)$  در  $F(x)$  متشکل از همهٔ چندجملهاییهای  $g$  بسر روی  $\alpha$  با شرط ه چندجملسه۱ی تکیبن یکتای  $p_{\alpha}$  که این ایدآلی را تولید میکند، نیز 7ـپوچسانر  $\alpha$  نامیده میشود.

 $T$  همچنان کـــه در بالا نشان دادیم،  $T$ ـپوچساز  $p_{\alpha}$ ، چند جملـــهای مینیمال عملگر را عاد میکند. خواننده باید همچنین توجهکندکــه ه $\deg(p_{\alpha})$ ، مگر آنکه  $\alpha$  بردار صفر باشد.

قضیهٔ ۱. گیریم  $\alpha$  بردار غیرصفر دلخواهی از  $V$  و  $T$ . پوچساز  $\alpha$  باشد.  $Z(\alpha;T)$  درجهٔ  $p_{\alpha}$  برا بر است با بعد زیرفضای دوری  $Z(\alpha;T)$ .

 $T^{k-\gamma}\alpha$  ،  $\ldots$ ر (۲) اگر درجۂ با برابر  $k$  باشد؛ آ نگاہ بردارہای  $T\alpha$ ،  $T\alpha$  ،  $\alpha$ یایهای برای  $Z(\alpha;T)$  تشکیل می دهند.

اگر $U$  عملگرخطمی القاشده قوسط  $T$ ردی  $Z(\alpha;T)$  باشد،آ نگاه چندجملهای  $U$ ای -ست.  $p_a$  برا بر  $\mu_a$  است.

اڤبات. فرض کنیم g یك چندجملهای بر روی هیأت  $F$  باشد. می نویسیم

 $g = P_{\alpha} q + r$ 

 $\alpha$  کــه در آن یا ه $k\equiv r=\deg(r)\text{deg}(r)$ . چندجمله $p\neq r$  در  $T$ ــپوچساز قراز دارد و لذا

$$
g(T)\alpha = r(T)\alpha
$$

 $T^{k+1}\alpha\cdots T\alpha\alpha$ ونه $k_{x}=d e$ (r) بردار  $r(T)\alpha$  تركيبي خطى از بررازهاى  $k$  است و چون  $g(T)$  برداری نوعی از  $Z(\alpha;T)$  است، این مطلب نشان می $\epsilon$ هدکه این  $z(\alpha;T)$  بردار  $Z(\alpha;T)$  را پدید میآورند. ایــن بردارها یقیناً مستقل خطی هستند، زیرا هررابطهٔ خطی غیر بسدبهی بینآنهسا، چندجملسهای غیر صفری چسون g را کسه ہ $\alpha = g(T)$  و به ما خواهدداد،که خود بی معنی است. این مطلب (۱) و (۲) را  $\deg(g)\!<\!\deg(p_{\,\alpha})$ ا ثبات مے کند.

را عملگرخطی روی  $Z(\alpha;\!T)$  حاصل ازتحدید  $T$  بهآن زیرفضا فرض می کنیم.  $U$ اگر ۶ چندجملهای دلخواهی بر روی F باشد،آنگاه

$$
P_{\alpha}(U)g(T)\alpha = p_{\alpha}(T)g(T)\alpha
$$
  
=  $g(T)p_{\alpha}(T)\alpha$   
=  $g(T)\circ$   
=  $\circ$ .

بنابراین عملگر (U<sub>) ه</sub>م هــر بردار در (Z $(\alpha;T)$  را به ه میفــرستد و از ایـــن(و، روی عملگـــر صفر است. بعلاوه، اگـــر چندجملهای h از درجــهٔ کمتر از k بــاشد،  $Z(\alpha;T)$ نمی توانیم داشته باشیم ه $h(U)=h(U)$ ، زیرادر آن صورت ه $h(T)$ ن $h(U)$ که متناقض  $\Box$  . با تعریف  $p_{\alpha}$  است. این نشان میدهد که  $P_{\alpha}$  چندجملهای مینیمال  $U$  است

یك پیامد خاص این قضیه چنین است: اگر α بر حسب اتفاق برداری دوری برای باشد ، آنگاه چند جملهای مینیمال  $T$  باید درجهای برابر با بعد فضای  $V$  داشته باشد؛  $\overline{T}$ از این رو، قضیهٔ کیلی۔همیلتن حاک<sub>می</sub> است که چندجملهای مینیمال  $T$  همان چندجملــهای سرشت $\alpha$ ای  $T$  است. بعداً ثابت خواهیم کردکه برای هر $T$  برداری چون  $\alpha$  در  $V$  وجود داردکه چندجملهای مینیمال  $T$  را بهعنوان پوچساز خود داراست. پس، نتیجه خواهد شد  $T$ که  $T$  دارای برداری دوری است اگر وتنها اگر چندجمله $\mu$ یهای مینیمال و سرشت $\mu$ مای

۳۰۰ فرمهای<sup>م</sup>ویا و ژوردان

مساوی باشند. اما تا دیدن این مطلب کمی کار در پیش است.

نقشهٔ ما مطالعهٔ  $T$  عمومی با استفاده از عملگرهایی است کــه برداری دوری داشته باشند. لذا، به عملگر خطی  $U$  روی فضای  $W$  با بعد  $k$  که برداری دوری چون  $\alpha$  داشته  $W$  باشد، توجه می کنیم. بنا بر قضیهٔ ۱، بردارهای  $\alpha \cdots \alpha$ ۱ $U^{k-1}$  پایسهای برای فضای تشکیل میدهند و پوچساز  $p_{\alpha}$  از  $q$ ، چندجملهای مینیمال  $U$  (و از این رو، همچنین چند۔ جملهای سرشت $i$ مای  $U$ ) است. اگــر  $\alpha_i$ ا $\alpha_i$  ,  $\cdot\cdot\cdot\,,$  ( $i=1,\cdots,k$ ) فرض شود، آنگاه کنش  $U$  روی پایهٔ مرتب  $\{\alpha_{\scriptscriptstyle\chi} \cdot \cdot \cdot \cdot \cdot \alpha_k\}$  عبارت است از

$$
U\alpha_i = \alpha_{i+1}, \quad i = 1, \dots, k-1
$$
  
\n
$$
U\alpha_i = -c \ \alpha_i - c, \alpha_i - \dots - c_{k-1}\alpha_k
$$
\n(1-Y)

البته  $U\alpha_{_{k}}$ البته  $c_{_{\alpha}}+c_{_{\alpha}}+c_{_{\alpha}}+c_{_{\alpha}}+c_{_{\alpha}}+c_{_{\alpha}}+c_{_{\alpha}}+c_{_{\alpha}}$ . عبارت داده شده برای  $U\alpha_{_{k}}$ از ایسن حکم که ه $p_{\alpha}(U)=\mathfrak{o}$ ، یعنی

$$
U^k \alpha + c_{k-1} U^{k-1} \alpha + \cdots + c_1 U_{\alpha} + c_{\alpha} \alpha = 0
$$

نتیجه میشود. این مطلب حکم میکندکه ماتریس  $U$  در پایهٔ مرتب  $\bm{\mathcal{B}}$  عبارت باشد آز

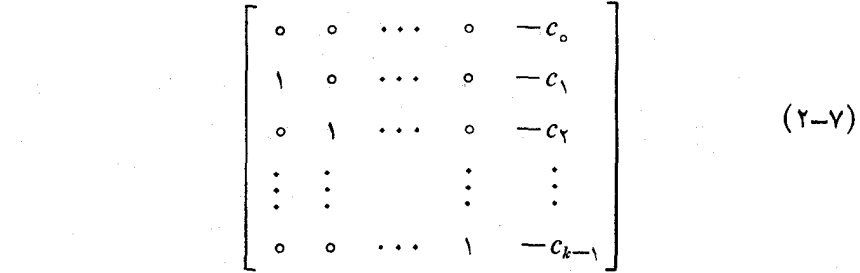

ما تریس (۲-۲)، ما تریس همدم چندجمله ای تکین  $p_{\alpha}$  نامیده میشود.

قضیاً ۲. اگر  $U$  عملگری خطی روی فضای بعد متناهی  $W$  باشد،آ نگاه  $U$  دارای  $U$  برداری دوری است، اگر و تنها اگر پایهٔ مرتبی برای  $W$  وجور داشته باشد کــه در آن توسط ماتریس *همدم چندجمل*های مینیمال U نمایش داده شود.

الثبات. قریباً مشاهدهکردیمکــه اگـــر  $U$  دارای برداری دوری باشد،آنگاه چنین  $W$  پایهٔ مَرتبی برای  $W$  وجود دارد. بعکس، اگر پایهٔ مرتبی چون  $\big\langle\,\alpha, ,\cdots,\,\alpha_{k}\,\big\rangle$  برای داشته باشیم کــه در آن U توسط ماتریس همدم چند جملهای مینیما لش نمایش داده شود،  $\Box$  روشن است که  $\alpha_{\backslash}$  برداری دوری برای  $U$  است.

نتیجه. اگرایر ماتریس همدم چندجملهای تکین  $p$  باشد،آنگاه  $p$  هم چندجملهای مینیمال و هم چند جملهای سرشت نمای A است. زیر فضاهای دوری و پوچسازها ۲۰۱

 $F^{\bm{k}}$  اٹمبات. یك راه برای دیدن این مطلب، این است كه  $U$  را عملگری خطی روی بگیریم که در پایسه مرتب استانده با A نمایش داده میشود و قضیهٔ ۱ را همراه با قضیهٔ کیلی۔همیلتن مورد استفاده قرار دهیم. روش دیگر ایـــن است کـــه با استفاده از قضیهٔ ۱ نشان دهیم p چندجملهای مینیمال A است و با محاسبهای مستقیم بررسی کنیم که p چند۔ جملهای سرشت نمای A نیز است. [

 $V$  توضیحآخر ۔ اگر  $T$  عملگر خطی دلخواهی روی فضای  $V$  و  $\alpha$  هر برداری از باشد، آنگاه عملگر  $U$  که  $T$  روی زیرفضای دوری  $Z(\alpha;T)$  القا می کند دارای برداری دوری، مثلاً  $\alpha$  است. پس،  $Z(\alpha;T)$  دارای پایسهٔ مرتبی است که در آن  $U$  توسط ماتریس ممدم  $T$  ،  $P_{\alpha}$  بوچسان  $\alpha$ ، نمایش داده میشود.

تمر ین ۰۱ فرض کنید  $T$  عملگری خطی روی  $F^\curlywedge$  باشد. ثابت کنید هر بردار غیرصفری که بردار سرشت $i$ مای $T$  نباشد برای  $T$  برداریدوری است. ازاینجا ئابت کنیدکه یا  $T$  برداری  $T$  دوریدارد یااینکه  $T$  مضربی اسکالری از عملگرهمانی است.

۰۲ تر ا عملگری خطی روی  $R^r$  بگیریدکه درپایهٔ مرتب استانده با ماتریس  $T\cdot$ 

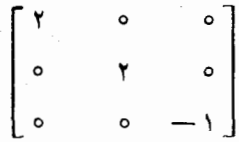

نمایش داده میشود. ثابت کنید  $T$  هیچ بردار دوری ندارد. زیرفضای  $T$ -دوریتولید شده توسط بردار (۱٫ ۳) چیست؟

۰۳ فرض کنید  $T$  عملگری خطی روی  $C^{\mathfrak{r}}$  باشدکه درپایهٔ مرثب استانده با ماتریس $\cdot$ 

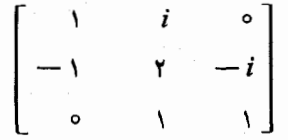

نمایش داده میشود.  $T$ ـبوچساز بردار (۱٫ ه.) و نیسز $T$ ـبوچساز (۱٫ ه.) را بيا بيد.

۲۰۲ فرمهای مویا و ژوردان

- ۰۴ تا بت کنید که اگر $T^\chi$  برداری دوری داشته باشد، آنگاه  $T$  هسم برداری دوری دارد. $\bm{r}$ آیا عکس مطلب درست است<sup>9</sup>
- ه فضای برداری  $n$ بعدی  $V$  برروی هیأت  $F$  و عملگرخطی پوچ تــوان  $N$  روی  $V$  داده  $\Delta$ شده اند. فرض کنید ه $\neq^{n-1}$ ۰ و  $\alpha$  برداری از  $V$  باشدکه ه $\Rightarrow$ ۰  $N^{n-1}$ . ثابت کنید  $\set{\alpha,\,N\alpha,\cdots,\,N^{\mathsf{n}-\backslash}\alpha}$ میر داری دوری بر ای  $N$ است. ماتریس  $N$  در پایهٔمر تب  $\alpha$ دقيقأ چيست؟
- ۰۶ اثباتی مستقیم از این مطلب که اگر  $A$  ماتریس همدم چندجملهای تکین  $p$  باشد،آنگاه $\cdot$ چندجملهای سرشت نمای A است، ارائهکنید.  $\rho$
- ۰۷ فضای برداری  $n$ بعدی  $V$  و عملگرخطی  $T$  روی  $V$  مفروض۱ند. فرض کنید  $T$  قطری $\cdot$ شدنی باشد.

الف) اگر  $T$  برداری دوری داشته باشد، نشان دهید  $r$ ،  $r$  مقدار سرشت $\iota$ مای متمايز دارد.

اب) اگسر  $T$  دارای  $n$ مقدار سرشت $\{ \alpha_1, \dots, \alpha_n \}$  بسایهای (ب) از بردارهای سرشت نمای  $T$  باشد، نشان دهید  $\alpha_n+\cdots+\alpha_{n}$  برداری دوری  $T$  برای  $T$  است

. فرض کنید  $T$  عملگری خطی روی فضای برداری با بعد متناهی  $V$  و  $T$  دارای $\mu$ داری  $\lambda$  $U$  دوری باشد. ئابت کنید اگر  $U$  عملگری خطی باشدکه با  $T$  جابجا میشود، آنگاه یك چندجمله ای برحسب  $T$  است.

٢.٧. تجزيههاي دوري وفرم فويا

هدف اصلی این بخش اثبات این مطلب است که اگر  $T$  عملگری خطی روی فضایی بسا بعد متناهی مانند V باشد، آنگاه بردارها یی چون ۵<sub>۸</sub>٬ .۰۰۰ ۵<sub>۲</sub> در V وجود دارندکه

 $V = Z(\alpha, T) \oplus \cdots \oplus Z(\alpha, T).$ 

به بیان دیگر، میخواهیم ثابت کنیم که  $V$  مجموع مستقیمی از زیرفضاهای  $T$ دوری است. این مطلب نشان میرهدکه  $T$  مجموع مستقیم تعدادی متناهی از عملگرهایی خطی است که هریك دارای برداری دوری است. نتیجهٔ ایسن مطلب، تحویل پرسشهای بسیاری دربارهٔ عملگرخطی عمومی بهپرسشهای مشابهی است درمورد عملگری کسه برداری دوری داشته باشد. قضیهای راکه اثبات خواهیم کرد (قضبهٔ ۳) یکی از عمیقترین نتایج جبسرخطی و دارای نتیجههای جالب بسیاری است.

قضیهٔ تجزیهٔ دوری در رابطهٔ نزدیك بسا سؤال زیر است. كدام یك از زیرفضاهای

تجزیههای دوری وفرم<sup>ح</sup>ویا ۳۰۳

یایسای  $W$  دارای ایسن خاصیت است کسه زیسرفضای  $T$ بایایی چون  $W^{\prime}$  بُسا شرط $T$  $V$  وجود داشته باشها؟ اگر  $W$  زیرفضایی دلخواه از فضای با بعد متناهی  $V\! =\! W'$ باشد، آنگاه زیــرفضایی چون  $W'$  وجــود دارد که  $W' \oplus W$  معمولاً اینگــونه ز بر فضاهای  $W^{\prime}$  زیادند، و هــریك از آنها مكمل  $W$  نامیده میشود. میخسواهیم بدانیم چەوقت زیر فضایی  $T$ .پایا، زیرفضای مکملی داردکه تحت  $T$ پایا هم هست.

و در آن  $W$  و در آن  $W$  و است  $W'$  و است  $V$  و است  $V$  و است  $V$ پا یا باشند. حال ببینیم دربارهٔ زیرفضای  $W$  چه مطالبی را می توانیم کشف کنیم. هربردار $\beta$  در $V$  بهصورت است،که در آن  $\gamma$  در  $W$  و $\gamma$  در  $W'$  است. اگر  $f$  یك چندجملهای برروی  $\beta = \gamma + \gamma'$ هیأت اسکالری باشد، آنگاه

## $f(T)\beta = f(T)\gamma + f(T)\gamma'.$

جون  $W$  و  $W'$  تحت  $T$ پا یا هستند، بردار  $f(T)$  در  $W$  وبردار  $f(T)$  در  $W$ قرار دار د. بنابراین،  $f(T)\beta$  در  $W$  است اگر وتنها اگر  $\gamma'=f(T)$ . آنچــه توجه ما را جلب می کند ایـــن حقیقت بهظاهـــر ساده است کـــه اگـــر  $f(T)$  در  $W$  باشد، آنگـــاه  $\cdot f(T)\beta = f(T)\gamma$ 

تعریف.گیبریم T عملگری خطمی روی فضای بردا(ی  $V$  و $W$  دیوفضایی از V باشد. کوپیم  $W$  زیرفضایبی  $T$ مجانر است،

ا) اگر  $W$  تحت  $T$  پایا باشد؛ $W$ 

و اگر  $f(T)\beta$  در  $W$  باشد، آ نگاه برداری چون  $\gamma$  در  $W$  وجود داشته باشدکه  $f(T)\beta$  $\cdot f(T)\beta = f(T)\gamma$ 

چنانکه قریباً نشان دادیم اگر Wپایا و دارای زیرفضای پایای مکمل<sub>ی</sub> باشد،آنگاه مجاز است. یکی از پیامدهای قضیهٔ ۳ عکس این مطلب است، و از آنجا مجاز بودن  $W$ زیرفضاهای پایایی راکه دارای زیرفضای پایای مکمل هستند مشخص می کند.

حال نشان میرهیم خاصیت مجاز بودن چگونه وارد تلاش مــا در بهدست آوردن تجز يه اي چون

$$
V=Z(\alpha_{\gamma};T)\bigoplus\cdots\bigoplus Z(\alpha_{r};T)
$$

میشود. روش اساسی برای دستیافتن بهچنین تجزیهای، انتخاب از راه استقرابردارهای است.فرض کنیم به گو $\alpha_1$  ۱۵ ه $\alpha_2$ ، ۱۰۰ ه $\alpha_3$  را انتخاب کرده باشیم وزیرفضا ی  $\alpha_r$ ، ۱۰۰ هر

$$
W_j = Z(\alpha, T) + \cdots + Z(\alpha_j; T)
$$

سره باشد. علاقهمندیم بردار غیرصفری چون  $\alpha_{j+1}$  بیا بیم که  $W_j \bigcap Z(\alpha_{j+1}; T) = \{ \circ \}$ .

 $W_{j+1} = W_j \oplus Z(\alpha_{j+1};T)$  د این صورت زیروفضای ( $Z(\alpha_{j+1};T)$  دست کم یك بعد بهتكمیل

۴۰۴ فرمهای محویا و ژوردان

 $\alpha_j$  نزدیكتر خواهد بود. اما چرا باید چنین  $\alpha_{j+1}$ ی موجّدود باشد؟ اگـــر  $\alpha_j$ ، ۱۰۰۰ نزدیکتر طوری انتخاب شده باشندکـــه  $W_j$  زیرفضایی  $T$ ـمجاز باشد، آنگاه نسبتاً بسادگی دیـــده میشودکه می توانیم  $\alpha_{j+1}$  مناسبی بیا بیم. حتی اگرنحوهٔ بیان استدلال ما هم چنین نباشد، درواقع این همان مطلبی است کهکار اثبات قضیهٔ ۳ را بهپیش می برد.گیریم W زیرفضای پایآی سرهای باشد. سعی میکنیم بردار غیرصفری چون  $\alpha$  بیابیمکه $T$ 

$$
W \bigcap Z(\alpha;T) = \{ \circ \}.
$$
 (Y-Y)

 $S(\beta; W)$  میتوان برداری چون  $\beta$  را انتخاب کردکه در  $W$  نباشد. فضای  $T$ هادی  $\beta$ که منشکل از همهٔ چندجمله!یهای g است که  $g(T)\beta$  در  $W$  قراردارد، درنظر می گیریم. یادآوری می کنیم که جندجملهای تکین ( $f = s(\beta; W)$  کــه ایدآل (S( $\beta; W$  را تولید می کند نیز  $T$ ـ هادی  $\beta$  در  $W$  نامیده میشود. بردار  $f(T)\beta$  در  $W$  است. حسال، اگـــر ه بهجاز باشد، عنصری چون  $\gamma$  در $W$  قرارداردکه  $f(T) \beta$ ر آورض کنیم.  $T$  .  $W$ و ج $g$  چندجمله $\beta$  د لخو $\alpha$ هی باشد. چون  $-\alpha-\beta$  در  $W$  قراردارد،  $g(T)\beta$ در  $\alpha\!=\!\beta\!-\!\gamma$  $\cdot S(\alpha;W)$ است اگر  $\alpha$ اگر  $g(T)$  نیز در $W$  باشد؛ بهیبان دیگر،  $S(\beta;W)=S(\beta;W)$ . یس، چندجملهای  $f$  نیز  $T$ ـهادی a در $W$  است.اما ه $\alpha = f(T)$ . این موضوع می<code>رساند</code> که  $g(T)$  در  $W$  است اگروتنها اگر ه $\alpha = g(T)$ ؛ در اینجا، زیرفضاهای  $Z(\alpha;T)$  و ، مستقل هستند (۲-۳) و  $f$  همان  $T$ -پوچساز  $\alpha$  است.  $W$ 

قضیهٔ ۳ (قضیهٔ تجزیه د*ور*ی).گیریم  $T$  عملگری خط<sub>عی </sub>روی فضای برداری بعــد متناهی V و  $W$  زیرفضــای  $T$ ـمجــاز مســرهای از V باشد. بردارهای غیـــرصفری چـــون در  $V$  بترتیب با  $T$ پوچسازهای  $p, \ldots, p, \mathcal{L}$  وجود دارند که  $\alpha, \, \ldots, \, \alpha$ 

 $V = W_{0} \oplus Z(\alpha, T) \oplus \cdots \oplus Z(\alpha, T)$  (1)  $k = \mathbf{y}, \ldots, r$  جندجمله ای  $p_{k-\mathbf{y}}$  را عاد می $k = \mathbf{y}, \ldots, r$ 

 $p_{\mathsf{r}}$  بعلا $\mathsf{c}_s$ ، عدد صحیح r و پوچسازهــای  $p_{\mathsf{r}}$ ، . . . .  $p_{\mathsf{r}}$  توسط (۱) ، (۲) و این واقعیت که هیچ بیك از  $\alpha_k$ ها صفر نیستند، بهطور بیكنا تعیین می شوند.

۱لمبات. اثبات نسبتاً طولانی است؛ از این٫رو، آن را بهچهار مرحله تقسیمٖمی کنیم. گرچه در مطالعهٔ اول، ممکن است فـــرض  $\set{\circ}{W}_{\circ} = \set{W}$  اثبات را سادهتر جلوه دهد، امـــا واقعاً این فرض سادگی عمدهای را سبب نمیشود. در سرتاسراثبات،  $f(T) \beta$  راباختصار بەصورت  $f\beta$  مى نويسيم.

> مرحلهٔ ۱. بردارهای غیرصفری چون  $\beta_1\, \cdots \, \beta_r\, \cdots$  وجود دارندکه  $V = W_{\circ} + Z(\beta_{\circ}; T) + \cdots + Z(\beta_{r}; T)$  (الف) (ب) \گر r& > ∢≥ ا د  $W_i = W_i + Z(\beta_i; T) + \cdots + Z(\beta_i; T)$

 ${W}_{k-1}$  آ نگناه درجهٔ هادی  $p_k\!=\!s\left(\beta_k;W_{k-1}\right)$  در بیسن همهٔ  $T$ هادیهای در زیسوفضای

 $k$ ماکسیمم است: یعنی، به $\epsilon$ ازای هر

$$
\deg P_k = \max_{V} \deg s(\alpha; W_{k-1}).
$$

 $W$  این مرحله تنها به این امــر بستگی دارد که  $W$  زیرفضای پایایی است. اگــر زیر فضای  $T$ ـپایای سره ای باشد، آنگاه

$$
0 < \max \deg s(\alpha; W) \leqslant (V)
$$

و می توانیم برداری چون  $\beta$  انتخاب کنیم کــه  $\deg s(\beta;W)$  همان ماکسیمم باشد. در این صورت ریرفضای  $T\cdot W+Z(\beta;T)$ پایا ودارای بعدی بزرگتر ازبعد  $(W)$  است. ایسن فسرایند را بسرای بسه دست آوردن  $\beta_{\rm v}$  روی  $W=W=W$  بسه $\delta$ ر می $\mu$ ندیسم. اگسر  $\beta_\Upsilon$  هنوز هم سره باشد، آنگاه فرایند را برای بهدست آوردن  $W_\setminus\!=\!W_\circ\!+\!Z(\beta_\setminus;T)$  $\phi(W_k)$  روی  $W$  بهکار می بریم. این روش را ادامه می $\phi$ میم. چون بعد  $(W_{k-1})$  بعد  $W$ )، باید در حداکثر بعد  $V$ ) مرحله به  $W$  =  $W$  برسیم.

 $(\leftrightarrow)$  a شند که شرایط (المف) و بردارهای غیرصفری باشند که شرایط (المف) و از مرحلهٔ ۱ را برآدرند.  $k$  را ثمابت میگیریم،  $\leqslant k$  ) ا. فرض میکنیم  $\beta$  برداری دلخواه از V باشد و می نویسیم  $f = s(\beta; W_{k-1})$  اگر

$$
f\beta = \beta_{\circ} + \sum_{1 \leq i < k} g_i \beta_i \quad , \quad W_i \supset \beta_i
$$

ا نگاه  $f$  همهٔ چندجملهاییهای بتر را عــاد میکند و بــا فرض این کــه  $\gamma_\circ$  در  $W$  باشد،  $\cdot \beta_{\circ} = f \gamma_{\circ}$ اگر ہ $\lambda = k$ ، این حکم عین این است که  $W$  زبرفضایی  $T$ ۔مجاز باشد. جهتاثبات حکم برای ۱  $< k$  آلگوریتم تقسیم را بهکار می بندیم:

$$
\deg r_i \leq \deg f \ \downarrow \ r_i = \circ \ \ \epsilon_{i} = f h_i + r_i \qquad \qquad (\text{Y-Y})
$$

میخواهیم نشان دهیم که بهازای هر 
$$
i
$$
، و =  $r_i$ 

$$
\gamma = \beta - \sum_{i=1}^{k-1} h_i \beta_i \tag{2-V}
$$

جون  $\gamma$  در  $W_{\scriptscriptstyle k-1}$  است

$$
s(\gamma; W_{k-\gamma}) = s(\beta; W_{k-\gamma}) = f
$$

بعلاوه

$$
f \gamma = \beta_{\circ} + \sum_{i=1}^{k-1} r_i \beta_i \,. \tag{6-1}
$$

تصور کنید یکی از <sub>ا</sub>عما مخالف ه باشد. دراینحال تناقضی بهدست خواهیم آورد.گیریم j بزرگترین نمایهٔ i باشدکه بهازای آن ه $\neq$ . دراین صورت

$$
\deg r_j < \deg f \quad \text{if} \quad r_j \neq \circ \quad \text{if } \gamma = \beta \circ \phi + \sum_{i=1}^{j} r_i \beta_i \quad (\forall \mathbf{y} \cdot \mathbf{y})
$$

 $f\!=\!s(\gamma;{W}_{k-1})$ مینویسیم (۳٫۰٫۰ $p\!=\!s(\gamma;{W}_{j-1})$  بهون ۱۰٫۰۰۰ میلامل ۱۰٫۰ باید p را عاد کند:

$$
p = fg.
$$
\n
$$
p = \frac{fg}{\sqrt{3}}
$$
\n
$$
p\gamma = gf \gamma = \frac{gr_j \beta_j + g\beta_s + \sum_{i \le i < j} gr_i \beta_i}{\sqrt{3}}
$$
\n
$$
(A-Y)
$$

 $W_{j,-\lambda}$  بنابرتعریف،  $p$ ا در  $W_{j,-\lambda}$  است و دوجملهٔ آخرسمت راست (۸ـ۵) نیز متعلق به است. بنابراین،  $gr_i\beta_j$  هسم در ۱٫\_ز $W$  قراردارد. حسال از شرط (ب) مرحلهٔ ۱ استفاده می کنیم:

$$
\deg (gr_j) \geqslant \deg s(\beta_j; W_{j-1})
$$
\n
$$
= \deg p_j
$$
\n
$$
\geqslant \deg s(\gamma; W_{j-1})
$$
\n
$$
= \deg p
$$
\n
$$
= \deg (fg).
$$

 $f$  پس  $\deg r_j$ و این موضوع با انتخاب  $j$  تناقض دارد. تااینجا میدانیم که همهٔ  $g_i$ ها را عاد می کند و آزاین رو  $f\gamma$  چون  $W$  زیــرفضایی  $T$ ـمجاز است، با فرض اینکسه  $\gamma$  در  $W$  باشد،  $\beta_o\!=\!f\gamma$ . ضمناً متذکر میشویم ک $\sim$ ه مزحلهٔ ۲ صورت قویتری از این حکم استکه هــریك از زیرفضاهای  $W_\chi$ ،  $W_\chi$ ،  $W_\chi$  زیـــرفضایی مجاز است. $\mathit{T}$ 

مرحلهٔ ۳. بردارهای غیرصفری چون  $\alpha_{_{r}} \, \cdots \, \alpha_{_{\lambda}}$  در  $V$  وجود دارند که در شرایط (۱) د (۲) قضیهٔ ۳ صدق میکنند.

همچون مرحلهٔ ۱، بسا بردارهای  $\beta, \ \ldots \ \beta, \ \beta, \ \beta, \ \ldots$ غاز می کنیم و  $k$  را ثابت نگـــه میدادیم، r کهکار ۱ مرحلهٔ ۲ دا بر برداد  $\beta = \beta$  و  $T$ هادی  $f = p_k$  بهکارمی $k$ یم. دار يم

$$
p_k \beta_k = p_k \gamma_o + \sum_{\lambda \leq i < k} p_k h_i \beta_i \tag{4-Y}
$$

که درآن  $\gamma_{\circ}$  در  $W_{\circ}$  است و  $h_{k}$ ،  $\cdots$ ،  $\cdots$   $\cdots$  چندجمله $\vdash_{k}$ یی هستند. می نویسیم

$$
\alpha_k = \beta_k - \gamma \cdot \sum_{1 \leq i < k} h_i \beta_i \tag{10-Y}
$$

$$
s(\alpha_k; W_{k-1}) = s(\beta_k; W_{k-1}) = p_k
$$
\n
$$
s(\alpha_k; W_{k-1}) = s(\beta_k; W_{k-1}) = p_k
$$
\n
$$
(11-Y)
$$

$$
P_k \alpha_k = \alpha
$$

$$
W_{k-\lambda} \cap Z(\alpha_k;T) = \{ \circ \}.
$$
 (17-V)

و په $\alpha$  چندجملهای  $T$ ـپوچساز  $\alpha_k$  است. بهبیان دیگر، بردارهای  $\alpha_1 \; \alpha_2 \; \ldots \; \alpha_n$  هماندنبا له از زیرفضاهای  $W_\lambda$ ،  $W_\lambda$ ، ۱۰۰۰ را تعریف میکنندکه بردارهای  $\beta_\lambda$ ، ۲۰۰۰  $\beta_\lambda$ ؛ و نیسز ادیهای (ب) موحلهٔ  $p_k$  همان خراص ماکسیمال بودن (شرط (ب) مرحلهٔ ۱) را $T$ دارا مستند. بردارهای  $\alpha_1 \cdots \alpha_n$  دارای این حاصیت اضافی هم هستندکه زیرفضاهای ۳ مستقل هستند. بنابراین بررسی شرط (۲) درقضیهٔ ۳ $Z(\alpha_\varsigma;T)$  درقضیهٔ ۳  $Z(\alpha_\varsigma;T)$  به  $W_{_\alpha}$ آسان است. چون به ازای هر i، ه = p<sub>i</sub> $\alpha_i$ ، رابطهٔ بدیهی

$$
p_k \alpha_k = \circ + p_1 \alpha_1 + \cdots + p_{k-1} \alpha_{k-1}
$$

 $\beta\!=\!\alpha_k$  در دست است. مرحلهٔ ۲ را باگذاشتن  $\alpha_k\cdots\alpha_1$  بهجای  $\beta_1$  به ۵۰۰۰ وبا  $\beta_k$ بهکار می بندیم. نتیجه:  $p_{_l}$  ه $_{\rm C}$  را، بهازای  $k < i < j$ ، عا د می کند.

موحلهٔ ۴. عدد r و چندجمله۱یههای  $p, \; \ldots, p, \; p_r$  بهطور یکتا توسط شوایط قضیهٔ ۳ ٽعيين ميشوند.

فرض می کنیم علاوه بر بردارهای ۵٫ . . . . . ۵٫ در قضیهٔ ۳، بردارهای غیر صفر ېږ، ۴۰۰۰ پر تيب با  $T$ پوچسازهای  $g, \, \ldots \, g \,$  را هم دار يم بهطوری که  $\gamma$ 

$$
V = W \oplus Z(\gamma_1; T) \oplus \cdots \oplus Z(\gamma_s; T)
$$
  

$$
g_{k-1} \oplus g_{k-2} \oplus g_k \oplus k = 1, \ldots, s \oplus 1
$$

 $\cdot p_i = g_i \cdot i$  نشان خواهیم دادکه  $r = s$  و بدازای هر $i$ بسادگی دیده میشودکه  $p_{\setminus}=g$ . چندجملهای  $q_{\setminus}$  بهعنوان  $T$ ـهادی  $V$  در  $W$ از حاصل میشود.گیریم ( $S(V;W_\circ)$  دستهای ازچندجملهایهایی چون  $f$  است کـــه (۱۳-۷) به<code>ple</code>بهازای هر $\beta$  در  $f$ ، بردار  $f$  در  $W$  باشد؛ یعنی، چندجمله<code>ایهایی</code> چون  $f$  است که برد مشمول در  $W$  باشد. آنگــاه ( $S(V;W_\circ)$  ایدآل غیرصفــری درجبرچندجمله!یها ( $f(T)$ است. بهدلیل زیر، چندجملهای ,q مولد تکین این اید $\mathfrak{f}$ ل است. هر $\beta$  در  $V$  بهصورت

$$
\beta = \beta_{\circ} + f_{\mathcal{N}} \gamma_{\mathcal{N}} + \cdots + f_{\mathcal{N}}
$$

است؛ و لذا

$$
g_{\gamma}\beta = g_{\gamma}\beta_{\circ} + \sum_{\gamma}^{s} g_{\gamma}f_{i}\gamma_{i}.
$$

چون هر  $g$  چندجملهای  $g_{\chi}$  را عاد می کند، بهازای همسهٔ نمط داریم ہ $g_{\chi}\gamma_i$  و نیسز متعلـــق به  $W \cap W$  است. پس  $g \setminus g$  در  $S(V;W \cap X)$  قــــرار دارد. چون  $g \setminus \beta = g \setminus \beta$ جملهای تکبین از کوچکترین درجه است که  $\gamma,$  را در  $W$  می $\epsilon$ وستد، می $g,$  بینیم که  $g,$ چند۔ جمله $\epsilon$ ی تکبین از کوچکترین درجهٔ موجود در اید آل  $S(V;W_\circ)$  است. با همین|ستدلال،  $\cdot p, = g$ ، مولد این ایدآل است و از اینجا  $p,$ 

 $f\alpha$  اگر  $f$  یك چندجمله'ی و  $W$  زیرفضایی از  $V$  باشد، مجموعهٔ همهٔ بردارهای بهازای ن  $\alpha$  در  $W$  را باختصار بهصورت  $fW$  می نویسیم. اثبات سهحکم زیر را بهعنوان تمرین واگذار میکنیم.

> $\cdot fZ(\alpha;T) = Z(f\alpha;T)$ . و هر $V$ تحت  $T$  پایا باشد، آنگاه  $V = V, \bigoplus \cdots \bigoplus V_k$ اه  $\cdot \cdot$

$$
fV = fV_1 \oplus \cdots \oplus fV_k
$$

۰۳ گر $\alpha$ و $T$ ، بوچسازهای مساوی داشته باشند،آنگاه  $f\alpha$ و $f\gamma$ نیز $T$ بوچسازهای  $\gamma$ مساوی دارند و (بنابراین)

$$
(Z(f\alpha;T))\rightsquigarrow=(Z(f\gamma;T))\rightsquigarrow.
$$

 $\mathfrak{c}_i$ اکنــون، برای اینکه نشان دهیــم  $r = s$  و بــهازای  $r = r, \ \cdots, \ r$ اکنــون، برای اینکه نشان دهیــم به|ستقرا بهبیش می(ویم. برهان برشمارش !بعــاد بهطریق درست استوار است. ما اثبات ایسن مطلب راکه اگر ۲ ﴿ آ نگــاه  $p_{\mathsf{y}} = g_{\mathsf{y}}$  ارائه میدهیم و امیدواریم استقرا از آن دیده شود. فرض کنیم ۲ ﴿ r. دراین صورت

$$
(\boldsymbol{W}_{\circ}) \rightarrow_{\mathbb{R}} + (\boldsymbol{Z}(\boldsymbol{\alpha}_{\backslash};\boldsymbol{T})) \rightarrow_{\mathbb{R}} \boldsymbol{<} (\boldsymbol{V}) \rightarrow_{\mathbb{R}}
$$

جون میدا نیم $g_{\setminus} = g_{\setminus}$ ، نتیجه می گیر یم که بعدهای $Z(\alpha,\mathfrak{f})$ و $Z(\alpha_{\setminus}\mathfrak{f})$ مساوی اند. بنا بر این  $(W_{\circ})$  بعد  $+(Z(\gamma,\tau))$  بعد  $(V)$  بعد  $\cdot$ 

که نشان میردهد ۲  $\leqslant$ . اکنون میتوانیم بپرسیمکــه آیا  $g_{\gamma}=g_{\gamma}$  یا نه ًاز دو تجزیهٔ ، دو تجزیه هم برای زیرفضای  $p_\gamma V$  بهدست میآوریم:  $V$ 

$$
p_{\gamma}V = p_{\gamma}W_{o} \oplus Z(p_{\gamma}\alpha_{\gamma};T)
$$
  
\n
$$
p_{\gamma}V = p_{\gamma}W_{o} \oplus Z(p_{\gamma}\gamma_{\gamma};T) \oplus \cdots \oplus Z(p_{\gamma}\gamma_{s};T).
$$
\n(19-1)

 $\alpha_i \geqslant r$  دراینجا از احکام (۱) و (۲) بالا استفاده کرده واین حقیقت را هم که ه $\rho_{\rm v} = r \geqslant r$  ،  $Z(\,p_\gamma \alpha_\varsigma,\,T\,)$  به کار برده ایم. چون می دانیم  $p_\gamma = g_\gamma$ ،حکم (۳) بالا می گو ید که بعدهای و (Z $(p_\mathsf{Y}\mathsf{Y}_\mathsf{Y};T)$  مساوی $\mathsf{U}$ ند. از این $\mathsf{U}_\mathsf{Y}$  (۱۴-۷) آشکار است که

$$
(Z(p,\gamma_i;T))\rightarrow \cdots = \circ. \quad i \geqslant \gamma.
$$

نتیجه اینکه  $\gamma_{\mathsf{Y}} = p_{\mathsf{Y}}$ ، و  $g_{\mathsf{Y}}$  چندجمله!ی  $p_{\mathsf{Y}}$  را عــاد می $z$ ند. این برهــان را می $i$ وان  $\Box\cdot p_{\Upsilon}=g_{\Upsilon}$  معکوس کرد و نشان دادکه  $p_{\Upsilon}$  نیز  $g_{\Upsilon}$  را عاد می کند. بنابراین

نتیجه. اگر T عملگری خطـــی روی فضای<sub>دی بر</sub>داری با بعد متناه<sub>ی</sub> باشد، آ نگـــاه هرزبیرفضای  $T$ ۔مجاز زبیرفضای مکملمی داررکه تحت  $T$ پایاست.

اثمبات. گیریم  $W$  زیرفضای مجازی از  $V$  باشد. اگسر  $V = W$  مکملی کــه در جستجــوی آن هستیم {٥} است، و اگــر  $W_{\circ}$  سره باشد، قضیهٔ ۳ را بــهکار می $\mu$ دیم و می نو پسیم

 $W'_{\circ} = Z(\alpha_{\circ}; T) \oplus \cdots \oplus Z(\alpha_{r}; T).$ 

 $\Box$  دراین صورت  $W^{'}$  تحت  $T$ بایاست و  $W^{'}$  (  $W = W$ 

- نتیجه. فرض کنیم T عملگری خطبی روی فضای برداری بعد متناه<sub>ی</sub> T باشد.  $T$  الف) بودا $\alpha$  چون  $\alpha$  در  $V$  دجرد دارد ک $T$ - پوچساز  $\alpha$  چندجمله $\alpha$ ی مینیمال  $\alpha$ 
	- اسٽ
- $T$  برداری دوری دارد اگر و تنها اگر چندجملهایهای سرشت $\omega$  و مینیمال  $T$ مساوى باشند.
- اثبات. اگر { $V=\set{\circ}$  تنا یج ۖ بهطور بدیهی درست هستند. اگر { $\mathcal{V}=\set{\circ}$ ، فرض می کنیم
	- $V = Z(\alpha, T) \oplus \cdots \oplus Z(\alpha, T).$  $(10-Y)$

 $p_{k+1} \mathrel{\mathop{\triangleleft}} \leqslant k \leqslant r+1$  در اینجا  $T$ پوچسازهای  $p_{\star} \mathrel{\mathop{\triangleleft}} r$  طوری هستندکه بهازای ۱ چندجملهای  $p_{_{k}}$  را عادمیکند. همچنانکه دراثبات قضیهٔ ۳ ملاحظهکردیم، بسادگی نتیجه میشود کــه  $p_{\chi}$  چندجمله $r$ ی مینیمال  $T$ ، یعنی  $T$ ـهادی  $V$  در  $\{\,\circ\,\}$  است. پس (الف) ر $\,$ اثبات كرديم.

 $T$  در بخش ۱.۷ دیدیم که اگر  $T$  دارای برداری روری باشد چندجملهای مینیمال بر چندجملهای سرشت،ما منطبق است. حکسم (ب) عکس این حالت را هم در بر دارد. هر $\alpha$ ای را همچون در (الف)، انتخاب کنید. اگــر درجهٔ چناجملهای مینیمال برابر بعد  $\Box \cdot V = Z(\alpha; T)$  باشد، آنگاه  $(V)$ 

قَضيةٌ ۴ (تَعميمِ)قَهنميةَگيرلىــ<sup>ـى</sup>مىيلتن). فرضَكنيم Tعملگرىخطى «ى فضاى بردارى بعد متناهی  $V$  باشد.  $p$  و ٔ را بترتیب چندجملهاییهای مینیمال و سرشت $i$ مای  $T$  میگیریم. بخندجملهای  $f$  را عاد می کند.  $p(1)$ 

اول p را به از و از مساوی اند، ولسی ممکن است چندگیا نگیبهسای مختلف (۲) داشته باشند.

(۳) اگر

$$
p = f_1^r \cdots f_k^r \qquad (19.4)
$$

تجزیهٔ p بهسازههای اول باشد، آنگماه

$$
f = f_{\lambda}^{d_{\lambda}} \cdots f_{k}^{d_{k}} \qquad (1 \vee \neg \vee)
$$

که درآن  $d_i$  پوچی  $f_i(T)^{r_i}$  تقسیم بردرجهٔ  $f$  است.

اثمبات. حالت بدیهَــَـی {5} =V را منظــور نمی کنیم. برای اثبــات (۱) و (۲) تجزیهای دوری چون (۷-۱۵) از V راکــه از قضیهٔ ۳ بهدست میآید درنظر میگیریم.  $Z(\alpha_i; \, T)$  همچنان که در اثبات نتیجهٔ دوم ملاحظه کردیم  $p \ll p$  . گیریم  $U_i$  تحدید  $T$  بر باشد. دراین صورت  $U_i$  برداری دوری دارد ولذا  $p_i$  هم چندجملهای مینیمال وهم چند جملسه ای سرشت نمای  $U_i$  است. بنا بر این، چندجملسه ای سرشت نمای  $f$  عبارت است از  $T$  حاصل $\zeta$ صورب  $f=p, \; \cdots \; p$ . این مطلب از صورت بلوکیی (۱۴۰۶)، کــه ماتریس در پایهٔ مناسبی می باشد، آشکار اُست. واضح است که  $p\in f$  را عاد می کند، و  $(f(\cdot)$ اثبات میشود. بدیهی است که هر مقسوم علیه اول  $p$ ، مقسوم علیه اول  $f$  هم هست. بعکس، هرمقسوم،علیه اول $p_{\star}$  ۰۰۰  $p_{\star} = f = p_{\backslash}$  باید یکی ازسازههای  $p_i$  را عادکندواین به $i$ و تحود را هم عاد می کند.  $p_{\rm v}$ 

فرض کنیم (۱۶-۲) تجزیه بهسازههای اول $p$  باشد. قضیهٔ تجــزیهٔ اولیه (قضیهٔ ۱۲ فصل ع) را بهکار می بریم. آن قضیه حاکمی استکه اگر  $V$  فضای پوچ  $f_i(T)^{r_i}$  باشد، آنگاه

$$
V = V_1 \oplus \cdots \oplus V_k \qquad (1 \text{A-Y})
$$

و بنهم چندجملهای مینیمال عملگر  $T^-_i$  حاصل از تحدید  $T$  برزیر فضای (پایای)  $V^-_i$ است. حال قسمت (۲) قضیهٔ حاضـــر را درمورد عملکٓـــر  $T_{\,i}$  بهکار می بندیم. چون چندجملهای  $f_i^{d_i}$  مینپمال آن تسوانبی از سازهٔ اول $f$  است، چندجملهای سرشت $r_i$  به صدورت  $T_i$ است،که درآن  $r_i \geqslant r$ . آشکار است که

$$
d_i = \frac{(V_i)^{\lambda_{\mathcal{A}}}}{\deg f_i}
$$

و (تقریباً طبق تعــریف)،  $\dim V_i\!=\! (f_i(T)^{'}_i)$  چــرن  $T$  مجمــو ع مستقیم عملگرهای  $T_{\star}$  ، ۰۰۰  $r_{\star}$  است، چندجملهای سرشت $i$ مای  $f$  عبارت از حاصل $\check{\sigma}$ رب

$$
f = f_{\lambda}^{d_{\lambda}} \cdots f_{k}^{d_{k}} \cdot \square
$$

 $i$ نتیجه. اگر  $T$  عملگر خطبی پوچتوانبی روی فضایبی برداری با بعد  $n$  باشد، آ نگاه  $\cdot x^{n}$  بیندجملهای سرشت نمای  $T$  عبارت است از  $x^{n}$ . اكنون بەنظيسر ماتريسى قضية تجزية دورى مىپردازيم. اگسر عملگر $T$  و تجسزية بهمجموع مستقیم قضیهٔ ۳ داده شده باشند، فرض میکنیم  $\bm{g}_i$  «پایهٔ مرتب دوری»  $\{\alpha_i, T\alpha_i, \cdots, T^{k_i - \lambda}\alpha_i\}$ 

برای  $Z(\alpha;T)$  باشد. دراینجا  $k$  بعد  $Z(\alpha_i;T)$ ، یعنی درجهٔ پوچساز  $p_i$  را $i$ شان $\alpha,$ دد. ماتریس عملگر القا شدهٔ  $T_{\,i}$  درپایهٔ مــرتب  $\,\mathcal{B}_{\,i}\,$  ماتریس همدم چندجملهای  $\,p_{\,i}\,$  است. پس، اگر  $q$  راپایهٔ مرتب  $V$  حاصل ازتلفیق اجتماع  $q_i$ ها، بترتیب  $q_\lambda$ ، ۰۰۰،  $q_\lambda$ ، فرض کنیم، آنگاه ماتریس  $T$  دریایهٔ مرتب  $\mathcal R$  بهصورت زیراست:

> $A = \begin{bmatrix} A_1 & \circ & \cdots & \circ \\ \circ & A_1 & \cdots & \circ \\ \vdots & \vdots & \ddots & \vdots \end{bmatrix}$  $(19-Y)$  $\circ \circ \cdots$  A

که در آن  $A$  ماتر پس همدم  $k, \chi \times k$  برای  $p$  است. گوییم یسك ماتریس A  $n \times n$  در فرم گویا است، هــرگاه A مجموع مستقیم (۷-۱۹) از ماتریسهای همـــدم چندجملهایهای تکین غیراسکالری ,p, ، . . . . p, باشد کسه بهازای ۱ – ۱ , . . . . . . . . . تکین غیراسکالری ,p . جملهای  $p_i$  را عاد می کند. قضیهٔ تجزیهٔ دوری دربارهٔ ماتریسها مطلب زیر را بیان می کند.

قضیهٔ ۵. فرغیکنیم F یـــك هیأت و B ماتریسی n $\times$ n برروی F باشد. در ایـــن صورت  $B$  برروی هیأت  $F$  با یك و تنها یك ماتویس در فرم گویا متشابه است.

 $B$  الثبات.  $T$  را عملگـــری خطی روی  $F^{\pi}$  می گیر یم کـــه در پایهٔ مرتب استانده با نمایش داده میشود. همچنان که قریباً ملاحظه کردیم، پایهٔ مرتبی برای  $F^{\ast}$  وجود دا $\iota$  دکه  $B$  در آن  $T$  با ماتریسی چون  $A$ که درفرم گویا است، نمایش داده میشود. دراین صورت با این ماتریس  $A$ منشا $\mu$  است. فرض کنیم  $B$  برروی  $F$  با ماتریس دیگری چون  $C$  هم در فرم گویاست متشابه باشد. واین بدین معنی است که پایهٔ مرتبی برای  $F^{\boldsymbol{n}}$  وجود داردکه  $\overline{C}$  در آن عماگر $T$  با ماتریس  $C$  نمایش داده میشود. اگر $C$  مجموع مستقیم ماتریسهای همدم  $g_{i+1}$  از چندجمله۱یهای تکین  $g_i$ ، ۱۰۰۰ و باشدکــه بهازای ۱ $\cdots$  , ۱۰۰۰ ا $i = i$ چندجملهای  $g_i$  را عارکند، آنگاه آشکار است $\beta$ ه بررارهای غیسرصفر  $\beta_{\scriptscriptstyle \vee}$  . ۰۰۰,  $\beta_{\scriptscriptstyle \vee}$  در ، بتر تیب با  $T$ ۔پوچسازهای  $g_{\chi} \leftarrow s_{\chi}$ ، وجود دارندکه $F^{\textit{\textbf{n}}}$ 

$$
V=Z(\beta_{\lambda};T)\bigoplus\cdots\bigoplus Z(\beta_{s};T).
$$

اما دراین صورت بنا بر حکم یکتای<sub>ی</sub> در قضیهٔ تجــزیهٔ دوری، چندجملهایهای <sub>،</sub>g با چندـ  $C = A$  (جملها یهای  $p_i$  که ما تریس  $A$  را تعریف می $\mathbb{C}$ نند مساوی هستند. پس چندجملها یهای ر $p_1 \; \cdots \; p_r$  سازههمای پایای ما تریس $B$  نامیدهمی شوند.در بخش ۴.۷ برای محاسبهٔ سازههای پایای ماتریس مفروضیچون B آلگوریتمی بهرست خواهیم داد. وجه تسمیهٔ فرم گویا از این واقعیت ناشی میشودکه توسط تعداد متناهی عمل گسویا روی ررایدهای B محاسبهٔ این چندجمله!یها امکانپذیر است.

 $T$  مثال ۲. فرض کنیم فضای برداری دوبعدی  $V$  بــرروی هیأت  $F$  و عملگر خطی روی  $V$  داده شدهاند. امکانات برای تجزیه کردن  $T$  به زیر فضاهای دوری بسیار محدود  $T$ است. زیر ا، اگر درجهٔ چندجمله $r$ ای مینبمال $T$ ، ۲ باشد، خود باچندجملهای سرشت $i$ مای برابر است و  $T$  دارای برداری دوری است. پس، پایهٔ مرتبی برای  $V$  وجود دارد کــه در آن  $T$  با ماتریس همدم چندجملهای سرشت:مایش نشان داده مسی شود. ازطرف دیگر، اگردرجهٔ چندجمله۱یمینیمال $T$ یك باشد،آنگاه  $T$  مضربی اسکالری ازعملگر همانی است. اگر  $T=cI$  ، آنگاه بهازای هردو بردار مستقل خطی  $\alpha_\gamma$  و  $\alpha_\gamma$  در  $V$ ، دار یم

 $V = Z(\alpha, T) \bigoplus Z(\alpha, T)$ 

$$
p_{\scriptscriptstyle\lambda} = p_{\scriptscriptstyle\lambda} = x - c \; .
$$

درمورد ما تریسها، این تحلیل حاکمی است که هرماتریس ۲ × ۲ برروی هیأت  $F$  ،دقیقاً با یکی از ما تریسهای از نوع

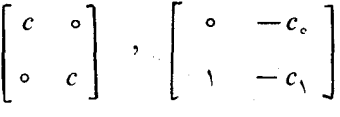

بر روی  $F$  متشابه است.

ه شالی ۳. گیریم $T$  عملگری خطی روی R۳ باشدکه در پایهٔ مرتب استانده باماتریس

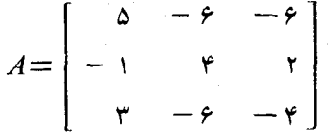

نمایش داده مسیشود. قبلا محاسبه کسردهایم کسه چندجملهای سرشت $\bm{\tau}$  بسرابسر است.  $f = (x - 1)(x - 1)$  و چندجملهای مینیمال $T$  برابر  $f = (x - 1)(x - 1)$  است. بدین سان می دانیم که در تجزیهٔ دوری بر ای $T$  ، اولین بردار  $p$  ،  $p$  را به عنوان  $T$ ـپوچساز  $\alpha_{\mathsf{Y}}$  خور خو اهد داشت. چون در فضایی سه بعدی کار می کنیم، تنها یك بردار دیگر چون  $\alpha$ میتواند در آن وجود داشته باشد. این بردار باید زیرفضایی روری با بعد ۱ را تسولید کند؛ یعنی، باید برراری سرشت $i$ ما بــرای  $T$  باشد. پوچسازش  $p_{\gamma}$  باید  $(x-\tau)$  باشد؛ ز برا با ید داشته باشیم  $p_{\mathsf{y}} = p$ . توجه کنیدکه این مطلب بلافاصله حاکمی است که ماتر پس A با ماتریس

$$
B = \begin{bmatrix} \circ & -\gamma & \circ \\ \circ & \gamma & \circ \\ \circ & \circ & \gamma \end{bmatrix}
$$

متشا به است؛ بدین معنی که $\overline{T}$  در پایهٔ مرتبی توسط  $B$  نمایش داده می شود. چگونهمی توانیم بردارهای مناسب  $\alpha_{\mathsf{Y}}$  و  $\alpha_{\mathsf{Y}}$  را بیا بیم؟ خوب،میدانیم ۖ هر برداری که زیر فضا یی  $T$ ـدوری از بعد ۲ را تولیدکند، $\alpha_{\text{\tiny V}}$  مناسبی است. از این رو، بیایید ک را بیازماییم. داریم

$$
T\epsilon_{1}=(\Delta, -1, r)
$$

که مضر بی اسکالری از ع نیست؛ پس  $Z(\epsilon, \, ; T)$  دار ای بعد ۲ است. ایسن فضا متشکل :  $a\epsilon, +b(T\epsilon)$  است از همهٔ بردارهای

$$
a(1, \circ, \circ) + b(\Delta, -1, r) = (a + \Delta b, -b, r)
$$

یا همهٔ بردارهای  $(x_{\backslash},x_{\backslash},x_{\backslash},x_{\backslash})$ که درشرط  $x_{\forall}=-r$  صدق کنند. اکنون بهبرداری جون په نياز داريم کـــه ۲ $\alpha_{\rm Y} = \alpha_{\rm Y} = T$ ، و  $Z(\alpha_{\rm Y} \, ; \, T)$  مجزا از  $Z(\epsilon, \, ; \, T)$  باشد. جون باید برداری سرشت $i$ ما برای  $T$  باشد، فضای  $Z(\alpha_{\rm Y}\,;\,T)$  چیزی جز فضای یك بعدی  $\alpha_{\rm Y}$ پدید آمده توسط پ $\alpha$  نخواهد بود؛ ولسذا شرط ما این است که  $\alpha$  در  $Z(\epsilon,$  ;  $Z$  نباشد. اگر  $\alpha = (x_1, x_2, x_3)$ ، بسادگی می توان نشان داد که  $\alpha = \gamma$ ، اگـر و تنها اگر در ۲ $\alpha_\chi = \tau \alpha_\chi = \tau \alpha_\chi = \tau$  صدق می کند و ز بر فضا یی  $\alpha_\chi = (\tau \ \gamma \ \gamma \ \gamma \ \gamma \ \gamma \ \gamma \ \gamma \ \gamma)$  صدق می کند و ز بر فضا یی  $T$ دوری مجزا از  $Z(\epsilon, \, ; T)$  تولید می $\iota$ ماید. خواننده بایدمستقیماً نشان<code>ca</code>مدکهماتریس $T$ در پا بهٔ مرتب

$$
\{ (1, 0, 0), (0, -1, r), (1, 1, 0) \}
$$

ماتريس B بالا است.

مثالی۴. فرض کنیم  $T$  یك عملگر خطی قطری شدنی روی  $V$  باشد. این جا لب است که تجزیهای دوری برای  $T$  را به پایهای که ماتریس  $T$  راقطری می کند مربوط بسازیم. دا مقادیر سرشت نمای متماین  $T$  و  $V_i$  دا فضای بسردارهای سرشت $c_k$  . . . . .  $c_\chi$ وابسته بهمقدار سرشت نمای  $c_i$  می گیریم. در این صورت  $V = V_1 \oplus \cdots \oplus V_k$ 

$$
f = (x - c_1)^{d_1} \cdots (x - c_k)^{d_k}
$$

چندجملهای سرشت سای  $T$  است. اگر  $\alpha$  برداری از  $V$  باشد، مربوط ساختن زیر فضای دوری (Z $(\alpha\,;\,T)$  بهزیرفضاهای  $V$ ،  $\dots$ ،  $V$  آسان است. بردارهای یکتایی چــون وجوړ ړارندکه  $\beta_i$  در  $V$  باشد و  $\beta_i$  د  $V$  باشد و  $\beta_\chi$ 

۳۱۴ فرمهای گویا و ژوردان

وون 
$$
\alpha = \beta_1 + \cdots + \beta_k
$$
\n
$$
f(T)\alpha = f(c_1)\beta_1 + \cdots + f(c_k)\beta_k
$$
\n
$$
f(T)\alpha = f(c_1)\beta_1 + \cdots + f(c_k)\beta_k
$$
\n
$$
\alpha = \beta_1 + \cdots + \beta_k
$$
\n
$$
f(T)\alpha = f(c_1)\beta_1 + \cdots + f(c_k)\beta_k
$$
\n
$$
\alpha = \beta_1 + \cdots + \beta_k
$$
\n
$$
\alpha = \beta_1 + \cdots + \beta_k
$$
\n
$$
\alpha = \beta_1 + \cdots + \beta_k
$$
\n
$$
\alpha = \beta_1 + \cdots + \beta_k
$$
\n
$$
\alpha = \beta_1 + \cdots + \beta_k
$$
\n
$$
\alpha = \beta_1 + \cdots + \beta_k
$$
\n
$$
\alpha = \beta_1 + \cdots + \beta_k
$$
\n
$$
\alpha = \beta_1 + \cdots + \beta_k
$$
\n
$$
\alpha = \beta_1 + \cdots + \beta_k
$$
\n
$$
\alpha = \beta_1 + \cdots + \beta_k
$$
\n
$$
\alpha = \beta_1 + \cdots + \beta_k
$$
\n
$$
\alpha = \beta_1 + \cdots + \beta_k
$$
\n
$$
\alpha = \beta_1 + \cdots + \beta_k
$$
\n
$$
\alpha = \beta_1 + \cdots + \beta_k
$$
\n
$$
\alpha = \beta_1 + \cdots + \beta_k
$$
\n
$$
\alpha = \beta_1 + \cdots + \beta_k
$$
\n
$$
\alpha = \beta_1 + \cdots + \beta_k
$$
\n
$$
\alpha = \beta_1 + \cdots + \beta_k
$$
\n
$$
\alpha = \beta_1 + \cdots + \beta_k
$$
\n
$$
\alpha = \beta_1 + \cdots + \beta_k
$$
\n
$$
\alpha = \beta_1 + \cdots + \beta_k
$$
\n
$$
\alpha = \beta_1 + \cdots + \beta_k
$$
\n
$$
\alpha = \beta_1 + \cdots + \beta_k
$$
\n
$$
\alpha = \beta_1 + \cdots + \beta_k
$$
\n
$$
\alpha = \beta_1 + \cdots + \beta_k
$$
\n
$$
\alpha = \beta_1
$$

خال، 
$$
V_i \cup V_i \cup \mathcal{B}_i = \{ \beta_1^i, \dots, \beta_{d_i}^i \} \cup
$$

$$
r = \max_i d_i.
$$

 $\beta_i \neq \infty$ 

$$
\alpha_j = \sum_{d_i > j} \beta_j^i, \qquad \forall j \leq r
$$
\n
$$
\alpha_j = \sum_{d_i > j} \beta_j^i, \qquad \forall j \leq r
$$
\n
$$
(YY-Y)
$$

تعریف می کنیم. زیرفضای دوری (Z $(\alpha_i\,;\,T)$  عبارت است $i$ از زیرفضای پدید آمده توسط  $\alpha$ ، بر دارهای  $\beta$  بااین شرط که  $i$ نمایههایی را بیذیر دکه بهازای آنها  $i \leq l \leq T$  بوچساز  $p_i = \prod_{d_i > i} (x - c_i)$  $(\gamma - \gamma)$ 

است. همچنین

$$
V = Z(\alpha, T) \oplus \cdots \oplus Z(\alpha, T)
$$

 $Z(\alpha,\mathfrak{f})$  دیرا هر  $\beta_{1}^{i}$  به یکی وتنها یکی از زیر فضاهای  $Z(\alpha,\mathfrak{f})$  .  $\cdots$  ،  $Z(\alpha,\mathfrak{f})$  تعلق دارد و (P<sub>i</sub> جندجملهای بر ای p<sub>i</sub> با یهای بر ای V است. طبق (۲۳-۲)، ۱٫ بر جندجملهای p<sub>i</sub> را نیز عاد می کند.

نمرين ۰۱ فرض کنید  $T$  عملگری خطی روی  $F^\mathsf{v}$  باشد، که در پایهٔ مرتب استانده با ماتریس

 $\left[\begin{matrix} \circ & & \circ \\ & & \circ \\ \cdot & & \circ \end{matrix}\right]$ 

تجزیههای دوری وفرم گویا ۳۱۵

نمایش داده میشود. فرض کنید (۰٫۱) $\alpha, \alpha \in Z(\alpha, ; T)$  . نشان دهید (۲٫ $Z(\alpha, ; T)$  و هیچ  $Z(\alpha,\mathfrak{z},T)$  بسردار غیر صفری چون ۵٫۲ در  $F^\chi$  وجود ندارد که  $Z(\alpha_\mathfrak{y};T)$  مجزا از باشد.

۰۳ فرض کنید  $T$  عملگری خطی روی  $R^{\mathsf{v}}$  باشدکه در پایهٔ مرتب استانده با ماتریس $\cdot$ 

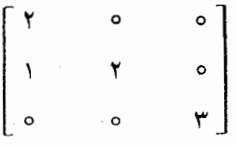

نمایش داده مـــیشود. فرضکنید  $W$  فضای پوچ  $I$ ۲ —  $T$  بـــاشد. ثابتکنید  $W$  هیچ زیرفضای  $T$ ـ پایای مکملی ندارد. (راهنمایی: فرض کنید , $\epsilon$   $\epsilon$ ، و مشاهده کنید که در  $W$  است . ثسابست کنید هیچ  $\alpha$ یسی در  $W$  وجسود تسدارد کسسه  $(T-\mathsf{Y} I)\beta$  $( (T - \gamma I)\beta = (T - \gamma I)\alpha$ 

۰۴ فرض کنید  $T$  عملگری خطی روی  $F^\ast$  باشد که در پا یهٔ مرتب استانده با ماتریس $\bullet$ 

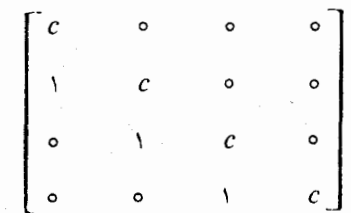

نمایش داده میشود. فرض کنید  $W$  فضای پوچ  $I-c$  باشد. (الف) ثابت كنيد W زيرفضاي پديد آمده توسط پنم است.  $S(\epsilon, W) \cdot S(\epsilon_{\rm Y}; W) \cdot S(\epsilon_{\rm Y}; W) \cdot S(\epsilon_{\rm Y}; W)$  (ب) مولدهای تکبین اید آلهای  $S(\epsilon, W)$ را بيابيد.

ه. فرض کنید  $T$  عملگری خطی روی فضای بــرداری  $V$  بــرروی هیأت  $F$  باشد. اکــر $\Delta$ چندجملهای f بسر روی F و α در V بساشد، مسی نسویسیم f α $f$  / اگـر  $f$ 

۴۱۶ فرمهای تویا و ژوردان

ذیرفضاهایی T<sub>و</sub>یا باینند و ی
$$
V = V_1 \oplus \cdots \oplus V_k
$$

$$
fV = fV_1 \oplus \cdots \oplus fV_k.
$$

 $V$  ،  $T$  ،  $V$  ،  $F$  ،  $V$  ،  $T$  ،  $\mathcal S$  ، و $\pi$  را همچون درتمرین ۵ بگیرید. فسرض کنید  $\alpha$  و  $\beta$  بسردارهایی از باشند که  $T$ ـ پوچسازهای مساوی دارند. ثابت کنید کــه بـهازای هرچندجملهای  $f$  ، بردارهای  $f$  و  $f$  نیز  $T$  ـ بوچسازهای مساوی دارند.

\n
$$
\mathcal{V} = \begin{bmatrix}\n \mathcal{V} & \mathcal{V} \\
\mathcal{V} & \mathcal{V} \\
\mathcal{V} & \mathcal{V} \\
\mathcal{V} & \mathcal{V}\n \end{bmatrix}
$$
\n

\n\n $\begin{bmatrix}\n \mathcal{V} & \mathcal{V} \\
\mathcal{V} & \mathcal{V} \\
\mathcal{V} & \mathcal{V} \\
\mathcal{V} & \mathcal{V}\n \end{bmatrix}$ \n

\n\n $\begin{bmatrix}\n \mathcal{V} & \mathcal{V} \\
\mathcal{V} & \mathcal{V} \\
\mathcal{V} & \mathcal{V} \\
\mathcal{V} & \mathcal{V}\n \end{bmatrix}$ \n

\n\n $\begin{bmatrix}\n \mathcal{V} & \mathcal{V} \\
\mathcal{V} & \mathcal{V} \\
\mathcal{V} & \mathcal{V} \\
\mathcal{V} & \mathcal{V}\n \end{bmatrix}$ \n

\n\n $\begin{bmatrix}\n \mathcal{V} & \mathcal{V} \\
\mathcal{V} & \mathcal{V} \\
\mathcal{V} & \mathcal{V} \\
\mathcal{V} & \mathcal{V}\n \end{bmatrix}$ \n

\n\n $\begin{bmatrix}\n \mathcal{V} & \mathcal{V} \\
\mathcal{V} & \mathcal{V} \\
\mathcal{V} & \mathcal{V}\n \end{bmatrix}$ \n

ه. گیریم  $T$  عملگری خطی روی  $R^{\mathsf{v}}$  باشدکه درپایهٔ مرتب استاند؛ با $\boldsymbol{\lambda}$  $\begin{bmatrix} r & -r & -r \\ -1 & r & r \\ r & -r & -r \end{bmatrix}$ 

نمایش داده میشود. بردارهای غیرصفر ۵٫ . . . ، ۵٫ راکه در شرایط قضیهٔ ۳ صدق می کنند بیا بید.

۹. ما تریس حقیقی

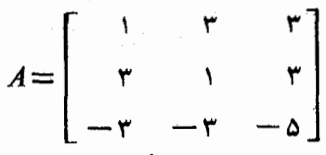

 $P^{-\backslash}AP$  داده شده است. ما تریس حقیقی ۳ × ۳ معکـــوس پذیری چون  $P$  بیا بیدکـــه بەفرم گويا باشد.

۱۰ فرض کنید  $F$  زیرهیأتی از اعداد مختلط و  $T$  عملگری خطــی روی  $F^\ast$  باشدکه در یایهٔ مرتب استانمده با ماتریس

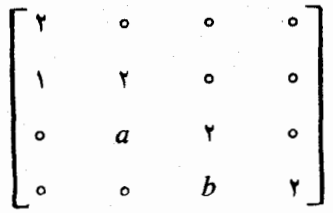

 $a = b = 1$  نمایش داده میشود. چندجملسهای سرشت $i$ مای  $T$  را بیایید. حسالات ۱ ه  $a=b=a$ : ه $a=b$  را در نظر بگیرید. در هریك ازاین حالات، چندجملهای مینیمال  $T$  وبردارهای غیرصفر ۵٫ ،۰۰۰ ۵٫ راکه در شرایط قضیهٔ ۳ صدق،می کنند بنا بيٺ.

- ۰۱۱ تابت کنیدکه اگر  $A$  و  $B$  ماتریسهایی ۳ $\times$ ۳ برروی هیأت  $F$  باشند، شرطی لازم و  $\cdot$ کافی برایاینکه  $A$  و $B$  برروی  $F$ متشابه باشندایناست که آنها دارای چندجملهایهای سرشت نمای مساوی وچندجمله|یهای مینیمال مساوی باشند. مثالبی بیاوریدکــه نشان دهد این موضوع برای ماتریسهای ۴ × ۴ غلط است.
- د فرض کنید  $F$  زیرهٰیأتی ازهیأت اعداد مختلط و  $A$  و  $B$  ماتریسهایی  $\kappa$   $\kappa$  برروی ( باشند: ثابت کنیدکه اگر  $A$  و  $B$  برروی هیأت اعداد مختلط متشابه باشند، آنگاه  $F$ برروی  $F$  نیسز متشابه $i$ اند. (راهنماییی: ثابت کنیدکــه فرمگویای  $A$ ، چه  $A$  بهعنوان ماتریسی روی  $F$ در نظر گرفته شود وجه ماتریسی روی  $C$ ، یکمی است؛ و بههمیننحو  $(B \circ \mathcal{L})$ بر ای
- ۰۱۳. فرض کنید A ما تریسی n X n با درایههای مختلط باشد. ثابت کنیدکه اگرهمهٔمقادیر سرشت معای A، حقیقی باشند، آنگاه A با ما تریسی با درایههای حقیقی متشابهاست.
- ۰۱۴ فرض کنید  $T$  عملگـــری خطی روی فضای بعــد متناهی  $V$  باشد. ثابت کنید برداری $\bullet$  $\iota f(T) \alpha = \circ f(T)$ چون  $\alpha$  باخاصیت زیر در  $V$  وجور دارد. اگر  $f$  یك چندجملهای باشد و ه آنگاه ه $f(T)=0$ . (برداری چون a، یك **بردارج<sup>ر</sup>اكننده** برای جبر چندجمله۱یهای در $T$  نامیده میشود.) هنگامی که  $T$  برداری دوری داشته باشد، اثباتی مستقیم ازاین مطلب که هر برداردوری برداری جداکننده برای جبرچندجمله!یهای در  $T$  نیزهست، ار ائه کنید.
- $p$  ، فرض کنید  $F$  زیر هیأتی از هیأت اعداد مختلط،  $A$  ماتریسی  $\kappa\rtimes n$  برروی  $F$ ، و  $\rho$ چندجملهای مینمیال  $A$  باشد. اگـر $A$  را بهعنوان ماتریسی برروی  $C$  محسوب کنیم، آنگاه A به عنوان ماتریسی  $n\times n$  برروی  $C$  چندجملهای مینیمالی چون  $f$ ردارد. از قضیهای در بارهٔ معادلاتخطی،جهت اثبات  $f$  = p استفادهکنید. آیا همچنین می توانید دریابیدکه این مطلب ازقضیهٔ تجزیهٔ دوری چگونه نتیجه میشود؟
- $A + I = 0$ ۰۱۶ فرض کنید ماتریس  $A$ ی  $\forall n \times n$  بسا درایههای حقیقی چنان باشدکسه ه $I = 1+ {}^{\backprime}$ .  $n$  ثابت کنید  $n$  زوج است و اگر  $\kappa = n$  فرض شود، آنگــاه  $A$  برروی هیأت اعداد حقیقی با ماتریسی بهصورت بلوکی

۳۱۸ فرمهای محویا و ژوردان

$$
\begin{bmatrix} \circ & -I \\ I & \circ \end{bmatrix}
$$

که در آن I ما تریس همانی  $k \times k$  است، متشابه است.

- ۰۱۷ عملگرخطی  $T$  روی فضای برداری بعد متناهی  $V$  داده شده است. فرض کنید $\mathcal V$ (الف) چندجملهای مینیمال T توان<sub>می</sub> ازیك چندجملهای تحویل ناپذیرباشد؛ (ب) چندجملهای مینیمال با چندجملهای سرشت نما برابرباشد. نشان،دهیدکههیچ زیر فضای  $T$ ـیایای غیر بدیهی، یك( یر فضای $T$ ـیایای مكمل،ندارد.
- ا گر $T$  یك عملگرخطی قطریشدنی باشد، آنگاه هر زیرفضای  $T$ بایا، یك زیرفضای  $\lambda$ پایای مکمل نیز دارد. $\bm{T}$
- ا محیر یم  $T$  عملگری خطی روی فضای با بعـــد متناهی  $V$  باشد. ثابت کنید  $T$  بردادی  $\bullet$ ۱۹ دوری دارد اگر وتنها اگرمطلب زیر درست باشد: هرعملگرخطی  $U$ که با  $T$  جابجا شور یك چندجملهای برحسب  $T$  است.
- **۲۰.** فرض کنید V فضایی برداری بسا بعد متناهی برروی هیأت  $F$  و  $T$  عملگـــری خطی  $V$ روی  $V$  باشد. می $\mathfrak g$ رسیم چهوقت این مطلب درست است کــه هر بردار غیرصفر در برداری دوری برای  $T$  است. ثابت کنید وضع چنین!ست اگروتنها اگرچندجملهای سرشت نمای  $T$  برروی  $F$  تحویل ناپذیر باشد.
- ا ج. فرض کنید A ما تریسی  $n\times n$  با در ایههای حقیقی باشد. فرض کنید  $T$  عملگریخطی  $\star$ ۱ روی "R باشد که توسط A دربایهٔ مرتب اسنانده نمایش داده میشود و U عملگری خطی روی  $C^\text{\textit{R}}$  باشدکه آن هم در پایهٔ مرتب استانده با  $A$  نمایش داده میشود برای  $T$  اثبات مطلب زیر ازنتیجهٔ تمرین ۲۰ استفادهکنید: اگــر زیرفضاهای پایای تحت تنها  $R^n$  و زیرفضای صفر باشند، آنگاه  $U$  قطریشدنی است.

۳۰۷. فرم ژوردان

فرض کنیم N عملگر خطی پوچتوانی روی فضای با بعد متناهی V باشد. تجــزیهٔ دوری طاصل از قضیهٔ ۳ را مورد توجه قرار میدهیم. عددُ صحیح مثبتی چون r، و r بردار  $N$  $\alpha_p$  غیرصفر  $\alpha_{\lambda}$ ، ۰۰۰،  $\alpha_{\lambda}$  در  $V$  با  $N$ ۔پوچسازهای  $p_{\lambda}$ ، ۰۰،  $p_{\lambda}$ که

 $V = Z(\alpha_{\mathcal{S}}; V) \oplus \cdots \oplus Z(\alpha_{r}; V)$ 

وبهازای ۱– ۰٫۰۰۰٫۲ = ۰٫۰۰۰٫۲)، چندجملهای  $p_i$  را عاد می کند وجود دارند بچون

بوچ توان است،  $k$ بی هست کــه  $k \leqslant n$  وچندجملهای مینیمال  $N$  بهصورت  $x^k$  باشد.  $N$ پس، ہر  $p_i$  بەصورت  $p_i$ است وشرط تقسیم $\mu_i = x^{k_i}$ یری چیزی جزشرط

 $k_1 \geqslant k_1 \geqslant \cdots \geqslant k_r$ 

نیست. بدیهی است که  $k, = k \geq k$  و ۱ $k, \geqslant k$ . ماتریس همدم  $x^{k_i}$  عبارت است از ماتریس  $k_i \times k_i$ 

$$
A_{i} = \left[ \begin{array}{cccccc} 0 & 0 & \cdots & 0 & 0 \\ 1 & 0 & \cdots & 0 & 0 \\ 0 & 1 & \cdots & 0 & 0 \\ \vdots & \vdots & \ddots & \vdots & \vdots \\ 0 & 0 & \cdots & 1 & 0 \end{array} \right]. \qquad (19-1)
$$

بدین سان قضبهٔ ۳ پایهٔ مرتبی برای I بهدست می دهد که نسبت به آن ماتریس  $N$  مجموع مستقیم ماتریسهای پوچ توان مقدماتی (۲۴۰۷) است کـه وقتی i افزایش یابد اندازهشان کاهش می یا بد. از این مطلب دیده میشودکه بههرماتریس  $n\times n$  پوچ توانمی عدد صحیح  $k, + \cdots + k_r = n$ مثبتی چون  $r$ و  $r$  عدد صحیح مثبت  $k, \cdots$ بر $k$  طوری وا بسته اندکه و ربونهای ماتریس ( اعداد صحیح مثبت فرم گویای ماتریس را تعیین؛ یعنی، ماتریس را تا میزان تشابه معین می کنند.

درمورد عملگر پوچ توان فوق مطلبی وجود داردکه بایدآن را در اینجا خاطرنشان سازیم. عدد صحیح مثبت r دقیقاً برابر پــوچی  $N$  است؛ در واقـع، فضای پوچ، پایهای مشتمل بر r بردار

$$
N^{k_i - \gamma} \alpha_i \qquad \qquad (\gamma \Delta - \gamma)
$$

دارد. زیرا، فرض می کنیم  $\alpha$  در فضای پوچ  $N$  باشد. حال  $\alpha$  را بهصورت  $\alpha = f_1 \alpha_1 + \cdots + f_r \alpha_r$ 

که در آن  $f_{\,i}$  یك چندجملهای است و درجهٔ آن رامی $\bar{\nu}_c$ ان کمتر از  $\bm{k}_i$  فرض کرد،می نویسیم. چون ہ $\alpha$ ، بهازای هر $i$  داریم

$$
\circ = N(f_i \alpha_i)
$$
  
=  $Nf_i(N) \alpha_i$   
=  $(xf_i) \alpha_i$ .

پس،  $x^k$  بر  $x^k$  تقسیم،پذیراست، وجون  $\deg(f_i)$ ول $\deg(f_i)$ ا بن بدان،منبی است که بهارای

 $c_i$  اسکا لری چون

$$
f_i = c_i x^{k_i - \lambda}.
$$

ولی آنگاه

$$
\alpha = c_1(x^{k_1-1}\alpha_1) + \cdots + c_r(x^{k_r-1}\alpha_r)
$$

که نشان میردهد بردارهای (۲۵-۲) بایهای برایفضای پوچ N تشکیل میردهند. خواننده باید توجه داشته باشدکه این حکم از دیدگاه ماتریسی نیزکاملاً روشن است. اکنون مایلیم یافتههای خود درمورد عملگرها یا ماتریسهای پوچ توان را بسا قضیهٔ

 $V$  تجزیهٔ اولیه از فصل ۶ تلفیقکنیم. وضع چنین است: فرضکنیم  $T$  عملگری خطی روی باشد و نیزچندجملهای سرشت $\mathbf r$  بر روی  $F$  بهصورت زیر بهسازهها تجزیه شود:

$$
f = (x - c_{\lambda})^{d_{\lambda}} \cdots (x - c_{k})^{d_{k}}.
$$

در اینجا  $c_1$ ، . . . ، ، عناصــر متمایزی از  $F$  هستند و ۱ $d_i \geqslant b$ . در ایــن صورت چندـ  $T$  جملهای مینیمال

$$
p=(x-c_1)^{r_1}\cdots(x-c_k)^{r_k}
$$

است که در آن  $r_i\!\leqslant\! d_i$  است که در آن  $r_i\!\leqslant\! d_i$ فضای پوچ  $(T\!-\!c_iI)^{r_i}$  باشد، آنگاه قضیهٔتجزیهٔ اوليه حاكى است كه

$$
V = W \oplus \cdots \oplus W
$$

ونیزعملکر  $T_i$ ، القا شده توسط  $T$  روی  $W_i$ ، دارای چندجملهای مینیمال  $(x-\overline{c_i})^{r_i}$ است. را عملگری خطی روی  $W_i$  تعریف شده توسط  $r_i$ ے  $T_i$  می گیریم. در ایسن  $N_i$ صورت  $N_i$  پوچتوان و دارای چندجملهای مینیمال  $x^r$  است. عملگـــر $T$  روی  $W_i$  ما نند حاصل جمع  $N_i$  و  $c_i$  برابر عملگر همانی عمل میکند. فرض کنیم پایهای برای زیرفضای ، متناظر بهتجسزیهٔ دوری عملگرپوچتران  $N_i$ ، انتخاب کرده باشیم. در ایسن صورت،  $W_i$ ماتریس  $T_{\,i}$  دراین پایهٔ مرتب، مجموع مستقیم ماتریسهای

$$
\begin{bmatrix} c & \circ \cdots \circ & \circ \\ 1 & c \cdots \circ & \circ \\ \vdots & \vdots & \vdots \\ c & \circ & \circ \cdots \circ & c \end{bmatrix} \tag{19-1}
$$

است که در هريك  $c=c_i$ . بعلاوه، اندازهٔ ايسن ماتريسها وقتي از چپ بهراست خسوانده شو ند، کاهش می یا بند. ما تر یسی ً بهصورت (۲-۲۶)، یك ما تریس هقدما تی ژوردان بهازای
مقدار سرشت $i$ های نامیده میشود. حال اگرهمهٔ پایههای  $W_i$ ها را پهلوی هم قراردهیم، یایهٔ مرتبی برای V بهدست میآوریم. میخواهیم دراین پایهٔ مرتب ماتریس A از T را توصيف كنيم.

 $A_k$  ماتریس A عبارت است از مجموع مستقیم ماتریسهای  $A_k$ ، ۰۰۰

$$
A = \begin{bmatrix} A_1 & \circ & \cdots & \circ \\ \circ & A_1 & \cdots & \circ \\ \vdots & \vdots & \ddots & \vdots \\ \circ & \circ & \cdots & A_k \end{bmatrix} . \tag{1V-Y}
$$

هم بەصورت  $A_i$ 

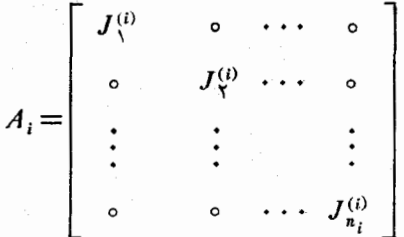

است که در آن هر  $J_i^{(i)}$  یك ما تریس مقدماتی ژوردان بهاز ای مقدار سرشت نمای  $c_i$  است. همچنین، داخل هر  $A_i$ ، اندازهٔ ماتریسهای  $J_i^{(i)}$  با افز ایش  $j$ کاهش می،یابد.گوییم ماتریسی مانند  $A$  به فرم ژوردان است هر گاههمهٔ شرایط تشریح شدهدراین بند را (بهارای  $n\times n$ اسکالرهای متمایزی چون ,c, ۰۰۰، (c) بر آورد.

قریباً نشان دادیم که اگر  $T$ عملگریخطی باشدکه چندجملهای سرشتنمایش برروی هیأت اسکالری، بهطورکامل بهسازهها تجزیه شود، آنگاه یایهٔ مرتبی برای V وجود دارد که در آن  $T$  با ماتریسی کسه بهفرم ژوردان است نمایش داده می شود. اکنون می خواهیم نشان دهیم که این ماتریس، بدون احتساب ترتیبیی که در آن مقادیر سرشت $\,$ نمای  $\,T$  نوشته می شوند، بهطور یکتا به  $T$  وابسته است. بهبیان ریگر، اگــر روماتریس بهفــرم ژوردان متشابه باشند. آنگاه می تو انند تنها در ترتیب اسکالرهای ج متفاوت باشند.

این یکنایی بهصورت زیر ثابت میشود. فرض کنیم پایهٔ مرتبی برای V وجودداشته باشدکه در آن  $T$  با ماتریس ژوردان  $A$  توصیف شده دربند قبل، نمایش داده شود. اگر ماتریسی  $d_i \times d_i$  باشد، آنگاه بوضوح  $d_i$ ، چندگانگی  $c,~c,~c,~d_i$  عنوان ریشهای از چند.  $A_i$ جملهای سرشت نمای A یا  $T$ ، است. به بیاندیگر، چندجملهای سرشت نمای  $T$ عبارت است از

۳۲۲ فرمهای محمویا و ژوردان

$$
f=(x-c_1)^{d_1}\cdot\cdots(x-c_k)^{d_k}.
$$

این مطلب نشان می،هد که  $c_k$ ،  $c_k$ ، و  $d \in \{d_k : k \times k$  بدون احتساب ترتیبی که آنها را می نویسیم، یکتا هستند. این واقعیت که  $A$  مجموع مستقیم ما تریسهای  $A_i$  است، تجــزیه . بەمجموع مستقیمی چون  $W_k \oplus V$   $\oplus \cdots \oplus V$  راکە تحت  $T$  پایاست ایجاب می کند. اکنون توجه کنیدکه  $W_i$  با ید فضای پوچ " $(T-c_iI)^*$ ، با بعد  $\eta=(V)=n$ ، باشد؛ز یرا، روشن است که  $A_i$ ب و چ $i$ توان و بهازای  $j$ خ ز، ماتریس  $c_i I$  نامنفرد است. از این رو، می بینیم که زیر فضاهای  $W_i$  یکتا هستند. اگر  $T_{\,i}$  عملگر القا شده توسط  $T$  روی  $W_i$  باشد، آنگاه ماتریس  $A_i$ ، بهعنوان فرم گویای  $T_{\ i}$ ، بهطور یکتا تعیین میشود.

اکنون میخواهیم در بارهٔ عملگر $T$  وماتریس ژوردان  $A$ که  $T$  را در پایهٔمرتبی سایش می دهد بهمشاهدهٔ بیشتری بپردازیم. فهرست یك رشته از مشاهدات چنین است:

(۱) هردرایهٔ  $A$ که نهروی قطراصلی باشد و نهبلافاصله زیر آن برابر ه است.روی قطر $k$ ، ۸ مقدار سرشت $c$ ای متمایز  $c_{\chi}$ ، ۰۰۰  $c_{\chi}$  از $T$  قرار می گیرند. همچنین،  $c_i$ بهتعداد بار تکـــرار میشود. در اینجـــا  $d_{\,i}$  چندگانگی  $c_{\,i}$  بهعنـــوان ریشهای از چندجملـــهای  $d_{\,i}$  $d_i = (W_i)$  سرشت نماست؛ یعنی، بعد

 $\langle J_i^{(i)} \rangle$ بهازای هر  $i$ ، ماتریس  $A_i$  مجم $j$  مستقیم  $n_i$  ماتریس مقدماتی ژوردان  $(J_i^{(i)})$ بهازای مقدار سرشت نمای ، $c_i$ ، است. عدد  $n_i$  دقیقاً بعدفضای بردارهای سرشت نمایوابسته بهمقدار سرشت نمای  $c_i$  است. زیرا،  $n_i$  تعداد بلوکهای پوچ $\bar{\tau}_l$ وان مقدمانمی درف $\tau$ ویای است و از این قرار برابر بعد فضای پوچ ( $T\!-\!c_i$ ) است. بخصوص توجه  $(T\!-\!c_iI)$  $\cdot$ داشته باشیدکه  $T$  قطریشدنی است اگروتنها اگر بهازای هر $d$ ، نه $d$  به

 $r_i$  به ازای هر $i$ ، اولین بلوك  $J_{\lambda}^{(i)}$  درماتریس  $A_i$ ماتریسی است  $r_i \times r_i$ که در آن جندگانگی c, به عنوان ریشهای از چندجملهای مینیمال T است. این مطلب از این واقعیت  $\cdot x'$ ، تتیجه می شود که چندجملهای مینیمال عملگر پوچتوان  $(T,-c,I)$  عبارت است از  $x'$ .  $n \times n$  البته طبق معمول این مطلب نتیجهٔ ماتریسی سادهای هم دارد. اگر  $B$  ماتریسی

 $_1$ برروی هیأت  $_F$  باشد، و اگر چندجملهای سرشت $_2$ مای  $_3$  برروی  $_F$  بهطرر کامل بهسازهها تجزیه شود، آنگاه  $B$  برروی  $F$  با ماتریسی  $\mathop{{\mathsf {n}}}\nolimits \mathop{\mathsf {X}}\nolimits n$  چون  $A$  بهفرم ژوردان متشابه است و ، بسدون احتساب پس وپیش کردن ترتیب مقادیرسرشت $\mathbf{u}$ ایش، یکتا است.  $A$  را فرم **ژوردان B** م<sub>ی</sub> نامیم.

همچنین، توجه کنیدکه اگر Fمیأتی بستهٔ جبری باشد،آنگاه ملاحظات بالا درمورد هر عملکهرخطی روی فضایی با بعد متناهی برروی  $F$ ، یا برهرماتریس  $\forall n$  برروی  $F$ ، هم مصداق دارد. بدین سان، مثلاً ، هرماتریس  $n\times n$  بر روی هیأت اعداد مختلط با ماتریسی اساساً یکتا در فرم ژوردان متشابه است.

مثال ۰۵ فرض کنیم  $T$  عملگـــری خطی روی ۲ $C$  باشد. چندجملهای سرشت $\mathbf{\omega}$ یا  $(x-c_\gamma)(x-c_\gamma)$  است،که در آن  $c_\gamma$  و  $c_\gamma$  اعــداد مختلط متمایـــزی می $r$ 

7. (x - 0)  
\n(a - 0)  
\n(b - 0)  
\n(c - 0)  
\n(d - 0)  
\n(e - 0)  
\n(e - 0)  
\n(e - 0)  
\n(e - 0)  
\n(f - 0)  
\n(g - 0)  
\n(h - 0)  
\n(i. 
$$
-\frac{1}{2}
$$
)  
\n(c - 0)  
\n(a - 0)  
\n(b - 0)  
\n(c - 0)  
\n(e - 0)  
\n(e - 0)  
\n(e - 0)  
\n(f - 0)  
\n(g - 0)  
\n(h - 0)  
\n(i.  $-\frac{1}{2}$ )  
\n(ii.  $-\frac{1}{2}$ )  
\n(i.  $-\frac{1}{2}$ )  
\n(i.  $-\frac{1}{2}$ )  
\n(ii.  $-\frac{1}{2}$ )  
\n(i.  $-\frac{1}{2}$ )  
\n(i.  $-\frac{1}{2}$ )  
\n(iv.  $-\frac{1}{2}$ )  
\n(v.  $-\frac{1}{2}$ )  
\n(v.  $-\frac{1}{2}$ )  
\n(v.  $-\frac{1}{2}$ )  
\n(v.  $-\frac{1}{2}$ )  
\n(v.  $-\frac{1}{2}$ )  
\n(v.  $-\frac{1}{2}$ )  
\n(v.  $-\frac{1}{2}$ )  
\n(v.  $-\frac{1}{2}$ )  
\n(v.  $-\frac{1}{2}$ )  
\n(v.  $-\frac{1}{2}$ )  
\n(v.  $-\frac{1}{2}$ )  
\n(v.  $-\frac{1}{2}$ )  
\n(v.  $-\frac{1}{2}$ )  
\n(v.  $-\frac{1}{2}$ )  
\n(v.  $-\frac{1}{2}$ )  
\n(v.  $-\frac{1}{2}$ )  
\n(v.  $-\frac{1}{2}$ )  
\n(v.  $-\frac{1}{2}$ )  
\n(v.  $-\frac{1}{2}$ )  
\n(v.  $-\frac{1}{2}$ )  
\n(v.  $-\frac{1}{2}$ )  
\n(v.  $-\frac{1}{2}$ )  
\n(v.  $-\frac{1}{2}$ )  
\n(v.  $-\frac{1}{$ 

۴۲۴ فرمهای محویا و ژوردان

$$
A = \begin{bmatrix} \gamma & 0 & 0 & 0 \\ 1 & \gamma & 0 & 0 \\ 0 & 0 & \gamma & 0 \\ 0 & 0 & a & \gamma \end{bmatrix}
$$

چندجملهای سرشت نمای  $A$  عبارت است از۱(۲ $(x-\tau)$ . چون  $A$  مجموع مستقیم دوماتریس ۲ X ۲ است، واضح است که ۲(۲ $(x-\mathsf{y})$  چندجملهای مینیمال  $A$  است. حال اگر ه $\mathsf{z} = \mathsf{a}$ یا اگر ۱ $a=0$  آنگاه ماتریس A بهفرم ژوردان است. توجه کنید دوماتریسی راکــه بهازای ه = a و ۱ = a به دست می آور یم، چند جمله۱ یهای سرشت نمای مساوی و چندجملهi یهای مینیمال مساوی دارند، لکن متشابه نیستند. این دو ماتریس بدین دلیل متشابه نیستندکه پرای اولین ماتریس فضای جواب (X+ — 4) بعد ۳ دارد، درحالی کــه برای دومین ماتریس بعدش ۲ است.

هثال ۰۸ معادلات دیفــرانسیل خطی بــا ضرایب ثابت (مثال ۱۴ در فصل۶) مثال خوبی از فرم ژوردان بهدست میدهند.گیریم  $a_{\mathfrak{o}}$ ، ۰۰۰،  $a_{\mathfrak{o}}$  اعدادی مختلط و  $V$ فضای همهٔ توابع nبار مشتقپذیر f روی فاصلهای ازخط حقیقی باشدکه درمعادلهٔ دیفرانسیل

$$
\frac{d^n f}{dx^n} + a_{n-1} \frac{d^{n-1} f}{dx^{n-1}} + \cdots + a_1 \frac{df}{dx} + a_2 f = 0
$$

صدق می کنند.  $D$  را عملگرمشتق گیری می گیریم. دراین صورت  $V$  تحت  $D$ پایاست،چرا که  $V$  فضای پوچ ( $p(D)$  است که

$$
p = x^{n} + \cdots + a_{\sqrt{x}} + a_{\sqrt{x}}
$$
  
فره ژوردان مماگر مشتق گیری *ر*وی *V* چیست?  
4 وض کنیم 0<sub>k</sub> ...*c* (x ...*c*)  

$$
p = (x - c_{\sqrt{x}})^{r} \cdots (x - c_{k})^{r_{k}}
$$
  

$$
p = (x - c_{\sqrt{x}})^{r} \cdots (x - c_{k})^{r_{k}}
$$
  

$$
(D - c_{i}I)^{r_{i}} f = \circ
$$

می گیریم. دراین صورت همان گونه که درمثال ۱۵ در فصل ۶ ملاحظه کردیم، قضیهٔ تجزیهٔ اوليه حاكي است كه

$$
V = V_{\mathcal{N}} \oplus \cdots \oplus V_{k}.
$$

فرض کنیم  $N_{\perp}$  تحدید $L^{\perp}$  به  $V_{\perp}$  باشد. دراین صورت فرم ژوردان عملگر  $D$ (روی بهوسیلهٔ فسرمهای گــویای عملگرهــای پوچتــوان  $N, \, \cdots \, N_k \, \cdots \, N$  روی فضاهــای  $(V$  فرم ژوردان ۳۲۵

. تعیین میشود.  $V_{\lambda}$  ،  $\cdots$ از این٫رو، آنچه راکه باید (بهازای مقادیرمختلف c) بدانیم، فرمگــویای عملگر ، روی فضای  $V$  است که متشکل ازجوا بهای معادلهٔ  $N\!=\!(D\!-\!cI)$ 

 $(D - cI)^{r} f = \circ$ .

است. درفرمگویای *۷*۱، چندبلوك پوچتوان مقدماتی وجود دارد؟ تعداد آنها برابر پوچی y، یعنی بعد فضای سرشت نمای وابسته به مقدار سرشت نمای c، خواهد بسود. این بعد ۱ است، زیر ا هر تا بعی که درمعادلهٔ دیفر انسیل

 $Df = cf$ 

صدق کند، مضربی اسکالری از تابع نمایی  $e^{\epsilon x}$   $\equiv e^{(x)}$  است. بنا براین، عملگر  $N$  (روی فضای  $(V\mathstrut_{_{\circ}}$  برداری دوری دارد. آنتخابی مناسب برای برداری دوری عبسارت است از  $g = x^{r-1}h$ 

$$
g(x)=x^{r-\lambda}e^{cx}
$$

از اینجا داریم

$$
Ng = (r - \iota)x^{r-\nu}h
$$
  
\n
$$
\vdots
$$
  
\n
$$
N^{r-\nu}g = (r - \iota)!h
$$

 $k$  بند قبل بهما نشان می $\epsilon$ هد که فــرم ژوردان  $D(\epsilon$ روی فضای  $V$ )، مجموع مستقیم ماتریس مقدماتی ژوردان، یك ماتریس بهازای هرریشهٔ *<sub>ن</sub>ه،* است.

- تمر ین ۰۱ فرض کنید  $N$  و  $N$  ماتریسهای ۳ × ۳ پرچتروانی برروی هیأت  $F$  باشند. ثابت کنید  $N$ <br>که  $N$  و  $N$  متشابهاند اگر وتنها اگسر دارای چندجملهایهای مینیمال مساوی باشند.
- ۰۳. از نتیجهٔ تمرین ۱ و فرم ژوردان برای اثبات مطلب زیر استفادهکنید: فرض کنید A و ما تریسهایی  $n \times n$  بر روی هیأت  $F$  باشندکه چندجملهآیهای سرشت $i$ مای مساوی  $B$  $f = (x - c_1)^{d_1} \cdots (x - c_k)^{d_k}$

و چندجمله! یهای مینیمال مساوی دارند. اگــر هیچ یك از  $d^{\phantom{\dagger}}_l$ هـــا بزر گُتر از ۳ نباشد، آنگاه  $A$  و  $B$  متشابه اند.

> ۰۳ اگرماتریس ۵×۵ مختلط A با چندجملهای سرشتنمای  $f = (x - \gamma)^{r}(x + \gamma)^{r}$

۶۲۶ فرمهای محویا و ژوردان

وچند جملهای مینیمال (x+v) 
$$
p = (x - r)^x(x + v)
$$
 مینیمال

- ۴ . چه تعــداد فـــرم ژوردان ممکن، برای یـــك ماتریس مختلط ۶×۶ بــا چندجملهای  $(x+y)^*(x-1)^*$ سرشت نمای ۲ $(x-1)^*$ (۲
- ۵ . عملگرمشتقگیری روی فضــای چندجمله! یهای از درجهٔ نابیشتر از ۴، درپایهٔ مرتب «طبیعی» با ما تریس

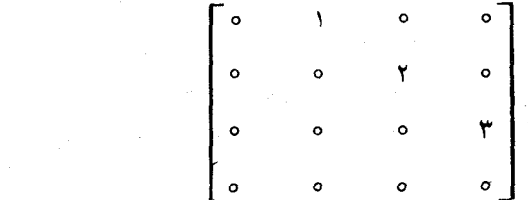

نمایش داده میشود. فرم ژوردان این ماتریس کدام است؟ (F زیسرهیأتی از اعداد مختلط است.)

 $\mathcal{A}$  فرض كنيد  $A$  ماتريس مختلط  $\mathcal{S}$ 

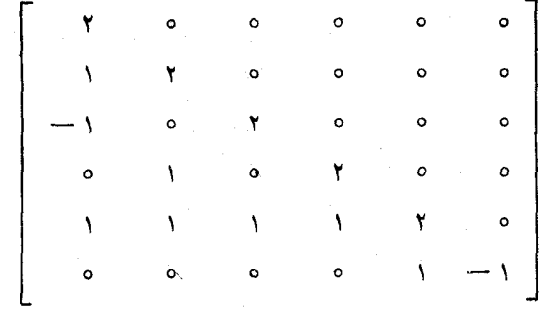

باشد. فرم ژوردان A را بیابید.

ا گر A ماتریسی  $n\times n$  بردوی هیأت  $F$ ، با چندجملهای سرشت $i$ مای  $\cdot$  ۷  $f = (x - c_1)^{d_1} \cdots (x - c_k)^{d_k}$ 

باشد، رد A را بیا بید.

 $A^{\mathbf{v}} = I$  بدون احتساب تشابه، همهٔ ماتریسهای مختلط  $A$ ی ۳  $\times$ ۳ راکه برای آنها  $I$ ر ده بندی کنید.

- $A^{\prime\prime}=I$  بدون احتساب تشابه، همهٔ ماتریسهای مختلط  $A$ ی  $\forall n$  را که برای آنها  $I=^{\prime\prime}$ . ر ده بندی کنید.
- ا فرض کنید  $n$ عددی صحیح مثبت، ۲  $(n) \geqslant n$  و  $N$  ماتریسی  $n \times n$  برروی هیأت  $F$ باشد  $\cdot$ ۱۰ که ه $N^n = N^{n-1}$  اما ه $\neq$ ۰ $N^{n-1}$ . ثابت کنید  $N$  ریشهٔ دوم (جـــذر) ندارد، یعنی اینکـــه،  $A^\intercal$ هیچ ما تریس  $n \times n$ ی چون  $A$  وجود نداردکه  $X$  =  $A^\intercal$ .
- $N$ ر د $N$  و ماتریس پوچ $\,$ توان ۶ $\times$ ۶ برروی هیأت  $F$  هستند. فرض $N\,$ نید  $N\,$  و  $N\,$  $N_\chi$  چندجمله<code>ایهای</code> مینیمال مساوی و پوچی مساوی داشته باشند. تابت کنید که  $N$  و  $N$ متشا به!ند. نشان دهیدکـــه این مطلب درمـــورد ماتریسهای پوچتوان ۷ × ۷ درست نىست.
- ۰۱۲ نتیجهٔ تمرین ۱۱ وفرم ژوردان را برای اثبات مطلب ذیل بهکار ببرید: فرض کنید A و B ما تریسها یی  $n\times n$  بردوی هیأت  $F$ باشندکه دارای چندجملها یهای سرشت $B$ مساوى

$$
f = (x - c_{\lambda})^{d_{\lambda}} \cdots (x - c_{k})^{d_{k}}
$$

و چندجمله ایهای مینیمال مساوی باشند. همچنین فرض کنید بهازای هسر**ن**، فضاهای جواب  $(A\!-\!c_iI)$  و  $(B\!-\!c_iI)$  بعدمسا<code>وی</code> داشته باشند. اگرهییچ،یك از  $d_i$ ها بزرگتر از ع نباشد، آنگاه  $A$  و $B$  متشابه ند.

- $\iota N^{k-1}$ اگر  $N$  یكماتریس  $k\times k$  برچتوان مقدماتی باشد؛ یعنی، ہ $N^k$  اما ہ $\neq^{k-1}$ ،  $N^k$ نشان دهید  $N$  بسا  $N$  متشابه است. حال از فــرم ژوردان استفاده و ثابت کنید هر۔ ماتریس  $n \times n$  مختلط با ترانهادهٔ خودش متشابه است.
- ۱۴. چه اشتباهی در اثبات زیر وجود دارد؟ اگسر A یك ماتریس  $n\times n$  مختلط باشد و ، آنگاه  $A$  ماتریس ه است. (اثبات: J دا فسرم ژوردان  $A$  می $\vec{A}$ یریم.  $A^t = -A$ جون  $A^\prime=-J$  داریم  $J$   $J^\prime=-J$ . امـــا چون  $J$  مثلثی است،  $J^\prime=-J^\prime$  ایجاب میکندکه همهٔ درایههای  $J$  صفر باشند. چون ه $J\equiv J$  و  $A$  با  $J$  متشا $\mu$  است، می $\mu$ بینیم  $(A^t = -A \wedge )$  (مثالی از یك Aی غیرصفر بیاوریدكه $(A^t = -A)$
- ۱۰۱۵ اگسر  $N$  مساتسریس ۳ × ۳ پسوچ تسوانی بسرروی  $C$  بساشد، ثبایت کنیسدکسه است . رشتهٔ دوجملهای برای ۱ $( \mathcal{S} )^{1/7}$  را به کار ببرید و فرمول مشابهی  $I + N$  $C$  برای یك ریشهٔ دوم  $I+N$ ،كسه در آن  $N$  ماتریس  $\kappa\times n$  پوچ $\tau$ وانی بسرروی است، بەدست آورىد.

۲۲۸ فرمهای محویا و ژوردان

 $N$  ) نتیجهٔ تمرین ۱۵ را بهکار ببرید و ثابت کنیدکه اگر  $c$  عــدد مختلط غیرصفری و $\ell$ ماتریس مختلط پوچتوانی باشد، آنگاه (cI+N) ریشهٔ دومسی دارد. حال فسرم ژوردان را جهت اثبات این حکیمکه هرماتریس  $n\times n$  مختلط نامنفرد ریشهٔ دومدارد بەكار بېرىد.

#### ۴.۷. محاسبةً سازەھاي پايا

فرض کنیم A ماتریسی  $n\times n$  با درایههایی از هیأت F باشد. میخواهیم روشی برای محاسبهٔ سازههسای پایای  $p_{\chi}$ ی . . . . .  $p_{\chi}$ کــه فرم گویای  $A$  را تعریف می $\chi$ تند، بیابیم. از حالنی بسیار سادهکه در آن A ماتریس همذم (۲.۷) چندجملهای تکینی چون

 $p = x<sup>n</sup> + c<sub>n-1</sub>x<sup>n-1</sup> + \cdots + c_nx + c_s$ است، آغاز میکنیم. دربخش ۱.۷ دیدیمکه  $p$ ، هم چندجملهای مینیمال وهمچندجملهای سرشت نمای ما تریس همدم A است. اکنون، می خواهیم محاسبه!ی مستقیم به دست دهیم که نشان میدهد p چند جملهای سرشت نمای A است. دراین حالت

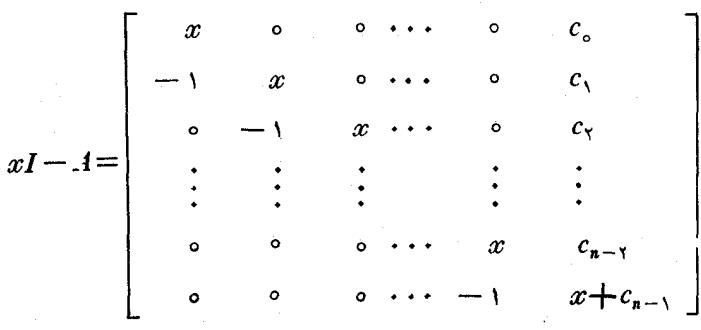

 $x$  برابسر سطــر n را بهسطــر (n — ۱) اضافــه میکنیم. ایــن عمــل،  $x$  را از مــکان  $x$  $(n-1)$  برمیدادد، ولی دترمینان را تغییر نمیدهد. سپس  $x$  برابرسطر  $(n-1)$ جدید را بهسطــر (n — r) اضافه میکنیم. این عمــل را متوالیاً ادامه میدهیم تا با این فرایند همهٔ  $x$ های روی قطراصلمی برداشته شوند. نتیجه، ماتریس

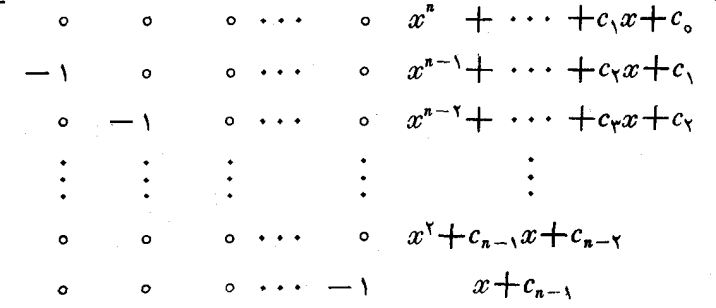

است که دترمینانش با دترمینان  $A$ — $I$ یرابر است. پالاترین درایهٔ سمت راست ایسن ماتریس چندجملهای p است. ستون آخر را، با افزودن مضربهای مناسبی از دیگرستونها به آن، ساده می کنیم:

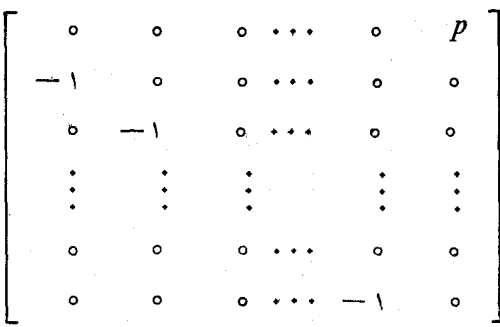

هریك از (۱ – n) ستون اول را در ۱ – ضرب، و سپس (۱ – n) تعویض از ستونهای مجاور انجام میدهیم تا ستون nفعلی را بهستون اول برسانیم. اثــرنهایی ۲ – ۲۸ تغییر علامت این است که دترمینان را بدون تغییر باقی می گذارد. ازاینجا ماتریس

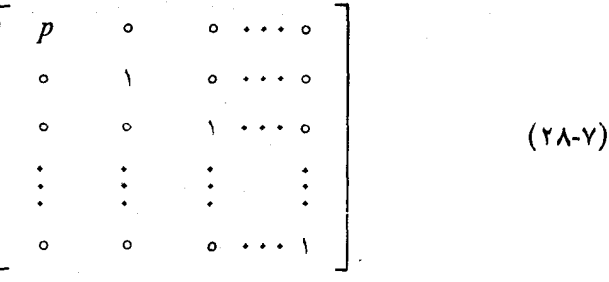

 $\cdot p = \det \left( xI - A \right)$  حاصل میشود. پس از این واضح است که

می خواهیم نشان رهیم که بهازای هرماتریسی  $\forall n$  چون  $A$ ، یك توالی از اعمال سطری وسترنمی وجود داردکه  $I-A$  را بهماتریسی بسیار شبیه به (۲۸ـ۲)،کـــه در آن سازههای پایای A زیر قطــر اصلی ظاهر میشوند، تبدیل میکند. اجازه دهید اعمالی را که بهکار خواهیم برد،کاملاً روشنکنیم.

دراینجا با «×#(F[ $x$ ]، دستهٔ ماتریسهای  $\lambda$  m بسا درایههایی کسه چندجملهایهای برروی هیأت  $F$  هستند، سروکار خواهیم داشت. اگـــر  $M$  چنین ماتریسی باشد، یك عمل **سطری مقد ما تبی** روی  $M$  یکمی از اعمال زیر است:

 $\{F$  : ضرب یك سطراز $M$  در اسكالر غیرصفری از  $F$ ؛  $f$  . جایگزین کسردن سطر $\bm{M}$  , بسا سطر $\bm{r}$  باضافهٔ  $f$  برابرسطر $s$ ،کسه در آن

۳۳۰ فرمهای تویا و ژوردان

چندجملهای دلخواهی برروی F است و f+r: ۰. تعویض دوسطر  $M$ .

عمل معکوس یك عمل سطری مقدماتی نیزعملی است سطری مقدماتی واز همــان نوع. توجه کنید که اگر در (۱) چندجملهایهای غیراسکالری هسم منظور میشدند، دادن چنین حکمی امکان نداشت. یــك ماتریس مقدماتی  $m \times m$ ، یعنی ماتریسی مقدماتـــی از ، ماتریسی استِ کــه بتواند از ماتریس همانی  $m\times m$  به وسیلهٔ تنها یك عمل، $F[x]^{\mathfrak{m}\times\mathfrak{m}}$ سطری مقدماتی حاصل بشود. واضح استکه هرعمــل سطری مقدماتی روی M می تواند از طریق ضرب M ازچپ درماتریس مقدماتی  $\mathcal{X}$  m مناسبی نتیجه بشود؛ درواقع،اگر e آن عمل باشد، آنگاه

 $e(M)=e(I)M$ .

گیر یم  $M$  و  $N$  دوماتریس در  $K\in F[x]^{\mathfrak{m}\times \mathcal{N}}$  باشند.گوییم  $N$  هم $h$ ا*رذ* سطری  $M$  است،هر گاه بتواند توسط یك توالی متناهی از اعمال سطری مقدماتی از  $\boldsymbol{M}$  حاصل شود:  $N$ 

$$
M=M_{\circ}\longrightarrow M_{\circ}\longrightarrow\cdots\longrightarrow M_{k}=N.
$$

بدیهی است کــه  $N$  هم۱دز سطری  $M$  است اگر و تنها اگــر $M$  هم۱دز سطری  $N$  باشد،  $N$  بنا براین می توانیم اصطلاح « $M$  و  $N$  هــم ارز سطری هستند» را بهکار گیریم. اگـــر هم|رز سطری M باشد، آنگاه

 $N = PM$ 

که در آن.اتریس Pی  $m\times m$ ، حاصل $\sim$ ر بی از ماتریسهای مقدماتی است:  $P = E_1 \cdots E_{\nu}$ بخصوص، P ما تریسی است معکوس پذیر که معکوس آن عبارت است از  $P^{-1} = E_k^{-1} \cdots E_1^{-1}$ .

مسلماً، معکوس  $E_i$  از معکوس عمل سطری مقدماتی مربوط ناشی میشود. همهٔ این مطالب، درست نظیرهمان مطالب درمورد ماتریسهای بسا درایههای متعلق

به  $F$  هستند. این مطالب با نتایج مقدماتی فصل ۱ مشابهت دارند. از اینرو، مسئلهٔ بعدی که خود را می نما یا ند، معرفی یك فــرم تحویل شدهٔ سطری پلكانی برای ماتریسهای روی چندجملها پهاست. در اینجا، بهما نعی جدید برمی حوریم. چگونه چنین ما تریسی را تحویل سطری کنیم؟ اولین مرحله این است که در ایهٔ غیرصفرّمقدم سطر ۱ را انتخاب وهمهٔ در ایههای سطر ۱ را بــرآن تقسیم کنیم. وقتی کـــه در ایههای ماتریس چندجملهای باشند، (لــزومأ) نمی توانیم این عمل را انجام دهیم. هرچند، فسرم تحویل شدهٔ سطری کاملاً مناسبی برای ماتریسی عمومی از "X" وجود ندارد، ولی بهطوری کــه در قضیهٔ بعد خواهیم دید درحالات معینی می توان براین مشکل فایق آمد. هرگاه اعمال ستونر را هم معرفی ونوع هم۱رزی راکه از پذیرش استفاده از هردونوع عمل نتیجه میشود مطالعهکنیم، میتوانیم فرم استاندهٔ بسیار مفیدی برای هرماتریس بهدست آوریم. ابزار اساسی لم زیر است.

لم. فرض کنیم M ماتریسی از  $F[x]^{\mathfrak{m}\times n}$  باشد که ادلین ستونش درایــهٔ غیرصفری داشته، و  $p$  بزرگترین مقسومٖعلیه مشترك درایههای واقـع در ستون اول  $M$  باشد. در ایـــن  $N$  صورت  $M$  با ماتریسی چون  $N$  که

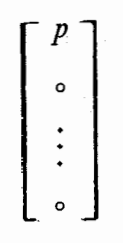

را بهءنوان اولین ستونش دارد، همارز سطری است.

۱لمبات. در اینجا به اثبات چیزی بیش از آنچه کــه بیان کردیم، می پــردازیم. نشان می، دهیم که الگوریتمی برای یافتن  $N$ ، یعنی دستور العملی کــه بتواند برای محاسبهٔ  $N$  در تعدادی متناهی مرحله مورد استفادهٔ یك ماشین قرار بگیرد، وجود دارد. ابتدا به نمادها یی نيازمنديم.

گیریم  $M$  ماتریسی  $\kappa \times m$  با درآیههای واقع در  $F[x]$  باشدکه اولین ستون $A$ صفري جون

$$
M_{\gamma} = \begin{bmatrix} f_{\gamma} \\ \vdots \\ f_{m} \end{bmatrix}
$$

دارد. تعریف می کنیم:

 $l(M_{\gamma}) = \min_{f_i \neq \gamma} \deg f_i$ 

 $(Y - Y)$ 

$$
p(M_1) = (f_1, \ldots, f_m)
$$
 بزر گترین مقسوعطیه میٔترك (eg  $f_j = l(M_1)$  می گنیم  $j$  را نمایهای می گیریم که  $f_j = l(M_1)$  جهت تصریح، فدرض می کنیم  $f_j$  در انمایهای جون  $i$  باشدکه برای آن (deg  $f_i = l(M_1)$ )  
و, ویچکترین نمایهای جون  $i$  با ساره یا دو و $f_j$  یا یا یا یا ویو و یا یا یا ویو و یا بر سطرز دا قسراد  
ریه و نیز را یه بیجای سولیا ناریس یه یا وی برا بر سطرز دا قسراد

می دهیم. سطرتر را درعکس ضریب مقدم  $f$  ضسرب و سپس سطرهای تر و ۱ را تعویض می کنیم. نتیجهٔ همهٔ این اعمال ماتریسی چون  $M'$  است که اولین ستونش

$$
M'_{1} = \begin{bmatrix} \widetilde{f}_{j} \\ r_{1} \\ \vdots \\ r_{j-1} \\ r_{j+1} \\ \vdots \\ r_{j} \end{bmatrix}
$$

 $(\tau \rightarrow \gamma)$ 

است. در اینجا برخ چندجملهای تکین حاصل از نرمال کردن  $f_1$ ، برای داشتن ۱ بهعنوان ضریب مقدم، است. تااینجا، روشی خوش تعریف برای وابستهکردن ماتریسی چون ' $M'$ با خواص زیر بههر ماتریس M عرضه کردیم:

$$
(1 - \mu) M \n\begin{cases} N' < \mu \\ \cdot \rho(M \setminus) = p(M \setminus) \\ \cdot \rho(M \setminus) < \mu \end{cases}
$$
\n
$$
\begin{cases} \cdot p(M \setminus) < \mu \\ \cdot \rho(M \setminus) < \mu \end{cases}
$$

 $M'_{\lambda} = \left[ \begin{array}{c} p(M_{\lambda}) \\ \vdots \\ \vdots \\ \vdots \end{array} \right].$ 

نشان دادن (ب) و (پ) اِذ روی (۳-۳۵) و (۳-۳۱) آســان است. خاصیت (پ) درســــن راه ديگـــر بيـــان ايـــن مطلب استکـــه يــا نړيـــي وجـــود داردکـــه ه $\neq$ ، و یا اینکه بهازای همهٔ  $i$ ها ه $r_i = r_i = (f_j \circ f_j)$ بزرگتــرین.مقسوم  $\deg r_i$ عليه مشترك ) عليه مشترك على است.

اکنون اثبات لم بسیار ساده می نماید. با ماتریس  $M$  شروع می کنیم و روش فوق جهت تحصیل  $M'$  را بهکار می بندیم. خاصیت (پ) حاکی است $\lambda$ ه یا  $M'$  بجای ماتریس

 $M^{\prime}$  درلم بهکار خواهد آمــد یااینکه  $l(M\backslash)\,{<}\,l(M\backslash)$ . درحالت دوم، روش را بر  $N$ بهکار می بندیم تا ماتریس  $M^{(\mathsf{Y})}\!=\!(M')$  را بهدست آوریم. اگر $M^{(\mathsf{Y})}\!=\!N$ ، مناسبی نباشد، را تشکیل میدهیم، و بههمین $\mathbf{y}$ دامه می $\mathbf{x}$ شه زراینجاست که  $M^{(\mathsf{T})}\!=\!(M^{(\mathsf{T})})'$ نامساویهای اکید

$$
l(M_{\gamma})>l(M_{\gamma}')>l(M_{\gamma}'')>\cdots
$$

نمی توانند همچنان ادامه داشته باشند. پس از حداکثر ( $(M, )$ بار تکرار این روش، باید بهما تریسی چون  $M^{(k)}$ که دارای خواص م<sup>یل</sup>لوب است، دست $\mathbf{u}$  بیم.  $\square$ 

قضیلاً ۶. فرض کنیم ماتریس Pی  $m \times m$  با درایههای متعلق به جبر چندجملهای داده شده باشد. احکام زیر همارزند. $F[x]$ 

> معکوس پذیر است.  $P(1)$ (۲) دنومینان P چندجمله۱ی اسکالری غیرصفری است. هماازز سطری ماڌريس همان<sub>ۍ</sub>  $m \times m$  است.  $P\left(\mathfrak{r}\right)$ (۴) محاصل ضربی از ماتریسهای مقدمات<sub>می</sub> است.

۱لمجات. واضح استِ که (۲) از (۱) نتیجه میشود، چرا کسه تابع دترمینان دارای خاصیت ضربی است وتنها چندجمله! یهای معکوس پذیر در  $F[x]$  چندجمله! یهای اسکالری غیرصفر هستند. حقیقت امسر این است که درفصل ۵، برای اینکسه نشان رهیم (۱) و (۲) هم|رزند، از الحاقی کلاسیك استفاده کردیم. لذا برهان اخیر، اثبات دیگری است ازاین مطلب که (۱) از (۲) نتیجه میشود. ما «چرخ فلك»

$$
\begin{array}{c} (\tau) \rightarrow (\tau) \\ \uparrow \\ (\tau) \leftarrow (\tau) \end{array}
$$

را تکمیل خواهیم کرد. تنهاحکمی کهبدیهی نیست، این است که (۳) از(۲) نتیجهمیشود. (۲) را فرض می کنیم و اولیسن ستون P را درنظر می گیریم. ایسن ستون شامسل چندجملهایهای معین  $p_{\scriptscriptstyle\gamma}$  ۰۰۰۰  $p_{\scriptscriptstyle\gamma}$  است و

$$
(p_{\gamma},\ \cdots,\ p_{\mathbf{m}}) \ \mathbf{a}_{\mathbf{m}},\ \mathbf{a}_{\mathbf{m}},\ \mathbf{a}_{\mathbf{m}}\in\mathbb{C}
$$

چراکه هر مقسوم علیه مشترك ب $p_{\tt m} \cdots p_{\tt m} \cdots p_{\tt m}$  با ید (اسکالر)  $\det P$  را عادکند. لم قبل را برای بهدست آوردن ماتریسی چون

$$
Q = \begin{bmatrix} 1 & a_{\gamma} & \cdots & a_{\mathsf{m}} \\ \vdots & \vdots & \vdots \\ \vdots & \vdots & \vdots \\ \vdots & \vdots & \vdots \end{bmatrix} \tag{4.7-1}
$$

كه هريك

که هم۱رز سطری P است بر P بهکار می بندیم. هرعمل سطری مقدماتی، دترمینان.اتریس مفروضی را (حداکثر) درحد سازهٔ اسکالری غیرصفری تغییر میدهسد. پس، det Q یك  $(m-\wedge) \times (m-\wedge)$  چندجملهای اسکالری غیرصفر است. بدیهی است که ماتریس  $B$ ی (۱ در (۳۲-۷) همان دترمینان  $Q$  را دارد. بنا براین، میتوانیم لم اخیسررا درمورد B بهکار ببریم. اگر این روش را تا  $m$ مرحله ادامه دهیم، ماتریسی بالامثلثی چون

$$
R = \left[ \begin{array}{cccccc} 1 & a_1 & \cdots & a_m \\ \cdot & \cdot & \cdot & \cdots & b_m \\ \cdot & \cdot & \cdot & \cdot & \cdot \\ \cdot & \cdot & \cdot & \cdot & \cdot \\ \cdot & \cdot & \cdot & \cdot & \cdot \\ \cdot & \cdot & \cdot & \cdot & \cdot \end{array} \right]
$$

راکه همآرز سطری P است، بهدست میآوریم: معلوم است که R همارز سطریماتریس  $\Box$  همانی  $m \times m$  است.

نتیچه.گیریم M و N در ماتریس m $\times$ n با درایههای متعلق بهجبـر چندجملهای باشند. درایین صورت X همازز سطری  $M$  است اگر و تنها اگر  $F[x]$ 

 $N = PM$ 

 $F[x]$  که درآن  $P$  ماتریس  $\forall m$  معکوس پذیری است با درایههای متعلق به  $F[x]$ .

اکنون **اعمال ستونی مقدماتی و همارزی ستو**نی را بهصور تی شبیه بهاعمال سطری و هم ارزی سطری تعریف می کنیم. نیازی بهمفهومی جــدید از ماتریس مقدماتی ندازیم، زیرا ردۂ ماتریسهایی کسه بتوانند بهوسیلهٔ انجام یك عمــل ستونی مقدماتی روی ماتریس همانی بهدست آیند، عیناً با ردهای که با استفاده از تنها یك عمل سطری مقدماتی حاصل میشود مساوی است.

تعریف. ماتریس N با ماتریس M همانرز است، هرگ $\mathcal{A}$  بتسوانیم از  $M$  به<code>em</code> دنبالهای از اعمال

$$
M = M_{\circ} \rightarrow M_{\circ} \rightarrow \cdots \rightarrow M_{k} = N
$$
ع  
عملی سطری مقدماتی یا عملی ستونی مقدمان<sub>ک</sub> است، به  $N$  برسیم.

قضیلاً ۷. فرض کنیم  $M$  و  $N$  دو ماتریس  $\kappa \times m$  بـــا درایههای متعلق بهجبرچند۔ جملهای  $F[x]$  باشند. در این صورت  $N$  با  $M$  همهارز است اگر و تنها اگر

 $N = PMQ$ 

 $F[x]^{\mathfrak{n}\times\mathfrak{n}}$ که درآن  $P$  ماتویسی معکوس $\mathfrak{so}_F[x]^{\mathfrak{n}\times\mathfrak{m}}$  و  $Q$  ماتویسی معکوس است.

قضیلاً ۰٫ فوض کنیم A ماتریسی  $n\times n$  بسا درایههای متعلستی بههیأت  $F$  باشد و سازەھای پایای A باشند، ماتریس  $H - A$  با ماتریس قطری  $n \times n$  با  $p_r$  ،  $\cdots$  ،  $p$  $\zeta$ درایههای قطری ,a ۱،۰۰۰ (۱،۱۰۰ (۱،۰۰۰ همارز است.

اثمبات. ماتریس  $n\times n$  معکوس پذیری چون  $P$  با در ایههای متعلق به $F$  وجود دارد که ۱-PAP بهفرمگویا، یعنی بهصورت بلوکی

$$
PAP^{-1} = \left[ \begin{array}{cccc} A_1 & \cdots & \cdots & \cdots \\ \vdots & \ddots & \ddots & \vdots \\ \vdots & \ddots & \ddots & \vdots \\ \vdots & \vdots & \ddots & \vdots \\ \vdots & \vdots & \ddots & \vdots \\ \vdots & \vdots & \ddots & \vdots \end{array} \right]
$$

است که در آن  $A$  ما تریس همدم چندجملهای  $p$  است. بنا برقضیهٔ ۷ ما تریس  $P(xI-A)P^{-1} = xI - PAP^{-1}$  $(r + \gamma)$ 

با  $xI-A$  هم ارز است. حال

$$
xI-PAP^{-1}=\left[\begin{array}{cccc} xI-A_1 & \circ & \cdots & \circ \\ \circ & xI-A_1 & \cdots & \circ \\ \vdots & \vdots & & \vdots \\ \circ & \circ & \cdots & xI-A_r \end{array}\right] \quad (\text{r.v.})
$$

که در آن Iهای گوناگون<sub>ی</sub>که بهکار رفته است، ماتریسهایی همانی با اندازههای مناسب هستند. در آغاز این بخش نشان دادیم که  $xI-A_i$  با ماتریس

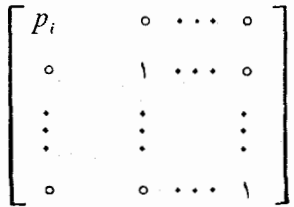

هم!رز است. در ایسن صورت از (۲۳ـ۳۳) و (۳۴۰۷) واضح استکــه  $xI-A$  هم!رز

۶۳۳ فرمهای محویا و ژوردان

ماتریسی قطری است که قطراصلیش شامل چندجملهایهای  $p_i$  و  $(n-r)$  تا ۱ است. باچند تعویض متوالی سطرها و ستونها می توانیم این درایههای قطری را بهترتیبی دلخواه،مثلاً \*  $\Box$  ، مرتب کنیم ( ۱ ، ۰۰۰ ) مرتب کنیم (  $p_r$ 

قضیهٔ ۸ راه مــؤثری بـــرای محاسبهٔ مقسومٖعلیههای مقدماتی  $p,\,\ldots\,,\,p_\chi$  ارائه نمی کند، چرا که اثبات ما به قضیهٔ تجزیهٔ دوری وابسته است. اکنون آلگوریتمی صریح برای تحویل یك ماتریس چندجملهای بهفرم قطری ارائه می كنیم. قضیهٔ ۸ می(ساندكسه می توانیم ترتیبی دهیم که عناصر متوالی روی قطراصلی یکدیگررا عاد هم بکنند.

 $\mathcal{N}$  تعریف. گیریم  $N$  ماتریسی در  $\mathbb{X}^m$  با شد. گوییم  $N$  به فرم نرمال (اسمیت $\mathcal{N}$ است، ہرگاہ

(الف) هردزاية بيرون از قطراحلبي N برابر 0 باشد؛ (ب) روی قطر احلمی  $N$  ( بتوتیب) چندجملهاییهای  $f_1 \cdots f_1$  که  $f_2$  چند۔ جملهای ۱٫ $f_{k+1}$  را عاد میکند، ۱ $\ell= k$ ) ا، ظاهر شوند.

دراین تعریف، عسدد I عبارت است از  $l = \min(m,n)$ . درایدهسای قطراصلی  $\cdot k = \wedge, \cdots, l \cdot f_k = N_{kk}$  عبارتند از

قضیلهٔ ۹. فرغی کنیم M ماتریسی  $m \times n$  با درایههای متعلق به جبر چندجملهای بَاشد. درایین صورت  $M$  با ماتریسی چون  $N$  که بهفرم نرمال است همارز است.

اثمبات. اگر ہ $M=$ ، چیزی برای اثبات نداریم. اگر ہ $\neq M$ ، آلگورینمی برای یافتن ماتریسی چون  $M'$ که با  $M$  هم ارز و بهصورت

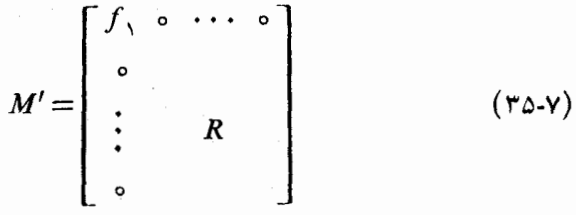

باشد، ارائه خواهیم کـــرد. در اینجا R ماتریسی است (۱ $\lambda(m-1)$  (۱ $f,\ j$  همهٔ در ایههای R را عاد میکند. در این صورتکار تمام است، چرا که میتوان همین روش  $\epsilon$ را بر $R$  به کار بست و  $f$  را به دست آورد، وغیره

گیریم ( $M$ )!مینیمم درجات در ایههای غیرصفر  $M$  باشد. اولین ستونی راکهشامل درایهای بادرجهٔ ( $l(M)$  است می یا بیم واین ستون را با ستون ۱ تعویض می کنیم.ماتریس

1. Smith

حاصل را  $M^{(\circ)}$  می نامیم. حال بر ای یافتن ما تریسی بهصورت

$$
\begin{bmatrix} g & \circ & \cdots & \circ \\ \circ & & & \\ \vdots & & S & \end{bmatrix} \tag{r \in Y}
$$

که با  $M^{(\circ)}$  هم ارز باشد، روشی را شرح می دهیم. با به کار بستن روش لم قبل ازقضیهٔ و بر ماتریس (۵) (۰) روشیکه ما آن را  $\mathrm{PL} \, \epsilon$  خواهیم نامیدا، کار خور را آغاز میکنیم. حاصل کار ماتریسی چون

$$
M^{(1)} = \left[\begin{array}{cccc} p & a & \cdots & b \\ \vdots & \vdots & \ddots & \vdots \\ \vdots & \vdots & \ddots & \vdots \\ \vdots & \vdots & \ddots & \vdots \\ \vdots & \vdots & \ddots & \vdots \end{array}\right] \tag{YY-Y}
$$

است. اگر درایههای a، ۰۰۰، b همگی ه باشند، عالی است. وگرنه، نظیر PL، راکه می تواند 'PL۶ نامیده شود، درمورد اولین سطر به کار می بریم. نتیجه ماتریسی چون

$$
M^{(Y)} = \begin{bmatrix} g & \circ & \cdots & \circ \\ a^{\prime} & c^{\prime} & \cdots & e^{\prime} \\ \vdots & \vdots & \ddots & \vdots \\ b^{\prime} & d^{\prime} & \cdots & f^{\prime} \end{bmatrix} \tag{YA-Y}
$$

است که در آن  $g$  بزرگترین مقسوم علیه مشترك  $a\mathrel{{}_{\circ}}\rho$ ، می است. در استخراج (۲)  $M^{(\mathsf{Y})}$ ، این امکان هست که شکل خوب ستون ۱ بههم خورده باشد. دراین صورت، یك بار دیگر PL۶ دا می توان به کار بست. نکته در این جاست: در حداکثر (M) مرحله

$$
M^{(0)} \rightarrow M^{(1)} \rightarrow M^{(1)} \rightarrow \cdots \rightarrow M^{(t)}
$$

با ید بهماتر پسی چون (4⁄4 که بهصورت (۳۶ـ۴۶) است، دست یا بیم،چر اکه بین هردومرحلهٔ

1. P حرف اول Procedure بمعنى دوش و L حرف اول Lemma بمعنى لم است....م.

متوالی دار یم $\mathcal{O}(M^{(k)})$ (۱/ $(M^{(k+1)})$ . روندی را کههم اکنون تعریف کر دیم،۷-۳۶ هی نامیم:  $M^{(0)}$   $P\gamma\gamma-\gamma M^{(t)}$ .

در (۳۶ـ۳)، چندجملهای g مَمکن است همهٔ درایههای S را عــادکند. در غیراین صورت، اولین ستونی راکــه درایهای غیرقابل تقسیم بر<sub>B</sub> داشته باشد می،یابیم و آن را بهستون۱ اضافه میکنیم. ستون اول جدید، هم g را شامل است و هم درایهٔ  $p$ + gh را که در آن ه $\neq$ r و deg  $r$  deg  $r$ . اکنون روند P۳۶.۷ راکــه بهکار بندیم نتیجه ما تریس دیگری بهصورت (۲-۳۶) خواهد بودکه در آندرجهٔ g مربوطکاهش یا فته است. حال باید آشکار باشد کــه در تعدادی متناهی مرحله، (۷ـ۳۵) را بهدست خواهیم آورد؛ یعنی، بهماتـــریسی بهصورت (۳۶ـ۳) خـــواهیم رسید،کـــه در آن درجهٔ g دیگـــر تقليل پذير نيست. [

میخواهیم نشان دهیمکه فرم نرمال وابسته بههرماتریس M، یکتاست. به ومطلب برخوردهایم کسه راهنما پیهسا یی درمسورد چگسونگی تعبین یکتا گسونه چندجملهایهسای درقضیهٔ ۹ توسط  $M$  بهما عرضه میکنند. اولآنکه، اعمال سطریوستونی (  $f$  ، در قضیهٔ  $f$  ، در قضیهٔ  $f$ مقدماتی، دترمینان ماتریسی مربعی را بیش از سازهٔ اسکالسری غیرصفری تغییر نمی دهند. دوم، اعمال سطری و ستونبی مقدمات<sub>ی</sub> بزرگزین مقسومعلیه مشترك درایههای هیچ ماتریسی را تغییر نمی دهند

تعریف. فوض کنیم  $M$  ماتویسی  $\forall$   $n \times n$  بسا درایههای متعلق به  $F[x]$  باشد. آگر ا بزرگتریـــن مقسوم علیه مشترك دترمینا نهای همهٔ زیرـ (M) ، ۱ میلا همهٔ زیر (min (m, n ماتویسهای  $k \times k$ ی  $M$  تعویف می $\mathcal{E}$ نیم.

 $m\!-\!k$  یادآور میشویم که یك زیرماتریس  $k\times k$ ی  $M$  ماتریسی است که از حذف سطر و  $k$ ستون  $M$  پدید می $\bar{ }$ ید. به $_2$ ان دیگر،  $k$ تاییهای معین

$$
I = (i_1, \dots, i_k) \qquad 1 \leq i_1 < \dots < i_k \leq m
$$
  

$$
J = (j_1, \dots, j_k) \qquad 1 \leq j_1 < \dots < j_k \leq n
$$

را انتخاب می کنیم وماتریس متشکله ازاین سطرها واین ستونهای M را درنظرمی گیریم. دتر مینا نهای

$$
D_{I,J}(M) = \det \begin{bmatrix} M_{i,j_1} & \cdots & M_{i,j_k} \\ \vdots & & \vdots \\ M_{i_k,j_1} & \cdots & M_{i_k,j_k} \end{bmatrix}
$$
 (79-1)

مورد توجه ما هستند. وقتی که  $I$  و  $J$  روی  $k$ تا پیهای ممکن تغییر کنند، بزر گتر ین مقسوم۔ علیه مشترك چندجملهایهای  $D_{I,J}(M)$  چندجملهای  $\delta_{\rm k}(M)$  است.  $F[x]$  قضیهٔ ۱۰(۱۶٫۰۰ ر $M$  ماتمریسهای  $n \times n$  هم ارز و با درایههای متعلق به باشند، آنگاه

$$
\delta_k(M) = \delta_k(N), \qquad \quad \setminus \leq k \leq \min(m, n). \qquad \qquad (\mathfrak{v} \circ \mathfrak{v})
$$

اڤبات.کافی است کــه نشان دهیم هیچ عمل سطری مقدمــاتی، چون  $\delta_k$  را تغییر $\delta_k$ نمی،دهد. چون معکوس e نیز عملی سطری مقدماتی است،کافی است نشان دهیم کـــه: اگر  $f$  چندجملهایی چون  $f$ ، بهازای همهٔ  $k$ تاییهای  $I$  و  $J$ ،  $D_{I,J}(M)$ ها را عاد کند، آنگاه چندجمله ایهای (ا $D_{I,I}(e(M))$  را نیز عــاد می کند. چون عملی سطری مورد توجه است، سطرهای  $M$  دا  $\alpha$ ، ۰۰۰ \_  $\alpha$  می نامیم و از نماد

$$
D_J(\alpha_{i_1},\ldots,\alpha_{i_k})=D_{I,J}(M)
$$

نیسز استفساده میکنیسم. بسا مفروض بسودن I و J چه رابطسهای بیسن ( $D_{I\cup I}(M)$  و برقرار است؟ سه نوع عمل e را در نظر می گیریم:  $D_{I,J}(e(M))$ 

موقتاً عملهای نوع (پ) را فراموش و حواس خود را روی انواع (الف) و (ب)  $i_k \cdots i_\chi$  که تنها سطر $r$  را تغییر میدهند، متمرکزمی کنیم. اگر $r$  هیچ یك از نما یههای نیاشد، آنگاه

$$
D_{I,J}(e(M)) = D_{I,J}(M).
$$
\n
$$
D_{I,J}(e(M)) = D_{J}(a_{i_1}, \ldots, a_{i_k})
$$
\n
$$
D_{I,J}(e(M)) = D_{J}(a_{i_1}, \ldots, a_{i_k}, \ldots, a_{i_k})
$$
\n
$$
= cD_{J}(a_{i_1}, \ldots, a_{i_k}, \ldots, a_{i_k})
$$
\n
$$
= cD_{J,J}(M)
$$
\n
$$
D_{I,J}(e(M)) = D_{J}(a_{i_1}, \ldots, a_{i_k} + ga_s, \ldots, a_{i_k})
$$
\n
$$
= D_{I,J}(M)
$$
\n
$$
D_{I,J}(e(M)) = D_{J}(a_{i_1}, \ldots, a_{i_k} + ga_s, \ldots, a_{i_k})
$$
\n
$$
= D_{I,J}(M) + gD_{J}(a_{i_1}, \ldots, a_s, \ldots, a_{i_k})
$$
\n
$$
c_{I,J}(a_{I,J}(M)) = \sum_{i=1}^{n} \sum_{j=1}^{n} a_{i_1} a_{i_2} a_{i_3} a_{i_4} a_{i_5} a_{i_6} a_{i_7} a_{i_8} a_{i_9} a_{i_1} a_{i_2} a_{i_3} a_{i_4} a_{i_5} a_{i_6} a_{i_7} a_{i_8} a_{i_9} a_{i_1} a_{i_2} a_{i_3} a_{i_4} a_{i_5} a_{i_6} a_{i_7} a_{i_8} a_{i_9} a_{i_1} a_{i_2} a_{i_3} a_{i_4} a_{i_5} a_{i_7} a_{i_8} a_{i_7} a_{i_8} a_{i_9} a_{i_1} a_{i_2} a_{i_3} a_{i_4} a_{i_5} a_{i_6} a_{i_7} a_{i_8} a_{i_7} a_{i_8} a_{i_7} a_{i_8} a_{i_9} a_{i_1} a_{i_2} a_{i_3} a_{i_4} a_{i_5} a_{i_6} a_{i_7} a_{i_8} a_{i_7} a_{i_8} a_{i_7} a_{i_8} a_{i_7} a_{i_8} a_{i_9} a_{i
$$

$$
\cdot D_J(\alpha_{i_1},\ldots,\alpha_{s},\ldots,\alpha_{i_k}) = \pm D_{I',J} (M) \quad \text{is} \neq i_j \quad \text{is} \quad \text{and} \quad \text{is}
$$

در معادلهٔ آخر،  $k$ تایی $(i_1,\cdots,s,\cdots,i_k)$  است که بهتر تیب $\omega$ معودی مرتب شده  $I'$ است. اکنون بایسد آشکار باشدکه اگر *f هسر (M را را عسا*د کند، آنگاه *f هسر* دا نیزعاد میکند  $D_{I,J}(e(M))$ 

عمل نوع (پ) را می توان، قطع نظر از جزئیات، با استدلال مشابهی ویا با استفاده از این واقعیت که چنین عملی می تواند حاصل دنبالهای از عملهای از نوع (الف) و(ب) باشد، مورد بررسی قرارداد. [

نتيچه. هر ماتريس M در  $M$  در  $F[x]^{m\times n}$  دقيقاً با يك ماتريس  $N$  كه در فرم نرمال باشد  $\mathcal{N}$ همارزاست. چندجملهایهای  $f$ ، ۱۰۰۰  $f,$  که روی قطراصلمی  $N$  قرارمیگیرند،عبارتنداز

$$
f_k = \frac{\delta_k(M)}{\delta_{k-1}(M)}, \quad s \leq k \leq \min(m, n)
$$

که درآن، برای سهولت $\delta_\circ(M)=\delta_\circ(M)$  تعریف میشود.

اثمبات. اگر X در فرم نرمال و با درایههای قطسری  $f$ ، . . . ،  $f$  باشد، بسیار ساده ديده مي شودكه

$$
\delta_k(N) = f \cdot f_{\mathfrak{r}} \cdots f_{\mathfrak{r}} \square
$$

بدیهی است که ماتریس X در نتیجهٔ اخیر را فرم نرمال  $M$  بنامیم. چندجملهایهای غالباً **سازەھای پاياي M** ناميدە م<sub>ى</sub>شوند.  $f$ 

 $p_r$  فرض $\geq$ یم A ماتریسی  $n \times n$  با در ایههای متعلق به  $F$  و  $p_{\gamma}$ ، . . . . ,  $p_{\gamma}$  سازههای پایای  $A$  باشند.اکنون می بینیم که در ایههای قطری فرم نرمال ماتریس  $I-A$  عبارتنداز د نتیجهٔ اخیر می فهماند که ۳٫ ۵۰۰۰ به روسب( یسهای  $p, \, \ldots \, \ldots \, p,$  بر حسب( یرماتر یسهای  $p \, \ldots \, \ldots$ چه هستند. عدد  $r-n$  بزرگترین  $k$ یی است که ۱ $\int_{k}(xI-A)=\delta_{k}(xI-A)$ . چندجملهای مینیمال  $p_{\chi}$  حاصـــل تقسیم چندجمله $\iota$ ای سرشت $A$ ، بر بزرگتریـــن مقسومٖعلیه مشترك  $\alpha$  دترمینانهای همهٔ زیرماتریسهای  $\mathsf{X}(n-1) \mathsf{X}(n-1)$  از  $xI-A$  است، و الی آخر

- ۰۲ فرض کنید  $T$  عملگری خطی روی فضا یی برداری بسا بعد متناهی و  $A$  ماتریس  $T$  در $\tau$ پایهٔ مرتبی باشد. دراین صورت  $T$  برداری دٍوری دارد اگــر وتنها اگر دترمینانهای زیرماتریسهای  $\lambda\left( n-\gamma\right) \times (n-1)$  از  $I-A$  نسبت بههم اول باشند.
- فرض کنید  $A$ ماتریسی  $\forall$  n با در ایههای متعلق $F$ بههیأت  $F$  و $f$ ،  $\cdots$ ،  $f$  در ایههای  $\ast$

قطری فرم نمرمال  $A$  —  $x$  باشند. برای کسدام ماتریس  $A$ ، خاصیت ۱ $\neq$  برقرار است.

۰۴ عملگری خطی چون  $T$  با چندجملهای مینیمال ۱/ ۱ $x^{\intercal}(x-1)$  و چندجملهای سرشت نمای  $\cdot$ ۴ ا  $x^{\mathsf{v}}(x-1)$ ا)\*بسازید. تجزیهٔ اولیهٔفضای برداری تحت  $T$ را توصیف کنید وتصویرهای روی مؤلفههایاولیهرا بیابید. پایهای بیابیدکهدر آن ماتریس  $T$  درفرم ژوردان باشد. همچنین تجزیه بهمجموع مستقیم صریحی از فضا بهزیر فضاهای  $T$ ـدوری۱همانند قضیهٔ ۳ را پیداکنید وسازههای پایا را بهدست آورید.

ه. فرض کنید  $T$  عملگری خطی روی ^R باشدکه درپایهٔ استانده با ماتریس $\Delta$ 

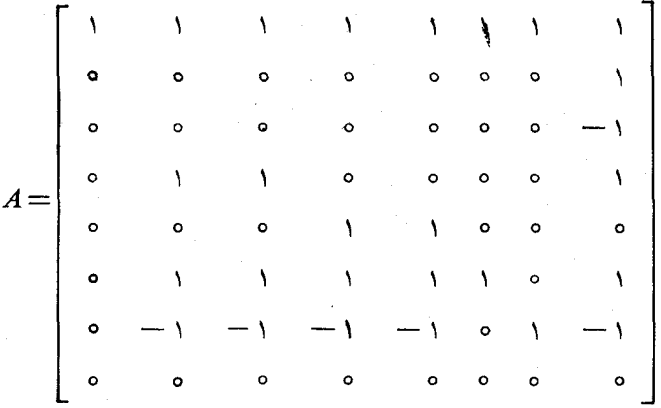

نما یش داده می شود. (الف) چندجمله ای سرشت نما و سازههای پایا را بیابید. ب) تجزيهٔ اوليه $R^\wedge$  تحت  $T$  وتصويرهاي روى مؤلفههاي اوليه<code>clu</code> بيد. تجزيهٔ اوليه $($ ب دوری هرمؤ لفهٔ اولیه را، آنطورکه درقضیهٔ ۳ آمده است، پیداکنید. (پ) فرم ژوردان *A د*ا بيابيد. (ت) یك تجزیه بهمجموع مستقیم از $R^\lambda$  بهزیرفضاهای $T$ دوری، هما نند قضیهٔ ۳، پیداکنید. (راهنمایی: یك راه برای انجام اینكار استفاده از نتایج در(ب) ونیز استفاده

از تعمیمی مناسب از ایدههای بحث شده درمثال ۴ است.)

٥.٧ خلاصه؛ عملگر های نیمساده

در دو فصل اخیر با تكءملگری خطی چون  $T$  روی فضای برداری بعدمتناهی  $V$  سروكار داشتیم. برنامهٔکار، تجزیهٔ T بهمجموعی مستقیم از عملگرهایی خطی بــا طبیعتی ابتدایی، بهمنظور کسب اطلاعاتی مفصل دراین مرردکه  $T$  روی فضای  $V$  چگسو نه «عمل می کند»،

۳۴۲ فرمهای تویا و ژوردان

بوَّده است. حال وضع فعلي را بهطور خلاصه مرور مي كنيم.

مطالعهٔ $T$  راباکمك مقادیر سرشت نما وبردارهای سرشت نما آغازکردیم.عملگرهای قطــریشدنبی، یعنی عملگرها یی کسه می توانند بهطــور کامل برحسب مقادیـــر وبردارهای سرشت نما توصیف شوند، را معرفی کردیم. سپس مشاهده نمودیم که ممکن است  $T$  حتی یك بر دار سر شت نما هم نداشته باشد. حتىدر *مو*رد هیأت اسكا لرى بستهٔ جبرى *نی*ز، كههر عملگر خطی به تحقیق دست کم یك بر دار سرشت نما دارد، ملاحظه كردیم كه بر دارهای سرشت نمای لزوماً فضا را پدید نمی آورند.  $\tau$ 

سپس قضیهٔ تجزیهٔ دوری را اثباتکردیمکه، بدون هیچگونه فرضی درمورد هیأت اسکالری، هرعملگر خطی را به صورت مجموع مستقیم عملگرهایی با یك بردار دوری، بیان می کسرد. اگسر U عملگری خطسی بسا برداری دوری باشد، آنگساه پایهای چسون با خاصيت  $\{\alpha_{\nu}, \ldots, \alpha_{n}\}$ 

$$
U\alpha_j = \alpha_{j+1}, \quad j = 1, \dots, n-1
$$
  

$$
U\alpha_n = -c_0\alpha_1 - c_1\alpha_2 - \dots - c_{n-1}\alpha_n
$$

وجود دارد. از این *دو کنش U دوی این پایه، انتقال هــر<sub>ا</sub>م به بر*دار بعدی  $\alpha_{i+1}$  است، بجزاینکه  $U\alpha_n$  ترکیب خطی مشخصی از بردارهای پایه است. چون عملگرخطی عمومی مجموع مسقیم تعدادی متناهی از اینگونه عملگرهای  $U$  است، توصیفی صریح ونسبتاً  $T$ ابتدایی از کنش  $T$  بهرست آوردیم.

آنگاه قضیهٔ تجــزیهٔ دوری را روی عملگرهــای پوچتران بهکار بستیم. درحالت هیأت اسکالری بستهٔ جبری، این موضوع را باقضیهٔ تجزیهٔ اولیه تلفیق کردیم وفرم(وردان را بهدست آوردیم. فسرم ژوردان، پایهای چسون  $\langle \, \alpha_{\rm v}, \, \, \cdots, \, \alpha_{\rm n} \, \rangle$  بسرای فضای  $V$  را  $T\alpha_i = c\alpha_i + \alpha_{i+1}$ به دست می دهد که به از ای هر ز ، یا  $T\alpha_i$ مضر بی اسکالری از  $\alpha_i$  است یا  $\alpha_i$ چنبین پایهای بهطور قطع کنش  $T$  را بهطریقی صریح وابتدایی توصیف می کند.

اهمیت فرم گویا (یا فرم ژوردان) ازاین واقعیت ناشی میشود که همواره وجسود دارد ونه ازاینکه درحالاتی خاص امــکان محاسبهٔ آن هست. بدیهی است کــه اگرعملگر خطی خاصیچون T مفروض باشد، وبتوان فرم ژوردان یا دوریش را محاسبه کــرد،حتماً با ید محاسبه را آنجام داد؛ زیرا، با در دست داشتن چنین فرمی، می توان اطلاعات زیادی درمورد 7 جمع آوری کرد. در محاسبهٔ ایسن فرمهای استانده دونوع اشکال بروزمی کند. یك اشكال، مسلماً طولانی بودن محاسبات است. اشكال دیگر این است كه حتی اگر كسی وقت1وحوصلهٔ لازم را داشته باشد، ممکن است روشی برای آنجام محاسبات وجودنداشته باشد. مثلاً ً، در تلاش برای یافتن فسرم ژوردان ما نریسی مختلط اشکال دوم رخ می،دهد. اصلاً روش خوش تعریفی برای تجزیهٔ چندجملدای سرشت نما بهسازمها وجسود ندارد و بدین سان شخص در آغازازکار بازمی ما ند. فرم گویا ازاین اشکال صدمه نمی بیند. همان طور که در بخش ۴.۷ نشان دادیم، روشی خسوش تعریف برای یافتن فرمگویای هر ما تریس

مفروضی، وجود دارد؛ البته، معمولاً ً اینگونه محاسبات بسیار طولانی هستند.  $n\times n$ درخلاصهٔ قضایای این دوفصل آخر، تاکنون به یکی از قضایایی کــه اثبات کردیم اشارهای نشده است. این قضیه حاکمی از این است که اگر $T$  عملگری خطی روی فضا پی برداری با بعد متناهی برروی هیأت<sub>ی</sub> بستهٔ جبری باشد، آنگاه  $T$  بهطــور یکتا به صورت مجمو عءملگری قطری شدنی وعملگری پوچتوان،که با یکدیگرجا بجا می شوند، قابل بیان است. این نتیجه باکمك قضیهٔتجزیهٔ اولیهواطلاعات معینی درموردعملگرهای قطریشدنی، اثبات شد. قضية اخير بهءمق قضية تجزية دورى ويا وجـود فرم ژوردآن نيست، ولي يقيناً دار ای&ر بردهای مهم ومفیدی در بخشها یی از ریاضیات هست. در خاتمهٔ این فصل، بدون اینکه فرض کنیم هیأت اسکالری بستهٔ جبری است، قضیهٔ مشابهی را اثبات خواهیم کرد. با تعریف عملگرهایی که نقش عملگرهای قطری شدنی را بازی می کنند کاررا آغازمی کنیم.

 $T$  تعریف. ذرخی کنیم  $V$  پسك فضای برداری با بعــد متناهی برروی هیـــأت  $F$ ، و عملگری خطی روی V باشد.گوییم T نیمساده است هرگاه هر زیرفضای T پایا، دارای زی<sub>تر</sub>فضای 7ـیایای مکمل<sub>کی</sub> باشد.

 $\epsilon F$  چیزی راکه درشرف اثباتآن هستیم این است که با محدودیتهایی روی هیأت  $N$  هــــرعمالگرخطی  $T$  بهطـــور یکتا بهصورت  $\tau$ ے $S+S$ کـــه درآن  $S$  نیم٬ساده است،  $N$ پوچتوان است، و SN  $N$  قابل بیان است. ابتــدا، عملگرهای نیمساده را بــا چندـ جمله!یهای مینیمالشان مشخص می کنیم. این مشخصسازی نشان خواهد دادکــه وقتی  $\varGamma$ بستهٔ جبری باشد، عملگری مفروض نیمساده است اگــر وتنها اگر آن عملگرقطریشدنی باشد.

ام. فــــرض کنیــــم  $T$  عملگــــری خطـی (وی فضـــای برداری بـــا بعـــد متناهـی  $V$  و  $\,$ قجزيۀ ادليۀ  $T$ باشد. بەبيان ديگر، اگر $p$  چندجملەای،مینیمال  $V\!=\!W,\oplus\,\cdots\,\oplus W_{_k}$  $p_j(T)^{r_j}$  و  $p_k$  ، م $p_j$  ، من  $p = p_1^r, \; \cdots \; p_k^r$  ، من  $T$  انگا $W_j$  فضای پوچ  $T$ است. بعلاده، فرض میکنیم  $W$  زیرفضای<sub>می</sub> از T باشد که تحت  $T$ پایاست. در این صورت

$$
W = (W \cap W_1) \oplus \cdots \oplus (W \cap W_k)
$$

\ثبات. برای اثبات، لازم است نتیجهای ازائبات قضیهٔ تجزیهٔ اولیهٔ مربوط بهبخش ۸.۶ را یادآوری کنیم. اگر  $E_{\rm k}$  ،۰۰۰  $E_{\rm k}$  تصویرهای وابسته بهتجزیهٔ  $\lambda.$ 

 $V = W_1 \oplus \cdots \oplus W_k$ 

 $\,h_{_k}\,\cdots\,\cdot\,h_{_\lambda}\,$ باشند، آنگاه هر $\,$  یائ چندجملهای در $\,T\,$  است. یعنی، چندجملهایهاییچون  $\,$  $\cdot E_j\!=\!h_i(T)$ . وجود دار ندکه

حال زیرفضای  $W$  راکه تحت  $T$ پا یاست درنظر می گیریم. اگر  $\alpha$  برداری دلخواه ار  $W$  بساشد، آنگساه  $\alpha_k$   $\alpha_{k+1}+\cdots+\alpha_{k}$ ، کسه در آن  $\alpha_j$  در  $W$  قسراردارد. امسا ، وجون  $W$  تحت  $T$ با یاست، ہسر  $\alpha_i$  نیز در  $W$ قرار دارد. پس  $\alpha_j = E_j \alpha = h_j(T) \alpha$ می باشد. این عبارت یکتاست، زیرا  $W_{\star}$   $\cdots \oplus W_{\star}$  بنا براین

$$
W = (W \cap W_1) \oplus \cdots \oplus (W \cap W_k) \square
$$

 $T$  لم.  $T$  را عملگری خطمی روی  $V$  میگیریم و فرض میکنیم چندجملهای مینیمال بوروی هیأت اسکالری  $F$  تحویل ناپذیر باشد. دراپین صورت  $T$  نیم ساده است.

 $W$  اثبات. فـــرض کنیم زیرفضای  $W$  از  $V$  تحــت  $T$ پایا باشد. بایـــد ثابت کنیم  $f$ زیرِ فضای  $T$ یایای مکملی دارد. بنا بر نتیجهای از قضبهٔ ۴،کافی است ثابت کنیم که اگر یك چندجملهای و  $\beta$  برداری از  $V$  باشد كه  $f(T)\beta$  در  $W$  قرار  $\vec{P}$ یرد، آنگاه برداری جون  $\alpha$  در  $W$  وجود داردکه  $f(T)\beta = f(T)$ . لـــذا فرض می کنیم  $\beta$  در  $V$  و $f$  یك  $\alpha$ چندجملهای باشدکه  $f(T)$  در  $W$  قراردارد. اگر ۵ $\beta=$   $f(T)$ ، فرض می کنیم ه ودراین صورت  $\alpha$  برداری در  $W$  است و  $f(T)\beta = f(T)$ . اگر  $\Rightarrow$ 4 $f(T)$ ، چند۔ جمله $\epsilon$ ر برچندجمله $\rho$  مینیمال  $\rho$  از عملگر  $T$  تقسیم،پذیر نرست. چسون  $\rho$  اول است، این بدان معنی است که f و p نسبت بههم اول هستند وچندجمله!یهایی چون g وh وجود  $f(T)g(T)=I$  دار $i$ لدکه ۱ $h=1$  جون ه $p(T)=p(T)=1$  خسو اهیم داشت  $f(T)g(T)=f(T)$ . از ایسن مطلب نتیجه میشودکه بردار  $\beta$  خود باید در زیرفضای  $W$  باشد؛ زیرا

> $\beta = g(T)f(T)\beta$  $= g(T)(f(T)\beta)$

 $\pi: \mathbb{C} \to \mathbb{C}$  در  $f(T)$  قرار دارد و  $W$  تحت  $T$ بایاست. حال می گیریم  $f(T) \beta$  در

قضیا! ۱. فرض کنیم T عملگری خطبی روی فضای بسرداری بعدمتناهی V باشد. یك شرط لازم وكاف<sub>ی ا</sub>سرای اینكه T نیم ساده باشد این استكه چندجملهای مینیمال p از ېەچورت  $p_1 \cdots p_k$  باشد و ا $p_1 \cdots p_k$  نیسز چندجملەاييەای تىحويل ناپذىير  $T$ متمایزی برروی هیأت اسکالری  $F$  باشند.

اڤمبات. فرض کنیم  $T$  نیم٬اده باشد. نشان خواهیم دادکــه در تجزیهٔ چندجملهای مینیمال p بهسازههای اول، هیچ چندجملهای تحویل باپذیری تکرار نمیشود. خلاف این را فرض کنیم. آنگاه یك چندجملهای تكین غیراسكالری چون g وجود داردكسه g۲ چند.  $W$  جماه $\mid$ ی را عاد می کند. گیریم  $W$  فضای پوچ عملگر  $g(T)$  باشد. در این صورت تحت  $T$ پایاست. حال چندجملهایی مانند  $h$  هست $\forall h$  35  $p = g$ . چــون  $g$  یك چندجملهای اسکالری نیست، عملگر  $g(T)h(T)$  عملگرصفرنیست و برداری چون  $\beta$  در  $V$  وجوددارد که ه $\#g(T)$ ی قسمینی، ه $\beta$ (gh) $\beta$ . حــال $(gh)\beta$  در زیرفضای  $W$  قــرار دارد،  $g(T)$ جون که ه $\beta=p$   $\beta=p$   $\beta=p$ . اما هیچ برداری چون  $\alpha$  در  $W$  وجود ندارد که د یو ا، اگر  $\alpha$  در  $W$  باشد  $gh\beta=gh\alpha$ 

$$
(gh)\alpha = (hg)\alpha = h(g\alpha) = h(\circ) = \circ.
$$

پس،  $W$  نعی تواند زیرفضای  $T$ ـپایای مکملی داشته باشد؛ واین خور متناقض این فــرض است که  $T$  نیم ساده است.

حسال فرض کنیم تجــزیهٔ  $p$  بهسازههای اول بهصورت  $p_{k}$  .  $p_{k}$  باشد و  $p = p_{\gamma}$  باشد و همچندجمله۱یهای تکین (غیراسکالری) تحویل ناپذیر متمایزی باشند.گیریم  $p_{_k} \; \ldots \; \cdot p_{_\lambda}$ ریسر فضا یی از  $V$  باشدکــه تحت  $T$ پا یاست. ثابت خو $\mu$ هیم کررکــه  $W$  زیــرفضای  $W$ : پا یای مکملی دارد.  $W_k$   $\oplus \cdots \oplus W_{n-1}$  را تجــزیهٔ اولیه بــرای  $T$  می $Z$ یریم $T$  $T$  یعنی،  $W_i$  را فضای پوچ  $p_i(T)$  فسرض می کنیم.  $T$  را عملگر خطی القا شده توسط  $p_j$  روی  $W_j$  می $\mathbb{E}_{x}$  می $\mathbb{E}_{y}$  دراین صورت چندجملهای مینیمال  $T_j$  چندجملهای اولـــی چون است. حال  $W$  |  $W$  زیرِفضایی از  $W_j$  است $\mathcal{P}_j$  (یا تحت  $T$ ) پایا است.بنابر  $V_j$  آخرین لم زیرفضایی چون  $V_j$  از  $W_j$  وجود دارد کــه  $V_j \oplus V_j$   $(W_j)$  و  $W_j$  و تحت  $T_j$  (و از این رو تحت  $T$ ) پایاست. در این صورت داریم

 $V = W_{1} \oplus \cdots \oplus W_{k}$ 

 $=(W\bigcap W_1)\oplus V_1\oplus\cdots\oplus(W\bigcap W_k)\oplus V_k$ 

 $=(W \cap W_1) + \cdots + (W \cap W_k) \oplus V_1 \oplus \cdots \oplus V_k$ 

بنا براولین لـــم فـــوق،  $W\bigcap W_{k})\oplus\cdots\oplus (W\bigcap W_{k})$  و از اینجـــا، اگـــر  $W$  $\Box$  و  $W'$  تحت  $T$ با یاست.  $V' = W \oplus W'$ ، و  $V' = V, \bigoplus \cdots \bigoplus V_k$ 

نتیچه. اگ<sub>ز</sub> T عملگریخط<sub>ی</sub> روی فضای<sub>تی</sub> برداری با بعد متناه<sub>می</sub> برروی هیأت<sub>می</sub>بستهٔ جبری باشد، آنگناه  $T$  نیمساده است اگر و تنها اگر  $T$  قطریشدن<sub>ی</sub> باشد.

اڤبات. اگر هیأت اسکالری  $F$  بستهٔ جبری باشد، چندجمله یهای اول تکین بر روی همان چندجملها یهای  $c$  –  $x$  هستند. دراین حالت،  $T$  نیمساده است، اگروتنها اگرچند۔  $F$  $c_k \cdots c_\chi$  جَمله $c_1$  مِینیمال  $T$  بُرا بر  $p = (x-c_\chi) \; \cdots \; (x-c_k)$  باشد،کــه در آن عناصر متمایزی از F هستند. این دقیقاً همان معیاری است که درفصل ۶ جهت قطریشدن  $\Box$ . بەدست آوردىم

با ید خاطر نشان کنیم که  $T$  نیم ساده است اگر وتنها اگر یك چندجملهای چون  $f$ ،که -clصل ضربی از چندجملها یهای اول.تمایز است، وجود داشته باشد بهطوری که ه $f(T)=f(T)$ تفاوت این حکم با این شرط که چندجملهای مینیمال، حاصل ضربی ازچندجمله!یهای اول متمايز باشد فقط ظاهري است.

اکنون بازمی گردیم به اینکه، عملگری خطی را به سورت مجموع عملگری نیمساده وعملگری پوچتوانکه با یکدیگر جابجا هسم میشوند، بیانکنیم. دراین مسورد، هیأت اسکالری را بهزیرهیأتی ازاعداد مختلط محدود میکنیم. خوانندهٔآگاه توجه داردکه آنچه

مهم است این است که هیأت  $F$  هیأتی با سرشت $\mu$ ی صفر باشد؛ یعنی $\mu$ ینکه، بهازایهرعدد صحیح مثبت n، مجموع ۱ $+ \cdots + n$  (n بار) هیچگاه در  $F$  برابر ۵ نباشد. بـــرای هرچندجملهای  $f$ برروی  $k$ ،  $k$ مین مشتق صوری  $f$  را با  $f^{(k)}$  نشان میدهیم. به $\mu$ ن دیگر، کهدر آن  $D$ عملگرمشتق $\vec{z}$ یری روی فضای چندجمله<code>su</code>ایهاست. اگر $g$  چندجملهای  $f^{(k)}$  $f$  دیگری باشد،  $f(g)$  نتیجهٔ قراردادن  $g$  در  $f$  را، یعنی چندجملهای حاصل از کاربست به عنصر $g$  در جبرخطی  $F[x]$  را، نشان می دهد.

لىم (فرمول تيلور). درىمېكنيې $F$ هيأتىي باسرشت $\omega$ لى صفر و $g\circ h$  درىچندىجملەاى  $\mathcal{H}$  بوروی  $F$  باشند. اگر  $f$  چندجملهای دلخواهیی بوروی  $F \mathbin{\leqslant} n$  با اشد، آ نگاه

$$
f(g) = f(h) + f^{(1)}(h)(g-h) + \frac{f^{(1)}(h)}{1!}(g-h)^{1} + \cdots + \frac{f^{(n)}(h)}{n!}(g-h)^{n}.
$$

۱لثبات. چیزی راکه میخواهیم اثبات کنیم تعمیمی از فرمول تیلور است. خواننده احتمالاً ً با حالت خاصی که در آن  $c = h$  چندجملهای اسکالری، و  $x = g$  باشد،آشناست. دراین حالت فرمول بیان میکندکه

$$
f = f(x) = f(c) + f^{(1)}(c)(x - c) +
$$

$$
\frac{f^{(1)}(c)}{1!}(x - c)^{1} + \dots + \frac{f^{(n)}(c)}{n!}(x - c)^{n}.
$$

$$
(a+b)^{k}=a^{k}+ka^{k-1}b+\frac{k(k-1)}{1}a^{k-1}b^{k}+\cdots+b^{k}
$$

است. زیرا، همانطورکه خواننده میداند چون جایگزینی و مشتقگیری فرایندهاییخطی هستند فقط لازم است فرمول را برای حالتی که در آن  $x^k$  اثبات کنیم. این فرمسول درمورد  $f=\sum\limits_{k=1}^n c_k x^k$  باکمك ترکیب خطی نتیجه می شود. در حالت  $f=x^k$  بسا شرط ، فرمول حاکمی استکه $k \leqslant n$ 

$$
g^{k} = h^{k} + kh^{k-1}(g-h) + \frac{k(k-1)}{1!}h^{k-1}(g-h)^{k} + \cdots + (g-h)^{k}
$$

واين دقيقاً بسط دوجملهاى

$$
g^k = [h + (g - h)]^k
$$

است. □

خلاصه؛ عملکرهای نیمساده ۳۴۷

لیم، فرضی کنیم *T* زیرومیاتی از هیات اعداد مغتلط، 1 ریك چندجملاای برادی بردی ۲۰۰  
و ا7 مشتنی 1 باشد. احکام نیر همادزند:  
(الف) 1 حاصلضوب چندجملهایهای تحویل ناپذیر متمایزی بردوی 7 است.  
(ب) 1 و ا7 نسبت بههم اول هستند.  
اچند: ابتدا ثابت می کنیم کے (الف) و (ب) احکامی هماردر در بارهٔ 1 هستند.  
اچات: ابتدا ثابت می کنیم کے (الف) و (ب) احکامی هماردر در بارهٔ 1 هستند.  
تکراد بشود. آنگاه المی در تیویٔ فولیهٔ 1 برروی هیات ۲، چندجملهای اولی (غیراسکاری) چرن p  
تکراد بشود. آنگاه المی در اترا 1 می کد 4"q = 1. پس  

$$
f' = p^x h' + Ypp'h
$$

حال فرض کنیم 
$$
f = p_1 \cdots p_k
$$
و پہوہ ہے۔  $f = p_2$ و پرنا پذیر  
میراسکا لری متمایزی بردوی  $F$  باشند. گیریم  $f = f / p$  بورایی مورت

$$
f' = p_1'f_1 + p_2'f_1 + \cdots + p_k'f_k.
$$

فرض کنیم p چندجملهای اولی باشدکه هم  $f$  و هم  $f$  را عاد می کند. دراین صورت $i$ یی هستکه  $p_i = p_i$  . اما  $p_i$  به از ای  $j \neq j$  بهخندجملهای  $f_j$  را عاد می کند، وچون  $p_i$  همچنین

$$
f' = \sum_{j=1}^{k} p'_j f_j
$$

را عار می کند، رزمی یا بیم که  $p_i$  با ید  $p_i^{\, \prime} f_i$  را هــم عارکند. بنا براین  $p_i$  یا  $f$  را عــاد می کند یا  $p_{i}^{\prime}$  دا. ولی  $p_{i}$  چندجملهای  $f_{\vert i}$  راعاد نمی کندچر اکه  $p_{\vert i}$  ، ، ، ،  $p_{i}^{\prime}$  متمایزند. از این رو، pi چندجملهای pi را عاد میکند. اما این ممکن نیست، چراکه درجهٔ pi یکی  $f$ کمتر از درجهٔ  $p_i$  است. پس نتیجه می $\mathcal{Z}_k$ ریم که هیچ چندجملهای اولی هردوی  $f$  و  $f$  $(f, f') = 0$  دا عاد نمی کند، ویا  $(f, f')$ .

بسرای دیدن این که حکم (پ) با (الف) و با (ب) هم!رز است، تنها لازم است مطلب ذیسل را مشاهده کنیم: فسرض کنیم  $f$  و  $g$  دوچندجملهای برروی  $F$ ، زیرهیأتی از اعداد مختلط، باشند. می توانیم  $f$  و  $g$  را بهعنوان چندجملهایهایی بساضرایب مختلط نیز محسوب کنیم. این که  $f$  و  $g$ ، به $\epsilon$ نوان چندجملهایهایی برروی  $F$  نسبت بههم اول هستند، هم۱رز این حکم است که  $f$  و  $g$ ، بهعنــوان چندجمله۱یهایی برروی هیأت اعداد مختلط، نسبت بههم اول میباشند. اثبات این مطلب را بهعنوان تمرین باقسی می گذاریم. از این حکم با  $g = f'$  استفاده می کنیم. توجه کنید وقتی که  $f$  بهعنوان یك چندجملهای برروی هیأت اعداد مختلط محسوب شود، (پ) عیناً همسان (الف) است. پس (ب) و (پ)، بسا همان استدلالی که در بالا بهکار بردیم، هم آرز هستند. []

۳۴۸ فرمهای تویا و ژوردان

اکنون می توانیم قضیهای را ثابت کنیم که رابطهٔ بینعملگرهای نیمهساده وعملگرهای قطری شدنی را از این هم آشکارتر می سازد.

قضیا $\mathfrak k$  + فرض کنیم  $F$  زیرِهیأتی از هیأت اعداد مختلط،  $V$  فضای<sub>ص</sub> برداری با بعد متناهی برزوی  $F$ ، و  $T$  عملگری خطمی روی  $V$  باشد. همچنین فرض کنیم  $\mathscr{B}$  پایــهٔ مرتبی بوای  $V$  و  $A$  ماتمویس  $T$  در پایهٔ موتب  $\mathscr B$  باشد. درایین صورت  $T$  نیمهساده است اگر وتنها ماتریس A برروی هیات اعداد مختلط با ماتریسی قطری متشابه باشد.

اڤبات.گیریم p چندجملــهای مینیمال  $T$  بــاشد. بنابر قضیهٔ ۱۱،  $T$  نیم $\sim$ اه است اگر وتنها اگر  $p_1, \ldots, p_k$  و ما به دیمه به عندجمله ایهای تحویل ناپذیر متمایزی  $p_1, \ldots, p_k$ برروی  $F$  باشند. بهواسطهٔ آخرین لم می بینیم که  $T$  نیم ساده است اگر و تنها اگر  $p$  هیچ ریشهٔ مختلط تکراری نداشته باشد.

اما  $p$  چندجملهای مینیمال ماتریس  $A$  نیز هست. میدانیم که  $A$  برروی هیأت۱عداد مختلط با ماتریسی قطری متشابه است اگـروتنها اگرچندجملهای مینیمال آن دارای ریشهٔ مختلط تکراری نباشد. این مطلب قضیه را اثبات میکند. []

قضیا<sup>ی</sup> ۱۳. فوض کنیم F زیرهیأت<sub>می</sub> از هیأت اعداد مختلط، V فضای<sub>سی</sub> برداری با بعد متناهی برروی F، و T عملگری خطمی روی T باشد. عملگر نیمسادهای چـــون S روی و عملگر پو چٽوانمی چون  $N$  روی  $V$  وجود دارد که  $V$ 

> $T = S + N(1)$  $\sqrt{S}N = NS(Y)$

بعلاوه، عملگوهـــای نیم٬ساده S و پوچتوان  $N$ ،که در (۱) و (۲) صـــدق مـــیکنند، یکتا هستند و هریك یك چندجملهای برحسب  $T$  است.

اڤبات. فرض میکنیم  $p_k^{r_k}$  ۰۰۰ اُ $p_k^{r_k}$  تجـزیهٔ چندجملهای مینیمال  $T$  به سازههای  $\langle r_k\cdots\cdots\cdots\cdots\rangle$ اول باشد، ومی نویسیم  $p_k\cdots p_k$   $\gamma=1$ . گیر یم بین اعــداد صحیح مثبت عدد r بزرگترین باشد. در این صورت چندجملهای f حاصل ضربی از چندجملهایهای اول متمایز است،  $f^{\, r}$  برچندجملهای مینیمال  $T$  تقسیم $\mu$ یدیر است، و لذا

 $f(T)^{\prime} = \circ$ .

میخواهیم دنبالهای ازچندجملهایهای  $g_\chi$ ، ، ، ، ، ، ، ، بسازیم که

$$
f\left(x-\sum_{j=0}^n g_j f^j\right)
$$

بر ۰۰۰ (۶۸ نورمن می کنیم ه $g\equiv g$ که در این صورت (۴۸ نقسیم پذیر باشد. فرض می بر  $f$  تقسیم،پذیراست. گیریم  $g$ ، ، . . . ،  $g$  تا انتخاب  $f(x - g_\bullet f^\circ) = f(x) = f$ 

کر<mark>ره باشیم. می *نو*یسیم</mark>

$$
h = x - \sum_{j = 0}^{n - \lambda} g_j f^j
$$

و طبق فرض،  $f(h)$  بر  $f^{\ast}$  تقسیم پذیر است. میخواهیم  $g_{\pi}$  را طوری انتخاب کنیم که  $f(h-g_n f^n)$ 

بر ۱\*\*تر تقسیم،پذیر باشد. فرمول عمومی تیلور را بهکار می بریم، و  $f(h - g_n f^n) = f(h) - g_n f^n f'(h) + f^{n+1} b$ 

راکه ررآن  $b$  یك چندجملهای است بهرست می آوریم. بنا بهفرض  $gf^{\ast}$  =  $f(h)$ . پس، برایآنکه  $f(h\!-\!g_nf^n)$  بر ۱ $f^{\ast}$  تقسیم،پذیر باشد، تنهالازم است  $g_{_{\boldsymbol{n}}}$  را طوری۱نتخاب کنیمکه  $g-g_{\mathtt{a}}f'(h)$  بر $f$  تقسیم،پذیر باشد. این امرقا بل اجراست، زیرا  $f$  سازههای اول تکراری ندارد و لسذا  $f$  و  $f$  نسبت بههم اول هستند. اگــر  $a$  و  $g$  چندجملها یها یی باشندکه ۱ $f'+e$  و اگر  $g_*=e$ گرفته شود، آنگاه  $g_*$ سیم پذیر  $af+ef'$  تقسیم $\mu$ ندیر

حال دنبالهای چون  $g_{\chi}$ ، ۱۰۰ را داریم که ۱ $f^{n+\chi}$ چندجملهای

$$
f\Big(x-\sum_{j=-\infty}^n g_jf^j\Big)
$$

 $\mathcal{L}(f(T)'=$  دا عاد می $\mathcal{L}$ نند. فرض می $\mathcal{L}$ نیم ۱ $r r$  و دراین صورت چون ه  $f(T - \sum_{j = -\infty}^{T - 1} g_j(T) f(T)^j) = \circ$ . فرض كنيم

$$
N = \sum_{j=-}^{r-1} g_j(T) f(T)^j = \sum_{j=-}^{r-1} g_j(T) f(T)^j.
$$

چون گروچ آی بر گرتقسیمپذیر است، می بینیم که ه $N'=N$  و لذا  $N$  پوچ توان است.فرض $\sum_{i=1}^N g_{ij}f^j$ کنیم S $T-N$ . دراین صورت ہ $f(\mathcal{S})=f(T-N)$ . چــون  $f$  سازہہای اول متمایز دارد S نیمساده است·

حال  $T$  حال لاست داریم، و هر کدام  $S$  نیم $\mathbb{S}$  نیم ساده و  $\mathbb{S}$  پرچ $\mathbb{S}$ ای است داریم، و هر کدام یك چندجملهای برحسب $T$  است. برای اثبات حكم یكتایی، ازهیأت اسكالری  $F$  بههیأت اعداد مختلط می رویم. @ را پایهٔ مرتبی برای فضای V می گیریم. دراین صورت داریم

$$
[T]_{\mathbf{a}} = [S]_{\mathbf{a}} + [N]_{\mathbf{a}}
$$

که در آن $[S]_{\bf a}$ ] بر روی اعداد مختلط قطریشدنی است و $[N]_{\bf a}$ ] هم پوچ توان است. این ما تریسهای قطّریشدنی و پوچ توانکه با یکدیگر جا بجا هم میشوند، همان گونه که در فصل ع نشان دادیم، بهطور یکتا تعیین می شونمد. [

### آئمر ین ۰۱ اگر N عملگرخطی پوچتوانی روی T باشد نشان دهیدکه بهازای هرچند جملهایr<br>جزء نیم.ادهٔ (T /N مضربی اسکالری ازعملگرهمانی است (F زیرهیأتی ازCاست).

- ۰۲ نوض کنید  $F$  زیرهیأتی از اعداد مختلط،  $V$  فضایی برداری با بعد متناهی برروی $F$ ، و آ $T$  عملگرخطی نیم سادهای روی  $V$  باشد. اگر  $f$  بسك چندجملهای برروی  $F$  باشد،  $f(T)$  ثابت کنید که  $f(T)$  نیم ساده است.
- ۰۳ فرض کنید  $T$  عملگری خطی روی فضا یی با بعد متناهی برروی زیرهیأتی از C باشد.<br>ثابت کنید  $T$  نیم ساده است اگروتنها اگرمطلب ذیل درست باشد: اگر *f ی*كچندجملهای  $\cdot f(T) = \circ$ و (  $f(T)$  پوچ توان باشد، آنگاه ه

 $\mathcal{F}^{\mathcal{G}}_{\mathcal{G}}$  and the set of the set of the set of the set of the set of the set of the set of the set of the set of the set of the set of the set of the set of the set of the set of the set of the set of the set

# $\boldsymbol{\lambda}$

## فضاهای ضرب داخلی

### **۱۰۸. ضربهای داخلی**

در سراسراین فصل، تنها فضاهای برداری حقیقی ومختلط؛ یعنی، فضاهای برداری برروی هیأت اعداد حقیقی و یا هیأت اعداد مختلط درنظر گرفته میشوند. مقصود اصلی مامطالعهٔ فضاها یی برداری است که در آنها سخن گفتن از«طول» یك بردار و «زاویهٔ» بین دوبردار معنی داشته باشد. اینکار را با مطالعهٔ نسوع خاصی از توابع اسکالری، معروف بهضرب داخلی، روی جفت بردارها انجام خواهیم داد. مثال<sub>ی</sub> ازضرب داخل<sub>ی</sub> همان ضرب نقطهای یا اسکالری بردارهای در R۳ است. ضرب اسکالری بردارهای

$$
\beta=(y_{\gamma},\ y_{\gamma},\ y_{\gamma})\cdot\alpha=(x_{\gamma},\ x_{\gamma},\ x_{\gamma})
$$

در  $R^{\mathsf{v}}$  عبارت است ازعدد حقیقی

 $(\alpha|\beta) = x_{y}y_{y} + x_{y}y_{y} + x_{y}y_{y}$ 

از نظرهندسی، ایسن ضرب نقطهای عبارت است از حاصل(ضرب طسول  $\alpha$  درطول  $\beta$  در کسینوس زاویهٔ بین  $\alpha$  و  $\beta$ . بنا براین مفاهیم هندسی «طول» و «زاویه» در  $R^{\intercal}$  را می توان با ضرب اسکالری که بهطور جبری تعریف میشود نیز ً تعریف کرد.

یك ضرب داخلی روی فضایی برداری عبارت است از تابعی با خواصی مشابه با خواص ضرب نقطهای در R<sup>۳</sup> و برحسب یسك چنین ضرب داخلی «طــول» و «زاویه» را میتوان تعریفکرد. اظهارات مادربارهٔ مفهوم عمومی زاویه، بهایدهٔ عمودبودن (یاتعامد) بردارها محدود خواهد بود. دراین بخش اول، خواهیم گفت که یك ضرب داخلی چیست، چند مثال خاص را بررسی خواهیم کرد، وچند خاصیت اساسی ضربهای داخلی را بهدست خو اهیم داد. سپس بهکار بحث دربارهٔ طول و تعامد بازخو اهیم گشت.

تعریف. فرغی کنیم Fهیأت اعداد حقیقی یا هیأت اعداد مختلط و V فضای<sub>سی ا</sub>رداری  $\mathcal{V}$  برازوی  $F$  باشد. یك ضرب **داخلی** روی  $V$  نابعی است كه بههرجفت مرتمب از بردارهای ، اسکالری چون  $\alpha(\beta)$  در  $F$  را طوری اختصاص می $\alpha$ هد که بهازای همهٔ $\alpha$ ها،  $\beta$  در  $\alpha$ :ها، و  $\gamma$ های در  $V$  و همهٔ اسکالرهای  $c$  داشته باشیم $\beta$ 

> $\div(\alpha+\beta|\gamma) = (\alpha|\gamma) + (\beta|\gamma)$  (الف)  $\mathcal{L}(c\alpha|\beta) = c(\alpha|\beta)$  (-) (پ)  $(\alpha) = (\alpha|\beta)$ ، خط زبر نمایشگر مزدرج اعداد مختلط است؛  $\alpha(\alpha|\alpha) > \alpha \neq 0$ ، هرگاه ه $\Rightarrow$ ۰۰۰ (ت

نکنهٔ دیگری را هم باید خاطرنشانکنیم. وقتی  $F$  هیأت اعداد حقیقی  $R$  باشد، مزدوجهای مختلطی که در (پ) و (ث) ظاهر میشوند، غیر ضرور هستند؛ امــا، درحالت مختلط برای سازگاری شرایط لازم میباشند. بدون ایسن مزدوجهای مخنلط، بسا تناقض ذیسل مواجه خواهيم شد:

$$
(\alpha|\alpha) = -\lambda(\alpha|\alpha) > \circ \quad \alpha|\alpha) > \circ
$$

در مثالها یی که درذیل میآیند، ونیزدرسراسراین فصل،  $F$  یا هیأت اعــداد حقیقی است یا هیأت اعداد مختلط.

مثال ۰۱ ـ روی *۴۰ تا* ضربی داخلی وجود دارد که مــا آن را **ضرب داخلی استانده** می،نامیم. این داخلی روی  $\alpha\!=\!(x_{\scriptscriptstyle \backslash},\,\,\cdots,\,x_{\scriptscriptstyle n})$  و  $\beta\!=\!(y_{\scriptscriptstyle \backslash},\,\,\cdots,\,y_{\scriptscriptstyle n})$  با  $(\alpha|\beta) = \sum_i x_i \bar{y}_i$  $(1 - \lambda)$ تعریف میشود. وقتی که  $F$  = R ابن قاعده را می تو ان بهصورت  $(\alpha|\beta) = \sum_i x_i y_i$ 

نیز نوشت. ضرب داخلی اسنانده در حالت حقیقی غالباً ضرب نقطهای یا اسکالری نامیده و توسط  $\alpha$  .  $\beta$  نشان داده میشود.

م<sup>ی</sup>ای ۲۰۰ بەازای 
$$
\alpha = (x_1, x_1) \circ \alpha = (x_1, x_2) \circ \alpha
$$

$$
(\alpha|\beta) = x_1y_1 - x_1y_2 + x_2y_3 + x_1y_4
$$

چون γ۰+۳x{۲−2} (α|a))، نتیجه میشود که اگر ه≠α، ه ح(α|a)). شرایط<br>(الف)، (ب)، و (پ) تعریف نیز بسادگی نشان داده میشوند.

مثال ۳. فرض کنیم  $V$  فضای همهٔ ماتریسهای  $\forall n \times n$  برروی  $F$ ، یعنی  $F^{\times n}$ ،باشد. در این صورت  $V$  بهطریقی طبیعی با  $F^{\mathsf{a}\mathsf{Y}}$  یکریخت!ست. بنا براین، ازمثال ۱ نتیجهمیشود كه معادله

$$
(A|B) = \sum_{j,k} A_{j,k} \overline{B}_{jk}
$$

ضربی داخلی روی V تعریف میکند. بعلاوه، اگر ماتریس **ترانهادهٔ مزدوج \*B** راکه در ن  $B^*_{\phantom{*}ki}$ ، معرفی کنیم، می توانیم ایسن ضرب داخلی روی  $F^{\star\times n}$  را برحسب تابع  $\overline{B}_{j_k}$ رد نیز بیان کنیم:

$$
(A|B) = \operatorname{tr}(AB^*) = \operatorname{tr}(B^*A)
$$

ذيرا

$$
\begin{aligned} \text{tr}\ (AB^*) &= \sum_j (AB^*)_{ij} \\ &= \sum_j \sum_k A_{jk} B^*_{kj} \\ &= \sum_j \sum_k A_{jk} \overline{B}_{jk}. \end{aligned}
$$

مثال ۴. گیریم ۲۰×۳ فضــای ماتریسهای (ستونبی) ۱ × n برروی F و Q بــك ماتریس معکوسپذیر  $n\times n$  برروی  $F$  باشد. بهازی  $X$  و  $Y$  در  $F^{\ast\times}$  می نویسیم

$$
(X|Y) = Y^*Q^*QX.
$$

 $\varrho$  در اینجا ماتریس ۱  $\times$  ۱ سمت راست را با تك درایهٔ آن یكسی گرفتهایم. هنگامی كه ماتریس همانی باشد، این ضرب داخلی اساساً با ضرب داخلی در مثال ۱ یکی است؛ ما این ضرب داخلی را **ضرب داخلی استانده** روی ۲<sup>۰۰</sup>۸ می،نامیم. خواننده باید متوجهباشد که اصطلاح «ضرب داخلسی استانده» در دو زمینهٔ خـاص بهکارمی ِرود. برای یك فضای برداری با بعد متناهی دلخواه برروی F؛ ضرب داخلی آشکاری که بتوان آن را استانده ناميد وجود ندارد.

**مثال ۵.** گیریم V فضای بسرداری همــهٔ توابـع مختلط پیوسته روی فاصلهٔ یکــهٔ ۱ ≷r € ہ باشد. فرض *ک*نیم

**۳۵۴ فغاهای ضرب داخلی** 

$$
(f|g) = \int_{0}^{1} f(t) \overline{g(t)} dt.
$$

احتمالاً خواننده با فضاى توابع پبوستهٔ حقیقی روی فاصلهٔ یک\_ه بیشتر آشنا باشد. برای چنین فضا یی علامت مزدوج مختلط روی g با ید حذف گردد.

مثال ۶. این مثال درواقع ردهای است از مثالها. با روش زیر از ضرب داخلی مفروضی می توان ضربهای داخلی جدیدی بهوجــود آورد.  $V$  و  $W$  را فضاهایی برداری برروی  $F$  می گیریم و فرض می کنیم ( | ) ضــر بی داخلی روی  $W$  باشد. اگر $T$  تبدیل خطی نامنفردی از  $V$  در  $W$  باشد، آنگاه معادلهٔ

$$
p_{\boldsymbol{r}}(\alpha,\,\beta)=(T\alpha|T\beta)
$$

ضرب داخلی  $p_{\pmb{T}}$  روی  $V$  را تعریف میکند. ضرب داخلی درمثال ۴ حالت خاصی ازاین ضرب است. ضربهای داخلی ذیل نیز حالتهایی خاص از آن هستند. (الف)گیریم V فضایی برداری با بعد متناهی و

$$
\mathcal{B} = \{ \alpha_1, \ldots, \alpha_n \}
$$

پایهٔ مرتبی برای V باشد. ,e, ، ۰۰ و ( بردارهــای پایهٔ استاندهٔ  $F^{\pi}$ ، و  $T$  را تبدیــل خطی از  $V$  در  $F^{\, n}$  می گیریم کــه  $\alpha_j$ = (،  $\alpha_j$  ،  $\alpha_j$  )، نام کـه نظر،  $V$  را یکریختی «طبیعی» از V بروی  $F^{\mathfrak{n}}$ که توسط @ تعیین میشود می گیریم. اگرضرب داخلی استانده روی  $F^*$  را اتخاذکنیم، آنگاه

$$
p_T(\sum_j x_j\alpha_j,\ \sum_k y_k\alpha_k)=\sum_{j=\infty}^n x_j\bar{y}_j.
$$

پس، بهارای هر پایهٔ  $V$ ، ضربی داخلی روی  $V$  با این خاصیت که  $(\alpha_i | \alpha_k) \!=\! \delta_{j_k}$  وجسود دارد؛ درواقع، بسادگی می توان نشان داد که تنها یك ضرب داخلی از این نوع وجــود دارد. بعدأ نشان خواهیم دادکه هرضرب داخلی روی V، توسط پایهای چون @ وبهطریق بالا تعیین میشود.

 $W$ با این فرض که  $V=W$  برمی گردیم و فرض می کنیم که  $V=W$ . با این فرض که  $\left( \mathrel{\cup}$ فضای توابسع پیوسته روی فاصلهٔ یکــه باشد،  $T$  را عملگـــر خطی «ضرب در  $t$ »، یعنی ه بمی تمیر در که  $T$ خطیاست.همچنین کیریم. با سانری دیده می شود که  $\le$ خطیاست.همچنین  $(f(t) = tf(t)$  $\epsilon$ نامنفــرد است؛ ذیرا فــرض کنیـــم ه $f= T$ . درایـــن صــورت بهازای ۱  $\gg$ ه ،  $T$ ه $f(t)=f(t)$ ه از این $\zeta$ و ه $f(t)=f(t)$ . چون  $f$  پیوسته است، همچنین $f(t)$ یم ه  $f(\circ)$  یا  $f=0$ . حال با استفاده ازضــرب داخلی مثال ۵ ضرب داخلی جدیدی با قراددادن

$$
p_T(f, g) = \int_{0}^{1} (Tf)(t) (\overline{Tg)(t)} dt
$$

$$
= \int_{0}^{1} f(t) \overline{g(t)} t^x dt
$$

روی V بنا م<sub>ی</sub>کنیم. اکنون بهچند مشاهدهٔ عمومی دربارهٔ ضربهای داخلی میپردازیم. فرض کنیم  $V$ یك  $\epsilon V$  فضای برداری مختلط با ضربی داخلی باشد. دراین صورت بهازای هر $\alpha$  و  $\beta$  در  $(\alpha|\beta) = \text{Re}(\alpha|\beta) + i \text{Im}(\alpha|\beta)$ 

که در آن  $Re(\alpha|\beta)$  و  $Im(\alpha|\beta)$  اجزای حقیقی و موهومی عدد مختلط  $(\alpha|\beta)$ هستند. اگر z عددی مختلط باشد، آنگاه  $\text{Re}(-iz)=R$ . نتیجهاینکه  $Im(\alpha|\beta) = \text{Re}[-i(\alpha|\beta)] = \text{Re}(\alpha|i\beta).$ پس، ضرب داخلبي بهطوركامل توسط «جزء حقيقي»اش طبق

$$
(\alpha|\beta) = \text{Re}(\alpha|\beta) + i \text{Re}(\alpha|i\beta) \tag{7-A}
$$

تعيين ميشود.

گاهی بسی مفید است بدانیمکه هرضوب داخلی روی یك فضای برداری حقیقی یا مختلط، توسط تابع دیگری موسوم بهفرم درجهٔ دوم تعیین شده توسط آن ضرب داخلـــی هــم تعیین میشود. برای تعــریف آن، ابتـــدا ریشهٔ دوم مثبت ( $\alpha|\alpha|$  را بـــا  $\|\alpha\|$  نشان میدهیم؛  $\vert\vert\alpha\vert\vert$ ، نوم $\alpha$  نسبت بهضــرب داخلی نامیده میشود. بــا مشاهدهٔ ضربهای داخلی استانده در $R^{\chi}$ ،  $C^{\chi}$ ، و "R"، خواننده با ید بتواند خود را متقاعد سازدکه تصور نرم م به عنوان «طول» یا«اندازه» a بیجا نیست. فرم درجهٔ دوم تعیین شده توسط ضرب داخلی  $\alpha$ عبارت است از تابعی کــه بههربردار  $\alpha$  اسکالر ۲|| $\alpha$ || را اختصاص میدهد. از خــواص  $\cdot\beta$  ضرب داخلی چنین نتیجه میشودکه بهازای هربردار  $\alpha$  و

$$
\|\alpha \pm \beta\|^{\gamma} = \|\alpha\|^{\gamma} \pm \gamma \operatorname{Re}(\alpha|\beta) + \|\beta\|^{\gamma}.
$$

$$
(\alpha|\beta) = \frac{1}{r} ||\alpha + \beta||^r - \frac{1}{r} ||\alpha - \beta||^r.
$$
 (r-\lambda)

درحاکت مختلط، (۲ـ۲) را بهکار می بر یم وعبارت پیچیدهتر

$$
(\alpha|\beta) = \frac{1}{\gamma} ||\alpha + \beta||^{\gamma} - \frac{1}{\gamma} ||\alpha - \beta||^{\gamma} + \frac{i}{\gamma} ||\alpha + i\beta||^{\gamma} - \frac{i}{\gamma} ||\alpha - i\beta||^{\gamma} (\gamma - \lambda)
$$
  
11. 
$$
(\gamma - \lambda) = (\gamma - \lambda) \cdot \alpha + i\beta
$$

۴۵۶- فضاهای ضرب داخلی

کنیدکه (۴-۸) میتواند بهصورت ذیل نرز نوشته شود:  $(\alpha|\beta) = \frac{1}{r} \sum_{n=1}^{r} i^n ||\alpha + i^n \beta||^r.$ 

خواصی کــه در بالا بهدست آمدند برای هــرضرب داخلی روی هرفضای برداری حقیقی یا مختلط  $V$ ، بدون تسوجه بهبعد، برقرارند. اکنون بهحالتی کــه دِرآن  $V$  با بعد متناهی است، بازمیگردیم. همانطورکــه ممکن است حدس زده شود، یك ضرب داخلی روی یك فضای با بعــد متناهی، همواره می;وّاند برحسب پایهای مرتب بــا یك ماتریس توصيف شود.

فرض کنبم بعد  $V$  منناہی و

 $\mathcal{B} = \{\alpha_1, \ldots, \alpha_n\}$ 

پایهٔ مرتبی برای V باشد و نیز ضرب داخلی خاصی رویV داده شده باشد؛ نشانخواهیم دادکه این ضرب داخلی بهطورکامل توسط مقادیر

$$
G_{jk} = (\alpha_k | \alpha_j) \tag{2-\lambda}
$$

کــه بهجفــت بــردارهــای @ تعلــق میگیـــرد، تعییـــن میشود. اگــر  $\alpha = \sum_{\bf k} x_{\bf k}$  و  $\frac{1}{k}$  ( $\alpha$ )  $\beta$ ، آنگا $\beta = \sum_i y_j \alpha_j$ 

$$
\begin{aligned} x|\beta) &= (\sum_{k} x_{k} \alpha_{k}|\beta) \\ &= \sum_{k} x_{k} (\alpha_{k}|\beta) \\ &= \sum_{k} x_{k} \sum_{j} \bar{y}_{j} (\alpha_{k}|\alpha_{j}) \\ &= \sum_{j,k} \bar{y}_{j} G_{j_{k}} x_{k} \\ &= Y^{*} G X. \end{aligned}
$$

 $\epsilon$ وراینجا  $X$  و  $Y$  ماتریسهای مختصات  $\alpha$  و  $\beta$  در پایهٔ مرتب  $\mathscr{B}$ ، و  $G$  ماتریس با درایههای (۵۰۸ ) است. G دا ماتریس ضرب داخلی درپایا هرتب  $g$  می $i$ امیسم. از  $G_{jk}\!=\!(\alpha_k|\alpha_j)$ نتیجه میشودکه G هرمیتی است؛ یعنی،  $G=G^*$ ؛ اما G نوع نسبتاً خاصی از ماتر بسهای هرمیتی است. زیرا G باید در شرط اضافی

$$
X^*GX > \circ \quad X \neq \circ \quad (\circ \cdot \lambda)
$$

 $X\neq$ نیز صدق کند. بخصوص؛ G با ید معکوس پذیر ِ باشد. زیر ا، در غیر این صورت یك ہ وجود داردکــه ه $X = G$  وبه<code>ازای</code> چنین  $X$ ی (۸ـ۶) غیرممکن است. بهطــور صریحتر، حاکمی است که نه ازای همهٔ اسکالرهایی چون پ $x_\star \cdots x_\mathsf{a}$ که دست کسم یکی(ز (۶-۸)
آنها صفر نباشد

$$
\sum_{j,k} \bar{x}_j G_{j_k} x_k > \circ. \tag{V-A}
$$

ازاین مطلب بلافاصله می بینیم که همهٔ درایههای قطری G با ید مثبت باشند؛ با این وجود، برای اطمینان از درستی (۸ـ۶) این شرط روی درایههای قطسری بههیچوجه کافی نیست. شرایطکافی برای درستی (۵ـ۶) بعدأ ارائه خواهند شد.

روند بالا وارونهپذیر است؛ بدین.مغنی که اگر $G$  ماتریسی  $n\times n$  روی  $F$  باشد که در (۶.۸) و شرط  $G=G^*$  صدق کند، آنگاه G ماتریس یك ضرب داخلی روی  $V$ دریایهٔ مرتب @ است. این ضرب داخلی با معادلهٔ

 $(\alpha|\beta) = Y^*GX$ 

که در آن  $X$  و  $Y$  ماتریسهای مختصات  $\alpha$  و  $\beta$  در پایهٔ مرتب  $\gamma$  هستند تعیین می شود.

- ۰۲ فرض کنید  $V$  فضایی برداری برروی  $F$  باشد. نشان دهیـــد مجموع دوضرب داخلـــی $\bullet$ روی ۷، ضربی داخلی روی V است. آیا تفاضل دوضوب داخلی هم یك ضرب داخلی است؟ نشان دهیدکه مضر بی مثبت از یك ضرب داخلی، ضر بی داخلی است.
	- ۰۳ همهٔ ضربهای داخلی روی  $R$  و روی  $C^{\backslash}$  دا بهطور صریح تشریحکنید. $\bullet$ ۰۴ نشان دهیدکه ضرب داخلی استانده روی  $F^*$  ضربی داخلی است. $\bullet$
- ۰۵ ( | ) را ضرب داخلی استانده روی  $R^{\gamma}$  بگیرید. (الف) فسرض کنید (۱٫ ۲) $\alpha$  و (۱٫ ۱) = β. اگسر  $\gamma$  برداری باشد ک  $\gamma \circ \alpha(\gamma) = \gamma \circ (\beta(\gamma) = -1)$  د ۳ = ( $\alpha(\gamma) = -1$  $\cdot \alpha$ (ب) نشان دهیدکه بهازای هر $\alpha$  در  $R^{\gamma}$  داریم  $\epsilon_{\gamma}$ (ب) +  $\alpha$ .  $\alpha = (\alpha|\epsilon_{\gamma}) \epsilon_{\gamma}$ .

۰۶ ( | ) را ضرب داخلی استانده روی 'R و  $T$  را عملگر خطی $\cdot$  $T(x_{1}, x_{2}) = (-x_{1}, x_{1})$ 

بگیرید.  $T$  «دوران به $i$ ندازهٔ ۹۰°» است واین خاصیت را دارد کــه به<code>ازای</code> هر $\alpha$  در ، ه $\alpha$ ). همــهٔ ضربهای داخلــی  $\left[\begin{array}{c} \mid \end{array} \right]$  روی  $R^\chi$  راکـــه بهازای هـــر $R^\chi$ ، ه $\pi[\alpha|T\alpha]=\infty$ و ایپا بید.

**۳۵۸ فضاهای ضرب داخلی** 

- ۰۷ ( | ) را ضرب داخلی استانده روی ٬۲ بگیرید و ثابت کنیدکــه هیچ عملگر خطی غیرصفری روی C۲ وجود نداردکه به از ای هر $\alpha$  در C۲ ه $(\alpha|T\alpha)$ . این مطلب ر ۱ تعمیم دهید.
- $R^{\chi \times \chi}$  ، فرض کنید  $A$  ماتریسی ۲ × ۲ با درایههای حقیقی باشد. به ازای  $X$  و  $Y$  در  $^{1 \times \chi}$ فر ض کنږيد

$$
f_A(X, Y) = Y^t A X.
$$

 $(A_{ij}) > a(A = A^t$  نشان،دهید  $f_A$  ضربی داخلی روی  $R^{\chi \times i}$  است اگر وتنها اگر  $A = A^t$ ، ه  $\det A > 0$  if  $A_{yy} > 0$ 

۹. فرض کنید V یك فضای برداری حقیقی یا مختلط با ضربی داخلی باشد. نشان دهید که فرم درجهٔ دوم تعیین شده توسط ضرب داخلبی در قانون متوازیالاضلاعر

$$
||\alpha + \beta||^{\intercal} + ||\alpha - \beta||^{\intercal} = \intercal ||\alpha||^{\intercal} + \intercal ||\beta||^{\intercal}
$$

۰۱۰ فرض کنید ( | ) ضرب داخلی روی R۲ باشدکــه در مثال ۲ تعریف شد و @ پا یهٔ مرتب استانده برای R۲ باشد. ماتریس این ضرب داخلی را نسبت به @ بیابید.

$$
\left(\sum_{j} \alpha_j x^j\right) \sum_{k} b_k x^k = \sum_{j,k} \frac{a_j b_k}{j + k + 1}
$$

ضر بی داخلی روی نضای  $R[x]$ ، چندجملهایهای بر روی هیأت  $R$ ، تعریف می کند. را زیر فضای متشکل از چندجمله ایهای از درجهٔ کمتر ازیسا برابر با n بگیرید.  $W$ ضرب داخلی مذکور را به  $W$  محدودکنید و ماتریس این ضرب داخلی روی  $W$  را نسبت بهپایهٔ مــــرتب  $\{x, x^1, x^2, x^3, \cdots, x^n\}$  بیابید. (راهنمایپی: برای!ینکه نشان دهید این فرمول یك ضرب داخلی تعریف می كند، مشاهده كنیدكه

$$
(f|g) = \int_{0}^{1} f(t)g(t)dt
$$

و روی این انتگر ال کارکنید.)

فضایی برداری با بعد متناهی و  $\{\alpha_{\text{'}}\,,\,\,\ldots,\,\alpha_{\text{a}}\} = \{\alpha_{\text{'}}\,,\,\,\ldots\,\,,\,\alpha_{\text{a}}\}$  بایه ای برای  $n$ ، باشد. فرض کنید ( | ) ضربی داخلسی روی  $V$  باشد. اگـــر  $\ldots$ ، ۰۰۰ و  $V$ اسکالر دلخـــواه باشند، نشان دهید دقیقاً یـــك بردار چون  $\alpha$  در  $V$  وجود دارد كـــه  $\cdot j = 1, \dots, n \cdot (\alpha | \alpha_i) = c_j$ 

- ور سر کنید  $V$  یك فضای برداری مختلط باشد. تابعی چون  $J$  از  $V$  در  $V$  یك تزویج (  $\iota V$  نامیده میشود، هر گاه بهازای هر اسکالر  $c$  و هر $\alpha$  و  $\beta$  در  $J(J(\alpha)) = \alpha$ ,  $J(c\alpha) = \bar{c}J(\alpha)$ ,  $J(\alpha + \beta) = J(\alpha) + J(\beta)$ اگر J یك تزویج باشد، نشان دهید نسبت به عملهای در  $V$  با ویژگی  $\alpha = \alpha$  نسبت به عملهای (الف) مجموعهٔ  $W$  متشکل از همهٔ  $\alpha$ های در  $V$ تعریف شده در  $V$  یك فضای برداری برروی R است. به ازای هر  $\alpha$  در  $V$ ، بردارهای یکتایی چون  $\beta$  و  $\gamma$  در  $W$  وجود دارند که  $\alpha$  $\alpha = \beta + i\gamma$ ور مجموعه $V$  با خواص ذیل ( تیرمجموعه ای از  $V$  با خواص ذیل (  $V$  با خواص ذیل (  $\mathbf r$ باشد: الف)  $W$  نسبت به عملهای تعریف شده در  $V$ ، یك فضای برداری حقیقی است. $W\left($ ب) به آزای هر  $\alpha$  در $V$ ، بردارهای یکتایی چون  $\beta$  و  $\gamma$  در $W$  وجود دارندکــه $($  $\alpha = \beta + i\gamma$
- نشان دهید معادلهٔ  $\delta \beta = J$ ، یك تزویج روی  $V$  تعریف می كند با اینخاصیت که  $J$ ه $\alpha$  اگروتنها اگر  $\alpha$  متعلق به  $W$  بآشد؛ و نیـــز نشان دهیدکه  $J$  تنها تزویج روی V با این خاصیت است.

۰۱۵ همهٔ نزویجهای روی  $C,$  و  $C,$  را بیابید.

- و. فرض کنید  $W$  زیرفضا یی حقیقی با بعد متناهی ازیك فضای برداری مختلط  $V$  باشد. $\bullet$  $W$  نشان دهیدکه  $W$  در شرط (ب) از تمرین ۱۴ صدق می کند اگروتنها اگرهرپایهٔ پایهای برای V نیز باشد.
- د فرض کنید  $V$  یك فضای برداری مختلط، J یك تزویج روی  $V$ ،  $W$  مجموعهٔ  $\alpha$ های  $\alpha$ در  $V$  با ویژگی $\alpha=\alpha$  و  $f$  ضربی داخلی روی  $W$  باشد. نشان دهید: الف) ضرب داخلی یکتایی چون  $g$  روی  $V$  وجود داردکه بهازای هر $\alpha$  و  $\beta$  در $($  $-g(\alpha, \beta) = f(\alpha, \beta) \cdot W$  $-g(J\alpha, J\beta) = g(\beta, \alpha)$  (ب) به ازای هره و  $\beta$  در  $\beta$  (ب) قسمت (الف) دربارهٔ رابطهٔ بیسن ضربهای داخلی استانده روی R۱ و C۱ یسا روی و "C" جه می گوید؟  $\mathbb{R}^n$

۲.۸. فضاهای ضرب داخلی اکنونکــه ایدههایی دربارهٔ ضرب داخلی پیداکردهایم، تــوجه خود را بهآنچــه دربارهٔ

ه ۴۶ فغاهای ضرب داخلی

ترکیب یك فضای برداری و یسك ضرب داخلی خاص روی آن می تسوان گفت، معطوف می کنیم. بویژه، خواص بنیادی مفاهیم «طول» و «تعامد» راکه بهوسیلهٔ ضرب داخلی روی فضا تحمیل میشوند، بهدست میآوریم.

تعریف. پك فضاى ضرب داخلى عبارت است\زیك فضاى بردارى حقیقى بامختلط همراه با ضرب داخلمی مشخصی روی آن فضا.

یك فضاى ضرب داخلى حقيقى با بعد متناهى، غالباً يك فضاى اقليدىسى هم ناميده میشود. از یسك فضای ضـــرب داخلی مختلط، ب<sub>ــ</sub>شتر بهعنوان یـــك فضای **یكانی نا**م ب<sub>رده</sub> می شو د.

 $\beta$  قضیهٔ ۱۰ اگر/ا یك فضای ضرب داخلمی باشد، آنگماه بهآزای هـــردو بردار  $\alpha$  و  $c \nightharpoondown V$  در  $V$  و هراسكالر

$$
||\alpha|| = |c| ||\alpha|| \quad (1)
$$
  
 
$$
||\alpha|| > \circ \alpha \neq \circ \quad (2)
$$
  
 
$$
||\alpha|| \leq ||\alpha|| \quad (3)
$$

 $|\{\alpha|\beta\}|\leqslant \|\alpha\|\|\beta\|$  (r)  $\vert \|\alpha+\beta\|\leqslant \|\alpha\|+\|\beta\|$  (r)

۱ثمبات. احکام (۱) و(۲) تقریباً بلافاصله از تعاریف گوناگون م<del>ربوط ن</del>تیجهمیشوند. وقتی ہ $\alpha = \alpha$  نامساوی (۳) بوضوح درست است. اگر ہ $\Rightarrow$ ۵، می $i$ ویسیم

$$
\gamma = \beta - \frac{(\beta|\alpha)}{||\alpha||^{\gamma}}\alpha
$$

 $\alpha(\gamma|\alpha) = \circ$  دراین صورت ه

$$
\begin{aligned}\n0 \le ||\gamma||^{\gamma} &= \left(\beta - \frac{\langle \beta | \alpha \rangle}{||\alpha||^{\gamma}} \alpha \middle| \beta - \frac{\langle \beta | \alpha \rangle}{||\alpha||^{\gamma}} \alpha \right) \\
&= (\beta|\beta) - \frac{\langle \beta | \alpha \rangle(\alpha|\beta)}{||\alpha||^{\gamma}} \\
&= ||\beta||^{\gamma} - \frac{|\alpha|\beta|}{||\alpha||^{\gamma}} \\
\end{aligned}
$$
\n
$$
\begin{aligned}\n= ||\beta||^{\gamma} - \frac{|\alpha|\beta|}{||\alpha||^{\gamma}} \\
= ||\alpha||^{\gamma} - |\alpha|\beta| \le ||\alpha||^{\gamma}||\beta||^{\gamma} \\
\le ||\alpha + \beta||^{\gamma} = ||\alpha||^{\gamma} + |\alpha|\beta| + |\beta||^{\gamma} \\
= ||\alpha||^{\gamma} + \gamma \operatorname{Re}(\alpha|\beta) + ||\beta||^{\gamma} \\
\le ||\alpha||^{\gamma} + \gamma ||\alpha|| ||\beta|| + ||\beta||^{\gamma} \\
= (||\alpha|| + ||\beta||)^{\gamma}.\n\end{aligned}
$$

 $\Box \cdot ||\alpha + \beta|| \leqslant ||\alpha|| + ||\beta||$  پس

نامساوی (۳)، **نامساوی کوشی-شوار تز**۱ نامیده میشود. ایسن نامساوی کار بردهـای گوناگـــون فراوانبی دارد. اثبات نشان\می،دهدکـــه اگر (مثلاً )α غیر صفر باشد، آنگـــاه الی ا $|\alpha|$  ) او اینکه ( $|\alpha|$ ) ا $| \alpha$  ) او اینکه  $| \beta |$ 

$$
\beta = \frac{(\beta|\alpha)}{||\alpha||^{\gamma}}\alpha
$$

بدین سان، در (۳) تساوی برقرار است اگر وتنها اگر  $\alpha$  و  $\beta$  وابستهٔ خطی باشند.

ه**ثال ۷.** اگر نامساوی کوشی-دشوار تز را به ضربهای داخلی مفروض در مثالهای ۰۱ ، ۲، ۳ و ۵ به کار بندیم، نامساویهای زیل را بهدست می آوریم:

$$
\left|\sum x_{k} \bar{y}_{k}\right| \leqslant \left(\sum |x_{k}|^{\gamma}\right)^{1/\gamma}\left(\sum |y_{k}|^{\gamma}\right)^{1/\gamma}\left(\omega\right)
$$
\n
$$
\left|x_{\gamma}y_{\gamma}-x_{\gamma}y_{\gamma}-x_{\gamma}y_{\gamma}+x_{\gamma}y_{\gamma}\right| \qquad \left(\omega\right)
$$
\n
$$
\leqslant \left((x_{\gamma}-x_{\gamma})^{\gamma}+x_{\gamma}^{\gamma}\right)^{1/\gamma}\left((y_{\gamma}-y_{\gamma})^{\gamma}+y_{\gamma}^{\gamma}\right)^{1/\gamma}\left(\omega\right)
$$
\n
$$
\left|\int_{-\infty}^{\infty} f(x)\overline{g(x)} dx\right| \leqslant \left(\int_{-\infty}^{\infty} |f(x)|^{\gamma} dx\right)^{1/\gamma}\left(\int_{-\infty}^{\infty} |g(x)|^{\gamma} dx\right)^{1/\gamma} \qquad \left(\omega\right)
$$

تعریف. فرض کنیم a و B بردارهایپی از بنك فضای ضرب داخلمی V باشند. درایسن  $\beta$  مورت  $\alpha$  بر  $\beta$   $\alpha$ تع $^{\mathsf{lab}}$ ، مرگا $\alpha = (\alpha|\beta)$ ، چون این تساوی ایجاب می $\alpha$ ند که نیز بر  $\alpha$  متعامد باشد، اغلب فقط میگ وییم که  $\alpha$  و  $\beta$  متعامدند. اگـــر  $\gamma$  مجموعهای از بردارهای متعلق به Vمه باشد، Sیك مجم*وع<sup>ها</sup> متعامد ن*امیده میشودهرگماهههٔ جفت بردارهای متمایز در <sub>S</sub> متعامد باشند. یك مجم*وعا<sup>ه</sup> متعامد یكه مجموعهٔ متعامدی چون S است همراه*  $\cdot ||\alpha||=$  این خاصیت اضافیکه بهازای هر $\alpha$  در  $S$ ۱ ا $||\alpha||-$ 

بردار صفر برهمهٔ بردارهای V متعامد است وتنها برداری است که این ویژگی **را** دارد. بجاست که یك مجموعهٔ متعامد یکه بهعنوان مجموعهای از بردارهای دوبهدو متعامد که همهٔ دارای طول ۱ باشند، تصور شود.

مثال ٨. ياية استاندة °R يا °C نسبت بهضرب داخلي استانده يك مجموعة متعامد ىكە است.

مثال ۹. برداد (  $(x,\ y)$  در R ، نسبت بهضرب داخلی استانده بر  $(y\cdot x)$ متعامد

1. Cauchy-Schwarz

۲۶۶۲ فضاهای ضرب داخلی

$$
((x, y)|(-y, x)) = -xy + yx = \circ
$$

اما، اگر R۲ با ضرب داخلی مثال ۲ تجهیز شود، آنگساه  $(x,\,y)$  و  $(y,\,x)$  متعامــد خواهند بود اگر وتنها اگر

$$
y=\frac{1}{r}(-r+\sqrt{1r})x.
$$

مثال ۲۰۱۰ ار افضای ماتریسهای  $n\times n$  مختلط  $C^{n\times n}$  و  $E^{pq}$  راماتریسی می گیریم که تنها درایهٔ غیرصفرش یك ۱ در سطر  $p$  وستون  $q$  باشد. آنگاه مجموعهٔ همهٔ اینچنین ماتریسهای  $E^{pq}$ ، نسبت بهضرب داخلی مفروض درمثال ۳ متعامد یکه است. زیرا

$$
(E^{pq}|E^{s}) = \text{tr}(E^{pq}E^{s}) = \delta_q, \text{tr}(E^{pr}) = \delta_q, \delta_p.
$$

 $\phi \leqslant x \leqslant 0$  مثال ۱۱. گیر یم $V$ فضای توابع مختلط (یاحقیقی) پیوسته روی فاصلهٔ ۱ با ضرب داخلی

$$
(f|g) = \int_{0}^{1} f(x) \, \overline{g(x)} \, dx
$$

باشد. فرض کنیم Cos ۲ $\pi nx$  Cos ۲ و Sin ۲ $\pi nx$  و Sin ۲ $\pi nx$  از  $g_n(x)$ . دراین صورت ، ہور جہوعۂ متعامد یکۂ نامتناہی است. درحالت مختلط) ( ۱٫  $f_\gamma, g_\gamma, f_\gamma, g_\gamma, \cdots$ می توانیم ترکیبات خطی

$$
\frac{1}{\sqrt{\gamma}}(f_n+ig_n), \qquad n=1, 1, \ldots
$$

را نیز تشکیل دهیم. بدین $d$ ریق، مجموعهٔ متعامد یکهٔ جدیدی چون S متشکل ازهمهٔتوابع بەصورت

$$
h_n(x) = e^{\gamma \pi i n x}, \qquad n = \pm \gamma, \pm \gamma, \cdots
$$

را به دست می آوریم. مجموعهٔ 'S حاصل از الحاق تابع ثابت ۱ به S نرزمتعامد یکهاست. دراینجا فرض می کنیم خواننده بسا محاسبهٔ انتگرالهای مورد بحث آشنایی داشته باشد. مجموعههای متعامد یکهٔ ارائه شده درمثالهای بالاهمگی مستقل خطی هستند. اکنون نشان میردهیم که همواره چنین است.

قضیهٔ ۲. هرمجموعهٔ متعامد از بردارهای غیرصفر، مستقل خطبی است. اثبات. گیریم S مجموعهای متعامد متناهی یا نامتناهی از بردارهای غیرصفرفضای  $S$  ضرب داخلی مفروضی باشد. فـــرض $\alpha_\text{v}$  ، $\alpha_\text{v}$  ،  $\alpha_\text{w}$  ، مردارهای متمایـــزی از

باشند، و

$$
\beta = c_1 \alpha_1 + c_2 \alpha_2 + \cdots + c_m \alpha_m.
$$

دراین صورت

$$
(\beta|\alpha_k) = (\sum_j c_j \alpha_j | \alpha_k)
$$
  
=  $\sum_j c_j(\alpha_j | \alpha_k)$   
=  $c_k(\alpha_k | \alpha_k)$ .  

$$
c_k = \frac{(\beta|\alpha_k)}{||\alpha_k||^{\gamma}}, \quad 1 \le k \le m.
$$

$$
\mathbb{C} \longrightarrow \mathbb{C}
$$
 and  $\mathbb{C} \longrightarrow \mathbb{C}$  and  $\mathbb{C} \longrightarrow \mathbb{C}$  and  $\mathbb{C} \longrightarrow \mathbb{C}$  and  $\mathbb{C} \longrightarrow \mathbb{C}$ .

$$
\beta = \sum_{k=\sqrt{\|\alpha_k\|}}^{\infty} \frac{(\beta|\alpha_k)}{||\alpha_k||^{\gamma}} \alpha_k.
$$

این نتیجه ازاثبات قضیه منتج میشود. نتیجهٔ دیگری هم هست که گرچه بدیهی است، ولی ذکرش لازم است. اگر  $\alpha_n,\ \ldots,\ \alpha_m$  مجموعــهٔ متعامدی از بردارهای غیرصفر یك فضای ضرب داخلی با بعد متناهی V باشد، آنگاه m $\leqslant \dim V$ . ایـــن مطلب حاكی است که تعداد جهتهای دوبهدو عمود برهم در  $V$ ، نمی $\bar{\iota}$ راند از بعسد جبری  $V$  تجاوز کند. تعداد ماکزیمم جهتهای دو بهدو عمود برهم در IV، عددی استکه میتواند با درك مستقیم وبهطور حسی بهعنوان بعد هندسی V محسوب شود، وقریباً دیدیمکه این بعد ازبعدجبری بیشتر نیست. این واقعیت که این دوبعد برابرهستند، نتیجهای خاص ازقضیهٔ بعدی است.

قضیلاً ۳. گیریم V یك فضای ضــــــرب داخلمی د $\beta,$  ، . . . ،  $\beta,$  بردارهایپی مستقل از  $V$  باشند. درایین صورت میتوان بردارهای متعامدی چون  $\alpha_{_1}\circ\cdots\alpha_{_k}$  را چنان در  $V$ ساخت که بهازای هر  $k = 1, 7, \cdots, n$  مجموعهٔ

 $\{\alpha_{1}, \cdots, \alpha_{k}\}\$ 

پایهای برای زیرفضای پدید آمده توسط  $\beta_1$ .  $\cdots$ ،  $\beta_k$  باشد. اثبات. بردارهای  $\alpha_{\rm s},\ldots,\alpha_{\rm v}$  با ساختمانی معروف به فرایند متعامدسازی محرام

اشمیت ۱، به دست خواهند آمد. ابتدا میگیریم  $\beta_\backprime = \beta$  ، سپس بردارهای دیگر بهطور

1. Gram-Schmidt

استقرایی به صورت زیر به دست می آینڈ: فرض کنیم  $\alpha_{\rm m}$ ۰۰۰،  $\alpha_{\rm m}$  (۱ $\leqslant m$ ) طوری  $\kappa$  انتخاب شده باشندکه به ازای هر

$$
\{\alpha_1,\ldots,\alpha_k\},\,1\leqslant k\leqslant m
$$

پایهٔ متعامدی بر ای زیرفضای  $V$  پدید آمده توسط  $\beta_\lambda$ ، . . .) $\beta_\lambda$  باشد. برای ساختن بردار بعدی یعنی، ۳<sub>۰۰ م</sub>یم، قرارمی دهیم:

$$
\alpha_{m+1} = \beta_{m+1} - \sum_{k=1}^{m} \frac{(\beta_{m+1} | \alpha_k)}{||\alpha_k||^{\gamma}} \alpha_k \qquad (4-\lambda)
$$

آنگاه ه $\neq$ . زیرا درغیراین صورت  $\beta_{m+1}$  ترکیبی خطی از  $\alpha_m,\ldots\alpha_n$ ، و ازاین رو ترکیبی خطی از ۴٫۰۰۰، A است. بعلاوه، اگر  $j \leqslant m$  )، آنگاه  $(\alpha_{m+1}|\alpha_j) = (\beta_{m+1}|\alpha_j) - \sum_{k=1}^{m} \frac{(\beta_{m+1}|\alpha_k)}{||\alpha_k||^2} (\alpha_k|\alpha_j)$  $=(\beta_{m+1}|\alpha_i)-(\beta_{m+1}|\alpha_i)$ 

فضای پدید آمده توسط ۱۵٫ $\beta_{m+1}$  است. بنابرقضیهٔ ۲، این مجموعه پایهای بسرای این زیرفضاست. پس بردارهای  $\alpha_{\tt n}$ ۰۰۰،۰۰ یکی پس از دیگری، طبق (۸–۹)میترانند ساخته شوند. بخصوص، وقتی که ۴ =n ، داریم

$$
\alpha_{\gamma} = \beta_{\gamma} - \frac{(\beta_{\gamma}|\alpha_{\gamma})}{||\alpha_{\gamma}||^{\gamma}} \alpha_{\gamma}
$$
\n
$$
\alpha_{\gamma} = \beta_{\gamma} - \frac{(\beta_{\gamma}|\alpha_{\gamma})}{||\alpha_{\gamma}||^{\gamma}} \alpha_{\gamma} - \frac{(\beta_{\gamma}|\alpha_{\gamma})}{||\alpha_{\gamma}||^{\gamma}} \alpha_{\gamma}
$$
\n
$$
\alpha_{\gamma} = \beta_{\gamma} - \frac{(\beta_{\gamma}|\alpha_{\gamma})}{||\alpha_{\gamma}||^{\gamma}} \alpha_{\gamma} - \frac{(\beta_{\gamma}|\alpha_{\gamma})}{||\alpha_{\gamma}||^{\gamma}} \alpha_{\gamma} - \frac{(\beta_{\gamma}|\alpha_{\gamma})}{||\alpha_{\gamma}||^{\gamma}} \alpha_{\gamma} - \frac{(\beta_{\gamma}|\alpha_{\gamma})}{||\alpha_{\gamma}||^{\gamma}} \alpha_{\gamma} - \alpha_{\gamma}
$$

نتیجه. هرفضای ضرب داخلبی با بعد متناهی دارای یك پایهٔ متعامد یكه است. اثمبات.  $V$ را یكفضای ضرب داخلی با بعد متناهی و  $\{\beta_\lambda,\ \ldots,\ \beta_k\}$  را پایه $V$  $\{\alpha, ,\ \cdots, \ \alpha_n\}$  برای  $V$  می گیر یم. فرایند گرام اشمیت را به کار می بندیم و پا یهٔ متعامد را مسی سازیم . آنگاه برای بسه دست آوردن یك پایهٔ متعامدیكه، بسه جای هسر بردار  $\Box$  بردار  $|\alpha_k|$  /  $\alpha_k$  را قرار میدهیم.  $\alpha_k$  یکی از وزایای عمدهای که پا یههای متعامد یکه برپا یههای دلخواه دارند این است که در آنها محاسبات مربوط بهمختصات سادهترهستند. براي اين كه كلاً نشان رهيم كه چــرا این مطلب درست است، فرض میکنیم V یك فضای ضرب داخسلی با بعد متناهـــی باشد.  $G$  آنگاه، مانند بخش قبل، می $i$ رانیم معادلهٔ  $(\lambda \! - \! \lambda)$  رابرای وابسته $\lambda$ ردن ماتریسی چسون به هرپایهٔ مرتب { $\alpha_n,\ \dots,\ \alpha_n$  = { $V$  اَفْ $V$ ، به $\delta$ و ببریم. با استفاده از این ماتریس که در آن

$$
G_{jk} = (\alpha_k | \alpha_j)
$$

می تو انیم ضربهای داخلی را بر حسب مختصات محاسبه کنیم. اگر @ یك پایهٔ متعامد یكه  $y_k$  باشد، آنگاه  $G$  ماتریس همانی است وبه ازای همهٔ اسکالرهای  $x_i$  و

$$
\left(\sum_j x_j\alpha_j\right)\sum_k y_k\alpha_k\right)=\sum_j x_j\bar{y}_j.
$$

بدین گونه، برحسب یك پایهٔ متعامد یكه، ضرب داخلی در  $V$  مثل ضرب داخلی استانده در به نظر می رسد.  $F^n$ 

جالب است بدانیم که فرایندگرام ــ اشمیت میتواند برای آزمایش وابستگی خطی نیزمورد استفاده قرارگیرد؛ هرچند اینکاربرد درمحاسبات مختلف دارای استفادههایءملم محدودی است. زیرا، فرض کنیم B, ، . . . ، B, بردارهایی وابستهٔ خطــی در یسك فضای  $\cdot \beta$ ضربداخلی  $V$  باشند. برای اینکهحالتی بدیهی را مستثنیکنیم، فرض مسیکنیم ه $\neq$ ۰ را بزرگترین عدد صحیحی میگیریم که به از ای آن  $\beta_{\scriptscriptstyle\gamma}$ ۰۰۰، کستقل باشند. در این  $m$ صورت $m$ سی ۱ ( ۱ بردارهای حاصل از بهکاربستن فرایند متعامدسازی  $\alpha_m$ ۰۰۰ ( ۱ بر به ، $\beta_{m}$  فرض میکنیم. در این صورت بردار ، $\alpha_{m+1}$  حاصل از (۸ـ۹)، لزوماً ه ازاین بردارها عمود است، از ایسن رو، بنابر (۸–۸)، برابر مصبی باشد. بعکس، اگسر مخالف ه باشندو ه $\alpha_{m+1} = \beta_{m+1}$ نگاه  $\beta_1, \ldots, \beta_{n+1}$  وابسته خطی هستند.  $\alpha_m \cdots \alpha_n$ 

**مثال۱۲.** بردارهای

$$
\beta_{\gamma} = (\tau, \circ, \tau)
$$
  

$$
\beta_{\gamma} = (-1, \circ, \gamma)
$$
  

$$
\beta_{\gamma} = (\tau, \eta, \eta, \eta)
$$

رر R۳، مجهز بهضربداخلی استانده را درنظرمیگیریم. بابهکاربستن فرایندگرام-اشمیت به ۶٫۰ به هم بردارهای زیر به دست میآیند.

$$
\alpha_{1} = (\mathbf{r}, \circ, \mathbf{r})
$$
\n
$$
\alpha_{1} = (\mathbf{r}, \circ, \mathbf{r})
$$
\n
$$
\alpha_{2} = (-1, \circ, \mathbf{r}) - \frac{((-1, \circ, \mathbf{r})|(\mathbf{r}, \circ, \mathbf{r}))}{\mathbf{r} \Delta} (\mathbf{r}, \circ, \mathbf{r})
$$
\n
$$
= (-1, \circ, \mathbf{r}) - (\mathbf{r}, \circ, \mathbf{r})
$$
\n
$$
\alpha_{2} = (\mathbf{r}, \mathbf{r}, \mathbf{r}) - \frac{((\mathbf{r}, \mathbf{r}, \mathbf{r})|)(\mathbf{r}, \circ, \mathbf{r})}{\mathbf{r} \Delta} (\mathbf{r}, \mathbf{r}, \mathbf{r})
$$
\n
$$
= (\mathbf{r}, \mathbf{r}, \mathbf{r}) - \mathbf{r} (\mathbf{r}, \mathbf{r}, \mathbf{r}) - (-\mathbf{r}, \mathbf{r}, \mathbf{r})
$$
\n
$$
= (\mathbf{r}, \mathbf{r}, \mathbf{r}) - \mathbf{r} (\mathbf{r}, \mathbf{r}, \mathbf{r}) - (-\mathbf{r}, \mathbf{r}, \mathbf{r})
$$
\n
$$
= (\mathbf{r}, \mathbf{r}, \mathbf{r}, \mathbf{r}) - (\mathbf{r}, \mathbf{r}, \mathbf{r}, \mathbf{r}) - (-\mathbf{r}, \mathbf{r}, \mathbf{r})
$$
\n
$$
= (\mathbf{r}, \mathbf{r}, \mathbf{r}, \mathbf{r}) - (\mathbf{r}, \mathbf{r}, \mathbf{r}, \mathbf{r}) - (\mathbf{r}, \mathbf{r}, \mathbf{r}, \mathbf{r})
$$
\n
$$
= (\mathbf{r}, \mathbf{r}, \mathbf{r}, \mathbf{r}, \mathbf{r}) - (\mathbf{r}, \mathbf{r}, \mathbf{r}, \mathbf{r}) - (\mathbf{r}, \mathbf{r}, \mathbf{r}, \mathbf{r})
$$
\n
$$
= (\mathbf{r}, \mathbf{r}, \mathbf{r}, \mathbf{r}, \mathbf{r}, \mathbf{r}) - (\mathbf{r}, \mathbf{r}, \mathbf{r}, \mathbf{r}, \mathbf{r})
$$
\

 $\{\alpha_{\text{v}},\alpha_{\text{Y}},\alpha_{\text{Y}}\}$ بدیهی است که این بردارهاغیرصفر هستند ودو به دو برهم متعامد. از این رو، پایهٔمتعامدی برای R۳ است. برای بیان یك بردار دلخواه  $(x_{\rm V},x_{\rm Y},x_{\rm Y})$  در R۳ بهصورت  $(\lambda-\lambda)$ ترکیبی خطی اذ  $\alpha_\gamma$ ۰۵،۰ $\alpha$  لزومی به حل هیچمعادلهٔ خطی نیست؛ زیرا،کافیاست بهکار بسته شود. پس، بسادگی نشان داده میشودکه

$$
(x_{\gamma}, x_{\gamma}, x_{r}) = \frac{rx_{\gamma} + \varphi x_{r}}{\gamma_{\varphi}} \alpha_{\gamma} + \frac{-\varphi x_{\gamma} + \varphi x_{r}}{\gamma_{\varphi}} \alpha_{\gamma} + \frac{x_{\gamma}}{2} \alpha_{r}.
$$

بخصوص،

$$
1,\mathbf{r},\mathbf{r})=\frac{\mathbf{r}}{\Delta}(\mathbf{r},\circ,\mathbf{r})+\frac{1}{\Delta}(-\mathbf{r},\circ,\mathbf{r})+\frac{\mathbf{r}}{\mathbf{q}}(\circ,\mathbf{q},\circ).
$$

آنچه راکه نشان دادهایم به عبارتی دیگر چنین است: پایهٔ  $\{f_\gamma, f_\gamma, f_\gamma\}$  از \* $(R^{\mathsf{r}})$ که دوگان پایهٔ  $\{\alpha_{\rm v},\alpha_{\rm v},\alpha_{\rm v}\}$  است، بهطورصریح طبق معادلات

$$
f_{\gamma}(x_{\gamma}, x_{\gamma}, x_{\gamma}) = \frac{\tau x_{\gamma} + \tau x_{\gamma}}{\tau \Delta}
$$

$$
f_{\gamma}(x_{\gamma}, x_{\gamma}, x_{\gamma}) = \frac{-\gamma x_{\gamma} + \gamma x_{\gamma}}{\gamma \Delta}
$$

$$
f_{\gamma}(x_{\gamma}, x_{\gamma}, x_{\gamma}) = \frac{-\gamma x_{\gamma} + \gamma x_{\gamma}}{\gamma \Delta}
$$

$$
f_{\gamma}(x_{\gamma}, x_{\gamma}, x_{\gamma}) = \frac{x_{\gamma}}{4}
$$

$$
f_{\tau}(x_{\gamma},x_{\gamma},x_{\tau})=\frac{x_{\gamma}}{4}
$$

 $\label{eq:2.1} \mathcal{L}_{\text{max}}(\mathbf{y},\mathbf{y}) = \mathcal{L}_{\text{max}}(\mathbf{y},\mathbf{y}) = \mathcal{L}_{\text{max}}(\mathbf{y},\mathbf{y})$ 

تعریف می شود. این معادلات می توانند به صورتِ کلیتر

$$
\Psi \circ \mathsf{V} \quad \text{if } \mathsf{X} \circ \mathsf{V} \text{ is a linearly independent, } \mathsf{X} \circ \mathsf{V} \text{ is a linearly independent, } \mathsf{X} \circ \mathsf{V} \text{ is a linearly independent, } \mathsf{X} \circ \mathsf{V} \text{ is a linearly independent, } \mathsf{X} \circ \mathsf{V} \text{ is a linearly independent, } \mathsf{X} \circ \mathsf{V} \text{ is a linearly independent, } \mathsf{X} \circ \mathsf{V} \text{ is a linearly independent, } \mathsf{X} \circ \mathsf{V} \text{ is a linearly independent, } \mathsf{X} \circ \mathsf{V} \text{ is a linearly independent, } \mathsf{X} \text{ is a linearly independent, } \mathsf{X} \text{ is a linearly independent. } \mathsf{X} \text{ is a linearly independent, } \mathsf{X} \text{ is a linearly independent. } \mathsf{X} \text{ is a linearly independent, } \mathsf{X} \text{ is a linearly independent, } \mathsf{X} \text{ is a linearly independent. } \mathsf{X} \text{ is a linearly independent, } \mathsf{X} \text{ is a linearly independent, } \mathsf{X} \text{ is a linearly independent. } \mathsf{X} \text{ is a linearly independent, } \mathsf{X} \text{ is a linearly independent. } \mathsf{X} \text{ is a linearly independent, } \mathsf{X} \text{ is a linearly independent. } \mathsf{X} \text{ is a linearly independent, } \mathsf{X} \text{ is a linearly independent. } \mathsf{X} \text{ is a linearly independent, } \mathsf{X} \text{ is a linearly independent
$$

ه، دست می آید.  
\nه، وست می آید.  
\n**۰۳**نال ۱۹. فرف کنیم<sup>1</sup> = 
$$
\begin{bmatrix} a & b \\ c & d \end{bmatrix} f(x) = (a,b)
$$
  
\n**۱** و نریریسیم (c, b, a ناخای استانده در<sup>۲</sup>0) =  $\beta_1$  و نرض می کنیم ه ی $\neq$ , 1.  $\beta_1$  و نریردا  
\n**۱** با استفاده ازضرب داخلی استانده در<sup>۲</sup>0، دوی  $\beta_1 e_7 \beta_1$  به کار بندیم، بردارهای زیردا  
\n**۵**<sub>1</sub> = (a,b)  
\n**۵**<sub>1</sub> = (c,d) -  $\frac{((c,d)|(a,b))}{|a|^2 + |b|^2}(a,b)$   
\n= (c,d) -  $\frac{(c\bar{a}+d\bar{b})}{|a|^2 + |b|^2}(a,b)$   
\n**۹**<sub>2</sub> = (c,d) -  $\frac{(\bar{c}a + d\bar{b})}{|a|^2 + |b|^2}(a,b)$ 

$$
\alpha_{1} = (a,b)
$$
\n
$$
\alpha_{1} = (c,d) - \frac{((c,d)|(a,b))}{|a|^{r} + |b|^{r}} (a,b)
$$
\n
$$
= (c,d) - \frac{(c\bar{a}+d\bar{b})}{|a|^{r} + |b|^{r}} (a,b)
$$
\n
$$
= \left(\frac{cb\bar{b}-d\bar{b}a}{|a|^{r} + |b|^{r}}, \frac{d\bar{a}a - c\bar{a}b}{|a|^{r} + |b|^{r}}\right)
$$
\n
$$
= \frac{\det A}{|a|^{r} + |b|^{r}} (-b, \bar{a}).
$$

حال نظریهٔ عمومی حاکبی است که ه $\pm$ ۹ اگر وتنها اگر  $\beta_\backprime,\beta_\varsigma$  مستقل خطبی باشند. از طرف دیگر، فرمول α<sub>۲</sub> نشان مــیcهد کــه ایــن مطلب برقرار است اگــر و تنها اگـــر  $\det A \neq \circ$ 

دراصل،فرایندگرامــاشمیت متشکلازکار بستهایمکرر یكءمل هندسی بنیادیموسوم به تصویر متعامد است، وازاین دیدگاه استکه به بهترین وجه مفهوم میشود. روش تصویر متعامد، به طورطبیعی درحل یكمسئلهٔ مهم تقریب نیزپیش می آید.

فرض کنیم  $W$  زیرفضایی ازیك فضای ضرب داخلی  $V$  باشد و  $\beta$  بردار دلخواهی .  $V$  از  $V$  . مسئله عبارت است ازیافتن بهترین تقریب ممکن برای  $\beta$  توسط بــردارهای این مطلب بدین معنی است کــه میخواهیم بـَــرداری چون α را بیا بیمکــه به آزای آن

۲۶۸ فضاهای ضرب۱۵خلی

ا تا حمد ممکن کوچك باشد، منوط به اين محدوديت که  $\alpha$  به  $W$  تعلق داشتهباشد. $|\beta\!-\!\alpha| |$ حال گفتهٔ خویش را دقیقتر بیان کن<sub>س</sub>م.

یك بهترین تقریب برای  $\beta$  توسط بردارهای  $W$  برداری است مانند  $\alpha$  در  $W$  كه  $W$ به ازای هر بردار  $\gamma$  در

$$
\|\beta-\alpha\|\leqslant \|\beta-\gamma\|.
$$

با توجه به همین مسئله در $R^\intercal$  یادر  $R^\intercal$  ، بهطور شهودی درمی یابیم که بهترین تقریب برای  $\mu$  توسط بردارهای  $W$  باید برداری چون  $\alpha$  در  $W$  باشدکه  $\alpha$ —  $\beta$  بسر  $W$  عمود باشد،  $\beta$ و نهیز اینکه باید دقیقاً یك چنین αیی وجود داشته باشد. این ایدههای شهودی برای زیر-فضاهای با بعد متناهی، ونیز برای برخی از، ولی نههمه، زیــرفضاهای با بعــد نامتناهی درست هستند. چون وضعیت دقیق بسیارپیچیدهتر از آن است که بتواند دراینجا موردبحث قرارگیرد، تنها قضیهٔ زیررا اثبات میکنیم.

 $V$  أَفْضيةًا مجمع فرض كنيم  $W$  زير فضايي از يك فضاي ضرب داخلي  $V$  و $\beta$  برداري از باشد.

ا) بسزدار  $\alpha$  در  $W$ ، یك بهترین تقویب برای  $\beta$  توسط بردارهای  $W$  است اگسر (۱) وقنها اگر $\beta-\alpha$  بر هربردار  $W$  عمود باشد.

(۲) اگسریسلٹ بھترین تقویب برای  $\beta$  تسوسط بردار های  $W$  وجسود داشته باشد،  $( \mathsf{Y} )$ يكتاست.

ا اگر W با بعد متناہی و  $\langle \alpha_1, \dots, \alpha_n \rangle$  یك پايهٔ متعامد یكه برای W باشد،  $W$ آنگاه بودار

$$
\alpha = \sum_{k} (\beta | \alpha_{k}) \alpha_{k} \qquad (\cdots - \lambda)
$$

بهترین تقویب (یکتای)  $\beta$  توسط بردارهای  $W$  است.

۱\$بات. ابتدا تــوجــهکنیدکــه اگــو γ بــرداری دلخــواه در V باشد، آنگــاه  $\beta - \gamma = (\beta - \alpha) + (\alpha - \gamma)$ 

$$
||\beta - \gamma||^{\mathsf{T}} = ||\beta - \alpha||^{\mathsf{T}} + \gamma \operatorname{Re}(\beta - \alpha|\alpha - \gamma) + ||\alpha - \gamma||^{\mathsf{T}}.
$$

حال فرض کنیم  $\beta-\alpha$  بر هربردار  $W$  عمور باشد،  $\gamma$  در  $W$  باشد، و  $\pm\alpha$  . در ایسن صورت، چون  $\gamma \to \alpha$  در  $W$  قراردارد، نتیجه میشودکه

$$
||\beta - \gamma||^{\gamma} = ||\beta - \alpha||^{\gamma} + ||\alpha - \gamma||^{\gamma}
$$
  
> 
$$
||\beta - \alpha||^{\gamma}
$$
.

بعکس، فرض کنیم بهارای هر  $\gamma$  در  $\|\beta-\alpha\|\leqslant\|\beta-\gamma\|\leqslant\|\beta-\gamma\|$ . آنگاه از اولین  $W$  معادلهٔ بالا نتیجه می شودکه به ازای هر  $\gamma$  در

$$
\mathsf{r} \operatorname{Re}(\beta - \alpha |\alpha - \gamma| + ||\alpha - \gamma||^{\gamma} \geqslant \circ.
$$

چون هر بردار در  $W$  میتواند بسه صورت  $\gamma$  —  $\alpha$  ، بهازای  $\gamma$  یسی در  $W$  ، بیان شود،  $W$  می بینیم که به ازای هر  $\tau$  در

$$
r \operatorname{Re}(\beta - \alpha|\tau) + ||\tau||^{\gamma} \geqslant \circ.
$$
\n
$$
\varphi(\beta - \alpha|\tau) + \|\tau\|^{2} \geqslant \circ.
$$
\n
$$
\tau = -\frac{(\beta - \alpha|\alpha - \gamma)}{||\alpha - \gamma||^{\gamma}}(\alpha - \gamma).
$$
\n
$$
\tau = \frac{(\beta - \alpha|\alpha - \gamma)}{||\alpha - \gamma||^{\gamma}}(\alpha - \gamma).
$$
\n
$$
\operatorname{Im}(\beta - \alpha|\alpha - \gamma) \geqslant \frac{(\beta - \alpha|\alpha - \gamma)}{||\alpha - \gamma||^{\gamma}}.
$$

$$
-\gamma\frac{\left|\left(\beta-\alpha|\alpha-\gamma\right)\right|}{\left||\alpha-\gamma\right||^{\gamma}}+\frac{\left|\left(\beta-\alpha|\alpha-\gamma\right)\right|}{\left||\alpha-\gamma\right||^{\gamma}}\geqslant\circ.
$$

این نامساوی برقرار است اگر وتنها اگر ہ $\alpha = (\beta \! - \! \alpha \, | \alpha \! - \! \alpha)$  . بنا براین  $\beta \! - \! \alpha$  برهر  $\alpha$  بردار $W$  عمود است. این مطلب اثبات هم ارزی دوشرط داده شدهدر (۱) روی  $\alpha$  راکامل می کند. بدیهی است شرط تعامد حداکثر توسط بك بردار  $W$ بر آورده میشود و این (۲) را اثبات می کند.

حال فرض کنیم  $W$  یك زیرفضای با بعد متناهی  $V$  باشد. در این صورت به عنوان نتیجهای ازقضبهٔ۳ میدانیم که  $W$  یك پایهٔ متعامد یکه دارد.  $\langle \alpha_{\text{\tiny N}}, \ldots, \alpha_{\text{\tiny n}} \rangle$  را یك پایهٔ متعامد یکه برای  $W$  میگیریم و $\alpha$  را طبق (۸ـــ۱۱) تعریف میکنیم. دراین صورت، طبق محاسبهٔ موجود در اثبات قضبهٔ  $\alpha$ ۳–  $\beta$  برهر بردار  $\alpha_k$  عمود است  $\beta$  برداری،است که در آخر ین مرحله، وقتی که فرایند متعامد سازی بر  $\alpha_{\sf n},\ldots,\alpha_{\sf n}$  بهکار بستهمیشود،  $W$  به دست می آید). پس ،  $\beta$ برهرتر کیب خطی  $\alpha_{\rm n}$ ،  $\cdots$ . یعنی بسر هربردار  $\cdot \; ||\beta - \gamma||$ عمود است. اگر  $\gamma$  در  $W$  باشد و  $\neq \alpha$  ، نتیجه مــیشودکه ا $\beta - \alpha$  $\square$  بنا بر این  $\alpha$  بهترین تقریب برای  $\beta$  است که در  $W$  قرار دارد.

 $V$ تعریف.گیریم  $V$  یك فضای ضرب داخلمی و  ${\mathfrak{C}}$  مجموعهای ازبردارهای  $V$  بـــاشد . مکمل متعامه  $S$  عبارت است از مجموعه لـS متشکل از همهٔ بـــردارهایبی از V که بـــرهمهٔ بردارهای S عمود باشند.

مکمل متعامد  $V$  عبارت $\cup$ ست از زیرفضای صفر و بعکس  $V=\perp\{ \circ \}$  . اگر  $S$  زیر مجموعهای از  $V$  باشد ، مکمل متعامدآن  $S^\perp$  ( $S$  عمود) همواره زیرفضایسی از  $V$  است. زیرا گ $S^\perp$  غیرتهی است، چراکهشامل ه است و درصورتی که  $\alpha$  و  $\beta$  در گ $S^\perp$  و  $c$  اسکالری  $S$  دلخواه باشد، به ازای هر  $\gamma$  در

$$
(c\alpha + \beta|\gamma) = c(\alpha|\gamma) + (\beta|\gamma)
$$
  
= c \circ + \circ

پس،  $c{\alpha}\!+\!\beta$  نیز در S قرار میگیرد. بنابر قضیهٔ ۴، خاصیت مشخص بردار  $\alpha$  این۱ست که تنها بردار  $W$  است که $-\alpha \rightarrow \beta$  به  $W^{\perp}$  تعلق دارد.

تعریف. <sub>د</sub>رصورت<sub>بی</sub> که بردار <sub>۵۵ د</sub>ر قضیهٔ ۴ وجود داشته باشد، تصویرمتعام*د β رو*ی نامیده می شود. اگر هربردار  $V$  تصویر متعامدی روی  $W$  داشته باشد، نگاشتمی که بههر  $W$  $\phi$ بردار  $V$  تصویـــر متعامد آن روی  $W$  را اختصاص می $s$ هد، تصویرمتع $b$ مله  $V$  روی  $W$  نام دارد.

طبق قضیهٔ ۴، تصویر متعامد هرفضای ضرب داخلی روی یك زیرفضای با بعدمتناهی، همواره وجود دارد. قضيهٔ ۴ همچنين نتيجهٔ زيررا ايجاب ميكند.

 $E$  نتیجه. گیږیم V یك فضای ضـــرب داخلمی،  $W$  یك زیر فضای با بعد متناهی، و تصویرمتعامد V روی  $W$  باشد. درایین صورت نگماشت

 $\beta \rightarrow \beta - E\beta$ 

تصویر متعامد  $V$  روی  $\perp$  است.

اثمبات.  $\beta$  را بردار دلخواهی از V می گیریم. آنگاه  $\beta- E$  در $W^\perp$  قرار دارد و  $\beta$  $\beta - E\beta - \gamma$ بهارای هر $\gamma$ در  $W^{\perp}$ ،  $\beta - \beta - \beta + \beta + \beta = \gamma - \beta$ . چون  $E\beta$ در  $W$  و متعلق به  $W^\perp$  است، نتیجه می شودکه

$$
||\beta - \gamma||^{\tau} = ||E\beta||^{\tau} + ||\beta - E\beta - \gamma||^{\tau}
$$
  
\n
$$
\geq ||\beta - (\beta - E\beta)||^{\tau}
$$

 $\beta$ و وقتی  $\beta$ ج $\beta$ لاء، نامساوی اکید است. بنابراین،  $\beta$ ج $E$  بهترین تقسریب برای  $\square$ .ترسط بردارهای  $W^\perp$ است

هثال ۰۱۴ به R<sup>۳</sup> ضرب داخلی استانده را میدهیم. دراین صورت تصویر متعامسد (۱۰٫ ۲٫ ۸) روی زیرفضای W، پدیدآمده توسط (۱ – ۳٫ ۱۲٫)، عبارت است از بردار

$$
\alpha = \frac{((-1 \circ 1, 1 \circ 1)(1, 1 \circ 1, -1)}{1 + 1 \circ 1 + 1}((1, 1 \circ 1, -1))
$$
  
= 
$$
\frac{-1 \circ 1}{1 \circ 1}((1, 1 \circ 1, -1))
$$

تصویرمتعامد R۳ روی  $W$  تبدیل خطی  $E$  تعریف شده توسط

$$
(x_{\gamma}, x_{\gamma}, x_{\gamma}) \rightarrow \Big(\frac{\tau x_{\gamma} + \gamma x_{\gamma} - x_{\gamma}}{\Delta \gamma}\Big)(\tau, \gamma, -\gamma)
$$

است. مسلماً رتبهٔ E برابر ۱ است؛ وازاین٫رو، پوچیش برابر۲ است. ازطرف دیگر  $E(x_1, x_1, x_2) = (0, 0, 0)$ 

اگر و تنها اگر ه $x_\gamma=x-\gamma x_\gamma+\gamma x_\gamma+\epsilon$ . و ایسن مطلب برقرار است اگــر و تنها اگر  $\cdot \dim(W^\perp)$ ی در  $W^\perp$  باشد. بنا براین،  $W^\perp$  فضای پوچ  $E$  است و ۲ $(x_\chi, \, x_\chi, \, x_\tau)$ ما محاسة

$$
(x_{\gamma}, x_{\gamma}, x_{\gamma}) - \left(\frac{\tau x_{\gamma} + \gamma x_{\gamma} - x_{\gamma}}{\gamma x_{\gamma}}\right)(\tau, \gamma, -\gamma)
$$

می بینیم کـــه تصویرمتعامد  $R^\star$  روی  $W^\perp$  عبارت است از تبدیل خطــی  $I$ — $I$ که بردار را روی بردار  $(x, x_{\rm Y}, x_{\rm Y})$ 

 $E$  قضیهٔ ۵. فرض کنیم  $W$  زیرفضایی با بعد متناهی از فضای ضـــرب داخلی  $V$  و  $W$  تصویر متعامد  $V$  ردی  $W$  باشد. در این صورت  $E$  تبدیل خطمی خود توانمی از  $V$  ردی است، ل $W^\perp$  فضای پو $E$  است، و

$$
V = W \bigoplus W^{\perp}.
$$

ائمبات.  $\beta$  را برداری دلخواه در  $V$  میگیریم. درایسن صورت  $E\beta$  بهترین تقریب  $\cdot E\beta\!=\!\beta$  برای  $\beta$  است که در  $W$  قرار دارد. بخصوص، وقتی که  $\beta$  متعلق به  $W$  باشد،  $\beta$  $E^{\chi} = E := E$  بنابراین، بهازای هر $\beta$  در  $E$ ،  $E\beta = E$ ابرای  $E$ ؛ یعنی،  $E$  خودتوان است: اینکه ثابت کنیم  $E$  تبدیلی خطــی است،  $\alpha$  و  $\beta$  را بردازهایی از  $V$ ، و  $c$  را اسکالــری دلخواه میگیریم. دراین صورت، بنابر قضیهٔ ۴،  $\alpha$  – E $\beta$  و  $\beta$ — $\beta$  هـــردو برهربردار همود هستند. ازاین رو، بردار  $W$ 

 $c(\alpha - E\alpha) + (\beta - E\beta) = (c\alpha + \beta) - (cE\alpha + E\beta)$ نیسز به  $\nu^\perp$  تعاسق دارد. چسون  $cE\alpha+ E\beta$  برداری است در  $W$ ، از قضیهٔ ۴ نتیجسه مړیشود که

## $E(c\alpha+\beta)=cE\alpha+E\beta$ .

بدیهی است که می توان خطی بودن  $E$  را بسا استفاده از (۱۱-۸) نیز اثبات کرد. مجدداً  $W^\perp$  را برداری از  $V$  میگیریم. آنگاه  $E\beta$  یک ابردار در $W$  است ک $\Box$   $\beta-\beta$  در  $\bot$ قرار دارد. پس، وقتی که  $\beta$  در  $W^\perp$  باشد، ه $\beta=0$ . بعکس، وقتی کــه ه $\beta=0$ ،  $\beta$  در  $\mathbb{A}$ است. بس،  $W^\perp$  فضای پوچ  $E$  است. معادلهٔ  $W^\perp$ 

$$
\beta = E\beta + \beta - E\beta
$$

نشان میردهد که  $W\!+\!W\!+\!W$ ؛ بعلاوه،  $\set{\circ}{W}=\bot$ . زیر ۱ اگسر  $\alpha$  برداری در  $W^\perp$  باشد، آنگاه ه $\alpha = (\alpha|\alpha)$ . بنابراین ه $\alpha = \alpha$ ، و  $V$  مجمـوع مستقیم  $W$  و  $W^\perp$ می باشد. □

 $\mathcal{L} \rightarrow V$ نتیجه. تمحت شرایط قضیهٔ فوق،  $I-E$  تصویر متعامــد  $V$  روی  $\downarrow W$  است. ایـــن تصویر تبدیل خطی خودتوا نمی از  $V$  روی لــ  $W$  و با فضای پوچ  $W$  است.

 $W^{\perp}$  اثمبات. پیش از این دیدیم که نگاشت $\beta$ ے $\beta \to \beta - \beta$  تصویــرمتعامد  $V$  روی است. چون  $E$  تبدیلی خطی است، ایسن تصویر روی  $W^\perp$  تبدیل خطــی  $I-F$  میباشد. ازخواص هندسی این تبدیل خطسی مشهود است که  $I$  – I تبدیسل خودتوانی از V روی است. این موضوع از محاسبهٔ  $W$ 

$$
(I-E)(I-E) = I - E - E + E\tau
$$

$$
= I - E
$$

نیز نتیجه میشود. بعلاوه، ه $\beta$ ( $\beta$ — $I$ ) اگر و تنها اگر  $\beta$ = $\beta$ ؛ این مطلب برقرار است اگروتنها اگر $\beta$  در $W$  باشد. بنا براین  $W$  فضای پوچ $E \subset I$  است.  $\square$ 

اکنسون فرایندگرام.اشمیت را می توان بهطور هندسی بهطریق زیر تشریح کرد. با مفروض بودن یسك فضای ضرب داخلسی V و بردارهسای  $\beta_{\lambda}$ ، ۰۰۰،  $\beta_{\mu}$  در $V$ ، عملگـــر را تصـــویر متعامـــد  $V$  روی مکمل متعامــد زیـــرفضای پدیدآمـــده توسط ( $k > 0$ می گیریم و قرار میدهیم  $P_{\gamma}$  . در ایسن صورت بردارهایی که از  $\beta_{k-\gamma}$  ، در ایسن صورت بردارهایی که از  $\beta_{\gamma}$ بهکاربستن فرایند متعامد سازی روی  $\beta_1$ ، ۱۰۰،  $\beta_n$  بهدست می $\vec{P}_1$ ند، با معادلات

$$
\alpha_k = P_k \beta_k \qquad \quad \text{if } k \leqslant n \qquad \qquad (\text{if } k \leqslant n)
$$

تعریف می شو ند. قضیهٔ ۵ نتیجه دیگری را نیزایجاب میکندکهبه **نامساوی بسل<sup>۱</sup> مشهور** است. نتیجه. فرض کنیم  $\alpha_n,\ \ldots,\ \alpha_n$  مجموعه\ی متعامد از بردارهای غیرصفرفضای

1. Bessel

$$
\sum_{k} \frac{|\langle \beta | \alpha_k \rangle|^{\tau}}{|\alpha_k| |\tau|} \leqslant \frac{|\beta| \alpha_k}{\sqrt{\tau}} \leqslant \frac{|\beta| \alpha_k}{\sqrt{\tau}} \leqslant \frac{|\beta| \alpha_k}{\sqrt{\tau}} \leqslant
$$

$$
\beta = \sum_{k} \frac{(\beta|\alpha_k)}{||\alpha_k||^{\gamma}} \alpha_k.
$$

اڤمبات. فرض کنیم  $|\alpha_k|$ ۲]| $\alpha_k \in \sum_{\iota} [(\beta |\alpha_k)/\|\alpha_k\|^{\intercal}]$  ودر  $j$ ن ه $(\gamma|\delta) = (\gamma|\delta)$  از این رو

$$
||\beta||^{\gamma} = ||\gamma||^{\gamma} + ||\delta||^{\gamma}.
$$

اکنون¢فی است ثابتکنیمکه

$$
||\gamma||^{\mathsf{v}} = \sum_{k} \frac{|(\beta|\alpha_k)|^{\mathsf{v}}}{||\alpha_k||^{\mathsf{v}}}
$$

 $\alpha(\alpha_i|\alpha_k)=\circ\ i\neq k$  ایسن محاسبهٔ سرراستی است کسه در آن ازاین مطلب ک $k$  به ازای استفاده می شود. [

 $\{\alpha_1, \ldots, \alpha_k\}$ درحالت خاصی که در آن  $\{\alpha_1, \ldots, \alpha_k\}$  یك مجموعهٔمتعامد یکهباشد، نامساوی بسل می گوید که

$$
\sum_{k} |(\beta|\alpha_k)|^{\gamma} \leqslant ||\beta||^{\gamma}.
$$

این نتیجــه همچنین حاکم استکــه درایـــن حــالت  $\beta$  در زیرفضای پدیدآمــده توسط و اردارد اگر و تنها اگر  $\alpha$ 

$$
\beta = \sum_{k} (\beta | \alpha_{k}) \alpha_{k}
$$

یا اگروتنها اگرنامساوی بسل واقعاً بك تساوی باشد. بدیهی است درموردی كه V با بعد متناهی و  $\alpha_n$  . . . . ,  $\alpha_n$ } یك بایهٔ متعامد یكه برای  $V$  باشد، فرمول بالا برای هربردار  $V$  در  $V$  برقرار است. بهبیان دیگر، اگر  $\alpha_1, \ \ldots, \ \alpha_n$  یك پاك پایهٔ متعامد یكه برای  $\beta$  $\{\beta|\alpha_k\}$ باشد، لِمَعین مختص  $\beta$  دریایهٔ مرتب  $\langle \alpha_0, \cdots, \alpha_* \rangle$  عبارت است از ( $\beta$ ).

هثال ۱۵. نتیجهٔ اخیررا روی مجموعههای متعامد توصیف شده در مثال ۱۱ بهکار می بندیم و به دست می آور یم که

$$
\sum_{k=-n}^{n} \left| \int_{0}^{\lambda} f(t) e^{-\gamma \pi ikt} dt \right|^{1} \leqslant \int_{0}^{\lambda} |f(t)|^{\gamma} dt \qquad (\omega^{(1)})
$$

۴۷۲ فضاهای ضرب داخلی

$$
\int_{0}^{\infty} \left| \sum_{k=-n}^{n} c_{k} e^{\gamma_{\pi} ikt} \right|^{r} dt = \sum_{k=-n}^{n} |c_{k}|^{\gamma} \quad (\sim)
$$

$$
\int_{0}^{\infty} (\sqrt{r} \cos \gamma \pi t + \sqrt{r} \sin \gamma \pi t)^{\gamma} dt = 1 + 1 = \gamma \quad (\sim)
$$

- تمر ين با ضرب داخلی استانده را درنظر بگیرید.  $W$  را زیرفضایی از  $R^{\mathfrak{e}}$  متشکل از همهٔ  $R^{\mathfrak{e}}$  .  $\beta = (r, r, -1, r)$  بردارهایی کــه هم بر (۱ , ۱ , – ۱ , ۰ ) و هم بــر (۲ , ۱ , – ۲ ) جمود هستند فرض کنید و پایهای برای W بیا بید.
- ۰۴ فرایندگرام ــ اشمیت را بر بــردارهای (۱٫ ه., ۱) = B، (۱٫ ه., ۱) + G، و (۰٫ ۳٫ ۴) $\beta_{\tau} = \beta$  به کاربندید تا پایهٔ متعامدیکهای برای R۳ با ضرب داخلی استانده بەدست آورىد.
- ۰۳ تا را با ضرب داخلی استانده درنظر بگیرید. یك یایهٔ متعامد یكه بسرای زیرفضای یدیدآمده توسط (۱, ۰٫ i) $\beta_{\mathsf{y}} = (1, 1, 1 + i)$  و (۲, ۱٫ i) ہے  $\beta_{\mathsf{y}} = (1, 0, 1)$ 
	- و فرض کنید  $V$  یك فضای ضرب داخلی باشد. فاصلهٔ بین دوبردار  $\alpha$  و  $\beta$  در  $V$  با $\bullet$  $d(\alpha, \beta) = ||\alpha - \beta||$ 
		- تعریف میشود. نشاندهیدکه  $: d(\alpha, \beta) \geqslant \circ ($ الف)  $\alpha = \beta$  (ب)  $d(\alpha, \beta) = d(\alpha)$  اگر و تنها اگر)  $d(\alpha, \beta) = d(\beta, \alpha)$  (ب)  $d(\alpha, \beta) \leq d(\alpha, \gamma) + d(\gamma, \beta)$  ( )
- ه. فرض کنید  $V$  یكفضای ضرب<code>cl</code>خلی باشد، و  $\alpha$  و  $\beta$  بردارهایی از  $V$  باشند. نشان<code>ca</code>  $\alpha(\alpha|\gamma) = (\beta|\gamma) \cdot V$  اگر وتنها اگر به از ای هر  $\gamma$  در  $\alpha = \beta$
- ۰۶ فرض کنید  $W$  زیرفضایی از 'R پدید آمده توسط بر دار (۳, ۴) باشد. بااستفاره از ضوب داخلی استانده ،  $E$  را تصویر متعامد  $R^\gamma$  بووی  $W$  بگیرید. مطلوب است:  $E(x_{1}, x_{2})$  (الف) فرمولی برای ( $E(x_{2}, x_{3})$ ب) ماتریس  $E$  دریایهٔ مرتب استانده ؛ $E$  $:W^{\perp}(\cup)$ (ت) بایهٔ متعامد یکهای که در آن  $E$  با ماتریس

نمایش داده شود.

۰۷ فرض کنید  $V$  فضای داخلی متشکل $\mathrel{{\mathcal R}}^\chi$  همراه با ضرب داخلی باشد کسه فرم درجهٔ $\cdot$ دوم آن طبق

$$
||(x_{\gamma}, x_{\gamma})|^{\gamma} = (x_{\gamma} - x_{\gamma})^{\gamma} + \tau x_{\gamma}^{\gamma}
$$

تعریف میشود.  $E$  را تصویر متعامد  $V$  بروی زیرفضای  $W$  پدید آمده توسط بسردار (۳, ۴) میگیریم. اکنون بهچهار پرسش تمرین ۶ پاسخ رهید.

 $\epsilon_{\rm v}, \epsilon_{\rm y}$  + ضربی داخلی روی  $R^{\rm v}$  بیاییدکه ۲ $\epsilon_{\rm v}$  = ( $\epsilon_{\rm v}$ ).

۰۹ . فرض کنید  $V$  زیسر فضایی از  $R[x]$  متشکل(از چندجمله۱یهای از درجسهٔ حداکثر ۳ باشد. V را بهضرب داخلی

$$
(f|g) = \int_{0}^{1} f(t)g(t)dt
$$

مجهزكنيد.

- (الف) مکممل متعامد زیرفضای چندجمله۱یهای اسکالری را بیابید.<br>(ب) فرایندگرام ــ اشمیت را برپایهٔ {۱, z, x<sup>۲</sup>, z} بهکار بندید.
- ۱۰ نوض کنید  $\overline{V}$  فضای بـــرداری همهٔ ماتـــریسهای  $n \times n$  برروی  $C$  با ضرب داخلـــی باشد. مکمل متمامد زیرفضای ماتریسهای قطری را بیابید.  $(A|B)$ = tr  $(AB^\star)$
- $V$  متعامدیکه برای  $V$  باشد. نشان(هیدکه بهازای هر روبر دار  $\alpha$  و  $\beta$  در

$$
(\alpha|\beta)=\sum_{k=1}^n(\alpha|\alpha_k)(\overline{\beta|\alpha_k})\ .
$$

- ۰۱۲ فرض کنید  $W$  زیرفضایی با بعد متناهی از یك فضای ضرب داخلی  $V$  ، و  $E$  تصویر  $\mathcal{L}(E\alpha|\beta)\!=\!(\alpha|E\beta)\mathcal{L}(V)$  متعامد  $V$  روی $W$  باشد. ثابت کنیدکه بازایهر  $\alpha$  و  $\beta$
- $(S^\perp)^\perp$  دا زیرمجموعهای ازیك فضای ضرب داخلسی  $V$  مسی گیریم. نشان $S$  ۰۱۳  $(S^\perp)$ ز یرفضای پدیدآمده توسط S را در بردارد. وقتی که V با بعد متناهی باشد، نشان دهید همان زیرفضای پدید آمده توسط  $S$  است. $(\mathcal{S}^{\perp})^{\perp}$

$$
A_{ij} = (T\alpha_j|\alpha_i)
$$

$$
W_{\gamma} W_{\gamma} W_{\gamma}
$$
510. 
$$
W_{\gamma} W_{\gamma} W_{\gamma} W_{\gamma}
$$
10. 
$$
W_{\gamma} W_{\gamma} W_{\gamma} W_{\gamma}
$$
11. 
$$
W_{\gamma} W_{\gamma} W_{\gamma} W_{\gamma}
$$

- و. فرض کنید  $V$  یك فضای ضرب داخلی و  $W$  زیــرفضایی با بعد مناهی از  $V$  باشد. $\bullet$ (معمولاً) تصویرهای بسیاری یافت می شوندک به بردشان  $W$  است. یکهی از اینها،که  $\iota \not\vdash V$  تصویسر متعامد روی  $W$  است، ایسن خاصیت را دارد کسه بهازای هسر  $\alpha$  در  $\alpha$  )) . ژابت کنیدکه اگر  $E$  یك تصویــر با برد  $W$  باشد وبه<code>ازای</code> هر  $\lVert E\alpha \rVert \leqslant$ در  $W$  ،  $\|E\alpha\|\leqslant \|E\alpha\|\leqslant \|H\alpha\|$  ، آنگاه  $E$  تصویر متعامد روی  $W$  است.
- ۱۷. فرض کنید V فضای ضرب داخلی حقیقی متشکل از فضای ترابع پیوسنهٔ حقیقی روی فاصلهٔ ۱ که که ۱ — با ضرب داخلی

$$
(f|g) = \int_{-\sqrt{1}}^{+\sqrt{1}} f(t)g(t)dt
$$

باشد.  $W$  را زیرفضای توابع فرد، یعنی ترابعی که در  $f(-t) = -f(t)$  صدق می کنند، می گیریم. مکمل متعامد  $W$  را بیابید.

## .٣٨. تابعكهاى خطى و الحاقيها

قسمت اول این بخش به بحث درمورد تابعکهای خطی روی پــكِ فضای ضرب داخلی و رابطة آنها با ضرب داخلی اختصاص دارد. نتيجهٔ بنيادی اين است كه هرتابعك خطى f روی یك فضای صرب داخلی با بعد متناهی، «ضربی داخلی درآزای برداری ثابت ازفضا» است؛ یعنی،چنین  $f$ ی بهازای  $\beta$ ی ثابتی $V$  به $\alpha$ ورت  $(\alpha|\beta) = f(\alpha)$  است. این $i$ نتیجه را برای اثبات وجود «الحاقبی» عملگری خطی چون  $T$  روی  $V$  ، که خور عملگری خطی جون \*7 باشرط ( $\alpha|T^*\beta\rangle\!=\!\alpha|\beta\rangle\!=\!\alpha$ ) بــهازای همهٔ αها و  $\beta$ های در  $V$  است، بــهکار می بریم. با استفاده از یك پایهٔ متعامدیكه، اینءمل الحاقی روی عملگرهای خطی (رسیدن از  $T$  به \*7) هَمَانند با عمل تشکیل ترانهادهٔ مزدوج یك ماتریس، گسرفته میشود. سپس دربارهٔ شباهت بین عمل!لحاقی ومزدوج گیری در اعداد مختلط به انداد کاوشی می پردازیم. فرض کنیم V فضای ضرب داخلی دلخواه و  $\beta$  بردار ثابتی از V باشد. تابعی جون

از  $V$  درهیأت اسکالری را طبق  $f_{\,B}$ 

$$
f_{\beta}(\alpha) = (\alpha | \beta)
$$

 $(\alpha|\beta)$  تعریف می کنیم. این تابع  $f_{\beta}$  تابعکی خطی روی  $V$  است؛ زیــَرا ، بنابر تعریف،  $V$  به عنوان تا بعی از  $\alpha$  خطی است. اگر  $V$  با بعد متناهی بساشد، هسر تا بعك خطی روی بدین طریق از برداری چون  $\beta$  حاصل میشود.

قضیهٔ ۶. فرض کنیم V یك فضای ضرب داخلمی با بعد متناهی و f تابعکی خطـــی روی V باشد. در ایبن صورت بردار یکتای<sub>س</sub>ی چون β در V وجود دارد. که به ازای هر <sub>K</sub> در  $\cdot f(\alpha) = (\alpha|\beta) \cdot V$ 

اڻمبات. فرض کنيم  $\{\alpha_\vee,\ \alpha_\vee,\ \cdots,\ \alpha_n\}$  يُــك پايــۀ متعامديكه براي V بنــاشد. می نو یسیم

$$
\beta = \sum_{j=1}^{n} \overline{f(\alpha_j)} \alpha_j \qquad (\Upsilon - \lambda)
$$

$$
f_{\beta}(\alpha) = (\alpha | \beta)
$$

باشد. دراین صورت

$$
f_{\beta}(\alpha_k) = (\alpha_k) \sum_j \overline{f(a_j)} \alpha_j = f(\alpha_k).
$$

جون این مطلب به ازای هر  $\alpha_k$  درست است، نتیجه میشودکه  $f=f$ . حال فرض کنیم  $\gamma$  بسرداری در  $V$  بساشد بسه طوری کسه بسه ازای هسر  $\alpha$  ،  $(\alpha|\beta)\!=\!(\alpha|\gamma)$ . آنگساه و ہ $\beta = \beta - \beta$ . پس، دقیقاً یك بردارچون  $\beta$  وجور داردكه تابعكخطى  $(\beta - \gamma)$ f را به طریقهای که ذکرشد، تعیین می کند. [

ا ثبات این قضی*امی ت*وا ند بهصورت دیگری بر حسب نمایش تا بعکهای خطی دریلګپا یه  
هم بیان شود. اگر پا یه متمامدیکهٔ 
$$
\{\alpha_1, \dots, \alpha_n\}
$$
 را برای ۷ انتخاب کنیم، ضربداخلی  
\n $\beta = y_1 \alpha_1 + \dots + y_n \alpha_n$ ه  $\alpha = x_1 \alpha_1 + \dots + x_n \alpha_n$   
\n $(\alpha | \beta) = x_1 \bar{y}_1 + \dots + x_n \bar{y}_n$ .

 $c_n \cdots c_\setminus$  اگر  $f$  تابعکی خطی روی  $V$  باشد، آنگاه  $f$  به ازای $\cup$ اسکالرهای ثابتی چون که توسط این پایه تعیین میشوند، به صورت

$$
f(\alpha)=c_1x_1+\cdots+c_nx_n
$$

378 فضاهای ضرب1خلی

نوشته میشود. بدیهی استکه  $c_j = f(\alpha_j)$  . اگر بخواهیم برداری چون  $\beta$  در  $V$  بیابیم  $\bar{y}_i = c_i$  که به ازای هر  $\alpha$ ، ( $\alpha | \beta$ ) = $f(\alpha)$ ، روشن است که مختصات  $y_i$  از  $\beta$  باید در یا  $y_j = f(\overline{\alpha_j})$ صدق کنند. ازاین رو،

$$
\beta = \overline{f(\alpha_1)}\alpha_1 + \cdots + \overline{f(\alpha_n)}\alpha_n
$$

بردار مطلوب است.

چند توضیح دیگرهم درپیش است. اثباتی راکه برای قضیهٔ ۶ ارائهکردیم بهطور رضایت بخشی خلاصه است، اما براین واقعیت مهم هندسی کسه  $\beta$  در مکمل متعامد فضای پوچ ٔ $f$  قسـرار دارد هیچ تأکید نمیکند. گیریم  $W$  فضای پوچ ٔ  $f$  باشد. در این صورت  $P$  و  $f$  توسط مقادیرش روی  $W^\perp$  کاملا تعیین میشود. درواقع، اگــر  $V$  $V$  تصویر متعامد  $V$  روی  $W^\perp$  باشد، آنگاه به ازای هر  $\alpha$  در

$$
f(\alpha)=f(P\alpha).
$$

فرض کنیم ہ $f$  . آ نگاہ  $f$  از رتبۂ ۱ است و ۱ $\mu = (W^\perp)$  . اگر  $\gamma$  برداری غیر  $V$  صفر در  $W^\perp$  باشد، نتیجه میشودکه به آزای هر  $\alpha$  در

$$
P\alpha = \frac{(\alpha|\gamma)}{||\gamma||^{\gamma}}\gamma
$$

 $\alpha$ پس، به ازای هر

$$
f(\alpha) = (\alpha | \gamma) \cdot \frac{f(\gamma)}{||\gamma||^{\gamma}}
$$

 $\cdot \beta = [f(\gamma)/||\gamma||^{\gamma}] \gamma$ و  $\gamma$ 

مثال ۱۶. بهتر است مثالی بزنیم که نشان دهد قضیهٔ ۶ بدون این فرض که  $V$  بسا بعد متناهی است، درست نیست. 7 را فضای برداری چند جملهایهای برروی هیأتاعداد مختلط با ضرب داخلی

$$
(f|g) = \int_{0}^{1} f(t) \, \overline{g(t)} \, dt
$$

 $f=\sum \alpha_k x^k$  می گیریم. این ضرب داخلی رامی توان بهطورجبری نیز تعریف کرد. اگر و  $g = \sum b_k x^k$ ا نگاه  $g = \sum b_k x^k$ 

$$
(f|g) = \sum_{j,k} \frac{1}{j+k+1} \alpha_j \overline{b}_k.
$$

گیریم z عدد مختلف ۲ بتی و I تا بعل خطی «تعیین مقدار در 2» باشد:  

$$
L(f) = f(z).
$$

آیا یك چند جملهای چون q وجور داردكه به ازای هر  $L(f)$  =  $(f|g)$ ؟ جــواب منفی است؛ زیرا فرض کنیم به ازای هر f داشته باشیم

$$
f(z) = \int_{0}^{1} f(t) \overline{g(t)} dt.
$$

با فرض  $h\!=\!x\!-\!z$ ، به ازای هر  $f$  داریم ه $(f)(z)=\left( hf\right)$  . درایسن صورت بسه ازای هر ∫

$$
\circ = \int_{0}^{1} h(t) f(t) \overline{g(t)} dt.
$$
  
if  $f = \overline{h}g$  and  $f(t) = \int_{0}^{1} h(t) |f(t)|^{\gamma} |g(t)|^{\gamma} dt = \circ$ 

و از این رو، ه $g = \mu \neq i \not= h$  ، باید داشته بساشیم ه $g = \xi \in L$  تا بعسك صفر نیست؛ بنا براین، چنین gیی وجود ندارد.

این مثال را می توان تا اندازهای به حالتی که در آن  $L$  تسرکیبی خطــی از تعیین مقدارهای نقطهای باشد تعمیم داد. فرض کنیم اعداد مختلط ثابتی چسون <sub>Za</sub>،۰۰۰،g و اسکالرهایی چون  $c_n \cdots c_{\chi}$  انتخاب شده باشند و

$$
L(f) = c_1 f(z_1) + \cdots + c_n f(z_n)
$$

را در نظر بگیریم. دراین صورت  $L$  تابعکی خطی روی  $V$  است، اما هیچ  $g$  با خساصیت وجود ندارد مگر آنگه ه $c_{\mathbf{x}} = \mathbf{y} = \mathbf{y} = \mathbf{y} = \mathbf{y} = \mathbf{y}$  . حال عیناً استدلال  $L(f) = (f \, | \, g)$ بالا را با  $h = (x - z_1) \cdot \cdot \cdot (x - z_n)$  تكرار مى كنيم. اكنون به مفهوم الحاقي يك عملگر خطي بازميگرديم.

قضیاًا م، به ازای هر عملگر خطبی  $T$  روی پك فضای ضرب داخلمی بندهتناهی ً /  $V$  $\alpha \not\sim \beta$  عملگہ خطمی یکتابیی چون  $T^*$  روی  $V$  وجود دارد که به ازای هر  $\alpha$  وهر  $(\vee \vee -\wedge)$  $(T\alpha|\beta) = (\alpha|T^*\beta).$ 

 $\alpha \rightarrow (T\alpha|\beta)$  اثمہات. گیریم  $\beta$  بسرداری دلخسواہ از  $V$  باشد. درایسن صورت تابعکی خطی روی V است. بنابرقضیهٔ ۶، برداریکتایی چون  $\beta'$  در V وجود دارد که به از ایهر  $\alpha$  در  $\nu$  ،  $(\alpha|\beta) = (\alpha|\beta) = (\alpha|\beta)$  . فرض کنیم \*7 نگاشت  $\beta$   $\rightarrow$   $\beta$  ر ا نشان دهد:

## $\beta' = T^*\beta$ .

 $\beta$  لذا (١٤–١٤) برقرار است، اما باید نشان دهیم که \*7 عملگری خطی است. گیریم  $\beta$ و  $\alpha$  در  $V$  و  $c$  بك اسكالر باشد. دراين صورت به ازاى هر  $V$ 

$$
(\alpha|T^*(c\beta + \gamma)) = (T\alpha|c\beta + \gamma)
$$
  
\n
$$
= (T\alpha|c\beta) + (T\alpha|\gamma)
$$
  
\n
$$
= c(T\alpha|\beta) + (T\alpha|\gamma)
$$
  
\n
$$
= c(\alpha|T^*\beta) + (\alpha|T^*\gamma)
$$
  
\n
$$
= (\alpha|cT^*\beta) + (\alpha|T^*\gamma)
$$
  
\n
$$
= (\alpha|cT^*\beta + T^*\gamma) .
$$

. پس ،  $c T^* \beta + T^* (c \beta + \gamma) = c T^* \beta + T^* \gamma$  و  $T^* \gamma$  خطى است. یکتایی \*7 واضح است. به آزای هر  $\beta$  در  $V$  ، بردار  $T^* \beta$  به عنوان بردار  $\beta'$ با  $\Box$  این شرط که به ازای هر  $\alpha(\beta')=(\alpha|\beta')=(\alpha|\beta')$  به طرر یکا تعیین میشود.

$$
\mathcal{B} = \{ \alpha_1, \dots, \alpha_n \}
$$
و قصیاگ $h$ ،فرو مُزبی کنیم کا یك فضای خبری با بده متنامی و  
یك پایهٔ متماد یکه ( مرتب)ہرای کا باشد. T را عملگتری خطی ردی کا و  $h$  را ماتریس  
7 درپایهٔ مرتب 7و میگیریم، آنگداه (، $h_{kj} = (Ta_j | \alpha_k)$ سیت، داریم

$$
\alpha = \sum_{k=1}^n (\alpha | \alpha_k) \alpha_k
$$

ماتریس A با

$$
T\alpha_j = \sum_{k=1}^n A_{kj}\alpha_k
$$

تعریف میشود، وچون

$$
T\alpha_j = \sum_{k=1}^n (T\alpha_j|\alpha_k)\alpha_k
$$

دار يم

 $\Box A_{kj} = (T\alpha_j|\alpha_k)$ 

 $V$ نتیجه.گیریم V پك فضای ضَرَب داخلی با بعد متناهی و T عملگری خطبی روی

باشد. در هر پسایهٔ متعامد یکسه برای V ، مساتریس \*7 عبارت است از ترانهسادهٔ مزدرج  $T$ ماتېيىس اثبات: $\{\alpha_1,\ \cdots,\ \alpha_{\tt m}\}$  را پا یهٔ متعا $\cdot$  یکهای بر ای $V$ می گیر یم وفر ض میکنیم  $B=[T^*]_a, A=[T]_a$ بنا بر قضيةً ٨  $A_{ki} = (T\alpha_i | \alpha_k)$  $B_{ki} = (T^* \alpha_i | \alpha_k).$  $\tau$ در این صورت طبق تعریف $T^*$  دار یم  $B_{ki} = (T^* \alpha_i | \alpha_k)$  $=\overline{(\alpha.|T^*\alpha)}$ 

$$
= \frac{(\alpha_k | I \ \alpha_j)}{(T \alpha_k | \alpha_j)}
$$

$$
= \overline{A_{jk}} \square
$$

مثال۱۷ . فرض کنیم  $V$  یك فضای ضرب داخلی با بعد متناهی و  $E$  تصویرمتعامسد  $\langle V\rangle$  روی یك زیرفضای  $W$  باشد. دراین صورت به ازای هردوبردار  $\alpha$  و  $\beta$  در  $V$ 

$$
E\alpha|\beta) = (E\alpha|E\beta + (1 - E)\beta)
$$
  
=  $(E\alpha|E\beta)$   
=  $(E\alpha + (1 - E)\alpha|E\beta)$   
=  $(\alpha|E\beta)$ .

بنا بریکتایی عملگر \*E نتیجه میشودکه E\*=E. حال تصویر E تسوصیف شده درمثال ۱۴ را درنظر میگیریم. درآین صورت

$$
A = \frac{1}{12Y} \left[ \begin{array}{ccc} 9 & Y\varphi & -Y \\ Y\varphi & 1Y\varphi & -Y\varphi \\ -Y & -Y & 1 \end{array} \right]
$$

 $E^*$  عبارت است $\mathfrak l$  ماتریس  $E$  در بایسهٔ متعامد یکه استانده. چون  $E=E^*$  ،  $A$  ماتریس نیزهست، وچون \*A = A، این مطلب ناقض نتیجهٔ فوق نیست. ازطرف دیگر، فرض کنیم

> $\alpha_i = (\text{for, o, o})$  $\alpha_{\rm y} = (\gamma \overline{\gamma} \overline{\delta}, -\overline{\gamma} \overline{\gamma}, \overline{\gamma})$

۳۸۲ گفتاهای ضرب داخلی

$$
\alpha_{r} = (-r \varphi, \{ \circ, \, \gamma \})
$$
\n
$$
\varphi = (\alpha_{r}, \alpha_{r}, \alpha_{r}, \alpha_{r})
$$
\n
$$
E\alpha_{r} = (0, r \varphi, -r)
$$
\n
$$
E\alpha_{r} = (\circ, \circ, \circ)
$$
\n
$$
E\alpha_{r} = (\circ, \circ, \circ).
$$
\n
$$
E\alpha_{r} = (\circ, \circ, \circ).
$$
\n
$$
E\alpha_{r} = (\circ, \circ, \circ).
$$
\n
$$
E\alpha_{r} = (\circ, \circ, \circ) - (\gamma \varphi, \alpha_{r}, \alpha_{r})
$$
\n
$$
\varphi = (\alpha_{r}, \alpha_{r}, \alpha_{r})
$$

$$
B = \begin{bmatrix} -1 & 0 & 0 \\ -1 & 0 & 0 \\ 0 & 0 & 0 \end{bmatrix}
$$

 $\{\alpha_{\rm v},\,\alpha_{\rm v},\,\alpha_{\rm v}\}$  تعریف می شود. دراین حالت ، \* $B^*$  و \* $B$  ماتریس  $E^*=E$  دربایهٔ نیست. با بهکار بستن نتیجهٔ فوق درمی،یابیمکه  $\left\{\alpha_{\rm v},\,\alpha_{\rm v}\right\}$  یك پایهٔ متعامد یکه نیست. البته، بههرحال این مطلب آشکار هست.

تعریف.گیریم T عملگری خطی روی یسك فضای خرب داخلمی V باشد. در این  $V$ مورتگویم  $T$  دارای یك الحاقی روی  $V$  است، هرگاه عملگری خطی چون \*7 روی  $\cdot$  ( $T\alpha|\beta\mathcal{B})\!=\!(\alpha|T^*\beta)\cdot V\!$  موجود باشدکه بهازای هر  $\alpha$  و  $\beta$ 

بنا برقضیهٔ ۷، هرعملگر خطی روی یك فضای ضرب۱دخلی با بعد متناهی  $V$  دارای یك الحاقی روی V است. درحالت با بعد نامتناهی، این مطلب همیشه درست نیست. ولی درهرصورت، حداکثر یك چنین عملگر \*7 وجود دارد؛ وقتی كه این عملگر وجرد داشته باشد، آن را **الحاقی 7** می نامیم. درحالت بعد متناهی، تذکر دومطلب لازم است.

۰۱ الحاقی  $T$  نه $\tau$ نها به  $T$  ، بلکه بهضرب داخلی نیز وابسته است. **۲.** همانطورکه درمثال۱۷ نشان داره شد، در پایهٔ مرتب دلخواهی چون @ ، رابطهٔ یین  $[T]_{\bf a}$ ] و  $[T^*]$ ] پیچیده تراز آن است که در نتیجهٔ فوق ارائه شد.

مثال ۰۹۸ تا ۲۰<sup>، (۲۰</sup> تا دا داد) ماتسریسهای ۱ x ۱ مختلط ، بسا ضدرب داخلسی می گیر یم. اگر  $A$  ماتسریسی  $\lambda$  با درایههای مختلط باشد، الحاقسی  $(X|Y)$ عملگر خطی  $A X$ ست از عملگر  $X \rightarrow A^* X$  زیرا

$$
(AX|Y) = Y^*AX = (A^*Y)^*X = (X|A^*Y) .
$$
\n
$$
(AX|Y) = Y^*AX = (A^*Y)^*X = (X|A^*Y) .
$$
\n
$$
= \sum_{k=1}^{\infty} \sum_{j=1}^{\infty} \sum_{j=1}^{\
$$

$$
= tr (MAB*)
$$
  
= tr (AB<sup>\*</sup>M)  
= tr (A(M<sup>\*</sup>B)<sup>\*</sup>)  
= (A|L<sub>M</sub><sup>\*</sup>(B)).

 $\mathrm{tr}\,(AB)=\mathrm{tr}\,(BA)$  پس $L_M^*=(L_M)^*=L_M^*$ . درمحاسبهٔ بالا از خاصیت مشخص تسابع رد: دوبار استفاده شده است.

$$
(f|g) = \int_{0}^{1} f(t) \overline{g(t)} dt
$$

باشد. اگر  $f$  چندجملهای  $a_k x^k$ ل $f = \sum a_k x^k$  باشد، فرض می کنیم  $\bar{f} = \sum \bar{a}_k x^k$ . درحقیقت، آن چندجملهای است که تا بع چندجملهای وابسته بدان مزدوج مختلط تابع چندجملهای  $\bar{f}$ برای  $f$  است:

$$
\bar{f}(t) = \overline{f(t)} \quad , \quad \bar{f}(t) = t
$$

عملگر«ضرب در  $f$ »، یعنی عملگرخطی  $\bm{M}_f$  تعریف شده توسط  $\bm{g} = f$   $\bm{g}$  را در نظر می گیریم. این عملگر دارای یك الحاقی، یعنی عملگر ضرب در  $\bar{f}$  است. زیرا

$$
(M_f(g)|h) = (fg|h)
$$
  
= 
$$
\int_{0}^{1} f(t)g(t)\overline{h(t)} dt
$$
  
= 
$$
\int_{0}^{1} g(t)[\overline{f(t)}h(t)] dt
$$

$$
= (g|\bar{f}h)
$$
  
=  $(g|M_{\bar{f}}(h))$ 

 $\cdot (M_f)^* = M_f$  واز این رو،

هثال ۲۹. درمثال ۲۰ دیدیم که برخی از عملگرهــای خطی روی فضاهای ضرب داخلی با بعد نامتناهی نیز دارای الحاقی هستند. بهطوری که قبلا ٌ توضیح دادیم، برخی نیز الحاقی ندارند.گیریم V فضای ضرب داخلی مثال ۲۰ و D عملگر مشتقگیری روی باشد. اننگرال گیری جزء بهجزء نشان میردهدکه  $C[x]$ 

$$
(Df|g) = f(\cdot)g(\cdot) - f(\circ)g(\circ) - f(Dg)
$$

و ا ثابت می گیریم وتحقیق می کنیم که چه وقت یك چندجملهای چون  $D^{\star}g$  وجود دارد  $g$ که بهاز ای هر  $(f \mid \boldsymbol{D}^{\star} \boldsymbol{g}) = (f \mid \boldsymbol{D}^{\star} \boldsymbol{g}) = (f \mid \boldsymbol{D}^{\star} \boldsymbol{g})$  یسی وجود داشته باشد، خو اهیم داشت

$$
(f|D^*g) = f(1)g(1) - f(\circ)g(\circ) - (f|Dg)
$$

يا

 $(f|D^*g+Dg)=f(1)g(1)-f(\circ)g(\circ).$ 

با & ثابت،  $f(\circ)g(\circ)-f(\circ)g(\circ) = L(f) = L(f)$  تابعکی خطی از نیرع در نظر گرفته شده  $L = L$ در مثال ۱۶ است و نمی $\bar{\nu}$ واند بهصورت  $L(f|h) = L(f)$  باشد مگر آنکه ه $L = L$ . اگــر  $L(f)\!=\!(f|h)$  وجود داشته باشد، آنگاه بهازای  $b^*g\!+\!D$  البته داریــم  $b^*g$ و ازاین $\mathfrak{c}(\mathfrak{c})=\mathfrak{g}(\mathfrak{c})=\mathfrak{g}(\mathfrak{c})=e$ . و ازاین $\mathfrak{c}(\mathfrak{c})=\mathfrak{g}(\mathfrak{c})=e$  ایجاب می  $\cdot D^*g = -Dg$  ، به سکس، اگسر ه $g(\circ) = g(\circ) = g(\circ) = g(\circ) = g(\circ) = g(\circ)$ بهازای هر f، در  $(f|D^*g)$   $(f|g) = (Df|g)$  صدق می کند. اگریك  $g$  انتخاب كنیم كه بهازای ن ه $\neq$ و یا ه $\neq$ (۱))، نسیتسوانیم  $D^*g$  را بهصورت مناسبی تعسریف کنیم و از  $\neq$ این رو نتیجه می گیر یم که  $D$  دارای الحاقی نیست.

امیدوار یم که این مثالها ً درا؛ خواننده را درمورد الحاقی عملگرهای خطی بیفزاید. می بینیم که عمل الحاقی، از  $T$  به \*7 رسیدن، بهنحوی شبیه بهمزدوجگیری روی اعداد مختلط رفتار می کند. قضیهٔ زیراین شباهت را تقویت می کند.

قضی<sup>ه</sup>ٔ ۹. گیریم *۷ یس*ل فضای ضرب داخلمی با بعسد متناه<sub>ب</sub> باشد. اگسر  $T$  و  $U$ عملگرهای خطمی روی I باشند و c یك اسكالر باشد،

$$
((T+U)^* = T^* + U^* \left( \Lambda \right))
$$

$$
:(cT)^* = cT^* \,(\,\gamma)
$$

$$
((T+U)\alpha|\beta) = (T\alpha + U\alpha|\beta)
$$
  
=  $(T\alpha|\beta) + (U\alpha|\beta)$   
=  $(\alpha|T^*\beta) + (\alpha|U^*\beta)$   
=  $(\alpha|T^*\beta + U^*\beta)$   
=  $(\alpha|(T^* + U^*)\beta).$ 

بنا بریکتایی الحاقی، داریم \*F+ $T^*$   $T^*$  )، اثبات (۲) را بهخسواننده واگذار می کنیم. (۳) و (۴) را از روابط

$$
(TU\alpha|\beta) = (U\alpha|T^*\beta) = (\alpha|U^*T^*\beta)
$$

$$
(T^*\alpha|\beta) = \overline{(\beta|T^*\alpha)} = \overline{(T\beta|\alpha)} = (\alpha|T\beta)
$$

قضیهٔ ۹ غالباً بهصورت زیرییان میشود: نگاشت \* $T\rightarrow T$  پاد یکریختی خطــی مزدوجی با دورهٔ تناوب ۲ است. شباهت این عمل با مزدوج گیری مختلط،که دربالا ذکر شد، مسلمــاً برپایهٔ ایـــن مشاهده استوار استکـــه مزدوج گیــــری مختلط دارای خـــواص و  $\overline{z} = \overline{z}$  است۔ باید مواظب باشیم کــه وارونبی  $\overline{z} = z$  است۔ باید مواظب باشیم کــه وارونبی  $\overline{z},+\overline{z_{\mathsf{Y}}}$ ترتيب دريك ضرب،كــه عمل الحساقي ايجاب ميكند، رعايت شود: \*UT)+  $(T^* = T^*U^*)$ . همچنان که بهمطالعهٔ خود دربارهٔ عملگرهای خطی روی یك فضای ضرب داخلی ادامــه میدهیم،گسترش این شباهت را نیزذکرمی کنیم. اکنون می توانیم مطلبی دراین زمینهبیان کنیم. یك عدد مختلط z حقیقی است اگروتنها اگــر z = z. ممكن است تصور شودكــه عملگرخطی  $T$  بسا شرط  $T=T^\star$  بوجهی شبیه به اعــداد حقیقی عمل می کند. درواقـــع همین $\det$  است. مثلاً ، اگر $T$  عملگری خطی روی یك فضای ضرب داخلی مختلط با بعـــد متناهى باشد، آنگاه

$$
T = U_{\gamma} + iU_{\gamma} \tag{1.2-1}
$$

که در آن  $U_\chi\!=\!U_\chi^*$  و  $U_\chi\!=\!U_\chi$ . پس، به یك معنی،  $T$  دارای یك «جــزء حقیقی» و یك (جزء موهومی» است. عملگرهای  $U,$  و  $U,$ که در $U^*_\gamma$  تا $U_\gamma=U^*_\gamma$ ، و  $U_\gamma$ -۱۵)صدق می کنند، یکتا هستند، واز روابط

$$
U_{\gamma} = \frac{1}{\gamma} (T + T^*)
$$

$$
U_{\gamma} = \frac{1}{\gamma i} (T - T^*)
$$

بەدست مى آيند.

عملگری خطی مانند  $T$ که \* $T$ = $T$ ، خمودالحاقی (یا هرمیتی) نامیده میشود. اگر یایهٔ متعامد یکهای برای V باشد، آنگاه  $p$ 

$$
[T^{\star}]_{\mathbf{G}}=[T]_{\mathbf{G}}^{\star}
$$

ولذا  $T$  خودالحاق است اگروتنها اگرماتریسآن درهرپایهٔ متعامدیکه ماتریسیخودالحاق باشد. عملگرهای خودالحاق، نهتنها بدین دلیل ساده که نرعی اجسزای حقیقی ومسوهومی برای عملگرخطی عمومی فراهم می آورند، بلکه بهدلایل زیرنیز از اهمیت برخوردارند: (۱) عملگرهــای خودالحاق دارای خواص ویژهٔ بسیاری هستند. مثلاً، بـــرای یك چنین عملگری، بایهٔ منعامدیکهای از بردارهای سرشتنماوجود دارد. (۲) بسیاری از عملگرهایی که درعمل پیش می آیند خودالحاق هستند. خواص ویژهٔ عملگسرهای خودالحاق را حداً مورد رسيدگي قرارخواهيم داد.

- تمر پن دا فضای °C با ضرب داخلی استانده بگیرید و فرض کنید T عملگرخلی تعریف۔ (  $V \cdot Y$ شده نوسط (۲– ۱, $\epsilon_{\rm v} = (i,-1)$  و (۱ $\epsilon_{\rm v} = (i,-1)$  باشد. اگر ( $x_{\rm v} = (x_{\rm v},x_{\rm v})$  آنگــاه را بيابيد.  $T^*\alpha$
- $T\epsilon_{\rm Y}\!=\!(i,i)$ ، فرض کنید  $T$  عملگری خطی  $\epsilon_{\rm Q}$  باشد که با  $(i,i)$  ( ۲  $T$  ) ،  $\epsilon_{\rm Y}$  ،  $\epsilon_{\rm Y}$ تعریف میشود. با استفاده ازضرب داخلی استانده، ماتریس \*7 درپایهٔ مرتب استانده را بیابید. آیا  $T$  با  $T^*$  جابجا میشود؟
- . فرض کنید  $V$  فضای  $C^{\mathbf{v}}$  با ضرب داخلی استانده باشد. فسرض کنید  $T$  عملگری خطی $\bullet$ روی V باشدکه ماتریس آن درپایهٔ مرتب استانده با  $A_{ik} = i^{j+k}, \qquad (i^{\gamma} = -1)$ تعریف میشود. پایهای برای فضای پوچ \*7 بیابید.
- . فرض کنید  $V$  یك فضای ضرب داخلی با بعد متناهی و  $T$ عملگری خطی روی  $V$  باشد $\varphi$ نشان دهیدکه بر د $T^\ast$  مکمل متعامد فضای پوچ  $T$  است.
- ه. فرض کنید  $V$  یك فضای ضرب داخلی با بعد متناهی و  $T$  عملگری خطی روی  $\dot{V}$ باشد.  $\Delta$

تا بعكمهاى خطى و الحاقيها ٣٨٧

$$
\cdot (T^*)^{-1} = (T^{-1})^* \text{ s.t. } T^* \text{ s.t. } T^* \text{ s.t. } T^* \text{ s.t. } (T^*)^{-1} = (T^{-1})^*
$$

- ۶. فرض کنید  $V$  یك فضای ضرب داخلی و  $\beta$  و  $\gamma$  بردارهای ثابتی از  $V$  باشند. نشان دهیدکه  $\gamma$ ( $\alpha$ | a) عملگری خطی روی V تعریف میکند. همچنین نشاندهید دارای یك الحاقی است، و \*7 را هم بهطور صریح توصیف كنید.  $\overline{T}$  $\beta\!=\!(y_\backprime,\,\dots,\,y_{_{\scriptscriptstyle B}})$  اکنون فرض $\sim$ تنید  $V$ فضای \* $C$  باضرب داخلی استانده باشد و و (په در پايهٔ مرتب استانده چيست؟ رتبهٔ  $j,\,k$  ماتريس  $T$  درپايهٔ مرتب استانده چيست؟ رتبهٔ این ما تریس چند است؟
- ۷. نشان دهید حاصلضرب دوعملگر خودالحاق، عملگری است خودالحاق اگروتنها اگر دوعملگر با يكديگر جا بجا شوند.
- . فرض کنید  $V$  فضای برداری چندجمله! یهای برروی R با درجه حداکثر۳ و باضرب. داخلى

$$
(f | g) = \int_{0}^{1} f(t)g(t) dt
$$

- $f$ باشد. اگر  $t$  عددی حقیقی باشد، چندجملهای  $g$  در  $V$  راکه برای آن بهازای هر د*د V (f | g*,) =  $f(t)$  ،  $V$  ) -  $f(t)$
- $\bm{D}^*$  .  $V$  را فضای ضرب داخلی تمرین ۸ و  $D$  را عملگر مشتق $\Sigma$ یری روی  $V$  بگیرید.  $V$ را بيابيد.
- ه ۱. فسرض کنید V فضسای ما تریسهای n X n برروی اعسداد مختلط بسا ضرب داخلسی  $T$  باشد. فسرض کنید $P$  ماتریس معکسوس پذیر ثابتی از  $V$  و  $V$  )  $\mathop{=}\inf (AB^*)$ عملگری خطی روی V تعریف شده توسط  $T_P(A) = P^- \setminus AP$  باشد. الحاقی م $T$ را بيا بيد.
- ۱۱ فرض کنید  $V$ یك فضای ضرب داخلی با بعد متناهی و  $E$  عملگرخطی خورتوانی روی $\cdot$ ۱ باشد، بدین معنی کسه  $E$   $E$ . ثابت کنید  $E$  خــودالحاق است اگــروتنها اگــر  $V$  $EF^{\dagger} = E^{\dagger}E$
- ۰۱۲ فرض کنید V یك فضای ضرب داخلم مختلط با بعد متناهی و T عملگری خطی روی  $(T\alpha\, |\, \alpha)$  باشد. ثابت کنیدکه  $T$  خودالحاق است اگروتنها اگر بهازای هر $\alpha$  در  $V$ حقيقى باشد.

## .4. عملگر هاي پکاني

دراین بخش، مفهوم یکریختی بین دوفضای ضرب داخلی را مورد توجه قرارمی دهیم.اگر و  $W$  فضاهایی برداری باشند، یك یكریختی از  $V$  بروی  $W$  تبدیلخطی یك بهیكی آز  $V$ بروی  $W$ ،یعنی، تناظری یك به یك بین عناصر  $V$  و عناصر  $W$  است كه عملهای فضای  $V$ بر داری را هم حفظ می کند. اما یكفضای ضرب داخلی متشكل است ازیك فضای برداری ویك ضرب داخلی مشخص روی آن فضا. پس وقتی كه  $V$  و  $W$  فضاهای ضـــرب داخلی باشند، بهچنان یکریختی از  $V$  بروی  $W$  نیاز خواهیم داشتکه نهتنها عملهای خطی بلکه ضر بهای داخلی را نیزحفظکند. بك یكریختی ازیك فضای ضرب داخلی بروی خسودش یك «عملگر یكانبی» روی آن فضا نامیده میشود. ما مثالهایگرناگونی ازعملگرهای یكانبی را مورد رسیدگی قرارخواهیم داد وخواص بنیادی آنها را محقق خواهیم ساخت.

تعریف.گیریم V و W در فضای خرب داخلمی برروی یك هیأت و T تبدیلمی خطمی  $\beta$  از  $V$  در  $W$  باشد. گوییم  $T$  ضربهای داخلی  $\iota$  حفظ میکند هسرگاه بهازای هر  $\alpha$  و هر در  $V$ ، ( $\Gamma(\beta) = T$ ) (ت است از یک بیختمی از  $V$  بودی  $W$  عبارت است از یك پكریختمی فضای بوداری مانند  $T$  از  $V$  بروی  $W$  که ضربیهای داخلمی را نیز حفظ کند.

اگر  $T$  ضربهای داخلی را حفظ کند، آنگاه  $||T\alpha||=||T\alpha||$  ولذا  $T$  لــزوماً نامنفرد  $V$  است. پس یك یكریختی از  $V$  بروی  $W$  را همچنین می $i$ وان بهعنوان تبدیلی خطی از  $V$  بروی  $W$ که ضربهای داخلی را نیزحفظ می کند، تعریف کرد. اگر  $T$  یك یكریختی از بروی W باشد، آنگاه ۱ $T^{-}$  یك بكریختی از  $W$  بروی V است؛ ازاین رو، وقتی كه جنبین <sub>یی</sub> موجود باشد، بهطور ساده خواهیم گفت که V و W **یکریخ**ت هستند. بدیه<sub>ی</sub> است که $T$ یکریختی فضاهای ضرب داخلی، یك رابطهٔ هم۱رزی است.

قضیهٔ ۱۰و گیریم V و V دفضای ضرب داخلمی با بعدمتناهی و با ابعاد برابربرردی یك هیأت باشند. اگر  $T$  تبدیلمی خطمی از  $V$  در  $W$  باشد، احكام ذیل همارزند. ا ) شہربھای داخلمی را حفظ میںکند. $T$  (۱) یك یكریختمی (فضای ضرب داخلمی) است.  $T$  (۲) ، هوپایهٔ متعامد یکه الزاع را بروی یك پایهٔ متعامد یکه از  $W$  انتقال می دهد.  $T\left( \mathsf{r}\right)$ بایهٔ متعامد یکهای از $W$  را بروی یك پایهٔ متعامد یکه از $W$  انتقال $\sigma$ می دهد.  $T$  (۴) اڤمبات. (۲) → (۱). اگر $T$  ضربهای داخلی را حفظکند، آنگاه بهازای هر $\alpha$  در  $T$  ،  $\|T\alpha\|= \|T\alpha\|$ . پس،  $T$  نامنفرد است، وچون بعد  $\|W\|=\alpha$ )، می $c$ انیم $\alpha\|=\|\alpha\|$  ، یك یكریختی فضای برداری است. با یهٔ  $\{\alpha_1, \ldots, \alpha_n\}$  یسك یكریختی باشد.  $\{\alpha_1, \ldots, \alpha_n\}$  را یك پایهٔ  $\{\alpha_1, \ldots, \alpha_n\}$ 

متعامد یک بسرای V مسیگیریم . چسون  $T$  پسك یکسریختی فضای بسرداری است و . بعد  $W$ ) سنجه مــیشودکــه  $\{T\alpha_{_1},\ \cdots,\ T\alpha_{_n}\}$  پایهای برای  $W$  اســ

 $\cdot (T\alpha_i \,|\, T\alpha_k)$ چون  $T$  ضر بهای داخلی را نیزحفظ می کند،  $\delta_{ik}$  (عدا $\alpha_i$ ). (۴) – (۳). این مرحله نیازی بهتوضیح ندارد. باشد (۴). فرض کنیم  $\{\alpha, ,\ \cdots, \ \alpha_n\}$  چنان پایهٔ متعامد یکهای بر ای $V$ باشد (۰) که  $\{T\alpha_{\textstyle\wedge},\ \ \nu\cdot\tau\cdot\tau\cdot\tau\}$  نیزیك پایهٔ متعامد یكه برای  $W$  باشد. آنگاه  $(T\alpha_j | T\alpha_k) = (\alpha_j | \alpha_k) = \delta_{jk}.$ به از ای هر  $\beta = y, \alpha_1 + \cdots + y_n \alpha_n$  و  $\alpha = x, \alpha_1 + \cdots + x_n \alpha_n$  در  $V$ ، دار یم  $(\alpha | \beta) = \sum_{j=1}^{n} x_j \overline{y}_j$  $(T\alpha | T\beta) = (\sum_i x_i T\alpha_i | \sum_k y_k T\alpha_k)$  $=\sum_i\sum_k x_i\bar{y}_k(T\alpha_i\mid T\alpha_k)$  $=\sum_{i=1}^n x_i\bar{y}_i$  $\square$  ولذا  $T$  حاصلضربهای داخلی را حفظ می کند.

نتیجه.گیریم V و W در فضای خرب داخلمی با بعد متناهمی برروی پك هیأت باشند.  $\mu$  در ایبن صورت  $V$  و $W$  یکریخت اند اگروتنها اگر دارای ابعاد برابر باشند.  $\{\beta_1, \ldots, \beta_n\}$  \  $V$  ڈبات. اگر  $\{\alpha_1, \ldots, \alpha_n\}$  یك پائ متعامد یكه برای  $V$  و

یك پایهٔ متعامد. یكه برای  $W$  باشد، فرض می كنیم  $T$  تبدیلی خطی از  $V$  در  $W$  باشد كـــه  $\Box$  با  $T$  تعریف میشود. دراین صورت  $T$  یك یكریختی از  $V$  بروی  $W$  است.

مثال ۲۲. اگر V یكفضای ضرب داخلی  $n$ بعدی باشد،آنگاه در پایهٔ متعامد یكهٔ مرتب یسلٹ یکریختی از  $V$  بروی  $F^*$  بسا ضرب داخلی استاندہ، تعیین  $\mathcal{B} = \{\alpha_\backslash,~\cdots,~\alpha_{n}\}$ می کند. این یکریختی چیزی نیست جز تبدیل خطی

$$
T(x_1\alpha_1+\cdots+x_n\alpha_n)=(x_1,\ \ldots,x_n).
$$

یکریختی ظاهراً متفاوتی از  $V$  بروی فضای ' $X^{\star}$  بسا  $Y^{\star}$  ( $X \vert Y$ ) به عنوان ضرب داخلی هم وجود داردکه با @ تعیین میشود. این یکریخت<sub>ی</sub> عبارت است از

$$
\alpha \longrightarrow [\alpha]_{\alpha}
$$

یعنی تبدیلی که  $\alpha$  را بهماتریس مختصات آن دریایهٔ مرتب @ میفرستد. به<code>ازای</code> هــریایهٔ مرتب @، این یك یكریختی فضای برداری است؛ اما، این یكریختی، یك یكریختی از د**و** فضای ضرب داخل<sub>ی</sub> است اگروتنها اگر@متعامد یکه باشد.

هثال ۲۳. دراینجا به یک ریختی پرمایه تسری م<sub>ی پر</sub>دازیم.گیریسم W فسای همسهٔ

 $W$  ماتریسها بی ۳ X ۳ چون  $A$  برروی  $R$ که مقارن کج هستند، یعنی  $A = -A$  باشد. را به ضرب داخلــی  $\frac{1}{\gamma}\operatorname{tr} (AB^\iota) = \frac{1}{\gamma}\operatorname{tr} (AB^\iota)$  مجهز مــیکنیم؛ ﴿ صرفاً به منظور راحتی گذاشته شده است. V را فضای R۳ با ضرب داخلی استانده می گیریم. فرض کنیم  $T$ تبدیلی خطی از  $V$  در  $W$  تعریف شده توسط

$$
T(x_{\gamma}, x_{\gamma}, x_{\gamma}) = \begin{bmatrix} 0 & -x_{\gamma} & x_{\gamma} \\ x_{\gamma} & 0 & -x_{\gamma} \\ -x_{\gamma} & x_{\gamma} & 0 \end{bmatrix}
$$

باشد. دراین صورت  $T$  فضای  $V$  را بروی  $W$  می $\mathcal V$ ارد و با قراردادن

$$
A = \begin{bmatrix} \circ & -x_{\tau} & x_{\tau} \\ x_{\tau} & \circ & -x_{\tau} \\ -x_{\tau} & x_{\tau} & \circ \end{bmatrix}, \quad B = \begin{bmatrix} \circ & -y_{\tau} & y_{\tau} \\ y_{\tau} & \circ & -y_{\tau} \\ -y_{\tau} & y_{\tau} & \circ \end{bmatrix}
$$

$$
\text{tr}(AB') = x_{\gamma}y_{\gamma} + x_{\gamma}y_{\gamma} + x_{\gamma}y_{\gamma} + x_{\gamma}y_{\gamma} + x_{\gamma}y_{\gamma} + x_{\gamma}y_{\gamma}
$$
\n
$$
= \gamma(x_{\gamma}y_{\gamma} + x_{\gamma}y_{\gamma} + x_{\gamma}y_{\gamma}).
$$

پس،  $(T\alpha\,|\,T\beta) = \alpha\,|\,\beta)$  و  $T$  یك یكر یختی فضای برداری است. توجه كنیدكه  $T$ پا یهٔ استانده  $\{\epsilon_{\text{\tiny I}},\,\epsilon_{\text{\tiny V}},\,\epsilon_{\text{\tiny V}}\}$  را بروی پایهٔ متعامد یکه متشکل از سه ماتریس

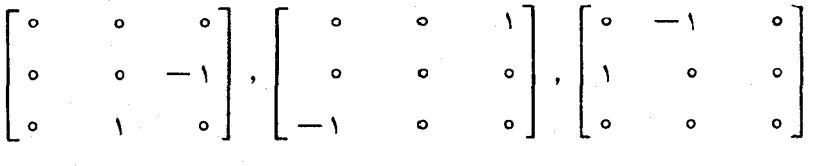

انتقال مىدهد.

هثال ۲۴. تشریح یك یكریختی همیشه برحسب پا یههای متعامد یكه نیست كه راحت است.مثلاً"،  $F^*P$  ==  $B$  راکه در آن  $P$  ماتریس  $\forall n \times n$ معکوس $\mu$ یری با درایههای مختلط است در نظرمیگیریم. فــرض کنیم V فضای ماتریسهای ۱ × n مختلط بسا ضرب داخلی باشد.  $W$  را همان فضـــای برداری ولـــی با ضـــرب داخلی استاندم  $W$  باشد.  $Y[Y]\!=\!Y$   $^{\ast }G$   $X$ می گیر یم. میدانیم که  $V$  و  $W$  دوفضای ضرب داخلی یکریخت هستند.  $(X\,|\,Y)\!=\!Y^*X$ به نظر می $\omega$ سد که مناسبترین راه برای تشریح یك یكریختی بین  $V$  و  $W$  طسریق زیرباشد:

گیریم  $T$  تبدیلی خطی از  $V$  در  $W$  تعریف شده با  $P X$  =  $\Gamma(X)$  باشد. دراین $\circ$ ورت  $(TX|TY) = (PX|PY)$  $=(PY)^*(PX)$  $=Y^*P^*PX$  $= Y^*GX$  $= [X|Y].$ از این رو،  $T$  یك یكریختی است.

 $\phi \leqslant t \leqslant 0$  مثال ۲۵. گیر یم  $V$  فضای همهٔ توابع حقیقی پیوسته روی فاصلهٔ یکسهٔ ۱ با ضرب داخلی

$$
[f | g] = \int_{0}^{1} f(t)g(t)t^{x}dt
$$
  
باشد. W دا همان فضای برداری ولی با ضرب دانحلی  

$$
(f | g) = \int_{0}^{1} f(t)g(t) dt
$$
  

$$
W \text{ if } W \text{ is } V \text{ if } t \in \mathcal{T}
$$
  

$$
(Tf)(t) = tf(t)
$$

داده میشود. دراین صورت  $[f\,|\, g] = (Tf\,|\, Tg)$ ، و لذا  $T$  ضربهای داخلسی را حفظ می کند؛ ولی  $T$  یك یكریختی از V بروی  $W$  نیست، چراكه برد  $T$  برابر تمام  $W$  نیست. بدیهی است، این امر به این دلیل رخ میدهدکه بعد فضای برداری زمینه متناهی نیست.

قامیه ۱۱. گیریم V و W دوفضای ضرب داخلمی بوروی یك هیات و T تبدیلبی خطمی از V در W باشد. درایین صورت T ضربهای داخلمی را حفظ میکند اگر وتنها اگر بهازای  $\vert \cdot \vert \vert T\alpha \vert \vert = \vert \vert \alpha \vert \vert \cdot V \text{ is } \alpha$  هر

اثبات. اگر T ضربهای داخلی را حفظ کند، «نرمها را نیز حفظ می کند». فــرض - كنيم به ازاى هر  $\alpha$  در  $\|\alpha\| = \|T\alpha\| = \|T\alpha\| + \|T\alpha\| = \|T\alpha\| + \epsilon$  . حال با استفاده از اتحاد قطبی مناسبی چون (A–۳) یا (A–۴) و این واقعیت که  $T$  خطی|ست،  $\square\cdot(\alpha|\beta)\!=\!(T\alpha|T\beta)$  به آسانی دیده میشودکه به ازای هر  $\alpha$  وهر  $\beta$  در  $V$  )  $\Gamma$ 

تعریف. یك عم*لگر یكان<sub>ی (</sub>د*ی یك فضای ضرب1اخل<sub>ف</sub>، عبارت1ست از یك یكریخت<sub>ف</sub> ازآن فضا بروی خودش . حاصل ضرب دوعملگر یکانبی عملگری است یکانبی زیرا ، اگر  $U$  و  $U_{\rm v}$  یکانبی باشند، آنگاه  $U_\gamma U_\gamma$  معکوس پذیر است و بهاز ای هر  $\alpha\,||\alpha||=||U_\gamma\alpha||=||U_\gamma U_\gamma||$ . همچنین، معکوس یك عملگر یکانی عملگری است یکانی؛ زیرا  $||\alpha|| = ||U\alpha||$  حــاكی است كــه ادر اینجا $B=|B-|B-1$ . چونءماتمی به وضوح یکانمی است، می بینیم که $||U^{-1}B||=||B||$ مجموعهٔ همهٔعملگرهای یکانی روی یك فضای ضرب داخلی تحت عمل تركیب یك گروهاست. اگر V بك فضاى ضرب داخلى با بعد متناهى و U عملگرى خطى روى V باشد ،  $\epsilon \circ V$  قضیهٔ ۱۰ حاکی است که  $U$  یکانی است اگــر و تنها اگـر به ازای هــر  $\alpha$  و  $\beta$  در  $\{\alpha_1,\dots,\alpha_n\}$ ا کروتنها اگر به از ای یك (هر) پایهٔ متعامدیکه: $\{\alpha_n\}$ ،  $\{\alpha_1\beta\}$ ): یا، اگروتنها اگر به از ای این درست باشدکه  $\{\boldsymbol U\boldsymbol \alpha_{\rm v},\dots,\boldsymbol U\boldsymbol \alpha_{\rm z}\}$  هم یك پایهٔ متعامد یكه است.

 $U$  قضیه $V$ ا . گیریم  $U$  عملگری خطمی ردی یك فضای ضرب داخلمی $V$  باشد.آنگا  $U$  $\cdot$  یکا نبی است اگر وتنها اگر \*U ، المحاقبی U ، وجود داشته باشد  $U^*$  و $U^*$  .  $U^*$  . اثمبات. فرض کنیم  $U$  یکانمی باشد. دراین صورت  $U$  معکوس پذیر است و بسه ازای  $\beta$  هر  $\alpha$  و هر

$$
(U\alpha|\beta) = (U\alpha|UU^{-1}\beta) = (\alpha|U^{-1}\beta).
$$

ازاین رو ۱ $U^{-1}$  الحاقی  $U$  است.

ازاین رو، *U یکان*ی

بعکس، فرض کنیم \*U وجود داشته باشد و U=U ویا $U^*$  . آنگاه U معکوس۔ پذیر است و  $U^+$ ن الدا،کافی است نشان دهیمکه  $U$  ضربهای داخلی را حفظمیکند به ارای همهٔ α ها و همهٔ β ها داریم

$$
(U\alpha|U\beta) = (\alpha|U^*U\beta)
$$
  
= (\alpha|I\beta)  
= (\alpha|\beta) \cdot \Box

مثال ۰۲۶ ن $C^{n\times n}$  را با ضرب داخلی  $Y^\star X = (X|Y)$  در نظر می گیریم. فرض کنیم باشد.  $\mathcal{U}(\mathcal{X}) = \mathcal{X}$  بر روی  $C$  و  $U$  عملگر خطی تعریف شده توسط  $\mathcal{X} = \mathcal{U}(\mathcal{X})$  باشد.  $Y$  آنگاه به ازای هر  $X$  وهر

$$
(UX|UY) = (AX|AY) = Y^*A^*AX.
$$
  

$$
A^*A = I \quad \text{with } I \quad \text{with } I \quad \text{
$$

 $A^*A=I$  تعریف. ماتریس  $n\times n$  مختلط  $A$  یکانی نامیده می شود ، هرگا،  $A=$ ۸ $A^*$ 

قضیهٔ ۱۳. فرغیکنیم V یك فضای ضرب داخلمی با بعد متناهی *د U عملگری خ*طمی ادی  $V$  باشد. در این صورت  $U$  یکانی است اگر وتنها اگر ماتریس  $U$  دریك (یا هر) پایه
متعامد یکه مرتب ماتریسی یکانبی با شد.

يا

۱\$بات. دراین مرحله ازکار، این جندان قضیهای نیست، ولی ما عمدتاً آن رابرای تأکید بیان میکنیم. اگر $\{\alpha_{\text{v}},\ldots,\alpha_{\text{n}}\}=\{\alpha_{\text{v}},\ldots,\alpha_{\text{n}}\}$  با یهٔمتمامدیکهٔ مرتبی برای  $V$  و  $A$  ماتریس نسبت به @ باشد، آنگاه  $A = A^*$  اگر وتنها اگر  $U = U^*$ . اکنـــون نتیجهٔ ازقضیهٔ  $U$ ۱۲ حاصل میشود . [

گیر یم A ماتریسی  $n\times n$  باشد.این عبارت $A$  یکانی است، بهطور ساده بدین $A$ منی است که  $(A^*A)_{jk} = \delta_{jk}$ 

$$
(A^*A)_{ik} = \delta_{ik}
$$

$$
\sum_{r=1}^n \overline{A_{rj}} A_{rk} = \delta_{jk} .
$$

به بیان دیگر ، معنی آن این استکد ستونهای Aمجموعهٔ متعامدیکهای ازماتریسهایستون<sub>ی</sub>، نسبت به ضرب داخلی استانده  $Y^*X$  =  $(X\,|\,Y)$  ، تشکیل می دهند. چون  $A=I$ \* اگر وتنهااگر Ad\*=1 ، می بینیم که A دقیقاً وقتی یکانی است که سطرهای A متضمن مجموعهٔ متعامد یکهایاز $n$  تاییهایواقع در  $C^\ast$  (باضرب داخلی $\mathfrak{l}$ ستانده) باشند. لذا، با بهکار گیری ضربهای داخلی استانده ، A یکانی است اگر و تنها اگر سطرها وستونهای A مجموعههای متعامد یکه باشند. درآینجا مثالی ازقدرت این قضیهحاکی از اینکه هرمعکوس یك طرفهیك ماتریس یك معكوس دوطرفه آنهمهست، به چشم میخورد. همانطوركه دربالا هم|نجام دادیم، با به کاربستن این قضیه مثلاً رویماتریسهای حقیقی، نتیجهٔ زیرعاید می شود. فرض کنیم یكآرایهٔ مربعی از اعداد حقیقــی داشته باشیم بهطوری كه مجمـــوع تــوانهای دوم درایههای هر سطر برابر ۱ ، وسطرهای متمایز متعامد باشند. آنگاه مجموع توانهایدوم درایههای هرستون برابر ۱ است وستونهای متمایز هم متعامد هستند. اگربدون استفادهاز هر گونه معلوماتی دربارهٔ ماتریسها، اثبات این مطلب را برای یك آرایهٔ ۳ × ۳ بنویسید، مسلماً تحت تأثير قرار خواهيد گرفت.

قعریف. یك ماتریس  $n\times n$  حقیقی یا مختلط  $A$  ، متعامد نامیده مـــیشود ، هرگاه  $A^t A = I$ 

هر ماتریس متعامد حقیقی، یکانی هم هست؛ وهرماتریس یکانی متعامــد است اگر و تنها اگر همهٔ درایههایش حقیقی باشند.

مثال ۰۲۷ حال چند مثال ازماتریسهای یکان<sub>ی</sub> ومتعامد عرضه می کنیم. (الف) ماتریس ۱ × ۱، [c] متعامد است اگر وتنها اگر ۱ ± = eویکان<sub>ی</sub> است اگر  $c=e^{i\theta}$  وتنها اگر ۱ $c=c$  ، شرط دوم (بهطور بدیهی) بلاین معنی است که ۱ $|c|=|c|$  یا که در آ**ن (***) حقیقی* **است**. (ب) فرض كنيم

$$
A = \begin{bmatrix} a & b \\ c & d \end{bmatrix}.
$$

آنگاه A متعامد است اگر وتنها اگر

$$
A^t = A^{-1} = \frac{1}{ad - bc} \begin{bmatrix} d & -b \\ -c & a \end{bmatrix}
$$

بسادگی دیده میشودکه دترمینان هرماتریس متعامد برابر ۱ ± است. پس A متعامداست اگر وتنها اگر

$$
A = \begin{bmatrix} a & b \\ -b & a \end{bmatrix}
$$

يا

$$
A = \begin{bmatrix} a & b \\ b & -a \end{bmatrix}
$$

که در آن ۱ $b^{\mathsf{v}} = a^{\mathsf{v}} + a^{\mathsf{v}} + a^{\mathsf{v}} + a^{\mathsf{v}}$  مشخص می شوند. (پ) روابط معروف بین توابع مثلثاتی نشان میدهدرکه ماتریس

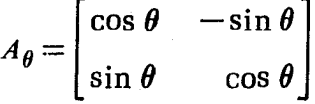

متعامد است. اگر  $\bm{\theta}$  عددی حقیقی باشد، آنگاه  $A_{\bm{\theta}}$  عبارت است ازماتریس عملگرخطی ، دوران به اندارهٔ زاویهٔ  $\theta$  ، درپایهٔ مرتب استانده $R^\intercal$  . این بیانکه  $A_\theta$  یكماتریس  $U_\theta$ متعامد حقیقی (و ازاین رو یَکانی) است، جز اینکه  $\bm{U}_{\bm{\theta}}$  عملگری یکانی است معنایی ندارد واین هم بدین معنی است که ضر بهای نقطهای حفظ میشوند. (ت) فرض کنیم

$$
A = \begin{bmatrix} a & b \\ c & d \end{bmatrix}.
$$
  
1:13a A, 27a A b

عملگرهای یکانی ۲۹۵

$$
\begin{bmatrix} \bar{a} & c \\ \bar{b} & \bar{d} \end{bmatrix} = \frac{1}{ad - bc} \begin{bmatrix} d & -b \\ -c & a \end{bmatrix}.
$$

قدرمطلق دترمینان هر ماتریس یکانبی برابر ۱ است و از این روعددی مختلط بــه صورت ، به ازای عدد حقیقی  $\theta$  ، است. پس ،  $A$  یکانی است!گر وتنها اگر  $e^{i\theta}$ 

$$
A = \begin{bmatrix} a & b \\ -e^{i\theta} \bar{b} & e^{i\theta} \bar{a} \end{bmatrix} = \begin{bmatrix} 1 & 0 \\ 0 & e^{i\theta} \end{bmatrix} \begin{bmatrix} a & b \\ -\bar{b} & \bar{a} \end{bmatrix}
$$

کهدر آن $\theta$  عددیحقیقی است و  $a$  و  $b$  اعدادی مختلط باشرط ۱ $|b|^*=\vert a\vert +\vert a\vert$  هستند.

همان طورکه قبلا هم زکرشد، عملگرهایی یکانی روی یك فضای ضرب داخلی یك گروه تشکیل می دهند. ازاین مطلب وقضیهٔ ۱۳ نتیجه می شورکه مجموعهٔ  $U(n)$  متشکل از همهٔما تریسهای یکان<sub>ی n</sub>χn نیزیك گروه است. پس،معکوس یك ما تریس یکان<sub>مه</sub>وحاصل *ض*رب دوماتریس بکانبی ماتریسی است یکانبی. البته این مطلب بهطور مستقیم هم بهآسانب دیسده می شود. ماتریس  $n\times n$ ای مـانند  $A$  بــا درایههای مختلط یکانــی است اگر و تنها اگــر  $(A^{-1})^{-1} = A = (A^*)^{-1} = (A^{-1})^*$  بنا براین، اگر A یکانی باشد، داریم \* $(A^{-1}) = A = (A^*)^{-1} = A^*$ . اگر A و B دوما نریس یکانی  $n\times n$  باشند، آنگاه

$$
(AB)^{-1} = B^{-1}A^{-1} = B^*A^* = (AB)^*.
$$

فرایندگرام ــ اشمیت در °C نتیجهای جالب برای ماتریسها داردکه متضمن گروه است.  $U(n)$ 

قضیهٔ ۱۴. به۱زای هر ماتریس  $n\times n$  مختلط معکوس پذیر  $B$  ماتریس پایین مثلثی یکتایبی چون M ، با درایههای مثبت روی قطر اصلبی، وجود داردکه MB یکانبی است. اڻيات. سطرهاي ج $\beta,\ \ldots\ \beta_n$  از  $B$  يك پايه براي  $C^*$  تشكيل ميږهند. گيريم با فسرايند گرام ـ اشميت باشند.  $\beta_{\alpha}$  ،  $\dots$  ،  $\beta_{n}$  با فسرايند گرام ـ اشميت باشند.  $\alpha_{\alpha}$ در این صورت، به از ای $\langle k \leqslant n \leqslant \alpha_1, \; \cdots, \; \alpha_k \}$  یا یهٔ متعامدی بر ای زیر فضای پدید ـ آمده توسط  $\{\beta_{\scriptscriptstyle \lambda},\ \cdots,\ \beta_{\scriptscriptstyle k}\}$  است و

$$
\alpha_k = \beta_k - \sum_{j < k} \frac{(\beta_k \mid \alpha_j)}{\|\alpha_j\|^{\gamma}} \alpha_j
$$

ازاین رو، به از ای هر  $k$  اسکالرهای یکتا چون  $C_{k},\,C_{k}$  وجود دار ندکه

$$
x_k = \beta_k - \sum_{j < k} C_{kj} \beta_j
$$
 
$$
U_{jk} = U_{jk} - U_{jk}
$$

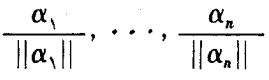

و M ماتریس تعریف شده توسط

$$
M_{kj} = \begin{cases} -\frac{1}{||\alpha_k||} C_{kj} & \text{if } j < k \\ \frac{1}{||\alpha_k||} & \text{if } j = k \\ \frac{1}{||\alpha_k||} & \text{if } j > k \end{cases}
$$

باشد. در این صورت M پایین مثلثی است، به این معنی که در ایههای بالای قطر اصلی آن ه هستند. ررایههای  $M_{kk}$  از  $M$  که روی قطر اصلی قرار دارند همه مثبت هستند و

$$
\frac{\alpha_k}{||\alpha_k||} = \sum_{j=1}^n M_{kj}\beta_j, \qquad 1 \leqslant k \leqslant n.
$$

مسلماً این تساویها چیزی جز

 $U = MB$ 

را بیان نمی کنند. برای اثبات یکتابی  $M$  ، فرض کنیم  $T^{+}(n)$  مجموعــهٔ همهٔ ماتریسهای پایین مثلثی n X n مختلط با درایههای مثبت روی قطر اصلسی را نشان دهد. فسرض کنیم و ب $M$  عناصری از  $T^+(n)$  باشندکه بهارای ۲ , ۱  $i=1$  ،  $M_i$  در  $U(n)$  قرار داشته  $M$  , باشد. دراین صورت چون  $U(n)$  یك گروه است

$$
(M_{\gamma}B)(M_{\gamma}B)^{-1}=M_{\gamma}M_{\gamma}^{-1}
$$

نیز در  $U(n)$  قرار می گیرد. ازطرف دیگر، هرچند کلا ً آشکار نیست،  $T^{+}(n)$  نیز تحت ضرب ما تریسی یك گروه است. راهی برایدیدن این مطلب، در نظر گرفتن خواص هندسی تبدیلهای خطی

$$
X \to MX, \qquad (T^+(n) \cup M)
$$

روی فضای ماتـــریسهای ستونی است. پس ۱ $M^-_\mathsf{y}$  ،  $M^-_\mathsf{y}$  ، ۱  $(M^-_\mathsf{y})$  ، همه در  $\cdot (M\sqrt{M_\Upsilon}^{\perp})^{-1} \!=\! (M\sqrt{M_\Upsilon}^{\perp})^*$  قرار دارند.اماچون  $M\sqrt{M_\Upsilon}$  در  $U(n)$  است،  $T^+(n)$ ترا نهاده یا تر انهادهٔ مزدوج هرما تریس پا پین مثلثی، پكما تریس بالا مثلثی است. بنا بر این، هم بالا مثلثی وهم،پا یبن مثلثی است، یعنی قطری است. یك ماتریس قطری یكانی  $M, M_\gamma^{-1}$ است اگر و تنها اگر قدرمطلق هریك\ز در ایههای روی قطر اصلی آن مساوی ۱ باشد؛ اگر  $M_\chi M_\chi^{-\gamma}$ درایههای قطـری همه مثبت باشند، بایـــد برابر ۱ بـــاشند. از این $M_\chi \bar{M}^{-\gamma} = M_\chi$  و  $\Box \cdot M_1 = M_1$ 

فرض کنیم (GL(n مجموعهٔ همهٔ ماتریسهای  $\kappa \times n$  مختلط معکوس،پذیر رانشان دهد.

آنگاه (GL(n نیز تحت ضرب ماتریسی یك گروه است. این گروه را گروه خطی عمومی می نامیم. قضیهٔ ۱۴ با نتیجهٔ ذیل همارز است.

انبیجه. بهازای هر  $B$  در  $GL(n)$  ماتریسهای یکتایبی چون  $N$  و  $U$  وجسود دارند که در  $U(n)$  و  $U$  و  $T^+(n)$  است،  $N$ 

 $B = N \cdot U$ .

اثبات. بنا برقضیه، ماتریس یکتابی چون  $M$  در  $T^+(n)$  وجود داردکــه  $MB$  در است. فرض کنیم  $M = U \rightarrow N = N$  و  $N = N - N$ . دراین صورت،  $N$  در  $T^+(n)$  است و  $U(n)$ در  $N \triangleleft C$ . از طرف دیگر، اگر دوماتریس  $N$  و  $U$  داده شده باشند بهطوریکه  $B = N \cdot U$ و  $U$  در  $U(n)$ باشد و $V \cdot B = \tilde{l}$ نگاه  $N^{-1}$  در $V(n)$  قراردارد و $T^{+}(n)$  همان  $T^{+}(n)$  $N^{-1}B$  ماتریس یکتای  $M$  است کــه قضیه مشخص می کند؛ علاوه بر این،  $U$  لــزوماً همان است. ⊓

.  $x$ ه تال ۴۸. گیریم  $x$  و  $x$  اعــدادی حقیقی باشندکــه ۱ $x \not\equiv x$  و ه $x \not\equiv x$ . ۳ فرض كنيع

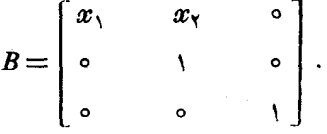

با بهکار بستن فرایندگرام ــ اشمیت برسطرهای B، بردارهای  $\alpha_i = (x_i, x_i, \circ)$  $\alpha_{\mathbf{y}} = (\circ, \rightarrow, \circ) - x_{\mathbf{y}}(x_{\mathbf{y}}, x_{\mathbf{y}}, \circ)$  $\tau = x_1(-x_1, x_2, \cdot)$  $\alpha_r = (\circ, \circ, \cdot)$ 

حاصل میشوند.  $U$  را ماتریسی باسطرهای ۵٫،  $(\alpha_\gamma/x_\gamma)$ ، و ۵٫، می $\Xi$ یریم. دراین $\omega$ ورت یکان<sub>ی</sub> است و  $U$ 

$$
U=\left[\begin{array}{cccc}x_{1} & x_{2} & 0\\-x_{1} & x_{1} & 0\\0 & 0 & 1\end{array}\right]=\left[\begin{array}{cccc}1 & 0 & 0\\-x_{2} & 1 & 0\\-x_{1} & x_{1} & 0\\0 & 0 & 1\end{array}\right]\left[\begin{array}{cccc}x_{1} & x_{2} & 0\\0 & 1 & 0\\0 & 0 & 1\end{array}\right].
$$

حال با ضرب در معکوس ماتریس

$$
M = \begin{bmatrix} 1 & \circ & \circ \\ -\frac{x_1}{x_1} & \frac{1}{x_1} & \circ \\ \circ & \circ & \circ \end{bmatrix}
$$

درمی یا بیم که

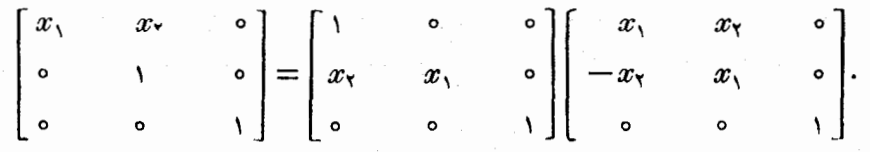

اکنون باختصار تغییرمختصات دریكفضای ضرب داخلی را بررسی می كنیم. فرض  $\mathscr{B}'=\{\alpha',\ldots,\alpha'_\ n\}$ کنیم  $V$ یك فضای ضرب داخلی با بعدمتناهی و  $\{\alpha,\ldots,\alpha_n\}$  =  $\mathscr{B}$ و  $V$  $\epsilon$ دوپایهٔ متعامد یکهٔ مرتب برای  $V$  باشند. ماتریس  $\times$  ( الـزوماً معکوس $\mu$ یر) یکتایسی  $V$  چون  $P$  وجود داردکه به ازای هر  $\alpha$  در

 $[\alpha]_{\alpha'} = P^{-1}[\alpha]_{\alpha}.$ اگر  $V$  یکتا عملگر خطی روی  $V$  تعریف شده توسط  $U\alpha_i\!=\!\alpha'$  باشد، آنگاه  $P$  عبارت است از ماتریس  $U$  دربایهٔ مرتب  $\%$ :

$$
\alpha'_{k}=\sum_{j=1}^{k}P_{jk}\alpha_{j}.
$$

 $T$  چون  $\mathscr{P}$  و  $\mathscr{P}$  دوپا یهٔ متعامدیکه هستند، $U$  عملگری یکانی و  $P$  ماتریسی یکانی است عملگر خطی دلخواهی روی I باشد، آنگاه

$$
[T]_{\mathbf{a}} = P^{-1}[T]_{\mathbf{a}} P = P^{*}[T]_{\mathbf{a}} P.
$$

 $A$  تعریف. گیریم  $A$  و  $B$  درماتریس  $\kappa \times n$  مختلط باشند. گـوییم  $B$  هم $\kappa$ ارز یکا $\iota$ ی  $B = P^{-\backslash}AP$  است، هرگماهماتریس یکانمی  $n\times n$ ی مانند  $P$  وجودداشته باشد بهطوریکه گوییم B هماارزمتعامد با  $A$  است، هرگاه ماتریس متعامد n $\times$ n ی مانند P وجــود داشته  $B = P^{-1}AP$  ماشد به طوریکه

با این تعریف آنچه راکه دربالا مشاهدهکردیم میتوانیم به شرح ذیل بیانکنیم :  $T$  اگر  $\mathcal B$  و  $\mathcal B$  دوپایهٔ متعامد یکه مرتب برای  $V$  باشند، آنگاه به ازای هر عملگر خطی روی V ماترریس  $\left[T\right]_{\text{c}}$  هم ارز یکانی با ماتریس  $\left[T\right]_{\text{c}}$  است. درحالتیکه V یك فضای ضرب داخلی حقیقی باشد، این ماتریسها ، با واسطهٔ یك ماتریس متعامد حقیقی، هــم ارز متعامد هستند.

تمر ین ۱. ما تریسی یکانی بیابیدکه متعامد نباشد، وما تریس متعامدی بیابیدکه یکانی نباشد.

- $(A | B)$ ی فرض کنید  $V$  فضای ماتریسهای  $n \times n$  مختلط با ضرب داخلسی  $\mathrm{tr}(AB^*)$  و  $A | B$  $T_{\,M}\,(A)=M A\,$ باشد. به ازای هر  $\,M\,$  در  $\,T_{\,M}\,$  را عملگری خطی بگیریدکه بــا تعریف می شود. نشان دهید کـــه  $\,T_{\,M}\,$  یکانی است اگــــر و تنها اگر  $\,M\,$  ماتریسی یکانی ىاشد.
- ۳. فرض کنید V مجموعهٔ اعداد مختلط باشدکه به عنوان یك فضای بردا*دی ح*قیقی <mark>درنظ</mark>ر گو فته شده است.
- (الف) نشان دهید ( $\alpha(\beta)=\mathrm{Re}(\alpha\bar{\beta})$  ضربی داخلی روی  $V$  تعریف می کند. (ب) بك يكريختي (فضاى ضرب داخلي) از V بروى R۲ با ضرب داخلي استانده عرضه كنيد.
- $M_{\gamma}\alpha$ (پ) به ازای هر $\gamma$  در $M_{\gamma}$  را عملگر خطی $\nu$ روی  $V$  تعریف شده با  $\gamma\alpha$  $(M_{\gamma})^*$ بگیر بد ونشان دهید  $M_{\overline{\gamma}}$ 
	- (ت) به ازای کدام اعداد مختلط مانند  $\gamma$  ، ماتریس  $M_{\gamma}$  خودالحاق است؟ (ٹ) به ازای کدام  $\gamma$  ، ماتریس  $M_\gamma$  یکانی است؟ (ج) به آزای کدام γ ، ماتریس M مثبت است؟  $\mathcal{E}$ جيست det  $(M_{\gamma})$  (چ
		- را ج) ما تریس  $M_{\gamma}$  را درپایهٔ  $\langle\, \rangle\, , i$  به دستآورید  $( \tau )$
- خ) اگر  $T$  عملگری خطی روی V باشد، شرایطی لازم وکافی برای  $T$  بیابیدکــه به آزای  $\gamma$  یی مساوی  $M_\gamma$  باشد.

$$
(\mathbf{c}) \text{ and } \mathbf{W}_{\gamma} \text{ and } (\mathbf{y} \text{ and } \mathbf{y} \text{).}
$$

 $V$  . فرض کنید  $V$  فضای  $R^\chi$  باضرب داخلی استانده باشد. اگر  $U$  عملگری یکانمی روی  $V$ باشد، نشان دهیدماتریس $U$  در پایهٔ مرتب $\ell$ ستانده، به آزای  $\theta$  یی حقیقی،  $\pi$ ۲ $\ll$  ی یکی از دوماتریس زیر است:

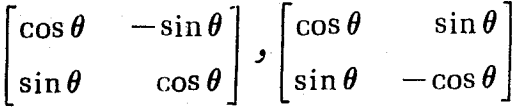

را عملگرخطی متناظر به اولین ماتریس، یعنی $\overline{U}_A$  را دوران بهان $U_A$ ؤ زاویهٔ  $\overline{\theta}$  بگیرید. حال خود را متقاعدکنیدکه هر عملگر یکانی روی V یایك دوران است یا یك انعكاس حول محور , ع و به دنبالش یك دوران.

> $^{\S}$ الف)  $U_{\mu}U_{\phi}$  چیست؟  $U^*_{\theta} = U_{\theta}$  نشان دهید که  $(U^*_{\theta}$

ب) فرض كنيد  $\varnothing$  يك عدد حقيقى ثابت و  $\alpha_\forall$  و  $\alpha_\gamma$  تابع الله متعامد يكةحاصل (ب) از دوران {و ع) و المعاندازهٔ زاویه  $\alpha$  بساشد، یعنی  $\sigma_{\phi}$  =  $U_{\phi}$  . اگر  $\theta$  عدد حقیقـــی دیگری باشد، ما تریس  $\boldsymbol{U}_{\boldsymbol{\theta}}$  دربایهٔ مرتب  $\boldsymbol{\theta}$  چیست؟

- ه. فرض کنید V فضای °R با ضرب داخلی استانده باشد. فرض کنید  $W$  صفحهٔ پدید آمده $\omega$ توسط (۱٫۱٫۱) $\alpha$  و (۲ $\gamma$  – ۱٫۱٫) $\beta$  باشد.  $U$  را عِملگری خطی بگیرید کــه بهطور هندسی، بهصورت زیر تعریف میشود: U دوران به اندازهٔ زاویهٔ  $\theta$  حول خط مستقیم مار ازمبدأ است که بر W عمود است. عملا ً دو دوران۱ازاین نوع وجوددارد. یک<sub>ی</sub> را انتخاب کنید وماتریس U را درپایهٔ مرتب استانده بیابید. (یکی ازراههای<sub>ی)</sub>را  $W$  که می توان درپیش گرفت این است.  $\alpha_\mathrm{v}$  و  $\alpha_\mathrm{v}$  یی راکه پایهٔ متعامــدیکهای برای تشکیل میدهند، بیابید. په را برداری بانرم ۱ بگیریدکه بر W عمود باشد. ماتریس (مید.) دربایهٔ (مید ( $\alpha_\text{v}$  و  $\alpha_\text{v}$  و  $\alpha_\text{v}$  ) دربایهٔ انجام دهید (
- ۰۶ قرض کنید  $V$  بك فضاى ضرب داخلى با بعد متناهىو  $W$  زيرفضايى از  $V$ باشد. درآين  $\cdot$  $\alpha = \alpha + \alpha \in W \oplus W^\perp$ صورت  $\alpha \neq W \oplus W^\perp$ ؛ یعنی، هر  $\alpha$  در  $V$  به طور یکتا به صورت  $\alpha = \beta + \alpha$  بسا در  $W$  و $\gamma$  در  $W^\perp$  . قسا بسل بیان است. حال عملگری خطسی جسون  $U$  را طبسق  $\beta$ تعريف كنيد.  $U\alpha\!=\!\beta\!-\!\gamma$ (الف) ثابت کنید  $U$  هم خود الحاق آست و هم یکان<sub>ی.</sub>
- اب) اگر  $V$  فضای "R با ضرب داخلی استانده و  $W$  زیر فضای پدیدآمده توسط (ب باشد، ماتریس  $\bm{U}$  دا درپایهٔ مرتب استانده بیابید.) (۱٫۰٫۱

 $V$  . فرض کنید  $V$  یك فضای ضرب داخلی مختلط و  $T$  عملگــر خطی خودالمحاقی روی  $V$ باشد. نشان دهید

عملگری یکانی است؛  $U$  را مبدالی میلی برای  $T$  می $^{\prime}$ امیم. بسه معنای خلحمیی،  $U$ و  $U$ و  $\mathcal{F}(x) = \frac{1 - ix}{1 + ix}$ 

۸. اگر 
$$
\theta
$$
 عددی حقیقی باشد، ٹا بت کنید ما تریسهای دیل بهطور یکا نی هم ارز ند.  
\n
$$
\begin{bmatrix}\n\cos \theta & -\sin \theta \\
\sin \theta & \cos \theta\n\end{bmatrix}, e^{i\theta} \qquad \qquad \begin{bmatrix}\ne^{i\theta} & \circ \\
\circ & e^{-i\theta}\n\end{bmatrix}.
$$

۰۹ فرضکنید  $V$  بك فضای ضرب داخلی با بعد متناهی،  $T$  عملگـــر خطی مثبتی روی  $V$  و  $\ell$  $U$  ضرب داخلی روی  $V$  تعریف شده با  $r(\alpha,\beta)\!=\!(T\alpha\,|\,\beta)$  باشد. فرض کنید  $P_{\,T}$ عملگری خطی روی  $V$  و  $U^*$  الحاقی آن نسبت به  $(\, \vert \,)$  باشد. ثا بت کنید که  $U$  نسبت به .  $T = U^*TU$  خرب داخلی  $p_T$  یکانبی است اگر و تنها اگر  $T = U^*TU$ 

- ه۰۱ فرض کنید  $V$  یك فضای ضرب داخلی با بعد متناهی باشد. به ازای هسر  $\alpha$  و  $\beta$  در را عملگر خطــی روی  $V$  تعریف شــده با  $(\gamma\,|\,\beta)$   $(T_{\alpha,\beta}(\gamma)$  بگیرید  $T_{\alpha,\beta}$ ،  $V$ ونشان دهيد:  $T^*_{\alpha,\beta} = T_{\beta,\alpha}(\omega)$ 
	- $\text{tr}(T_{\alpha,\beta}) = (\alpha | \beta)$  (ب)  $T_{\alpha,\beta}T_{\gamma,\delta}=T_{\alpha,(\beta|\gamma)\delta}(\psi)$ (ت) تحت چه شرایطی  $T_{\alpha,\beta}$  خودالحاق است؟
- ۱۱. فرض کنید  $V$  بك فضای ضرب داخلی  $m$  بعدی بر روی هیأت  $F$  و  $L(V,V)$  فضای عملگرهای خطی روی  $V$  باشد. نشان دهید یك ضرب داخلی یكتا روی  $L(V,V)$  با . این خاصیت وجود دارد که به ازای هر  $\alpha$  و  $\beta$  در  $V$ ، ۲ $||\beta||^{\tau}||\beta||^{\tau}$  . این خاصیت وجود دارد که به ازای هر  $\alpha$ عملگر تعریف شده در تمرین ۱۰ است.) یك یكریختی بین  $L(V,V)$  با این  $T_{~\alpha,\beta})$  $(A\,B)$  $\!=$   $\!{\rm tr}(AB^{\star})$  خبر بداخلی و فضای اتر یسهای  $n\times n$  بر روی  $F$  باضر ب بيا بيد .
- ۰۱۲ فرض کنید  $V$  یك فضای ضرب داخلی با بعد متناهی باشد. در تمرین ۶ نشان دادیم که عملگرها یی خطی روی T که هم خودا لحاق وهم یکانسی باشند چگونسه ساخته میشوند. حال ثابت کنیدکه عملگر دیگری ازاین نوع وجود ندارد، یعنی ثابت کنید که هرعملگر یکانبی خودالحاق، اززیرفضایی چون  $W$ طبسق آنچهکه در تمریسن ۶ تشریح شد ناشی میشود.
- ۰۱۳ فرض کنید V و W دوفضای ضرب داخلی با بعد متناهی وبا ابعاد مساوی باشند. فرض کنید  $U$  یك یكریختی از  $V$  بروی  $W$  باشد. نشان دهید:

(الف) نگاشت 
$$
T \rightarrow UTU^{-1}
$$
 یك يکريختى از فضای بردارى (V, V) بورى  
فضاى بردارى (W, W) است.  
(ب) بەازای هر $T$  در  $(UTU^{-1}) = tr(T) 4L(V, V) = Tr_{U\alpha, U\beta}$   
(ب) بەازای هر $T \rightarrow T_{\alpha,\beta}$   $U^{-1} = T_{U\alpha, U\beta}$   
(ب)  $T = T_{U\alpha, U\beta}$   
(t)  $(T\gamma)^* = UT^*U^{-1}$  (ت)  $(UTU^{-1})^* = UT^*U^{-1}$  (ت)  $(-\gamma)^* = T_{\alpha, U\beta}$   
نەر درەراد (V, V) عىل كنيم، آنگاه'

$$
(V \circ \beta \circ \alpha \circ \alpha \circ \beta)
$$
ان یا دز  $(V \circ \alpha \circ \beta \circ \beta \circ \beta \circ \beta)$ 

$$
||T\alpha - T\beta|| = ||\alpha - \beta||
$$

ہر عملگر یکا نبی خطی مثالی ازحرکت صلب است. مثالی دیگر،انتقال بهاندازه یك بر دار ئابت γ است:

$$
T_{\gamma}(\alpha) = \alpha + \gamma
$$

الف) فرض کنید V فضای 'R باضرب داخلی استانده باشد. فرض کنید  $T$ حرکتی صلب از V باشد، و نیز ہ $T(\circ)=T.$  ثابت کنید  $T$ خطی وعملگری یکانبی است. (ب) نتیجهٔ قسمت (الف) را بهکارگیرید و ثابتکنیدکــه هرحرکت صلب از R۲ ترکیبی است ازیك انتقال وبهدنبال آن عملگری یكانی. (ب) اکنون نشان دهیدکه هرحرکت صلب از R یا انتقالی است کــه یك دوران

بەدنبال آن می آید یا انتقالی است که بەدنبالش یك انعكاس وسیس یك دوران می آید. **۱۵. یك عمل**گریكانی روی °R (باضرب داخلی استانده) بهطور ساده عملگری خطی است

که فرم درجه دوم

$$
||(x, y, z, t)||^{\tau} = x^{\tau} + y^{\tau} + z^{\tau} + t^{\tau}
$$

 $\langle R^\mathfrak{e} \rangle$ را حفظ می کند، یعنــی عملگری خطی جــون  $U$  است $\Sigma$ ـه به ازای هــر  $\alpha$  در الا $||U\alpha||^\intercal = ||\alpha||^\intercal$ . دربخش معینی از نظریهٔ نسبیت یافتن عملگرخطی  $T$ که فرم  $||(x, y, z, t)||_{L}^{x} = t^{x} - x^{x} - y^{x} - z^{x}$ 

را حفظ کند، موردنظراست. {|| || منتج!زضربی داخلی نیست، بلکه ازچیزی به نام «متریك لورنتس'» (كه وارد بحث آن نمّیشویم) ناشی میشود. بدین دلیل، عملگری خطی چون  $T$  روی $R^*$ که بهازای هر $\alpha$  در پ $\|\alpha\|_L^{\vee} = \|\alpha\|_L^{\vee}$ ا، یك تبدیل $t$ ورنتس نامیده می شود.

الف) نشان دهيد تابع  $U$ كه با $\,$ 

عملتمرهای نرمال ۴۰۳

$$
U(x, y, z, t) = \begin{bmatrix} t + x & y + iz \\ y - iz & t - x \end{bmatrix}
$$

تعریف میشود، یك یكریختی از °R بروی فضای برداری حقیقی  $H$  متشكل ازهمهٔ ماتر يسهاى مختلط ٢ × ٢ خودالمحاق است.  $\cdot$ || $\alpha$ || $\zeta = \det(U\alpha)$  نشان دهید  $(\cdot)$ 

ب) فرض کنید  $T$  یك عملگرخطی (حقیقی) روی فضای  $H$  متشكل از ما تریسهای  $($ ب خودالحاق ۲ $\times$ ۲ باشد. نشان دهید  $L\! =\! U^{-1}TU$  عملگری خطی روی  $R^{\mathfrak{e}}$  است.  $T_M(A) = M^*AM$  یك ماتریس مختلط۲  $\times$ ۲ باشد. نشان دهید كه  $M$ \*1 ه $M$ عملکری خطی چرن  $\overline{T}_M$  روی  $H$  تعریف میکند. (حتمأ بررسی کنیدکه  $H$ را را  $(L)$ در  $H$  می نگارد.)

(ٹ) اگسر M ماتریسی ۲×۲ بساشد با ۱ = ۱ det M = ہ نشان دهیسد کسه  
ا
$$
R^e
$$
یت بدیل لورنتس روی ۶% است.  
(ج) یك تبدیل لورنتس بیابیدکه بهصورت 1<sub>M</sub> ریش.  

# 5.۸. عملگر های نرمال

هدف اصلی دراین بخش حل مسئلهٔ زیراست. اگر $T$  عملکری خطی روی یك فضای ضرب داخلی با بعد متناهی V باشد، تحت چه شرایطی V دارای یك پایهٔ متعامد یكهٔ متشكل از بردارهای سرشت $i$ مای  $T$ است؟ به بیان دیگر، چه $\epsilon$ وقت یك $\mu$ یهٔ هتعاهد یكهٔ  $\varrho$  بر ای  $V$ وجود  $\mathbb R$ داردکه ماتریس  $T$  درپایهٔ  $\mathcal R$  قطری باشد

کار خود را با استخراج چند شرط لازم روی  $T$ کــه بعداً نشان خواهیم داد ایسن شرايطكافى نيزهستند، آغاز مىكنيم. فرضكنيم  $\alpha_n\setminus\alpha_1,\ \dots,\ \alpha_n$  پاية متعامــد يكهاى  $V$ بر ای  $V$  با خاصیت

$$
T\alpha_j = c_j \alpha_j, \quad j = 1, \cdots, n \qquad (\Delta \beta - \lambda)
$$

باشد. اپسن شرط صرفاً بیان میکندکــه ماتریس  $T$  در پایهٔ مرتب @ مــاتریسی قطری با درايههاي قطري ،،،، ،، ، است. عملگر الحاقي \*7 در همين پايهٔ مرتب توسط ماتريس ترانهادهٔ مزدوج، یعنی ماتریس قطری با درایههای قطری ج $\sigma_{\tt_n}$ ،۰۰۰ نمایش داده می شود. اگر V بك فضاى ضرب داخلى حقيقى باشد، اسكا لرهاى c و . . . . . . . . . . . (مسلماً) حقيقى هستند، و از این رو باید داشته باشیم \* $T$ = 7. به بیان دیگر، اگر V یك فضای ضرب داخلی حقیقی ب بعد متناهی باشد و  $T$  هم عملگری خطیکه برایش یك پایهٔ متعامد یكه از بردارهای سرشت نما وجسود دارد، آنگاه  $T$  باید خودالحاق باشد . اگر  $V$  یك فضای ضرب داخلی مختلط باشد، لزومی نداردکه اسکالرهای ،c (۰۰۰، ۲۰) حقیقی باشند، یعنی لازم نیست که خودالحاق باشد. ولی توجه کنیدکه  $T$  باید در  $T$ 

$$
TT^* = T^*T \tag{14-} \lambda
$$

صدق کند. زیرا، هردو ماتریس قطری با هم جابجا میشوند وچون  $T$  و  $T^\ast$  درپایهٔمرتب @ هردو توسطعاتریسهای قطری نمایش داده میشوند، (۱۷-۱۷) برقرار است. این۱وقعیت، نسبتاً جالب است که درحالت مختلط هم این شرط برای ایجاب وجود یك پایهٔ متعامدیکه از بردارهای سرشت نماکافی است.

تعریف.گیریم V یك فضای ضرب داخلی با بعد متناهی و T عملگری خطبی روی  $\cdot TT^*$ باشد. گوییم  $T$  نرمال است، هرگاه با الحاقیش جا بجا شود، یعنی  $T$ \* $T$ 

هرعملگـــرخودالحاق نرمال است، همانطورکه هرعملگر یکانبی هـــم نرمال است. هرمضرب اسکالری هـــرعملگر نرمال عملگری است نرمال. امـــا، مجموع و حاصلْ ضرب عملگرهای نرمال، درحالت عمومی نرمال نیستند.گرچه بههیچوجه لازم نیست، ولسی ما مطالعهٔ دربارهٔ عملگرهای نرمال را با بررسی عملگرهای خودالحاق آغاز می کنیم.

 $V$  قضیاءٌ 10. گیریم V یك فضای خرب داخلی و  $T$  عملگر خطمی خودالحاق (وی  $T$  با شد. در ایبن صورت هسومقدار سوشت نمای  $T$  حقیقمی است و بردارهای سوشت $\downarrow$ سای وابسته بهمقادیر سرشت نمای متمایز، متعامد هستند.

اڤبات. فرضکنیم  $C$ یك مقدار سرشت $\,$ نمای  $\,T$  باشد، یعنی، به<code>ازای</code> بردارغیرصفری  $\,$  $: x \in T$ ون  $\alpha \cdot \alpha = c$ . در این صورت

 $\boldsymbol{c}$ 

$$
(\alpha | \alpha) = (c\alpha | \alpha)
$$
  
=  $(T\alpha | \alpha)$   
=  $(\alpha | T\alpha)$   
=  $(\alpha | c\alpha)$   
=  $\overline{c}(\alpha | \alpha)$ .

 $T\beta\!=\!d\beta$  جون ہ $\neq$ ( $\alpha\,|\,\alpha)$ )، با ید داشته باشیم  $c\!=\!c$ . همچنین فرض کنیم داشته باشیم با ہ *ہےβ.* آنگاہ

$$
c(\alpha | \beta) = (T\alpha | \beta)
$$
  
= (\alpha | T\beta)  
= (\alpha | d\beta)  
= d(\alpha | \beta)  
= d(\alpha | \beta).  

$$
\Box \cdot (\alpha | \beta) = \circ i\Im i \quad c \neq d \quad \Im
$$

با پدخاطرنشان کنیم که قضیهٔ ۱۵ مطلبی در بارهٔ وجود مقادیرسرشت نما و یا بردارهای سرشت نما بيان نمي كند.

قضیهٔ ۱۶. روی پك فضای ضرب داخلمی با بعد متناهبی مثبت، هرعملگر خودالمحاق دارای پك بردار سوشت نمای (غیوصفر) است.

اڻمبات.گيريم V يك فضاي ضرب داخلي با بعد n ، $\eta > \eta$  عملگر خودالحاقي  $A = [T]_{\circledast}$ روی  $V$  باشد. پایهٔ متعامد یکهای چون  $\circledast$  برای  $V$  انتخاب وفسرض می کنیم جون \* $T$ = 7، داریم \*A $A = A^*$ . حال گیریم  $W$  فضای ماتریسهای ۱  $\ltimes$ n روی  $C$  باضرب  $U$  داخلی  $Y^* X = (X\,|\, Y) = A X$ ) باشد. دراین صورت  $AX = X$  عملگر خطی خودالحاق روی  $W$  را تعریف می کند. چندجملهای سرشت $\det\left(xI-A\right)$ ، یك چندجملهای روجهٔ  $n$  برروی اعداد مختلط است؛ و هرچندجملهای برروی  $C$  از درجهٔ مثبت یك ریشه دارد.  $n$ یس عدد مختلطی چون c وجود داردکه o = $\det\left(cI\!-\!A\right)$  . این بدان معنی است کــه  $U$  منفرد است، یا اینکه  $X$  غیرصفری وجود داردکــه  $X$  =  $AX$ . چــون عملگر  $A$ (ضرب در A) خودالحاق است، از قضیهٔ ۱۵ نتیجه می شورکه c حقیقی است. اگر J یك فضای برداری حقیقی باشد، می $i$ وانیم X را طوری انتخاب کنیم کــه درایههایش حقیقی  $A - cI$  باشند. زیر! در آن صورت  $A$  و  $I$  –  $A$  دارای درایههای حقیقی هستند و چون منفرد است، دستگاه ه $X = (A\!-\!cI)$  یــك جواب حقیقی غیرصفر $X$  دارد. نتیجهاینكــه  $\Box$  . $T\alpha$  =  $c\alpha$  برداد غیرصفری چون  $\alpha$  در  $V$  وجود دا $\alpha$ د

چند نکته درمورد آثبات وجود داردکه بهتراست بهزکر آنها بر داخته شود. (۱) اثبات وجود X غیرصفری که  $cX = cX$ ، ربطی به $\mu$ ین واقعیت که A هرمیتی (خودالحاق)است ندارد. این اثبات نشان می دهدکه هرعملگرخطی روی پكفضای برداری مختلط با بعسد متناهی، دارای برداری سرشت نماست. درمورد یسك فضای ضرب داخلی حقیقی، ازخاصیت خود الحاقبی A قویاً استفاده میشود تا بهما بفهماندکه مقادیر ًسرشت نمای A حقیقی هستند و ازاینِ رو می توانیم X مناسبی با درایههای حقیقی بیاییم. (۲) استدلال نشان می دهد کسه چندجمله ای سرشت نمای هسرما تریس خودالحاق،

علیرغم اینکه درایههای ایسن ماتریس ممکن است حقیقی نباشند، ضرایب حقیقی دارد.

(٣) اینفرض که Vبا بعد متناهی است برای اثبات قضیهٔ لازم است؛ پك عملگر خودـ ا لحاق روی یك فضای ضرب داخلی با بعد نامتناهی ممكن است حتی یك مقدارسرشت نما هم نداشته باشد.

مثال ۰۲۹ گیریم *۷ فضای بر*داری توابع مختلط (یسا حقیقی) پیوسته روی فاصلــهٔ يکه ۱ که کا ده با ضرب داخلی

$$
(f | g) = \int_{0}^{1} f(t) \overline{g(t)} dt
$$

باشد. عملگــــر «ضرب توسط »،  $tf(t) = t f(t)$ )، خـــودالحاق است. فرض می کنیم در این صورت  $Tf = cf$ 

$$
(t-c)f(t)=\circ,\quad \circ\leqslant t\leqslant 1
$$

وازاین $\iota$ رو، به از ای  $\neq c$ ، هیچ مقدار  $f$ . چون  $f$  پیوسته است، ه $f = f$ . پس،  $T$  هیچ مقدار (بردار) سرشت تما تدارد.

قضیلاً ۱۷.گیریم V پك فضای ضرب داخلــــــــی با بعد متناهی وT عملگــــری خطبی ادی  $V$  باشد. فرضیکنیم  $W$  زیرفضایپی از $V$  باشدکه تحت  $T$  پایاست. درایین صورت $\bm{V}$  در .تعامد  $W$  تحت  $T^*$  همپایاست

اثبات ِ یادآوری میکنیم این واقعیتکه  $W$  تحت  $T$  پایاست بدین معنی نیستکه هر بردار  $W$  توسط  $T$  ثابت نگهداشته میشود؛ بلکه بدین معنی است که اگر  $\alpha$  در $W$ باشد، تنگاه  $T\alpha$  نیز در  $W$  قراردارد.  $\beta$  را در  $W^\perp$  می $^2$ یریم. باید نشان دهیم کــه  $T\alpha$  در  $T$ قراردارد، یعنی باید نشان دهیم که بهازای هر $\alpha$  در  $W$ ، ه $\pi^* \beta = (\alpha \,|\, T^* \beta)$ . اگر  $\alpha$  در $W^\perp$ باشسد ، آنسگاه  $T\alpha$  هسم ً در  $W$  قسرار دارد و ازایسن(و ه $\pi(x\,|\,\beta)$ ). ولسی  $W$  $\Box \cdot (T\alpha | \beta) = (\alpha | T^* \beta)$ 

قضیهٔ ۱۸.گیریم V پك فضای ضـــرب داخلــی با بعـــد متناهـی و T عملگــــر خطــی خودالمحاقبی روی V باشد. دراین صورت پایهٔمتعامد یکهای برای V وجود دارد کههربردار آن یك بودار سوشت معای  $T$  است.

اڤبات. فرض کنیم ٰ o حز بعد (V). بنا برقضیهٔ ۲۰۱۶ دارای بسردار سرشت $\mathbf{r}$ ایی جون  $\alpha$  است. بردار  $\alpha\parallel\alpha\parallel\alpha$  را در نظرمی گیریم و دراین صورت  $\alpha_{\chi}$  یسك بردار سرشت $i$ مای  $T$  است که ۱ $\|\alpha_\wedge\|=\|a_\wedge\|=\epsilon$  بعد  $(V)$ ،کار تمام است. اکنـــون به<code>استقر</code>ا روی بعد V پیش می رویم. فرض کنیم قضیه برای فضاهای ضرب داخل<sub>ی</sub> با ابعاد کمتر از بعد  $(V)$  درست باشد.  $W$  را زیرفضای یك بعدی پدید آمده توسط بردار  $\alpha_{\setminus}$  می $\Xi$ یریم. این حکم که ۵٫ یك بردار سرشت $i$ مای  $T$  است، بهطورساده بدین معنی است که  $W$  تحت با ياست. بنا برقضية ١٧،مكمل متعامد  $W^\perp$  تحت $T=T$  با ياست. حال  $W^\perp$ ، باضرب  $T$ داخلی  $V$ ، یك فضای ضرب داخلی است كه بعدش یكی كمتراز بعد V است.  $U$  را عملگر خطی القا شده توسط  $T$  روی  $W^\perp$ ، یعنی تحدید $T$  به  $W^\perp$ می گیر یم. آنگاه  $U$ خودالحاق است، وبنا بر فـــرض استقرا،  $W^{\perp}$  پایهٔ متعامد یکه!ی چـــون  $\alpha_n\setminus\alpha_\gamma,\ \ldots\ ,\ \alpha_\lambda$  متشکل از  $T$  بردارهای سرشت $\iota$ مای  $U$  دارد. حال هریك از آین بردارها یــك بردار سرشت $i$ مای هم هست وچون  $W^\perp$ (۳) نتیجه می $\mathbb{R}_\omega$ یم که  $\{\alpha_1,\ \cdots,\ \alpha_n\}$  پایهٔ مطلوب $\mu$ رای  $\Box$  است.  $V$ 

نتيجه. ذرض كنيم A يك ماتريس هرميتـى(خودالـحاقـى)  $n\times n$  باشد. درايين صورت

ماتوپسی یکانمی چون P وجود داردکه  $P^{-1}AP$  قطری است (A همارز یکانمی با ماتوپسی قطری است). اگر A یك ماتریس متقارن حقیقی باشد، یك ماتریس متعامد حقیقی چون وجود داردکه  $P^{-1}AP$  قطری است.  $P$ 

اثبات. گیریم V فضای `` C" با ضرب داخلی استانده و T عملگری خطی روی باشدکه در پایهٔ مـــرتب استانده توسط A نمایش داده میشود. چـــون \*A  $A$  داریم  $V$ قسوض کنیم  $\{\alpha_{\scriptscriptstyle \lambda},\ \cdots,\ \alpha_{\scriptscriptstyle \mu}\}$  پایهٔ متعامد یک $\hspace{.5cm}F\!=\!T^*$  باشدکــه  $T\!=\!T^*$ ، اگر $D = [T]_a$ ، اگر $j = 1, \dots, n$  ، تانگاه  $D$  ماتریسی قطری با درایههای  $j = 1, \dots, n$  ،  $T\alpha_i = c_i \alpha_i$  $\cdot D = P^{-1}AP$  دراین صورت

درحالتی که همهٔ درایههای  $A$  حقیقی باشند، می توان  $V$ را فضای  $R^\ast$  با ضرب<code>داخلی</code> استانده گرفت واستدلال را تکرار کرد. دراین حالت، Pماتریسی یکان<sub>ی</sub> با درایههای حقیقی، يعني يك ماتريس متعامد حقيقي خواهد بود. [

از ترکیب قضیهٔ ۱۸ با نکاتی کــه درابتدای این بخش ذکــر شد نتیجهٔ ذیل حاصل  $V$  می شود: اگر  $V$  یك فضای ضرب داخلی حقیقی بـــا بعد متناهی و $T$  عملگری خطی روی  $A$  باشد، آنگاه  $V$  یك پایهٔ متعامد یكه از بردارهای سوشت $\mu$ ان  $T$  دارد اگـــر وتنها اگر خودالحاق باشد. بهبیانی همارز، اگر A ماتریسی  $\forall n$  بسا درایههای حقیقی باشد، یك  $A = A^t$  ما تریس متعامد حقیقی چون P وجود داردکه  $P^tAP$  قطری است اگروتنها اگر برای ماتریسهای متقارن مختلط چنین نتیجهای وجود ندارد. به بیان ریگر، برای ماتریسهای مختلط، بین شرایط  $A = A^*$  و  $A = A^*$  تفاوت عمدهای وجود دارد.

با تعیین تکلیف حالت خودالحاق، اکنون بهمطالعهٔ حالت عمومی عملگرهای نرمال بازمیگردیم. نظیر قضیهٔ ۱۸ را برای عملگرهای نرمال درحالت مختلمه، اثبات خواهیم کرد. البته دلیلی برای این محدودیت وجود دارد. یك عملگر نرمال روی یك فضای ضرب داخلی حقیقی ممکن است هیچ بردار سرشت نمای غیرصفری نداشته باشد. بهعنوان مثال، این امربرای همهٔ دورانهای در R، بجز دوتا، صادق است.

قضیهٔ ۱۹. فرض کنیم V پك فضای ضرب داخلبی با بعد متناهی، T عملگرینومال ادی V و  $V$  بوداری در V باشد. درایین صورت  $\alpha$  پسك بودار سوشت $L$ ی  $T$  بسا مقدار  $\sigma$  سرشت $\sigma$ است اگر و تنها اگر  $\alpha$  پك بردار سرشت $\alpha$ ر سرشت است اگر و تنها اگر  $\alpha$  بیل سرشت اساسی باشد.

 $||U^* \alpha|| = ||U\alpha||$  انجات. فرض می کنیم  $U$  عملگری نرمال روی  $V$  باشد. آنگساه  $||U^* \alpha|| = ||U\alpha||$ . ذیرا با بهکار بردن شرط  $U^*\!\!=\!U^*$ دیده میشودکه

$$
||U\alpha||^{\mathsf{v}} = (U\alpha|U\alpha) = (\alpha|U^{\dagger}U\alpha) = (\alpha|UU^{\dagger}\alpha) = (U^{\dagger}\alpha|U^{\dagger}\alpha) = ||U^{\dagger}\alpha||^{\mathsf{v}}.
$$

اگری اسکالر دلخواهی باشد، عملگر 
$$
U = T - cI
$$
  
\n
$$
(T - cI)^* = T^* - \bar{c}I
$$
\n
$$
UU^* = U^*U
$$
\n
$$
\| (T - cI) \alpha \| = \| (T^* - \bar{c}I) \alpha \|.
$$
\n
$$
|| (T - cI) \alpha \| = \| (T^* - \bar{c}I) \alpha \|.
$$
\n
$$
\Box \cdot (T^* - \bar{c}I) \alpha = \delta \quad \text{for all } \alpha = 0 \text{ and } \alpha = 0 \text{ for all } \alpha = 0 \text{ for all } \alpha
$$

$$
AA'=A^*A
$$
ه یشود هرگاه هختلط 14 نرمال نامیده میشود هرگاه 14 $A=A^*A$ ه

درك اينكه نرمال بودن ماتريسها يا عملگرها واقعــاً بهچه معنى است، چندان آسان نیست؛ اما، درتلاش جهت ایجاد تصوری برای ایسن مفهوم، لازم است تسوجه شودکــه ماتریسی مثلثی نرمال است اگروتنها اگرقطری باشد.

قضیاً ۲۰ گیویم V یك فضای نموب داخلمی بــا بعد متناهی، T عملگـــری خطمی  ${\mathscr B}$  روی  $V$ ، و ${\mathscr B}$  پایهٔ متعامد یکهای بسرای  $V$  باشد. فسرض کنیم  $A$ ، ماتریس  $T$  در پایسهٔ بالامثلثم باشد. درایین صورت T نومال است. اگبر وتنها اگبر A ماتریسی قطبری باشد. اڤبات. چون @ یك پایهٔ متعامد یكه است، \*/ ماتر پس \*7 در@ است. اگر/ قطری

باشد، آنگاه  $A^*$ ح  $A^*$ ، واین مطلب ایجاب میکند کــه  $T^*$   $T^*$ . بعکس، فرض  $T\alpha_i = A_{ij}\alpha_j$  کنیم $T$ نرمال $\alpha_i$ اشد و $\{\alpha_j, \dots, \alpha_n\} = \{\alpha_i, \dots, \alpha_n\}$ . بنابرقضیهٔ ۱۹، این مطلب ایجاب میکندکه  $\pi, \alpha, \pi'$ . ارطرف دیگر،

$$
T^{\dagger} \alpha_{\lambda} = \sum_{j} (A^{\dagger})_{j\lambda} \alpha_{j}
$$
  
= 
$$
\sum_{j} \overline{A}_{\lambda j} \alpha_{j}.
$$

بنا بر این، بهازای هر ۱ $\langle j \rangle$ ، ه $\mu_{\Lambda j} = A_{\Lambda \Lambda} = A_{\Lambda \Lambda}$  و چــون  $A$  بالامثلشی است، نتیجه می گیر یم که

 $T\alpha_{\rm Y}=A_{\rm YY}\alpha_{\rm Y}.$ 

پس،  $T^*\alpha_{\sf Y}\!=\!{\cal A}_{\sf Y}, \alpha_{\sf Y}$  وبه<code>از</code>ای هر ۲ $\neq$ ز،  $j$   $\neq$ ، با ادامهٔ این روش درمی یا بیم کـــه قطری است.  $\Box$ 

قَضيَّة ٢١. فرض كنيم ⁄ايك فضاي خَرب داخلي معَّتلَط با بعد مُتناهي و7 عملگري خطب روی V باشد. در ایسن صورت پایهٔ متعامد یکهای برای V وجسود دارد که در آن ماتوپس T بالامثلئبی است.

 $n$  اٹمہات.گیریم  $n$  بعـــد  $V$  باشد. وقتی ۱ $n= n$  قضیه درست است.بـــا استقرا روی پیش میرویم و فرض می کنیم که نتیجه بر ای عملگرهای خطی روی فضاهای ضرب داخلی عملتمرهای نرمالی ۲۰۹

مختلط با بعد ١ ـــ n درست باشد. چون V يك فضاى ضرب داخلى مختلط با بعـــد متناهى است، بر دار یکهای چون  $\alpha$  در  $V$  و اسکالری چون  $c$  وجود دارندکه

 $T^{\ast} \alpha = c \alpha$ .

گیریم  $W$  مکمل متعامد زیرفضای پدیدآمــده توسط  $\alpha$  و  $\alpha$  تحدید  $T$  به  $W$  باشد. بنابر  $W$  قضبیهٔ ۱۷، فضــای  $W$  تحت  $T$  با یاست. پس S عملکری خطی روی  $W$  است. چـــون  $\{\alpha_{\text{\tiny V}},\ \dots,\ \alpha_{\text{\tiny n}-\text{\tiny V}}\}$  دارای بعد $n-1$  است، فرض استقرا وجود پایهٔ متعامد یکهای چون ب این ست. حسال فرض می کند کسه در آن ماتریس S بالامثلثی است. حسال فرض می کنیم  $T$  آنگاه  $\{\alpha_1,\ \dots,\ \alpha_n\}$  پایهٔ متعامد یکهای برای  $V$  است که درآن ماتریس  $\alpha_n = \alpha$ بالامثلثي است. ٦

این قضیه برای ماتریسها نتیجهٔ زیررا ایجاب می کند.

نتیجه. بهازای هرماتریس  $n\times n$  مختلط  $A$  ماتریسی یکانی چون  $U$  وجــود داردکه الاهثلثمي است. $U^{-1}AU$ 

اكنون با تركيب قضية٢١ وقضية ٢٥، بلافاصله مشابه قضية ١٨(دا بهشرح زير براي عملگرهای نرمال بهدست میآوریم.

 $T$  قضیهٔ ۲۲. فوض میکنیم  $V$  پسك فضای ضرب داخلی مختلط با بعــد متناهی و عملگر نرمالمی ر*وی گاباشد. دراین حو*رت *گادارای پایهٔ متعامد یکهای متشکل\ز*بر<sub>د</sub>ار*ها*ی سېشت نىماى  $T$  است.

مجدداً تعبیری ماتریسی هم وجود دارد.

 $P^{-1}AP$  نتیجه. به۱زای هرماتریس نرمال  $A$ ، ماتریسی یکانی چون  $P$  وجود داردکه ماتویسی قطوی است.

تمر ين

۰۱ برای هریك از ماتریسهای متقارن حقیقی A در ذیل، یك ماتریس متعامد حقیقی چون ا بیا بید که  $P^tAP$  قطری باشد.  $P$ 

$$
\begin{bmatrix} 1 & 1 \\ 1 & 1 \end{bmatrix}, \begin{bmatrix} 1 & 1 \\ 1 & 1 \end{bmatrix}, \begin{bmatrix} \cos \theta & \sin \theta \\ \sin \theta & -\cos \theta \end{bmatrix}
$$

۰۲ آیا هرماتریس متقارن مختلط، خودالحاق است؟ آیا نرمال است؟

۰۳ برای

$$
A = \begin{bmatrix} 1 & 1 & r \\ r & r & r \\ r & r & \Delta \end{bmatrix}
$$

یك ماتریس متعامد حقیقی چون P وجود داردكه P $P = P \cdot P^*$  قطری است. یكسی از این ماتریسهای قطری  $D$  را بیابید.

و.  $V$  را  $C^{\chi}$  با ضرب داخلی استانده بگیرید.  $T$  را عملگری خطی روی  $V$  بگیریدکهدر  $V$  .  $\bm{\varphi}$ ياية مرتب استانده توسط ماتريس

$$
A = \begin{bmatrix} 1 & i \\ i & 1 \end{bmatrix}
$$

نمایش داده می شود. نشان دهیدکه  $T$ نرمال استوپایهٔ متعامد یکهای متشکل از بر دارهای  $V$  سر شت نمای  $T$  بر ای  $V$  بیا بید.

- ۰۵ مثالی ازیك ماتریس ۲ × ۲ چون A بیاوریدكه  $A^\mathsf{v}$  ترمال باشد ولی A نرمال نباشد. $\Delta$
- ۰۶ فرض کنید  $T$  عملگر نرما لی روی یك فضای ضرب داخلی مختلط بسا بعد متناهی باشد. تابت کنید بر حسب اینکه همهٔ مقادیر سرشت $\,$ نمای  $\,T$  حقیقی، مثبت، یــا با قدرمطلق ۱ $\,$ باشند، 7 خودالحاق، مثبت، یا یکانی است. (ازقضیهٔ ۲۲ برای تحویل مسئله بهسؤالی مشا به در بارهٔ ماتریسهای قطری استفادهکنید.)
- $T$  را عملگری خطی روی فضای ضرب داخلی بعد متناهی  $V$  بگیرید وفسرض کنید  $T$  . $\mathsf{V}$  $T = I$  هم مثبت و هم یکانی باشد. ثابت کنید
- ، ثابت کنید  $T$ نرمال است اگروتنها اگر $T$ و $T\rightarrow T$ ، $T$ که در آن  $T$  و $T$  عملگرهای  $\lambda$ خودالحاقی هستندکه با یکدیگرجا بنجا می شوند.
- ۰۹ ثابت کنیدکه هرماتریس متقارن حقیقی دارای یك ریشهٔ سوم متقارن حقیقی است،یعنی  $B^{\mathsf{r}}\!=\!A$  اگر $A$  متقارن حقیقی باشد، ماتریسی متقارن حقیقی چون  $B$  وجود داردکه
	- ۰۱۰ ثابت کنیدکه هرما تریس مثبت، مربع یك ماتریس مثبت است.
	- ۰۱۱ ئابت کنیدکه هرعملگر نرمال وپوچ توان برابرعملگرصفراست.
- ۱۰۱۲ اگر $T$  عملگری نرمسال باشد، ثابت کنید بردارهای سرشت $\mu$ ای وابسته بهمقادیسر

عملگرهای نرمال ۲۱۱

سرشت نمای متمایز، متعامدند.

- **۱۳. فرض کنید T** عملگری نرمال روی یك فضای ضرب داخلی مختلط با بعدمتناهی باشد. تابت کنید یك چندجماه ای چون گر با ضرایب مختلط وجود دارد کــه (T) = \*7.<br>ثابت کنید یك چندجماه ای چون گر با ضرایب مختلط وجود دارد کــه (T) = \*7.
- ۱۴. اگر روعملگر نرمال (با یکدیگر) جابجا شوند، ثابت کنیدکه حاصل ضرب آنها نیسز ترمال است.

# 9

# عملگرهای روی فضاهای ضرب داخلی

#### ٩.١. مقدمه

بیشتر مطالب مورد بحث درفصل ۸ بنیا نی هستند وهر کسی با ید آنها را بداند. فصل حاضر برای دانشجویان پیشرفتهتر یا برای خوانندگان<sub>ی</sub> درنظرگرفته شده است کــه مشتاقانـــد معلومات خود را دربارهٔ عملگرهای روی فصاهای ضرب داخلی گسترش دهند. به استثنای قضیهٔ محور اصلی که اساساً چیزی جز فرمول بندی دیگری ازقضیهٔ ۱۸ دربارهٔ قطری کردن متعامد عملگرهای خودالحاق نیست وبجز سایر قضایای بخش۲.۹ مربوط بهفرمها، مطالب ار ائه شده پیچیده تر وعموماً درگیر مسایل فنی تری هستند. عیناً همان طورکــه در قسمتهای آخر فصلهای ۵ و ۷ انتظار زیادتری داشتیم دراین فصل نیز از خــواننده توقع بیشتری داریم. استدلالها و اثباتها بهشیوهای فشردهتر نوشته شدهانسد و تقریباً هیچ مثالسی جهت هموار ساختن راه وجود ندارد. بااین وجود سعی کردهایم تعداد زیادی تمرین در دسترس خواننده بگذاريم.

سه بخش اول به نتایج مـــربوط بهفرمهای روی فضاهای ضرب داخلـــی و را بطهٔ بین فرمها و عملگرهای خطی اختصاص راده شدهاند. بخش بعد مـــربوط بهنظریهٔ طیفی است؛ یعنی با نتا یـج قضا یای ۱۸ و ۲۲ از فصل ۸ در با رهٔ قطری کردن عملگرهاینرمالeخودالحاق سروکار دارد. دربخشآخر، مطالعهٔ عملگرهای نرمال را دنبال میکنیم؛ بخصوص بهحالت حقیقی میپردازیم و ضمن عمل، این پرسش را که قضیهٔ تجزیهٔ اولیه ازفصل ۶ دربسارهٔ

۴۱۴ عملگرهای روی فضاهای ضرب داخلی

عملگرهای نرمال چه می گوید، مورد بررسی قرار میدهیم.

۲۰۹. فرمهای روی فضاهای ضرب داخلی اگر  $T$  عملگری خطی روی یك فضای ضرب داخلی بعد متناهی V باشد، تابع تعریفشده  $V \times V$ روی  $V \times V$  طبق

$$
f(\alpha, \beta) = (T\alpha|\beta)
$$

 $T$ محکن است به عنوان نوعی جانشین برای  $T$  محسوب شود. بسیاری از پرسشهای دربارهٔ با سؤالاتی دربارهٔ  $f$  هم|رز هستند. رر حقیقت، بسارگی دیده میشود که  $f$  عملگر  $T$  را مشخص میکند. زیرا اگر  $\alpha_n,\ \dots,\ \alpha_n$  = { بایه متعامدیکه $\alpha$ ی برای  $V$  باشد، آنگاه  $r$  درایههای ماتریس  $T$  در  $\emptyset$  با

 $A_{ik} = f(\alpha_k, \alpha_i)$  $T$ تعیین می شوند. فهم این نکته مهم است که از ریدگاهی بیشتر تجریدی چگونه  $f$  عملگر را مشخص می کند. تعریف ذیل خواص بسیار مهم <sup>6</sup>ر را تشریح می کند.

تعریف. یك فرم (یك و نیم خطی) روی یك فضای برداری حقیقی یــا مختلط V، تا بع<sub>ک ت</sub>چون <sub>1</sub>/ روی V  $\chi$ V با مقادی<sub>تر</sub> درهیأت اسکالرهاستکه بهازای هر <sub>4</sub>/ 0 و y در  $c$  وهمهٔ اسکالہهای  $\overline{\nu}$ 

> (الف)  $f(c\alpha+\beta, \gamma)=cf(\alpha, \gamma)+f(\beta, \gamma)$ (ب)  $f(\alpha, c\beta + \gamma) = \overline{c}f(\alpha, \beta) + f(\alpha, \gamma)$

 $f(\alpha,\beta)$  پس،یك فرم یك و نیم خطی  $f$  تا بعی ر وی  $V\times V$  است كه به از ای یك  $\beta$  ثا بت تا بعی خطی از  $\alpha$  باشد و به۱زای یك  $\alpha$  ثا بت تا بىع خطی مزدوجی از  $\beta$  . درحالت حقیقی ، به عنوان تابعی ازهریك ازشناسهها، خطی است، بهبیان دیگر، یالئ $\epsilon$ وم دوخطی،  $f(\alpha,\,\beta)$ است. درحالت مختلط، فرم،یك دنیم خطی f دوخطی نیست، مگر آنكه ه $f = .$  در باقیما نده این فصل، بجز درمواردی که ذکر آن مهم به نظر برسد صفت «یك ونیم خطی» را حــذف خواهيم كرد.

اگر  $f$  و  $g$  دوفرم روی V باشند و  $c$  یك اسكالر، بهآسانی می توان نشان داد كــه نیز یك فرم است. ازاین مطلب نتیجه می شودكه هر تركیب خطی از فرمهای روی  $cf+g$ ، مجدداً یك فرم است. از این رو، مجموعهٔ همه فرمهای روی  $V$  زیسرفضایی از فضای $\nu$ برداری همهٔ توابع اسکالری روی  $V\times V$  است.

قضیلاً ۱; گیریم V پسلٹ فضای خرب داخلمی با بعد متناہی و  $f$  پسك فرم روی V بساشد.  $V$  دراین صورت عملگر خطبی یکتایی چون  $T$  روی  $V$  وجود داردکه بهازای هر  $\alpha$  و  $\beta$  در

## $f(\alpha, \beta) = (T\alpha|\beta)$

ونگناشت  $T$   $\mapsto$  یك یكریختمی از فضای فرمَها بودی  $L(V,\,V)$  است.

اثمبات. بُردار ثابت  $\beta$  از  $V$  را درنظر مــی گیریم. آنگاه  $f(\alpha, \, \beta)$   $\rightarrow$  تابعی (تابعکی) خطی روی V است. بنا برقضیهٔ ۶ از فصل ۸ بردار یکتا یی چون/ $\beta$  در V وجود داردکه بهارای هر  $\alpha$ ،  $\alpha(\beta')=(\alpha\,|\, \beta')$ . تابعی چون  $U$  از  $V$  در  $V$  را با قراردادن  $c$ تعریف می کنیم. در این صورت به از ای هر  $\beta$ ، و  $\gamma$  در  $V$  وهمه اسکالرهای  $U\beta\!=\!\beta'$ 

$$
f(\alpha | c\beta + \gamma) = (\alpha | U(c\beta + \gamma))
$$
  
=  $\varepsilon f(\alpha, \beta) + f(\alpha, \gamma)$   
=  $\varepsilon(\alpha | U\beta) + (\alpha | U\gamma)$   
=  $(\alpha | c U\beta + U\gamma)$ .

 $\beta$  پس  $U$  عملگری خطی روی  $V$  است و  $T\!=\!U^*$  عملگری است که به<code>ازای</code> هر  $\alpha$  و هر داریم ( $f(\alpha, \beta)$ ) = ( $f(\alpha, \beta)$ . اگر همچنین داشته بیاشیم ( $f(\alpha, \beta)$ ) = ( $f(\alpha, \beta)$ ) آنگاه  $\alpha$  به از ای هر  $\alpha$  وهر

 $(T\alpha-T'\alpha|\beta)=\circ$ 

و ازاین رو، به ازای هر  $\alpha$  داریم  $T\alpha$ . پس، به ازای هرفرم  $f$ ، عملگر خطی یکتا یی  $V$  چون  $T$  وجود دارد که بهازای هر  $\alpha$  و  $\beta$  در

 $= ((cT_f + T_e)\alpha | \beta).$ 

بنا بر این

### $T_{cf+g} = cT_f + T_g$

و ازاین رو،  $T$  و ازاین رو،  $T$  متافی است. به ازای هر  $T$  در  $L(V, V)$ ، تساوی  $f(\alpha, \beta) = (T\alpha | \beta)$ 

 $f \rightarrow T$ ، فرمی تعریف می کندکه  $T_f$  = 7 و ہ $T_f = T$  اگر وتنھا اگر ہ $f = f$ . بنابراین،  $f \rightarrow$ یك یكریختی است. □

۴۱۶ عملگرهای روی فضاهای ضرب داخلی

نتيجه. تساوي

$$
(f|g)=\mathrm{tr}\,(T_f T_g^*)
$$

ضربی داخلی روی فضای فرمها بااین خاصیت تعریف میکندکه بهازای هرپایهٔ متعامدیکه  $V \cup \{\alpha_1, \ldots, \alpha_n\}$ 

$$
(f | g) = \sum_{j,k} f(\alpha_k, \alpha_j) g(\alpha_k, \alpha_j).
$$

اثمبات. از مثال ۳ فصل ۸ بسادگی نتیجه میشود که  $\mathrm{tr}\,(TU^*)$  ضربی داخلی روی (  $L(V,\,V)$  است. چون  $T_{\,f} \rightarrow \int f \rightarrow f$  یك یكریختی است، مثال ۶ ازفصل ۸ نشان می دهد که

$$
(f | g) = \operatorname{tr} (T_f T_g^*)
$$

نیز یك ضرب داخلی است. حال فرض كنیم  $A$  و  $B$  ماتریسهای  $\overline{T}_s$  و  $\overline{T}_s$  درپایه متعامدیكه باشند. دراین صورت  $\mathcal{B} = \{\alpha_1, \dots, \alpha_n\}$ 

$$
A_{jk} = (T_f \alpha_k \mid \alpha_j) = f(\alpha_k \cdot \alpha_j)
$$

و  $T_s\alpha_k$  است، نتيجه  $A B^*$ . چون  $A B^*$  ماتـــريس  $T_f T_s^*$  درپايهٔ  $g$  است، نتيجه  $g(\alpha_k,\,\alpha_j)$ می گیر یم که

$$
(f | g) = \text{tr}(AB^*) = \sum_{j,k} A_{jk} \overline{B}_{jk}. \ \ \Box
$$

 $\mathcal{A} \setminus \mathcal{V}$  تعریف. اگر گر بریك فرم باشد و  $\alpha_n \setminus \alpha_n \setminus \mathcal{B} = \{\alpha_1, \ldots, \alpha_n\}$  تعریف. اگر ماتریس A با درایههای

$$
A_{jk}=f(\alpha_k,\,\alpha_j)
$$

ما تریس <sup>م</sup>ر در پا ی<sup>پ</sup>ا مرتب <sub>لگ</sub> نامید. میشود.

وقنی که @ یك پایهٔ متعامدیكه باشد، ماتریس  $f$  در @ ماتریس تبدیل خطی  $T^{}_{f}$  نیز هست، اما درحالت عمومی این طور نیست.

اگر A ماتریس  $f$  دربایهٔ مرتب  $\alpha_n\setminus\alpha_n\setminus\mathcal{B}=\{\alpha_\vee,\dots,\alpha_n\}$  باشد، ننیجه می $f$ یویم  $(1 \leqslant r, s \leqslant n)$  به از ای همهٔ اسکالرهای  $x_a$  و

$$
f\left(\sum_{i} x_{i} \alpha_{i} , \sum_{i} y_{i} \alpha_{i}\right) = \sum_{i, i} \overline{y}_{i} A_{i} x_{i} . \qquad (1-4)
$$

به بیان دیگر، ماتریس A دارای این خاصیت است که

$$
f(\alpha, \beta) = Y^* A X
$$

 $f$  در اینجا  $X$  و  $Y$  بتر تیب ماتریسهای مختصات $\alpha$  و  $\beta$  در پا یهٔ مـــرتب  $\mathcal B$  هستند. ماتریس

در يا يۀ ديگر

$$
\alpha_j'=\sum_{i=1}^n P_{ij}\alpha_i, \quad (1\leqslant j\leqslant n)
$$

 $A' = P^*AP$ 

بنا بر معادلة  $(Y-9)$ تعیین می شود. زیر ا

$$
A'_{jk} = f(\alpha'_k, \alpha'_j)
$$
  
=  $f(\sum_i P_{sk}\alpha_s, \sum_i P_{rj}\alpha_r)$   
=  $\sum_{r,s} \overline{P}_{rj}A_{rs}P_{sk}$   
=  $(P^*AP)_{jk}$ .

چون بر ای ما تریسهای یکا نبی، `¬P\* = P، از ( ۲-۹) چنین بر می آیدکه نتایج مر بوط بههم ارزی یکانی را می توان در مطالعهٔ فرمها هم بهکار برد.

قضیثا ۲۰ گیریم ۲ فرمی (دی یك فضای خرب داخلی مختلط بعدهتناهی ۷ باشد.  
در این صورت پایهٔ متمادیکهای برای، ۷ وجود داددک در آن ماتریس ۲ بالا مثلئی است.  
اثبات. فرض کنیے م T عملگسری خطی دوی ۲ باشلکه به بدا زای هس ۵۵ری مر کنیے میا  
۱۴/۲) = (πα | β) . بنا بر قضیهٔ ۲۱، پایهٔ منعامد یکهای چون {
$$
α
$$
ر, . . . ,  $αn$ } وجود  
داردکه در آن ماتریس T بالامئلئی است. از اینرو وقتی که *א*خز  
۲(α<sub>k</sub>, α<sub>j</sub>) = (Tα<sub>k</sub> | α<sub>j</sub>) = 0. □

$$
f(\alpha, \beta) = f(\beta, \alpha).
$$

اگر  $T$  عملگری خطی روی یك فضای ضرب داخلی با بعد متناهی V باشد و  $f$ فرم  $f(\alpha, \beta) = (T\alpha | \beta)$ 

آنگاه  $f(\beta,\alpha)\!=\!\alpha\,|\,T\beta)\!=\!\alpha\,|T\beta)$ ؛ از این رو،  $f$  هرمیتی است اگر و تنها اگر خود الحاق باشد.  $\it{T}$ 

وقتی که  $f$  هرمیتی باشد، بهازای هر $\alpha$ ، مقدار  $f(\alpha,\,\alpha)$  حقیقی است واین خاصیت روی فضاهای مختلط فرمهای هرمیتی را مشخص میسازد.

قضیاً؛ ۳ گیریم / یك فضای برداری مختلط باشد و  $f$  فرمی روی // كه به ازای هو  $f(\alpha,\,\alpha)$  حقیقمی است. در این صورت  $f$  هرمیتبی است. اثمبات. گیریم a و  $\beta$  بردارهایی از  $V$  باشند. باید نشان رهیم که

$$
f(\alpha, \beta) = f(\beta, \alpha)
$$

اما

$$
f(\alpha+\beta, \alpha+\beta) = f(\alpha, \alpha) + f(\alpha, \beta) + f(\beta, \alpha) + f(\beta, \beta).
$$
  
\n
$$
f(\alpha,\beta) + f(\beta,\alpha) \sin(\alpha \sin \alpha \sin \beta)
$$
  
\n
$$
f(\alpha,\beta) + f(\beta,\alpha) \sin(\alpha \sin \alpha \sin \beta)
$$
  
\n
$$
\alpha + \beta \sin \alpha \cos \beta
$$
  
\n
$$
\alpha + \beta \sin \alpha \cos \beta
$$
  
\n
$$
\alpha + \beta \sin \alpha \cos \beta
$$
  
\n
$$
\alpha + \beta \sin \alpha \cos \beta
$$
  
\n
$$
\alpha + \beta \sin \alpha \cos \beta
$$
  
\n
$$
\alpha + \beta \sin \alpha \cos \beta
$$
  
\n
$$
\alpha + \beta \sin \alpha \cos \beta
$$
  
\n
$$
\alpha + \beta \sin \alpha \cos \beta
$$
  
\n
$$
\alpha + \beta \sin \alpha \cos \beta
$$
  
\n
$$
\alpha + \beta \sin \alpha \cos \beta
$$
  
\n
$$
\alpha + \beta \sin \alpha \cos \beta
$$
  
\n
$$
\alpha + \beta \sin \alpha \cos \beta
$$
  
\n
$$
\alpha + \beta \sin \alpha \cos \beta
$$
  
\n
$$
\alpha + \beta \sin \alpha \cos \beta
$$
  
\n
$$
\alpha + \beta \sin \alpha \cos \beta
$$
  
\n
$$
\alpha + \beta \sin \alpha \cos \beta
$$
  
\n
$$
\alpha + \beta \sin \alpha \cos \beta
$$
  
\n
$$
\alpha + \beta \sin \alpha \cos \beta
$$
  
\n
$$
\alpha + \beta \sin \alpha \cos \beta
$$
  
\n
$$
\alpha + \beta \sin \alpha \cos \beta
$$
  
\n
$$
\alpha + \beta \sin \alpha \cos \beta
$$
  
\n
$$
\alpha + \beta \sin \alpha \cos \beta
$$
  
\n
$$
\alpha + \beta \sin \alpha \cos \beta
$$
  
\n
$$
\alpha + \beta \sin \alpha \cos \beta
$$
  
\n
$$
\alpha + \beta \sin \alpha \cos \beta
$$
  
\n
$$
\alpha + \beta \sin \alpha \cos \beta
$$
  
\n
$$
\alpha + \beta \sin
$$

نتیجه. گیریم T عملگری خط<sub>می</sub> روی یك فضای ضرب داخلمی با بعدمتناه<sub>ی</sub>مختلط  $\left(\left.T\alpha\left|\alpha\right.\right\right)$  باشد.  $\alpha$  این صورت  $T$  خودالحاق است اگر و تنها اگر بــه ازای هر  $\alpha$   $\alpha$  ا حقيقي باشد.

قضیاءٌ ۴ .(قضیاءٌ محور اصلی). بـــه ازای هر ذـرم هرمیتـی  $f$  (دی یك فضای خـرب داخطی بعد متناهی I، پا یهٔ متعامد یکه۱ی برای I وجود داردکه درآن f با یك ماتریس قطری با درایههای حقیقی نمایش داده می شود.

 $\cdot f(\alpha,\beta)\!=\!(T\alpha\,|\,\beta)$ ۱. ایمات.گیر یم $T$  عملگری خطی باشدکه به از ای هر $\alpha$  و در این صورت چون  $f(\beta,\,\alpha) = f(\beta,\,\alpha) = \overline{(T\beta\,|\,\alpha)} = \alpha\,|T\beta)$ ، نتیجه می شودکه  $\beta$  به از ای هر  $\alpha$  و

$$
(T\alpha | \beta) = \overline{f(\beta, \alpha)} = (\alpha | T\beta)
$$

و از این رو،  $T$ = $T$ . بنا بر قضیهٔ ۱۸ از فصل ۸، پایهٔ متعامد یکهای برای V وجوددارد که متشکل از بردارهای سرشت $\bm{\tau}$  است. فرض کنیم  $\left\{\alpha_{1},\cdots,\alpha_{n}\right\}$  یك پایهٔمتعامد  $\lambda \leqslant j \leqslant n$ یکه باشد و بهازای هر

$$
T\alpha_j = c_j \alpha_j
$$

در این صورت

$$
f(\alpha_k, \, \alpha_j) = (T\alpha_k \, | \, \alpha_j) = \delta_{kj} c_k
$$
  
و بنا بر قضیهٔ ۱۵ در فصل ۸ همهٔ ۸۵ مههٔ ۱۵۵ وینا سنتند. ∏

نتيجه. تحت شرايط بالا

فرمهای روی فضاهای ضرب داخلی **۲۱۹** 

$$
f(\sum_{j}x_{j}\alpha_{j},\ \sum_{k}y_{k}\alpha_{k})=\sum_{j}c_{j}x_{j}\bar{y}_{j}.
$$

$$
\beta = (y_{\backslash}, y_{\backslash}), \alpha = (x_{\backslash}, x_{\backslash}) \text{ s.t. } x_{\backslash} \text{ s.t. } x_{\backslash}
$$

۱۰ ورسی سیت ۲ ورمی وویی ۲۲ وری می دی دی  
\n
$$
f(x_1, y_1), (x_1, y_1) = x_1y_1 + x_1y_1
$$
\n
$$
f(x_1, y_1) = x_1y_1 + x_1y_1
$$
\n
$$
f(x_1, y_1) = x_1y_1 + x_1y_1
$$
\n
$$
f(x_1, y_1) = x_1y_1 + x_1y_1
$$
\n
$$
f(x_1, y_1) = x_1y_1 + x_1y_1
$$
\n
$$
f(x_1, y_1) = x_1y_1 + x_1y_1
$$
\n
$$
f(x_1, y_1) = x_1y_1 + x_1y_1
$$
\n
$$
f(x_1, y_1) = x_1y_1 + x_1y_1
$$
\n
$$
f(x_1, y_1) = x_1y_1 + x_1y_1
$$
\n
$$
f(x_1, y_1) = x_1y_1 + x_1y_1
$$

$$
\bullet \quad \bullet \quad \bullet
$$

 $1.45141.$   $\mathcal{D}^{\mathsf{Y}}$   $(681.616)$   $\mathcal{F}$   $(1.556)$   $\mathcal{F}$ 

تما بن

$$
A = \begin{bmatrix} 1 & i \\ -i & x \end{bmatrix}
$$

- $g(X, Y) = Y^* A X$ و  $g \circ (x \circ Y) = Y^* A X$  تعریف شده توسط باشد. آیا g ضربی داخلی است؟
- $V$  ، فرض کنید  $V$  یسك فضای برداری مختلط و  $f$  فرم (یك و نیم خطی) متقارنی روی  $\varphi$  $f.f(\alpha, \beta) = f(\beta, \alpha)$  باشد:
- ۵. فرض کنید f فرمی باشدکه توسط  $f((x_1, x_2), (y_1, y_2)) = x_1y_1 + x_2y_2 + x_3y_2 + x_2y_2$ تعیین می شود. با یهٔ مرتبی بیا بیدکه در آن f توسط ماتریسی قطری نمایش داده شود.
- ۰۶ فرم  $f$  را فاقبهگون (چپ) نامیم، هرگاه بردار ه تنها بردار  $\alpha$  با ایــن خاصیت باشد $\cdot$ که بهازای هر  $\beta$ ، ه $f(\alpha,\,\beta)=f(x,\,\beta)$ گیریم  $f$  فرمی روی یك فضای ضرب داخلی باشد. نابت كنيد  $f$ ناتبهگون $f$ ست اگر وتنها اگرعملگرخطی وابستهٔ  $T_{\star}$ (قضیهٔ ۱) نامنفردباشد.

**ه ۲ ۴ عملگرهای روی فضاهای ضرب داخلی** 

- ۰۷ فرض کنید  $f$  فرمی روی یك فضای برداری بعد متناهی  $V$  باشد. به تعریف ناتبهگونی $\mathcal V$ چپ ارائه شده در تمرین ۶ توجـهکنید. ناتبهگونی راست را تعریف و ثابتکنیدکه فرم *۴ نا تب*هگون چپ است اگر و تنها اگر *۴ نا تبهگو*ن راست باشد.
- . فرض کنید  $f$  فرمی ناتبهگون (تمرینهای ۶ و ۷) روی یك فضای بعد متناهی V باشد. $\mathcal V$  $\beta$  فرض کنید  $L$  تا بعکی خطی روی  $V$  باشد. نشان دهید یك و تنها یك بردار چون  $\beta$  در  $L(\alpha) = f(\alpha, \beta)$  وجود داردکه بهارای هر  $\alpha$ ،  $V$
- ۰۹ فرض کنید  $f$  فرمی ناتبهگون روی یك فضای بعدمتناهی V باشد. نشان دهید هرعملگر $\mathcal P$ خطی S دارای بك «الحاقی نسبت به f» است، یعنی عملگری چون S' وجود داردكه  $\cdot f(S\alpha, \beta) = f(\alpha, S'\beta)$  به از ای همهٔ  $\alpha$ ها و  $\beta$ ها،

# ۳.۹. فرمهای مثبت

دراین بخش، دربارهٔ فرمهای (یك ونیم خطی) نامنفی و رابطهٔ آنها با ضرب داخلی مفروض روی فضای برداری زمینه بحث می کنیم.

تعاریف. یك فرم كر روی یسك فضای بوداری حقیقی یسا مختلط V نامنفی است،  $f$  هرگاه هرمیتمی باشد و بسه ازای هر  $\alpha$  در $V$ ،  $\rho \geqslant f(\alpha,\, \alpha)$ . فر $f$  مثبت است، هرگاه  $f(\alpha, \alpha)$ هومیتمی د به ازای هر ه $\Rightarrow$ ۰۵ ه

یك فرم مثبت روی V چیزی جز ضربی داخلی روی V نیست. هر فسرم نامنفی در همهٔ خواص یك ضرب داخلی صدق میكند با این استثنا كه برخی از بردارهای غیرصفر ممکن است برخودشان عمود باشند.

 $\mathcal{B} = \{\alpha_1, \dots, \alpha_n\}$  گیریم  $f$  فرمی روی فضای با بعدمتناهی  $V$  باشد. فرض کنیم پسایهٔ مرتبی برای  $V$  و  $A$  مــاتریس  $f$  درپایهٔ  ${\mathcal{B}}$  بــاشد؛ یعنی،  $f(\alpha_{k},\, \alpha_{j})$ .اگـــر ، تىگا $x = x_1 \alpha_1 + \cdots + x_n \alpha_n$ 

$$
f(\alpha, \alpha) = f(\sum_{j} x_{j} \alpha_{j}, \sum_{k} x_{k} \alpha_{k})
$$
  
\n
$$
= \sum_{j} \sum_{k} x_{j} \bar{x}_{k} f(\alpha_{j}, \alpha_{k})
$$
  
\n
$$
= \sum_{j} \sum_{k} A_{kj} x_{j} \bar{x}_{k}.
$$
  
\n
$$
\sum_{j} \sum_{l} \sum_{k} A_{l} x_{j} \bar{x}_{k}.
$$
  
\n
$$
f(\alpha, \alpha) = f(\alpha, \alpha, \alpha)
$$
  
\n
$$
f(\alpha, \alpha) = f(\alpha, \alpha, \alpha)
$$
  
\n
$$
f(\alpha, \alpha) = f(\alpha, \alpha, \alpha)
$$

$$
\sum_{i} \sum_{k} A_{kj} x_{j} \bar{x}_{k} \geqslant \circ \quad x_{n} \cdots \cdots x_{\lambda} \text{ (11)}
$$

برای اینکه  $f$  مثبت باشد، باید بهازای همهٔ ه $\neq$ ( $x, \ldots, x_n$ ) نامساوی (۳-۳) اکید باشد. شرایط استخراج شده حاکمی از ایسن هستندکه  $f$  فرمی مثبت روی  $V$  است اگر و تنها اگر تابع

$$
g(X, Y) = Y \wedge X
$$
  
فرمی مثبت *روی* فضای ماتریسهای ستونی  $n \times n$ 

 $n\times n$  قضیه ۵. گیریم F هیات اعداد حقیقی یا هیأت اعداد مختلط و A ماتوپسی, بو روی F باشد. تابسع g تعویف شده توسط

$$
g(X, Y) = Y^* A X \tag{9-4}
$$

فومبی شبت روی فضای ا $F^{\kappa \times 1}$  است اگر وتنها اگرماتریس  $n \times n$  معکوس پذیری چون  $P$  با  $A = P^*P$  درایههای واقسع در  $F$  وجود داشته باشد بهطوری که

اثمبات. بهازای هرماتریس  $n\times n$  دلخواهی مانند  $A$ ، تابع  $g$  در(۹-۴) رویفضای ما تریسهای ستون<sub>ی</sub> یك فرم است. قصدمان این است كه ثابت كنیم g مثبت است اگر و تنها اگو  $A=P^*P$ . ابتدا، فرض کنبم  $P^*P$  - در این صورت  $g$  هرمیتی است، و  $g(X, X) = X^*P^*PX$ 

$$
=\left(PX\right)^*PX
$$

$$
\geqslant \circ.
$$

اگر P معکوس پذیر باشد و ه $\neq$ ،آنگاه ه $\leq P X$ ). حال، فرض کنیم g فرمی مثبت روی فضای ماتریسهای ستون<sub>ی</sub> باشد. در این صورت و جوددارندکه (آن این دو، ماتریسهایی ستونی چون  $\varrho_{\scriptscriptstyle\rm a}$ ، . . . ، چوددارندکه  $g$  $\delta_i = g(O_i, O_i)$ 

$$
= Q_k^* A Q_j \, .
$$

اما این مطلب دقیقاً حاک<sub>می</sub> است که اگر  $\varrho$  ماتریسی یا ستونها  $\varrho_{\text{\tiny n}}$  ،۰۰۰ باشد، آنگاه جون  $\langle \varrho_n \rangle$  یك پاك بایه است،  $Q$  مكوس پـــذیـــر می $\mu$ شد. حال با  $Q^*$   $\mathcal{A}Q = I$  $\Box \cdot A = P^*P$  واريم  $P = Q^{-} \setminus \Box$ 

در عمل، بررسی اینکه ماتریس مفروضی چون A معیار مثبت بودنی را که تااینجا عرضه کردهایم ارضا می کند، آسان نیست. پیامدی از قضیهٔ اخیراین است که اگر **g** مثبت باشد، آنگاه ه $\det A$ ، زیرا

 $\det A = \det(P^*P) = \det P^* \det P = |\det P|^*$ 

این واقعیتکه ه $\det A$  بههیج وجه برای تضمین مثبت بودن  $g$ کافی نیست؛ اما،وابسته

به 4، n دترمینان وجود دارندکه خاصیت زیل را دارند: اگر \*A=A و اگر هر یك از این دترمینانها مثبت باشند.آنگاه g فرم<sub>ی</sub> مثبت است.

تعریف. گیریم $A$  ماتریسی $\kappa \times n$  برردی هیأت $F$  باشد. کهادهای اصلی  $A$ اسکالرهای تعويف شده بهصورت  $\Delta_k(A)$ 

$$
\Delta_{k}(A) = \det \begin{bmatrix} A_{11} & \cdots & A_{1k} \\ \vdots & & \vdots \\ A_{k1} & & A_{kk} \end{bmatrix}, 1 \leq k \leq n
$$

هستند .

 $F$  محیریم  $A$  ماتریس  $n\times n$  معکوس پذیری با درایههای واقع در هیأتمی چون باشد. دو حکم ذیل هم ارزند.

الف) ماتریسی بالا مثلثمی چسون P با ۱ $P_{kk} = (1 \leq k \leq n)$  وجسود دارد که) ماتىرىس  $A P$ ىماتلىي است.

( ب) کهادهای اصلی 4 همکی مخالف ۵ هستند.  
اٹبات. P را ماتریس ۲× ۸ دلخو اهی می گیریم و قرار میدهیم A = A-P آنگاه  

$$
B_{jk} = \sum_{r} A_{jr} P_{rk}.
$$

اگر P بالامثلثی و بهازای هر k، ۱ $P_{kk} = P_{kk}$  باشدآنگاه

$$
\sum_{r=1}^{k-1} A_{jr} P_{rk} = B_{jk} - A_{kk}, \quad k > 1.
$$

اما، B پایین مثلثی است مشروط بــه۱ینکه به ازای  $j$ /، ه $j_{k}$ . پس، B پایین مثلثی خواهد بود اگر و تنها اگر

$$
\sum_{r=1}^{k-1} A_{jr} P_{rk} = -A_{kk}, \qquad \begin{array}{l} 1 \leqslant j \leqslant k-1 \\ 1 \leqslant k \leqslant n. \end{array} \tag{2-4}
$$

از اینِ رو، می بینیم کــه حکم (الف) هـــمارز با ایـــن حکم است کـــه اسکالرهایی چون  $1\!\leqslant\! k\!\leqslant\! mP_{kk}\!=\!1$  ا وجوددار ند کهدر $($ ۵-۹)صدق $\leqslant\! k\!\leqslant\! m\!2\!+\!1$  ا در (۵-۹)، بــه ازای هـــر ۱ $\langle k \rangle$  دِستگاهی از ۱ $k - k$  معادلهٔ خطی با مجهولهای وجود دارد. ماتریس ضرایب این دستگاه عبارت است از  $P_{k-\lambda,k}$ ،  $\cdots$ ارت است از  $P_{\lambda k}$ 

فرمهای مثبت ۳۲۳

$$
\begin{bmatrix} A_{11} & \cdots & A_{1,k-1} \\ \vdots & & \vdots \\ A_{k-1,1} & & A_{k-1,k-1} \end{bmatrix}
$$

و دترمینان آن برابر کهاد اصلی  $\Delta_{k-\lambda}(A)$  است. اگــر هر ه $\Delta_{k-\lambda}(A)$  دستگاههای (۵-۹) دارای جوابهای یکتا می باشند. تا اینجا نشان دادهایم که حکم (ب) حکم (الف) را ایجاب میکند و ماتریس P یکتاست حال فرض کنیم که (الف) برقرار باشد. آنگاه، همانطورکه خواهیم دید

$$
\Delta_k(A) = \Delta_k(B) \tag{9-3}
$$

$$
=B_{11}B_{11}\cdots B_{kk}, \quad k=1,\ \cdots,\ n.
$$

برای بررسی (۹-۶)، فسرض کنیم ۸٫ ، ۰۰۰ ، A و ۸٫ ، ۰۰۰ ، B بترتیب ستونهای  $A$ و $B$  باشند. دراین صورت

$$
B_{\gamma} = A_{\gamma}
$$
  
\n
$$
B_{r} = \sum_{j=1}^{r} P_{j_{r}} A_{j} + A_{r}, \quad r > 1
$$
 (Y-4)

حال k را ثابت می گیریم n  $k \leqslant n$  . از (۲-۹) بر می آیدکه  $r$ مین ستون ماتریس

$$
\begin{bmatrix}\nB_{11} & \cdots & B_{1k} \\
\vdots & \vdots \\
B_{k1} & \cdots & B_{kk}\n\end{bmatrix}
$$
\n
$$
(r \cdots A_{1k})
$$
\n
$$
\begin{bmatrix}\nA_{11} & \cdots & A_{1k} \\
\vdots & \vdots \\
A_{k1} & \cdots & A_{kk}\n\end{bmatrix}
$$
\n
$$
\begin{bmatrix}\nA_{11} & \cdots & A_{1k} \\
\vdots & \vdots \\
A_{k1} & \cdots & A_{kk}\n\end{bmatrix}
$$
\n
$$
(r \cdots r) = r_1 r_2 \cdots r_k
$$
\n
$$
(r \cdots r_k) = r_1 r_2 \cdots r_k
$$
\n
$$
(r \cdots r_k) = r_1 r_2 \cdots r_k
$$
\n
$$
(r \cdots r_k) = r_1 r_2 \cdots r_k
$$
\n
$$
(r \cdots r_k) = r_1 r_2 \cdots r_k
$$
\n
$$
(r \cdots r_k) = r_1 r_2 \cdots r_k
$$
\n
$$
(r \cdots r_k) = r_1 r_2 \cdots r_k
$$
\n
$$
(r \cdots r_k) = r_1 r_2 \cdots r_k
$$
\n
$$
(r \cdots r_k) = r_1 r_2 \cdots r_k
$$
\n
$$
(r \cdots r_k) = r_2 r_2 \cdots r_k
$$
\n
$$
(r \cdots r_k) = r_1 r_2 \cdots r_k
$$
\n
$$
(r \cdots r_k) = r_2 r_2 \cdots r_k
$$
\n
$$
(r \cdots r_k) = r_1 r_2 \cdots r_k
$$
\n
$$
(r \cdots r_k) = r_2 r_2 \cdots r_k
$$
\n
$$
(r \cdots r_k) = r_2 r_2 \cdots r_k
$$
\n
$$
(r \cdots r_k) = r_2 r_2 \cdots r_k
$$
\n
$$
(r \cdots r_k) = r_2 r_2 \cdots r_k
$$
\n
$$
(r \cdots r_k) = r_2 r_2 \cdots r_k
$$
\n
$$
(r \cdots r_k) = r_2 r_2 \cdots r_k
$$
\n
$$
(r \cdots r_k) = r_
$$

ایسن مطلب ، (۹ـ۶) را ثابت می کند، بهاستثنای این مطلب بدیهی که چون $B$  مثلثی است،  $B_{1},\cdots B_{k}$   $\Delta_{\iota}(B)$ . چون و P معکوس،پذیر ند B نیز معکوس،پذیر است. بنابراین  $A$  $\Delta(B) = B_{\rm v} \cdots B_{\rm nn} \neq 0$  $\Box$   $\cdot k = \land$ ,  $\cdots$ , n  $\Delta_{\iota}(A) \neq \circ$ واذ این رو

۴۲۴ عملگرهای روی فضاهای ضرب داخلی

قضیاً گاه کیبریم روی است استان برداری بعد متناهی I واد ماتویس گردریك یا یهٔ موتی @ باشد. درایبن صورت $f$  یك فرم مثبت است اگر وتنها اگر \*/ =/ وكمهادهای اصلبی A ہمگے مثبت باشند.

\ثمبات. ابتدا نيمـهٔ جــالب قضيه را انــجام مــىcهيم . فـــــرض كنيم \*A= A و ہ $P_{\iota\iota} = P_{\iota\iota} = P(\iota\mathcal{Z} \cup \mathcal{Z})$ ہ یا ا $\iota = P_{\iota\iota} = P(\iota\mathcal{Z} \cup \mathcal{Z})$  وجود دارد کــه  $A P$  =  $B$  بِــا يين مثلثي است. ماتـــريس \*P نيز پــايين مثلثي است، بنابرايـــن تیز پایین مثلثی است. چون A خو د الحاق است، ماتریس $P^*AP$  هم  $D = P^*AP$  هم  $P^*B = P^*AP$ خودالحاق می،باشد. هر ما تریس مثلثی خسودالحاق لزوماً ماتریسی قطری است. بسا همان استدلالی که منجر به (۶-۶) شد داریم

$$
\Delta_k(D) = \Delta_k(P^*B)
$$
  
=  $\Delta_k(B)$   
=  $\Delta_k(A)$ .

چون D قطری است کهادهای اصلی آن عبارتنداز

$$
\Delta_k(D)=D_{\setminus\setminus}\cdots D_{kk}.
$$

 $\cdot D_{kk} > 0$  بنا بر ۱۵  $\leqslant$ ۰۸  $\leqslant$ ۰۸ به از ای هر $k$ ، داریم ه  $D = P^*AP$  اگر $A$  ماتریس $f$  در پایهٔ مرتب $\{\alpha_1, \cdots, \alpha_n\} = \{ \alpha_1, \cdots, \alpha_n\}$  باشد، آنگاه ماتریس  $f$  در پایهٔ  $\{\alpha_1',\ \cdots,\ \alpha_n'\}$  تعریف شده توسط

$$
\alpha_j' = \sum_{i=1}^n P_{ij} \alpha_i
$$

است. حال به(۲-۲) توجــه کنید. چون D قطری است و در ایههــای روی قطرش مثبت هستند، بدیهی است که

$$
X^*DX > \circ, \quad X \neq \circ
$$

که از آن نتیجه میشود <sup>م</sup>رفرمی مثبت است.

حال، فرض کنیم با فرم مثبتی چسون  $f$  آغازکرده باشیم. میدانیم کــه \*A $=A^\ast$ . چگونه نشان رهیمکه ه $\Delta_k(A) > \{k \leqslant n \leqslant k \leqslant n \}$  فرض می کنیم  $V_k$  زیرفضای پدیدآمده توسط ۲٫ه $f_{\,k}$  و ۲٫ $\,f_{\,k}$  تحدید  $f$  به  $\,Y_{\,k}\times V_{\,k}$  باشد. بهییانبی هم۱رز،  $\,f_{\,k}$ فرمی مثبت  $\{ \alpha_1, \ldots, \alpha_n \}$  دوی  $V_k$  است و درپایهٔ  $\{ \alpha_1, \ldots, \alpha_n \}$  با ماتریس

$$
\begin{bmatrix} A_{\lambda\lambda} & \cdots & A_{\lambda k} \\ \vdots & & \\ A_{k\lambda} & \cdots & A_{kk} \end{bmatrix}
$$

نمایش داده میشود، بهعنوان پیامدی ازقضیهٔ ۵، ملاحظهکــردیمکه مثبت یودن پـــك فرم

ایجاب میکندکه دترمینان هرماتریس نمایش آن هم مثبت باشد. □

برای تکمیل بحث خود دربارهٔ رابطهٔ بین فرمهای مثبت وماتریسها، چند نکتهوجود داردکه بایدآنها را متذکرشویم. چهچیزی مشخص کنندهٔ ماتریسهایی استکه فرمهای مثبت را نمایش میدهند؟ اگر *∫ف*ومی روی پسك فضای برداری مختلط و A ماتریس *∱* درپایهٔ مرتبی باشد، آنگاه  $f$  مثبت خواهد بور اگروتنها اگر  $A\!=\!A^{\bullet}$  و

$$
X^*AX > \circ
$$

از قضیهٔ ۳ نتیجه میشودکه شرط \*A=A زاید است، یعنی (۸-۹) شرط \*A=A را هم ایجاب می کند. ازطرف دیگر، اگر با یك فضای برداری حقیقی سروکار داشته باشیم، فرم مثبت خواهد بود اگروتنهااگر  $A = A^t$  و  $f$ 

$$
X^{\dagger}AX > 0 \qquad \qquad X \neq X \qquad \qquad \text{and} \qquad \qquad (9-4)
$$

باید تأکیدکنیم که اگرماتریسی حقیقی چون A در (۹-۹) صدق *کند، نتیجه نمی شو*د ک . مطلبی که درست است این است که اگر  $A\!=\!A$  و (۹-۹) برقرار باشد، آنگاه $A\!=\!A^{\prime}$ (٨-٩) نيزبرقرار است. اين امر بدين دليل است كه

$$
(X+iY)^{*}A(X+iY) = (X^{t} - iY^{t})A(X+iY)
$$
  
= X^{t}AX + Y^{t}AY + i[X^{t}AY - Y^{t}AX]

 $Y^tAX=X^tAY$ ، واگر  $A^tA=X^tAY$ ، آنگاه

 $A$  اگر $A$  ماتریسی  $n\times n$  با درایههای مختلط باشد و اگر $A$  در ( ۹-۸) صدق کند، ر¦ یك مأتریس مثبت خواهیم نامید. نكاتر راكـــه قریباً متذكر شدیم باگفتن مطلب ذیـــل میتوان خلاصه کرد: در هریك از حالات حقیقی با مختلط، فرمی چون *f مثبت است ا*گر وتنهااگر ماتریس آن دریك (درواقع، درهر) پایهٔ مرتب، ماتریسی مثبت باشد.

حال فرض کنیم V یسك فضای ضرب داخلی با بعد متناهی باشد و fوفرمی نامنفی روی V. عملگرخطی خودالحاق یکتایی چون  $T$  روی V وجود داردکه

$$
f(\alpha, \beta) = (T\alpha|\beta). \tag{10-4}
$$

 $(T\alpha|\alpha) \geqslant$ بعلاوه  $T$  دارای این خاصیت اضافی نیزهست که ه

 $V$ تعریف. عملگری خطی چون  $T$  روی یسك فضای ضرب داخلسی بعد متناہسی فامنفی است هرگاه \* $T$ = 1 و بهازای هر  $\alpha$  در  $V$ ،  $\alpha \not\approx$ (  $T$ ). یك عملگر خطبی مثبت  $\langle T\alpha|\alpha \rangle > \circ\ \alpha$ عملگوی مانند  $T$  است که  $T$  و بهازای هر  $\Rightarrow$   $\alpha$   $\Rightarrow$   $\alpha$ 

اگر V يك فضاى بردارى (حقيقى يا مختلط) با بعد متناهى و (٠|٠) ضربى داخلى روی  $V$  باشد، روی  $V$  ردهٔ وابستهای از عملگـــرهای خطی مثبت وجـــود دارد. به واسطهٔ

- ۰۱ فرض کنید  $V$  فضای  $C$  با ضرب داخلی استانده باشد. بهازای کدام بردار  $\alpha$  در  $V$  ،  $\delta {\alpha} = T{\varepsilon}$ ، عملگر خطی مثبتی چون  $T$  وجود دارد که
- $T$  ، فرض کنید  $V$  فضای 'R با ضرب داخلی استانده باشد. اگر  $\theta$  عددی حقیقی باشد،  $r$ را عملگر خطی «دوران بهاندازهٔ Q» بگیرید:

$$
T_{\theta}(x_{\backslash}, x_{\backslash}) = (x_{\backslash} \cos \theta - x_{\backslash} \sin \theta, x_{\backslash} \sin \theta + x_{\backslash} \cos \theta).
$$
  
وہازای کدام مقاریر  $\theta$  مملگر میت است?

ارا فضای ماتریسهای۱  $\times$ n برروی  $C$  باضرب داخلی  $Y^*GX = (X|Y)$ که درآن $V\cdot\P$  $A$ ما تریس  $\forall n$ ی است که تا بىع اخیر یك ضرب داخلی باشد) بگیرید. فرض $K$ تنید $G$ مانریسی  $n\times n$  و  $T$  عملگر خطی $AX$   $T(X)$  بـاشد.  $T^*$  را بیابید. اگـــر  $Y$  عنصر  $i$ ٹابتی از  $V$  باشد، عنصر Z از  $V$  را که تابعك خطی  $Y^*X\longrightarrow X\longrightarrow X$  را تعیین مسے کند،

$$
Y^*X\!=\!(X|Z)\mathrel{.}\!\mathit{V}\mathrel{.}\!\mathit{V}\mathrel{.}\!\mathit{K}\mathrel{.}\mathit{K}
$$
 بەبیان دیگر،  $Z$ ر ا. بیا بید. بهبیان دیگر،

ه. فرض کنید  $V$  یك فضای ضرب داخلبی با بعد متناهبی باشد. اگر  $T$  و  $U$  دوعملگرخطبی $\cdot$ مثبت روی  $V$  باشند ثابت کنید  $(T\!+\!U)$  هم شبت است. مثالی بیاورید که نشان دهسد لزوماً مثبت نيست.  $\overline{T}U$ 

۵. فرض کنید

$$
A = \begin{bmatrix} 1 & \frac{1}{\gamma} \\ \frac{1}{\gamma} & \frac{1}{\gamma} \end{bmatrix}.
$$

(الف) نشان،هیدکه A مثبت است.

 $(X|Y) = Y^t A X$  (ب) ( ا فضای ماتریسهای حقیقی ۱ $X$ ۲ با ضرب داخلسی بگیرید. با بهکار بستن فرایندگرام اشمیت برپایهٔ  $\{X_{\setminus},\,X_{\setminus}\}$  بافرض  $X_{\gamma} = \begin{bmatrix} 1 \\ 0 \end{bmatrix}, \qquad X_{\gamma} = \begin{bmatrix} 0 \\ 1 \end{bmatrix}$ 

۶. کدامیك از ماتریسهای ذیل مثبت اند؟

- 
- مثالی از ماتریسی n × n بیاوریدکه همهٔ کهادهای اصلی آن مثبت باشند ولی خسود  $\cdot$ Y ما تریسی مثبت نباشد.
- فس آیا  $(x_1, x_2)(y_1, y_2) = x_1\bar{y}_1 + x_2\bar{y}_2 + x_3\bar{y}_3 + x_4\bar{y}_5$  ضربی داخلی ( $(x_1, x_2)(y_1, y_2) = x_1\bar{y}_1 + x_2\bar{y}_2 + x_3\bar{y}_3$ روی °C تعریف می کند؟

۴۲۸ عملگرهای روی فضاهای ضرب داخلی

- ۱۰و فرض کنید  $V$  یك فضای ضرب داخلی با بعد متناهی باشد. اگر  $T$  و  $U$  عملگرهایی خطی روی V باشند می نویسیم T $<$ U هر گاه  $U$ — $U$  عملگر مثبتی باشد. احکام زیر را ثابت کنید:
	- الف)  $T < U$ و  $U < T$ غيرممكن است.  $T < S$ ، اگر  $T < U < S$  و  $U < S$ ، آنگاه  $T < U$ .  $ST < SU$  د  $\infty$ ه لزومی ندارد که  $TS$  ( ب
- ۰۱۱ فرض کنید V یك فضای ضرب داخلی با بعد متناهی و  $E$  تصویر متعامد V بروی(یر فضای دلخو اهی باشد. الف) ثابت کنیدکه بهازای هرعدد مثبت c، عملگر  $t + E$  مثبت است.) ب ) عِملكَر خطى خودالحاق  $T$  راكه  $I+I$  =  $T^*$  برحسب  $E$  بيان كنيد.

 $n \times n$  از فرض کنید  $n$  عددی صحیح مثبت و  $A$  ماتریس  $N$ 

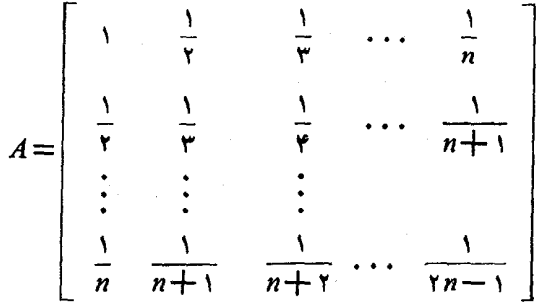

باشد. ثابت کنید A مثبت است.

- ۰۱۳ نو ضکنید A ماتریس n $\times$ n خسودالحاقی باشد. ثابت کنید عسددی حقیقی چون c وجود داردکه ماتریس  $cI+A$  مثبت باشد.
- ۱۴. ثابت کنید حاصا ِضرب دوعملگرخطی مثبت عملگری است مثبت اگروتنهااگر آن دو عملگر جا بجا شوند.
- $ST$  د فرض کنید  $S$  و  $T$  دو عملگر مثبت باشند. ثابت کنیدکه همهٔ مقادیر سرشت نعای  $\sim$ مثيت هستند.

4.4. چندمطلب ديگر دربارة فرمها

این بخش شامل دوقضیه است که اطلاعات مشروح تری در بارهٔ فرمهــای (یك ونیمخطی) بەرست م<sub>ە ،</sub>رھند.

 $\{\alpha_{\backslash},\ \cdots,\ \alpha_{r}\}$ ، قضیاً  $V$ . گیریم ً/فرمی روی یك فضای برداری حقیقی یا مختلط  $V$ و پایهای برای زیرِ فضای بعــد متناهی  $W$  از  $V$  باشد. فرض کنیم  $M$  ماتریسی  $\star$   $\star$  بــا درایههای

$$
M_{i_k} = f(\alpha_k, \alpha_j)
$$

 $\cdot f(\alpha,\beta)$ و ُ  $W$  معبموعهٔ همهٔ بودارهایبی چون  $\beta$  از $V$  باشدکه بهازای هر  $\alpha$  در  $W$  ،  $\alpha \neq W$ درایین صورت  $W'$  زیرفضایبی از $V$  است و $\set{\circ}{W' = W \cap W'}$ اگر و تنها اگر  $M$ معکوس پذیر  $V = W + W'$  باشد. درصورت وقوع چنین وضعی

 $W$ اثمبات. اگر $\beta$ و $\gamma$  بردارهایی از $W'$  باشند و $c$  یك اسكالر،آنگاه بهازای هر $\alpha$  در

$$
f(\alpha, c\beta + \gamma) = \bar{c}f(\alpha, \beta) + f(\alpha, \gamma)
$$

از این رو، ' $W'$  یك زیرفضای  $V$  است.

$$
\mathcal{B} = \sum_{j=1}^{r} y_j \alpha_j \quad \alpha = \sum_{k=1}^{r} x_k \alpha_k \quad \text{and} \quad \mathcal{B} = \sum_{j=1}^{r} y_j M_{jk} x_k
$$
\n
$$
f(\alpha, \beta) = \sum_{j,k} \bar{y}_j M_{jk} x_k
$$
\n
$$
= \sum_{k} (\sum_{j} \bar{y}_j M_{jk}) x_k.
$$

ازاین مطلب نتیجه میشودکه  $\{ \, \circ \} \neq W \cap W$  اگروتنها اگردستگاه همگن

$$
\sum_{j=\lambda}^{\prime} \bar{y}_j M_{j_k} = \circ, \quad \lambda \leqslant k \leqslant r
$$

دارای یكجواب غیرصفر  $(y, \ldots, y_r)$  باشد. ازاین دو، { $W \cap W' = W$  اگروتنها اگر \*M معکومںپذیر باشد. اما معکوس $M^*$ یری \*M هم۱رز با معکوس $\mu$ نیری  $M$  است. فرض کنیم M معکوس پذیر باشد و بگیر یم

$$
A=(M^{\bullet})^{-1}=(M^{-1})^{\bullet}.
$$

را روی  $\bm{V}$  پنابرمعادلهٔ  $\bm{g}_i$ 

$$
g_j(\beta) = \sum_{k=1}^r A_{jk} f(\alpha_k, \beta)
$$

تعریف م<sub>ی</sub>کنیم. آنگاه
$$
g_j(c\beta + \gamma) = \sum_k A_{jk} f(\alpha_k, c\beta + \gamma)
$$
  
=  $c \sum_k A_{jk} \overline{f(\alpha_k, \beta)} + \sum_k A_{jk} \overline{f(\alpha_k, \gamma)}$   
=  $cg_j(\beta) + g_j(\gamma)$ .

ازاین رو، هر  $g$  تا بعی خطی روی V است. پس، میتوانیم عملگری خطی چون E روی را با قراردادن  $V$ 

$$
E\beta = \sum_{j=-1}^{r} g_j(\beta) \alpha_j
$$

تعريف کنيم. چون<br>-

$$
E\beta = \sum_{j=\sqrt{N}} g_j(\beta) \alpha_j
$$
  

$$
g_j(\alpha_n) = \sum_k A_{jk} \overline{f(\alpha_k, \alpha_n)}
$$
  

$$
= \sum_k A_{jk} (M^*)_{kn}
$$
  

$$
= \delta_{in}
$$

نتیجه میشودکه به<code>از</code>ای  $\leqslant n \leqslant n \leqslant n \leqslant n$  این مطلب ایجاب میکندکه به<code>از</code>ای  $\mu$  هر  $\alpha$  در $\alpha$ ،  $\alpha = \alpha$ . بنابراین  $V$ ،  $V$  را بروی  $W$  می $\vec{\alpha}$ ار و $\alpha = \alpha$  . اگر دلخواه از V باشد، آنگاه

$$
f(\alpha_{n}, E\beta) = f(\alpha_{n}, \sum_{j} g_{j}(\beta)\alpha_{j})
$$
  
= 
$$
\sum_{j} g_{j}(\beta) f(\alpha_{n}, \alpha_{j})
$$
  
= 
$$
\sum_{j} (\sum_{k} A_{jk} f(\alpha_{k}, \beta)) f(\alpha_{n}, \alpha_{j}).
$$

جون \ $M^{-1}$  نتيجه مي شودكه

$$
f(\alpha_n, E\beta) = \sum_{k} (\sum_{j} (M^{-1})_{kj} M_{jn}) f(\alpha_k, \beta)
$$
  
= 
$$
\sum_{k} \delta_{kn} f(\alpha_k, \beta)
$$
  
= 
$$
f(\alpha_n, \beta).
$$

این مطلب ایجاب میکندکه بهارای هر a در  $\alpha$  (a,  $f(\alpha,\,E\beta)\!=\!f(\alpha,\,\beta)$ . از ایسن رو  $V$ بهار ای هر $\alpha$  در  $W$  و هر

$$
f(\alpha, \beta - E\beta) = \circ.
$$
 
$$
V \cdot I - E \cdot \circ \circ
$$

### $\beta = E\beta + (I - E)\beta$

نشان میردهدکه  $W+W^{\prime}$ . سر انجـــام به یك نكتهٔ نهایی هـــم با ید اشارهکنیم. چون ، هر بر دار در  $V$  بهطور یکتا عبارت است از مجموع یك بردار در $W$  و  $W$  $V$ یك بردار در ' $W'$ . اگر $\beta$  در ' $W$  باشد، نتیجه میشودكه ه $\beta = E$ . ازاین $\iota$ ره،  $I-P$  $\Box$  دا بروی  $W'$  می نگارد.

 $E\beta\!=\!\alpha$  تصویر  $E$  راک دراثبات ساخته شد می توان بهشرح ذیل مشخص کـــرد: اگر وتنهااگر  $\alpha$  در  $W$  و  $-\alpha$  متعلق به  $W'$  باشد. پس،  $E$  مستقل از پایهای از  $W$ است که درساختنش بهکار رفت. ازاین رو، می توان به  $E$  بهعنوان تصویر  $V$  روی  $W$ که "توسط تجزية بهمجموع مستقيم

 $V = W \oplus W'$ 

فعیمین میشود ارجاع کـــرد. توجهکنیدکــه  $E$  یك تصویرمتعامد است اگــــر و تنها اگــــر  $W' = W^{\perp}$ 

قضیاء محمد گیریم کریك فرم زدی یكفضای برداری حقیقی یا مختلط V و A ماڌریس ررپایهٔ مـــرتب  $\{\alpha_1,\ \cdots,\ \alpha_n\}$  از  $V$  باشد. فـــرض کنیم کـهادهای اصلــــی A همگـی  $f$  $\backsim P_{kk}$  مخسالمف ہ باشند. در ایسن صورت ماتریس بالامثلثمی یکتایبی چسون P بسا دجود داردکه  $(1 \leqslant k \leqslant n)$ 

 $P^*AP$ 

نيز بالامثلثمي باشد.

اثبات. جون( $\Delta_\iota(A) = \Delta_\iota(A)$ ،  $\Delta_k(\pi) = \Delta_\iota(A)$ ) کها دهای اصلی  $A^*$  همگی مخالف ه هستند. از این رو، بنابر لمبی کــه در اثبات قضیهٔ ۶ بهکار رفت ماتریسی بالامثلثی چون P با ۱ $P_{ik} = P_{ik} = P^* A = (A^* P)^*$  بالامثلثی باشد. بنابراین،  $P_{ik} = (A^* P)^* A$  بالامثلثی است. چـــون حاصل(ضرب دوماتریس بالامثلثی خـــود بالامثلثی است، نتیجه می گیریم کـــه بالامثلثی می باشد. ایسن مطلب وجسود P، و نه یکتا یی P، را نشان می دهد. اسـا،  $P^*AP$ استدلالی بیشترهندسی هم وجود داردکه میتواند هم برای اثبات وجود وهم برای اثبات یکتای<sub>ی</sub> P بهکار رود.

 $\beta$  کبیر یم  $W_k$  ز بر فضای پدیدآمده توسط  $\alpha_{\chi}$  ،  $\ldots$  ،  $\alpha_{\chi}$  و  $W_k$  مجموعهٔ همسهٔ  $\beta$ های در  $V$  باشدکه بهارای هر  $\alpha$  در  $W_k$ ، ه $\equiv (a,\,\beta)$ . چون ه $\Rightarrow$ ( $\Delta_k(A)$ ، ماتریس  $M$  با در ایهمای

> $M_{ij} = f(\alpha_j, \alpha_i) = A_{ij}$ ۷ یاٹ ماتریس  $k\times k$ ی معکوس $\left( \forall k\right)$ است. بنا برقضیهٔ  $(1,\ j\!\leqslant\!k)$  $V = W_k \bigoplus W'_k$ .

را تصویر $V$  روی  $W_k$ که توسط این تجسزیه تعیین میشود میگیریم و قسرارمیدهیم  $E_k$ ہ $E_{\circ} = 0$ . فرض کنیم

$$
\beta_k = \alpha_k - E_{k-1} \alpha_k, \quad (1 \leq k \leq n).
$$

دراین صورت $\beta_{\Lambda}=\alpha$  و بهازای هر ۱ $\alpha_k$  ،  $k\geq \alpha_k$  به  $W_{k-\Lambda}$  تعلــق دارد. پس وقتی که ۱ $\zeta > k$  اسکالرهای یکتایی چون  $P_{ik}$  وجود دارندکه

$$
E_{k-\lambda}\alpha_k=-\sum_{j=\lambda}^{k-\lambda}P_{jk}\alpha_j.
$$

پس از قراردادن ۱ $P_{ik}$  و ہ $P_{jk} = P_{jk} = \langle f \rangle \geq k$  به از ای  $k \leq j > k$  ماتریس بالامثلثی  $P_{kk}$ ،  $q$  با  $P_{kk} = \sqrt{ }$ 

$$
\beta_k = \sum_{j=1}^k P_{jk} \alpha_j
$$

 ${W}_i$  بهازای  $\beta_i$  ,  $\beta_i$  ,  $\beta_i$  را خواهیم داشت. فرض کنیم  $i < k$  ،  $\beta_i$  ،  $\beta$  دد  $\cdot f(\beta_i,\, \beta_k)$ است و $W_i \subset W_i$ . چون  $\beta_k$  به  $W_{k-1}^{\prime}$  تعلق دارد، نتیجه می گیریم که  $W_i \subset W_{k-1}$ فرض کنیم B ماتریس  $f$  در پایهٔ مرتب  $\left\{\beta_{\scriptscriptstyle\setminus},\ \dots,\ \beta_{\scriptscriptstyle n}\right\}$  را نشان دهد. دراین صورت

> $B_{ki} = f(\beta_i, \beta_k)$ وازاینررو، وقنی که نا $k > i \geq k$  پس  $B$  بالامثلثی است. ازطرف دیگر  $B = P^*AP$ .

بعکس، فرض کنیم P ماتریس بالامثلثی با ۱ $P_{kk}$  باشدکسه  $P^*AP$  هم بالامثلثی است. حال می نویسیم

$$
\beta_k = \sum_j P_{j_k} \alpha_j \ , \quad (\setminus \leqslant k \leqslant n).
$$

تنگاه  $\{\beta_\backslash,\ \dots,\ \beta_k\}$  بهطور آشکار پایهای برای  $W_k$  می $\psi$ شد. فرض کنیم ۱ $k>0$ دد  $i < k \ll k$  این صورت  $\langle \beta_{\setminus}, \ \dots, \ \beta_{k-1} \rangle$  پایه $\langle \beta_{\setminus}, \ \dots, \ \beta_{k-1} \rangle$  است و چون وقتی ک می بینیم که  $\beta_k$  برداری از  $W'_{k-\backslash}$  است. معادله $\beta_k$  را تعریف می کند  $f(\beta_i,\,\beta_k)\!=\!0$ ایجاب می نما ید که

$$
\alpha_k = -\Big(\sum_{j=1}^{k-1} P_{jk}\,\alpha_j\Big) + \beta_k.
$$

حال  $P_{jk}$ متعلــق بــه  $W_{k-1}$  است، و  $\beta_k$  در  $W_{k-1}$  قـــرار دارد. بنــا بــرايـــن، $\sum_{i=1}^{\infty}P_{jk}\alpha_j$ اسکالرهای یکتایی هستندکه  $P_{k-\lambda k}$  ده ۱۰۰۰ اسکالرهای ا

$$
E_{k-\sqrt{\alpha_k}} = -\sum_{j=\sqrt{\alpha_k}}^{k-\sqrt{N}} P_{jk} \alpha_j
$$

و ازاین رو P همان ماتریس ساخته شدهٔ قبلی است. <sub>□</sub>

### 5.4. نظرية طيفي

دراین بخش، پیامدهایقضایای ۱۸ و۲۲ درفصل ۸ را دررابطه با قطری کردن عملگرهای خودالحاق ونرمال دنبال مي كنيم.

قُضيةً ﴾ (قُضيةً طيفي).گيږيې 7 عملگري نرمال روي پـــك فضاي ضــــرب داخلــــي مختلَط بعد متناهی V یا عملگری خودالحاق روی یـــك فضای ضرب داخلی حقیقی بعد متناہمی V باشد. فرضی کنیم ,c، ، ۰۰ ، ۵ مقادیر سرشت $\sigma_k$  متمایز  $T$  باشند. فـــرض کنیم فضای سرشت $i$ مای وابسته به  $c_j$   $c_j$  تصویر متعامد  $V$  روی  $W_j$  باشد. درایپن صورت،  $W_j$ است،  $W_i$  بن بن  $W_i$  عمود است، فضای  $V$  مجموع مستقیم  $W_i$ ،  $W_i$ ، است  $T = c_1 E_1 + \cdots + c_k E_k$  $(11 - 9)$ 

اثمبات.  $\alpha$  را برداری از  $\beta$  ، $W$   $\beta$  را بسرداری از  $W_i$  می $\zeta$ یریم وفسرض می $\alpha$ نیم ، در ایسن صدورت  $\alpha|c_i\beta\bm{)}\bm{=}(T\alpha|\beta)\bm{=}(T^*\beta)\bm{=}(\alpha|\alpha|c_i\beta)$ . از ایسن رو، $i\bm{\neq}j$ ه $(c_j-c_i)\alpha|\beta\rangle = \langle \alpha|\beta\rangle = \langle c_j-c_i\rangle + \langle c_j-c_i\rangle = \langle c_j-c_i\rangle$ ، پس وقتی بر  $W_i$  عمود است. بنا براین واقعیتکــه  $V$  دارای پایهٔ متعامد یکهای متشکل  $W_i$  ،  $i{\neq}$ از بردارهای سرشت نماست (با قضایای ۱۸ و ۲۲ فصل ۸ مقایسه شود) نتیجه می گیریم کسه  $V=W, +\cdots + W_k$  کسه  $\forall i\leqslant j\leqslant k$  )  $W_j$  بسه  $V=\alpha_j$  بسه  $V=W, +\cdots + W_k$  $i$  ، انگاه بهآزای هر  $\alpha_1 + \cdots + \alpha_k = 0$ 

$$
\circ = (\alpha_i | \sum_j \alpha_j) = \sum_j (\alpha_i | \alpha_j)
$$
  
=  $||\alpha_i||^{\mathsf{T}}$ 

 $E_{\chi} + \cdots + E_{k} \!=\! I$  وازاین $\psi$ و  $V$ بر ابر مجموع مستقیم $W_{k}$  ،  $\cdots$  ،  $W_{\chi}$  است. بنا بر این

$$
T = TE_1 + \cdots + TE_k
$$
  
=  $c_1E_1 + \cdots + c_kE_k$ 

تجزیهٔ (۱۰-۹)، تفکیك طیفی  $T$  نامیده میشود. ایسن اصطلاح تا انسدازهای از کاربردهای فیزیکی کسه موجب تعریف طیف یك عملگر خطی روی یك فضای برداری با بعد متناهی، به عنوان مجموعهٔ مقادیر سرشت نمای آن عملگر شدند ناشی میشود. این مهم است بدانیم که تصویرهای , $E_{\,\boldsymbol{\imath}}$  بــهطور متعارف بــه  $T$  وابسته<code>اند؛</code> درحقیقت،

اينها چندجملهايهايي برحسب T هستند.

$$
E_j = e_j(T) \land \text{for } j \leq k \text{ if } i = 1, \text{ for } j = 1, \text{ for } j = 0.
$$
\n
$$
E_i E_j = \text{for } i \neq j \text{ for } j = 0, \text{ for } j = 1, \text{ for } j = 0.
$$
\n
$$
T^{\text{N}} = c_1^{\text{N}} E_1 + \dots + c_k^{\text{N}} E_k.
$$
\n
$$
T^{\text{N}} = c_1^{\text{N}} E_1 + \dots + c_k^{\text{N}} E_k.
$$
\n
$$
T^{\text{N}} = c_1^{\text{N}} E_1 + \dots + c_k^{\text{N}} E_k.
$$
\n
$$
T^{\text{N}} = c_1^{\text{N}} E_1 + \dots + c_k^{\text{N}} E_k.
$$

بهازای هر چند جملهای دلخواه

$$
f=\sum_{n=-\infty}^r a_n x^n
$$

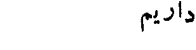

$$
f(T) = \sum_{n=-\infty}^{r} a_n T^n
$$
  
\n
$$
= \sum_{n=-\infty}^{r} a_n \sum_{j=1}^{k} c_j^n E_j
$$
  
\n
$$
= \sum_{j=1}^{k} \left( \sum_{n=-\infty}^{r} a_n c_j^n \right) E_j
$$
  
\n
$$
= \sum_{j=1}^{k} f(c_j) E_j.
$$
  
\n
$$
\Box \cdot e_i(T) = E_i \Leftrightarrow \Box \Box \Box e_i(c_m) = \delta_{i_m} \Leftrightarrow \Box \Box
$$

 $\zeta_i(c_m) = \delta_{i_m}$  از آ نجا

جون ، $E_{\lambda}\cdot\cdot\cdot E_{\lambda}$  بهطور متعارف به  $T$  وابسته هستند و  $I=E_1+\cdots+E_k$ 

خانوادهٔ تصویرهای  $\{E_\chi,\ldots,E_k\}$ ، تفکیك همانی تعریف شده توسط  $T$  نامیدهمی شود. نکتهای دربارهٔ اثبات قضیهٔ طیفی وجود داردکه باید تذکر داده شود. ما این قضیه راً با استفاده از قضایای ۱۸ و ۲۲ فصل ۸ در بارهٔ قطری کردن عملگرهای خودالحاق و نرمال استنتاج کردیم. اثبات دیگری هم وجود داردکــه بیشتر جبری است و در آن ابتدا باید نشان دادکه چند جملهای مینیمال هر عملگر نرمال برابر حاصل ضربی از سازههای اول متمايز است.آنگاه همچون آثبات قضيهٔ تجزيهٔ اوليه (قضيهٔ ۱۲ در فصل ۶) ميتوان به پیش رفت. چنین اثباتی را در بخش بعد آرائه خواهیم کرد.

درکاربردهای گوناگون لازم است بدانیم که آیا می توان توابع معینی از عملگرها و ماتریسها، مثلاً ریشهٔ روم آنها را محاسبه کرد یا خیر. ایسن امر را می توان بهطور نسبتاً

 $\sim 20-20$ 

ساده در مورد عملگرهای نرمال قطری شدنی انجام داد.

تعریف. گی<sub>ت</sub>یم T یك عملگر نرمال قطری شدن<sub>ک</sub> روی یك فضای خرب داخل<sub>ف</sub> با بعد متناهی و

$$
T=\sum_{j=1}^k f(c_j)E_j
$$

تفکیلث طیفی آن باشد. فرض کنیم  $f$  تابعی باشد که دامنه۱ش طیف  $T$  را شامل است و مقادیرش در هیأت اسکالمرها هستند. درایین صورت عملگر خطبی  $f(T)$  بنا بر معادلهٔ

$$
f(T) = \sum_{j=1}^{k} f(c_j) E_j \qquad (11.4)
$$

تعويف مىشود.

قَضية ١٥·گيږيې T يك عملگر نرمال قطرىشدنى باطيف S روى يك فضاىنصوب داخلمی بعد متناهی V باشد. فرض کنیم f تا بعی باشد کـــه دامنهاش S را شامـــل است و مقادیرش در هیأت اسکالرها هستند. در این صورت  $f(T)$  یك عملگىر نرمال قطریشدنمی  $\iota T'$ ب طیف  $f(S)$  است. اگسر  $U$  نگماشتمی یکانمی از  $V$  بروی  $V'$  باشد و ا $T' = U T U^{-1}$ ، آنگاه  $_{\rm C}$  طیف  $T'$  هم هست و

 $f(T')=Uf(T)U^{-1}$ .

اثمبات. نرمال بودن  $f(T)$  بسا محاسبهٔ سادهای از (۱۲ـ۱۲) و با استفاده از ایسن واقعت که

$$
f(T)^{*} = \sum_{j} \overline{f(c_{j})} E_{j}
$$
  

$$
E_{j}(V) \rightarrow \alpha \rightarrow \alpha
$$
 و اضح است که بهازای هر  $\alpha$  (C)  $\alpha$  (D)  $\alpha$  (E)  $\alpha$  (E)

پس مجموعهٔ  $f(\mathcal{S})$  متشکل از همهٔ  $f(c)$ ها، به<code>ازای  $c$  در  $\mathcal{S}$ ، درطیف  $f(T)$  جای دارد.</code> بعکس، فرض کنیم ہ≠α و

 $f(T) \alpha = b\alpha$ .

تگاه  $\alpha = \sum_i E_j \alpha$  و  $i$ 

نتيجه

$$
f(T)\alpha = \sum_{i} f(T)E_{i}\alpha
$$

$$
= \sum_{i} f(c_{i})E_{i}\alpha
$$

$$
=\sum_j bE_j\alpha
$$

اذاين دو،

$$
\|\sum_{j}(f(c_j)-b)E_j\alpha\|^{\mathsf{T}}=\sum_{j}|f(c_j)-b|^{\mathsf{T}}||E_j\alpha||^{\mathsf{T}}
$$
  
=  $\circ$ .

بنابراین،  $f(c_j) = f$  یا ه $\alpha = E_j$ . بنابهفرض، ه $\Rightarrow \alpha$  و لذا نمایهای چون  $i$  وجود دارد که ه $E_i$  حال نتیجه میگیریم $f(c_i) = f(c_i) = f(c_i)$  و لذا  $f(S)$  خود طیف  $E_i$  است. درواقع فرض كنيم

$$
f(s) = \{b_1, \cdots, b_r\}
$$

که در آن  $b_{\mathtt{m}}\neq b_{\mathtt{m}}$  هـــر گاه  $\neq m$ . گیریم  $X_{\mathtt{m}}$  مجموعـــهٔ نمایههایی چـــون  $i$  باشدکـــه داینجا مجموع برروی نمایههای P $\sum\limits_i E_i = \sum\limits_i E_i$  در اینجا مجموع برروی نمایههای  $1 \leqslant i \leqslant k$ در پیردادهسای بر دادهسای  $P_{_{\frak m}}$  تصویرمتعامد  $V$  روی زیسرفضای بردادهسای  $i$ سوشت نمای متعلق بهمقدار سرشت نمای  $b_{\mathtt{m}}$  از  $f(T)$  است و

$$
f(T) = \sum_{m=1}^{r} b_m P_n
$$

تفکیك طیفی  $f(T)$  است. حال فرض کنیم  $U$  تبدیلی یکانی از  $V$  بروی $V'$  باشد و  $U^{-1}$  =  $T'$ . درایسن صورت معادلة

#### $T\alpha = c\alpha$

برقراراست اگروتنها اگر

#### $T'U\alpha = cU\alpha \cdot$

پس، S طیف  $T'$  است و  $U$  هرزیرفضای سرشت $i$ ما برای  $T$  را بروی زیرفضای متناظرش برای  $T'$  می نگارد. درواقیع، با استفاده از (۹-۱۲)، می $x$ بینیم که

$$
T' = \sum_j c_j E'_j, \qquad E'_j = U E_j U^-
$$

تفكيك طيفي  $T'$  است. ازاين رو،

$$
f(T') = \sum_{j} f(c_{j})E'_{j}
$$
  
= 
$$
\sum_{j} f(c_{j})UE_{j}U^{-}
$$

 $=U(\sum_i f(c_i)E_i)U^{-1}$  $=Uf(T)U^{-1}\cdot \Box$ 

هنگام تفکرروی بحث قبل، این مهم است بهخاطرداشته باشیم که طبف عملگر نرمال مجموعهٔ  $T$ 

 $S = \{c_1, \ldots, c_k\}$ 

از مقادیرسرشت،مای متمایزاست. وقتی  $T$  توسط ماتریسی قطری در پایهای از بردارهای سرشت نما نمایش داده میشود. لازم است که هرمقدار  $c_j$  بهتعداد بعسد فضای بردارهای سرشت نمای متناظرش تکرار بشود. علت تغییر نماد و درنتیجهٔ ذیل همین امر است.

 $\mathcal{B} = \{ \alpha_1,~\cdots,~\alpha_n \}$  نتیجه. با فرضهای قضیهٔ ۱۰ فرضیکنیم  $T$  در پایهٔ مــرتب  $\mathbf{z}_i$ توسط ماتریس قطری  $D$ ، با درایههای قطری  $d, d, \cdots, d_n$ ، نمایش داده شود. آنگــا  $f(d_n)\cdots f(d_\gamma)$  درپایهٔ  $g$ ،  $f(T)$  توسطماتریس قطری  $f(D)$ بادرایههای قطری نعایش داده میشود. اگر  $\alpha_n'$  , ۰۰۰ ,  $\alpha_n'$ ) تا ها مسرتب دیگری بوده و P ماتریسی باشدكه

$$
\alpha_j = \sum_j P_{ij}\alpha_i
$$
\n
$$
\alpha_j' = \sum_j P_{ij}\alpha_i
$$
\n
$$
\mathcal{B}' \text{ sign of } f(T)
$$
\n
$$
\mathcal{B}' \text{ sign of } f(T)
$$
\n
$$
\mathcal{B}' \text{ sign of } f(T)
$$
\n
$$
\mathcal{B}' \text{ sign of } f(T)
$$
\n
$$
\mathcal{B}' \text{ sign of } f(T)
$$
\n
$$
\mathcal{B}' \text{ sign of } f(T)
$$
\n
$$
\mathcal{B}' \text{ sign of } f(T)
$$
\n
$$
\mathcal{B}' \text{ sign of } f(T)
$$
\n
$$
\mathcal{B}' = \sum_i P_{ij} f(T) \alpha_i
$$
\n
$$
= \sum_i f(d_i) P_{ij} \alpha_i
$$

$$
= \sum_{i}^{i} (f(D)P)_{ij}\alpha_{i}
$$
  
= 
$$
\sum_{i} (f(D)P)_{ij} \sum_{k} P_{ki}^{-1} \alpha_{k}^{i}
$$
  
= 
$$
\sum_{k} (P^{-1}f(D)P)_{kj} \alpha_{k}^{i} \Box
$$

ازاین نتیجه چنین استنباط می شود کسه می توان از هرماتریس نرمال توابع معینی تشکیل(داد. زیرا فرض کنیم A ما تریسی نرمال باشد. در این صورت ما تریس معکوس پذیری چون P، و دِرواقع ما تریسی یکانی چون P وجود داردکه \−PAP ما تریسی قطری، مثلاً \* با درایههــای  $d_{\star}$  ، ۰۰۰  $d_{\star}$  باشد.گیریـــم  $f$  تابـــع مختلطی بــاشدکـــه بتواند روی  $D$  $f(d_{_{{\boldsymbol{n}}}})\cdots f(d_{_{{\boldsymbol{\gamma}}}})$ با نور و  $f(D)$  ماتریس قطری با در ایههای  $d_{_{{\boldsymbol{n}}} } \cdots d_{_{{\boldsymbol{\gamma}}}}$ 

 $A$  باشد. درایسن صورت  $f(D)P$ ٬ مستقل از  $D$  است و بهمعنی ذیسل دقیقاً تا بعی از است. اگر $Q$  ماتریس معکوس $\mu$ ید ریگر باشدکه ۱ $Q$ A $Q^{-+}$  ماتریسی قطری چون  $D'$ است، آنگاه  $f$  را میتروان بردرایههای قطری  $D^{\prime}$  بهکار بست و

$$
P^{-1}f(D)P=Q^{-1}f(D')Q.
$$

تعریف.تحت شرابیط بالا،  $f(A)$  بهصورت  $f(A)$  تعریف میشود.

ماتریس (d/ را می توان بهطریق دیگری هم مشخص کرد. برای انجام این امر، ذیلاً ً برخی از نتایج مربوط بهماتریسهای نرمال را که با فرمولبندی نظیر ماتریسی قضیهٔ قبل بهدست می آیند بدون اثبات بیان میکنیم.

 $\det{(xI-A)}$ قىنىياڭا . گىبرىبه $A$ ماترىسى نرمال $c_k \ldots c_{\chi}$ رىشەھاكىمختلىطەتىمايز باشند. فرض کنیم

$$
e_i = \prod_{j \neq i} \left( \frac{x - c_j}{c_i - c_j} \right)
$$

ر این مورت $E_i$ (هرگ $E_i$ هرگاه ا $E_i = E_i$ ا $E_i = E_i$ ردا بین مورت $\langle i \! \leqslant \! k \! \mid \! E_i = e_i(A)$  $I = E_1 + \cdots + E_k$ اگر  $f$  تا بسع مختلطـی باشدکه دامنهٔ آن شامل  $c_i$ ، ۱۰۰۰  $c_k$  است، آ نگاه  $f(A) = f(c_1)E_1 + \cdots + f(c_k)E_k$ 

 $\cdot A = c_1 E_1 + \cdots + c_k E_k$  دېخصوص

یادآوری می کنیم که هرعملگر روی یك $i$ فضای ضرب داخلی  $V$  نامنفی است، هر گاه  $\mathcal{L}(T\alpha|\alpha)\geqslant\alpha$  خودالحاق باشد و بهازای هر  $\alpha$  در  $V$ ، ه $T$ 

قضی<sup>ه</sup>ٔ ۱۲. <sub>فر</sub><sub>ض</sub>کنیم7 بن<sup>ی</sup> عملگر نرمال قطری شدن<sub>دی</sub> روی بن<sup>ی</sup> فضای ضرب۱۵خلمی بعد متناهی V باشد. در این صورت T خودالحاق، نامنفی، پایکانی است، برحسب اینکه هومقدار سوشت نمای T حقیقی، نامنفی، یا با قدرمطلق ۱ باشد.

اثمبات. اگــر  $T$  دارای تکفیك طیفی  $c_k$ یــر $c_{\star} \neq 0$  بـــاشد، آ نگاه ا ين گفته كه  $T$  خودالحاق $v$ ست عيناً مثل $\iota$ ين كهبگو ييم . $T^*$  =  $\varepsilon_\chi E_\chi+\cdots+\varepsilon_k E_k$ یا  $T = T^*$ 

$$
(c_1-c_1)E_1+\cdots+(c_k-c_k)E_k=\circ.
$$

با استفاده ازاین واقعیت کــه به!زای زخـــخـــز ، ه =  $E_i$  و نیز ازاینکه هیچ یك از  $E_j$ ها  $\cdot j$ عملکه صفر نیست،می بینیم که $T$  خودالحاق است اگروتنها اگر  $\epsilon_i = \epsilon_j$  ,  $\cdot \cdot \cdot, k$  (  $j = j$ 

برای تشخیص عملگرهای نرمالی که نامنفی می باشند، به  $(T\alpha|\alpha) = \Big(\sum_{j=1}^k c_j E_j \alpha \Big|\sum_{i=1}^k E_i \alpha\Big)$  $=\sum \sum c_j(E_j\alpha|E_i\alpha)$ 

$$
=\sum_{j}c_{j}||E_{j}\alpha||^{\kappa}
$$

توجه کنید. دراینجا ازاین واقعیت که بهازای  $i\neq i\in E_{i}$  ، ه $\alpha|_{E_{i}\alpha}$ ) استفاده کردهایم. ازاین مطلب آشکار است که شرط ه $\langle T\alpha|\alpha\rangle\geqslant r$ ) بر آورده میشود اگر وتنها اگر بهازای هر ز $\langle \cdot \rangle \geq 0$  . برای تشخیص عملگرهای یکانی مشاهده می کنیم که  $TT^* = c_1 \overline{c_1} E_1 + \cdots + c_k \overline{c_k} E_k$  $= |c_{\mathcal{N}}|^{\mathcal{R}} E_{\mathcal{N}} + \cdots + |c_{k}|^{\mathcal{R}} E_{k}.$  $(E_j$  اگر  $I = |c_1|^{\gamma} E, + \cdots + |c_k|^{\gamma} E_k$ اه  $I$  $E_k$ ا $\forall E_k$  ا $T$  $I^* = I$  وبا $I$ ،  $E_j = |c_j|^{\gamma} E_j$ .

جون ہ $\neq E_j$  داریم ۱ $|c_j|=|c_j|=|c_j|$ ۔ بعکس، اگر به<code>ci</code>ن ہے  $|c_j|=|c_j|$  واضح  $T T^* = I$  است که ا

توجه به این نکته که این قضیه، قضیه ای در مورد عملگرهای نرمال است حائز اهمیت است. اگر  $T$  یك عملگر خطی عمومی روی  $V$  با مقادیر سرشت $\iota$ مای حقیقی باشد، نتیجه نمی توان گرفت که  $T$  خودالحاق است. این قضیهٔ حکم می کندکه اگسر  $T$  دارای مقادیر سرشت نمای حقیقی باشد و اگر  $T$  قطری شدن<sub>دی</sub> و نرمال باشد، آنگاه  $T$  خودالحاق آست. قضیهای ازاین نوع، شباهت بین عمل الحاق و فسرایند تشکیل مزدوج اعسداد مختلط را تقویت.می کند. اگر بهازای،عدد مختلط z داشته باشیم z = z یا z = z، آنگاه یاz عددی  $T\!=\!T^*$  حقیقی است یا قدرمطلقش ۱ است. همچنین، اگر بهازای عملگر  $T$  داشته باشیم یا  $T$  آ نگاه یا  $T$  عملگری است خودا لحاق یا یکانمی. اكنون مىخواهيم دوقضية اثبات كنيم كه نظير دوحكم ذير هستند: (۱) هرعدد نامنفی یك جذر (ریشهٔ دوم) نامنفی یكتا دارد. مرعددمختلط، بهصورت ru ، که در آن r نامنفی و ۱ $\mu| = |\mu|$ ، قابل بیان است.  $\tau$ این همان تجزیهٔ قطبی  $r\mathrm{e}^{i\theta}$  برای اعداد مختلط است.

قضیا؟ • اگیریم / یسلٹ فضای ضرب داخلی بسا بعد متناہمی و $T$  عملگوی نامنفی روی V با شد. در این صورت T دارای یك جــذر (ریشهٔ دوم) نامنفی یكناست، یعنی یك  $\cdot N^{\mathsf{v}}\!=\!T$  وتنها بك عملگر نامنفى چون  $N$  روى  $V$  وجود داردكه

 $\,c\,$ هر  $\,c\,$  نامنفی است. اگر $\,c\,$ یك عدد حقیقی نامنفی باشد، فرض می كنیم $\,C\,$ جـذر نامنفی را نشان دهد. دراین صورت، بنابرقضیهٔ ۱۱ و  $\sqrt{T}(\mathbf{1} \mathbf{1} \mathbf{1} \mathbf{1})$  عملگـــر ســرمال قطری۔ شدنی خوش تعریفی روی V است. بنا برقضیهٔ ۱۲ این عملگر نامنفی است وبا محاسبهای  $\cdot N^{\intercal} \! = \! T$  ساره

حال گیریم P عَمْلگری نامنفی روی T باشد و P۲= $P$ . ثابت خواهیم کـــرد که . فرض كنيم  $P = N$ 

$$
P=d_{\gamma}F_{\gamma}+\cdots+d_{r}F_{r}
$$

تفکیك طیفیP باشد. دراین صورت بهازای هر j ، ه $j$  ، هراکه P نامنفی است. بنابر داریم  $P^{\dagger} = T$ 

$$
T = d\tilde{\langle} F_1 + \cdots + d_r^{\mathfrak{r}} F_r \, .
$$

حال  $F_r$ ، د.۰۰ ج $F_r$  درشرایط  $F_r + \cdots + F_+\rightarrow I$  ه د $F_i$  به ازای $j$  به از هیچ یك از  $F_j$ ها ه نیست، صدق می كنند. اعداد  $d^\chi_i$ ، ۰۰۰ $d^\chi_i$  متمایزند، چرا كه اعداد نامنفی متمایز دارای جذرهای متمایز هستند. بنابر یکتایی تفکیك طیفی باید داشته باشیم  $\Box \cdot P = N \cup \neg A_j^{\mathsf{v}} = c_j$  و (احیاناً با تغییر ترتیب)  $F_j = E_j$  و  $r = k$ 

قضیاً ۱۴. فرضکنیم / یك فضای ضرب داخلمی با بعد متناهی و T عملگری خطمی  $N$  روی  $V$  باشد. در ایبن صورت عملگری یکانی چون  $U$  روی  $V$  و عملگری نامنفمی چون ادی  $V$  دجود دارند  $\rho$ طوریکه  $T=UN$  عملگر نامنفی $N$  یکتاست. اگر  $T$  معکوس $\mu$ نیر باشد، عملگر  $U$  نیز یکتاست.

اثمبات. فرض کنیم داشته باشیم  $T\!=\!U N$  که در آن  $U$  یکانر و  $N$  نامنفی است. در این $\circ$ ور ت $\cdot T^* = N^*U^* = T^* = (UN)^* = N^*U^* = N^*U^* = N^*U^*$  . ایسن مطلب نشان میردهد که  $N$  به گونهای یکتا بهعنوان جذر نامنفی عملگر نامنفی  $T^*\!T$  تعیین مي شو د.

ازاین $\alpha$ را بوری شروع اثبات وجود  $U$  و  $N$  قضیهٔ ۱۳ را برای تعریف $N$  به عنوان یکتا جذر نامنفی  $T^\ast T$  بهکار می $_2$ بریم. اگر $T$  معکوس $_2$ پذیر باشد، آنگاه $N$  نیز معکوس $_2$ بدیر است، چراکه

$$
(N\alpha|N\alpha) = (N^{\dagger}\alpha|\alpha) = (T^{\dagger}T\alpha|\alpha) = (T\alpha|T\alpha).
$$

دراین حسالت  $U\!=\!TN^{-\gamma}$  را تعــریف و اثبات مــیکنیم کـــه  $U$  یکانسی است. امــا  $U^* = (TN^{-1})^* = (N^{-1})^*T^* = (N^*)^{-1}T^* = N^{-1}T^*$ . پس  $UU^* = TN^{-1}N^{-1}T^*$  $=T(N^{-1})^T T^*$ 

 $=T(N^{\dagger})^{-1}T^*$  $=T(T^*T)^{-1}T^*$  $=TT^{-1}(T^*)^{-1}T^*$  $=$   $I$ 

و J یکان<sub>ی</sub> است.

اگر  $T$  معکوس پذیر نباشد، برای تعریف  $U$  ناگزیر بهانجام کمی کار بیشتر هستیم.  $\alpha$ ا بتدا  $U$  را روی برد  $N$  تعریف مسی کنیم. گیریم  $\alpha$  بسرداری دربرد  $V$ ، مثلاً باشد. با این انگیزه که میخواهیم  $US\beta$  و اسد  $U\alpha$  باشد،  $U\alpha$  را مساوی  $T\beta$  تعریف می کنیم.  $\cdot N \beta' = N \beta$  باید نشان دهیم که  $U$  روی برر  $N$  خوش تعریف است؛ بهبیان دیگر، اگر . آنگاه  $T\beta'$  قبلاً نشان دادیمکه بهازای هر  $\gamma$  در  $V$ ،  $|Y| = \|N\gamma\|$  بس،  $T\beta' = T\beta$ به از ای  $\gamma = \beta - \beta$  می بینیم که  $\gamma = \beta - N(\beta - \beta)$  اگر و تنها اگر  $\gamma = \beta - \beta'$ . از این رو، U روی برد N خوش تعریف و واضح است که در جایی کــه تعریف شود، خطی است. حال اگر  $W$  برد  $N$  باشد،  $U$  را روی  $\not\!\! \perp$  تعریف می کنیم. برای انجام این $\forall$ ر، بهمطلب ذیل نیازمندیم. چون فضاهای پوچ  $T$  و $N$  مساوی هستند، بعد بردشان نیز مساوی فضای ضرب داخلی) چون  $U$  از  $W^\perp$  بروی  $f(V^\perp)$  وجود دارد. تا اینجا  $U$  را روی  $($ تعریف کردهایم، و حالا روی  $W^\perp$  ،  $W$  را همان  $U$  تعریف می کنیم.  $W$ 

اجاذه دهید تعریف  $U$  را تکرارکنیم. چون  $W \oplus W \oplus V = V$ ، هر  $\alpha$  در  $V$  بهطور یکتا بهصورت م $\beta + \beta + \alpha = N$  قابل بیان است. دراینجا  $N\beta$  در  $W$ ، یعنی دربرد  $N$  است و  $\gamma$  در  $W^\perp$ . حال تعریف میکنیم

# $U\alpha = T\beta + U_{\alpha}\gamma$ .

این U بوضوح خطی است و قبلاً نشان دادیم که خوش تعریف نیزهست. همچنین

$$
(U\alpha|U\alpha) = (T\beta + U_{\circ}\gamma|T\beta + U_{\circ}\gamma)
$$
  
=  $(T\beta|T\beta) + (U_{\circ}\gamma|U_{\circ}\gamma)$   
=  $(N\beta|N\beta) + (\gamma|\gamma)$   
=  $(\alpha|\alpha)$ .

 $\Box$   $UN\beta$ یس،  $V$  یکانی است. بعلاوه بهازای هر  $\beta$  داریم

را قجزیهٔای قطبی برای  $T$  مینامیم. مسلماً نمی توانیم آن‹ا تمنیا تجزیهٔ  $T$ قطبی بنامیم، چراکه  $U$  یکتا نیست. حتی وقتی که  $T$  معکوسپذیر و درنتیجه  $U$  یکتا باشد این مشکل را داریم که  $U$  و  $N$  ممکن است جا بجا نشوند. در واقع، آنها جا بجا میشوند

 $\overline{u} = UN = NU$  اگروتنها اگر $T$  نرمال باشد. مثلاً"، اگر بهازای $N$  نامنفی و $U$  یکانی  $UV = UN$ ⊺نگاه

$$
TT^* = (NU)(NU)^* = NUU^*N = N^* = T^*T.
$$

عملکه عمومی  $T$  نیز تجــزیهای چون  $I-N\setminus U$  با  $N$  نامنفی و  $U$  یکانی خواهــد $\mathbb Z$  $\tau$ داشت. دراینجا،  $N, \;$  جذر نامنفی  $TT^*$  است. این نتیجه را می توان با بهکار بستن قضیهای كه قر بياً اثبات شد، روى عملكَر \*T وسُيِس باگرفتن الحاقي، بهدست آورد. اکنون بهمسئلهٔ قطری کردن همزمان خا نوادههای جابجا شوندهٔ عملگرهای نسرمال

باز می گردیم برای این منظور، اصطلاح ذیل مناسب است.

تعاریف.کیبریم تژ خا نوادهای از عملگرهای روی یك فضای ضرب داخلمی $V$  باشد. تابعی چون r روی P با مقادیر درهیأت اسکالرهای  $F$ ، پك ریشهٔ P نامیده می شود هرگماه  ${\mathscr{F}}$ ی غیر صفری در  $V$  وجود داشته باشدکه بهازای هر  $T$  در

 $T\alpha = r(T)\alpha$ .

 $T$ بهازایهرتابیع r از G به  $F$ ،  $V(r)$  دا مجموعهٔ همهٔ  $\alpha$ های در  $V$  میگیریم $\beta$ ه بهازای هر  $\cdot T\alpha = r(T)\alpha \cdot \mathcal{F}$ 

دراین صورت  $V(r)$  زیسرفضایی از  $V$  و  $r$  ریشهای از  $\mathscr{F}$  است اگر و تنها اگــر ه بر دار سرشت بها برای همه ( $V(r)$  بهطور همزمان یك بردار سرشت بما برای همه $V(r)\neq$ های در  $\mathscr{F}$  است.

قضیلاً 1۵. گیبریم تژ خا نوادهٔ جا بجا شوندهای از عملگرهای نسرمال قطری شدنبی روی پك فضای ضرب داخلمی بعد متناهی V باشد. درایین صورت G تنها دارای تندادی متناهی ریشه است. اگر ۳٫ ۲۰۰، ۲<sub>k د</sub>یشههای متمایز 9 باشند، آنگاه

> وقتمی  $\neq j$  ،  $V(r_i)$  بر  $V(r_i)$  عمود است، و  $V(r_i)$  $V = V(r_{1}) \bigoplus \cdots \bigoplus V(r_{k})$  (r)

 $T$ اثبات. فرض کنیم r و s ریشههای متما یز  $\mathscr{G}$  باشند. دراین $\omega$ ورت عملگری چون  $\alpha$ در  $\mathscr G$  وجود داردکه  $s(T)=r(T)$ . از آ نجاکــه بردارهای سرشت $i$ مای متعلق به مقادیر سرشت نمای متمایز  $T$  لزوماً متعامد می باشند، نتیجه میشودکه  $V(r)$  بر  $V(s)$  عموداست. چون V با بعد متناهی است این مطلب ایجاب میکندکــه G حداکثر تعداد متناهی ریشه داشته باشد. ۳٫ ۴۰۰۰  $r_i$  را ریشههای  $\mathscr{G}$  میگیریم. فرض کنیم  $\set{T_\mathfrak{m}} \ldots, T_\mathfrak{m}$  بك زیرمجموعهٔ مستقل خطی ماکسیمال چی باشد و

$$
\langle E_{i\setminus}, E_{i\setminus}, \cdots \rangle
$$

تفکیك همانی تعریف شده توسط  $\ell \leqslant i \leqslant n$ ). آنگاه تصویسرهای  $E_{ij}$  خانسوادهای

$$
T_m \cdots T_{\lambda} \quad \text{and} \quad T_i \quad \text{and} \quad T_i \
$$

$$
T\beta = \sum_{i} b_i T_i \beta
$$

$$
= (\sum_{i} b_i c_i) \beta
$$

 $V(r_{\epsilon})$  بدیهی است تابسع  $b_i c_i \geq T \to \sum_i b_i c_i$ یکی $i$  ریشههای $r_i$ ، مثلا  $r_i$ ، است و  $\beta$ هم در  $V(r_k) \cdots V(r_\chi)$  قرار رارد. بنا براین،هرجملهٔ غیرصفر در (۱۳-۹) به یکی از فضاهای  $V(r_\chi)$  $V(r_k) \; \cdots \; \cdot \; V(r_{\chi})$  تعلق دارد. از اینجا نتیجه مـــیشود که  $V$  مجموع مستقیم متعامـــد است. [⊤

 $1 \leqslant j \leqslant k$  ،  $V(r_j)$  دا تصویرمتعامد  $V$  (ری  $\leqslant k$  ، کا  $\cdot P_i P_j = \circ \cdot i \neq j$  دیگیریم. آنگاه رقتمی که  $I = P_1 + \cdots + P_k$ د هر  $T$  در تژ میتواند بهصورت  $T = \sum_i r_i(T) P_i$  $(14-4)$ 

نوشته شود.

تعاریف. خانوادهٔ تصویرهای متعامد  $\{P_1,\ \ldots,\ P_k\}$  به تفکیك هما نی تعیین شده توسط چ و (١٣-٩) به تفكيك طيفي  $T$  برحسب اين خانواده ، موسوم است.

 ${\mathscr T}$ با اینکه تصویـرهای  $P_{\lambda}$ ،  $\cdots$ ،  $P_{k}$  در نتیجهٔ قبل بهطــور متعارف به خانـــوادهٔ وابسته اند، عموماً نه در § قرار دارند ونه حتی ترکیبهایی خطی از عملگرهای واقع در چ هستند؛ بااین وجود نشان خواهیم دادکه این تصویرها را می تــوان از تشکیل حاصلـ ضربهای معینی از چندجملهiیهایی از اعضای § بهدستآورد.

درمطالعهٔ هرخانوادهای از عملگرهای خطی روی یك فضای ضرب داخلی، درنظر گرفتن جبر خودالحاق توليد شده توسط اين خانواده معمولاً سورمند است.

تعریف. پك جبر خوداً احاق از عملگرهای روی پك فضای خربداخل<sub>ی</sub>// أبرجبری خطبی از  $L(V, V)$  استکه شامل الحاقبی هریك از عناصرش باشد.

مثالبی ازیك جبرخودالحاق، خود  $L(V,\,V)$  است. چون $\mathbb{R}$ اشتراك هردسته ازجبرهای خودالحاق مجدداً جبرى خودالحاق است، اصطلاح زيل بامعنى است.

تعریف. اگر <sub>آگر</sub> نما نواد<sub>ه</sub>ای از عملگرهای خط<sub>می</sub> روی بل<sup>ی</sup> فضای ضرب داخلسی با<br>بعد متناهی باشد، مجبر <mark>خودالحاق تولی</mark>د شده توس*ط <sub>آگ</sub> عب*ارت است از کسوچکترین جبر خودالحاقبىكه شامل 3 باشد.

قضیهٔ ۱۶. گیریم \$ خا نسوادهای جا بجا شونده از عملگرهای نرمال قطری شدنبی ادی یك فضای ضرب داخلمی بعد متناهی  $V$  و  $\alpha$  جبر خودالحاق تـــولید شده تــوسط  $\varpi$  و عملگر همانمی باشد. فرضکنیم  $\left\{P_1,\cdots,P_k\right\}$  تفکیك همانمی تعریف شده توسط $\mathscr{D}$  باشد. دراين صورت ® مجموعهٔ همهٔ عملگرهای بهصورت

$$
T = \sum_{j=1}^{k} c_j P_j \tag{10-9}
$$

اروی  $V$  است که دراً نمها  $c_k$  ، . . . ،  $c_\chi$  اسکالرهای<sub>سی</sub> دلخوا، هستند.

اثمبات. فرض کنیم @ مجموعهٔ همهٔ عملگرهای بهصورت (۹ـ۱۵) روی  $V$  را نشان دهد. دراینصورت @ شامل عملگر همانی والحاقی

$$
T^* = \sum_i c_i P_i
$$

از هریك از عناصرش است. اگـــر  $T = \sum\limits_i c_i P_j$  و  $U = \sum\limits_i d_i P_j$ ، آنگاه بــهازای هـــر اسکالر a

$$
aT + U = \sum_{j} (ac + d_j)P_j
$$

$$
TU = \sum_{i,j} c_i d_j P_i P_j
$$
  
=  $\sum_j c_j d_j P_j$   
=  $UT$ .

 $\alpha$  پس  $\alpha$  جبر جا بجا یی خودا لحاقی است شامسل  $x$ و عملگر هما نی. بنا بر این  $\varrho$  شامسل هم هست.

حال فرض کنیم 
$$
r_k \cdots r_{\gamma}
$$
 همهای چ باشند. آنگاه بەازان هسرجفت از  
نمایدهای (i, n) با  $n \neq i$ ، دد چ مملگری چون  $\pi_i$  وجود دادد که (i, n)  
نمایههای (i, n) با  $n \neq r_i(T_{in})$  و ریت $\pi_i = r_n(T_{in}) - a_{in} = r_i(T_{in}) - r_n(T_{in})$   
 $Q_i = \prod_{n \neq i} a_{in}^{-1}(T_{in} - b_{in}I)$ 

عنصری از جبر ۵ است. نشان خواهیم دادکه 
$$
Q_i = P_i
$$
 (دکه (۲)  $Q_i = P_i$  (مای این منظور، فرض کنیم  $i \neq j$  و نیز ۵ بردار دلخواهی از  $V(r_j)$  باشد. دراین صورت  
\n
$$
T_{ij} \alpha = r_j(T_{ij}) \alpha
$$

 $= b_{ij} \alpha$ 

پس ه $\alpha=({T}_{ij}-b_{ij})$ ). چون سازههای در  $Q_i$  همگی (بسا یکدیگر) جابجسا میشوند، نتیجه می گیر یم که ه $Q_i$ . پس درصور تی که  $\neq$ ز،  $Q_i$  روی  $V(r_j)$  بسا  $P_i$  مساوی است. حال فرض کنیم  $\alpha$  برداری از  $V(r_i)$  باشد. آنگاه  $r_i(T_{i\star})\alpha$  و  $T_{i\star}\alpha$  و

$$
a_{in}^{-1}(T_{in}-b_{in}I)\alpha=a_{in}^{-1}[r_i(T_{in})-r_n(T_{in})]\alpha=\alpha.
$$

 $i = 1, \ldots, k$ پس،  $Q_i \alpha = \alpha$  دری  $V(r_i)$  با  $P_i$  مساوی است؛ بنا براین به از ای  $Q_i \alpha = \alpha$  $\Box \cdot \alpha = \varrho$  ازاین مطلب نتیجه میشودکه  $Q_i = P_i$ 

نتیجه. تحت فرضهای قضیه،عملگری چون  $T$  د $\alpha$  وجود داردکه هرعنصر  $\alpha$  پك چند۔ جملهای برحسب  $T$  است.

اڤمات. فرض کنیم  $T = \sum\limits_i t_i P_j$  و  $t_k$ ، معدا $t_k$  اسکالرهایی متمایز باشند. در ایسن  $n=1$ , ۲, ۰۰۰ مورت بهازای

و

$$
T^{n} = \sum_{j=1}^{k} t_{j}^{n} P_{j}.
$$
\n
$$
f = \sum_{n=1}^{i} a_{n} x^{n}.
$$
\n
$$
f(T) = \sum_{n=1}^{i} a_{n} T^{n} = \sum_{n=1}^{i} \sum_{j=1}^{k} a_{n} t_{j}^{n} P_{j}.
$$
\n
$$
= \sum_{n=1}^{k} \left( \sum_{n=1}^{i} a_{n} t_{j}^{n} \right) P_{j}.
$$
\n
$$
= \sum_{j=1}^{k} f(t_{j}) P_{j}.
$$
\n
$$
U = \sum_{n=1}^{k} f(t_{j}) P_{j}.
$$
\n
$$
U = \sum_{j=1}^{k} f(t_{j}) P_{j}.
$$
\n
$$
U = \sum_{j=1}^{k} f(t_{j}) P_{j}.
$$

$$
f(T) = \sum_{n=1}^{t} a_n T^n = \sum_{n=1}^{t} \sum_{j=1}^{k} a_n t_j^n P_j
$$
  
= 
$$
\sum_{n=1}^{k} \left( \sum_{n=1}^{t} a_n t_j^n \right) P_j
$$
  
= 
$$
\sum_{j=1}^{k} f(t_j) P_j.
$$

بهازای هرعملگردلخواه در ۵ مانند

$$
U=\sum_{j=1}^k c_j P_j
$$

یك چندجملهای چون  $f$  وجود داردكه  $c_j = c_j \leqslant k$  ،  $f(t_j)$   $j \leqslant k$  ) یك چندجملهای چون  $f$  $\Box \cdot U = f(T)$  صورت دار یم

۴. فرض کنید A ماتریسی n×n با درایههای مختلف با شرط A == \*A باشد وفرض  
کنید 
$$
b = e^A
$$
. نشان دهید که  
(الف) de t  $B = e^{trA}$   
:  $B^* = e^{-A}$  (ب)  
ایه  $B$  نیی است.

- ۰۳ اگر  $U$  و  $T$  عملگرهای نرمالی باشندکه جابجا شوند، ثابتکنید  $U+T$  و  $U$  نیسز  $\cdot$ نر مال اند.
- ۰۴ فرض کنید  $T$  عملگری خطی روی فضای ضرب داخلی مختلط بعــد متناهـــی  $V$  باشد. $\bullet$ نا بتکنیدکه ده حکم ذیل در بارهٔ  $T$  هم $\mathfrak{c}$ رزند. الف)  $T$  نرمال است.  $\,$  $\vert T\alpha \vert = \vert T^*\alpha \vert$  (ب) بهازای هر  $\alpha$  در  $\alpha$  ( $\vert T\alpha \vert$

و مفرض کنید  $V$  یك فضای ضرب داخلی مختلط با بعد متناهی و  $U$  عملگری یكانی $\mathcal V$ روی  $\mathcal S$ باشدکه  $\alpha=U$ ایجاب کند ه $\alpha=0$ .فرض کنید  $V$ 

$$
f(z) = i\frac{(1+z)}{(1-z)} \cdot z \neq 1
$$

ونشان دهىدكه

$$
f(U) = i(I+U)(I-U)^{-1} (iv)
$$
  
\n
$$
f(U) (v)
$$
  
\n
$$
f(U) (v)
$$
  
\n
$$
U = (T - iI)(T + iI)^{-1}
$$
  
\n
$$
U = (T - iI)(T + iI)^{-1}
$$
  
\n
$$
V = f(U)
$$

ورض کنید V فضای ماتریسهای  $n \times n$  مختلط مجهز بهضرب داخلی • ۷  $(A|B) = \text{tr}(AB^*)$ 

باشد. اگر B عنصری از  $V$  باشد، فرض کنید  $R_R$  و  $T_R$  عملگر های خطی  $\,$  روی تعريف شده توسط  $V$  $L_R(A) = BA$  (الف)  $R_B(A) = AB (\cup)$  $T_B(A) = BA - AB (\cup)$ را نشان بدهند. سه خانواده از عملگرهــای حاصل از تغییر B روی همهٔ ماتریسهای

- ۰ ۸ اگر B عنصری دلخواه از فضای ضرب داخلی در تمرین ۷ باشد، نشان دهیدکــه بهطور یکان<sub>ی</sub> با  $R_{_{pt}}$  هم ارز است.  $L_{B}$
- ۰ ۹ فرض کنید  $V$ فضای ضرب داخلی درتمرین ۷ و $G$ گروه ماتریسهای یکانی در  $V$  باشد. اگر  $B$  در  $G$  باشد، فرض کنید  $C_R$  عملگر خطی روی  $V$  تعریف شده توسط  $C_R(A) = BAB^{-1}$ والمفارد وعارية الطارعات وسحار

ر٠ سان دهد. ہ بٹ سید دہ  
\n(الف) 
$$
C_B
$$
 یات عملگر یکا نی  $(c_0, V)$   
\n $\vdots C_{B_1B_7} = C_{B_1}C_{B_7} (\rightarrow)$   
\n $\vdots C_{B_1B_7} = C_{B_1}C_{B_7} (\rightarrow)$   
\n $U_{L_B}U^{-1} = C_B$ 

$$
r(TU) = r(T)r(U)
$$

$$
r(cT+U) = cr(T) + r(U)
$$

- ۰۱۱ فرض کنید ۶٪ خانوادهٔ جابجا شوندهای از عملگرهای نرمال قطریشدنبی روی پسك فضای ضرب داخلی بعد متناهی V باشد و فرض کنید @ جبر خودالحاق تولید شسده توسط # و عملگــــرهمان<sub>ی</sub> I باشد. نشان دهید هــــرریشهٔ c مخالف ه است وبهازای «سرریشهٔ r از  $\mathscr G$  ریشهٔ یکتایی چون s از  $\alpha$  وجسود داررک) بهازای هر $T$  در  $\mathscr G$ ،  $s(T) = r(T)$
- ۰۱۲ فرض کنید & خانو ادهٔ جا بجاشو ندهای ازعملگرهای نرمال قطریشدنی روی یك فضای ضرب داخلی با بعد متناهی V و  $A_\circ$  جبر خودالحاق تولید شده توسط V باشد. @ را جبرخودا لحاق نولید شده نوسط \$و عملگرهمان<sub>ی</sub> I بگیرید. نشان دهیدکه الف) & مجموعهٔ همهٔ عِملگرهای روی I بهصورت  $T$ +] $c$  است که در آن  $_2$ یك  $\,$ اسکالر و  $T$  عملگری در  $A_{\circ}$  است.

چند خاصیت دیگر از عملگرهای نرمال ۴۴۹

 $\mathcal{F}(T)$ (ب) حداکثریك ریشهچون r از  $\alpha$  وجود داردكه $\mathcal{F}$ از ای هر $T$  در  $P_k$  (ب) اگریکی از ریشههای  $\alpha$  روی  $A$  برابر ه باشد، تصویرهای  $P,$  (ب)  $A_\circ$  در تفکیك همانبی تعریف شده توسط  $\mathscr{F}$  را می توان بهطوری نمایه گذاری کردکه متشکل ازهمهٔ عملگرهای روی V بهصورت

$$
T=\sum_{j=\infty}^k c_j P_j.
$$

باشد. دراینجا ب $c_{k}$  . . . . . و همه اسکالرهایی دلخواه هستند.  $A_{\circ}$  ح.)  $\alpha = A_{\circ}$  اگر وتنها اگــر بهازای هرریشهٔ  $r$  از $\alpha$  عملگری چــون  $T$  در  $\cdot r(T)$ موجود باشدکه ه $\neq$ 

۶.۹. چند خاصیت دیگر از عملگرهای نرمال

دربخش ۵.۸ خواص اساسی عملگرهای خودالحاق و نرمال را بسا استفاده از سادهترین و مستقیمترین روشهای ممکن گسترش دادیم. در بخش ۵.۹ صورگوناگون نظــریهٔ طیفی را بررسی کردیم. دراینجا بهاثبات برخسی قضا یاکــه ازماهیتی بیشترفنی برخوردارند و عمدتاً در بارهٔ عملگرهای نرمال روی فضاهای حقیقی هستند می پرداز یم.

با اثبات صورت دقیقتری ازقضیهٔ تجزیهٔ اولیه ازفصل ۶ درمورد عملگرهاینرمال، کارخود را آغاز میکنیم. این اثبات در هردوحالت حقیقی ومختلط بهکار می رود.

 $V$  قَضيةً ۱۷.گيږيې  $T$  عملگري نړمال روی يك فضای خىرب داخلمی بعــد متناهى باشد. فرغی کنیم  $p$  چندجملهای مینیمال  $T$  و  $p_{\star}$  ،  $\dots$ ،  $p_{\star}$  سازههای اول تکیبن متمایز أن باشند. درایین صورت هر  $P$  با چندگمانگمی ۱ در تمجزیهٔ  $p$  ظاهر می شود و دارای درجهٔ ا یا ۲ است. فوض کنیم  $W_j$  فضای پوچ  $p_j(T)$  باشد. دراین صورت

، امر گاه  $i\neq j$ ، فضای  $W_i$  بر  $W_i$  عمود است $(i\neq j)$ 

 $W = W \oplus \cdots W_k$  (1)

تحت  $T$ پایاست وچندجمله۱ی مینیمال تحدید  $T$  به  $W_j$  همان  $p_j$  است.  $W_j$  (۳) (۴) به۱زای هر تر، یك چندجمله۱ی چون  $e_j$  بسا خىرایب در هیأت اسكالمری *د*جود) دازد که  $e_j(T)$  تصویر متعا مد  $V$  روی  $W_j$  است.

دراثبات از احکام اساسی معینی استفاده خواهیم کردکه آنها را بهصورت لمهایی بیان میکنیم.

لع ۱. گیریم  $N$ عملگری نرمال روی یكفضای ضرب داخلمی  $W$ باشد. دراین صورت فضا ی پوچ N مکمل متعامد برد آن است.

اڤمات. فرض کنیم بهآزای همهٔ  $\beta$ های در $W$ ، ه $\equiv (\alpha|N\beta)$ . دراین صورت $\psi$  اژای همهٔ  $\beta$ ها ه $\beta = (N^*\alpha | \beta)$ . ازاین $\alpha = N^*\alpha = N^*\alpha$ . بنابرقضیهٔ ۱۹ از فصل ۰۸ این امرایجاب

ه ۴۵ هملگرهای روی فضاهای ضرب داخلی

$$
W
$$
۰۵ = ۷۵. بهکس، اگر ۵ = ۱/۵، آنگاه ۵ = ۲<sup>۴</sup>۵ و بهازای همه βهای در W  
(N<sup>\*</sup>α|β) = (α|Nβ) = ۰۰ ∎

 $N\alpha$ لم ۲. اگر $N$  عملگری نرمال و  $\alpha$  برداری باشدکه ه $\alpha= N^{\intercal}$ ، آ نگاه ه $N$ . اثمبات. فرض کنیم  $N$  نرمال باشد و  $\alpha = N^{\texttt{v}}$ . دراین $\alpha$ ورت  $N$  وربرد  $N$  ونبز  $\Box$  در فضای پوچ N واقع میشود. بنابر لم ۱، این ایجاب میکندکه ه $\alpha= N$ .  $\Box$ 

لام ۴. گیریم T عملگری نسرمال و ۲ چند جملهای دلخواهسی بسا ضرایب درهیات  
اسکلری باشد. دداین مورت (T) ۲ نیز نرمال است.  
ائبانت. فرض کنیم "
$$
f(x) = a_0 + a_1x + \cdots + a_nx^n
$$
انات. فرض کنیم "
$$
f(T) = a_0 I + a_1 T + \cdots a_n T^n
$$

$$
f(T)^* = \bar{a}_o I + \bar{a}_1 T^* + \cdots + \bar{a}_n (T^*)^n.
$$
  

$$
\Box \quad \Box \quad \Box \quad \Box \quad \Box \quad \Box
$$

لم ۴.گیویم  $T$  عملگوی نرمال و  $f$  و  $g$  درچندجملهای نسبت بههم اول وباخرایب  $\cdot g(T)\beta$ درهیأت اسکالری باشند. فرضیکنیم α و  $\beta$  بردارهایی باشندکه ه $\gamma = f(T)$  و ه $\beta = g(T)$ .  $\cdot(\alpha|\beta) = \circ \Rightarrow \neg \alpha$ در\يمن ھورت

۱ثمبات. چندجملهایهایی چون a و b با ضرایب درهیأت اسکالری وجود دارند که  $a f + b g = 1$ 

 $a(T)f(T)+b(T)g(T)=I$ 

و  $\alpha = g(T)b(T)\alpha$ . نتيجه اينكه

$$
(\alpha|\beta) = (g(T)b(T)\alpha|\beta) = (b(T)\alpha|g(T)^*\beta).
$$

طبق فرض ہ $\beta = g(T)$ . بنابرلم ۳،  $g(T)$  نرمال است. بنابراین طبق قضیهٔ ۱۹ ازفصل $\lambda$ ،  $\Box \cdot (\alpha | \beta) = \circ \varphi : g(T)^* \beta = \circ$ 

اثبات قضیهٔ ۱۷. به یار آوریدکه چندجمله $\Gamma$ ریمینیمال $T$  عبارت است از چندجملهای تکین باکوچکترین درجه دربین همهٔ چندجملهایهایی مانند  $f$  که ه $f(T)=f$ . وجودچنین چندجمله!یهایی از این فرض ناشی میشود که V با بعد متناهی است. فسرض کنیم سازهٔ اولی چون p از p تکرار شده باشد. درآین صورت بـهازای یك چندجملها**ی چون g** ،  $V$  جون ه $p(T)=\alpha$ ، نتیجه می گیر یم که به<code>et</code> به هر  $p=p\check{\ } g$  $(p_i(T))^{\gamma}g(T)\alpha = \circ$ .

چند خاصیت دیگر از عملگرهای نرمال ۵۱

$$
V \circ \alpha \circ \alpha
$$
بنا بر نام ۲۲ (7) و ترمال است. پس، لم ۲ ایجاب می کند که بهازای هر ۵۵ در ۲  
و

ولی این مطلب با این فرض که p در بین همهٔ  $f$ ها یی که ه $f(T)=f(T)$  دارای کـــوچکترین  $p = p_1 \cdots p_k$  درجه است متناقض است. بنا براین،  $p_k \cdots p_k$  و اگر  $V$  بسك فضای ضرب داخلی مختلط باشد هر  $p_i$  لزوماً بهصورت

 $P_i = x - c_i$ 

است که 6<sub>1</sub> حقیقی یا مختلط است. ازطرف دیگر، اگر V یك فضای ضرب داخلی حقیقی باشد، آنگاه یا  $c_i$  –  $p_i$  و  $c_j$  در  $R$  است، یا  $p_i = (x-c)(x-c)$ 

و <sub>C</sub> عدد مختلطی غیر حقیقی است.

حال فرف می کنیم 
$$
\frac{p}{p_j} = \frac{p}{p_j}
$$
 دراین صورت چون  $f_k \cdots f_j = f_k$  نسبت بـه هم والاند چندجملهایهایی چون و بی نیه ی
$$
g_j \xrightarrow{p} g_{j-1}
$$

حال بهطور خلاصه نشان میرهیم کــه چگو نه چنین  $g$ هایی را می تــوان ساخت. اگـــر ، آنگاه ه $\neq$  و بسرای  $g_i$  چندجملسهای اسکالسری ( $f_j(c_i)$ ۱ را دا  $p_i = x - c_i$ برمی گزینیم. وقتی که هر  $p$  بدین $\sigma$ ورت باشد،  $f_ig_i$ ها چندجمله $i$ ایهای آشنای لاگسرانژ  $p_i$  وابسته به ، $c_i$  ، ، ، ، ، ، ، و (۱۶-۹) بـوضوح درست است . فـــرض کنیم یك  $c_{\rm k}$  ، ، ، ، ، ، ، بهصورت  $p_j = (x-c)(x-\bar{c})$  باشدکــه در آن  $c$  یـــك عـــدد مختلط غیرحقیقی است. دراین صورت V پك فضاى ضرب داخلی حقیقی است ومی نویسیم

$$
g_j = \frac{x - \bar{c}}{s} + \frac{x - c}{\bar{s}}
$$

که در آن  $(s-(c-\bar{c})f, (c))$ . آنگاه

$$
g_j = \frac{(s+s)x - (cs + \bar{c}\bar{s})}{s\bar{s}}
$$

پس،  $g$  یك چندجملهای باضرایب حقیقی است. اگر درجهٔ p برابر n باشد، آنگاه  $1 - \sum f_i g_i$ 

یك چندجملهای باضرایب حقیقی وبادرجهٔ حداكثر ۱ — n است؛ بعلاوه، این چندجملهای به|زای هریك از n ریشهٔ (مختلط) p صفر میشود ولذا متحداً برابر ٥ است. حال گیر یم بر برداری دلخواه از  $V$  باشد. دراین $\omega$ ورت بنابر (۹ـ۱۶)

$$
\alpha = \sum_j f_j(T) \, g_j(T) \alpha
$$

وچون ه $f_j(T) = p_j(T)$ ، نتیجه میشودکه بهازای هر  $f_j(T)$ وز  $f_j(T) = f_j(T)$  در  $W$  قرار دارد. طبق لم $\ast$ ، درصورتیکه  $j \neq j$  فضای  $W_j$  بر  $W_j$  عمود است. بنابراین،  $V$  مجموع سستقیم متعامد  $W$ ، ۲۰۰۰،  $W_k$  است. اگر  $\beta$  برداری از  $W_j$  باشد، آنگاه

$$
p_j(T)T\beta = T p_j(T)\beta = \epsilon
$$

 $p_j(T_j)=\circ\, \cdots\,$ پس  $W_j$  تحت $T$  پایاست.گیریم  $T$  تحدید $T$  روی  $W_j$  باشد. دراین $\circ$ صورت وازاین $e_{\ell}$  برچندجملهای مینیمال  $T_j$  تقسیم $\mu$ یراست. چون  $p_j$  برروی هیأت اسکالری تحویل ناپذیر است نتیجه می گیریم که  $p_i$  چندجملهای مینیمال  $T_{\,i}$  است.

 $\alpha$  حال، فرض $\le_{i,j}$ یم  $e_j = f_j$  و  $E_j = e_j(T)$  . در ایسن $\sim$ ورت به $\epsilon$ ای هر بردار در  $V$ ، برداد  $E_j \alpha$  در  $W_j$  قراد دادد و

$$
\alpha=\sum_j E_j\alpha.
$$

بس،  $\alpha=\sum\limits_{i\neq i} E_j\alpha$ ؛ چون وقتی  $i\neq j$  فضای  $W_j$  بر  $W$  عمود است، ایــن مطلب ایجاب می کندکه  $\alpha$ به صور  $\mu \not\!\! \mu$  قرار داشته باشد. اکنون از قضیهٔ ۴ درفصل $\lambda$  نتیجه  $\Box$  میشودکه  $E_i$  تصویر متعامد  $V$  روی  $W_i$  است.  $\Box$ 

تعریف، 
$$
T
$$
تحت  $V$  آولیف $l$ ه) را هو ٹفههای اولیا ۲ تحت  $T$  م $j$ نامیم.

نتیجه.گیریم T عملگری نـــرمال روی یـــك فضای ضرب داخلـی بعد متناهــــی V و ەئۇلغەھاى ادلىة  $V$  تىحت  $T$  باشند. فرضىكنىم  $W$  زىرفضايى از  $V$  باشدكە  $W_{_k}\, \ldots \, \, \iota W_{_N}$ تحت T پایاست. دراین صورت

$$
W=\sum_j W\bigcap W_j.
$$

 $T$ اڻمبات. واضح است که  $W$  شامل  $\bigvee_{i}W\bigcap W_{i}$  است. ازطرف $\iota$ ديگر،  $W$  که تحت پایاست تحت هر چندجملهای برحسب  $T$  نیز پایاست. بخصوص،  $W$  تحت تصویر متعامد  $W\bigcap W_j$  از  $V$  روی  $W_j$  پایاست. اگر  $\alpha$  در  $W$  باشد نتیجه می $\frac{\partial}{\partial x_j}$  ک $E_j$  در  $E_j$ است و درعینحال  $\alpha=\sum\limits_i E_j\alpha$ . بنا بر این $W$  مشمول  $W_j$   $\sum\limits_i W\bigcap W_j$  است.  $\square$ 

قضیهٔ ۱۷ نشان میدهدکه هرعملگر نرمال  $T$  روی یك فضای ضرب داخلی با بعد متناهی به طور متعارف توسط تعدادی متناهی از عملگرهای نرمال  $T_j$  مشخص میشود، و این عملگرهای نرمال روی مؤلفههای اولیهٔ  $W_j$  از  $V$  تحت  $T$  تعریف میشوند وهسریك از چندجمله! یهای مینیما لشان بر روی هیأت اسکا لرها تحویل ناپذیر است. بسرای تکمیل

چند خاصیت دیتمر از عملگرهای نرمال ۴۵۳

استنباط خود از عملگرهای نرمال، لازم است که عملگرهای نرمال ازاین نـوع خاص را بر رسی کنیم.

واضع است عملگر نرمالی که چندجملهای مینیما لش از درجهٔ ۱ باشد دقیقاً مضربی اسکالری ازّعنصرهمانی است. ازطرف دیگر، وقتی که چندجمله!ی مینیمال، تحویل ناپذیر و از درجهٔ ۲ باشد وضعیت پیچیدهتر است.

 $\pi$ هثال ۱. فرض کنیم ه $\gamma>$  و  $\theta$  عددی حقیقی باشدکه مضربسی درست از  $\pi$  نیست. گیریم  $T$  عملگر نرمال روی 'R باشدکه ماتریس آن در پایهٔ متعامد یکهٔ استانده عبارت است از

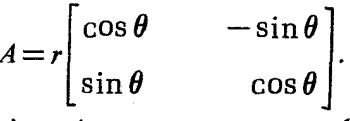

دراین صورت $T$  مضربی اسکالری ازتبدیلی متعامد، ولدا نرمال است گیریم $p$  چندجملهای سرشت نمای  $T$  باشد. دراین صورت

$$
p = \det (xI - A)
$$
  
=  $(x - r \cos \theta)^{\gamma} + r^{\gamma} \sin^{\gamma} \theta$   
=  $x - \gamma r \cos \theta x + r^{\gamma}$ .

 $\kappa c = r e^{i\theta}$  فرض کنیم  $b = r \sin \theta$  ،  $a = r \cos \theta$  و  $b = a + i b$  ، آنگاه ه

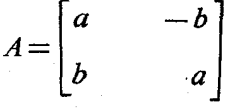

و p = (x $-e$ ) (x $\rightarrow$ e). ازاین $c$ و، p برروی R تحویل $i$ اپذیر است. چون p بسر چند جمله ای مینیمال  $\stackrel{\bullet}{T}$  تقسیم پذیر است، نتیجه می گیر یم که  $p$  خود چندجمله ای مینیمال است.

این مثال حالت عکسی را پیشنهاد می کندکه ذیلا ً عرضه میشود.

قضیا<sup>ی</sup> ۱۹۸ گیریم $T$  عملگری نومال روی بیك فضای ضرب داخلمی حقیقی بعد مثناهی و هر چندجملهای مینیمال آن باشد. فرضیکنیم  $V$ 

 $p=(x-a)^{r}+b^{r}$ 

که درآن  $a$  و  $b$  اعدادی حقیقی هستند و  $\pm b$ . آنگاه عددی صحیح چـون  $a$   $\zeta$  و مجود  $V$  نا $\setminus \setminus V$  ،  $\cdots$  ،  $V_{\setminus}$  به هملهای  $T$  است و  $\setminus$ یوفضاهایی چــون $\setminus V$  ،  $\setminus V$  ،  $\setminus V$ وجود دارندكه

، افغای  $V_i$  بر  $V_j$  عمود است،  $i{\neq}$  (۱)

$$
V = V, \oplus \cdots \oplus V_s \quad (*)
$$
  

$$
\{ \alpha_j, \beta_j \} \underset{\alpha_j = a\alpha_j + b\beta_j}{\text{maximize}} \text{argmin}_{\alpha_j = b\alpha_j + b\beta_j} \quad V_j \text{ s.t.}
$$
  

$$
T\alpha_j = a\alpha_j + b\beta_j
$$
  

$$
T\beta_j = -b\alpha_j + a\beta_j \quad .
$$

 $sa\!=\!r\cos\theta$  به بیان دیگر، اگر  $\sqrt{a^{\chi}+b^{\chi}}$  و  $r=\sqrt{a^{\chi}+b^{\chi}}$  به تکاه $V$  مجموع مستقیم متعامدی اززیر فضاهای دو بعدی  $V_j$  است $\tau$  روی  $t$ هریكهمچون «r برابر دوران بهاندازهٔ زاویهٔ $\theta$ » عمل می كند. اثبات قضيهٔ ۱۸ برپايهٔ لم ذيل استوار خواهد بود.

لم. گیریم V بك فضای ضرب داخلمی حقیقی و S عملگر نومالمی روی V باشدكــه درایین $\alpha$  فرغیکنیم  $\alpha$  برداری دلمحواه از  $V$  باشد و  $S$ ت $\beta$ . درایین $\alpha$ ورت

$$
S^{\dagger} \alpha = -\beta
$$
  
\n
$$
S^{\dagger} \beta = \alpha,
$$
\n(1V-9)

$$
||\alpha|| = ||\beta|| \cdot (\alpha|\beta) = \circ
$$
  
\n
$$
S\beta = SY\alpha = -\alpha \cdot S\alpha = \beta \cdot \alpha \cdot \alpha \cdot (\alpha|\beta) = \circ
$$
  
\n
$$
= ||S\alpha - \beta||Y + ||S\beta + \alpha||Y = ||S\alpha||Y - \gamma(S\alpha|\beta) + ||\beta||Y
$$
  
\n
$$
+ ||S\beta||Y + \gamma(S\beta|\alpha) + ||\alpha||Y.
$$
  
\n
$$
= ||S*\alpha||Y - \gamma(S*\beta|\alpha) + ||\beta||Y + ||S*\beta||Y + \gamma(S*\alpha|\beta) + ||\alpha||Y
$$

$$
\sigma = ||S^*\alpha||^{\gamma} - \gamma(S^*\beta|\alpha) + ||\beta||^{\gamma} + ||S^*\beta||^{\gamma} + \gamma(S^*\alpha|\beta) + ||\alpha||^{\gamma}
$$
  
= 
$$
||S^*\alpha + \beta||^{\gamma} + ||S^*\beta - \alpha||^{\gamma}
$$
.

این تساوی (۱۷-۹) را ایجاب میکند، و درنتیجه

$$
(\alpha|\beta) = (s^*\beta|\beta) = (\beta|S\beta)
$$
  
= (\beta| - \alpha)  
= -(\alpha|\beta)

و ه $(\alpha|\beta)$ . بهطورمشابه

$$
||\alpha||^{\mathsf{T}}=(S^*\beta|\alpha)=(\beta|S\alpha)=||\beta||^{\mathsf{T}}.
$$

اثمبات قضیهٔ ۱۸. گیریم , $V$ ، ۱۰۰۰، , $V$  دسته ماکسیمالی از زیسرفضاهای دوبعدی باشندکه شرایط (۱) و (۲)، ونیز شرایط اضافی

$$
T^*\alpha_j = a\alpha_j - b\beta_j, T^*\beta_j = b\alpha_j + a\beta_j, \qquad \forall j \leqslant s
$$
 (1A-9)

را برمی آورند. همچنین فرض کنیم  $V_+ + \cdots + V_{-1}$ . دراین $\omega$ ورت $W$  مجموع مستقیم متعامد  $V_{_{\rm s}}$  ، . . .  $V_{_{\rm s}}$  است. نشان خراهیم دادکه  $W$ =  $W$ . فرض کنیم ایسن $d$ ور نباشد، آنگاه {5} $\neq^{\bot}$ . بعلاوه،چون (۳) و (۹ـ۱۸) ایجاب می کنندکه $W$  تحت  $T$  و پایا بساشد ، نتیجــه مــیگیریم کــه لـــلا تـــحت $T^*$  پــایاست و  $T^*$ . گیریـــم  $T^*$  $S$ ۔ دراین $\circ$ مورت  $S^*=S^*$  ( $S^*=b^{-1}(T^*-aI)$   $S=b^{-1}(T-aI)$  تحت  $S=b^{-1}(T-aI)$ و \*ج پایاست. چون ه $I = (T - aI)^{\mathsf{v}} + (T - aI)^{\mathsf{v}} + b^{\mathsf{v}}$ ، نتیجه می گیر یم که ه $I = \mathsf{S}^{\mathsf{v}} + \mathsf{S}^{\mathsf{v}}$ .  $\mathsf{S}^{\mathsf{v}}$ برداری با نرم ۱ از  $W^\pm$  درنظرمی $\vec{e}_x$ ریم و می $i$ ویسیم  $\beta = S$ . آنگاه  $\beta$  در  $W^\pm$  قرار دار و و $\beta=-s$ ۰۶۵ جون  $I=aI+bS$ ، این مطلب ایجاب می کند که

$$
T\alpha = a\alpha + b\beta
$$

$$
T\beta = -b\alpha + a\beta.
$$

 $\alpha T^* = aI + bS^*$  مطابق لم،  $\beta = \alpha S^* \beta = \alpha S^* \beta = \alpha S^* \alpha = -\beta S^* \alpha = -\beta$ نتيجه مړيشو دکه

$$
T^*\alpha = a\alpha - b\beta
$$

$$
T^*\beta = b\alpha + a\beta.
$$

ولی این مطلب با این واقعیت که ۷٫ ،۰۰۰ و V دستهٔ ماکسیمالی از زیبر فضاهایی است که در (۱)، (۳)، و (۹-۱۸) صدق میکنند متناقض!ست. بنابر این  $W$  = V، ونظر بهاینکه

$$
\det\begin{bmatrix} x-a & b \\ -b & x-a \end{bmatrix} = (x-a)^{\gamma} + b^{\gamma}
$$
  

$$
x^{\gamma} = a^{\gamma} + b^{\gamma}
$$
  

$$
\det (xI - T) = [(x-a)^{\gamma} + b^{\gamma}]^{s} \quad \Box
$$
  

$$
\det (xI - T) = [(x-a)^{\gamma} + b^{\gamma}]^{s} \quad \Box
$$
  

$$
\lim_{x \to a^{\gamma} \to a} xI^{s} \quad \text{for all } a \in \mathbb{Z}
$$

$$
T^* = (a^{\dagger} + b^{\dagger})T^{-1}.
$$

اڤمات. چون

$$
\begin{bmatrix} a & -b \\ b & a \end{bmatrix} \begin{bmatrix} a & b \\ -b & a \end{bmatrix} = \begin{bmatrix} a^{\mathsf{T}} + b^{\mathsf{T}} & \circ \\ \circ & a^{\mathsf{T}} + b^{\mathsf{T}} \end{bmatrix}
$$

از (۲) و (۹-۸۱) نتیجه میشود که 
$$
TT^* = (a^r + b^s)I
$$

$$
\Box \quad T^* = (a^r + b^s)T^{-1}
$$

 $V$  قضیهٔ ۱۹. گیریم  $T$  عملگری نرمال (وی یك فضای ضرب داخلـــی بعد متناهمی باشد. دراین صورت هرعملگر خطبیکه با  $T$  جابجا شود با \*7 نیز جا بجا می شود. بعلاوه، هو زیرفضای پایای تحت  $T$  تحت  $T^*$  نیز پایاست.

اڤمبات. فرض کنیم  $U$  عملگری خطی روی  $V$  باشد که با  $T$  جابجا مــیشود.  $E_j$  را  $E_j$  تصویر متعامد  $V$  روی مؤلفهٔ اولیهٔ  $W_j \lessapprox (1 \lessgtr S)$  از  $V$  تحت  $T$  می $\Xi$ یریم. آنگاه یك چندجملهای برحسب  $T$  است و ازاین $\upsilon$ و با  $U$  جابجا میشود. پس،

$$
E_j U E_j = U E_j^{\mathsf{v}} = U E_j.
$$

 $U$  بدین $\omega$ ان،  $U(W_i)$  زیرمجموعه $\omega$ ای از  $W_j$  است. فرض کنیم  $T_j$  و  $U$  تحدیدهای  $T$  و  $\bm{U}_i$  روی  $W_j$  را نشان دهند. فرض $\bm{I}_j$  عملگر همانی روی  $\bm{W}_j$  باشد. دراین صورت با  $T_j$  جا بجا میشود و اگر  $c_j I_j = c_j I_j$ ، بوضوح  $U_j$  نیز با  $\sigma_j I_j = \sigma_j I_j$  جا بجا مسی شود. ازطرف دیگر، اگر  $T_j$ مضربسی اسکالری از  $I_j$  نباشد، آنگاه  $\overline{T}_j$  معکوس $\mu$ یسر است و اعدادی حقیقی چون.  $a_j$  و  $b_j$  وجود دارندکه

$$
T_j^* = (a_j^{\mathsf{x}} + b_j^{\mathsf{x}}) T_j^{-\mathsf{x}}
$$

جون  $U_i$  درهر دوحا لت $U_j = U_i$ ، نتيجه می گير يم $\forall i$   $U_j = U_j$  . بنابر اين  $U_j$  درهر دوحا لت با پنجا میشود. اما  $T^*$  نیز با  $E_j$  جابجا میشود و آزاین $\iota$ و  $W_j$  تحت  $T^*$  پایاست.  $W$  بعلاوه به از ای هر  $\alpha$  و  $\beta$  در

$$
(T_j\alpha|\beta) = (T\alpha|\beta) = (\alpha|T^*\beta) = (\alpha|T^*_j\beta).
$$

 $W$ چون  $T^*(W_j)$  مشمول  $W_j$  است، این مطلب ایجاب می کندکه  $T^*$  تحدیـــد  $T^*(W_j)$  $\boldsymbol{W}_j$  باشد. بنا بر این، بهاذ ایهر  $\boldsymbol{\alpha}_j$  در

$$
UT^*\alpha_j = T^*U\alpha_j.
$$

 $V$  چون  $V$  مجموع  $W,$  ،  $W_{\cdot,k}$  است، نتیجه می گیر یم که بهازای هر  $\alpha$  در  $UT^*\alpha = T^*U\alpha$ ,

پس  $U$  با  $T^*$  جابجا می شود.

حال فرض کنیم  $W$  زیرِ فضایی از  $V$  باشد که تحت  $T$  پایاست، ونیز فسرض کنیم بس کافی است نشان دهیم که هر  $W=\sum\limits_i Z_j$ ، بابر نتیجهٔ قضیهٔ  $Z_j$  ،  $\forall V$  قضیه که هر  $Z_j=W\bigcap W_j$  $T_j$  تحت  $T_j^*$  پایاست. هر گاه  $T_j\!=\!c_j$  این مطلب روشن است. وقتی این $\mathrm{d}$ ور نباشد،  $Z_j$  $T_j^{\perp \backslash}(\overline{Z}_j)$ معکوس پذیر است و  $Z_j$  دا دد، وازاین ووی  $Z_j$ ، می $\Xi_j$ ارد. بنا براین،  $=$ وچون

 $T_i^* = (a_i^{\dagger} + b_i^{\dagger})T_i^{-1}$  $\Box$  نتیجه می گیر یم که بهازای هر  $j$  ( $T^*(Z_j)$  مشمول  $Z_j$  است

فرض کنیم  $T$  عملگری نرمال روی یك فضای ضرب داخلـــی بعد متناهی  $V$  باشد و زیرفضایی پایا تحت  $T$ . دراین صورت نتیجهٔ قبل نشان میدهد کسه  $W$  تحت  $Y^*$  نیز  $W$  $f$ یا یاست. ازاین مطلب نتیجه میشود که $W^\perp$  تحت  $T=T$  (و در نتیجــه تحت  $T^*$  نیز پایاست. بااستفاده از این واقعیت، بآسانی می توان حالت تقویت شدهٔ زیل از قضیهٔ تجزیهٔ دوری راکه درفصل γ آمده است، اثبات کرد.

 $V$ قضیا $\ell$  ، گیریم  $T$  عملگر خطی نرمالی (ری یك فضای ضرب داخلی بعدمتناهی اشد. دا این صورت r بودار غیرصفر  $\alpha, \alpha, \gamma$  در  $V$  بترتیب $T$ پوچساز۔ ( $\gamma \geq 1$ ) های ,e ، . . . وجود دارندکه

- $V = Z(\alpha, T) \oplus \cdots \oplus Z(\alpha, T)$  (1)
- : (۲) اگر ۱ $k \leqslant r-1$ نگاه  $e_{k+1}$  چند جملهای  $e_{k}$  را عاد می $\leqslant$

 $r$ وقتىي  $j{\neq}k$ ، فضاى  $Z(\alpha_j\,;\,T)$  بر  $Z(\alpha_j\,;\,T)$ عموداست. بعلاوه عددصحيح وپوچسازهای ,e, ، ۰ . ۰ وباطوریکتا توسط شرایط (۱) و (۲) *واین واقعیتکه هیچ*یك از  $\alpha_k$ ها صفر نیستند تعیین می شوند.

نتىيجە. اگراپرماتىرىسنىرمالىي بادرايەھاي حقيقى (مختلط) بىــاشد،آنگاە يىڭماتىرىس متعامد حقیقی (یکانمی) چون P وجود داردکه P $\setminus A$  درفرم متعارفگویا ست.

نتیجه اینکه دو ماتر پس نرمال A و B بهطور یکان<sub>ی</sub> هم ارزند اگر وتنها اگر دارای فرم گویای مساوی باشند؛ A و B بهطور متعامد هم۱رز هستند هرگاه دارای درایــههای حقیقی باشند و فرم گویای مساویهم داشته باشند.

ازطرفدیگر، معیار سادهتریهم برای همارزی یکانی ماتریسهای نرمال وعملگرهای نرمال وجود دارد.

تعاریف.گیریم V و  $V$  درفضای ضرب داخلمی برروی هیأت مفروضی باشند. تبدیلمی خطی چون

 $U:V\longrightarrow V'$ 

یك **تبدیل یكان**ی نامیده می *شود، هرگا» V را بروی V بنگارد و خ*ربهای داخلمی راحفظ  $T$  کند. اگسر  $T$  عملگسری خطمی روی  $V$  و  $V'$  عملگسری خطمی روی  $V$  بساشد، آ نگا $T$ همارز یکانی با 'T است، هرگاه تبدیلبی یکانبی چون $U$ از $V$  بودی 'V وجود داشته باشدکه

 $UTU^{-1} = T'.$ 

لع. گیږیم V و V در فضای ضرب داخلس<sub>می</sub> با بعد متناهــــی بر*دوی هیأت مفرو*ضی  $T$ باشند. فوضیکنیم $T$  عملگری خطبی روی  $V$  و  $T'$  عملگری خطبی روی  $V'$  باشد. آنگاه هم۱رزیکانی با  $T'$  است اگر وتنها اگریایهٔ متعامدیکه۱یچون $g$  از $V$  ونیز پایهٔ متعامدیکه۱ی چون ′§ از ′V وجود داشته باشد بهطوریکه

$$
[T]_{\mathbf{G}}=[T']_{\mathbf{G'}}.
$$

ا ثبات. فرض کنیم تبدیلی یکانبی چون $U$  از  $V$  بروی $V'$  وجود داشته باشد بهطوری که  $V$  را پایهٔ متعامدیکهٔ (مرتب) دلخسواهی برای  $\gamma = \{\alpha_\backslash,~\cdots,~\alpha_n\}.$   $UTU^{-\backslash} \! = \! T'$  $\mathscr{B}'\!=\!\{\alpha_1',\,\cdots,\,\alpha_n'\}$  می $\alpha_2'\!=\!\beta\!$ نگاه $\alpha_j'\!=\!\mathscr{N}_\lambda$  ، ۱۰۰۰  $\alpha_1'$ پایهٔ متعامد یکهای برای  $V'$  است و باقراردادن

$$
T\alpha_j = \sum_{k=1}^n A_{kj}\alpha_k
$$

دیده میشودکه

$$
T'\alpha_j' = UT\alpha_j
$$
  
=  $\sum_k A_{kj}U\alpha_j$   
=  $\sum_k A_{kj}\alpha_k'$ .

 $\left[T\right]_{\circledast} = A = \left[T'\right]_{\circledast}$ بس  $\cdot$ ].

بعکس، فرض کنیمهایهٔ متعامدیکهای چون& از V وپایهٔ متعامدیکهایچون '@ برای وجود داشته باشد بهطوری که  $V^{\prime}$ 

$$
[T]_{\mathbf{a}} = [T']_{\mathbf{a}}
$$

 $\cdot \mathcal{B}' = \{ \alpha'_1, \ldots, \alpha'_n \}$ وگیر یہم  $A = [T]_a$ . همچنینفرض کنیم $A = [T]_a$  و اگر  $U$  تبدیل خطی از  $V$  در $V$  باشرط  $\alpha_j = \alpha_j$   $U$  ا $\alpha_j = \infty$  ) باشد، آنگاه  $U$  تبدیلی یکانی اذ  $V$  بروی  $V'$  است و

$$
UTU^{-1}\alpha'_{j} = UT\alpha_{j}
$$
  
=  $U\sum_{k} A_{kj}\alpha_{j}$   
=  $\sum_{k} A_{kj}\alpha'_{k}$ .

 $\Box$   $UTU^{-1}$ ین،  $\alpha'_j$ ت $(TU^{-1} \alpha'_j = T'$ ار کا کاخوردایجاب،پی کند که  $UTU^{-1}$ ی  $T'$ از لم بلافاصله نتیجه مسیشودکــه عملگرهای هم۱رزیکانی روی فضاهای بــا بعد

چند خاصیت دیگر از عملگرهای نرمال ۴۵۹

متناهی چندجملهای سرشت *ن*مای مساوی دارند. بر ای عملگرهای نسرمال، حالت عکسهم درست است.

قضیهٔ ۲۱.گیریم  $V$  (// درفضای ضرب داخلمیبا بعد متناه<sub>ی</sub> برروی هیأت مفروضی  $T$ باشند. فوضىكنيم T عملگىرى نومال روى $V$  و  $T'$  عملگىرى نومال روى  $V'$  باشد. آ نگا هم۱٫ز یکا نبی با ''T است اگر وتنها اگر  $T$  و 'T دازای چندجمله۱یهای سرشت $\omega$ نمای مساوی با شند.

اثبات. فرض کنیم  $T$  و  $T$  دارای چندجمله $\epsilon$ ای سرشت $i$ مای مساوی $f$  باشند. $W_i$ ها دا مؤلفههای اولیهٔ  $V$  تحت  $T$  و  $T$  را تحدیسد  $Y$  روی  $W_j$  مسی $(\forall\leqslant j\leqslant k)$ فرض کنیم  $I$  عملگر همانمی روی  $W_j$  باشد. دراین صورت

$$
f = \prod_{j=1}^{k} \det (xI_j - T_j).
$$

ر ا چندجملهای مینیمال  $\,T\,$  می گیر یم. اگر  $c_j = x - c_j = p_j$ ، روشن است که  $p_j$ det  $(xI_i-T_i) = (x-c_i)^{s_i}$ 

 $b_i$  و درآن  $s_i$  بعد  $W_i$  است. از طرف دیگر، اگر  $b_i^{\mathsf{y}} + b_i^{\mathsf{y}} + b_i^{\mathsf{y}} = (x - a_i)^{\mathsf{y}} + b_i^{\mathsf{y}}$  که درآن اعدادی حقیقیاند و ه $b_j$  آنگاه از قضیهٔ ۱۸ نتیجه میشودکه

$$
\det\left(xI_j-T_j\right)=p_j^{s_j}
$$

و دراینحالت  $f$ ۲۶ بعد  $W_j$  است. بنابراین  $f = \prod p_j^s$ . حال می $\mathcal{F}$ را با همین  $p_{_k}$   $\ldots$  . روش و با استفاده از مؤ لفههای او لیه  $V'$  تحت  $T'$  هم محاسبه کنیم. چون  $p_{_\lambda}$ سازههای اول متمایزی هستند، از یکتایی تجزیه به سازههای اول  $f$  نتیجه مـیشود کــه دقيقاً لِم مؤلفة اولية  $W^{'}_i$ ( خ $\leqslant j \leqslant N$  اذ  $V'$  تحت  $T'$  وجود دارد واين مؤلفههارامي توان  $\langle W^{'}_i$  طروری نیمایه گذاری کرد ک $p^{}_{i}$ ، چندجملسهای مینیمال برای  $T^{'}_j$ ، تحدید  $T^{'}$  به باشد. اگــر  $r_{j} = x - c_{j}$  آنگاه  $T_{j} = c_{j}$  و  $T_{j} = c_{j}$  کــه در آن  $I_{j}$  عملگر همانی روی  $W^{'}$  است. دراین حالت بدیهی است که  $T$  هم ارزیکانی با  $T^{'}$  است. اگر مانند بالا آنگاه با استفاده از لم وقضیهٔ ۲۰، دوباره می $T$ بینیمکه  $T$  هم $( x \! - \! a_j )^{\intercal} \! + \! b^{\intercal}_j$  $\pmb{W}_j'$  یکانمی با  $\pmb{T}_j'$  است. پس، بهازای هر $j$  دوپایهٔ متعامدیکهٔ  $\pmb{\mathscr{B}}_j$  بترتیب برای  $\pmb{W}_j$  و وجود دار وبهطوری که

$$
\left[T_j\right]_{\mathfrak{B}_j} = \left[T'_j\right]_{\mathfrak{B}'_j}.
$$

حال گیریم $U$  تبدیل خطی از  $V$  در  $V'$  باشدکههر  $\mathcal{B}_j$  رابروی  $\mathcal{B}_j$  می $\mathcal{B}_j$ د. دراین $\omega$ ورت  $\Box$  تبدیلی یکانی از  $V$  بروی  $V'$  است و  $T' = T$   $U$ .  $\Box$ 

فرمهای دوخطی

 $\blacklozenge$ 

# 1.10. فرمهای دوخطی

دراین فصل فرمهای دوخطی روی فضاهای برداری با بعــد متناهی را مورد بحث قسرار می دهیم. احتمالاً خواننده بین برخی ازمطالب ومباحث دترمینانها ازفصل ۵ وموضوعهای ضربهای داخلی وفرمها از فصل ۸ و فصل ۹ وجه تشابهی مشاهده خواهدکرد. رابطهٔ بین فرمهای دوخطی وضربهای داخلی بهوجه خاصی محکم است؛ باایسن وجود، دراین فصل هیچ یك ازمطالب فصلهای ۸ یا ۹ دانسته فرض نمی شود. خوانندهای كه با ضربهای داخلی آشنا نباشد، حین مطالعهٔ مبحث فرمهای دوخطی، اگـراولین بخش فصل ۸ را مطالعه کند احتمالاً بهرهای خواهد برد.

اولین بخش، فضای فرمهای دوختلی روی یك فضای برداری nبعدی را موردبحث قرار می،دهد. ماتریس یكفرم دوخطی درپایهٔ مرتب مفروضی معرفی ویكریختی بین فضای فرمها وفضای ماتریسهای n $\times$ n بنیان گذاشته میشود. رتبهٔ یك فرم٬وخطی تعریف میشود وفرمهای دوخطی ناتبهگون معرفی میشوند. بخش دوم،به بحث روی فرمهای دوخطی متقارن وقطری کردن آنها می پردازد. بخش سوم فرمهای دوخطی متقارن کسج را مورد بحثقرار می،دهد. چهارمین بخشگروه حافظ یك فرم دوخطی ناتبهگون را با توجــه خاصی نسبت به گروههای متعامد،گروههای شبهمتعامد، ویك گروه شبهمتعامد خاص کروه لورنتس بهبحث می گذارد.

 $V$  تعریف. گیبریم  $V$  فضایبی برداری برروی هیسأت  $F$  باشد. اِك فرم **دوخط**ی روی  $f(\alpha, \beta)$  تا بعی چون  $f$  استکه بههرجفت موتب از بردارهای  $\alpha$  و  $\beta$  در  $V$  پسك اسكالر در F را تخصیص دهد و در شرایط زیر صدق کند.

$$
f(c\alpha_1 + \alpha_2, \beta) = cf(\alpha_1, \beta) + f(\alpha_2, \beta)
$$
  

$$
f(\alpha, c\beta_1 + \beta_2) = cf(\alpha, \beta_1) + f(\alpha, \beta_2).
$$
 (1-10)

اگر فرض کنیم  $V \times V$  مجموعهٔهمهٔ جفتهای مرتب ازبردارهای واقع در $V$ رانشان دهد، اینتمریف می تواند بهشرحزیرهم بیان شود: یكفرم دوخطی رویV تابعی چون f از در $F$ است که به عنوان تابعی ازهریك ازشناسههایش، باشرط ثابت بودن دیگری،خطی  $V\times V$ باشد. واضحاست که تابع صفر از $V\times V$  در $F$ فرمی دوخطی است. این نیز درست است که هر ترکیب خطی از فرمهای دوخطی روی *Vخو* دفرمی دوخطی است. بر ای اثبات این مطلب،کافی است ترکیباتخطی از نوع $f+g$  راکهدر آن  $f$  و  $g$  فرمهایی دوخطی روی $V$ هستند در نظر بگیر یم.اثباتاین.مطلب که $f+g$  در(۱۰۱۰)صدق،می کند، شبیه بسیاری از اثباتهای.دیگری است که قبلا ٔ دیدهایم وازاین رو آن را حذف می کنیم. همهٔ این مطالب می تواند باگفتن اینکه  $F$  مجموعهٔ همه فرمهای دوخطی روی $V$  زیرفضایی است ازفضای همهٔ توابع $V\times V$  در (مثال۳در فصل۲)خلاصهشود. فضای فرمهای دوخطی روی V را با  $L(V,V,F)$  نشان می دهیم.

مثال ۰۱ گیریم  $V$ یك فضای برداری برروی هیأت  $F$  باشد، و $L_{\backslash}$  وب $L$  تا بعكهایی خطی روی  $V$  باشند.  $\overline{f}$  را با ضا بطهٔ

$$
f(\alpha, \beta) = L_{\gamma}(\alpha) L_{\gamma}(\beta)
$$

تعریف می کنیم. اگر  $\beta$  را ثابت نگاه داریم و  $f$  را به عنوان تابعی از  $\alpha$  محسوب کنیم،  $\alpha$  آنگاه چیزی جز مضربی اسکالری از تابعك خطی  $L_{\backslash}$  نخواهیم داشت. با ثابت بودن  $\alpha$ ، مضربی اسکالری از  $L$  است. پس، واضح است که  $f$  فرمی دوخطی روی  $V$  است.  $f$ 

 $V$  مثال ۰۲ فرض کنیم  $m$  و  $n$  اعدادی صحیح مثبت باشند، و  $F$  یك هیأت باشد.  $V$ را فضای بردابری همهٔ ماتریسهای  $n\times n$  بر روی  $F$  و  $A$  را ماتریس  $m\times m$ ثابتی برروی می گیریم. تابع  $f{}_A$  را چنین تعریف می کنیم  $F$ 

$$
f_A(X, Y) = \text{tr}(X'AY).
$$

 $m\!\times\!n$  در این صورت  $f$  فرمی دوخطی روی  $V$ است. زیرا، اگر $Y$ ، و  $Z$  سه ماتریس  $_{H}$  برروی  $_{F}$  باشند،

$$
f_A(cX+Z, Y) = \text{tr} [(cX+Z)'AY]
$$
  
= tr (cX'AY) + tr (Z'AY)  
= cf<sub>A</sub>(X, Y) + f<sub>A</sub>(Z, Y)

فرمهای دوخطی ۴۶۳

دراینجا ازاین مطلب که عمل ترانهش و تابع ردخطی هستند استفاده شده است. نشان دادن اینکه  $f_{_A}$  به عنوان تا بعی از شناسهٔ رومش خطی است از این هــم سادهتر است. درحالت خاص ۱ $\mu=n$ ، ماتریس  $X^t A Y$  یك دریك، یعنی یك اسكالر است وفرم دوخطی چیزیجز

$$
f_A(X, Y) = X^t A Y
$$
  
= 
$$
\sum_i \sum_i A_{ij} x_i y_j
$$

نیست. بزودی نشان خواهیم دادکه هرفرم دوخطی روی فضای ماتریسهای ۱ m× ازاین نوع است، یعنی بهازای ماتریسی  $\mathsf{m}\times\mathsf{m}$  چون  $A$  برابر  $f_A$  است.

مثال ۳. گیریم  $F$  یك هیأت باشد. میخواهیم همهٔ فرمهای روخطی روی فضای و ا بیا بیسم. فسراض کنیم  $f$  یسك چنین فسرم دوخطی باشد. اگسر  $x_\gamma$  و  $\alpha$  و ه $F^\gamma$ بردارهایی از  $F^\chi$  باشند، آنگاه $\beta\!=\!(y_\curlywedge,y_\curlyvee)$ 

$$
f(\alpha, \beta) = f(x_1 \epsilon_1 + x_1 \epsilon_1, \beta)
$$
  
\n
$$
= x_1 f(\epsilon_1, \beta) + x_1 f(\epsilon_1, \beta)
$$
  
\n
$$
= x_1 f(\epsilon_1, y_1 \epsilon_1 + y_1 \epsilon_1) + x_1 f(\epsilon_1, y_1 \epsilon_1 + y_1 \epsilon_1)
$$
  
\n
$$
= x_1 y_1 f(\epsilon_1, \epsilon_1) + x_1 y_1 f(\epsilon_1, \epsilon_1) + x_1 y_1 f(\epsilon_1, \epsilon_1)
$$
  
\n
$$
+ x_1 y_1 f(\epsilon_1, \epsilon_1).
$$
  
\n
$$
f(\alpha, \beta) = A_{11} x_1 y_1 + A_{11} x_1 y_1 + A_{11} x_1 y_1 + A_{11} x_1 y_1
$$
  
\n
$$
= \sum A_{i1} x_i y_i
$$

تعیین میشود. اگــر X و Y ماتریسهـــای مختصات a و B و A ماتریس ۲ × ۲ بــا درایههـــای باشد، آنگاه  $A(i, j) = A_{ij} = f(\epsilon_i, \epsilon_j)$ 

 $\overline{i}$ ,  $\overline{j}$  ,  $\overline{k}$ 

$$
f(\alpha, \beta) = X^t A Y. \tag{7-10}
$$

در مثال ۲ مشاهدهکردیمکه اگر $A$  ماتریسی ۲  $\times$  ۲ برروی  $F$  باشد، آنگاه (۲-۱ )فرمی دوخطی روی  $F^\mathsf{Y}$  تعریف می کند. می بینیم کسه فرمهای دوخطی روی ۶۲، دقیقاً آنهایسی هستندکه از ماتریسی ۲ × ۲ طبق (۲-۱م) بهدست میآیند.

بحث مثال ۳ را می توان برای تشریح همهٔ فرمهای دوخطی روی یك فضای برداری با بعد متناهی تعمیم داد.گیریم V یسك فضای برداری بI بعد متناهی برروی هیأت  $F$  و یا یهٔ مرتبی برای $V$  باشد. فرض کنیم  $f$ فرمی دوخطی $\chi$ وی  $V$  باشد.  $\mathcal{B} = \{\alpha, , \cdots, \alpha_{n}\}$ 

ا گر

 $\beta = y_1 \alpha_1 + \cdots + y_n \alpha_n$  ,  $\alpha = x_1 \alpha_1 + \cdots + x_n \alpha_n$ بردارهایی از  $V$  باشند، آنگاه

$$
f(\alpha, \beta) = f(\sum_{i} x_{i}\alpha_{i}, \beta)
$$
  
\n
$$
= \sum_{i} x_{i} f(\alpha_{i}, \beta)
$$
  
\n
$$
= \sum_{i} x_{i} f(\alpha_{i}, \sum_{j} y_{j}\alpha_{j})
$$
  
\n
$$
= \sum_{i} \sum_{j} x_{i} y_{j} f(\alpha_{i}, \alpha_{j}).
$$
  
\n
$$
= \sum_{i} \sum_{j} x_{i} y_{j} f(\alpha_{i}, \alpha_{j})
$$
  
\n
$$
= \sum_{i} \sum_{j} A_{ij} x_{i} y_{i}
$$
  
\n
$$
= X^{i} A Y
$$

است. بعکس، اگر ماتریس  $\propto$ تان مسانند A داده شده باشد، بسهولت دیده میشودکسه  $A_{ij} = f(\alpha_i, \alpha_j)$  فرمی دوخطی چون  $f$  روی  $V$  تعریف می کند و  $($ ۳-۱۰)

 $\mathcal{B}=\{\alpha_1, \ \cdot \cdot \cdot, \ \alpha_{\mathtt{a}}\}$  تعریف. گیریم  $V$  یك فضای برداری با بعد متناهی و مرتبی برای V باشد. اگر / فرمی د*دخط*ی «ی V باشد، ماتریس / در پای<sup>ه</sup>ٔ مرتب @عبارت است از ماتویس Aک $\forall$  n با درایههای  $f(\alpha_i, \, \alpha_j)$ .گاهی این ماتویس را با [f] نشان خواهیم داد.

قضیاء ۱ گیبریم ⁄ایك فضای برداری با بعد متناهی برروی هیأت F باشد. بهازای مرپایهٔ مرتب  $\mathscr B$  از  $V$  تا بعی ک $\mathscr P$  بههرفرم در خطی روی  $V$  ماتریسش در پایــهٔ مرتب  $\mathscr B$  را  $\mathbf{X}$ مربوط سازد، یك یكریختمی ازفضای  $L(V,\ V,\ F)$  بردی فضای ماتریسهای  $\mathbf{x}$ برروی هیأت  $F$  است.

اثمبات. قبلاً دیدیمکه  $[f]_{\, \text{a}}$  اخبات. قبلاً دیدیمکه  $[f]_{\, \text{a}}$  اخبات. قبلاً دیدیمکه روی  $V$  ومجموعهٔ همهٔ ماتریسهای  $n\times n$  برروی  $F$  است. اینکه ایسن تناظرتبدیلی خطی است، مطلبی است که به آسان<sub>ی</sub> دیده میشود، زیرا بهازای هر**: و ز** 

$$
(cf+g)(\alpha_i,\alpha_j)=cf(\alpha_i,\alpha_j)+g(\alpha_i,\alpha_j).
$$

واین چیزی نیست جز

$$
[cf+g]_{\mathfrak{B}} = c[f]_{\mathfrak{B}} + [g]_{\mathfrak{B}} \cdot \square
$$

 $\mathscr{B}^\bullet = \{L_\cdot, \ \cdot \cdot \cdot, L_\mathsf{n}\}$  کا پایهٔ مرتبی برای  $V$  و  $\mathscr{B} = \{\alpha_\cdot, \ \cdot \cdot \cdot, \alpha_\mathsf{n}\}$  نتیجه. اگر پایهٔ دوگان برای \*V باشد، آنگاه آ $n^{\mathsf{y}}$  فرا درخطمی

$$
f_{ij}(\alpha,\beta)=L_i(\alpha)L_j(\beta),\ \ 1\leqslant i\leqslant n,\ \ 1\leqslant j\leqslant n
$$

 $n^{\chi}$  پایه $\mathcal{L}(V,\ V,\ F)$  برا $L(V,\ V,\ F)$  تشکیل می $\mathcal{L}(\mathcal{U},\ V,\ F)$  برا $\mathcal{L}(\mathcal{V},\ V,\ F)$ است

الساساً بنابر این واقعیت که  $L_i(\alpha)$  با اساساً بنابر این واقعیت که  $L_i(\alpha)$ مریم در $i$  ) نمین مختص  $\alpha$  درپایهٔ مرتب  $\beta$  است تعریف میشود. حال توابع  $f_{\,\,ij}$ تعریف شده توسط

$$
f_{ij}(\alpha, \beta) = L_i(\alpha)L_j(\beta)
$$
  
فرمهای دونحطی از نوج بررسی شده درمثال ( هستند. اگر  

$$
\beta = y_1\alpha_1 + \cdots + y_n\alpha_n \quad \beta = x_1\alpha_1 + \cdots + x_n\alpha_n
$$

 $f_{ij}(\alpha, \beta) = x_i y_j$ . گیریم  $f$ فرمی دوخطی روی  $V$  و  $A$  ماتریس $f$  در پایئمرتب  $\mathcal B$  باشد. دراین $\omega$ ورت  $f(\alpha, \beta) = \sum_{i,j} A_{ij} x_i y_j$ 

که چیزی جز

$$
f = \sum_{i,j} A_{ij} f_{ij}
$$

 $\square$  نیست. اکنون واضحاست که ۲٪ فرم  $f_{\cdot ij}$  پایه $\cdot$ ای برای  $L(V,\,V,\,F)$  تشکیل می $\cdot$ هند.  $\square$ 

 $f_{\ i}$ اثبات این نتیجه را می توان بهصورت ذیل هم بیان کرد. فسرم دوخطی  $f_{\ i}$ «یکهٔ ماتریسی E<sup>i,j</sup> راکه تنها درایهٔ غیرصفرش یك ۱ درسطر $i$  وستون j است، بهعنوان.ا تریس خود در بایهٔ مرتب @ دارد. چون ایسن یکههای ماتریسی پایه<sub>ا</sub>ی برای فضای ماتریسهای بنا میکنند، فرمهای  $f_{\phantom{i}j}$  یك پایه برای فضای فرمهای دوخطی تشکیل میدهند.  $n\!\times\!n$ 

مفهوم ما تریس یك فرم دوخطی در یك پا یهٔ مرتب، مشا به با مفهوم ما تریس یكءملگر خطی دریك پایهٔ مرتب است. درست نظیرعملگـــرهای خطی، علاقهمندیم تغییرات حاصل در ماتریس نمایش یك فرم دوخطی را هنگامی كــه پایهٔ مرتبی بهپایهٔ مرتب دیگری تغییر می،یا بد بدانیم. لذا فرض می کنیم  $\{ \alpha_1, \ \cdots, \ \alpha_n \} = \{ \alpha \in \mathbb{R}^d_+, \ \cdots, \ \alpha_n \}$  دو پایهٔ مـــرتب برای  $V$  و  $f$  فـــرمی دوخطی روی  $V$  باشد. ماتریسهای  $\left[f\right]_{\scriptscriptstyle\mathsf{B}}$  و  $\left[f\right]$  چه رابطهای با پکدیگردارند؟ خسوب، P را ماتریس n $\times$ n (معکوسپذیری) می گیریم کسه  $V$  به از ای هر $\alpha$  در

$$
[\alpha]_{\mathfrak{B}} = P[\alpha]_{\mathfrak{B}'}
$$

به بیان دیگر، P را بهوسیلهٔ

$$
\alpha'_j = \sum_{i=1}^n P_{ij} \alpha_i
$$

 $V$  تعریف می کنیم. به $i$ زای هردو بردار  $\alpha$  و  $\beta$  در

$$
f(\alpha, \beta) = [\alpha]_{\alpha}^{\prime} [f]_{\alpha} [\beta]_{\alpha}
$$
  
=  $(P[\alpha]_{\alpha})^{\prime} [f]_{\alpha} P[\beta]_{\alpha}$   
=  $[\alpha]_{\alpha}^{\prime} (P^{\prime} [f]_{\alpha} P)[\beta]_{\alpha}$ .

بنابر تعریف و یکتایی ماتریسی که  $f$  را درپایهٔ مرتب  $g^\prime$  نمایش میدهد، باید داشتهباشیم  $[f]_{\alpha} = P'[f]_{\alpha} P$ .  $(\forall -1)$ 

مثال ۴. گیریم  $V$  فضای برداری  $R^\chi$  باشد. فرض میکنیم  $f$ فرمی دوخطی باشد که روی  $\alpha\!=\!(x_{\scriptscriptstyle \lambda},\,x_{\scriptscriptstyle \rm Y})$  و  $\alpha\!=\!(x_{\scriptscriptstyle \lambda},\,x_{\scriptscriptstyle \rm Y})$  بنا بر

$$
f(\alpha, \beta) = x_{\gamma}y_{\gamma} + x_{\gamma}y_{\gamma} + x_{\gamma}y_{\gamma} + x_{\gamma}y_{\gamma}
$$

تعریف شود. دراین صورت

$$
f(\alpha, \beta) = [x_1, x_1] \begin{bmatrix} 1 & 1 \\ 1 & 1 \end{bmatrix} \begin{bmatrix} y_1 \\ y_2 \end{bmatrix}
$$

ولذا ماتریس  $f$  درپایهٔ مرتب استانده  $\{\epsilon_\backslash,\,\epsilon_\backprime\}=\mathcal{B}=\{$  عبارت است از

$$
[f]_a = \begin{bmatrix} 1 & 1 \\ 1 & 1 \end{bmatrix}
$$

فـــرض میکنیـــم {,e^, e^,} پایهٔ مـــرتب تعـــریف شده تـــوسط (( ) \_\_ () = ) و باشد. در این حالت ماتریس P که مختصات را از  $g$  بسه  $\mathcal G$  تغییرمیدهد  $\epsilon_{\sf v}^\prime = ( \: \backslash \: , \: \backslash \: )$ عبارت است از
$$
P = \begin{bmatrix} \vdots & \ddots & \ddots \\ -\ddots & \ddots & \ddots \end{bmatrix}.
$$
\n
$$
[f]_{\mathscr{A}} = P^{t}[f]_{\mathscr{B}}P
$$
\n
$$
= \begin{bmatrix} 1 & -1 \\ 1 & 1 \end{bmatrix} \begin{bmatrix} 1 & \ddots & 1 \\ 1 & \ddots & 1 \end{bmatrix} \begin{bmatrix} 1 & 1 \\ -1 & 1 \end{bmatrix}
$$

 $= \left[\begin{array}{ccc} 1 & -1 \\ 1 & 1 \end{array}\right] \left[\begin{array}{cc} 0 & 1 \\ 0 & 1 \end{array}\right]$ 

معنی این نمایش ماتریسی آن است که اگسر بردارهای  $\alpha$  و  $\beta$  را بهوسیلهٔ مختصاتشان در ياية '@ همجون

 $=\begin{bmatrix} \circ & & \circ \\ \circ & & \circ \\ \circ & & \circ \end{bmatrix}.$ 

$$
\alpha = x_1' \epsilon_1' + x_2' \epsilon_1' \quad \text{if} \quad \beta = y_1' \epsilon_1' + y_2' \epsilon_1'
$$

بیانکنیم، آنگاه

 $f(\alpha, \beta) = \frac{\epsilon}{\sqrt{2}} y'_{\gamma}.$ 

نتیجهای از فرمول تغییرپایهٔ (۱۰\_۴) مطلب زیراست: اگر A و B ماتریسهایی  $\ltimes n$  باشندکه فرم دوخطی مشخصی روی  $V$  را در (احتمالاً )  $\bm{P}$  پایههای مرتب مختلفی نمایش دهند، آنگاه  $A$  و  $B$  دارای یك رتبه هستند. زیرا، اگر ماتریس  $n \times n$  معکوس پذیری باشد و  $P^tAP$ ، بدیهی است ک $A$  و  $B$  دار ای یك رتبه هستند. این مطلب بهماامکان می دهدکه رتبهٔ یك فرم دوخطی روی V را بهعنوان رتبهٔ هرماتریسی که آن فرم را درپایهٔ مرتبی برای V نمایش میدهد، تعریفکنیم.

بهتراست تعریفی طبیعی تر برای رتبهٔ یك فرم دوخطی ارائه كنیم. اینكار رامی توان بهشرح زیر انجام داد: فرض کنیم  $f$ فسرمی دوخطی روی فضسای برداری  $V$  باشد. اگسر  $\beta$  برداری چون  $\alpha$  را در  $V$  ثابت نگه داریم، آنگاه  $f(\alpha,\,\beta)$  به عنوان تابعی از  $\beta$  خطی است. بدین طریق، هر $\alpha$ ی ثابت، تابعکی خطی روی  $V$  تعیین می کند. این تابعك خطی را با  $L_f(\alpha)$  نشان میدهیم. خلاصه میکنیم: اگـــر  $\alpha$  بردار دلخواهی از  $V$  باشد، آنگـــاه تن تا بعك خطى روى  $V$  است كه مقدار آن روى هر بردار  $\beta$  برا بر  $f(\alpha,\,\beta)$  است.  $L_f(\alpha)$ این مطلب تبدیلی چون  $L_f(\alpha)\to L_f(\alpha)\to 0$  از  $V$  در فضای دوگان  $V^*$  را بهرست میرهد.چون

$$
f(c\alpha_1+\alpha_2,\beta)=cf(\alpha_1,\beta)+f(\alpha_2,\beta)
$$

می بینیم که

$$
L_f(c\alpha_1+\alpha_2)=cL_f(\alpha_1)+L_f(\alpha_2)
$$

یعنی،  $L_f$  تبدیلی خطی از  $V$  در  $V^{\bullet}$  است.

به طریقی مشابه،  $f$  تبدیلی خطی چون  $R_f$  از  $V$  در  $V^\ast$  را تعیین مــی کند. بهازای  $\beta$  هر  $\beta$  ثابتی اذ $V$ ،  $f(\alpha,\,\beta)$  به عنوان تابعی اذ  $\alpha$  خطی است.  $R_f(\beta)$  را آن تابعكخطی  $f(\alpha,\,\beta)$  روی  $V$  تعریف می کنیم که مقدار آن روی بردار  $\alpha$  برابر

قضیا<sup>ی</sup> ۲. گی<sub>د</sub>یم <sup>7</sup>ر فرم<sub>ی</sub> درخطمی روی فضای برداری بعد متناه<sub>می</sub>// باشد. فرضکنیم  $L_f(\alpha)(\beta) = f(\alpha,\beta)$ تىبرىلىھا ى خىطى\ە كارى $V^*$ تىرىف شدە قوسط $\mu_f$ ى كارىر $L_f$  $(L_f)$  باشند. درایبن صورت رتبهٔ  $(R_f)$  = رتبهٔ ( $L_f$ ).

\ثبات. مي توان اثباتي «مستقل ازمختصات» براي اين قضية ارائه داد. چنين اثباتي شبیه به۱ثبات این مطلب (در بخش ۷.۳) است که ر تبهٔ سطری هرماتریس برابر رتبهٔستونی آن است. لذا، دراینجا اثباتی راعرضه میکنیمکه با انتخاب یك دستگاه مختصات (پایه) به پیش می رود وسیس از قضیهٔ «رتبهٔ سطری برابر رتبهٔ ستون<sub>ی</sub> است» استفاده می شود.

 $R_f$  برای اینکه، ثابت کنیم رتبهٔ  $(R_f)$  دتبهٔ  $(L_f)$ ، کافی است ثابت کنیم که  $L_f$  و  $\beta$ دارای پوچی مساوی هستند. گیریم { پایهٔ مرتبی برای  $V$  باشد و  $A\!=\![f]_{\scriptscriptstyle\math G}$ . اگر  $A$ و دو بسردار در  $V$  بسا ماتــریسهای مختصات  $X$  و  $Y$  در پــایهٔ مرتب  $\emptyset$  بــاشند ، آنسگاه  $f(\alpha,\beta)=\alpha\cdot V$ خال $\alpha=\alpha,\beta$  بدین معنی است که به از ای هر  $\alpha$  در  $f(\alpha,\beta)=X^tAY$  $\overline{AY} = \circ$ یعنی، به<code>ازای هر ماتریسی ۱</code> x  $\overline{AY} = \circ$  ،  $X$  ، و $\overline{XY} = \circ$  ، شرایط اخیرچیزی جز . $AY=$ ه ایست. بنابراین، پوچی  $R_f$  برابر است با بعد نضای جوابهای ه $Y=AY$ .

بهطور مشابه، ه $L_f(\alpha) = L_f(\alpha) = 1$  اگــر و تنها اگــر بهازای هر ماتریسی ۱ $\lambda$ ۱ چــون ، ه $A^*A = X^*A$ . پس ،  $\alpha$  در فضای پسوچ  $L_f$  است اگر و تنها اگسر ه $A = X^*A$ ؛ یعنی ، ه $A^tX = A^t$ . بنابراین، پسوچی  $L_t$  برابر است با بعد فضای جسوا بهای ه $X = A$ . چسون ما تریسهای A و <sup>ع</sup>A دارای رتبههای ستونی مساوی هستند، می بینیم که

$$
(L_f)_{\mathcal{F}} = (R_f)_{\mathcal{F}} = \square
$$

تعریف. اگر $f$  فرمیددخطی رویفضای بعد متناهی V باشد، 7تبا<sup>ی</sup> f عبارت $f$ ستاز  $\phi(L_f)$  عدد صحیح  $r = r$  تبهٔ  $\phi(L_f) = c$ 

نتىيجئا ١. رتبهٔ هرفرم ددخطى برابر است با رتبهٔ ماتریس آن فرم درهرپایهٔ مرتب.

نتیجهٔ ۲. اگر  $f$  فرمی درخطی روی فضای برداری n بعدی V باشد، احکام زیسر هم\رز هستند:

 $\cdot(f)$  الف) =  $n = n$  ("  $\cdot f(\alpha, \beta)$ ب ۱/۰) بهازای هربردار غیرصفر  $\alpha$  در  $\beta$  دیمی در V وجود داردکه ه  $\cdot f(\alpha, \beta)$ بهازای هربردار غیرصفر $\beta$  در  $\alpha$ ،  $\alpha$ یبی در  $V$  وجود داردکه  $\Rightarrow$ اثبات. حکم (ب) چیزی جز این نیست که فضای پوچ  $L_{\rm f}$  زیــرفضای صفر است. حکم (ب) نیز حاکی استکه فضای پوچ  $R$  زیرفضای صفر است. تبدیلهای خطی  $L_f$  و دارای پوچی ه هستند اگر و تنها اگـر دارای رتبهٔ n باشند، یعنی اگر و تنها اگـر  $R_{\rm r}$ ر تبهٔ  $(f)$ .  $\Box$ 

تعریف. فرمی درخطی چون  $f$  روی یك فضای برداری  $V$  ناتبهگمون (یا نامنفرد) فامیده می شود، هرگماه درشوایط (ب) و (پ) نتیجهٔ ۲ صدق کند.

اگر V با بعد متناهی باشد، آنگاه  $f$  ناتبهگون است بهشرط آنکــه  $f$  دریکمی از سهشرط نتیجهٔ ۲ صدق کند. بخصوص f ناتبهگون (نامنفرد) است اگر وتنها اگر ماتریس آن در (هر) پایهٔ مرتب*ی بر*ای I یك ماتریس نامنفرد باشد.

$$
\alpha = (x_1, \ldots, x_n) \text{ with } x_1 \in \mathbb{R}^n \text{ and } \beta = (x_1, \ldots, x_n) \in \beta
$$

$$
f(\alpha, \beta) = x_1 y_1 + \cdots + x_n y_n
$$

 $f$  تعریف می شود. دراین صورت  $f$  یك فرم دوخطی ناتبهگون روی  $R^n$  است. ماتـــریس  $n\times n$  درپایهٔ مرتب استانده عبارت است|ز ماتریس همانبی

 $f(X, Y) = X^t Y$ .

این <sub>ک</sub>ر، معمولاً ضرب نقطهای (یا اسکالری) نامیده م<sub>ی</sub>شود. خواننده احتمالاً ً با این فرم  $f(\alpha, \beta)$  دوخطی، دست کم درحالت ۳ $\mu=n$  آشنا بیاشد. از نظیر هندسی، عسدد استان حساصل ضرب طــول a درطــول B درکسینوس زاویــهٔ بین a و B. بخصوص، ه  $f(\alpha,\ \beta)$ ه (عمودبرهم) باشند.  $\alpha$  و  $\beta$  متعامد (عمودبرهم) باشند.

تعمريون  
\n0 = (y<sub>√</sub>, y<sub>√</sub>)
$$
\alpha = (x√, x√)
$$
دیونشده روی بردارهای(۲۵/) = (x<sub>√</sub>, x<sub>√</sub>) $\alpha = (x√, x√)$   
\n0.5 (α, β) = 1 (d  
\n-1)  $f(\alpha, \beta) = (x<sub>√</sub> - y<sub>√</sub>)<sup>7</sup> + x<sub>√</sub>y<sub>√</sub> (y)  
\n-1.5 (α, β) = (x<sub>√</sub> + y<sub>√</sub>)<sup>7</sup> - (x<sub>√</sub> - y<sub>√</sub>)<sup>7</sup> (y)  
\n-1.5 (α, β) = (x<sub>√</sub> + y<sub>√</sub>)<sup>7</sup> - (x<sub>√</sub> - y<sub>√</sub>)<sup>7</sup> (y)  
\n-1.5 (α, β) = x<sub>√</sub>y<sub>√</sub> - x<sub>√</sub>y<sub>√</sub> (z)$ 

تحدید  $f$  روی  $V$  را با  $f$  نشان میدهیم. ثابت کنیدکــه ب $f$  معین منفی است، یعنی  $f_\mathsf{Y}(A,A)$ بهارای هر  $A$  غیرصفر در  $V_\mathsf{Y}$ ، ه

- ۰ ۹ فرض کنید  $f$ فرم دوخطی تعریف شده در تمرین ع باشد. فرض کنید  $W$  مجموعهٔ همهٔ  $\cdot$ ماتریسهای  $A$ در $V$  باشدکه به $i$ ازای هر B، ه $\in$  ( $A,\,B)$ . نشان دهید $W$  زیرفضایی از  $V$  است.  $W$  را بهطور صریح توصیف کنید وسپس آن را بیابید.
- ۰۱۰ فرض کنید  $f$  فرمی دوخطی روی یك فضای برداری بعد متناهی  $V$  و  $W$  زیر فضای متشکل ازهمهٔ  $\beta$ هایی باشدکه بهازای هر $\alpha$ ، ه $f(\alpha,\ \beta)$ . نشان دهید

$$
(f) \mathrel{\mathop:}= (V) \rightarrow - (W) \rightarrow
$$

این نتیجه ونتیجهٔ تمرین ۹ را بهکارگیرید تا رتبهٔ فرم دوخطی تعریف شده درتمرین ۶ را محاسبه کنید.

- ۰۱۱ فرض کنید <sup>م</sup>رفرمی دوخطی روی یك فضای برداری بعد متناهی V باشد. فرض کنید . نیرفضایی از  $V$  باشد با این خاصیت کــه تحدید  $f$  روی  $V,$  ناتبهگون است.  $V,$ .( ) نشان دهید بعد  $(V\,\backslash})$  (  $V$
- ۰۱۲ فرض کنید  $f$  و  $g$  فرمهسایی دوخطی روی پسك فضای برداری بعدمتناهی  $V$  باشند.  $T$ ۶ ( $T, \;$ قرض کنید  $g$  نامنفر د باشد. نشان دهیدکـــه عملگر های خطی یکتایی چـــون  $\beta$  روی  $V$  وجود دارندکه بهازای هر $\alpha$  و

$$
f(\alpha, \beta) = g(T, \alpha, \beta) = g(\alpha, T, \beta).
$$

۰۱۳ نشان رهیدکه اگر $g$ منفرر باشد، لزوماًنتیجهٔ بهرست آمدهٔ ررتمرین ۱۲ ررست نیست.

۰۱۴ فرض کنید  $f$ فرمی دو خطی روی یك فضای برداری بعد متناهی  $V$  باشد. نشان دهید  $L$ ر میتواند بهصورت حاصل(ضربی از دو تابعك خطی بیان شود (یعنی، بهازای  $f$ و باشد. ( $L_{\gamma}(\beta)$  در $L_{\gamma}(\beta) = L_{\gamma}(\alpha)$  اگروتنها اگر  $f$  دارای رتبهٔ ۱ باشد.

## **۰۲.۱۰** فرمهای دوخط<sub>هی</sub> متقارن

هدف اصلی این بخش، پاسخگویی بهسؤال زیراست: اگــر 1ورمی دوخطی روی فضای برداری بعد متناهی V باشد، چهوقت پایهٔ مرتبی چون @ برای V وجسود داردکه در آن f توسط ماتریسی قطری نمایش داده میشود؟ ثابت میکنیم که ایسن امر امکان پذیراست اگروتنها اگر کرفرم دوخطی مقارنی باشد، یعنی  $f(\beta,\,\alpha)$  =  $f(\alpha,\,\beta)$ . قضیه تنها وقتی ثابت میشودکه هیأت اسکالری سرشت نمای صفرداشته باشد، بدین معنی که اگ<sub>دو</sub> n عدد صحیح مثبتی باشد، مجموع ۱+ ۰۰۰ +۱ (nباد) در F صفر نباشد.

تعریف. گیریم  $f$ فرمی ددخطی روی فضای برداری  $V$  باشد. گوپیم  $f$  متقارن است

 $\cdot f(\alpha, \beta) = f(\beta, \alpha) \, \cdot V$  مرگا و بهازای همهٔ بردارهای  $\beta \cdot \alpha$  در

اگر V با بعد متناهی باشد، فرم دوخطی f متقارن است اگروتنها اگر ماتریسآن، ، دریك (یا هر) بایهٔ مرتب، متقارن باشد:  $A^{\prime}=$ . برای اثبات این مطلب، بایدبررسی،  $A$ کنیم که چەوقت فرم دوخطی

$$
f(X, Y) = X'AY
$$

 $\langle Y \rangle$ متقارن است. این فرم متقارن است اگروتنها اگر بهازای همهٔ ماتریسهای ستونی  $X$  و  $X^t A Y = Y^t A^t X$ . چون  $X^t A Y$  ماتریسی یسك در یك است، داریم  $X^t A Y = Y^t A X$ . یس، f متقارن است اگروتنها اگر بهارای هر $X$  و  $Y^\ast A X = Y^\ast A^\ast$ . واضح است که این دقیقاً بدین.مغنی است کـــه  $A^*$ ـــ  $A$ . بخصوص، باید توجه کردکه اگـــرپایهٔ مرتبی برای V وجود داشته باشد،که در آن  $f$  توسط ماتریسی قطری نمایش داده شود، آنگــاه f متقارن است؛ زیرا هرماتریس قطری یك ماتریس متقارن است.

اگر  $f$  فسرم دوخطی متقارنی باشد، **قرم درجهٔ دوم وابسته** به <sub>ا</sub>ز، عبارت آست از تا بـع  $q$  از  $V$  در  $F$  تعریف شده توسط

$$
q(\alpha)=f(\alpha,\alpha)
$$

اگر  $F$  زیرهیأتی از اعداد مختلط باشد، فرم دوخطی متقارن  $f$  بهطــورکامل توسط فرم درجهٔ دوم وابستهاش، طبق اتحاد قطبی

$$
f(\alpha, \beta) = \frac{1}{\varphi} q(\alpha + \beta) - \frac{1}{\varphi} q(\alpha - \beta) \tag{2-10}
$$

تعیین میشود. اثبات (۵-۱۰) محاسبهای عادی است که آن را حذف می کنیم. اگر <sub>گ</sub>رفرم درجهٔ دوم ضرب نقطهای درمثال ۵ باشد، فرم درجهٔ دوم وابسته بهآن عبارت است از

$$
q(x_1,\ldots,x_n)=x_1^{\mathsf{v}}+\cdots+x_n^{\mathsf{v}}.
$$

به بیان دیگر،  $q(\alpha)$  مجذور طول  $\alpha$  است. برای فرم دوخطی  $X^* A Y = f_A(X, \, Y)$  فرم <sub>د</sub>رجهٔ دوم وابسته عبارت است از

$$
q_A(X) = X'AX = \sum_{i,j} A_{ij} x_i x_j
$$

یکی از ردههای مهم فرمهای دوخطی متقارن، ردهٔ ضربهای داخلسی روی فضاهای برداری حقیقیهستندکه درفصل ۸موردبحث قرارگرفت. اگر T یك فضای برداری **حقیق**ی باشد، یك **ضرب داخلی** روی V فرم <sub>د</sub>وخطی متقارن<sub>ی</sub> چون *f روی V است ك*ه در شرط  $f(\alpha, \, \alpha)$ هرگاه ه $\Rightarrow$  ۵ نه  $(r-10)$ 

صدق می کند. هرفرم دوخطی که در (۱۰٪-ع) صدق کند. هعین مثبت نامیسده میشود. پس، هرضرب داخلی روی یك فضای برداری حقیقی، یك فرم دوخطی متقارن معین مثبت روی

آن فضاست. توجه کنیدکه هرضربداخلی ناتبهگون است. دو بردار  $\alpha$  و $\beta$  نسبتبهضرب  $q(\alpha)\!=\!f(\alpha,\,\alpha)$  داخلی  $f$  هتعامه نامیده میشوند، هر گاه ه $(q,\,\beta)\!=\!f(\alpha,\,\beta)$ . فرم $\alpha$ رجهٔ دوم تنها مقاربر نامنفی را می پذیرد و  $q(\alpha)$  غالباً بهعنوان مجذور طول  $\alpha$  ررنظر گرفته میشود. بدیهی است که مفاهیم طول وتعامد، از مهمترین مثال ضر بهای داخلی۔ ضرب نقطه ای در مثال ۵\_ ريشه مي گيرند.

اگر  $f$ فرم دوخطی متقارنی روی یك فضای برداری V باشد، مناسب است برخی از اصطلاحات ضربهای داخلی *دا بر ای f هسم بهکار ببریم. بویژه مناسب است بگو*ییم که  $\alpha$  و  $\beta$  نسبت به $f$  متعامد ند،هر گاه ه $f(\alpha,\,\beta) = f(\alpha,\,\beta)$  . مصلحت نیست که  $\alpha$  هر کا مجذور طول  $\alpha$  در نظر گرفته شود؛ بسرای مثال، اگر  $V$  یسك فضای برداری مختلط باشد، ممکن است داشته باشیم  $V\!=\!\sqrt{-1}$  از وی یسك فضای بسرداری حقیقی داشته  $\cdot f(\alpha, \alpha) = -\gamma$  باشیم

اكنون بهقضية اساسي اين بخش مي پردازيم. درخواندن اثبات، تجسم حالتخاصي که در آن V یك فضای برداری حقیقی و  $f$  ضربی داخلی روی V باشد به خواننده كمك خو اهدکرد.

قضیلاً ۳. فرغی کنیم V یك فضای برداری با بعد متناه<sub>ب</sub> برروی هیأتمی با سرشت۔  $V$ نمای صفر و گرفرم درخطمی متقارنمی روی V باشد. در ایسن صورت پایهٔ مرتبعی بسرای وجود دارد که درآن <sup>7</sup>1 توسط ماتریسی قطری نمایش داده می *ش*ود. ۱ئمبات. آنچه راکه باید بیابیم پایهٔ مرتبی چون

 $\mathcal{B} = \{ \alpha, \ldots, \alpha. \}$ 

است که به<code>ازا</code>ی زخ= ii، ه $f(\alpha_i, \, \alpha_j)$ . اگــر  $f=0$  یا  $n=1$ ، قضیه بهطسور بدیهی  $\alpha V$ درست است. پس میتوان فرض $\lambda$ ردکه ه $f$ و ۱ $\prec$ ۱. اگــر بهازای هــْر $\alpha$  در  $V$  $f(\alpha,\,\alpha)\!=\!q(\alpha)\!\neq$ ۰ همی $\alpha$ ه مه $f=0$ . پس در  $V$  برداری چون  $\alpha$  وجود داردکــه ه گیریم  $W$  زیرفضایی یك بعدی از  $V$  باشدكه توسط  $\alpha$  پدید می $\top$ ید و  $W^\perp$  مجموعهٔ همهٔ  $V = V = W \oplus W^\perp$ بر دارهای  $\beta$  در  $V$ که ه $\pi(S) = f(\alpha,\beta) = 0$ . بهطسور  $c$  یقین زیر فضاهای  $W$  و  $W^\perp$  مستقل هستند. یك بردار نمونه در  $\alpha$ ،  $W$  است كه در آن  $f(c\alpha, c\alpha) = c^{\chi} f(\alpha, \alpha) = \delta$ یك اسكالر است. اگر  $c\alpha$  در  $W^{\perp}$  نیسز باشد، آنگساه ه و لسی ه $\neq$ ( پس ه $c=0$ . همچنین، هر بردار رر  $V$  مجمــو ع برداری رر  $W$  و  $\neq$ برداری در  $W^\perp$  است. زیرا، فرض کنیم  $\gamma$  برداری دلخواه در  $V$  باشد، قرارمیدهیم

$$
\beta = \gamma - \frac{f(\gamma, \alpha)}{f(\alpha, \alpha)}\alpha.
$$

۴۷۴ فرمهای دوخطی

$$
f(\alpha, \beta) = f(\alpha, \gamma) - \frac{f(\gamma, \alpha)}{f(\alpha, \alpha)} f(\alpha, \alpha)
$$

و چون  $f$  متقارن است، ہ $f(\alpha,\,\beta) = f(\alpha,\,\beta)$ . پس،  $\beta$  در زیر فضای  $W^\perp$  قراردارد. عبارت  $\gamma = \frac{f(\gamma, \alpha)}{f(\alpha, \alpha)} \alpha + \beta$ 

 $\cdot V = W + W^{\perp}$  نشان می دهد که  $\cdot$ 

تحدید  $f$  روی  $W^\perp$  یك فرم دوخطی متقارن روی  $W^\perp$  است. چون  $W^\perp$  دارای بعد (۱  $(n-1)$  است می تسوانیم بنا به استقرا فرض کنیم کــه لــــW دارای پــایــــهای چون است که  $\{\alpha_{\mathsf{Y}},\ \cdots,\ \alpha_{\mathsf{n}}\}$ 

$$
f(\alpha_i, \alpha_j) = \circ, \qquad i \neq j (i \geqslant \gamma, j \geqslant \gamma)
$$

با قراردادن  $\alpha,=\alpha$ ، پایهای چون  $\{\alpha, \ldots, \alpha_n\}$  برای  $V$  بهدست می آید و به ازای  $\Box$   $\cdot$   $f(\alpha_i, \alpha_j) = \circ$  داریم ہ $i \neq j$ 

 $F$  نتیجه. گیریم  $F$  زیر هیأتمی از اعداد مختلط و  $A$  ماتریس  $n\times n$  متقارنمی برروی  $P^tAP$  باشد. درابین $\bullet$ ورت ماتریس  $n \times n$  معکوسپذیری چون  $P$  برروی  $F$  وجود داردکه قطری است.

 $\mathsf{L}$ درحا لتی که  $F$  هیأت اعداد حقیقی باشد، ماتریس معکوس پذیر  $P$  در این نتیجه را  $A$  میتوان ماتریسی متعامد اننخاب کرد. بدین معنیکه ' $P^+$  به بیان دیگر ، اگسر یك ماتریس  $n\times n$  متقارن حقیقی باشد، یك ماتریس متعامد حقیقی چون P وجود داردكه PtAP قطری است؛ لکن، این مطلب بههیچ وجه از آنچه در بالا انجام شد آشکار نیست (فصل ٨ را ببينيد).

قَضَيْهٔ ۴. گَيْرِيم V يك فَضاى بردارى با بعد متناهى بـــوروى هيأت اعداد معْتلط  $V$  باشد. فوضی کنیم  $f$  فرا در خطمی متقارنمی روی  $V$  با رتبهٔ r باشد. درایین صورت برای یایــۀ موتبىي چون  $\{\beta_{\scriptscriptstyle \lambda},\ \dots,\ \beta_{\scriptscriptstyle n}\}$  دجود داردكه ، ماتویس  $f$  در پایهٔ موتب  $\partial$ قطری است $f$ 

$$
f(\beta_j, \beta_j) = \begin{cases} 1, & j = 1, \dots, r \\ 0, & j > r \end{cases} \tag{(*)}
$$

اڻبات. بنابر قضبۂ ۳ پایۂ مرتبی چون  $\alpha_{n},\ \ldots,\ \alpha_{n}$  برای  $V$  وجود داردکه  $f(\alpha_i, \alpha_j) = \circ$   $i \neq j$   $j \in \{1, 2, \ldots, n\}$ 

 $r$  جون  $f$  دارای رتبهٔ  $r$  است، رتبهٔ ماتریس آن در پسایهٔ مسرتب  $\{\alpha_\text{\tiny N},\ \dots,\ \alpha_\text{\tiny n}\}$  نیز است. پس، بهازای دقیقاً r مقدار j بایـد داشته باشیم ه $\neq$ ( $\alpha_i,\,\alpha_j$  . با تغییر ترتیب بردارهای  $\alpha_i$ ، می توان فرض کرد که

 $f(\alpha_i, \alpha_j) \neq \circ, \quad j = \wedge$ .

اكنون از اين واقعيت استفاده ميكنيم كه هيأت اسكالرها همان هيأت اعداد مختلط است. اگر  $\int f(\alpha_i,\,\alpha_j)$  نشانگر یکی از ریشههای دوم (جذر) مختلط  $f(\alpha_j,\,\alpha_j)$  باشد و اگر قراردهيم

$$
\beta_j = \begin{cases}\n\frac{1}{\sqrt{f(\alpha_j, \alpha_j)}} \alpha_j, & j = 1, \dots, r \\
\alpha_j, & j > r\n\end{cases}
$$
\n
$$
\Box \Box \Box \Box \Box
$$

بدیهی است، در صورتی که هیأت اسکالری زیر هیأتی از اعداد مختلط باشدکهدر آن هرعنصرش ریشهٔ دومی داشنه باشد، قضیهٔ ۴ بازهم معتبر است. این قضیه مثلاً وقتی که هیأت اسکالری هیأت اعسداد حقیقی باشد، معتبر نیست. روی هیأت اعداد حقیقی بجسای قضيةً ۴ قضيةً زير را داريم.

قضیهٔ ۵. گیریم V یلث فضای برداری n بعدی برروی هیأت اعداد حقیقمی و f فـــوم  $\{\beta_\backprime,\beta_\backprime,\cdots,\beta_\kappa\}$  دوخطمی متقادنمی(دی  $V$ بارتبهٔ r باشد. دراین صورت پایهٔمرتبهیچون  $\mu$ برای  $V$  وجورد داردکه در آن ماتمریس  $f$  قطری است

$$
f(\beta_j, \beta_j) = \pm 1, \qquad j = 1, \ldots, r.
$$

بعلاوه تمعداد بردارهای پایهای  $\beta_j$ کــه به اذای آ نها  $j = (\beta_j,\ \beta_j)$  مستقل اذ انتخاب یا یه است.

$$
\langle \alpha_1, \ldots, \alpha_a \rangle \neq 0
$$
وز 
$$
\langle \alpha_1, \ldots, \alpha_a \rangle \neq 0
$$

$$
f(\alpha_i, \alpha_j) = \circ, \quad i \neq j
$$
  

$$
f(\alpha_j, \alpha_j) \neq \circ, \quad \setminus \leq j \leq r
$$
  

$$
f(\alpha_j, \alpha_j) = \circ, \quad j > r
$$

 $\beta_j = |f(\alpha_j, \alpha_j)|^{-1/\tau} \alpha_j,$  $1 \leqslant j \leqslant r$  $\beta_j = \alpha_j, \quad j > r$ .

گيريم

. آنگاه  $\{\beta_\wedge,\ \dots,\ \beta_n\}$  پایهای است با خواص مطلوب  $\top$  $f(\beta_j,\ \beta_j)=\pm f(\beta_j,\ \beta_j)=\pm \frac{1}{2}$ گیریم  $p$  تعداد بردارهای پایه $\beta_j$  باید نشان دهیم که عدد  $p$  مستقل از پایهٔ خاصی استکه ما آن را برگسزیدهایم و در شرایط مذکور صدق میکند.گیریم +V زیرفضایی از V باشد که توسط بردارهای پایه $\,\beta_i\,$  با شرط ۱ $(\beta_j,\beta_j) = f(\beta_j,\beta_j)$  پدید می $\top$ ید، و  $V^-$  زیرفضای پدید $\Gamma$ مده توسط بردارهای پایهای باشدکه بهازای آنها ۱ $\beta_j = -f(\beta_j,\beta_j) = -p$ . حال بعد ( $p = p$  ، پس باید یکتابودن  $\beta_j$ بعد +V را ثابت کنیم. بسهولت دیده میشودکه اگر a بسردار غیرصفری از  $V^+$  باشد، آنگاه ه $f(\alpha,\,\alpha)$ ؛ به بیاندیگر،  $f$  روی زیرفضای  $V^+$  معین $\mu$ بت است. بهطورمشابه،  $V^-$  اگر  $\alpha$  برداری غیرصفر از  $V^-$  باشد، آنگاه ہ $<$ ( $\alpha,\,\alpha$ )، یعنی  $f$  روی زیر فضای معین منفی است. حال گیر یم لح $V^\perp$  زیرفضای پدید آمده نوسط بردارهای پایهای  $\beta_j$  بساشد  $\cdot$  که به ازای آنهـا ه $\beta_j = f(\beta_j,\,\beta_j)$ . اگر  $\alpha$  در  $V^\perp$  باشد، آنگاه بهازای هـــر  $\beta$  در  $V$  $\cdot f(\alpha, \beta) = \circ$ 

$$
\varphi \in V \text{ such that } V_1 \subseteq V_2 \text{ such that } V_2 \subseteq V_1 \text{ such that } V_3 \subseteq V_2 \text{ such that } V_4 \subseteq V_4 \text{ such that } V_5 \subseteq V_5 \text{ such that } V_6 \subseteq V_7.
$$

علاوه براین، ادعا می کنیم کــه اگر  $W$  زیرفضایی از  $V$  باشدکــه روی آن  $f$  معین مثبت است، آنگاه زیر فضاهای  $V$ ، و $V^\perp$  مستقل هستند. زیـــرا، فرض کنیم، α در  $W$ ، در  $V^-$ ، و  $\gamma$  در  $\gamma$ ، و د $V^{\perp}$ ، و ه $\gamma = \alpha + \beta + \alpha$ . در این صورت  $\beta$ 

$$
\circ = f(\alpha, \alpha + \beta + \gamma) = f(\alpha, \alpha) + f(\alpha, \beta) + f(\alpha, \gamma)
$$
  

$$
\circ = f(\beta, \alpha + \beta + \gamma) = f(\beta, \alpha) + f(\beta, \beta) + f(\beta, \gamma).
$$

وز γ در  $V^\perp$  است ه $f(\beta,\,\gamma)\!=\!f(\beta,\,\gamma)$  ؛ و چون ƒ متقارن است، داریم  $\gamma$  $\circ = f(\alpha, \alpha) + f(\alpha, \beta)$ 

$$
\circ = f(\beta, \beta) + f(\alpha, \beta)
$$

ېس،  $f(\beta,\,\beta)$  چون ه $f(\alpha,\,\alpha)\geqslant f(\alpha,\,\alpha)$  و ه $\beta(\beta,\,\beta)$  نتيجه مى گيريم كه  $f(\alpha, \alpha) = f(\beta, \beta) = \circ$ .

و ل<sub>ی</sub>  $f$  روی  $W$  معین مثبت است و روی  $V^-$  معین منفی. نتیجه اینکــه ه $\beta$   $\equiv$   $\alpha$  و از این ِرو γ نیز برابر صفر است.

$$
V = V^+ \bigoplus V^- \bigoplus V^\perp
$$

 $W$  و  $V^-$  ، و  $V^-$  مستقل هستند دیده میشود ک $\psi^+(V^+) \geqslant 0$  بعد  $V^-$  ، یعنی اگر زیرفضایی از  $V$  باشدکه رویآن  $f$  معین مثبت است، بعد  $W$  نمیتواند ازبعد  $V^+$  تجاوز کند. اگر , $\partial_{\nu}$  پایهٔ مرتب دیگری برای  $V$  باشد و درشرایط قضیه صدق کند، زیرفضاهای متناظـر  $V_{\lambda}^{+}$  ،  $V_{\lambda}^{\perp}$  ، و  $V_{\lambda}^{\perp}$  را خــواهيم داشت ؛ و استدلال بــالا نشان مــی،دهـــد کـــه بعد $(V^+)$  بعد $(V^+)$ ). با وارو $i$ کردن $i$ استدلال بعد $(V^+)$  پعد $(V^+)$ ) را $\leqslant$ ستمی و نتيجتأ

$$
(V^+) \rightarrow \rightarrow (V^+ \rightarrow \rightarrow \cdots)
$$

باید نکات چندی را در رابطه با پایهٔ  $\{\beta_\backslash,\ \cdots,\ \beta_\mathtt{a}\}$  درقضیهٔ ۵ و زیرفضاهای وابستهٔ +v، و +v، و ±v، متذکر شویم. ابتدا، توجه کنیدکه ±v ررستْ همان زیسرفضای بردارهایی است که برهمهٔ V «عمود» هستند. قریباً توضیح دادیم که  $\nu^\perp$  مشمول درایسن زیر فضاست؛ اما،

$$
(V^{\perp})^{\perp} = (V)^{\perp} = ((V^+)^{\perp} \mu + (V^-)^{\perp} \mu) = (V)^{\perp} \mu - (f)^{\perp} \mu
$$

لذا هر بردار  $\alpha$  که بهازای هــر  $\beta$  داشته باشیم ه $\alpha = f(\alpha, \, \beta)$  بایـــد دِر +t باشد . پس زیرفضای لح $V^\perp$  یکتاست. زیرفضاهای  $V^+$  و  $V^-$  یکتا نیستند؛ امــا ابعاد آنها یکتا هستند. اثبات قضیهٔ ۵ نشان میدهدکه بعد (۲+) بر ابر است بابزرگترین بعد ممکن زیرفضاهایی که روی آنها  $f$  معین مثبت است. بهطور مشابه بعد(  $(\nu^{\scriptscriptstyle +})$  برابر است با بـــزرگترین بعد ز یر فضاهای<sub>ی</sub> که روی آنها *f معین منفی* است. بدیه<sub>ی</sub> است *ک*ه

$$
(V^+) \leftrightarrow + (V^-) \leftrightarrow = (f) \circ .
$$

علدد

$$
(V^+) \rightarrow - (V^-)
$$
 بعل

غالباً فشان <sub>ک</sub>ر نامیده میشود. دلیل معرفی این اصطلاح این است که ابعاد +V و −V از روی رتبهٔ *f و نشان f بسهو لت تعیین می شو ن*د.

شاید بهتر باشد دربارهٔ رابطهٔ بین فرمهای دوخطی متقارن روی فضاهای بسرداری حقیقی وضر بهای داخلی به نکتهٔ دیگریهم اشاره کنیم. فرض کنیمV یك فضای بر داری حقیقی با بعد متناهی و ۲٫ ، ۲٫ ، ۲٫ نیرفضاهایی از  $Y$  باشندکه

$$
V = V_{\gamma} \bigoplus V_{\gamma} \bigoplus V_{\gamma}.
$$

فرض کنیم ,  $f$  ضربی داخلی روی ,  $V$  و  $f$  ضربی داخلی روی , $V$  باشد. دراین $\omega$ ورت  $\beta$  میتوانیم فرم دوخطی متقارنی چون  $f$  روی  $V$  بسهشرح زیسر تعریف کنیم: اگر  $\alpha$  و بردارهایی از  $V$  باشند، آنگاه بهازای  $\alpha_j$  و  $\beta_j$ هایی از $V$  میتوان نوشت

$$
\beta = \beta_1 + \beta_2 + \beta_3 \quad \beta = \alpha_1 + \alpha_2 + \alpha_3
$$

گيريم

$$
f(\alpha, \beta) = f_{\gamma}(\alpha_{\gamma}, \beta_{\gamma}) - f_{\gamma}(\alpha_{\gamma}, \beta_{\gamma}).
$$

 $V$ برای $f$  زیرفضای  $V^\perp$  عبارت خواهد بود از  $V_\star$ ؛ برای  $V_\star$  یك + $V$  مناسب است و  $V$ یك  $V^-$  مناسب. یك قسمت از حكم قضیهٔ ۵ این است كه هرفرم دوخطی متقارن روی بههمین طریق پدید می آید. محتوای دیگر قضیه این است که هرضرب داخلی را می توان درپایهٔ مرتب معینی توسط ماتریس همانی نمایش داد.

- تمر ین  $f$ ۰۹ مبارات زیر، فرمهای درجهٔ دوم  $q$  روی  $R^\texttt{v}$  را تعریف میکنند. فرم دوخطی متقارن متناظر بههر  $q$  را بیابید.
	- $ax^\mathsf{y}_\mathsf{v}\ \, ($ ا لف)  $x_1^{\prime} + 9x_1^{\prime}$  (ث)  $rx_1x_7-x_7^7$  (c)  $bx_1x_7$  (ب)  $-x + \epsilon x + \epsilon x + -x + \epsilon$  (z)  $cx^{\chi}_{\gamma} \quad (\varphi)$  $\tau x_{1}^{\tau} - \frac{1}{r} x_{1} x_{\tau}$  (-)
- ۰۲ ماتریس درپایهٔ مرتب استانده و رتبهٔ هریك از فرمهای دوخطی تعیین شده درتمرین ۱ را بیابید. مشخص کنیدکهکدامیك از این فرمها ناتبهگون هستند.
- قسوم درجسهٔ دوم وابسته بسه فرم ( $q(x_1, x_1) = ax_1^{\chi} + bx_1x_1 + c$  فسرم درجسهٔ دوم وابسته بسه فرم ( $R^{\chi}$  باشد. تشان دهید  $f$  تاتبهگون است اگر وتنها اگر  $.b^{\dagger}$  -  $\forall ac \neq o$

۰۴ نوض کنید  $V$  یك فضای برداری با بعد متناهی برروی زیـرهیأتمی چون  $F$  از اعــداد $\cdot$ مختلط و S مجموعهٔ همهٔ فرمهای دوخطی متقارن روی V باشد. الف) نشان،دهید S زیرفضا یی از  $L(V,\,V,\,F)$  است. (ب) بعد (S) را بیابید. گیریم  $\varrho$  مجموعهٔ همهٔ فرمهای درجهٔ دوم روی  $V$  باشد. ب) نشان دهید  $Q$  زیرفضا یی ازفضای همهٔ توابع(ز  $V$  در  $F$  است. (ت) بدون رجوع بههیچ پایهای یك یكریختی چون $T$  از  $\mathcal Q$  بروی  $S$  را بهطـــور صريح توصيف كنيد. (ٹ) فرض کنید  $U$  عملگری خطی روی  $V$  و  $p$  عنصری از  $\bm{Q}$  باشد. نشان دهید که معادلهٔ  $q(U\alpha) = (U^\dagger q)$  فرم درجهٔ دوم  $U^\dagger q$  را دوی  $V$  تعریف می کند. (ج) اگر  $U$  عملگری خطی روی  $V$  باشد نشان<code>دهید تابـع  $U^{\dagger}$  کــه در بخش (ث)</mark></code>

تعریف شد عملگری خطی روی Q است. نشان،هید  $U^{\dagger}$  معکّوس پذیر است اگر وتنها

اگر U معکوس یدب<sub>ر</sub> باشد. ۰۵ فرض کنید  $q$  فرم درجهٔ دوم روی R۲ تعریف شده توسط $\Lambda$  $q(x_1, x_2) = ax_1 + \gamma bx_1x_2 + cx_2^2, \quad a \neq 0$ باشد. عملگر خطی معکوس $\mu$ نیری چون  $U$  روی ' $R^\chi$  بیا بیدکه  $(U^{\dagger}q)(x_1, x_2) = ax_1^{\dagger} + \left(c - \frac{b^{\dagger}}{a}\right)x_1^{\dagger}.$  $U^+$ (داهنمایی: برای یافتن  $U^-$  (و در نتیجه  $U$ ) مر بع را کامــل کنید. بـــرای تعریف $\setminus U$ بهقسمت (ث) تمرين ۴ رجوع کنيد.) ۰۶ فرض کنید  $q$  فرم درجهٔ دوم روی R۲ داده شده توسط $\cdot$ ۶  $q(x_{1}, x_{2}) = b x_{1} x_{2}$ باشد. عملگر خطی معکوس پذیری چون  $U$  روی  $R^\intercal$  بیا بیدکه  $(U^{\dagger} q)(x_1, x_2) = r b x_1^{\dagger} - r b x_2^{\dagger}$ .<br>۷. فرض کنید  $q$  فرم درجهٔ دوم روی  $R^\intercal$  داده شده توسط  $q(x_1, x_2, x_3) = x_1x_2 + 7x_1x_3 + x_1^2$ باشد. عملگر خطی معکوس $\mu$ نیری چون ا $U$  روی  $R^{\mathsf{v}}$  بیا بیدکه  $(U^{\dagger} a)(x, x_{\tau}, x_{\tau}) = x_{\tau}^{\dagger} - x_{\tau}^{\dagger} + x_{\tau}^{\dagger}$ . (راهنمایی: U را بهصورت حاصل ضرب عملگرهایی شبیه به عملگرهای بهکار گرفته شدهٔ در تمرینهای ۵ وع بیان کنید.) ۰۸ نوض کنید $A$  ماتریس  $n\times n$  متقارنی برروی  $R$  و  $p$  فرم درجهٔ دوم روی  $R^{\mathfrak{n}}$  دادهشده $\lambda$ 

$$
q(x_{\setminus},\ \cdots,\ x_n) = \sum_{i,j} A_{ij} x_i x_j
$$

توسط

باشد. روش به کار گرفته شده در تمرین۷ را بر ای نشان دادن این مطلب که عملگر خطی معکوس پذیری چون  $U$  روی  $R^{\mathfrak{n}}$  وجود دارد که

$$
(U^{\dagger} q)(x_{\scriptscriptstyle\wedge},\ \cdot\cdot\cdot,x_{\scriptscriptstyle n}) = \sum_{i=1}^n c_i x_i
$$

تعمیم دهید. در اینجا  $c_j$  به از ای  $i=1,\ \cdots, n$  بر ابر ۱، ۱ —، یا ۱ است.

ه ۳۸ فرمهای دوخط<sub>ی</sub>

- ۰۹ فرض کنید *از در با دو خطی متقارن<sub>ی</sub> روی "R* باشد. نتیجهٔ تمرین۸ را برای اثبات**و**جود پایهٔ مرتبی چون @ بهنحویکه <sub>@</sub> [f] قطری باشد بهکارگی<u>ری</u>د.
- ۰۱۰ فرض کنید V فضای برداری حقیقی همهٔ ماتریسهای هــرمیتی (مختلط) ۲ × ۲ باشد، یعنی ماتریسهای مختلط ۲ × ۲ یی چون A باشدکه در  $\overline{A}_{ii} = \overline{A}_{ii}$  صدق می کنند. الف) نشان دهید معادلهٔ  $q(A) = \det A$  فسرم درجهٔ دوم  $q$  را روی  $V$  تعــریف $($ مے کند. ب) فرض کنید  $W$  زیر فضایی از  $V$  متشکل(ز ماتریسهای با رر ه باشد. نشان<code>ca</code> فرم دوخطی  $f$  تعیین شده توسط  $q$  روی زیرفضای  $W$  معین منفی است.
- ۰۱۱ فرض کنید  $V$  یك فضای برداری با بعد متناهی و  $f$  فسرم دوخطی متقارن ناتبهگونی روی  $V$  باشد. نشان دهید که به از ای هر عملگر خطی  $T$  روی  $V$  عملگر خطی یکتا یی  $\cdot f(T\alpha ,\ \beta )\!=\!f(\alpha ,\, T'\beta )\ \cdot\! V$ چون  $T'$  روی $V$ وجود داردکه بهازای هر  $\alpha$ و همچنین نشان(هیدکه

$$
(T\langle T_{\gamma}\rangle') = T\langle T \langle
$$

$$
(c\langle T \langle +c\langle T_{\gamma}\rangle') = c\langle T \langle +c\langle T \rangle'\rangle) = T.
$$

بدون این فرض که  $T$  نا تبهگون است، چهمقدار از مطالب بالا معتبر است؟

- فرض کنید  $F$  یك هیأت و  $V$  فضای ماتریسهای ۱ $\times$  بر روی  $F$  باشد. فرض كنید  $\bullet$  $f(X, \, Y)$ ی ماتریس $n\times n$ تا بتی بر روی $f$ و  $f$  فر م $f$ دو خطی تعریف شده  $f$ وسط $A$ روی  $V$  باشد. بعلاوه فرض کنید  $f$  متقارن و تاتبهگون باشد. فرض کنید B ماتریسی  $\mathcal{X}$  برروی  $F$  و  $T$  عملگری خطی روی $V$  باشد که  $X$  رابه  $BX$  میفرستد. عملگر  $n\times n$ در تمرین ۱۱ را بیابید.  $T'$
- ۰**۱۳** فرض کنید V فضایی برداری با بعد متناهی و f فرم دوخطی متقارن ناتبهگونی روی باشد. وابستهٔ به  $f$  یك یكریختی «طبیعی» از  $V$  برویفضای دوگان  $V^\bullet$  وجود دارد  $V$ که همان تبدیل  $L_f$  از بخش ۱۰۱۰ است.  $L_f$  را بهکار برید ونشان هیدکه بهازای مرپایهٔ  $\{ \alpha_1, \ \cdots, \ \alpha_n \}$  از  $V$  پایهٔ یکتایی چون  $\{ \alpha_1', \ \cdots, \ \alpha_n \}$  از وجود داردکه  $\delta_{ij}$   $\delta_{ij} = f(\alpha_i, \, \alpha'_i)$  سپس نشاندهید به از ای هر بردار  $\alpha$  در $V$  دار یم  $V$

$$
\alpha = \sum_i f(\alpha, \alpha_i') \alpha_i = \sum_i f(\alpha_i, \alpha) \alpha_i'.
$$

و ضرکنید  $f$ ،  $f$ ،  $f$ ، و  $g$  همچون در تمرین ۱۳ باشند. فرض کنید  $T$  عملگری خطی  $\cdot$ ۱۴  $\cdot$ 

- دوی  $V$  و  $T'$  عملگری خطی باشد که  $f$  آن $\zeta$ ا همچون درتمــرین ۱۱ به  $T$  وابسته میسازد. نشان رهید
	- $\cdot [T']_{\alpha} = [T]_{\alpha}^{t}$  (الف)
	- $\text{tr}(T) = \text{tr}(T') = \sum f(T\alpha_i, \alpha'_i)$  (-)
- ه . فرض کنید $\mathcal{B}'$ ، و  $\mathcal{B}'$  همچوندر تمرین۱۳ باشند. فرض کنید $A=$ ه $\bigl[f\bigr]_{\scriptscriptstyle\mathfrak{B}}=f$ .نشاندهید نشان دهىد

$$
\alpha'_i = \sum_j (A^{-1})_{ij} \alpha_j = \sum_j (A^{-1})_{ij} \alpha_j.
$$

- $P$ ۰۱۶ فرض کنید  $F$  یك هیأت و  $V$  فضای ما تریسهای ۱ $\times$  بر روی  $F$  باشد. فرض کنید $A$ ماتریس  $n\times n$  متقارن معکوس پذیری بردوی  $F$  ونیز  $f$  فرم دوخطی روی $V$  تعریف شده توسط  $X^* A Y = f(X,\,Y) = f(X,\,Y)$  باشد. فرض کنید  $P$  ماتریس  $n \times n$  معکوس $i$ یدیری برروی  $F$  و  $g$  پایهٔ متشکل از ستونهای  $P$  برای  $V$  باشد. نشاندهید کـه پایهٔ  $g$  در تمرین ۱۳ متشکل از ستونهای ماتریس ۱–( $A^{-\backprime}(P^t)$  است.
- ۰۱۷ نو ض کنید  $V$  پك فضاي برداري با بعد متناهي برروي هيأتي چون  $F$  و  $f$  فرم،دوخطي $\cdot$ متقارنی روی V باشد. به<code>ازای هر زیرفضای W</code> از  $W$  ، گیریم  $W^\perp$  مجموعــهٔ همهٔ  $f(\alpha, \beta) = \sigma$  بردارهای  $\alpha$  در  $V$  باشدکه بهارای هر  $\beta$  در  $W$ ، ه $f(\alpha, \beta)$ . نشان دهید

(الف) 1 W<sup>1</sup> لیك زیرفشاست.  
\n
$$
V = \{0\}^{\perp}
$$
 (ب)  
\n(4) 1  
\n(5) 1 V<sup>1</sup> = U  
\n(6) 1  
\n(7) 1 J<sub>2</sub> (0) = U<sup>1</sup> J<sub>1</sub> (U) – W<sup>1</sup> J<sub>2</sub> (U) 
$$
= (V^{\perp})^{\perp} - W^{\perp} = (V^{\perp})^{\perp}
$$
  
\n(8) 1 J<sub>2</sub> (U) = U<sup>1</sup> J<sub>1</sub> (U) – W<sup>1</sup> J<sub>2</sub> (U) 
$$
= m_2(V) + m_3 = m_3(V) + m_4
$$
  
\n(9) 1 J<sub>2</sub> (U) 1 J<sub>2</sub> (U) 1 J

۰۱۸ فرض کنید  $V$  یك فضای برداری با بعد متناهی برروی  $C$  و  $f$  فسرم دوخطی متقارن $\lambda$  $\bm{\mathcal{B}}'$ ناتبهگونی روی  $V$  باشد. ثابت کنید پایهای چون  $\bm{\mathcal{B}}$  از  $V$  وجود داردکــه (برای تعریف '@ تمرین ۱۳ را ببینید).

**۴.۱۰. فرمهای دوخطی متقارن کج** 

در تمام این بخش، V یك فضای برداری بر روی یك زیرهیأت  $F$  از هیأت اعدادمختلط خواهد بود. فرمی دوخطی چون *f روی V ه*تق**ارنګج** نامیده میشود، هرگاه به۱زای همهٔ بردارهای α و β در  $f(\beta, \alpha) \in f(\alpha, \beta) = -f(\beta, \alpha)$ . در رابطــه با ساده کـــردن ماتریس فرم دوخطی متقسارن کجی روی یك فضای بعد متناهی V قضیهای را اثبات خواهیم کرد. ولی بیایید ابتدا به چند مشاهدهٔ عمومی بپردازیم.

فرض کنید  $f$  فرم دو خطی دلمخواهی روی  $V$  باشد، اگر فرض کنیم

$$
g(\alpha, \beta) = \frac{1}{\gamma} \Big[ f(\alpha, \beta) + f(\beta, \alpha) \Big]
$$

$$
h(\alpha, \beta) = \frac{1}{\gamma} \Big[ f(\alpha, \beta) - f(\beta, \alpha) \Big]
$$

 $\vec{l}$ تکاه بسادگی.میتوان نشان دادکه  $g$  فرم دوخطی.متقارنی روی  $V$  و  $h$  فرم دوخطی.متقارن کجی روی  $V$  است. ازاین گذشته،  $f\!=\!g\!+\!h$ . بعلاوه، این عبارت برای  $f$ ، بسه صورت مجموعفرمی متقارن و فرمی متقارن کج، یکتاست. پس،فضای ( $L(V,\,V,\,F)$  مجموع مستقیم زیرفضای فرمهای متقارن و زیرفضای فرمهای متقارن کج است.

اگر بعد V متناهی باشد، فرم دوخطی  $f$  متقارن $\overline{\mathcal{S}}$ ج است اگر وتنها اگرماتریسآن ، در یك (یا هر) پایسهٔ مرتبی متقارن كیج باشد:  $A=\rightharpoonup A^*$ . ایسن قضیه، عیناً مثل حكم،  $A$ متناظر دربارة فسرمهــای دوخطی متقارن اثبات مـــیشود. وقتی  $f$  متقارن $\ge$ ـــج باشد همهٔ درایههای قطری ماتریس f، در هر پایهٔ مرتبی، ه خواهند بود. ایسن درست متناظر این  $f(\alpha,\,\alpha)\!=\!-f(\alpha,\,\alpha)$  مشاهده است که بهازای هر  $\alpha$  در  $V$ ، ه $\alpha=0$  ،  $V$ حال فـــرض می کنیم <sup>م</sup>ر فرم دوخطی متقارن کــــج غیر صفری روی V باشد. چون

، بر دارهایی چون a و  $\beta$  در  $V$  وجود دارندکه ه $\neq$ ا $f(\alpha,\,\beta)$ ا با ضرب  $f$  در  $f$ اسکالرمناسبی، میتوانفرض کردکه ۱ $f(\alpha,\,\beta)$ .گیریم ۲ برداری دلخواهدرزیرفضای پدیدآمده توسط α و β، مثلاً  $\alpha+ d$ ته $\alpha= \gamma$ ، باشد. در این صورت

$$
f(\gamma, \alpha) = f(c\alpha + d\beta, \alpha) = df(\beta, \alpha) = -d
$$
  

$$
f(\gamma, \beta) = f(c\alpha + d\beta, \beta) = cf(\alpha, \beta) = c
$$

 $\gamma = f(\gamma, \beta)\alpha - f(\gamma, \alpha)\beta.$  $(Y-1)$ 

بخصوص، توجهکنیدکــه  $\alpha$  و  $\beta$  لزوماً مستقل خطی هستند؛ زیـــرا، اگــــر  $\gamma = \gamma$ ، آنگاه

۱. این حکم در صورتی امکان $\iota$ یذیر استکه ۲ $\ll$  بعد  $(V)$ . در طول بحث، این شرط با بددر نظرگرفتهشود.…<sup>م</sup>.

 $f(\gamma, \alpha) = f(\gamma, \beta) = \infty$ فرض کنید  $W$  زیر فضای دو بعدی پدید آمده توسط  $\alpha$  و  $\beta$  باشد. بعلاوه فرض کنید ، مجموعهٔ همهٔ بردارهایی چسون  $\delta$  در  $V$  باشدکه ه $f(\delta,\,\beta)\!=\!f(\delta,\,\beta)$ ؛ یعنی مجموعهٔ همهٔ 8 هایی باشدکه به<code>ازای هر  $\gamma$  در زیرفضای  $W$ ، ه $(f(\delta, \ \gamma)$ . ادعامی کنیم</code> که  $W \oplus W^\perp$  د برا، گیریم ع بردار دلخواهی در  $V \oplus W^\perp$  باشد و  $V \oplus W^\perp$ 

$$
\gamma = f(\epsilon, \beta)\alpha - f(\epsilon, \alpha)\beta
$$
  
\n
$$
\delta = \epsilon - \gamma.
$$
  
\n
$$
\delta = \frac{\gamma}{\sqrt{2\pi}} \log \frac{1}{\sqrt{2\pi}} \log \frac{1}{\sqrt{2\pi}}
$$
  
\n
$$
f(\delta, \alpha) = f(\epsilon - f(\epsilon, \beta)\alpha + f(\epsilon, \alpha)\beta, \alpha)
$$
  
\n
$$
= f(\epsilon, \alpha) + f(\epsilon, \alpha)f(\beta, \alpha)
$$
  
\n
$$
= \delta
$$

 $W$ و بهطور مشابه ه $f(\delta, \, \beta) = f(\delta, \, \beta) = 1$ . پس، هر  $\epsilon \in V$  بهصورت  $\delta + \epsilon = \gamma + \epsilon$  با فرض  $\gamma$  در  $W \cup V = W \oplus W^\perp$  و $W \cap W^\perp = \set{\circ}{\bullet}$  واضح است که  $\set{\circ}{\bullet}$  و  $W \cap W^\perp$  و لذا  $W^\perp$   $W$ حال تحدید  $f$  روی  $W^\perp$  فرم دوخطی متقارن کجی روی  $W^\perp$  است. ایسن تحدید ممکن است فرم صفر باشد. اگر نباشد، بردارهایی چون  $\alpha'$  و  $\beta'$  در  $\nu\bot$  وجود دارندکه ، اگر فرض $\S'$ نیم  $W'$  ذیرفضای در بعدی پدید آمده توسط  $\beta'$  و  $\beta'$  باشد،  $f(\alpha',\, \beta')$ آنگاه خواهیم داشت

 $V = W \oplus W' \oplus W$ .

که در آن  $W_{\scriptscriptstyle \wedge}$  عبارت است از مجموعــهٔ همه بردادهایی چــون 8 در  $W^{\perp}$  بــهطوری که ہ $f(\alpha',\,\delta)\!=\!f(\beta',\,\delta)\!=\!0$  اگــر تحدید  $f$  روی  $W$  فــرم صفر  $f$ شد، مــی تــوانیم  $f(\alpha'',\,\beta'')=f(\alpha'',\,\beta'')$ بردارهایی چون " $\alpha''$  و " $\beta''$  در چنان انتخاب کنیم که ۱ دهيم.

در حالت بعد متناه<sub>سی</sub> باید واضحٔ باشدکه دنبالهای متناهی از جفت بردارهای  
\n
$$
(\alpha_1, \beta_1), (\alpha_7, \beta_7), \cdots, (\alpha_k, \beta_k)
$$

با خواص زیر به دست می آیند:

که در آن هر بردار در  $W$  برهمهٔ  $\alpha_j$ ها و  $\beta_j$ ها «عمود» است و تحدید  $f$  روی  $\bm{W}_s$  فرم صفر است.

قضی<sup>ه</sup>ٔ ۶.گیریم/ یك فضایبرداری  $n$ بندی برروی زیرهیأتمی از اعدادمختلف $f$ فرم فرم دوخطی مفروضی٫احفظ میکنند، تحت تشکیل حاصلِضربها(ی عملگرها)، بسته است. موتبی برای V وجود داردکه در آن ماتریس  $f$  عبارت است از مجموع مستقیم ماتریس صفر کل نسخه از ماتویس ۲  $x \times r$ ی $k$  ) ( $n-r$ )

$$
\begin{bmatrix} 0 & 1 \\ -1 & 0 \end{bmatrix}
$$

اثمبات. فرض می کنیم ۵٫٬ ۵۰٬ ۵۰٬ اگر است به این باشند کــه در شرایط  $\beta_k$  بردارهــایی باشند کــه در شرایط الف)، (ب)، و (ب) بالاً صدق می کنند. گیریم {7, . . . . ,  $\gamma$ } پایهٔ مرتب دلخواهی برای زیرفضای W<sub>e</sub> باشد. دراین صورت

 $\mathcal{B}\{\alpha_{\gamma}, \beta_{\gamma}, \alpha_{\gamma}, \beta_{\gamma}, \cdots, \alpha_{k}, \beta_{k}, \gamma_{\gamma}, \cdots, \gamma_{s}\}\$ 

پایهٔ مرتبی برای V است. از (الف)، (ب)، و (پ) واضح است که ماتریس f در پایهٔ مرتب @ عبارت $\kappa$  عبارت است ازمجموع مستقیم ماتریس صفر  $(\kappa\!+\!K) \!\times\! (n\!+\!K)$  و  $k$  نسخه از ماتریس ۲ × ۲ی

$$
\begin{bmatrix} 0 & 1 \\ -1 & 0 \end{bmatrix}.
$$
 (A-10)

 $\Box$  بعلاوه، واضبح است که رتبهٔ این ماتریس، و در نتیجه  $f$ ، برابر  $k$  است.

یکی از نتایج مطالب بالا این است که اگر *f ف*رم دوخطی متقارن کج ناتبهگون<sub>ی</sub> روی V باشد، آنگاه بعد V بایسد زوج باشد. اگـــر  $\star$ ۲  $\star$  بعد (V)، پــایهٔ مرتبی چون برای  $V$  وجود خواهد داشت $\{ \alpha_{\backslash},\, \beta_{\backslash},\, \, \cdots,\, \alpha_{k},\, \beta_{k} \}$ 

$$
f(\alpha_i, \beta_j) = \begin{cases} \circ, & i \neq j \\ 1, & i = j \end{cases}
$$

$$
f(\alpha_i, \alpha_j) = f(\beta_i, \beta_j) = \circ.
$$

ماتریس  $f$  در این پایهٔ مرتب مجموع مستقیم  $k$  نسخه از ماتـــریس متقارن کـج ۲ X ۲ی (٨٠١٥) است. اگر بهجای پایهٔ مرتب بالا، پایهٔ مرتب

 $\{\alpha_{\lambda}, \cdots, \alpha_{k}, \beta_{k}, \cdots, \beta_{\lambda}\}\$ 

را درنظربگیریم، صورت استانسدهٔ دیگری برای ماتسریس یك فرم متقارن كج ناتبهگون

بهدست می آوریم. خواننده باید به آسان<sub>ی</sub> بتواند نشان دهدکه ماتریس <sup>6</sup>ر در پایهٔ مرتب اخیر صورت بلوکی

> $\begin{bmatrix} \circ & J \\ -J & \circ \end{bmatrix}$  $d\kappa\!\times\!k$  دا داردکه در آن  $J$  عبارت است از ماتریس  $\left[ \begin{array}{cccc} . & . & . & . \\ . & . & . & . \\ . &$

۰۱ فرض کنید  $V$  فضایی برداری برروی هیأتی چون  $F$  باشد. نشان دهیدکه مجموعهٔ همهٔ $\cdot$ ۱ فرمهای دوخطی متقارن کج روی V زیرفضایی از  $L(V,\,V,\,F)$  است.

۰۰ همهٔ فرمهای دوخطی متقارن کج
$$
\langle
$$
روی  $R۲$  دا تیابید.

۰۳ بایه!ی برای فضای همهٔ فرمهای دوخطی متّقارن کج روی \*R بیابید.

- $C^{n}$  ، فرض کنید  $f$  فرم دوخطی منقار نمی دوی  $C^{n}$  و  $g$  فسرم دوخطی متقارن کجی روی $\cdot ^{\alpha }$  $f = g = \circ$  باشد. فرض کنید ہ $g = f + f$ . نشان دہید که ہ
- ه. فرض کنید  $V$  یك فضای $\mu$ رداری  $n$  بعدی برروی زیرهیأتی چون  $F$  از  $C$  باشد. احكام $\Delta$ زیر را ثابت کنید.
- الف) معادلهٔ  $f(\beta,\alpha)$ پ $f'(\alpha,\beta) = \frac{1}{2} f(\alpha,\beta) \frac{1}{2} f(\beta,\alpha)$  بك عملگر خطی $P$  روی تعريف مي كند.  $L(V, V, F)$

$$
P = P(\cdot \cup \cdot) = \frac{n(n+1)}{\gamma} \cdot P = \frac{n(n-1)}{\gamma} \cdot P = \frac{n(n-1)}{\gamma} \cdot P
$$

 $(U^{\dagger}f)(\alpha, \beta) = f(U\alpha, U\beta)$  (ت) اگر  $U$  عملگریخطی روی  $V$  باشد، معادلهٔ یك عملگر خطی  $U^\dagger$  روی  $L(V,\,V,\,F)$  تعریف ِمی كند.

(ٹ) به ازای هرعملگر خطی  $U$  تصویر  $P$  با  $U^\dagger$  جابجا می شود.

## ۴۸۶ فرمهای دوخطی

- ۶. نظیر تمرین۱۱ دربخش ۲.۱۰، حکمی رابرای فرمهای دوخطی متقارن کج ناتبهگون ثا بت کنید.
- $R_f$ ، فرض کنید  $f$  فرمی دوخطی روی یسك فضای برداری  $V$  باشد. فرض کنید  $L_f$  و  $R_f$  $f$  نگاشتهای از  $V$  در \* $V$  وابسته به  $f$ ، زاده شده در بخش ۱.۱۰ باشند. ثابت کنید  $\bar{z}_L L_f = -R_f$  متقارن کج است اگر وتنها اگر
	- ۰۸ نظیر تمرین ۱۷ دربخش ۲۰۱۰، حکمی را برای فرمهای متقارن کج ثابت کنید.
- $V$  ، فرض کنید  $V$  فضایی برداری با بعد متناهی باشد و  $L$  و  $L$  تا بعکهایی خطی روی. $\mathcal V$ باشند. نشان،دهیدکه معادلهٔ

$$
f(\alpha, \beta) = L_{\gamma}(\alpha) L_{\gamma}(\beta) - L_{\gamma}(\beta) L_{\gamma}(\alpha)
$$

فرم دوخطی متقارن کجی روی T تعریف می کند. نشان دهیدکه ه $f=f$  اگر وتنها اگر و بال وابستهٔ خطی باشند.  $L_{\rm v}$ 

- $f$  ، فرض کنید  $V$  فضایی برداری با بعد متناهی بر روی زیرهیأتی از اعداد مختلط و فرم دوخطی متقارن کجی روی V باشد. نشاندهید  $f$  دارای رتبهٔ ۲ است اگر وتنها اگر تابعکهای خطی مستقل خطی  $L_{\rm V}$  و  $L_{\rm V}$  روی  $V$  وجود داشته باشندکه  $f(\alpha, \beta) = L_{\gamma}(\alpha)L_{\gamma}(\beta) - L_{\gamma}(\beta)L_{\gamma}(\alpha).$
- ۰۱۱ فرض کنید f فرم روخطی متقارن کجی روی R۳ بساشد. ثابت کنید تا بعکهایی خطی جون  $L,$  و  $L,$  وجود دارندکه

$$
f(\alpha, \beta) = L_1(\alpha) L_1(\beta) - L_1(\beta) L_1(\alpha).
$$

- ۰۱۳، فرض کنید V فضا یی برداری با بعد متناهی برروی زیرهیأتی از اعداد مختلط و f و g دوفرم دوخطی متقارن کجی روی V باشند. نشان دهید عملگر خطی معکوسپدیزی  $f(T\alpha, T\beta) = g(\alpha, \beta) \cdot \beta \cdot \alpha$  جون  $Y$  روی  $V$  وجــود دارد کــه به<code>ازای</code> هر  $\alpha$ اگر و تنها اگر  $f$  و  $g$  رتبهٔ مساوی داشته باشند.
- ۰۱۳. نشان:دهید که نتیجهٔ تمرین ۱۲ برای فرمهای دوخطی متقارن روی فضاهای برداری مختلط معتبر است ولی برای فرمهای دوخطی متقارن روی فضاهای بسرداری حقیقی معتبر نيست.

**۴.۱۰. گروههای حافظ فرمهای دوخطی** 

گیریم  $f$  فرمی دوخطی روی فضای برداری  $V$  و  $T$  عملگری خطی روی  $V$  باشد. گوییم  $f(T\alpha,\,T\beta)\!=\!f(\alpha,\,\beta)$ ، نوم  $f$  ر ا حفظ میگند ، هر گاه بهار ای $\alpha$ ر  $\alpha$  و  $\beta$  در  $T$  $g(\alpha,\,\beta)\!=\!f(T\alpha,\,T\beta)$  به از ای هر  $f$ و $f$  بسا د گی دیدهمی شو دکه تا بع $g$ تعر یف شده توسط فرمی دوخطی رویV است. اینکه بگوییم  $f$ ،  $f$  را حفظ می کند چیزی جزاینکه بگوییم یست. عملگر همانی ، هرفرم دوخطی را حفظ میکند. اگر  $S$  و  $T$  عملگرهایسی  $g\!=\!f$ خطی بساشند کسه  $f$  را حفظ کنند حساصل ضرب  $\bm{S}T$  نیز  $f$  را حفظ مسی کند ؛ زیسرا به بیان دیگر، دستهٔ عملگرهای خطی که  $f(ST\alpha,\,ST\beta)\!=\!f(T\alpha,\,T\beta)\!=\!f(\alpha,\,\beta)$ فرم دوخطی مفروضی را حفظ می کنند، تحت تشکیل حاصل ضر بها( ی عملگر ها)، بسته است.  $f$  درحالت عمومی، دربارهٔ این دسته از عملگرها چیز بیشتری نمیتوان گفت؛ اما، اگر ناتبهگون باشد، قضیهٔ زیر را خواهیم داشت.

 $V$  قِضيةً V. گيږيې  $f$  فــرا درخـطـي نا تبهگـو نـې روی يك فضای بږداری بعد متناهـي  $\mu$ باشد. مجموعهٔ همهٔ عملگرهای خطی روی  $V$  که  $f$  را حفظ میکنند، تحت عمل ترکیب یك گروه است.

اڤمہات. گیریم G مجموعهٔ عملگرهایی خطی باشدکه  $f$  را حفظ مــی کنند. مشاهده  $ST$ کردیم که عملگرهمانی در  $G$  قر اردارد، و درصورتی که  $_{S}$  و  $T$  در  $_{G}$  باشند، ترکیب  $T$  نیز در G است. بنابراین فرض که  $f$  ناتبهگون است، ثابت خواهیم کرد که هر عملگر در G معکوسپذیر است و  $T^{-\backprime}$  نیز در G قرار دارد. فرض کنیم  $T$  فرم  $f$  را حفظ کند. گیریم  $\alpha$  برداری درفضای پوچ  $T$  باشد. دراین $\omega$ ورت بهازای هر  $\beta$  در  $V$  داریم

$$
f(\alpha, \beta) = f(T\alpha, T\beta) = f(\circ, T\beta) = \circ.
$$

 $T^+$ چون $f$  ناتبهگون است، پس ه $\alpha=0$ . در $r$ نبجه  $T$  معکوس $\mu$ یر است. واضح است که ا نیز  $f$  را حفظ می کند؛ زیرا

$$
f(T^{-1}\alpha, T^{-1}\beta) = f(TT^{-1}\alpha, TT^{-1}\beta) = f(\alpha, \beta). \square
$$

اگر  $f$  فرم دوخطی نا تبهگونسی روی فضای بعد متناهی  $V$  بساشد، آنگاه هسرپایهٔ مرتب $\mathcal B$  برای $V$ گروهی از ماتریسهای «حافظ» $f$  را تعیین می کند. مجموعهٔ همهٔماتریسهای که در آن  $T$  یك عملگر خطی حافظ  $f$  است، تحت ضرب ماتریسی یك گروهخواهد  $\left[T\right]_{\text{\ae}}$ بود. برای این گروه از ماتریسها، توصیف دیگری بهصورت زیرهم وجــود دارد. گیریم  $Y$ با براین اگر  $\alpha$  و  $\beta$  بردارهایی از  $V$  بتر تیب با ماتریسهای مختصات  $X$  و  $X$ نسبت به @ باشند، خو اهیم داشت

$$
f(\alpha, \beta) = X'AY
$$
  
گیریم T عملگری خطی *ر*وی *Y* باشد، و <sub>0</sub> [T] = M. در این صورد

$$
f(T\alpha, T\beta) = (MX)^t A(MY)
$$
  
= X<sup>t</sup>(M<sup>t</sup>AM)Y

 $\forall^i$ بنابراین،  $T$  فرم  $f$  را حفظ می کند اگر و تنها اگر  $A=M^*$ . دراین صورت، قضیهٔ بهزبان ماتریسی مطلب زیر را بیان میکند: اگر لهر ماتریس n×n معکوس پذیری باشد. مجموعهٔهمه ماتریسهای  $n\times n$  چون  $M$ ، باشرط  $A = M^t$  تحت ضرب ماتریسی یك گروه است. اگر ه $A = [f]_{\bf a}$ ، آنگاه  $M$  دراین گروه از ماتریسها است اگـــر و تنها اگر و T عملگری خطی باشدکه  $f$  را حفظ می کند.  $M\!=\![T]_{\scriptscriptstyle (2)}$ 

قبلاز پرداختن بهچند مثال، بهزکر نکتهای دیگر می پردازیم. فرض کنیم *f فسر*م  $\tau$  دوخطی متقارنی باشد. عملگر خطی  $T$  فرم  $f$  را حفظ می کند اگسر و تنها اگر  $T$  فسرم درجة دوم

 $q(\alpha) = f(\alpha, \alpha)$ 

وابسته به  $f$  را حفظ کند. اگر  $T$  فرم  $f$  را حفظ کند مطمئناً بهازای هر  $\alpha$  در  $V$  داریم  $q(T\alpha) = f(T\alpha, T\alpha) = f(\alpha, \alpha) = q(\alpha).$ 

بعکس، چون f متقارن است، اتحاد قطبی

$$
f(\alpha, \beta) = \frac{1}{\gamma} q(\alpha + \beta) - \frac{1}{\gamma} q(\alpha - \beta)
$$

نشان میدهد $T$  وقتی  $f$  را حفظ میکندکه $\iota$ اذای هر  $\gamma$  در  $V$ ،  $q(\gamma)$   $=$   $q(T\gamma)$ . (دراینجا فرض براین است که هیأت اسکالری زیرهیأتی از اعداد مختلط است.)

$$
\mathcal{C}^*
$$
فال ۶۰
$$
P^*
$$
فغان  $V$  فضای  $R^*$ یا فضای  $P$ 

$$
f(\alpha, \beta) = \sum_{j=1}^{n} x_j y_j
$$

باشد که ررآن  $\alpha = (x_1, \ldots, x_n)$  و  $\beta = (y_1, \ldots, y_n)$ . گـــروه حافظ  $f$  گووه متعامد (حقیقی یا مختلط) nبعدی نامیده میشود. نام «گروه متعامد» بیشتر بهگروه وابستهٔ  $\,I\,$ ماتریسهای در پایهٔ مرتب استانده اطلاق میشود. چون ماتریس  $f$  در پایهٔ استانده همان است، اینگروه متشکل(ز ماتریسهای  $M$  است $\geq$ ه در  $M= M^*$  صدق مــی کنند. چنین ماتریس M بهیك ماتریس متعامد(حقیقی یا مختلط)  $\kappa \times n$  مــوسوم است. این دوگروه متعامد  $n\times n$  ، غا لبأ بهصورت  $O(n,\,R)$  و  $O(n,\,C)$  نعايش داده مىشوند. بديهىاست گروه متعامد، همچنین گروهی است که فرم درجهٔ دوم  $q(x_1, \cdots x_n) = x_1^{\mathsf{Y}} + \cdots + x_n^{\mathsf{Y}}$ 

را حفظ می<sup>ن</sup>کند.

گروههای حافظ فرمهای دوخطی ۴۸۹

مثال ۷. گیریم  $f$  فرم دوخطی متقارن روی  $R^n$  با فرم درجهٔ دوم

$$
q(x_{\setminus}, \cdots, x_n) = \sum_{j=1}^p x_j^{\mathsf{v}} - \sum_{j=p+1}^n x_j^{\mathsf{v}}
$$

باشد. آنگاه  $f$  ناتبهگون و دارای نشان  $p$ – $p$  است. گــروه ماتریسهای حافظ فــرمـــی  $O(n, \, R)$  ازاین نوع یك گروه شبه هتعامه نامیده میشود. وقتی كه  $p$  = گروه متعامد بهعنوان نوع خاصی از گروههای شبه متعامدبهدست می آید. بهاز ایهریك از ۱ +n مقدار و مومهای دوخطی مختلفی چون  $f$  بهدست میآوریم؛ اما، بهازای  $p = \circ, \ \mathcal{N}, \ \mathcal{N}, \ \cdots, \ n$ و به $p$  و  $p$ به فرمها قرینهٔ یکدیگر اند واز این رو دارای گروههای وابستهٔ مساوی  $p$  $\left\langle n \times n\right\rangle$  هستند. پس، وقتی که  $n$  فرد باشد، ۲ $\left\langle (n+1)/\right\rangle$  گــروه شبه متعامد از ماتــریسهای وهنگامی که n زوج،باشد، ۲ /(۱++n) ازچنین گروهها یی حاصل میشوند.

قضیلاً **۸.** گیریم ⁄[ یك فضای برداری n بعدی برروی هیأت اعداد مختلط و f فـرم  $\epsilon$ درخطی متقارن ناتبهگونی روی V باشد. درایسن صورت گروه حافظ f باگسروه متعامد ، مختلىك  $O(n, \, C)$  يكريخت است.

اثمبات. بدیهی است که منظورمان از یك یكریختی بین **دو**گروه، یك تناظر یك بهیك بین اعضای آنهاست که عمل گروه را «حفظ مــیکند». گیریم G گروه عملگرهای خطی روی V باشدکه فرم دوخطی  $f$  را حفظ میکنند. چون  $f$  همهمتقارن و هم،ناتبهگون است قضیهٔ ۴ حاک<sub>می</sub> استکه پایهٔ مرتب<sub>ی</sub> چون& برای V وجود داردکهدرآن f توسط ماتریس همانی $n\times n$  نمایشرداده میشود. بنا براین، عملگری خطی چون  $T$  فرم  $f$  را حفظمی کند اگر و تنها اگر ماتریس آن درپایهٔ مرتب @ ماتریس متعامد مختلطی باشد. ازاین *د*و،

 $T \longrightarrow [T]_a$ 

 $\Box$  یك یكریختی از  $G$  بروی  $O(n,\,C)$  است. ی

قضیهٔ ۹.کیویم V یك فضای برداری n بعدی برروی هیأت اعداد حقیقی و  $f$  فـــرم  $\bm{z}$ دوخطی متقارن ناتبهگونی روی  $V$  باشد. دراین $\bm{z}$ ورتگروه حافظ  $f$  باگسروه  $\bm{x}$  شبه متعامدی یکریخت است.

۱لمبات. اثبات قضيهٔ ٨ را با استفاده از قضيهٔ ۵ بهجای قضيهٔ ۴ تکرار کنيد. [

$$
R^{\phi} \circ \mathcal{R}^{\phi} \circ \mathcal{R}^{\phi} \circ \mathcal{R}^{\phi}
$$
دونی متمان دروی  $f$  ویر جهٔ دوم  
ه
$$
q(x, y, z, t) = t^{\gamma} - x^{\gamma} - y^{\gamma} - z^{\gamma}
$$

باشد. عملگری خطی چون $T$  روی  $R^{\mathfrak{e}}$  که این فرم دوخطی (یا درجهٔ دوم) خاص راحفظ م<sub>ی</sub>کند،یك تبدیل لورنتس نامیده م<sub>ی</sub>شود وگروه حافظ *f* به عمروه **نورنتس م**وسوم<sub>است.</sub> میخواهیم یکی از روشهای تشریح چند تبدیل لورنتس را بهدست میرهیم. گیریم $H$  فضای بر داری حقیقی همهٔ ماتر یسهای.مختلط  $A$ ی ۲  $\times$  ۲ که هرمیتی هستند،

۴۹۰ فرمهای دوخطی

، باشد. به آسان<sub>ی می</sub>توان نشان دادکه  $A = A^*$ 

$$
\Phi(x, y, z, t) = \begin{bmatrix} t+x & y+iz \\ y-iz & t-x \end{bmatrix}
$$

يك يكريختي  $\Phi$  از  $R^*$  بروى فضاى  $H$  تعريف مى كند. تحت ايسن يكريختي، فرم درجهً دوم q بروی تابع دترمینان برده میشود؛ یعنی

$$
q(x, y, z, t) = \det \begin{bmatrix} t+x & y+iz \\ y-iz & t-x \end{bmatrix}
$$

Ų

 $q(\alpha) = \det \Phi(\alpha)$ .

این مطلب اشاره براین داردکه بامطالعهٔ عملگرهای خطی روی  $H$  که دترمینانها را حفظ می کنند می توان تبدیلهای لورنتس روی R<sup>۴</sup> را بررسی کرد.  $A$  دا ماتریس ۲  $\times$ ۲ مختلط دلخواهی می گیریم و برای هر ماتریس هسرمیتی  $M$ 

تعريف مي كنيم:

$$
U_M(A) = MAM^*.
$$

حال \* $MAM$  نیز هرمیتی است. ازاین مطلب بآسانی دیده میشودکه  $U_{M}$ یكءملگر خطی (حقیقی)روی  $H$  است. میخواهیم بدانیم چهوقت این مطلب درست است که  $U_M$  دترمینانها  $M^{\bullet}$ ر ا«حفظ میکند»؛ یعنی به<code>ett</code>  $(U_M(A)]$   $\det B$  د  $\det H$ ،  $A \cdot H$  د او  $\det B$ بر ابر مزدوج مختلط دترمینان  $M$  است، می $\mu$ بینیم که

$$
\det [U_M(A)] = |\det M|^{\mathsf{v}} \det A.
$$

پس  $U_M$  دترمینانها را درست وقتی حفظ میکندکه  $\det M$  دارای قدرمطلق ۱ باشد. انتخاب می کنیم. (اکنون ما تریس مختلط ۲ × ۲ یبی چون $M$ راکه ۱ $|\det M|=|\det M|$ انتخاب می دراین صورت  $U_M$  یك عملگر خطی روی  $H$  است كه دترمینانها را حفظ می كند. حال

$$
T_M = \Phi^{-1} U_M \Phi
$$

را تعریف میکنیم . چون  $\Phi$  بسك یكریختی است  ${ T}_M$  هم،عملگری خطی روی \*R است. همچنین،  $\boldsymbol{T}_M$  یك تبدیل لور نتس است؛ زیرا

$$
q(T_M\alpha) = q(\Phi^{-1}U_M\Phi\alpha)
$$
  
= det (\Phi\Phi^{-1}U\_M\Phi\alpha)  
= det (U\_M\Phi\alpha)

$$
= det (\Phi \alpha)
$$

$$
= q(\alpha)
$$

وازاین رو،  $T_M$  فرم درجهٔ دوم  $q$  را حفظ می کند.

با بهکار گیریماتریسهای ۲ × ۲ویژهٔ M می توان روش بالارا برای محاسبهٔ تبدیلهای لور نتس ویژه مورداستفاده قرارداد. دو نکتههست که دراینجا می توان بهزکر آنها پرداخت؛ بررسی آنهاهم مشکل نیست.

(۱) اگر  $M$  و  $M$  ماتریسهای ۲ × ۲ معکوس $\mu$ یوی با درایههای مختلط باشند، آنگاه  $U_{M}$  ,  $=$ اگر وتنها اگر  $M$  مضربی اسکالری از $M$  باشد. پس،همهٔ تبدیلهای  $U_{M}$  $\bm{M}$  لورنتس نمایش داده شده درفــوق از ماتریسهای تك مدولی $\bm{M}$ ، یعنی از ماتـــریسهای باشرط ۱ $M=1$ ، قابل-مصول هستند. اگر  $M$  و ۱٫ ماتریسهایی تك $\det M=$  $\cdot T_M \neq T_M$ ، و  $\cdot M \neq -M_\gamma$ ، آنگاه  $M_\gamma \neq M_\gamma$ (۲) همهٔ تبدیلهای لورنتس با روش بالا قابل حصول نیستند.

تمرين  $\boldsymbol{M}$ ۰۱ ، فرض کنید  $\boldsymbol{M}$  عنصری از گروه متعامد مختلط (O(n, C) باشد. نشاندهیدکه  $\boldsymbol{M}$ ، و  $M^* = \overline{M}^t$  نیز به  $O(n, C)$  تعلق دارند.

 $O(n, C)$  . فرض کنید $M$  متعلق به  $O(n, C)$  و  $M'$  متشا به با  $M$  باشد. آیا  $M'$  نیز به  $\mathcal{M}'$ تعلق دارد؟

۰۳ نو ض کنید

$$
y_j = \sum_{k=1}^n M_{j_k} x_k
$$
  

$$
Q(n, C) = \sum_{j=1}^n y_j^{\gamma} = \sum_j x_j^{\gamma}.
$$

۰۴ فرض کنید  $M$  ماتریسی  $\forall n$  بسرروی  $C$  باستونهای  $M_{\gamma}$ ،  $M_{\gamma}$  ،  $M_{\gamma}$  بساشد.  $\gamma$ نشان،دهیدکه M متعلق به  $O(n, C)$  است اگر وتنها اگر  $M_i^t M_k = \delta_{jk}$ 

ه. فرض کنید  $X$  یك ماتریس ۱ $\times$ n برروی  $C$  باشد. تحتچهشرایطی  $O(n,\,C)$  شامسل $\sim$ ماتریسی چون  $M$  است که ستون اولش  $X$  باشد؟

۴۹۲ فرمهای دوخطی

۰۶ ماتریسی در  $O(\mathfrak{r},\,C)$  بیا بیدکه سطر اولش (۲ $i,\,\mathfrak{r}$ ) باشد.

- ۰۷ فرض کنید  $V$  فضای همهٔ ماتریسهای ۱  $\times$   $n$  برروی  $C$  و $f$  فرم دوخطی $\iota$ وی $V$  دادهشده $\cdot$  $f$  توسط  $Y$ ا $X$   $Y$   $\equiv$   $X$  باشد. ماتریس  $M$  متعلق به  $O(n, \, C)$  باشد. ماتریس  $\mathcal{M}$  در پا یهٔ  $V$  متشکل(ز ستونهای  $M_\chi$ ،  $M_\chi$ ،  $M_\chi$  از  $M$  چیست
- ۰۸ گیریم X یك ماتریس ۱ $\times$ n برروی  $C$  بسا شرط ۱ $X=X^*$ ؛ و  $I$  برابر  $j$ مین $\cdot$ ستون  $\cdot$ ماتریس همانبی باشد . نشان دهید ماتریسی چسون  $M$  در  $O(n,\,C)$  وجود دارد کسه  $O(n,\,C)$  . اگر  $X$  دارای درایههای حقیقی باشد، نشاندهیدکه یك  $M$  در.  $MX\!=\!I_j$  $\boldsymbol{M} X = \boldsymbol{I}_j$  وجود دارد بااین خاصیت که
- ۰۹ فرض کنید $V$  فضای همهٔ ماتر پسهای ۱ $\times$   $n\times$  برروی  $A$ ،  $C$  پك ماتر پس  $\times$   $n\times$  برروی و  $f$  فرم دوخطی روی  $V$  داده شده توسط  $X^t A Y = f(X, Y)$  باشد. نشان $\epsilon$ هید  $C$  $O(n, C)$  که  $f$  تحت $O(n, C)$  پایاست، یعنی بهازای هر  $X$  و  $Y$  در  $Y$  وهر $M$  در  $O(n, C)$ <br>اگر  $f$  باهرعنصر  $O(n, C)$  جابجا شود. $f(MX, MY) = f(X, Y)$
- ه**۱.** فرض کنید S مجموعهای دلخواه ازماتریسهای n $\times$ n برروی C، و 'S مجموعهٔ همهٔ  $S'$  ماتریسهای  $n\times n$  برروی  $C$  باشدکه باهرعنصر  $S$  جابجا میشود. نشان<code>ca</code> یك جبر برروی C است.
- ۰۱۱ فرض کنید  $F$  زیرهیأتی از  $V$ ، فضایی برداری با بعد متناهی برروی  $F$ ، و  $f$  فرم  $f$  دوخطی نامنفردی روی  $V$  باشد. اگــر  $T$  عملگری خطی روی  $V$  و حافظ  $f$  باشد ،  $\det T = \pm$  ثابت کنید ۱
- ۰۱۲ فرض کنید  $F$  زیرهیأتی از  $V$ ،  $C$  فضای ماتریسهای ۱  $\pmb{\times}$  برروی  $A$ ،  $A$  مات $\pmb{\cdot}$ ریس  $\mu\times n$  معکـــوس.پذیـــری بـــروی  $F$  ، و  $f$  فـــرم دوخطی روی  $V$  داده شده تـــوسط باشد . اگر  $M$  ماتریسی  $n \times n$  بروی  $F$  باشد، نشان دهید که  $f(X,\,Y)$  $A^{-1}M^*A = M^{-1}$  ،  $f$  را حفظ می کند اگر وتنها اگر  $M^{-1}$
- ۰۱۳ فرض کنید  $g$  فسرم دوخطی نامنفردی روی یك فضای بسرداری بعد متناهی  $V$  باشد. فرض کنید  $T$  عملگرخطی معکوس پذیری(وی  $V$  و  $f$  فرم دوخطی روی  $V$  تعیین $\mu$ ده توسط  $f(\alpha, \beta) = f(\alpha, \beta) = \int f(\alpha, \beta)$  باشد. اگر  $U$  عملگری خطی روی $V$  باشد، شرایطی لازم وكافى براى  $U$  بيابيدكه  $f$  را حفظكند.
- ۰۱۴ فرض کنید  $T$  عملگری خطی روی ۲ $C^{\chi}$  باشد که فسرم درجهٔ روم پ $x^{\chi}_\gamma$  را حفظ  $\eta$ می کند. نشان**دهید**  $\det(T) = \pm$  (الف)

$$
(M_{\gamma\gamma} = \pm M_{\gamma\gamma} \qquad \qquad (4.7)
$$
\n
$$
M_{\gamma\gamma} = M_{\gamma\gamma} - M_{\gamma\gamma} = 1 \cdot M_{\gamma\gamma} = \pm M_{\gamma\gamma}.
$$
\n
$$
M_{\gamma\gamma} = M_{\gamma\gamma} = 1 \cdot M_{\gamma\gamma} = \pm M_{\gamma\gamma}.
$$

(پ) گر det M = ۱) آنگاه عدد مختلط غیرصفری جون c وجود داردکه (det M = ۱

$$
M = \frac{1}{\sqrt{c}} \begin{bmatrix} c + \frac{1}{c} & c - \frac{1}{c} \\ c - \frac{1}{c} & c + \frac{1}{c} \end{bmatrix}
$$

ات) اگر det  $M=-$  آنگاه عدد مختلطی چون  $c$  وجود داردکه

$$
M = \frac{1}{\gamma} \begin{bmatrix} c + \frac{1}{c} & c - \frac{1}{c} \\ -c + \frac{1}{c} & -c - \frac{1}{c} \end{bmatrix}
$$

۰۱۵ فرض کنید *f فر*م دوخطی روی *C*۲ تعریف شده توسط  $f((x_1, x_2), (y_1, y_2)) = x_1y_1 - x_2y_1$ .<br>ماشد. نشان <mark>دهید</mark>  $C$ ا الف) اگر  $T$  عملگری خطی روی  $C$  بساشد، آنگاه به $\mathfrak{l}$ ای هــر  $\mathfrak{g}$  ور  $\mathfrak{l}$  $f(T\alpha, T\beta)$   $=$   $(\det T)f(\alpha, \beta)$  داریم  $\det T=+$  (ب)  $f$ ، را حفظ می کند اگر وتنها اگر ۱ $f$   $T=+$ (ب) بند (ب)در بارهٔ گروه ما تریسهای۲ × ۲ تک $M$  با شرط  $M = M^*$ که در آن  $A = \begin{bmatrix} 0 & 1 \\ -1 & 0 \end{bmatrix}$ چه مړ گو بد؟

۱۶. فرض کنید n عدد صحیحی مثبت، I ماتریس همانی n×n بسردوی C، و I ماتریس ۲n X ۲n داده شده توسط

$$
J = \begin{bmatrix} \circ & I \\ -I & \circ \end{bmatrix}
$$

باشل. فرف می کتیم M ماتریسی ۲n × ۲n یرروی C  
\n
$$
M = \begin{bmatrix} A & B \\ C & D \end{bmatrix}
$$

باشدکه درآن  $G$ ، B، و D ماتـریسهایی  $n \times n$  بر روی C هستند. شرایطی لازم  $\cdot M^tJM=J$  و كافى روى  $A \cdot A$ ،  $C \cdot B \cdot A$ ، و  $D$  پيدا كنيدكه  $J$ 

- $O(n, R)$  داکه تحت (  $R$  ممهٔ فرمهای دوخطی روی فضای ماتریسهای ۱ $\times$   $n \times$  برروی  $R$  راکه تحت پایا هستند، بیابید.
- $O(n, C)$  همهٔ فرمهای دوخطی روی فضای ماتریسهای ۱  $n \times n$  بر روی $C$  راکه تحت يايا هستند پيداكنيد.

ييوست

این پیوست از لحاظ منطقی به دو قسمت تقسیم میشود. قسمت اول که سه بخش اول را در بر می گیرد شامل مفاهیم بنیانی معینی است کسه در سرتاسرکتاب (درحقیقت، در تمام ریاضیات) ظاهرمی شو ند. این قسمت بیشتر بهمنز لهٔ مقدمهای است بر ای کتاب تا یك پیوست. اما قسمت دوم واقعاً پیوستی برای متن اصلی است.

بخش ۱ حاوی بحثی در مورد مجموعــهها، اجتماع، و اشتراك[آنهاست. بخش ۲ مفهوم تابع و ایدههای وابسته چسون برد، دامنه، تابع معکوس، و تحدید تابعی بسه زیر۔ مجموعهای از دامنهاش را مورد بحث قرار می دهد. بخش ۳ در بارهٔ رابطههای هم ارزی بحث می کند. مطالب ایسن سه بخش، خصوصاً مطالب بخشهــای ۱ و ۲، بهاختصار ارائه میشوند. مطالب، بیشتر بهجهت تثبیت اصطلاحات بیان میشوند تابرای تشریح جزئیات. بهمعنی منطقی دقیق، این مطالب قسمتی از پیش نیازهای لازم جهت مطالعه کتاب راتشکیل می،دهند. اما، در صورتی که خواننده در مطالعهٔ اول نتواند مفاد این ایدهها را بهطورکامل جذب کند نباید دلسرد شود. البته این ایدهها مهم هستند، ولی خوانندهای که با آنها خیلی آشنا نیست، هر گاه حین مطالعهٔ متن اصلی گه گاه این مبحث را هم دوره کند،آسانترمی تواند آنها را فرا بگیرد.

بخشهای ۴ و ۵ رابطههای هم ارزی را در رابطه با جبر خطی مورد بررسی قرار می دهند. بخش ۴ شامل بحث مختصری دربارهٔ فضاهای خارج قسمت است. این بخش را می توان در هر ومانی پس از مطالعهٔ دو یا سه فصل اول کتاب خوانسد. بخش ۵ بسه جند رابطهٔ هم ارزی که درکناب پیش می آیند نظری می افکند، با این قصدکه نشان دهد برخی از نتایج حاصل را چگونه می تسوان از دیدگاه رابطههای هم ارزی تفسیر کرد. بخش ع، اصل انتخاب و نتایجش را در مورد جبر خطی تشریح می کند.

## پ . ٠. مجموعه

هرچند ما واژهٔ «مجموعه» را ترجیح میدهیم ولی «رده»، «دسته» و «خانواده» را هم با همان مفهوم به کار خواهیم برد. اگسر  $_{\rm C}$  یك مجموعه، و  $x$  شیئمی در مجموعسهٔ S باشد، خواهیم گفت که  $x$  یك عنصر  ${\bf S}$  است، با  $x$  هتعلق به  $S$  است و یا بهطور ساده اینكه  $x$  در است. اگر  $_{S}$  تنها دارای تعدادی متناهی عنصر چون  $x_{i}{\cdots x_{k}}$  باشد، غالباً  $_{S}$  را با  $_{S}$ نشان دادن عناصرش در بین دو ابرو توصیف می کنیم:

> $S = \{x_1, \cdots, x_n\}.$ پس، مجموعهٔ S متشکل از اعداد صحیح مثبت از ۱ تا ۵ عبارت است از  $S = \{1, Y, Y, Y, \Delta\}.$

اگر  $\sigma$  و  $T$  دو مجموعه باشند، گوییم  $\sigma$  یك فریوهجموعا  $T$  است یا  $S$  هشمول در است هرگاه هر عنصر  $_{\rm G}$  عنصری از  $_{T}$  نیز باشد. هــر مجموعهٔ  $_{\rm G}$  زیــر مجموعه۱ی از  $_{T}$ خودش است. اگر S زیرمجموعهای از  $T$  باشد، اما S و  $T$  یکمی نباشند، S را یك زیر. مجموعا؟ سرهٔ  $T$  می نامیم. به بیان دیگر،  $_{\rm S}$  زیر مجموعهٔ سرهای از  $_{\rm I}$  است به!ین شرط که که مشمول در  $T$  باشد ولی  $T$  مشمول در  $\mathcal S$  نباشد.  $S$ 

 $S\bigcup T$  و  $T$  دو مجموعــه باشند. اجتماع S و  $T$  عبارت است از مجموعهٔ  $T$ ل متشکل ازهمهٔ اشیائ<sub>ی</sub> چون  $x$  که عنصر S یا عنصر T باشند. اشتراک S و T عبارت۱ست ازمجموعهٔ  $\Gamma$ ) کا متشکل از همهٔ  $x$ هاییکه هم عنصر  $_{S}$  و هم عنصر  $T$  باشند. به<code>ازای</code> هر  $\mathcal{S} \cup \mathcal{S}$  دو مجموعهٔ مفروض کی و $T$ ، اشتر اك  $\mathcal{S} \bigcap T$  زير مجموعهای است از اجتماع  $T$ ل $S$ . اين امر باید بەروشن شدن مورد استفادهٔ واژهٔ «یا» که در این کتاب رایج است کمك کند.وقتی می گوییم  $x$  یا در  $S$  است یا در  $T$ ، این امکان را که  $x$  هم در  $S$  و هم در  $T$  باشد رفع نمی کنیم.

برای اینکه اشتراك S و T همواره مجموعه باشد، لازم است مجموع<sup>ه</sup>ٔ تهی،یعنی، مجموعهای با هیچ عنصر هم معرفی شود. پس $T\bigcap T$  مجموعهٔ تهی  $\mathbb{R}$  اگر و تنها اگر و  $T$  هیچ عنصری در اشتراك نداشته باشند.  $S^\prime$ 

غالباً نیازمندیمکــه اجتماع یا اشتراك مجموعههای متعددی را بررسی کنیم. اگر ره مجموعههایی باشند، اجتماع آنها عبارت است از مجموعهٔ $S_i$ ل متشکل از  $S_{\gamma}$ همهٔ  $x$  ها یی که دست کم عنصر یکی از مجموعـــههـــای  $S_n \ldots$ ،  $S_n$  باشند. اشتراك آنها  $\mathcal{S}_{\mathsf{n}}$ (۱۰۰۰، مجموعهٔ  $\bigcap\limits_{i} \mathcal{S}_j$  متشکل $x$ از همهٔ $x$ ها یی که عنصر همهٔمجموعههای  $\mathcal{S}_\setminus$ باشند. درچند مورد، اجتماع یا اشتراك دستهای نامتناهی از مجموعهها را نیز مورد بحث قرار خواهیم داد. اینکــه چنین اجتماع یا اشتراکی چگونــه تعریف میشود باید واضح باشد. مثال زیر، این تعاریف را روشن می سازد و نمادهایی را برای آنها ارائه می نماید.

 $t$  مثال ۰۱ گیریم R مجموعهٔ همهٔ اعداد حقیقی (خط حقیقی) را نشان دهد. اگــر در R باشد، بــه t زیر مجموعــهای چــون  $_{S_{\bm t}}$  از R را کــه بــه صورت زیر تعریف میشود. وابسته میسازیم: S, متشکل است از همهٔ اعداد حقیقی چــون  $x$  که از t کمتر نباشد.

(الف) 
$$
S_{i} \cup S_{i} = S_{i} \quad (\text{if } i \geq 0)
$$
-\n
$$
S_{i} \cap S_{i} \cap S_{i} = S_{i} \quad (\text{if } i \geq 0)
$$
\n
$$
S_{i} \cap S_{i} = S_{i} \quad (\text{if } i \geq 0)
$$
\n
$$
S_{i} \cap S_{i} = S_{i} \quad (\text{if } i \geq 0)
$$
\n
$$
S_{i} \cap S_{i} = S_{i} \quad (\text{if } i \geq 0)
$$
\n
$$
S_{i} \cap S_{i} \cap S_{i} \cap S_{i} \quad (\text{if } i \geq 0)
$$
\n
$$
S_{i} = S_{i}
$$
\n
$$
S_{i} = S_{i}
$$

$$
\bigcup_{I,j\in I} S_i = S_\circ
$$
  

$$
\bigcap_{I,j\in I} S_i = S_\circ
$$

پ. ۲. تابع ی**ك تابع م**تشكل است ا**ز:** 

- (۱) مجموعهای چون X که دامنهٔ تابع نامیده میشود؛)
- (۲) مجموعهای چون Y که همدامنهٔ تابع نامیده میشود؛

قاعدهای(یا تناظری) چون  $f$  که بههرعنصر  $x$  از  $X$  تك عنصری از  $\boldsymbol{Y}$  چون  $(\boldsymbol{\mathsf{r}})$ را وابسته میسازد.  $f(x)$ 

اگر  $(X,\,Y,\,f)$  یك تابع باشد،  $f$  را قا ${\bf g}$  قلعى از  $X$  در  $Y$  هم مى گوییم. گفتن این مطلب حاکی ازکمی عدم دقت است چراکــه این  $f$  نیستکه تابع است؛  $f$  قاعدهٔ تابـع است. با این وجود استفاده از نماد واحد برای تابع و قاعدهاش محاوره دربارهٔ توابعررا بسیار آسان می کند. پس، اگر بگوییم که  $f$  تابعی از  $X$  در  $Y$  است، یا  $X$  دامنهٔ  $f$  است  $(X\;,Y,\;f)$  یا اینکه  $Y$  همدامنهٔ  $f$  است ــ همه حاکمی از این هستندکه طبق تعریف فوق ( $Y$ ,  $Y$ یك تابـع است. واژههای متعدد دیگری هم وجود دارندكه معمولاً بهجای واژهٔ «تابـع» به کار می روند. برخی از اینها عبارتند از «تبدیــل»، «عملگر»، و «نگاشت». این واژهها در زمینهها پی بسه کار می روندکه در رساندن نقش ایفا شده توسط تا بعی خاص به نظر آلهام. بخش*ت*ر باشند.

اگر  $f$  تا بعی از  $X$  در  $Y$  باشد، برد (یا  $\mathcal P$ لگارهٔ)  $f$  عبارت است از مجموعــهٔ همهٔ های با شرط  $x$  در  $X$ . به بیان دیگر، برد  $f$  متشکل است از همهٔ عناصر  $y$  در  $Y$  با $f(x)$  $f$  این شرط کــه  $x$  ی در  $X$  باشدکه  $y\!=\!f(x)$ . هرگاه برد  $f$  تمام  $Y$  باشد، می گوییم  $f(X)$  تا بعی از  $X$  بروی  $Y$  است یـــا بهطور ساده  $f$  پوشاست. غـــالباً بـــرد  $f$  با  $f$  نشان داده میشود.

۴۹۸ پیوست

مثال ۰۲ (الف) فرض کنیمXمجموعهٔ اعداد حقیقی باشد و  $Y$ = $Y$ .گیریم  $f$ تا بعی از X در Y تعریف شده با  $f(x)\!=\!x^\intercal$  باشد. برد  $f$  مجموعــهٔ همهٔ اعداد حقیقی نامنفی است و بدین ساں  $f$  پوشا نیست.

ب) گیریم X صفحهٔ اقلیدسی باشدو $Y$ = $Y$ . فرض کنیم  $f$  بهصورت زیرتعریف $\left( \downarrow \right)$ شود: اگر P نقطهای از صفحه باشد،آنگاه  $f(P)$  عبارت است از نقطهٔ حاصل از دوران به اندازهٔ °ه ۹ (حول مبدأ درجهت عکس عقربههای ساعت). برد  $f$  همهٔ  $Y$  یعنی تمام  $P$ صفحه است و لذا *f پوشاست*.

ب) دوباره $X$ را صفحهٔ اقلیدسی می $\mathbb{E}_{\mathbf{x}_1}$ یوم. با روش معمول در هندسهٔ تحلیلی، با $($ ب استفاده از دو خط عمود برهم دستگاه مختصاتی در  $X$  میسازیم تا نقاط  $X$  را با جفتهای مرتب  $(x_{\backslash},\,x_{\backslash})$  از اعداد حقیقی یکـــی بگیریم. فـــرض کنیم  $Y$  محور  $x_{\backslash}$ هـــا یعنی ِ همهٔ نقاط  $(x_\gamma,\,x_\gamma)$  با ه $x_\gamma=x$  باشد. اگــر  $P$  نقطه $\gamma$  از  $X$  باشد،  $f(P)$  را نقطهٔ حاصل از تصویر P بسروی محسور  $x_{\gamma}$ ها بسه موازات محسور  $x_{\gamma}$  ها می $\vec{z}$ یریسم. بسه بیان دیگر، در این صورت برد  $f$  همهٔ  $Y$  است و لذا  $f$  پوشاست.  $f((x_\backprime,\,x_\gamma))\!=\!(x_\backprime,\,\circ)$ ت) گیریم X مجموعهٔ اعداد حقیقی و Y مجموعهٔ اعداد حقیقی مثبت باشد. تابیع)

 $X$  از  $X$  در  $Y$  را بسا ضابطهٔ  $e^{\bm x}$  تعریف می $\mathcal C$ نیم. آنگاه  $f$  تسابعی است از  $f$  $\boldsymbol{Y}$  بروی

(ث) فرض كنيم X مجموعة اعداد حقيقي مثبت و Y مجموعة اعداد حقيقي باشد.  $f(x)\!=\!\log\!x\!=\!\ln x$  گیریم  $f$  تا بع لگاریتم طبیعی، یعنی تا بسع تعریف $\ln x$ باشد. مجدداً f پوشاست، یعنی هر عدد حقیقی لگاریتم طبیعی عددی مثبت است.

 $Z$  فرض کنیم  $Y$ ،  $Y$  و  $Z$  سه مجموعه،  $f$  تابعی از  $X$  در  $Y$ ، و  $g$  تابعی از  $Y$  در باشد. وابسته به  $f$  و  $g$  تابعی چون  $g$ 0 $f$  از  $X$  در  $Z$  هست $\mathcal C$  به ترکیب  $g$  و  $f$  معروف است. این تابع طبق

$$
(g \circ f)(x) = g(f(x))
$$

تعریف میشود. به عنوان مثالی ساده،گیریسم  $\boldsymbol{Y} \!=\! \boldsymbol{Y} \!=\! \boldsymbol{X}$  مجموعهٔ اعداد حقیقی باشند. فرض کنیم  $h\, \,$ ، و  $h\, \,$  سه تابع از  $X$  در  $X$  باشند که با ضابطههای

$$
f(x) = x^{\mathsf{T}}, g(x) = e^{\mathsf{z}}, h(x) = e^{\mathsf{z}^{\mathsf{T}}}
$$

تعریف میشوند. دراین $\circ$ مورت  $h\!=\!g$ . ترکیب  $g$ 6 غالباً بهطورساده با  $gf$  نمایش داده میشود؛ اما، چنانکه مثال سادهٔ بالا نشان میردهد، گاهی ممکن است این طرز نمایش گمراه کننده باشد.

یکی از سؤالهای جالب، سؤال زیر است: فرض کنیم  $f$  تابعی از  $X$  در  $Y$  باشد. چهوقت تابعی چون  $g$  از  $Y$  در $X$  وجود داردکه بهازای هر  $x$  در $x$ ،  $x$   $\equiv$   $g(f(x))$ ؟ اگر تا بع هما نبی روی  $X$ ، یعنی تا بـع از  $X$  در  $X$  تعریف شده توسط  $f(x)\!=\!x$  را نمایش  $I$ 

 $\mathop{g\circ f}\nolimits = I$  دهد، سؤال این است: چه وقت تا بعی چون  $g$  از  $Y$  در  $X$  وجسود داردک $I$  می بهاجمال، تابعیچون g را میخواهیم که «هرعنصر Y را بهجای اولش پس بفرستد».برای اینکه این تابع g وجود داشته باشد، مسلماً  $f$  باید یك بــه یك باشد، یعنی  $f$  باید دارای این خاصیت باشدکه اگر  $x_\gamma \neq x_\gamma$  آنگاه  $f(x_\gamma)$ اگر  $f(x_\gamma)$ . اگر  $f$  یك بهیك باشد،این تابع  $g$  مسلماً وجود دارد و بسهصورت زیر تعریف ممیشود:گیریم  $y$  عنصری از  $Y$  باشد.  $f$ اگر  $y$  در برد  $f$  باشد،آنگاه عنصری چون  $x$  در  $X$  وجود داردکه  $y$   $=$   $y$ ؛ و چون  $f$  یك بــه یك است چنین  $x$ ی یكتاست. تعریف می $x$ نیم  $x$ و اما، اگـــر  $y$  در برد نباشد،  $g(y)$  را عنصر دلخواهی از  $X$  تعریف میکنیم. واضح استکسه در این صورت  $-g \circ f = I$ 

 $f$  فرض کنیم  $f$  تا بعی از  $X$  در  $Y$  باشد. گـوییم  $f$  هعکوس $\mu$ یر است هر گاه تا بعی چون  $g$  از  $Y$  در  $X$  وجود داشته باشدکه

تا بع همانی روی X باشد، gof (۱)

تابع همانی روی  $Y$  باشد.  $f \circ g$  (۲)

هم اکنون دیدیمکه اگر  $g$ یی وجود داشته باشدکه در (۱) صدقکند،آنگاه  $f$  یك به یك است. بهطور مشابه، م<sub>ی</sub> توان دیدکه اگر gیی وجود داشته باشدکه در (۲) صدق کند،برد همهٔ Y است. یعنی f یوشاست. پس، اگر f معکوس پذیر باشد، f یك به یك و پوشاست.  $f$  $($ ۱) بعکس، اگر  $f$  یك به یك و پوشا باشد، تا بعی چون  $g$  از  $Y$  در  $X$  وجود داردكه در و (۲) صدق می کند. بعلاوه، این g یکتاست. ایسن تابع، تابعی از Y در X است کــه با قاعدهٔ زیر تعریف میشود: اگر  $y$  در  $Y$  باشد،آنگاه  $g(y)$  همان عنصر و تنها عنصر چون  $\cdot f(x)$ در  $X$  است که بهازایآن  $x$ 

اگر  $f$  معکوس $\mu$ ید او  $f$  از است به ای و پوشا) باشد، معکوس  $f$  یکتا تا بع ۱ $f^{-}$  از  $Y$ در است که در شرایط زیر صدق می گند:  $X$ 

> $\iota f^{-1}(f(x)) = x \iota X$  در  $x \mu$  در  $f(x)$  $\cdot f(f^{-1}(y)) = y \cdot Y$  به از ای هر  $y$  در  $y$ ۰ و

**مثال ۳.** توابع در مثال ۲ را مجدداً بررسی می کنیم. الف) اگر X=Y مجموعهٔ اعداد حقیقی باشد و $f(x)\!=\!x^\intercal$ آنگاه  $f$  معکوس۔ ) پذیر نیست. زیرا *f ن*ه یك بهیك است و نه پوشا.

( ب ) اگر $X$   $Y$  صفحهٔ اقلیدسی و  $f$  «دوران به $\iota$ ندازهٔ °ه $\iota$ » باشد،آنگاه  $f$  هم یك بــه یك و هم پوشاست. تابـع معكوس \ $f^{-}$  «دوران به<code>انداز</code>ة °ه ٩ — » یــأ «دوران به اند ازهٔ °ه ۲۷ » است.

، اگر  $X$  صفحهٔ اقلیدسی،  $Y$  محور  $x_{\backslash}$ ، و  $(x_{\backslash}, \, x_{\backslash})$   $\equiv$   $f((x_{\backslash}, \, x_{\backslash})$  با شد $)$ آنگاه *f مع*کوس پذیر نیست. زیرا،گرچه *f* پوشاست اما یك بهیك نیست.  $f(x)\!=\!e^x$  ) اگر $X$  مجموعهٔ اعداد حقیقی،  $Y$  مجموعهٔاعدادحقیقی مثبت، و

باشد، آنگاہ 7 معکوس پذیر است. تابع ا<sup>–</sup>7 همان تا بع لگاریتم طبیعی است که درقست  
(ث)آمدا: 
$$
x = 2^\circ y \cdot \log e^x = y \cdot \log e^x = x
$$
  
(ش) ممکوس تابع لگاریتم طبیعی همان تابع نمایی در قسمت (ت) است.  
گیریم 7 تابعی از X در Y و 7 تابعی از X در  $Y$  باشد. 7 را یك تحدید که یا شد،  
(یا یك تحدید کر به جموعهای از X باشد،  
(یا یك تحدید کر مجموعهای از X باشد،  
۲<sub>o</sub>(x) = f(x) ۲X<sub>0</sub> 3  $x$  در 8<sub>0</sub> 8 ( $x$ ) = f(x) 4

بدیهی است وقتی که  $f$  یك تحدید  $f$  باشد، نتیجه میگیریم که  $Y\,$  زیر مجموعهای است از  $\overline{Y}.$  نام «تحدید» از این امر ناشی میشودکه  $f$  و  $f$  دارای یك قاعده هستند و عمدتاً بدین لحاظ فرق دارندکه دامنهٔ تعریف قاعده را بهزیرمجموعهٔ  $\,X_{\,}$  از  $\,X_{\,}$  محدود می $\,$ کنیم.

اگرتابع  $f$  و زیر مجموعهٔ دلخواهی چون  $X_\circ$  از  $X$  بهما داده شود، برای ساختن یك تحدید  $f$  بــه  $X$  روش سادهای وجود دارد. تابعی چون  $f$  از  $X$  در  $Y$  را بنا بر به از ای هر  $x$  در  $X$ ، تعریف می $\mathbb{R}$  میکن است تعجبآ ور باشد که  $f(x)$  به از ای $f(x)$ چرا این تابع را تحدیدا  $f$  به $X$  ننامیدهایم. دلیل این امر این است که در بحث مربوط بهتحدیدهای ٔ  $f$ ، همانند تغییر دامنهٔ  $X$ خواهانآزادی تغییر همدامنهٔ  $Y$  نیز هستیم.

مثال ۴. (الف) گیریم X مجموعــهٔ اعداد حقیقی و  $f$  تابع از X در $X$  تعریفــ شده توسط  $f(x)\!=\!x^\intercal$  باشد. در این صورت  $f$  تابعی معکوس $\vec{\mu}$ یو نیست، اما اگر دامنهٔ آن را به<code>اعداد حقیقی نامنفی محدودکنیم معکوس پــذیـــر است.گیریم  $X$  مجموعهٔ اعداد</code> حقیقی نامنفی و گر تسابع از  $X$  در  $X$  تعریف شده توسط  $f$   $(x)$  و اشد، در این صورت کی آیك تحدید  $f$  به $X$  است. حال $\vec{J}$ نكه  $f$  نه یك بهیك است و نه پوشا،درحالی که <sub>ه</sub> / هم یك به یك است و هم پوشا. بیان اخیر چیزی جز این نیست كه هرعدد نامنف<sub>ی</sub>، توان دوم دقیقاً یك عدد نامنفی است. تابع معكوس \ $f_{\circ}^{-}$  تابىعی از  $X_{\circ}$  در  $X_{\circ}$  است كهبا تعریف میشود.  $f^{\rightarrow}_{s}(x) = \sqrt{x}$ 

ب) گیریم $X$  مجموعــهٔ اعداد حقیقی و  $f$  تابـع از  $X$  در  $X$  تعریف شده توسط) اشد. برد  $f$  همهٔ  $X$  و لذا  $f$  بوشاست. تابع  $f$  قطعاً یك به یك  $f(x)$  بوشا نیست، مثلاً  $f(\circ)=f(-\setminus f$ . اما  $f$  روی  $X_\circ$ ، مجموعهٔ اعداد حَقیقی نامنفی، یك $\iota$ بهیك است چرا که مشتق  $f$  بهارای ه $\ll x$  مثبت است. وقتی کسه  $x$  بر روی همهٔ اعداد نامنفی تغییر کند،  $f(x)$  بر روی همه اعداد حقیقی  $y$ ، با شرط ۱ $y\leq y$ ، تغییر میکند. اگر  $Y$ را  $f\textsubscript{\,\circ}(x)$ مجموعهٔ همهٔ ۱ $y\geqslant y$  و  $f\textsubscript{\,\circ}$  را تابسع ان $X\textsubscript{\,\circ}$  تعریف شده توسط بگیریم،آنگاه  $f$  تا بعی یك بهیك از $X$  بروی  $Y$ است. از این قرار،  $f$  تابع معكوسی

. در مقابل پك تحديد *f به X.ـــم.* 

جون ن $f_{\circ}^{-}$  از  $Y$  بروی  $X_{\circ}$  دارد. هر فرمولی برای  $f_{\circ}^{-\backslash} (y)$  نسبتاً پیچیده است. ب) مجدداً X را مجموعهٔ اعداد حقیقی و  $f$  را تابع سینوس، یعنی تابع از  $X$ در $\left( \right)$ تعریف شده توسط  $\sin x$  تعریف شده توسط  $f(x)\!=\!\sin x$  می گیریم. برد  $f$  مجموعهٔ همهٔ  $y$ هایی است $X$  $f(x+\mathsf{y}\pi)\!=\!f(x)$  ۱ / ﴾ ا $\mathsf{y}\leqslant y\leqslant\mathsf{y}$  . اس رو،  $f$  پوشا نیست. چون می بینیم که  $f$  یك به یك هم نیست. اگر $X_\circ$  را فاصلهٔ ۲ $\pi/\tau\leqslant x$   $-\pi/\tau$  بگیر یم،آ نگاه  $Y$ روی  $X$  یك بــهیك است.گیریم  $Y$  فاصلهٔ ۱ $y \leqslant y \leqslant -1$  و  $f$  تابع از  $X$  در  $f$  $X_\circ$ تعریف شده توسط $\sin x$   $f_\circ(x) = \sin x$  باشد. در این صورت  $f_\circ$  یك تحدید  $f$  بهفاصلهٔ است که هم يك بهيك و هم پوشاست.

این درست طریق دیگری از بیان این واقعیت است که روی فاصلهٔ از x /m— تا  $\langle f^{-}_{\circ} \rangle$  تا بع سینوس هر مقدار بین ۱ — و ۱ + را تنها یك بار اختیارمی كند. تابع  $\langle \tau \rangle$ ، تا بع سینوس معکوس است:

$$
f_{\circ}^{-1}(y) = \sin^{-1}y = \arcsin y.
$$

(ت) مثالی عمومی از تحدیدی بر ای یك تا بع، مثال زیر است. این مثال نمونهٔ خیلی بهتری است از نوع تحدیدها یی کسه در این کتاب بهکار خواهیم برد تا مثالهای بندهای ب) و (پ). مثالی که در(الف)آمد حالت خاصی است ازاین مثال.گیریم X یك،جموعه $X$ و  $f$  تابعی از  $X$  درخودش باشد.گیریم  $X_\circ$  زیرمجموعهای از  $X$  باشد.گوییم  $X_\circ$  تحت  $X_\circ$  پایاست ، هــرگاه به ازای هـر  $x$  در  $X_\circ$  ، عنصر  $f(x)$  در  $X_\circ$  باشد . اگــر  $f$  $f$  تحت  $f$  پایا بساشد ،  $\top$ نگاه  $f$  با تحدیسد دامنهٔ تعسریفش بسه  $X_\circ$  ، تسابعی چون ار  $X$  در خودش را القا می کند . اهمیت پایانی در این است کــه بـه وسیلهٔ تحدیــد  $X_\circ$  به  $X_\circ$  می تیوان تسایعی از  $X_\circ$  در خودش به دست آورد و نه تسایعی صرف ً از  $f$  $\cdot X$  در

## پ.۳. رابطهٔ همارزی

رابطهٔ هم ارزی نوع ویژهای از روابط بینجفت عناصر یك مجموعه است. برای تعریف یك رابطهٔ هم ارزی، ابتدا باید روشنکنیم كه یك «رابطه» چیست.

 $\mathcal{L}(\mathscr{X} = y)$  بهطور قطع هر تعریف رسمی از «رابطه» بــایـــد روابط آشنایی چون « $x = y$ » ه در  $y$  مادر  $y$  است»، و « $x$  مسنترار  $y$  است» را در برگیرد. اگر  $X$  یك مجموعه $x$ باشد، چــه چیزی باعث تعیین را بطه ای نین جفتهای از عناصر  $X$  میشود؟ بدیهی است که  $x$   $\cdot$   $x$  ناعدهای است برای تعیین اینکه آیا بهازای هر دو عنصر مفروض  $x$  و  $y$  از در رابطهٔ داده شده با  $y$  قرار میگیرد یا نه. چنین قاعدهٔ R را ، **رابطه**ای (دوتایی) روی می نامیم. اگر بخواهیم اندکی دقیقتر باشیم، بهتر است بهصورت زیر به پیش برویم.  $X$ گیریم  $X\times X$  مجموعهٔ همهٔ جفتهای مرتب  $(x,\,y)$  از عناصر  $X$  را نشان دهد. رابطه $\,$ ی  $R$  دوتایی روی  $X$  تابعی است $\varphi$ ون  $R$  از  $X\times X$  در مجموعهٔ  $\set{\circ}$  , به بیان دیگر، به هَر جفت مرتب  $(x,\,y)$  یا ۱ یا ه را اختصاص مــی۵هــد. منظور ایــن است که اگر

، انگاه  $x$  در رابطهٔ مفروض با  $y$  قرار می گیرد، و اگر $R(x,\ y)$ ، در  $R(x,\ y)$ این رابطه قرارنمی گیرد.

اگر  $R$  رابطهای روتایی روی مجموعهٔ  $X$  باشد، وقتی $\Sigma$ ه ۱ $R(x,\,y)$ ، نوشتن  $R$  بهجای آن راحت تر است. رابطهای دوتایی چون  $xRy$ 

- $\{xRx:X$  انعکاسی نامیدهمیشود، هرگاه بهازای هر  $x$  در  $x$ ،  $x$ 
	- $\langle yRx\>$ (۲) متقارن است، هر گاه از  $xRy$  تتیجه بگیریم)

 $\cdot xRz$  (۳) هتعدی نام دارد، هرگاه از  $xRy$  و  $yRz$  نتیجه شود  $\left( r\right)$ 

یك **را بطهٔ** همارزی روی  $X$  عبارت است از یك رابطهٔ دوتایی انعكاسی، متقارن، و متعدی  $X$  دوی

هثال ۵. (الف) روی هر مجموعه تساوی رابطهای هم ارزی است. به بیان دیگر، اگر  $x$ به بهمعنی  $x = y$  باشد،آنگاه  $R$  رآبطهای هم ارزی است. زیــرا  $x$ = ؛ اگر نگاه  $y = x$  و $y = z$  و $z = y$  آنگاه  $x = y$  « تقارن است،  $y = x$ » منقارن است،  $x = y$ اما نه انعکاسی است و نه منعدی.

$$
x{<}y
$$
 یمیه ویهٔ اعداد حقیقی می گیریم و فرض می کنیم  $xRy$  بممنی ی $X \cdot ( - )$  یم دارزی نیست. این میدی است، اما نه انعکسی  
باشد. در این صودت  $R$  دابطهای هماززی نیست. این را بطه متقارن نیست.

ب) گیریم  $E$  صفحهٔ اقلیدسی و  $X$  مجموعهٔ همهٔ مثلثهای واقع در صفحهٔ  $E$  باشد.  $T_{\,\checkmark}$ در این صورت تشابه رابطهای است هم|رزی روی  $X$ ، یعنی، ً« $T_{\,\checkmark}$  ( $T_{\,\checkmark}$  متشابه است) رابطهای هم ارزی روی مجموعهٔ همهٔ مثلثهای واقع در یك صفحه است. ت) گيريم X مجموعهٔ همهٔ اعداد صحيح: $\chi$  )

 $\cdots$ ,  $-\gamma$ ,  $-\wedge$ ,  $\circ$ ,  $\wedge$ ,  $\gamma$ ,  $\cdots$ 

و فرض کنیم n عدد صحیحمثبت ثا بتی باشد. رابطهٔ  $R_n$  روی  $X$  را چنین تعریف می کنیم:  $n$  اگر و تنها اگر  $(x-y)$  بر  $n$  قابــل قسمت باشد. رابطهٔ  $R_n$  همنهشتی $xR_ny$ نامیده میشود. وقتی کـــه  $(x-y)$  بر n قا بل قسمت باشد به جای  $xR_{\ast}y$  معمولاً نرشته ميشود

$$
x \equiv y.\bmod n \,\, (\text{mod } n \text{ is a } y \text{ is a } x).
$$

بهازای هرعدد صحیح مثبت n، همنهشتی بهپیمانهٔ n رابطهای هم۱رزی روی مجموعهٔاعداد صحيح است.

 $X$  (ٹ) گیریم  $X$  و  $Y$  دو مجموعه و  $f$  تابعی از  $X$  در  $Y$  باشد. رابطهٔ  $R$  روی را چنین تعریف میکنیم:  $x_\lambda R x_\gamma$  اگر و تنها اگــر ( $f(x_\gamma)=f(x_\gamma)$ . بسادگی می توان نشان دادکه  $R$  رابطه $\circ$  هم ارزی روی مجموعهٔ  $X$  است. چنانکه خواهیم دید، این مثال عملا ًهمهٔ روابط هم ارزی را در بر میگیرد.
فسرض کنیم  $R$  رابطهای هسمارزی روی مجموعــهٔ  $X$  باشد. اگــر  $x$  عنصری از باشد، فرض میکنیم  $E(x;R)$  مجموعـهٔ همهٔ عناصری مانند  $y$  از  $X$  را نشان دهدکه  $X$ دههٔ هم ارزی  $E(x;R)$  نامیده میشود. (به ازای رابطهٔ هم ارزی  $R$ ) نامیده میشود.  $xRy$ چون R رابطهای هم ارزی است، ردههای هم ارزی خواص زیر را دارند:

هههٔ  $E(x;R)$ ها ناتهی هستند؛ زیرا، نظر بـهاینکــه  $x$ »، عنصر  $x$  متعلق به $E(x;R)$ است.  $E(x;R)$ 

تعلق  $E(x;R)$  اشند. چــون R متقارن است،  $y$  بــه  $E(x;R)$  تعلق  $y$   $x$  تعلق دارد اگر و تنها اگر x متعلق به  $E(y;R)$  باشد.

اگر $x$  و $y$  عناصر  $X$  باشند، ردههای هم $\mu$ ارزی $E(x;R)$  و $E(y;R)$  یامساوی $\mu$ ند  $y$ ویا ہیچ،عنصرمشترکی ندارند. ابتدا، فرض کنیم  $xRy$ .گیریم z عنصری اذ $E(x;R)$ ،یعنی عنصری از X باشد که  $xRz$ . چون $R$  متقارن $\Box$  همچنیندار یم  $zRx$  . بنا بهفرض  $x$  و چون $R$ متعدي است دار يم $zR$ ، پس $zRz$ ، اين مطلب نشان مي دهد كه هر عنصر (E $\epsilon(x;R)$ عنصر ي از  $E(y;R)$  نیز هست. بنابر تقارن R، همچنین می $_2$ ینیم که هر عنصر  $E(y;R)$  عنصری از هم هست؛ پس  $E(x;R)=E(y;R)$ . حــال استدلال می $\Sigma$ یم کــه اگـــر رابطهٔ  $E(x;R)$ بوقر ار نباشد، آنگاه  $E(y;R) \cap E(y;R)$  تهی است. زیرا، اگـــر z در هـــر دوی  $xRy$  $\langle xRy\rangle$ این ردههای هم ارزی باشد، داریم  $xRz$  و  $xRz$ ؛ پس  $zRz$  و  $zRy$  و بدین سان  $xRy$ .

اگـــر  $\mathcal G$  را خانوادهٔ ردههای همارزی برای رابطهٔ همارزی  $R$  بگیریـــم، می $y$ که (۱) هر مجموعه!ی از خانوادهٔ  $\mathcal G$  ناتهی است، (۲) هر عنصر  $x$  از  $X$  بــه یك و تنها یک<sub>ی</sub> از مجموعههای خانوادهٔ  $\mathscr G$  تعلق دارد،  $xRy$  (۳) اگـر و تنها اگــر  $x$  و  $y$  هر دو  $X$  متعلق به يك مجموعه از خانوادهٔ  $\mathcal G$  باشند. به طور خلاصه، رابطهٔ هم۱رزی  $R$  مجموعهٔ را بهاجتماع خانوادهای از زیرمجموعههای (ناتهی) نامتداخل تقسیم میکند. سوی دیگر قضیه نیز قابل استدلال است. فرض کنیم  $\mathscr{G}$  خانوادهای از زیسر مجموعههای  $X$  باشدکه در شرایط (۱) و (۲) اخیر صدق می کنند. اگــر بنا بر (۳) رابطهای مانند R را تعریف  $\cdot R$ کنیم،آنگاه  $R$  رابطهای هم۱رزی روی  $X$  است و  $\mathscr{G}$ خا نوادهٔ ردههای هم ارزی برآی

ه**ثال ۶.** بیینیم ردههای همارزی برای رابطههای همارزی در مثال ۵ چه هستند.  $x$  (الف) اگر  $R$  رابطهٔ تساوی روی مجموعهٔ  $X$  باشد ، آنگاه ردهٔ هم $\mathcal{P}$  اگر  $\mathcal{R}$ چیزی جز مجموعهٔ  $\{x\}$ ، که تنها عنصر آن  $x$  است، نیست.

ب) اگر X مجموعهٔ هَمهٔ مثلثهای واقع دریك صفحه و R رابطهٔ تشابه باشد،قریب $(Y)$ تمامی آنچه که در وهلهٔ نخست می توانگفت این است که ردهٔ هم ارزی مثلث $T$  متشکل است ازهمهٔ مثلثهایی کهبا  $T$  متشابه هستند. یکی ازوظایفهندسهٔ مسطحه ارائهٔ توصیفهایدیگری از این ر<sub>ده</sub>های هم<sub>ا</sub>رزی است.

اگر X مجموعهٔ اعداد صحیح و  $R_n$  رابطهٔ «همنهشتی بهپیمانهٔ  $n$ » باشد،آنگاه $( \bm{\mathcal{p}} )$ 

دقیقاً n ردهٔ هم۱دزی داریم. هرعددصحیح $x$  بهطوریکتا بهصورت  $x\!=\!q$ و قابل $x$ یان است که در آن  $q$  و  $r$  اعدادی صحیحاند و ۱ $\leqslant r \leqslant r$ ه. این مطلب نشان میدهد که هر  $x$  دقیقاً با یکمی از n عدد صحیح ه، ۱، ۲، ۰۰، ۱ (صبح منهشت به پیمانهٔ n است. ردههای هم ارزی عبارتند از

$$
E_{o} = \{\cdots, -\gamma n, -n, \circ, n, \gamma n, \cdots\}
$$
  
\n
$$
E_{\gamma} = \{\cdots, -\gamma n, \gamma - n, \gamma + n, \gamma + \gamma n, \cdots\}
$$
  
\n
$$
\vdots
$$
  
\n
$$
E_{n-\gamma} = \{\cdots, n-\gamma - \gamma n, n-\gamma - n, n-\gamma, n-\gamma + n, n-\gamma + \gamma n, \cdots\}
$$

(ت) فرض کنیم  $X$  و  $Y$  دومجموعه،  $f$  تابعی $\mid$ ن  $X$  در  $Y$ ، و  $R$  رابطه $\mid$ ی هم $\mid$ ارزی  $\rangle$ باشدکه چنین تعریف میشود:  $x_{\backslash} Rx$  اگر و تنها اگر  $f(x_{\backslash})$ . ردههای هم ار زی برای  $R$  درست بزرگترین زیـرمجموعههای  $X$  هستند کــه روی آنهــا  $f$  «ثابت» است. توصیف دیگر این ردههای هم۱رزی بدین صورت است. این ردههای هم۱رزی درتناظسر یك به یك با عناصر برد  $f$  قرار دارند. اگر  $y$  در برد  $f$  بــاشد، مجموعهٔ همهٔ  $x$ های در با شرط  $f(x) = f(x)$  ردهای همارزی برای  $R$  است؛ و این خود تناظری یك بهیك بین عناصر برد *f و د*دههای همارزی R تعریف میکند.

حــال به توضیحی دیگر در بارهٔ روابط هم|رزی مــیپردازیم. بــا مفروض بودن رابطهای هم۱دری چون R روی  $X$ ، گیریم  $\mathscr{F}$  خانوارهٔ ردههای هم۱رزی برای R باشد. وابستگی ردهٔ هم!رزی  $E(x;R)$  به عنصر  $x$ ، تــابعی چون  $f$  از  $X$  در  $\mathscr{F}$  (در حقیقت، بروی §) تعریف میکند:

 $f(x) = E(x; R)$ .

این نشان میدهدکه R، همچون در مثال ۵ (ث)، ر ابطهٔ هم۱رزی وابسته به تابعی استکه دامنهٔ آن X است. آنچه این مطلب میگوید این است که هر رابطهٔ هم۱رزی روی مجموعهٔ  $X$  به صورت زیر تعیین می شود. قاعدهای (تابعی) چون  $f$  داریم که بههر عنصر  $x$  از  $X$ شیئی چون  $f(x)$  را وابسته می $\omega$ ازد و  $xRy$  اگر و تنهـا اگـــر  $f(y)$ = $f(x)$ . اکنون باید  $f(x)$  را بهعنوانخاصیتی از  $x$  درنظر گرفت که آنچه رابطهٔ هم $\mu$ ارزی انجام میدهد اجمالاً ) عبارت از گردآوردن همهٔ آن عناصری از X باشدگه این خاصیت را مشترکاً) دارا هستند. اگر شیء  $f(x)$  ردهٔ هسم ارزی  $x$  باشد، آنگساه آنچه گفته شد این است که خاصیت مشترك عناصر یك ردة همارزی، تعلق داشتن آنها به یكی از ردههــای همارزی است. بدیهی است که این مطلب چیز زیادی نمی گــوید. درحالت عمومی، تعداد بسیاری تابع متفاوت چون *f و*جود دارند که رابطهٔ هم ارزی مفــروضی را بهصورت بالا تعیین  $f$  میکنند و یکی از اهداف مرردنظر درمطالعهٔ روابط هم ارزی یافتن یکی از این توابع است که توصیفی ابتدایی و در عین حال بامعنی از رابطهٔ همارزی بهدست دهد. در بخش

پ. ۵. خواهیم دیدکه در مورد چند رابطهٔ هم ارزی خاصی که در جبرخطی پیش میآیند، اين امر چگونه انجام ميشود.

**پ. ۴. فضاهای خارج قسمت** 

فرض کنیم  $V$  فضا یی برداری برروی هیأت  $F$  و  $W$  زیسرفضا یی از  $V$  باشد. در حالت عمومی، تعداد زیادی زیر فضا چون  $W^{\prime}$ وجود دارندکه مکمل  $W$  هستند؛ یعنی، زیرفضا یی با این خاصیت هستند که  $W' \oplus W' = V$ . اگر ضربی داخلی روی  $V$  داشته باشیم و بعد هم متناهی باشد، زیرفضای خاصی وجود داردکه یحتمل نام زیرفضای مکمل «طبیعی»  $W$ بر ای آن مناسب است. این زیرفضا، مکمل متعامد  $W$  است. اما، اگر  $V$  بجز ساختار  $W$  $W'$ فضای برداری ساختار دیگری نداشته باشد، هیچ راهی برای گزینش زیرفضایی چون  $W$ که بتوان آن را زیرفضای مکمل طبیعی  $W$  نامید وجود ندارد. با این وجود، از  $V$  و می توان فضایی برداری چون  $V/W$  را ساخت کــه به «خارج قسمت»  $V$  و  $W$  مشهور است ونقش مکمل طبیعی  $W$  را بازی کند. اینفضای خارج قسمت زیرفضایی از  $V$ نیست، ولذا نمی تواند عملاً ً زیرفضا یی مکمل برای W باشد، ولی فضایی برداری است که تنها  $\mu$  برحسب  $V$  و  $W$  تعریف میشود و دارای این خاصیت است $\geq$ ه با هر زیرفضای مکمل مانند '**W یکریخت است.** 

 $V$ کیریم  $W$  زیرفضایی ازفضای برداری  $V$  باشد. اگر  $\alpha$  و  $\beta$ بردارهایی از $V$  باشند، . کو پیم  $\alpha$  همنهشت  $\beta$  به پیما نا  $W$  است هر گاه بردار  $(\alpha \! - \! \beta)$  در زیرفضای  $W$  باشد اگر  $\alpha$  همنهشت $\beta$  به پیمانهٔ  $W$  باشد، می نویسیم

$$
\alpha \equiv \beta, \mod W.
$$

همنهشتی به پیمانهٔ  $W$  رابطه $\iota$ ی همارزی روی  $V$  است

در  $W$  است.  $\alpha = \alpha = \alpha = \alpha$ ، mod  $W$  (۲)

ن سو نیرا، از آنجاکه $W$  ، mod  $W$  ، T ،  $\alpha{\equiv}\beta,\ \mathrm{mod}\,W$  (۲) فضایی از  $V$  است، بردار  $(\alpha \!-\! \beta)$  در  $W$  است اگر و تنها اگر  $(\beta \!-\! \alpha)$  در  $W$  باشد. ا اگر  $\alpha$ ه به دير ااگر ۲,mod W اگر ۲,mod W اگر ۲,mod W اگر ۲,mod W اگر ۲ در W باشند،آنگاه  $\alpha-\beta+ (\beta-\gamma) = \alpha-\gamma = \alpha-\beta$  هم در W است.  $(\beta-\gamma)$ 

دده های هم ارزی بسر ای این رابطهٔ هم ارزی به عنوان هممجموعههای W شناخته می شوند. ردهٔ هم۱رزی (هممجموعه) برداری چون a چیست؟ این ردهٔ هم۱رزی متشکل۱ز همهٔ بردارهای  $\beta$  در  $V$  است $\alpha$ ه ( $\beta$  –  $\beta$ ) در  $W$  باشد، یعنی همهٔ بردارهای  $\beta$  بهصورت که  $\gamma$  در  $W$  باشد. بدین دلیل، هممجموعهٔ بردار  $\beta\!=\!\alpha\!+\!\gamma$ 

 $\alpha + W$ 

نشان داده مسی شود. مناسب است کـــه هممجموعهٔ  $\alpha$  نسبت بـــه  $W$  بـــه عنوان مجموعـــهٔ بردادهای حاصل از انتقال زیرفضای  $W$  توسط بردار  $\alpha$  درنظر گـرفته شود. برای تجسم

این هممجموعهها، بهتر است خواننده حالت خاص زیر را در نظر بگیرد. گیریمV فضای و  $W$  زیرِ فضا یی یك بعدی از  $V$  باشد. اگر  $V$  را بهعنوان صفحهٔ اقلیدسی تصورکنیم،  $R^\star$ نحطی مستقیم مار بسر مبدأ خواهد بود. اگسر  $\alpha\!=\!(x,\,x_\gamma)$  بسرداری در  $V$  بساشد،  $W$ هممجموعهٔ  $W$ +ست. هممجموعهٔ  $\alpha + W$  خط مستقیمی $\alpha$ ست که از نقطهٔ  $(x, \ x_{\rm v})$  می گذرد و موازی  $W$ دستهٔ همهٔ هممجموعههای  $W$  با  $V/W$  نشان داده خــواهد شد. اکنون به صورت زیر، جمعی بردادی وضربی اسکالری روی  $V/W$  تعریف می کنیم:

$$
(\alpha+W)+(\beta+W)=(\alpha+\beta)+W
$$
  

$$
c(\alpha+W)=(c\alpha)+W
$$

به بيان ريگر، مجموع هممجموعهٔ a وهممجموعهٔ B عبارت استازهممجموعهٔ (a+B)و حاصل ضرب اسکالر c و هممجموعهٔ a عبارت است از هممجموعهٔ بردار ca . بردارهای متفاوت بسیاری از  $V$  نسبت به  $W$  هممجموعههای مساوی خواهند داشت ولذا باید نشان دهیم که جمع وضرب فوق تنها به هممجموعههــای مورد بحث وابستهاند. این بدین معنی است که بایداحکام زبر را اثبات کنیم:

> الف) اگر  $\alpha \equiv \alpha'$ , mod W اگر  $\alpha \equiv \alpha'$ , mod W اگر  $\beta \equiv \beta'$  $\alpha + \beta \equiv \alpha' + \beta'$ , mod W

> $\cdot c\alpha{\color{black}{\equiv}} c\alpha'$  ,  $\mod{W}$  اگر  $\alpha{\color{black}{\equiv}} \alpha',\mod{W}$  ، آنگاه  $(\rightarrow)$

نشان دادن!ین احکام ساده است. (۱) اگر  $\alpha-\alpha'$  و  $\beta-\beta$  در  $W$  باشند، آنگاه جون (/d+ $\beta$ )  $-(\alpha'+\beta') = (\alpha'+\beta') - (\alpha'+\beta') = \alpha - \alpha'$  همنهشت در  $W$  و  $\alpha$  اسکالسری بساشد ، آنگناه  $W$  است.  $\alpha-\alpha'$  و  $W$  و  $\alpha'$  اسکالسری بساشد ، آنگناه  $\alpha'+\beta'$  $\alpha - c\alpha' = c(\alpha - \alpha')$  در  $W$  است.

اکنون بسادگیمیتوان نشان دادکه  $V/W$  همراه باجمع برداری وضرب اسکالری تعریف شدهدر فرق فضا یی برداری برروی هیأت F تشکیل میدهد. البتههریك از اصول یك فضای برداری را باید بهطور مستقیم بررسی کرد. هریك ازخواص جمع برداریوضرب اسکا لری از خاصیت متناظر اعمال در V منتج میشوند. نکته1ی را هم باید متذکــر شد. بردار صفر در  $V/W$  هممجموعهٔ بــردار صفر در  $V$  است. به بیان دیگر،  $W$  بردار صفر . در  $V/W$  است

فضای برداری  $V/W$ خارج قسمت (یا تفاضل)  $V$  و  $W$  نامیده میشود. یـك تبدیل  $Q(\alpha) = \alpha + W$  خطی طبیعی چون  $Q$  از  $V$  بـرروی  $V/W$  وجود دارد. این تبدیــل با تعریف میشود. باید در نظرداشت که عملهای در  $V/W$  را درست طوری تعریف کردیم که این تبدیل  $Q$  خطی باشد. توجه کنیدکه فضای پوچ  $Q$  دقیقاً زیرفضای  $W$  است.  $Q$  را تبدیل خارج قسمت (یا نگاشت خارج قسمت) از  $V$  برروی  $W$  مینامیم.

حال میتوان رابطهٔ بین فضای خارج قسمت  $V/W$  و زیر فضاهایی از  $V$  را کسه مکمل  $W$  هستند بهشرح زیربیان کرد.

 $V$  قضیه. گیریم  $W$  زیسوفضایبی از فضای بسوداری  $V$  و  $Q$  نگاشت خارج قسمت از  $V$ یودی  $V/W$  باشد. فرضی کنیم ' $W$  زیرفضایی از  $V$  باشد. در ایپن صورت ' $W\oplus W$ اگر وتنها اگر تحدید  $Q$  به  $W'$  یك یكریختمی از  $W'$  بروی  $V/W$  باشد:

اثمبات. فرض کنیم ' $W \oplus W' = V$ . پس هر بردار $\alpha$  در  $V$  بهطور یکتا به صورت در آن  $\gamma$  در  $W$  و  $\gamma$  در  $W$  است، قابل بیان است. در این صورت $\alpha\!=\!\gamma\!+\!\gamma'$ ی نشان میردهدک $Q\gamma' = Q\gamma + \gamma$  باین نشان میردهدک $Q\gamma' = Q\gamma + Q\gamma' = Q\gamma'$ بروی  $V/W$  می نگارد، یعنی  $V/W = \mathcal{Q}(W')$ . بعلاوه  $Q$  روی' $W$  یك به یك است؛ زیرا ، فسرض کنیم  $\gamma'$  و  $\gamma'$  دو بسردار در  $W'$  بساشند و  $Q\gamma',=Q\gamma',$ . در این صورت ه $W' \to W'$ ه پس  $\gamma' \gamma' - \gamma' \gamma$  در  $W$  قسراردارد. این بردار همچنین در  $Q(\gamma',-\gamma' \gamma)$ مجزا از  $W$  است قراردارد؛ پس ہ $\gamma',-\gamma',-\cdots$ . بنابراین تحدید  $Q$  به  $W'$  تبدیل خطی یك به یكی از  $W'$  بروی  $V/W$  است.

فرض کنیم  $W'$  چنان زیسرفضایی از  $V$  باشد ک $\mathcal Q$  روی  $W'$  یك به یك باشد و  $W'$  برداری از  $V$  باشد. دراین $\circ$ ورت برداری چون  $Q(W')=V/W$ وجور داردکه  $Q\gamma' = Q$ ؛ یعنی  $W = \alpha + W$  ( . پس برداری چون  $\gamma$  در  $W$  هست که  $\gamma+\gamma' = \alpha$ . بنابراین  $W'$   $W+W'$ . برای $\omega$ اینکه نشاندهیم  $W$  و  $W'$  مجزا هستند،  $Q\gamma = Q$ فرض کنیم  $\gamma$  هم در  $W$  و هم در  $W'$  باشد. چون  $\gamma$  در  $W$  است ، داریم ه $\gamma = Q$ . ولی  $U=V=W\bigoplus W'$  روی  $W'$  یك به یك است و لذا با ید داشته باشیم ه $\gamma=\gamma$  . بدین سان  $Q$ 

آنچه که حقیقتاً این قضیه میگوید این است که  $W'$  مکمل  $W$  است اگر وتنها اگر زيرفضايي باشدكه دقيقاً يك عضر ازهر هممجموعه  $W$  را شامل باشد. اين قضيه نشان  $W^\prime$  $V/W$  می،دهـد کـــه وقتی  $W' \oplus W'$ ، نگاشت خارج قسمت  $Q$ ، فضای  $W'$  را بـــا  $W'$ «یکمی می کند». بهطور خلاصه  $(W')/W$  ( $(W \oplus W')/W$  یکریخت است. نکتهای نسبتاً آشکار را هم باید متذکرشد. اگر W زیرفضایی از فضای بــرداری بعد متناهی V باشد، آنگاه

$$
(W) \rightarrow + (V/W) \rightarrow = (V) \rightarrow
$$

این مطلب را می توان از قضیهٔ بالا نتیجهگرفت. شاید آسانتر باشد مشاهدهکنیم که آنچه این فرمول بعدی بیان می کند این است که

$$
(Q)_{\mathcal{F}} = \mathcal{F} \setminus \mathcal{F} + \mathcal{F} \setminus \mathcal{F} = \mathcal{F} \setminus \mathcal{F}
$$

هدف ما در اینجا بررسی دقیق فضاهای خارج قسمت نیست. لکن نتیجهای بنیانی هست که لازم است اثبات آن ارائه شود.

قضیه. گیریم V و Z دو فضای برداری برروی هیأت  $F$  باشند. فرضی کنیم T تبدیلمی خطی\ز V بروی Z باشد. اگر W فضای پوچ T باشد، آنگاه Z با  $V/W$ یکریخت۱ست.

اثمبات. تبدیلی چون  $U$  از  $V/W$ در Z را به صورت  $T\alpha$  = $U(\alpha{+}W)$  تعریف میکنیم. باید نشان دهیم که  $U$  خوش تعریف است، یعنی اگر  $\mu=\beta+\omega+\alpha+u$ ، آنگاه . این مطلب آز این واقعیت ناشی میشودکــه  $W$  فضای پوچ  $T$  است؛ زیــْرا بدین معنی است که  $\alpha-\beta$  در  $W$  است و این امر صورت می $\mu$ یدیرد  $\alpha+W$ اگر وتنها اگر ہ $\alpha - \beta = T(\alpha - \mu)$ . این مطلب نه تنها نشان می $\iota$ هدکه  $U$  خوش تعریف است، بلکه نشان می دهدکه U یك به یك نیز هست.

اکنون بررسی اینکه  $U$  خطی است و  $V/W$  را بروی Z میفرستد بسادگی میسر است، زیراکه  $T$  تبدیلی خطی از  $V$  بروی  $Z$  است.  $\square$ 

پ. ۵. روابط هم ارزی در جبرخطی حال برخی از روابط هم ارزی راکه درمتن این کتابظاهرمیشوند، مورد توجه قرارمی دهیم. مجموعة زير درست نمونهاي از اين روابط است.

ا) گیریم  $m$  و  $n$  دو عدد صحیح مثبت و  $F$  یك هیأت باشد.  $X$  را مجموعهٔ همهٔ  $\left( \, \backslash \right)$ ماتریسهای m $\times$ n برروی  $F$  می گیریم. در اینصورت هم $\iota$ رزی $\iota$ طری، رابطه $\iota$ ی هم ارزی روی مجموعهٔ Xاست. حکم «A هم ارز سطری B است» بدین معنی است که Aمی تو انداز توسط دنبالهای متناهی از عملهای سطری مقدماتی بهدست آید. اگر بهجای «A هم۱رز سطری B است» بنویسیم AحـA، آنگاه بـــررسی خواص زیر مشکل نیست: (۱) AحـA؛ (۲) اگر A~B، آنگاه B~A؛ (۳) اگر A~B، و B~C، آنگاه A~C. دربــارهٔ این رابطهٔ هم ارزی چه می دانیم؟ در واقع، مطالب زیادی دراین مورد می دانیم. مثلا ً می دانیم  $A = PB$  که  $A \rightarrow A$  اگر و تنها اگر بهازای ماتریس  $m \times m$  معکوس پذیــری چون  $A = PB$ ؛ یا  $A{\thicksim}B$  اگر و تنها اگر دستگاههای همگن معادلات خطی $X = A$  و ه $X = B$  دارای جوابهای مساوی باشند. همچنین اطلاعات بسیار واضحی دربارهٔ ردههسلای هم۱رزی این رابطه داریم. هرماتریس ۶mXn مانند A بایك و تنها یك ماتـــریس تحویل شدهٔ سطری پلکانی هم۱رز سطری است. آنچه این مطلب میگوید این است که هرددهٔ هم۱رزی برای این رابطه دقیقاً شامل یك ما تریس تحویل شدهٔ سطری پلكان<sub>ی</sub> R است؛ ردهٔ همارزی تعیین۔  $m\!\times\! m$  شده توسط  $R$  متشکل از همهٔ ماتریسهای  $A\!=\! PR$  است که در آن  $P$  ماتـــریس معکوس پذیری است. این توصیف از ردههای همارزی را می توان بهطریق زیرهم تصور کرد. با مفروض بودن ماتریس  $m\times n$ ی مانند  $A$  ، قاعدهای (تابعی) چون  $f$  داریم کــه به $A$  ما تریس تحویل شدهٔسطری پلکانبی  $f(A)$  را کههم ارز سطری  $A$  است $\epsilon$ ا بستهمی کند.ر ا بطهٔ  $f(B)\!=\!f(A)$ همارزی سطری $\,$ املا $\,$  توسط $\,f$  تعیین می $\,$ شود. زیرا،  $\,B\,$  اگر $\,$ ا $\,$  اگر یعنی، اگر و تنها اگر A و B دارای یك شكل تحویل شدهٔ سطری پلكانی باشند.

بن مجموعهٔ  $X$  مجموعهٔ  $F$  و  $F$  یك هیأت باشد. فرض می $X$ نیم  $X$  مجموعهٔ  $(Y)$ همهٔ ماتریسهای  $n\times n$  برروی  $F$  باشد. آنگاه تشابه رابطهای هم۱رزی روی  $X$  است؛ هر ماتمریس  $n\times n$ ی مانند  $A$  متشابه خودش است؛ اگر  $A$  متشابه با  $B$  باشد، آنگاه  $B$  متشابه با 4 است؛ اگر 4 متشابهبا B و B متشابه با C باشد، آنگاه A متشابه با C است. دربارهٔ این رابطهٔ هم۱رزی نیز مطالب نسبتاً زیادی میدانیم. مثلاً ً، A متشابه با B است اگـــر و تنها اگر A و B روی  $F^{\mathfrak{n}}$  عملگرهای خطی مساوی را (احتمالا ً) درپایههای مرتب متفاوتی  $i$ نمایش دهند. اما، مطلبی عمیقتر از این میدانیم. هر ماتریس $\forall n \times n$  مانند 4، برروی با یك و تنها یك ماتریس كه در فرم گویاست (فصل ۷)، (بر روی F)؛ متشا به است. به بیان دیگر ،هر ردهٔهمارزی بر ای رابطهٔ تشابه دقیقاً شامل یك ماتریس است كه در فرم گو یاست. هر ماتریس در فرم گویا، توسط بك  $k$ تایی  $(p_{\scriptscriptstyle \backslash},\,\ldots,\,p_k)$  از چندجمله!یهای تكین،دارای این خاصیت کــه  $p_{j+1}$  چند جملــهای  $p_j$  را عاد می کند، ۱ $k-1,\, \ldots,\, k-1$ ، تعیین میشود. بدین سان، تسابعی چون  $f$  داریم که به هـــر ماتریس  $n\times n$  مانند  $A$  یك  $k$ تـــایی را که درشرط تقسیم،پذیری ب $p_{j+1}$  بر  $p_j$  صدق می $f(A)\!=\!(p_{\scriptscriptstyle \backslash},\,\ldots,\,p_{\scriptscriptstyle k})$  $f(A)$ میسازد؛ و  $A$  و  $B$  متشابه!ند اگر و تنها اگر  $f(B) = f(B)$ .

بر ۳) اینك حالت خاصی از همین مثال ۲. گیریم X مجموعهٔ ماتریسهای ۳ $\times$ ۳ بر  $B$ روی،هیأتی چون  $F$  باشد. رابطهٔ تشابهروی  $X$  را مورد بررسی قرارمیدهیم. اگر  $A$  و  $\mathcal{L}$ دو ماتریس ۳ $\times$ ۳ برروی  $F$  باشند. آنگاه  $A$  و  $B$  متشابسه اند اگر و تنها اگر دارای چندجمله!ی سرشت نمای مساوی و چند جمله ای مینیمال مساوی باشند. به!زای هرماتریس ۳ $\times$ ۳ چون  $A$ ، جفتی مانند  $(f,\ p)$  از دو چندجمله $\iota$ ی تکین داریم که

 $deg f = r$  (الف)  $\eta = \deg f$ 

بخندجملهای  $f$  را عاد می کند،  $p$  (ب)

چندجملهای سرشت $i$ نمسای  $A$  است و  $p$  چندجملــهای مینیمال  $A$ . بــا مفروض بـــورن  $f$ جندجمله ایهـای تکین  $f$  و p بــرروی $F$  کـــه در شرایط (الف) و (ب) صدق می کنند، به آسانی می توان ماتریسی ۳ × ۳ برروی  $F$  به دست آورد که  $f$  و p را، بترتیب، به عنوان چندجمله!یهـای سرشت:ما و مینیمال خور راشته باشد. لب همــهٔ این مطالب چنین است. اگر رابطهٔ تشابه روی مجموعهٔ ماتریسهای ۳ × ۳ برروی  $F$  را مورد بررسی قرار دهیم، ردههای هم۱رزی درتناظریك $\mathfrak{t}$ بهیك خواهند بود باجفتهایمرتب  $(f,\ p)$  ازجندجملهایهای تکبین برروی F که درشرایط (الف) و (ب) صدق میکنند.

ُ پ. ۶. اصل موضوع انتخاب به بیا نبی مجمل، اصل انتخاب یك قاعده (یــا اصل) فكر كردن است حاكـــی از اینكـــه با در دست داشتن خانوادهای از مجموعههای نا تهی، میتوانیم از هر مجموعه یك عنصر را  $\alpha$  برگزینیم. برای بیان دقیقتر مطلب، فرض کنیم مجموعهٔ نمایه $\alpha$  چون  $A$  و بهازای هر در A مجموعه ای وابسته وغیر تهی چون  $_{\alpha}$  در دست باشد. «انتخاب» یك عنصر از هـــر از مجموعهٔ  $S_\alpha$  به مغنی ارائهٔ قاعدهای است چون  $f$  که به هر  $\alpha$  یك عنصر  $f(\alpha)$  از مجموعهٔ  $S_\alpha$  را  $S_\alpha$ وابسته سازد. اصل انتخاب حاک<sub>ی</sub> است که این امر امکان پذیر است، یعنی بادر دستداشتن

مر اجع

خانوادهٔ مجموعههای { $S_a$ } تابعی چون £ از  $A$  در  $\bigcup S_{\alpha}$ 

یافت می شودکه بهازای هر  $f(\alpha)$  در  $S_{\alpha}$  باشد. این اصل هرچند مورد پذیرش اکثریت ریاضیدانان است در موارد بسیاری بههیچوجه روشن نیست که تابع صریحی چون *f ر*ا حگو نه مر تو ان بهدست آورد.

اصل انتخاب پیامدهای تکاندهندهای هم دارد. اکثر این نتایج، به مواد مورد بحث این کتاب یا ارتباط اندکی دارند یا هیچ ربطی پیدا نمی کنند. اما، یك بیامد شایستۀزكر است: ه فضای برداری یا یه۱یدارد. مثلًا ً هیأت اعداد حقیقی بهعنوان یك فضای برداری بر روی هیأت اعداد گو با، دارای یك پا به است. بهبیان دیگر ، زیر مجموعهای جون q از R وجود داردکه برروی هیأت اعدادگویا مستقل خطی است و دارای این خاصیتاست که هرعدد حقیقی ترکیب خطی گویایی از تعدادی متناهی از عناصر g است. ما در اینجا برای استنتاج این قضیهٔ مربوط بهفضاهای برداری ازاصل انتخاب خود را معطل نمی کنیم و برای دیدن اثباتی از آن، خواننده را به کتاب کلی' که در فهرست مراجع آمده است، ارجاع مي دهيم.

- Halmos, P., Finite-Dimensional Vector Spaces, D. Van Nostrand Co., Princeton, 1958.
- Jacobson, N., Lectures in Abstract Algebra, II, D. Van Nostrand Co., Princeton, 1953.
- Kelley, John L., General Topology, D. Van Nostrand Co., Princeton, 1955.
- MacLane, S. and Birkhoff, G., Algebra, The Macmillan Co., New York, 1967.
- Schreier, O. and Sperner, E., Introduction to Modern Algebra and Matrix Theory, 2nd Ed., Chelsea Publishing Co., New York, 1955.
- van der Waerden, B. L., Modern Algebra (two volumes), Rev. Ed., Frederick Ungar Publishing Co., New York, 1969.

واژهنامهٔ انگلیسی بهفارسی

action bbs adjacent adjoint -operation -operator adjunction admissible algebra algebraic algebraically closed algorithm alternating analysis angle annihilating polynomial annihilator anti-isomorphism application approximation arbitrary argument

عمل، كنش اضافه كردن مجاور الحاقى عمل الحاق عملگر۔ الحاق محاز جبر جبري ىستة جبرى الگوريتم متناوب آناليق ذاؤنة چندجملەاي پوچساز پوچساز پادیکر یختی كاربرد تقريب نزديك سازى دلخه أه اسندلال، آوند

array assertion associativity law augmented matrix axial axis axiom of choice

base hasis hilinear  $-form$ binary binomial

 $calculation(\rightarrow computation)$ canonical character characterisation characteristic -polynomial  $-value$  $-vector$ class classic classical adjoint classification codimension codomain coefficient cofactor coincidence collection

آرايش حكم قانون شركت پذيرى ماتريس افزوده محوري محوال اصل موضوع انتخاب

واژەفامة انگليسى بەفارسى ١٣٥

column  $\rightarrow$ operation  $-rank$ combination linearcombinatorial analysis commutative commutator commute companion  $-matrix$ complement complex component composed function composition  $computation(\rightarrow calculation)$ conductor congruence  $-$ modulo n congruent conjugate  $-$ transpose conjugation function consequence consistant continuous convergence convergent converse coordinate corollary correspondence correspondent

ستو ن عمل ستو نبي رتبةً ستونى تر کیب ۔ خطی .<br>آناليز تركيب<u>ي</u> جا بجا پې جا بجا گہ حا بجاشدن همدم ما تر يس. مكمل مختلط مؤلفه تابع مركب تركيب [توابع] محاسبه هادي همنهشتي  $n$  بەييما $\cdot$ همنهشت مزدوج تر آنهادۂ۔۔ تابع تزويجي یے ، آمد ساز گار ييوسته همگرایی همگر 1 عكس مختص نتيجه تناظر متناظر

coset countability countable criterion cross product cyclic -decomposition -subspace

 $-$ vector

decomposable decompose decomposition decrease decreasing deduction definite  $-integral$ degenerate degree dependence dependent derivative determinant  $-rank$ diagonal  $-matrix$ diagonalizable -operator diagonalization differentiable differential differentiation -transformation

همهجموعه شمارش پذیر ی شمارش يذير معيار ضرب خارجي دوری تجزيۂًـ زیر فضای\_ بر دار۔

تجز پەيذىر تجز يهكردن تجزيه -نز ول کر دن نز و لې قياس، استنتاج معين انتگر ال\_ تبهگون درجه وابستگی وابسته مشتق دترمينان ر تىممـ قطر، قطری ماتريس قطرى قطری شدنی عملگا – قطری کر دن مشتق يذير ديفرأنسيل مشتق گيري، ديفر انسپل گيري تبديل د

dimension direct  $-sum$ direction directional disjoint distance distributive law divide divident divisibility division divisor domain dot product double  $-$ dual  $lnth$  $-\text{basis}$  $- space$ duality echelon eigenvalue

مجموع. سو سو یے ، مجز ا فاصله [دونقطه] قابمون يخش يذيوى تقسیم کر دن۔بخش کر دن، عاد کر دن مقسوم بخش يذيري تقسيم مقسوم عليه دامنه ضرب نقطهای مضاعف دو گان۔ دو گان یا یهٔ \_ فضای\_ ڏو گائي

ىلكا نى مقدارويؤه [ = مقدار سرشت نما] عنصر ، عضو element حذف elimination فر آیند۔  $-*process*$ empty تھی entire تام فضاي\_  $-space$ entry درايه هم۱رزی equivalence رابطةً\_  $-relation$ همارز equivalent

evaluation expand expansion explicit exponent exponential extension

factor factorization field finite finitely generated form formal -power series formula free module function

functional

generalization generalize generate generated generator graph greatest common divisor group

 $Hermitian[=self adjoint]$  $-form$ homogeneous

محاسبه، تعيين مقدار بسط دادن بسط صريح نما نمایی گستر ش

سازه تجزيه بهسازمها هىأت متناهى بطور متناهى توليدشده فرم، صورت صوري سری تو انبی۔ فرمول مدول آذاد تا بہ تابعك

تعميم تعميم دادن، عموميت دادن تو ليدكر دن تو لىدشدە مو لد نمو دار بزر گترین مقسوم علیه مشترك ځ وه

هرمیسی<br>فرم۔<br>همگہ:

واژه نامهٔ انگلیسی به فارسی ۵۱۷

homomorphic homomorphism hyperplane hyperspace hypothesis

ideal idempotence idempotent -operator identical identity  $-$ function image imaginary increasing inclusion independence independent  $-variable$ index indices induce induced operator induction inductive inequality infinite inner product integration -by parts interpolation intersection interval

ابرفضا فوض ايدآل حودتواني حودتوان عملگہ ۔۔ همانند، یکسان همانی [ = عنصر همانی]، اتحاد تا بـع هما نی نگاده موهومي ـانگارى صعودي شمول استقلال مستقل متغير – نما يه تمايهما القاكردن عملكرالقاشده استقرا استقرايي نامساوي نامتناهی ضرب داخلی انتگر ال گیر ی ۔ جزاء بهجزء درون يا بى اشتر اك فاصله

همر يخت

همر يختبى

أبر صفحه

invariance invariant -subspace inverse inversion invertible irreducible isomorphic isomorphism iterated iteration

## kernel

latent root leading -nonzero entry least common divisor lemma length line linear -combination -function  $-$ functional  $-transformation$ linearly dependent linearly independent lower triangular

magnitude main diagonal  $map = mapping$ 

هسته

ريشة راكد ،[=مقدار سرشت نما] مقدم دراية غيرصف كوجكترين مضرب مشترك لم طول خط خطى تر کیب۔ تا بح۔ تا بعك\_ تبديل\_ وابستة خطي مستقل خطى يا پين مثلثي

ېزر گې قطر اصلي نگاشت

 $matrix$ maximal  $-subspace$ maximum member minimal -polynomial minimum minor module monic polynomial motion multilinear function multiplicand multiplication multiplicity multiplier mutually perpendicular

negative nilpotent non-degenerate  $-$ bilinear form non-overlapping non-singular norm normal  $-\text{operator}$ normalizer normed notation n-tuple nullity null-space

ماتزيس ماكسيمال زیر فضای\_ ماکسیمم<br>عضو<br>مینیمال جندجملهای\_ مينيمم کهاد مدول چندجملهای تکین .<br>خرکت تابع چندخطی مضووب ضرب ۔ .<br>جند گا نگے ، ضريب، مضروب فيه دو به دو عمو د ابر هم منفى

پو چ تو ان ناتىھگو ن فر م دوخطی۔ نامتداخل تامنفرد نر م نر مال عملگہ \_ نر مال كننده نر م دار نماد، نمادگذاری n نا پے <sub>،</sub> بوچي فضای پوچ

ە ٥٢ واژەنامە

فر د ر و ی ىك يەيك بوشا، بروی عمل کر دن ععل عملگہ مر تمه يا پهٔ مرتب مىلدأ متعامد

یا یه\_  $-$ , la Su گر وہ۔ تصوير -مجموعۂ\_ بر دار۔ تعامد متعامدسازي متعامد بكه یا بهٔ\_ مجموعةٌ۔ بر روی تداخل کر دن مو از ی قانون متوازىالاضلاع دورۂ تناوب دودهای حا ىگەئت گروه جايگشتې عمه د عمود بودن، تعامد قطبي

 $odd$ on  $one-one$  $onto$ operate operation operator order ordered basis origin orthogonal  $-*basis*$ -complement  $=$  group -projection  $-set$  $-$ vector orthogonality orthogonalization orthonormal  $-hasis$  $-$ set over overlap parallel parallelogram law period

periodic permutation  $-$ group perpendicular perpendicularity polar

واژەفامەً انگلیسی بەفارسی \\\ ۵

polarization identity pole polynomial positive  $-definite$  $-$ -bilinear form  $-form$ power series primary -decomposition prime principal ideal process product project projection -operator proof proper  $-subset$  $-x$ alue pseudo orthogonal group

quadratic  $-form$ quotient  $-$ space

range rank rational  $-form$ real  $-line$ 

درجهٔ دوم خارج قسمت فضای\_

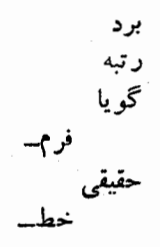

 $-valigned$  function reciproca rectangle rectangular reduced reducibility reflection reflective relation relatively prime remainder representation representative resolution restrict restricted restriction  $-\text{operator}$ reverse reversible rigid motion ring root rotation row -equivalence -operation  $-rank$ -reduced  $--$ echelon  $-space$  $-vector$ 

r-shuffle

 $\kappa$ - $r$ 

واژهقامة انگلیسی بهفارسی ۷۳۳۵

scalar -polynomial چندجمله|ی۔ -product ضرب۔ self  $adjoint[ = Hermitian]$ semi-simple operator عملگر بيمساده separating vector بردارجدا كننده separation sequence series sesqui-linear يك ونيم خطى  $-form$ فرمset shift shuffle sign signature signum similarity simultaneous -diagonalization قطری سازی۔ -triangulation مثلث بندي\_ singular  $-matrix$ ماتريس. -transformation تبديل\_ skew -symmetric متقارن۔  $-$ -bilinear form فرم دوخطی ۔ ۔ solution space يديد آوردن span spanned by يديدآمده توسط spanning يديدآوزندء spatial spectral

اسكالر

خو دالحاق

جداسازي

رشته، سر ی

دنياله --

مجموعه

انتقال

علامت

علامت

تشابه

کج

جواب

فضا یے ِ

طيفي

فضا

ممزمان

نشان

بر

 $-$ resolution  $-value$ spectrum square  $-matrix$  $-root$ handard  $-hasis$ strict structure stuffer subdivision subfield submatrix submodule subscript subset subspace substitution subtraction succession successive  $sum<sub>1</sub>$ symbol symmetric -bilinear form  $-$ group symmetry

T-conductor tensor -product term theorem

تفكيك\_ مقدادت طيف مربع، مجذور ماتریس مربعی جذر، ريشة دوم استانده يا بهٔ\_ اكتد ساختار\_ساخت  $[$ یہ کنندہ  $T = T$ ۔هادی زيربخش زير هيأت زيرما تريس ز پر مدول شاخص ز پر زيرمجموعه زير فضا جايگزيني تفريق توالى منوالي مجموع نماد متقادن فرم دوخطی۔ گروه متقارن۔۔ تقارن T-هادي تانسور ضرب تانسوری جمله، اصطلاح قضمه

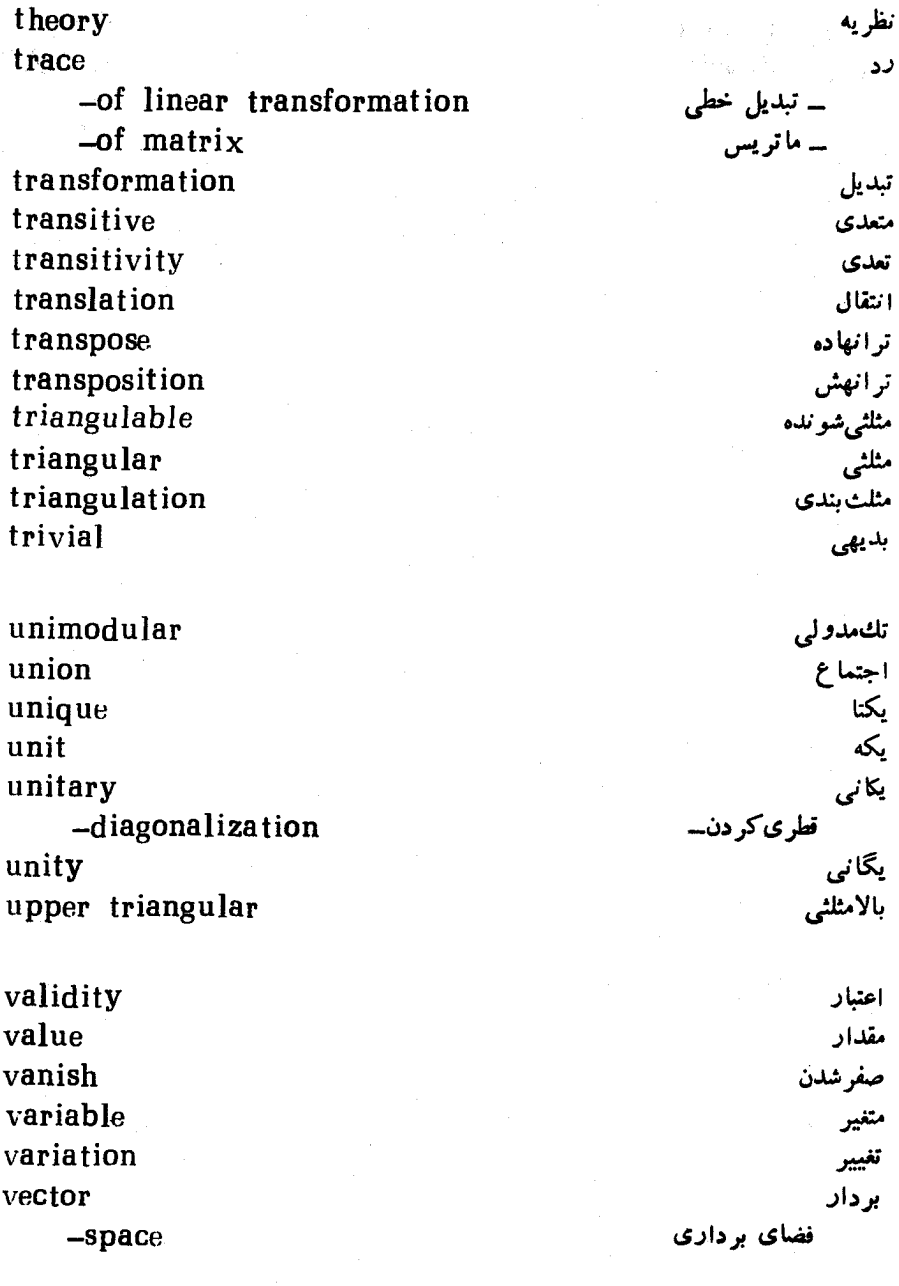

ضرب گره!ی

خوش تعريف

 $\label{eq:2.1} \mathcal{F}(\mathcal{F}) = \mathcal{F}(\mathcal{F}) = \mathcal{F}(\mathcal{F}) = \mathcal{F}(\mathcal{F})$ 

 $\langle N_{\rm NL}\rangle^2$  is

## wedge product well-defined

zero

a Poli

 $\mathbb{Q}(\mathbb{Q}^2) = \mathbb{Q}(\mathbb{Q}^2)^{\frac{1}{2}}$ 

 $\label{eq:2.1} \frac{1}{2} \partial_{\theta} \left( \frac{1}{2} \log \frac{1}{\theta} \right) \, \frac{1}{2} \, \frac{1}{2} \, \frac{1}{2} \, \frac{1}{2} \, \frac{1}{2} \, \frac{1}{2} \, \frac{1}{2} \, \frac{1}{2} \, \frac{1}{2} \, \frac{1}{2} \, \frac{1}{2} \, \frac{1}{2} \, \frac{1}{2} \, \frac{1}{2} \, \frac{1}{2} \, \frac{1}{2} \, \frac{1}{2} \, \frac{1}{2} \, \frac{1}{2} \, \frac$ 

واژهنامة فارسى بهانگليس

آرایش array آر۔بر [r-بر] r-shuffle آزاد free آناليز analysis ۔ تر کیے combinatorial-آوند argument ابر صفحه hyperplane أبرفضا hyperspace اتحاد identity قطم polarization-اثاث proof اجتماع union أستأنده standard استدلال argument أستقرأ induction استقرايى inductive استقلال independence استنتاج deduction اسكالر scalar أشتر أك intersection اصطلاح term

axiom principal hha validity augmented strict adjunction adjoint  $classical$ induce algorithm shift translation integral definiteintegration  $-by parts$ coincidence reflection inversion imaginary prime primary ideal principal-

remainder upper triangular divisibility trivial shuffle range vector

اصل موضوع اصلى اضافه که دن اعتيار افزوده اکد الحاق الحاقبي -كلاسيك القاكردن الگوريتم انتقال انتقال انتگرال انتگر ال گیری . جزء بهجز ء انطباق انعكاس أنعكاس انگاری [= بوهومی] او ل أولمه ايدال . اصله،

> باقيما نذه بالامثلثي بخش پذیری بذيهى بر برد بر دار

separatingcvclic $row$ orthogonel\_ over greatest common divisor magnitude

algebraically closed expansion expand dimension

anti-isomorphism invariant invariance hase hasis

 $dual$ orthogonalorthonormalorderedlower triangular distributive spanned by span spanning stuffer echelon nilpotent annihilator nullity onto continuous

$$
-13114
$$

function conjugationmultilinearlinearcomposedfunctional linearentire tensor transformation  $linear$ differentiationsingulardegenerate decomposition primaryfactorization decomposable decompose restriction reduced  $row-$ - - echelon irreducible overlap transpose conjugatetransposition combination linearcomposition conjugation similarity projection

تا بع ۔ ترویج تا بعك خط تا م تانسور تبديل مشتق گیری [ = دیفر انسیل گیری] ىنفر د تبهگو ن تجز يه ۔ او لیه تجزيه بهسازهها تجز يەيذىر تجز په کر دن تحذمذ تحويل شده ۔ سط ی ماكا ز تحويل نايذير تداخل كردن تر انهاده . مز دو ج ترانهش تر کیب ترکیب [توابع] تزويجي تشا به تصوير

واژهنامة فارسى به انكليسى ٥٣١

orthogonal-۔ متعامد تصويركردن project  $orthogonality$ [ = perpendicularity] تعامد transitivity تعدى generalization تعميم generalize تعميم دادن evaluation. تعیین مقدار [=محاسبه] variation تغيير subtraction تفريق تفكىك resolution spectralsymmetry تقارن approximation تقريب تقسيم division تقسیم کردن، بخش کر دن ، عادکر دن divide تكرار iteration unimodular تك مدولہ ۔ تناظ correspondence توالى succession تو ليدكر دن generate empty نمى T-conductor 7\_ هادي [T-هادي] ا يجا شدن commute جا بجا گر commutator جا بجا پي commutative جا پگز پنی substitution حا ىگشت permutation algebra جبر algebraic جبری حداساذى separation حمله term جواب solution

polynomial annihilating $monic$  $characteristic$ multiplicity

product elimination motion rigidreal assertion resolution ring

quotient line  $real-$ 

linear self adjoint idempotent idempotence well defined

domain determinant entry nonzero $leading$ degree quadratic interpolation arbitrary

sequence binary hinomial rotation periodic period cyclic dual doubleduality differential differentiation

دنيا له دوتايى دوجملهای دوران دورمای دورة تناوب دوري دو گان ۔ مضاعف دو گا نی ديغرانسيل ۔گیری [ = مشتق گیری]

relation رابطه ۔ همارزی equivalence-رتىە rank ۔ دترمینان determinant $collumn-$ ۔ ستونی ۔ سط ی  $row$ trace رد ۔ تبدیل خطی of linear transformation of Matrix-۔ ماتریس class رده classification ردەبندى رشته series ۔ توانی power-۔ توانی صوری Formal power-د مشه root \_ د اکد،[=مقدار سرشت نما] latent-

angle subdivision subspace

زاويه زير بخش زير فضاً

۔ ی.دوری

cyclic $maximal$ suhmatrix subset proper-

submodule

structure consistant factor column character characteristic characterization proper row direction directional

subscript associativity countable countability inclusion

explicit increasing zero vanish

multiplication product tensorات وبما كسمال ز پرما تر پس زيرمجموعه سہ سرہ زیر مدول ساختار ساز گار ساذه ستو ن سر شت سر شت نما سرشت نعابى سره سط سو سويى

> شاخص زير شر كت يذيري شمارش يذير شمارش پڏير ي شمول

> > صريح صعودي صغر صفر شدن

ضرب ضرب ، حاصل ضرب ے تا تشوری

 $cross$ innerwedge $dot$ coefficient multiplier

project length spectrum

member converse  $sign[ = signum]$ action operation adjointcolumnrow operator adjointinducedprojectionidempotentdiagonalizablenormalsemi-simplesesqui-linearperpendicular perpendicularity element identity-

$$
-2 + 3 = 4
$$
  
\n
$$
-2 + 3 = 4
$$
  
\n
$$
-3 + 3 = 4
$$
  
\n
$$
-4 + 3 = 4
$$
  
\n
$$
-1 + 3 = 4
$$
  
\n
$$
-1 + 3 = 4
$$
  
\n
$$
-1 + 3 = 4
$$
  
\n
$$
-1 + 3 = 4
$$
  
\n
$$
-1 + 3 = 4
$$
  
\n
$$
-1 + 3 = 4
$$
  
\n
$$
-1 + 3 = 4
$$
  
\n
$$
-1 + 3 = 4
$$
  
\n
$$
-1 + 3 = 4
$$
  
\n
$$
-1 + 3 = 4
$$
  
\n
$$
-1 + 3 = 4
$$
  
\n
$$
-1 + 3 = 4
$$
  
\n
$$
-1 + 3 = 4
$$
  
\n
$$
-1 + 3 = 4
$$
  
\n
$$
-1 + 3 = 4
$$
  
\n
$$
-1 + 3 = 4
$$
  
\n
$$
-1 + 3 = 4
$$
  
\n
$$
-1 + 3 = 4
$$
  
\n
$$
-1 + 3 = 4
$$
  
\n
$$
-1 + 3 = 4
$$
  
\n
$$
-1 + 3 = 4
$$
  
\n
$$
-1 + 3 = 4
$$
  
\n
$$
-1 + 3 = 4
$$
  
\n
$$
-1 + 3 = 4
$$
  
\n
$$
-1 + 3 = 4
$$
  
\n
$$
-1 + 3 = 4
$$
  
\n
$$
-1 + 3 = 4
$$
  
\n
$$
-1 + 3 = 4
$$
  
\n
$$
-1 + 3 = 4
$$
  
\n
$$
-1 + 3 = 4
$$
  
\n
$$
-1 + 3 = 4
$$
  
\n
$$
-1 + 3 = 4
$$
  
\n
$$
-1 + 3 = 4
$$
  
\n
$$
-1 + 3 = 4
$$
  
\n<math display="block</math>

۔ همانی

۹۳۶ واژەقامە

interval distance process elimination $odd$ hypothesis form multilinear\_ quadraticbilinearsymmetricskew-symmetricpositive definitenon-degenerate-Hermitianformula space vectornullentirequotient $div<sub>h</sub>$  $row$ spatial theorem pole polar diagonal maindiagonalizable diagonalization unitary-

فاصله [اعداد حقيقى] فاصله [دونقطه] فرآيند أحذف فرد فرض فرم \_ چندخطی ۔ درجۂ دوم ۔ دوخطی ۔ متقارن ۔ متقارن کج ۔ معین مثبت ۔ ناتبھگو ن ۔ هرمیتی فومول فضا ∟ یپردادی ۔ ی یو چ ے ی تا م ے ی خارج قسمت \_ يٰدو گان ۔ ی مطری فضایی قضيه قطب قطبی قطر ۔ اصلی قطریشدنی قطری کردن ــ یکانی

application skew classical action least common divisor minor

collection group permutationpseudo-orthogonalorthogonalsymmetricextension rational

lemma

matrix diagonalsquaresingularcompanionmaximal maximum origion hase canonical orthogonal orthogonalization orthonormal transitive variable

ماتريس ۔ قطری ۔ مریعی ۔ منفر د ے هملام ماكسيمال ماكسيمم سدأ مبنا [لگاريتم] متعارف متعامد متعامدسازي متعامديكه متعدى متغير

independentsymmetric skewcorrespondent alternating finite parallelogram successive positive triangulation triangular triangulable admissible adjacent disjoint  $\sin m$ directset orthogonalorthonormalcalculation computation evaluation axis axial coordinate complex module freesquare order composed conjugate linear-

متقادن متناظ متناوب متناهيه متوازىالاضلاع متوالى ىشت مثلث بندي مثلثي مثلثم شونده مجاز محاور مجزا مجمعوع مجموعه محاسه محاس محاسبه [=تعبين مقدار] نحو ر بجو ري مختص مختلط مدول - آذاد مر بع مواتبه م کب مزدوج
rectangle rectangular independent  $linear<sub>l</sub>$ direct derivative differentiable differentiation double multiplicand multiplier inverse invertible criterion definite positivecharacteristic value proper value spectral value eigen value leading divident divisor iterated complement orthogonalsingular negative parallel generator component imaginary minimal minimum

يتقال خطي مستقيم مشتق مشتقىيذير مشتق گیری ،دیفرانسیل گیری مضاعف مضہ وب مضر وب فيه [ = ضريب ] معكوس معکومہ بندیہ معيار معين ۔ مثبت مقدار سرشت نما [=مقدارویژه] مقدارس ه مقدارطيفي مقدارويژه مقدم مقسوم مقسوح عليه مکو ر مكمل ۔ متعامد منفر د منفى موازي مو لد مؤ لفه موهومي [=انگاري] مينيمال مينيمم

non-degenerate non-empty non-overlapping infinite inequality non-singular corollary  $norm$  $normal$ normalizer normed decrease decreasing relatively prime signature theory image  $map[ = mapping]$ exponent symbol notation notationrepresentation representative index indices exponential graph

dependence linearlydependent reverse reversible

نا تبهگون نا نوي نامنداخل نامتناهي نامساوي نامنفر د تتيجه نوم نو مال نو مال كننده ترجداد نز ول کړ دن نزولي نسبت بههم اول نثان نظويه نگاره نگاشت نما نماد نماد گذاری نمايش نمايشگر نمايه نما يەھا نعایی تمودار

وابستگی<br>– خطی وابسته وارونه و ار و نه پذیر

واژەنامة فارسى به انگليسى ١ ٥٣

وارونه که دن reverse conductor هادي Hermition هرميتي kernel هسته equivalent همارز equivalence همارزي ۔ سطری  $row-$ همانی [=عنصر همانی] ،اتحاد identity codimension همبعد codomain همدامنه companion هملام homomorphic همر يخت homomorphism همريختي simultaneous همز مان cofactor همسازه همگرا convergent همگر ایی convergence همگن homogeneous هممجموعه coset همنهشت congruent همنهشتي congruence -modulo n  $\mathbf n$  نەييما نە  $\mathbf n$ هيأت field یکانی unitary يك بەيك one-one يكتا unique یک پیخت isomorphic يكريختي isomorphism يكه unit یگانی unity

فهرست راهنما

 $YYY$  سر $r$ آزاد، مدول۔۔۔ ابرفضا ۱۱۴،۱۳۴ اتحاد قطبی ۳۵۵، ۴۷۲ أجتماع ۴۹۶ ا ستا نده پایۂـــــــــ ضرب داخلی۔ ے استقلال خطی ۵۶، ۴۴ اسكالرح چندجمله ای۔ ے اشتراك ۱۴۹۶ یوچساز۔ ے ۔ زیرفضاہا ۵۱ اصل (موضوع) انتخاب ۵۰۹ أعداد ۔۔حقیقی ع - صحيح ٧ ۔ \_ مثبت γ ــگویا γ ۔ مختلط ع اعمال ستونی مقدماتی ۳۳۴٬۳۸

اعمال سطری مقدماتی ۱۱، ۳۲۹ افزودہ، ماتریس۔ ← اقلیدس، فضای۔ ی ے الحاقى ۔ تبدیل خطی ۳۸۲ ــکلاسیك ۱۹۴ (تمرین ۳)، ۲۰۸ ایدآل ۱۷۱ -اصلی ۱۷۱ ۔ پر کنندہ ۲۶۳ بالامثلثي، ما تريس… —+ -بخش بذيرى جندجملها يها سه تقسيم بذيرى جندجمله ايها بر۲۲۳ برد ۹۵ ستابع ۴۹۷ ــ تبديل خطى ٩۶ برداد ـــجداكننده ۳۱۷ (تعرین ۱۴) ـدوری ۲۹۷ سسرشت نما ٢٣٩ سسطري ۵۴

سعای متعامله (۳۶۱، ۴۷۳

پا يا

ترانهادة - تبدیل خطی ۱۴۷ \_ما تريس ١۴٩ سعزدوج ماتريس ۳۵۳ تركيب \_توابع ۹۸۲ ـخطى بردارها ۴۵ خطی معادلات ۹ تزويجي ٣۵٩ (تمرين ١٣) تشابه ماتريسها ١٢۵ تصوير ـفضای برداری ۲۷۵  $\mathbf{r} \mathbf{v} \circ \mathbf{v}$ متعامد تغيير يايه ١٢١ تفكيك ۔طیفی ۴۳۳، ۴۴۴ ـهمانی ۴۳۴، ۴۴۴ تقريب ٣۶٨ تقسیم پذیری چندجمله1یها ۱۶۸ ۳۸۹ نوچساز ۲۶۳، ۲۸۹ $\mathcal{T}$  $r \circ r$ دمجاز $r$ ۳٥۴، ۲۶۴، ۲۶۴، ۳٥۴ $\mathcal{I}$ 

ــېلكانى ۱۸، ۷۶

تحويل نا پذير، چندجملهاي\_\_

 $\overline{\phantom{0}}$ 

حاصلضرب سمضرب حرکت صلب ۴۰۲ (تمرین ۱۴) حقیقی، اعداد۔۔ حلقه ۱۸۳ ـجابجايى ١٨٣، ١٨٤ ــ گراسمان ۲۳۵

ۋوردان، فرم۔ماتریس۔

رد

 $\mathbf{y}$ 

 $\overline{\phantom{a}}$  $\epsilon$ 

عادكردن ۱۶۸

 $\sim$ 

۲

ە۵۵-فهرست راهنما

ـــوا يا ٢٧٨ ـعمگرها ۲۷۹ ـماتريسها ٢٧٩ مجموعه عنصر ۔۔۔ -تهی ۱۹۶ سمتعامد ٢۶١ –یکه ۴۶۱ مختصات  $-$  μ  $\epsilon$  γ  $\sim$ ما تر يس\_ب مختلط، اعداد\_\_ مذول ۲۱۴ یایه بر ای\_ب آذاد ۱۵۲۵ \_بەطورمتناھى توليدشدە ٢١۵ \_دوگان ۱۶م مز دو ج ترانهادهٔ\_ماتریس− مستقل زیر فضاهای\_ــــ -خطی ع۵، ۶۴ مشتق جندجمله|يها ٩۶٨، ٢۴٩، ٢٣٩ مضرب بودن ۱۶۸ معادلات خطی ۷ معسادلات دیفرانسیل ۲۲۴ (مثال ۸) ، ۲۹۱  $(14 J^{th})$ معكوس تابع ۴۹۹ ےچپ ۳۲ \_دوطرفه ۳۲ ـراست ٣٢ سەل تىر يىس ۲۰۹، ۲۰۹

معكو ہر ,\_\_\_ متعامد المستخدم بر دارهای۔۔۔ تبدیل خطے ہے۔ تصوير۔۔ گروہ\_\_\_ ما تر پس \_\_ مجموعة\_\_ مکمل— ہم۱رزیــماتریسهاــــم متعامدسازى ٣۶٣ متعامد يكه مجموعۂ۔۔۔ متقادن فرم ڊوخطي\_ب گروہ۔۔۔۔ ما تريس\_\_\_ متقارن كج فرم دوخطی\_ب ما تر يس\_\_\_ متناوب، فرم\_ب مئيت اعداد صحيحـــ عملگر۔۔۔ ما تر يس…— مثلث بندی ۲۶۵، ۱۲۶۶، ۱۳۴۱، ۲۳۱ ـهمزمان ۲۶۹ مثلثے، ما تر پس ۔۔۔ مثلثى شونده، ما تريس\_\_ مجاز، زیرفضاہای۔۔ مجموع زيرفضاها ٥٢ مجموع مستقيم ٢٧٣

قطری کر دن۔۔۔ ما تر يس\_\_\_ ہم|رزی\_تبدیلهای خطی۔+ همارزی۔ماتریسها۔

 $\mathcal{L}^{\text{max}}_{\text{max}}$ 

یکانی ۔<br>تبدیل\_\_\_ تبدیلهای خطی۔۔ عملگر۔۔ فضای\_\_